# **AMICI Documentation**

*Release 0.24.0*

**The AMICI developers**

**Apr 22, 2024**

# **ABOUT**

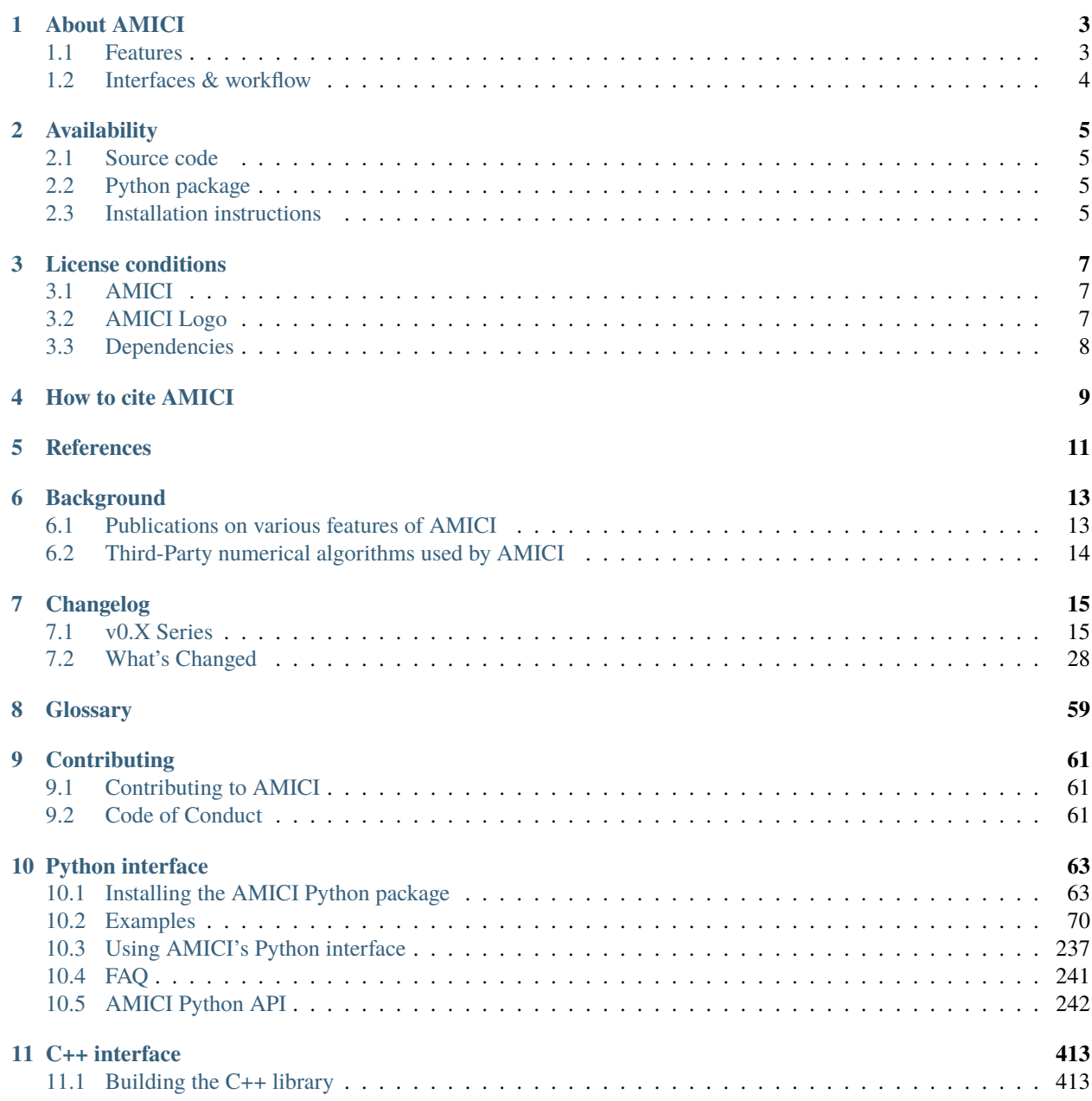

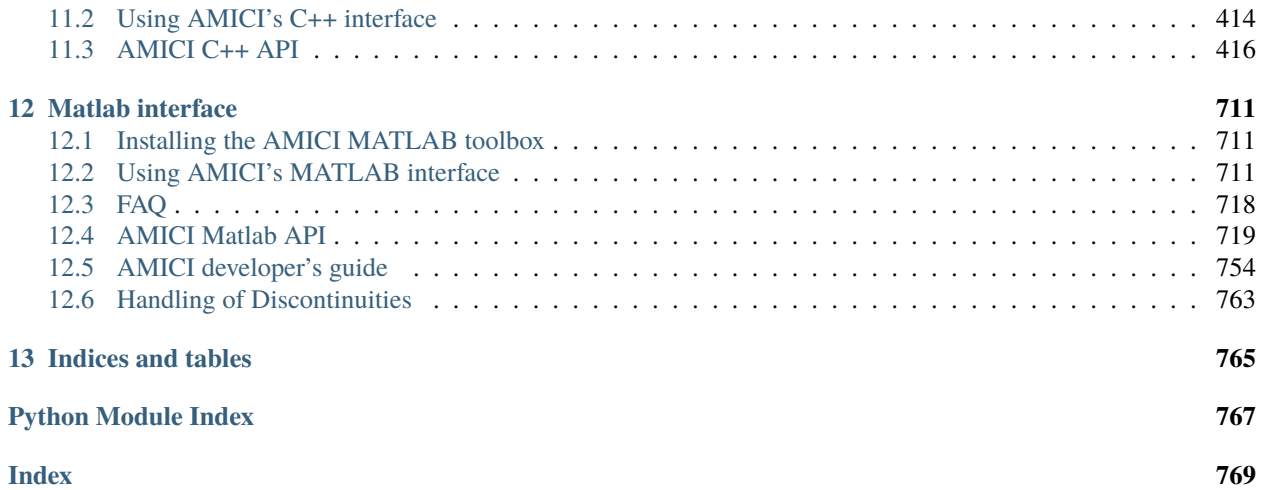

Version: 0.24.0 Source code: <https://github.com/AMICI-dev/amici>

## **ABOUT AMICI**

<span id="page-6-0"></span>AMICI provides a multi-language (Python, C++, Matlab) interface to the *[SUNDIALS](#page-62-1)* solvers *[CVODES](#page-62-2)* (for *[ODE](#page-62-3)*s) and *[IDAS](#page-62-4)* (for *[DAE](#page-62-5)*s). AMICI allows the user to read differential equation models specified as *[SBML](#page-62-6)* or *[PySB](#page-62-7)* and automatically compiles such models into Python modules, C++ libraries or *.mex* simulation files (Matlab).

In contrast to the (no longer maintained) [sundialsTB](https://computing.llnl.gov/projects/sundials/sundials-software) Matlab interface, all necessary functions are transformed into native C++ code, which allows for a significantly faster simulation.

Beyond forward integration, the compiled simulation file also allows for forward sensitivity analysis, steady state sensitivity analysis and adjoint sensitivity analysis for likelihood-based output functions.

The interface was designed to provide routines for efficient gradient computation in parameter estimation of biochemical reaction models but it is also applicable to a wider range of differential equation constrained optimization problems.

### <span id="page-6-1"></span>**1.1 Features**

- *[SBML](#page-62-6)* import
- *[PySB](#page-62-7)* import
- Generation of C++ code for model simulation and sensitivity computation
- Access to and high customizability of *[CVODES](#page-62-2)* and *[IDAS](#page-62-4)* solver
- Python, C++, Matlab interface
- Sensitivity analysis
	- **–** forward
	- **–** steady state
	- **–** adjoint
	- **–** first- and second-order (second-order Matlab-only)
- Pre-equilibration and pre-simulation conditions
- Support for [discrete events and logical operations](https://academic.oup.com/bioinformatics/article/33/7/1049/2769435)

# <span id="page-7-0"></span>**1.2 Interfaces & workflow**

The AMICI workflow starts with importing a model from either *[SBML](#page-62-6)* (Matlab, Python), *[PySB](#page-62-7)* (Python), or a Matlab definition of the model (Matlab-only). From this input, all equations for model simulation are derived symbolically and C++ code is generated. This code is then compiled into a C++ library, a Python module, or a Matlab *.mex* file and is then used for model simulation.

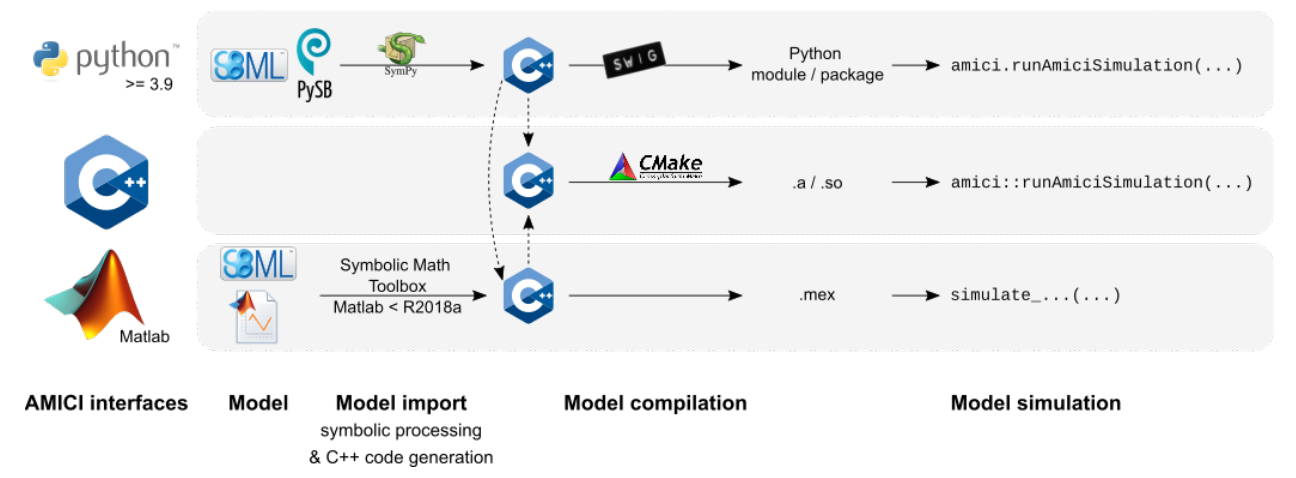

The functionality of the Python, Matlab and C++ interfaces slightly differ, as shown in the following table:

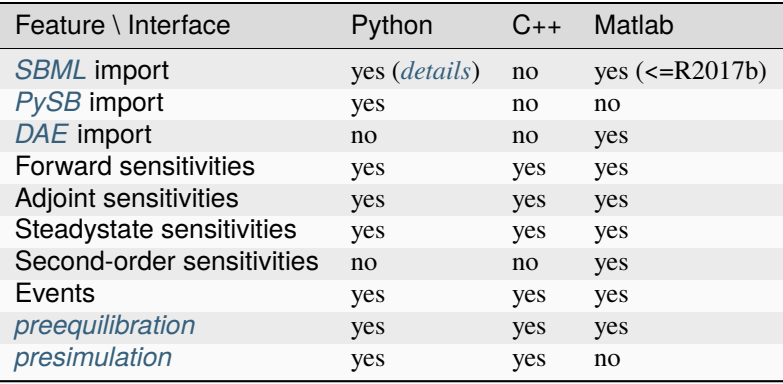

**TWO**

# **AVAILABILITY**

### <span id="page-8-1"></span><span id="page-8-0"></span>**2.1 Source code**

The AMICI source code is available as

- [tar archive](https://github.com/AMICI-dev/AMICI/tarball/master)
- [zip archive](https://github.com/AMICI-dev/AMICI/zipball/master)
- Git repository on [GitHub](https://github.com/AMICI-dev/AMICI)

If AMICI was downloaded as an archive, it needs to be unpacked. If AMICI was obtained via cloning the Git repository, no further unpacking is necessary.

### **2.1.1 Obtaining AMICI via the Git version control system**

In order to always stay up-to-date with the latest AMICI versions, simply pull it from our Git repository and recompile it when a new version is available. For more information about Git, check out their [website.](http://git-scm.com/)

The Git repository can currently be found at <https://github.com/AMICI-dev/AMICI> and clone is done via:

```
git clone https://github.com/AMICI-dev/AMICI.git AMICI
```
# <span id="page-8-2"></span>**2.2 Python package**

A Python package is available on [PyPI.](https://pypi.org/project/amici/)

# <span id="page-8-3"></span>**2.3 Installation instructions**

Installation instructions are available for

- *[Python](#page-66-1)*
- *[C++](#page-416-1)*
- *[Matlab](#page-714-1)*

**THREE**

# **LICENSE CONDITIONS**

# <span id="page-10-1"></span><span id="page-10-0"></span>**3.1 AMICI**

AMICI is released under the 3-Clause BSD License (BSD-3-Clause) with the following terms:

Copyright (c) 2015-2024, AMICI Developers. All rights reserved.

Redistribution and use in source and binary forms, with or without modification, are permitted provided that the following conditions are met:

- 1. Redistributions of source code must retain the above copyright notice, this list of conditions and the following disclaimer.
- 2. Redistributions in binary form must reproduce the above copyright notice, this list of conditions and the following disclaimer in the documentation and/or other materials provided with the distribution.
- 3. Neither the name of the copyright holder nor the names of its contributors may be used to endorse or promote products derived from this software without specific prior written permission.

THIS SOFTWARE IS PROVIDED BY THE COPYRIGHT HOLDERS AND CONTRIBUTORS "AS IS" AND ANY EXPRESS OR IMPLIED WARRANTIES, INCLUDING, BUT NOT LIMITED TO, THE IMPLIED WARRANTIES OF MERCHANTABILITY AND FITNESS FOR A PARTICULAR PURPOSE ARE DISCLAIMED. IN NO EVENT SHALL THE COPYRIGHT HOLDER OR CONTRIBUTORS BE LIABLE FOR ANY DIRECT, INDIRECT, IN-CIDENTAL, SPECIAL, EXEMPLARY, OR CONSEQUENTIAL DAMAGES (INCLUDING, BUT NOT LIMITED TO, PROCUREMENT OF SUBSTITUTE GOODS OR SERVICES; LOSS OF USE, DATA, OR PROFITS; OR BUSI-NESS INTERRUPTION) HOWEVER CAUSED AND ON ANY THEORY OF LIABILITY, WHETHER IN CON-TRACT, STRICT LIABILITY, OR TORT (INCLUDING NEGLIGENCE OR OTHERWISE) ARISING IN ANY WAY OUT OF THE USE OF THIS SOFTWARE, EVEN IF ADVISED OF THE POSSIBILITY OF SUCH DAMAGE.

# <span id="page-10-2"></span>**3.2 AMICI Logo**

The AMICI logo is released under the Creative Commons CC0 1.0 Universal (CC0 1.0) license with the terms given in documentation/gfx/LICENSE.md.

# <span id="page-11-0"></span>**3.3 Dependencies**

- Parts of the *SUNDIALS* solver suite are redistributed under the BSD 3-Clause License (BSD-3-Clause) with terms given in ThirdParty/sundials/LICENSE
- Parts of *SuiteSparse* are redistributed under the various licenses with the terms given in ThirdParty/ SuiteSparse/LICENSE.txt
- *gsl-lite* is redistributed under the MIT License (MIT) with the terms given in ThirdParty/gsl/gsl/ gsl-lite.hpp
- *xml2struct* and *struct2xml* are redistributed under the BSD 2-Clause License (BSD-2-Clause) with terms given in matlab/auxiliary/xml2struct/license.txt and matlab/auxiliary/struct2xml/license.txt
- *CalcMD5* is redistributed under the BSD 2-Clause License (BSD-2-Clause) with terms given in matlab/ auxiliary/CalcMD5/license.txt

**FOUR**

# **HOW TO CITE AMICI**

#### <span id="page-12-0"></span>**Citable DOI for the latest AMICI release:**

There is a list of [publications using AMICI.](https://amici.readthedocs.io/en/latest/references.html) If you used AMICI in your work, we are happy to include your project, please let us know via a Github issue.

When using AMICI in your project, please cite

• Fröhlich, F., Weindl, D., Schälte, Y., Pathirana, D., Paszkowski, Ł., Lines, G.T., Stapor, P. and Hasenauer, J., 2021. AMICI: High-Performance Sensitivity Analysis for Large Ordinary Differential Equation Models. Bioinformatics, btab227, [DOI:10.1093/bioinformatics/btab227.](https://doi.org/10.1093/bioinformatics/btab227)

```
@article{frohlich2020amici,
  title={AMICI: High-Performance Sensitivity Analysis for Large Ordinary␣
˓→Differential Equation Models},
 author={Fr{\"o}hlich, Fabian and Weindl, Daniel and Sch{\"a}lte, Yannik and␣
˓→Pathirana, Dilan and Paszkowski, {\L}ukasz and Lines, Glenn Terje and Stapor,␣
˓→Paul and Hasenauer, Jan},
  journal = {Bioinformatics},
 year = {2021},
 month = {04},
 issn = \{1367 - 4803\},
 doi = {10.1093/bioinformatics/btab227},
 note = {btab227},eprint = {https://academic.oup.com/bioinformatics/advance-article-pdf/doi/10.1093/
˓→bioinformatics/btab227/36866220/btab227.pdf},
}
```
When presenting work that employs AMICI, feel free to use one of the icons in [documentation/gfx/,](https://github.com/AMICI-dev/AMICI/tree/master/documentation/gfx) which are available under a [CC0](https://github.com/AMICI-dev/AMICI/tree/master/documentation/gfx/LICENSE.md) license:

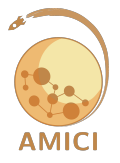

**FIVE**

# **REFERENCES**

<span id="page-14-0"></span>List of publications using AMICI. Total number is 85.

If you applied AMICI in your work and your publication is missing, please let us know via a new GitHub issue.

**SIX**

# **BACKGROUND**

<span id="page-16-0"></span>*This section is to be extended.*

# <span id="page-16-1"></span>**6.1 Publications on various features of AMICI**

Some mathematical background for AMICI is provided in the following publications:

- Fröhlich, F., Kaltenbacher, B., Theis, F. J., & Hasenauer, J. (2017). **Scalable Parameter Estimation for Genome-Scale Biochemical Reaction Networks.** PLOS Computational Biology, 13(1), e1005331. doi[:10.1371/journal.pcbi.1005331.](https://doi.org/10.1371/journal.pcbi.1005331)
- Fröhlich, F., Theis, F. J., Rädler, J. O., & Hasenauer, J. (2017). **Parameter estimation for dynamical systems with discrete events and logical operations.** Bioinformatics, 33(7), 1049-1056. doi[:10.1093/bioinformatics/btw764.](https://doi.org/10.1093/bioinformatics/btw764)
- Terje Lines, Glenn, Łukasz Paszkowski, Leonard Schmiester, Daniel Weindl, Paul Stapor, and Jan Hasenauer. 2019. **Efficient Computation of Steady States in Large-Scale ODE Models of Biochemical Reaction Networks.** *IFAC-PapersOnLine* 52 (26): 32–37. DOI: [10.1016/j.ifacol.2019.12.232.](https://doi.org/10.1016/j.ifacol.2019.12.232)
- Stapor, Paul, Fabian Fröhlich, and Jan Hasenauer. 2018. **Optimization and Profile Calculation of ODE Models Using Second Order Adjoint Sensitivity Analysis.** *Bioinformatics* 34 (13): i151–i159. DOI: [10.1093/bioin](https://doi.org/10.1093/bioinformatics/bty230)[formatics/bty230.](https://doi.org/10.1093/bioinformatics/bty230)
- Lakrisenko, Polina, Paul Stapor, Stephan Grein, Łukasz Paszkowski, Dilan Pathirana, Fabian Fröhlich, Glenn Terje Lines, Daniel Weindl, and Jan Hasenauer. 2022. **Efficient Computation of Adjoint Sensitivities at Steady-State in ODE Models of Biochemical Reaction Networks.** *bioRxiv* 2022.08.08.503176. DOI: [10.1101/2022.08.08.503176.](https://doi.org/10.1101/2022.08.08.503176)
- L. Contento, P. Stapor, D. Weindl, and J. Hasenauer, "A more expressive spline representation for SBML models improves code generation performance in AMICI," bioRxiv, 2023, DOI: [10.1101/2023.06.29.547120.](https://doi.org/10.1101/2023.06.29.547120)

**Note:** Implementation details of the latest AMICI versions may differ from the ones given in the references manuscripts.

# <span id="page-17-0"></span>**6.2 Third-Party numerical algorithms used by AMICI**

AMICI uses the following packages from SUNDIALS:

• CVODES:

The sensitivity-enabled ODE solver in SUNDIALS. Radu Serban and Alan C. Hindmarsh. *ASME 2005 International Design Engineering Technical Conferences and Computers and Information in Engineering Conference*. American Society of Mechanical Engineers, 2005. [PDF](http://proceedings.asmedigitalcollection.asme.org/proceeding.aspx?articleid=1588657)

• IDAS

AMICI uses the following packages from SuiteSparse:

- Algorithm 907: **KLU** A Direct Sparse Solver for Circuit Simulation Problems. Timothy A. Davis, Ekanathan Palamadai Natarajan, *ACM Transactions on Mathematical Software*, Vol 37, Issue 6, 2010, pp 36:1-36:17. [PDF](http://dl.acm.org/authorize?305534)
- Algorithm 837: **AMD**, an approximate minimum degree ordering algorithm, Patrick R. Amestoy, Timothy A. Davis, Iain S. Duff, *ACM Transactions on Mathematical Software*, Vol 30, Issue 3, 2004, pp 381-388. [PDF](http://dl.acm.org/authorize?733169)
- Algorithm 836: **COLAMD**, a column approximate minimum degree ordering algorithm, Timothy A. Davis, John R. Gilbert, Stefan I. Larimore, Esmond G. Ng *ACM Transactions on Mathematical Software*, Vol 30, Issue 3, 2004, pp 377-380. [PDF](http://dl.acm.org/authorize?734450)

Others:

• SuperLU\_MT

"A general purpose library for the direct solution of large, sparse, nonsymmetric systems of linear equations" [\(https://crd-legacy.lbl.gov/~xiaoye/SuperLU/#superlu\\_mt\)](https://crd-legacy.lbl.gov/~xiaoye/SuperLU/#superlu_mt). SuperLU\_MT is optional and is so far only available from the C++ interface.

### **SEVEN**

# **CHANGELOG**

# <span id="page-18-1"></span><span id="page-18-0"></span>**7.1 v0.X Series**

### **7.1.1 v0.24.0 (2024-04-22)**

This will be the last release supporting Python 3.9. Future releases will require Python 3.10.

#### **Fixes**

- Fix cmake error cannot create directory: /cmake/Amici during model import in cases where BLAS was not found via FindBLAS by @dweindl in https://github.com/AMICI-dev/AMICI/pull/2389
- Added status code AMICI\_CONSTR\_FAIL by @dweindl in https://github.com/AMICI-dev/AMICI/pull/2379
- Fixed certain initial state issues with PEtab by @dweindl in https://github.com/AMICI-dev/AMICI/pull/2382
- Fixed Solver operator== and copyctor (constraints were not copied correctly) by @dweindl in https://github.com/AMICI-dev/AMICI/pull/2388
- Avoid confusing warnings about non-finite timepoints by @dweindl in https://github.com/AMICIdev/AMICI/pull/2395
- Fixed incorrect exception types / messages for IDASolver by @dweindl in https://github.com/AMICIdev/AMICI/pull/2398
- cmake: set SUNDIALS path hint for python package to help CMake find the correct SUNDIALS installation by @dweindl in https://github.com/AMICI-dev/AMICI/pull/2397
- **Features**
- Optionally include measurements in plot\_observable\_trajectories by @dweindl in https://github.com/AMICI-dev/AMICI/pull/2381
- Improved type annotations in swig-wrappers by @dweindl in https://github.com/AMICI-dev/AMICI/pull/2401
- Additional attributes are accessible directly via ReturnDataView and ExpDataView, e.g. ReturnDataView. ny, ReturnDataView.nx by @dweindl in https://github.com/AMICI-dev/AMICI/pull/2405
- Allow subselection of state variables for convergence check during steady-state simulations via Model. set\_steadystate\_mask([1, 0, ..., 1]) (positive value: check; non-positive: don't check). by @dweindl in https://github.com/AMICI-dev/AMICI/pull/2387

**Full Changelog**: https://github.com/AMICI-dev/AMICI/compare/v0.23.1. . . v0.24.0

### **7.1.2 v0.23.1 (2024-03-11)**

• Fixes installation issues related to building SuiteSparse on some systems by @dweindl in https://github.com/AMICI-dev/AMICI/pull/2375

### **7.1.3 v0.23.0 (2024-03-07)**

#### **Features**

- SBML InitialAssignment are no longer absorbed into other model expressions, but are available as parameters or expressions (w) in the amici model by @dweindl in https://github.com/AMICI-dev/AMICI/pull/2304, https://github.com/AMICI-dev/AMICI/pull/2305, https://github.com/AMICI-dev/AMICI/pull/2345, https://github.com/AMICI-dev/AMICI/pull/2359
- Upgraded to SuiteSparse 7.6 by @dweindl in https://github.com/AMICI-dev/AMICI/pull/2316
- Model expressions w are now split into static and dynamic expressions, and only evaluated as needed by @dweindl in https://github.com/AMICI-dev/AMICI/pull/2303
- Exposed additional solver settings:
	- **–** Solver.setMaxConvFails(): maximum number of non-linear solver convergence failures
	- **–** Solver.setMaxNonlinIters(): maximum number of non-linear solver iterations
	- **–** Solver.setMaxStepSize(): maximum step size
	- **–** Solver.setConstraints(): for setting (non)negativity/positivity constraints on state variables

by @dweindl in https://github.com/AMICI-dev/AMICI/pull/2335, https://github.com/AMICIdev/AMICI/pull/2360, https://github.com/AMICI-dev/AMICI/pull/2340

- Improved output for debugging simulation failures: ReturnData.{xdot,J} now contain the respective values from the timepoint of failure, not the last output timepoint. NaN/Inf warnings now always include the timepoint at which the issue occurred. Note that C++ stacktraces are now only logged for debug builds. by @dweindl in https://github.com/AMICI-dev/AMICI/pull/2349, https://github.com/AMICIdev/AMICI/pull/2347, https://github.com/AMICI-dev/AMICI/pull/2366
- Updated dataframes import/export to include parameter values and scales by @FFroehlich in https://github.com/AMICI-dev/AMICI/pull/2351

#### **Fixes**

- CMake: Updated BLAS detection and some minor fixes by @dweindl in https://github.com/AMICIdev/AMICI/pull/2318 and https://github.com/AMICI-dev/AMICI/pull/2357
- Deterministic ordering of source files in generated CMakeLists.txt by @dweindl in https://github.com/AMICI-dev/AMICI/pull/2322
- Fixed size check in Model::setStateIsNonNegative by @dweindl in https://github.com/AMICIdev/AMICI/pull/2332
- Fixed uncaught C++ exception in runAmiciSimulation that may crash Python in case of invalid values for standard deviations by @dweindl in https://github.com/AMICI-dev/AMICI/pull/2338
- Fixed missing import in amici/petab/petab\_import.py by @plakrisenko in https://github.com/AMICIdev/AMICI/pull/2342
- Fixed ReturnDataView AttributeError: messages by @dweindl in https://github.com/AMICIdev/AMICI/pull/2341
- Added a missing return code constant LSETUP\_FAIL by @dweindl in https://github.com/AMICIdev/AMICI/pull/2353
- Fixed in-place building of model wheels by @dweindl in https://github.com/AMICI-dev/AMICI/pull/2352
- Made is-zero-checks compatible with the upcoming sympy>1.12 by @dweindl in https://github.com/AMICIdev/AMICI/pull/2350
- Fixed issues with paths containing blanks for sundials by @dweindl in https://github.com/AMICIdev/AMICI/pull/2361
- Added amici.petab.conditions to the API documentation by @PaulJonasJost in https://github.com/AMICIdev/AMICI/pull/2364
- Improved type annotations in swig-wrappers by @dweindl in https://github.com/AMICI-dev/AMICI/pull/2344, https://github.com/AMICI-dev/AMICI/pull/2365

**Full Changelog**: https://github.com/AMICI-dev/AMICI/compare/v0.22.0. . . v0.23.0

### **7.1.4 v0.22.0 (2024-02-23)**

#### **Features**

• PEtab import: User option to fail if model needs to be compiled by @dilpath in https://github.com/AMICIdev/AMICI/pull/2289

The force\_compile argument is now **deprecated**. Use compile\_ instead.

• Model import now adds a .gitignore file to the model output directory by @dweindl in https://github.com/AMICI-dev/AMICI/pull/2301

#### **Fixes**

- **Fixed a bug that may have caused wrong simulation results for certain SBML models that contain** rateOf**expressions** by @dweindl in https://github.com/AMICI-dev/AMICI/pull/2291
- More informative error message for ReturnDataView.by\_id by @dweindl in https://github.com/AMICIdev/AMICI/pull/2295
- Fixed ENABLE\_AMICI\_DEBUGGING=TRUE not working with MSVC by @dweindl in https://github.com/AMICIdev/AMICI/pull/2296
- Fixed MANIFEST.in warning by @dweindl in https://github.com/AMICI-dev/AMICI/pull/2297
- (performance) Skip unnecessary toposorting in DEModel.\_collect\_heaviside\_roots by @dweindl in https://github.com/AMICI-dev/AMICI/pull/2299
- (performance) Fix redundant calls to Model::fdwdx from Model\_ODE::fJ (only relevant for dense and banded solvers) by @dweindl in https://github.com/AMICI-dev/AMICI/pull/2298

**Full Changelog**: https://github.com/AMICI-dev/AMICI/compare/v0.21.2. . . v0.22.0

### **7.1.5 v0.21.2 (2024-02-06)**

- Fixed Solver copyctor issues with swig4.2 that resulted in installation errors by @dweindl in https://github.com/AMICI-dev/AMICI/pull/2276
- Fixed error when calling amici.ExpData() by @dweindl in https://github.com/AMICI-dev/AMICI/pull/2280
- Fixed invalid-type-error when loading an antimony model from file by @dweindl in https://github.com/AMICIdev/AMICI/pull/2281

**Full Changelog**: https://github.com/AMICI-dev/AMICI/compare/v0.21.1. . . v0.21.2

### **7.1.6 v0.21.1 (2024-01-17)**

Fixed package configuration for PyPI upload. No further changes.

### **7.1.7 v0.21.0 (2024-01-16)**

#### **Deprecations**

• Moved PEtab-related functionality from amici.petab\_\* to the petab-subpackage amici.petab.\*. The old public functions are still available but will be removed in a future release. by @dweindl https://github.com/AMICI-dev/AMICI/pull/2205, https://github.com/AMICI-dev/AMICI/pull/2211, https://github.com/AMICI-dev/AMICI/pull/2252

#### **Features**

- Handle events occurring at fixed timepoints without root-finding. This avoids event-after-reinitialization errors in many cases a brings a slight performance improvement. by @dweindl in https://github.com/AMICIdev/AMICI/pull/2227
- Added PetabProblem class for handling PEtab-defined simulation conditions, making it easier to perform customized operations based on PEtab-defined simulation conditions. by @dweindl in https://github.com/AMICIdev/AMICI/pull/2255
- code-gen: Simplified switch statements, leading to reduced file sizes and faster compilation for certain models. by @dweindl in https://github.com/AMICI-dev/AMICI/pull/2240
- Made Model and ModelPtr deepcopyable by @dweindl in https://github.com/AMICI-dev/AMICI/pull/2247
- Made Solver and SolverPtr deepcopyable by @dweindl in https://github.com/AMICI-dev/AMICI/pull/2245
- Added a debugging helper get\_model\_for\_preeq for debugging simulation issues during pre-equilibration. by @dweindl in https://github.com/AMICI-dev/AMICI/pull/2250
- Added SwigPtrView fields to dir() outputs by @dweindl in https://github.com/AMICI-dev/AMICI/pull/2244
- Use proper labels for in plotting functions if IDs are available in ReturnData. by @dweindl in https://github.com/AMICI-dev/AMICI/pull/2249
- Added ExpData::clear\_observations to set all measurements/sigmas to NaN by @dweindl in https://github.com/AMICI-dev/AMICI/pull/2258

#### **Fixes**

- Fixed AMICI hiding all warnings. Previously, importing amici resulted in all warnings being hidden in the rest of the program. by @dweindl in https://github.com/AMICI-dev/AMICI/pull/2243
- CMake: Fixed model debug builds by @dweindl in https://github.com/AMICI-dev/AMICI/pull/2222
- Fixed CMake potentially using incorrect Python library for building model extension by @dweindl in https://github.com/AMICI-dev/AMICI/pull/2220
- CMake: fixed cxx flag check by @dweindl in https://github.com/AMICI-dev/AMICI/pull/2225
- Fixed potential out-of-bounds read in Model::checkFinite for matlab-imported models by @dweindl in https://github.com/AMICI-dev/AMICI/pull/2232
- Fixed piecewise/Heaviside handling by @dweindl in https://github.com/AMICI-dev/AMICI/pull/2234
- Deterministic order of event assignments by @dweindl in https://github.com/AMICI-dev/AMICI/pull/2242
- Proper error message in case of unsupported state-dependent sigmas by @dweindl in https://github.com/AMICIdev/AMICI/pull/2239
- Fixed swig shadow warning + other linting issues by @dweindl in https://github.com/AMICIdev/AMICI/pull/2261
- Fixed SwigPtrView.\_\_getattr\_\_ by @dweindl in https://github.com/AMICI-dev/AMICI/pull/2259
- simulate\_petab: Avoid warning when simulating with default parameters by @dweindl in https://github.com/AMICI-dev/AMICI/pull/2265

#### **Documentation**

- Updated Python package installation instructions for Arch Linux by @willov in https://github.com/AMICIdev/AMICI/pull/2212
- Updated ExpData documentation by @dweindl in https://github.com/AMICI-dev/AMICI/pull/2254
- Documented simulation starting time t0 by @dweindl in https://github.com/AMICI-dev/AMICI/pull/2263
- Updated PEtab example by @dweindl in https://github.com/AMICI-dev/AMICI/pull/2255

. . .

**Full Changelog**: https://github.com/AMICI-dev/AMICI/compare/v0.20.0. . . v0.21.0

### **7.1.8 v0.20.0 (2023-11-23)**

#### **Fixes**

- Fixed CMake cmake\_minimum\_required deprecation warning by @dweindl in https://github.com/AMICIdev/AMICI/pull/2183
- Fixed misleading preequilibration failure messages by @dweindl in https://github.com/AMICIdev/AMICI/pull/2181
- Removed setuptools<64 restriction by @dweindl in https://github.com/AMICI-dev/AMICI/pull/2180
- Fixed ExpData equality operator for Python by @dweindl in https://github.com/AMICI-dev/AMICI/pull/2194
- Enabled deepcopy for ExpData(View) by @dweindl in https://github.com/AMICI-dev/AMICI/pull/2196
- Allowed subsetting simulation conditions in simulate\_petab by @dweindl in https://github.com/AMICIdev/AMICI/pull/2199
- Set CMake CMP0144 to prevent warning by @dweindl in https://github.com/AMICI-dev/AMICI/pull/2209

#### **Features**

- Possibility to evaluate and plot symbolic expressions based on simulation results by @dweindl in https://github.com/AMICI-dev/AMICI/pull/2152
- Easier access to timepoints via ExpDataView by @dweindl in https://github.com/AMICI-dev/AMICI/pull/2193
- Nicer \_\_repr\_\_ for ReturnDataView by @dweindl in https://github.com/AMICI-dev/AMICI/pull/2192

#### **Documentation**

- Added installation instructions for Arch Linux by @stephanmg in https://github.com/AMICIdev/AMICI/pull/2173
- Updated reference list by @dweindl in https://github.com/AMICI-dev/AMICI/pull/2172
- Installation guide: optional requirements by @dweindl in https://github.com/AMICI-dev/AMICI/pull/2207

**Full Changelog**: https://github.com/AMICI-dev/AMICI/compare/v0.19.0. . . v0.20.0

### **7.1.9 v0.19.0 (2023-08-26)**

#### **Features**

- SBML import now supports rateOf by @dweindl in https://github.com/AMICI-dev/AMICI/pull/2120
- Added Model.{get,set}SteadyStateComputationMode (analogous to SteadyStateSensitivityMode) which allows to choose how steady state is computed. by @plakrisenko in https://github.com/AMICIdev/AMICI/pull/2074

#### **Note: The default** SteadyStateSensitivityMode **changed from** newtonOnly **to** integrateIfNewtonFails**.**

- SBML import: Allow hardcoding of numerical values by @dweindl in https://github.com/AMICIdev/AMICI/pull/2134
- Added antimony2amici for more convenient antimony import (simplifies working with raw ODEs, see documentation) by @dweindl in https://github.com/AMICI-dev/AMICI/pull/2142
- Added AMICI\_TRY\_ENABLE\_HDF5 environment variable to control whether to search for HDF5 or not by @dweindl in https://github.com/AMICI-dev/AMICI/pull/2148

#### **Fixes**

- Fixed SBML import for events with trigger functions depending on parameters that are initial assignment targets by @dweindl in https://github.com/AMICI-dev/AMICI/pull/2145
- Fixed SBML import for event-assigned parameters with non-float initial assignments by @dweindl in https://github.com/AMICI-dev/AMICI/pull/2156
- Fixed unistd.h dependency of hdf5.cpp that led to compilation failures on Windows by @dweindl in https://github.com/AMICI-dev/AMICI/pull/2154
- Set CMake policies for cmake 3.27 by @dweindl in https://github.com/AMICI-dev/AMICI/pull/2162
- Fixed a lib/ vs lib64/ issue, leading to SUNDIALSConfig.cmake-not-found issues on some systems by @dweindl in https://github.com/AMICI-dev/AMICI/pull/2165
- CMake: fixed scope of -DHAS\_BOOST\_CHRONO which may have lead to a mix of boost::chrono:: thread\_clock and std::clock being used in programs using amici, and potentially segmentation faults by @dweindl in https://github.com/AMICI-dev/AMICI/pull/2163

Performance:

- Combined code for sparse model functions and their index files for slightly faster compilation of small models by @dweindl in https://github.com/AMICI-dev/AMICI/pull/2159
- Removed complex / complex long KLU functions for slightly faster amici package installation by @dweindl in https://github.com/AMICI-dev/AMICI/pull/2160

**Full Changelog**: https://github.com/AMICI-dev/AMICI/compare/v0.18.1...v0.19.0

### **7.1.10 v0.18.1 (2023-06-26)**

Fixes:

- Fixed pysb pattern matching during PEtab import by @FFroehlich in https://github.com/AMICIdev/AMICI/pull/2118
- Fixed sp.Matrix errors with numpy==1.25 by @dweindl in https://github.com/AMICI-dev/AMICI/pull/2124
- Readme: added info containers by @dweindl in https://github.com/AMICI-dev/AMICI/pull/2125
- Fixed deprecation warnings by @dweindl in https://github.com/AMICI-dev/AMICI/pull/2122 https://github.com/AMICI-dev/AMICI/pull/2131
- Fixed logging typo in SBML import by @dilpath in https://github.com/AMICI-dev/AMICI/pull/2126
- Added minimum version for pandas by @dilpath in https://github.com/AMICI-dev/AMICI/pull/2129

**Full Changelog**: https://github.com/AMICI-dev/AMICI/compare/v0.18.0. . . v0.18.1

### **7.1.11 v0.18.0 (2023-05-26)**

Features:

- More efficient handling of splines in SBML models by @paulstapor, @lcontento, @dweindl in https://github.com/AMICI-dev/AMICI/pull/1515
- Partial support of current PEtab2.0 draft, including support for PySB models by @dweindl, @FFroehlich in https://github.com/AMICI-dev/AMICI/pull/1800

Fixes:

- **Fixed incorrect forward sensitivities for models with events with state-dependent trigger functions** by @dweindl in https://github.com/AMICI-dev/AMICI/pull/2084
- Model import: Don't create spl.h and sspl.h for models without splines by @dweindl in https://github.com/AMICI-dev/AMICI/pull/2088
- SBML import faster processing of SpeciesReference IDs by @dweindl in https://github.com/AMICIdev/AMICI/pull/2094
- Update swig ignores by @FFroehlich in https://github.com/AMICI-dev/AMICI/pull/2098
- CMake: Fixed choosing SWIG via SWIG env variable by @dweindl in https://github.com/AMICIdev/AMICI/pull/2100
- CMake: Try FindBLAS if no other information was provided by @dweindl in https://github.com/AMICIdev/AMICI/pull/2104
- Fixed cblas error for models without solver states in combination with forward sensitivities by @dweindl in https://github.com/AMICI-dev/AMICI/pull/2108
- Fixed compilation error for models with events and xdot=0 by @dweindl in https://github.com/AMICIdev/AMICI/pull/2111
- Fixed import error for models with events and 0 states by @dweindl in https://github.com/AMICIdev/AMICI/pull/2112

**Full Changelog**: https://github.com/AMICI-dev/AMICI/compare/v0.17.1. . . v0.18.0

### **7.1.12 v0.17.1 (2023-05-10)**

This release fixes two bugs:

- One bug introduced in v0.17.0, that causes an ImportError on macOS (https://github.com/AMICIdev/AMICI/issues/2075).
- An AttributeError in petab\_import\_pysb with petab>=0.2.0 https://github.com/AMICI-dev/AMICI/pull/2079

### **7.1.13 v0.17.0 (2023-05-09)**

AMICI v0.17.0 requires Python>=3.9 and a C++17 compatible compiler

Features

- DAE support in SBML by @FFroehlich in https://github.com/AMICI-dev/AMICI/pull/2017
- SBML import: flatten SBML-comp models by @dweindl in https://github.com/AMICI-dev/AMICI/pull/2063
- Added sllh computation back to petab\_objective.simulate\_petab by @dilpath in https://github.com/AMICI-dev/AMICI/pull/1548
- CMake-based Python extension builds by @dweindl in https://github.com/AMICI-dev/AMICI/pull/1992

Fixes

- Fixed CPU time tracking with multi-threading (partially) by @dweindl in https://github.com/AMICIdev/AMICI/pull/2023
- Fixed HDF5 ambiguous overload by @dweindl in https://github.com/AMICI-dev/AMICI/pull/2031
- Fixed varying cmake libdir lib(64)/ by @dweindl in https://github.com/AMICI-dev/AMICI/pull/2033
- Fixed Equilibration cpu time computation by @plakrisenko in https://github.com/AMICI-dev/AMICI/pull/2035
- CMake: add header files to library sources for generated models by @dweindl in https://github.com/AMICIdev/AMICI/pull/2047
- CMake: Handle header-dependency of swig files by @dweindl in https://github.com/AMICIdev/AMICI/pull/2046
- Don't try to detect conservation laws for models with Species-AssignmentRules by @dweindl in https://github.com/AMICI-dev/AMICI/pull/2056
- Smith benchmark and SBML initialization fix by @FFroehlich in https://github.com/AMICIdev/AMICI/pull/2034
- SBML import: Fixed check for required packages by @dweindl in https://github.com/AMICIdev/AMICI/pull/2064
- Nan observables by @FFroehlich in https://github.com/AMICI-dev/AMICI/pull/2065
- Fixed check for discontinuities for conservation law computation by @dweindl in https://github.com/AMICIdev/AMICI/pull/2068
- Specify visualization dependencies by @dweindl in https://github.com/AMICI-dev/AMICI/pull/2070
- Fixed sympy symbol name clashes during PEtab import by @dweindl in https://github.com/AMICIdev/AMICI/pull/2069
- Fixed ReturnData::{preeq\_wrms,posteq\_wrms} with FSA and check\_sensi\_steadystate\_conv\_=True by @dweindl in https://github.com/AMICI-dev/AMICI/pull/2071

Extended / updated documentation, for example:

- Jax example notebook by @FFroehlich in https://github.com/AMICI-dev/AMICI/pull/1996
- Updated Windows/MSVC installation instructions by @Podde1 in https://github.com/AMICIdev/AMICI/pull/2053

New Contributors

• @Podde1 made their first contribution in https://github.com/AMICI-dev/AMICI/pull/2053

**Full Changelog**: https://github.com/AMICI-dev/AMICI/compare/v0.16.1. . . v0.17.0

### **7.1.14 v0.16.1 (2023-02-24)**

Fixes:

- Additional package names for finding blas via pkg-config by @dweindl in https://github.com/AMICIdev/AMICI/pull/1959
- Changed default interpolation type from hermite to polynomial by @dweindl in https://github.com/AMICIdev/AMICI/pull/1960
- PySB import: Change default simplify to work with multiprocessing by @dweindl in https://github.com/AMICIdev/AMICI/pull/1961
- Add –no-validate to amici\_import\_petab @dweindl in https://github.com/AMICI-dev/AMICI/pull/1963
- Fix get\_model for direct import of swig interface by @dweindl in https://github.com/AMICIdev/AMICI/pull/1969
- Fix PytestReturnNotNoneWarning in test\_conserved\_quantities\_demartino.py by @dweindl in https://github.com/AMICI-dev/AMICI/pull/1968
- Fix MSVC builds / remove -W\* flags by @dweindl in https://github.com/AMICI-dev/AMICI/pull/1972
- Add option to use IDs when plotting trajectories by @dweindl in https://github.com/AMICIdev/AMICI/pull/1974
- Fix assignmentRules2observables skip non-assignment-rule targets by @dweindl in https://github.com/AMICIdev/AMICI/pull/1973
- Use std::clock for measuring solver time by @dweindl in https://github.com/AMICI-dev/AMICI/pull/1982 (*Note that this uses cpu-time consumed by all threads*)
- Fix narrowing-conversion-warning by @dweindl in https://github.com/AMICI-dev/AMICI/pull/1983
- PEtab import: allow specifying default values for output parameters by @dweindl in https://github.com/AMICIdev/AMICI/pull/1987
- Print stacktraces only with debug logging level by @dweindl in https://github.com/AMICI-dev/AMICI/pull/1985
- Change default ReturnData::status to AMICI\_NOT\_RUN by @dweindl in https://github.com/AMICIdev/AMICI/pull/1984
- Reduce time-tracking overhead by @dweindl in https://github.com/AMICI-dev/AMICI/pull/1988
- Fix equilibraton status discrepancy by @plakrisenko in https://github.com/AMICI-dev/AMICI/pull/1991
- Pass model name to create model output dir name by @FFroehlich in https://github.com/AMICIdev/AMICI/pull/1994
- CMake: Build with OpenMP support if available by @dweindl in https://github.com/AMICIdev/AMICI/pull/2000
- Fix SuiteSparse Makefiles for compiler-paths by @dweindl in https://github.com/AMICI-dev/AMICI/pull/2003
- CMake: Build with HDF5 support if available by @dweindl in https://github.com/AMICI-dev/AMICI/pull/1999
- CMake: Fix reading version file on Windows by @dweindl in https://github.com/AMICI-dev/AMICI/pull/2001
- CMake: raise minimum required version to 3.15 by @dweindl in https://github.com/AMICIdev/AMICI/pull/2002
- Fix/extend runtime logging by @FFroehlich in https://github.com/AMICI-dev/AMICI/pull/2005
- Fix error logging in steadystate solver by @FFroehlich in https://github.com/AMICI-dev/AMICI/pull/2008
- Don't pass -py3 to swig after 4.1.0 by @FFroehlich in https://github.com/AMICI-dev/AMICI/pull/2010
- SWIG \_\_repr\_\_s for different templated vector classes by @FFroehlich in https://github.com/AMICIdev/AMICI/pull/2009
- Matlab: If mex fails, print mex arguments by @dweindl in https://github.com/AMICI-dev/AMICI/pull/2013
- Simplify OpenBLAS installation on Windows by @dweindl in https://github.com/AMICI-dev/AMICI/pull/2016
- Remove model name prefix in generated model files by @dweindl in https://github.com/AMICIdev/AMICI/pull/2015

 $\bullet$  ...

Documentation:

- Restructure sphinx doc by @dweindl in https://github.com/AMICI-dev/AMICI/pull/1978
- Instructions for AMICI with singularity by @dweindl in https://github.com/AMICI-dev/AMICI/pull/1964
- Illustrate options for potentially speeding up model import/simulation by @dweindl in https://github.com/AMICI-dev/AMICI/pull/1965

 $\bullet$  ...

Dependencies:

• Updated SuiteSparse to v7.0.1 by @dweindl in https://github.com/AMICI-dev/AMICI/pull/2018

**Full Changelog**: https://github.com/AMICI-dev/AMICI/compare/v0.16.0. . . v0.16.1

#### **7.1.15 v0.16.0 (2023-01-25)**

Features

- Python 3.11 compatibility by @dweindl in https://github.com/AMICI-dev/AMICI/pull/1876
- AMICI now runs on binder (https://mybinder.org/v2/gh/AMICI-dev/AMICI/develop?labpath=binder%2Foverview.ipynb) by @dweindl in https://github.com/AMICI-dev/AMICI/pull/1935, https://github.com/AMICIdev/AMICI/pull/1937, https://github.com/AMICI-dev/AMICI/pull/1939
- More informative Solver.\_\_repr\_\_ and ExpData.\_\_repr\_\_ by @dweindl in https://github.com/AMICIdev/AMICI/pull/1928 and @FFroehlich in https://github.com/AMICI-dev/AMICI/pull/1948
- simulate\_petab returns the generated/used ExpDatas by @dweindl in https://github.com/AMICIdev/AMICI/pull/1933
- Model module is now accessible from model instance by @dweindl in https://github.com/AMICIdev/AMICI/pull/1932
- Added plot\_jacobian by @dweindl in https://github.com/AMICI-dev/AMICI/pull/1930
- Now logs all nested execution times as debug by @FFroehlich in https://github.com/AMICIdev/AMICI/pull/1947

• Always check for finite initial states, not only with Model.setAlwaysCheckFinite(True) by @dweindl in https://github.com/AMICI-dev/AMICI/pull/1955

Fixes

- ReturnDataView.status now returns int instead of float by @dweindl in https://github.com/AMICIdev/AMICI/pull/1929
- Updated simulation status codes by @dweindl in https://github.com/AMICI-dev/AMICI/pull/1931
- Skip irrelevant frames in stacktraces by @dweindl in https://github.com/AMICI-dev/AMICI/pull/1934
- Fixed compiler warning (matlab) by @dweindl in https://github.com/AMICI-dev/AMICI/pull/1954

Documentation:

- Added a notebook demonstrating common simulation failures and show how to analyze / fix them by @dweindl in https://github.com/AMICI-dev/AMICI/pull/1946
- various minor fixes / updates

**Full Changelog**: https://github.com/AMICI-dev/AMICI/compare/v0.15.0. . . v0.16.0

### **7.1.16 v0.15.0 (2023-01-11)**

Features

• Improved logging by @dweindl in https://github.com/AMICI-dev/AMICI/pull/1907

For Python: Don't print messages to stdout, but collect them in ReturnData and forward them to python logging, making it easier to filter specific messages or to disable output completely. Messages are also available via ReturnData.messages.

**breaking change for C++ interface**: Messages aren't printed to stdout by default, but are collected in ReturnData. The user has to decide what to do with them.

- MultiArch docker build by @FFroehlich in https://github.com/AMICI-dev/AMICI/pull/1903
- Added cmake target for cmake-format by @dweindl in https://github.com/AMICI-dev/AMICI/pull/1909
- Updated clang-format style, fixed clang-format target by @dweindl in https://github.com/AMICIdev/AMICI/pull/1908
- Subsetting ReturnData fields by ID via ReturnDataView.by\_id by @dweindl in https://github.com/AMICIdev/AMICI/pull/1911 https://github.com/AMICI-dev/AMICI/pull/1916

Fixes

- PEtab import: fixed handling of fixed parameters for rule targets by @dweindl in https://github.com/AMICIdev/AMICI/pull/1915
- Fixed compiler warnings for matlab interface by @dweindl in https://github.com/AMICI-dev/AMICI/pull/1919
- Fixed pandas DeprecationWarning for Series.iteritems() by @dweindl in https://github.com/AMICIdev/AMICI/pull/1921
- Fixed circular import in amici.petab\_import\_pysb by @dweindl in https://github.com/AMICIdev/AMICI/pull/1922
- Fixed 'operator ==' swig warning by @dweindl in https://github.com/AMICI-dev/AMICI/pull/1923
- Prevent swig4.0.1 segfault by @dweindl in https://github.com/AMICI-dev/AMICI/pull/1924

**Full Changelog**: https://github.com/AMICI-dev/AMICI/compare/v0.14.0. . . v0.15.0

### **7.1.17 v0.14.0 (2022-11-23)**

#### **Features:**

- Added optional functionality to apply C99 math optimization to generated C++ code by @dweindl and @lcontento in https://github.com/AMICI-dev/AMICI/pull/1377, https://github.com/AMICI-dev/AMICI/pull/1878
- Added option to treat fixed parameters as constants in PEtab import

by @dweindl in https://github.com/AMICI-dev/AMICI/pull/1877

• Added equality operator for ExpData

by @dweindl in https://github.com/AMICI-dev/AMICI/pull/1881

• Updated base image for Dockerfile to Ubuntu 22.04/Python 3.10

by @dweindl in https://github.com/AMICI-dev/AMICI/pull/1896

#### **Fixes:**

- Fixed deprecation warnings by @dweindl in https://github.com/AMICI-dev/AMICI/pull/1873, https://github.com/AMICI-dev/AMICI/pull/1893
- Fixes/updates to GitHub actions by @dweindl in https://github.com/AMICI-dev/AMICI/pull/1885, https://github.com/AMICI-dev/AMICI/pull/1893, https://github.com/AMICI-dev/AMICI/pull/1889, https://github.com/AMICI-dev/AMICI/pull/1891
- Added hdf5 search directories for arm64 architecture (M1/M2 macs)
- by @Doresic in https://github.com/AMICI-dev/AMICI/pull/1894
- Fixed missing return in generated non-void functions
	- by @dweindl in https://github.com/AMICI-dev/AMICI/pull/1892
- Fixed import failure for pre-compiled models
	- by @dweindl in https://github.com/AMICI-dev/AMICI/pull/1897

#### **Documentation:**

• Update reference list by @dweindl in https://github.com/AMICI-dev/AMICI/pull/1874, https://github.com/AMICI-dev/AMICI/pull/1884

**Full Changelog**: https://github.com/AMICI-dev/AMICI/compare/v0.13.0. . . v0.14.0

### **7.1.18 v0.13.0 (2022-10-04)**

- Fixed extraction of common subexpressions by @dweindl in https://github.com/AMICI-dev/AMICI/pull/1865
- Added function to convert ReturnData::status flags to string by @dweindl in https://github.com/AMICIdev/AMICI/pull/1864

And further contributions by @dweindl, @FFroehlich

#### **Full Changelog**: https://github.com/AMICI-dev/AMICI/compare/v0.12.0. . . v0.13.0

### **7.1.19 v0.12.0 (2022-08-26)**

Features:

- Support for event observables via the Python interface by @FFroehlich in https://github.com/AMICIdev/AMICI/pull/1845
- Treat non-estimated parameters as constants during SBML-PEtab import by @dweindl in https://github.com/AMICI-dev/AMICI/pull/1810
- Updated SUNDIALS to v5.8.0 by @dweindl in https://github.com/AMICI-dev/AMICI/pull/1836
- Option to extract common subexpressions by @dweindl in https://github.com/AMICI-dev/AMICI/pull/1852, https://github.com/AMICI-dev/AMICI/pull/1856 **not available in this release, use v0.13.0**
- Parallelize matrix simplification by @dweindl in https://github.com/AMICI-dev/AMICI/pull/1778
- Validate PEtab problems before attempting import by @dweindl in https://github.com/AMICIdev/AMICI/pull/1842
- Improved type annotations for the swig interface by @dweindl in https://github.com/AMICIdev/AMICI/pull/1860

Fixes:

- Fixed an issue with potentially infinite loops during conservation law processing by @FFroehlich in https://github.com/AMICI-dev/AMICI/pull/1833
- Fixed potential deadlocks during parallel simplification by @dweindl in https://github.com/AMICIdev/AMICI/pull/1844
- Fix resetting ReturnData::numstepsB when re-using Solver by @dweindl in https://github.com/AMICIdev/AMICI/pull/1841

And further contributions by @dilpath, @dweindl, @FFroehlich

**Full Changelog**: https://github.com/AMICI-dev/AMICI/compare/v0.11.32. . . v0.12.0

### **7.1.20 v0.11.32 (2022-07-15)**

Fixes:

• Fixed ImportErrors during package installation with recent setuptools by @dweindl in https://github.com/AMICI-dev/AMICI/pull/1830

### **7.1.21 v0.11.31 (2022-07-12)**

Fixes:

• Fixed ParameterMapping.\_\_getitem\_\_ to either return a ParameterMappingForCondition or a new ParameterMapping, but not a list by @dweindl in https://github.com/AMICI-dev/AMICI/pull/1826

### **7.1.22 v0.11.30 (2022-07-07)**

Features:

- Allow overriding model name during PySB import by @dweindl in https://github.com/AMICIdev/AMICI/pull/1801
- Added **repr** for parameter mapping classes by @dweindl in https://github.com/AMICI-dev/AMICI/pull/1799
- More informative warning messages for NaNs/Infs by @dweindl in https://github.com/AMICIdev/AMICI/pull/1798
- Moved sim\_steps increment by @plakrisenko in https://github.com/AMICI-dev/AMICI/pull/1806
- Re-arranged application of parameters from ExpData to avoid initial sensitivities error by @dilpath in https://github.com/AMICI-dev/AMICI/pull/1805
- Checking for unused parameters in simulate\_petab by @dweindl in https://github.com/AMICIdev/AMICI/pull/1816
- Add create\_parameter\_mapping kwarg forwarding by @dweindl in https://github.com/AMICIdev/AMICI/pull/1820

**Other** 

• Remove constant\_species\_to\_parameters by @dweindl in https://github.com/AMICIdev/AMICI/pull/1809

Fixes

- Fixed handling of SBML models given as pathlib.Path in `petab\_import.import\_model\_sbml by @dweindl in https://github.com/AMICI-dev/AMICI/pull/1808
- Fixed missing CPU time reset by @dweindl in https://github.com/AMICI-dev/AMICI/pull/1814
- Raise in simulate\_petab with scaled\_parameters=True problem\_parameters=None by @dweindl in https://github.com/AMICI-dev/AMICI/pull/1819

. . .

**Full Changelog**: https://github.com/AMICI-dev/AMICI/compare/v0.11.29. . . v0.11.30

### **7.1.23 v0.11.29 (2022-05-06)**

# <span id="page-31-0"></span>**7.2 What's Changed**

Features:

- Performance: Limit newton step convergence check by @FFroehlich in https://github.com/AMICIdev/AMICI/pull/1780
- More informative NaN/Inf warnings by @dweindl in https://github.com/AMICI-dev/AMICI/pull/1640
- SBML import can now handle initial events by @FFroehlich in https://github.com/AMICI-dev/AMICI/pull/1789

Fixes:

- Avoid error if no measurements in PEtab problem; fixed type handling in PEtab parameter mapping by @dilpath in https://github.com/AMICI-dev/AMICI/pull/1783
- Fixed substitution of expressions in root and stau by @dilpath in https://github.com/AMICIdev/AMICI/pull/1784

• Workaround for PEtab problems with state-dependent noise models by @dweindl in https://github.com/AMICIdev/AMICI/pull/1791

**Full Changelog**: https://github.com/AMICI-dev/AMICI/compare/v0.11.28. . . v0.11.29

### **7.2.1 v0.11.28 (2022-04-08)**

New features:

• Added Solver.setSteadyStateToleranceFactor and Solver.setSteadyStateSensiToleranceFactor to specify a steady state tolerance factor by @dilpath in https://github.com/AMICI-dev/AMICI/pull/1758

#### **NOTE: This also relaxed the default steady state (sensitivity) tolerances by a factor of 100.**

- Added support for pathlib.Path by @dweindl in https://github.com/AMICI-dev/AMICI/pull/1769
- Allow specifying initial timepoint with ExpData by @dilpath in https://github.com/AMICIdev/AMICI/pull/1776

Performance:

- Speedup for models with conservation laws by @FFroehlich in https://github.com/AMICI-dev/AMICI/pull/1765
- Improved efficiency of newton step convergence check by @FFroehlich in https://github.com/AMICIdev/AMICI/pull/1775

Fixes:

- Fixed deprecation warning for pandas.DataFrame.append in rdatas\_to\_measurement\_df by @dweindl in https://github.com/AMICI-dev/AMICI/pull/1770
- Fixed Rule-target handling in PEtab import by @dweindl in https://github.com/AMICI-dev/AMICI/pull/1753

Removed functionality:

• Removed long deprecated sbml2amici arguments modelName and constantParameters by @dweindl in https://github.com/AMICI-dev/AMICI/pull/1774

**Full Changelog**: https://github.com/AMICI-dev/AMICI/compare/v0.11.27. . . v0.11.28

### **7.2.2 v0.11.27 (2022-04-04)**

New features:

- Checking condition number when computing sensitivities via Newton by @FFroehlich in https://github.com/AMICI-dev/AMICI/pull/1730
- Removed SPBCG solver by @FFroehlich in https://github.com/AMICI-dev/AMICI/pull/1729
- Added Newton step convergence checks to steadystate solver by @FFroehlich in https://github.com/AMICIdev/AMICI/pull/1737
- Removed legacy options/members amioption.newton\_preeq and `Solver::r... by @dweindl in https://github.com/AMICI-dev/AMICI/pull/1744
- Added ReturnData::cpu\_time\_total to track total time spent in runAmiciSimulation by @dweindl in https://github.com/AMICI-dev/AMICI/pull/1743
- SBML import: Alternative algorithm for identifying conservation laws by @dweindl in https://github.com/AMICI-dev/AMICI/pull/1748
- Use amici.AmiciVersionError to indicate version mismatch by @dweindl in https://github.com/AMICIdev/AMICI/pull/1764

Performance:

- Optional parallel computation of derivatives during model import by @dweindl in https://github.com/AMICIdev/AMICI/pull/1740
- Sparsify jacobian by @FFroehlich in https://github.com/AMICI-dev/AMICI/pull/1766
- Speedup conservation law computation by @FFroehlich in https://github.com/AMICI-dev/AMICI/pull/1754
- Exploit stoichiometric matrix in pysb import by @FFroehlich in https://github.com/AMICIdev/AMICI/pull/1761
- Speedup edata construction from petab problems by @FFroehlich in https://github.com/AMICIdev/AMICI/pull/1746

Fixes:

- Fixed get\_model\_settings that would to setting incorrect initial states and initial state sensitivities for models with parameter-dependent initial states by @dweindl in https://github.com/AMICI-dev/AMICI/pull/1751
- Use correct tolerances for convergence check in Newton solver by @FFroehlich in https://github.com/AMICIdev/AMICI/pull/1728
- Harmonized convergence checks by @FFroehlich in https://github.com/AMICI-dev/AMICI/pull/1731
- Made sundials' KLU\_INDEXTYPE match actual klu index type by @dweindl in https://github.com/AMICIdev/AMICI/pull/1733
- Fixed Model::setStateIsNonNegative logic that would raise exceptions in cases where it shouldn't by @dweindl in https://github.com/AMICI-dev/AMICI/pull/1736
- Fixed undefined reference to dladdr by @kristianmeyerr in https://github.com/AMICI-dev/AMICI/pull/1738
- Fixed HDF5 OSX intermediate group creation errors by @dweindl in https://github.com/AMICIdev/AMICI/pull/1741
- Fixed recent cmake-based build issues due to changed sundials library directory by @dweindl in https://github.com/AMICI-dev/AMICI/pull/1756
- Updated Windows installation instructions by @paulflang in https://github.com/AMICI-dev/AMICI/pull/1763
- ... and other contributions by @FFroehlich, @dweindl

**Full Changelog**: https://github.com/AMICI-dev/AMICI/compare/v0.11.26. . . v0.11.27

### **7.2.3 v0.11.26 (2022-03-14)**

New features:

- Import of BioNetGenLanguage (BNGL) models by @FFroehlich in https://github.com/AMICIdev/AMICI/pull/1709
- Added support for observable-dependent sigmas by @dweindl, @FFroehlich in https://github.com/AMICIdev/AMICI/pull/1692
- Added support for pysb local functions by @FFroehlich in https://github.com/AMICI-dev/AMICI/pull/1666
- Added experimental support for conservation laws for non-constant species to SBML import: conservation laws for non-constant species by @stephanmg, @dweindl in https://github.com/AMICI-dev/AMICI/pull/1669 Enable this feature by setting environment variable AMICI\_EXPERIMENTAL\_SBML\_NONCONST\_CLS to any value
	- **–** Allow using states eliminated by conservation laws to be used in root functions by @dweindl in https://github.com/AMICI-dev/AMICI/pull/1677
- **–** Added support for parameter-dependent conservation laws by @dweindl, @FFroehlich in https://github.com/AMICI-dev/AMICI/pull/1678
- Added optional caching for symbolic simplifications in ODE export by @dilpath in https://github.com/AMICIdev/AMICI/pull/1672
- Added CLI option --no-sensitivities to amici\_import\_petab by @dweindl in https://github.com/AMICI-dev/AMICI/pull/1688

Fixes:

- SBML import: Raise in case of nested observables by @dweindl in https://github.com/AMICIdev/AMICI/pull/1690
- Sympy 1.10 compatibility by @dweindl in https://github.com/AMICI-dev/AMICI/pull/1694

**Full Changelog**: https://github.com/AMICI-dev/AMICI/compare/v0.11.25. . . v0.11.26

### **7.2.4 v0.11.25 (2022-02-09)**

- Fixed a bug where Model::setStateIsNonNegative(Model::getStateIsNonNegative()) would raise an exception in case conservation laws were enabled - by @dweindl in https://github.com/AMICIdev/AMICI/pull/1648
- Fixed a bug where Model::setStateIsNonNegative would be ignored in certain model expressions by @FFroehlich in https://github.com/AMICI-dev/AMICI/pull/1650
- Fixed a bug where special function parsing inside min() and max() would not be parsed correctly by @dweindl in https://github.com/AMICI-dev/AMICI/pull/1655
- Fixed a numpy dependency issues for Mac+ARM systems by @dweindl in https://github.com/AMICIdev/AMICI/pull/1657
- Fixed convergence check in Newton method by @plakrisenko in https://github.com/AMICIdev/AMICI/pull/1663
- Add AMICI\_CXX\_OPTIONS to pass libamici-specific compiler options during CMake-based builds by @dweindl in https://github.com/AMICI-dev/AMICI/pull/1664
- Fixed various warnings and updated documentation by @dweindl

**Full Changelog**: https://github.com/AMICI-dev/AMICI/compare/v0.11.24. . . v0.11.25

### **7.2.5 v0.11.24 (2022-02-01)**

Features:

- Introduced environment variable AMICI\_DLL\_DIRS to control DLL directories on Windows (useful for setting BLAS library directory, as required by Python>=3.8) by @dweindl in https://github.com/AMICIdev/AMICI/pull/1637
- Dropped Python3.7 support by @dweindl in https://github.com/AMICI-dev/AMICI/pull/1635
- Include header files in CMake targets for better IDE integration by @dweindl in https://github.com/AMICIdev/AMICI/pull/1639

Fixes:

• Fixed an issue in PEtab import where all-integer parameters would previously result in a TypeError by @stephanmg in https://github.com/AMICI-dev/AMICI/pull/1634

- Fixed tempdir deletion issues for test suite on Windows by @dweindl in https://github.com/AMICIdev/AMICI/pull/1636
- Added functions to provide state IDs/names for x\_solver by @dweindl in https://github.com/AMICIdev/AMICI/pull/1638
- Fixed docs on RTD by @dweindl in https://github.com/AMICI-dev/AMICI/pull/1643

**Full Changelog**: https://github.com/AMICI-dev/AMICI/compare/v0.11.23. . . v0.11.24

### **7.2.6 v0.11.23 (2022-01-11)**

Features:

- Added overload for Model::setParameterScale with vector by @dilpath in https://github.com/AMICIdev/AMICI/pull/1614
- Removed assert\_fun argument from gradient checking, improve output by @dweindl, @FFroehlich in https://github.com/AMICI-dev/AMICI/pull/1609
- Added get\_expressions\_as\_dataframe by @dweindl in https://github.com/AMICI-dev/AMICI/pull/1621
- Added id field to ExpData and ReturnData by @dweindl in https://github.com/AMICI-dev/AMICI/pull/1622
- Included condition id in dataframes by @dweindl in https://github.com/AMICI-dev/AMICI/pull/1623

Fixes:

- C++: Fixed SUNMatrixWrapper ctor for size 0 matrices by @dweindl in https://github.com/AMICIdev/AMICI/pull/1608
- Python: Handle TemporaryDirectory cleanup failures on Windows by @dweindl in https://github.com/AMICIdev/AMICI/pull/1617
- Python: pysb.Model.initial\_conditions throws a DeprecationWarning by @PaulJonasJost in https://github.com/AMICI-dev/AMICI/pull/1620
- Fixed wrong array size in warnings by @dweindl in https://github.com/AMICI-dev/AMICI/pull/1624

NOTE: AMICI 0.11.23 requires numpy<1.22.0

**Full Changelog**: https://github.com/AMICI-dev/AMICI/compare/v0.11.22. . . v0.11.23

### **7.2.7 v0.11.22 (2021-12-02)**

- \**Require sympy>=1.9,pysb>=1.13.1* by @FFroehlich, @dweindl in https://github.com/AMICIdev/AMICI/pull/1599
- Fixed sympy deprecation warning by @dweindl in https://github.com/AMICI-dev/AMICI/pull/1600
- Updated Windows installation instructions for Python>=3.8 by @dweindl in https://github.com/AMICIdev/AMICI/pull/1597
- Fixed plot labels by @dweindl in https://github.com/AMICI-dev/AMICI/pull/1598

**Full Changelog**: https://github.com/AMICI-dev/AMICI/compare/v0.11.21. . . v0.11.22
# **7.2.8 v0.11.21 (2021-11-21)**

Fixes:

- Fixed a bug in recursion depth computation for model expressions. This may have resulted in incorrect sensitivities for models with expressions nested more than 2 levels. (#1595)
- Fixed improper handling of Piecewise functions in PySB import which may have produced incorrect simulation results. (#1594)
- Fixed changed googletest reference which broke the CMake-based build if tests were enabled (#1592)

#### New:

• It's now possible to build AMICI using Ninja (#1593)

# **7.2.9 v0.11.20 (2021-11-12)**

New:

- Changed parameter mappings such that unassigned values have non-nan default values. This fixes erroneous evaluation of llh as NaN in some situations (#1574)
- Added support for Python 3.10 (#1555)

Fixes:

- Fixed a bug when simulation start time was not transferred when copying a solver instance (#1573)
- Fixed a bug which led to incorrect sensitivies for models with multiple assignment rules or rate rules (#1584)

Other:

- Update CI and documentation settings (#1569, #1527, #1572, #1575, #1579, #1580, #1589, #1581)
- Extend set of validated benchmark models that is checked during CI (#1571, #1577)
- Fixed string formatting in derivative checks (#1585)
- Added helper methods to save and restore model instance-only settings (#1576)

# **7.2.10 v0.11.19 (2021-10-13)**

New:

• Added support for observable transformations (lin/log/log10) (#1567). Thereby supporting additional noise distributions in combination with least squares solvers.

Fixes:

- Fixed a bug when Newton sensitivity computation was activated despite specifying newton steps  $= 0$ . The error occurs when simulation converges to a steadystate but simulation sensitivities are not converged according to convergence criteria. In that case simulation returned failure, but the newton rootfinding "finds" a steadystate even before the iteration check, leading to the erroneous computation of sensitivities via Newton/IFT. For singular jacobians this means the overall simulation still fails, but a different, more informative error message is displayed. (#1541)
- Fixed a bug where argument "outdir" in ODEExporter.**init** would not be used (#1543)

Other:

• Improve checking support for SBML extensions (#1546)

- SBML import: Use more descriptive IDs for flux expressions (#1551)
- Optimized SUNMatrixWrapper functions (#1538)
- C++: Changed test suite from CppUTest to gtest (#1532)
- Add CITATION.cff (#1559)
- Updated documentation (#1563, #1554, #1536)
- Removed distutils dependency (#1557)
- Require sympy<1.9

### **7.2.11 v0.11.18 (2021-07-12)**

#### New:

- Allow specifying maximum integration time via amici::Solver::setMaxTime() (#1530)
- Py: Add failfast and num\_threads argument to simulate\_petab (#1528, #1524)
- Enable typehints / static type checking for AMICI-generated model modules (#1514) (amici.ModelModule, available with Python>=3.8)

Fixes:

- Python: Fix unused argument generate\_sensitivity\_code in pysb2amici (#1526)
- Python: Fix C(++) stdout redirection which could have let to deadlocks in exotic situations (#1529)
- Py: Fixed deprecation warning (#1525)
- Py: Proper typehints for SWIG interface (#1523), enabling better static type checking and IDE integration (available with Python>=3.9)
- C++: Fixed clang compiler warning (#1521)
- C++: Fix inherited variadic ctor in exception class (#1520)
- PEtab: More informative output for unhandled species overrides (#1519)
- Return SbmlImporter from PEtab model import (#1517)

### **7.2.12 v0.11.17 (2021-05-30)**

Fixes:

- Fix "maybe-uninitialized" compiler warning (#1495)
- Fix substitution of expressions in `drootdt\_total (#1512)
- C++: Fix serialization and  $==$  operator (#1493)
- C++: Avoid w in root and stau headers (refactor) (#1503)

#### Documentation:

- Updated OpenBLAS Windows installation instructions (#1496)
- Updated how-to-cite to Bioinformatics paper (#1499)
- Updated list of papers using AMICI (#1509)

Other:

- Remove sllh computation from petab\_objective.simulate\_petab (#1498)
- Add **main**.py to Python package to provide info on AMICI installation via python -m amici (#1500)

### **7.2.13 v0.11.16 (2021-04-13)**

Fixes:

• Fixed serialization bug (#1490)

#### New:

- Construction of condition specific plist for parameter mappings (#1487, #1488)
- **Add support for error residuals** (#1489)

### **7.2.14 v0.11.15 (2021-03-31)**

Fixes:

- Fixed initial state sensitivities in adjoint preequilibration (#1468)
- Fixed various model import / parameter mapping issues (#1469, #1473, #1475)

New:

- New AMICI releases will automatically trigger releases at https://biosimulators.org/simulators/amici/latest
- Transparent logo

### **7.2.15 v0.11.14 (2021-03-16)**

New features:

- **Python import now supports SBML Events** (#1443)
- Implement support for compilation without sensitivities (#1454)

Fixes:

- Issue #1446: Check whether constant parameters are valid targets (#1450)
- Issue #1422: Fix Steadystate solver failing if preequilibration starts in steadystate (#1461)
- Issue #1401: Ensure diagnostics variables in ReturnData are always of expected length (#1438, #1447)
- Fix FIM approximation for parameter dependent sigma (#1441)
- Fix invalid SBML in PEtab/PySB import (#1433)
- Fix: No context for inspect.getouterframes (#1432)

Documentation:

- Added this CHANGELOG
- Added feature request issue template (#1437)
- Updated reference list (#1430)
- Overhauled experimental conditions notebook (#1460)

CI:

- Test Matlab interface on GHA (#1451)
- Include componentTags in SBML test suite output (#1462)
- Split SBML semantic test suite into multiple jobs (#1452)
- Fix Crauste ref val, fixes #1458 (#1459)

#### Misc:

- Various cleanup (#1465, #1448, #1455)
- Micro-optimize SUNMatrixWrapper::transpose (#1439)
- Remove constant triggers from roots in Heaviside (#1440)

### **7.2.16 v0.11.13 (2021-02-20)**

Breaking changes:

- AMICI requires Python>=3.7
- Updated package installation (PEP517/518): Creating source distributions requires https://github.com/pypa/build (#1384) (but now handles all package building dependencies properly)

Features:

• More flexible state reinitialization (#1417)

Updated dependencies:

• Upgrade to sundials 5.7.0 (#1392)

#### Fixes:

- Python: account for heaviside functions in expressions (#1382)
- Python: allow loading of existing models in import\_petab\_problem (#1383)
- Python: Don't override user-provided compiler/linker flags (#1389)
- Python: PEtab import reinitialization fixes (#1417)
- Python: Fix PEtab observables for pysb models (#1390)
- Python: Substitute expressions in event condition expressions (#1404)
- Python: Unspecified initial states in PEtab conditions table default to SBML initial value (#1397)
- C++: Fix timepoint out of bounds access (#1402)
- C++: Fix exported CMake config (#1388)
- Fixed Dockerfile: add python3-venv (#1398, #1408)

#### Other:

- Slim exported swig interface (#1425)
- Updated documentation
	- **–** Getting started tutorial (#1423)
	- **–** List supported SBML test tags (#1428)
	- **–** Add AMICI C++/Python/Matlab feature comparison (#1409)

**–** . . .

- Various minor CI improvements
- $\bullet$  ...

# **7.2.17 v0.11.12 (2021-01-26)**

Features:

• Add expression IDs and names to generated models (#1374)

Fixes:

- Raise minimum sympy version to 1.7.1 (Closes #1367)
- Fix species assignment rules in reactions (#1372)
- Fix id vector for DAEs (#1376)

#### Docs:

• Update how-to-cite (#1378)

### **7.2.18 v0.11.11 (2020-12-15)**

#### **Python**

- Restore support for species references (#1358)
- Add support for noise models in pysb (#1360)
- Proper handling of discontinuities in the ODE rhs (#1352)
- Fix directly calling AMICI from snakemake (#1348 )
- Extend mathml function support, particularly for numerical arguments (#1357)
- Restore support for sympy 1.6 (#1356)

### **C++**

- Fix some compiler related warnings (#1349, #1362 )
- Fix a rare segfault for adjoint sensitivities (#1351)

### **CI**

- Move windows tests to GHA (#1354)
- Pin breathe to 4.24.1

### **Docker**

• Update ubuntu to 20.04

# **7.2.19 v0.11.10 (2020-11-30)**

Bugfix release that restores compatibility with sympy 1.7

# **7.2.20 v0.11.9 (2020-11-29)**

### **Python**

- General improvements to SBML import (#1312, #1316, #1315, #1322 , #1324 #1333, #1329)
- Small bugfixes and improvements (#1321 )
- Improve derivative computation for instances of power (#1320 )

### **C++**

- Fix FIM and residual computation for models with parameter dependent sigma. (#1338)
- Disable chi2/residual/FIM computation for non-gaussian objective functions. (#1338)
- Bugfix for integration failure during adjoint solve (#1327)

### **Doc**

• Update references (#1331, #1336)

### **CI**

• Update OpenBLAS for windows (#1334)

# **7.2.21 v0.11.8 (2020-10-21)**

### **Python**

- Fix pysb-petab support (#1288)
- Fix ExpData constructor overloading (#1299)
- Fix support for positivity enforcement (#1306)
- **Refactor SBML import, adds support for parameter rate rules and initial assignments** (#1284, #1296, #1304)
- Improve model generation for models with many parameters (#1300)
- Add support for PEtab based synthetic data generation (#1283)

### **C++**

• Make HDF5 an optional dependency (#1285)

### **Doc**

• General Improvements to Documentation (#1289, #1291, #1292, #1293, #1294, #1286, #1277, #1281)

### **CI**

- Add python 3.9 support test (#1282)
- Allow manual triggering of GitHub actions (#1287)
- Remove appveyor config (#1295)
- Update GHA env and path management (#1302)

# **7.2.22 v0.11.7 (2020-09-22)**

### **Python**

- Improve and extend available objective functions (#1235)
- Fix processing of compartment definitions (#1223)
- Fix replacement of reserved symbols (#1265)
- Use Hierarchical Derivatives for Expressions (#1224, #1246)
- Fix duplicate running of swig (#1216)
- Overload python interface functions for amici.{Model,Solver,ExpData} and amici.{Model,Solver,ExpData}Ptr (#1271)

### **C++**

- Fix and extend use of sparse matrix operations (#1230, #1240, #1244, #1247, #1271)
- **Fix application of maximal number of steps**, MaxNumStep parameter now limit total number of steps, not number of steps between output times. (#1267)

### **Doc**

- Move all Documentation to RTD (#1229, #1241)
- General Improvements to Documentation (#1225, #1227, #1219, #1228, #1232, #1233, #1234, #1237, #1238, #1239, #1243, #1253, #1255, #1262)

### **CI**

- Better check for doc building (#1226)
- Add more gradient checks (#1213)
- Update GHA to Ubuntu 20.04 (#1268)

# **7.2.23 v0.11.6 (2020-08-20)**

### **Python**

- Bugfix for piecewise functions (#1199)
- Refactor swigging generate one single wrapper (#1213)

### **C++**

• Fix warnings: account for zero indexing in nan/inf error (#1112)

### **Doc**

- Update Windows build instructions (#1200, #1202)
- Update README: Projects using AMICI (#1209)
- Add CODE\_OF\_CONDUCT.md (#1210)
- Update documentation for Python interface (#1208)

### **CI**

- Create sdist on GHA using swig4.0.1 (#1204) (Fixing broken pypi package)
- Fix links after repository move
- Speed-up swig build: disable all languages except python (#1211)
- Fix doc generation on readthedocs (#1196)

# **7.2.24 v0.11.5 (2020-08-07)**

### **General**

- Move repo to new organization (#1193)
- Update Bibliography

### **Python**

• Fix bug for energyPySB models (#1191)

### **CI**

• Fix release deployment (#1189)

### **7.2.25 v0.11.4 (2020-08-06)**

### **Python**

- Skip unnecessary expressions in pysb models (#1185)
- MSVC compiler support (this time for real... #1152)

### **CI**

- Implement MSVC tests (#1152)
- Rename and group GitHub actions (#1186)
- Fix release deployment (#1186)

### **7.2.26 v0.11.3 (2020-08-06)**

### **Python**

- Fix simplification for pysb models (#1168)
- Pass verbosity flags to pysb network generation (#1173)
- Enable experimental pysb-petab support (#1175)
- Add installation instructions for Fedora (#1177)
- Implement support for SBML rate-references (#1180)

### **C++**

• Refactoring (#1162, #1163)

### **CI**

- Move majority of tests to Github Actions (#1166, #1160)
- Improve reporting of skipped tests in SBML testsuite (#1183)

# **7.2.27 v0.11.2 (2020-07-17)**

### **Python**

- Speed up model import, compilation (#1123, #1112)
- Improve/Add steady-state solver documentation (#1102)
- Improve extension import (#1141)
- Bugfixes SBML import (#1135, #1134, #1145, #1154)
- Fixed issue that prevented simplification (#1158)

### **C++**

- Bugfixes (#1121, #1125, #1131, #1132, #1136)
- Enable openMP by default (#1118)
- Improve memoy footprint for simulations with replicates (#1153)
- Improve steady-state solver and add option to to adjoint-steadystate hybrid (#1143, #1099, #1129, #1146)

### **CI**

• Store build artifacts from github actions (#1138)

# **7.2.28 v0.11.1 (2020-06-05)**

### **Python**

- Upgrade to sympy 1.6.0, which is now required minimum version (#1098, #1103)
- Speed up model import
	- **–** Speed-up computation of sx0, reduce file size (#1109)
	- **–** Replace terribly slow sympy.MutableDenseMatrix.is\_zero\_matrix by custom implementation (#1104)
- speedup dataframe creation in get\*AsDataFrame (#1088)
- Allow caching edatas for simulate\_petab (#1106)
- Fix wrong deprecation warning (Fixes #1093)
- Fix segmentation faults in NewtonSolver under certain conditions (#1089, #1090, #1097)
- fix wrong power function call in unscale\_parameter (#1094)
- Fix MathML conversion (#1086)
- Fix deepcopy of SymPy objects (#1091)

### **Matlab**

- handle empty rdata->{pre|post}eq\_numlinsteps (Closes #1113), which previously made the matlab interface unusable
- Fix generation of compileMexFile.m for matlab compilation of python code (#1115)

### **C++**

- Reduce memory requirements and speedup compilation of large models (#1105)
- Place generated code into own namespace (#937) (#1112)
- Fix several msvc compiler warnings (#1116) (Note that MSVC support is still experimental) **breaking change for users of C++ interface**
- Fix swig warning: ensure base class ContextManager is known before use (Fixes #1092) (#1101)

### **CI**

• Don't install/run valgrind on travis CI (done with github actions... (#1111)

# **7.2.29 v0.11.0 (2020-05-10)**

#### Python:

- **Implement support for variable compartments (#1036)**
- Better handling of constant species (#1047)
- **Better handling of C++ enums, this makes** amici.SensitivityMethod\_forward **available as** amici. SensitivityMethod.forward **(#1042)**
- Improve installation routines  $(\text{\#1055}, \text{\#1056}, \text{\#1058}, \text{\#1076})$
- Add option to reduce memory usage (#1044)
- **Fix handling of symbolic expressions in nested rules (#1081, 1069)**

#### Library:

- Update Sundials to 5.2.0 (#1039)
- Update SuiteSparse to 5.4.0 (#1040)
- Refactor use of ReturnData, now completely created post-hoc (#1002)
- **Fix propagation of reinitialization in ExpData constructor (#1041)**
- **Fix issue where InternalSensitivityParameter was sometimes not set (#1075)**
- **Fix or disable certain combinations of equilibraition, presimulation and adjoint sensitivity analysis**

### CI:

- Move from Codacy to Sonarcloud (#1065)
- Run SBML Testsuite when appropriate (#1058)

# **7.2.30 v0.10.21 (2020-04-04)**

Library:

- Fix: Handle paths with blanks in build scripts
- Feature: Add function to write amici::Solver settings to HDF5 (#1023)
- Fix: typehints (#1018, #1022)
- Refactor: Move creation of parameter mapping for objective<->simulation to classes (#1020)

### CI:

- Refactor: Cleanup and reorganize tests (#1026)
- Fix: benchmark problem test should fail on missing files (Closes #1015)

# **7.2.31 v0.10.20 (2020-03-18)**

- Fixed (re)initialization of sensitivities if ExpData::fixedParametersPreequilibration is set (#994)
- Fixed sensitivities for parameters in sigma expressions for Python/SBML in case provided expression was not just a single parameter ID
- Enable parallel compilation of model files from Python (#997) based on AMICI\_PARALLEL\_COMPILE enviroment variable
- Fixed computation of log-likelihood for log10-normal distributed noise
- Added reinitializeFixedParameterInitialStates to ExpData (#1000) (**breaking change**: overrides settings in amici:: Model)
- Python model import now verifies that chosen model name is a valid identifier (Closes #928)
- Made w available in ReturnData (Closes #990) (#992)
- Fixed setting of log level when passing boolean values to verbose (#991)
- Documentation now on ReadTheDocs https://amici.readthedocs.io/en/
- Use proper state/observable names in plotting functions (#979)
- PEtab support:
	- **–** Adapt to most recent PEtab (0.1.5)
	- **–** Extended support for import of PEtab models
	- **–** Added support for computing cost function based on PEtab problem
	- **–** Implemented handling of species in condition table
	- **–** petab\_import.import\_model now provides reproducible parameter list (Closes #976)
	- **–** Fix python import error in import\_petab\_problem: Add absolute paths to python path, invalidate caches and reload (#970)
	- **–** Added example notebook
- CI: PEtab test suite integrated in CI workflow
- Added AMICI dockerfile and image deployment to dockerhub (#948)
- Removed mention of 'mex' in warning/error ids (#968)
- More informative errors on SWIG interface import failures (#959)

### **7.2.32 v0.10.19 (2020-02-13)**

Python:

- Fix logo display on pypi
- Fix deadlocks in multithreaded python environments when using openMP parallelization

### Matlab:

• Fix compilation errors due to switch to C++14

# **7.2.33 v0.10.18 (2020-02-11)**

#### General:

- AMICI now comes with a logo
- implement getName function for models
- Updated documentation / examples

#### Python:

- Enable MSVC compilation of Python extensions (#847)
- Always recompile clibs and extensions (Closes #700)
- Extended PEtab support (Running
- enable multithreading in swig (#938)
- Fixes pysb (#902) (#907)

#### $C++$

• Build optimized AMICI and sundials by default (Closes #934)

#### Matlab:

- Fix(matlab) Compile CalcMD5 on demand (Fixes #914)
- Don't pass empty include strings to mex
- Fix Matlab compilation error if AMICI or model path contains blanks

#### CI:

- Running additional test models
- ... and various minor fixes/updates

# **7.2.34 v0.10.17 (2020-01-15)**

- **added python 3.8 support, dropped python 3.6 support** (#898)
- Added logging functionality (#900)
- Fixes PySB import (#879, #902)
- Fixes symbolic processing (#899)
- Improved build scripts (#894,
- Improved petab support (#886, #888, #891)

• CI related fixes (#865, #896)

# **7.2.35 v0.10.16 (2019-12-11)**

- **Sparsify dwdp to reduce computation time for adjoints (#858)**
- Fix(matlab) update example name example\_dae\_events->example\_calvetti (Closes #866)
- Fix nullptr deferencing for simulations with events when no measurements are provided (Fixes #866)
- Fix accessing empty vector during adjoint state event update (Closes #866)
- Fix pysb\_import (fixes #878)

# **7.2.36 v0.10.15 (2019-12-03)**

Bugfix release due to incorrect sensitivities w.r.t. sigmas introduced in 0.10.14.

No other changes.

# **7.2.37 v0.10.14 (2019-12-02)**

### **NOTE: For Python-imported SBML-models this release may compute incorrect sensitivities w.r.t. sigma. Bug introduced in 0.10.14, fixed in 0.10.15.**

Python:

- Don't require use of ModelPtr.get to call ExpData(Model)
- Fix import in generated model Python package
- Setup AMICI standalone scripts as setuptools entrypoints
- Simplify symbolic sensitivity expressions during Python SBML import Fixes Infs in the Jacobian when using Hill-functions with states of 0.0.
- Extended Newton solver #848 The changes that allow performing Newton tests from the paper: G. T. Lines, Ł. Paszkowski, L. Schmiester, D. Weindl, P. Stapor, and J. Hasenauer. Efficient computation of steady states in large-scale ODE models of biochemical reaction networks. accepted for Proceedings of the 8th IFAC Conference on Foundations of Systems Biology in Engineering (FOSBE), Valencia, Spain, October 2019.
- Use SWIG>=4.0 on travis to include PyDoc in sdist / pypi package (#841)
- **Fix choice of likelihood formula; failed if observable names were not equal to observable IDs**
- Fix(sbml-import) Compartment IDs in right-hand side of Rules are not replaced and lead to undefined identifiers in c++ files
- Fix invalid logging level
- Speed up sympy simplification (#871)

 $C_{++}$ :

- Performance: Avoid unnecessary repeated function calls for SUNMatrixWrapper dimensions
- Add AmiciApplication class as context for handling so far global settings. This allows for example setting custom logging functions for concurrent AMICI runs, e.g. in multi-thread applications (Closes #576).

Misc:

• Setup performance test on github actions (#853)

- Update documentation and FAQ for CBLAS requirement and others
- Update reference list

# **7.2.38 v0.10.13 (2019-10-09)**

- BREAKING CHANGE: Renaming {get|set}tNewtonPreequilibration to {get|set}Preequilibration (Closes #720)
- Make wurlitzer non-optional requirement for AMICI python package (Fixes missing AMICI errors when running from jupyter notebooks)
- Compute initial state for Model::getInitialStates if not already set (Fixes #818)
- Make swig generate pydoc comments from doxygen comments #830 (Closes #745) to provide Python docstrings for C++ wrapper functions
- feature(cmake) Add option to disable compiler optimizations for wrapfunctions.cpp (Fixes #828) (#829)
- Change SBML test suite to pytest to allow for parallel test execution... (#824)
- Fix(cmake): -E option is not available in all sed versions. Neither is the equivalent -r. Use –regexp-extended instead (Closes #826)
- Refactor(python) Move PEtab import code from command line script... (#825)
- Fix(core) Fix regular expressions for intel compiler (Closes #754) (#822)
- Update workflow figure to include PySB (Closes #799)
- Fix compiler warnings

### **7.2.39 v0.10.12 (2019-09-28)**

- Fix handling of species specified in PEtab condition table (#813)
- Fix some Visual C++ issues, update cppcheck handling, cleanup (VisualC++ still not fully supported)
- Minor fixups (#801)
- Create SBML test suite result files for upload to http://sbml.org/Facilities/Database/ (#798)

# **7.2.40 v0.10.11 (2019-08-31)**

- Fixed setting initial conditions for preequilibration (#784)
- Fixed species->parameter conversion during PEtab import (#782)
- Set correct Matlab include directories in CMake (#793)
- Extended and updated documentation (#785, #787)
- Fix various SBML import issues
- Run SBML test suite using github actions instead of travisCI (#789)

### **7.2.41 v0.10.10 (2019-08-07)**

- Simplify/fix AMICI installation
	- **–** If available use environment modules to detect dependencies
	- **–** Add SWIG installation script
- Update list of publication
- Update documentation
	- **–** Update doc for SWIG build and custom SWIG location.
	- **–** Add AMICI interface overview / workflow figure and show in README
	- **–** Document environment variables for model/core compilation (Closes #737)
- Added handling of abs function, since there seem to be problems with case sensitivity (#713) Closes #770

Detaills: \* cmake: Use package\_ROOT environment variables \* fix(cmake) Fix finding version.txt \* cmake: Autodetect loaded MKL environment module \* cmake: Use new FindPython3 modules where possible \* fix(python) Restore python3.6 compatibility \* Inside venv, use pip instead of pip3 which should point to the correct version \* fix(python) Workaround for missing ensurepip during venv creation [ci skip] \* feature(python) Use MKL from environment modules to provide cblas \* fix(python) Fix define\_macros not being passed to setuptools for Extension \* fix(python) Fix define\_macros not being passed to setuptools for clibs \* Do not always add 'cblas' library since users may want to override that by a cblas-compatible library with a different name (closes #736) \* Update HDF5 path hints; use shared library if static is not available. \* Check for HDF5\_BASE from environment module \* Fix system-dependent sundials library directory (Fixes #749) (#750) \* Handle OSTYPE==linux in scripts/buildBNGL.sh (Fixes #751) \* Add SWIG download and build script \* Improve finding swig executable and allow user override via SWIG environment variable \* Provide installation hints if no SWIG found (Closes #724) \* Allow overriding cmake executable with environment variables in build scripts (Closes #738)

### **7.2.42 v0.10.9 (2019-07-24)**

Fixup for missing version bump in v0.10.8 release. No code changes compared to v0.10.8.

# **7.2.43 v0.10.8 (2019-07-24)**

Changes in this release:

All:

- Updated / extended documentation
- Fix reuse of Solver instances (#541)

 $C++$ :

- Check for correct AMICI version for model in CMake
- Add reporting of computation times (#699)

#### Python:

- Fix manifest file (#698)
- Fix initial amounts/concentrations in SBML import
- ... and various other minor fixes/improvements

# **7.2.44 v0.10.7 (2019-05-01)**

Python

• fix unset noise distribution when automatically generating observables in case None are passed (#691)

# **7.2.45 v0.10.6 (2019-04-19)**

 $C++$ 

- Add SuperLUMT support (#681)
- Sparsified dJydy (#686)
- Enabled support of impulse-free events for DAE models (#687) thanks to Sebastien Sten for providing a testcase for this

Python

- Enabled support for piecewise functions in SBML import (#662)
- Fix numeric type when constructing ExpData from Dataframes (#690)
- Fix dynamic override in PETab

# **7.2.46 v0.10.5 (2019-04-08)**

Bugfix release

Doc

• Update documentation of Windows installation

#### $C++$

- Fix missing source files in CMakeLists.txt (#658)
- Set CMake policies to prevent warnings (Closes #676) (#677)
- Start using gsl::span instead of raw pointers (#393) (#678)

#### Python

- PySB parsing fix (#669)
- Fix failure to propagate BLAS\_LIBS contents (#665)
- Require setuptools at setup (#673)
- Updated PEtab import to allow for different noise models

# **7.2.47 v0.10.4 (2019-03-21)**

Features / improvements:

- Implement ReturnData and ExpData wrappers as more efficient views (#657)
- Add list of references using AMICI (#659)
- Custom llh (normal/laplace, lin/log/log10) (#656)

Bugfixes:

• Speedup and fix travis build

### **7.2.48 v0.10.3 (2019-03-13)**

Features / improvements:

- adds the option for early termination on integration failures for runAmiciSimulations
- improve runtime of SUNMatrixWrapper:: mutliply
- expose finite difference routines in public API
- enable parallel compilation of clib source files

Bugfixes:

• fixed symbolic processing for unreleased pysb features

# **7.2.49 v0.10.2 (2019-03-07)**

Features / improvements:

• extended ExpData interface to allow for condition specific parameters, parameter scales, parameter lists, initial conditions and initial condition sensitivities.

Bugfixes:

• fixed output values of ReturnData::x\_ss and ReturnData::sx\_ss

# **7.2.50 v0.10.1 (2019-03-04)**

- travis-ci.com migration
- fix problem with has {variable } functions
- allow to import sbml model from string, not only file

# **7.2.51 v0.10.0 (2019-03-01)**

Features / improvements:

- updated sundials to 4.1.0
- updated SuiteSparse to 5.4.0
- added generic implementations for symbolic expressions that were sparse matrix vector products

#### Bugfixes:

• fixed return value of rz when no data is provided.

# **7.2.52 v0.9.5 (2019-02-26)**

Features / improvements:

- allow python installations without compilation of c++ extension
- improvements to ExpData <-> pandas.DataFrame interface
- allow generation of matlab models from python
- implement CLI interface for PEtab
- improve computation time for conservation laws from pysb import

### Bugfixes:

• Fix sign in undamped Newton step.

#### Maintenance:

• use newer CI images

# **7.2.53 v0.9.4 (2019-02-11)**

Minor fixes only:

- fix(core) Get solver diagnostics for first(last) timepoint (#588) (Closes #586)
- fix(ci) Fix autodeploy (Closes #589)

### **7.2.54 v0.9.3 (2019-02-07)**

### **CRITICAL FIXES**

• **fix(python) fix symbolic computations for adjoint (#583)**

### **Features**

- feature(python) Check for matching AMICI versions when importing model (Closes #556). Set exact AMICI version as model package requirement.
- feature(core) Add option to rethrow AMICI exception (Closes #552)
- feature(python) Redirect C/C++ output in stdout is redirected (e.g. in ipython notebooks) (Closes #456)

### **Minor fixes**

- fix(python) Fix doc and rename sys\_pipes to something more meaningful
- fix(ci) Fix premature exit of scripts/runNotebook.sh
- fix(deploy) Update pyenv shims to find twine

### **7.2.55 v0.9.2 (2019-01-30)**

Bugfixes:

- fixes a critical bug in the newton solver
- fixes multiple bugs in sbml import for degenerate models, empty stoichiometry assignments and conversion factors
- improved error messages for sbml import
- #560
- #557
- #559

### **7.2.56 v0.9.1 (2019-01-21)**

Features / improvements:

- make pure steadystate results available as rdata['x\_ss'] and rdata['sx\_ss']
- add option to specify integration tolerances for the adjoint problem via atolB and rtolB

Bugfixes:

- improved conservation law identification to also account for constant species.
- fixed a bug where simulation results were written into results of the second newton solver attempt
- fixed an openMP related warning

Maintenance:

• attempt to fix automatic deploy to pypi via travis

### **7.2.57 v0.9.0 (2019-01-18)**

Features / improvements:

- Allow computation and application of conservation laws for pysb importet models. This enables use of Newton-Solver for preequilibration for models where it was previously not possible.
- Use klu\_refactor in the sparse Newton solver instead of always using klu\_factor and only perform symbolic factorization once (#421)
- Allow more detailed finiteness checks (#514)

Bugfixes:

• #491

Maintenance:

- Several improvements to travis log sizes and folding
- Use default copy constructor for Model by implementing class wrappers for sundials matrix types (#516)
- Reenable run of SBML testsuite

# **7.2.58 v0.8.2 (2019-01-07)**

Features / improvements:

• Speedup symbolic processing for ODE generation in python

Bugfixes:

- Fix(python) Add missing deepcopy (introduced in 6847ba675f2088854db583199b8754aaa6e01576)
- Fix(core) Prevent parameter scaling length mismatch (#488)
- Fix(python) Set distutils dependency to current version to fix </usr/lib/python3.6/distutils/dist.py:261: User-Warning: Unknown distribution option: 'long\_description\_content\_type'>
- fix(python) add symlink to version.txt to be included in package

Backwards-compatibility:

• Replace 'newline' by literal to restore <R2016b compatibility (Fixes #493)

Maintenance:

- Remove obsolete swig library build via cmake and related file copying
- Provide issue template for bug reports
- Providing valid SBML document to import is not optional anymore
- Update documentation and tests
- Add python version check and raise required version to 3.6 to prevent cryptic error messages when encountering f-strings

### **7.2.59 v0.8.1 (2018-11-25)**

- [all] **critical** Fix long standing bugs in solving steadystate problems (including preequilibration) (#471)
- [all] Fix AmiVector constructor from std::vector (#471)
- [python] Reenable Solver and Model copy constructors
- Update documentation

### **7.2.60 v0.8.0 (2018-11-25)**

• replaced symengine by sympy for symbolic processing in python *which fixes several critical bugs* that were due to bugs in symengine (#467)

# **7.2.61 v0.7.13 (2018-11-18)**

- fixes a critical bug in objective function computation for models compiled using sbml2amici and pysb2amici that was introduced in v0.7.12
- fixes a critical bug in sensitivity computation whenmodel.reinitializeFixedParameterInitialStates was set to true
- readds the python interface to the ExpData copy constructor that was inadvertently removed in 0.7.12 and streamlines the respective convenience wrapper to provide access to the full range of constructors.

# **7.2.62 v0.7.12 (2018-11-17)**

- fixed a critical bug in amici.constructEdataFromDataFrame
- enabled multithreaded simulation of multiple experiments (requires compilation with openMP)
- modularized sbml import and added pysb import

# **7.2.63 v0.7.11 (2018-10-15)**

- [python] Added numpy and python wrappers that provide a more user friendly python API
- [python] Enable import of SBML models with non-float assignment rules
- [python] Enable handling of exceptions in python
- [python] Enable nativ python access to std::vector data-structures
- [core] Provide an API for more fine-grained control over sensitivity tolerances and steady-state tolerances
- [core] Provide an API to specify non-negative state variables (this feature is still preliminary)

# **7.2.64 v0.7.10 (2018-08-29)**

• Fixed python SBML import log() issues (#412)

### **7.2.65 v0.7.9 (2018-08-24)**

- fixes MATLAB compilation of models
- adds option to perform steady state sensitivity analysis via FSA
- condition dependent intitial conditions are now newly set after preequilibration is done

# **7.2.66 v0.7.8 (2018-08-19)**

- bugfixes for the ExpData interface
- created build configuration that enables debugging of c++ extensions on os x
- fixed python sbml import when stoichiometry is empty

# **7.2.67 v0.7.7 (2018-08-17)**

Fixes a couple of bugs just introduced in v0.7.6

# **7.2.68 v0.7.6 (2018-08-13)**

Important: Use AMICI v0.7.7 due to https://github.com/ICB-DCM/AMICI/pull/403/commits/3a495d3db2fdbba70c2b0d52a3d465 Bug fixes:

- Python import: Fix log10 issues in observables (#382)
- Matlab: Fix broken model compilation (#392)
- Fixed simulation for models without observables (#390)
- Fixed potential matlab memory leaks (#392)

Breaking C++ API changes:

• Revised ExpData interface (#388)

# **7.2.69 v0.7.5 (2018-07-30)**

Features/enhancements:

- Add computation of residuals, residuals sensitivity, Fisher information matrix (#223)
- More efficient conversion of std::vector to numpy ndarray (#375)
- Allow specifying timepoints in ExpData (#370)

Minor fixes:

- Condition parameters in ExpData now only temporarily override Model parameters (#371)
- Ensure non-negative states for Newton solver (#378)

# **7.2.70 v0.7.4 (2018-07-27)**

Features/enhancements:

- Check SBML model validity (#343)
- Allow per-parameter setting of amioptions::pscale from matlab interface (#350)
- Documentation

Major fixes:

• Don't compile main.cpp into python model module which broke modules if amici was compiled without libhdf5 (#363)

Minor fixes:

- Fix compiler warnings (#353)
- Plotting, SBML example mode, ...

# **7.2.71 v0.7.3 (2018-07-13)**

Features:

- Added symbol names to python-wrapped models and make available via Model.getParameterNames(), model.getStateNames(), . . .
- Extended Python interface example

Python package available via pypi: https://pypi.org/project/amici/0.7.3/

# **7.2.72 v0.7.2 (2018-07-03)**

Features:

- Python package: more flexible HDF5 library localization
- Extended CI: python tests, preequilibration tests, run in venv

#### Major bugfixes:

- Fix python sbml model import / compilation error (undefined function)
- Fix model preequilibration

Minor fixes:

- Various fixes for mingw compilation of python source distribution
- Cmake compatibility with < 3.8 restored

### **7.2.73 v0.7.1 (2018-06-12)**

Features:

• Allow specifying sigma-parameters from Python interface

Major bugfixes:

• Fix dsigma\_y/dp and downstream sensitivity errors

# **7.2.74 v0.7.0 (2018-06-09)**

- Major revision of documentation
- Improved Python interface
- More comprehensive Python interface example
- Fixed sensitivity computation in Python-generated models
- Various other bug fixes

#### WARNING:

• For models with sigma-parameters and dsigma\_y/dp != 0, dsigma\_y/dp was computed incorrectly. This propagates to all dependent sensitivities. This applies also to some older releases and has been fixed in v0.7.1.

# **7.2.75 v0.6.0 (2018-05-22)**

Implement experimental support for python via swig. Python interface is now usable, but API will still receive some updates in the future.

WARNING:

- There is a bug in sensitivity computation for Python-generated models
- Matlab C++ compilation will fail due to undefined M\_PI -> Please use v0.7.0

# **7.2.76 v0.5.0 (2018-03-15)**

Main new features are:

- Reimplemented support for DAE equations
- Added newton solver for steady state calculation and preequilibration
- Better caching for recompilation of models
- Blas support to allow compilation of large models with many observables
- Improved SBML support
- Added c++ interface
- Added support for second order adjoint computation
- Rewrote large parts of the code as proper c++11 code to allow easier code maintanance
- Substantially extended testing in continuous integration to assure code quality

# **7.2.77 v0.4.0 (2017-05-15)**

- First citable version of AMICI (via zenodo integration).
- Better support for standalone compilation
- Improved SBML import scripts
- General Code Cleanup

# **7.2.78 v0.3.0 (2016-09-05)**

This update comes with many improvements, bug fixes and several new features. Most notably:

- 1. AMICI should now run on older versions of MATLAB (back to R2014a)
- 2. AMICI now compiles using older versions of Visual Studio
- 3. AMICI now also supports second order adjoint sensitivities (full (via the o2flag = 1 and as a vector product via  $o2flag = 2)$
- 4. AMICI now supports more SBML, SBML v2 and rate rules

# **7.2.79 0.2.1 (2016-05-09)**

Bugfix release. This release also includes some changes that should improve the performance on the new R2016a release of MATLAB.

# **7.2.80 v0.2 (2016-03-17)**

This update comes with many improvements to the computation time for both compilation and simulation. Moreover several new features were included:

- 1. Hessian Vector products for second order forward sensitivities
- 2. Correct treatment of parameter/state dependent discontinuities for both forward and adjoint sensitivities

# **7.2.81 v0.1 (2015-11-05)**

This is the initial release of the toolbox

### **CHAPTER**

# **EIGHT**

# **GLOSSARY**

#### **BNGL**

<span id="page-62-6"></span>[BioNetGenLanguage](https://bionetgen.org) is a language for modular, structure-based modeling of biochemical reaction networks.

#### **CVODES**

[CVODES](https://computing.llnl.gov/projects/sundials/cvodes) is a solver for stiff and non-stiff *[ODE](#page-62-0)* systems with sensitivity analysis capabilities and is used by AMICI. It is part of the *[SUNDIALS](#page-62-1)* solver suite.

#### **DAE**

<span id="page-62-4"></span>Differential-Algebraic Equation

#### **fixed parameters**

In AMICI, *fixed parameters* are parameters with respect to which no sensitivities are computed. They usually correspond to experimental conditions. For fixed parameters, different values can be set for *[preequilibration](#page-62-2)*, *[presimulation](#page-62-3)* and simulation.

#### **IDAS**

<span id="page-62-7"></span>[IDAS](https://computing.llnl.gov/projects/sundials/idas) is a solver *[DAE](#page-62-4)* systems with sensitivity analysis capabilities and is used by AMICI. It is part of the *[SUNDIALS](#page-62-1)* solver suite.

#### **ODE**

<span id="page-62-0"></span>Ordinary Differential Equation

#### **PEtab**

[PEtab](https://github.com/PEtab-dev/PEtab) is a format for specifying parameter estimation problems. It is based on an *[SBML](#page-62-5)* model and tab-separated value files specifying the observation model and experimental conditions.

### **preequilibration**

<span id="page-62-3"></span><span id="page-62-2"></span>Simulating or solving the dynamical system for the steadystate.

#### **presimulation**

Simulation for a fixed time before the regular simulation. Can be used to specify pretreatments.

#### **PySB**

<span id="page-62-5"></span>[PySB](http://pysb.org/) is a tool for specifying rule-based systems biology models as Python code.

#### **SBML**

<span id="page-62-1"></span>The [Systems Biology Markup Language](http://sbml.org/) is a commonly used format for specifying systems biology models.

#### **SUNDIALS**

[SUNDIALS:](https://computing.llnl.gov/projects/sundials/) SUite of Nonlinear and DIfferential/ALgebraic equation Solvers. Provides the *[CVODES](#page-62-6)* and *[IDAS](#page-62-7)* solvers used by AMICI.

#### **SWIG**

<span id="page-62-8"></span>[SWIG](http://www.swig.org/) is a tool that creates interfaces for  $C(+)$  code to a variety of languages. Much of the AMICI Python interface is generated by SWIG.

### **CHAPTER**

# **NINE**

# **CONTRIBUTING**

# **9.1 Contributing to AMICI**

We are happy about contributions to AMICI in any form, be it new functionality, documentation, bug reports, or anything else.

If you would to contribute to AMICI, a good start is looking for issues tagged [good first issue](https://github.com/AMICI-dev/AMICI/issues?q=is%3Aissue+is%3Aopen+label%3A%22good+first+issue%22) or [help wanted](https://github.com/AMICI-dev/AMICI/issues?q=is%3Aissue+is%3Aopen+label%3A%22help+wanted%22). For other ideas or questions, just post an issue.

For code contributions, please read our [developer's guide](https://amici.readthedocs.io/en/develop/development.html) first.

# **9.2 Code of Conduct**

# **9.2.1 Our Pledge**

In the interest of fostering an open and welcoming environment, we as contributors and maintainers pledge to making participation in our project and our community a harassment-free experience for everyone, regardless of age, body size, disability, ethnicity, sex characteristics, gender identity and expression, level of experience, education, socio-economic status, nationality, personal appearance, race, religion, or sexual identity and orientation.

# **9.2.2 Our Standards**

Examples of behavior that contributes to creating a positive environment include:

- Using welcoming and inclusive language
- Being respectful of differing viewpoints and experiences
- Gracefully accepting constructive criticism
- Focusing on what is best for the community
- Showing empathy towards other community members

Examples of unacceptable behavior by participants include:

- The use of sexualized language or imagery and unwelcome sexual attention or advances
- Trolling, insulting/derogatory comments, and personal or political attacks
- Public or private harassment
- Publishing others' private information, such as a physical or electronic address, without explicit permission
- Other conduct which could reasonably be considered inappropriate in a professional setting

# **9.2.3 Our Responsibilities**

Project maintainers are responsible for clarifying the standards of acceptable behavior and are expected to take appropriate and fair corrective action in response to any instances of unacceptable behavior.

Project maintainers have the right and responsibility to remove, edit, or reject comments, commits, code, wiki edits, issues, and other contributions that are not aligned to this Code of Conduct, or to ban temporarily or permanently any contributor for other behaviors that they deem inappropriate, threatening, offensive, or harmful.

### **9.2.4 Scope**

This Code of Conduct applies both within project spaces and in public spaces when an individual is representing the project or its community. Examples of representing a project or community include using an official project e-mail address, posting via an official social media account, or acting as an appointed representative at an online or offline event. Representation of a project may be further defined and clarified by project maintainers.

### **9.2.5 Enforcement**

Instances of abusive, harassing, or otherwise unacceptable behavior may be reported by contacting the project team at froehlichfab@gmail.com. All complaints will be reviewed and investigated and will result in a response that is deemed necessary and appropriate to the circumstances. The project team is obligated to maintain confidentiality with regard to the reporter of an incident. Further details of specific enforcement policies may be posted separately.

Project maintainers who do not follow or enforce the Code of Conduct in good faith may face temporary or permanent repercussions as determined by other members of the project's leadership.

# **9.2.6 Attribution**

This Code of Conduct is adapted from the [Contributor Covenant,](https://www.contributor-covenant.org) version 1.4, available at https://www.contributorcovenant.org/version/1/4/code-of-conduct.html

For answers to common questions about this code of conduct, see https://www.contributor-covenant.org/faq

### **CHAPTER**

# **TEN**

# **PYTHON INTERFACE**

# **10.1 Installing the AMICI Python package**

# **10.1.1 Short guide**

Installation of the AMICI Python package has the following prerequisites:

- Python>=3.9
- *[SWIG](#page-62-8)*>=3.0
- CBLAS compatible BLAS library (e.g., OpenBLAS, CBLAS, Atlas, Accelerate, Intel MKL)
- a C++17 compatible C++ compiler and a C compiler (e.g.,  $g$ ++>=9.1, clang>=12, Intel C++ compiler, mingw)

If these requirements are fulfilled and all relevant paths are setup properly, AMICI can be installed using:

```
pip3 install amici
```
If this worked, you can now import the Python module via:

import amici

If this does not work for you, please follow the full instructions below.

# **10.1.2 Installation on Linux**

### **Ubuntu 22.04**

Install the AMICI dependencies via apt (this requires superuser privileges):

```
sudo apt install libatlas-base-dev swig
# optionally for HDF5 support:
sudo apt install libhdf5-serial-dev
# optionally for boost support (thread-specific CPU times, extended math functions,␣
\rightarrowserialization)
libboost-chrono-dev libboost-math-dev libboost-serialization-dev
```
Install AMICI:

pip3 install amici

### **Fedora 32**

Install the AMICI dependencies via apt (this requires superuser privileges):

sudo dnf install blas-devel swig

Install AMICI:

pip3 install amici

#### **Arch Linux**

Install the AMICI dependencies via pacman (this requires superuser privileges):

sudo pacman -S python swig openblas gcc hdf5 boost-libs

Export the bash variables BLAS\_CFLAGS and BLAS\_LIBS to point to where BLAS was installed, e.g.:

```
export BLAS_CFLAGS="-I/usr/include/openblas/"
export BLAS_LIBS="-lopenblas"
```
Install AMICI:

```
pip3 install amici
```
Alternatively:

1. Check if packages are already installed with the required versions for AMICI installation.

sudo pacman -Si python swig openblas gcc hdf5 boost-libs

2. Upgrade installed packages if required mininum versions are not satisfied for AMICI installation.

sudo pacman -Su python swig openblas gcc hdf5 boost-libs

3. Export the bash variables BLAS\_CFLAGS and BLAS\_LIBS to point to where BLAS was installed, e.g.:

```
export BLAS_CFLAGS="-I/usr/include/openblas/"
export BLAS_LIBS="-lopenblas"
```
4. Install AMICI:

pip3 install amici

### **10.1.3 Installation on OSX**

Install the AMICI dependencies using homebrew:

```
brew install swig
# optionally for HDF5 support:
brew install hdf5
# optionally for parallel simulations:
brew install libomp
# followed by either `brew link openmp` once,
# or `export OpenMP_ROOT=$(brew --prefix)/opt/libomp"` where `OpenMP_ROOT` will have to
˓→be set during every re-installation of AMICI or any new model import
# optionally for boost support (thread-specific CPU times, extended math functions,␣
˓→serialization)
brew install boost && export BOOST_ROOT=$(brew --prefix)/opt/boost
# followed by either `brew link boost` once,
# or `export BOOST_ROOT=$(brew --prefix)/opt/boost"` where `BOOST_ROOT` will have to be␣
˓→set during every re-installation of AMICI or any new model import
```
Install AMICI:

pip3 install amici

### **10.1.4 Installation on Windows**

Some general remarks:

- Consider using the [Windows Subsystem for Linux \(WSL\)](https://docs.microsoft.com/en-us/windows/wsl/install-win10) and follow the instructions for installation on linux.
- Install all libraries in a path not containing white spaces, e.g. directly under C:.
- Replace the following paths according to your installation.
- Slashes can be preferable to backslashes for some environment variables.
- See also [#425][\(https://github.com/AMICI-dev/amici/issues/425\)](https://github.com/AMICI-dev/amici/issues/425) for further discussion.

### **Using the Microsoft Visual Studio**

We assume that Visual Studio (not to be confused with Visual Studio Code) is already installed. Using Visual Studio Installer, the following components need to be included:

- Microsoft Visual C++ (MSVC). This is part of multiple packages, including Desktop Development with C++.
- Windows Universal C Runtime. This is an individual component and installs some DLLs that we need.

### **OpenBLAS**

There are prebuilt OpenBLAS binaries available, but they did not seem to work well here. Therefore, we recommend building OpenBLAS from scratch. This requires an installation of CMake. CMake can be installed from [https://cmake.](https://cmake.org/download/) [org/download/](https://cmake.org/download/) (system-wide), or via pip install cmake (in the current Python environment).

To build OpenBLAS, download the following scripts from the AMICI repository:

- <https://github.com/AMICI-dev/AMICI/blob/master/scripts/installOpenBLAS.ps1>
- <https://github.com/AMICI-dev/AMICI/blob/master/scripts/compileBLAS.cmd>

The first script needs to be called in Powershell, and it needs to call compileBLAS.cmd, so you will need to modify line 11:

cmd /c "scriptscompileBLAS.cmd \$version"

Additionally, in compileBLAS.cmd make sure that you point to your Visual Studio installation on line 3. Newer installations could be located under C:\Program Files\Microsoft Visual Studio\...\VC\Auxiliary\Build\ vcvars64.bat.

so that it matches your directory structure. This will download OpenBLAS and compile it, creating

C:\BLAS\OpenBLAS\lib\openblas.lib C:\BLAS\OpenBLAS\bin\openblas.dll

You will also need to define two environment variables:

```
BLAS LIBS="-LIBPATH:C:/BLAS/OpenBLAS/lib openblas.lib"
BLAS_CFLAGS="-IC:/BLAS/OpenBLAS"
```
One way to do that is to run a PowerShell script with the following commands:

```
[System.Environment]::SetEnvironmentVariable("BLAS_LIBS", "-LIBPATH:C:/BLAS/OpenBLAS/lib␣
˓→openblas.lib", [System.EnvironmentVariableTarget]::User)
[System.Environment]::SetEnvironmentVariable("BLAS_LIBS", "-LIBPATH:C:/BLAS/OpenBLAS/lib␣
˓→openblas.lib", [System.EnvironmentVariableTarget]::Process)
[System.Environment]::SetEnvironmentVariable("BLAS_CFLAGS", "-IC:/BLAS/OpenBLAS/include/
˓→openblas", [System.EnvironmentVariableTarget]::User)
[System.Environment]::SetEnvironmentVariable("BLAS_CFLAGS", "-IC:/BLAS/OpenBLAS/include/
˓→openblas", [System.EnvironmentVariableTarget]::Process)
```
The call ending in Process sets the environment variable in the current process, and it is no longer in effect in the next process. The call ending in User is permanent, and takes effect the next time the user logs on.

Now you need to make sure that all required DLLs are within the scope of the PATH variable. In particular, the following directories need to be included in PATH:

C:\BLAS\OpenBLAS\bin C:\Program Files (x86)\Windows Kits\10\Redist\ucrt\DLLs\x64

The first one is needed for openblas.dll and the second is needed for the Windows Universal C Runtime.

If any DLLs are missing in the PATH variable, Python will return the following error upon import amici:

ImportError: DLL load failed: The specified module could not be found.

Almost all of the DLLs are standard Windows DLLs and should be included in either Windows or Visual Studio. But, in case it is necessary to test this, here is a list of some DLLs required by AMICI (when compiled with MSVC):

- openblas.dll
- python37.dll
- MSVCP140.dll
- KERNEL32.dll
- VCRUNTIME140\_1.dll
- VCRUNTIME140.dll
- api-ms-win-crt-convert-l1-1-0.dll
- api-ms-win-crt-heap-l1-1-0.dll
- api-ms-win-crt-stdio-l1-1-0.dll
- api-ms-win-crt-string-l1-1-0.dll
- api-ms-win-crt-runtime-l1-1-0.dll
- api-ms-win-crt-time-l1-1-0.dll
- api-ms-win-crt-math-l1-1-0.dll

MSVCP140.dll, VCRUNTIME140.dll, and VCRUNTIME140\_1.dll are needed by MSVC (see Visual Studio above). KERNEL32.dll is part of Windows and in C:\Windows\System32. The api-ms-win-crt-XXX-l1-1-0.dll are needed by openblas.dll and are part of the Windows Universal C Runtime.

**Note:** Since Python 3.8, the library directory needs to be set either from Python:

```
import os
# directory containing `openblas.dll`
os.add_dll_directory("C:\\BLAS\\OpenBLAS\\bin")
import amici
```
or via the environment variable AMICI\_DLL\_DIRS="C:\BLAS\OpenBLAS\bin".

### **10.1.5 Further topics**

#### **Installation of development versions**

To install development versions which have not been released to PyPI yet, you can install AMICI with pip directly from GitHub using:

```
pip3 install -e git+https://github.com/AMICI-dev/amici.git@develop#egg=amici\&
˓→subdirectory=python/sdist
```
Replace develop by the branch or commit you want to install.

Note that this will only work on Windows if you have enabled developer mode, because symlinks are not supported by default [\(more information\)](https://stackoverflow.com/questions/5917249/git-symlinks-in-windows/49913019#49913019).

#### **Light installation**

In case you only want to use the AMICI Python package for generating model code for use with Matlab or C++ and don't want to bothered with any unnecessary dependencies, you can run

```
pip3 install --install-option --no-clibs amici
```
**Note:** Following this installation, you will not be able to simulate the imported models in Python.

Note: If you run into an error with above installation command, install all AMICI dependencies listed in [setup.py](https://github.com/AMICI-dev/AMICI/blob/master/python/sdist/setup.py) manually, and try again. (This is because pip --install-option is applied to *all* installed packages, including dependencies.)

#### **Custom installation**

Installation of the AMICI Python package can be customized using a number of environment variables:

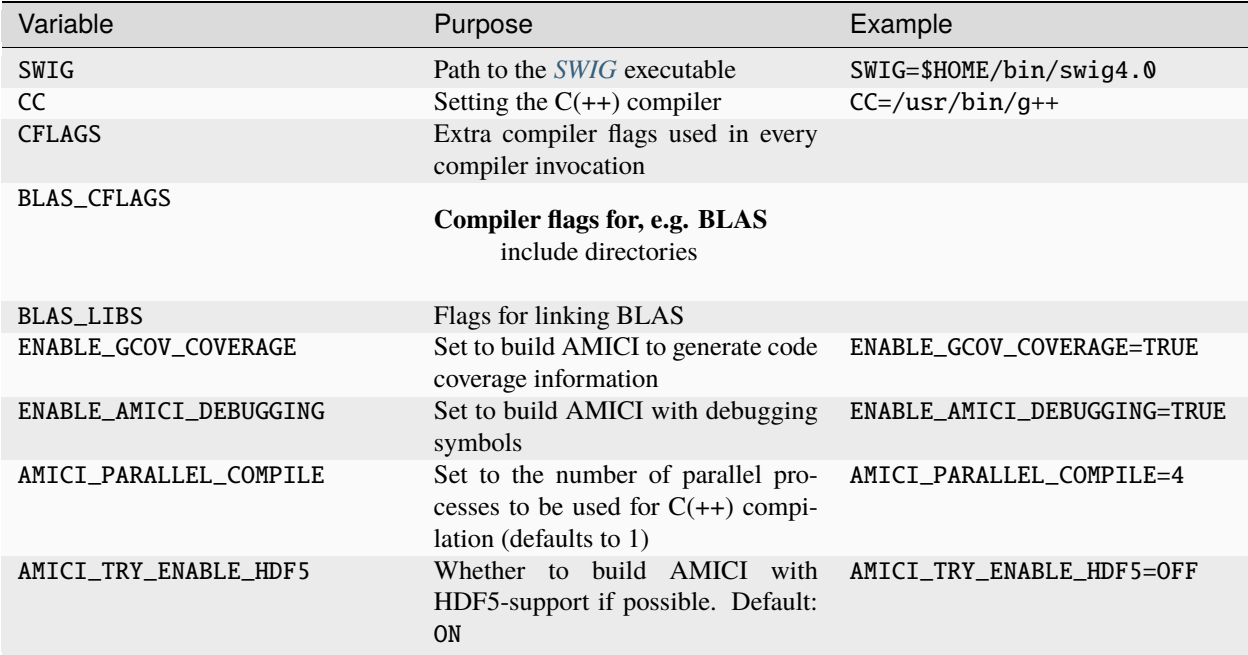

#### **Installation under Anaconda**

To use an Anaconda installation of Python [https://www.anaconda.com/distribution/,](https://www.anaconda.com/distribution/) Python>=3.7), proceed as follows:

Since Anaconda provides own versions of some packages which might not work with AMICI (in particular the gcc compiler), create a minimal virtual environment via:

conda create --name ENV\_NAME pip python

Here, replace ENV\_NAME by some name for the environment.
To activate the environment, run:

source activate ENV\_NAME

(and conda deactivate later to deactivate it again).

*[SWIG](#page-62-0)* must be installed and available in your PATH, and a CBLAS-compatible BLAS must be available. You can also use conda to install the latter locally, using:

conda install -c conda-forge openblas

To make AMICI use openblas, set the following environment variable:

export BLAS\_LIBS=-lopenblas

BLAS\_LIBS needs to be set during installation of the AMICI package, as well as during any future model import.

To install AMICI, now run:

pip install amici

The pip option --no-cache may be helpful here to make sure the installation is done completely anew.

Now, you are ready to use AMICI in the virtual environment.

#### **Note: Anaconda on Mac**

If the above installation does not work for you, try installing AMICI via:

CFLAGS="-stdlib=libc++" CC=clang CXX=clang pip3 install --verbose amici

This will use the clang compiler.

You will have to pass the same options when compiling any model later on. This can be done by inserting the following code before model import:

import os os.environ['CC'] = 'clang' os.environ['CXX'] = 'clang' os.environ['CFLAGS'] = '-stdlib=libc++'

(For further discussion see [https://github.com/AMICI-dev/AMICI/issues/357\)](https://github.com/AMICI-dev/AMICI/issues/357)

#### **Optional Boost support**

[Boost](https://www.boost.org/) is an optional C++ dependency only required for special functions (including e.g. gamma derivatives) in the Python interface. Boost can be installed via package managers via

apt-get install libboost-math-dev

or

brew install boost

As only headers are required, also a [source code](https://www.boost.org/doc/libs/1_66_0/more/getting_started/unix-variants.html) download suffices. The compiler must be able to find the module in the search path.

# **10.2 Examples**

Various example notebooks.

## **10.2.1 Getting Started in AMICI**

This notebook is a brief tutorial for new users that explains the first steps necessary for model simulation in AMICI, including pointers to documentation and more advanced notebooks.

## **Model Compilation**

Before simulations can be run, the model must be imported and compiled. In this process, AMICI performs all symbolic manipulations that later enable scalable simulations and efficient sensitivity computation. The first step towards model compilation is the creation of an [SbmlImporter](https://amici.readthedocs.io/en/latest/generated/amici.sbml_import.SbmlImporter.html) instance, which requires an SBML Document that specifies the model using the [Systems Biology Markup Language \(SBML\).](https://sbml.org/)

For the purpose of this tutorial, we will use model\_steadystate\_scaled.xml, which is contained in the same directory as this notebook.

## [1]: import amici

```
sbml_importer = amici.SbmlImporter("model_steadystate_scaled.xml")
```
Next, we will compile the model as python extension using the [amici.SBMLImporter.sbml2amici](https://amici.readthedocs.io/en/latest/generated/amici.sbml_import.SbmlImporter.html#amici.sbml_import.SbmlImporter.sbml2amici) method. The first two arguments of this method are the name of the model, which will also be the name of the generated python module, and the model directory, which defines the directory in which the model module will be placed. Compilation will take a couple of seconds.

```
[2]: model_name = "model_steadystate"
    model\_dir = "model\_dir"sbml_importer.sbml2amici(model_name, model_dir)
```
### **Loading the model module**

To run simulations, we need to instantiate [amici.Model](https://amici.readthedocs.io/en/latest/generated/amici.amici.Model.html) and [amici.Solver](https://amici.readthedocs.io/en/latest/generated/amici.amici.Solver.html) instances. As simulations require instances matching the imported model, they have to be imported from the generated model module.

```
[3]: # load the model module
    model_module = amici.import_model_module(model_name, model_dir)
    # instantiate model
    model = model_model.getModel()# instantiate solver
    solver = model.getSolver()
```
The model allows the user to manipulate model related properties of simulations. This includes the values of model parameters that can be set by using [amici.Model.setParameterByName.](https://amici.readthedocs.io/en/latest/generated/amici.amici.Model.html#amici.amici.Model.setParameterByName) Here, we set the model parameter p1 to a value of 1e-3.

```
[4]: model.setParameterByName("p1", 1e-3)
```
In contrast, the solver instance allows the specification of simulation related properties. This includes setting options for the SUNDIALS solver such as absolute tolerances via [amici.Solver.setAbsoluteTolerance.](https://amici.readthedocs.io/en/latest/generated/amici.amici.Solver.html#amici.amici.Solver.setAbsoluteTolerance) Here we set the absolute integration tolerances to 1e-10.

```
[5]: solver.setAbsoluteTolerance(1e-10)
```
## **Running Model Simulations**

Model simulations can be executed using the [amici.runAmiciSimulations](https://amici.readthedocs.io/en/latest/generated/amici.html#amici.runAmiciSimulation) routine. By default, the model does not contain any timepoints for which the model is to be simulated. Here we define a simulation timecourse with two timepoints at 0 and 1 and then run the simulation.

```
[6]: # set timepoints
    model.setTimepoints([0, 1])
    rdata = amici.runAmiciSimulation(model, solver)
```
Simulation results are returned as [ReturnData](https://amici.readthedocs.io/en/latest/generated/amici.amici.ReturnData.html) instance. The simulated SBML species are stored as x attribute, where rows correspond to the different timepoints and columns correspond to different species.

```
[7]: rdata.x
```

```
[7]: array([[0.1 , 0.4 , 0.7 ],
         [0.98208413, 0.51167992, 0.10633388]])
```
All results attributes are always ordered according to the model. For species, this means that the columns of rdata.x match the ordering of species in the model, which can be accessed as [amici.Model.getStateNames](https://amici.readthedocs.io/en/latest/generated/amici.amici.Model.html#amici.amici.Model.getStateNames)

```
[8]: model.getStateNames()
```

```
[8]: ('x1', 'x2', 'x3')
```
This notebook only explains the basics of AMICI simulations. In general, AMICI simulations are highly customizable and can also be used to simulate sensitivities. The [ExampleSteadystate](https://amici.readthedocs.io/en/latest/ExampleSteadystate.html) notebook in this folder gives more detail about the model employed here and goes into the basics of sensitivity analysis. The [ExampleEquilibrationLogic](https://amici.readthedocs.io/en/latest/ExampleEquilibrationLogic.html) notebook, builds on this by using a modified version of this model to give detailed insights into the methods and options to compute steady states before and after simulations, as well as respective sensitivities. The [ExampleExperimentalConditions](https://amici.readthedocs.io/en/latest/ExampleExperimentalConditions.html) [example](https://amici.readthedocs.io/en/latest/ExampleExperimentalConditions.html) notebook, goes into the details of how even more complex experimental setups, such as addition of drugs at predefined timepoints, can be simulated in AMICI. Finally, the [petab](https://amici.readthedocs.io/en/latest/petab.html) notebook explains how standardized definitions of experimental data and conditions in the [PEtab](https://github.com/PEtab-dev/PEtab) format can be imported in AMICI.

## **10.2.2 SBML import, observation model, sensitivity analysis, data export and visualization**

This is an example using the [model\_steadystate\_scaled.sbml] model to demonstrate:

- SBML import
- specifying the observation model
- performing sensitivity analysis

• exporting and visualizing simulation results

```
[1]: # SBML model we want to import
```

```
sbml_file = "model_steadystate_scaled_without_observables.xml"
# Name of the model that will also be the name of the python module
model_name = "model_steadystate_scaled"
# Directory to which the generated model code is written
model_output_dir = model_name
import libsbml
import amici
import numpy as np
import matplotlib.pyplot as plt
```
## **The example model**

Here we use libsbml to show the reactions and species described by the model (this is independent of AMICI).

```
[2]: sbml_reader = libsbml.SBMLReader()
    sbml_doc = sbml_reader.readSBML(sbml_file)
    sbml_model = sbml_doc.getModel()dir(sbml_doc)
    print("Species: ", [s.getId() for s in sbml_model.getListOfSpecies()])
    print("\nReactions:")
    for reaction in sbml_model.getListOfReactions():
         reactants = " + ".join(
             \Gamma"%s %s"
                 % (
                     int(r.getStoichiometry()) if r.getStoichiometry() > 1 else "",
                     r.getSpecies(),
                 \lambdafor r in reaction.getListOfReactants()
             ]
         )
         products = " + ".join(\Gamma"%s %s"
                 % (
                     int(r.getStoichiometry()) if r.getStoichiometry() > 1 else "",
                     r.getSpecies(),
                 \lambdafor r in reaction.getListOfProducts()
             ]
         )
         reversible = "<" if reaction.getReversible() else ""
         print(
             "%3s: %10s %1s->%10s\t\t[%s]"
             % (
                 reaction.getId(),
```

```
reactants,
         reversible,
         products,
         libsbml.formulaToL3String(reaction.getKineticLaw().getMath()),
     )
  )
Species: ['x1', 'x2', 'x3']
Reactions:
r1: 2 x1 \rightarrow x2 [p1 * x1^2]
r2: x1 + x2 \rightarrow x3 [p2 * x1 * x2]
r3: x2 \rightarrow 2 x1 [p3 * x2]
r4: x3 \rightarrow x1 + x2 [p4 * x3]
r5: x3 -> [k0 * x3]
r6: -> x1 [p5]
```
## **Importing an SBML model, compiling and generating an AMICI module**

Before we can use AMICI to simulate our model, the SBML model needs to be translated to C++ code. This is done by amici.SbmlImporter.

```
[3]: # Create an SbmlImporter instance for our SBML model
    sbml_importer = amici.SbmlImporter(sbml_file)
```
In this example, we want to specify fixed parameters, observables and a  $\sigma$  parameter. Unfortunately, the latter two are not part of the [SBML standard.](https://sbml.org/) However, they can be provided to amici.SbmlImporter.sbml2amici as demonstrated in the following.

#### **Constant parameters**

Constant parameters, i.e. parameters with respect to which no sensitivities are to be computed (these are often parameters specifying a certain experimental condition) are provided as a list of parameter names.

```
[4]: constant_parameters = ["k0"]
```
### **Observables**

Specifying observables is beyond the scope of SBML. Here we define them manually.

If you are looking for a more scalable way for defining observables, then checkout [PEtab.](https://github.com/PEtab-dev/PEtab) Another possibility is us-ing SBML's `AssignmentRules [<https://sbml.org/software/libsbml/5.18.0/docs/formatted/python-api/classlibsbml\\_](https://sbml.org/software/libsbml/5.18.0/docs/formatted/python-api/classlibsbml_1_1_assignment_rule.html) [1\\_1\\_assignment\\_rule.html>](https://sbml.org/software/libsbml/5.18.0/docs/formatted/python-api/classlibsbml_1_1_assignment_rule.html)`\_\_ to specify model outputs within the SBML file.

```
[5]: # Define observables
    observables = \{"observable_x1": {"name": "", "formula": "x1"},
        "observable_x2": {"name": "", "formula": "x2"},
         "observable_x3": {"name": "", "formula": "x3"},
         "observable_x1_scaled": {"name": "", "formula": "scaling_x1 * x1"},
```

```
"observable_x2_offsetted": {"name": "", "formula": "offset_x2 + x2"},
"observable_x1withsigma": {"name": "", "formula": "x1"},
```
#### **parameters**

}

To specify measurement noise as a parameter, we simply provide a dictionary with (preexisting) parameter names as keys and a list of observable names as values to indicate which sigma parameter is to be used for which observable.

[6]: sigmas = {"observable\_x1withsigma": "observable\_x1withsigma\_sigma"}

#### **Generating the module**

Now we can generate the python module for our model. amici.SbmlImporter.sbml2amici will symbolically derive the sensitivity equations, generate C++ code for model simulation, and assemble the python module. Standard logging verbosity levels can be passed to this function to see timestamped progression during code generation.

#### [7]: import logging

```
sbml_importer.sbml2amici(
   model_name,
   model_output_dir,
   verbose=logging.INFO,
   observables=observables,
   constant_parameters=constant_parameters,
   sigmas=sigmas,
)
2024-04-22 08:04:31.921 - amici.sbml_import - INFO - Finished importing SBML ␣
\rightarrow (7.15E-02s)
2024-04-22 08:04:31.987 - amici.sbml_import - INFO - Finished processing SBML␣
˓→observables (5.99E-02s)
2024-04-22 08:04:31.993 - amici.sbml_import - INFO - Finished processing SBML event␣
\rightarrowobservables (1.96E-06s)
2024-04-22 08:04:32.042 - amici.de_model - INFO - Finished computing xdot ␣
             (7.82E-03s)2024-04-22 08:04:32.054 - amici.de_model - INFO - Finished computing x0 ␣
             (5.88E-03s)2024-04-22 08:04:32.071 - amici.de_model - INFO - Finished computing w ␣
             (1.07E-02s)2024-04-22 08:04:33.306 - amici.de_export - INFO - Finished generating cpp code ␣
             (1.23E+00s)2024-04-22 08:04:48.866 - amici.de_export - INFO - Finished compiling cpp code ␣
             (1.56E+01s)
```
## **Importing the module and loading the model**

If everything went well, we can now import the newly generated Python module containing our model:

```
[8]: model_module = amici.import_model_module(model_name, model_output_dir)
```
And get an instance of our model from which we can retrieve information such as parameter names:

```
[9]: model = model_module.getModel()
```

```
print("Model name: ", model.getName())
print("Model parameters:", model.getParameterIds())
print("Model outputs: ", model.getObservableIds())
print("Model states: ", model.getStateIds())
Model name: model_steadystate_scaled
Model parameters: ('p1', 'p2', 'p3', 'p4', 'p5', 'scaling_x1', 'offset_x2', 'observable_
˓→x1withsigma_sigma')
Model outputs: ('observable_x1', 'observable_x2', 'observable_x3', 'observable_x1_
˓→scaled', 'observable_x2_offsetted', 'observable_x1withsigma')
Model states: ('x1', 'x2', 'x3')
```
### **Running simulations and analyzing results**

After importing the model, we can run simulations using amici.runAmiciSimulation. This requires a Model instance and a Solver instance. Optionally you can provide measurements inside an ExpData instance, as shown later in this notebook.

```
[10]: # Create Model instance
     model = model_model.getModel()
      # set timepoints for which we want to simulate the model
     model.setTimepoints(np.linspace(0, 60, 60))
      # Create solver instance
     solver = model.getSolver()
      # Run simulation using default model parameters and solver options
     rdata = amici.runAmiciSimulation(model, solver)
[11]: print(
          "Simulation was run using model default parameters as specified in the SBML model:"
     )
     print(dict(zip(model.getParameterIds(), model.getParameters())))
     Simulation was run using model default parameters as specified in the SBML model:
     {'p1': 1.0, 'p2': 0.5, 'p3': 0.4, 'p4': 2.0, 'p5': 0.1, 'scaling_x1': 2.0, 'offset_x2':␣
```
Simulation results are provided as numpy.ndarrays in the returned dictionary:

```
[12]: # np.set_printoptions(threshold=8, edgeitems=2)
      for key, value in rdata.items():
         print("%12s: " % key, value)
```
˓<sup>→</sup>3.0, 'observable\_x1withsigma\_sigma': 0.2}

ts: [ 0. 1.01694915 2.03389831 3.05084746 4.06779661 5.08474576 6.10169492 7.11864407 8.13559322 9.15254237 10.16949153 11.18644068 12.20338983 13.22033898 14.23728814 15.25423729 16.27118644 17.28813559 18.30508475 19.3220339 20.33898305 21.3559322 22.37288136 23.38983051 24.40677966 25.42372881 26.44067797 27.45762712 28.47457627 29.49152542 30.50847458 31.52542373 32.54237288 33.55932203 34.57627119 35.59322034 36.61016949 37.62711864 38.6440678 39.66101695 40.6779661 41.69491525 42.71186441 43.72881356 44.74576271 45.76271186 46.77966102 47.79661017 48.81355932 49.83050847 50.84745763 51.86440678 52.88135593 53.89830508 54.91525424 55.93220339 56.94915254 57.96610169 58.98305085 60. ] x: [[0.1 0.4 0.7 ] [0.57995052 0.73365809 0.0951589 ] [0.55996496 0.71470091 0.0694127 ] [0.5462855 0.68030366 0.06349394] [0.53561883 0.64937432 0.05923555] [0.52636487 0.62259567 0.05568686] [0.51822013 0.59943346 0.05268079] [0.51103767 0.57935661 0.05012037] [0.5047003 0.56191592 0.04793052] [0.49910666 0.54673518 0.0460508 ] [0.49416809 0.53349812 0.04443205] [0.48980687 0.52193767 0.04303399] [0.48595476 0.51182731 0.04182339] [0.48255176 0.50297412 0.04077267] [0.47954511 0.49521318 0.03985882] [0.47688833 0.48840304 0.03906254] [0.47454049 0.48242198 0.03836756] [0.47246548 0.47716502 0.0377601 ] [0.47063147 0.47254128 0.03722844] [0.46901037 0.46847202 0.03676259] [0.46757739 0.46488881 0.03635397] [0.46631065 0.46173207 0.03599523] [0.46519082 0.45894987 0.03568002] [0.46420083 0.45649684 0.03540285] [0.4633256 0.45433332 0.03515899] [0.4625518 0.45242457 0.03494429] [0.46186768 0.45074016 0.03475519] [0.46126282 0.44925337 0.03458856] [0.46072804 0.44794075 0.03444166] [0.46025521 0.44678168 0.03431212] [0.45983714 0.44575804 0.03419784] [0.45946749 0.44485388 0.03409701] [0.45914065 0.44405514 0.03400802] [0.45885167 0.44334947 0.03392946] [0.45859615 0.44272595 0.03386009] [0.45837021 0.44217497 0.03379883] [0.45817043 0.44168805 0.03374473] [0.45799379 0.44125772 0.03369693] [0.4578376 0.44087738 0.03365471] [0.45769949 0.44054121 0.0336174 ] [0.45757737 0.44024405 0.03358444] [0.45746939 0.43998137 0.03355531] [0.45737391 0.43974917 0.03352956]

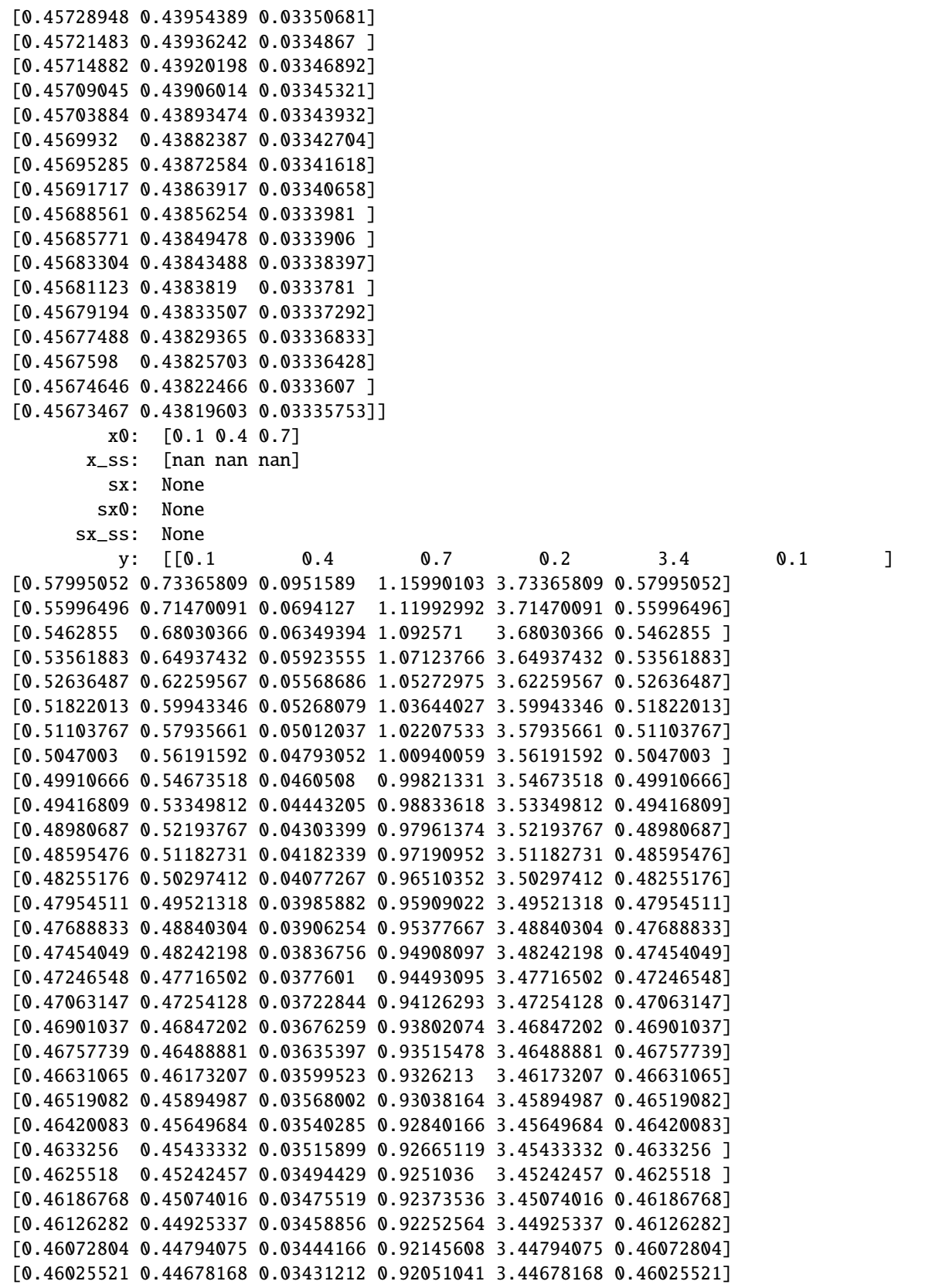

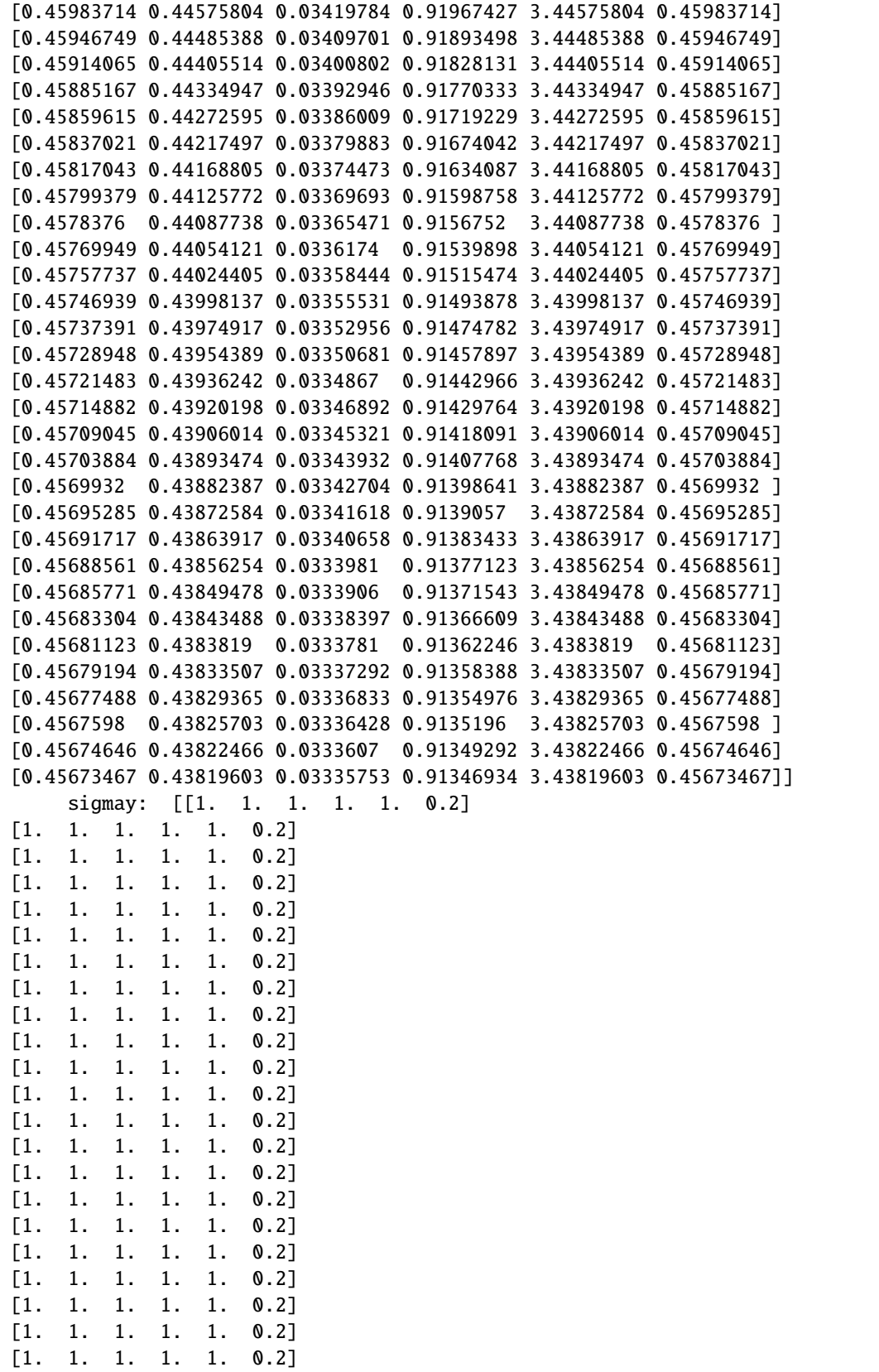

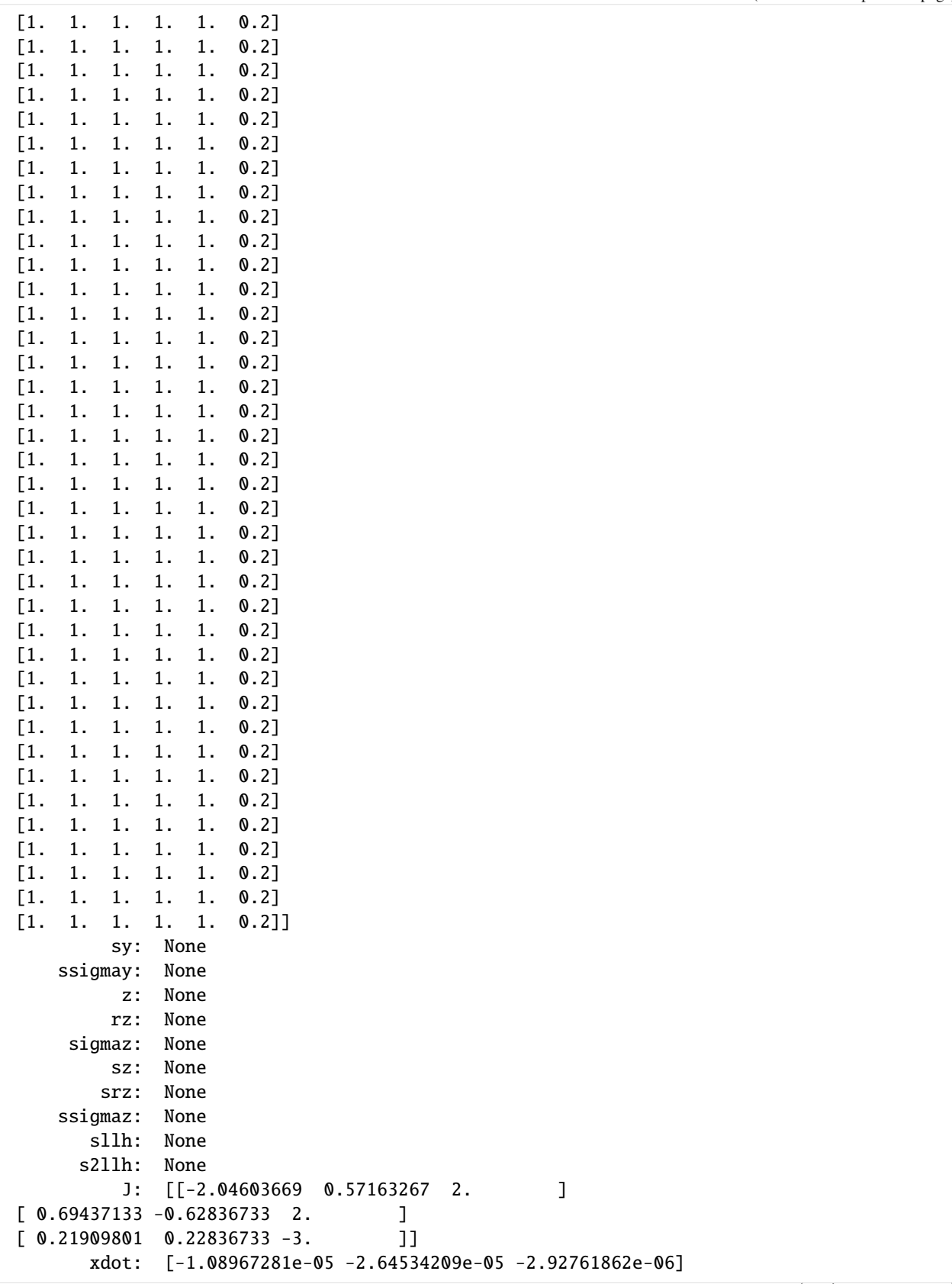

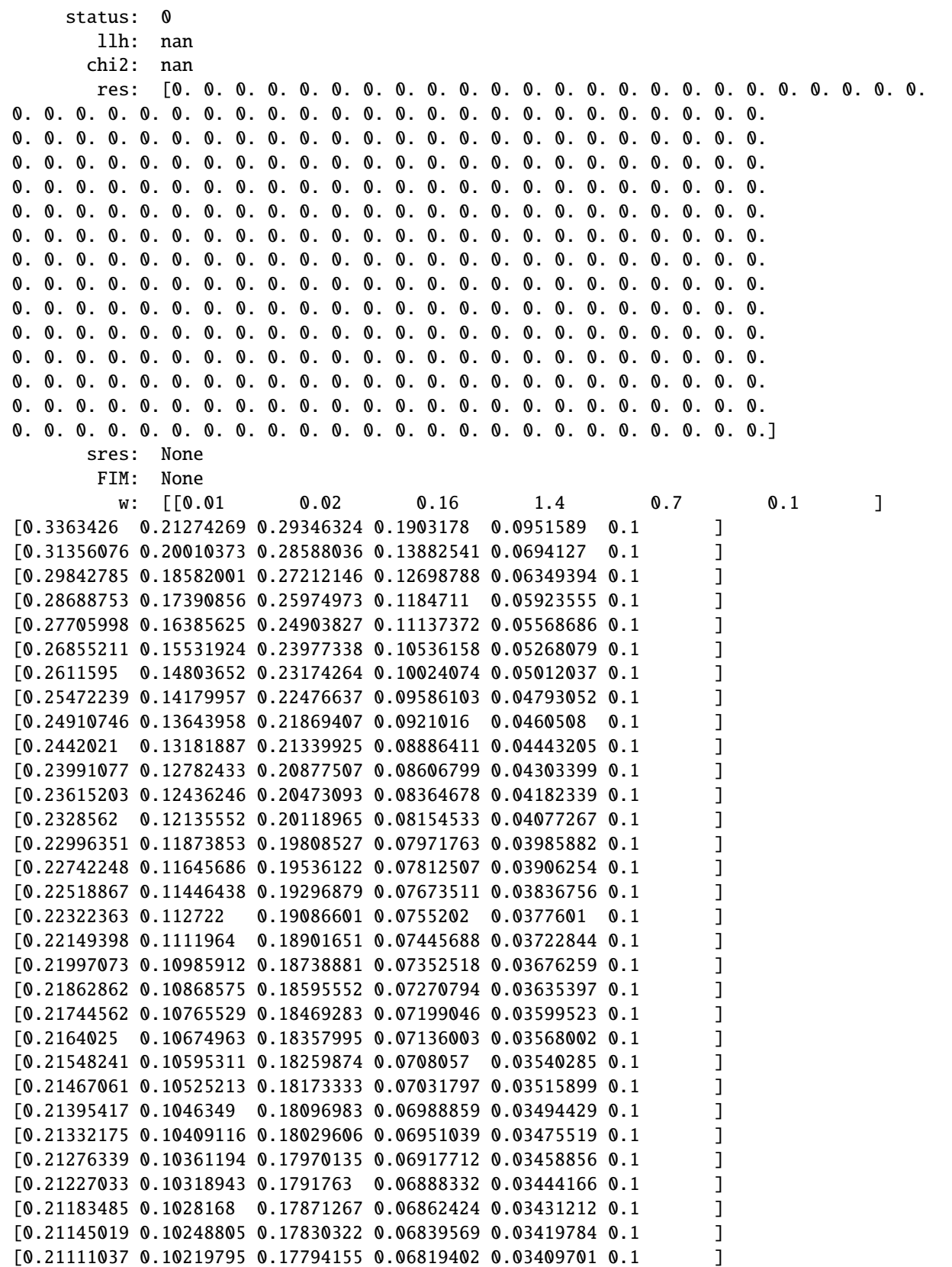

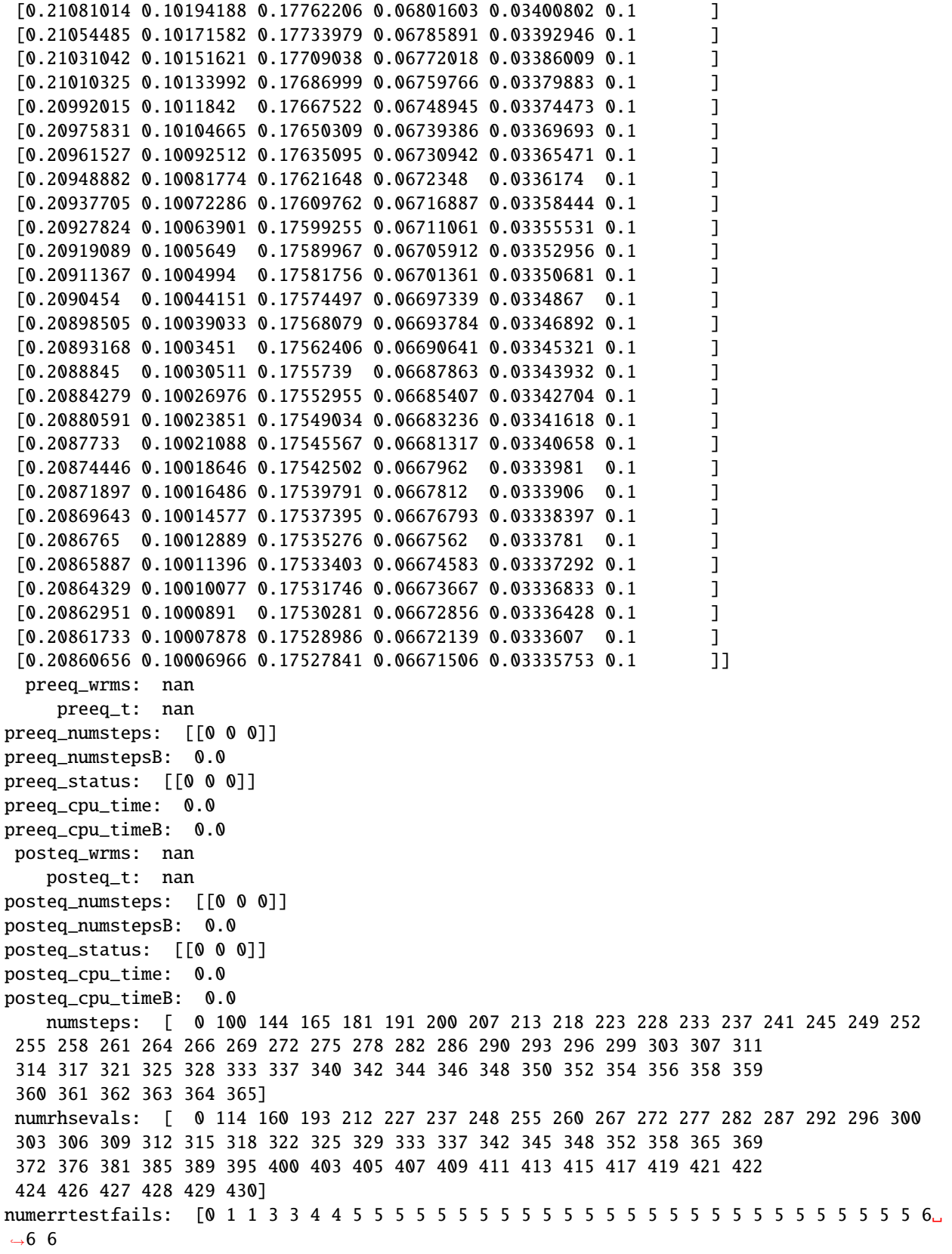

```
6 6 6 6 6 6 6 6 6 6 6 6 6 6 6 6 6 6 6 6 6 6 6]
     numnonlinsolvconvfails: [0 0 0 0 0 0 0 0 0 0 0 0 0 0 0 0 0 0 0 0 0 0 0 0 0 0 0 0 0 0 0␣
      \rightarrow0 0 0 0 0 0
      0 0 0 0 0 0 0 0 0 0 0 0 0 0 0 0 0 0 0 0 0 0 0]
             order: [0 5 5 5 5 5 4 5 4 5 4 4 4 4 4 4 5 5 5 5 5 5 5 5 4 4 5 5 5 4 4 4 5 5 5 4 4
      4 4 5 5 4 5 5 5 5 5 5 5 4 4 4 4 4 4 4 4 4 4 4]
         cpu_time: 1.1869999999999987
        numstepsB: None
     numrhsevalsB: None
     numerrtestfailsB: None
     numnonlinsolvconvfailsB: None
         cpu_timeB: 0.0
     cpu_time_total: 1.944
         messages: <Swig Object of type 'std::vector< amici::LogItem > *' at 0x7f68dd29d4a0;␣
      \rightarrow [] \rightarrowt_last: 60.0
[13]: # In particular for interactive use, ReturnDataView.by_id() and amici.evaluate provides␣
      ˓→a more convenient way to access slices of the result:
      # Time trajectory of observable observable_x1
     print(f"{rdata.by_id('observable_x1')=}")
     # Time trajectory of state variable x2
     print(f''{rada.by_id('x2')=}")rdata.by_id('observable_x1')=array([0.1 , 0.57995052, 0.55996496, 0.5462855 , 0.
      \rightarrow53561883,
             0.52636487, 0.51822013, 0.51103767, 0.5047003 , 0.49910666,
             0.49416809, 0.48980687, 0.48595476, 0.48255176, 0.47954511,
             0.47688833, 0.47454049, 0.47246548, 0.47063147, 0.46901037,
             0.46757739, 0.46631065, 0.46519082, 0.46420083, 0.4633256 ,
             0.4625518 , 0.46186768, 0.46126282, 0.46072804, 0.46025521,
             0.45983714, 0.45946749, 0.45914065, 0.45885167, 0.45859615,
             0.45837021, 0.45817043, 0.45799379, 0.4578376 , 0.45769949,
             0.45757737, 0.45746939, 0.45737391, 0.45728948, 0.45721483,
             0.45714882, 0.45709045, 0.45703884, 0.4569932 , 0.45695285,
             0.45691717, 0.45688561, 0.45685771, 0.45683304, 0.45681123,
             0.45679194, 0.45677488, 0.4567598 , 0.45674646, 0.45673467])
     rdata.by_id('x2')=array([0.4 , 0.73365809, 0.71470091, 0.68030366, 0.64937432,
             0.62259567, 0.59943346, 0.57935661, 0.56191592, 0.54673518,
             0.53349812, 0.52193767, 0.51182731, 0.50297412, 0.49521318,
             0.48840304, 0.48242198, 0.47716502, 0.47254128, 0.46847202,
             0.46488881, 0.46173207, 0.45894987, 0.45649684, 0.45433332,
             0.45242457, 0.45074016, 0.44925337, 0.44794075, 0.44678168,
             0.44575804, 0.44485388, 0.44405514, 0.44334947, 0.44272595,
             0.44217497, 0.44168805, 0.44125772, 0.44087738, 0.44054121,
             0.44024405, 0.43998137, 0.43974917, 0.43954389, 0.43936242,
             0.43920198, 0.43906014, 0.43893474, 0.43882387, 0.43872584,
             0.43863917, 0.43856254, 0.43849478, 0.43843488, 0.4383819 ,
             0.43833507, 0.43829365, 0.43825703, 0.43822466, 0.43819603])
```
## **Plotting trajectories**

The simulation results above did not look too appealing. Let's plot the trajectories of the model states and outputs them using matplotlib.pyplot:

```
[14]: import amici.plotting
```

```
amici.plotting.plot_state_trajectories(rdata, model=None)
amici.plotting.plot_observable_trajectories(rdata, model=None)
```
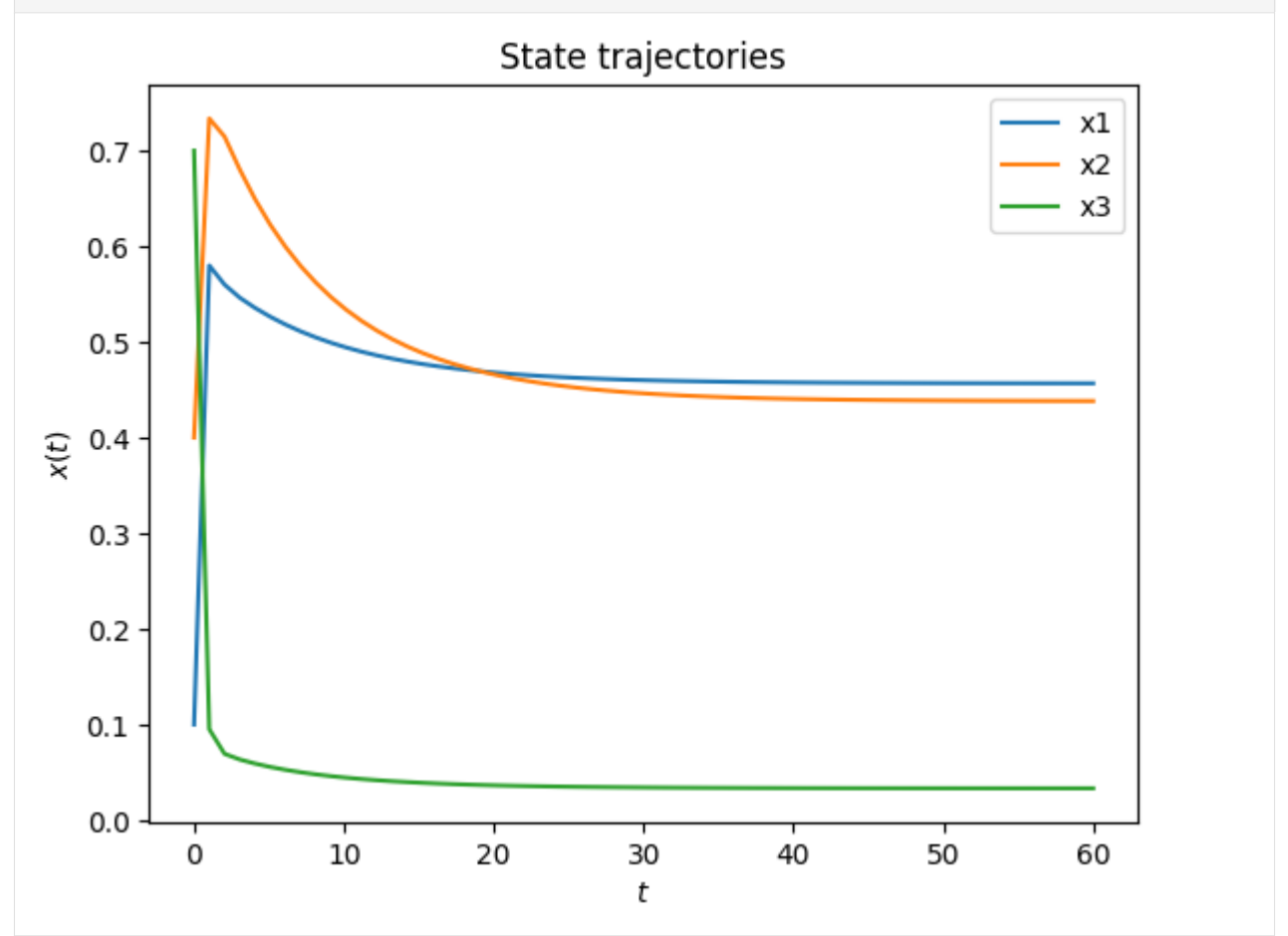

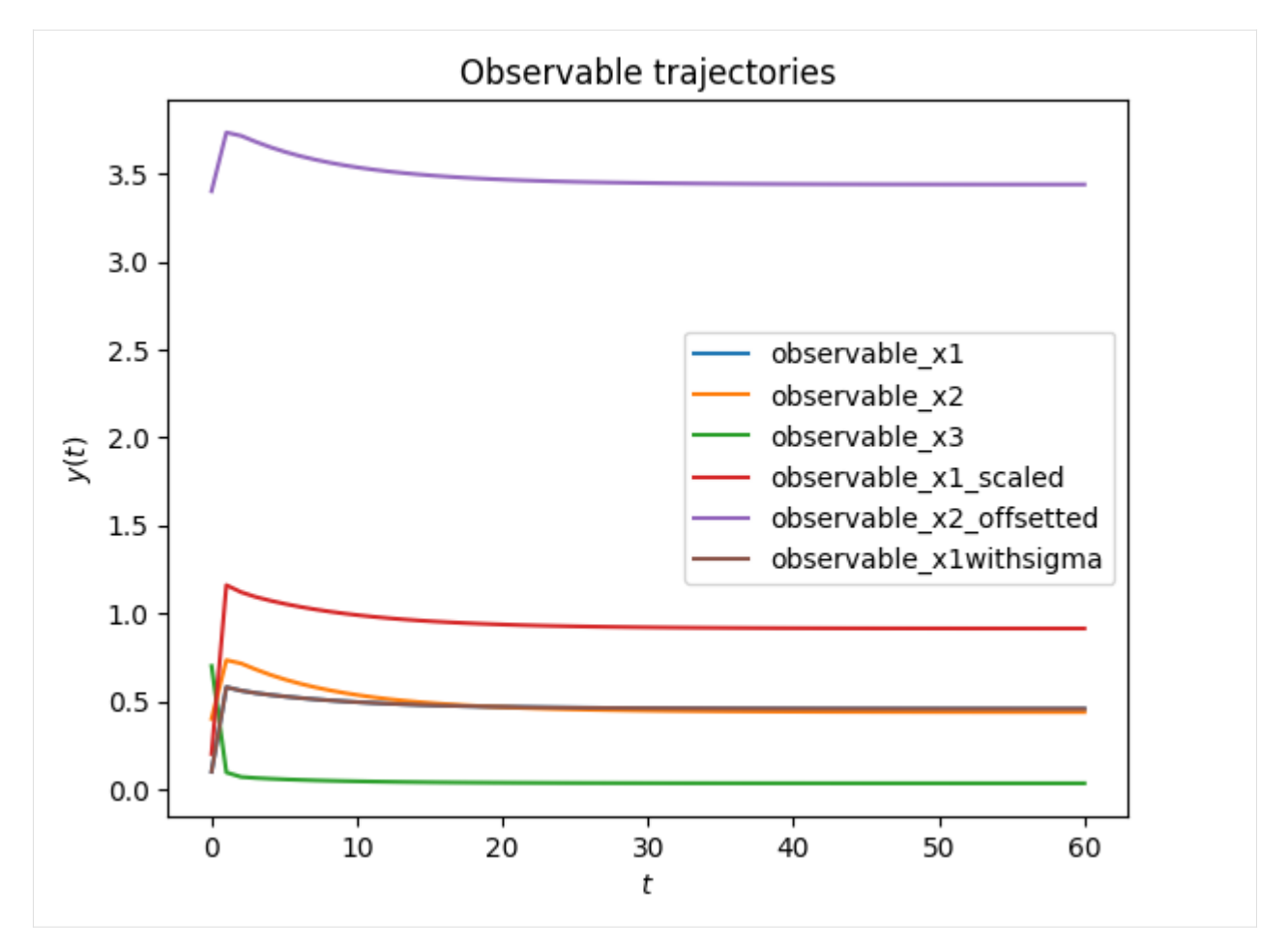

We can also evaluate symbolic expressions of model quantities using amici.numpy.evaluate, or directly plot the results using amici.plotting.plot\_expressions:

```
[15]: amici.plotting.plot_expressions(
         "observable_x1 + observable_x2 + observable_x3", rdata=rdata
     )
```
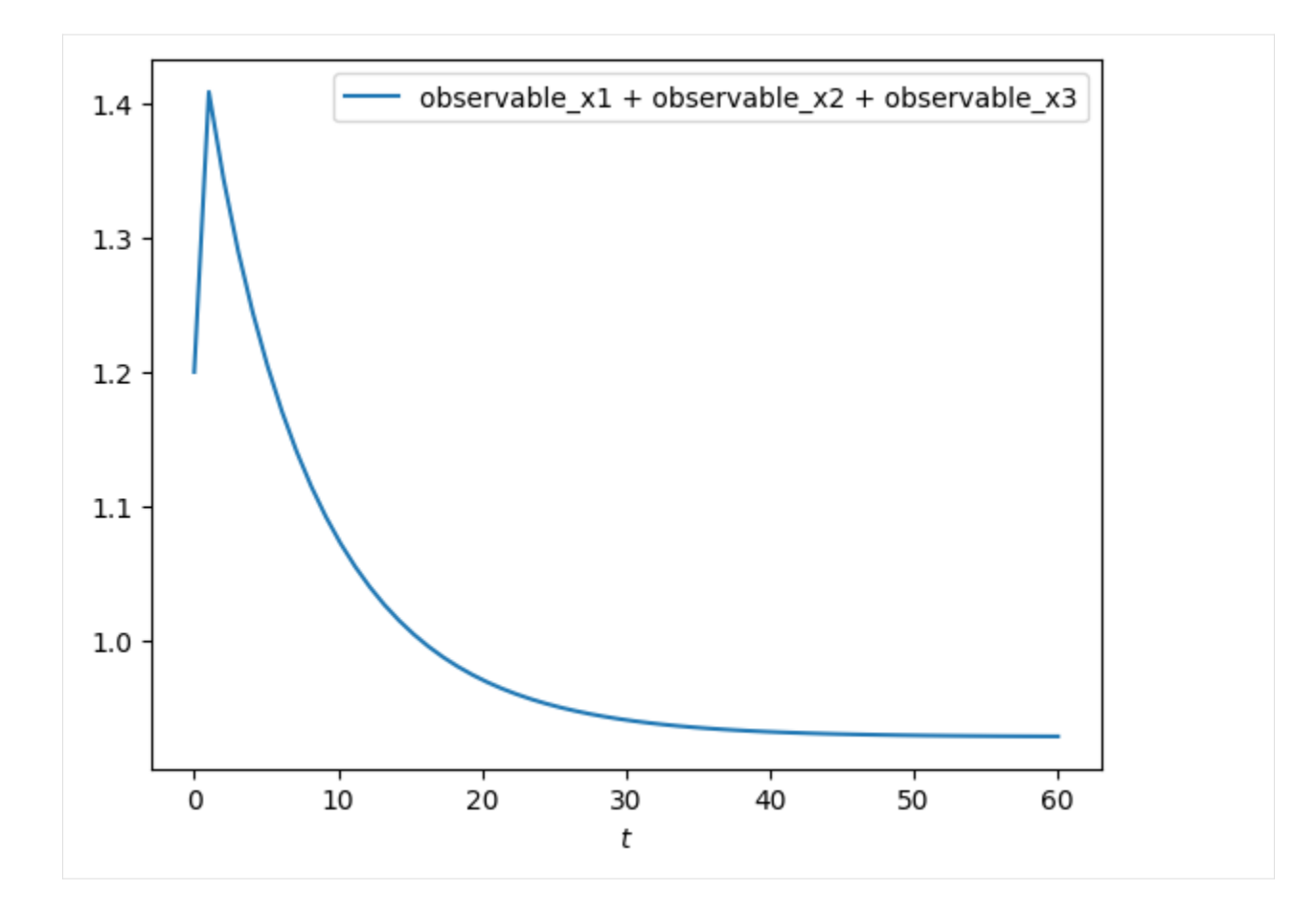

## **Computing likelihood**

Often model parameters need to be inferred from experimental data. This is commonly done by maximizing the likelihood of observing the data given to current model parameters. AMICI will compute this likelihood if experimental data is provided to amici.runAmiciSimulation as optional third argument. Measurements along with their standard deviations are provided through an amici.ExpData instance.

```
[16]: # Create model instance and set time points for simulation
     model = model_model.getModel()model.setTimepoints(np.linspace(0, 10, 11))
     # Create solver instance, keep default options
     solver = model.getSolver()# Run simulation without experimental data
     rdata = amici.runAmiciSimulation(model, solver)
     # Create ExpData instance from simulation results
     edata = amici.ExpData(rdata, 1.0, 0.0)
     # Re-run simulation, this time passing "experimental data"
     rdata = amici.runAmiciSimulation(model, solver, edata)
     print("Log-likelihood %f" % rdata["llh"])
```
Log-likelihood -101.193857

#### **Simulation tolerances**

Numerical error tolerances are often critical to get accurate results. For the state variables, integration errors can be controlled using setRelativeTolerance and setAbsoluteTolerance. Similar functions exist for sensitivities, steadystates and quadratures. We initially compute a reference solution using extremely low tolerances and then assess the influence on integration error for different levels of absolute and relative tolerance.

```
[17]: solver.setRelativeTolerance(1e-16)
      solver.setAbsoluteTolerance(1e-16)
      solver.setSensitivityOrder(amici.SensitivityOrder.none)
      rdata_ref = amici.runAmiciSimulation(model, solver, edata)
      def get_simulation_error(solver):
          rdata = amici.runAmiciSimulation(model, solver, edata)
          return np.mean(np.abs(rdata["x"] - rdata_ref["x"])), np.mean(
              np.abs(rdata["llh"] - rdata_ref["llh"])
          \lambdadef get_errors(tolfun, tols):
          solver.setRelativeTolerance(1e-16)
          solver.setAbsoluteTolerance(1e-16)
          x<sub>errs</sub> = \lceil]
          llh\_errs = []for tol in tols:
              getattr(solver, tolfun)(tol)
              x_err, llh_err = get_simulation_error(solver)
              x_errs.append(x_err)
              llh_errs.append(llh_err)
          return x_errs, llh_errs
      atols = np.logspace(-5, -15, 100)atol_x_errs, atol_llh_errs = get_errors("setAbsoluteTolerance", atols)
      rtols = np.logspace(-5, -15, 100)rtol_x_errs, rtol_llh_errs = get_errors("setRelativeTolerance", rtols)
      fig, axes = plt.subplots(1, 2, figsize=(15, 5))def plot_error(tols, x_errs, llh_errs, tolname, ax):
          ax.plot(tols, x_errs, "r-", label="x")
          ax.plot(tols, llh_errs, "b-", label="llh")
          ax.set_xscale("log")
          ax.set_yscale("log")
          ax.set_xlabel(f"{tolname} tolerance")
          ax.set_ylabel("average numerical error")
```
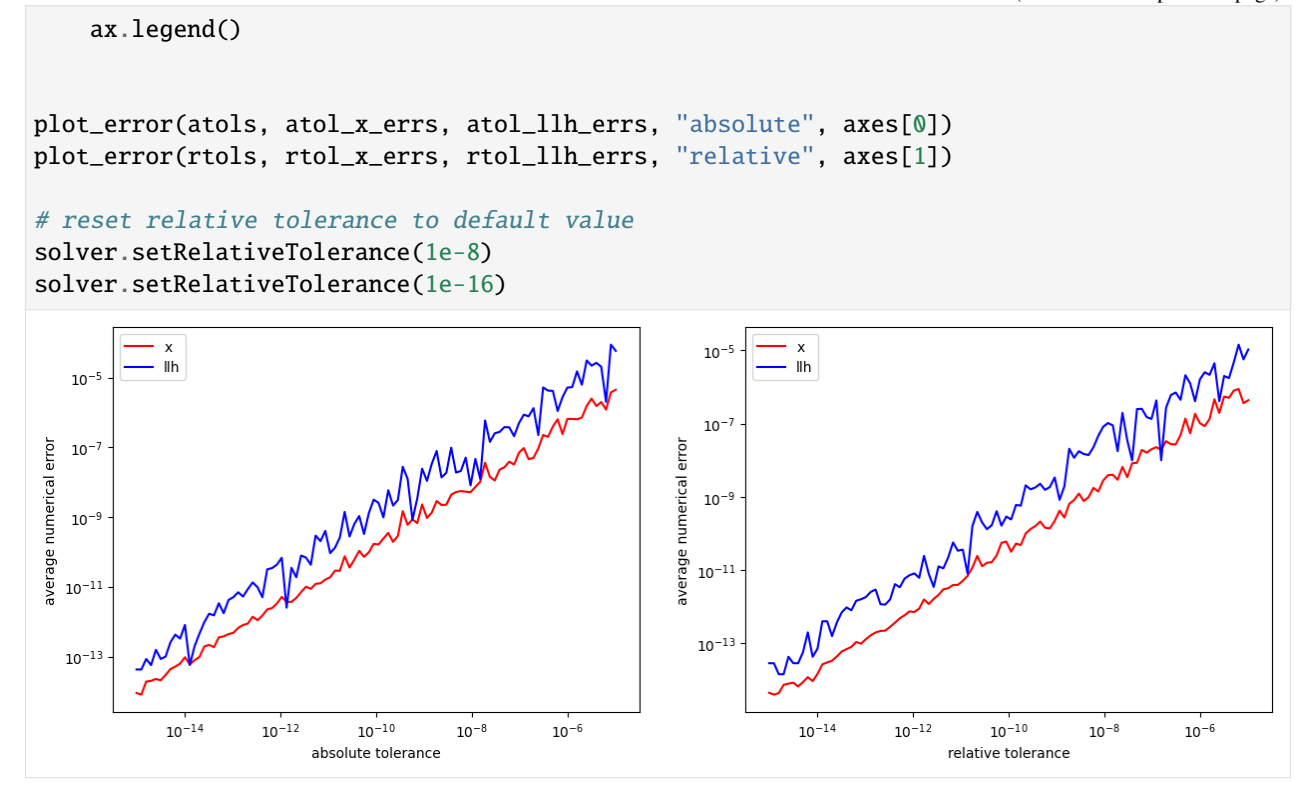

## **Sensitivity analysis**

AMICI can provide first- and second-order sensitivities using the forward- or adjoint-method. The respective options are set on the Model and Solver objects.

## **Forward sensitivity analysis**

```
[18]: model = model_module.getModel()
     model.setTimepoints(np.linspace(0, 10, 11))
     model.requireSensitivitiesForAllParameters() # sensitivities w.r.t. all parameters
     # model.setParameterList([1, 2]) # sensitivities
     # w.r.t. the specified parameters
     model.setParameterScale(
         amici.ParameterScaling.none
     ) # parameters are used as-is (not log-transformed)
     solver = model.getSolver()
     solver.setSensitivityMethod(
         amici.SensitivityMethod.forward
     ) # forward sensitivity analysis
     solver.setSensitivityOrder(
         amici.SensitivityOrder.first
     ) # first-order sensitivities
     rdata = amici.runAmiciSimulation(model, solver)
                                                                               (continues on next page)
```

```
# print sensitivity-related results
for key, value in rdata.items():
   if key.startswith("s"):
       print("%12s: " % key, value)
         sx: [[[ 0.00000000e+00 0.00000000e+00 0.00000000e+00]
 [ 0.00000000e+00 0.00000000e+00 0.00000000e+00]
 [ 0.00000000e+00 0.00000000e+00 0.00000000e+00]
  [ 0.00000000e+00 0.00000000e+00 0.00000000e+00]
 [ 0.00000000e+00 0.00000000e+00 0.00000000e+00]
 [ 0.00000000e+00 0.00000000e+00 0.00000000e+00]
 [ 0.00000000e+00 0.00000000e+00 0.00000000e+00]
 [ 0.00000000e+00 0.00000000e+00 0.00000000e+00]]
 [[-2.00747250e-01 1.19873139e-01 -9.44167985e-03]
 [-1.02561396e-01 -1.88820454e-01 1.01855972e-01]
 [ 4.66193077e-01 -2.86365372e-01 2.39662449e-02]
 [ 4.52560294e-02 1.14631370e-01 -3.34067919e-02]
 [ 4.00672911e-01 1.92564093e-01 4.98877759e-02]
 [ 0.00000000e+00 0.00000000e+00 0.00000000e+00]
 [ 0.00000000e+00 0.00000000e+00 0.00000000e+00]
 [ 0.00000000e+00 0.00000000e+00 0.00000000e+00]]
 [[-2.23007240e-01 1.53979022e-01 -1.26885280e-02]
 [-1.33426939e-01 -3.15955239e-01 9.49575030e-02]
 [ 5.03470377e-01 -3.52731535e-01 2.81567412e-02]
 [ 3.93630714e-02 1.10770683e-01 -1.05673869e-02]
  [ 5.09580304e-01 4.65255489e-01 9.24843702e-02]
 [ 0.00000000e+00 0.00000000e+00 0.00000000e+00]
 [ 0.00000000e+00 0.00000000e+00 0.00000000e+00]
 [ 0.00000000e+00 0.00000000e+00 0.00000000e+00]]
 [[-2.14278104e-01 1.63465064e-01 -1.03268418e-02]
 [-1.60981967e-01 -4.00490452e-01 7.54810648e-02]
 [ 4.87746419e-01 -3.76014315e-01 2.30919334e-02]
 [ 4.28733680e-02 1.15473583e-01 -6.63571687e-03]
 [ 6.05168647e-01 7.07226039e-01 1.23870914e-01]
 [ 0.00000000e+00 0.00000000e+00 0.00000000e+00]
 [ 0.00000000e+00 0.00000000e+00 0.00000000e+00]
 [ 0.00000000e+00 0.00000000e+00 0.00000000e+00]]
 [[-2.05888038e-01 1.69308689e-01 -7.93085660e-03]
 [-1.84663809e-01 -4.65451966e-01 5.95026117e-02]
 [ 4.66407064e-01 -3.87612079e-01 1.76410128e-02]
 [ 4.52451104e-02 1.19865712e-01 -4.73313094e-03]
 [ 6.90798449e-01 9.20396633e-01 1.49475827e-01]
 [ 0.00000000e+00 0.00000000e+00 0.00000000e+00]
 [ 0.00000000e+00 0.00000000e+00 0.00000000e+00]
 [ 0.00000000e+00 0.00000000e+00 0.00000000e+00]]
 [[-1.98803165e-01 1.73327268e-01 -6.03008179e-03]
```

```
(continues on next page)
```

```
[-2.04303740e-01 -5.16111388e-01 4.68785776e-02]
[ 4.47070326e-01 -3.94304029e-01 1.32107437e-02]
[ 4.69732048e-02 1.22961727e-01 -3.35899442e-03]
[ 7.68998995e-01 1.10844286e+00 1.70889328e-01]
[ 0.00000000e+00 0.00000000e+00 0.00000000e+00]
[ 0.00000000e+00 0.00000000e+00 0.00000000e+00]
[ 0.00000000e+00 0.00000000e+00 0.00000000e+00]]
[[-1.92789113e-01 1.75978657e-01 -4.54517629e-03]
[-2.20500138e-01 -5.55540705e-01 3.68776526e-02]
[ 4.30424855e-01 -3.97907706e-01 9.75257113e-03]
[ 4.82793652e-02 1.24952071e-01 -2.30991637e-03]
[ 8.40805131e-01 1.27504628e+00 1.89020151e-01]
[ 0.00000000e+00 0.00000000e+00 0.00000000e+00]
[ 0.00000000e+00 0.00000000e+00 0.00000000e+00]
[ 0.00000000e+00 0.00000000e+00 0.00000000e+00]]
[[-1.87672774e-01 1.77588334e-01 -3.38318222e-03]
[-2.33807210e-01 -5.86081383e-01 2.89236334e-02]
[ 4.16201399e-01 -3.99295277e-01 7.06598588e-03]
[ 4.92546648e-02 1.26089711e-01 -1.50412006e-03]
[ 9.06806543e-01 1.42334018e+00 2.04522708e-01]
[ 0.00000000e+00 0.00000000e+00 0.00000000e+00]
[ 0.00000000e+00 0.00000000e+00 0.00000000e+00]
[ 0.00000000e+00 0.00000000e+00 0.00000000e+00]]
[[-1.83320440e-01 1.78410042e-01 -2.47240692e-03]
[-2.44690164e-01 -6.09568485e-01 2.25774266e-02]
[ 4.04061655e-01 -3.99063012e-01 4.97908386e-03]
[ 4.99612484e-02 1.26581014e-01 -8.85891342e-04]
[ 9.67473970e-01 1.55589415e+00 2.17895305e-01]
[ 0.00000000e+00 0.00000000e+00 0.00000000e+00]
[ 0.00000000e+00 0.00000000e+00 0.00000000e+00]
[ 0.00000000e+00 0.00000000e+00 0.00000000e+00]]
[[-1.79620591e-01 1.78640114e-01 -1.75822439e-03]
[-2.53540123e-01 -6.27448857e-01 1.75019839e-02]
[ 3.93704970e-01 -3.97656641e-01 3.35895484e-03]
[ 5.04492282e-02 1.26586733e-01 -4.13401240e-04]
[ 1.02322336e+00 1.67481439e+00 2.29524046e-01]
[ 0.00000000e+00 0.00000000e+00 0.00000000e+00]
[ 0.00000000e+00 0.00000000e+00 0.00000000e+00]
[ 0.00000000e+00 0.00000000e+00 0.00000000e+00]]
[[-1.76478441e-01 \t1.78430281e-01 \t-1.19867662e-03][-2.60686971e-01 -6.40868686e-01 1.34365068e-02]
[ 3.84873835e-01 -3.95414931e-01 2.10369522e-03]
[ 5.07601805e-02 1.26231631e-01 -5.46465317e-05]
[ 1.07443160e+00 1.78183962e+00 2.39710937e-01]
[ 0.00000000e+00 0.00000000e+00 0.00000000e+00]
[ 0.00000000e+00 0.00000000e+00 0.00000000e+00]
[ 0.00000000e+00 0.00000000e+00 0.00000000e+00]]]
```
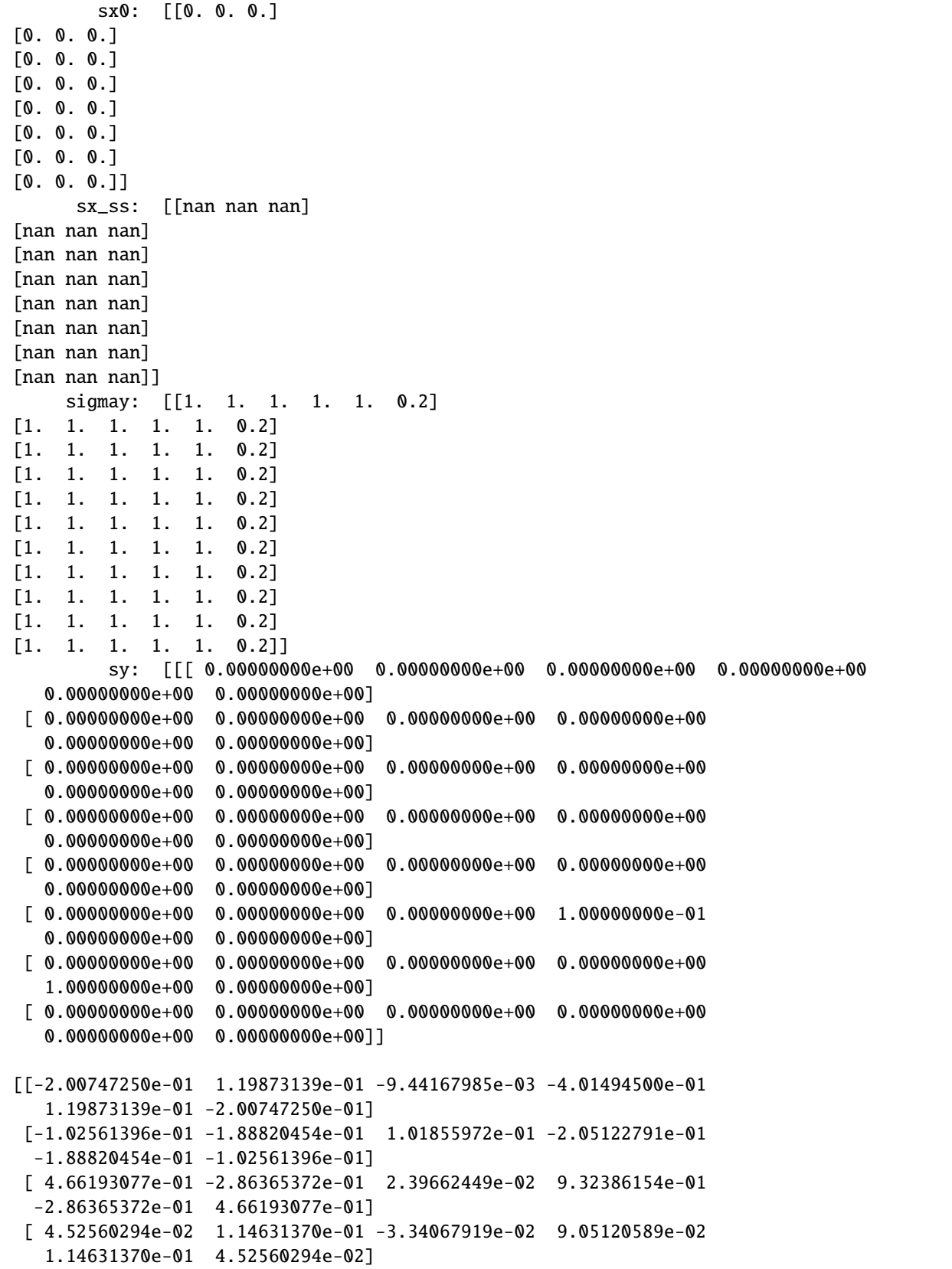

```
[ 4.00672911e-01 1.92564093e-01 4.98877759e-02 8.01345822e-01
  1.92564093e-01 4.00672911e-01]
[ 0.00000000e+00 0.00000000e+00 0.00000000e+00 5.80072436e-01
  0.00000000e+00 0.00000000e+00]
[ 0.00000000e+00 0.00000000e+00 0.00000000e+00 0.00000000e+00
  1.00000000e+00 0.00000000e+00]
[ 0.00000000e+00 0.00000000e+00 0.00000000e+00 0.00000000e+00
  0.00000000e+00 0.00000000e+00]]
[[-2.23007240e-01 1.53979022e-01 -1.26885280e-02 -4.46014480e-01
  1.53979022e-01 -2.23007240e-01]
[-1.33426939e-01 -3.15955239e-01 9.49575030e-02 -2.66853878e-01
 -3.15955239e-01 -1.33426939e-01]
 [ 5.03470377e-01 -3.52731535e-01 2.81567412e-02 1.00694075e+00
 -3.52731535e-01 5.03470377e-01]
[ 3.93630714e-02 1.10770683e-01 -1.05673869e-02 7.87261427e-02
  1.10770683e-01 3.93630714e-02]
[ 5.09580304e-01 4.65255489e-01 9.24843702e-02 1.01916061e+00
  4.65255489e-01 5.09580304e-01]
[ 0.00000000e+00 0.00000000e+00 0.00000000e+00 5.60534516e-01
  0.00000000e+00 0.00000000e+00]
[ 0.00000000e+00 0.00000000e+00 0.00000000e+00 0.00000000e+00
  1.00000000e+00 0.00000000e+00]
[ 0.00000000e+00 0.00000000e+00 0.00000000e+00 0.00000000e+00
  0.00000000e+00 0.00000000e+00]]
\lceil[-2.14278104e-01 1.63465064e-01 -1.03268418e-02 -4.28556209e-01
  1.63465064e-01 -2.14278104e-01]
 [-1.60981967e-01 -4.00490452e-01 7.54810648e-02 -3.21963935e-01
 -4.00490452e-01 -1.60981967e-01]
[ 4.87746419e-01 -3.76014315e-01 2.30919334e-02 9.75492839e-01
 -3.76014315e-01 4.87746419e-01]
[ 4.28733680e-02 1.15473583e-01 -6.63571687e-03 8.57467361e-02
  1.15473583e-01 4.28733680e-02]
[ 6.05168647e-01 7.07226039e-01 1.23870914e-01 1.21033729e+00
  7.07226039e-01 6.05168647e-01]
[ 0.00000000e+00 0.00000000e+00 0.00000000e+00 5.46870655e-01
  0.00000000e+00 0.00000000e+00]
[ 0.00000000e+00 0.00000000e+00 0.00000000e+00 0.00000000e+00
  1.00000000e+00 0.00000000e+00]
[ 0.00000000e+00 0.00000000e+00 0.00000000e+00 0.00000000e+00
  0.00000000e+00 0.00000000e+00]]
[[-2.05888038e-01 1.69308689e-01 -7.93085660e-03 -4.11776077e-01
  1.69308689e-01 -2.05888038e-01]
[-1.84663809e-01 -4.65451966e-01 5.95026117e-02 -3.69327617e-01
 -4.65451966e-01 -1.84663809e-01[ 4.66407064e-01 -3.87612079e-01 1.76410128e-02 9.32814128e-01
 -3.87612079e-01 4.66407064e-01]
[ 4.52451104e-02 1.19865712e-01 -4.73313094e-03 9.04902208e-02
  1.19865712e-01 4.52451104e-02]
[ 6.90798449e-01 9.20396633e-01 1.49475827e-01 1.38159690e+00
```

```
(continued from previous page)
```

```
9.20396633e-01 6.90798449e-01]
[ 0.00000000e+00 0.00000000e+00 0.00000000e+00 5.36280366e-01
  0.00000000e+00 0.00000000e+00]
 [ 0.00000000e+00 0.00000000e+00 0.00000000e+00 0.00000000e+00
  1.00000000e+00 0.00000000e+00]
[ 0.00000000e+00 0.00000000e+00 0.00000000e+00 0.00000000e+00
  0.00000000e+00 0.00000000e+00]]
[[-1.98803165e-01 1.73327268e-01 -6.03008179e-03 -3.97606330e-01
  1.73327268e-01 -1.98803165e-01]
[-2.04303740e-01 -5.16111388e-01 4.68785776e-02 -4.08607480e-01
 -5.16111388e-01 -2.04303740e-01]
[ 4.47070326e-01 -3.94304029e-01 1.32107437e-02 8.94140651e-01
 -3.94304029e-01 4.47070326e-01]
[ 4.69732048e-02 1.22961727e-01 -3.35899442e-03 9.39464097e-02
  1.22961727e-01 4.69732048e-02]
[ 7.68998995e-01 1.10844286e+00 1.70889328e-01 1.53799799e+00
  1.10844286e+00 7.68998995e-01]
[ 0.00000000e+00 0.00000000e+00 0.00000000e+00 5.27091252e-01
  0.00000000e+00 0.00000000e+00]
 [ 0.00000000e+00 0.00000000e+00 0.00000000e+00 0.00000000e+00
  1.00000000e+00 0.00000000e+00]
[ 0.00000000e+00 0.00000000e+00 0.00000000e+00 0.00000000e+00
  0.00000000e+00 0.00000000e+00]]
[[-1.92789113e-01 1.75978657e-01 -4.54517629e-03 -3.85578227e-01
  1.75978657e-01 -1.92789113e-01]
[-2.20500138e-01 -5.55540705e-01 3.68776526e-02 -4.41000277e-01
 -5.55540705e-01 -2.20500138e-01]
[ 4.30424855e-01 -3.97907706e-01 9.75257113e-03 8.60849709e-01
 -3.97907706e-01 4.30424855e-01]
[ 4.82793652e-02 1.24952071e-01 -2.30991637e-03 9.65587304e-02
  1.24952071e-01 4.82793652e-02]
[ 8.40805131e-01 1.27504628e+00 1.89020151e-01 1.68161026e+00
  1.27504628e+00 8.40805131e-01]
[ 0.00000000e+00 0.00000000e+00 0.00000000e+00 5.18989205e-01
  0.00000000e+00 0.00000000e+00]
[ 0.00000000e+00 0.00000000e+00 0.00000000e+00 0.00000000e+00
  1.00000000e+00 0.00000000e+00]
[ 0.00000000e+00 0.00000000e+00 0.00000000e+00 0.00000000e+00
  0.00000000e+00 0.00000000e+00]]
[[-1.87672774e-01 1.77588334e-01 -3.38318222e-03 -3.75345548e-01
  1.77588334e-01 -1.87672774e-01]
[-2.33807210e-01 -5.86081383e-01 2.89236334e-02 -4.67614420e-01
 -5.86081383e-01 -2.33807210e-01]
[ 4.16201399e-01 -3.99295277e-01 7.06598588e-03 8.32402797e-01
 -3.99295277e-01 4.16201399e-01]
[ 4.92546648e-02 1.26089711e-01 -1.50412006e-03 9.85093296e-02
  1.26089711e-01 4.92546648e-02]
[ 9.06806543e-01 1.42334018e+00 2.04522708e-01 1.81361309e+00
  1.42334018e+00 9.06806543e-01]
```

```
[ 0.00000000e+00 0.00000000e+00 0.00000000e+00 5.11829985e-01
  0.00000000e+00 0.00000000e+00]
[ 0.00000000e+00 0.00000000e+00 0.00000000e+00 0.00000000e+00
  1.00000000e+00 0.00000000e+00]
[ 0.00000000e+00 0.00000000e+00 0.00000000e+00 0.00000000e+00
  0.00000000e+00 0.00000000e+00]]
\lceil[-1.83320440e-01 1.78410042e-01 -2.47240692e-03 -3.66640879e-01
  1.78410042e-01 -1.83320440e-01]
[-2.44690164e-01 -6.09568485e-01 2.25774266e-02 -4.89380329e-01
 -6.09568485e-01 -2.44690164e-01]
[ 4.04061655e-01 -3.99063012e-01 4.97908386e-03 8.08123310e-01
 -3.99063012e-01 4.04061655e-01]
[ 4.99612484e-02 1.26581014e-01 -8.85891342e-04 9.99224969e-02
  1.26581014e-01 4.99612484e-02]
[ 9.67473970e-01 1.55589415e+00 2.17895305e-01 1.93494794e+00
  1.55589415e+00 9.67473970e-01]
[ 0.00000000e+00 0.00000000e+00 0.00000000e+00 5.05500234e-01
  0.00000000e+00 0.00000000e+00]
[ 0.00000000e+00 0.00000000e+00 0.00000000e+00 0.00000000e+00
  1.00000000e+00 0.00000000e+00]
[ 0.00000000e+00 0.00000000e+00 0.00000000e+00 0.00000000e+00
  0.00000000e+00 0.00000000e+00]]
[[-1.79620591e-01 1.78640114e-01 -1.75822439e-03 -3.59241183e-01
  1.78640114e-01 -1.79620591e-01]
[-2.53540123e-01 -6.27448857e-01 1.75019839e-02 -5.07080247e-01
 -6.27448857e-01 -2.53540123e-01]
 [ 3.93704970e-01 -3.97656641e-01 3.35895484e-03 7.87409940e-01
 -3.97656641e-01 3.93704970e-01]
[ 5.04492282e-02 1.26586733e-01 -4.13401240e-04 1.00898456e-01
  1.26586733e-01 5.04492282e-02]
[ 1.02322336e+00 1.67481439e+00 2.29524046e-01 2.04644672e+00
  1.67481439e+00 1.02322336e+00]
[ 0.00000000e+00 0.00000000e+00 0.00000000e+00 4.99901907e-01
  0.00000000e+00 0.00000000e+00]
[ 0.00000000e+00 0.00000000e+00 0.00000000e+00 0.00000000e+00
  1.00000000e+00 0.00000000e+00]
[ 0.00000000e+00 0.00000000e+00 0.00000000e+00 0.00000000e+00
  0.00000000e+00 0.00000000e+00]]
[[-1.76478441e-01 1.78430281e-01 -1.19867662e-03 -3.52956882e-01
  1.78430281e-01 -1.76478441e-01]
 [-2.60686971e-01 -6.40868686e-01 1.34365068e-02 -5.21373942e-01
 -6.40868686e-01 -2.60686971e-01]
[ 3.84873835e-01 -3.95414931e-01 2.10369522e-03 7.69747670e-01
 -3.95414931e-01 3.84873835e-01]
[ 5.07601805e-02 1.26231631e-01 -5.46465317e-05 1.01520361e-01
  1.26231631e-01 5.07601805e-02]
[ 1.07443160e+00 1.78183962e+00 2.39710937e-01 2.14886320e+00
  1.78183962e+00 1.07443160e+00]
[ 0.00000000e+00 0.00000000e+00 0.00000000e+00 4.94949118e-01
```

```
(continued from previous page)
```

```
0.00000000e+00 0.00000000e+00]
[ 0.00000000e+00 0.00000000e+00 0.00000000e+00 0.00000000e+00
  1.00000000e+00 0.00000000e+00]
[ 0.00000000e+00 0.00000000e+00 0.00000000e+00 0.00000000e+00
  0.00000000e+00 0.00000000e+00]]]
   ssigmay: [[[0. 0. 0. 0. 0. 0.]
 [0. 0. 0. 0. 0. 0.]
[0. 0. 0. 0. 0. 0.]
[0. 0. 0. 0. 0. 0.]
 [0. 0. 0. 0. 0. 0.]
[0. 0. 0. 0. 0. 0.]
[0. 0. 0. 0. 0. 0.]
[0. 0. 0. 0. 0. 1.]]
[0.0.0.0.0.0.0.][0. 0. 0. 0. 0. 0.]
[0. 0. 0. 0. 0. 0.]
[0. 0. 0. 0. 0. 0.]
[0. 0. 0. 0. 0. 0.]
[0. 0. 0. 0. 0. 0.]
 [0. 0. 0. 0. 0. 0.]
[0. 0. 0. 0. 0. 1.][[0. 0. 0. 0. 0. 0.]
[0. 0. 0. 0. 0. 0.]
[0. 0. 0. 0. 0. 0.]
[0. 0. 0. 0. 0. 0.]
[0. 0. 0. 0. 0. 0.]
 [0. 0. 0. 0. 0. 0.][0. 0. 0. 0. 0. 0.]
[0. 0. 0. 0. 0. 1.]]
[0.0.0.0.0.0.0.][0. 0. 0. 0. 0. 0.]
[0. 0. 0. 0. 0. 0.]
[0. 0. 0. 0. 0. 0.]
[0. 0. 0. 0. 0. 0.]
[0. 0. 0. 0. 0. 0.]
[0. 0. 0. 0. 0. 0.]
[0. 0. 0. 0. 0. 1.][[0. 0. 0. 0. 0. 0.]
[0. 0. 0. 0. 0. 0.]
[0. 0. 0. 0. 0. 0.]
[0. 0. 0. 0. 0. 0.]
[0. 0. 0. 0. 0. 0.]
[0. 0. 0. 0. 0. 0.]
 [0. 0. 0. 0. 0. 0.][0. 0. 0. 0. 0. 1.][[0. 0. 0. 0. 0. 0.]
[0. 0. 0. 0. 0. 0.]
```
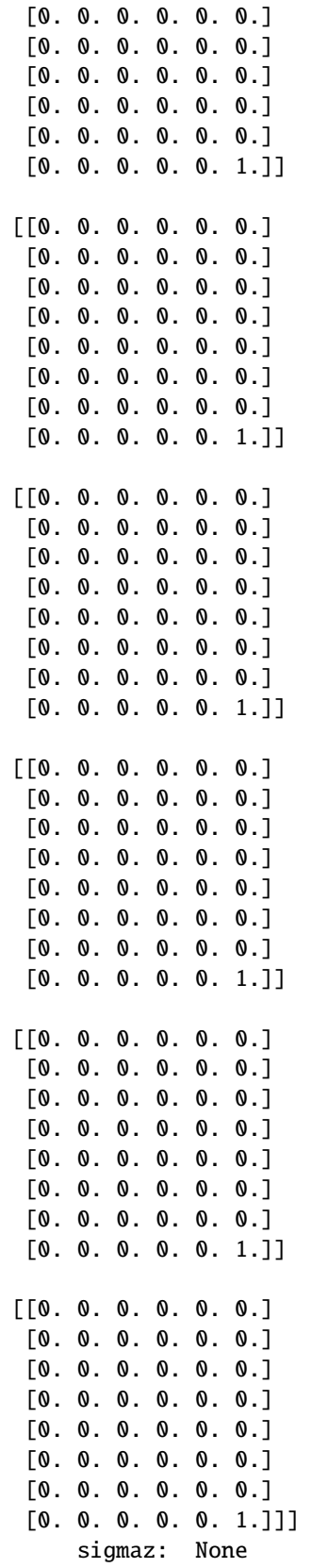

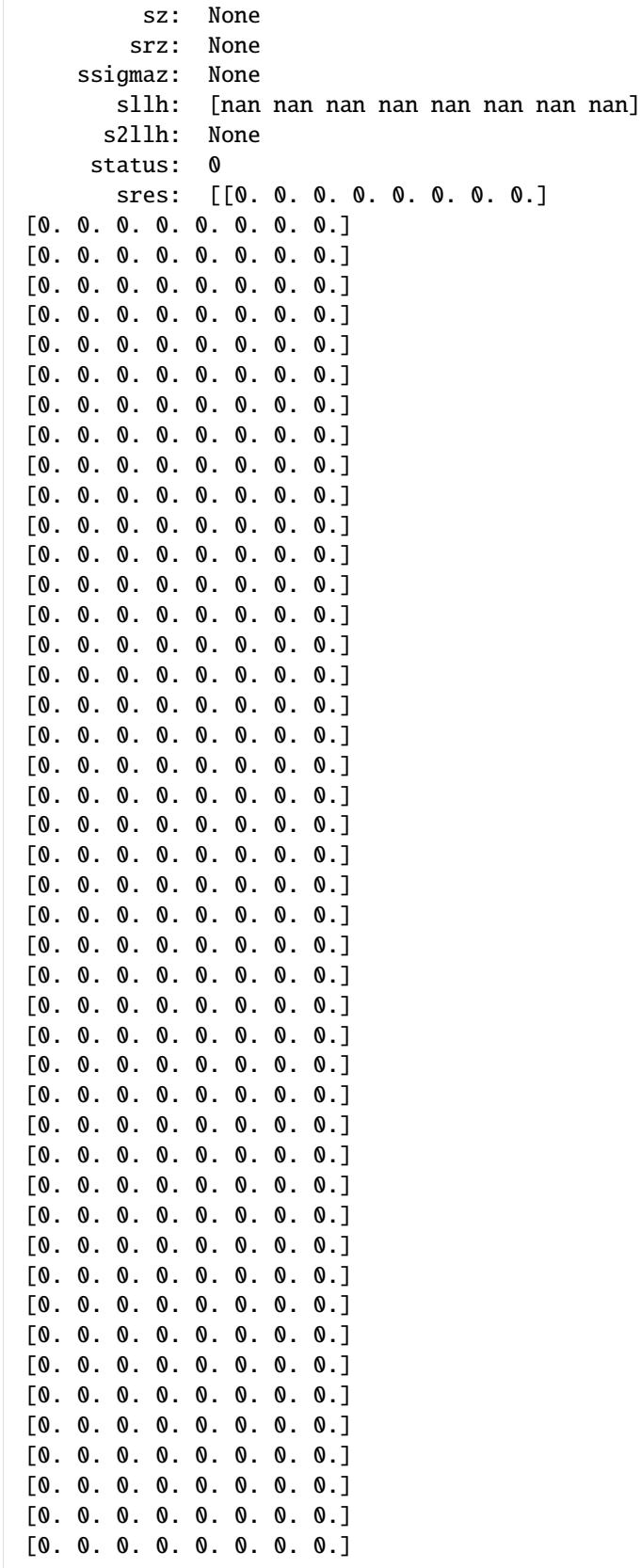

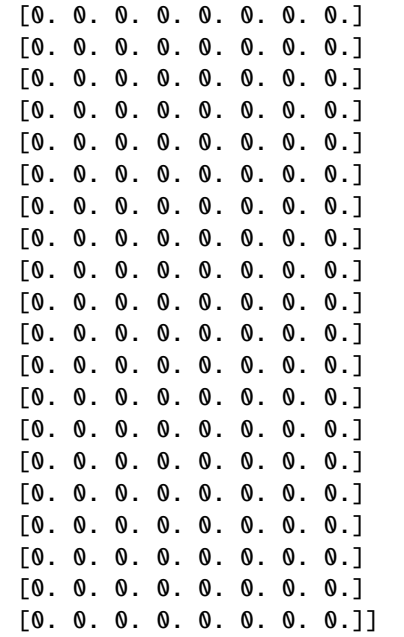

### **Adjoint sensitivity analysis**

```
[19]: # Set model options
     model = model_model.getModel()p_orig = np.array(model.getParameters())
     p_orig[
         list(model.getParameterIds()).index("observable_x1withsigma_sigma")
     ]= 0.1 # Change default parameter
     model.setParameters(p_orig)
     model.setParameterScale(amici.ParameterScaling.none)
     model.setTimepoints(np.linspace(0, 10, 21))
     solver = model.getSolver()
     solver.setMaxSteps(10**4) # Set maximum number of steps for the solver
     # simulate time-course to get artificial data
     rdata = amici.runAmiciSimulation(model, solver)
     edata = amici.ExpData(rdata, 1.0, 0)
     edata.fixedParameters = model.getFixedParameters()
     # set sigma to 1.0 except for observable 5, so that p[7] is used instead
     # (if we have sigma parameterized, the corresponding ExpData entries must NaN, otherwise␣
      ˓→they will override the parameter)
     edata.setObservedDataStdDev(
         rdata['t"] * 0 + np.name,
         list(model.getObservableIds()).index("observable_x1withsigma"),
     \lambda# enable sensitivities
     solver.setSensitivityOrder(amici.SensitivityOrder.first) # First-order ...
```

```
solver.setSensitivityMethod(
    amici.SensitivityMethod.adjoint
) # ... adjoint sensitivities
model.requireSensitivitiesForAllParameters() # ... w.r.t. all parameters
# compute adjoint sensitivities
rdata = amici.runAmiciSimulation(model, solver, edata)
# print(rdata['sigmay'])
print("Log-likelihood: %f\nGradient: %s" % (rdata["llh"], rdata["sllh"]))
Log-likelihood: -1408.076906
Gradient: [ 4.43780253e+00 -4.22642718e+01 -3.26685879e-01 1.12245188e+01
  1.66581848e+02 -3.86521236e-01 2.15829709e+00 2.56622785e+04]
```
## **Finite differences gradient check**

Compare AMICI-computed gradient with finite differences

```
[20]: from scipy.optimize import check_grad
      def func(x0, symbol="llh", x0full=None, plist=[], verbose=False):
          p = x0[:]
          if len(plist):
              p = x0full[:]
              p[{\text{plist}}] = x0verbose and print("f: p=\%s" % p)old_parameters = model.getParameters()
          solver.setSensitivityOrder(amici.SensitivityOrder.none)
          model.setParameters(p)
          rdata = amici.runAmiciSimulation(model, solver, edata)
          model.setParameters(old_parameters)
          res = np.sum(rdata[symbol])
          verbose and print(res)
          return res
      def grad(x0, symbol="llh", x0full=None, plist=[], verbose=False):
          p = x0[:]
          if len(plist):
              model.setParameterList(plist)
              p = x0full[:]
              p[{\text{plist}}] = x0else:
              model.requireSensitivitiesForAllParameters()
          verbose and print("g: p=\%s" % p)old_parameters = model.getParameters()
```

```
solver.setSensitivityMethod(amici.SensitivityMethod.forward)
    solver.setSensitivityOrder(amici.SensitivityOrder.first)
    model.setParameters(p)
    rdata = amici.runAmiciSimulation(model, solver, edata)
    model.setParameters(old_parameters)
    res = \text{rdata}['s\%s" % symbol]if not isinstance(res, float):
        if len(res.shape) == 3:
            res = np.sum(res, axis=(0, 2))verbose and print(res)
    return res
epsilon = 1e-4err_norm = check_grad(func, grad, p_orig, "llh", epsilon=epsilon)
print("sllh: |error|_2: %f" % err_norm)
# assert err_norm < 1e-6
print()
for ip in range(model.np()):
   plist = [ip]p = p\_orig.copy()err_norm = check_grad(
        func, grad, p[plist], "llh", p, [ip], epsilon=epsilon
    \lambdaprint("sllh: p[%d]: |error|_2: %f" % (ip, err_norm))
print()
for ip in range(model.np()):
    plist = [ip]p = p\_orig.copy()err_norm = check_grad(func, grad, p[plist], "y", p, [ip], epsilon=epsilon)
    print("sy: p[\mathcal{A}]: |error|_2: \mathcal{A}f'' % (ip, err\_norm))
print()
for ip in range(model.np()):
    plist = [ip]p = p\_orig.copy()err_norm = check_grad(func, grad, p[plist], "x", p, [ip], epsilon=epsilon)
    print("sx: p[\mathcal{A}]: |error|_2: \mathcal{A}" % (ip, err_norm))
print()
for ip in range(model.np()):
   plist = [ip]
    p = p\_orig.copy()err_norm = check_grad(
        func, grad, p[plist], "sigmay", p, [ip], epsilon=epsilon
    \lambdaprint("ssigmay: p[\mathcal{Z}]: |error|_2: %f" % (ip, err_norm))
```
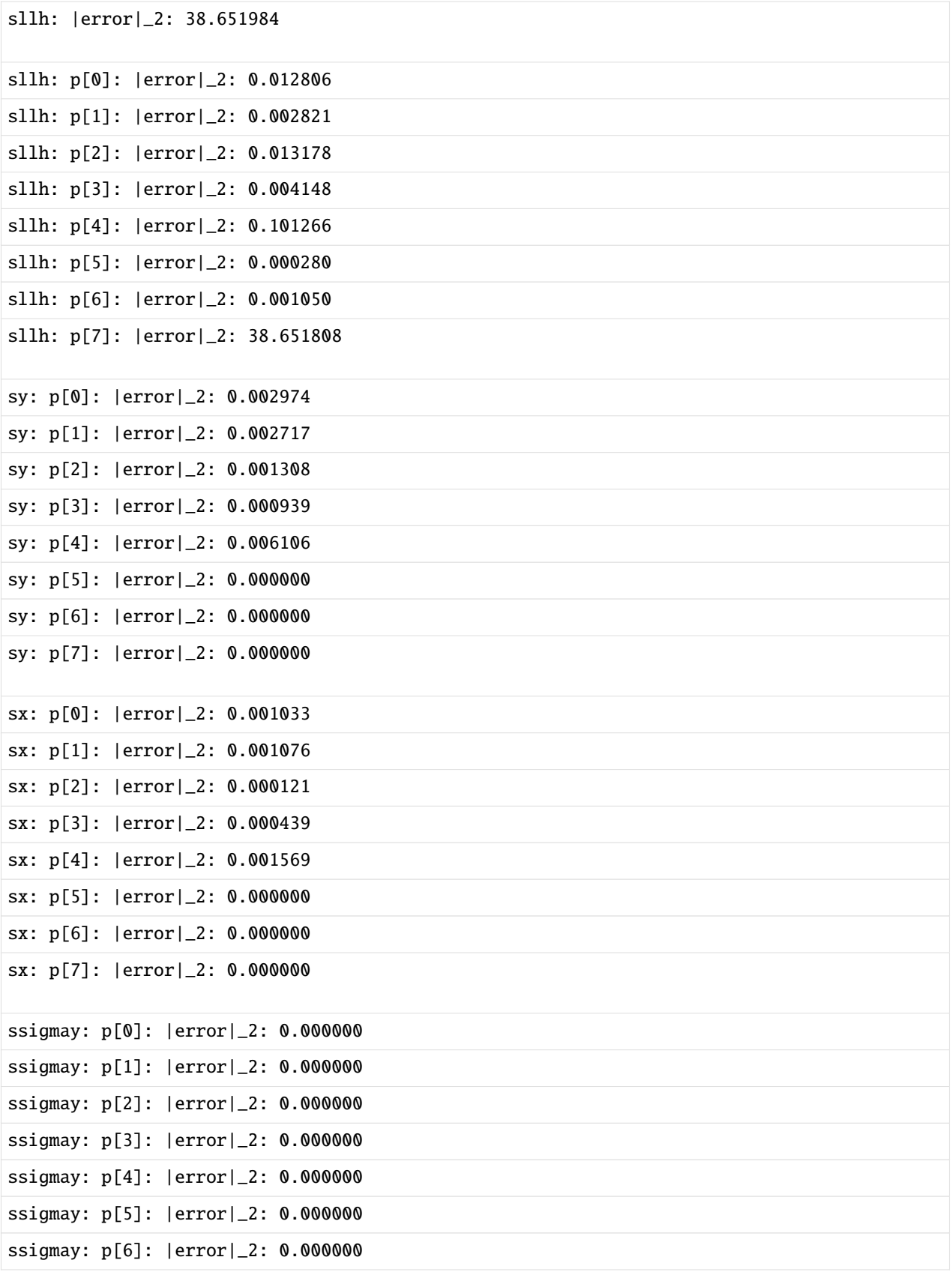

```
ssigmay: p[7]: |error|_2: 0.000000
```

```
[21]: eps = 1e-4
     op = model.getParameters()
     solver.setSensitivityMethod(
         amici.SensitivityMethod.forward
        ) # forward sensitivity analysis
     solver.setSensitivityOrder(
         amici.SensitivityOrder.first
     ) # first-order sensitivities
     model.requireSensitivitiesForAllParameters()
     solver.setRelativeTolerance(1e-12)
     rdata = amici.runAmiciSimulation(model, solver, edata)
     def fd(x0, ip, eps, symbol="llh"):
         p = list(x0[:])old_parameters = model.getParameters()
         solver.setSensitivityOrder(amici.SensitivityOrder.none)
         p[ip] += eps
         model.setParameters(p)
         rdata_f = amici.runAmiciSimulation(model, solver, edata)
         p[ip] -= 2 * eps
         model.setParameters(p)
         rdata_b = amici.runAmiciSimulation(model, solver, edata)
         model.setParameters(old_parameters)
         return (rdata_f[symbol] - rdata_b[symbol]) / (2 * eps)
     def plot_sensitivities(symbol, eps):
         fig, axes = plt.subplots(4, 2, figsize=(15, 10))for ip in range(4):
              fd_approx = fd(model.getParameters(), ip, eps, symbol=symbol)
              axes[ip, 0].plot(
                  edata.getTimepoints(), rdata[f"s{symbol}"][:, ip, :], "r-"
              )
              axes[ip, 0].plot(edata.getTimepoints(), fd_approx, "k--")
              axes[ip, 0].set_ylabel(f"sensitivity {symbol}")
              axes[ip, 0].set_xlabel("time")
              axes[ip, 1].plot(
                  edata.getTimepoints(),
                  np.abs(rdata[f"s{symbol}"][:, ip, :] - fd_approx),
                  "k-",
              \lambdaaxes[ip, 1].set_ylabel("difference to fd")
              axes[ip, 1].set_xlabel("time")
              axes[ip, 1].set_yscale("log")
```
plt.tight\_layout() plt.show()

## [22]: plot\_sensitivities("x", eps)

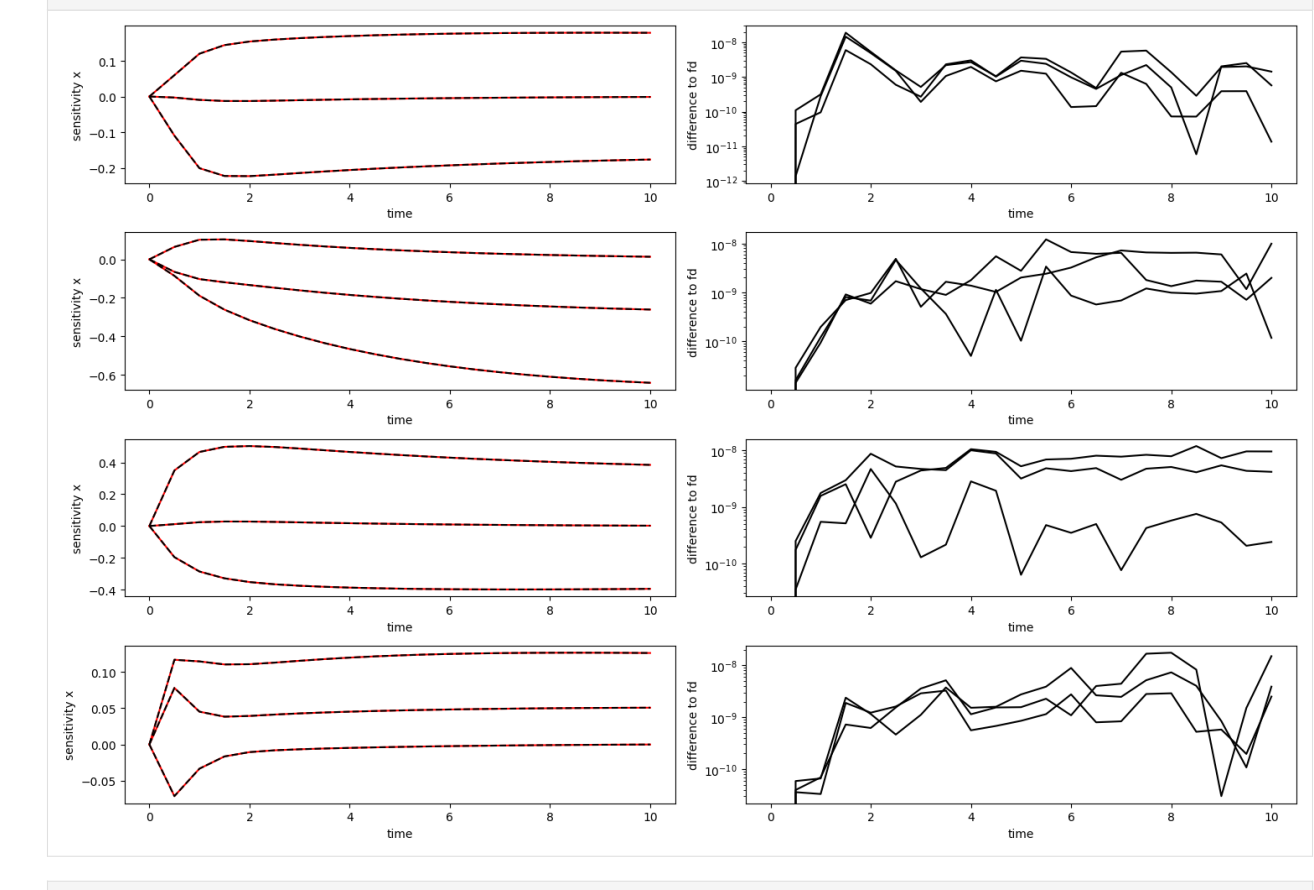

[23]: plot\_sensitivities("y", eps)

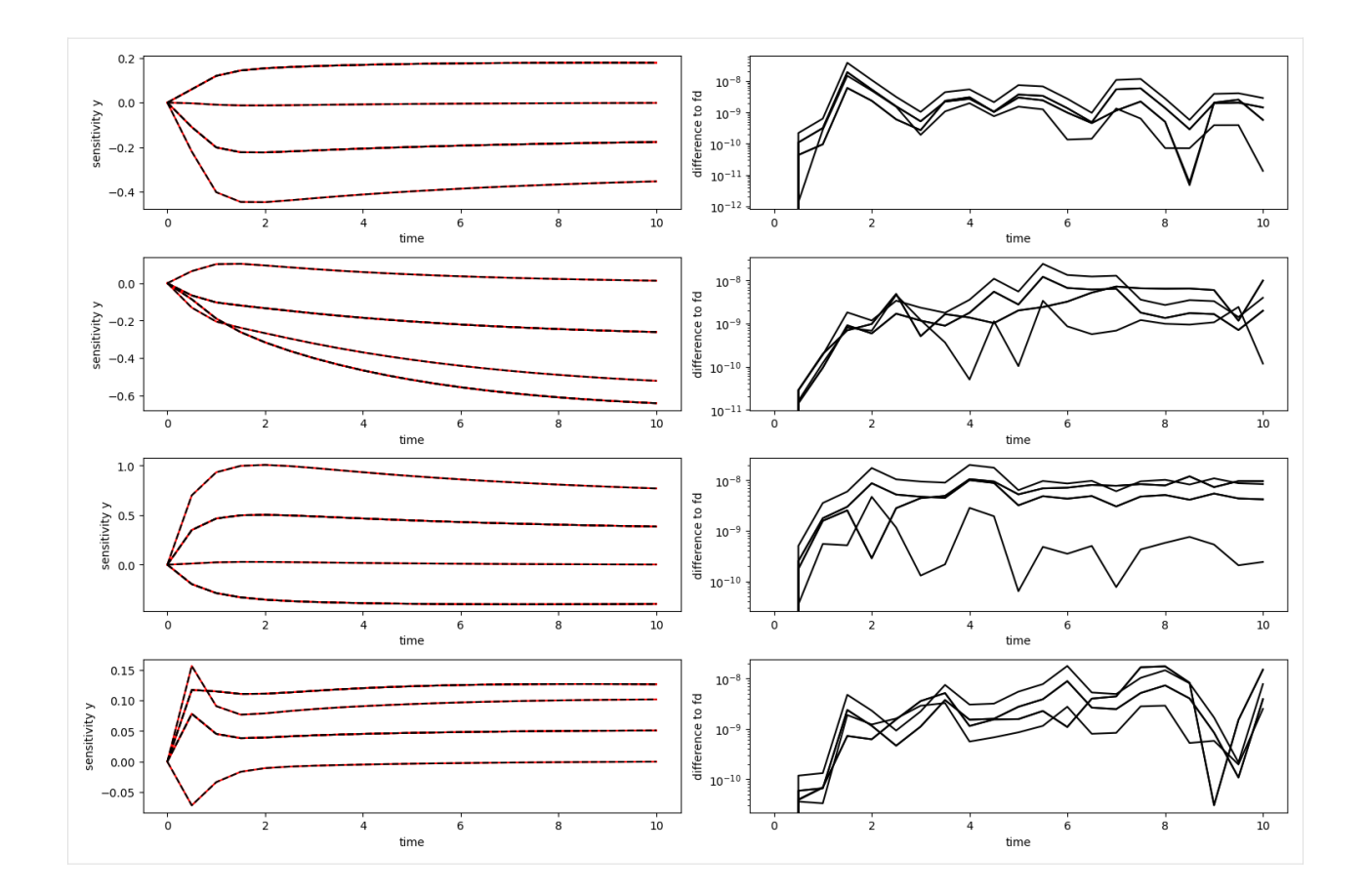

## **Export as DataFrame**

Experimental data and simulation results can both be exported as pandas Dataframe to allow for an easier inspection of numeric values

```
[24]: # run the simulation
   rdata = amici.runAmiciSimulation(model, solver, edata)
[25]: # look at the ExpData as DataFrame
   df = amici.getDataObservablesAsDataFrame(model, [edata])
   df
[25]: condition_id time datatype t_presim k0 k0_preeq k0_presim p1 p2 \setminus0 0.0 data 0.0 1.0 NaN NaN 1.0 0.5
   1 0.5 data 0.0 1.0 NaN NaN 1.0 0.5
   2 1.0 data 0.0 1.0 NaN NaN 1.0 0.5
   3 1.5 data 0.0 1.0 NaN NaN 1.0 0.5
   4 2.0 data 0.0 1.0 NaN NaN 1.0 0.5
   5 2.5 data 0.0 1.0 NaN NaN 1.0 0.5
   6 3.0 data 0.0 1.0 NaN NaN 1.0 0.5
   7 3.5 data 0.0 1.0 NaN NaN 1.0 0.5
   8 4.0 data 0.0 1.0 NaN NaN 1.0 0.5
   9 4.5 data 0.0 1.0 NaN NaN 1.0 0.5
   10 5.0 data 0.0 1.0 NaN NaN 1.0 0.5
   11 5.5 data 0.0 1.0 NaN NaN 1.0 0.5
```
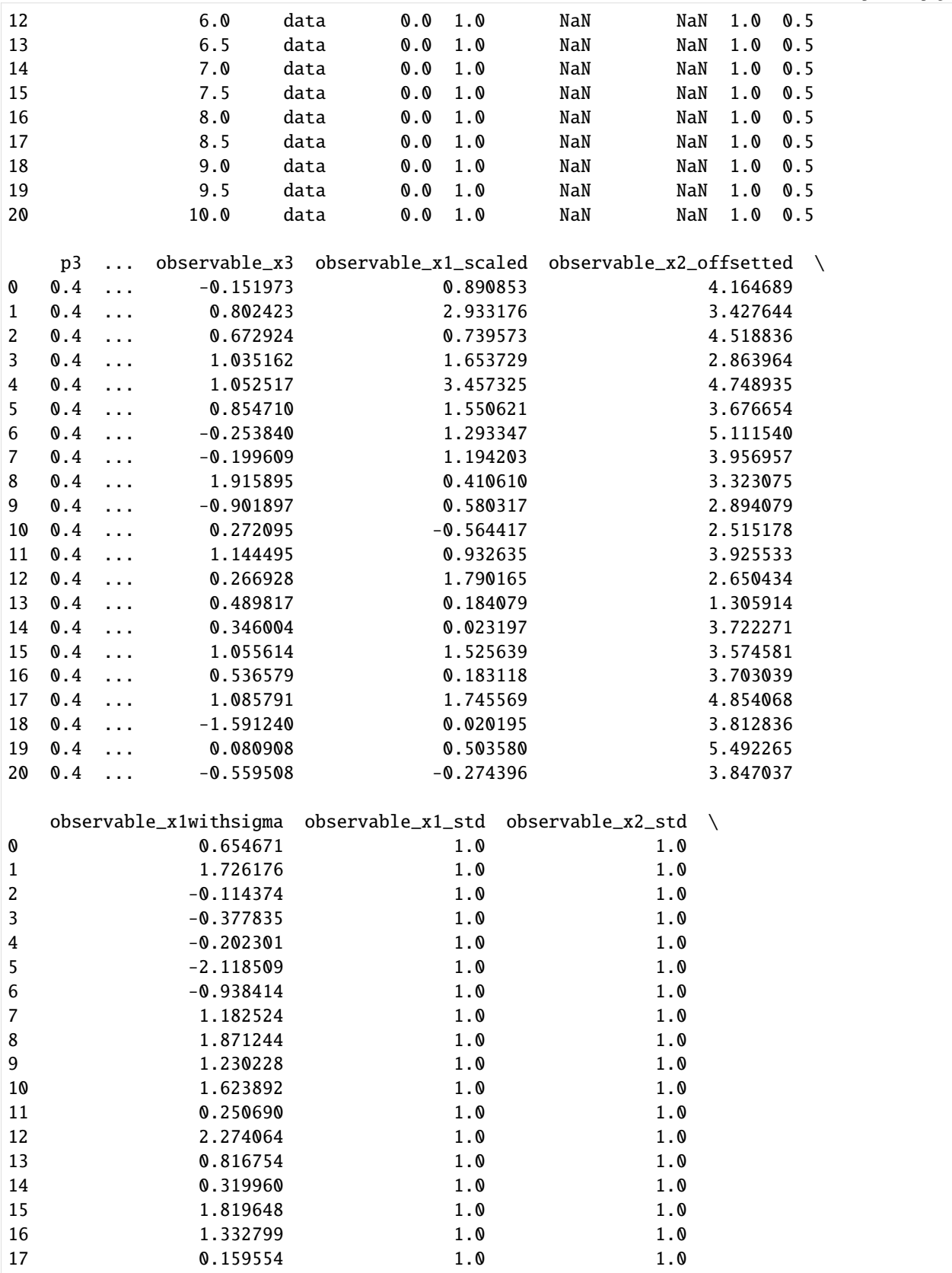
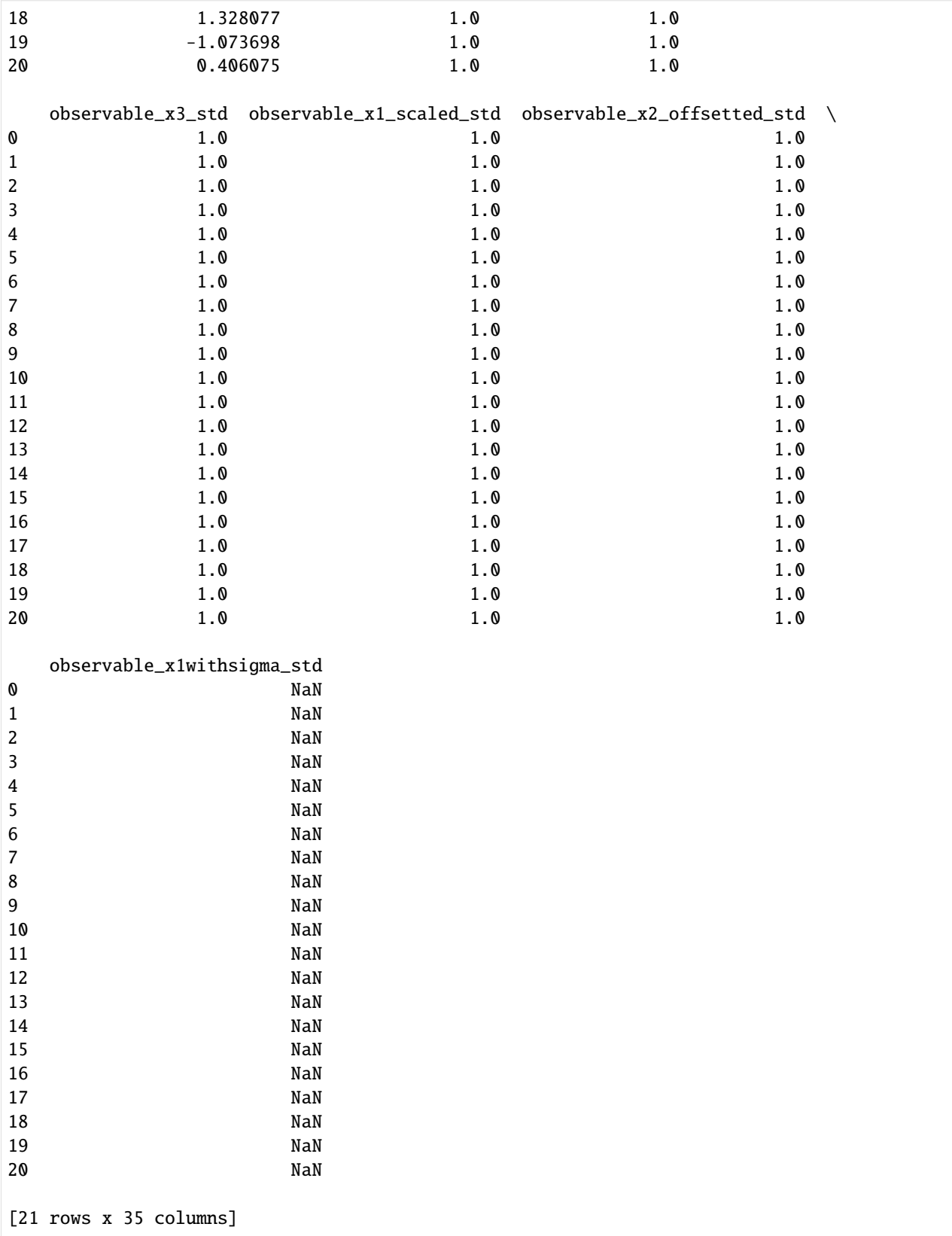

[26]: # from the exported dataframe, we can actually reconstruct a copy of the ExpData instance reconstructed\_edata = amici.getEdataFromDataFrame(model, df)

# [27]: # look at the States in rdata as DataFrame amici.getResidualsAsDataFrame(model, [edata], [rdata])

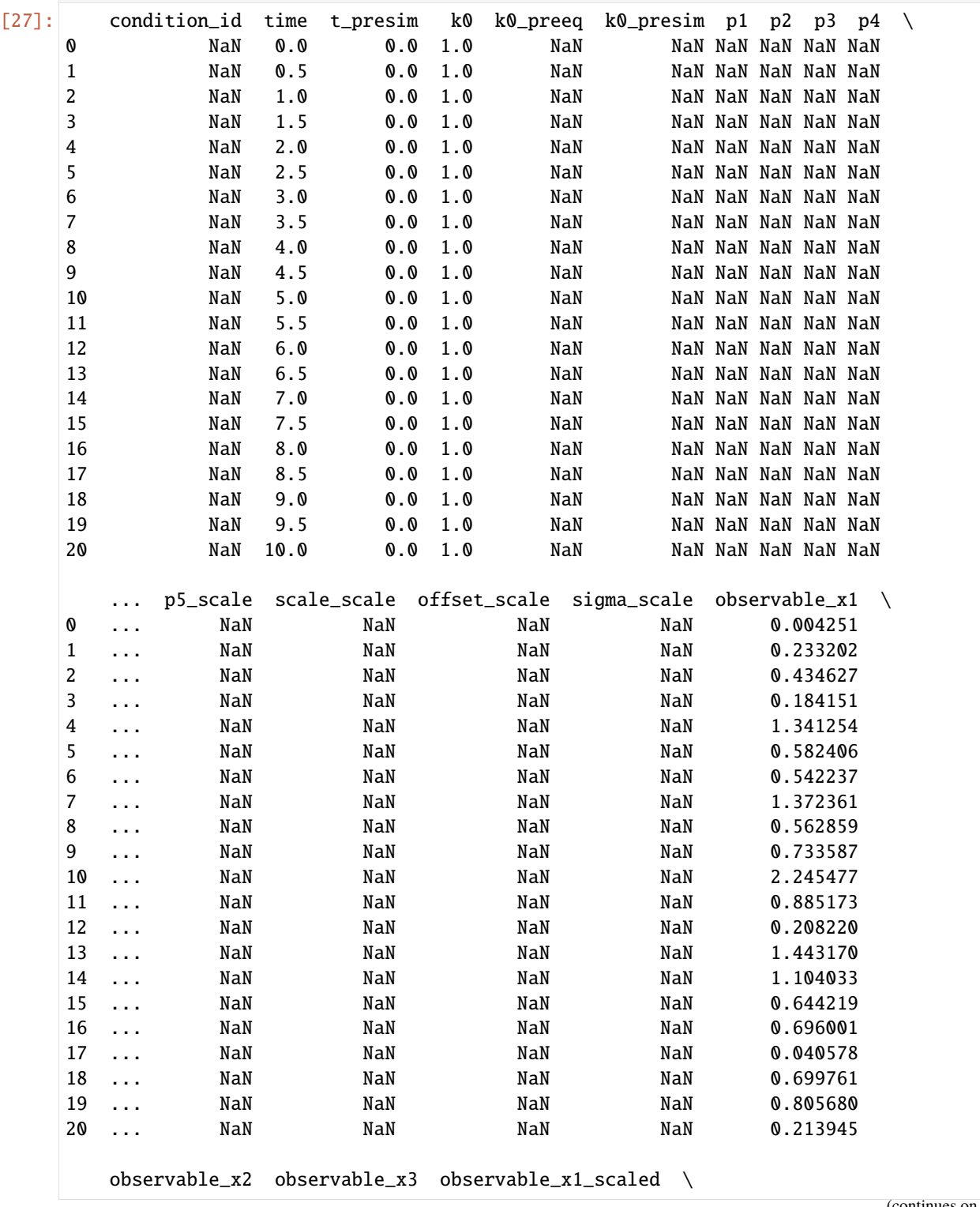

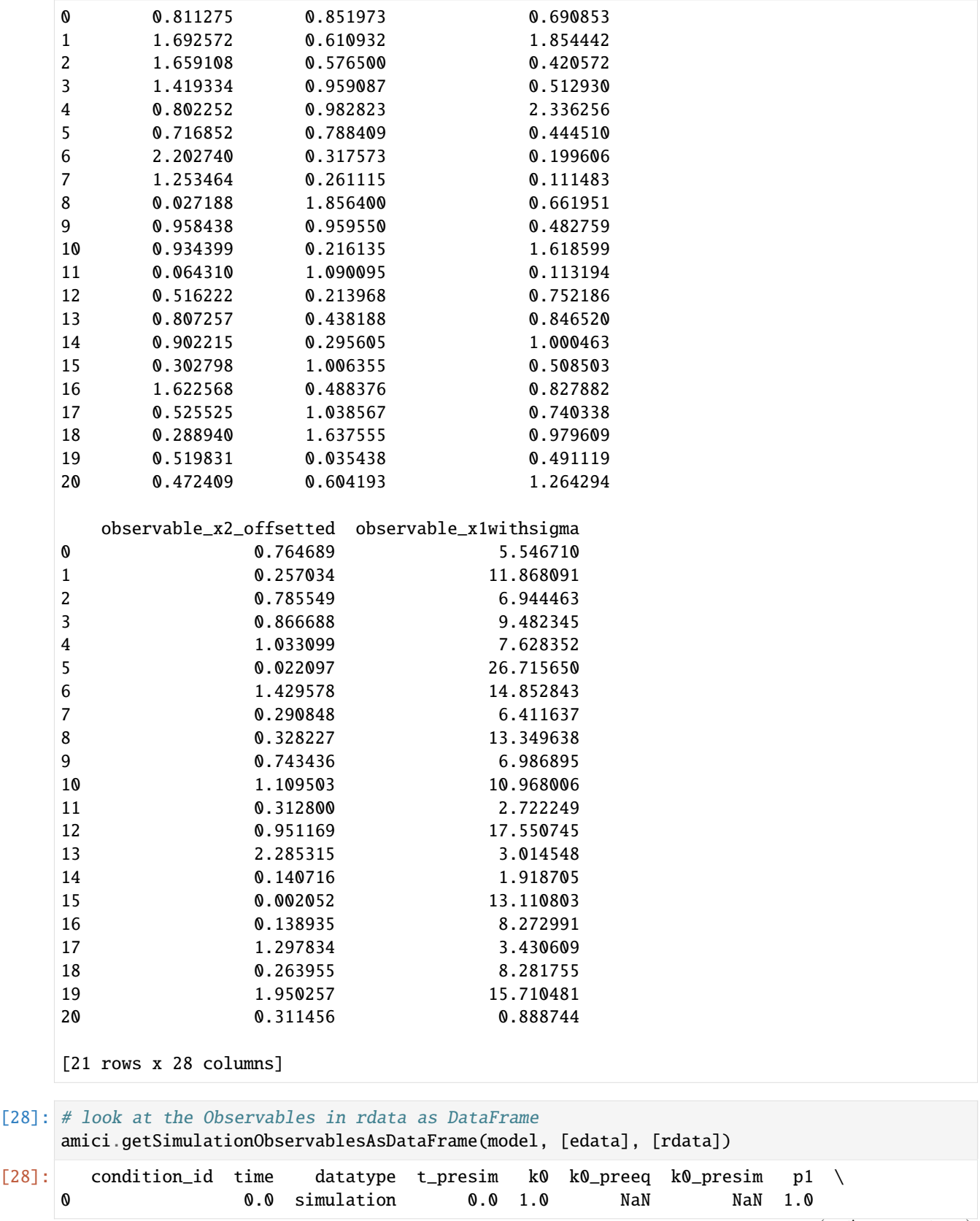

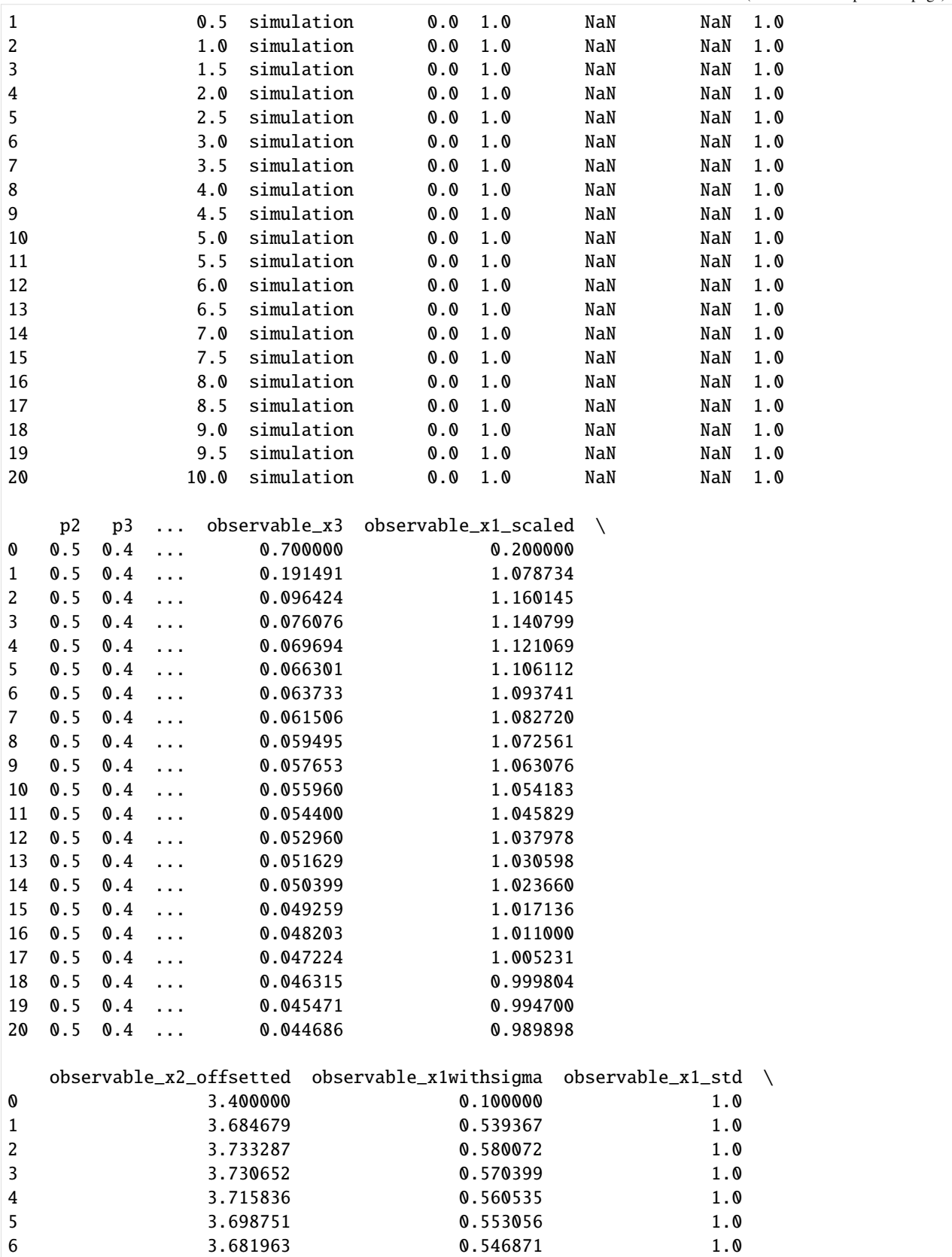

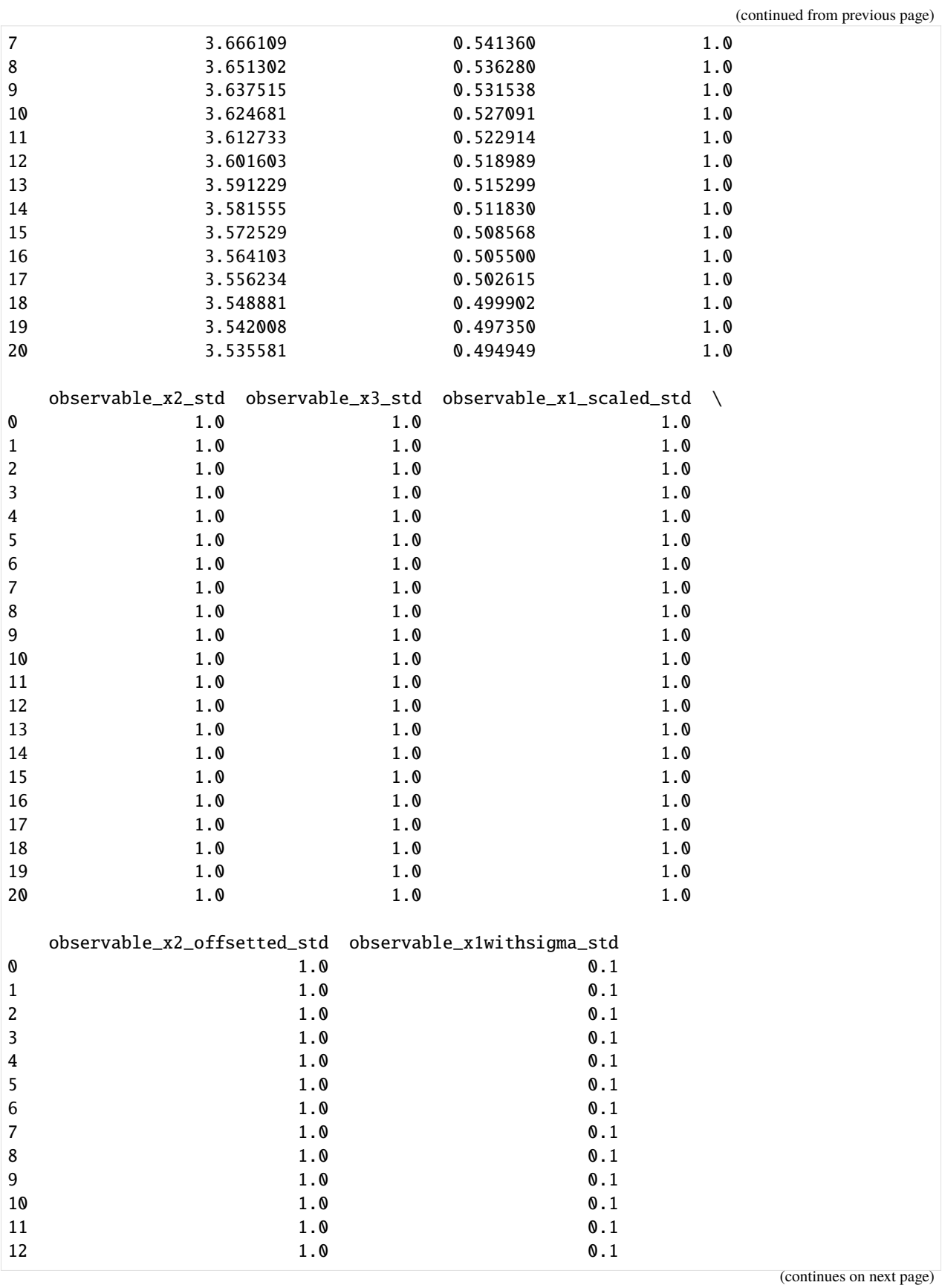

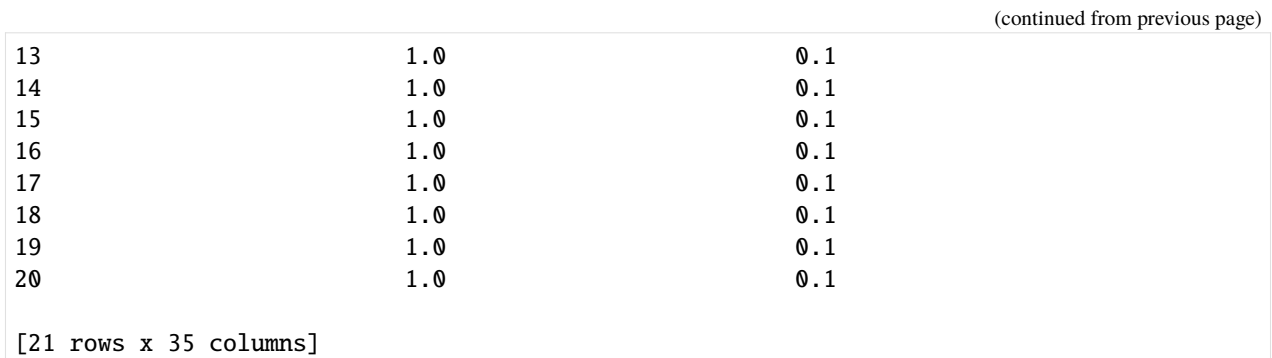

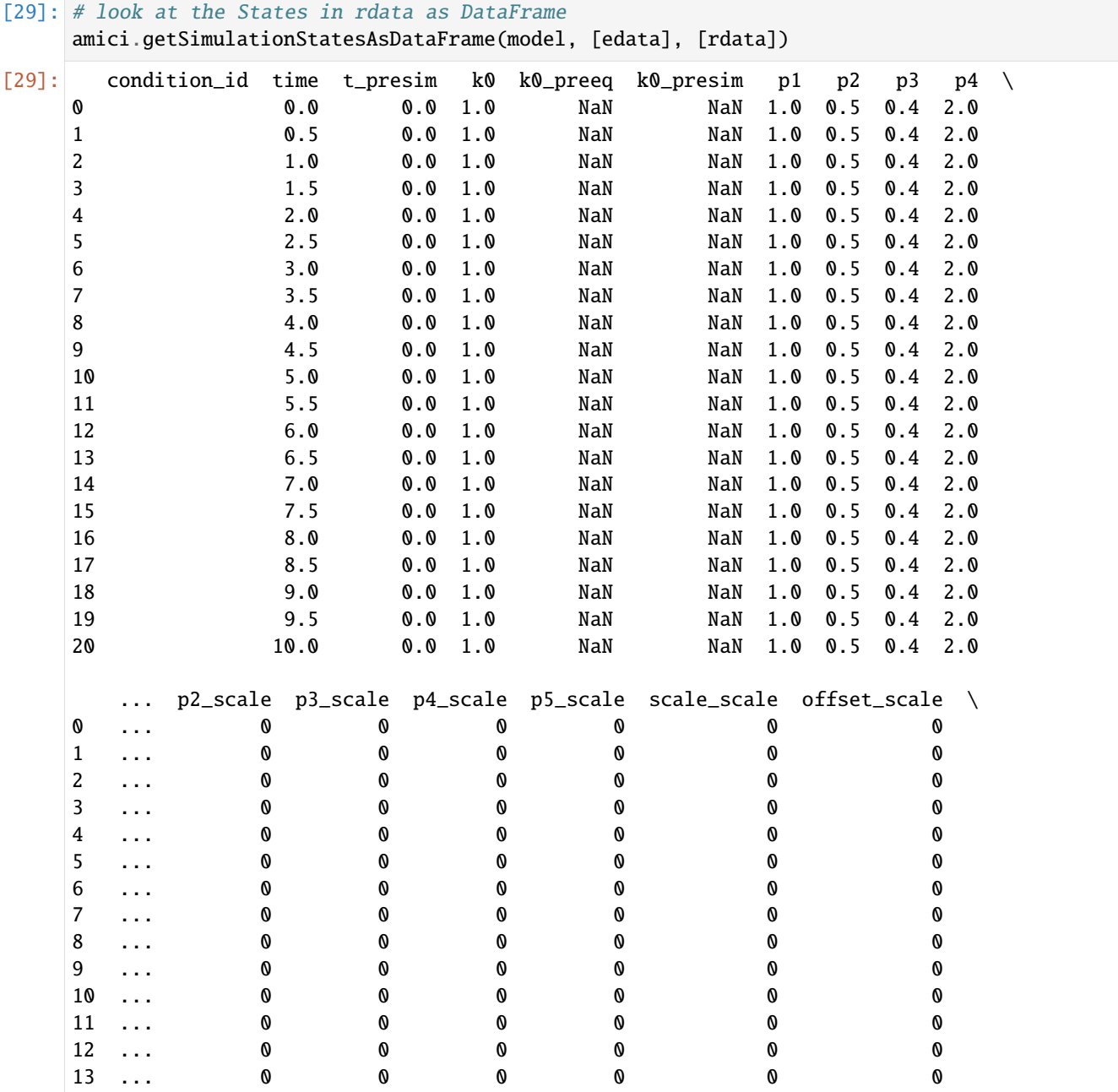

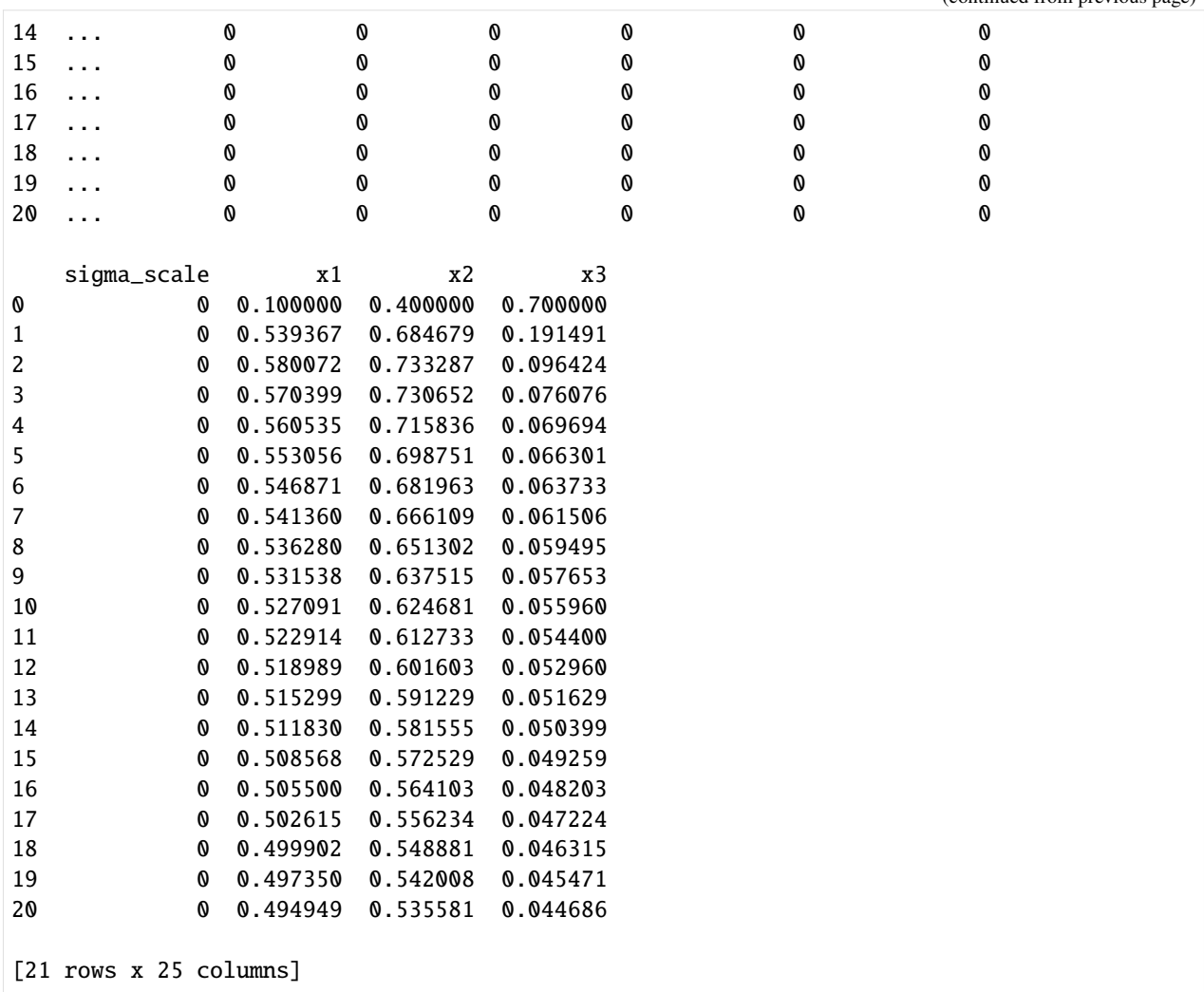

# **10.2.3 Using PEtab**

This notebook illustrates how to run model simulations based on [PEtab](https://github.com/petab-dev/petab) problems with AMICI.

PEtab is a format for specifying parameter estimation problems in systems biology. It is based on [SBML](http://sbml.org/) and [TSV](https://en.wikipedia.org/wiki/Tab-separated_values) files. (AMICI also supports PySB-based PEtab problems, that will be covered by PEtab v2). The Python package [pyPESTO](https://pypesto.readthedocs.io/) provides a convenient interface for parameter estimation with PEtab problems and uses AMICI as a backend. However, AMICI can also be used directly to simulate PEtab problems. This is illustrated in this notebook.

```
[1]: import petab
```

```
from amici import runAmiciSimulation
from amici.petab.petab_import import import_petab_problem
from amici.petab.petab_problem import PetabProblem
from amici.petab.simulations import simulate_petab
from amici.plotting import plot_state_trajectories
```
#### **Importing a PEtab problem**

We use the Boehm JProteomeRes2014 example model from the [benchmark collection:](https://github.com/Benchmarking-Initiative/Benchmark-Models-PEtab)

```
[2]: model_name = "Boehm_JProteomeRes2014"
    # local path or URL to the yaml file for the PEtab problem
    petab_yaml = f"https://raw.githubusercontent.com/Benchmarking-Initiative/Benchmark-
     ˓→Models-PEtab/master/Benchmark-Models/{model_name}/{model_name}.yaml"
    # load the problem using the PEtab library
    petab_problem = petab.Problem.from_yaml(petab_yaml)
```
Next, we import the model to amici using import\_petab\_problem. import\_petab\_problem has many options to choose between faster importer or more flexible or faster model simulations. We import the model with default settings, and we obtain an AMICI model instance:

[3]: amici\_model = import\_petab\_problem(petab\_problem, verbose=False)

That's it. Now, we can use the model to perform simulations.

## **Simulating a PEtab problem**

For simple simulations, a function simulate\_petab is available. This function will simulate the model for all conditions specified in the PEtab problem and compute the objective value (and if requested, the gradient). simulate\_petab is mostly useful for running individual simulations. If large numbers of model simulations are required, there are more efficient means. In particular, for parameter estimation, consider using the optimized objective function provided by [pyPESTO.](https://github.com/icb-dcm/pypesto)

We use the simulate\_petab function to simulate the model at the nominal parameters (i.e., the parameters specified in the PEtab problem in the nominalValue column of the parameter table):

[4]: simulate\_petab(petab\_problem, amici\_model)

```
[4]: {'llh': -138.22199760826,
      'sllh': None,
      'rdatas': [<ReturnDataView(id='model1_data1', status=AMICI_SUCCESS)>],
      'edatas': [<Swig Object of type 'std::vector< amici::ExpData * >::value_type' at␣
     →0x7f70f469b360
        condition 'model1_data1' starting at t=0.0 with custom parameter scales, constants,␣
     ˓→parameters
        16x3 time-resolved datapoints
           (48/48 measurements & 0/48 sigmas set)
         10x0 event-resolved datapoints
           (0/0 measurements & 0/0 sigmas set)
      >]}
```
Parameters can also be directly specified, both scaled and unscaled:

```
[5]: parameters = {
        x_id: x_val
        for x_id, x_val in zip(petab_problem.x_ids, petab_problem.x_nominal_scaled)
        # Fixed parameters cannot be changed in `simulate_petab`, unless we explicitly pass
         # a `parameter_mapping` that was generated with `fill_fixed_parameters=False`
        if x_id not in amici_model.getFixedParameterIds()
    }
```

```
simulate_petab(
        petab_problem,
        amici_model,
        problem_parameters=parameters,
        scaled_parameters=True,
     )
[5]: {'llh': -138.22199760826,
     'sllh': None,
      'rdatas': [<ReturnDataView(id='model1_data1', status=AMICI_SUCCESS)>],
      'edatas': [<Swig Object of type 'std::vector< amici::ExpData * >::value_type' at␣
     ˓→0x7f70f469ae20
        condition 'model1_data1' starting at t=0.0 with custom parameter scales, constants,␣
     ˓→parameters
        16x3 time-resolved datapoints
           (48/48 measurements & 0/48 sigmas set)
        10x0 event-resolved datapoints
           (0/0 measurements & 0/0 sigmas set)
      >]}
```
# **Working with PEtab-defined simulation conditions**

simulate\_petab is convenient for quickly simulating PEtab-based problems, but for certain applications it may be too inflexible. For example, it is not easily possible to obtain model outputs for time points other than the measurement timepoints specified in the PEtab problem. In such a case, the PetabProblem class can be used to easily generate AMICI ExpData objects representing PEtab-defined simulation conditions:

```
[6]: app = PetabProblem(petab_problem)
```

```
# ExpData for all conditions:
app.get_edatas()
# ExpData for a single condition:
edata = app.get_edata("model1_data1")
```
- [7]: rdata = runAmiciSimulation(amici\_model, solver=amici\_model.getSolver(), edata=edata) rdata
- [7]: <ReturnDataView(id='model1\_data1', status=AMICI\_SUCCESS)>

```
[8]: plot_state_trajectories(rdata)
```
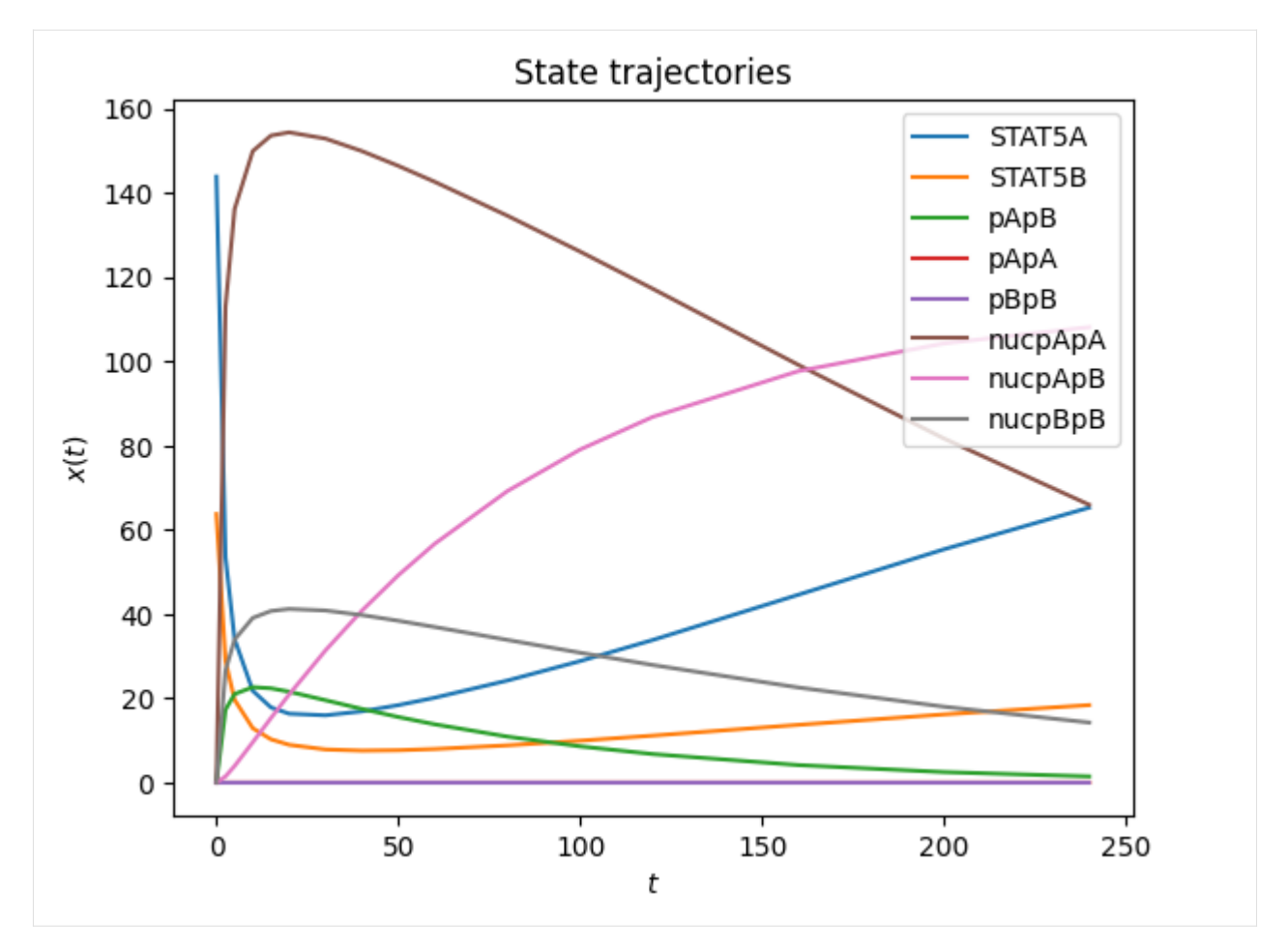

For further information, check out the [AMICI documentation.](https://amici.readthedocs.io/en/latest/)

# **10.2.4 AMICI Python example "Experimental Conditions"**

In this example we will explore some more options for the initialization of experimental conditions, including how to reset initial conditions based on changing values for fixedParameters as well as an additional presimulation phase on top of preequilibration. This notebook is expected to run from the python/example\_presimulation directory.

```
[1]: # SBML model we want to import
    sbml_file = "model_presimulation.xml"
    # Name of the model that will also be the name of the python module
    model_name = "model_presimulation"
    # Directory to which the generated model code is written
    model_output_dir = model_name
    from pprint import pprint
    import libsbml
    import numpy as np
    import amici.plotting
```
# **Model Loading**

Here we load a simple model of protein phosphorylation that can be inhibited by a drug. This model was created using PySB (see createModel.py)

```
[2]: sbml_reader = libsbml.SBMLReader()
    sbml_doc = sbml_reader.readSBML(sbml_file)
    sbml_model = sbml_doc.getModel()
    print("Species:")
    pprint([(s.getId(), s.getName()) for s in sbml_model.getListOfSpecies()])
    print("\nReactions:")
    for reaction in sbml_model.getListOfReactions():
         reactants = " + ".join(
             \Gamma"%s %s"
                 % (
                     int(r.getStoichiometry()) if r.getStoichiometry() > 1 else "",
                     r.getSpecies(),
                 )
                 for r in reaction.getListOfReactants()
             ]
         )
         products = " + ".join(
             \Gamma"%s %s"
                 % (
                     int(r.getStoichiometry()) if r.getStoichiometry() > 1 else "",
                     r.getSpecies(),
                 \lambdafor r in reaction.getListOfProducts()
             ]
         \lambdareversible = "<" if reaction.getReversible() else ""
         print(
             "%3s: %10s %1s->%10s\t\t[%s]"
             % (
                 reaction.getName(),
                 reactants,
                 reversible,
                 products,
                 libsbml.formulaToL3String(reaction.getKineticLaw().getMath()),
             )
         \lambdaprint("Parameters:")
    pprint([(p.getId(), p.getName()) for p in sbml_model.getListOfParameters()])
    Species:
     [('__s0', "PROT(kin=None, drug=None, phospho='u')"),
     ('__s1', 'DRUG(bound=None)'),
     ('__s2', 'KIN(bound=None)'),
      ('__s3', "DRUG(bound=1) ._br_PROT(kin=None, drug=1, phospho='u')"),
```

```
('__s4', "KIN(bound=1) ._br_PROT(kin=1, drug=None, phospho='u')"),
 ('__s5', "PROT(kin=None, drug=None, phospho='p')")]
Reactions:
PROT_DRUG_bind: __s0 + __s1 <-> __s3 [-(koff_prot_drug * __s3) + kon_
\rightarrowprot_drug * __s0 * __s1]
PROT_KIN_bind: __s0 + __s2 -> ___s4 [kon_prot_kin * __s0 * __s2]
PROT_KIN_phospho: -s4 -> -s2 + -s5 [kphospho_prot_kin * -s4]
PROT_dephospho: __s5 -> __s0 [kdephospho_prot * __s5]
Parameters:
[('initProt', 'initProt'),
('initDrug', 'initDrug'),
('initKin', 'initKin'),
 ('pPROT_obs', 'pPROT_obs'),
 ('PROT_0', 'PROT_0'),
('DRUG_0', 'DRUG_0'),
('KIN_0', 'KIN_0'),
 ('kon_prot_drug', 'kon_prot_drug'),
 ('koff_prot_drug', 'koff_prot_drug'),
('kon_prot_kin', 'kon_prot_kin'),
 ('kphospho_prot_kin', 'kphospho_prot_kin'),
 ('kdephospho_prot', 'kdephospho_prot'),
 ('__obs0', 'pPROT'),
 ('__obs1', 'tPROT')]
```
[3]: # Create an SbmlImporter instance for our SBML model sbml\_importer = amici.SbmlImporter(sbml\_file)

For this example we want to specify the initial drug and kinase concentrations as experimental conditions. Accordingly, we specify them as fixedParameters. The meaning of fixedParameters is defined in the [Glossary,](https://amici.readthedocs.io/en/latest/glossary.html#term-fixed-parameters) which we display here for convenience.

```
[4]: from IPython.display import IFrame
```

```
IFrame(
    "https://amici.readthedocs.io/en/latest/glossary.html#term-fixed-parameters",
    width=600,
    height=175,
)
```
[4]: <IPython.lib.display.IFrame at 0x10ce15b50>

```
[5]: fixedParameters = ["DRUG_0", "KIN_0"]
```
The SBML model specifies a single observable named pPROT which describes the fraction of phosphorylated Protein. We load this observable using [amici.assignmentRules2observables.](https://amici.readthedocs.io/en/latest/generated/amici.sbml_import.html#amici.sbml_import.assignmentRules2observables)

```
[6]: # Retrieve model output names and formulae from AssignmentRules and remove the␣
     ˓→respective rules
    observables = amici.assignmentRules2observables(
        sbml_importer.sbml, # the libsbml model object
        filter_function=lambda variable: variable.getName() == "pPROT",
```

```
)
print("Observables:")
pprint(observables)
Observables:
{'__obs0': {'formula': '__s5', 'name': 'pPROT'}}
```
Now the model is ready for compilation using [sbml2amici.](https://amici.readthedocs.io/en/latest/generated/amici.sbml_import.SbmlImporter.html#amici.sbml_import.SbmlImporter.sbml2amici) Note that we here pass fixedParameters as arguments to constant\_parameters, which ensures that amici is aware that we want to have them as fixedParameters:

```
[7]: sbml_importer.sbml2amici(
         model_name,
         model_output_dir,
         verbose=False,
         observables=observables,
         constant_parameters=fixedParameters,
     \mathcal{L}# load the generated module
     model_module = amici.import_model_module(model_name, model_output_dir)
```
To simulate the model we need to create an instance via the getModel() method in the generated model module.

```
[8]: # Create Model instance
    model = model_module.getModel()
    # Create solver instance
    solver = model.getSolver()
```
The only thing we need to simulate the model is a timepoint vector, which can be specified using the [setTimepoints](https://amici.readthedocs.io/en/latest/generated/amici.amici.Model.html#amici.amici.Model.setTimepoints) method. If we do not specify any additional options, the default values for fixedParameters and parameters that were specified in the SBML file will be used.

```
[9]: # Run simulation using default model parameters and solver options
    model.setTimepoints(np.linspace(0, 60, 60))
    rdata = amici.runAmiciSimulation(model, solver)
    amici.plotting.plotObservableTrajectories(rdata)
```
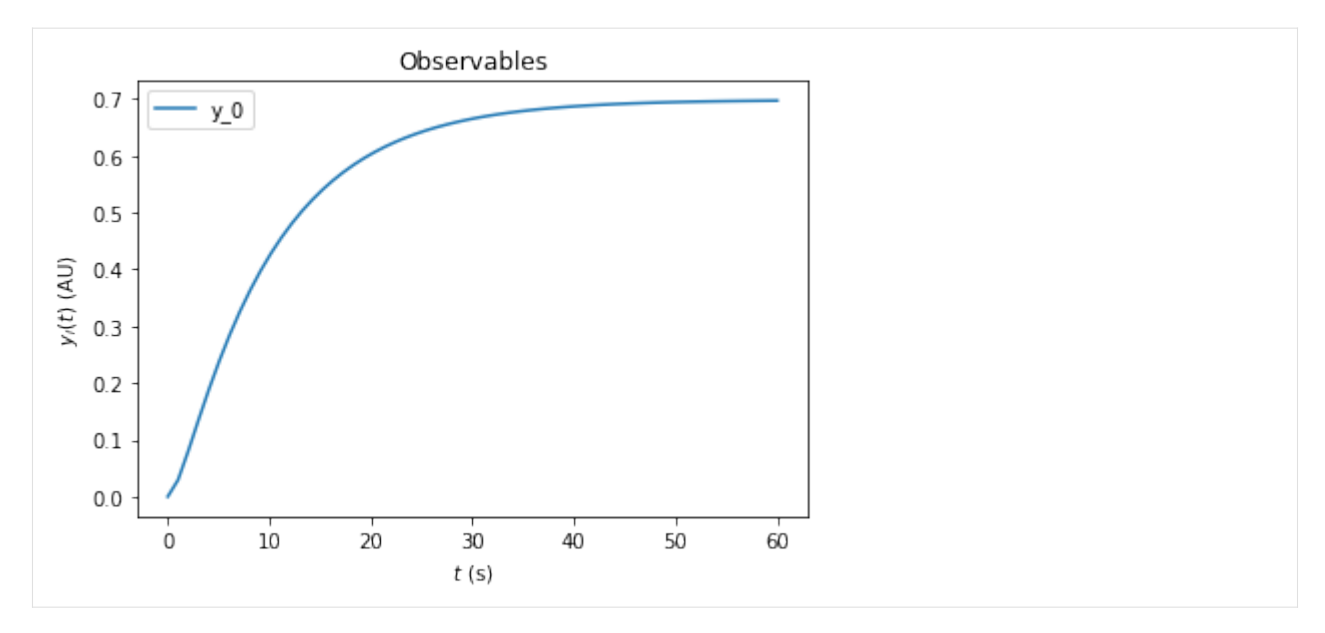

Simulation options can be specified either in the [Model](https://amici.readthedocs.io/en/latest/generated/amici.amici.Model.html) or in an [ExpData](https://amici.readthedocs.io/en/latest/generated/amici.amici.ExpData.html) instance. The ExpData instance can also carry experimental data. To initialize an ExpData instance from simulation results, amici offers some [convenient](https://amici.readthedocs.io/en/latest/generated/amici.amici.ExpData.html#amici.amici.ExpData) [constructors.](https://amici.readthedocs.io/en/latest/generated/amici.amici.ExpData.html#amici.amici.ExpData) In the following we will initialize an ExpData object from simulation results, but add noise with standard deviation 0.1 and specify the standard deviation accordingly. Moreover, we will specify custom values for DRUG\_0=0 and KIN\_0=2. If fixedParameter is specified in an ExpData instance, [runAmiciSimulation](https://amici.readthedocs.io/en/latest/generated/amici.html#amici.runAmiciSimulation) will use those parameters instead of the ones specified in the Model instance.

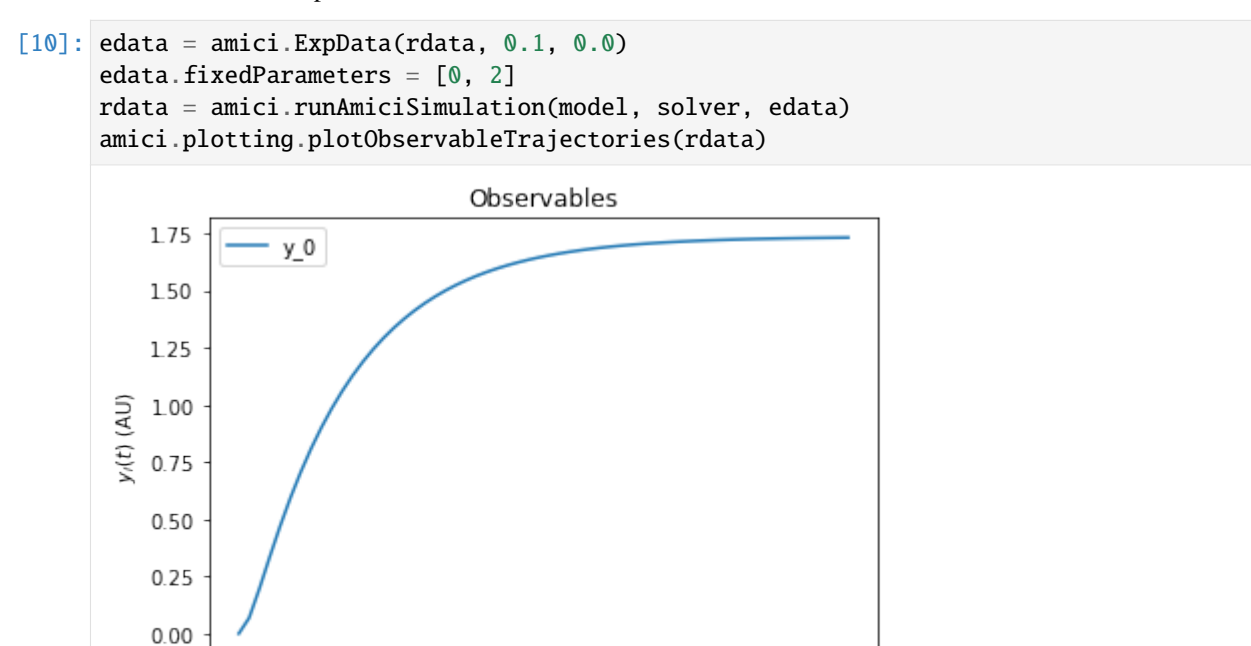

40

For many biological systems, it is reasonable to assume that they start in a steady state. In this example we want to specify an experiment where a pretreatment with a drug is performed *before* the kinase is added. We assume that the pretreatment is sufficiently long such that the system reaches steadystate before the kinase is added. To implement this in amici, we can specify fixedParametersPreequilibration in the ExpData object. This automatically adds a preequilibration phase where the model is run to steadystate, before regular simulation starts. Here we set DRUG\_0=3

 $50$ 

60

 $\dot{0}$ 

 $10$ 

 $20$ 

30  $t(s)$  and KIN\_0=0 for the preequilibration. This means that there is no kinase available in the preequilibration phase.

```
[11]: edata.fixedParametersPreequilibration = [3, 0]
     rdata = amici.runAmiciSimulation(model, solver, edata)
      amici.plotting.plotObservableTrajectories(rdata)
```
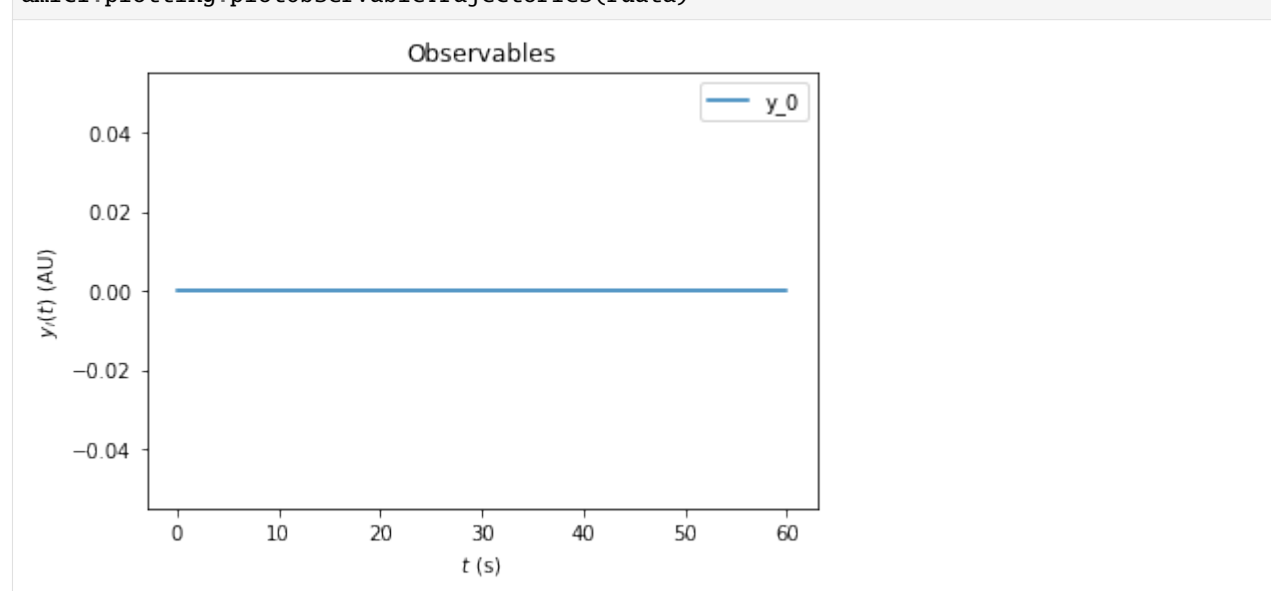

The resulting trajectory is definitely not what one may expect. The problem is that the DRUG\_0 and KIN\_0 set initial conditions for species in the model. By default, these initial conditions are only applied at the very beginning of the simulation, i.e., before the preequilibration. Accordingly, the fixedParameters that we specified do not have any effect. To fix this, we need to set the reinitializeFixedParameterInitialStates attribute to True, to specify that AMICI reinitializes all states that have fixedParameter-dependent initial states.

### [12]: edata.reinitializeFixedParameterInitialStates = True

With this option activated, the kinase concentration will be reinitialized after the preequilibration and we will see the expected change in fractional phosphorylation:

[13]: rdata = amici.runAmiciSimulation(model, solver, edata) amici.plotting.plotObservableTrajectories(rdata)

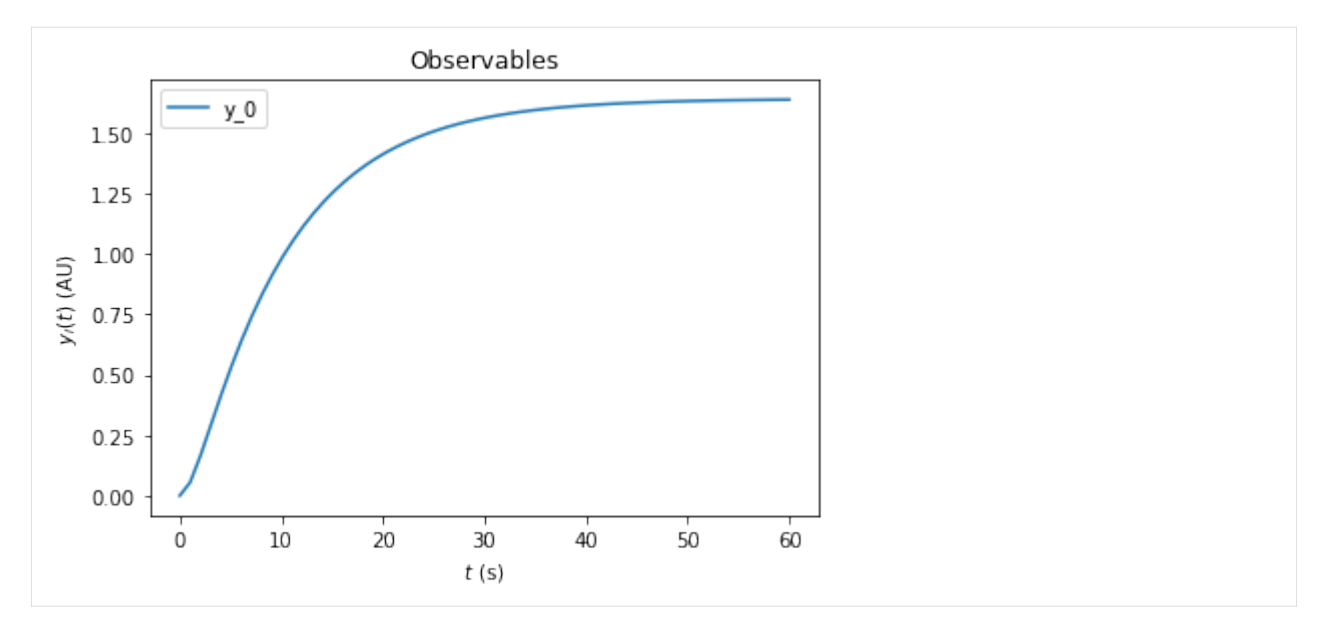

On top of preequilibration, we can also specify presimulation. This option can be used to specify pretreatments where the system is not assumed to reach steadystate. Presimulation can be activated by specifying t\_presim and edata.fixedParametersPresimulation. If both fixedParametersPresimulation and fixedParametersPreequilibration are specified, preequilibration will be performed first, followed by presimulation, followed by regular simulation. For this example we specify DRUG\_0=10 and KIN\_0=0 for the presimulation and DRUG\_0=10 and KIN\_0=2 for the regular simulation. We do not overwrite the DRUG\_0=3 and KIN\_0=0 that was previously specified for preequilibration.

```
[14]: edata.t_presim = 10
     edata.fixedParametersPresimulation = [10.0, 0.0]
     edata.fixedParameters = [10.0, 2.0]
     print(edata.fixedParametersPreequilibration)
     print(edata.fixedParametersPresimulation)
     print(edata.fixedParameters)
     rdata = amici.runAmiciSimulation(model, solver, edata)
     amici.plotting.plotObservableTrajectories(rdata)
      (3.0, 0.0)
```
(10.0, 0.0) (10.0, 2.0)

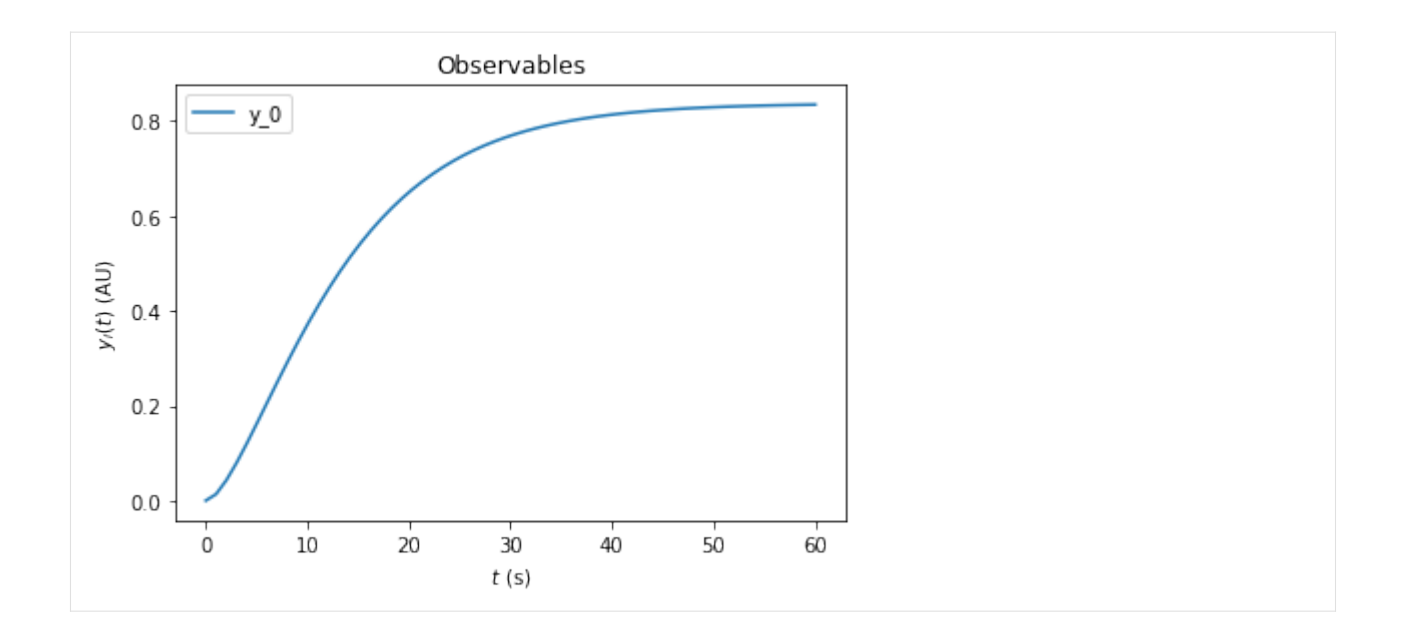

# **10.2.5 AMICI documentation example of the steady state solver logic**

This is an example to document the internal logic of the steady state solver, which is used in preequilibration and postequilibration.

# **Steady states of dynamical system**

Not every dynamical system needs to run into a steady state. Instead, it may exhibit

• continuous growth, e.g.,

$$
\dot{x} = x, \quad x_0 = 1
$$

• a finite-time blow up, e.g.,

$$
\dot{x} = x^2, \quad x_0 = 1
$$

• oscillations, e.g.,

$$
\ddot{x} = -x, \quad x_0 = 1
$$

• chaotic behaviour, e.g., the Lorentz attractor

If the considered dynamical system has a steady state for positive times, then integrating the ODE long enough will equilibrate the system to this steady state. However, this may be computationally more demanding than other approaches and may fail, if the maximum number of integration steps is exceeded before reaching the steady state.

In general, Newton's method will find the steady state faster than forward simulation. However, it only converges if started close enough to the steady state. Moreover, it will not work, if the dynamical system has conserved quantities which were not removed prior to steady state computation: Conserved quantities will cause singularities in the Jacobian of the right hand side of the system, such that the linear problem within each step of Newton's method can not be solved.

# **Logic of the steady state solver**

If AMICI has to equilibrate a dynamical system, it can do this either via simulating until the right hand side of the system becomes small, or it can try to find the steady state directly by Newton's method. Amici decides automatically which approach is chosen and how forward or adjoint sensitivities are computed, if requested. However, the user can influence this behavior, if prior knowledge about the dynamical is available.

The logic which AMICI will follow to equilibrate the system works as follows:

```
[1]: from IPython.display import Image
     fig = Image(filename="../../../documentation/gfx/steadystate_solver_workflow.png"
     \lambdafig
```
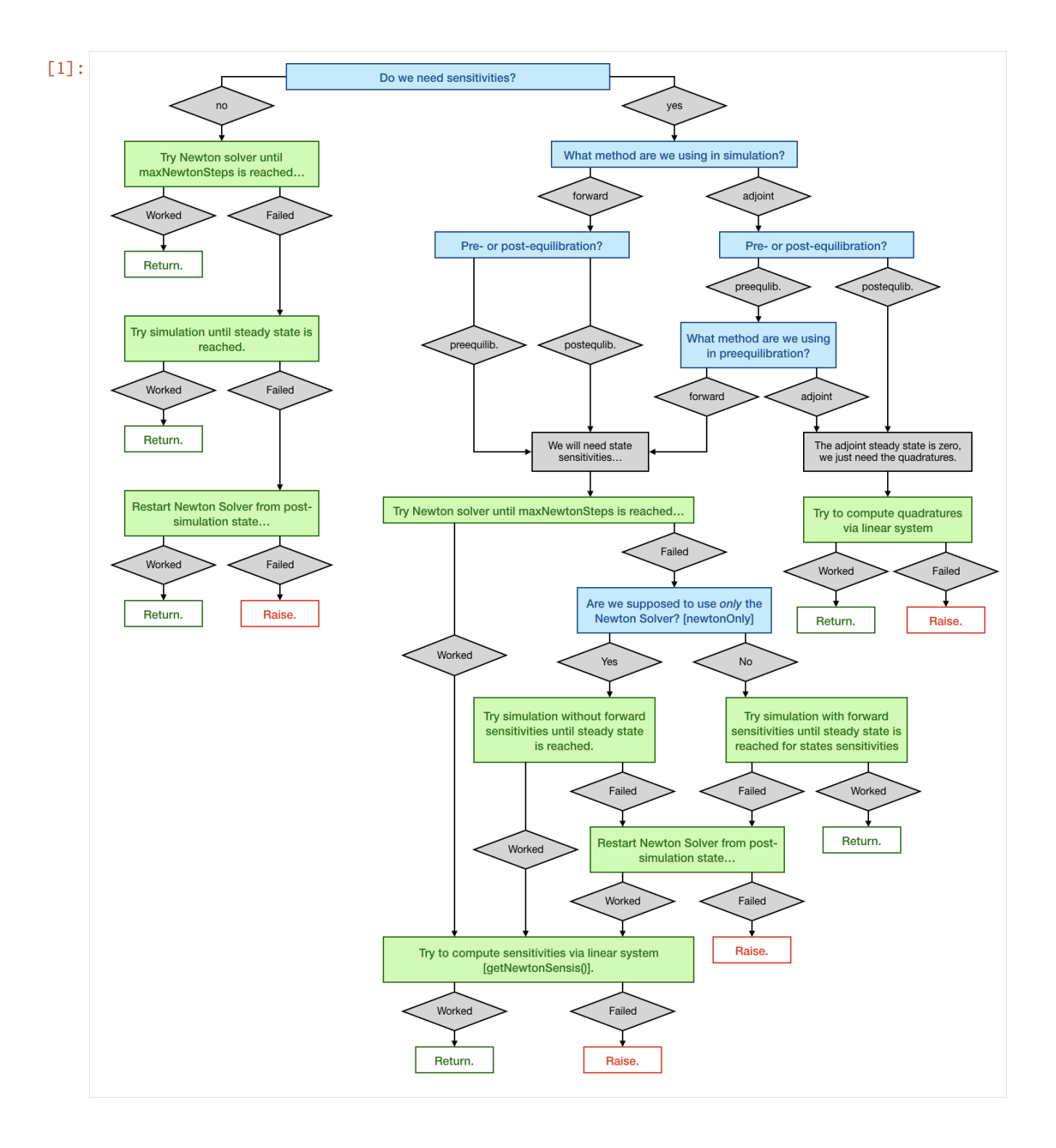

## **The example model**

We will use the example model model\_constant\_species.xml, which has conserved species. Those are automatically removed in the SBML import of AMICI, but they can also be kept in the model to demonstrate the failure of Newton's method due to a singular right hand side Jacobian.

```
[2]: import libsbml
    import amici
    import os
    import numpy as np
    # SBML model we want to import
    sbml_file = "model_constant_species.xml"
    # Name of the models that will also be the name of the python module
    model_name = "model_constant_species"
    model_reduced_name = model_name + "_reduced"
    # Directories to which the generated model code is written
    model\_output\_dir = model\_namemodel_reduced_output_dir = model_reduced_name
    # Read the model and give some output
    sbml_reader = libsbml.SBMLReader()
    sbml_doc = sbml_reader.readSBML(sbml_file)
    sbml_model = sbml_doc.getModel()
    dir(sbml_doc)
    print("Species: ", [s.getId() for s in sbml_model.getListOfSpecies()])
    print("\nReactions:")
    for reaction in sbml_model.getListOfReactions():
        reactants = " + ". join(
             \Gamma"%s %s"
                 % (
                     int(r.getStoichiometry()) if r.getStoichiometry() > 1 else "",
                     r.getSpecies(),
                 \lambdafor r in reaction.getListOfReactants()
             ]
        )
        products = " + ". join(
             \Gamma"%s %s"
                 % (
                     int(r.getStoichiometry()) if r.getStoichiometry() > 1 else "",
                     r.getSpecies(),
                 \lambdafor r in reaction.getListOfProducts()
             ]
        )
        reversible = "<" if reaction.getReversible() else ""
```

```
print(
            "%3s: %10s %1s->%10s\t\t[%s]"
            % (
                reaction.getId(),
                reactants,
                reversible,
                products,
                libsbml.formulaToL3String(reaction.getKineticLaw().getMath()),
            )
        )
    Species: ['substrate', 'enzyme', 'complex', 'product']
    Reactions:
    creation: \longrightarrow substrate \longleftarrow [compartment * (synthesis_substrate + k_
     \rightarrowcreate)]
    binding: substrate + enzyme <-> complex [compartment * (k_bind *_
     ˓→substrate * enzyme - k_unbind * complex)]
    conversion: complex -> enzyme + product [compartment * k_convert *_
     \rightarrowcomplex]
    decay: product -> [compartment * k_decay * product]
[3]: # Create an SbmlImporter instance for our SBML model
    sbml_importer = amici.SbmlImporter(sbml_file)
    # specify observables and constant parameters
    constantParameters = ["synthesis_substrate", "init_enzyme"]
    observables = \{"observable_product": {"name": "", "formula": "product"},
        "observable_substrate": {"name": "", "formula": "substrate"},
    }
    sigmas = {"observable_product": 1.0, "observable_substrate": 1.0}
    # import the model
    sbml_importer.sbml2amici(
        model_reduced_name,
        model_reduced_output_dir,
        observables=observables,
        constant_parameters=constantParameters,
        sigmas=sigmas,
    )
    sbml_importer.sbml2amici(
        model_name,
        model_output_dir,
        observables=observables,
        constant_parameters=constantParameters,
        sigmas=sigmas,
        compute_conservation_laws=False,
    )
```

```
[4]: # import the models and run some test simulations
    model_reduced_module = amici.import_model_module(
```

```
(continued from previous page)
    model_reduced_name, os.path.abspath(model_reduced_output_dir)
)
model_reduced = model_reduced_module.getModel()
model_module = amici.import_model_module(
    model_name, os.path.abspath(model_output_dir)
)
model = model_module.getModel()
# simulate model with conservation laws
model_reduced.setTimepoints(np.linspace(0, 2, 100))
solver_reduced = model_reduced.getSolver()
rdata_reduced = amici.runAmiciSimulation(model_reduced, solver_reduced)
# simulate model without conservation laws
model.setTimepoints(np.linspace(0, 2, 100))
solver = model.getSolver()
rdata = amici.runAmiciSimulation(model, solver)
# plot trajectories
import amici.plotting
amici.plotting.plotStateTrajectories(rdata_reduced, model=model_reduced)
amici.plotting.plotObservableTrajectories(rdata_reduced, model=model_reduced)
amici.plotting.plotStateTrajectories(rdata, model=model)
amici.plotting.plotObservableTrajectories(rdata, model=model)
                       State trajectories
    5
                                                substrate
                                                enzyme
                                                complex
   4
                                                product
 x(t) (mmol/ml)
    3
    \overline{c}1
    0
      0.000.250.500.751.00
                                   1.25
                                         1.50
                                               1.75
                                                     2.00
                              t(s)
```
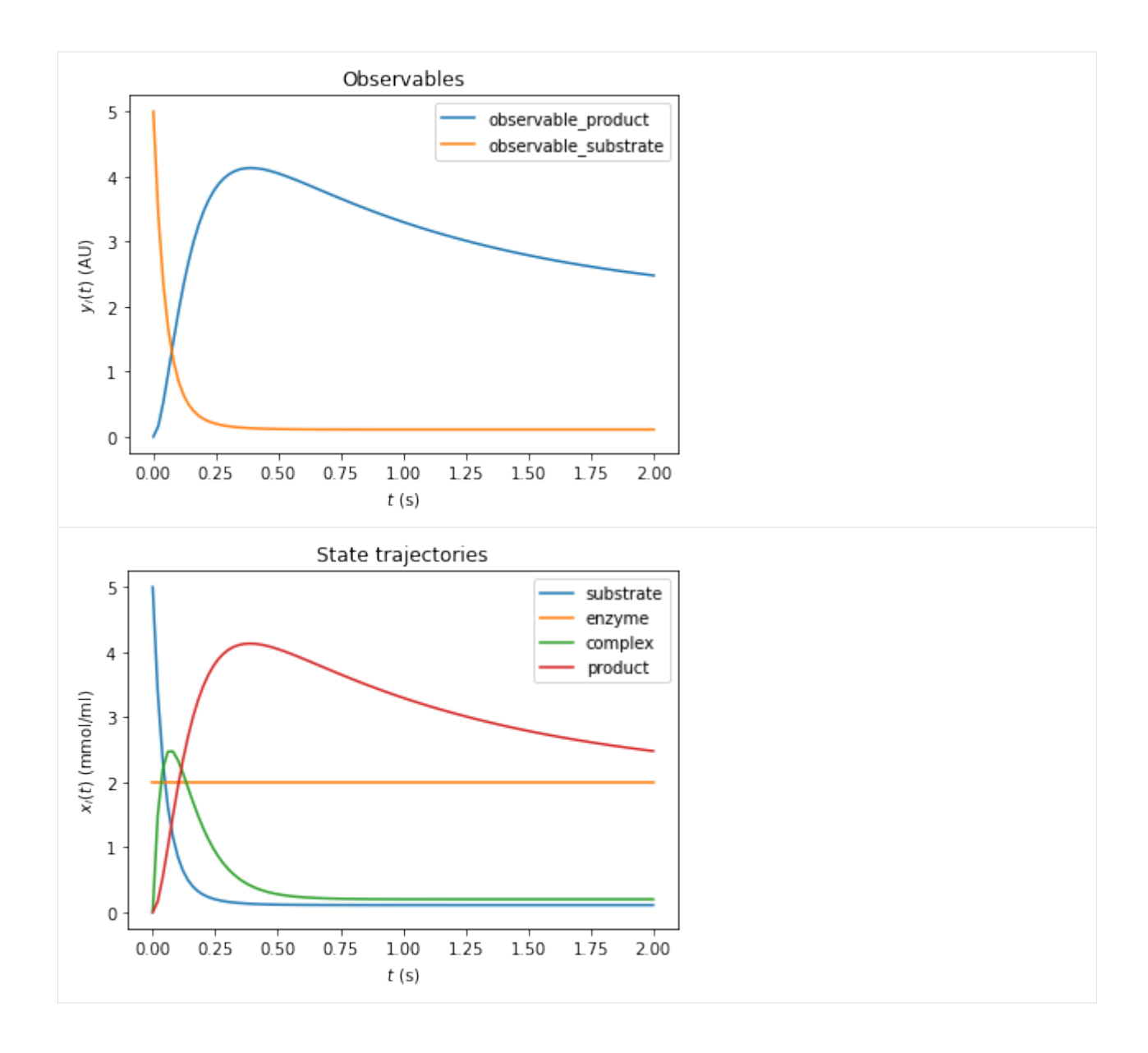

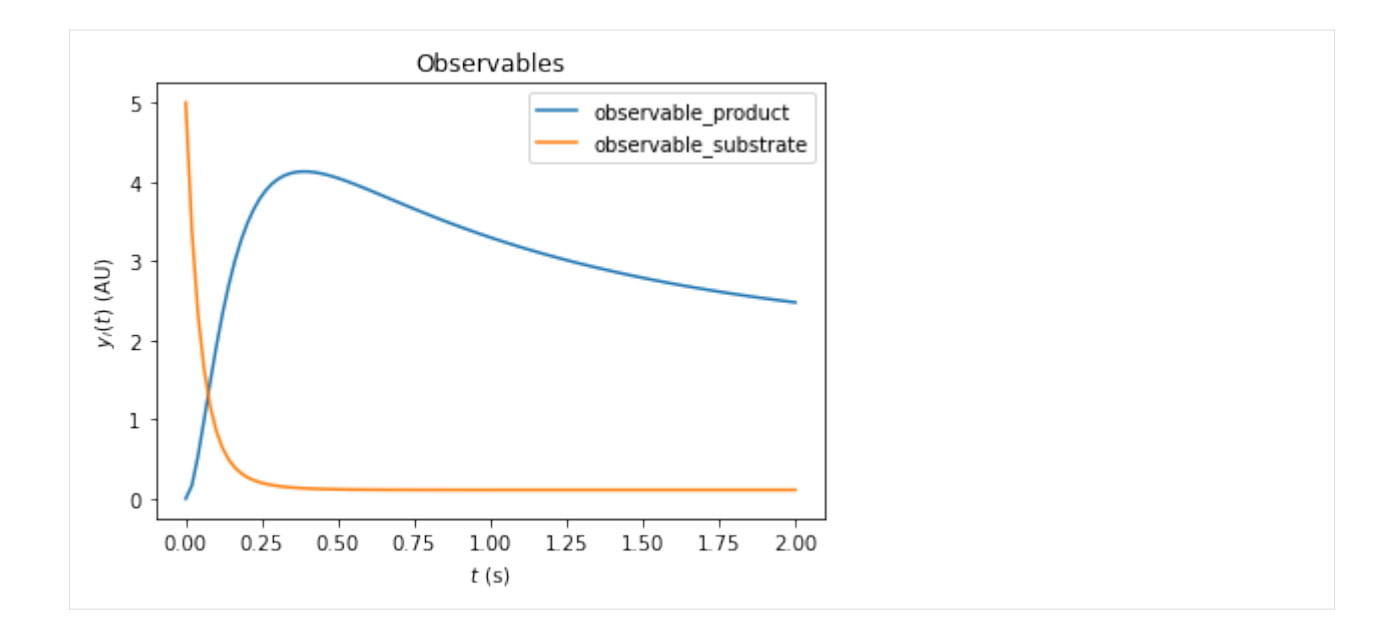

#### **Inferring the steady state of the system (postequilibration)**

First, we want to demonstrate that Newton's method will fail with the unreduced model due to a singular right hand side Jacobian.

```
[5]: # Call postequilibration by setting an infinity timepoint
    model.setTimepoints(np.full(1, np.inf))
    # set the solver
    solver = model.getSolver()
    solver.setNewtonMaxSteps(10)
    solver.setMaxSteps(1000)
    rdata = amici.runAmiciSimulation(model, solver)
    # np.set_printoptions(threshold=8, edgeitems=2)
    for key, value in rdata.items():
        print("%12s: " % key, value)
              ts: [inf]
              x: [[0.11 2. 0.2 2.00000002]]
              x0: [5. 2. 0. 0.]
            x_ss: [nan nan nan nan]
              sx: None
             sx0: None
           sx_ss: None
              y: [[2.00000002 0.11 ]]
          sigmay: [[1. 1.]]
              sy: None
         ssigmay: None
              z: None
              rz: None
          sigmaz: None
              sz: None
```

```
srz: None
    ssigmaz: None
       sllh: None
      s2llh: None
          J: [[-20. 0. 20. 0. ]
[-1.1 \ 0. \ 1.1 \ 0. ][1. 0. -11. 10. ][ 0. 0. 0. -1.]
       xdot: [ 0.00000000e+00 0.00000000e+00 2.22044605e-16 -2.24170307e-08]
     status: 0.0
        llh: nan
       chi2: nan
        res: [0. 0.]
       sres: None
        FIM: None
          w: [[2. 2. 2. 2. 2.00000002]]
 preeq_wrms: nan
    preeq_t: nan
preeq_numlinsteps: None
preeq_numsteps: [[0 0 0]]
preeq_numstepsB: 12.0
preeq_status: [[0 0 0]]
preeq_cpu_time: 0.0
preeq_cpu_timeB: 0.0
posteq_wrms: 0.5604257578208488
   posteq_t: 19.2252094591474
posteq_numlinsteps: None
posteq_numsteps: [[ 0 417 0]]
posteq_numstepsB: 0.0
posteq_status: [[-3 1 0]]
posteq_cpu_time: 2.315
posteq_cpu_timeB: 0.0
   numsteps: None
numrhsevals: None
numerrtestfails: None
numnonlinsolvconvfails: None
      order: None
   cpu_time: 0.0
  numstepsB: None
numrhsevalsB: None
numerrtestfailsB: None
numnonlinsolvconvfailsB: None
  cpu_timeB: 0.0
```
The fields posteq\_status and posteq\_numsteps in rdata tells us how postequilibration worked:

- the first entry informs us about the status/number of steps in Newton's method (here 0, as Newton's method did not work)
- the second entry tells us, the status/how many integration steps were taken until steady state was reached
- the third entry informs us about the status/number of Newton steps in the second launch, after simulation

The status is encoded as an Integer flag with the following meanings:

- 1: Successful run
- 0: Did not run
- -1: Error: No further specification is given, the error message should give more information.
- -2: Error: The method did not converge to a steady state within the maximum number of steps (Newton's method or simulation).
- -3: Error: The Jacobian of the right hand side is singular (only Newton's method)
- -4: Error: The damping factor in Newton's method was reduced until it met the lower bound without success (Newton's method only)
- -5: Error: The model was simulated past the timepoint  $t = 1e100$  without finding a steady state. Therefore, it is likely that the model has not steady state for the given parameter vector.

Here, only the second entry of posteq\_status contains a positive integer: The first run of Newton's method failed due to a Jacobian, which oculd not be factorized, but the second run (simulation) contains the entry 1 (success). The third entry is 0, thus Newton's method was not launched for a second time. More information can be found inposteq\_numsteps: Also here, only the second entry contains a positive integer, which is smaller than the maximum number of steps taken (<1000). Hence, steady state was reached via simulation, which corresponds to the simulated time written to posteq\_time.

We want to demonstrate a complete failure if inferring the steady state by reducing the number of integration steps to a lower value:

```
[6]: # reduce maxsteps for integration
    solver.setMaxSteps(100)
    rdata = amici.runAmiciSimulation(model, solver)
    print("Status of postequilibration:", rdata["posteq_status"])
    print(
         "Number of steps employed in postequilibration:", rdata["posteq_numsteps"]
    )
    Status of postequilibration: [[-3 -2 -3]]
    Number of steps employed in postequilibration: [[ 0 100 0]]
    [Warning] AMICI:simulation: AMICI simulation failed:
    Steady state computation failed. First run of Newton solver failed: RHS could not be␣
    ˓→factorized. Simulation to steady state failed: No convergence was achieved. Second run␣
     ˓→of Newton solver failed: RHS could not be factorized.
    Error occured in:
    0 0x1060f7913 amici::SteadystateProblem::handleSteadyStateFailure(amici::Solver␣
     ˓→const*, amici::Model*) + 531
    1 0x1060f6b3c amici::SteadystateProblem::findSteadyState(amici::Solver*, amici::
     ˓→NewtonSolver*, amici::Model*, int) + 332
    2 0x1060f6882 amici::SteadystateProblem::workSteadyStateProblem(amici::Solver*,␣
     ˓→amici::Model*, int) + 322
    3 0x1060a4615 amici::AmiciApplication::runAmiciSimulation(amici::Solver&, amici:
     ˓→:ExpData const*, amici::Model&, bool) + 405
    4
```
However, the same logic works, if we use the reduced model. For sufficiently many Newton steps, postequilibration is achieved by Newton's method in the first run. In this specific example, the steady state is found within one step.

```
[7]: # Call postequilibration by setting an infinity timepoint
    model_reduced.setTimepoints(np.full(1, np.inf))
```

```
# set the solver
solver_reduced = model_reduced.getSolver()
solver_reduced.setNewtonMaxSteps(10)
solver_reduced.setMaxSteps(100)
rdata_reduced = amici.runAmiciSimulation(model_reduced, solver_reduced)
print("Status of postequilibration:", rdata_reduced["posteq_status"])
print(
    "Number of steps employed in postequilibration:",
   rdata_reduced["posteq_numsteps"],
)
Status of postequilibration: [[1 0 0]]
```
Number of steps employed in postequilibration: [[2 0 0]]

## **Postequilibration with sensitivities**

Equilibration is possible with forward and adjoint sensitivity analysis. As for the main simulation part, adjoint sensitivity analysis yields less information than forward sensitivity analysis, since no state sensitivities are computed. However, it has a better scaling behavior towards large model sizes.

#### **Postequilibration with forward sensitivities**

If forward sensitivity analysis is used, then state sensitivities at the timepoint np.inf will be computed. This can be done in (currently) two different ways:

1. If the Jacobian  $\nabla_r f$  of the right hand side f is not (close to) singular, the most efficient approach will be solving the linear system of equations, which defines the steady state sensitivities:

$$
0 = \dot{s}^x = (\nabla_x f)s^x + \frac{\partial f}{\partial \theta} \qquad \Rightarrow \qquad (\nabla_x f)s^x = -\frac{\partial f}{\partial \theta}
$$

This approach will always be chosen by AMICI, if the option model.SteadyStateSensitivityMode is set to SteadyStateSensitivityMode.newtonOnly. Furthermore, it will also be chosen, if the steady state was found by Newton's method, as in this case, the Jacobian is at least not singular (but may still be poorly conditioned). A check for the condition number of the Jacobian is currently missing, but will soon be implemented.

2. If the Jacobian is poorly conditioned or singular, then the only way to obtain a reliable result will be integrating the state variables with state sensitivities until the norm of the right hand side becomes small. This approach will be chosen by AMICI, if the steady state was found by simulation and the option model. SteadyStateSensitivityMode is set to SteadyStateSensitivityMode.simulationFSA. This approach is numerically more stable, but the computation time for large models may be substantial.

#### Side remark:

A possible third way may consist in a (relaxed) Richardson iteration type approach, which interprets the entries of the right hand side f as residuals and minimizes the squared residuals  $||f||^2$  by a Levenberg-Marquart-type algorithm. This approach would also work for poorly conditioned (and even for singular Jacobians if additional constraints are implemented as Lagrange multipliers) while being faster than a long forward simulation.

We want to demonstrate both possibilities to find the steady state sensitivities, as well as the failure of their computation if the Jacobian is singular and the newtonOnly setting was used.

```
[8]: # Call simulation with singular Jacobian and integrateIfNewtonFails mode
    model.setTimepoints(np.full(1, np.inf))
    model.setSteadyStateSensitivityMode(
         amici.SteadyStateSensitivityMode.integrateIfNewtonFails
    )
    solver = model.getSolver()solver.setNewtonMaxSteps(10)
    solver.setSensitivityMethod(amici.SensitivityMethod.forward)
    solver.setSensitivityOrder(amici.SensitivityOrder.first)
    solver.setMaxSteps(10000)
    rdata = amici.runAmiciSimulation(model, solver)
    print("Status of postequilibration:", rdata["posteq_status"])
    print(
         "Number of steps employed in postequilibration:", rdata["posteq_numsteps"]
    )
    print("Computed state sensitivities:")
    print(rdata["sx"][0, :, :])Status of postequilibration: [[-3 1 0]]
    Number of steps employed in postequilibration: [[ 0 1026 0]]
    Computed state sensitivities:
    [[-1.10000000e-02 0.00000000e+00 -6.70507402e-18 -1.20114408e-11][ 1.00000000e-02 0.00000000e+00 -8.22965063e-19 1.20114329e-11]
     [-1.00000000e-03 \quad 0.00000000e+00 \quad -2.00000000e-02 \quad -2.40228711e-11][ 5.50000000e-02 0.00000000e+00 1.00000000e-01 9.99999999e-01]
     [ 0.00000000e+00 0.00000000e+00 0.00000000e+00 -2.00000004e+00]]
[9]: # Call simulation with singular Jacobian and newtonOnly mode (will fail)
    model.setTimepoints(np.full(1, np.inf))
    model.setSteadyStateSensitivityMode(
        amici.SteadyStateSensitivityMode.newtonOnly
    )
    solver = model.getSolver()
    solver.setSensitivityMethod(amici.SensitivityMethod.forward)
    solver.setSensitivityOrder(amici.SensitivityOrder.first)
    solver.setMaxSteps(10000)
    rdata = amici.runAmiciSimulation(model, solver)
    print("Status of postequilibration:", rdata["posteq_status"])
    print(
         "Number of steps employed in postequilibration:", rdata["posteq_numsteps"]
    \lambdaprint("Computed state sensitivities:")
    print(rdata['sx"][0, :, :])Status of postequilibration: [[-2 -1 1]]
    Number of steps employed in postequilibration: [[ 0 543 0]]
    Computed state sensitivities:
    [0.0.0.0.0.][0. 0. 0. 0.]
```
[0. 0. 0. 0.]]

```
[Warning] AMICI:simulation: AMICI simulation failed:
Steady state sensitvitiy computation failed due to unsuccessful factorization of RHS␣
\rightarrowJacobian
Error occured in:
0 0x1060f698b amici::SteadystateProblem::workSteadyStateProblem(amici::Solver*,␣
\rightarrowamici::Model*, int) + 587
1 0x1060a4615 amici::AmiciApplication::runAmiciSimulation(amici::Solver&, amici:
˓→:ExpData const*, amici::Model&, bool) + 405
2 0x1060a4474 amici::runAmiciSimulation(amici::Solver&, amici::ExpData const*,␣
˓→amici::Model&, bool) + 36
3 0x106061005 _wrap_runAmiciSimulation(_object*, _object*) + 549
4 0x1021b2309 cfunction_call_varargs + 320
5
```

```
[10]: # Call postequilibration by setting an infinity timepoint
      model_reduced.setTimepoints(np.full(1, np.inf))
      model.setSteadyStateSensitivityMode(
          amici.SteadyStateSensitivityMode.newtonOnly
      )
      solver_reduced = model_reduced.getSolver()
      solver_reduced.setNewtonMaxSteps(10)
      solver_reduced.setSensitivityMethod(amici.SensitivityMethod.forward)
      solver_reduced.setSensitivityOrder(amici.SensitivityOrder.first)
      solver_reduced.setMaxSteps(1000)
      rdata_reduced = amici.runAmiciSimulation(model_reduced, solver_reduced)
      print("Status of postequilibration:", rdata_reduced["posteq_status"])
      print(
          "Number of steps employed in postequilibration:",
          rdata_reduced["posteq_numsteps"],
      \lambdaprint("Computed state sensitivities:")
      print(rdata_reduced["sx"][0, :, :])
      Status of postequilibration: [[1 0 0]]
      Number of steps employed in postequilibration: [[2 0 0]]
      Computed state sensitivities:
      \lceil[-1.1e-02 0.0e+00 -0.0e+00 -0.0e+00]
       [1.0e-02 \t 0.0e+00 \t -0.0e+00 \t -0.0e+00][-1.0e-03 \quad 0.0e+00 \quad -2.0e-02 \quad -0.0e+00][ 5.5e-02 0.0e+00 1.0e-01 1.0e+00]
       [-0.0e+00 \t 0.0e+00 \t -0.0e+00 \t -2.0e+00]]
```
## **Postequilibration with adjoint sensitivities**

Postequilibration also works with adjoint sensitivities. In this case, it is exploited that the ODE of the adjoint state  $p$ will always have the steady state 0, since it's a linear ODE:

$$
\frac{d}{dt}p(t) = J(x^*, \theta)^T p(t),
$$

where  $x^*$  denotes the steady state of the system state. Since the Eigenvalues of the Jacobian are negative and since the Jacobian at steady state is a fixed matrix, this system has a simple algebraic solution:

$$
p(t) = e^{tJ(x^*,\theta)^T} p_{\text{end}}.
$$

As a consequence, the quadratures in adjoint computation also reduce to a matrix-vector product:

$$
Q(x,\theta)=Q(x^*,\theta)=p_{\text{integral}}*\frac{\partial f}{\partial \theta}
$$

with

$$
p_{\text{integral}} = \int_0^\infty p(s) ds = (J(x^*, \theta)^T)^{-1} p_{\text{end}}.
$$

However, this solution is given in terms of a linear system of equations defined by the transposed Jacobian of the right hand side. Hence, if the (transposed) Jacobian is singular, it is not applicable. In this case, standard integration must be carried out.

```
[11]: # Call adjoint postequilibration by setting an infinity timepoint
      # and create an edata object, which is needed for adjoint computation
     edata = amici.ExpData(2, 0, 0, np.array([float("inf")]))edata.setObservedData([1.8] * 2)
     edata.fixedParameters = np.array([3.0, 5.0])model_reduced.setSteadyStateSensitivityMode(
          amici.SteadyStateSensitivityMode.newtonOnly
     \lambdasolver_reduced = model_reduced.getSolver()
     solver_reduced.setNewtonMaxSteps(10)
     solver_reduced.setSensitivityMethod(amici.SensitivityMethod.adjoint)
     solver_reduced.setSensitivityOrder(amici.SensitivityOrder.first)
     solver_reduced.setMaxSteps(1000)
     rdata_reduced = amici.runAmiciSimulation(model_reduced, solver_reduced, edata)
     print("Status of postequilibration:", rdata_reduced["posteq_status"])
     print(
          "Number of steps employed in postequilibration:",
         rdata_reduced["posteq_numsteps"],
     )
     print(
          "Number of backward steps employed in postequilibration:",
         rdata_reduced["posteq_numstepsB"],
     )
     print("Computed gradient:", rdata_reduced["sllh"])
     Status of postequilibration: [[1 0 0]]
     Number of steps employed in postequilibration: [[2 0 0]]
     Number of backward steps employed in postequilibration: 0.0
     Computed gradient: [-1.85900e-02 1.69000e-02 -1.69000e-03 -3.16282e+00 1.60000e+01]
```
If we carry out the same computation with a system that has a singular Jacobian, then posteq\_numstepsB will not be 0 any more (which indicates that the linear system solve was used to compute backward postequilibration). Now, integration is carried out and hence  $posteq\_numbers$  > 0

```
[12]: # Call adjoint postequilibration with model with singular Jacobian
     model.setSteadyStateSensitivityMode(
          amici.SteadyStateSensitivityMode.newtonOnly
     )
     solver = model.getSolver()
     solver.setNewtonMaxSteps(10)
      solver.setSensitivityMethod(amici.SensitivityMethod.adjoint)
     solver.setSensitivityOrder(amici.SensitivityOrder.first)
     rdata = amici.runAmiciSimulation(model, solver, edata)
     print("Status of postequilibration:", rdata["posteq_status"])
     print(
          "Number of steps employed in postequilibration:", rdata["posteq_numsteps"]
     )
     print(
          "Number of backward steps employed in postequilibration:",
         rdata["posteq_numstepsB"],
     \lambdaprint("Computed gradient:", rdata["sllh"])
     Status of postequilibration: [[-3 -1 1]]
     Number of steps employed in postequilibration: [[ 0 479 0]]
     Number of backward steps employed in postequilibration: 3076.0
     Computed gradient: [-1.85899987e-02 1.68999988e-02 -1.69000055e-03 -3.16282001e+00
        1.60000000e+01]
```
# **Preequilibrating the model**

Sometimes, we want to launch a solver run from a steady state which was inferred numerically, i.e., the system was preequilibrated. In order to do this with AMICI, we need to pass an ExpData object, which contains fixed parameter for the actual simulation and for preequilibration of the model.

```
[13]: # create edata, with 3 timepoints and 2 observables:
      edata = amici.ExpData(2, 0, 0, np.array([0.0, 0.1, 1.0]))edata.setObservedData([1.8] * 6)
      edata.fixedParameters = np.array([3.0, 5.0])edata.fixedParametersPreequilibration = np.array([0.0, 2.0])edata.reinitializeFixedParameterInitialStates = True
```

```
[14]: # create the solver object and run the simulation
```

```
solver_reduced = model_reduced.getSolver()
solver_reduced.setNewtonMaxSteps(10)
rdata_reduced = amici.runAmiciSimulation(model_reduced, solver_reduced, edata)
amici.plotting.plotStateTrajectories(rdata_reduced, model=model_reduced)
amici.plotting.plotObservableTrajectories(rdata_reduced, model=model_reduced)
```
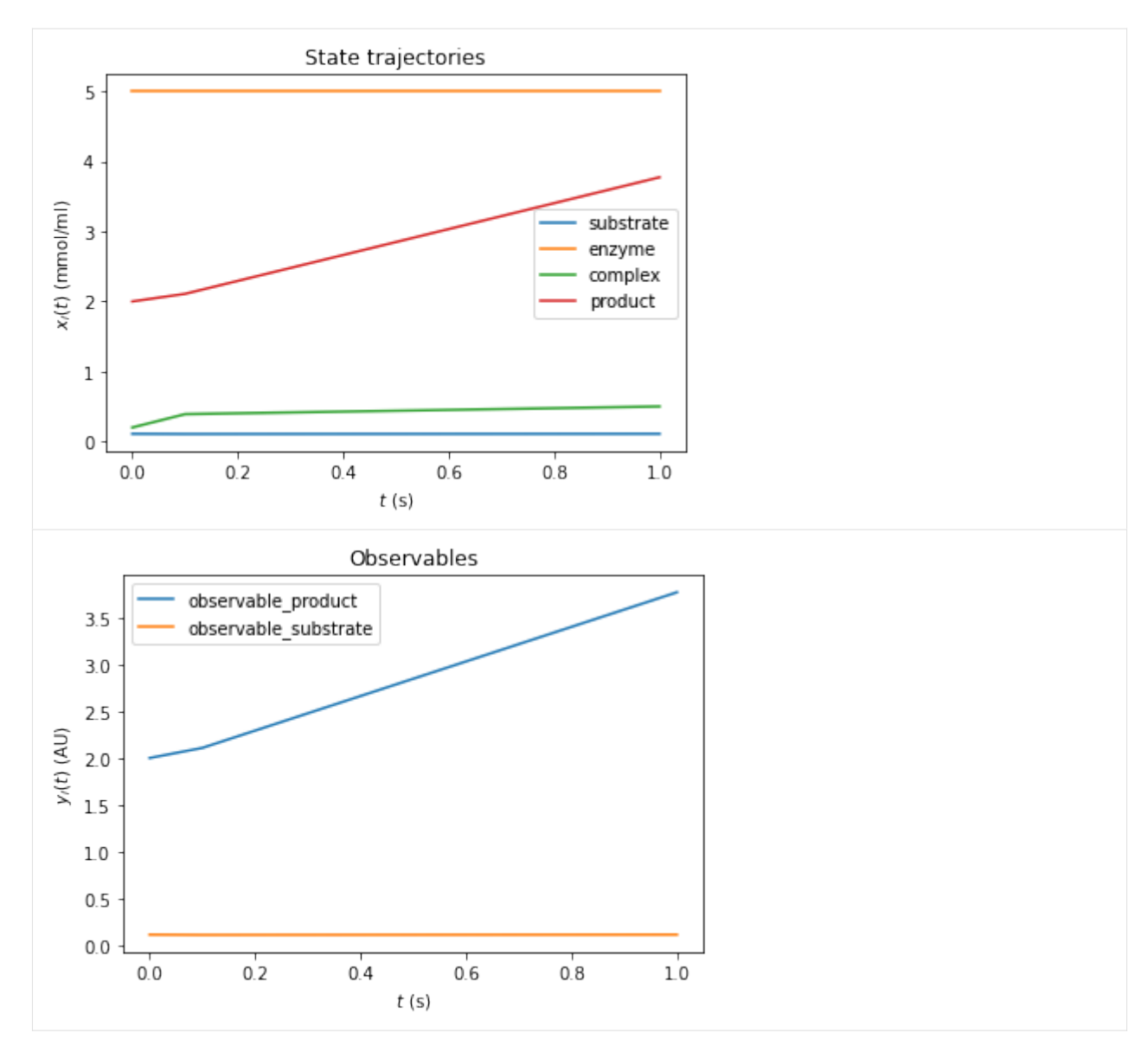

We can also combine pre- and postequilibration.

```
[15]: # Change the last timepoint to an infinity timepoint.
     edata.setTimepoints(np.array([0.0, 0.1, float("inf")]))
     # run the simulation
     rdata_reduced = amici.runAmiciSimulation(model_reduced, solver_reduced, edata)
```
## **Preequilibration with sensitivities**

Beyond the need for an ExpData object, the steady state solver logic in preequilibration is the same as in postequilibration, also if sensitivities are requested. The computation will fail for singular Jacobians, if SteadyStateSensitivityMode is set to newtonOnly, or if not enough steps can be taken. However, if forward simulation with steady state sensitivities is allowed, or if the Jacobian is not singular, it will work.

#### **Prequilibration with forward sensitivities**

```
[16]: # No postquilibration this time.
     edata.setTimepoints(np.array([0.0, 0.1, 1.0]))
     # create the solver object and run the simulation, singular Jacobian, enforce Newton␣
      ˓→solver for sensitivities
     model.setSteadyStateSensitivityMode(
         amici.SteadyStateSensitivityMode.newtonOnly
     )
     solver = model.getSolver()
     solver.setNewtonMaxSteps(10)
     solver.setSensitivityMethod(amici.SensitivityMethod.forward)
     solver.setSensitivityOrder(amici.SensitivityOrder.first)
     rdata = amici.runAmiciSimulation(model, solver, edata)
     for key, value in rdata.items():
         if key[0:6] == "preeq_":
             print("%20s: " % key, value)
               preeq_wrms: 0.5604257578208488
                  preeq_t: 19.2252094591474
        preeq_numlinsteps: None
           preeq_numsteps: [[ 0 417 0]]
          preeq_numstepsB: 0.0
             preeq_status: [[-3 1 0]]
           preeq_cpu_time: 1.723
          preeq_cpu_timeB: 0.0
      [Warning] AMICI:simulation: AMICI simulation failed:
     Steady state sensitvitiy computation failed due to unsuccessful factorization of RHS␣
      \rightarrowJacobian
     Error occured in:
     0 0x1060f698b amici::SteadystateProblem::workSteadyStateProblem(amici::Solver*,␣
      \rightarrowamici::Model*, int) + 587
     1 0x1060a456f amici::AmiciApplication::runAmiciSimulation(amici::Solver&, amici:
      ˓→:ExpData const*, amici::Model&, bool) + 239
     2 0x1060a4474 amici::runAmiciSimulation(amici::Solver&, amici::ExpData const*,␣
      ˓→amici::Model&, bool) + 36
     3 0x106061005 _wrap_runAmiciSimulation(_object*, _object*) + 549
     4 0x1021b2309 cfunction_call_varargs + 320
     5
```
# [17]: # Singular Jacobian, use simulation

```
model.setSteadyStateSensitivityMode(
    amici.SteadyStateSensitivityMode.integrateIfNewtonFails
```

```
)
     solver = model.getSolver()
     solver.setNewtonMaxSteps(10)
     solver.setSensitivityMethod(amici.SensitivityMethod.forward)
     solver.setSensitivityOrder(amici.SensitivityOrder.first)
     rdata = amici.runAmiciSimulation(model, solver, edata)
     for key, value in rdata.items():
         if key[0:6] == "preeq":
             print("%20s: " % key, value)
                preeq_wrms: 0.9920376238481097
                  preeq_t: 21.270502326483026
        preeq_numlinsteps: None
           preeq_numsteps: [[ 0 1026 0]]
          preeq_numstepsB: 0.0
             preeq_status: [[-3 1 0]]
           preeq_cpu_time: 12.439
          preeq_cpu_timeB: 0.0
[18]: # Non-singular Jacobian, use Newton solver
      solver_reduced = model_reduced.getSolver()
     solver_reduced.setNewtonMaxSteps(10)
     solver_reduced.setSensitivityMethod(amici.SensitivityMethod.forward)
      solver_reduced.setSensitivityOrder(amici.SensitivityOrder.first)
     rdata_reduced = amici.runAmiciSimulation(model_reduced, solver_reduced, edata)
     for key, value in rdata_reduced.items():
         if key[0:6] == "preeq_":
             print("%20s: " % key, value)
               preeq_wrms: 0.0
                  preeq_t: nan
        preeq_numlinsteps: None
           preeq_numsteps: [[2 0 0]]
          preeq_numstepsB: 0.0
             preeq_status: [[1 0 0]]
           preeq_cpu_time: 0.036
          preeq_cpu_timeB: 0.0
```
# **Prequilibration with adjoint sensitivities**

When using preequilibration, adjoint sensitivity analysis can be used for simulation. This is a particularly interesting case: Standard adjoint sensitivity analysis requires the initial state sensitivities sx0 to work, at least if data is given for finite (i.e., not exclusively postequilibration) timepoints: For each parameter, a contribution to the gradient is given by the scalar product of the corresponding state sensitivity vector at timepoint  $t = 0$ , (column in  $\text{sx0}$ ), with the adjoint state ( $p(t = 0)$ ). Hence, the matrix  $s \times 0$  is needed. This scalar product "closes the loop" from forward to adjoint simulation.

By default, if adjoint sensitivity analysis is called with preequilibration, the initial state sensitivities are computed in just the same way as if this way done for forward sensitivity analysis. The only difference in the internal logic is that, if the steady state gets inferred via simulation, a separate solver object is used in order to ensure that the steady state simulation does not interfere with the snapshotting of the forward trajectory from the actual time course.

However, also an adjoint version of preequilibration is possible: In this case, the "loop" from forward to adjoint simulation needs no closure: The simulation time is extended by preequilibration: forward from  $t = -\infty$  to  $t = 0$ , and after adjoint simulation also backward from  $t = 0$  to  $t = -\infty$ . Similar to adjoint postequilibration, the steady state of the adjoint state (at  $t = -\infty$ ) is  $p = 0$ , hence the scalar product (at  $t = -\infty$ ) for the initial state sensitivities of preequilibration with the adjoint state vanishes. Instead, this gradient contribution is covered by additional quadratures  $\int_{-\infty}^{0} p(s)ds \cdot \frac{\partial f}{\partial \theta}$ . In order to compute these quadratures correctly, the adjoint state from the main adjoint simulation must be passed on to the initial adjoint state of backward preequilibration.

However, as the adjoint state must be passed on from backward computation to preequilibration, it is currently not allowed to alter (reinitialize) states of the model at  $t = 0$ , unless these states are constant, as otherwise this alteration would lead to a discontinuity in the adjoints state as well and hence to an incorrect gradient.

```
[19]: # Non-singular Jacobian, use Newton solver and adjoints with initial state sensitivities
     solver_reduced = model_reduced.getSolver()
      solver_reduced.setNewtonMaxSteps(10)
      solver_reduced.setSensitivityMethod(amici.SensitivityMethod.adjoint)
     solver_reduced.setSensitivityOrder(amici.SensitivityOrder.first)
     rdata_reduced = amici.runAmiciSimulation(model_reduced, solver_reduced, edata)
     for key, value in rdata_reduced.items():
         if key[0:6] == "preced__".print("%20s: " % key, value)
     print("Gradient:", rdata_reduced["sllh"])
               preeq_wrms: 0.0
                  preeq_t: nan
        preeq_numlinsteps: None
           preeq_numsteps: [[2 0 0]]
          preeq_numstepsB: 0.0
             preeq_status: [[1 0 0]]
           preeq_cpu_time: 0.039
          preeq_cpu_timeB: 0.0
     Gradient: [-0.05528395 0.0461776 -0.03354519 -2.34602219 6.314481 ]
[20]: # Non-singular Jacobian, use simulation solver and adjoints with initial state␣
      \rightarrowsensitivities
     solver_reduced = model_reduced.getSolver()
     solver_reduced.setNewtonMaxSteps(0)
     solver_reduced.setSensitivityMethod(amici.SensitivityMethod.adjoint)
     solver_reduced.setSensitivityOrder(amici.SensitivityOrder.first)
     rdata_reduced = amici.runAmiciSimulation(model_reduced, solver_reduced, edata)
     for key, value in rdata_reduced.items():
         if key[0:6] == "precq__":print("%20s: " % key, value)
     print("Gradient:", rdata_reduced["sllh"])
               preeq_wrms: 0.8470065245264354
                  preeq_t: 19.213162474372176
        preeq_numlinsteps: None
           preeq_numsteps: [[ 0 426 0]]
          preeq_numstepsB: 0.0
             preeq_status: [[-2 1 0]]
           preeq_cpu_time: 1.753
          preeq_cpu_timeB: 0.0
```

```
Gradient: [-0.05528395 0.0461776 -0.03354519 -2.34602226 6.3144812 ]
[21]: # Non-singular Jacobian, use Newton solver and adjoints with fully adjoint␣
      ˓→preequilibration
     solver_reduced = model_reduced.getSolver()
     solver_reduced.setNewtonMaxSteps(10)
     solver_reduced.setSensitivityMethod(amici.SensitivityMethod.adjoint)
     solver_reduced.setSensitivityMethodPreequilibration(
         amici.SensitivityMethod.adjoint
     )
     solver_reduced.setSensitivityOrder(amici.SensitivityOrder.first)
     rdata_reduced = amici.runAmiciSimulation(model_reduced, solver_reduced, edata)
     for key, value in rdata_reduced.items():
         if key[0:6] == "\text{preeq}":
             print("%20s: " % key, value)
     print("Gradient:", rdata_reduced["sllh"])
               preeq_wrms: 0.0
                  preeq_t: nan
        preeq_numlinsteps: None
           preeq_numsteps: [[2 0 0]]
          preeq_numstepsB: 0.0
             preeq_status: [[1 0 0]]
           preeq_cpu_time: 0.042
          preeq_cpu_timeB: 0.009
     Gradient: [-0.05528395 0.0461776 -0.03354519 -2.34602219 6.314481 ]
```
As for postquilibration, adjoint preequilibration has an analytic solution (via the linear system), which will be preferred. If used for models with singular Jacobian, numerical integration will be carried out, which is indicated by preeq\_numstepsB.

```
[22]: # Non-singular Jacobian, use Newton solver and adjoints with fully adjoint␣
      \rightarrowpreequilibration
     solver = model.getSolver()
     solver.setNewtonMaxSteps(10)
     solver.setSensitivityMethod(amici.SensitivityMethod.adjoint)
     solver.setSensitivityMethodPreequilibration(amici.SensitivityMethod.adjoint)
     solver.setSensitivityOrder(amici.SensitivityOrder.first)
     rdata = amici.runAmiciSimulation(model, solver, edata)
     for key, value in rdata.items():
         if key[0:6] == "preced__":print("%20s: " % key, value)
     print("Gradient:", rdata["sllh"])
                preeq_wrms: 0.9986067660342685
                   preeq_t: 36.94272314329062
        preeq_numlinsteps: None
           preeq_numsteps: [[ 0 417 0]]
           preeq_numstepsB: 1371.0
              preeq_status: [[-3 1 0]]
           preeq_cpu_time: 2.488
```
```
preeq_cpu_timeB: 5.016
Gradient: [-0.05528395 0.04617759 -0.03354518 -2.34602224 6.3144811 ]
```
### **Controlling the error tolerances in pre- and postequilibration**

When solving ODEs or DAEs, AMICI uses the default logic of CVODES and IDAS to control error tolerances. This means that error weights are computed based on the absolute error tolerances and the product of current state variables of the system and their respective relative error tolerances. If this error combination is then controlled.

The respective tolerances for equilibrating a system with AMICI can be controlled by the user via the getter/setter functions [get|set][Absolute|Relative]ToleranceSteadyState[Sensi]:

```
[23]: # Non-singular Jacobian, use simulation
      model_reduced.setSteadyStateSensitivityMode(
          amici.SteadyStateSensitivityMode.integrateIfNewtonFails
      \lambdasolver_reduced = model_reduced.getSolver()
      solver_reduced.setNewtonMaxSteps(0)
      solver_reduced.setSensitivityMethod(amici.SensitivityMethod.forward)
      solver_reduced.setSensitivityOrder(amici.SensitivityOrder.first)
      # run with lax tolerances
      solver_reduced.setRelativeToleranceSteadyState(1e-2)
      solver_reduced.setAbsoluteToleranceSteadyState(1e-3)
      solver_reduced.setRelativeToleranceSteadyStateSensi(1e-2)
      solver_reduced.setAbsoluteToleranceSteadyStateSensi(1e-3)
      rdata_reduced_lax = amici.runAmiciSimulation(
         model_reduced, solver_reduced, edata
      \lambda# run with strict tolerances
      solver_reduced.setRelativeToleranceSteadyState(1e-12)
      solver_reduced.setAbsoluteToleranceSteadyState(1e-16)
      solver_reduced.setRelativeToleranceSteadyStateSensi(1e-12)
      solver_reduced.setAbsoluteToleranceSteadyStateSensi(1e-16)
      rdata_reduced_strict = amici.runAmiciSimulation(
         model_reduced, solver_reduced, edata
      \lambda# compare ODE outputs
      print("\nODE solver steps, which were necessary to reach steady state:")
      print("lax tolerances: ", rdata_reduced_lax["preeq_numsteps"])
      print("strict tolerances: ", rdata_reduced_strict["preeq_numsteps"])
      print("\nsimulation time corresponding to steady state:")
      print(rdata_reduced_lax["preeq_t"])
      print(rdata_reduced_strict["preeq_t"])
      print("\ncomputation time to reach steady state:")
      print(rdata_reduced_lax["preeq_cpu_time"])
      print(rdata_reduced_strict["preeq_cpu_time"])
```

```
ODE solver steps, which were necessary to reach steady state:
lax tolerances: [[ 0 733 0]]
strict tolerances: [[ 0 1031 0]]
simulation time correpsonding to steady state:
6.002011407974004
31.0689293433781
computation time to reach steady state:
7.646
7.837
```
# **10.2.6 Debugging simulation failures**

**Objective:** Demonstrate common simulation failures and give some hints for interpreting, debugging, and fixing them.

```
[1]: %matplotlib inline
    import os
    from contextlib import suppress
    from pathlib import Path
    import matplotlib.pyplot as plt
    import numpy as np
    import amici
    from amici.petab.petab_import import import_petab_problem
    from amici.petab.simulations import simulate_petab, RDATAS, EDATAS
    from amici.plotting import plot_state_trajectories, plot_jacobian
    try:
        import benchmark_models_petab
    except ModuleNotFoundError:
         # install `benchmark_models_petab` if necessary
        %pip install -q -e "git+https://github.com/Benchmarking-Initiative/Benchmark-Models-
     ˓→PEtab.git@master#subdirectory=src/python&egg=benchmark_models_petab"
        try:
            import benchmark_models_petab
        except ModuleNotFoundError:
            print("** Please restart the kernel. **")
```
### **Overview**

In the following, we will simulate models contained in the [PEtab Benchmark Collection](https://github.com/Benchmarking-Initiative/Benchmark-Models-PEtab/) to demonstrate a number of simulation failures to analyze and fix them. We use the PEtab format, as it makes model import and simulation much easier, but everything illustrated here, also applies to plain SBML or PySB import.

Note that, due to numerical issues, the examples below may not be fully reproducible on every system.

If any simulation failures occur, they will be printed via Python logging.

Programmatically, simulation success can be checked via ReturnDataView.status. In case of a successful simulation, and only then, this value corresponds to amici.AMICI\_SUCCESS. In case of a simulation error, all quantities in ReturnData/ReturnDataView will be reported up to the time of failure, the rest will be NaN. The likelihood and it's gradient will always be NaN in case of failure.

#### AMICI\_TOO\_MUCH\_WORK **-** mxstep steps taken before reaching tout

Let's run a simulation:

```
[2]: petab_problem = benchmark_models_petab.get_problem("Fujita_SciSignal2010")
    amici_model = import</u>petab_problem(petab_problem, verbose=False, compile_=None
    )
    np.random.seed(2991)
    problem_parameters = dict(
        zip(
             petab_problem.x_free_ids,
            petab_problem.sample_parameter_startpoints(n_starts=1)[0],
        )
    )
    res = simulate_petab(
        petab_problem=petab_problem,
         amici_model=amici_model,
        problem_parameters=problem_parameters,
         scaled_parameters=True,
    )
    print(
         "Status:",
         [amici.simulation_status_to_str(rdata.status) for rdata in res[RDATAS]],
    )
    assert [
        amici.simulation_status_to_str(rdata.status) for rdata in res[RDATAS]
    ] == ["AMICI_SUCCESS",
        "AMICI_SUCCESS",
         "AMICI_SUCCESS",
         "AMICI_TOO_MUCH_WORK",
         "AMICI_NOT_RUN",
         "AMICI_NOT_RUN",
    ]
    2024-04-22 08:05:33.528 - amici.swig_wrappers - DEBUG - [condition_step_03_0][CVODES:
     ˓→CVode:TOO_MUCH_WORK] AMICI ERROR: in module CVODES in function CVode : At t = 3031.8,␣
     ˓→mxstep steps taken before reaching tout.
```

```
2024-04-22 08:05:33.529 - amici.swig_wrappers - ERROR - [condition_step_03_0][FORWARD_
\rightarrowFAILURE] AMICI forward simulation failed at t = 3031.8: AMICI failed to integrate the
˓→forward problem
Status: ['AMICI_SUCCESS', 'AMICI_SUCCESS', 'AMICI_SUCCESS', 'AMICI_TOO_MUCH_WORK',
```
˓→'AMICI\_NOT\_RUN', 'AMICI\_NOT\_RUN']

### **What happened?**

AMICI failed to integrate the forward problem. The problem occurred for only one simulation condition, condition\_step\_03\_0. The issue occurred at  $t = 3031.8$ , where the CVODES reached the maximum number of steps.

#### **How to address?**

The number of steps the solver has to take is closely related to the chosen error tolerance. More accurate results, more steps. Therefore, this problem can be solved in two ways:

- 1. Increasing the maximum number of steps via [amici.Solver.setMaxSteps.](https://amici.readthedocs.io/en/latest/generated/amici.amici.Solver.html#amici.amici.Solver.setMaxSteps) Note that this will increase the time required for simulation, and that simulation may still fail eventually. Sometimes it may be preferable to not increase this limit but rather fail fast. Also note that increasing the number of allowed steps increase RAM requirements (even if fewer steps are actually taken), so don't set this to ridiculously large values in order to avoid this error.
- 2. Reducing the number of steps CVODES has to take. This is determined by the required error tolerance. There are various solver error tolerances than can be adjusted. The most relevant ones are those controlled via [am](https://amici.readthedocs.io/en/latest/generated/amici.amici.Solver.html#amici.amici.Solver.setRelativeTolerance)[ici.Solver.setRelativeTolerance\(\)](https://amici.readthedocs.io/en/latest/generated/amici.amici.Solver.html#amici.amici.Solver.setRelativeTolerance) and [amici.Solver.setAbsoluteTolerance\(\).](https://amici.readthedocs.io/en/latest/generated/amici.amici.Solver.html#amici.amici.Solver.setAbsoluteTolerance)

So, let's fix that:

```
[3]: # let's increase the allowed number of steps by 10x:
    print("Increasing allowed number of steps ...")
     amici_solver = amici_model.getSolver()
     amici_solver.setMaxSteps(10 * amici_solver.getMaxSteps())
    res = simulate_petab(
        petab_problem=petab_problem,
        amici_model=amici_model,
        problem_parameters=problem_parameters,
        scaled_parameters=True,
        solver=amici_solver,
    )
    print(
         "Status:",
         [amici.simulation_status_to_str(rdata.status) for rdata in res[RDATAS]],
    \lambdaassert all(rdata.status == amici.AMICI_SUCCESS for rdata in res[RDATAS])
    print("Simulations finished successfully.")
    print()
    # let's relax the relative error tolerance by a factor of 50
    print("Relaxing relative error tolerance ...")
    amici_solver = amici_model.getSolver()
    amici_solver.setRelativeTolerance(50 * amici_solver.getRelativeTolerance())
```

```
res = simulate_petab(
    petab_problem=petab_problem,
    amici_model=amici_model,
    problem_parameters=problem_parameters,
    scaled_parameters=True,
    solver=amici_solver,
)
print(
    "Status:",
    [amici.simulation_status_to_str(rdata.status) for rdata in res[RDATAS]],
\lambdaassert all(rdata.status == amici.AMICI_SUCCESS for rdata in res[RDATAS])
print("Simulations finished successfully.")
Increasing allowed number of steps ...
Status: ['AMICI_SUCCESS', 'AMICI_SUCCESS', 'AMICI_SUCCESS', 'AMICI_SUCCESS', 'AMICI_
˓→SUCCESS', 'AMICI_SUCCESS']
Simulations finished successfully.
Relaxing relative error tolerance ...
Status: ['AMICI_SUCCESS', 'AMICI_SUCCESS', 'AMICI_SUCCESS', 'AMICI_SUCCESS', 'AMICI_
˓→SUCCESS', 'AMICI_SUCCESS']
Simulations finished successfully.
```
#### Internal  $t = [\dots]$  and  $h = [\dots]$  are such that  $t + h = t$  on the next step

Let's run a simulation:

```
[4]: petab_problem = benchmark_models_petab.get_problem("Crauste_CellSystems2017")
    amici_model = import_petab_problem(petab_problem, verbose=False)
    np.random.seed(1)
    problem_parameters = dict(
         zip(
             petab_problem.x_free_ids,
             petab_problem.sample_parameter_startpoints(n_starts=1)[0],
         \lambda\lambdares = simulate_petab(
         petab_problem=petab_problem,
         amici_model=amici_model,
         problem_parameters=problem_parameters,
         scaled_parameters=True,
    )
    print(
         "Status:",
         [amici.simulation_status_to_str(rdata.status) for rdata in res[RDATAS]],
    \lambdaassert [
```
amici.simulation\_status\_to\_str(rdata.status) for rdata in res[RDATAS] ] == ["AMICI\_TOO\_MUCH\_WORK"] 2024-04-22 08:05:34.007 - amici.swig\_wrappers - DEBUG - [model1\_data1][CVODES:CVode:  $\rightarrow$ WARNING] AMICI ERROR: in module CVODES in function CVode : Internal t = 0.330112 and h  $\rightarrow$  = 2.06577e-17 are such that t + h = t on the next step. The solver will continue  $\rightarrow$ anyway. 2024-04-22 08:05:34.008 - amici.swig\_wrappers - DEBUG - [model1\_data1][CVODES:CVode:  $\rightarrow$ WARNING] AMICI ERROR: in module CVODES in function CVode : Internal t = 0.330112 and h  $\rightarrow$  = 2.06577e-17 are such that t + h = t on the next step. The solver will continue  $\rightarrow$ anyway. 2024-04-22 08:05:34.008 - amici.swig\_wrappers - DEBUG - [model1\_data1][CVODES:CVode:  $\rightarrow$ WARNING] AMICI ERROR: in module CVODES in function CVode : Internal t = 0.330112 and h  $\rightarrow$  2.06577e-17 are such that t + h = t on the next step. The solver will continue  $\rightarrow$ anyway. 2024-04-22 08:05:34.009 - amici.swig\_wrappers - DEBUG - [model1\_data1][CVODES:CVode:  $\rightarrow$ WARNING] AMICI ERROR: in module CVODES in function CVode : Internal t = 0.330112 and h  $\rightarrow$  = 2.06577e-17 are such that t + h = t on the next step. The solver will continue  $\rightarrow$ anyway. 2024-04-22 08:05:34.010 - amici.swig\_wrappers - DEBUG - [model1\_data1][CVODES:CVode:  $\rightarrow$ WARNING] AMICI ERROR: in module CVODES in function CVode : Internal t = 0.330112 and h  $\rightarrow$  = 2.06577e-17 are such that t + h = t on the next step. The solver will continue  $\rightarrow$ anyway. 2024-04-22 08:05:34.011 - amici.swig\_wrappers - DEBUG - [model1\_data1][CVODES:CVode: ˓<sup>→</sup>WARNING] AMICI ERROR: in module CVODES in function CVode : Internal t = 0.330112 and h␣  $\rightarrow$  = 2.06577e-17 are such that t + h = t on the next step. The solver will continue  $\rightarrow$ anyway. 2024-04-22 08:05:34.012 - amici.swig\_wrappers - DEBUG - [model1\_data1][CVODES:CVode: ˓<sup>→</sup>WARNING] AMICI ERROR: in module CVODES in function CVode : Internal t = 0.330112 and h␣  $\rightarrow$  = 2.06577e-17 are such that t + h = t on the next step. The solver will continue  $\rightarrow$ anyway. 2024-04-22 08:05:34.012 - amici.swig\_wrappers - DEBUG - [model1\_data1][CVODES:CVode:  $\rightarrow$ WARNING] AMICI ERROR: in module CVODES in function CVode : Internal t = 0.330112 and h  $\rightarrow$  = 2.06577e-17 are such that t + h = t on the next step. The solver will continue  $\rightarrow$ anyway. 2024-04-22 08:05:34.013 - amici.swig\_wrappers - DEBUG - [model1\_data1][CVODES:CVode:  $\rightarrow$ WARNING] AMICI ERROR: in module CVODES in function CVode : Internal t = 0.330112 and h  $\rightarrow$  = 2.06577e-17 are such that t + h = t on the next step. The solver will continue  $\rightarrow$ anyway. 2024-04-22 08:05:34.014 - amici.swig\_wrappers - DEBUG - [model1\_data1][CVODES:CVode:  $\rightarrow$ WARNING] AMICI ERROR: in module CVODES in function CVode : Internal t = 0.330112 and h  $\rightarrow$  = 2.06577e-17 are such that t + h = t on the next step. The solver will continue  $\rightarrow$ anyway. 2024-04-22 08:05:34.015 - amici.swig\_wrappers - DEBUG - [model1\_data1][CVODES:CVode:  $\rightarrow$ WARNING] AMICI ERROR: in module CVODES in function CVode : The above warning has been. ˓<sup>→</sup>issued mxhnil times and will not be issued again for this problem.

2024-04-22 08:05:34.015 - amici.swig\_wrappers - DEBUG - [model1\_data1][CVODES:CVode:TOO\_ →MUCH\_WORK] AMICI ERROR: in module CVODES in function CVode : At t = 0.330112, mxstep ˓<sup>→</sup>steps taken before reaching tout.

```
2024-04-22 08:05:34.016 - amici.swig_wrappers - ERROR - [model1_data1][FORWARD_FAILURE]␣
˓→AMICI forward simulation failed at t = 0.330112: AMICI failed to integrate the forward␣
˓→problem
```
Status: ['AMICI\_TOO\_MUCH\_WORK']

### **What happened?**

The forward simulation failed because the AMICI solver exceeded the maximum number of steps. Unlike in the previous case of mxstep steps taken before reaching tout (see above), here we got several additional warnings that the current step size  $h$  is numerically zero.

### **How to address?**

The warning Internal  $t = [\ldots]$  and  $h = [\ldots]$  are such that  $t + h = t$  on the next step tells us that the solver is not able to move forward. The solver may be able to recover from that, but not always.

Let's look at the state trajectories to see what's going on. Such a tiny step size is usually related to very fast dynamics. We repeat the simulation with additional timepoints before the point of failure:

```
[5]: # Create a copy of this simulation condition
    edata = amici.ExpData(res[EDATAS][0])
    edata.setTimepoints(np.linspace(0, 0.33011, 5000))
    amici_solver = amici_model.getSolver()
    rdata = amici.runAmiciSimulation(amici_model, amici_solver, edata)
    # Visualize state trajectories
    plot_state_trajectories(rdata, model=amici_model)
    plt.yscale("log")
```
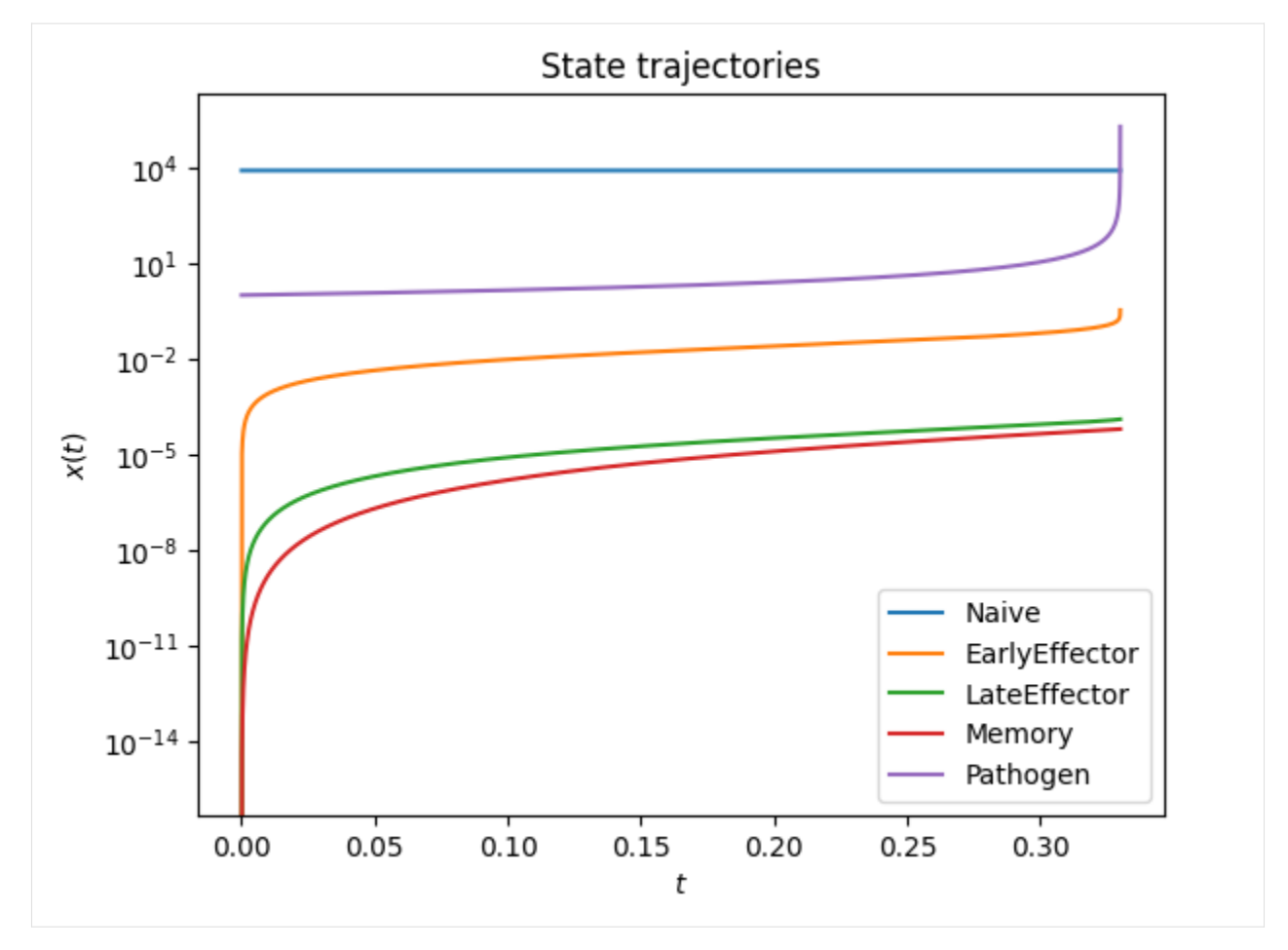

We can see a steep increase for Pathogen just before the error occurs. Let's zoom in:

```
[6]: plt.plot(rdata.t, rdata.by_id("Pathogen"))
    plt.xlabel("time")
    plt.ylabel("Pathogen");
```
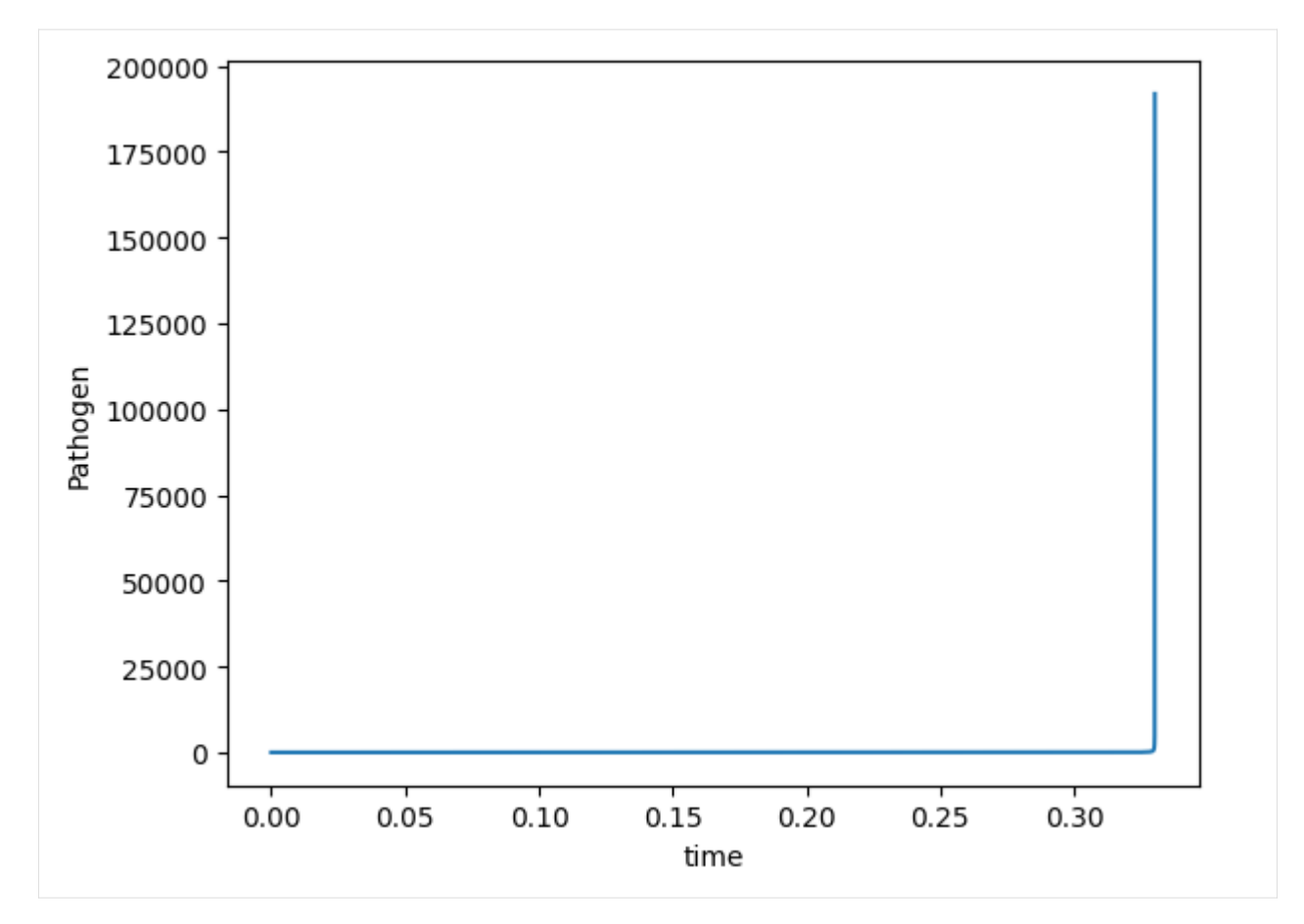

The solver is unable to handle such a steep increase. There is not much we can do. Increasing the tolerances will let the solver proceed a bit further, but this is usually not enough. Most likely there is a problem in the model or in the choice of parameter values.

## the error test failed repeatedly or with  $|h| = h$ min

Let's run a simulation:

```
[7]: petab_problem = benchmark_models_petab.get_problem("Fujita_SciSignal2010")
    amici_model = import_petab_problem(petab_problem, verbose=False)
    np.random.seed(4920)
    problem_parameters = dict(
        zip(
             petab_problem.x_free_ids,
            petab_problem.sample_parameter_startpoints(n_starts=1)[0],
        )
    )
    res = simulate_petab(
        petab_problem=petab_problem,
        amici_model=amici_model,
        problem_parameters=problem_parameters,
        scaled_parameters=True,
    )
```

```
print(
    "Status:",
    [amici.simulation_status_to_str(rdata.status) for rdata in res[RDATAS]],
)
assert [
   amici.simulation_status_to_str(rdata.status) for rdata in res[RDATAS]
] == ["AMICI_SUCCESS",
   "AMICI_ERR_FAILURE",
   "AMICI_NOT_RUN",
   "AMICI_NOT_RUN",
    "AMICI_NOT_RUN",
    "AMICI_NOT_RUN",
]
2024-04-22 08:05:35.053 - amici.swig_wrappers - DEBUG - [condition_step_00_3][CVODES:
˓→CVode:ERR_FAILURE] AMICI ERROR: in module CVODES in function CVode : At t = 429.232␣
\rightarrowand h = 7.75194e-05, the error test failed repeatedly or with |h| = hmin.
2024-04-22 08:05:35.053 - amici.swig_wrappers - ERROR - [condition_step_00_3][FORWARD_
˓→FAILURE] AMICI forward simulation failed at t = 429.232: AMICI failed to integrate the␣
˓→forward problem
Status: ['AMICI_SUCCESS', 'AMICI_ERR_FAILURE', 'AMICI_NOT_RUN', 'AMICI_NOT_RUN', 'AMICI_
˓→NOT_RUN', 'AMICI_NOT_RUN']
```
## **What happened?**

AMICI failed to integrate the forward problem. The problem occurred for only one simulation condition, condition\_step\_00\_3. The issue occurred at  $t = 429.232$ , where the error test failed. This means, the solver is unable to take a step of non-zero size without violating the chosen error tolerances.

### **How to address?**

The step size is computed based on the Jacobian. Inspecting ReturnData.J shows us that we have rather large values in the Jacobian:

```
[8]: rdata = res[RDATAS][1]
    # Show Jacobian as heatmap
    plot_jacobian(rdata)
    print(f"largest absolute Jacobian value: {np.max(np.abs(rdata.J)):.3g}")
    largest absolute Jacobian value: 4.09e+05
```
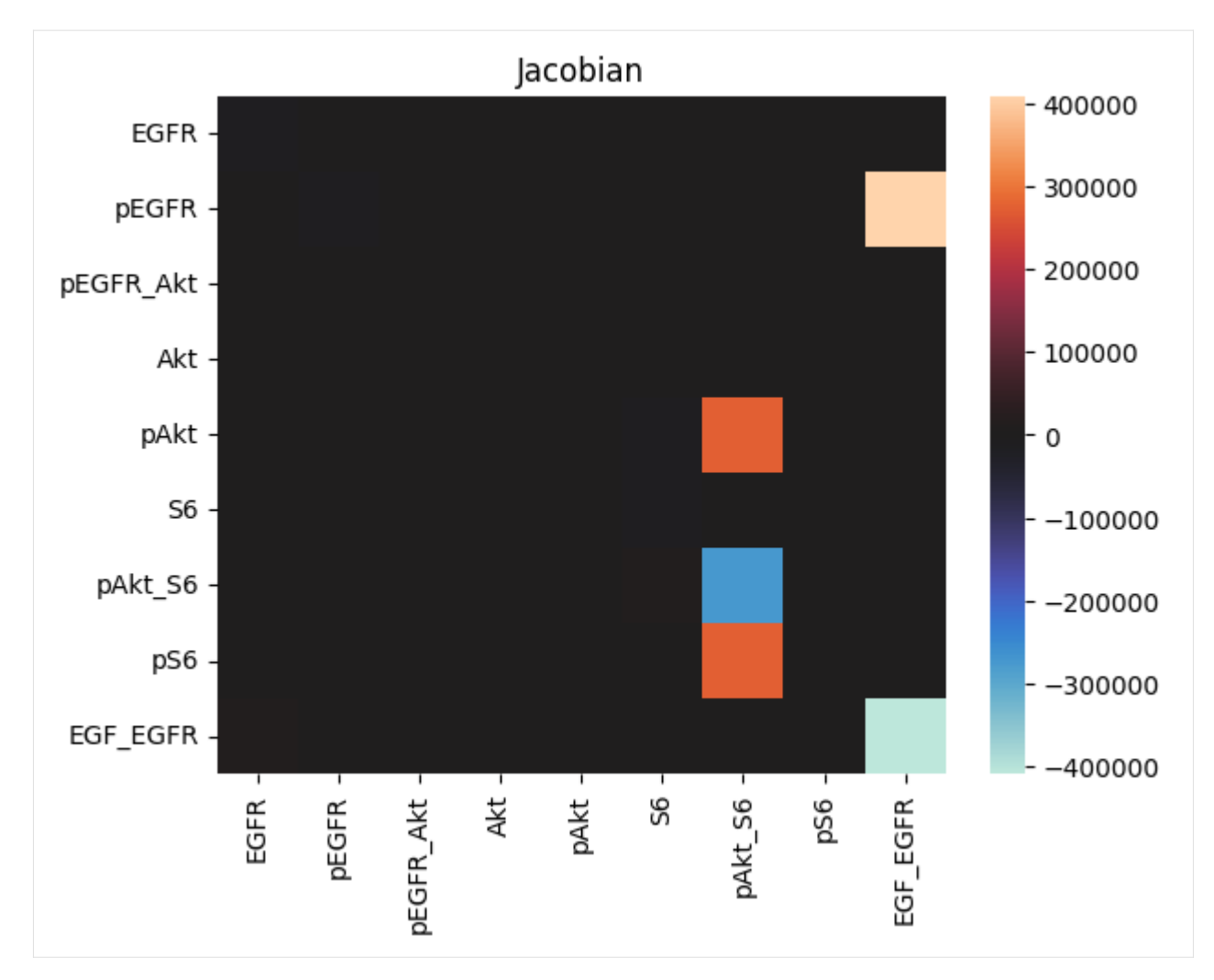

In this case, the default relative error tolerance may be too high and lead too large absolute errors.

Let's retry simulation using stricter tolerances:

```
[9]: # set stricter relative error tolerance
    amici_solver = amici_model.getSolver()
    amici_solver.setRelativeTolerance(amici_solver.getRelativeTolerance() / 10)
    res = simulate_petab(
        petab_problem=petab_problem,
        amici_model=amici_model,
        problem_parameters=problem_parameters,
        scaled_parameters=True,
        solver=amici_solver,
    )
    print(
         "Status:",
         [amici.simulation_status_to_str(rdata.status) for rdata in res[RDATAS]],
    \mathcal{L}assert all(rdata.status == amici.AMICI_SUCCESS for rdata in res[RDATAS])
    print("Simulations finished successfully.")
```

```
Status: ['AMICI_SUCCESS', 'AMICI_SUCCESS', 'AMICI_SUCCESS', 'AMICI_SUCCESS', 'AMICI_
˓→SUCCESS', 'AMICI_SUCCESS']
Simulations finished successfully.
```
#### Cvode routine CVode returned a root after reinitialization

Let's run a simulation:

```
[10]: petab_problem = benchmark_models_petab.get_problem("Weber_BMC2015")
      amici_model = import_petab_problem(
          petab_problem, verbose=False, compile_=None
      \lambdanp.random.seed(4)
      problem_parameters = dict(
          zip(
              petab_problem.x_free_ids,
              petab_problem.sample_parameter_startpoints(n_starts=1)[0],
          )
      )
      res = simulate_petab(
          petab_problem=petab_problem,
          amici_model=amici_model,
          problem_parameters=problem_parameters,
          scaled_parameters=True,
      )
      print(
          "Status:",
          [amici.simulation_status_to_str(rdata.status) for rdata in res[RDATAS]],
      )
      assert [
          amici.simulation_status_to_str(rdata.status) for rdata in res[RDATAS]
      ] == ["AMICI_ERROR",
          "AMICI_NOT_RUN",
      \mathbf{I}2024-04-22 08:05:35.717 - amici.swig_wrappers - ERROR - [model1_data2+model1_
      ˓→data1][OTHER] AMICI simulation failed: CVODE routine CVode returned a root after␣
      ˓→reinitialization. The initial step-size after the event or Heaviside function is too␣
      →small. To fix this, increase absolute and relative tolerances! failed with error code
      \rightarrow2.
      Status: ['AMICI_ERROR', 'AMICI_NOT_RUN']
```
### **What happened?**

The simulation failed because the initial step-size after an event or heaviside function was too small. The error occurred during simulation of condition model1\_data1 after successful preequilibration (model1\_data2).

#### **How to address?**

The error message already suggests a fix for this situation, so let's try increasing the relative tolerance:

```
[11]: amici_solver = amici_model.getSolver()
      amici_solver.setRelativeTolerance(200 * amici_solver.getRelativeTolerance())
      np.random.seed(4)
      problem_parameters = dict(
         zip(
              petab_problem.x_free_ids,
              petab_problem.sample_parameter_startpoints(n_starts=1)[0],
         )
      )
      res = simulate_petab(
         petab_problem=petab_problem,
         amici_model=amici_model,
         problem_parameters=problem_parameters,
         scaled_parameters=True,
         solver=amici_solver,
      )
      print(
          "Status:",
          [amici.simulation_status_to_str(rdata.status) for rdata in res[RDATAS]],
      )
      assert all(rdata.status == amici.AMICI_SUCCESS for rdata in res[RDATAS])
      Status: ['AMICI_SUCCESS', 'AMICI_SUCCESS']
```
### AMICI encountered a NaN / Inf value for [...]

Let's run a simulation:

```
[12]: petab_problem = benchmark_models_petab.get_problem("Borghans_BiophysChem1997")
      amici_model = import_petab_problem(petab_problem, verbose=False)
      np.random.seed(18)
      problem_parameters = dict(
         zip(
              petab_problem.x_free_ids,
              petab_problem.sample_parameter_startpoints(n_starts=1)[0],
         )
      )
      res = simulate_petab(
         petab_problem=petab_problem,
         amici_model=amici_model,
         problem_parameters=problem_parameters,
         scaled_parameters=True,
      )
      print(
         "Status:",
          [amici.simulation_status_to_str(rdata.status) for rdata in res[RDATAS]],
      )
      assert [
         amici.simulation_status_to_str(rdata.status) for rdata in res[RDATAS]
      ] == ["AMICI_FIRST_RHSFUNC_ERR"]
```
2024-04-22 08:05:36.066 - amici.swig\_wrappers - WARNING - [model1\_data1][AMICI:NaN]␣ ˓<sup>→</sup>AMICI encountered a NaN value for xdot[2] (A\_state) at t=0.000000 2024-04-22 08:05:36.066 - amici.swig\_wrappers - WARNING - [model1\_data1][AMICI:NaN]␣ ˓<sup>→</sup>AMICI encountered a NaN value for w[6] (flux\_v7\_v\_6) at t=0.000000 2024-04-22 08:05:36.067 - amici.swig\_wrappers - DEBUG - [model1\_data1][CVODES:CVode: ˓<sup>→</sup>FIRST\_RHSFUNC\_ERR] AMICI ERROR: in module CVODES in function CVode : The right-hand␣ ˓<sup>→</sup>side routine failed at the first call. 2024-04-22 08:05:36.068 - amici.swig\_wrappers - ERROR - [model1\_data1][FORWARD\_FAILURE]␣ ˓<sup>→</sup>AMICI forward simulation failed at t = 0: AMICI failed to integrate the forward problem Status: ['AMICI\_FIRST\_RHSFUNC\_ERR']

### **What happened?**

The forward simulation failed because AMICI encountered a NaN value when simulating condition model1\_data1. Then NaNs occurred in  $\dot{x}$  and  $w$  (model expressions, such as reaction fluxes or assignment rules). Furthermore, the failure occurred at the first call, so at  $t = t_0$  (here:  $t = 0$ ).

### **How to address?**

The NaN in  $\dot{x}$  is most likely a consequence of the one in w. (A subset of) the dependency tree looks something like:

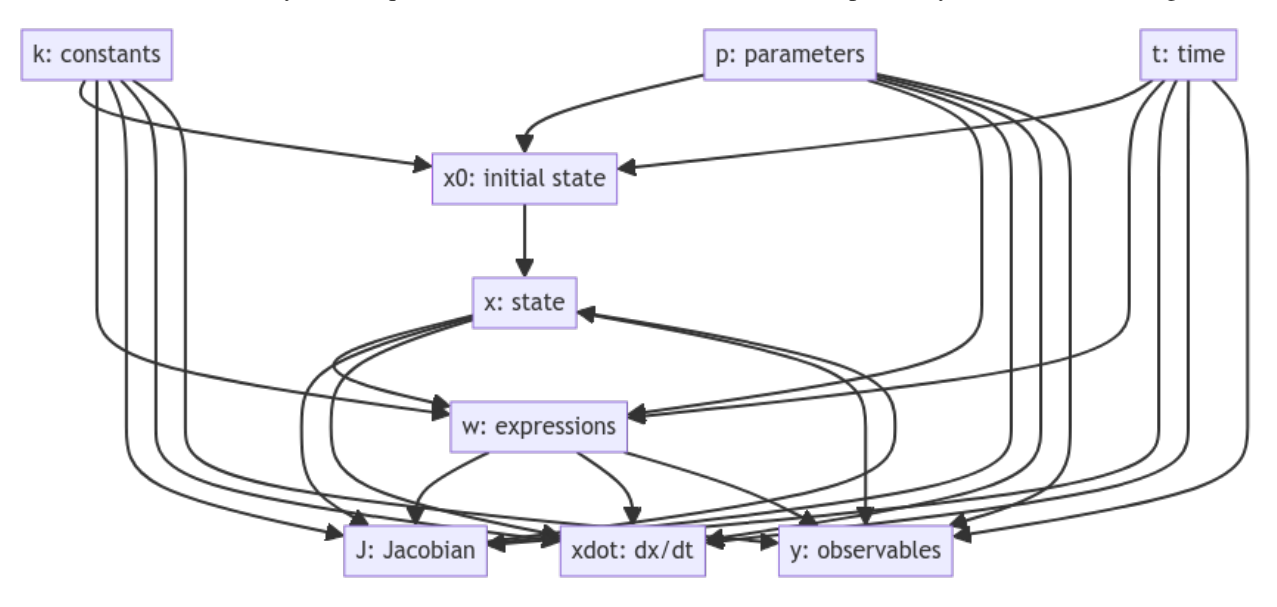

Always look for the most basic (furthest up) model quantities. In cases where non-finite values occur in expressions further down, rerunning the simulation after calling Model.setAlwaysCheckFinite(True) may give some further hints on where the issue originates.

The NaN in  $w$  occurred for  $flux_v7_v_6$  (see error log), i.e., when computing the reaction flux for reaction v7\_v\_6. As w only depends on  $(t, p, k, x)$  and no non-finite values have been reported for those, the issue has to be in the respective flux equation.

Let's look at that expression. This can either be done by inspecting the underlying SBML model (e.g., using COPASI), or by checking the generated model code:

```
[13]: # model source code location
     model_src_dir = Path(amici_model.module.__file__).parents[1]
```

```
# find the problematic expression in the model source code
!grep flux_v7_v_6 {model_src_dir}/w.cpp
    flux_v7_v_6 = 1.0*std::pow(A_state, 2)*Vd*std::pow(Z_state, n_par)/((std::pow(A_
\rightarrowstate, 2) + std::pow(Kp, 2))*(std::pow(Kd, n_par) + std::pow(Z_state, n_par))); //
\rightarrow\rightarroww[6]
```
What could go wrong? We can obtain NaN from any of these symbols being NaN, or through division by zero.

Let's let's check the denominator first:

 $(A\_state^2 + Kp^2) * (Kd^{n\_par} + Z\_state^{n\_par})$ 

A\_state and Z\_state are state variables, Kd, K\_p, and n\_par are parameters.

As the error occurred at  $t = t_0$ , let's ensure the initial state is non-zero and finite:

```
[14]: rdata = res[RDATAS][0]edata = res[EDATAS][0]# check initial states
      x0 = \text{dict}(\text{zip}(\text{amici_model.getStates})), \text{rdata.x0}))print(f''{x0}=\})")
      x0={'Z_state': 0.6869701913398437, 'Y_state': 0.2977237418558598, 'A_state': 0.
       ˓→1116031306650328}
```
The initial states are fine - the first multiplicand is non-zero, as  $x_0$  was non-zero.

So let's check the parameter values occurring in the second multiplicand:

```
[15]: # we have to account for the chosen parameter scale
      from itertools import starmap
      unscaled_parameter = dict(
          zip(
              amici_model.getParameterIds(),
              starmap(
                  amici.getUnscaledParameter, zip(edata.parameters, edata.pscale)
              ),
          )
      \lambdaprint(dict((p, unscaled_parameter[p]) for p in ("Kd", "Kp", "n_par")))
      {'Kd': 0.028491925689008366, 'Kp': 1002.513636749445, 'n_par': 7816.430091706722}
```
Considering that n\_par occurs as exponent, it's magnitude looks pretty high. This term is very likely causing the problem - let's check:

 $[16]$ : print(

```
f"{x0['Z_state']**unscaled_parameter['n_par'] + unscaled_parameter['Kd']**unscaled_
˓→parameter['n_par']=}"
)
x0['Z_state']**unscaled_parameter['n_par'] + unscaled_parameter['Kd']**unscaled_
```

```
˓→parameter['n_par']=0.0
```
Indeed, no way we can fix this for the given model. This was most likely an unrealistic parameter value, originating from a too high upper parameter bound for n\_par. Therefore, if this error occurs during optimization, a first step could be adapting the respective parameter bounds. In other cases, this may be a result of unfortunate arrangement of model expressions, which can sometimes be solved by passing a suitable simplification function to the model import.

## Steady state sensitivity computation failed due to unsuccessful factorization of RHS **Jacobian**

Let's run a simulation:

```
[17]: petab_problem = benchmark_models_petab.get_problem("Blasi_CellSystems2016")
      with suppress(KeyError):
          del os.environ["AMICI_EXPERIMENTAL_SBML_NONCONST_CLS"]
      amici_model = import_petab_problem(
          petab_problem,
          verbose=False,
          compile_=True,
          model_name="Blasi_CellSystems2016_1",
      )
      amici_solver = amici_model.getSolver()
      amici_solver.setSensitivityMethod(amici.SensitivityMethod.forward)
      amici_solver.setSensitivityOrder(amici.SensitivityOrder.first)
      amici_model.setSteadyStateSensitivityMode(
          amici.SteadyStateSensitivityMode.newtonOnly
      \mathcal{L}np.random.seed(2020)
      problem_parameters = dict(
          zip(
              petab_problem.x_free_ids,
              petab_problem.sample_parameter_startpoints(n_starts=1)[0],
          )
      \lambdares = simulate_petab(
          petab_problem=petab_problem,
          amici_model=amici_model,
          problem_parameters=problem_parameters,
          scaled_parameters=True,
          solver=amici_solver,
      )
      print(
          "Status:",
          [amici.simulation_status_to_str(rdata.status) for rdata in res[RDATAS]],
      )
      # hard to reproduce on GHA
      if os.getenv("GITHUB_ACTIONS") is None:
          assert [
              amici.simulation_status_to_str(rdata.status) for rdata in res[RDATAS]
          ] == ["AMICI_ERROR"]
      Visualization table not available. Skipping.
```
2024-04-22 08:05:56.926 - amici.swig\_wrappers - ERROR - [control][OTHER] AMICI␣ →simulation failed: Steady state sensitivity computation failed due to unsuccessful<sub>u</sub> ˓<sup>→</sup>factorization of RHS Jacobian

Status: ['AMICI\_ERROR']

### **What happened?**

AMICI failed to compute steady-state sensitivities, because it was not able to factorize the Jacobian.

### **How to address?**

This is most likely a result of a singular Jacobian. Let's check the condition number:

```
[18]: rdata = res[RDATAS][0]
      np.linalg.cond(rdata.J)
```
### [18]: 3.01187419527941e+19

Indeed, the condition number shows that the Jacobian is numerically singular. If this happens consistently, it is usually due to conserved quantities in the model.

There are two ways we can address that:

- 1. Use numerical integration to compute sensitivities, for which a singular Jacobian is not an issue. This is, usually, slower, though.
- 2. Remove any conserved quantities.

Let's try both approaches:

```
[19]: # use numerical integration
      amici_model.setSteadyStateSensitivityMode(
          amici.SteadyStateSensitivityMode.integrationOnly
      )
      res = simulate_petab(
          petab_problem=petab_problem,
          amici_model=amici_model,
          problem_parameters=problem_parameters,
          scaled_parameters=True,
          solver=amici_solver,
      \lambdaprint(
          "Status:",
          [amici.simulation_status_to_str(rdata.status) for rdata in res[RDATAS]],
      )
      assert all(rdata.status == amici.AMICI_SUCCESS for rdata in res[RDATAS])
      Status: ['AMICI_SUCCESS']
```
[20]: # Remove conserved quantities - this requires re-importing the model

```
# this is enabled by the `AMICI_EXPERIMENTAL_SBML_NONCONST_CLS` environment variable
os.environ["AMICI_EXPERIMENTAL_SBML_NONCONST_CLS"] = "1"
amici_model = import_petab_problem(
   petab_problem,
   verbose=False,
```

```
# we need a different model name if we import the model again
    # we cannot load a model with the same name as an already loaded model
   model_name="Blasi_CellSystems2016_2",
   compile_=True,
)
del os.environ["AMICI_EXPERIMENTAL_SBML_NONCONST_CLS"]
amici_solver = amici_model.getSolver()
amici_solver.setSensitivityMethod(amici.SensitivityMethod.forward)
amici_solver.setSensitivityOrder(amici.SensitivityOrder.first)
res = simulate_petab(
   petab_problem=petab_problem,
   amici_model=amici_model,
   problem_parameters=problem_parameters,
   scaled_parameters=True,
   solver=amici_solver,
)
print(
    "Status:",
    [amici.simulation_status_to_str(rdata.status) for rdata in res[RDATAS]],
)
assert all(rdata.status == amici.AMICI_SUCCESS for rdata in res[RDATAS])
Visualization table not available. Skipping.
Status: ['AMICI_SUCCESS']
```
#### Steady state computation failed

Let's run a simulation:

```
[21]: petab_problem = benchmark_models_petab.get_problem("Brannmark_JBC2010")
      amici_model = import_petab_problem(
          petab_problem,
          verbose=False,
      )
      amici_solver = amici_model.getSolver()
      np.random.seed(1851)
      problem_parameters = dict(
          zip(
              petab_problem.x_free_ids,
              petab_problem.sample_parameter_startpoints(n_starts=1)[0],
          \lambda)
      res = simulate_petab(
          petab_problem=petab_problem,
          amici_model=amici_model,
          problem_parameters=problem_parameters,
```

```
(continued from previous page)
```

```
scaled_parameters=True,
    solver=amici_solver,
\mathcal{L}print(
    "Status:",
    [amici.simulation_status_to_str(rdata.status) for rdata in res[RDATAS]],
)
# hard to reproduce on GHA
if os.getenv("GITHUB_ACTIONS") is None:
    assert [
        amici.simulation_status_to_str(rdata.status) for rdata in res[RDATAS]
    ] == ["AMICI_ERROR",
        "AMICI_NOT_RUN",
        "AMICI_NOT_RUN",
        "AMICI_NOT_RUN",
        "AMICI_NOT_RUN",
        "AMICI_NOT_RUN",
        "AMICI_NOT_RUN",
        "AMICI_NOT_RUN",
    ]
2024-04-22 08:06:19.897 - amici.swig_wrappers - DEBUG - [Dose_0+Dose_0][CVODES:CVode:ERR_
\rightarrowFAILURE] AMICI ERROR: in module CVODES in function CVode : At t = 736.713 and h = 0.
\rightarrow000145837, the error test failed repeatedly or with |h| = hmin.
2024-04-22 08:06:19.897 - amici.swig_wrappers - DEBUG - [Dose_0+Dose_0][OTHER] AMICI␣
˓→equilibration failed at t=736.713.
2024-04-22 08:06:19.898 - amici.swig_wrappers - ERROR - [Dose_0+Dose_0][OTHER] AMICI␣
˓→simulation failed: Steady state computation failed. Simulation to steady state failed.
Status: ['AMICI_ERROR', 'AMICI_NOT_RUN', 'AMICI_NOT_RUN', 'AMICI_NOT_RUN', 'AMICI_NOT_RUN
˓→', 'AMICI_NOT_RUN', 'AMICI_NOT_RUN', 'AMICI_NOT_RUN']
```
### **What happened?**

All given experimental conditions require pre-equilibration, i.e., finding a steady state. AMICI first tries to find a steady state using the Newton solver, if that fails, it tries simulating until steady state, if that also fails, it tries the Newton solver from the end of the simulation. In this case, all three failed. Neither Newton's method nor simulation yielded a steady state satisfying the required tolerances.

This can also be seen in ReturnDataView.preeq\_status (the three statuses corresponds to Newton #1, Simulation, Newton #2):

```
[22]: rdata = res[RDATAS][0]list(map(amici.SteadyStateStatus, rdata.preeq_status.flatten()))
[22]: [<SteadyStateStatus.not_run: 0>,
      <SteadyStateStatus.failed: -1>,
      <SteadyStateStatus.not_run: 0>]
```
#### **How to address?**

There are several ways to address that:

- 1. Stricter integration tolerances (preferred if affordable higher accuracy, but generally slower)
- 2. Looser steady-state tolerances (lower accuracy, generally faster)
- 3. Increase the number of allowed steps for Newton's method

Let's try all of them:

```
[23]: # Reduce relative tolerance for integration
     amici_solver = amici_model.getSolver()
     amici_solver.setRelativeTolerance(
          1 / 100 * amici_solver.getRelativeTolerance()
     )
     res = simulate_petab(
         petab_problem=petab_problem,
         amici_model=amici_model,
         problem_parameters=problem_parameters,
         scaled_parameters=True,
         solver=amici_solver,
     )
     print(
          "status:",
          [amici.simulation_status_to_str(rdata.status) for rdata in res[RDATAS]],
     )
     rdata = res[RDATAS][0]print(
         f"preeq_status={list(map(amici.SteadyStateStatus, rdata.preeq_status.flatten()))}"
     \lambdaprint(f"{rdata.preeq_numsteps=}")
      # hard to reproduce on GHA
     if os.getenv("GITHUB_ACTIONS") is None:
          assert all(rdata.status == amici.AMICI_SUCCESS for rdata in res[RDATAS])
     status: ['AMICI_SUCCESS', 'AMICI_SUCCESS', 'AMICI_SUCCESS', 'AMICI_SUCCESS', 'AMICI_
      ˓→SUCCESS', 'AMICI_SUCCESS', 'AMICI_SUCCESS', 'AMICI_SUCCESS']
     preeq_status=[<SteadyStateStatus.not_run: 0>, <SteadyStateStatus.success: 1>,
      ˓→<SteadyStateStatus.not_run: 0>]
     rdata.preeq_numsteps=array([[ 0, 3150, 0]])
[24]: # Increase relative steady state tolerance
      for log10_relaxation_factor in range(1, 10):
```

```
print(f"Relaxing tolerances by factor {10 ** log10_relaxation_factor}")
amici_solver = amici_model.getSolver()
amici_solver.setRelativeToleranceSteadyState(
    amici_solver.getRelativeToleranceSteadyState()
    * 10**log10_relaxation_factor
\lambdares = simulate_petab(
    petab_problem=petab_problem,
    amici_model=amici_model,
    problem_parameters=problem_parameters,
```

```
scaled_parameters=True,
        solver=amici_solver,
    \mathcal{L}if all(rdata.status == amici.AMICI_SUCCESS for rdata in res[RDATAS]):
        print(
            f"-> Succeeded with relative steady state tolerance {amici_solver.
˓→getRelativeToleranceSteadyState()}\n"
        )
        break
    else:
        print("\rightarrow Failed.\n\overline{n}")
print(
    "status:",
    [amici.simulation_status_to_str(rdata.status) for rdata in res[RDATAS]],
\lambdardata = res[RDATAS][0]print(
    f"preeq_status={list(map(amici.SteadyStateStatus, rdata.preeq_status.flatten()))}"
)
print(f"{rdata.preeq_numsteps=}")
assert all(rdata.status == amici.AMICI_SUCCESS for rdata in res[RDATAS])
Relaxing tolerances by factor 10
2024-04-22 08:06:20.300 - amici.swig_wrappers - DEBUG - [Dose_0+Dose_0][CVODES:CVode:ERR_
\rightarrowFAILURE] AMICI ERROR: in module CVODES in function CVode : At t = 736.713 and h = 0.
˓→000145837, the error test failed repeatedly or with |h| = hmin.
2024-04-22 08:06:20.300 - amici.swig_wrappers - DEBUG - [Dose_0+Dose_0][OTHER] AMICI␣
˓→equilibration failed at t=736.713.
2024-04-22 08:06:20.302 - amici.swig_wrappers - ERROR - [Dose_0+Dose_0][OTHER] AMICI␣
˓→simulation failed: Steady state computation failed. Simulation to steady state failed.
-> Failed.
Relaxing tolerances by factor 100
2024-04-22 08:06:20.468 - amici.swig_wrappers - DEBUG - [Dose_0+Dose_0][CVODES:CVode:ERR_
\rightarrowFAILURE] AMICI ERROR: in module CVODES in function CVode : At t = 736.713 and h = 0.
\rightarrow000145837, the error test failed repeatedly or with |h| = hmin.
2024-04-22 08:06:20.469 - amici.swig_wrappers - DEBUG - [Dose_0+Dose_0][OTHER] AMICI␣
˓→equilibration failed at t=736.713.
2024-04-22 08:06:20.470 - amici.swig_wrappers - ERROR - [Dose_0+Dose_0][OTHER] AMICI␣
˓→simulation failed: Steady state computation failed. Simulation to steady state failed.
-> Failed.
Relaxing tolerances by factor 1000
2024-04-22 08:06:20.640 - amici.swig_wrappers - DEBUG - [Dose_0+Dose_0][CVODES:CVode:ERR_
\rightarrowFAILURE] AMICI ERROR: in module CVODES in function CVode : At t = 736.713 and h = 0.
\rightarrow000145837, the error test failed repeatedly or with |h| = hmin.
```

```
2024-04-22 08:06:20.641 - amici.swig_wrappers - DEBUG - [Dose_0+Dose_0][OTHER] AMICI␣
˓→equilibration failed at t=736.713.
2024-04-22 08:06:20.642 - amici.swig_wrappers - ERROR - [Dose_0+Dose_0][OTHER] AMICI␣
˓→simulation failed: Steady state computation failed. Simulation to steady state failed.
-> Failed.
Relaxing tolerances by factor 10000
-> Succeeded with relative steady state tolerance 0.01
status: ['AMICI_SUCCESS', 'AMICI_SUCCESS', 'AMICI_SUCCESS', 'AMICI_SUCCESS', 'AMICI_
˓→SUCCESS', 'AMICI_SUCCESS', 'AMICI_SUCCESS', 'AMICI_SUCCESS']
preeq_status=[<SteadyStateStatus.not_run: 0>, <SteadyStateStatus.success: 1>,
˓→<SteadyStateStatus.not_run: 0>]
rdata.preeq_numsteps=array([[ 0, 577, 0]])
```
That fixed the error, and took only a quarter of the number steps as the previous run, but at the cost of much lower accuracy.

```
[25]: # Let's try increasing the number of Newton steps
      # (this is 0 by default, so the Newton solver wasn't used before,
      # as can be seen from the 0 in `rdata.preeq_numsteps[0]`)
      amici_solver = amici_model.getSolver()
      amici_solver.setNewtonMaxSteps(10**4)
      res = simulate_petab(
         petab_problem=petab_problem,
         amici_model=amici_model,
         problem_parameters=problem_parameters,
         scaled_parameters=True,
         solver=amici_solver,
      )
      print(
          "status:",
          [amici.simulation_status_to_str(rdata.status) for rdata in res[RDATAS]],
      )
      rdata = res[RDATAS][0]print(
          f"preeq_status={list(map(amici.SteadyStateStatus, rdata.preeq_status.flatten()))}"
      )
      print(f"{rdata.preeq_numsteps=}")
      # hard to reproduce on GHA
      if os.getenv("GITHUB_ACTIONS") is None:
         assert [
              amici.simulation_status_to_str(rdata.status) for rdata in res[RDATAS]
         ] == ["AMICI_ERROR",
              "AMICI_NOT_RUN",
              "AMICI_NOT_RUN",
              "AMICI_NOT_RUN",
              "AMICI_NOT_RUN",
```

```
"AMICI_NOT_RUN",
        "AMICI_NOT_RUN",
        "AMICI_NOT_RUN",
   ]
2024-04-22 08:06:20.991 - amici.swig_wrappers - DEBUG - [Dose_0+Dose_0][CVODES:CVode:ERR_
\rightarrowFAILURE] AMICI ERROR: in module CVODES in function CVode : At t = 736.713 and h = 0.
˓→000145837, the error test failed repeatedly or with |h| = hmin.
2024-04-22 08:06:20.992 - amici.swig_wrappers - DEBUG - [Dose_0+Dose_0][OTHER] AMICI␣
˓→equilibration failed at t=736.713.
2024-04-22 08:06:20.992 - amici.swig_wrappers - ERROR - [Dose_0+Dose_0][OTHER] AMICI␣
˓→simulation failed: Steady state computation failed. First run of Newton solver failed:␣
˓→RHS could not be factorized. Simulation to steady state failed. Second run of Newton␣
˓→solver failed: RHS could not be factorized.
status: ['AMICI_ERROR', 'AMICI_NOT_RUN', 'AMICI_NOT_RUN', 'AMICI_NOT_RUN', 'AMICI_NOT_RUN
˓→', 'AMICI_NOT_RUN', 'AMICI_NOT_RUN', 'AMICI_NOT_RUN']
preeq_status=[<SteadyStateStatus.failed_factorization: -3>, <SteadyStateStatus.failed: -
˓→1>, <SteadyStateStatus.failed_factorization: -3>]
rdata.preeq_numsteps=array([[ 0, 1105, 0]])
```
Increasing the maximum number of Newton steps doesn't seem to help here. The Jacobian was numerically singular and its factorization failed. This can be a result of conserved quantities in the model. Section *Steady state sensitivity computation failed due to unsuccessful factorization of RHS Jacobian* shows how to address that.

# **10.2.7 Speeding up model import and simulation - with a focus on large models**

**Objective:** Give some hints to speed up import and simulation of larger models

This notebook gives some hints that may help to speed up import and simulation of (mostly) larger models. While some of these settings may also yield slight performance improvements for smaller models, other settings may make things slower. The impact may be highly model-dependent (number of states, number of parameters, rate expressions) or system-dependent, and it's worthwhile doing some benchmarking.

To simulate models in AMICI, a model specified in a high-level format needs to be imported first, as shown in the following figure. This roughly involves the following steps:

- 1. Generating the ODEs
- 2. Computing derivatives
- 3. Generating C++ code
- 4. Compiling the generated code
- 5. Simulating the model

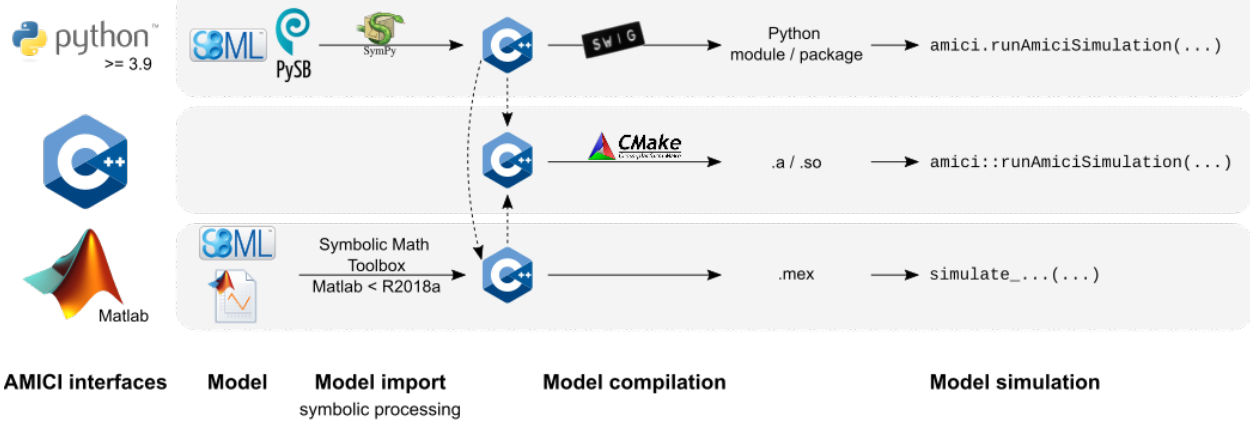

& C++ code generation

There are various options to speed up individual steps of this process. Generally, faster import comes with slower simulation and vice versa. During parameter estimation, a model is often imported only once, and then millions of simulations are run. Therefore, faster simulation will easily compensate for slower import (one-off cost). In other cases, many models may to have to be imported, but only few simulations will be executed. In this case, faster import may be more relevant.

In the following, we will present various settings that (may) influence import and simulation time. We will follow the order of steps outlined above.

Since many of the following demonstrations take quite some time to compute, this notebook mostly shows pre-generated results.

```
[1]: from IPython.core.pylabtools import figsize
    import matplotlib.pyplot as plt
    import pandas as pd
    plt.rcParams.update({"font.size": 12})
```
## **Examples**

The demos below make use of the following models contained in the [PEtab benchmark collection](https://github.com/Benchmarking-Initiative/Benchmark-Models-PEtab) and other publications:

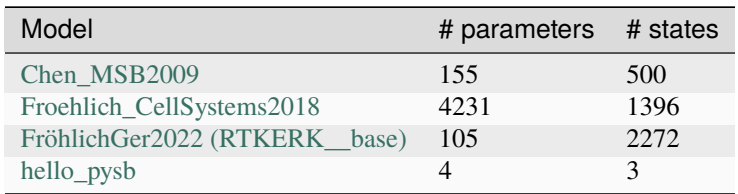

All data has been generated with AMICI v0.15.0 or v0.16.0 unless stated otherwise.

## **Model import**

## **Symbolic processing**

## **Parameters as constants**

By default, AMICI will generate sensitivity equations with respect to all model parameters. If it is clear upfront, that sensitivities with respect to certain parameters will not be required, their IDs can be passed to [am](https://amici.readthedocs.io/en/latest/generated/amici.sbml_import.SbmlImporter.html#amici.sbml_import.SbmlImporter.sbml2amici)[ici.sbml\\_import.SbmlImporter.sbml2amici](https://amici.readthedocs.io/en/latest/generated/amici.sbml_import.SbmlImporter.html#amici.sbml_import.SbmlImporter.sbml2amici) or [amici.pysb\\_import.pysb2amici](https://amici.readthedocs.io/en/latest/generated/amici.pysb_import.html?highlight=pysb2amici#amici.pysb_import.pysb2amici) via the constant\_parameters argument to not generate the respective equations. This will reduce CPU time and RAM requirements during import and simulation. The PEtab import will automatically pass all parameters with petab.ESTIMATE==False as constant\_parameters arguments.

See also the following section for the case that no sensitivities are required at all.

## **Not generating sensitivity code**

If only forward simulations of a model are required, a modest import speedup can be obtained from not generating sensitivity code. This can be enabled via the generate\_sensitivity\_code argument of [am](https://amici.readthedocs.io/en/latest/generated/amici.sbml_import.SbmlImporter.html#amici.sbml_import.SbmlImporter.sbml2amici)[ici.sbml\\_import.SbmlImporter.sbml2amici](https://amici.readthedocs.io/en/latest/generated/amici.sbml_import.SbmlImporter.html#amici.sbml_import.SbmlImporter.sbml2amici) or [amici.pysb\\_import.pysb2amici.](https://amici.readthedocs.io/en/latest/generated/amici.pysb_import.html?highlight=pysb2amici#amici.pysb_import.pysb2amici)

Example:

```
petab_yaml="https://raw.githubusercontent.com/Benchmarking-Initiative/Benchmark-Models-
˓→PEtab/master/Benchmark-Models/Froehlich_CellSystems2018/Froehlich_CellSystems2018.yaml"
/usr/bin/time -v amici_import_petab -y "$petab_yaml" --no-compile
# vs.
/usr/bin/time -v amici_import_petab -y "$petab_yaml" --no-compile --no-sensitivities
```

```
[2]: figsize(4, 4)plt.bar(["True", "False"], [873.54, 697.85])
    plt.xlabel("generate_sensitivity_code")
    plt.ylabel("Import time (s)")
    plt.title(
         "Import speed-up when not generating sensitivity code\n(Froehlich_CellSystems2018)"
    )
    plt.show()
    print(f"speedup: {873.54/697.85:.2f}x")
```
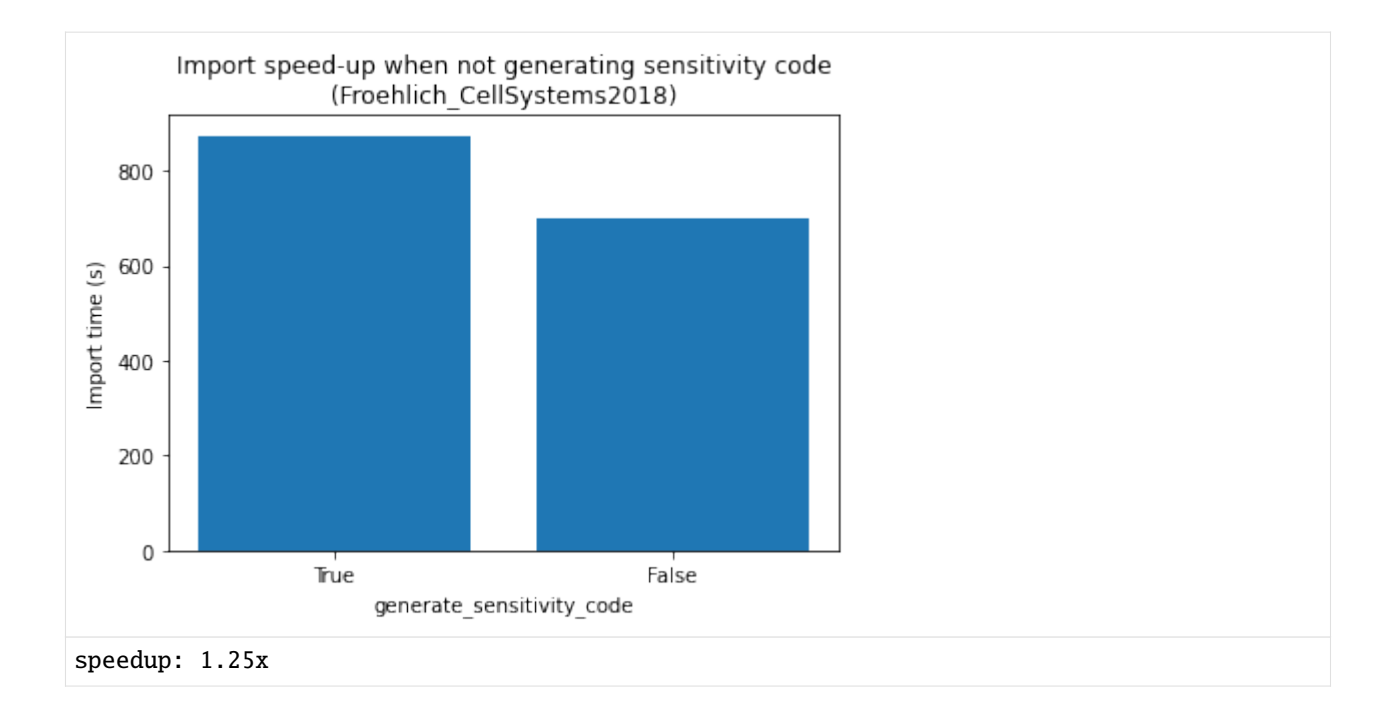

## **Extracting common subexpressions**

For some models, the size of the generated model code can be significantly reduced by extracting common subexpressions. This can yield substantial reductions of compile times and RAM-requirements. Very large models might not compile without this option. Extracting common subexpressions can be enabled by setting an environment variable AMICI\_EXTRACT\_CSE=1 before model import. The downside is, that the generated model code becomes rather unreadable. The increase in import time when enabling this feature is usually <15%, the effect on code size and compile time is highly model dependent. Mostly models with tightly coupled ODEs, as obtained from complex rate laws or spatial discretizations of ODEs, seem to benefit. For models with mass action or similar kinetics, this option seems to not be helpful and rather increases compile time (e.g., for FröhlichGer2022, the compile time doubles).

Benchmark result from [here](https://github.com/AMICI-dev/AMICI/pull/1852) (SBML import, AMICI\_IMPORT\_NPROCS=2, sequential compilation with clang14, CFLAGS=-O2):

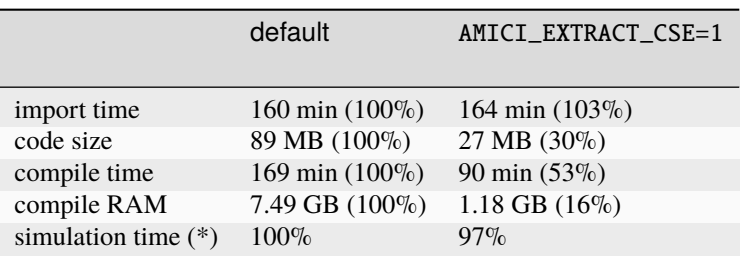

(\*) lowest out of 20 identical simulations using ASA

## **Parallelization**

For large models or complex model expressions, symbolic computation of the derivatives can be quite time-consuming. This can be parallelized by setting the environment variable AMICI\_IMPORT\_NPROCS to the number of parallel processes that should be used. The impact strongly depends on the model. Note that setting this value too high may have a negative performance impact (benchmark!).

Impact for a large and a tiny model:

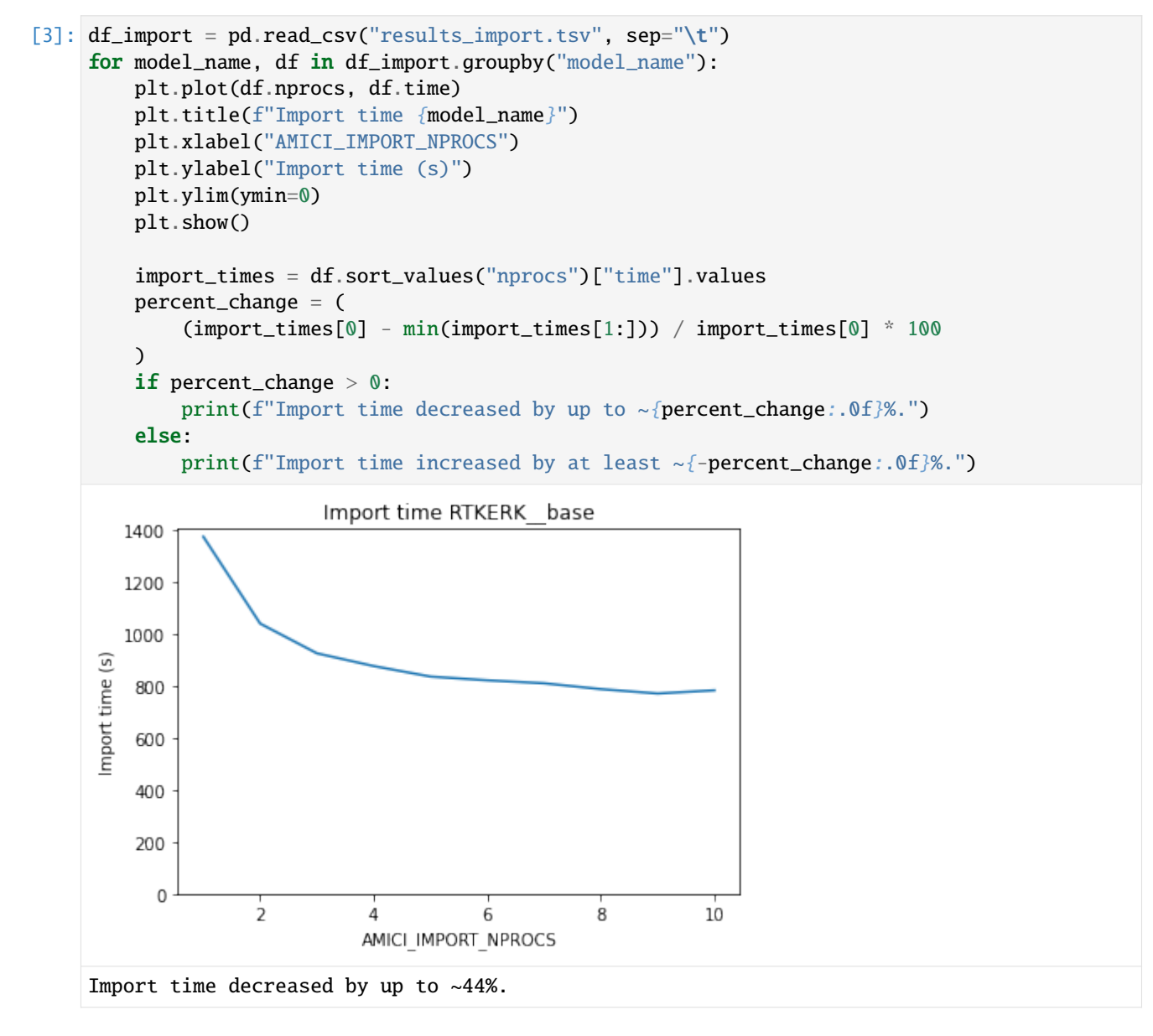

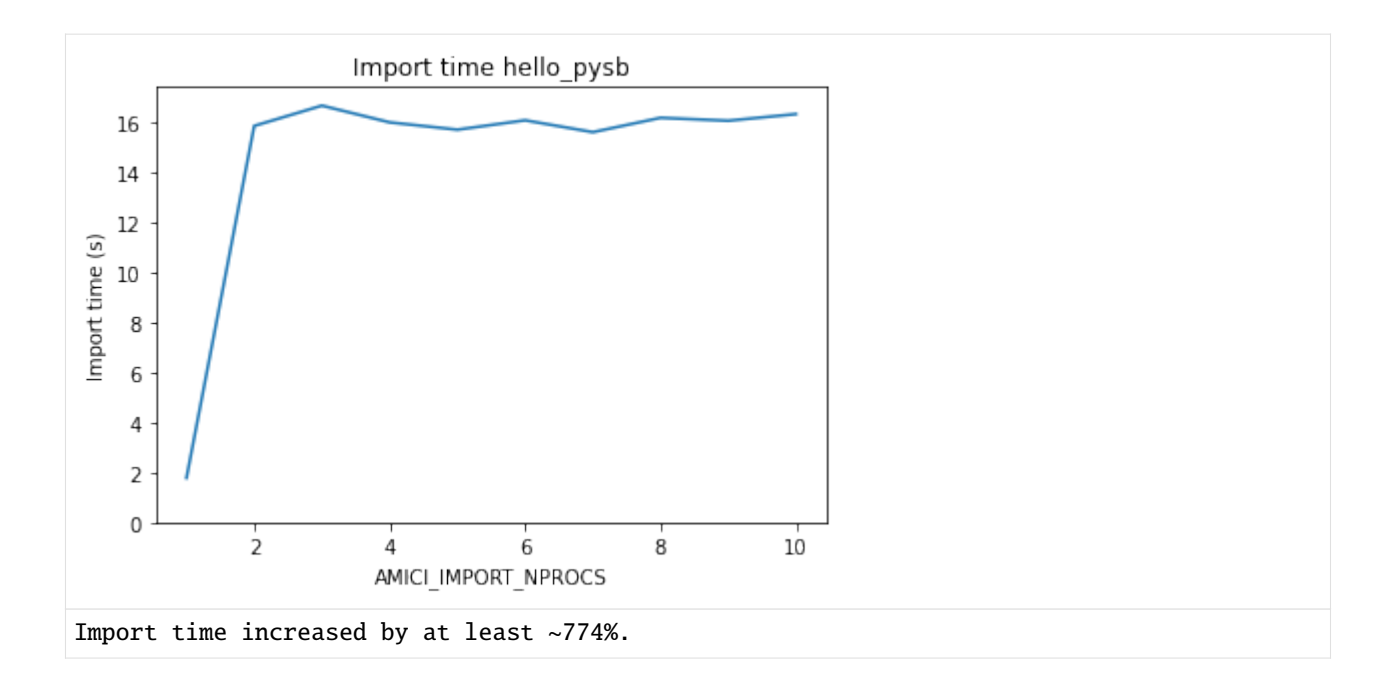

### **(No) simplification of model expressions**

By default, AMICI will try to perform some basic simplification of model expressions. For complex model expressions, or for large models, this can become costly. It very much depends on the model expressions, whether the benefits outweigh the cost.

Simplification of model expressions can be disabled by passing simplify=None to [am](https://amici.readthedocs.io/en/latest/generated/amici.sbml_import.SbmlImporter.html#amici.sbml_import.SbmlImporter.sbml2amici)[ici.sbml\\_import.SbmlImporter.sbml2amici](https://amici.readthedocs.io/en/latest/generated/amici.sbml_import.SbmlImporter.html#amici.sbml_import.SbmlImporter.sbml2amici) or [amici.pysb\\_import.pysb2amici.](https://amici.readthedocs.io/en/latest/generated/amici.pysb_import.html?highlight=pysb2amici#amici.pysb_import.pysb2amici)

Depending on the given model, different simplification schemes may be cheaper or more beneficial than the default. SymPy's simplification functions are [well documented.](https://docs.sympy.org/latest/modules/simplify/simplify.html)

### **Compilation**

### **Choice of compiler**

From own experience, clang seems to handle larger models, or more specifically, their large source files, better than g++, both in terms of memory requirement and compile time. You can use a different compiler by setting the CC and CXX environment variables to, e.g., CC=clang, CXX=clang.

```
[4]: figsize(8, 4)compilation_time_s = [3022.453, 289.518]
    labels = \Gamma"g++ (Ubuntu 12.2.0-3ubuntu1) 12.2.0",
         "Ubuntu clang version 15.0.2-1",
    ]
    plt.bar(labels, compilation_time_s)
    plt.ylim(ymin=0)
    plt.title("Choice of compiler - FröhlichGer2022")
    plt.xlabel("Compiler")
    plt.ylabel("Walltime for compilation (s)")
```
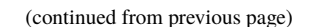

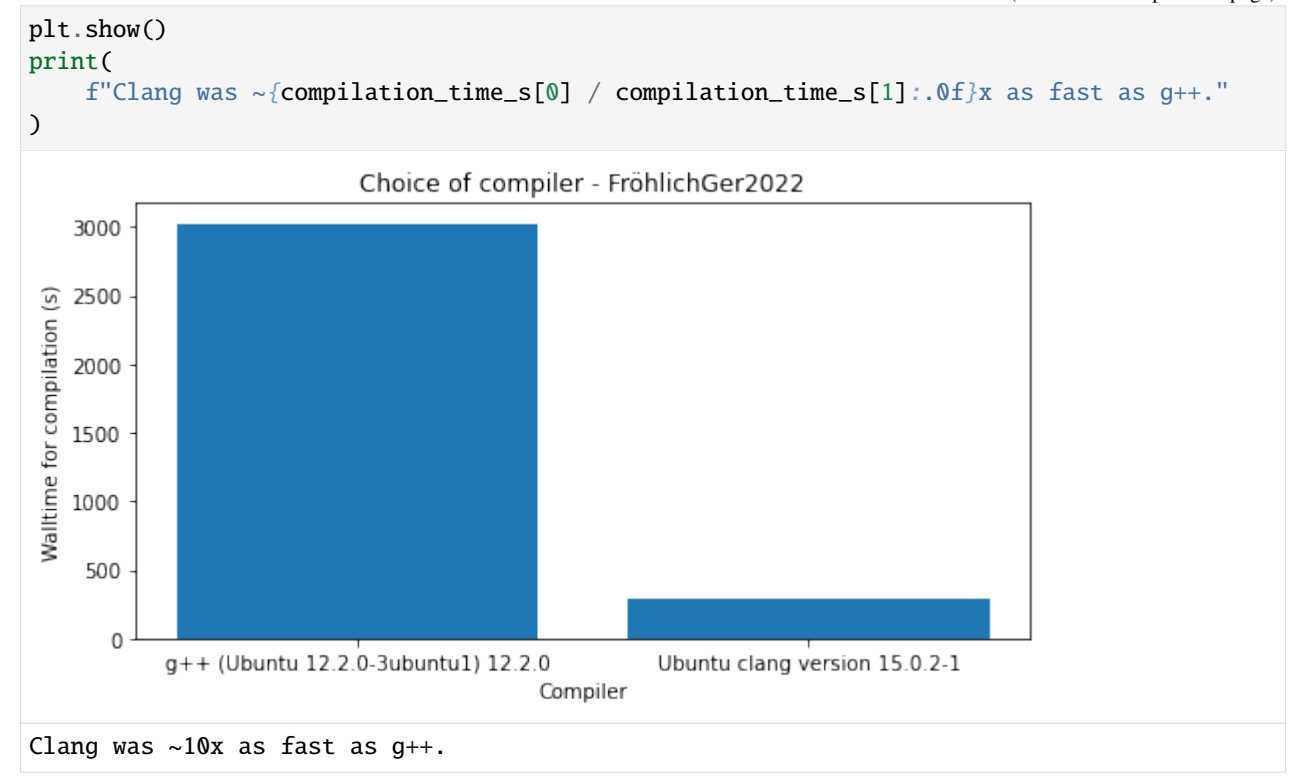

## **Parallel compilation**

It's possible to compile multiple source files in parallel by specifying the number of parallel processes via the AMICI\_PARALLEL\_COMPILE environment variable. This is also beneficial for small models. Note, however, that for large models, this may require significant amounts of RAM.

Example for a large and tiny model:

```
[5]: df_compile = pd.read_csv("results_compile.tsv", sep="\t")
     figsize(6, 4)
     for model_name, df in df_compile.groupby("model_name"):
         plt.plot(df.nprocs, df.time)
         plt.title(f"Compile time {model_name}")
         plt.xlabel("AMICI_PARALLEL_COMPILE")
         plt.ylabel("Compile time (s)")
         plt.ylim(ymin=0)
         plt.show()
         compilation_time_s = df.sort_values("nprocs")["time"].values
         print(
              "We were able to reduce compile time by up to "
              f'' \sim \{(\text{compilation_time}\_\text{S[0]} - \text{min}(\text{compilation}\_\text{time}\_\text{S[1:]))\}/\} compilation_time_
      \rightarrows[0] * 100:.0f}%."
         )
```
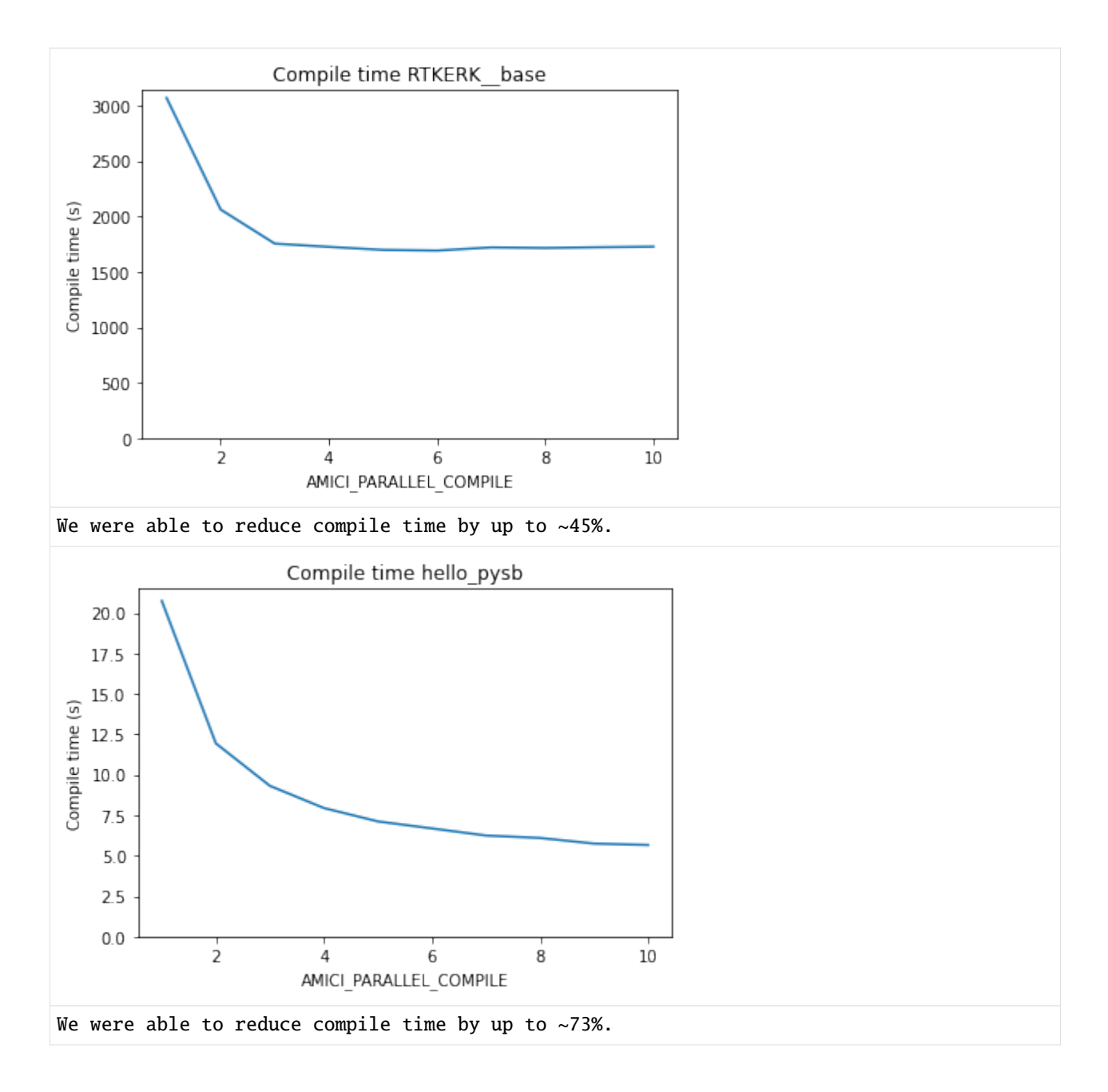

## **Compiler flags**

For most compilers, different machine code optimizations can be enabled/disabled by the -00, -01, -02, -03 flags, where a higher number enables more optimizations. For faster simulation, -03 should be used. However, these optimizations come at the cost of increased compile times. If models grow very large, some optimizations (especially with g++, see above) become prohibitively slow. In this case, a lower optimization level may be necessary to be able to compile models at all.

Another potential performance gain can be obtained from using CPU-specific instructions using -march=native. The disadvantage is, that the compiled model extension will only run on CPUs supporting the same instruction set. This may be become problematic when attempting to use an AMICI model on a machine other than on which it was compiled (e.g. on heterogeneous compute clusters).

These compiler flags should be set for both, AMICI installation and model compilation.

For AMICI installation, e.g.,

CFLAGS="-O3 -march=native" pip install amici

For model compilation, flags can be passed via the AMICI\_CXXFLAGS environment variable.

Example:

```
petab_yaml="https://raw.githubusercontent.com/Benchmarking-Initiative/Benchmark-Models-
˓→PEtab/master/Benchmark-Models/Chen_MSB2009/Chen_MSB2009.yaml"
amici_import_petab -y "${petab_yaml}" --no-compile
cd Chen_MSB2009-amici0.16.0/
for cflags in "-O0" "-O1" "-O2" "-O3" "-O3 -march=native"
    # this line only builds the model extension, and is normally performed automatically
˓→during import
   do AMICI_PARALLEL_COMPILE=1 AMICI_CXXFLAGS=${cflags} /usr/bin/time -v python setup.
˓→py build_ext --force --build-lib .
done
```

```
[6]: compilation_time_s = [20.01, 24.62, 25.59, 25.63, 28.21]labels = ["-O0", "-O1", "-O2", "-O3", "-O3 -march=native"]
    figsize(9, 4)
    plt.bar(labels, compilation_time_s)
    plt.title("Impact of optimization flags on compilation")
    plt.xlabel("AMICI_CXXFLAGS")
    plt.ylabel("Walltime for compilation (s)");
```
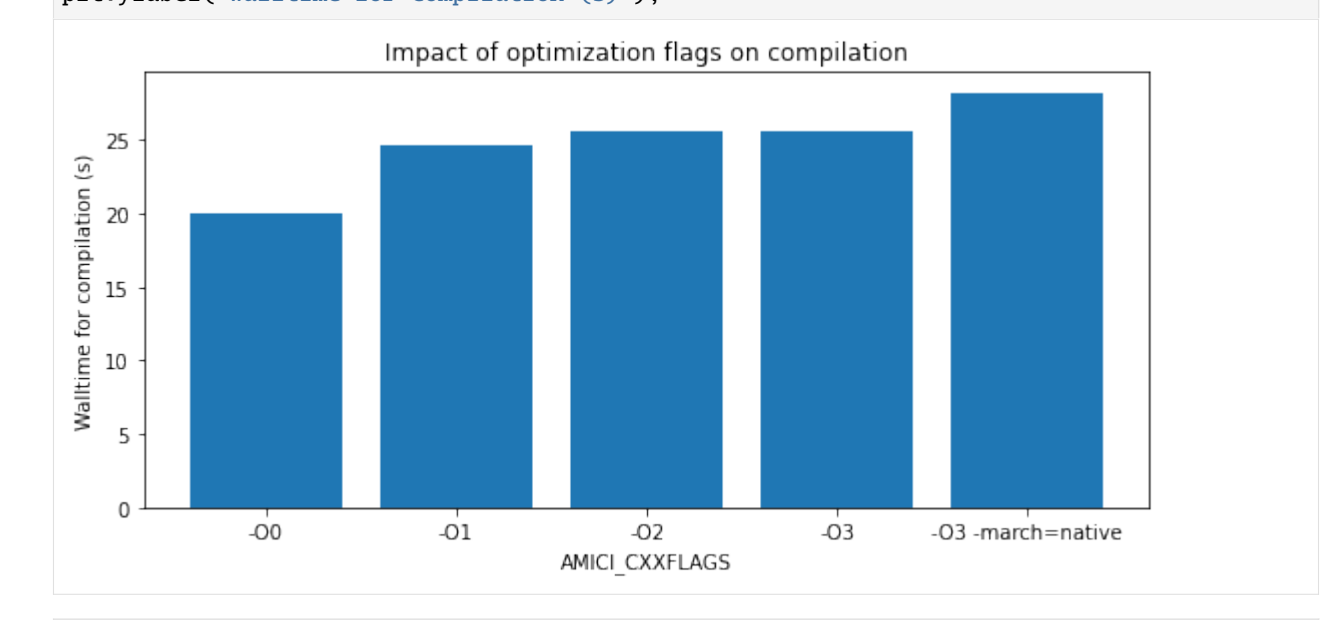

[7]: plt.bar(

```
["-00", "-01", "-02", "-03", "-03 -march=native"],
    [4357.768, 3276.873, 3140.092, 3069.855, 3039.262],
\lambdaplt.title("Impact of optimization flags on simulation")
plt.xlabel("AMICI_CXXFLAGS")
plt.ylabel("Simulation time (s)");
```
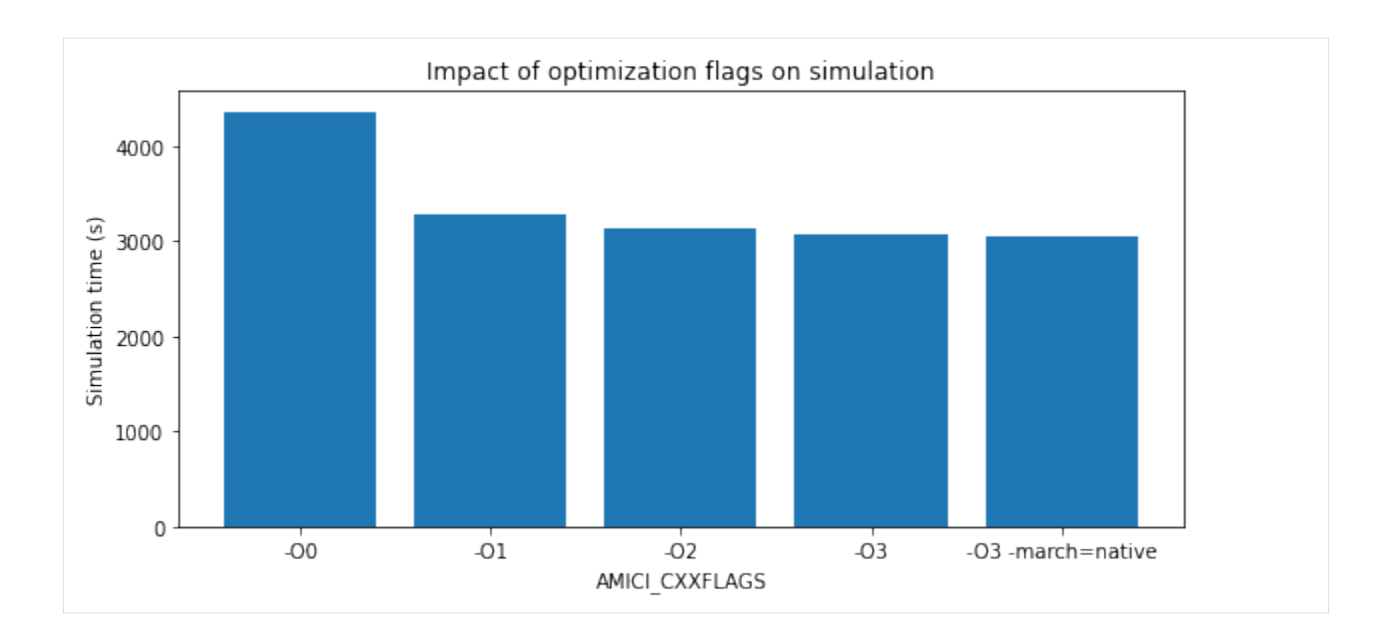

## **Using some optimized BLAS**

You might have access to some custom [BLAS](https://en.wikipedia.org/wiki/Basic_Linear_Algebra_Subprograms) optimized for your hardware which might speed up your simulations somewhat. We are not aware of any systematic evaluation and cannot make any recommendation. You pass the respective compiler and linker flags via the environment variables BLAS\_CFLAGS and BLAS\_LIBS, respectively.

## **Model simulation**

A major determinant of simulation time for a given model is the required accuracy and the selected solvers. This has been evaluated, for example, in <https://doi.org/10.1038/s41598-021-82196-2> and is not covered further here.

## **Adjoint** *vs.* **forward sensitivities**

If only the objective function gradient is required, adjoint sensitivity analysis are often preferable over forward sensitivity analysis. As a rule of thumb, adjoint sensitivity analysis seems to outperform forward sensitivity analysis for models with more than 20 parameters:

*CC BY 4.0 Fröhlich et al.,*[DOI:10.1371/journal.pcbi.1005331](https://doi.org/10.1371/journal.pcbi.1005331)

## **Sensitivities w.r.t. a subset of parameters**

If only sensitivities with respect to a subset of model parameters are of interest to you (see also *Parameters as constants* above), you can speed up the simulation by selecting the relevant parameter indices via [amici.Model.setParameterList.](https://amici.readthedocs.io/en/latest/generated/amici.amici.Model.html#amici.amici.Model.setParameterList)

## **Parallel simulation of multiple conditions**

Whenever there are multiple independent simulations to perform, you can use amici.runAmiciSimulations(..., num threads=...) instead of amici.runAmiciSimulations(...) to run them in parallel. Note that all simulation results have to be kept in memory, which may become problematic for very large numbers of simulations. Parallelization is based on OpenMP and does not come with the issues associated with Python's multiprocessing or multithreading (spawning extra processes or limitations related to the global interpreter lock).

## **Reporting mode**

During model simulation, many quantities are calculated, but not all might be of interest for you. For example, for parameter estimation you might only be interested in the likelihood and gradient. In this case, you can save time and memory using

[amici.Solver.setReturnDataReportingMode\(amici.RDataReporting.likelihood\).](https://amici.readthedocs.io/en/latest/generated/amici.amici.Solver.html#amici.amici.Solver.setReturnDataReportingMode)

# **10.2.8 AMICI & JAX**

### **Overview**

The purpose of this guide is to showcase how AMICI can be combined with differentiable programming in [JAX.](https://jax.readthedocs.io/en/latest/index.html) We will do so by reimplementing the parameter transformations available in AMICI in JAX and comparing it to the native implementation.

```
[1]: import jax
    import jax.numpy as jnp
```
### **Preparation**

To get started, we will import a model using the [petab.](https://petab.readthedocs.io) To this end, we will use the [benchmark collection,](https://github.com/Benchmarking-Initiative/Benchmark-Models-PEtab) which features a variety of different models. For more details about petab import, see the respective notebook petab [notebook.](https://amici.readthedocs.io/en/latest/petab.html)

From the benchmark collection, we now import the Böhm model.

### [2]: import petab

```
model_name = "Boehm_JProteomeRes2014"
yaml_file = f"https://raw.githubusercontent.com/Benchmarking-Initiative/Benchmark-Models-
˓→PEtab/master/Benchmark-Models/{model_name}/{model_name}.yaml"
petab_problem = petab.Problem.from_yaml(yaml_file)
```
The petab problem includes information about parameter scaling in it's the parameter table. For the boehm model, all estimated parameters (petab.ESTIMATE column equal to 1) have a petab.LOG10 as parameter scaling.

```
[3]: petab_problem.parameter_df
```
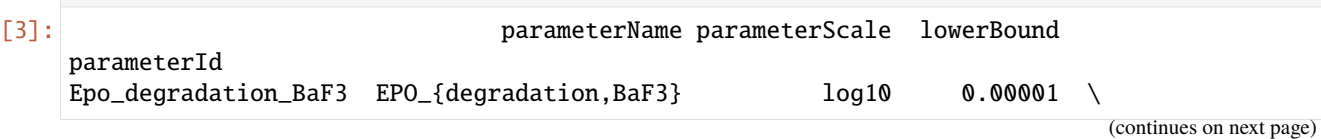

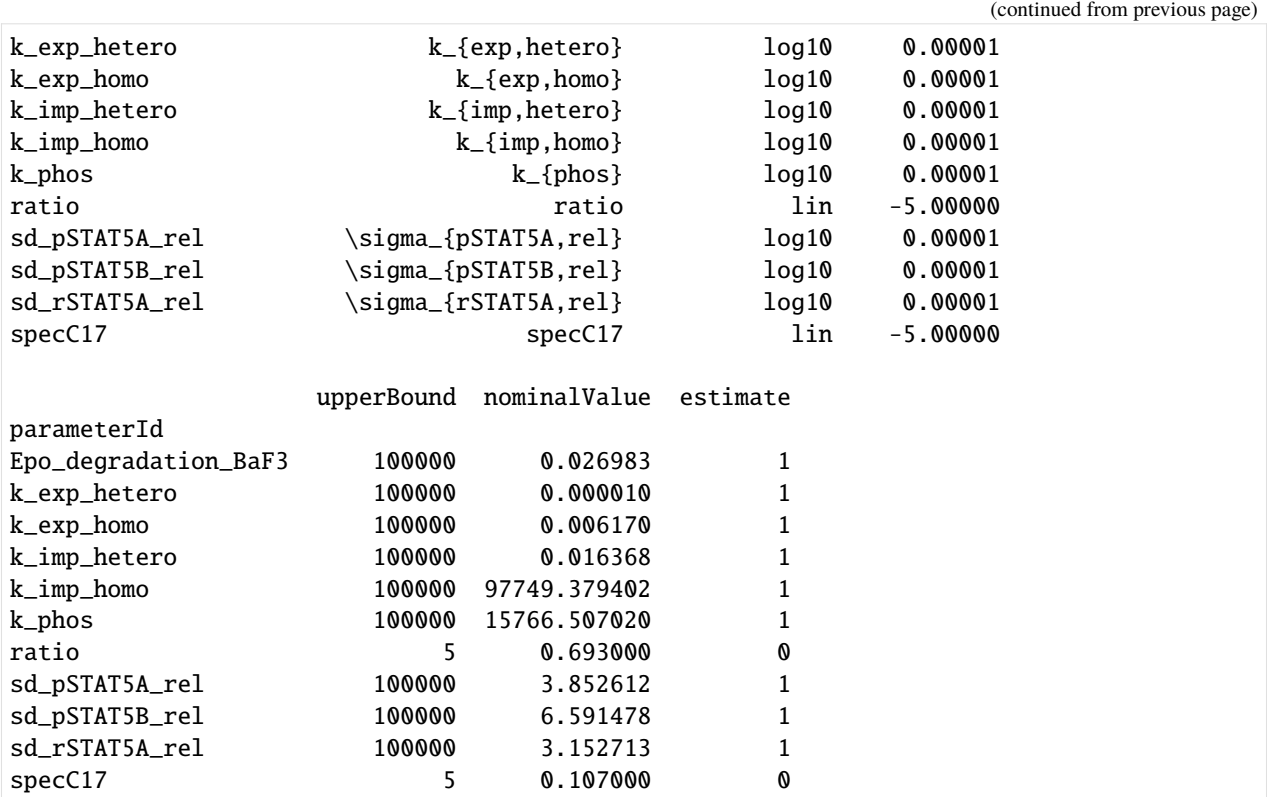

We now import the petab problem using [amici.petab\\_import.](https://amici.readthedocs.io/en/latest/generated/amici.petab_import.html#amici.petab_import.import_petab_problem)

```
[4]: from amici.petab.petab_import import import_petab_problem
```

```
amici_model = import_petab_problem(
    petab_problem, compile_=True, verbose=False
)
```
## **JAX implementation**

For full jax support, we would have to implement a new [primitive,](https://jax.readthedocs.io/en/latest/notebooks/How_JAX_primitives_work.html) which would require quite a bit of engineering, and in the end wouldn't add much benefit since AMICI can't run on GPUs. Instead, will interface AMICI using the experimental jax module [host\\_callback.](https://jax.readthedocs.io/en/latest/jax.experimental.host_callback.html)

To do so, we define a base function that only takes a single argument (the parameters) and runs simulation using petab via [simulate\\_petab.](https://amici.readthedocs.io/en/latest/generated/amici.petab_objective.html#amici.petab_objective.simulate_petab) To enable gradient computation later on, we create a solver object and set the sensitivity order to first order and pass it to simulate\_petab. Moreover, simulate\_petab expects a dictionary of parameters, so we create a dictionary using the free parameter ids from the petab problem. As we want to implement parameter transformation in JAX, we disable parameter scaling in petab by passing scaled\_parameters=True.

```
[5]: from amici.petab.simulations import simulate_petab
    import amici
```

```
amici_solver = amici_model.getSolver()
amici_solver.setSensitivityOrder(amici.SensitivityOrder.first)
```

```
def amici_hcb_base(parameters: jnp.array):
   return simulate_petab(
        petab_problem,
        amici_model,
        problem_parameters=dict(zip(petab_problem.x_free_ids, parameters)),
        solver=amici_solver,
   )
```
Now we can use this base function to create two separate functions that compute the log-likelihood (llh) and its gradient (sllh) in two individual routines. Note that, as we are using the same base function here, the log-likelihood computation will also run with sensitivities which is not necessary and will add some overhead. This is only out of convenience and should be fixed in an application where efficiency is important.

```
[6]: def amici_hcb_llh(parameters: jnp.array):
        return amici_hcb_base(parameters)["llh"]
    def amici_hcb_sllh(parameters: jnp.array):
        sllh = amici_hcb_base(parameters)["sllh"]
        return jnp.asarray(
            tuple(sllh[par_id] for par_id in petab_problem.x_free_ids)
        )
```
Now we can finally define the JAX function that runs amici simulation using the host callback. We add a custom\_jvp decorator so that we can define a custom jacobian vector product function in the next step. More details about custom jacobian vector product functions can be found in the [JAX documentation](https://jax.readthedocs.io/en/latest/notebooks/Custom_derivative_rules_for_Python_code.html)

```
[7]: import jax.experimental.host_callback as hcb
    from jax import custom_jvp
    import numpy as np
    @custom_jvp
    def jax_objective(parameters: jnp.array):
        return hcb.call(
             amici_hcb_llh,
            parameters,
            result_shape=jax.ShapeDtypeStruct((), np.float64),
        )
```
Now we define the function that implement the jacobian vector product. This effectively just returns the objective function value (computed using the previously defined jax\_objective) as well as the inner product of the gradient (computed using a host callback to the previously defined amici\_hcb\_sllh) and the tangents vector. Note that this implementation performs two simulation runs, one for the function value and one for the gradient, which is inefficient and could be avoided by caching solutions.

```
[8]: @jax_objective.defjvp
    def jax_objective_jvp(primals: jnp.array, tangents: jnp.array):
         (parameters,) = primals
         (x_dot, ) = tangentsllh = jax_objective(parameters)
        sllh = hcb.call(
```

```
amici_hcb_sllh,
    parameters,
    result_shape=jax.ShapeDtypeStruct(
        (petab_problem.parameter_df.estimate.sum(),), np.float64
    ),
)
return llh, sllh.dot(x_dot)
```
As last step, we implement the parameter transformation in jax. This effectively just extracts parameter scales from the petab problem, implements rescaling in jax and then passes the scaled parameters to the previously objective function we previously defined. We add the value\_and\_grad decorator such that the generated jax function returns both function value and function gradient in a tuple. Moreover, we add the jax.jit decorator such that the function is [just](https://jax.readthedocs.io/en/latest/jax-101/02-jitting.html) [in time compiled](https://jax.readthedocs.io/en/latest/jax-101/02-jitting.html) upon the first function call.

```
[9]: from jax import value_and_grad
```

```
parameter_scales = petab_problem.parameter_df.loc[
   petab_problem.x_free_ids, petab.PARAMETER_SCALE
].values
@jax.jit
@value_and_grad
def jax_objective_with_parameter_transform(parameters: jnp.array):
   par_scaled = jnp.asarray(
        tuple(
            value
            if scale == petab.LINelse jnp.exp(value)
            if scale == petab. LOG
            else jnp.power(10, value)
            for value, scale in zip(parameters, parameter_scales)
        )
   )
   return jax_objective(par_scaled)
```
### **Testing**

We can now run the function to compute the log-likelihood and the gradient.

```
[10]: parameters = dict(zip(petab_problem.x_free_ids, petab_problem.x_nominal_free))
     scaled_parameters = petab_problem.scale_parameters(parameters)
     scaled_parameters_np = np.asarray(list(scaled_parameters.values()))
```

```
[11]: llh_jax, sllh_jax = jax_objective_with_parameter_transform(
          scaled_parameters_np
      )
```
As a sanity check, we compare the computed value to native parameter transformation in amici.
```
[12]: r = simulate_petab(
          petab_problem,
          amici_model,
          solver=amici_solver,
          scaled_parameters=True,
          scaled_gradients=True,
          problem_parameters=scaled_parameters,
      )
```

```
[13]: import pandas as pd
```

```
pd.DataFrame(
    dict(
        amici=r["llh"],
        jax=float(llh_jax),
        rel\_diff=(r['11h''] - float(11h_jax)) / r['11h''],
    ),
    index=("llh",),
)
```
[13]: amici jax rel\_diff llh -138.221997 -138.222 -2.135248e-08

```
[14]: grad_amici = np.asarray(list(r["sllh"].values()))
      grad_jax = np.asarray(sllh_jax)
      rel\_diff = (grad\_amici - grad\_jax) / grad\_jaxpd.DataFrame(
          index=r["sllh"].keys(),
          data=dict(amici=grad_amici, jax=grad_jax, rel_diff=rel_diff),
      )
```

```
[14]: amici jax rel_diff
    Epo_degradation_BaF3 -0.022045 -0.022034 4.645833e-04
    k exp hetero -0.055323 -0.055323 8.646725e-08
    k_exp_homo -0.005789 -0.005801 -2.013520e-03
    k_imp_hetero -0.005414 -0.005403 1.973517e-03
    k_imp_homo 0.000045 0.000045 1.119566e-06
    k_phos -0.007907 -0.007794 1.447768e-02
    sd_pSTAT5A_rel -0.010784 -0.010800 -1.469604e-03
    sd_pSTAT5B_rel -0.024037 -0.024037 -8.729860e-06
    sd_rSTAT5A_rel -0.019191 -0.019186 2.829431e-04
```
We see quite some differences in the gradient calculation, with over to 1% error for k\_phos. The primary reason is that running JAX in default configuration will use float32 precision for the parameters that are passed to AMICI, which uses float64, and the derivative of the parameter transformation. As AMICI simulations that run on the CPU are the most expensive operation, there is barely any tradeoff for using float32 vs. float64 in JAX. Therefore, we configure JAX to use float64 instead and rerun simulations.

```
[15]: jax.config.update("jax_enable_x64", True)
     llh_jax, sllh_jax = jax_objective_with_parameter_transform(
          scaled_parameters_np
     )
```
We can now evaluate the results again and see that differences between pure AMICI and AMICI/JAX implementations

have now disappeared.

```
[16]: pd.DataFrame(
        dict(
           amici=r["llh"],
           jax=float(llh_jax),
           rel_diff=(r["llh"] - float(llh_jax)) / r["llh"],
        ),
        index=("11h",),\lambda[16]: amici jax rel_diff
    11h -138.221997 -138.221997 -0.0
[17]: grad_amici = np.asarray(list(r["s11h"].values()))
    grad_jax = np.asarray(sllh_jax)
    rel\_diff = (grad\_amici - grad\_jax) / grad\_jaxpd.DataFrame(
        index=r["sllh"].keys(),
        data=dict(amici=grad_amici, jax=grad_jax, rel_diff=rel_diff),
    \lambda[17]: amici jax rel_diff
    Epo_degradation_BaF3 -0.022045 -0.022045 -0.0
    k_exp_hetero -0.055323 -0.055323 -0.0
    k_exp_homo -0.005789 -0.005789 -0.0
    k_imp_hetero -0.005414 -0.005414 -0.0
    k_imp_homo 0.000045 0.000045 0.0
    k_phos -0.007907 -0.007907 -0.0
    sd_pSTAT5A_rel -0.010784 -0.010784 -0.0
    sd_pSTAT5B_rel -0.024037 -0.024037 -0.0
    sd_rSTAT5A_rel -0.019191 -0.019191 -0.0
```
# **10.2.9 AMICI Python example "splines"**

This is an example showing how to add spline assignment rules to a pre-existing SBML model.

#### **Utility functions**

```
[1]: import os
    import sys
    from importlib import import_module
    from shutil import rmtree
    from tempfile import TemporaryDirectory
    from uuid import uuid1
    import matplotlib as mpl
    import numpy as np
    import sympy as sp
    from matplotlib import pyplot as plt
```

```
import amici
# Choose build directory
BUILD_PATH = None # temporary folder
# BUILD_PATH = 'build' # specified folder for debugging
if BUILD_PATH is not None:
    # Remove previous models
    rmtree(BUILD_PATH, ignore_errors=True)
    os.mkdir(BUILD_PATH)
def simulate(sbml_model, parameters=None, *, model_name=None, **kwargs):
    if model_name is None:
        model_name = "model" + uuid1() . hexif BUILD_PATH is None:
        with TemporaryDirectory() as build_dir:
            return _simulate(
                sbml_model,
                parameters,
                build_dir=build_dir,
                model_name=model_name,
                **kwargs
            \mathcal{L}else:
        build_dir = os.path.join(BUILD_PATH, model_name)
        rmtree(build_dir, ignore_errors=True)
        return _simulate(
            sbml_model,
            parameters,
            build_dir=build_dir,
            model_name=model_name,
            **kwargs
        )
def _simulate(
    sbml_model,
    parameters,
     *,
    build_dir,
    model_name,
    T=1,
    discard_annotations=False,
    plot=True
):
    if parameters is None:
        parameters = \{\}# Build the model module from the SBML file
    sbml_importer = amici.SbmlImporter(
        sbml_model, discard_annotations=discard_annotations
    )
```

```
sbml_importer.sbml2amici(model_name, build_dir)
# Import the model module
sys.path.insert(0, os.path.abspath(build_dir))
model_module = import_module(model_name)
# Setup simulation timepoints and parameters
model = model_model.getModel()
for name, value in parameters.items():
    model.setParameterByName(name, value)
if isinstance(T, (int, float)):
    T = npu. linspace(0, T, 100)
model.setTimepoints([float(t) for t in T])
solver = model.getSolver()
solver.setSensitivityOrder(amici.SensitivityOrder.first)
solver.setSensitivityMethod(amici.SensitivityMethod.forward)
# Simulate
rdata = amici.runAmiciSimulation(model, solver)
# Plot results
if plot:
    fig, ax = plt.subplots()ax.plot(rdata["t"], rdata["x"])
    ax.set_xlabel("time")
    ax.set_ylabel("concentration")
return model, rdata
```
## **A simple SBML model**

Let us consider the following SBML model:

```
<?xml version="1.0" encoding="UTF-8"?>
<sbml xmlns="http://www.sbml.org/sbml/level2/version5" level="2" version="5">
  <model id="example_splines">
    <listOfCompartments>
      <compartment id="compartment" size="1"/>
    </listOfCompartments>
    <listOfSpecies>
      <species id="x" compartment="compartment" initialAmount="0"/>
    </listOfSpecies>
    <listOfParameters>
      <parameter id="f" constant="false"/>
    </listOfParameters>
    <listOfRules>
      <rateRule variable="x">
        <math xmlns="http://www.w3.org/1998/Math/MathML">
          \langleci> f \langle/ci>
        </math>
      </rateRule>
    </listOfRules>
  </model>
</sbml>
```
This model corresponds to the simple ODE  $\dot{x} = f$  for a species x and a parameter f.

We can easily import and simulate this model in AMICI.

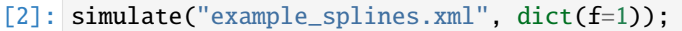

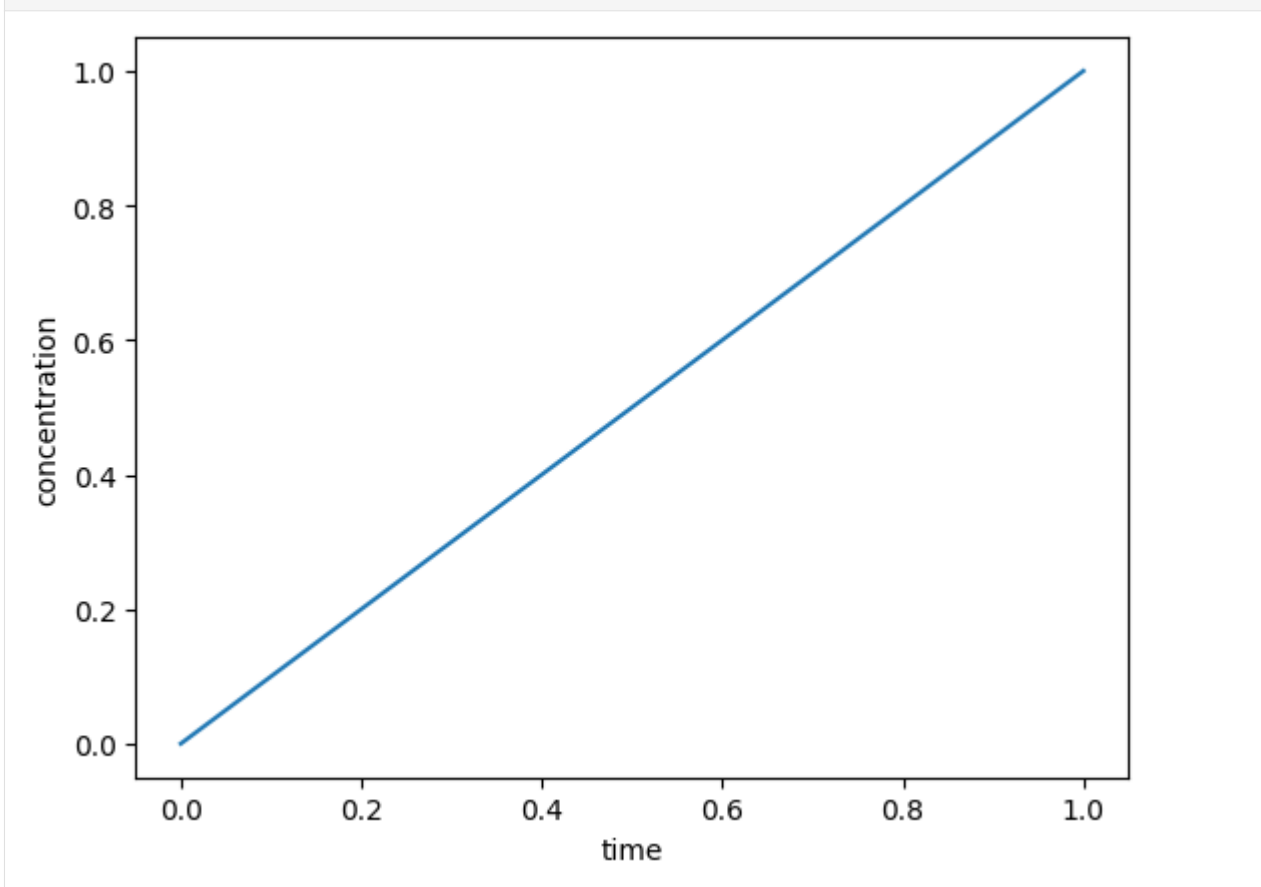

## **Adding a simple spline**

Instead of using a constant parameter  $f$ , we want to use a smooth time-dependent function  $f(t)$  whose value is known only at a finite number of time instants. The value of  $f(t)$  outside such grid points needs to be smoothly interpolated. Several methods have been developed for this problem over the years; AMICI at the moment supports only [cubic](https://en.wikipedia.org/wiki/Cubic_Hermite_spline) [Hermite splines.](https://en.wikipedia.org/wiki/Cubic_Hermite_spline)

We can add a spline function to an existing SBML model with the following code. The resulting time-dependent parameter  $f(t)$  will assume values  $(1, -0.5, 2)$  at the equally spaced points  $(0, 0.5, 1)$  and smoothly vary elsewhere.

AMICI encodes the spline as a SBML assignment rule for the parameter  $f$ . Such a rule consists of a piecewisepolynomial formula which can be interpreted in any SBML-compliant software. However, such very complex formulas are computationally inefficient; e.g., in AMICI they lead to very long model creation times. To solve such problem the code below adds AMICI-specific SBML annotations to the assignment rule which can be used by AMICI to recreate the correct interpolant without reading the inefficient piecewise formula.

```
[3]: # Create a spline object
     spline = amici.splines.CubicHermiteSpline(
         sbml_id="f'',
         evaluate_at=amici.sbml_utils.amici_time_symbol, # the spline function is evaluated␣
     ightharpoonupat the current time point
         nodes=amici.splines.UniformGrid(0, 1, number_of_nodes=3),
```

```
values_at_nodes=[1, -1, 2],
```

```
[4]: # This spline object can be evaluated at any point
    # and so can its derivative/integral
    print(f"spline value at 0.3 = {split}evaluate(0.3)}")
    print(f"spline derivative at 0.3 = {split}erivative(0.3)}")
    print(f"spline integral between 0 and 1 = {spliter}.integrate(0.0, 1.0)}")
```

```
spline value at 0.3 = -0.560000000000000
spline derivative at 0.3 = -4.60000000000000
spline integral between \theta and 1 = 0.0416666666666672
```
## [5]: # Plot the spline

)

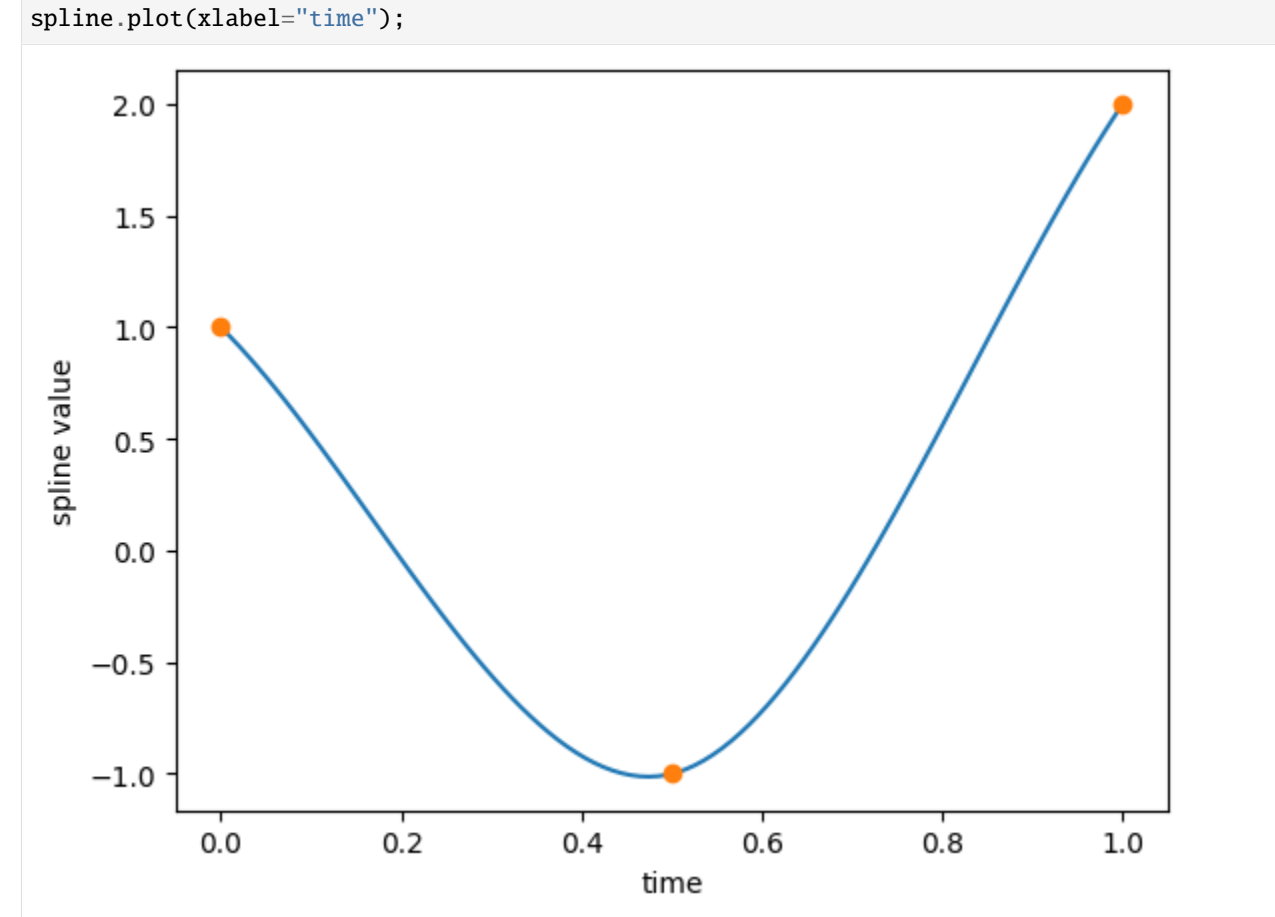

[6]: # Load SBML model using libsbml import libsbml

> sbml\_doc = libsbml.SBMLReader().readSBML("example\_splines.xml")  $sbml_model = sbml_doc.getModel()$ # We can add the spline assignment rule to the SBML model spline.add\_to\_sbml\_model(sbml\_model)

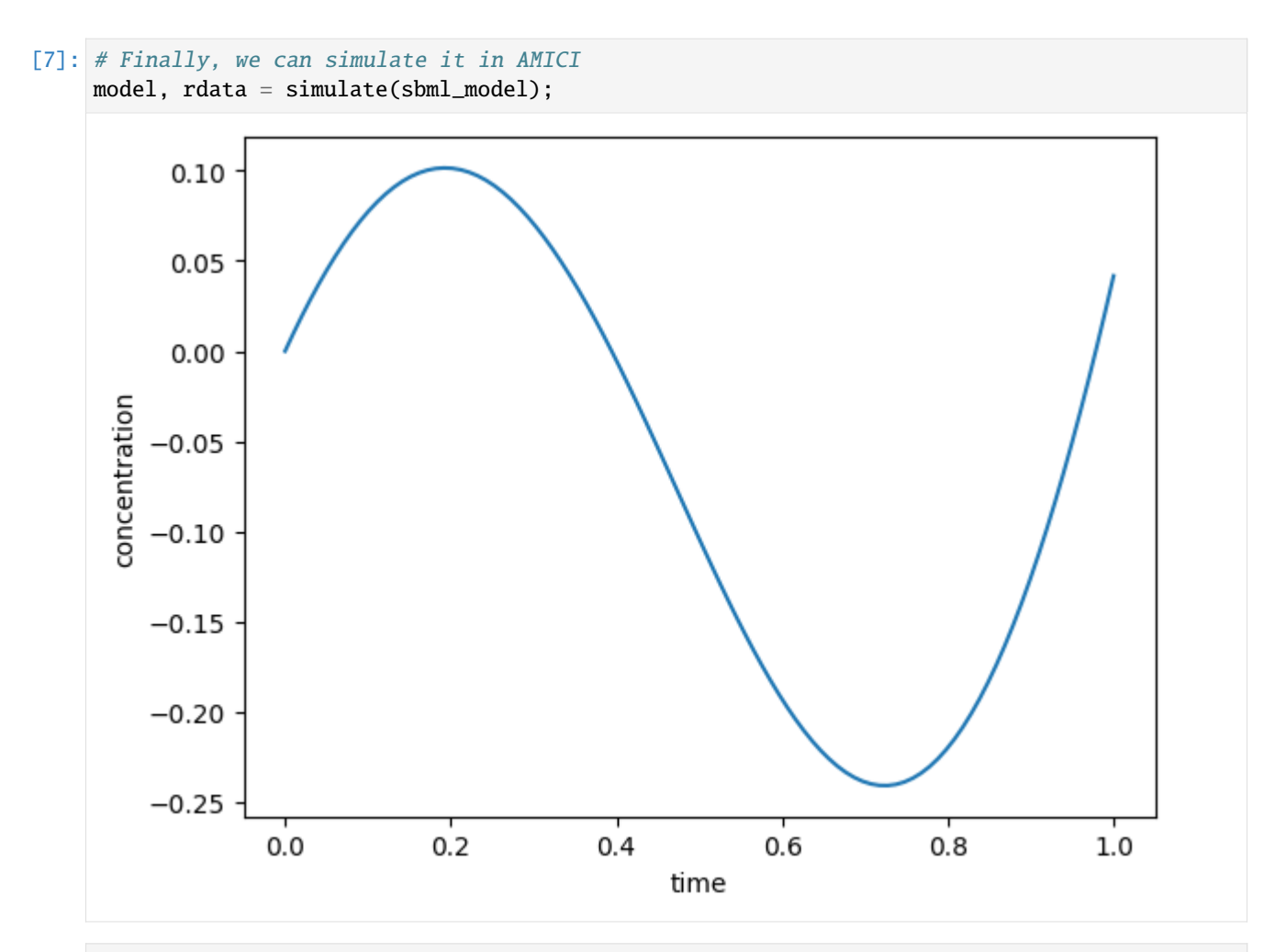

```
[8]: # Final value should be equal to the integral computed above
    assert np.allclose(rdata["x"][-1], float(spline.integrate(0.0, 1.0)))
```
The following is the SBML code for the above model

```
<?xml version="1.0" encoding="UTF-8"?>
<sbml xmlns="http://www.sbml.org/sbml/level2/version5" level="2" version="5">
  <model id="example_splines">
    <listOfCompartments>
      <compartment id="compartment" size="1"/>
    </listOfCompartments>
    <listOfSpecies>
      <species id="x" compartment="compartment" initialAmount="0"/>
    </listOfSpecies>
    <listOfParameters>
      <parameter id="f" constant="false"/>
    </listOfParameters>
    <listOfRules>
      <rateRule variable="x">
        <math xmlns="http://www.w3.org/1998/Math/MathML">
          \langleci> f \langle/ci>
        </math>
```

```
</rateRule>
      <assignmentRule variable="f">
        <annotation>
          <amici:spline xmlns:amici="https://github.com/AMICI-dev/AMICI" amici:spline_
˓→method="cubic_hermite">
            <amici:spline_evaluation_point>
              <math xmlns="http://www.w3.org/1998/Math/MathML">
                <csymbol encoding="text" definitionURL="http://www.sbml.org/sbml/symbols/
˓→time"> time </csymbol>
              </math>
            </amici:spline_evaluation_point>
            <amici:spline_uniform_grid>
              <math xmlns="http://www.w3.org/1998/Math/MathML">
                <cn>0</cn>
              </math>
              <math xmlns="http://www.w3.org/1998/Math/MathML">
                <cn>1</cn>
              \langle/math>
              <math xmlns="http://www.w3.org/1998/Math/MathML">
                <apply>
                  <divide/>
                  <cn>1</cn>
                  <cn>2</cn>
                </apply>
              </math>
            </amici:spline_uniform_grid>
            <amici:spline_values>
              <math xmlns="http://www.w3.org/1998/Math/MathML">
                <cn>1</cn>
              </math>
              <math xmlns="http://www.w3.org/1998/Math/MathML">
                <cn>-1</cn>
              </math><math xmlns="http://www.w3.org/1998/Math/MathML">
                <cn>2</cn>
              </math>
            </amici:spline_values>
          </amici:spline>
        </annotation>
        <math xmlns="http://www.w3.org/1998/Math/MathML">
          <piecewise>
            ... piecewise representation of the spline ...
          </piecewise>
        </math>
      </assignmentRule>
    </listOfRules>
  </model>
</sbml>
```
The spline annotation on its own can be accessed by

```
[9]: print(spline.amici_annotation)
```

```
<amici:spline xmlns:amici="https://github.com/AMICI-dev/AMICI" amici:spline_method=
˓→"cubic_hermite">
        <amici:spline_evaluation_point>
                 <math xmlns="http://www.w3.org/1998/Math/MathML">
                         <csymbol encoding="text" definitionURL="http://www.sbml.org/sbml/
˓→symbols/time"> time </csymbol>
                 </math>
        </amici:spline_evaluation_point>
        <amici:spline_uniform_grid>
                 <math xmlns="http://www.w3.org/1998/Math/MathML">
                         <cn>0</cn>
                 </math>
                 <math xmlns="http://www.w3.org/1998/Math/MathML">
                         <cn>1</cn>
                 </math>
                 <math xmlns="http://www.w3.org/1998/Math/MathML">
                         <apply><divide/>
                                  <cn>1</cn>
                                  <cn>2</cn>
                         </apply>
                 </math>
        </amici:spline_uniform_grid>
        <amici:spline_values>
                 <math xmlns="http://www.w3.org/1998/Math/MathML">
                         \langle cn>1</math> <math>\langle cn>\langle/math>
                 <math xmlns="http://www.w3.org/1998/Math/MathML">
                         <cn>-1</cn>
                 \langle/math>
                 <math xmlns="http://www.w3.org/1998/Math/MathML">
                         <cn>2</cn>
                 </math>
        </amici:spline_values>
</amici:spline>
```
## **Splines can be parametrized**

Instead of constant values, SBML parameters can be used as spline values. These can also be automatically added to the model when adding the assignment rule.

```
[10]: spline = amici.splines.CubicHermiteSpline(
         sbml_id="f",
         evaluate_at=amici.sbml_utils.amici_time_symbol,
         nodes=amici.splines.UniformGrid(0, 1, number_of_nodes=3),
         values_at_nodes=sp.symbols("f0:3"),
     )
```

```
[11]: sbml_doc = libsbml.SBMLReader().readSBML("example_splines.xml")
      sbml_model = sbml_doc.getModel()spline.add_to_sbml_model(
```

```
sbml_model,
auto_add=True,
y_nominal=[1, -0.5, 2],
```
)

```
[12]: parameters = dict(f0=-2, f1=1, f2=-2)
```
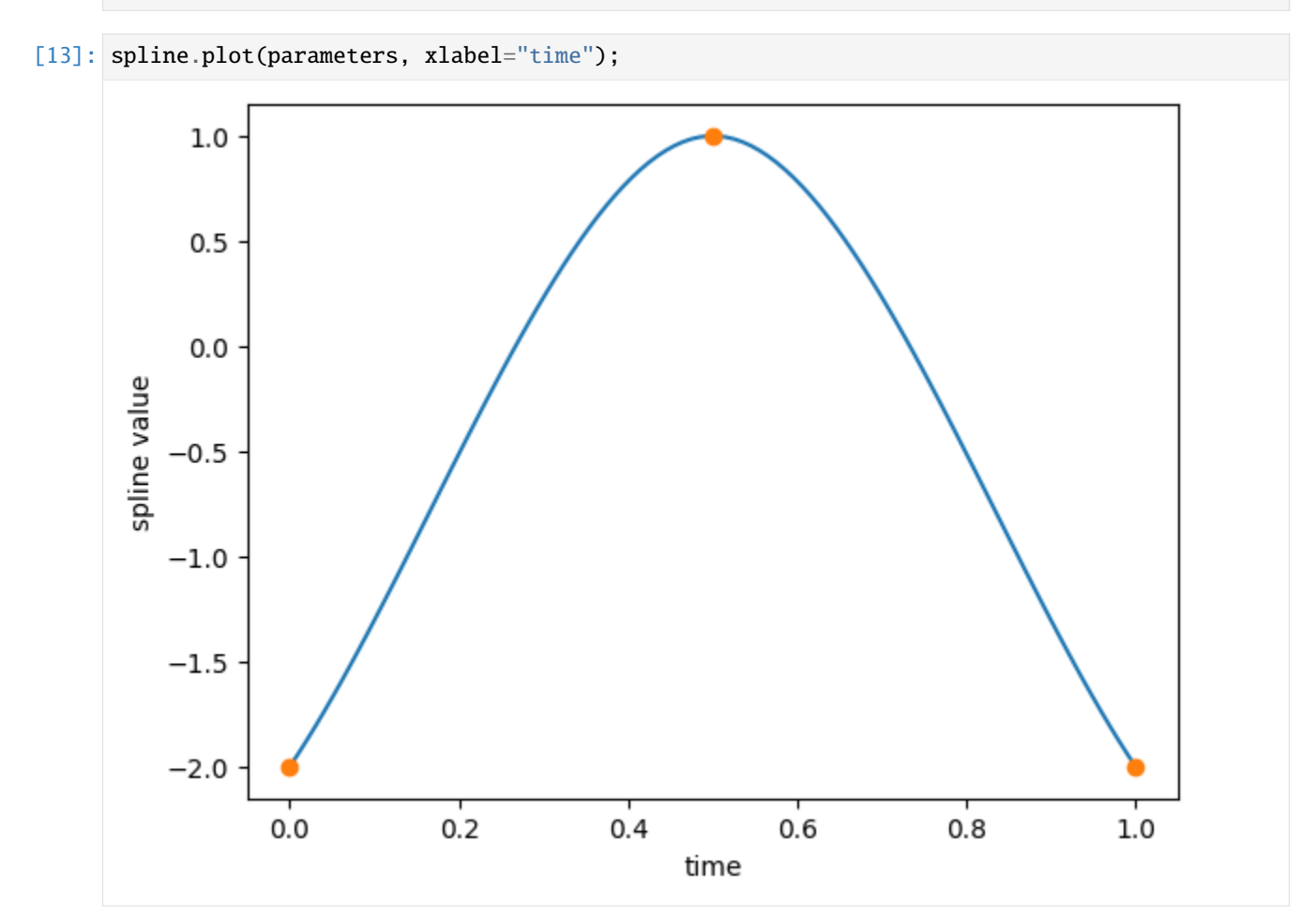

[14]: model, rdata = simulate(sbml\_model, parameters)

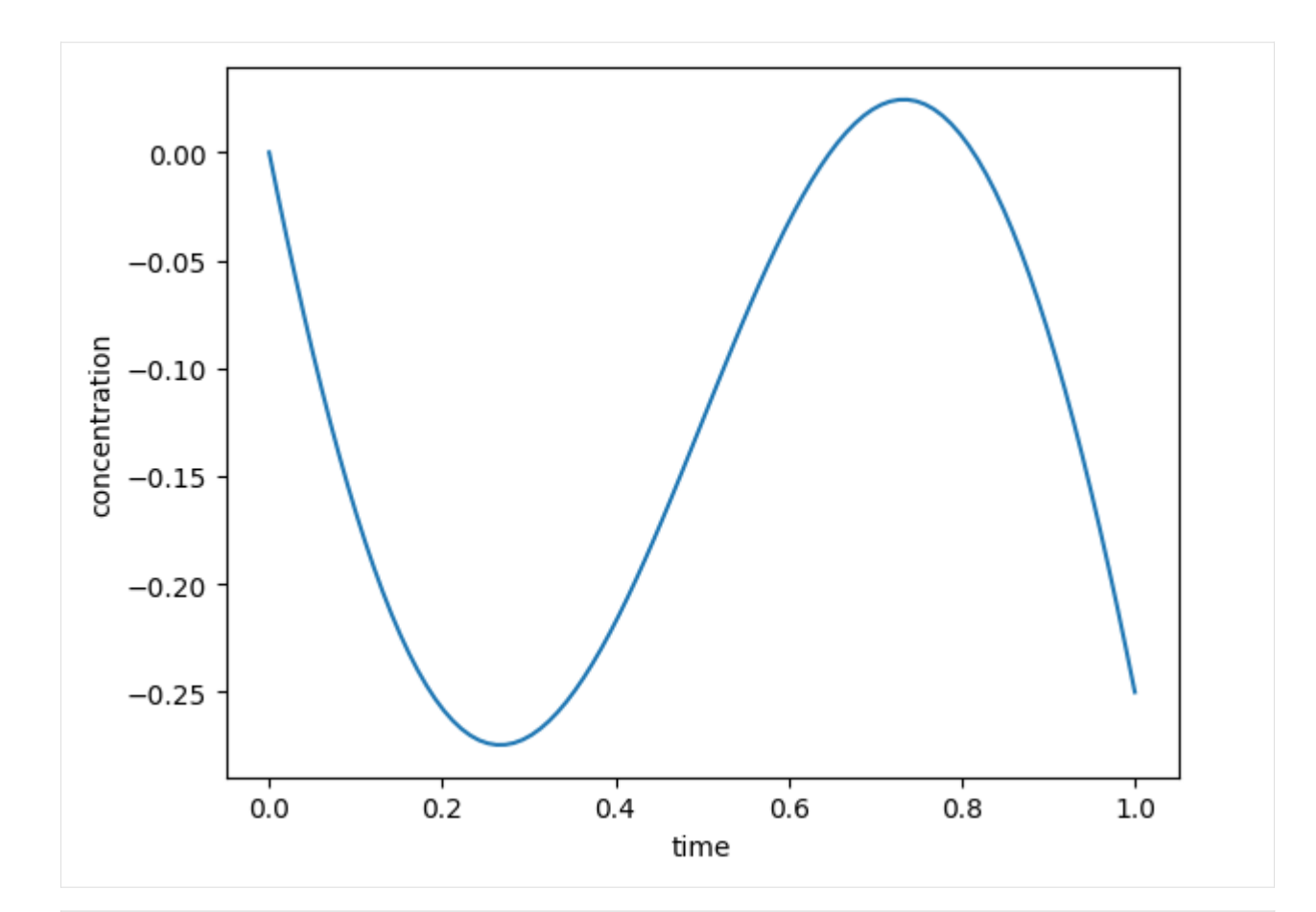

```
[15]: # Sensitivities with respect to the spline values can be computed
     fig, ax = plt.subplots()
     ax.plot(rdata["t"], rdata.sx[:, 0], label=model.getParameterNames()[0])
     ax.plot(rdata["t"], rdata.sx[:, 1], label=model.getParameterNames()[1])
     ax.plot(rdata["t"], rdata.sx[:, 2], label=model.getParameterNames()[2])
     ax.set_xlabel("time")
     ax.set_ylabel("sensitivity")
     ax.legend();
```
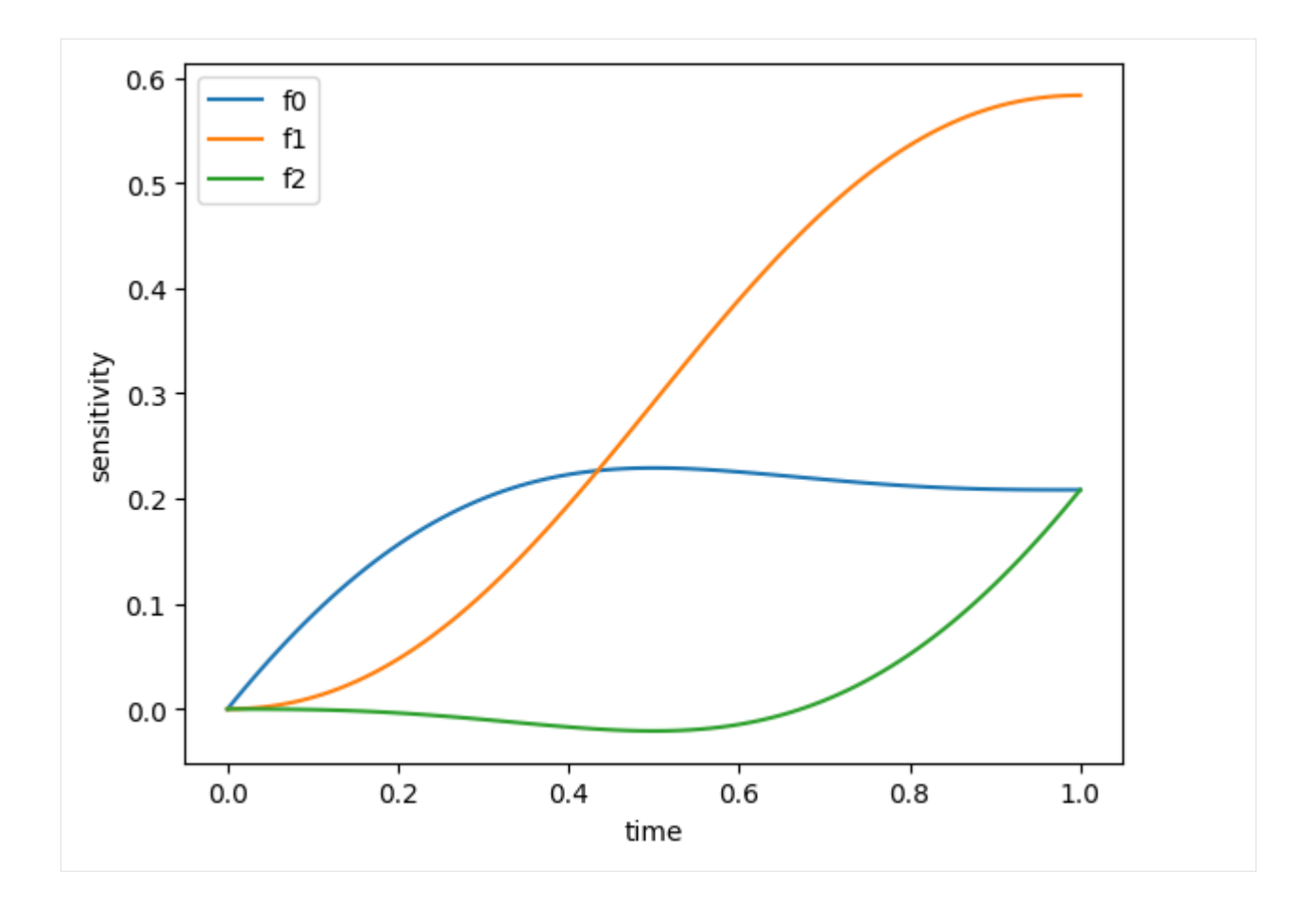

# **Specifying derivatives, boundary conditions and extrapolation methods**

When derivatives are not specified in the CubicHermiteSpline constructor, they are computed automatically using finite differences and according to the boundary conditions. If their form is known a priori (e.g., they are known constants or functions of parameters), they can be passed explicitly to the spline constructor.

```
[16]: # A simple spline for which finite differencing would give a different result
     spline = amici.splines.CubicHermiteSpline(
         sbml_id="f",
         evaluate_at=amici.sbml_utils.amici_time_symbol,
         nodes=amici.splines.UniformGrid(0, 1, number_of_nodes=3),
         values_at_nodes=[1.0, -1.0, 1.0],
         derivatives_at_nodes=[10.0, -10.0, -10.0],
     )
```
[17]: spline.plot(xlabel="time");

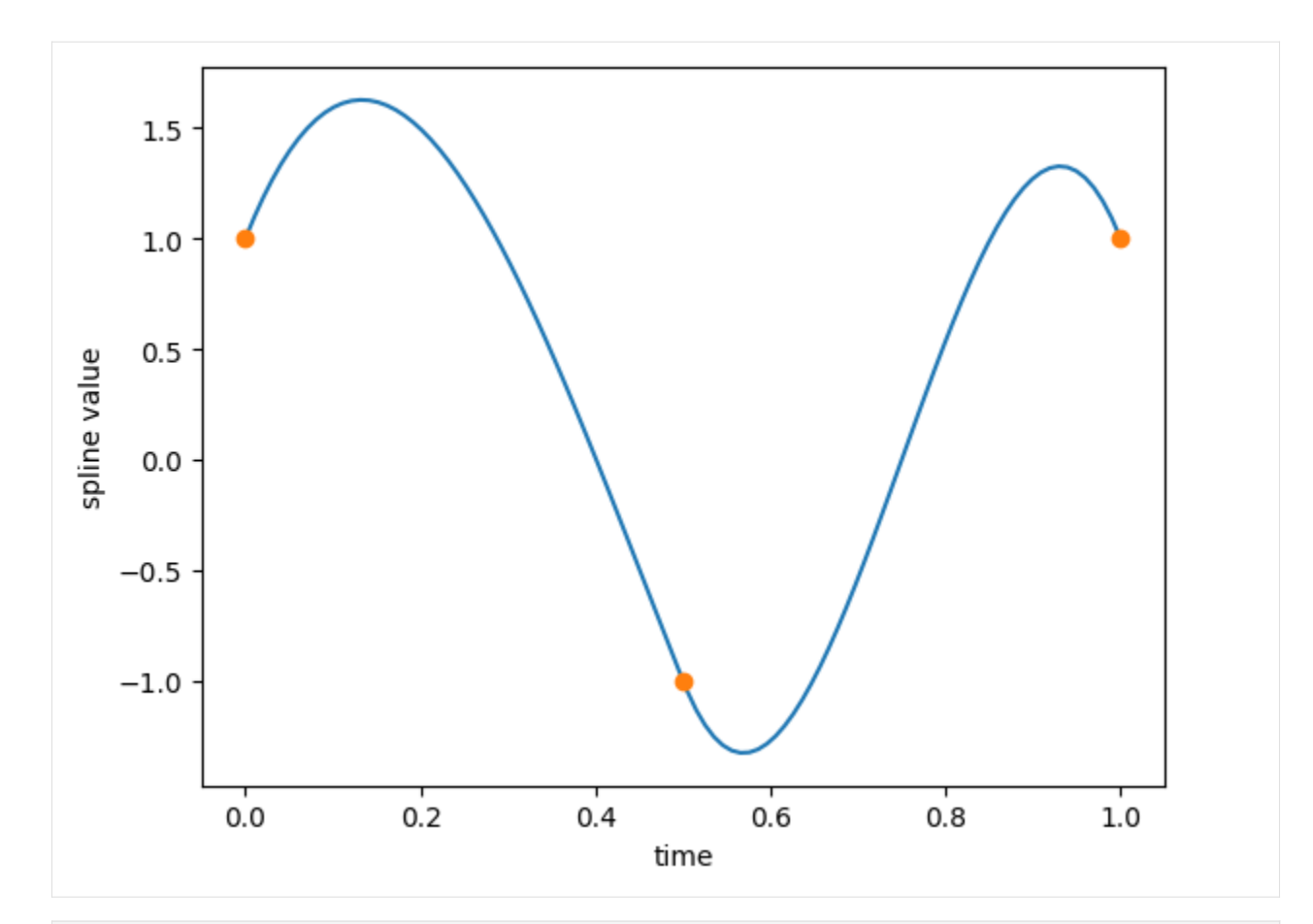

# [18]: # Simulation

sbml\_doc = libsbml.SBMLReader().readSBML("example\_splines.xml") sbml\_model = sbml\_doc.getModel() spline.add\_to\_sbml\_model(sbml\_model) simulate(sbml\_model, T=1);

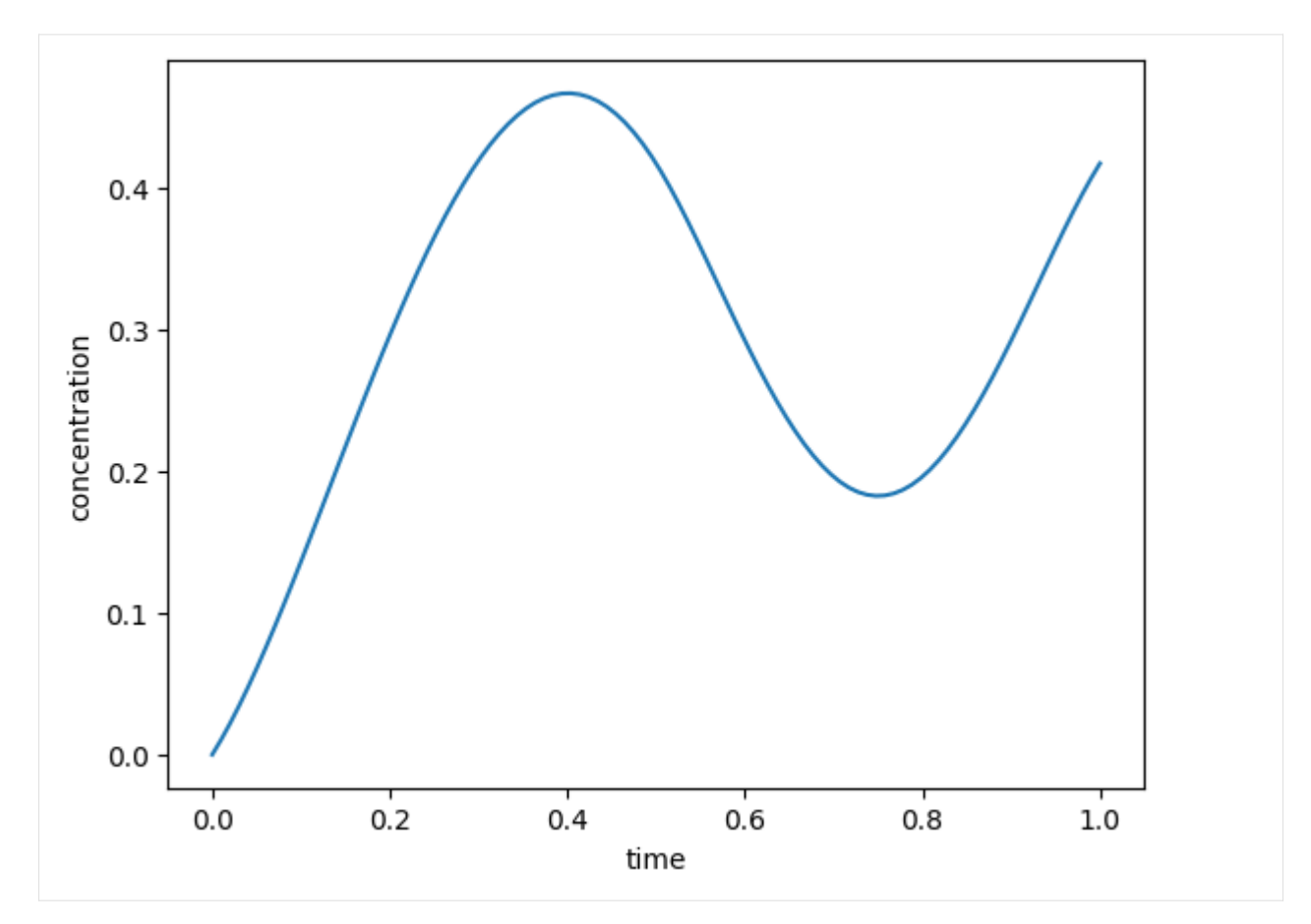

The spline annotation in this case is

```
<amici:spline xmlns:amici="https://github.com/AMICI-dev/AMICI" amici:spline_method=
˓→"cubic_hermite">
   <amici:spline_evaluation_point> ... </amici:spline_evaluation_point>
    <amici:spline_uniform_grid> ... </amici:spline_uniform_grid>
    <amici:spline_values> ... </amici:spline_values>
    <amici:spline_derivatives>
        <math xmlns="http://www.w3.org/1998/Math/MathML">
            <cn>10</cn>
        </math>
        <math xmlns="http://www.w3.org/1998/Math/MathML">
            <cn> - 10</cn>
        </math>
        <math xmlns="http://www.w3.org/1998/Math/MathML">
            <cn> - 10</cn>
        </math>
   </amici:spline_derivatives>
</amici:spline>
```
The default boundary conditions depend on the extrapolation method (which defaults to no extrapolation). For example, below we have a spline with constant extrapolation.

```
[19]: spline = amici.splines.CubicHermiteSpline(
          sbml_id="f",
          evaluate_at=amici.sbml_utils.amici_time_symbol,
          nodes=amici.splines.UniformGrid(0, 1, number_of_nodes=3),
          values_at_nodes=[-2, 1, -1],
          extrapolate=(
              None,
              "constant",
          ), # no extrapolation required on the left side
      \mathcal{L}
```
 $[20]$ : spline.plot(xlabel="time", xlim= $(0, 1.5)$ );

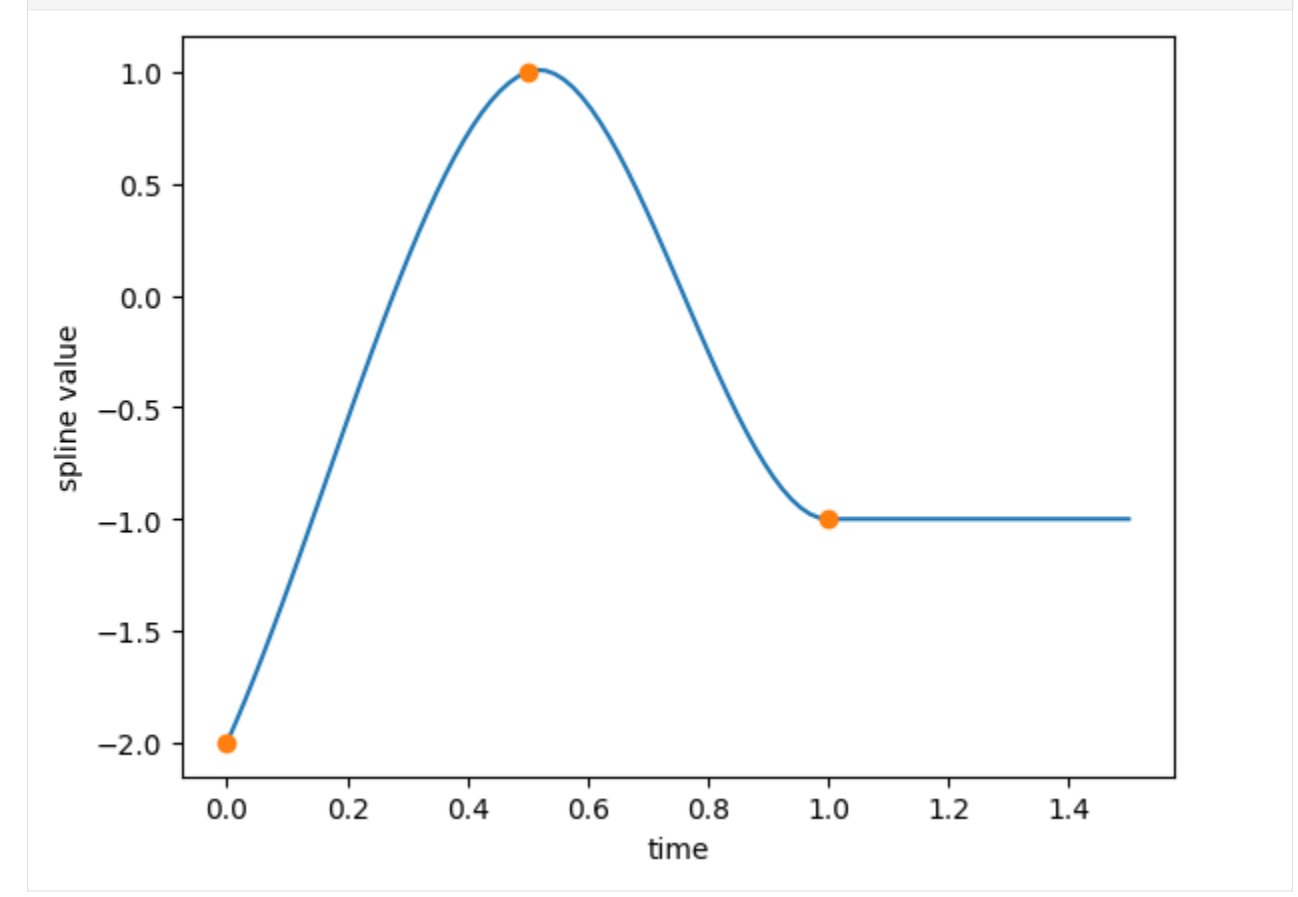

[21]: sbml\_doc = libsbml.SBMLReader().readSBML("example\_splines.xml") sbml\_model = sbml\_doc.getModel() spline.add\_to\_sbml\_model(sbml\_model) simulate(sbml\_model, T=1.5);

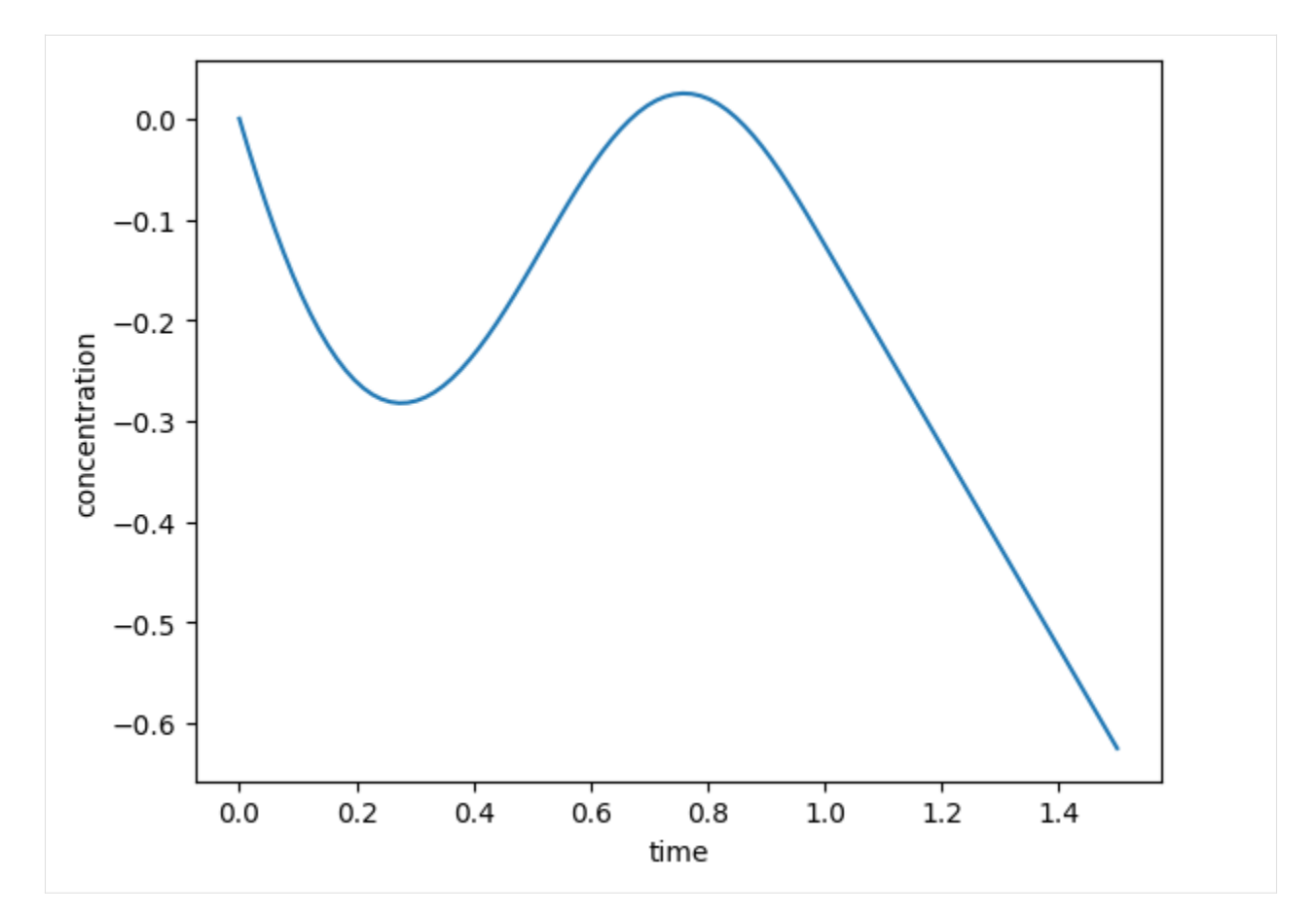

The spline annotation in this case is

```
<amici:spline xmlns:amici="https://github.com/AMICI-dev/AMICI" amici:spline_method=
˓→"cubic_hermite" amici:spline_bc="(no_bc, zeroderivative)" amici:spline_extrapolate=
˓→"(no_extrapolation, constant)">
    <amici:spline_evaluation_point> ... </amici:spline_evaluation_point>
    <amici:spline_uniform_grid> ... </amici:spline_uniform_grid>
    <amici:spline_values> ... </amici:spline_values>
</amici:spline>
```
And here we have a periodic spline.

```
[22]: spline = amici.splines.CubicHermiteSpline(
         sbml_id="f",
         evaluate_at=amici.sbml_utils.amici_time_symbol,
         nodes=amici.splines.UniformGrid(0, 1, number_of_nodes=3),
         values_at_nodes=[-2, 1, -2], # first and last node must coincide
         extrapolate="periodic",
     )
```

```
[23]: spline.plot(xlabel="time", xlim=(0, 3));
```
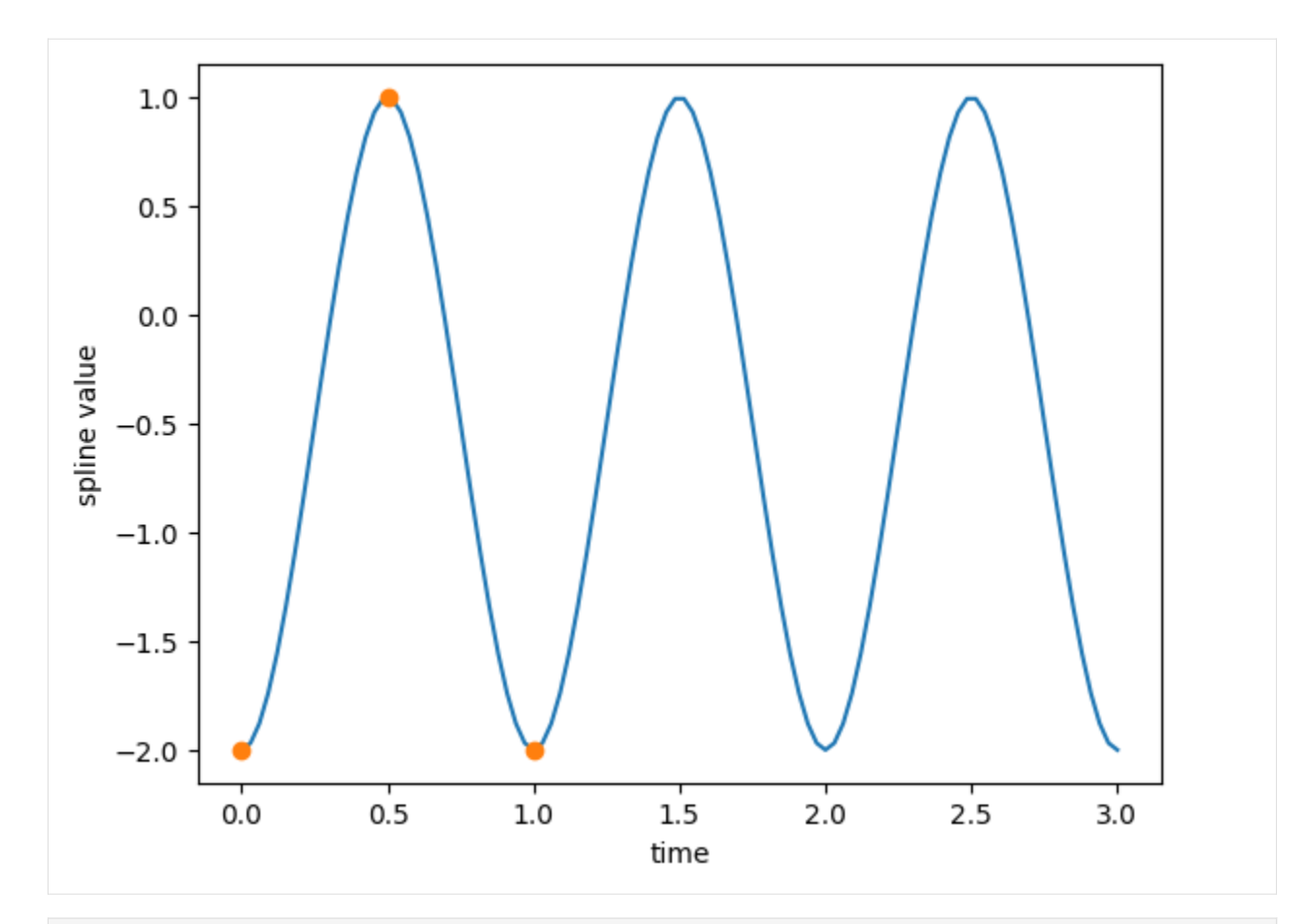

[24]: sbml\_doc = libsbml.SBMLReader().readSBML("example\_splines.xml") sbml\_model = sbml\_doc.getModel() spline.add\_to\_sbml\_model(sbml\_model) simulate(sbml\_model, T=3);

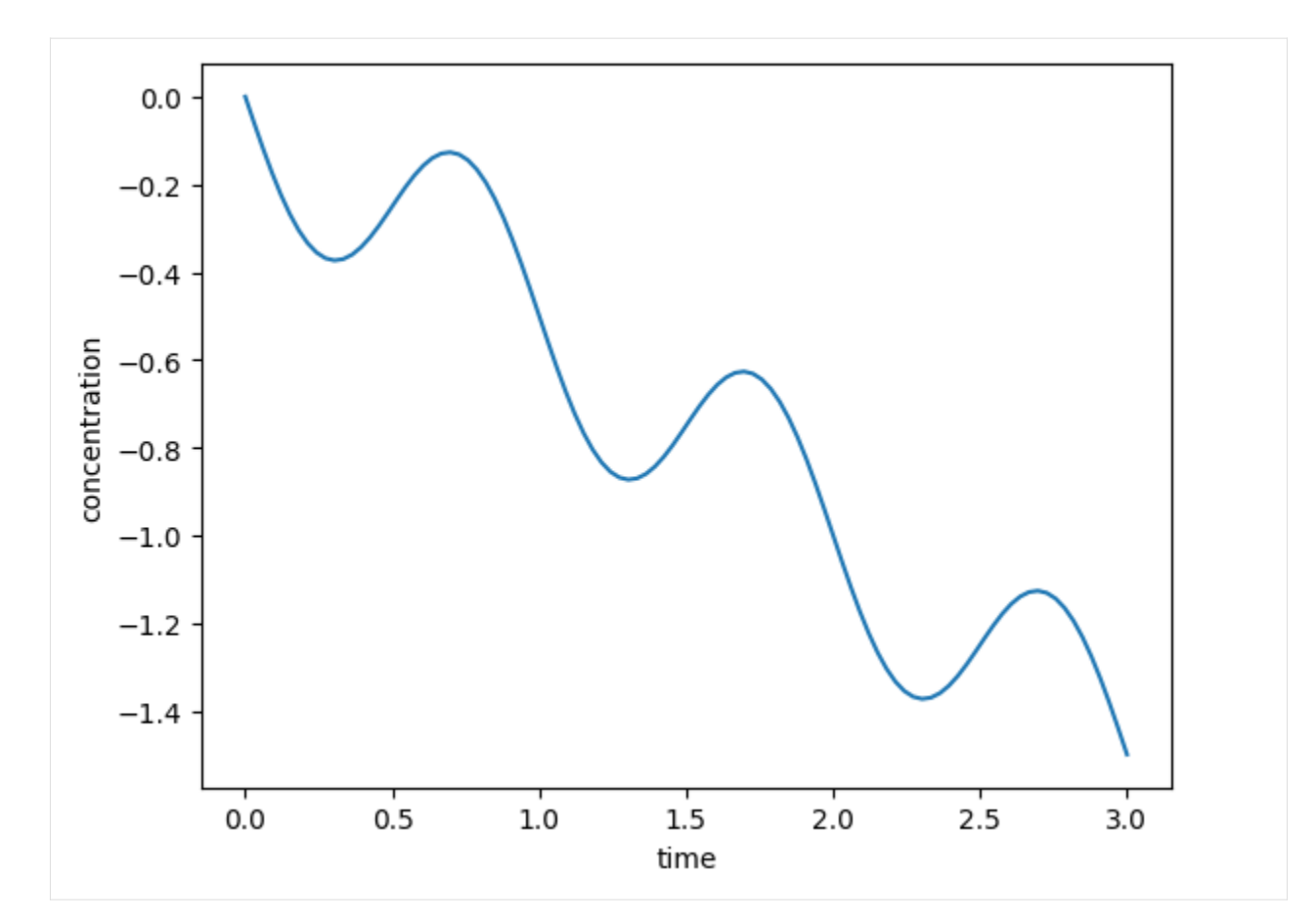

```
The spline annotation in this case is
```

```
<amici:spline xmlns:amici="https://github.com/AMICI-dev/AMICI" amici:spline_method=
˓→"cubic_hermite" amici:spline_bc="periodic" amici:spline_extrapolate="periodic">
    <amici:spline_evaluation_point> ... </amici:spline_evaluation_point>
    <amici:spline_uniform_grid> ... </amici:spline_uniform_grid>
    <amici:spline_values> ... </amici:spline_values>
</amici:spline>
```
We can modify the spline's boundary conditions, for example requiring that the derivatives is zero.

```
[25]: spline = amici.splines.CubicHermiteSpline(
         sbml_id="f",
         evaluate_at=amici.sbml_utils.amici_time_symbol,
         nodes=amici.splines.UniformGrid(0, 1, number_of_nodes=4),
         values_at_nodes=[-1, 2, 4, 2],
         bc="zeroderivative",
     )
```

```
[26]: spline.plot(xlabel="time");
```
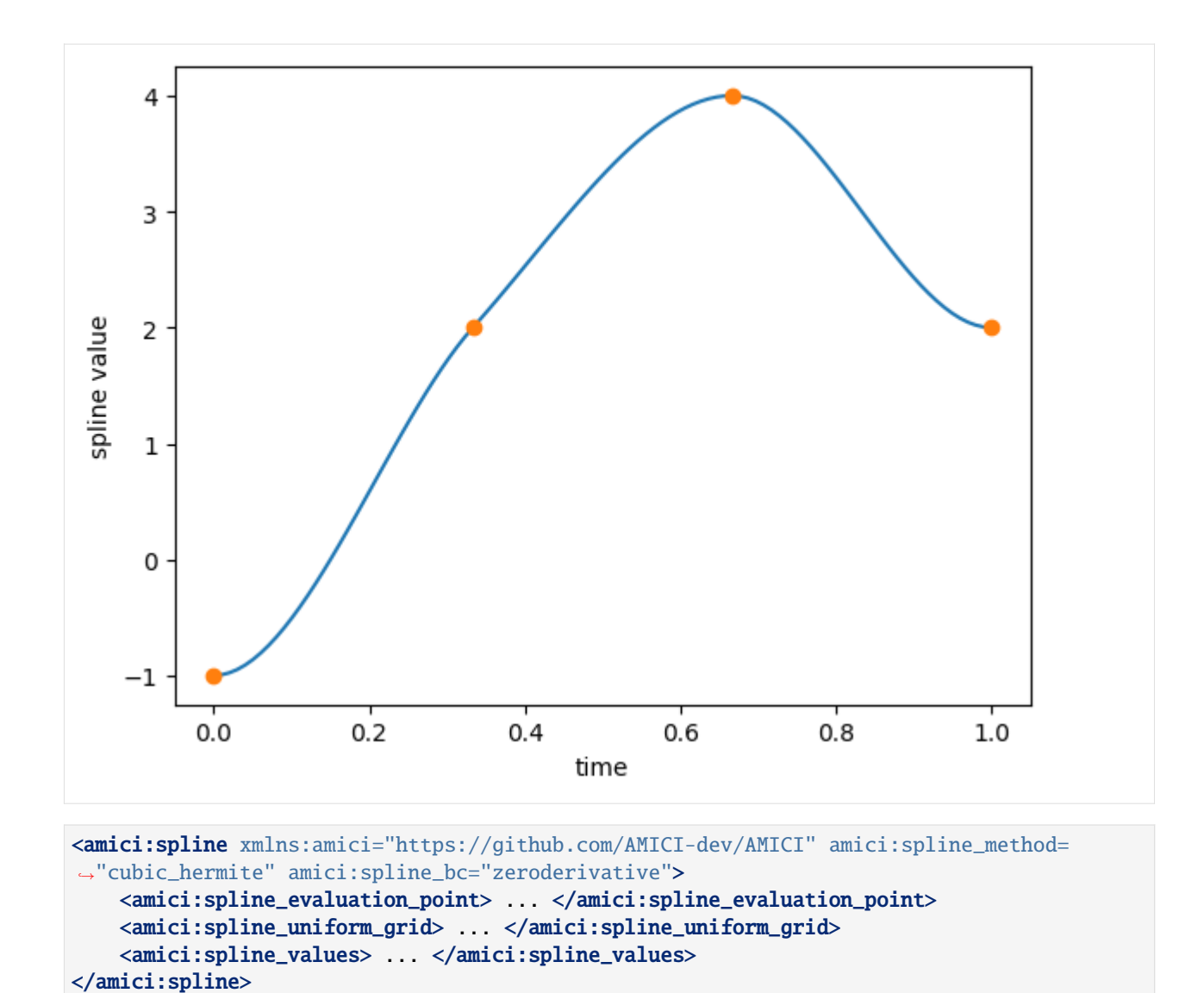

Or we can impose natural boundary conditions.

```
[27]: spline = amici.splines.CubicHermiteSpline(
         sbml_id="f",
         evaluate_at=amici.sbml_utils.amici_time_symbol,
         nodes=amici.splines.UniformGrid(0, 1, number_of_nodes=4),
         values_at_model = [-1, 2, 4, 2],bc="natural",
      )
```
[28]: spline.plot(xlabel="time");

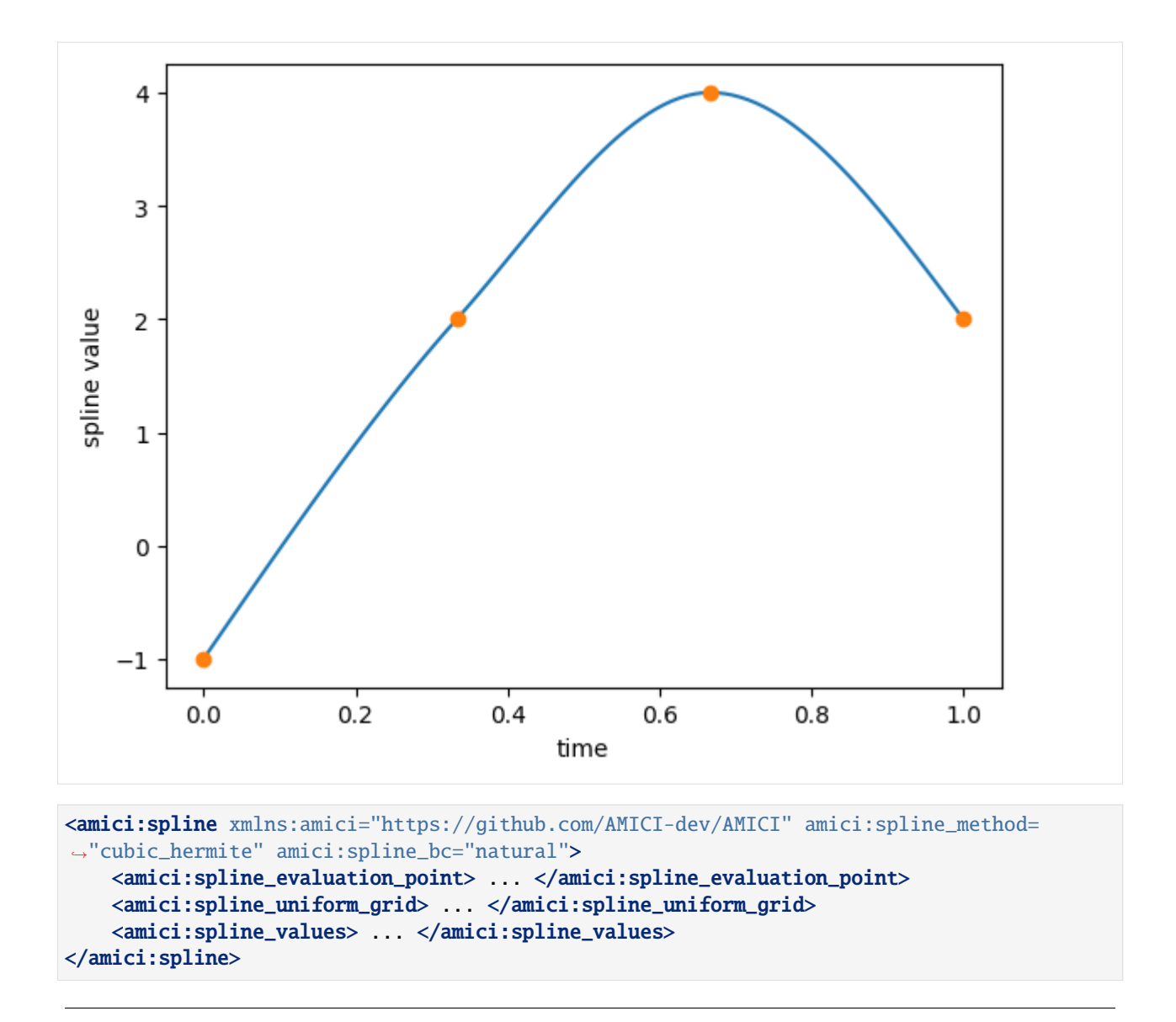

Even if all node values are positive, due to under-shooting a cubic Hermite spline can assume negative values. In certain settings (e.g., when the spline represents a chemical reaction rate) this should be avoided. A possible solution is to carry out the interpolation in log-space (the resulting function is no longer a spline, but it is still a smooth interpolant).

```
[29]: spline = amici.splines.CubicHermiteSpline(
          sbml_id="f",
          evaluate_at=amici.sbml_utils.amici_time_symbol,
         nodes=amici.splines.UniformGrid(0, 1, number_of_nodes=5),
         values_at_nodes=[2, 0.05, 0.1, 2, 1],
     )
```

```
[30]: # This spline assumes negative values!
      spline.plot(xlabel="time");
```
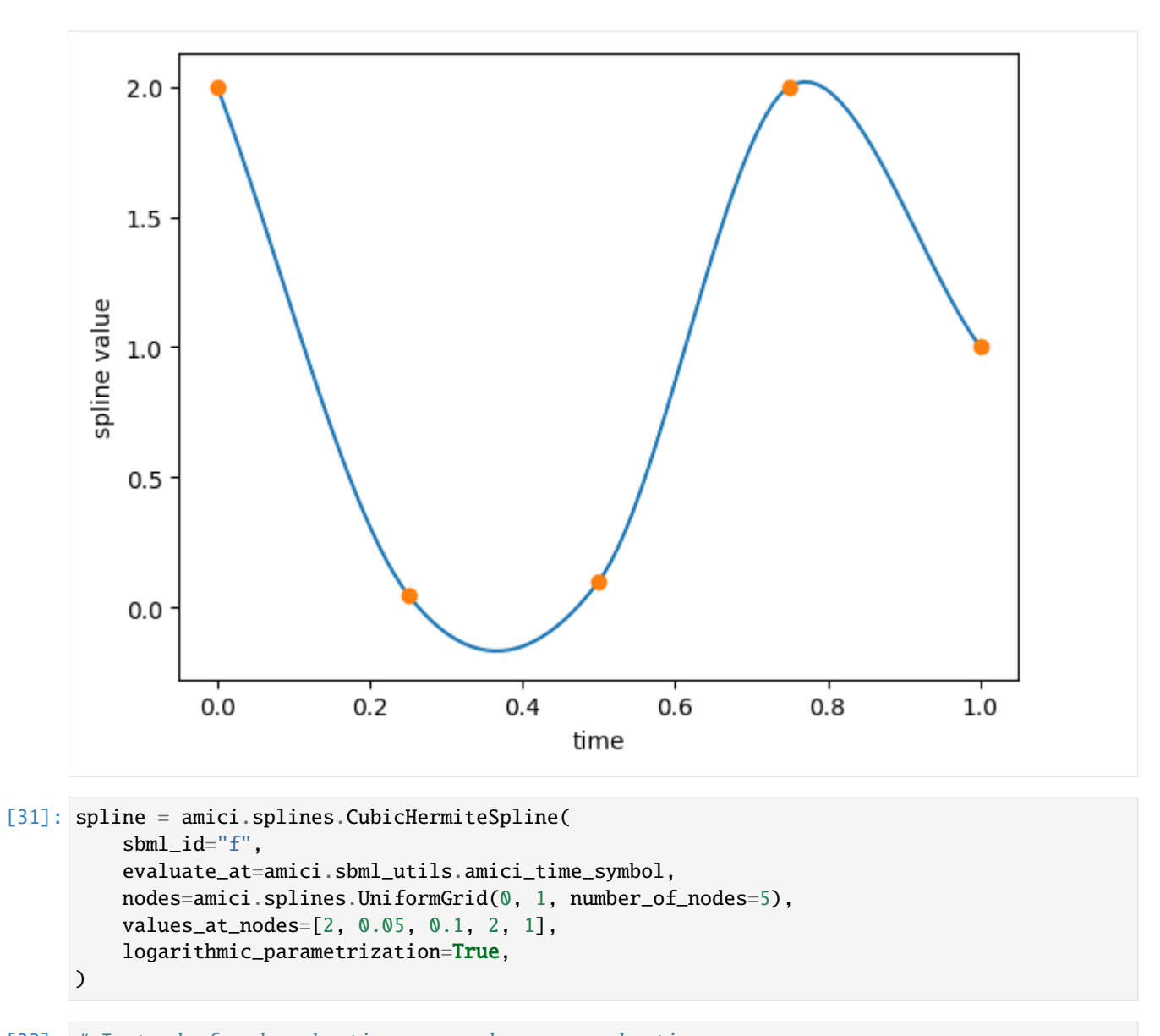

```
[33]: # Instead of under-shooting we now have over-shooting,
      # but at least the "spline" is always positive
     spline.plot(xlabel="time");
```
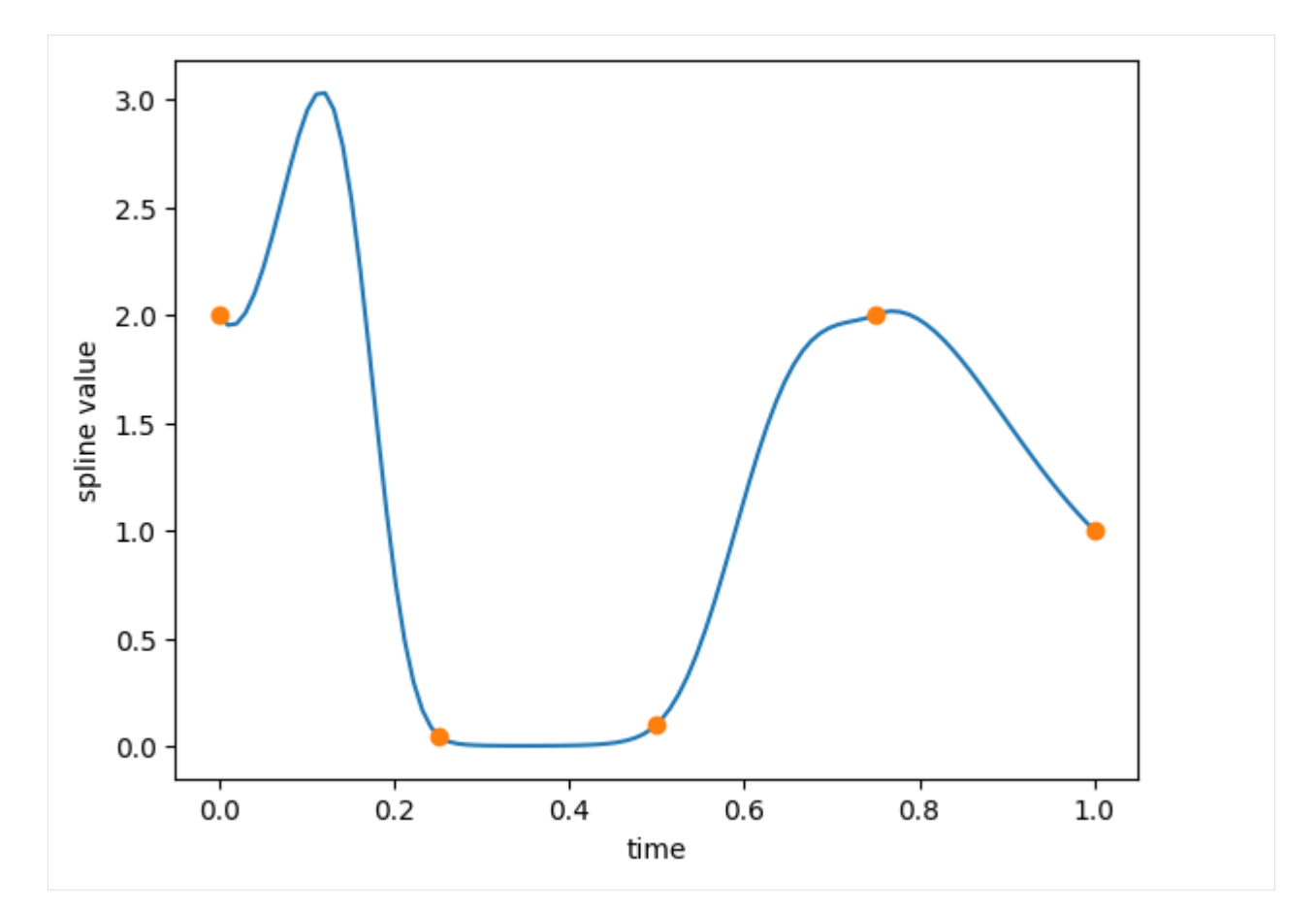

The spline annotation in this case is

```
<amici:spline xmlns:amici="https://github.com/AMICI-dev/AMICI" amici:spline_method=
˓→"cubic_hermite" amici:spline_logarithmic_parametrization="true">
   <amici:spline_evaluation_point> ... </amici:spline_evaluation_point>
    <amici:spline_uniform_grid> ... </amici:spline_uniform_grid>
    <amici:spline_values> ... </amici:spline_values>
</amici:spline>
```
**Comparing model import time for the SBML-native piecewise implementation and the AMICI spline implementation**

[33]: import pandas as pd import tempfile import time

```
[34]: nruns = 6 # number of replicates
      num_nodes = [
          5,
          10,
          15,
          20,
          25,
```

```
30,
         40,
      ] # benchmark model import for these node numbers
      amici_only_nodes = [
          50,
          75,
         100,
         125,
         150,
         175,
         200,
         225,
         250,
      ] # for these node numbers, only benchmark the annotation-based implementation
[35]: # If running as a GitHub action, just do the minimal amount of work required to check␣
      ˓→whether the code is working
      if os.getenv("GITHUB_ACTIONS") is not None:
         nruns = 1num\_nodes = [4]amici_only_nodes = [5]
[36]: df = None
      for n in num_nodes + amici_only_nodes:
          # Create model
          spline = amici.splines.CubicHermiteSpline(
              sbml_id="f",
              evaluate_at=amici.sbml_utils.amici_time_symbol,
              nodes=amici.splines.UniformGrid(0, 1, number_of_nodes=n),
              values_at_nodes=np.random.rand(n),
         \lambdasbml_doc = libsbml.SBMLReader().readSBML("example_splines.xml")
          sbml_model = sbml_doc.getModel()spline.add_to_sbml_model(sbml_model)
          # Benchmark model creation
         timings_amici = []
         timings_piecewise = []
          for _ in range(nruns):
              with tempfile.TemporaryDirectory() as tmpdir:
                  t0 = time.perf_counter_ns()amici.SbmlImporter(sbml_model).sbml2amici("benchmark", tmpdir)
                  dt = time.perf_counter_ns() - t0timings_amici.append(dt / 1e9)
              if n in num_nodes:
                  with tempfile.TemporaryDirectory() as tmpdir:
                      t0 = time.perf_counter_ns()
                      amici.SbmlImporter(
                          sbml_model, discard_annotations=True
                      ).sbml2amici("benchmark", tmpdir)
                      dt = time.perf_counter_ns() - t0timings_piecewise.append(dt / 1e9)
```

```
# Append benchmark data to dataframe
         df_amici = pd.DataFrame(
              dict(num_nodes=n, time=timings_amici, use_annotations=True)
         )
         df_piecewise = pd.DataFrame(
              dict(num_nodes=n, time=timings_piecewise, use_annotations=False)
         \lambdaif df is None:
              df = pd.concat([df_amici, df_piecewise], ignore_index=True, verify_integrity=True
              )
         else:
              df = pd.concat([df, df_amici, df_piecewise],
                  ignore_index=True,
                  verify_integrity=True,
              )
[88]: kwargs = dict(markersize=7.5)
      df_avg = df.groupby(["use_annotations", "num_nodes"]).mean().reset_index()
      fig, ax = plt.subplots(1, 1, figsize=(6.5, 3.5))ax.plot(
         df_avg[np.logical_not(df_avg["use_annotations"])]["num_nodes"],
         df_avg[np.logical_not(df_avg["use_annotations"])]["time"],
         ".",
         label="MathML piecewise",
          **kwargs,
      )
      ax.plot(
         df_avg[df_avg["use_annotations"]]["num_nodes"],
```

```
df_avg[df_avg["use_annotations"]]["time"],
".",
```
mpl.ticker.FuncFormatter(lambda x, pos: f"{x:.0f}")

ax.set\_ylabel("model import time (s)") ax.set\_xlabel("number of spline nodes")

```
label="AMICI annotations",
```
ax.yaxis.set\_major\_formatter(

\*\*kwargs, )

ax.set\_yscale("log")

ax.xaxis.set\_ticks(

10, 20, 30, 40, 60, 70, 80, 90, 110,

 $\Gamma$ 

```
(continues on next page)
```
 $\lambda$ 

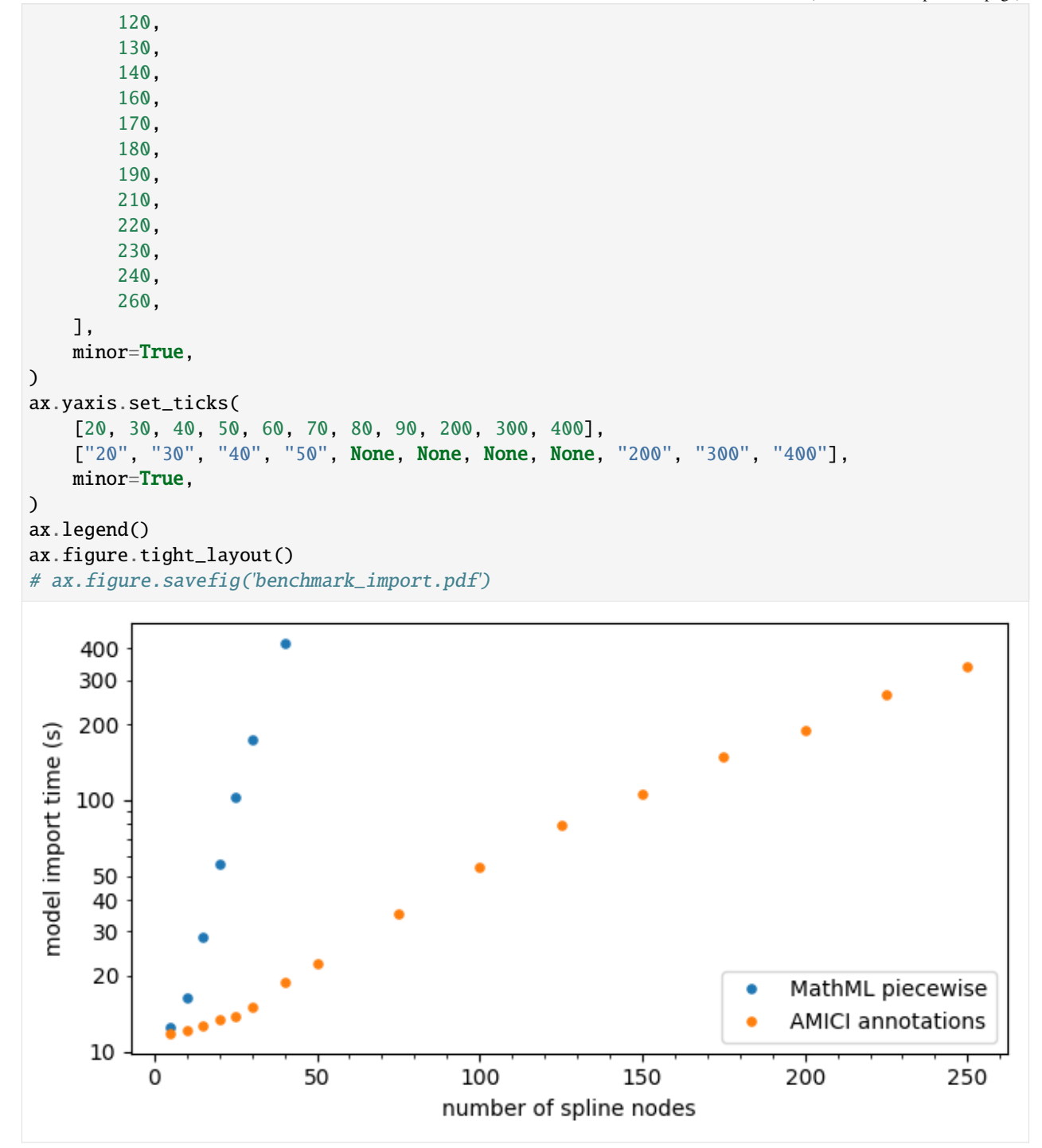

# **10.2.10 Spline implementation of JAK2-STAT5 signaling pathway**

In this notebook a practical example of the usage of AMICI spline functionalities is shown. The model under consid-eration is the JAK2-STAT5 signaling pathway [\(Swameye et al., 2003\)](https://doi.org/10.1073/pnas.0237333100), in which the dynamics of the system depend on a measured input function (the quantity pEpoR in the model).

Following the approach of [\(Schelker et al., 2012\)](https://doi.org/10.1093/bioinformatics/bts393), a continuous approximation of this input function is estimated together with the other parameters. As in the original paper, we will use a spline with logarithmic parameterization in order to enforce the positivity constraint.

The model of the signaling pathway will be implemented in SBML using AMICI's spline annotations, experimental data integrated using the PEtab format and parameter estimation will be carried out using the [pyPESTO](https://pypesto.readthedocs.io/) library.

```
[ ]: %pip install pypesto
```

```
[ ]: %pip install fides
```

```
[1]: import copy
    import logging
    import os
    import libsbml
    import numpy as np
    import pandas as pd
    import petab
    import pypesto.petab
    import sympy as sp
    from matplotlib import pyplot as plt
```
import amici

```
[2]: # Number of multi-starts for MAP estimation
     n_{\text{starts}} = 150# n_{\text{1}} n = \theta # when loading results
```

```
[ ]: # Set default pypesto engine/optimizer
    pypesto_optimizer = pypesto.optimize.FidesOptimizer(verbose=logging.WARNING)
    pypesto_engine = pypesto.engine.MultiProcessEngine()
```

```
[4]: # If running as a GitHub action, just do the minimal amount of work required to check␣
     ˓→whether the code is working
     if os.getenv("GITHUB_ACTIONS") is not None:
         n_{\text{text}}starts = 25
         pypesto_optimizer = pypesto.optimize.FidesOptimizer(
             verbose=logging.WARNING, options=dict(maxiter=10)
         \lambdapypesto_engine = pypesto.engine.MultiProcessEngine()
```

```
[5]: # A dictionary to store different approaches for a final comparison
    all_results = \{\}
```
### **Spline approximation with few nodes, using finite differences for the derivatives**

As a first attempt, we fix a small amount of nodes, create new parameters for the values of the splines at the nodes and let AMICI compute the derivative at the nodes by using finite differences.

### **Creating the PEtab model**

```
[6]: # Problem name
    name = "Swameye_PNAS2003_5nodes_FD"
```
First, we create a spline to represent the input function pEpoR, parametrized by its values at the nodes. Since the value of the input function reaches its steady state by the end of the experiment, we extrapolate constantly after that (useful if we need to simulate the model after the last spline node).

```
[7]: # Create spline for pEpoR
    nodes = [0, 5, 10, 20, 60]values_at_nodes = [
         sp.Symbol(f"pEpoR_t{str(t).replace('.', '_dot_')}") for t in nodes
    ] # new parameter symbols for spline values
     spline = amici.splines.CubicHermiteSpline(
         sbml_id="pEpoR", # matches name of species in SBML model
         evaluate_at=amici.sbml_utils.amici_time_symbol, # the spline is evaluated at the
     \leftarrowcurrent time
        nodes=nodes,
        values_at_nodes=values_at_nodes, # values at the nodes (in linear scale)
         extrapolate=(None, "constant"), # because steady state is reached
        bc="auto", # automatically determined from extrapolate (bc at right end will be
     ˓→'zero_derivative')
         logarithmic_parametrization=True,
    \mathcal{L}
```
We can then add the spline to a skeleton SBML model based on the d2d implementation by (Schelker et al., 2012). The skeleton SBML model defines a species pEpoR which interacts with the other species, but has no reactions or rate rules of its own. The code below creates an assignment rule for pEpoR using the spline formula, completing the model. The parameters pEpoR\_t\* are automatically added to the SBML model too (using nominal values of 0.1 and declaring them to be constant).

```
[8]: # Add spline formula to SBML model
     sbml_doc = libsbml.SBMLReader().readSBML(
         os.path.join("Swameye_PNAS2003", "swameye2003_model.xml")
    \lambdasbml_model = sbml_doc.getModel()spline.add_to_sbml_model(
         sbml_model, auto_add=True, y_nominal=0.1, y_constant=True
    )
```
A skeleton PEtab problem is provided, containing parameter bounds, observable definitions and experimental data. Of particular relevance is the noise model used for the measurements of pEpoR, normal additive noise with standard deviation equal to  $0.0274 + 0.1$  \* pEpoR; this is the same choice used in (Schelker et al., 2012), where it was estimated from experimental replicates.

However, the parameters associated to the spline are to be added too. The code below defines parameter bounds for them according to the PEtab format and then creates a full PEtab problem integrating them together with the edited SBML file. The condition, measurement and observable PEtab tables do not require additional modification and can be used as they are.

```
[9]: # Extra parameters associated to the spline
     splitreparameters_df = pd.DataFrame(
         dict(
             parameterScale="log",
             lowerBound=0.001,
             upperBound=10,
             nominalValue=0.1,
             estimate=1,
         ),
         index=pd.Series(list(map(str, values_at_nodes)), name="parameterId"),
     \mathcal{L}
```

```
[10]: # Create PEtab problem
```

```
petab_problem = petab.Problem(
   sbml_model,
   condition_df=petab.conditions.get_condition_df(
        os.path.join("Swameye_PNAS2003", "swameye2003_conditions.tsv")
   ),
   measurement_df=petab.measurements.get_measurement_df(
        os.path.join("Swameye_PNAS2003", "swameye2003_measurements.tsv")
   ),
   parameter_df=petab.core.concat_tables(
        \lflooros.path.join("Swameye_PNAS2003", "swameye2003_parameters.tsv"),
            spline_parameters_df,
        ],
       petab.parameters.get_parameter_df,
   ),
   observable_df=petab.observables.get_observable_df(
        os.path.join("Swameye_PNAS2003", "swameye2003_observables.tsv")
   ),
)
```
The resulting PEtab problem can be checked for errors and exported to disk if needed.

```
[11]: # Check whether PEtab model is valid
     assert not petab.lint_problem(petab_problem)
```

```
[12]: # Save PEtab problem to disk
     # import shutil
      # shutil.rmtree(name, ignore_errors=True)
     # os.mkdir(name)
      # petab_problem.to_files_generic(prefix_path=name)
```
## **Creating the pyPESTO problem**

We can now create a pyPESTO problem directly from the PEtab problem. Due to technical limitations in AMICI, currently the PEtab problem has to be "flattened" before it can be simulated from, but such operation is merely syntactical and thus does not change the essence of the model.

```
[13]: # Problem must be "flattened" to be used with AMICI
     petab.core.flatten_timepoint_specific_output_overrides(petab_problem)
```

```
[14]: # Check whether simulation from the PEtab problem works
      # import amici.petab_simulate
      # simulator = amici.petab_simulate.PetabSimulator(petab_problem)
      # simulator.simulate(noise=False)
[15]: # Import PEtab problem into pyPESTO
```
pypesto\_problem.objective.amici\_solver.setMaxSteps(10\*\*5)

```
pypesto_problem = pypesto.petab.PetabImporter(
   petab_problem, model_name=name
).create_problem()
# Increase maximum number of steps for AMICI
```
**Maximum Likelihood estimation**

Using pyPESTO we can optimize for the parameter vector that maximizes the probability of observing the experimental data (maximum likelihood estimation).

A multistart method with local gradient-based optimization is used and the results of each multistart can be visualized in a waterfall plot.

```
[16]: # Load existing results if available
      if os.path.exists(f''{name}.h5"):
         pypesto_result = pypesto.store.read_result(
              f"{name}.h5", problem=pypesto_problem
          )
      else:
         pypesto_result = None# Overwrite
      # pypesto_result = None
```

```
[ ]: # Parallel multistart optimization with pyPESTO and FIDES
     if n starts > 0:
        if pypesto_result is None:
            new\_ids = [str(i) for i in range(n\_starts)]else:
             last_id = max(int(i) for i in pypesto\_result,optimize\_result.id)new\_ids = [str(i) for i in range(last_id + 1, last_id + n_{stats + 1})]pypesto_result = pypesto.optimize.minimize(
             pypesto_problem,
             n_starts=n_starts,
             ids=new_ids,
```

```
optimizer=pypesto_optimizer,
       engine=pypesto_engine,
       result=pypesto_result,
   )
   pypesto_result.optimize_result.sort()
   if pypesto_result.optimize_result.x[0] is None:
       raise Exception(
           "All multistarts failed (n_starts is probably too small)! If this error␣
˓→occurred during CI, just run the workflow again."
       )
```
[18]: # Save results to disk # pypesto.store.write\_result(pypesto\_result, f'{name}.h5', overwrite=True)

```
[19]: # Print result table
      # pypesto_result.optimize_result.as_dataframe()
```

```
[20]: # Visualize the results of the multistarts
     pypesto.visualize.waterfall(pypesto_result, size=[6.5, 3.5]);
```
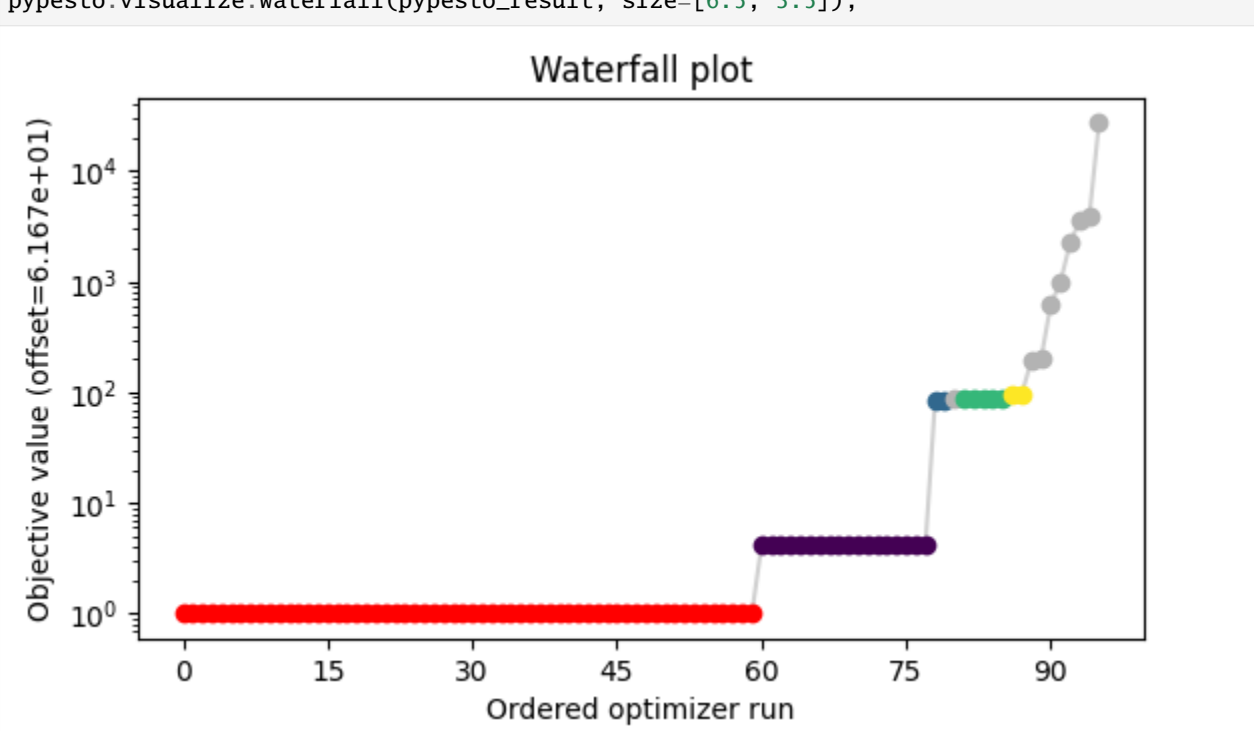

Below the maximum likelihood estimates for pEpoR and the other observables are plotted, together with the experimental measurements.

To assess whether the noise model used in the observable is reasonable, we have also plotted 2-sigma error bands for pEpoR.

```
[21]: # Functions for simulating observables given a parameter vector
     def _simulate(x=None, *, problem=None, result=None, N=500, **kwargs):
         if result is None:
```

```
result = pypesto_result
   if problem is None:
       problem = pypesto_problem
   if x is None:
        x = result.optimize_result.x[0]
   if N is None:
        objective = problem.objective
   else:
        objective = problem.objective.set_custom_timepoints(
            timepoints_global=np.linspace(0, 60, N)
        )
   if len(x) != len(problem.x_free_i):
        x = x[problem.x_free_indices]
    simresult = objective(x, return_dict=True, **kwargs)
   return problem, simresult["rdatas"][0]
def simulate_pEpoR(x=None, **kwargs):
   problem, rdata = _ssimulate(x, **kwargs)
   assert problem.objective.amici_model.getObservableIds()[0].startswith(
        "pEpoR"
   )
   return rdata["t"], rdata["y"][:, 0]
def simulate_pSTAT5(x=None, **kwargs):
   problem, rdata = \text{simulate}(x, **kwarqs)assert problem.objective.amici_model.getObservableIds()[1].startswith(
        "pSTAT5"
   )
   return rdata["t"], rdata["y"][:, 1]
def simulate_tSTAT5(x=None, **kwargs):
   problem, rdata = _ssimulate(x, **kwargs)
   assert problem.objective.amici_model.getObservableIds()[-1].startswith(
        "tSTAT5"
   )
   return rdata["t"], rdata["y"][:, -1]
# Experimental data
df_measurements = petab.measurements.get_measurement_df(
    os.path.join("Swameye_PNAS2003", "swameye2003_measurements.tsv")
)
df_pEpoR = df_measurements[
   df_measurements["observableId"].str.startswith("pEpoR")
]
df_pSTAT5 = df_m easurements[df_measurements["observableId"].str.startswith("pSTAT5")
]
df_tSTAT5 = df_measurements[
```
]

(continued from previous page)

```
df_measurements["observableId"].str.startswith("tSTAT5")
```

```
[22]: # Plot ML fit for pEpoR
      fig, ax = plt.subplots(figsize=(6.5, 3.5))t, pEpoR = simulate_pEpoR()
      signa_pEpoR = 0.0274 + 0.1 * pEpoRax.fill_between(
          t,
          pEpoR - 2 * sigma_pEpoR,
          pEpoR + 2 * sigma_pEpoR,
          color="black",
          alpha=0.10,
          interpolate=True,
          label="2-sigma error bands",
      \mathcal{L}ax.plot(t, pEpoR, color="black", label="MLE")
      ax.plot(
          df_pEpoR["time"],
          df_pEpoR["measurement"],
          "o",
          color="black",
          markerfacecolor="none",
          label="experimental data",
      \lambdaylim1 = ax.get_ylim()[0]ax.plot(
          nodes,
          len(nodes) * [ylim1],
          "x",
          color="black",
          label="spline nodes",
          zorder=10,
          clip_on=False,
      \mathcal{L}ax.set_ylim(ylim1, ax.get_ylim()[1])
      ax.set_xlabel("time")
      ax.set_ylabel("pEpoR")
      ax.legend();
```
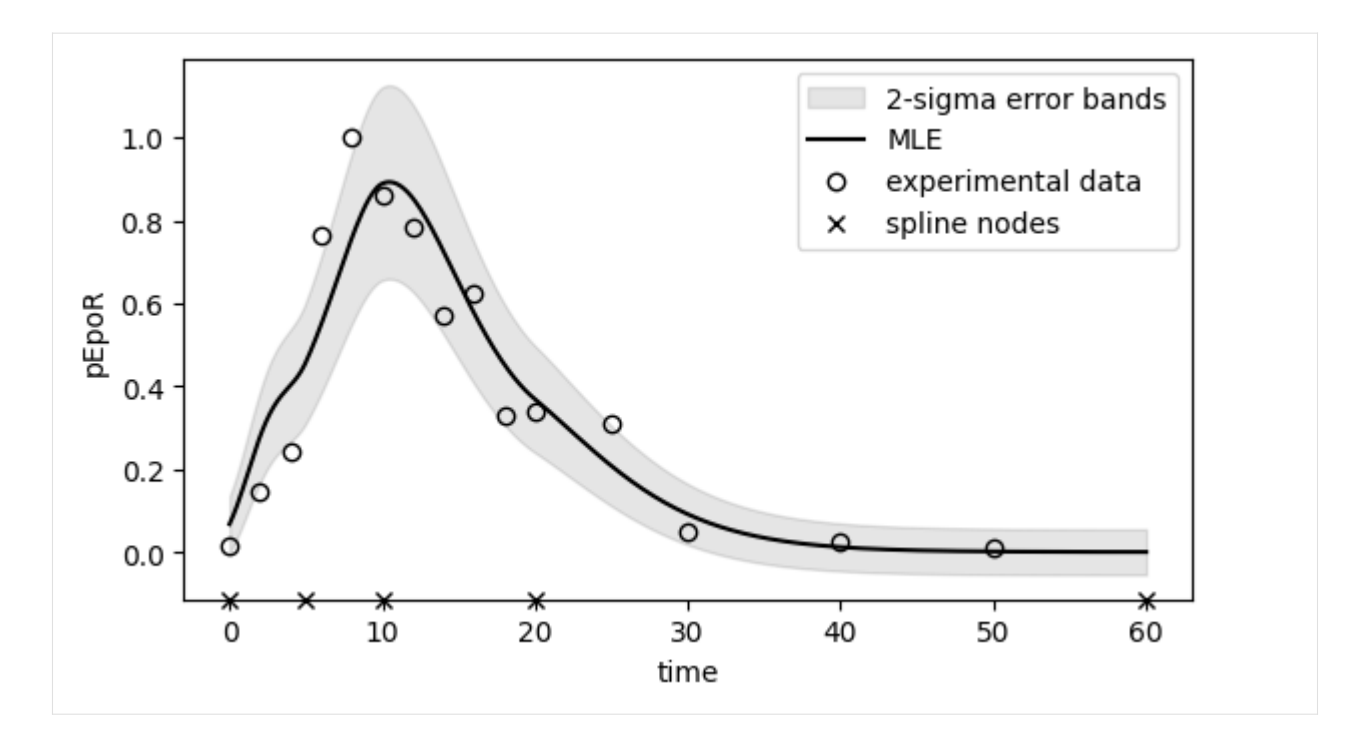

```
[23]: # Plot ML fit for pSTAT5
```

```
fig, ax = plt.subplots(figsize=(6.5, 3.5))t, pSTAT5 = simulate_pSTAT5()
ax.plot(t, pSTAT5, color="black", label="MLE")
ax.plot(
    df_pSTAT5["time"],
    df_pSTAT5["measurement"],
    "o",
    color="black",
    markerfacecolor="none",
    label="experimental data",
)
ylim1 = ax.get_ylim()[0]ax.plot(
   nodes,
    len(nodes) * [ylim1],
    "x",
    color="black",
    label="spline nodes",
    zorder=10,
    clip_on=False,
)
ax.set_ylim(ylim1, ax.get_ylim()[1])
ax.set_xlabel("time")
ax.set_ylabel("pSTAT5")
ax.legend();
```
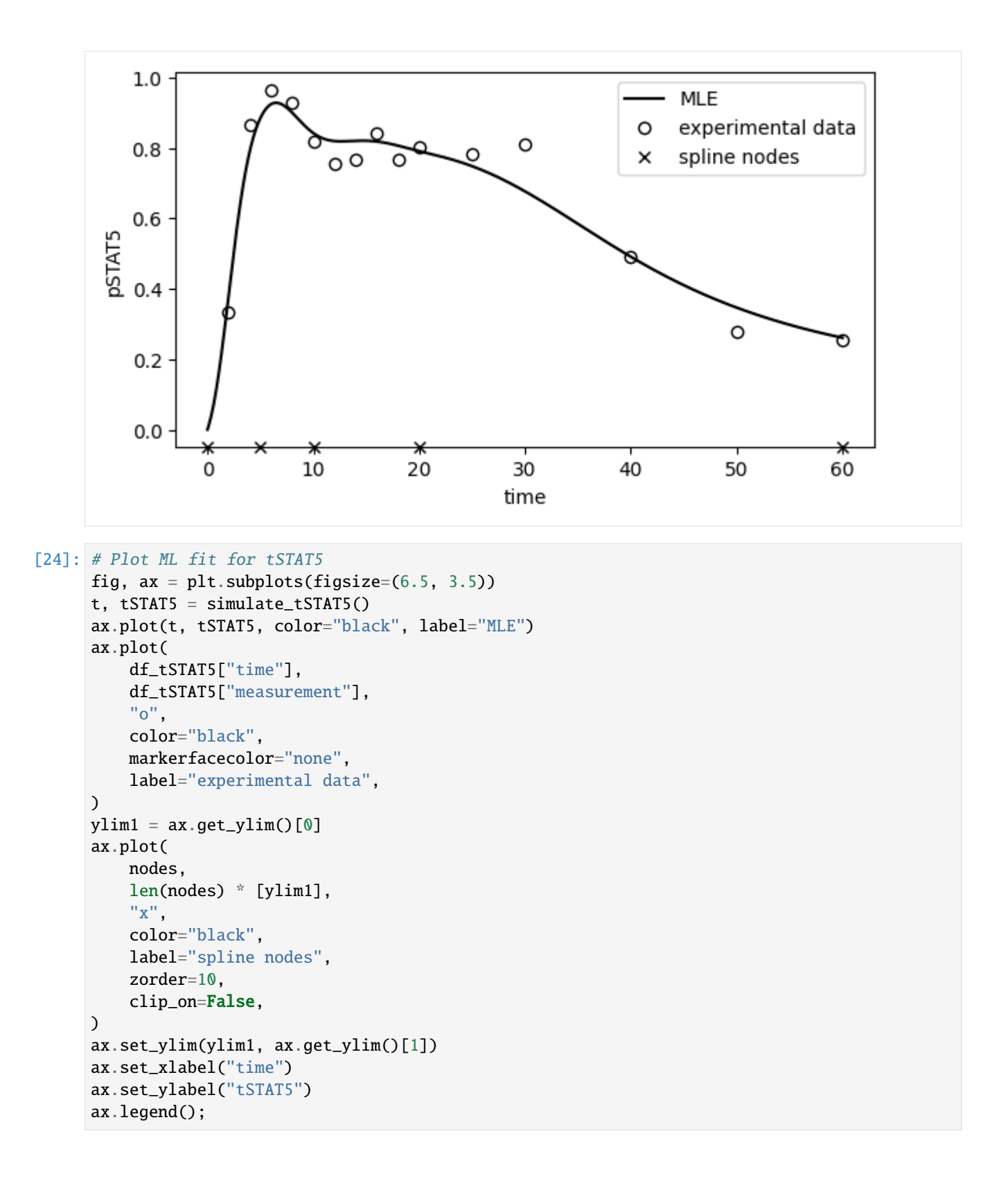

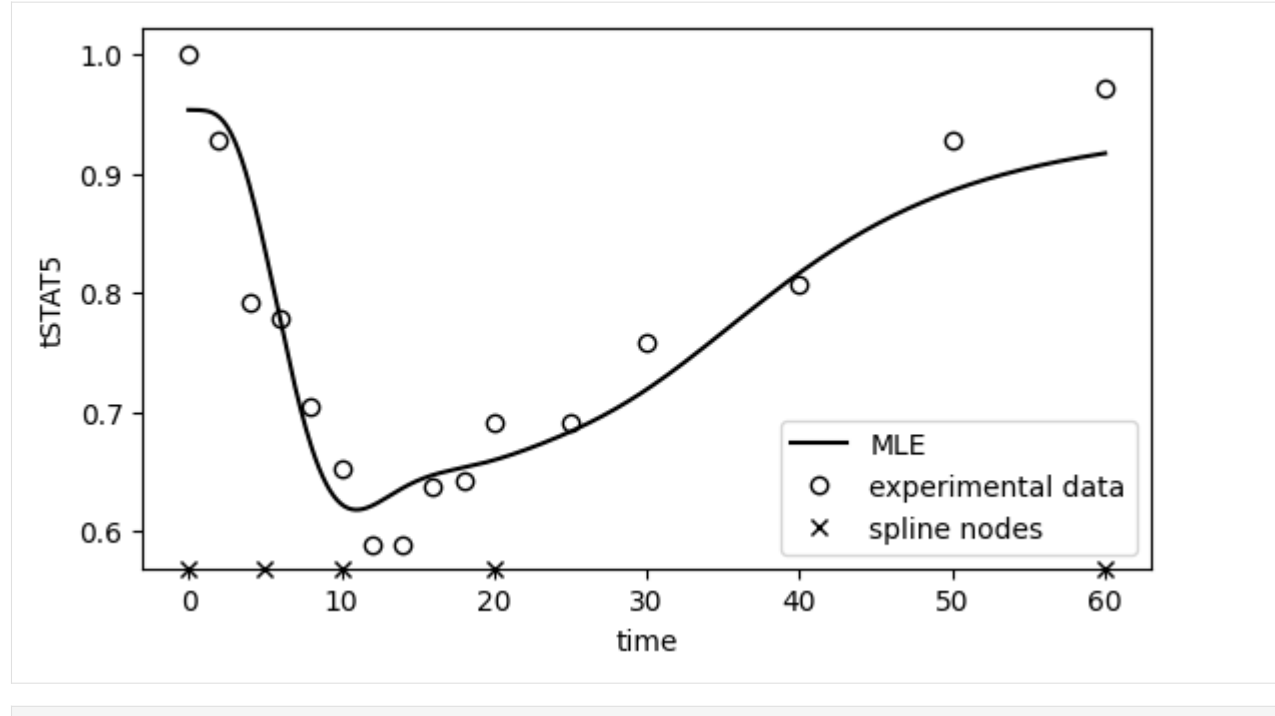

[25]: # Store results for later all\_results["5 nodes, FD"] = (pypesto\_problem, pypesto\_result)

## **Spline approximation with many nodes, using finite differences for the derivatives**

Five nodes is arguably not enough to represent all plausible input choices. Increasing the number of nodes would give the spline more freedom and it can be done with minimal changes to the example above. However, more degrees of freedom mean more chance of overfitting. Thus, following (Schelker et al., 2012), we will add a regularization term consisting in the squared L2 norm of the spline's curvature, which promotes smoother and less oscillating functions. The value for the regularization strength  $\lambda$  is chosen by comparing the sum of squared normalized residuals with its expected value, which can be computing by assuming it is roughly  $\chi^2$ -distributed.

## **Creating the PEtab model**

```
[26]: # Problem name
      name = "Swameye_PNAS2003_15nodes_FD"
[27]: # Create spline for pEpoR
      nodes = [0, 2.5, 5.0, 7.5, 10.0, 12.5, 15.0, 17.5, 20, 25, 30, 35, 40, 50, 60]
      values_at_nodes = [
          sp.Symbol(f"pEpoR_t{str(t).replace('.', '_dot_')}") for t in nodes
      \mathbf{I}spline = amici.splines.CubicHermiteSpline(
          sbml_id="pEpoR",
          evaluate_at=amici.sbml_utils.amici_time_symbol,
          nodes=nodes,
          values_at_nodes=values_at_nodes,
          extrapolate=(None, "constant"),
```
)

(continued from previous page)

```
bc="auto",
logarithmic_parametrization=True,
```
The regularization term can be easily computed by symbolic manipulation of the spline expression using AMICI and SymPy. Since it is very commonly used, we already provide a function for it in AMICI. Note: we regularize the curvature of the spline, which for positivity-enforcing spline is the logarithm of the function.

In order add the regularization term to the PEtab likelihood, a dummy observable has to be created.

```
[28]: # Compute L2 norm of the curvature of pEpoR
      regularization = spline.squared_L2_norm_of_curvature()
[29]: # Add a parameter for regularization strength
      reg\_parameters\_df = pd.DataFramedict(
              parameterScale="log10",
              lowerBound=1e-6,
              upperBound=1e6,
             nominalValue=1.0,
              estimate=0,
         ),
         index=pd.Series(["regularization_strength"], name="parameterId"),
      )
      # Encode regularization term as an additional observable
      reg_observables_df = pd.DataFrame(
          dict(
              observableFormula=f"sqrt({regularization})".replace("**", "^"),
              observableTransformation="lin",
              noiseFormula="1/sqrt(regularization_strength)",
             noiseDistribution="normal",
         ),
         index=pd.Series(["regularization"], name="observableId"),
      )
      # and correspoding measurement
      reg_measurements_df = pd.DataFrame(
         dict(
              observableId="regularization",
              simulationConditionId="condition1",
              measurement=0,
              time=0,
              observableTransformation="lin",
         ),
         index=pd.Series([0]),
      )
```

```
[30]: # Add spline formula to SBML model
     sbml_doc = libsbml.SBMLReader().readSBML(
         os.path.join("Swameye_PNAS2003", "swameye2003_model.xml")
     )
     sbml_model = sbml_doc.getModel()
      spline.add_to_sbml_model(
```
```
sbml_model, auto_add=True, y_nominal=0.1, y_constant=True
      )
[31]: # Extra parameters associated to the spline
      spline_parameters_df = pd.DataFrame(
          dict(
              parameterScale="log",
              lowerBound=0.001,
              upperBound=10,
              nominalValue=0.1,
              estimate=1,
          ),
          index=pd.Series(list(map(str, values_at_nodes)), name="parameterId"),
      )
[32]: # Create PEtab problem
      petab_problem = petab.Problem(
          sbml_model,
          condition_df=petab.conditions.get_condition_df(
              os.path.join("Swameye_PNAS2003", "swameye2003_conditions.tsv")
          ),
          measurement_df=petab.core.concat_tables(
              \Gammaos.path.join("Swameye_PNAS2003", "swameye2003_measurements.tsv"),
                  reg_measurements_df,
              ],
              petab.measurements.get_measurement_df,
          ).reset_index(drop=True),
          parameter_df=petab.core.concat_tables(
              \Gammaos.path.join("Swameye_PNAS2003", "swameye2003_parameters.tsv"),
                  spline_parameters_df,
                  reg_parameters_df,
              ],
              petab.parameters.get_parameter_df,
          ),
          observable_df=petab.core.concat_tables(
              \Gammaos.path.join("Swameye_PNAS2003", "swameye2003_observables.tsv"),
                  reg_observables_df,
              ],
              petab.observables.get_observable_df,
          ),
      \lambda
```
[33]: # Check whether PEtab model is valid assert not petab.lint\_problem(petab\_problem)

```
[34]: # Save PEtab problem to disk
      # import shutil
      # shutil.rmtree(name, ignore_errors=True)
```

```
# os.mkdir(name)
# petab_problem.to_files_generic(prefix_path=name)
```
## **Creating the pyPESTO problem**

```
[35]: # Problem must be "flattened" to be used with AMICI
     petab.core.flatten_timepoint_specific_output_overrides(petab_problem)
[36]: # Check whether simulation from the PEtab problem works
      # import amici.petab_simulate
      # simulator = amici.petab_simulate.PetabSimulator(petab_problem)
      # simulator.simulate(noise=False)
[37]: # Import PEtab problem into pyPESTO
```

```
pypesto_problem = pypesto.petab.PetabImporter(
   petab_problem, model_name=name
).create_problem()
```
# **Maximum Likelihood estimation**

We will optimize the problem for different values of the regularization strength  $\lambda$ , then compute the sum of squared normalized residuals for each of the resulting parameter vectors. The one for which such a value is nearest to its expected value of 15 (the number of observations from the input function) will be chosen as the final estimate.

```
[ ] : ] # Try different regularization strengths
    regstrengths = np.asarray([1, 10, 40, 75, 150, 500])if os.getenv("GITHUB_ACTIONS") is not None:
        regstrengths = np.asarray([75])regproblems = \{\}regresults = \{\}for regstrength in regstrengths:
        # Fix parameter in pypesto problem
        name = f"Swameye_PNAS2003_15nodes_FD_reg{regstrength}"
        pypesto_problem.fix_parameters(
            pypesto_problem.x_names.index("regularization_strength"),
            np.log10(
                 regstrength
            ), # parameter is specified as log10 scale in PEtab
        \lambdaregproblem = copy.deepcopy(pypesto_problem)
        # Load existing results if available
        if os.path.exists(f''{name}.h5"):
            regresult = pypesto.store.read_result(f"{name}.h5", problem=regproblem)
        else:
            regresult = None# Overwrite
```

```
# regresult = None# Parallel multistart optimization with pyPESTO and FIDES
         if n_starts > 0:
              if regresult is None:
                  new\_ids = [str(i) for i in range(n\_starts)]else:
                  last_id = max(int(i) for i in request.optimize\_result.id)new\_ids = \lceilstr(i) for i in range(last_id + 1, last_id + n_starts + 1)
                  ]
              regresult = pypesto.optimize.minimize(regproblem,
                  n_starts=n_starts,
                  ids=new_ids,
                  optimizer=pypesto_optimizer,
                  engine=pypesto_engine,
                  result=regresult,
              )
              regresult.optimize_result.sort()
              if regresult.optimize_result.x[0] is None:
                  raise Exception(
                      "All multistarts failed (n_starts is probably too small)! If this error␣
      ˓→occurred during CI, just run the workflow again."
                  \lambda# Save results to disk
          # pypesto.store.write_result(regresult, f'{name}.h5', overwrite=True)
          # Store result
         regproblems[regstrength] = regproblem
         regresults[regstrength] = regresult
[39]: # Compute sum of squared normalized residuals
      print(f"Target value is {len(df_pEpoR['time'])}")
      regstrengths = sorted(regproblems.keys())
      stats = []for regstrength in regstrengths:
          t, pEpoR = simulate_pEpoR(
              N=None,
              problem=regproblems[regstrength],
              result=regresults[regstrength],
         \lambdaassert np.array_equal(df_pEpoR["time"], t[:-1])
         pEpoR = pEpoR[-1]sigma_pEpoR = 0.0274 + 0.1 * pEpoRstat = np.sum(((pEpoR - df_pEpoR['measurement']) / sigma_pEpoR) ** 2)
         print(f"Regularization strength: {regstrength}. Statistic is {stat}")
         stats.append(stat)
      # Select best regularization strength
      chosen_regstrength = regstrengths[
         np.abs(np.asarray(stats) - len(df_pEpoR["time"])).argmin()
```
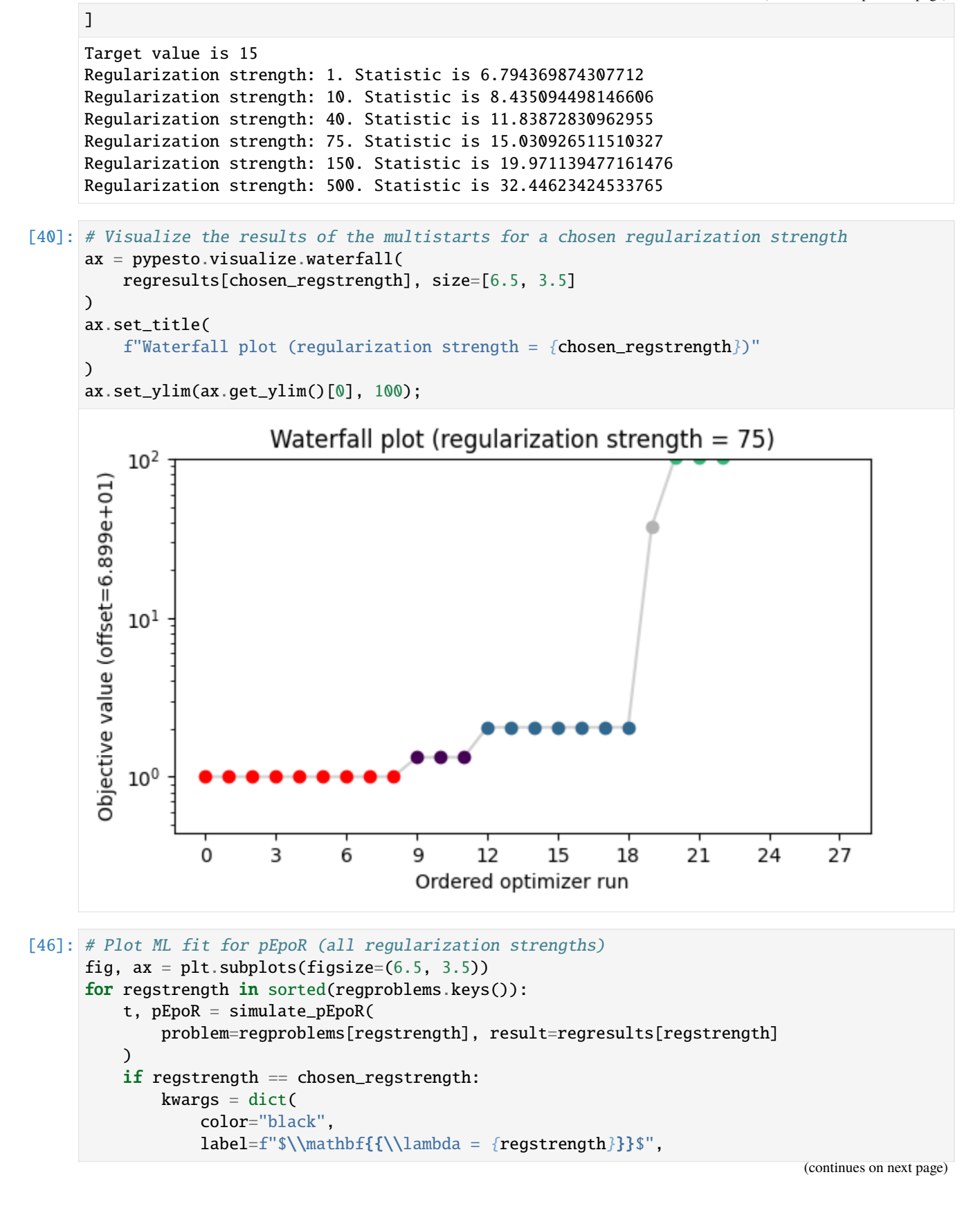

```
zorder=2,
        )
    else:
        kwargs = dict(label=f"$\\lambda = {regstrength}$", alpha=0.5)
    ax.plot(t, pEpoR, **kwargs)
ax.plot(
    df_pEpoR["time"],
    df_pEpoR["measurement"],
    "o",
    color="black",
    markerfacecolor="none",
    label="experimental data",
\lambdaylim1 = ax.get_ylim()[0]ax.plot(
    nodes,
    len(nodes) * [ylim1],
    "x",
    color="black",
    label="spline nodes",
    zorder=10,
    clip_on=False,
)
ax.set_ylim(ylim1, ax.get_ylim()[1])
ax.set_xlabel("time")
ax.set_ylabel("pEpoR")
ax.set_xlim(-3.0, 63.0)
ax.set_ylim(-0.05299052022388704, 1.126290214024833)
ax.legend()
ax.figure.tight_layout()
# ax.set_ylabel("input function")
# print(f''xlim = \{ax.get\_xlim() \}, ylim = \{ax.get\_ylim() \}")
# ax.figure.savefig('fit_15nodes_lambdas.pdf')
```
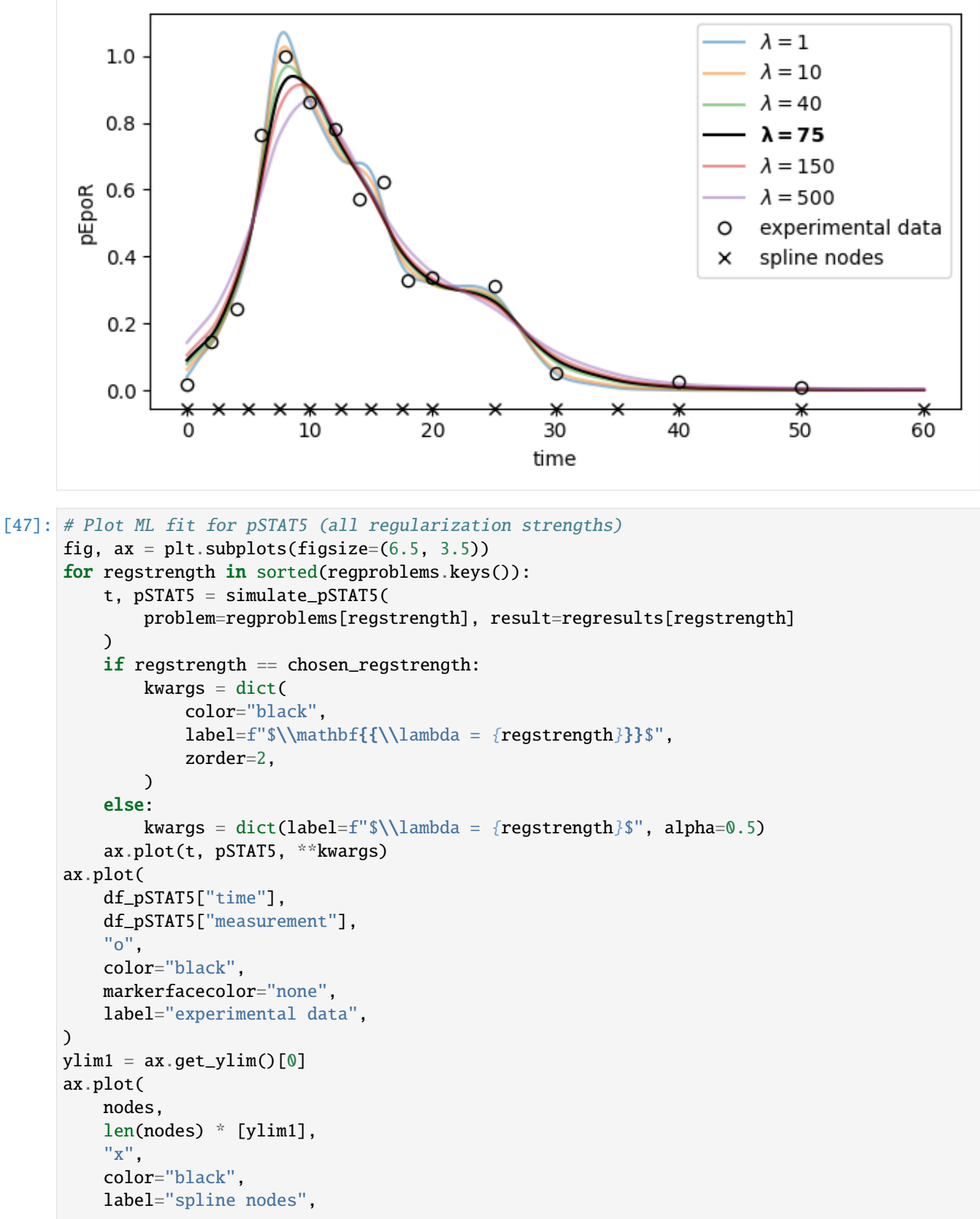

```
(continued from previous page)
          zorder=10,
          clip_on=False,
      )
      ax.set_ylim(ylim1, ax.get_ylim()[1])
      ax.set_xlabel("time")
      ax.set_ylabel("pSTAT5");
      # ax.legend();
          1.00.8O
                                \overline{o}0.6PSTAT5
          0.40.20.010
                                                    30
                                                                40
                                                                           50
                  0
                                        20
                                                                                       60
                                                   time
[48]: # Plot ML fit for tSTAT5 (all regularization strengths)
      fig, ax = plt.subplots(figsize=(6.5, 3.5))for regstrength in sorted(regproblems.keys()):
          t, tSTAT5 = simulate_tSTAT5(
              problem=regproblems[regstrength], result=regresults[regstrength]
          )
          if regstrength == chosen_regstrength:
              kways = dict(color="black",
                  label=f"$\\mathbf{{\\lambda = {regstrength}}}$",
                  zorder=2,
              )
          else:
```

```
kwargs = dict(label=f"$\\lambda = {regstrength}$", alpha=0.5)
   ax.plot(t, tSTAT5, **kwargs)
ax.plot(
   df_tSTAT5["time"],
```
df\_tSTAT5["measurement"], "o", color="black", markerfacecolor="none", label="experimental data",

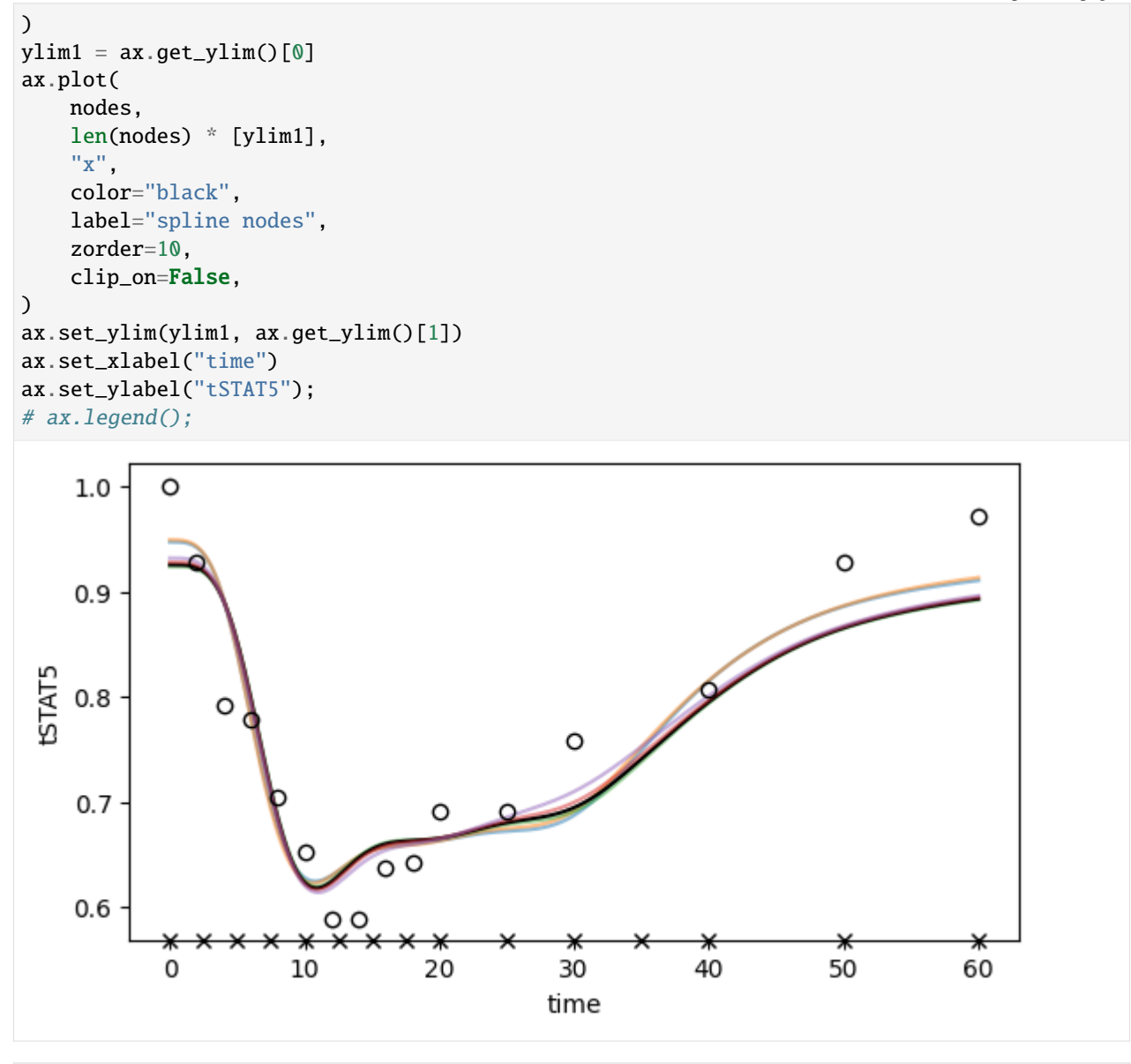

```
[49]: # Plot ML fit for pEpoR (single regularization strength with noise model)
     fig, ax = plt.subplots(figsize=(6.5, 3.5))t, pEpoR = simulate_pEpoR(
         problem=regproblems[chosen_regstrength],
         result=regresults[chosen_regstrength],
     )
     signa_pEpoR = 0.0274 + 0.1 * pEpoRax.fill_between(
         t,
         pEpoR - 2 * sigma_pEpoR,
         pEpoR + 2 * sigma_pEpoR,
         color="black",
         alpha=0.10,
         interpolate=True,
```
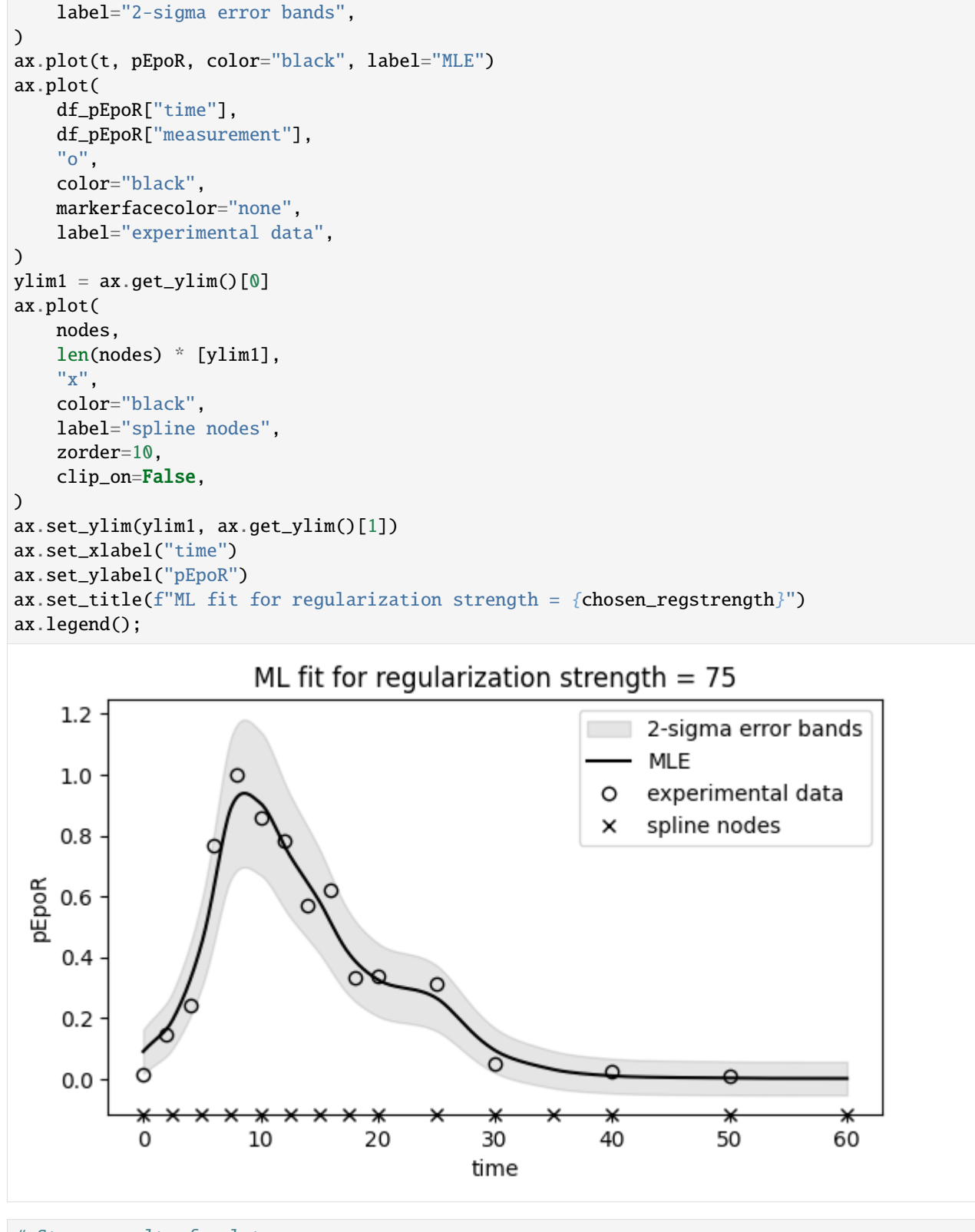

[50]: # Store results for later all\_results["15 nodes, FD"] = (

```
regproblems[chosen_regstrength],
regresults[chosen_regstrength],
```
)

## **Spline approximation with few nodes, optimizing derivatives explicitly**

An alternative way to achieve higher expressivity, while not increasing the number of nodes, is to optimize the derivatives of the spline at the nodes instead of computing them by finite differencing. The risk of overfitting is still present, so we will include regularization as in the above example.

## **Creating the PEtab model**

```
[51]: # Problem name
      name = "Swameye_PNAS2003_5nodes"
```
We now need to create additional parameters for the spline derivatives too.

```
[52]: # Create spline for pEpoR
     nodes = [0, 5, 10, 20, 60]values_at_nodes = [
          sp.Symbol(f"pEpoR_t{str(t).replace('.', '_dot_')}") for t in nodes
     ]
     derivatives_at_nodes = [
          sp.Symbol(f"derivative_pEpoR_t{str(t).replace('.', '_dot_')}")
         for t in nodes[-1]]
     spline = amici.splines.CubicHermiteSpline(
         sbml_id="pEpoR",
         evaluate_at=amici.sbml_utils.amici_time_symbol,
         nodes=nodes,
         values_at_nodes=values_at_nodes,
         derivatives_at_nodes=derivatives_at_nodes
         + [0], # last value is zero because steady state is reached
         extrapolate=(None, "constant"),
         bc="auto",
         logarithmic_parametrization=True,
     )
```
[53]: # Compute L2 norm of the curvature of pEpoR regularization = spline.squared\_L2\_norm\_of\_curvature()

```
[54]: # Add a parameter for regularization strength
      reg\_parameters\_df = pd.DataFramedict(
              parameterScale="log10",
              lowerBound=1e-6,
              upperBound=1e6,
              nominalValue=1.0,
              estimate=0,
```

```
),
          index=pd.Series(["regularization_strength"], name="parameterId"),
      )
      # Encode regularization term as an additional observable
      reg_observables_df = pd.DataFrame(
          dict(
              observableFormula=f"sqrt({regularization})".replace("**", "^"),
              observableTransformation="lin",
              noiseFormula="1/sqrt(regularization_strength)",
              noiseDistribution="normal",
          ),
          index=pd.Series(["regularization"], name="observableId"),
      )
      # and correspoding measurement
      reg\_measurements\_df = pd.DataFramedict(
              observableId="regularization",
              simulationConditionId="condition1",
              measurement=0,
              time=0,
              observableTransformation="lin",
          ),
          index=pd.Series([0]),
      \lambda[55]: # Add spline formula to SBML model
      sbml_doc = libsbml.SBMLReader().readSBML(
          os.path.join("Swameye_PNAS2003", "swameye2003_model.xml")
      \lambdasbml_model = sbml_doc.getModel()spline.add_to_sbml_model(
          sbml_model, auto_add=True, y_nominal=0.1, y_constant=True
      \mathcal{L}[56]: # Derivative parameters must be added separately
      for p in derivatives_at_nodes:
          amici.sbml_utils.add_parameter(sbml_model, p, value=0.0, constant=True)
[57]: # Extra parameters associated to the spline
      spline_parameters_df1 = pd.DataFrame(
          dict(
              parameterScale="log",
              lowerBound=0.001,
              upperBound=10,
              nominalValue=0.1,
              estimate=1,
          ),
```
index=pd.Series(list(map(str, values\_at\_nodes)), name="parameterId"),

spline\_parameters\_df2 = pd.DataFrame( dict(

(continues on next page)

)

```
parameterScale="lin",
        lowerBound=-0.666,
        upperBound=0.666,
       nominalValue=0.0,
        estimate=1,
   ),
   index=pd.Series(list(map(str, derivatives_at_nodes)), name="parameterId"),
)
```
#### [58]: # Create PEtab problem

```
petab_problem = petab.Problem(
    sbml_model,
    condition_df=petab.conditions.get_condition_df(
        os.path.join("Swameye_PNAS2003", "swameye2003_conditions.tsv")
    ),
    measurement_df=petab.core.concat_tables(
        \Gammaos.path.join("Swameye_PNAS2003", "swameye2003_measurements.tsv"),
            reg_measurements_df,
        ],
        petab.measurements.get_measurement_df,
    ).reset_index(drop=True),
    parameter_df=petab.core.concat_tables(
        \Gammaos.path.join("Swameye_PNAS2003", "swameye2003_parameters.tsv"),
            spline_parameters_df1,
            spline_parameters_df2,
            reg_parameters_df,
        ],
        petab.parameters.get_parameter_df,
    ),
    observable_df=petab.core.concat_tables(
        \Gammaos.path.join("Swameye_PNAS2003", "swameye2003_observables.tsv"),
            reg_observables_df,
        ],
        petab.observables.get_observable_df,
    ),
)
```

```
[59]: # Check whether PEtab model is valid
     assert not petab.lint_problem(petab_problem)
```

```
[60]: # Save PEtab problem to disk
     # import shutil
      # shutil.rmtree(name, ignore_errors=True)
     # os.mkdir(name)
      # petab_problem.to_files_generic(prefix_path=name)
```
#### **Creating the pyPESTO problem**

```
[61]: # Problem must be "flattened" to be used with AMICI
     petab.core.flatten_timepoint_specific_output_overrides(petab_problem)
```

```
[62]: # Check whether simulation from the PEtab problem works
      # import amici.petab_simulate
      # simulator = amici.petab_simulate.PetabSimulator(petab_problem)
      # simulator.simulate(noise=False)
```

```
[63]: # Import PEtab problem into pyPESTO
     pypesto_problem = pypesto.petab.PetabImporter(
         petab_problem, model_name=name
     ).create_problem()
```
## **Maximum Likelihood estimation**

```
[ ]: # Try different regularization strengths
    regstrengths = np.asarray([1, 175, 500, 1000])if os.getenv("GITHUB_ACTIONS") is not None:
        regstrengths = np.asarray([175])regproblems = \{\}regresults = \{\}for regstrength in regstrengths:
         # Fix parameter in pypesto problem
        name = f"Swameye_PNAS2003_5nodes_reg{regstrength}"
        pypesto_problem.fix_parameters(
            pypesto_problem.x_names.index("regularization_strength"),
            np.log10(
                 regstrength
             ), # parameter is specified as log10 scale in PEtab
        \lambdaregproblem = copy.deepcopy(pypesto_problem)
         # Load existing results if available
        if os.path.exists(f"{name}.h5"):
            regresult = pypesto.store.read_result(f''{name}.h5", problem=regproblem)
        else:
             regresult = None
         # Overwrite
        # \text{ regresult} = \text{None}# Parallel multistart optimization with pyPESTO and FIDES
        if n_starts > 0:
             if regresult is None:
                 new\_ids = [str(i) for i in range(n\_starts)]else:
                 last_id = max(int(i) for i in request.optimize\_result.id)new ids = \Gamma
```

```
str(i) for i in range(last_id + 1, last_id + n_starts + 1)
                  ]
              regresult = pypesto.optimize.minimize(regproblem,
                  n_starts=n_starts,
                  ids=new_ids,
                  optimizer=pypesto_optimizer,
                  engine=pypesto_engine,
                  result=regresult,
              \lambdaregresult.optimize_result.sort()
              if regresult.optimize_result.x[0] is None:
                  raise Exception(
                      "All multistarts failed (n_starts is probably too small)! If this error␣
      ˓→occurred during CI, just run the workflow again."
                  \lambda# Save results to disk
          # pypesto.store.write_result(regresult, f'{name}.h5', overwrite=True)
          # Store result
         regproblems[regstrength] = regproblem
         regresults[regstrength] = regresult
[65]: # Compute sum of squared normalized residuals
      print(f"Target value is {len(df_pEpoR['time'])}")
      regstrengths = sorted(regproblems.keys())
      stats = []for regstrength in regstrengths:
          t, pEpoR = simulate_pEpoR(N=None,
              problem=regproblems[regstrength],
              result=regresults[regstrength],
         )
         assert np.array_equal(df_pEpoR["time"], t[:-1])
         pEpoR = pEpoR[:-1]
         sigma_pEpoR = 0.0274 + 0.1 * pEpoRstat = np.sum(((pEpoR - df_pEpoR["measurement"]) / sigma_pEpoR) ** 2)
         print(f"Regularization strength: {regstrength}. Statistic is {stat}")
         stats.append(stat)
      # Select best regularization strength
      chosen\_regstrength = registrylength [
         np.abs(np.asarray(stats) - len(df_pEpoR["time"])).argmin()
      ]
      Target value is 15
      Regularization strength: 1. Statistic is 9.638207938045252
      Regularization strength: 175. Statistic is 15.115255701660317
      Regularization strength: 500. Statistic is 19.156287450444093
      Regularization strength: 1000. Statistic is 25.09224919998158
```
[66]: # Visualize the results of the multistarts for a chosen regularization strength

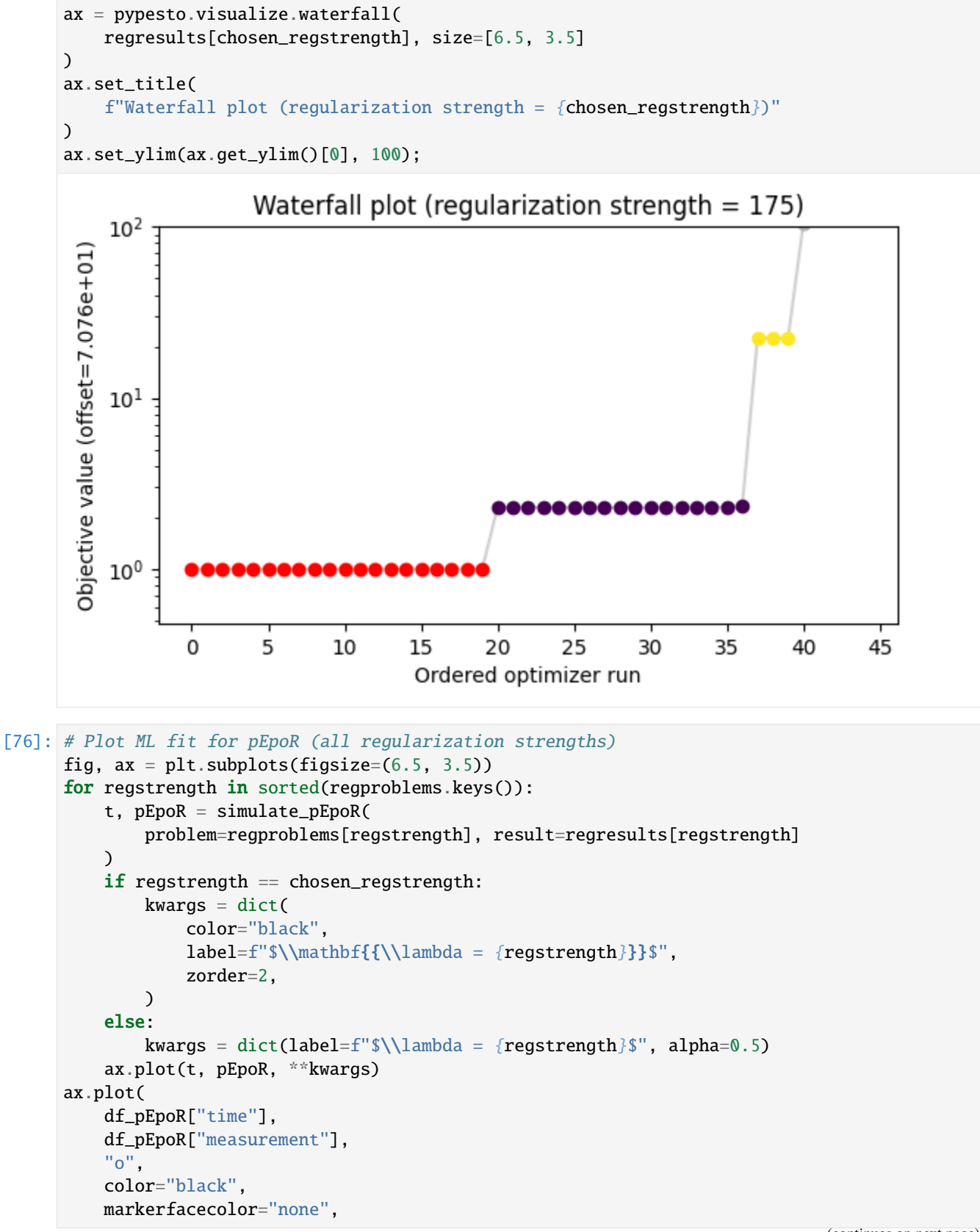

```
label="experimental data",
)
ylim1 = ax.get_ylim()[0]ax.plot(
    nodes,
    len(nodes) * [ylim1],
    "x",
    color="black",
    label="spline nodes",
    zorder=10,
    clip_on=False,
)
ax.set_ylim(ylim1, ax.get_ylim()[1])
ax.set_xlabel("time")
ax.set_ylabel("pEpoR")
ax.set_xlim(-3.0, 63.0)
ax.set_ylim(-0.05299052022388704, 1.126290214024833)
ax.legend()
ax.figure.tight_layout()
# ax.set_ylabel("input function")
# ax.figure.savefig('fit_5nodes_lambdas.pdf')
```
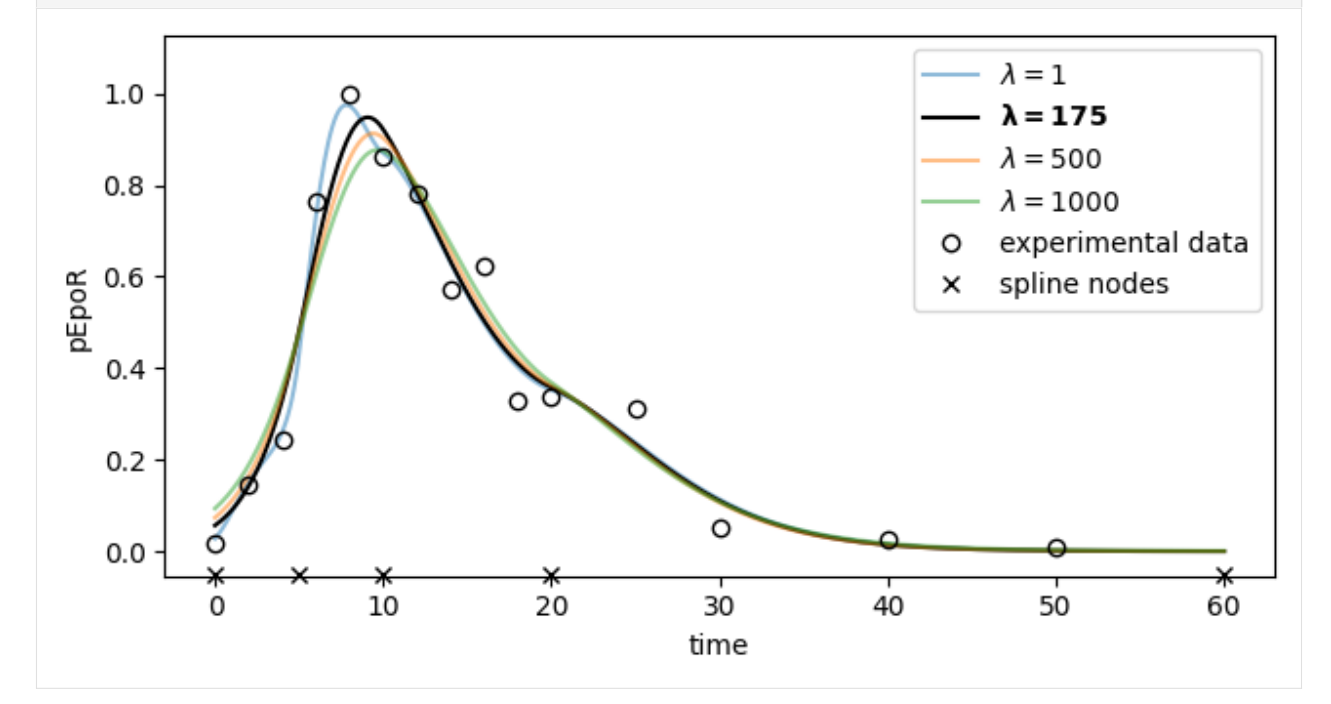

```
[68]: # Plot ML fit for pSTAT5 (all regularization strengths)
     fig, ax = plt.subplots(figsize=(6.5, 3.5))for regstrength in sorted(regproblems.keys()):
         t, pSTAT5 = simulate_pSTAT5(problem=regproblems[regstrength], result=regresults[regstrength]
         \lambdaif regstrength == chosen_regstrength:
             kwargs = dict(
```

```
color="black",
            label=f"$\\mathbf{{\\lambda = {regstrength}}}$",
            zorder=2,
        )
    else:
        kwargs = dict(label=f"$\\lambda = {regstrength}$", alpha=0.5)
    ax.plot(t, pSTAT5, **kwargs)
ax.plot(
    df_pSTAT5["time"],
    df_pSTAT5["measurement"],
    "o",
    color="black",
    markerfacecolor="none",
    label="experimental data",
)
ylim1 = ax.get_ylim()ax.plot(
    nodes,
    len(nodes) * [ylim1],
    "x",
    color="black",
    label="spline nodes",
    zorder=10,
    clip_on=False,
\mathcal{L}ax.set_ylim(ylim1, ax.get_ylim()[1])
ax.set_xlabel("time")
ax.set_ylabel("pSTAT5");
# ax.legend();
    1.0O
    0.8\circ0.6pSTAT5
    0.40.20.0Ж
            0
                      10
                                  20
                                             30
                                                         40
                                                                    50
                                                                                60
                                            time
```

```
[69]: # Plot ML fit for tSTAT5 (all regularization strengths)
      fig, ax = plt.subplots(figsize=(6.5, 3.5))for regstrength in sorted(regproblems.keys()):
          t, tSTAT5 = simulate_tSTAT5(
              problem=regproblems[regstrength], result=regresults[regstrength]
          \mathcal{L}if regstrength == chosen_regstrength:
              kwargs = dict(
                  color="black",
                  label=f''\lambda = \{\\lambda = \{r \cdot s\}, \}",
                  zorder=2,
              )
          else:
              kwargs = dict(label=f"$\\lambda = {regstrength}$", alpha=0.5)
          ax.plot(t, tSTAT5, **kwargs)
      ax.plot(
          df_tSTAT5["time"],
          df_tSTAT5["measurement"],
          "o",
          color="black",
          markerfacecolor="none",
          label="experimental data",
      )
      ylim1 = ax.get_ylim()[0]ax.plot(
         nodes,
          len(nodes) * [ylim1],
          "x",
          color="black",
          label="spline nodes",
          zorder=10,
          clip_on=False,
      )
      ax.set_ylim(ylim1, ax.get_ylim()[1])
      ax.set_xlabel("time")
      ax.set_ylabel("tSTAT5");
      # ax.legend();
```
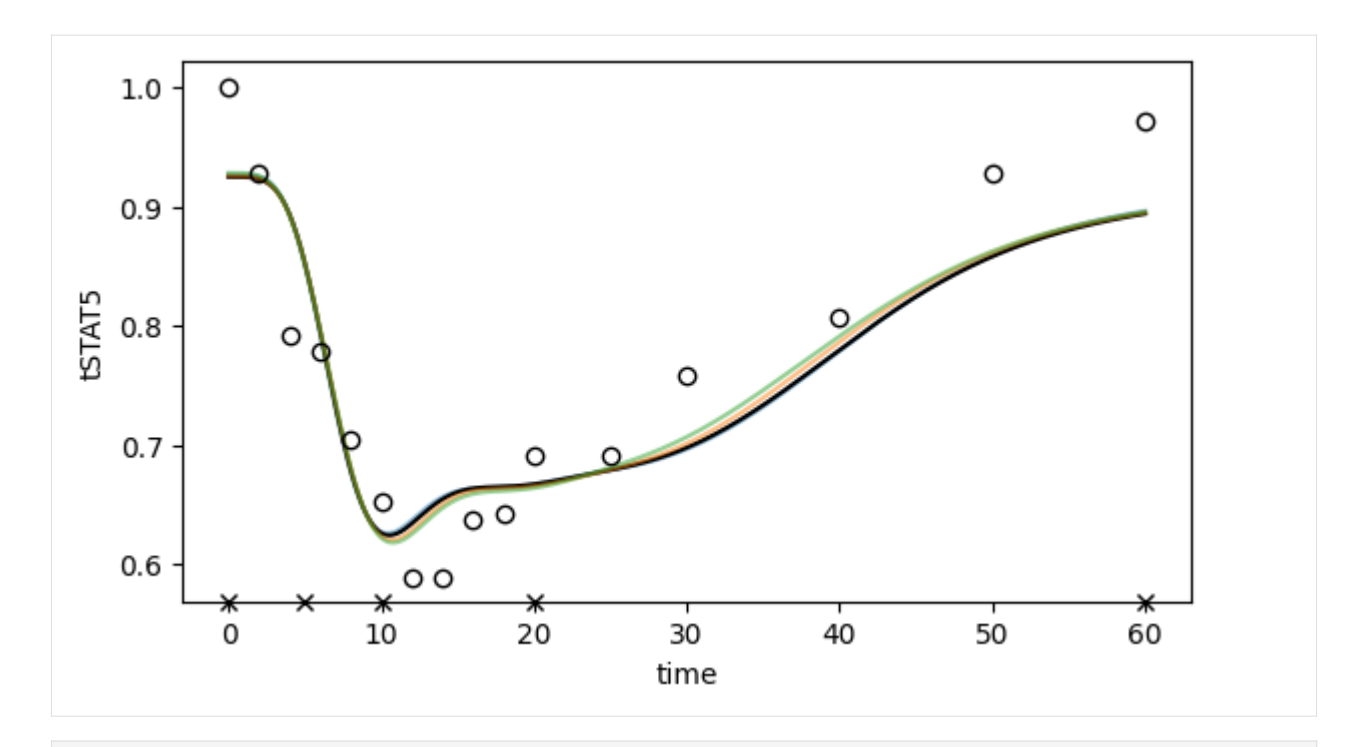

```
[70]: # Plot ML fit for pEpoR (single regularization strength with noise model)
```

```
fig, ax = plt.subplots(figsize=(6.5, 3.5))t, pEpoR = simulate_pEpoR(
    problem=regproblems[chosen_regstrength],
    result=regresults[chosen_regstrength],
)
sigma_pEpoR = 0.0274 + 0.1 * pEpoRax.fill_between(
    t,
    pEpoR - 2 * sigma_pEpoR,
    pEpoR + 2 * sigma_pEpoR,
    color="black",
    alpha=0.10,
    interpolate=True,
    label="2-sigma error bands",
)
ax.plot(t, pEpoR, color="black", label="MLE")
ax.plot(
    df_pEpoR["time"],
    df_pEpoR["measurement"],
    "o",
    color="black",
    markerfacecolor="none",
    label="experimental data",
)
ylim1 = ax.get_ylim()[0]ax.plot(
    nodes,
    len(nodes) * [ylim1],
    "x",
```
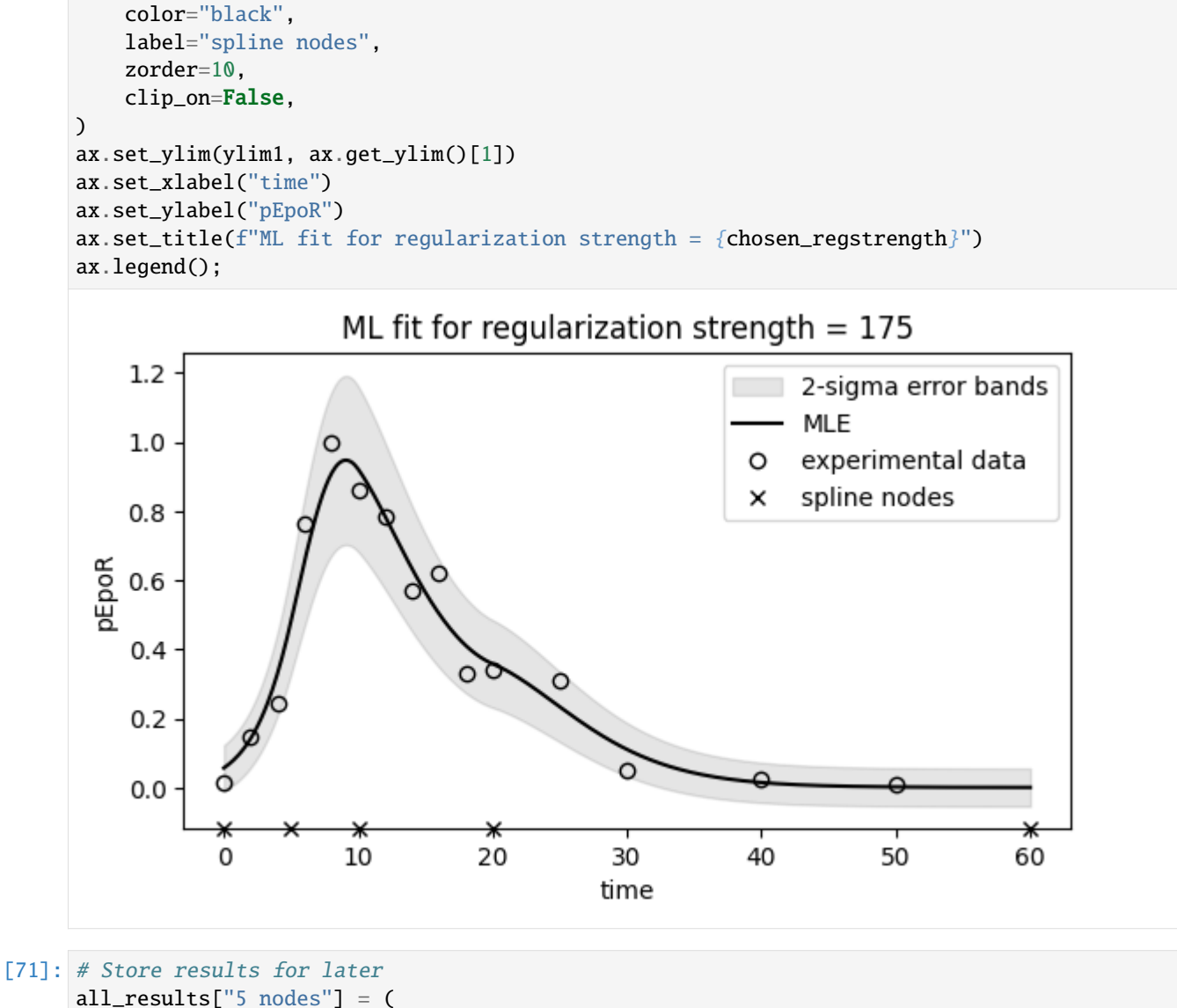

regproblems[chosen\_regstrength], regresults[chosen\_regstrength], )

#### **Comparing the three approaches**

```
[72]: # Plot ML fit for pEpoR
     fig, ax = plt.subplots(figsize=(6.5, 3.5))for label, (problem, result) in all_results.items():
          t, pEpoR = simulate_pEpoR(problem=problem, result=result)
         ax.plot(t, pEpoR, label=label)
     ax.plot(
         df_pEpoR["time"],
         df_pEpoR["measurement"],
```

```
(continued from previous page)
```
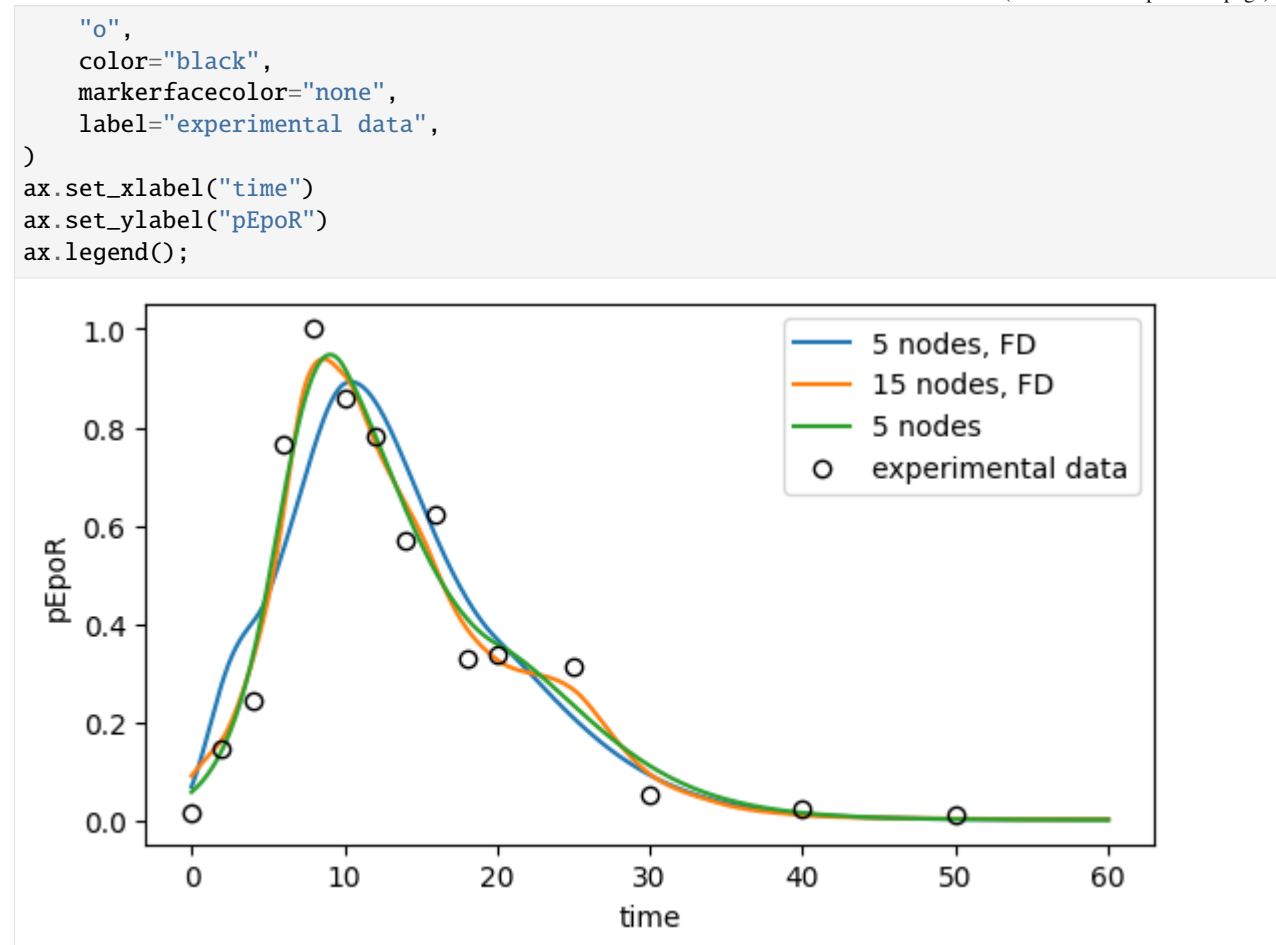

```
[73]: # Plot ML fit for pSTAT5
      fig, ax = plt.subplots(figsize=(6.5, 3.5))for label, (problem, result) in all_results.items():
         t, pSTAT5 = simulate_pSTAT5(problem=problem, result=result)
         ax.plot(t, pSTAT5, label=label)
      ax.plot(
         df_pSTAT5["time"],
         df_pSTAT5["measurement"],
         "o",
         color="black",
         markerfacecolor="none",
         label="experimental data",
     )
      ax.set_xlabel("time")
      ax.set_ylabel("pSTAT5")
      ax.legend();
```
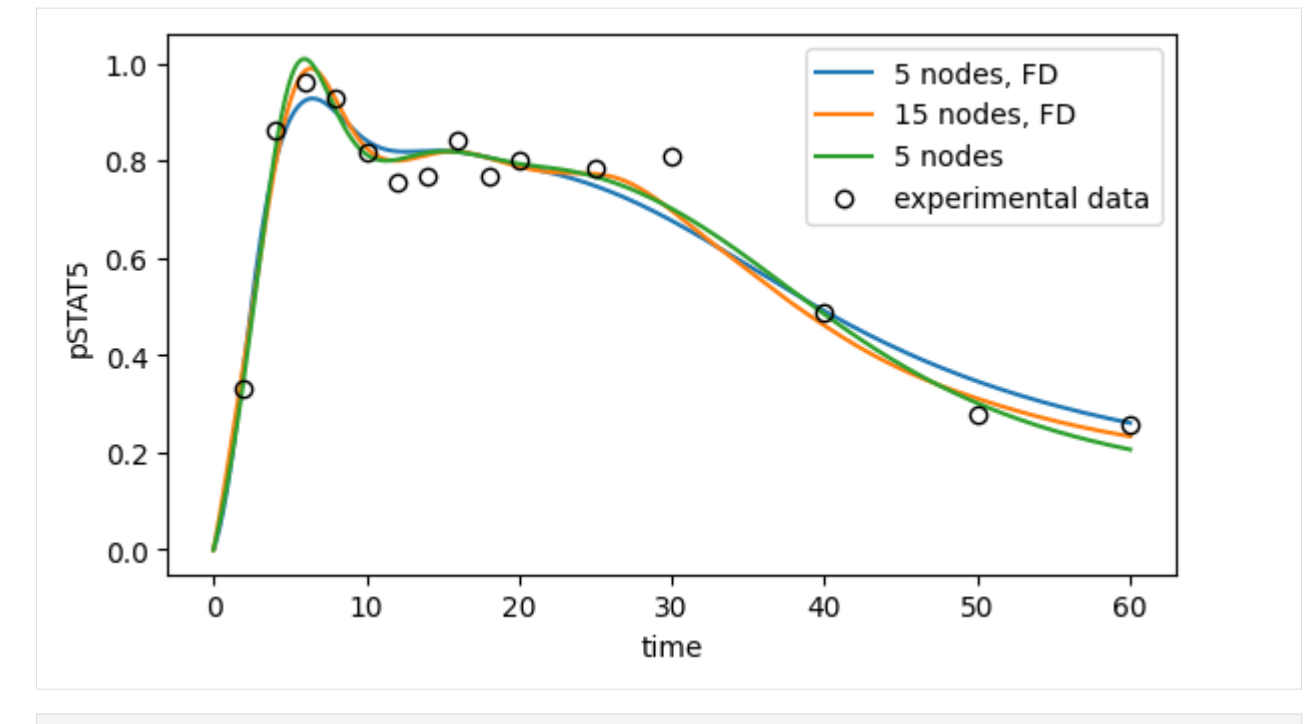

# [74]: # Plot ML fit for tSTAT5

```
fig, ax = plt.subplots(figsize=(6.5, 3.5))for label, (problem, result) in all_results.items():
    t, tSTAT5 = simulate_tSTAT5(problem=problem, result=result)
    ax.plot(t, tSTAT5, label=label)
ax.plot(
    df_tSTAT5["time"],
    df_tSTAT5["measurement"],
    "o",
    color="black",
    markerfacecolor="none",
    label="experimental data",
)
ax.set_xlabel("time")
ax.set_ylabel("tSTAT5")
ax.legend();
```
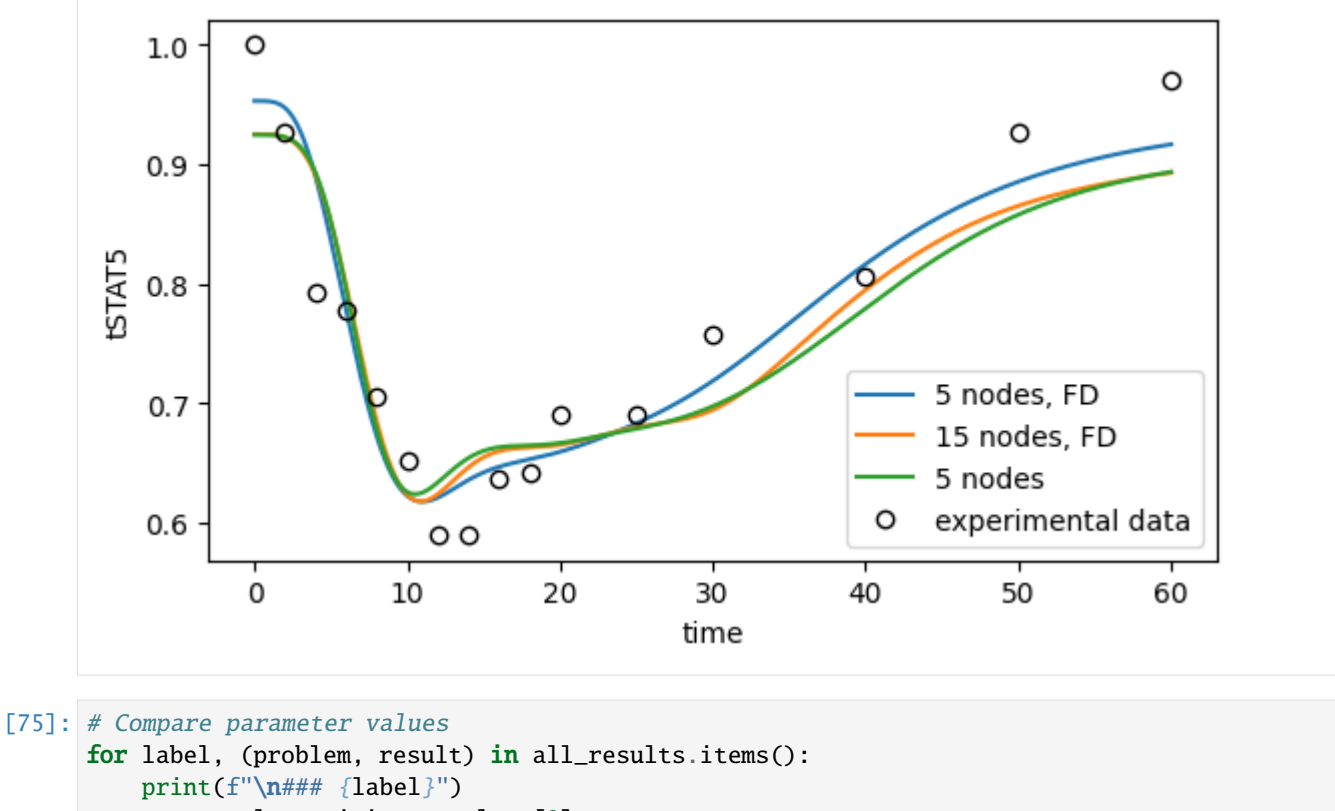

```
x = result.optimize_result.x[0]
if len(x) == len(problem.x_free_i):
```

```
names = problem.x_names[problem.x_free_indices]
else:
```

```
names = problem.x_names
for name, value in zip(names, x):
    print(f'' \{name\} = \{value\}'')
```

```
### 5 nodes, FD
k1 = -0.012344171128634264k2 = -1.11975626735931k3 = 5.999999816644789k4 = 0.22576351403212522scale_tSTAT5 = -0.020792663448966672
scale_pSTAT5 = 0.1422550065768319
sigma_pEpoR_abs = -1.562249437179612
signa_pEpoR_rel = -1.0pEpoR_t0 = -2.6870875267006804
pEpoR_t5 = -0.7797622417853871
pEpoR_t10 = -0.11820562755751975
pEpoR_t20 = -0.9974218537437654
pEpoR_t60 = -6.90775527898212
### 15 nodes, FD
k1 = 0.1543170078851364k2 = -1.0042579083153138k3 = -0.17925294344845363
```

```
k4 = 0.31486258696137254scale_tSTAT5 = -0.03364700359730668
scale_pSTAT5 = 0.11013784140762342
sigma_pEpoR_abs = -1.562249437179612signa_pEpoR_rel = -1.0pEpoR_t0 = -2.40456191981547
pEpoR_t2_dot_5 = -1.6438670641678346
pEpoR_t5_dot_0 = -0.80437214623219
pEpoR_t7_dot_5 = -0.1144993579909219
pEpoR_t10_dot_0 = -0.09849380649928209
pEpoR_t12_dot_5 = -0.30861764847405077
pEpoR_t15_dot_0 = -0.535565172217061
pEpoR_t17_dot_5 = -0.8808659628360864
pEpoR_t20 = -1.1184724117332843
pEpoR_t25 = -1.3245209689075161
pEpoR_t30 = -2.3651756746835053
pEpoR_t35 = -3.4734027477458524
pEpoR_t40 = -4.578132101040909
pEpoR_t50 = -5.7968417139258435
pEpoR_t60 = -6.268875988124801
regularization_strength = 1.8750612633917### 5 nodes
k1 = 0.2486924371230916k2 = -0.9010429810987043k3 = -0.3408591074551208k4 = 0.3594353532480489scale_tSTAT5 = -0.03395751814386045
scale_pSTAT5 = 0.1008121903144357
sigma_pEpoR_abs = -1.562249437179612
signa_pEpoR_rel = -1.0pEpoR_t0 = -2.8601663957890175
pEpoR_t5 = -0.7275787612811422
pEpoR_t10 = -0.08172482568007049
pEpoR_t20 = -1.02532663950965
pEpoR_t60 = -6.907755278982137
derivative_pEpoR_t0 = 0.026587630472163528
derivative_pEpoR_t5 = 0.17154606724507934
derivative_pEpoR_t10 = -0.05503215878900286
derivative_pEpoR_t20 = -0.016352876798592663
regularization_strength = 2.2430380486862944
```
# **Bibliography**

Schelker, M. et al. (2012). "Comprehensive estimation of input signals and dynamics in biochemical reaction networks". In: Bioinformatics 28.18, pp. i529–i534. doi: [10.1093/bioinformatics/bts393.](https://doi.org/10.1093/bioinformatics/bts393)

Swameye, I. et al. (2003). "Identification of nucleocytoplasmic cycling as a remote sensor in cellular signaling by databased modeling". In: Proceedings of the National Academy of Sciences 100.3, pp. 1028–1033. doi: [10.1073/pnas.0237333100.](https://doi.org/10.1073/pnas.0237333100)

# **10.3 Using AMICI's Python interface**

In the following we will give a detailed overview how to specify models in Python and how to call the generated simulation files.

# **10.3.1 Model definition**

This document provides an overview of different interfaces to import models in AMICI. Further examples are available in the AMICI repository in the [python/examples](https://github.com/AMICI-dev/AMICI/tree/master/python/examples) directory.

## **SBML import**

AMICI can import *[SBML](#page-62-0)* models via the [amici.sbml\\_import.SbmlImporter\(\)](#page-318-0) class.

# **Status of SBML support in Python-AMICI**

Python-AMICI currently **passes 1247 out of the 1821 (~68%) test cases** from the semantic [SBML Test Suite](https://github.com/sbmlteam/sbml-test-suite/) [\(current](https://github.com/AMICI-dev/AMICI/actions) [status\)](https://github.com/AMICI-dev/AMICI/actions).

The following SBML test suite tags are currently supported (i.e., at least one test case with the respective test passes; [tag descriptions\)](https://github.com/sbmlteam/sbml-test-suite/blob/master/docs/tags-documentation/all-tags.txt):

#### **Component tags:**

- AlgebraicRule
- AssignmentRule
- comp
- Compartment
- CSymbolAvogadro
- CSymbolRateOf
- CSymbolTime
- Deletion
- EventNoDelay
- ExternalModelDefinition
- FunctionDefinition
- InitialAssignment
- ModelDefinition
- Parameter
- Port
- RateRule
- Reaction
- ReplacedBy
- ReplacedElement
- SBaseRef
- Species
- Submodel

# **Test tags:**

- 0D-Compartment
- Amount
- AssignedConstantStoichiometry
- AssignedVariableStoichiometry
- BoolNumericSwap
- BoundaryCondition
- comp
- Concentration
- ConstantSpecies
- ConversionFactor
- ConversionFactors
- DefaultValue
- EventT0Firing
- ExtentConversionFactor
- HasOnlySubstanceUnits
- InitialValueReassigned
- L3v2MathML
- LocalParameters
- MultiCompartment
- NoMathML
- NonConstantCompartment
- NonConstantParameter
- NonUnityCompartment
- NonUnityStoichiometry
- ReversibleReaction
- SpeciesReferenceInMath
- SubmodelOutput
- TimeConversionFactor
- UncommonMathML
- VolumeConcentrationRates

Additional support may be added in the future. However, the following features are unlikely to be supported:

- *factorial()*, *ceil()*, *floor()*, due to incompatibility with symbolic sensitivity computations
- *delay()* due to missing *[SUNDIALS](#page-62-1)* solver support
- events with delays, events with non-persistent triggers

#### **Tutorials**

A basic tutorial on how to import and simulate SBML models is available in the *[Getting Started notebook](#page-73-0)*, while a more detailed example including customized import and sensitivity computation is available in the *[Example Steadystate](#page-74-0) [notebook](#page-74-0)*.

#### **PySB import**

AMICI can import *[PySB](#page-62-2)* models via [amici.pysb\\_import.pysb2amici\(\)](#page-324-0).

## **BNGL import**

AMICI can import *[BNGL](#page-62-3)* models via [amici.bngl\\_import.bngl2amici\(\)](#page-325-0).

#### **PEtab import**

AMICI can import *[PEtab](#page-62-4)*-based model definitions and run simulations for the specified simulations conditions. For usage, see *[python/examples/example\\_petab/petab.ipynb](#page-114-0)*.

#### **Importing plain ODEs**

The AMICI Python interface does not currently support direct import of ODEs. However, it is straightforward to encode them as RateRules in an SBML model. The most convenient options to do that are maybe [Antimony](https://tellurium.readthedocs.io/en/latest/antimony.html) and [yaml2sbml.](https://yaml2sbml.readthedocs.io/en/latest/index.html)

An example using Antimony to specify the Lotka-Volterra equations is shown below:

```
ant_model = """"model lotka_volterra
   # see https://en.wikipedia.org/wiki/Lotka%E2%80%93Volterra_equations
   # initial conditions
   prey_density = 10;
   predator_density = 10;
   # parameters
   prey_growth_rate = 1.1;
   predator_effect_on_prey = 0.4;
```

```
predator_death_rate = 0.4;
   prey_effect_on_predator = 0.1;
    # dx/dt
   prey_density' = prey_growth_rate * prey_density - predator_effect_on_prey * prey_
˓→density * predator_density;
   predator_density' = prey_effect_on_predator * prey_density * predator_density -␣
˓→predator_death_rate * predator_density;
end
"" ""
module_name = "test_antimony_example_lv"
from amici.antimony_import import antimony2amici
antimony2amici(
    ant_model,
   model_name=module_name,
   output_dir=module_name,
)
model_module = amici.import_model_module(
   module_name=module_name, module_path=outdir
)
amici_model = model_model.getModel()
amici_model.setTimepoints(np.linspace(0, 100, 200))
amici_solver = amici_model.getSolver()
rdata = amici.runAmiciSimulation(amici_model, amici_solver)
from amici.plotting import plot_state_trajectories
plot_state_trajectories(rdata, model=amici_model)
```
The [yaml2sbml](https://yaml2sbml.readthedocs.io/en/latest/index.html) package creates SBML models from a YAML-based specification of an ODE model. Various examples are [provided.](https://yaml2sbml.readthedocs.io/en/latest/examples/examples.html) Besides the SBML model, yaml2sbml can also create [PEtab](https://github.com/PEtab-dev/PEtab) files.

# **SED-ML import**

We also plan to implement support for the [Simulation Experiment Description Markup Language \(SED-ML\).](https://sed-ml.org/)

# **10.3.2 Environment variables affecting model import**

In addition to the environment variables listed *[here](#page-71-0)*, the following environment variables control various behaviours during model import and compilation:

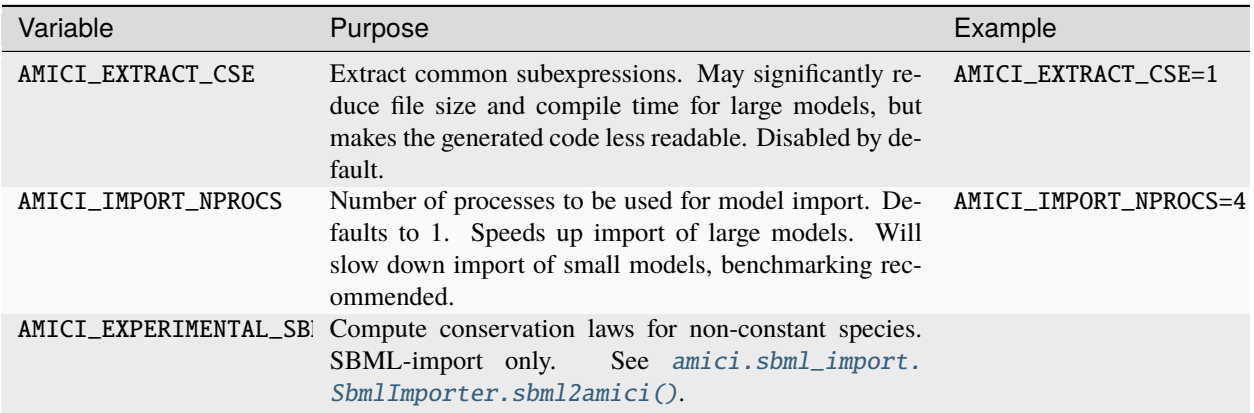

Table 1: Environment variables affecting model import

# **10.3.3 Miscellaneous**

### <span id="page-244-0"></span>**OpenMP support for parallelized simulation for multiple experimental conditions**

AMICI can be built with OpenMP support, which allows to parallelize model simulations for multiple experimental conditions.

On Linux and OSX this is enabled by default. This can be verified using:

```
import amici
amici.compiledWithOpenMP()
```
If not already enabled by default, you can enable OpenMP support by setting the environment variables AMICI\_CXXFLAGS and AMICI\_LDFLAGS to the correct OpenMP flags of your compiler and linker, respectively. This has to be done for both AMICI package installation *and* model compilation. When using gcc on Linux, this would be:

```
# on your shell:
AMICI_CXXFLAGS=-fopenmp AMICI_LDFLAGS=-fopenmp pip3 install amici
```

```
# in python, before model compilation:
import os
os.environ['AMICI_CXXFLAGS'] = '-fopenmp'
os.environ['AMICI_LDFLAGS'] = '-fopenmp'
```
# **10.4 FAQ**

**Q**: I am trying to install the AMICI Python package, but installation fails with something like

```
amici/src/cblas.cpp:16:13: fatal error: cblas.h: No such file or directory
#include <cblas.h>
           \Lambda _{\sim} _{\sim} _{\sim} _{\sim} _{\sim} _{\sim} _{\sim}compilation terminated.
error: command 'x86_64-linux-gnu-gcc' failed with exit status 1
```
**A**: You will have to install a CBLAS-compatible BLAS library and/or set BLAS\_CFLAGS as described in the *[installation](#page-66-0) [guide](#page-66-0)*.

**Q**: Importing my model fails with something like ImportError: \_someModelName. cpython-37m-x86\_64-linux-gnu.so: undefined symbol: omp\_get\_thread\_num.

**A**: You probably installed the AMICI package with OpenMP support, but did not have the relevant compiler/linker flags set when importing/building the model. See *[here](#page-244-0)*.

# **10.5 AMICI Python API**

# **Modules**

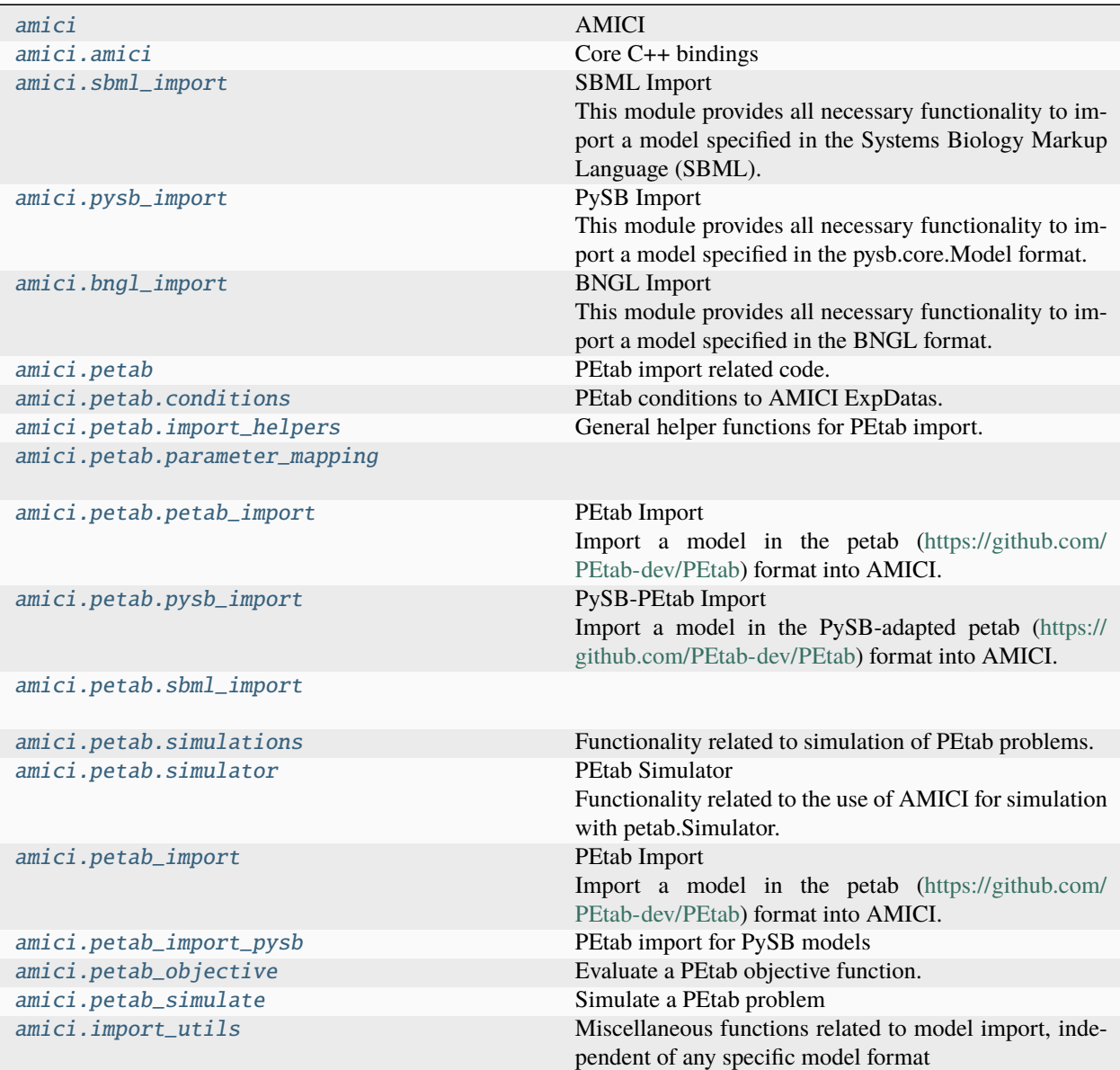

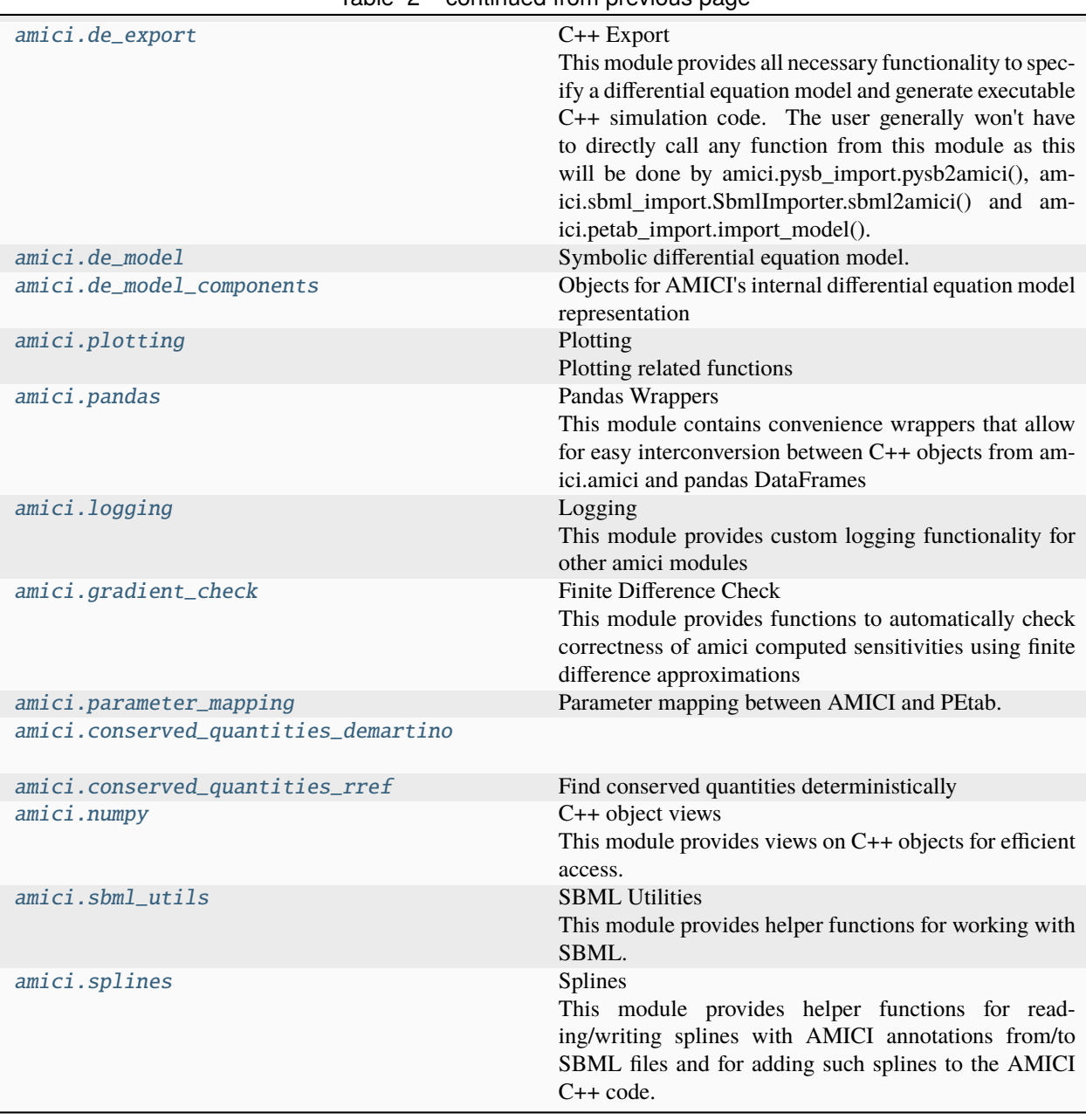

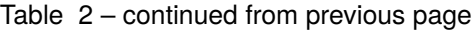

# <span id="page-246-0"></span>**10.5.1 amici**

# **AMICI**

The AMICI Python module provides functionality for importing SBML or PySB models and turning them into C++ Python extensions.

# **Module Attributes**

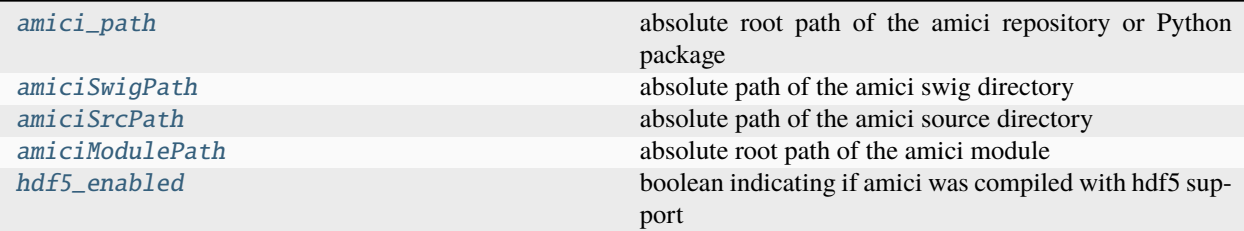

#### **Functions**

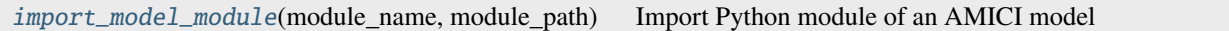

#### **Classes**

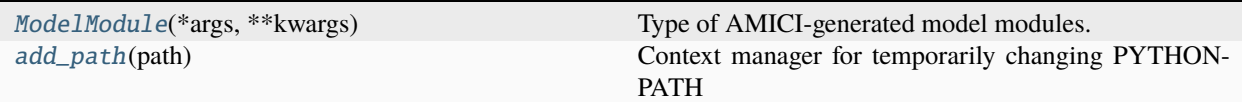

# **Exceptions**

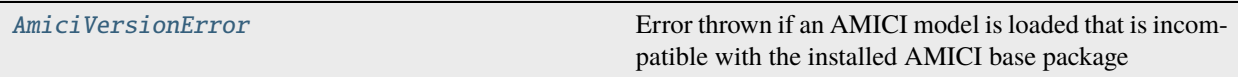

#### <span id="page-247-2"></span>exception amici.AmiciVersionError

Error thrown if an AMICI model is loaded that is incompatible with the installed AMICI base package

#### <span id="page-247-0"></span>class amici.ModelModule(*\*args*, *\*\*kwargs*)

Type of AMICI-generated model modules.

To enable static type checking.

\_\_init\_\_(*\*args*, *\*\*kwargs*)

### getModel()

Create a model instance.

# **Return type**

[amici.amici.Model](#page-264-0)

# <span id="page-247-1"></span>get\_model()

Create a model instance.

## **Return type**

[amici.amici.Model](#page-264-0)

#### class amici.add\_path(*path*)

Context manager for temporarily changing PYTHONPATH

\_\_init\_\_(*path*)

<span id="page-248-4"></span>amici.amiciModulePath = '/home/docs/checkouts/readthedocs.org/user\_builds/amici/ checkouts/latest/python/sdist/amici'

absolute root path of the amici module

<span id="page-248-3"></span>amici.amiciSrcPath = '/home/docs/checkouts/readthedocs.org/user\_builds/amici/checkouts/ latest/python/sdist/amici/src'

absolute path of the amici source directory

<span id="page-248-2"></span>amici.amiciSwigPath = '/home/docs/checkouts/readthedocs.org/user\_builds/amici/checkouts/ latest/python/sdist/amici/swig'

absolute path of the amici swig directory

## <span id="page-248-1"></span>amici.amici\_path = '/home/docs/checkouts/readthedocs.org/user\_builds/amici/checkouts/ latest/python/sdist/amici'

absolute root path of the amici repository or Python package

<span id="page-248-5"></span>amici.hdf5\_enabled: [bool](https://docs.python.org/3/library/functions.html#bool) = False

boolean indicating if amici was compiled with hdf5 support

#### <span id="page-248-6"></span>amici.import\_model\_module(*module\_name*, *module\_path*)

Import Python module of an AMICI model

#### **Parameters**

- module\_name  $(str)$  $(str)$  $(str)$  Name of the python package of the model
- module\_path (typing. Union[pathlib. Path, [str](https://docs.python.org/3/library/stdtypes.html#str)]) Absolute or relative path of the package directory

#### **Return type**

[amici.ModelModule](#page-247-0)

#### **Returns**

The model module

# <span id="page-248-0"></span>**10.5.2 amici.amici**

#### Core C++ bindings

This module encompasses the complete public C++ API of AMICI, which was exposed via swig. All functions listed here are directly accessible in the main amici package, i.e., [amici.amici.ExpData](#page-252-0) is available as amici.ExpData. Usage of functions and classes from the base amici package is generally recommended as they often include convenience wrappers that avoid common pitfalls when accessing C++ types from python and implement some nonstandard type conversions.

# **Module Attributes**

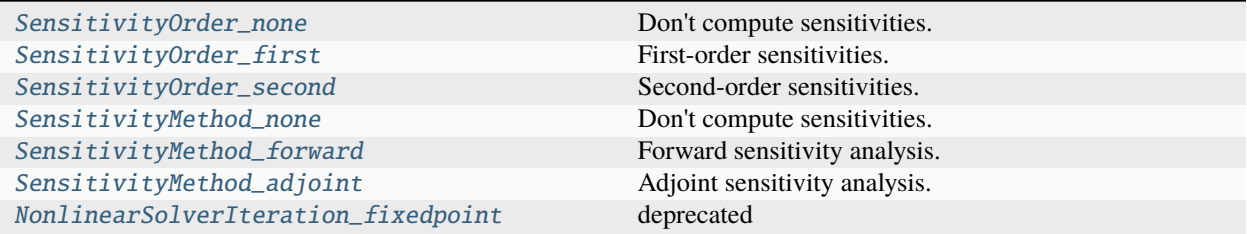

# **Functions**

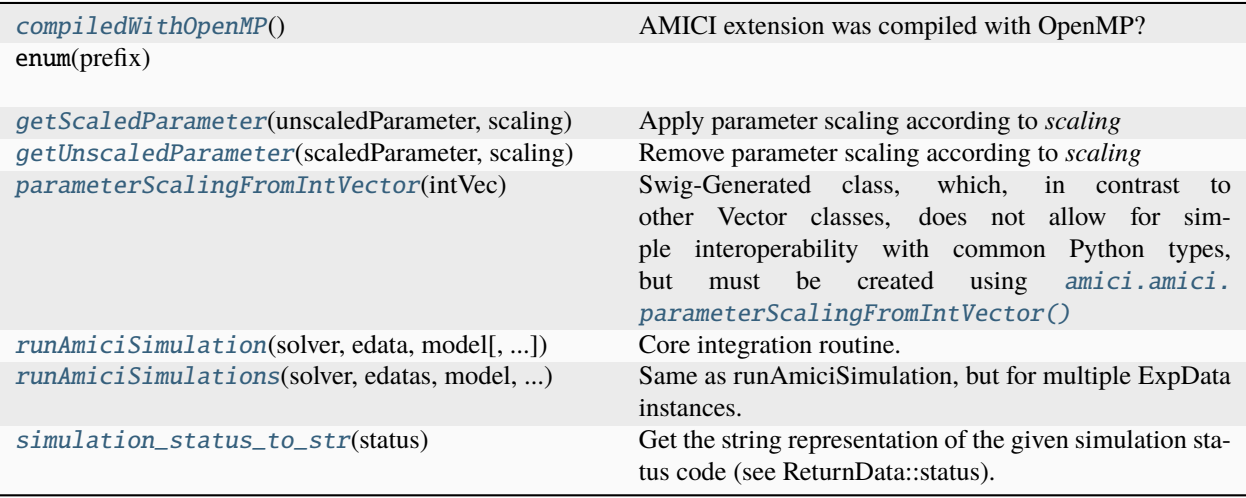

## **Classes**

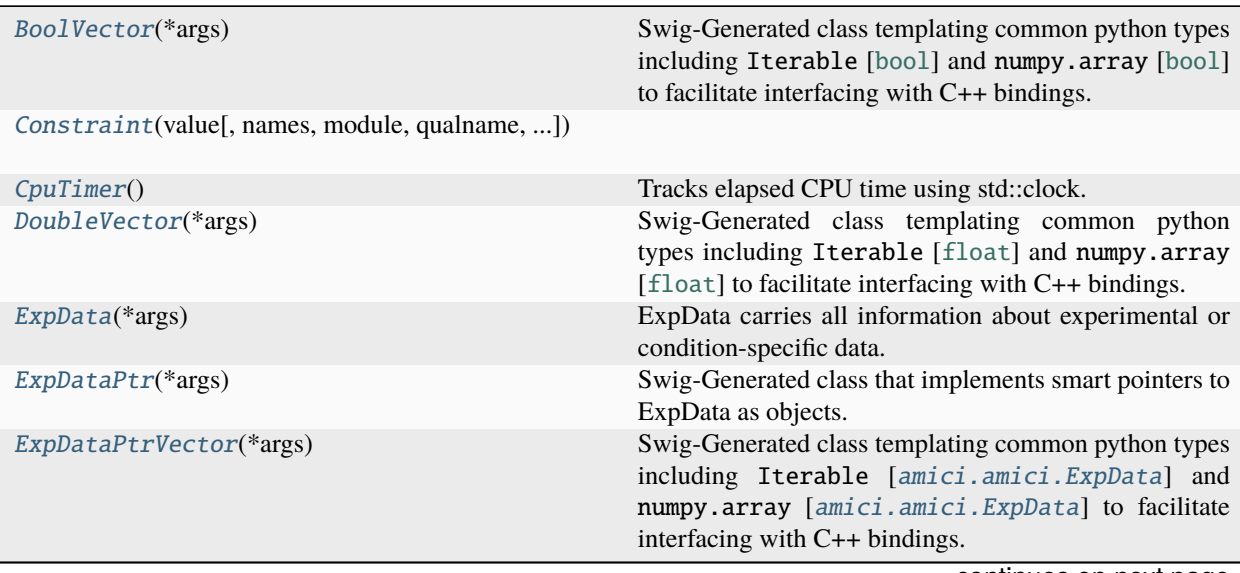

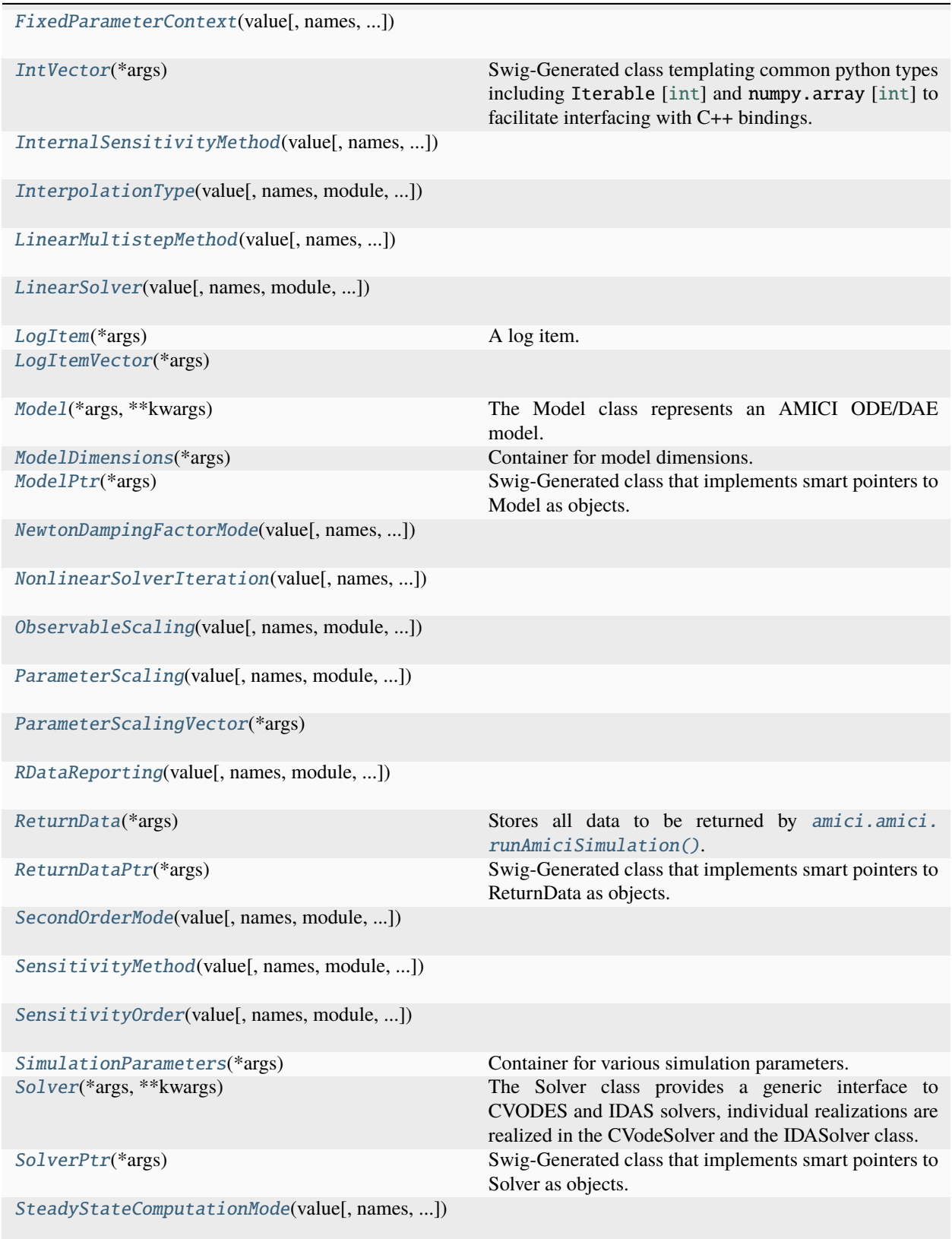

Table 3 – continued from previous page

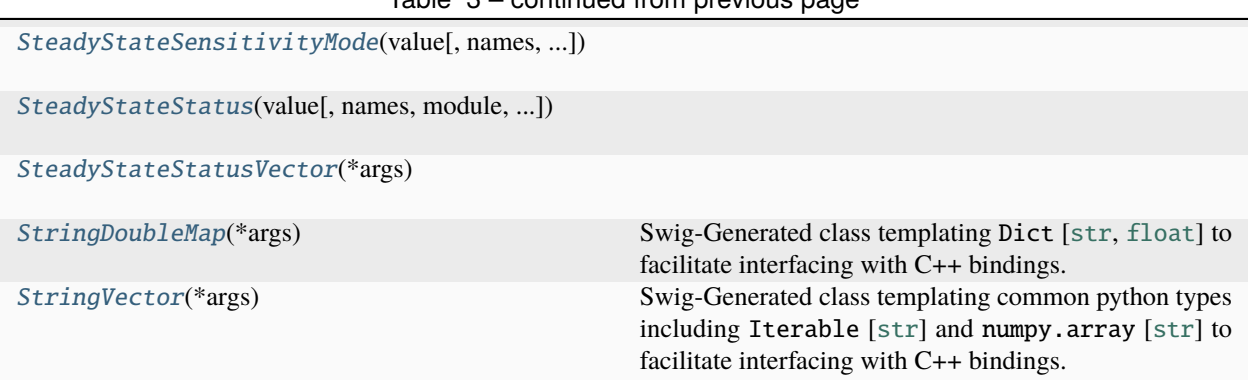

# Table 3 – continued from previous page

#### <span id="page-251-0"></span>class amici.amici.BoolVector(*\*args*)

Swig-Generated class templating common python types including Iterable [[bool](https://docs.python.org/3/library/functions.html#bool)] and numpy.array [[bool](https://docs.python.org/3/library/functions.html#bool)] to facilitate interfacing with C++ bindings.

<span id="page-251-1"></span>class amici.amici.Constraint(*value*, *names=None*, *\**, *module=None*, *qualname=None*, *type=None*, *start=1*, *boundary=None*)

```
__init__(*args, **kwds)
```
 $negative = -2$ 

non\_negative = 1

 $non\_positive = -1$ 

#### $none = 0$

positive = 2

#### <span id="page-251-2"></span>class amici.amici.CpuTimer

Tracks elapsed CPU time using std::clock.

 $\_init$ 

Constructor

## elapsed\_milliseconds()  $\rightarrow$  [float](https://docs.python.org/3/library/functions.html#float)

Get elapsed CPU time in milliseconds since initialization or last reset

**Return type** [float](https://docs.python.org/3/library/functions.html#float)

**Returns**

CPU time in milliseconds

elapsed\_seconds()  $\rightarrow$  [float](https://docs.python.org/3/library/functions.html#float)

Get elapsed CPU time in seconds since initialization or last reset

**Return type** [float](https://docs.python.org/3/library/functions.html#float)

**Returns** CPU time in seconds

#### reset()

Reset the timer
### uses\_thread\_clock = False

Whether the timer uses a thread clock (i.e. provides proper, thread-specific CPU time).

# <span id="page-252-0"></span>class amici.amici.DoubleVector(*\*args*)

Swig-Generated class templating common python types including Iterable [[float](https://docs.python.org/3/library/functions.html#float)] and numpy.array [[float](https://docs.python.org/3/library/functions.html#float)] to facilitate interfacing with C++ bindings.

# <span id="page-252-1"></span>class amici.amici.ExpData(*\*args*)

ExpData carries all information about experimental or condition-specific data.

\_\_init\_\_(*\*args*)

*Overload 1:*

Default constructor.

# *Overload 2:*

Copy constructor.

#### *Overload 3:*

Constructor that only initializes dimensions.

#### **Parameters**

- nytrue  $(int)$  $(int)$  $(int)$  Number of observables
- nztrue  $(int)$  $(int)$  $(int)$  Number of event outputs
- **nmaxevent**  $(int)$  $(int)$  $(int)$  Maximal number of events to track

### *Overload 4:*

constructor that initializes timepoints from vectors

### **Parameters**

- nytrue  $(int)$  $(int)$  $(int)$  Number of observables
- nztrue  $(int)$  $(int)$  $(int)$  Number of event outputs
- **nmaxevent**  $(int)$  $(int)$  $(int)$  Maximal number of events to track
- ts ([DoubleVector](#page-252-0)) Timepoints (dimension: nt)

#### *Overload 5:*

constructor that initializes timepoints and fixed parameters from vectors

# **Parameters**

- nytrue  $(int)$  $(int)$  $(int)$  Number of observables
- nztrue  $(int)$  $(int)$  $(int)$  Number of event outputs
- **nmaxevent**  $(int)$  $(int)$  $(int)$  Maximal number of events to track
- ts ([DoubleVector](#page-252-0)) Timepoints (dimension: nt)
- fixedParameters ([DoubleVector](#page-252-0)) Model constants (dimension: nk)

# *Overload 6:*

constructor that initializes timepoints and data from vectors

### **Parameters**

- nytrue  $(int)$  $(int)$  $(int)$  Number of observables
- nztrue  $(int)$  $(int)$  $(int)$  Number of event outputs
- nmaxevent  $(int)$  $(int)$  $(int)$  Maximal number of events to track
- ts ([DoubleVector](#page-252-0)) Timepoints (dimension: nt)
- observedData ([DoubleVector](#page-252-0)) observed data (dimension: nt x nytrue, row-major)
- observedDataStdDev ([DoubleVector](#page-252-0)) standard deviation of observed data (dimension: nt x nytrue, row-major)
- observedEvents ([DoubleVector](#page-252-0)) observed events (dimension: nmaxevents x nztrue, row-major)
- observedEventsStdDev ([DoubleVector](#page-252-0)) standard deviation of observed events/roots (dimension: nmaxevents x nztrue, row-major)

*Overload 7:*

constructor that initializes with Model

# **Parameters** model ([Model](#page-264-0)) – pointer to model specification object

# *Overload 8:*

constructor that initializes with returnData, adds noise according to specified sigmas

### **Parameters**

- rdata ([ReturnData](#page-288-0)) return data pointer with stored simulation results
- sigma\_y  $(fload)$  scalar standard deviations for all observables
- sigma\_z  $(fload)$  scalar standard deviations for all event observables

# *Overload 9:*

constructor that initializes with returnData, adds noise according to specified sigmas

#### **Parameters**

- rdata ([ReturnData](#page-288-0)) return data pointer with stored simulation results
- sigma\_y ([DoubleVector](#page-252-0)) vector of standard deviations for observables (dimension: nytrue or nt x nytrue, row-major)
- sigma\_z ([DoubleVector](#page-252-0)) vector of standard deviations for event observables (dimension: nztrue or nmaxevent x nztrue, row-major)

# clear\_observations()

Set all observations and their standard deviations to NaN.

Useful, e.g., after calling ExpData::setTimepoints.

# property fixedParameters

Model constants

Vector of size Model::nk() or empty

### property fixedParametersPreequilibration

Model constants for pre-equilibration

Vector of size Model::nk() or empty.

#### property fixedParametersPresimulation

Model constants for pre-simulation

Vector of size Model::nk() or empty.

# $getObservedData() \rightarrow Sequence[float]$  $getObservedData() \rightarrow Sequence[float]$  $getObservedData() \rightarrow Sequence[float]$

Get all measurements.

#### **Return type**

[typing.Sequence](https://docs.python.org/3/library/typing.html#typing.Sequence)[[float](https://docs.python.org/3/library/functions.html#float)]

# **Returns**

observed data (dimension: nt x nytrue, row-major)

# getObservedDataPtr(*it: [int](https://docs.python.org/3/library/functions.html#int)*) → [float](https://docs.python.org/3/library/functions.html#float)

Get measurements for a given timepoint index.

# **Parameters**

it ([int](https://docs.python.org/3/library/functions.html#int)) – timepoint index

# **Return type**

[float](https://docs.python.org/3/library/functions.html#float)

**Returns**

pointer to observed data at index (dimension: nytrue)

#### $getObservedDataStdDev() \rightarrow Sequence[float]$  $getObservedDataStdDev() \rightarrow Sequence[float]$  $getObservedDataStdDev() \rightarrow Sequence[float]$

Get measurement standard deviations.

### **Return type**

[typing.Sequence](https://docs.python.org/3/library/typing.html#typing.Sequence)[[float](https://docs.python.org/3/library/functions.html#float)]

#### **Returns**

standard deviation of observed data

#### getObservedDataStdDevPtr(*it: [int](https://docs.python.org/3/library/functions.html#int)*) → [float](https://docs.python.org/3/library/functions.html#float)

Get pointer to measurement standard deviations.

**Parameters**

 $it (int) - time point index$  $it (int) - time point index$  $it (int) - time point index$ 

**Return type** [float](https://docs.python.org/3/library/functions.html#float)

**Returns**

pointer to standard deviation of observed data at index

# $getObservedEvents() \rightarrow Sequence[float]$  $getObservedEvents() \rightarrow Sequence[float]$  $getObservedEvents() \rightarrow Sequence[float]$

Get observed event data.

**Return type** [typing.Sequence](https://docs.python.org/3/library/typing.html#typing.Sequence)[[float](https://docs.python.org/3/library/functions.html#float)]

#### **Returns**

observed event data

#### getObservedEventsPtr(*ie: [int](https://docs.python.org/3/library/functions.html#int)*) → [float](https://docs.python.org/3/library/functions.html#float)

Get pointer to observed data at ie-th occurrence.

### **Parameters**

ie ([int](https://docs.python.org/3/library/functions.html#int)) – event occurrence

**Return type** [float](https://docs.python.org/3/library/functions.html#float)

#### **Returns**

pointer to observed event data at ie-th occurrence

# $getObservedEventsStdDev() \rightarrow Sequence[float]$  $getObservedEventsStdDev() \rightarrow Sequence[float]$  $getObservedEventsStdDev() \rightarrow Sequence[float]$

Get standard deviation of observed event data.

# **Return type**

[typing.Sequence](https://docs.python.org/3/library/typing.html#typing.Sequence)[[float](https://docs.python.org/3/library/functions.html#float)]

# **Returns**

standard deviation of observed event data

# getObservedEventsStdDevPtr(*ie: [int](https://docs.python.org/3/library/functions.html#int)*) → [float](https://docs.python.org/3/library/functions.html#float)

Get pointer to standard deviation of observed event data at ie-th occurrence.

### **Parameters**

ie ([int](https://docs.python.org/3/library/functions.html#int)) – event occurrence

# **Return type**

[float](https://docs.python.org/3/library/functions.html#float)

#### **Returns**

pointer to standard deviation of observed event data at ie-th occurrence

### getTimepoint(*it: [int](https://docs.python.org/3/library/functions.html#int)*) → [float](https://docs.python.org/3/library/functions.html#float)

Get timepoint for the given index

### **Parameters**

it ([int](https://docs.python.org/3/library/functions.html#int)) – timepoint index

#### **Return type**

[float](https://docs.python.org/3/library/functions.html#float)

**Returns**

timepoint timepoint at index

# $getTimes() \rightarrow Sequence[float]$  $getTimes() \rightarrow Sequence[float]$  $getTimes() \rightarrow Sequence[float]$

Get output timepoints.

# **Return type**

[typing.Sequence](https://docs.python.org/3/library/typing.html#typing.Sequence)[[float](https://docs.python.org/3/library/functions.html#float)]

#### **Returns**

ExpData::ts

## property id

Arbitrary (not necessarily unique) identifier.

### $\textbf{isSet}$ ObservedData(*it: [int](https://docs.python.org/3/library/functions.html#int), iy: int*)  $\rightarrow$  [bool](https://docs.python.org/3/library/functions.html#bool)

Whether there is a measurement for the given time- and observable- index.

#### **Parameters**

- it  $(int)$  $(int)$  $(int)$  time index
- iy  $(int)$  $(int)$  $(int)$  observable index

# **Return type**

[bool](https://docs.python.org/3/library/functions.html#bool)

#### **Returns**

boolean specifying if data was set

# isSetObservedDataStdDev(*it: [int](https://docs.python.org/3/library/functions.html#int)*, *iy: [int](https://docs.python.org/3/library/functions.html#int)*) → [bool](https://docs.python.org/3/library/functions.html#bool)

Whether standard deviation for a measurement at specified timepoint- and observable index has been set.

# **Parameters**

- it  $(int)$  $(int)$  $(int)$  time index
- iy  $(int)$  $(int)$  $(int)$  observable index

# **Return type**

[bool](https://docs.python.org/3/library/functions.html#bool)

### **Returns**

boolean specifying if standard deviation of data was set

# isSetObservedEvents(*ie: [int](https://docs.python.org/3/library/functions.html#int)*, *iz: [int](https://docs.python.org/3/library/functions.html#int)*) → [bool](https://docs.python.org/3/library/functions.html#bool)

Check whether event data at specified indices has been set.

#### **Parameters**

- ie  $(int)$  $(int)$  $(int)$  event index
- iz  $(int)$  $(int)$  $(int)$  event observable index

**Return type** [bool](https://docs.python.org/3/library/functions.html#bool)

**Returns**

boolean specifying if data was set

# isSetObservedEventsStdDev(*ie: [int](https://docs.python.org/3/library/functions.html#int)*, *iz: [int](https://docs.python.org/3/library/functions.html#int)*) → [bool](https://docs.python.org/3/library/functions.html#bool)

Check whether standard deviation of event data at specified indices has been set.

#### **Parameters**

• ie  $(int)$  $(int)$  $(int)$  – event index

• iz ([int](https://docs.python.org/3/library/functions.html#int)) – event observable index

# **Return type**

[bool](https://docs.python.org/3/library/functions.html#bool)

#### **Returns**

boolean specifying if standard deviation of event data was set

### $\text{nna}$ xevent()  $\rightarrow$  [int](https://docs.python.org/3/library/functions.html#int)

maximal number of events to track

**Return type**

[int](https://docs.python.org/3/library/functions.html#int)

# **Returns**

maximal number of events to track

# $nt() \rightarrow int$  $nt() \rightarrow int$

number of timepoints

# **Return type**

[int](https://docs.python.org/3/library/functions.html#int)

#### **Returns**

number of timepoints

# $nytrue() \rightarrow int$  $nytrue() \rightarrow int$

number of observables of the non-augmented model

#### **Return type**

[int](https://docs.python.org/3/library/functions.html#int)

## **Returns**

number of observables of the non-augmented model

### $\texttt{nztrue}() \rightarrow \text{int}$  $\texttt{nztrue}() \rightarrow \text{int}$  $\texttt{nztrue}() \rightarrow \text{int}$

number of event observables of the non-augmented model

#### **Return type**

[int](https://docs.python.org/3/library/functions.html#int)

**Returns**

number of event observables of the non-augmented model

# property parameters

Model parameters

Vector of size Model::np() or empty with parameter scaled according to SimulationParameter::pscale.

# property plist

Parameter indices w.r.t. which to compute sensitivities

#### property pscale

Parameter scales

Vector of parameter scale of size Model::np(), indicating how/if each parameter is to be scaled.

# property reinitialization\_state\_idxs\_presim

Indices of states to be reinitialized based on provided presimulation constants / fixed parameters.

### property reinitialization\_state\_idxs\_sim

Indices of states to be reinitialized based on provided constants / fixed parameters.

#### reinitializeAllFixedParameterDependentInitialStates(*nx\_rdata: [int](https://docs.python.org/3/library/functions.html#int)*)

Set reinitialization of all states based on model constants for all simulation phases.

Convenience function to populate *reinitialization\_state\_idxs\_presim* and *reinitialization\_state\_idxs\_sim*

### **Parameters**

nx\_rdata ([int](https://docs.python.org/3/library/functions.html#int)) – Number of states (Model::nx\_rdata)

### reinitializeAllFixedParameterDependentInitialStatesForPresimulation(*nx\_rdata: [int](https://docs.python.org/3/library/functions.html#int)*)

Set reinitialization of all states based on model constants for presimulation (only meaningful if preequilibration is performed).

Convenience function to populate *reinitialization\_state\_idxs\_presim* and *reinitialization\_state\_idxs\_sim*

#### **Parameters**

nx\_rdata ([int](https://docs.python.org/3/library/functions.html#int)) – Number of states (Model::nx\_rdata)

### reinitializeAllFixedParameterDependentInitialStatesForSimulation(*nx\_rdata: [int](https://docs.python.org/3/library/functions.html#int)*)

Set reinitialization of all states based on model constants for the 'main' simulation (only meaningful if presimulation or preequilibration is performed).

Convenience function to populate *reinitialization\_state\_idxs\_presim* and *reinitialization\_state\_idxs\_sim*

#### **Parameters**

nx\_rdata ([int](https://docs.python.org/3/library/functions.html#int)) – Number of states (Model::nx\_rdata)

# property reinitializeFixedParameterInitialStates

Flag indicating whether reinitialization of states depending on fixed parameters is activated

# setObservedData(*\*args*)

*Overload 1:*

Set all measurements.

# **Parameters**

observedData ([DoubleVector](#page-252-0)) – observed data (dimension: nt x nytrue, row-major)

# *Overload 2:*

Set measurements for a given observable index

#### **Parameters**

• observedData ([DoubleVector](#page-252-0)) – observed data (dimension: nt)

• iy  $(int)$  $(int)$  $(int)$  – observed data index

# setObservedDataStdDev(*\*args*)

# *Overload 1:*

Set standard deviations for measurements.

# **Parameters**

observedDataStdDev ([DoubleVector](#page-252-0)) – standard deviation of observed data (dimension: nt x nytrue, row-major)

# *Overload 2:*

Set identical standard deviation for all measurements.

**Parameters**

```
stdDev (fload) – standard deviation (dimension: scalar)
```
# *Overload 3:*

Set standard deviations of observed data for a specific observable index.

### **Parameters**

- observedDataStdDev ([DoubleVector](#page-252-0)) standard deviation of observed data (dimension: nt)
- iy  $(int)$  $(int)$  $(int)$  observed data index

# *Overload 4:*

Set all standard deviation for a given observable index to the input value.

#### **Parameters**

- stdDev  $(fload)$  standard deviation (dimension: scalar)
- iy  $(int)$  $(int)$  $(int)$  observed data index

# setObservedEvents(*\*args*)

*Overload 1:*

Set observed event data.

### **Parameters**

observedEvents ([DoubleVector](#page-252-0)) – observed data (dimension: nmaxevent x nztrue, rowmajor)

# *Overload 2:*

Set observed event data for specific event observable.

### **Parameters**

- observedEvents ([DoubleVector](#page-252-0)) observed data (dimension: nmaxevent)
- iz  $(int)$  $(int)$  $(int)$  observed event data index

# setObservedEventsStdDev(*\*args*)

*Overload 1:*

Set standard deviation of observed event data.

# **Parameters**

observedEventsStdDev ([DoubleVector](#page-252-0)) – standard deviation of observed event data

# *Overload 2:*

Set standard deviation of observed event data.

# **Parameters**

stdDev  $(fload)$  – standard deviation (dimension: scalar)

# *Overload 3:*

Set standard deviation of observed data for a specific observable.

### **Parameters**

- observedEventsStdDev ([DoubleVector](#page-252-0)) standard deviation of observed data (dimension: nmaxevent)
- iz  $(int)$  $(int)$  $(int)$  observed data index

# *Overload 4:*

Set all standard deviations of a specific event-observable.

# **Parameters**

- stdDev  $(fload)$  standard deviation (dimension: scalar)
- iz  $(int)$  $(int)$  $(int)$  observed data index

#### setTimepoints(*ts: [Sequence\[](https://docs.python.org/3/library/typing.html#typing.Sequence)[float\]](https://docs.python.org/3/library/functions.html#float)*)

Set output timepoints.

If the number of timepoint increases, this will grow the observation/sigma matrices and fill new entries with NaN. If the number of timepoints decreases, this will shrink the observation/sigma matrices.

Note that the mapping from timepoints to measurements will not be preserved. E.g., say there are measurements at  $t = 2$ , and this function is called with [1, 2], then the old measurements will belong to  $t =$ 1.

# **Parameters**

 $ts$  (typing. Sequence[[float](https://docs.python.org/3/library/functions.html#float)]) – timepoints

# property sx0

Initial state sensitivities

Dimensions: Model::nx() \* Model::nplist(), Model::nx() \* ExpData::plist.size(), if ExpData::plist is not empty, or empty

#### property t\_presim

Duration of pre-simulation.

If this is  $> 0$ , presimulation will be performed from (model- $>$ t0 - t\_presim) to model- $>$ t0 using the fixed-Parameters in fixedParametersPresimulation

### property ts\_

Timepoints for which model state/outputs/. . . are requested

Vector of timepoints.

### property tstart\_

Starting time of the simulation.

Output timepoints are absolute timepoints, independent of  $t_{start}$ . For output timepoints  $t < t_{start}$ , the initial state will be returned.

# property x0

Initial state

Vector of size Model::nx() or empty

### class amici.amici.ExpDataPtr(*\*args*)

Swig-Generated class that implements smart pointers to ExpData as objects.

### property fixedParameters

Model constants

Vector of size Model::nk() or empty

### property fixedParametersPreequilibration

Model constants for pre-equilibration

Vector of size Model::nk() or empty.

# property fixedParametersPresimulation

Model constants for pre-simulation

Vector of size Model::nk() or empty.

# property id

Arbitrary (not necessarily unique) identifier.

#### property parameters

Model parameters

Vector of size Model::np() or empty with parameter scaled according to SimulationParameter::pscale.

#### property plist

Parameter indices w.r.t. which to compute sensitivities

### property pscale

Parameter scales

Vector of parameter scale of size Model::np(), indicating how/if each parameter is to be scaled.

# property reinitialization\_state\_idxs\_presim

Indices of states to be reinitialized based on provided presimulation constants / fixed parameters.

### property reinitialization\_state\_idxs\_sim

Indices of states to be reinitialized based on provided constants / fixed parameters.

### property reinitializeFixedParameterInitialStates

Flag indicating whether reinitialization of states depending on fixed parameters is activated

# property sx0

Initial state sensitivities

Dimensions: Model::nx() \* Model::nplist(), Model::nx() \* ExpData::plist.size(), if ExpData::plist is not empty, or empty

# property t\_presim

Duration of pre-simulation.

If this is  $> 0$ , presimulation will be performed from (model- $>$ t $0$  - t\_presim) to model- $>$ t $0$  using the fixed-Parameters in fixedParametersPresimulation

### property ts\_

Timepoints for which model state/outputs/. . . are requested

Vector of timepoints.

# property tstart\_

Starting time of the simulation.

Output timepoints are absolute timepoints, independent of  $t_{start}$ . For output timepoints  $t < t_{start}$ , the initial state will be returned.

#### property x0

Initial state

Vector of size Model::nx() or empty

### class amici.amici.ExpDataPtrVector(*\*args*)

Swig-Generated class templating common python types including Iterable [[amici.amici.ExpData](#page-252-1)] and numpy.array [[amici.amici.ExpData](#page-252-1)] to facilitate interfacing with C++ bindings.

class amici.amici.FixedParameterContext(*value*, *names=None*, *\**, *module=None*, *qualname=None*,

*type=None*, *start=1*, *boundary=None*)

\_\_init\_\_(*\*args*, *\*\*kwds*)

preequilibration = 1

```
presimulation = 2
```
simulation = 0

```
class amici.amici.IntVector(*args)
```
Swig-Generated class templating common python types including Iterable [[int](https://docs.python.org/3/library/functions.html#int)] and numpy.array [int] to facilitate interfacing with C++ bindings.

class amici.amici.InternalSensitivityMethod(*value*, *names=None*, *\**, *module=None*, *qualname=None*, *type=None*, *start=1*, *boundary=None*)

```
__init__(*args, **kwds)
```
simultaneous = 1

staggered = 2

staggered $1 = 3$ 

class amici.amici.InterpolationType(*value*, *names=None*, *\**, *module=None*, *qualname=None*, *type=None*, *start=1*, *boundary=None*)

```
__init__(*args, **kwds)
```
hermite  $= 1$ 

polynomial = 2

class amici.amici.LinearMultistepMethod(*value*, *names=None*, *\**, *module=None*, *qualname=None*, *type=None*, *start=1*, *boundary=None*)

 $BDF = 2$ 

```
__init__(*args, **kwds)
```
 $adams = 1$ 

class amici.amici.LinearSolver(*value*, *names=None*, *\**, *module=None*, *qualname=None*, *type=None*, *start=1*, *boundary=None*)

```
KLU = 9LAPACKBand = 4LAPACKDense = 3SPBCG = 7SPGMR = 6SPTFQMR = 8SuperLUMT = 10
__init__(*args, **kwds)
band = 2dense = 1
```
 $diag = 5$ 

class amici.amici.LogItem(*\*args*)

A log item.

\_\_init\_\_(*\*args*) *Overload 1:*

Default ctor.

*Overload 2:*

Construct a LogItem

### **Parameters**

- severity ([int](https://docs.python.org/3/library/functions.html#int))
- identifier ([str](https://docs.python.org/3/library/stdtypes.html#str))
- message  $(str)$  $(str)$  $(str)$

# property identifier

Short identifier for the logged event

# property message

A more detailed and readable message

property severity

Severity level

class amici.amici.LogItemVector(*\*args*)

# <span id="page-264-0"></span>class amici.amici.Model(*\*args*, *\*\*kwargs*)

The Model class represents an AMICI ODE/DAE model.

The model can compute various model related quantities based on symbolically generated code.

\_\_init\_\_(*\*args*, *\*\*kwargs*)

*Overload 1:*

Default ctor

*Overload 2:*

Constructor with model dimensions

# **Parameters**

- $nx_rdata(int) Number of state variables$  $nx_rdata(int) Number of state variables$  $nx_rdata(int) Number of state variables$
- nxtrue\_rdata ([int](https://docs.python.org/3/library/functions.html#int)) Number of state variables of the non-augmented model
- $nx\_solver$  ([int](https://docs.python.org/3/library/functions.html#int)) Number of state variables with conservation laws applied
- **nxtrue\_solver** ([int](https://docs.python.org/3/library/functions.html#int)) Number of state variables of the non-augmented model with conservation laws applied
- $nx$  solver\_reinit ([int](https://docs.python.org/3/library/functions.html#int)) Number of state variables with conservation laws subject to reinitialization
- **np**  $(int)$  $(int)$  $(int)$  Number of parameters
- $nk$  ([int](https://docs.python.org/3/library/functions.html#int)) Number of constants
- $ny (int)$  $ny (int)$  $ny (int)$  Number of observables
- nytrue ([int](https://docs.python.org/3/library/functions.html#int)) Number of observables of the non-augmented model
- $nz$  ([int](https://docs.python.org/3/library/functions.html#int)) Number of event observables
- $nztrue(int)$  $nztrue(int)$  $nztrue(int)$  Number of event observables of the non-augmented model
- ne  $(int)$  $(int)$  $(int)$  Number of events
- ne\_solver  $(int)$  $(int)$  $(int)$  Number of events that require root-finding
- **nspl**  $(int)$  $(int)$  $(int)$  Number of splines
- **nJ**  $(int)$  $(int)$  $(int)$  Number of objective functions
- $nw(int)$  $nw(int)$  $nw(int)$  Number of repeating elements
- **ndwdx** ([int](https://docs.python.org/3/library/functions.html#int)) Number of nonzero elements in the *x* derivative of the repeating elements
- **ndwdp**  $(int)$  $(int)$  $(int)$  Number of nonzero elements in the *p* derivative of the repeating elements
- **ndwdw** ([int](https://docs.python.org/3/library/functions.html#int)) Number of nonzero elements in the *w* derivative of the repeating elements
- ndxdotdw  $(int)$  $(int)$  $(int)$  Number of nonzero elements in the w derivative of  $xdot$
- ndJydy ([IntVector](#page-263-0)) Number of nonzero elements in the y derivative of  $dJy$  (shape *nytrue*)
- ndxrdatadxsolver  $(int)$  $(int)$  $(int)$  Number of nonzero elements in the x derivative of  $x_r data$
- ndxrdatadtcl  $(int)$  $(int)$  $(int)$  Number of nonzero elements in the  $tcl$  derivative of  $x_r data$
- ndtotal\_cldx\_rdata ([int](https://docs.python.org/3/library/functions.html#int)) Number of nonzero elements in the  $x_rdata$  derivative of  $total<sub>c</sub>l$
- $nnz$  ([int](https://docs.python.org/3/library/functions.html#int)) Number of nonzero elements in Jacobian
- ubw  $(int)$  $(int)$  $(int)$  Upper matrix bandwidth in the Jacobian
- **lbw**  $(int)$  $(int)$  $(int)$  Lower matrix bandwidth in the Jacobian

# $clone() \rightarrow Model$  $clone() \rightarrow Model$

Clone this instance.

#### **Return type**

[amici.amici.Model](#page-264-0)

# **Returns**

The clone

fdsigmaydy(*dsigmaydy: [float](https://docs.python.org/3/library/functions.html#float)*, *t: [float](https://docs.python.org/3/library/functions.html#float)*, *p: [float](https://docs.python.org/3/library/functions.html#float)*, *k: [float](https://docs.python.org/3/library/functions.html#float)*, *y: [float](https://docs.python.org/3/library/functions.html#float)*)

Model-specific implementation of fsigmay

## **Parameters**

• dsigmaydy ([float](https://docs.python.org/3/library/functions.html#float)) – partial derivative of standard deviation of measurements w.r.t. model outputs

- $\cdot$  **t** ([float](https://docs.python.org/3/library/functions.html#float)) current time
- $\mathbf{p}$  ([float](https://docs.python.org/3/library/functions.html#float)) parameter vector
- $k$  ([float](https://docs.python.org/3/library/functions.html#float)) constant vector
- $y$  ([float](https://docs.python.org/3/library/functions.html#float)) model output at timepoint t

### fdspline\_slopesdp(*dspline\_slopesdp: [float](https://docs.python.org/3/library/functions.html#float)*, *p: [float](https://docs.python.org/3/library/functions.html#float)*, *k: [float](https://docs.python.org/3/library/functions.html#float)*, *ip: [int](https://docs.python.org/3/library/functions.html#int)*)

Model-specific implementation the parametric derivatives of slopevalues at spline nodes

### **Parameters**

- dspline\_slopesdp ([float](https://docs.python.org/3/library/functions.html#float)) vector to which derivatives will be written
- **p** ([float](https://docs.python.org/3/library/functions.html#float)) parameter vector
- $k$  ([float](https://docs.python.org/3/library/functions.html#float)) constants vector
- ip  $(int)$  $(int)$  $(int)$  Sensitivity index

# fdspline\_valuesdp(*dspline\_valuesdp: [float](https://docs.python.org/3/library/functions.html#float)*, *p: [float](https://docs.python.org/3/library/functions.html#float)*, *k: [float](https://docs.python.org/3/library/functions.html#float)*, *ip: [int](https://docs.python.org/3/library/functions.html#int)*)

Model-specific implementation the parametric derivatives of spline node values

### **Parameters**

- dspline\_valuesdp ([float](https://docs.python.org/3/library/functions.html#float)) vector to which derivatives will be written
- $p$  ([float](https://docs.python.org/3/library/functions.html#float)) parameter vector
- $k$  ([float](https://docs.python.org/3/library/functions.html#float)) constants vector
- $ip (int) Sensitivity index$  $ip (int) Sensitivity index$  $ip (int) Sensitivity index$

fdtotal\_cldp(*dtotal\_cldp: [float](https://docs.python.org/3/library/functions.html#float)*, *x\_rdata: [float](https://docs.python.org/3/library/functions.html#float)*, *p: [float](https://docs.python.org/3/library/functions.html#float)*, *k: [float](https://docs.python.org/3/library/functions.html#float)*, *ip: [int](https://docs.python.org/3/library/functions.html#int)*)

Compute dtotal\_cl / dp

# **Parameters**

- dtotal\_cldp ([float](https://docs.python.org/3/library/functions.html#float)) dtotal\_cl / dp
- x\_rdata ([float](https://docs.python.org/3/library/functions.html#float)) State variables with conservation laws applied
- $\mathbf{p}$  ([float](https://docs.python.org/3/library/functions.html#float)) parameter vector
- $k$  ([float](https://docs.python.org/3/library/functions.html#float)) constant vector
- ip  $(int)$  $(int)$  $(int)$  Sensitivity index

# fdtotal\_cldx\_rdata(*dtotal\_cldx\_rdata: [float](https://docs.python.org/3/library/functions.html#float)*, *x\_rdata: [float](https://docs.python.org/3/library/functions.html#float)*, *p: [float](https://docs.python.org/3/library/functions.html#float)*, *k: [float](https://docs.python.org/3/library/functions.html#float)*, *tcl: [float](https://docs.python.org/3/library/functions.html#float)*)

Compute dtotal\_cl / dx\_rdata

# **Parameters**

- dtotal\_cldx\_rdata ([float](https://docs.python.org/3/library/functions.html#float)) dtotal\_cl / dx\_rdata
- **x\_rdata** ([float](https://docs.python.org/3/library/functions.html#float)) State variables with conservation laws applied
- $p$  ([float](https://docs.python.org/3/library/functions.html#float)) parameter vector
- $k$  ([float](https://docs.python.org/3/library/functions.html#float)) constant vector
- tcl ([float](https://docs.python.org/3/library/functions.html#float)) Total abundances for conservation laws

fdx\_rdatadp(*dx\_rdatadp: [float](https://docs.python.org/3/library/functions.html#float)*, *x: [float](https://docs.python.org/3/library/functions.html#float)*, *tcl: [float](https://docs.python.org/3/library/functions.html#float)*, *p: [float](https://docs.python.org/3/library/functions.html#float)*, *k: [float](https://docs.python.org/3/library/functions.html#float)*, *ip: [int](https://docs.python.org/3/library/functions.html#int)*)

Compute dx\_rdata / dp

**Parameters**

- dx\_rdatadp ([float](https://docs.python.org/3/library/functions.html#float)) dx\_rdata / dp
- $p$  ([float](https://docs.python.org/3/library/functions.html#float)) parameter vector
- $k$  ([float](https://docs.python.org/3/library/functions.html#float)) constant vector
- $\mathbf{x}$  ([float](https://docs.python.org/3/library/functions.html#float)) State variables with conservation laws applied
- tcl ([float](https://docs.python.org/3/library/functions.html#float)) Total abundances for conservation laws
- $ip (int) Sensitivity index$  $ip (int) Sensitivity index$  $ip (int) Sensitivity index$

fdx\_rdatadtcl(*dx\_rdatadtcl: [float](https://docs.python.org/3/library/functions.html#float)*, *x: [float](https://docs.python.org/3/library/functions.html#float)*, *tcl: [float](https://docs.python.org/3/library/functions.html#float)*, *p: [float](https://docs.python.org/3/library/functions.html#float)*, *k: [float](https://docs.python.org/3/library/functions.html#float)*) Compute dx\_rdata / dtcl

# **Parameters**

- dx\_rdatadtcl ([float](https://docs.python.org/3/library/functions.html#float)) dx\_rdata / dtcl
- p ([float](https://docs.python.org/3/library/functions.html#float)) parameter vector
- $k$  ([float](https://docs.python.org/3/library/functions.html#float)) constant vector
- $\mathbf{x}$  ([float](https://docs.python.org/3/library/functions.html#float)) State variables with conservation laws applied
- tcl ([float](https://docs.python.org/3/library/functions.html#float)) Total abundances for conservation laws

# fdx\_rdatadx\_solver(*dx\_rdatadx\_solver: [float](https://docs.python.org/3/library/functions.html#float)*, *x: [float](https://docs.python.org/3/library/functions.html#float)*, *tcl: [float](https://docs.python.org/3/library/functions.html#float)*, *p: [float](https://docs.python.org/3/library/functions.html#float)*, *k: [float](https://docs.python.org/3/library/functions.html#float)*)

Compute dx\_rdata / dx\_solver

# **Parameters**

- dx\_rdatadx\_solver ([float](https://docs.python.org/3/library/functions.html#float)) dx\_rdata / dx\_solver
- **p** ([float](https://docs.python.org/3/library/functions.html#float)) parameter vector
- $k$  ([float](https://docs.python.org/3/library/functions.html#float)) constant vector
- $\mathbf{x}$  ([float](https://docs.python.org/3/library/functions.html#float)) State variables with conservation laws applied
- tcl ([float](https://docs.python.org/3/library/functions.html#float)) Total abundances for conservation laws

### $getAddSigmaResiduals() \rightarrow bool$  $getAddSigmaResiduals() \rightarrow bool$

Checks whether residuals should be added to account for parameter dependent sigma.

#### **Return type**

[bool](https://docs.python.org/3/library/functions.html#bool)

#### **Returns**

sigma\_res

# getAlwaysCheckFinite() → [bool](https://docs.python.org/3/library/functions.html#bool)

Get setting of whether the result of every call to *Model::f\** should be checked for finiteness.

**Return type** [bool](https://docs.python.org/3/library/functions.html#bool)

**Returns** that

 $getAmiciCommit() \rightarrow str$  $getAmiciCommit() \rightarrow str$ 

Returns the AMICI commit that was used to generate the model

#### **Return type**

[str](https://docs.python.org/3/library/stdtypes.html#str)

**Returns** AMICI commit string

#### $getAmiciversion() \rightarrow str$  $getAmiciversion() \rightarrow str$

Returns the AMICI version that was used to generate the model

**Return type** [str](https://docs.python.org/3/library/stdtypes.html#str)

**Returns** AMICI version string

 $getExpressionIds() \rightarrow Sequence[str]$  $getExpressionIds() \rightarrow Sequence[str]$  $getExpressionIds() \rightarrow Sequence[str]$ 

Get IDs of the expression.

#### **Return type**

[typing.Sequence](https://docs.python.org/3/library/typing.html#typing.Sequence)[[str](https://docs.python.org/3/library/stdtypes.html#str)]

**Returns**

Expression IDs

 $getExpressionNames() \rightarrow Sequence[str]$  $getExpressionNames() \rightarrow Sequence[str]$  $getExpressionNames() \rightarrow Sequence[str]$ 

Get names of the expressions.

# **Return type**

[typing.Sequence](https://docs.python.org/3/library/typing.html#typing.Sequence)[[str](https://docs.python.org/3/library/stdtypes.html#str)]

# **Returns**

Expression names

# getFixedParameterById(*par\_id: [str](https://docs.python.org/3/library/stdtypes.html#str)*) → [float](https://docs.python.org/3/library/functions.html#float)

Get value of fixed parameter with the specified ID.

# **Parameters** par\_id ([str](https://docs.python.org/3/library/stdtypes.html#str)) – Parameter ID

**Return type**

[float](https://docs.python.org/3/library/functions.html#float)

**Returns**

Parameter value

# getFixedParameterByName(*par\_name: [str](https://docs.python.org/3/library/stdtypes.html#str)*) → [float](https://docs.python.org/3/library/functions.html#float)

Get value of fixed parameter with the specified name.

If multiple parameters have the same name, the first parameter with matching name is returned.

**Parameters** par\_name ([str](https://docs.python.org/3/library/stdtypes.html#str)) – Parameter name

**Return type** [float](https://docs.python.org/3/library/functions.html#float)

**Returns** Parameter value

# $getFixedParameterIds() \rightarrow Sequence[str]$  $getFixedParameterIds() \rightarrow Sequence[str]$  $getFixedParameterIds() \rightarrow Sequence[str]$

Get IDs of the fixed model parameters.

# **Return type**

[typing.Sequence](https://docs.python.org/3/library/typing.html#typing.Sequence)[[str](https://docs.python.org/3/library/stdtypes.html#str)]

**Returns** Fixed parameter IDs

#### $getFixedParameterNames() \rightarrow Sequence[str]$  $getFixedParameterNames() \rightarrow Sequence[str]$  $getFixedParameterNames() \rightarrow Sequence[str]$

Get names of the fixed model parameters.

#### **Return type**

[typing.Sequence](https://docs.python.org/3/library/typing.html#typing.Sequence)[[str](https://docs.python.org/3/library/stdtypes.html#str)]

### **Returns**

Fixed parameter names

# $getFixedParameters() \rightarrow Sequence[float]$  $getFixedParameters() \rightarrow Sequence[float]$  $getFixedParameters() \rightarrow Sequence[float]$

Get values of fixed parameters.

# **Return type** [typing.Sequence](https://docs.python.org/3/library/typing.html#typing.Sequence)[[float](https://docs.python.org/3/library/functions.html#float)]

### **Returns**

Vector of fixed parameters with same ordering as in Model::getFixedParameterIds

 $getInitialStateSensitivityities() \rightarrow Sequence[float]$  $getInitialStateSensitivityities() \rightarrow Sequence[float]$  $getInitialStateSensitivityities() \rightarrow Sequence[float]$ 

Get the initial states sensitivities.

# **Return type**

[typing.Sequence](https://docs.python.org/3/library/typing.html#typing.Sequence)[[float](https://docs.python.org/3/library/functions.html#float)]

### **Returns**

vector of initial state sensitivities

### $getInitialStates() \rightarrow Sequence[float]$  $getInitialStates() \rightarrow Sequence[float]$  $getInitialStates() \rightarrow Sequence[float]$

Get the initial states.

#### **Return type**

[typing.Sequence](https://docs.python.org/3/library/typing.html#typing.Sequence)[[float](https://docs.python.org/3/library/functions.html#float)]

#### **Returns**

Initial state vector

# $getMinimumSigma$ gmaResiduals()  $\rightarrow$  [float](https://docs.python.org/3/library/functions.html#float)

Gets the specified estimated lower boundary for sigma\_y.

#### **Return type** [float](https://docs.python.org/3/library/functions.html#float)

# **Returns**

lower boundary

# $getName() \rightarrow str$  $getName() \rightarrow str$

Get the model name.

# **Return type** [str](https://docs.python.org/3/library/stdtypes.html#str)

**Returns** Model name

# $getObservableIds() \rightarrow Sequence[str]$  $getObservableIds() \rightarrow Sequence[str]$  $getObservableIds() \rightarrow Sequence[str]$

Get IDs of the observables.

# **Return type**

[typing.Sequence](https://docs.python.org/3/library/typing.html#typing.Sequence)[[str](https://docs.python.org/3/library/stdtypes.html#str)]

**Returns** Observable IDs

 $getObservalleNames() \rightarrow Sequence[str]$  $getObservalleNames() \rightarrow Sequence[str]$  $getObservalleNames() \rightarrow Sequence[str]$ 

Get names of the observables.

### **Return type**

[typing.Sequence](https://docs.python.org/3/library/typing.html#typing.Sequence)[[str](https://docs.python.org/3/library/stdtypes.html#str)]

# **Returns**

Observable names

# getObservableScaling(*iy: [int](https://docs.python.org/3/library/functions.html#int)*) → [int](https://docs.python.org/3/library/functions.html#int)

Get scaling type for observable

#### **Parameters**

 $iv$  ([int](https://docs.python.org/3/library/functions.html#int)) – observable index

#### **Return type** [int](https://docs.python.org/3/library/functions.html#int)

**Returns**

scaling type

# getParameterById(*par\_id: [str](https://docs.python.org/3/library/stdtypes.html#str)*) → [float](https://docs.python.org/3/library/functions.html#float)

Get value of first model parameter with the specified ID.

# **Parameters** par\_id ([str](https://docs.python.org/3/library/stdtypes.html#str)) – Parameter ID

**Return type** [float](https://docs.python.org/3/library/functions.html#float)

### **Returns** Parameter value

### getParameterByName(*par\_name: [str](https://docs.python.org/3/library/stdtypes.html#str)*) → [float](https://docs.python.org/3/library/functions.html#float)

Get value of first model parameter with the specified name.

### **Parameters** par\_name ([str](https://docs.python.org/3/library/stdtypes.html#str)) – Parameter name

**Return type** [float](https://docs.python.org/3/library/functions.html#float)

# **Returns**

Parameter value

# $getParameterIds() \rightarrow Sequence[str]$  $getParameterIds() \rightarrow Sequence[str]$  $getParameterIds() \rightarrow Sequence[str]$

Get IDs of the model parameters.

# **Return type**

[typing.Sequence](https://docs.python.org/3/library/typing.html#typing.Sequence)[[str](https://docs.python.org/3/library/stdtypes.html#str)]

### **Returns**

Parameter IDs

# $getParameterList() \rightarrow Sequence(int]$  $getParameterList() \rightarrow Sequence(int]$  $getParameterList() \rightarrow Sequence(int]$

Get the list of parameters for which sensitivities are computed.

## **Return type**

[typing.Sequence](https://docs.python.org/3/library/typing.html#typing.Sequence)[[int](https://docs.python.org/3/library/functions.html#int)]

**Returns**

List of parameter indices

# $getParameterNames() \rightarrow Sequence[str]$  $getParameterNames() \rightarrow Sequence[str]$  $getParameterNames() \rightarrow Sequence[str]$

Get names of the model parameters.

### **Return type**

[typing.Sequence](https://docs.python.org/3/library/typing.html#typing.Sequence)[[str](https://docs.python.org/3/library/stdtypes.html#str)]

### **Returns**

The parameter names

#### getParameterScale() → *[ParameterScalingVector](#page-288-1)*

Get parameter scale for each parameter.

### **Return type**

[amici.amici.ParameterScalingVector](#page-288-1)

# **Returns**

Vector of parameter scales

### $getParameters() \rightarrow Sequence[float]$  $getParameters() \rightarrow Sequence[float]$  $getParameters() \rightarrow Sequence[float]$

Get parameter vector.

# **Return type**

[typing.Sequence](https://docs.python.org/3/library/typing.html#typing.Sequence)[[float](https://docs.python.org/3/library/functions.html#float)]

# **Returns**

The user-set parameters (see also *Model::getUnscaledParameters*)

# $getReinitializationStateIdxs() \rightarrow Sequence[int]$  $getReinitializationStateIdxs() \rightarrow Sequence[int]$  $getReinitializationStateIdxs() \rightarrow Sequence[int]$

Return indices of states to be reinitialized based on provided constants / fixed parameters

#### **Return type**

[typing.Sequence](https://docs.python.org/3/library/typing.html#typing.Sequence)[[int](https://docs.python.org/3/library/functions.html#int)]

#### **Returns**

Those indices.

# $getReinitializeFixedParameterInitialStates() \rightarrow bool$  $getReinitializeFixedParameterInitialStates() \rightarrow bool$

Get whether initial states depending on fixedParameters are to be reinitialized after preequilibration and presimulation.

# **Return type**

[bool](https://docs.python.org/3/library/functions.html#bool)

### **Returns**

flag *true* / *false*

# getSolver() → *[Solver](#page-304-0)*

Retrieves the solver object

# **Return type**

[amici.amici.Solver](#page-304-0)

# **Returns**

The Solver instance

# $getStateIds() \rightarrow Sequence[str]$  $getStateIds() \rightarrow Sequence[str]$  $getStateIds() \rightarrow Sequence[str]$

Get IDs of the model states.

# **Return type**

[typing.Sequence](https://docs.python.org/3/library/typing.html#typing.Sequence)[[str](https://docs.python.org/3/library/stdtypes.html#str)]

**Returns**

State IDs

# $getStateIdsSolver() \rightarrow Sequence[str]$  $getStateIdsSolver() \rightarrow Sequence[str]$  $getStateIdsSolver() \rightarrow Sequence[str]$

Get IDs of the solver states.

# **Return type**

[typing.Sequence](https://docs.python.org/3/library/typing.html#typing.Sequence)[[str](https://docs.python.org/3/library/stdtypes.html#str)]

**Returns**

State IDs

# $getStateIsNonNegative() \rightarrow Sequence[bool]$  $getStateIsNonNegative() \rightarrow Sequence[bool]$  $getStateIsNonNegative() \rightarrow Sequence[bool]$

Get flags indicating whether states should be treated as non-negative.

# **Return type**

[typing.Sequence](https://docs.python.org/3/library/typing.html#typing.Sequence)[[bool](https://docs.python.org/3/library/functions.html#bool)]

**Returns** Vector of flags

### $getStateNames() \rightarrow Sequence[str]$  $getStateNames() \rightarrow Sequence[str]$  $getStateNames() \rightarrow Sequence[str]$

Get names of the model states.

# **Return type**

[typing.Sequence](https://docs.python.org/3/library/typing.html#typing.Sequence)[[str](https://docs.python.org/3/library/stdtypes.html#str)]

# **Returns**

State names

### $getStateNamesSolver() \rightarrow Sequence[str]$  $getStateNamesSolver() \rightarrow Sequence[str]$  $getStateNamesSolver() \rightarrow Sequence[str]$

Get names of the solver states.

# **Return type**

[typing.Sequence](https://docs.python.org/3/library/typing.html#typing.Sequence)[[str](https://docs.python.org/3/library/stdtypes.html#str)]

**Returns**

State names

# getSteadyStateComputationMode() → [int](https://docs.python.org/3/library/functions.html#int)

Gets the mode how steady state is computed in the steadystate simulation.

**Return type**

[int](https://docs.python.org/3/library/functions.html#int)

# **Returns**

Mode

# getSteadyStateSensitivityMode() → *[SteadyStateSensitivityMode](#page-315-0)*

Gets the mode how sensitivities are computed in the steadystate simulation.

# **Return type**

[amici.amici.SteadyStateSensitivityMode](#page-315-0)

#### **Returns**

Mode

### getTimepoint(*it: [int](https://docs.python.org/3/library/functions.html#int)*) → [float](https://docs.python.org/3/library/functions.html#float)

Get simulation timepoint for time index *it*.

**Parameters**  $it (int) - Time index$  $it (int) - Time index$  $it (int) - Time index$ 

**Return type** [float](https://docs.python.org/3/library/functions.html#float)

**Returns** Timepoint

 $getTimes() \rightarrow Sequence[float]$  $getTimes() \rightarrow Sequence[float]$  $getTimes() \rightarrow Sequence[float]$ 

Get the timepoint vector.

# **Return type**

[typing.Sequence](https://docs.python.org/3/library/typing.html#typing.Sequence)[[float](https://docs.python.org/3/library/functions.html#float)]

**Returns**

Timepoint vector

 $getUnscaledParameters() \rightarrow Sequence[float]$  $getUnscaledParameters() \rightarrow Sequence[float]$  $getUnscaledParameters() \rightarrow Sequence[float]$ 

Get parameters with transformation according to parameter scale applied.

#### **Return type**

[typing.Sequence](https://docs.python.org/3/library/typing.html#typing.Sequence)[[float](https://docs.python.org/3/library/functions.html#float)]

**Returns**

Unscaled parameters

# $get\_steady state\_mask() \rightarrow Sequence[float]$  $get\_steady state\_mask() \rightarrow Sequence[float]$  $get\_steady state\_mask() \rightarrow Sequence[float]$

Get steady-state mask as std::vector.

See *set\_steadystate\_mask* for details.

# **Return type**

[typing.Sequence](https://docs.python.org/3/library/typing.html#typing.Sequence)[[float](https://docs.python.org/3/library/functions.html#float)]

#### **Returns**

Steady-state mask

### $get\_trigger\_timepoints() \rightarrow Sequence[float]$  $get\_trigger\_timepoints() \rightarrow Sequence[float]$  $get\_trigger\_timepoints() \rightarrow Sequence[float]$

Get trigger times for events that don't require root-finding.

#### **Return type**

[typing.Sequence](https://docs.python.org/3/library/typing.html#typing.Sequence)[[float](https://docs.python.org/3/library/functions.html#float)]

# **Returns**

List of unique trigger points for events that don't require root-finding (i.e. that trigger at predetermined timepoints), in ascending order.

# $has$ CustomInitialStateSensitivities()  $\rightarrow$  [bool](https://docs.python.org/3/library/functions.html#bool)

Return whether custom initial state sensitivities have been set.

### **Return type**

[bool](https://docs.python.org/3/library/functions.html#bool)

### **Returns**

*true* if has custom initial state sensitivities, otherwise *false*.

#### $hasCustomInitialStates() \rightarrow bool$  $hasCustomInitialStates() \rightarrow bool$

Return whether custom initial states have been set.

**Return type** [bool](https://docs.python.org/3/library/functions.html#bool)

#### **Returns**

*true* if has custom initial states, otherwise *false*

### $hasExpressionIds() \rightarrow bool$  $hasExpressionIds() \rightarrow bool$

Report whether the model has expression IDs set.

#### **Return type**

[bool](https://docs.python.org/3/library/functions.html#bool)

#### **Returns**

Boolean indicating whether expression ids were set. Also returns *true* if the number of corresponding variables is just zero.

#### $has ExpressionNames() \rightarrow bool$  $has ExpressionNames() \rightarrow bool$

Report whether the model has expression names set.

#### **Return type**

[bool](https://docs.python.org/3/library/functions.html#bool)

#### **Returns**

Boolean indicating whether expression names were set. Also returns *true* if the number of corresponding variables is just zero.

# $hasFixedParameterIds() \rightarrow bool$  $hasFixedParameterIds() \rightarrow bool$

Report whether the model has fixed parameter IDs set.

#### **Return type**

[bool](https://docs.python.org/3/library/functions.html#bool)

#### **Returns**

Boolean indicating whether fixed parameter IDs were set. Also returns *true* if the number of corresponding variables is just zero.

### $hasFixedParameterNames() \rightarrow bool$  $hasFixedParameterNames() \rightarrow bool$

Report whether the model has fixed parameter names set.

#### **Return type**

[bool](https://docs.python.org/3/library/functions.html#bool)

#### **Returns**

Boolean indicating whether fixed parameter names were set. Also returns *true* if the number of corresponding variables is just zero.

#### $hasObservableIds() \rightarrow bool$  $hasObservableIds() \rightarrow bool$

Report whether the model has observable IDs set.

# **Return type**

[bool](https://docs.python.org/3/library/functions.html#bool)

#### **Returns**

Boolean indicating whether observable ids were set. Also returns *true* if the number of corresponding variables is just zero.

#### $hasObservableNames() \rightarrow bool$  $hasObservableNames() \rightarrow bool$

Report whether the model has observable names set.

# **Return type**

[bool](https://docs.python.org/3/library/functions.html#bool)

# **Returns**

Boolean indicating whether observable names were set. Also returns *true* if the number of corresponding variables is just zero.

# $hasParameterIds() \rightarrow bool$  $hasParameterIds() \rightarrow bool$

Report whether the model has parameter IDs set.

**Return type** [bool](https://docs.python.org/3/library/functions.html#bool)

### **Returns**

Boolean indicating whether parameter IDs were set. Also returns *true* if the number of corresponding variables is just zero.

# $hasParameterNames() \rightarrow bool$  $hasParameterNames() \rightarrow bool$

Report whether the model has parameter names set.

# **Return type**

[bool](https://docs.python.org/3/library/functions.html#bool)

### **Returns**

Boolean indicating whether parameter names were set. Also returns *true* if the number of corresponding variables is just zero.

# $hasQuadratic LLH() \rightarrow bool$  $hasQuadratic LLH() \rightarrow bool$

Checks whether the defined noise model is gaussian, i.e., the nllh is quadratic

#### **Return type**

[bool](https://docs.python.org/3/library/functions.html#bool)

# **Returns**

boolean flag

# $hasStateIds() \rightarrow bool$  $hasStateIds() \rightarrow bool$

Report whether the model has state IDs set.

### **Return type**

[bool](https://docs.python.org/3/library/functions.html#bool)

### **Returns**

Boolean indicating whether state IDs were set. Also returns *true* if the number of corresponding variables is just zero.

# $hasStateNames() \rightarrow bool$  $hasStateNames() \rightarrow bool$

Report whether the model has state names set.

# **Return type**

[bool](https://docs.python.org/3/library/functions.html#bool)

#### **Returns**

Boolean indicating whether state names were set. Also returns *true* if the number of corresponding variables is just zero.

## property idlist

Flag array for DAE equations

### initializeSplineSensitivities()

Initialization of spline sensitivity functions

# initializeSplines()

Initialization of spline functions

### $isFixedParameterStateReinitializationAllowed() \rightarrow bool$  $isFixedParameterStateReinitializationAllowed() \rightarrow bool$

Function indicating whether reinitialization of states depending on fixed parameters is permissible

**Return type** [bool](https://docs.python.org/3/library/functions.html#bool)

#### **Returns**

flag indicating whether reinitialization of states depending on fixed parameters is permissible

# $k() \rightarrow$  [float](https://docs.python.org/3/library/functions.html#float)

Get fixed parameters.

### **Return type**

[float](https://docs.python.org/3/library/functions.html#float)

### **Returns**

Pointer to constants array

# property lbw

Lower bandwidth of the Jacobian

#### property logger

Logger

# property nJ

Dimension of the augmented objective function for 2nd order ASA

# $nMaxEvent() \rightarrow int$  $nMaxEvent() \rightarrow int$

Get maximum number of events that may occur for each type.

# **Return type**

[int](https://docs.python.org/3/library/functions.html#int)

#### **Returns**

Maximum number of events that may occur for each type

#### $ncl() \rightarrow int$  $ncl() \rightarrow int$

Get number of conservation laws.

#### **Return type**

[int](https://docs.python.org/3/library/functions.html#int)

# **Returns**

Number of conservation laws (i.e., difference between *nx\_rdata* and *nx\_solver*).

# property ndJydy

Number of nonzero elements in the  $y$  derivative of  $dJy$  (dimension *nytrue*)

# property ndtotal\_cldx\_rdata

Number of nonzero elements in the  $x_r data$  derivative of  $total_cl$ 

# property ndwdp

Number of nonzero elements in the *p* derivative of the repeating elements

# property ndwdw

Number of nonzero elements in the *w* derivative of the repeating elements

### property ndwdx

Number of nonzero elements in the *x* derivative of the repeating elements

### property ndxdotdw

Number of nonzero elements in the  $w$  derivative of  $xdot$ 

# property ndxrdatadtcl

Number of nonzero elements in the  $tcl$  derivative of  $x_r data$ 

### property ndxrdatadxsolver

Number of nonzero elements in the  $x$  derivative of  $x_r data$ 

# property ne

Number of events

# property ne\_solver

Number of events that require root-finding

# $nk() \rightarrow int$  $nk() \rightarrow int$

Get number of constants

**Return type** [int](https://docs.python.org/3/library/functions.html#int)

**Returns** Length of constant vector

# property nnz

Number of nonzero entries in Jacobian

# $np() \rightarrow int$  $np() \rightarrow int$

Get total number of model parameters.

# **Return type**

[int](https://docs.python.org/3/library/functions.html#int)

# **Returns**

Length of parameter vector

# $nplist() \rightarrow int$  $nplist() \rightarrow int$

Get number of parameters wrt to which sensitivities are computed.

**Return type**

[int](https://docs.python.org/3/library/functions.html#int)

# **Returns**

Length of sensitivity index vector

# property nspl

Number of spline functions in the model

#### $nt() \rightarrow int$  $nt() \rightarrow int$

Get number of timepoints.

# **Return type**

[int](https://docs.python.org/3/library/functions.html#int)

#### **Returns**

Number of timepoints

# property nw

Number of common expressions

### property nx\_rdata

Number of states

# $nx\_reinit() \rightarrow int$  $nx\_reinit() \rightarrow int$

Get number of solver states subject to reinitialization.

**Return type** [int](https://docs.python.org/3/library/functions.html#int)

**Returns** Model member *nx\_solver\_reinit*

#### property nx\_solver

Number of states with conservation laws applied

#### property nx\_solver\_reinit

Number of solver states subject to reinitialization

#### property nxtrue\_rdata

Number of states in the unaugmented system

### property nxtrue\_solver

Number of states in the unaugmented system with conservation laws applied

# property ny

Number of observables

# property nytrue

Number of observables in the unaugmented system

# property nz

Number of event outputs

### property nztrue

Number of event outputs in the unaugmented system

# property o2mode

Flag indicating whether for *amici::Solver::sensi\_* == *amici::SensitivityOrder::second* directional or full second order derivative will be computed

# ${\bf plist}(pos: int) \rightarrow int$  ${\bf plist}(pos: int) \rightarrow int$  ${\bf plist}(pos: int) \rightarrow int$

Get entry in parameter list by index.

# **Parameters**

pos ([int](https://docs.python.org/3/library/functions.html#int)) – Index in sensitivity parameter list

# **Return type**

[int](https://docs.python.org/3/library/functions.html#int)

#### **Returns**

Index in parameter list

## property pythonGenerated

Flag indicating Matlab- or Python-based model generation

### requireSensitivitiesForAllParameters()

Require computation of sensitivities for all parameters p [0..np[ in natural order.

NOTE: Resets initial state sensitivities.

#### <span id="page-279-0"></span>setAddSigmaResiduals(*sigma\_res: [bool](https://docs.python.org/3/library/functions.html#bool)*)

Specifies whether residuals should be added to account for parameter dependent sigma.

If set to true, additional residuals of the form  $\sqrt{\log(\sigma) + C}$  will be added. This enables least-squares optimization for variables with Gaussian noise assumption and parameter dependent standard deviation sigma. The constant  $C$  can be set via [setMinimumSigmaResiduals\(\)](#page-280-0).

#### **Parameters**

sigma\_res ([bool](https://docs.python.org/3/library/functions.html#bool)) – if true, additional residuals are added

#### setAllStatesNonNegative()

Set flags indicating that all states should be treated as non-negative.

#### setAlwaysCheckFinite(*alwaysCheck: [bool](https://docs.python.org/3/library/functions.html#bool)*)

Set whether the result of every call to *Model::f\** should be checked for finiteness.

**Parameters** alwaysCheck ([bool](https://docs.python.org/3/library/functions.html#bool))

# setFixedParameterById(*par\_id: [str](https://docs.python.org/3/library/stdtypes.html#str)*, *value: [float](https://docs.python.org/3/library/functions.html#float)*)

Set value of first fixed parameter with the specified ID.

# **Parameters**

- par\_id ([str](https://docs.python.org/3/library/stdtypes.html#str)) Fixed parameter id
- **value** ([float](https://docs.python.org/3/library/functions.html#float)) Fixed parameter value

#### setFixedParameterByName(*par\_name: [str](https://docs.python.org/3/library/stdtypes.html#str)*, *value: [float](https://docs.python.org/3/library/functions.html#float)*)

Set value of first fixed parameter with the specified name.

#### **Parameters**

- par\_name ([str](https://docs.python.org/3/library/stdtypes.html#str)) Fixed parameter ID
- value ([float](https://docs.python.org/3/library/functions.html#float)) Fixed parameter value

# setFixedParameters(*k: [Sequence\[](https://docs.python.org/3/library/typing.html#typing.Sequence)[float\]](https://docs.python.org/3/library/functions.html#float)*)

Set values for constants.

#### **Parameters**

 $k$  (typing. Sequence[[float](https://docs.python.org/3/library/functions.html#float)]) – Vector of fixed parameters

# setFixedParametersByIdRegex(*par\_id\_regex: [str](https://docs.python.org/3/library/stdtypes.html#str)*, *value: [float](https://docs.python.org/3/library/functions.html#float)*) → [int](https://docs.python.org/3/library/functions.html#int)

Set values of all fixed parameters with the ID matching the specified regex.

# **Parameters**

- $par_id\_request$  ([str](https://docs.python.org/3/library/stdtypes.html#str)) Fixed parameter name regex
- **value**  $(f$ loat) Fixed parameter value

# **Return type**

[int](https://docs.python.org/3/library/functions.html#int)

# **Returns**

Number of fixed parameter IDs that matched the regex

### setFixedParametersByNameRegex(*par\_name\_regex: [str](https://docs.python.org/3/library/stdtypes.html#str)*, *value: [float](https://docs.python.org/3/library/functions.html#float)*) → [int](https://docs.python.org/3/library/functions.html#int)

Set value of all fixed parameters with name matching the specified regex.

### **Parameters**

- par\_name\_regex ([str](https://docs.python.org/3/library/stdtypes.html#str)) Fixed parameter name regex
- value ([float](https://docs.python.org/3/library/functions.html#float)) Fixed parameter value

**Return type**

[int](https://docs.python.org/3/library/functions.html#int)

**Returns**

Number of fixed parameter names that matched the regex

# setInitialStateSensitivities(*sx0: [Sequence\[](https://docs.python.org/3/library/typing.html#typing.Sequence)[float\]](https://docs.python.org/3/library/functions.html#float)*)

Set the initial state sensitivities.

# **Parameters**

 $s\bar{x}0$  (typing. Sequence[[float](https://docs.python.org/3/library/functions.html#float)]) – vector of initial state sensitivities with chainrule applied. This could be a slice of ReturnData::sx or ReturnData::sx0

# setInitialStates(*x0: [Sequence](https://docs.python.org/3/library/typing.html#typing.Sequence)[\[float\]](https://docs.python.org/3/library/functions.html#float)*)

Set the initial states.

#### **Parameters**

x0 ([typing.Sequence](https://docs.python.org/3/library/typing.html#typing.Sequence)[[float](https://docs.python.org/3/library/functions.html#float)]) – Initial state vector

# <span id="page-280-0"></span>setMinimumSigmaResiduals(*min\_sigma: [float](https://docs.python.org/3/library/functions.html#float)*)

Sets the estimated lower boundary for sigma y. When  $setAddSigma$ boundary must ensure that  $log(sigma) + min_sigma > 0$ .

### **Parameters**

 $min\_sigma$  ([float](https://docs.python.org/3/library/functions.html#float)) – lower boundary

# setNMaxEvent(*nmaxevent: [int](https://docs.python.org/3/library/functions.html#int)*)

Set maximum number of events that may occur for each type.

#### **Parameters**

nmaxevent ([int](https://docs.python.org/3/library/functions.html#int)) – Maximum number of events that may occur for each type

# setParameterById(*\*args*)

*Overload 1:*

Set model parameters according to the parameter IDs and mapped values.

#### **Parameters**

- p ([StringDoubleMap](#page-315-1)) Map of parameters IDs and values
- ignoreErrors (boolean, optional) Ignore errors such as parameter IDs in p which are not model parameters

*Overload 2:*

Set value of first model parameter with the specified ID.

#### **Parameters**

- $par_id(str)$  $par_id(str)$  $par_id(str)$  Parameter ID
- value  $(fload)$  Parameter value

# setParameterByName(*\*args*)

# *Overload 1:*

Set value of first model parameter with the specified name.

### **Parameters**

- par\_name  $(str)$  $(str)$  $(str)$  Parameter name
- value  $(float)$  $(float)$  $(float)$  Parameter value

# *Overload 2:*

Set model parameters according to the parameter name and mapped values.

### **Parameters**

- p ([StringDoubleMap](#page-315-1)) Map of parameters names and values
- ignoreErrors (boolean, optional) Ignore errors such as parameter names in p which are not model parameters

# *Overload 3:*

Set model parameters according to the parameter name and mapped values.

# **Parameters**

- p ([StringDoubleMap](#page-315-1)) Map of parameters names and values
- ignoreErrors Ignore errors such as parameter names in p which are not model parameters

### setParameterList(*plist: [Sequence\[](https://docs.python.org/3/library/typing.html#typing.Sequence)[int\]](https://docs.python.org/3/library/functions.html#int)*)

Set the list of parameters for which sensitivities are to be computed.

NOTE: Resets initial state sensitivities.

#### **Parameters**

plist (typing. Sequence[[int](https://docs.python.org/3/library/functions.html#int)]) - List of parameter indices

# setParameterScale(*\*args*)

# setParameters(*p: [Sequence](https://docs.python.org/3/library/typing.html#typing.Sequence)[\[float\]](https://docs.python.org/3/library/functions.html#float)*)

Set the parameter vector.

# **Parameters**

p ([typing.Sequence](https://docs.python.org/3/library/typing.html#typing.Sequence)[[float](https://docs.python.org/3/library/functions.html#float)]) – Vector of parameters

### $setParametersByIdRegex(*par*id<sub>regex</sub>: str, value: float) \rightarrow int$  $setParametersByIdRegex(*par*id<sub>regex</sub>: str, value: float) \rightarrow int$  $setParametersByIdRegex(*par*id<sub>regex</sub>: str, value: float) \rightarrow int$  $setParametersByIdRegex(*par*id<sub>regex</sub>: str, value: float) \rightarrow int$  $setParametersByIdRegex(*par*id<sub>regex</sub>: str, value: float) \rightarrow int$  $setParametersByIdRegex(*par*id<sub>regex</sub>: str, value: float) \rightarrow int$

Set all values of model parameters with IDs matching the specified regular expression.

# **Parameters**

- par\_id\_regex ([str](https://docs.python.org/3/library/stdtypes.html#str)) Parameter ID regex
- value ([float](https://docs.python.org/3/library/functions.html#float)) Parameter value

**Return type**

[int](https://docs.python.org/3/library/functions.html#int)

# **Returns**

Number of parameter IDs that matched the regex

#### setParametersByNameRegex(*par\_name\_regex: [str](https://docs.python.org/3/library/stdtypes.html#str)*, *value: [float](https://docs.python.org/3/library/functions.html#float)*) → [int](https://docs.python.org/3/library/functions.html#int)

Set all values of all model parameters with names matching the specified regex.

#### **Parameters**

- par\_name\_regex ([str](https://docs.python.org/3/library/stdtypes.html#str)) Parameter name regex
- value ([float](https://docs.python.org/3/library/functions.html#float)) Parameter value

#### **Return type**

[int](https://docs.python.org/3/library/functions.html#int)

#### **Returns**

Number of fixed parameter names that matched the regex

#### setReinitializationStateIdxs(*idxs: [Sequence\[](https://docs.python.org/3/library/typing.html#typing.Sequence)[int\]](https://docs.python.org/3/library/functions.html#int)*)

Set indices of states to be reinitialized based on provided constants / fixed parameters

#### **Parameters**

idxs (typing. Sequence[[int](https://docs.python.org/3/library/functions.html#int)]) – Array of state indices

# setReinitializeFixedParameterInitialStates(*flag: [bool](https://docs.python.org/3/library/functions.html#bool)*)

Set whether initial states depending on fixed parameters are to be reinitialized after preequilibration and presimulation.

# **Parameters**

flag ([bool](https://docs.python.org/3/library/functions.html#bool)) – Fixed parameters reinitialized?

#### setStateIsNonNegative(*stateIsNonNegative: [Sequence\[](https://docs.python.org/3/library/typing.html#typing.Sequence)[bool\]](https://docs.python.org/3/library/functions.html#bool)*)

Set flags indicating whether states should be treated as non-negative.

# **Parameters**

stateIsNonNegative (typing. Sequence[[bool](https://docs.python.org/3/library/functions.html#bool)]) - Vector of flags

### setSteadyStateComputationMode(*mode: [int](https://docs.python.org/3/library/functions.html#int)*)

Set the mode how steady state is computed in the steadystate simulation.

# **Parameters**

mode ([int](https://docs.python.org/3/library/functions.html#int)) – Steadystate computation mode

### setSteadyStateSensitivityMode(*mode:* [SteadyStateSensitivityMode](#page-315-0))

Set the mode how sensitivities are computed in the steadystate simulation.

#### **Parameters**

mode ([amici.amici.SteadyStateSensitivityMode](#page-315-0)) – Steadystate sensitivity mode

### setT0(*t0: [float](https://docs.python.org/3/library/functions.html#float)*)

Set simulation start time.

Output timepoints are absolute timepoints, independent of  $t_0$ . For output timepoints  $t < t_0$ , the initial state will be returned.

### **Parameters**

 $t0$  ([float](https://docs.python.org/3/library/functions.html#float)) – Simulation start time

setTimepoints(*ts: [Sequence\[](https://docs.python.org/3/library/typing.html#typing.Sequence)[float\]](https://docs.python.org/3/library/functions.html#float)*)

Set the timepoint vector.

#### **Parameters**

**ts** (typing. Sequence[[float](https://docs.python.org/3/library/functions.html#float)]) – New timepoint vector

### setUnscaledInitialStateSensitivities(*sx0: [Sequence\[](https://docs.python.org/3/library/typing.html#typing.Sequence)[float\]](https://docs.python.org/3/library/functions.html#float)*)

Set the initial state sensitivities.

### **Parameters**

 $s\bar{x}0$  (typing. Sequence [[float](https://docs.python.org/3/library/functions.html#float)]) – Vector of initial state sensitivities without chainrule applied. This could be the readin from a *model.sx0data* saved to HDF5.

# set\_steadystate\_mask(*mask: [Sequence](https://docs.python.org/3/library/typing.html#typing.Sequence)[\[float\]](https://docs.python.org/3/library/functions.html#float)*)

Set steady-state mask.

The mask is used to exclude certain state variables from the steady-state convergence check. Positive values indicate that the corresponding state variable should be included in the convergence check, while nonpositive values indicate that the corresponding state variable should be excluded. An empty mask is interpreted as including all state variables.

### **Parameters**

mask ([typing.Sequence](https://docs.python.org/3/library/typing.html#typing.Sequence)[[float](https://docs.python.org/3/library/functions.html#float)]) – Mask of length *nx\_solver*.

# property state\_independent\_events\_

Map of trigger timepoints to event indices for events that don't require root-finding.

# $t0() \rightarrow float$  $t0() \rightarrow float$

Get simulation start time.

**Return type** [float](https://docs.python.org/3/library/functions.html#float)

**Returns**

Simulation start time

#### property ubw

Upper bandwidth of the Jacobian

# class amici.amici.ModelDimensions(*\*args*)

Container for model dimensions.

Holds number of states, observables, etc.

\_\_init\_\_(*\*args*)

*Overload 1:* Default ctor

# *Overload 2:*

Constructor with model dimensions

# **Parameters**

- $nx_rdata(int) Number of state variables$  $nx_rdata(int) Number of state variables$  $nx_rdata(int) Number of state variables$
- nxtrue\_rdata ([int](https://docs.python.org/3/library/functions.html#int)) Number of state variables of the non-augmented model
- $nx$  solver  $(int)$  $(int)$  $(int)$  Number of state variables with conservation laws applied
- nxtrue\_solver ([int](https://docs.python.org/3/library/functions.html#int)) Number of state variables of the non-augmented model with conservation laws applied
- $nx$  solver\_reinit ([int](https://docs.python.org/3/library/functions.html#int)) Number of state variables with conservation laws subject to reinitialization
- **np**  $(int)$  $(int)$  $(int)$  Number of parameters
- $nk$  ([int](https://docs.python.org/3/library/functions.html#int)) Number of constants
- $\mathbf{ny}$  ([int](https://docs.python.org/3/library/functions.html#int)) Number of observables
- **nytrue**  $(int)$  $(int)$  $(int)$  Number of observables of the non-augmented model
- $nz$  ([int](https://docs.python.org/3/library/functions.html#int)) Number of event observables
- $nztrue(int)$  $nztrue(int)$  $nztrue(int)$  Number of event observables of the non-augmented model
- ne  $(int)$  $(int)$  $(int)$  Number of events
- **ne\_solver**  $(int)$  $(int)$  $(int)$  Number of events that require root-finding
- **nspl**  $(int)$  $(int)$  $(int)$  Number of splines
- **nJ**  $(int)$  $(int)$  $(int)$  Number of objective functions
- $nw (int)$  $nw (int)$  $nw (int)$  Number of repeating elements
- **ndwdx**  $(int)$  $(int)$  $(int)$  Number of nonzero elements in the *x* derivative of the repeating elements
- **ndwdp**  $(int)$  $(int)$  $(int)$  Number of nonzero elements in the *p* derivative of the repeating elements
- **ndwdw** ([int](https://docs.python.org/3/library/functions.html#int)) Number of nonzero elements in the *w* derivative of the repeating elements
- ndxdotdw  $(int)$  $(int)$  $(int)$  Number of nonzero elements in the w derivative of  $xdot$
- ndJydy ([IntVector](#page-263-0)) Number of nonzero elements in the y derivative of  $dJy$  (shape *nytrue*)
- ndxrdatadxsolver  $(int)$  $(int)$  $(int)$  Number of nonzero elements in the x derivative of  $x_r data$
- ndxrdatadtcl  $(int)$  $(int)$  $(int)$  Number of nonzero elements in the *tcl* derivative of  $x_r data$
- ndtotal\_cldx\_rdata ([int](https://docs.python.org/3/library/functions.html#int)) Number of nonzero elements in the  $x_rdata$  derivative of  $total_{cl}$
- nnz  $(int)$  $(int)$  $(int)$  Number of nonzero elements in Jacobian
- ubw  $(int)$  $(int)$  $(int)$  Upper matrix bandwidth in the Jacobian
- **lbw**  $(int)$  $(int)$  $(int)$  Lower matrix bandwidth in the Jacobian

# property lbw

Lower bandwidth of the Jacobian

### property nJ

Dimension of the augmented objective function for 2nd order ASA

# property ndJydy

Number of nonzero elements in the  $y$  derivative of  $dJy$  (dimension *nytrue*)

### property ndtotal\_cldx\_rdata

Number of nonzero elements in the  $x_r data$  derivative of  $total_c l$ 

# property ndwdp

Number of nonzero elements in the *p* derivative of the repeating elements

#### property ndwdw

Number of nonzero elements in the *w* derivative of the repeating elements

## property ndwdx

Number of nonzero elements in the  $x$  derivative of the repeating elements

# property ndxdotdw

Number of nonzero elements in the  $w$  derivative of  $xdot$ 

# property ndxrdatadtcl

Number of nonzero elements in the  $tcl$  derivative of  $x_r data$ 

# property ndxrdatadxsolver

Number of nonzero elements in the x derivative of  $x_r data$ 

# property ne

Number of events

# property ne\_solver

Number of events that require root-finding

# property nk

Number of constants

# property nnz

Number of nonzero entries in Jacobian

### property np

Number of parameters

# property nspl

Number of spline functions in the model

# property nw

Number of common expressions

### property nx\_rdata

Number of states

# property nx\_solver

Number of states with conservation laws applied

# property nx\_solver\_reinit

Number of solver states subject to reinitialization

#### property nxtrue\_rdata

Number of states in the unaugmented system

### property nxtrue\_solver

Number of states in the unaugmented system with conservation laws applied

### property ny

Number of observables

# property nytrue

Number of observables in the unaugmented system

# property nz

Number of event outputs

# property nztrue

Number of event outputs in the unaugmented system

### property ubw

Upper bandwidth of the Jacobian

# class amici.amici.ModelPtr(*\*args*)

Swig-Generated class that implements smart pointers to Model as objects.

# property idlist

Flag array for DAE equations

# property lbw

Lower bandwidth of the Jacobian

### property logger

Logger

# property nJ

Dimension of the augmented objective function for 2nd order ASA

# property ndJydy

Number of nonzero elements in the  $y$  derivative of  $dJy$  (dimension *nytrue*)

# property ndtotal\_cldx\_rdata

Number of nonzero elements in the  $x_r data$  derivative of  $total_c l$ 

# property ndwdp

Number of nonzero elements in the *p* derivative of the repeating elements

# property ndwdw

Number of nonzero elements in the *w* derivative of the repeating elements

# property ndwdx

Number of nonzero elements in the *x* derivative of the repeating elements

# property ndxdotdw

Number of nonzero elements in the  $w$  derivative of  $xdot$ 

### property ndxrdatadtcl

Number of nonzero elements in the *tcl* derivative of  $x_r data$ 

### property ndxrdatadxsolver

Number of nonzero elements in the x derivative of  $x_r data$ 

# property ne

Number of events

# property ne\_solver

Number of events that require root-finding

# property nnz

Number of nonzero entries in Jacobian

# property nspl

Number of spline functions in the model

# property nw

Number of common expressions

# property nx\_rdata

Number of states

# property nx\_solver

Number of states with conservation laws applied

# property nx\_solver\_reinit

Number of solver states subject to reinitialization

# property nxtrue\_rdata

Number of states in the unaugmented system

#### property nxtrue\_solver

Number of states in the unaugmented system with conservation laws applied

# property ny

Number of observables

# property nytrue

Number of observables in the unaugmented system

# property nz

Number of event outputs

# property nztrue

Number of event outputs in the unaugmented system

# property o2mode

Flag indicating whether for *amici::Solver::sensi\_* == *amici::SensitivityOrder::second* directional or full second order derivative will be computed

### property pythonGenerated

Flag indicating Matlab- or Python-based model generation

# property state\_independent\_events\_

Map of trigger timepoints to event indices for events that don't require root-finding.

# property ubw

Upper bandwidth of the Jacobian
class amici.amici.NewtonDampingFactorMode(*value*, *names=None*, *\**, *module=None*, *qualname=None*, *type=None*, *start=1*, *boundary=None*)

```
__init__(*args, **kwds)
off = 0on = 1
```
<span id="page-288-2"></span>class amici.amici.NonlinearSolverIteration(*value*, *names=None*, *\**, *module=None*, *qualname=None*, *type=None*, *start=1*, *boundary=None*)

```
__init__(*args, **kwds)
```
 $fixedpoint = 1$ 

 $functional = 1$ 

 $newton = 2$ 

```
amici.amici.NonlinearSolverIteration_fixedpoint = 1
```
deprecated

```
class amici.amici.ObservableScaling(value, names=None, *, module=None, qualname=None, type=None,
                                       start=1, boundary=None)
```

```
__init__(*args, **kwds)
```
 $\ln = 0$ 

 $log = 1$ 

```
log10 = 2
```
<span id="page-288-3"></span>class amici.amici.ParameterScaling(*value*, *names=None*, *\**, *module=None*, *qualname=None*, *type=None*, *start=1*, *boundary=None*)

```
__init__(*args, **kwds)
ln = 1loq10 = 2none = 0
```
<span id="page-288-0"></span>class amici.amici.ParameterScalingVector(*\*args*)

<span id="page-288-1"></span>class amici.amici.RDataReporting(*value*, *names=None*, *\**, *module=None*, *qualname=None*, *type=None*, *start=1*, *boundary=None*)

```
__init__(*args, **kwds)
full = 0likelihood = 2
residuals = 1
```
#### class amici.amici.ReturnData(*\*args*)

Stores all data to be returned by [amici.amici.runAmiciSimulation\(\)](#page-316-0).

NOTE: multi-dimensional arrays are stored in row-major order (C-style)

#### property FIM

fisher information matrix (shape *nplist* x *nplist*, row-major)

#### property J

Jacobian of differential equation right hand side (shape *nx* x *nx*, row-major) evaluated at *t\_last*.

\_\_init\_\_(*\*args*)

*Overload 1:*

Default constructor

#### *Overload 2:*

#### **Constructor**

# **Parameters**

- ts ([DoubleVector](#page-252-0)) see amici::SimulationParameters::ts
- model\_dimensions ([ModelDimensions](#page-283-0)) Model dimensions
- **nplist**  $(int)$  $(int)$  $(int)$  see amici::ModelDimensions::nplist
- nmaxevent  $(int)$  $(int)$  $(int)$  see amici::ModelDimensions::nmaxevent
- $nt$  ([int](https://docs.python.org/3/library/functions.html#int)) see amici::ModelDimensions::nt
- newton\_maxsteps  $(int)$  $(int)$  $(int)$  see amici::Solver::newton\_maxsteps
- pscale ([ParameterScalingVector](#page-288-0)) see amici::SimulationParameters::pscale
- o2mode ([int](https://docs.python.org/3/library/functions.html#int)) see amici::SimulationParameters::o2mode
- sensi ([SensitivityOrder](#page-302-0)) see amici::Solver::sensi
- sensi\_meth ([SensitivityMethod](#page-302-1)) see amici::Solver::sensi\_meth
- rdrm ([RDataReporting](#page-288-1)) see amici::Solver::rdata\_reporting
- quadratic\_llh (boolean) whether model defines a quadratic nllh and computing res, sres and FIM makes sense
- sigma\_res (boolean) indicates whether additional residuals are to be added for each sigma
- sigma\_offset  $(float)$  $(float)$  $(float)$  offset to ensure real-valuedness of sigma residuals

# *Overload 3:*

constructor that uses information from model and solver to appropriately initialize fields

#### **Parameters**

- solver  $(Solver)$  $(Solver)$  $(Solver)$  solver instance
- model ([Model](#page-264-0)) model instance

# property chi2

 $\chi^2$  value

# property cpu\_time

computation time of forward solve [ms]

**Warning:** If AMICI was built without boost, this tracks the CPU-time of the current process. Therefore, in a multi-threaded context, this value may be incorrect.

#### property cpu\_timeB

computation time of backward solve [ms]

**Warning:** If AMICI was built without boost, this tracks the CPU-time of the current process. Therefore, in a multi-threaded context, this value may be incorrect.

# property cpu\_time\_total

total CPU time from entering runAmiciSimulation until exiting [ms]

**Warning:** If AMICI was built without boost, this tracks the CPU-time of the current process. Therefore, in a multi-threaded context, this value may be incorrect.

#### property id

Arbitrary (not necessarily unique) identifier.

# property lbw

Lower bandwidth of the Jacobian

#### property llh

log-likelihood value

#### property messages

log messages

#### property nJ

Dimension of the augmented objective function for 2nd order ASA

# property ndJydy

Number of nonzero elements in the  $y$  derivative of  $dJy$  (dimension *nytrue*)

## property ndtotal\_cldx\_rdata

Number of nonzero elements in the  $x_r data$  derivative of  $total_c l$ 

## property ndwdp

Number of nonzero elements in the *p* derivative of the repeating elements

#### property ndwdw

Number of nonzero elements in the *w* derivative of the repeating elements

## property ndwdx

Number of nonzero elements in the *x* derivative of the repeating elements

#### property ndxdotdw

Number of nonzero elements in the  $w$  derivative of  $xdot$ 

## property ndxrdatadtcl

Number of nonzero elements in the  $tcl$  derivative of  $x_r data$ 

## property ndxrdatadxsolver

Number of nonzero elements in the x derivative of  $x_r data$ 

# property ne

Number of events

# property ne\_solver

Number of events that require root-finding

# property newton\_maxsteps

maximal number of newton iterations for steady state calculation

# property nk

Number of constants

# property nmaxevent

maximal number of occurring events (for every event type)

# property nnz

Number of nonzero entries in Jacobian

# property np

Number of parameters

# property nplist

number of parameter for which sensitivities were requested

# property nspl

Number of spline functions in the model

# property nt

number of considered timepoints

# property numerrtestfails

number of error test failures forward problem (shape *nt*)

# property numerrtestfailsB

number of error test failures backward problem (shape *nt*)

# property numnonlinsolvconvfails

number of linear solver convergence failures forward problem (shape *nt*)

#### property numnonlinsolvconvfailsB

number of linear solver convergence failures backward problem (shape *nt*)

#### property numrhsevals

number of right hand side evaluations forward problem (shape *nt*)

#### property numrhsevalsB

number of right hand side evaluations backward problem (shape *nt*)

#### property numsteps

number of integration steps forward problem (shape *nt*)

## property numstepsB

number of integration steps backward problem (shape *nt*)

# property nw

Number of common expressions

# property nx

number of states (alias *nx\_rdata*, kept for backward compatibility)

# property nx\_rdata

Number of states

# property nx\_solver

Number of states with conservation laws applied

# property nx\_solver\_reinit

Number of solver states subject to reinitialization

# property nxtrue

number of states in the unaugmented system (alias nxtrue\_rdata, kept for backward compatibility)

## property nxtrue\_rdata

Number of states in the unaugmented system

# property nxtrue\_solver

Number of states in the unaugmented system with conservation laws applied

# property ny

Number of observables

# property nytrue

Number of observables in the unaugmented system

# property nz

Number of event outputs

## property nztrue

Number of event outputs in the unaugmented system

# property o2mode

flag indicating whether second-order sensitivities were requested

## property order

employed order forward problem (shape *nt*)

## property posteq\_cpu\_time

computation time of the steady state solver [ms] (postequilibration)

**Warning:** If AMICI was built without boost, this tracks the CPU-time of the current process. Therefore, in a multi-threaded context, this value may be incorrect.

#### property posteq\_cpu\_timeB

computation time of the steady state solver of the backward problem [ms] (postequilibration)

**Warning:** If AMICI was built without boost, this tracks the CPU-time of the current process. Therefore, in a multi-threaded context, this value may be incorrect.

#### property posteq\_numsteps

number of Newton steps for steady state problem (preequilibration) [newton, simulation, newton] (shape *3*) (postequilibration)

#### property posteq\_numstepsB

number of simulation steps for adjoint steady state problem (postequilibration) [== 0 if analytical solution worked, > 0 otherwise]

## property posteq\_status

flags indicating success of steady state solver (postequilibration)

## property posteq\_t

time when steadystate was reached via simulation (postequilibration)

## property posteq\_wrms

weighted root-mean-square of the rhs when steadystate was reached (postequilibration)

## property preeq\_cpu\_time

computation time of the steady state solver [ms] (preequilibration)

**Warning:** If AMICI was built without boost, this tracks the CPU-time of the current process. Therefore, in a multi-threaded context, this value may be incorrect.

#### property preeq\_cpu\_timeB

computation time of the steady state solver of the backward problem [ms] (preequilibration)

**Warning:** If AMICI was built without boost, this tracks the CPU-time of the current process. Therefore, in a multi-threaded context, this value may be incorrect.

#### property preeq\_numsteps

number of Newton steps for steady state problem (preequilibration) [newton, simulation, newton] (length  $= 3$ 

#### property preeq\_numstepsB

number of simulation steps for adjoint steady state problem (preequilibration) [== 0 if analytical solution worked, > 0 otherwise]

## property preeq\_status

flags indicating success of steady state solver (preequilibration)

#### property preeq\_t

time when steadystate was reached via simulation (preequilibration)

#### property preeq\_wrms

weighted root-mean-square of the rhs when steadystate was reached (preequilibration)

#### property pscale

scaling of parameterization

# property rdata\_reporting

reporting mode

# property res

observable (shape *nt\*ny*, row-major)

# property rz

event trigger output (shape *nmaxevent* x *nz*, row-major)

#### property s2llh

second-order parameter derivative of log-likelihood (shape *nJ-1* x *nplist*, row-major)

# property s2rz

second-order parameter derivative of event trigger output (shape *nmaxevent* x *nztrue* x *nplist* x *nplist*, rowmajor)

# property sensi

sensitivity order

## property sensi\_meth

sensitivity method

## property sigma\_res

boolean indicating whether residuals for standard deviations have been added

# property sigmay

observable standard deviation (shape *nt* x *ny*, row-major)

#### property sigmaz

event output sigma standard deviation (shape *nmaxevent* x *nz*, row-major)

# property sllh

parameter derivative of log-likelihood (shape *nplist*)

### property sres

parameter derivative of residual (shape *nt\*ny* x *nplist*, row-major)

## property srz

parameter derivative of event trigger output (shape *nmaxevent* x *nplist* x *nz*, row-major)

# property ssigmay

parameter derivative of observable standard deviation (shape *nt* x *nplist* x *ny*, row-major)

## property ssigmaz

parameter derivative of event output standard deviation (shape *nmaxevent* x *nplist* x *nz*, row-major)

#### property status

Simulation status code.

One of:

- AMICI SUCCESS, indicating successful simulation
- AMICI\_MAX\_TIME\_EXCEEDED, indicating that the simulation did not finish within the allowed time (see Solver.{set,get}MaxTime)
- AMICI\_ERROR, indicating that some error occurred during simulation (a more detailed error message will have been printed).
- AMICI\_NOT\_RUN, if no simulation was started

## property sx

parameter derivative of state (shape *nt* x *nplist* x *nx*, row-major)

## property sx0

initial sensitivities (shape *nplist* x *nx*, row-major)

#### property sx\_ss

preequilibration sensitivities (shape *nplist* x *nx*, row-major)

## property sy

parameter derivative of observable (shape *nt* x *nplist* x *ny*, row-major)

#### property sz

parameter derivative of event output (shape *nmaxevent* x *nplist* x *nz*, row-major)

# property t\_last

The final internal time of the solver.

## property ts

timepoints (shape *nt*)

# property ubw

Upper bandwidth of the Jacobian

#### property w

w data from the model (recurring terms in xdot, for imported SBML models from python, this contains the flux vector) (shape *nt* x *nw*, row major)

#### property x

state (shape *nt* x *nx*, row-major)

### property x0

initial state (shape *nx*)

## property x\_ss

preequilibration steady state (shape *nx*)

## property xdot

time derivative (shape *nx*) evaluated at *t\_last*.

#### property y

observable (shape *nt* x *ny*, row-major)

#### property z

event output (shape *nmaxevent* x *nz*, row-major)

## class amici.amici.ReturnDataPtr(*\*args*)

Swig-Generated class that implements smart pointers to ReturnData as objects.

## property FIM

fisher information matrix (shape *nplist* x *nplist*, row-major)

# property J

Jacobian of differential equation right hand side (shape *nx* x *nx*, row-major) evaluated at *t\_last*.

#### property chi2

 $\chi^2$  value

## property cpu\_time

computation time of forward solve [ms]

**Warning:** If AMICI was built without boost, this tracks the CPU-time of the current process. Therefore, in a multi-threaded context, this value may be incorrect.

### property cpu\_timeB

computation time of backward solve [ms]

**Warning:** If AMICI was built without boost, this tracks the CPU-time of the current process. Therefore, in a multi-threaded context, this value may be incorrect.

# property cpu\_time\_total

total CPU time from entering runAmiciSimulation until exiting [ms]

**Warning:** If AMICI was built without boost, this tracks the CPU-time of the current process. Therefore, in a multi-threaded context, this value may be incorrect.

# property id

Arbitrary (not necessarily unique) identifier.

# property lbw

Lower bandwidth of the Jacobian

### property llh

log-likelihood value

## property messages

log messages

# property nJ

Dimension of the augmented objective function for 2nd order ASA

#### property ndJydy

Number of nonzero elements in the  $y$  derivative of  $dJy$  (dimension *nytrue*)

## property ndtotal\_cldx\_rdata

Number of nonzero elements in the  $x_r data$  derivative of  $total_c l$ 

# property ndwdp

Number of nonzero elements in the *p* derivative of the repeating elements

#### property ndwdw

Number of nonzero elements in the *w* derivative of the repeating elements

## property ndwdx

Number of nonzero elements in the *x* derivative of the repeating elements

#### property ndxdotdw

Number of nonzero elements in the  $w$  derivative of  $xdot$ 

## property ndxrdatadtcl

Number of nonzero elements in the  $tcl$  derivative of  $x_r data$ 

## property ndxrdatadxsolver

Number of nonzero elements in the x derivative of  $x_r data$ 

# property ne

Number of events

# property ne\_solver

Number of events that require root-finding

# property newton\_maxsteps

maximal number of newton iterations for steady state calculation

# property nk

Number of constants

# property nmaxevent

maximal number of occurring events (for every event type)

# property nnz

Number of nonzero entries in Jacobian

# property np

Number of parameters

# property nplist

number of parameter for which sensitivities were requested

# property nspl

Number of spline functions in the model

# property nt

number of considered timepoints

## property numerrtestfails

number of error test failures forward problem (shape *nt*)

# property numerrtestfailsB

number of error test failures backward problem (shape *nt*)

# property numnonlinsolvconvfails

number of linear solver convergence failures forward problem (shape *nt*)

#### property numnonlinsolvconvfailsB

number of linear solver convergence failures backward problem (shape *nt*)

### property numrhsevals

number of right hand side evaluations forward problem (shape *nt*)

#### property numrhsevalsB

number of right hand side evaluations backward problem (shape *nt*)

#### property numsteps

number of integration steps forward problem (shape *nt*)

## property numstepsB

number of integration steps backward problem (shape *nt*)

# property nw

Number of common expressions

# property nx

number of states (alias *nx\_rdata*, kept for backward compatibility)

# property nx\_rdata

Number of states

# property nx\_solver

Number of states with conservation laws applied

# property nx\_solver\_reinit

Number of solver states subject to reinitialization

# property nxtrue

number of states in the unaugmented system (alias nxtrue\_rdata, kept for backward compatibility)

## property nxtrue\_rdata

Number of states in the unaugmented system

# property nxtrue\_solver

Number of states in the unaugmented system with conservation laws applied

# property ny

Number of observables

# property nytrue

Number of observables in the unaugmented system

# property nz

Number of event outputs

## property nztrue

Number of event outputs in the unaugmented system

# property o2mode

flag indicating whether second-order sensitivities were requested

## property order

employed order forward problem (shape *nt*)

## property posteq\_cpu\_time

computation time of the steady state solver [ms] (postequilibration)

**Warning:** If AMICI was built without boost, this tracks the CPU-time of the current process. Therefore, in a multi-threaded context, this value may be incorrect.

#### property posteq\_cpu\_timeB

computation time of the steady state solver of the backward problem [ms] (postequilibration)

**Warning:** If AMICI was built without boost, this tracks the CPU-time of the current process. Therefore, in a multi-threaded context, this value may be incorrect.

#### property posteq\_numsteps

number of Newton steps for steady state problem (preequilibration) [newton, simulation, newton] (shape *3*) (postequilibration)

#### property posteq\_numstepsB

number of simulation steps for adjoint steady state problem (postequilibration) [== 0 if analytical solution worked, > 0 otherwise]

## property posteq\_status

flags indicating success of steady state solver (postequilibration)

## property posteq\_t

time when steadystate was reached via simulation (postequilibration)

## property posteq\_wrms

weighted root-mean-square of the rhs when steadystate was reached (postequilibration)

## property preeq\_cpu\_time

computation time of the steady state solver [ms] (preequilibration)

**Warning:** If AMICI was built without boost, this tracks the CPU-time of the current process. Therefore, in a multi-threaded context, this value may be incorrect.

#### property preeq\_cpu\_timeB

computation time of the steady state solver of the backward problem [ms] (preequilibration)

**Warning:** If AMICI was built without boost, this tracks the CPU-time of the current process. Therefore, in a multi-threaded context, this value may be incorrect.

#### property preeq\_numsteps

number of Newton steps for steady state problem (preequilibration) [newton, simulation, newton] (length  $= 3$ 

#### property preeq\_numstepsB

number of simulation steps for adjoint steady state problem (preequilibration) [== 0 if analytical solution worked, > 0 otherwise]

## property preeq\_status

flags indicating success of steady state solver (preequilibration)

#### property preeq\_t

time when steadystate was reached via simulation (preequilibration)

#### property preeq\_wrms

weighted root-mean-square of the rhs when steadystate was reached (preequilibration)

#### property pscale

scaling of parameterization

# property rdata\_reporting

reporting mode

# property res

observable (shape *nt\*ny*, row-major)

# property rz

event trigger output (shape *nmaxevent* x *nz*, row-major)

#### property s2llh

second-order parameter derivative of log-likelihood (shape *nJ-1* x *nplist*, row-major)

# property s2rz

second-order parameter derivative of event trigger output (shape *nmaxevent* x *nztrue* x *nplist* x *nplist*, rowmajor)

# property sensi

sensitivity order

## property sensi\_meth

sensitivity method

## property sigma\_res

boolean indicating whether residuals for standard deviations have been added

# property sigmay

observable standard deviation (shape *nt* x *ny*, row-major)

#### property sigmaz

event output sigma standard deviation (shape *nmaxevent* x *nz*, row-major)

# property sllh

parameter derivative of log-likelihood (shape *nplist*)

### property sres

parameter derivative of residual (shape *nt\*ny* x *nplist*, row-major)

## property srz

parameter derivative of event trigger output (shape *nmaxevent* x *nplist* x *nz*, row-major)

# property ssigmay

parameter derivative of observable standard deviation (shape *nt* x *nplist* x *ny*, row-major)

## property ssigmaz

parameter derivative of event output standard deviation (shape *nmaxevent* x *nplist* x *nz*, row-major)

#### property status

Simulation status code.

One of:

- AMICI SUCCESS, indicating successful simulation
- AMICI\_MAX\_TIME\_EXCEEDED, indicating that the simulation did not finish within the allowed time (see Solver.{set,get}MaxTime)
- AMICI\_ERROR, indicating that some error occurred during simulation (a more detailed error message will have been printed).
- AMICI\_NOT\_RUN, if no simulation was started

## property sx

parameter derivative of state (shape *nt* x *nplist* x *nx*, row-major)

# property sx0

initial sensitivities (shape *nplist* x *nx*, row-major)

#### property sx\_ss

preequilibration sensitivities (shape *nplist* x *nx*, row-major)

#### property sy

parameter derivative of observable (shape *nt* x *nplist* x *ny*, row-major)

#### property sz

parameter derivative of event output (shape *nmaxevent* x *nplist* x *nz*, row-major)

# property t\_last

The final internal time of the solver.

## property ts

timepoints (shape *nt*)

#### property ubw

Upper bandwidth of the Jacobian

#### property w

w data from the model (recurring terms in xdot, for imported SBML models from python, this contains the flux vector) (shape *nt* x *nw*, row major)

#### property x

state (shape *nt* x *nx*, row-major)

### property x0

initial state (shape *nx*)

## property x\_ss

preequilibration steady state (shape *nx*)

# property xdot

time derivative (shape *nx*) evaluated at *t\_last*.

### property y

observable (shape *nt* x *ny*, row-major)

#### property z

event output (shape *nmaxevent* x *nz*, row-major)

class amici.amici.SecondOrderMode(*value*, *names=None*, *\**, *module=None*, *qualname=None*, *type=None*, *start=1*, *boundary=None*)

\_\_init\_\_(*\*args*, *\*\*kwds*) directional = 2  $full = 1$  $none = 0$ 

<span id="page-302-1"></span>class amici.amici.SensitivityMethod(*value*, *names=None*, *\**, *module=None*, *qualname=None*, *type=None*, *start=1*, *boundary=None*)

```
__init__(*args, **kwds)
```

```
adjoint = 2
```
forward  $= 1$ 

```
none = 0
```

```
amici.amici.SensitivityMethod_adjoint = 2
```
Adjoint sensitivity analysis.

```
amici.amici.SensitivityMethod_forward = 1
```
Forward sensitivity analysis.

```
amici.amici.SensitivityMethod_none = 0
```
Don't compute sensitivities.

```
class amici.amici.SensitivityOrder(value, names=None, *, module=None, qualname=None, type=None,
                                      start=1, boundary=None)
```

```
__init__(*args, **kwds)
```
first  $= 1$ 

 $none = 0$ 

 $second = 2$ 

```
amici.amici.SensitivityOrder_first = 1
```
First-order sensitivities.

```
amici.amici.SensitivityOrder_none = 0
```
Don't compute sensitivities.

```
amici.amici.SensitivityOrder_second = 2
```
Second-order sensitivities.

```
class amici.amici.SimulationParameters(*args)
```
Container for various simulation parameters.

\_\_init\_\_(*\*args*)

*Overload 1:*

Constructor

**Parameters**

timepoints ([DoubleVector](#page-252-0)) – Timepoints for which simulation results are requested

# *Overload 2:*

## Constructor

## **Parameters**

- fixedParameters ([DoubleVector](#page-252-0)) Model constants
- parameters ([DoubleVector](#page-252-0)) Model parameters

#### property fixedParameters

Model constants

Vector of size Model::nk() or empty

# property fixedParametersPreequilibration

Model constants for pre-equilibration

Vector of size Model::nk() or empty.

# property fixedParametersPresimulation

Model constants for pre-simulation

Vector of size Model::nk() or empty.

# property parameters

Model parameters

Vector of size Model::np() or empty with parameter scaled according to SimulationParameter::pscale.

## property plist

Parameter indices w.r.t. which to compute sensitivities

## property pscale

Parameter scales

Vector of parameter scale of size Model::np(), indicating how/if each parameter is to be scaled.

# property reinitialization\_state\_idxs\_presim

Indices of states to be reinitialized based on provided presimulation constants / fixed parameters.

# property reinitialization\_state\_idxs\_sim

Indices of states to be reinitialized based on provided constants / fixed parameters.

## reinitializeAllFixedParameterDependentInitialStates(*nx\_rdata: [int](https://docs.python.org/3/library/functions.html#int)*)

Set reinitialization of all states based on model constants for all simulation phases.

Convenience function to populate *reinitialization\_state\_idxs\_presim* and *reinitialization\_state\_idxs\_sim*

#### **Parameters**

 $nx\_rdata$  ([int](https://docs.python.org/3/library/functions.html#int)) – Number of states (Model::nx\_rdata)

## reinitializeAllFixedParameterDependentInitialStatesForPresimulation(*nx\_rdata: [int](https://docs.python.org/3/library/functions.html#int)*)

Set reinitialization of all states based on model constants for presimulation (only meaningful if preequilibration is performed).

Convenience function to populate *reinitialization\_state\_idxs\_presim* and *reinitialization\_state\_idxs\_sim*

#### **Parameters**

nx\_rdata ([int](https://docs.python.org/3/library/functions.html#int)) – Number of states (Model::nx\_rdata)

## reinitializeAllFixedParameterDependentInitialStatesForSimulation(*nx\_rdata: [int](https://docs.python.org/3/library/functions.html#int)*)

Set reinitialization of all states based on model constants for the 'main' simulation (only meaningful if presimulation or preequilibration is performed).

Convenience function to populate *reinitialization\_state\_idxs\_presim* and *reinitialization\_state\_idxs\_sim*

#### **Parameters**

nx\_rdata ([int](https://docs.python.org/3/library/functions.html#int)) – Number of states (Model::nx\_rdata)

## property reinitializeFixedParameterInitialStates

Flag indicating whether reinitialization of states depending on fixed parameters is activated

# property sx0

Initial state sensitivities

Dimensions: Model::nx() \* Model::nplist(), Model::nx() \* ExpData::plist.size(), if ExpData::plist is not empty, or empty

# property t\_presim

Duration of pre-simulation.

If this is  $> 0$ , presimulation will be performed from (model- $>$ t0 - t\_presim) to model- $>$ t0 using the fixed-Parameters in fixedParametersPresimulation

# property ts\_

Timepoints for which model state/outputs/. . . are requested

Vector of timepoints.

## property tstart\_

Starting time of the simulation.

Output timepoints are absolute timepoints, independent of  $t_{start}$ . For output timepoints  $t < t_{start}$ , the initial state will be returned.

## property x0

Initial state

Vector of size Model::nx() or empty

# <span id="page-304-0"></span>class amici.amici.Solver(*\*args*, *\*\*kwargs*)

The Solver class provides a generic interface to CVODES and IDAS solvers, individual realizations are realized in the CVodeSolver and the IDASolver class. All transient private/protected members (CVODES/IDAS memory, interface variables and status flags) are specified as mutable and not included in serialization or equality checks. No solver setting parameter should be marked mutable.

NOTE: Any changes in data members here must be propagated to copy ctor, equality operator, serialization functions in serialization.h, and amici::hdf5::(read/write)SolverSettings(From/To)HDF5 in hdf5.cpp.

\_\_init\_\_(*\*args*, *\*\*kwargs*)

 $clone() \rightarrow Solver$  $clone() \rightarrow Solver$ 

Clone this instance

**Return type** [amici.amici.Solver](#page-304-0)

**Returns** The clone

#### $computingASA() \rightarrow bool$  $computingASA() \rightarrow bool$

check if ASA is being computed

**Return type** [bool](https://docs.python.org/3/library/functions.html#bool)

**Returns** flag

 $computingFSA() \rightarrow bool$  $computingFSA() \rightarrow bool$ 

check if FSA is being computed

**Return type** [bool](https://docs.python.org/3/library/functions.html#bool)

**Returns** flag

#### getAbsoluteTolerance() → [float](https://docs.python.org/3/library/functions.html#float)

Get the absolute tolerances for the forward problem

Same tolerance is used for the backward problem if not specified differently via setAbsoluteToleranceASA.

**Return type** [float](https://docs.python.org/3/library/functions.html#float)

**Returns**

absolute tolerances

# getAbsoluteToleranceB() → [float](https://docs.python.org/3/library/functions.html#float)

Returns the absolute tolerances for the backward problem for adjoint sensitivity analysis

**Return type**

[float](https://docs.python.org/3/library/functions.html#float)

**Returns**

absolute tolerances

# getAbsoluteToleranceFSA() → [float](https://docs.python.org/3/library/functions.html#float)

Returns the absolute tolerances for the forward sensitivity problem

**Return type**

[float](https://docs.python.org/3/library/functions.html#float)

**Returns**

absolute tolerances

# getAbsoluteToleranceQuadratures() → [float](https://docs.python.org/3/library/functions.html#float)

returns the absolute tolerance for the quadrature problem

**Return type** [float](https://docs.python.org/3/library/functions.html#float)

**Returns**

absolute tolerance

# getAbsoluteToleranceSteadyState() → [float](https://docs.python.org/3/library/functions.html#float)

returns the absolute tolerance for the steady state problem

**Return type**

[float](https://docs.python.org/3/library/functions.html#float)

**Returns**

absolute tolerance

#### getAbsoluteToleranceSteadyStateSensi() → [float](https://docs.python.org/3/library/functions.html#float)

returns the absolute tolerance for the sensitivities of the steady state problem

**Return type**

[float](https://docs.python.org/3/library/functions.html#float)

**Returns**

absolute tolerance

#### $getConstraints() \rightarrow Sequence[float]$  $getConstraints() \rightarrow Sequence[float]$  $getConstraints() \rightarrow Sequence[float]$

Get constraints on the model state.

#### **Return type**

[typing.Sequence](https://docs.python.org/3/library/typing.html#typing.Sequence)[[float](https://docs.python.org/3/library/functions.html#float)]

**Returns**

constraints

# getInternalSensitivityMethod() → *[InternalSensitivityMethod](#page-263-0)*

returns the internal sensitivity method

#### **Return type**

[amici.amici.InternalSensitivityMethod](#page-263-0)

## **Returns**

internal sensitivity method

## getInterpolationType() → *[InterpolationType](#page-263-1)*

**Return type** [amici.amici.InterpolationType](#page-263-1)

#### **Returns**

## getLinearMultistepMethod() → *[LinearMultistepMethod](#page-263-2)*

returns the linear system multistep method

#### **Return type**

[amici.amici.LinearMultistepMethod](#page-263-2)

#### **Returns**

linear system multistep method

getLinearSolver() → *[LinearSolver](#page-263-3)*

# **Return type**

[amici.amici.LinearSolver](#page-263-3)

## **Returns**

 $getMaxConvFalse() \rightarrow int$  $getMaxConvFalse() \rightarrow int$ 

Get the maximum number of nonlinear solver convergence failures permitted per step.

# **Return type**

[int](https://docs.python.org/3/library/functions.html#int)

## **Returns**

maximum number of nonlinear solver convergence

#### $getMaxNonlinIters() \rightarrow int$  $getMaxNonlinIters() \rightarrow int$

Get the maximum number of nonlinear solver iterations permitted per step.

**Return type**

[int](https://docs.python.org/3/library/functions.html#int)

**Returns**

maximum number of nonlinear solver iterations

#### getMaxStepSize() → [float](https://docs.python.org/3/library/functions.html#float)

Get the maximum step size

**Return type**

[float](https://docs.python.org/3/library/functions.html#float)

**Returns**

maximum step size

## $getMaxSteps() \rightarrow int$  $getMaxSteps() \rightarrow int$

returns the maximum number of solver steps for the forward problem

**Return type**

[int](https://docs.python.org/3/library/functions.html#int)

**Returns**

maximum number of solver steps

# getMaxStepsBackwardProblem() → [int](https://docs.python.org/3/library/functions.html#int)

returns the maximum number of solver steps for the backward problem

# **Return type**

[int](https://docs.python.org/3/library/functions.html#int)

**Returns**

maximum number of solver steps

#### $getMaxTime() \rightarrow float$  $getMaxTime() \rightarrow float$

Returns the maximum time allowed for integration

**Return type** [float](https://docs.python.org/3/library/functions.html#float)

**Returns**

Time in seconds

# $\texttt{getNewtonDampingFactorLowerBound}() \rightarrow \text{float}$  $\texttt{getNewtonDampingFactorLowerBound}() \rightarrow \text{float}$  $\texttt{getNewtonDampingFactorLowerBound}() \rightarrow \text{float}$

Get a lower bound of the damping factor used in the Newton solver

**Return type** [float](https://docs.python.org/3/library/functions.html#float)

# **Returns**

## getNewtonDampingFactorMode() → *[NewtonDampingFactorMode](#page-287-0)*

Get a state of the damping factor used in the Newton solver

# **Return type**

[amici.amici.NewtonDampingFactorMode](#page-287-0)

**Returns**

#### $getNewtonMaxSteps() \rightarrow int$  $getNewtonMaxSteps() \rightarrow int$

Get maximum number of allowed Newton steps for steady state computation

**Return type**

[int](https://docs.python.org/3/library/functions.html#int)

**Returns**

# getNewtonStepSteadyStateCheck() → [bool](https://docs.python.org/3/library/functions.html#bool)

Returns how convergence checks for steadystate computation are performed. If activated, convergence checks are limited to every 25 steps in the simulation solver to limit performance impact.

#### **Return type**

[bool](https://docs.python.org/3/library/functions.html#bool)

#### **Returns**

boolean flag indicating newton step (true) or the right hand side (false)

getNonlinearSolverIteration() → *[NonlinearSolverIteration](#page-288-2)*

returns the nonlinear system solution method

**Return type** [amici.amici.NonlinearSolverIteration](#page-288-2)

**Returns**

#### $getRelative Tolerance() \rightarrow float$  $getRelative Tolerance() \rightarrow float$

Get the relative tolerances for the forward problem

Same tolerance is used for the backward problem if not specified differently via setRelativeToleranceASA.

#### **Return type**

[float](https://docs.python.org/3/library/functions.html#float)

## **Returns**

relative tolerances

#### $getRelativeToleranceB() \rightarrow float$  $getRelativeToleranceB() \rightarrow float$

Returns the relative tolerances for the adjoint sensitivity problem

**Return type** [float](https://docs.python.org/3/library/functions.html#float)

#### **Returns**

relative tolerances

# getRelativeToleranceFSA() → [float](https://docs.python.org/3/library/functions.html#float)

Returns the relative tolerances for the forward sensitivity problem

**Return type** [float](https://docs.python.org/3/library/functions.html#float)

**Returns**

relative tolerances

#### getRelativeToleranceQuadratures() → [float](https://docs.python.org/3/library/functions.html#float)

Returns the relative tolerance for the quadrature problem

**Return type**

[float](https://docs.python.org/3/library/functions.html#float)

**Returns**

relative tolerance

#### getRelativeToleranceSteadyState() → [float](https://docs.python.org/3/library/functions.html#float)

returns the relative tolerance for the steady state problem

**Return type**

[float](https://docs.python.org/3/library/functions.html#float)

# **Returns**

relative tolerance

# getRelativeToleranceSteadyStateSensi() → [float](https://docs.python.org/3/library/functions.html#float)

returns the relative tolerance for the sensitivities of the steady state problem

**Return type**

[float](https://docs.python.org/3/library/functions.html#float)

**Returns**

relative tolerance

#### getReturnDataReportingMode() → *[RDataReporting](#page-288-1)*

returns the ReturnData reporting mode

#### **Return type**

[amici.amici.RDataReporting](#page-288-1)

**Returns**

ReturnData reporting mode

#### getSensiSteadyStateCheck() → [bool](https://docs.python.org/3/library/functions.html#bool)

Returns how convergence checks for steadystate computation are performed.

#### **Return type**

[bool](https://docs.python.org/3/library/functions.html#bool)

#### **Returns**

boolean flag indicating state and sensitivity equations (true) or only state variables (false).

#### getSensitivityMethod() → *[SensitivityMethod](#page-302-1)*

Return current sensitivity method

#### **Return type**

[amici.amici.SensitivityMethod](#page-302-1)

#### **Returns**

method enum

## getSensitivityMethodPreequilibration() → *[SensitivityMethod](#page-302-1)*

Return current sensitivity method during preequilibration

#### **Return type**

[amici.amici.SensitivityMethod](#page-302-1)

# **Returns**

method enum

## getSensitivityOrder() → *[SensitivityOrder](#page-302-0)*

Get sensitivity order

#### **Return type**

[amici.amici.SensitivityOrder](#page-302-0)

#### **Returns**

sensitivity order

#### getStabilityLimitFlag() → [bool](https://docs.python.org/3/library/functions.html#bool)

returns stability limit detection mode

# **Return type**

[bool](https://docs.python.org/3/library/functions.html#bool)

## **Returns**

stldet can be false (deactivated) or true (activated)

# $getStateOrdering() \rightarrow int$  $getStateOrdering() \rightarrow int$

Gets KLU / SuperLUMT state ordering mode

#### **Return type**

[int](https://docs.python.org/3/library/functions.html#int)

#### **Returns**

State-ordering as integer according to SUNLinSolKLU::StateOrdering or SUNLinSolSuper-LUMT::StateOrdering (which differ).

## getSteadyStateSensiToleranceFactor() → [float](https://docs.python.org/3/library/functions.html#float)

returns the steady state sensitivity simulation tolerance factor.

Steady state sensitivity simulation tolerances are the product of the sensitivity simulation tolerances and this factor, unless manually set with *set(Absolute/Relative)ToleranceSteadyStateSensi()*.

#### **Return type**

[float](https://docs.python.org/3/library/functions.html#float)

## **Returns**

steady state simulation tolerance factor

#### $getSteadyStateToleranceFactor() \rightarrow float$  $getSteadyStateToleranceFactor() \rightarrow float$

returns the steady state simulation tolerance factor.

Steady state simulation tolerances are the product of the simulation tolerances and this factor, unless manually set with *set(Absolute/Relative)ToleranceSteadyState()*.

#### **Return type** [float](https://docs.python.org/3/library/functions.html#float)

**Returns** steady state simulation tolerance factor

#### property logger

#### $nplist() \rightarrow int$  $nplist() \rightarrow int$

number of parameters with which the solver was initialized

**Return type** [int](https://docs.python.org/3/library/functions.html#int)

#### **Returns**

sx.getLength()

#### $nquad() \rightarrow int$  $nquad() \rightarrow int$

number of quadratures with which the solver was initialized

**Return type** [int](https://docs.python.org/3/library/functions.html#int)

**Returns**

xQB.getLength()

# $nx() \rightarrow int$  $nx() \rightarrow int$

number of states with which the solver was initialized

# **Return type**

[int](https://docs.python.org/3/library/functions.html#int)

# **Returns**

x.getLength()

# setAbsoluteTolerance(*atol: [float](https://docs.python.org/3/library/functions.html#float)*)

Sets the absolute tolerances for the forward problem

Same tolerance is used for the backward problem if not specified differently via setAbsoluteToleranceASA.

#### **Parameters**

atol ([float](https://docs.python.org/3/library/functions.html#float)) – absolute tolerance (non-negative number)

# setAbsoluteToleranceB(*atol: [float](https://docs.python.org/3/library/functions.html#float)*)

Sets the absolute tolerances for the backward problem for adjoint sensitivity analysis

#### **Parameters**

atol ([float](https://docs.python.org/3/library/functions.html#float)) – absolute tolerance (non-negative number)

## setAbsoluteToleranceFSA(*atol: [float](https://docs.python.org/3/library/functions.html#float)*)

Sets the absolute tolerances for the forward sensitivity problem

# **Parameters**

atol ([float](https://docs.python.org/3/library/functions.html#float)) – absolute tolerance (non-negative number)

#### setAbsoluteToleranceQuadratures(*atol: [float](https://docs.python.org/3/library/functions.html#float)*)

sets the absolute tolerance for the quadrature problem

#### **Parameters**

atol ([float](https://docs.python.org/3/library/functions.html#float)) – absolute tolerance (non-negative number)

# setAbsoluteToleranceSteadyState(*atol: [float](https://docs.python.org/3/library/functions.html#float)*)

sets the absolute tolerance for the steady state problem

# **Parameters**

atol ([float](https://docs.python.org/3/library/functions.html#float)) – absolute tolerance (non-negative number)

### setAbsoluteToleranceSteadyStateSensi(*atol: [float](https://docs.python.org/3/library/functions.html#float)*)

sets the absolute tolerance for the sensitivities of the steady state problem

#### **Parameters**

atol ([float](https://docs.python.org/3/library/functions.html#float)) – absolute tolerance (non-negative number)

## setConstraints(*constraints: [Sequence](https://docs.python.org/3/library/typing.html#typing.Sequence)[\[float\]](https://docs.python.org/3/library/functions.html#float)*)

Set constraints on the model state.

See [https://sundials.readthedocs.io/en/latest/cvode/Usage/index.html#c.CVodeSetConstraints.](https://sundials.readthedocs.io/en/latest/cvode/Usage/index.html#c.CVodeSetConstraints)

#### **Parameters**

constraints (typing. Sequence[[float](https://docs.python.org/3/library/functions.html#float)])

## setInternalSensitivityMethod(*ism:* [InternalSensitivityMethod](#page-263-0))

sets the internal sensitivity method

#### **Parameters**

ism ([amici.amici.InternalSensitivityMethod](#page-263-0)) – internal sensitivity method

## setInterpolationType(*interpType:* [InterpolationType](#page-263-1))

sets the interpolation of the forward solution that is used for the backwards problem

**Parameters**

interpType ([amici.amici.InterpolationType](#page-263-1)) – interpolation type

#### setLinearMultistepMethod(*lmm:* [LinearMultistepMethod](#page-263-2))

sets the linear system multistep method

#### **Parameters**

**lmm** ([amici.amici.LinearMultistepMethod](#page-263-2)) – linear system multistep method

setLinearSolver(*linsol:* [LinearSolver](#page-263-3))

### **Parameters**

linsol ([amici.amici.LinearSolver](#page-263-3))

#### setMaxConvFails(*max\_conv\_fails: [int](https://docs.python.org/3/library/functions.html#int)*)

Set the maximum number of nonlinear solver convergence failures permitted per step.

#### **Parameters**

**max\_conv\_fails** ([int](https://docs.python.org/3/library/functions.html#int)) – maximum number of nonlinear solver convergence

### setMaxNonlinIters(*max\_nonlin\_iters: [int](https://docs.python.org/3/library/functions.html#int)*)

Set the maximum number of nonlinear solver iterations permitted per step.

#### **Parameters**

max\_nonlin\_iters ([int](https://docs.python.org/3/library/functions.html#int)) – maximum number of nonlinear solver iterations

#### setMaxStepSize(*max\_step\_size: [float](https://docs.python.org/3/library/functions.html#float)*)

Set the maximum step size

#### **Parameters**

max\_step\_size ([float](https://docs.python.org/3/library/functions.html#float)) – maximum step size. *0.0* means no limit.

## setMaxSteps(*maxsteps: [int](https://docs.python.org/3/library/functions.html#int)*)

sets the maximum number of solver steps for the forward problem

#### **Parameters**

maxsteps ([int](https://docs.python.org/3/library/functions.html#int)) – maximum number of solver steps (positive number)

#### setMaxStepsBackwardProblem(*maxsteps: [int](https://docs.python.org/3/library/functions.html#int)*)

sets the maximum number of solver steps for the backward problem

#### **Parameters**

maxsteps ([int](https://docs.python.org/3/library/functions.html#int)) – maximum number of solver steps (non-negative number)

Notes: default behaviour (100 times the value for the forward problem) can be restored by passing maxsteps=0

# setMaxTime(*maxtime: [float](https://docs.python.org/3/library/functions.html#float)*)

Set the maximum CPU time allowed for integration

#### **Parameters**

maxtime ([float](https://docs.python.org/3/library/functions.html#float)) – Time in seconds. Zero means infinite time.

#### setNewtonDampingFactorLowerBound(*dampingFactorLowerBound: [float](https://docs.python.org/3/library/functions.html#float)*)

Set a lower bound of the damping factor in the Newton solver

**Parameters** dampingFactorLowerBound ([float](https://docs.python.org/3/library/functions.html#float))

## setNewtonDampingFactorMode(*dampingFactorMode:* [NewtonDampingFactorMode](#page-287-0))

Turn on/off a damping factor in the Newton method

## **Parameters**

dampingFactorMode ([amici.amici.NewtonDampingFactorMode](#page-287-0))

## setNewtonMaxSteps(*newton\_maxsteps: [int](https://docs.python.org/3/library/functions.html#int)*)

Set maximum number of allowed Newton steps for steady state computation

**Parameters** newton\_maxsteps ([int](https://docs.python.org/3/library/functions.html#int))

# setNewtonStepSteadyStateCheck(*flag: [bool](https://docs.python.org/3/library/functions.html#bool)*)

Sets how convergence checks for steadystate computation are performed.

#### **Parameters**

flag ([bool](https://docs.python.org/3/library/functions.html#bool)) – boolean flag to pick newton step (true) or the right hand side (false, default)

#### setNonlinearSolverIteration(*iter:* [NonlinearSolverIteration](#page-288-2))

sets the nonlinear system solution method

## **Parameters**

iter ([amici.amici.NonlinearSolverIteration](#page-288-2)) – nonlinear system solution method

# setRelativeTolerance(*rtol: [float](https://docs.python.org/3/library/functions.html#float)*)

Sets the relative tolerances for the forward problem

Same tolerance is used for the backward problem if not specified differently via setRelativeToleranceASA.

## **Parameters**

rtol ([float](https://docs.python.org/3/library/functions.html#float)) – relative tolerance (non-negative number)

## setRelativeToleranceB(*rtol: [float](https://docs.python.org/3/library/functions.html#float)*)

Sets the relative tolerances for the adjoint sensitivity problem

#### **Parameters**

rtol ([float](https://docs.python.org/3/library/functions.html#float)) – relative tolerance (non-negative number)

# setRelativeToleranceFSA(*rtol: [float](https://docs.python.org/3/library/functions.html#float)*)

Sets the relative tolerances for the forward sensitivity problem

#### **Parameters**

rtol ([float](https://docs.python.org/3/library/functions.html#float)) – relative tolerance (non-negative number)

## setRelativeToleranceQuadratures(*rtol: [float](https://docs.python.org/3/library/functions.html#float)*)

sets the relative tolerance for the quadrature problem

## **Parameters**

rtol ([float](https://docs.python.org/3/library/functions.html#float)) – relative tolerance (non-negative number)

## setRelativeToleranceSteadyState(*rtol: [float](https://docs.python.org/3/library/functions.html#float)*)

sets the relative tolerance for the steady state problem

#### **Parameters**

rtol ([float](https://docs.python.org/3/library/functions.html#float)) – relative tolerance (non-negative number)

## setRelativeToleranceSteadyStateSensi(*rtol: [float](https://docs.python.org/3/library/functions.html#float)*)

sets the relative tolerance for the sensitivities of the steady state problem

#### **Parameters**

rtol ([float](https://docs.python.org/3/library/functions.html#float)) – relative tolerance (non-negative number)

## setReturnDataReportingMode(*rdrm:* [RDataReporting](#page-288-1))

sets the ReturnData reporting mode

#### **Parameters**

 $rdrm$  ([amici.amici.RDataReporting](#page-288-1)) – ReturnData reporting mode

### setSensiSteadyStateCheck(*flag: [bool](https://docs.python.org/3/library/functions.html#bool)*)

Sets for which variables convergence checks for steadystate computation are performed.

#### **Parameters**

 $flag (bool)$  $flag (bool)$  $flag (bool)$  – boolean flag to pick state and sensitivity equations (true, default) or only state variables (false).

#### setSensitivityMethod(*sensi\_meth:* [SensitivityMethod](#page-302-1))

Set sensitivity method

# **Parameters**

sensi\_meth ([amici.amici.SensitivityMethod](#page-302-1))

#### setSensitivityMethodPreequilibration(*sensi\_meth\_preeq:* [SensitivityMethod](#page-302-1))

Set sensitivity method for preequilibration

# **Parameters** sensi\_meth\_preeq ([amici.amici.SensitivityMethod](#page-302-1))

# setSensitivityOrder(*sensi:* [SensitivityOrder](#page-302-0))

Set the sensitivity order

#### **Parameters**

sensi ([amici.amici.SensitivityOrder](#page-302-0)) – sensitivity order

# setStabilityLimitFlag(*stldet: [bool](https://docs.python.org/3/library/functions.html#bool)*)

set stability limit detection mode

#### **Parameters**

stldet ([bool](https://docs.python.org/3/library/functions.html#bool)) – can be false (deactivated) or true (activated)

# setStateOrdering(*ordering: [int](https://docs.python.org/3/library/functions.html#int)*)

Sets KLU / SuperLUMT state ordering mode

This only applies when linsol is set to LinearSolver::KLU or LinearSolver::SuperLUMT. Mind the difference between SUNLinSolKLU::StateOrdering and SUNLinSolSuperLUMT::StateOrdering.

# **Parameters**

ordering  $(int)$  $(int)$  $(int)$  – state ordering

# setSteadyStateSensiToleranceFactor(*factor: [float](https://docs.python.org/3/library/functions.html#float)*)

set the steady state sensitivity simulation tolerance factor.

Steady state sensitivity simulation tolerances are the product of the sensitivity simulation tolerances and this factor, unless manually set with *set(Absolute/Relative)ToleranceSteadyStateSensi()*.

## **Parameters**

**factor**  $(f$ loat) – tolerance factor (non-negative number)

# setSteadyStateToleranceFactor(*factor: [float](https://docs.python.org/3/library/functions.html#float)*)

set the steady state simulation tolerance factor.

Steady state simulation tolerances are the product of the simulation tolerances and this factor, unless manually set with *set(Absolute/Relative)ToleranceSteadyState()*.

```
Parameters
                 factor(float) – tolerance factor (non-negative number)
class amici.amici.SolverPtr(*args)
     Swig-Generated class that implements smart pointers to Solver as objects.
     property logger
class amici.amici.SteadyStateComputationMode(value, names=None, *, module=None, qualname=None,
                                                type=None, start=1, boundary=None)
     __init__(*args, **kwds)
     integrateIfNewtonFails = 2
     integrationOnly = 1
     newtonOnly = 0class amici.amici.SteadyStateSensitivityMode(value, names=None, *, module=None, qualname=None,
                                                type=None, start=1, boundary=None)
     __init__(*args, **kwds)
     integrateIfNewtonFails = 2
     integrationOnly = 1
     newtonOnly = 0class amici.amici.SteadyStateStatus(value, names=None, *, module=None, qualname=None, type=None,
                                       start=1, boundary=None)
     __init__(*args, **kwds)
     failed = -1failed\_convergence = -2failed_damping = -4failed_factorization = -3
     failed_too_long_simulation = -5
     not\_run = 0success = 1
```
class amici.amici.SteadyStateStatusVector(*\*args*)

```
class amici.amici.StringDoubleMap(*args)
```
Swig-Generated class templating Dict [[str](https://docs.python.org/3/library/stdtypes.html#str), [float](https://docs.python.org/3/library/functions.html#float)] to facilitate interfacing with C++ bindings.

```
class amici.amici.StringVector(*args)
```
Swig-Generated class templating common python types including Iterable [[str](https://docs.python.org/3/library/stdtypes.html#str)] and numpy.array [str] to facilitate interfacing with C++ bindings.

#### amici.amici.compiledWithOpenMP()  $\rightarrow$  [bool](https://docs.python.org/3/library/functions.html#bool)

AMICI extension was compiled with OpenMP?

#### **Return type** [bool](https://docs.python.org/3/library/functions.html#bool)

amici.amici.getScaledParameter(*unscaledParameter: [float](https://docs.python.org/3/library/functions.html#float)*, *scaling: [int](https://docs.python.org/3/library/functions.html#int)*) → [float](https://docs.python.org/3/library/functions.html#float)

Apply parameter scaling according to *scaling*

### **Parameters**

- unscaledParameter ([float](https://docs.python.org/3/library/functions.html#float))
- scaling ([int](https://docs.python.org/3/library/functions.html#int)) parameter scaling

#### **Return type**

[float](https://docs.python.org/3/library/functions.html#float)

# **Returns**

Scaled parameter

amici.amici.getUnscaledParameter(*scaledParameter: [float](https://docs.python.org/3/library/functions.html#float)*, *scaling: [int](https://docs.python.org/3/library/functions.html#int)*) → [float](https://docs.python.org/3/library/functions.html#float)

Remove parameter scaling according to *scaling*

#### **Parameters**

- scaledParameter ([float](https://docs.python.org/3/library/functions.html#float)) scaled parameter
- scaling ([int](https://docs.python.org/3/library/functions.html#int)) parameter scaling

## **Return type**

[float](https://docs.python.org/3/library/functions.html#float)

#### **Returns**

Unscaled parameter

#### <span id="page-316-1"></span>amici.amici.parameterScalingFromIntVector(*intVec: [Sequence\[](https://docs.python.org/3/library/typing.html#typing.Sequence)[int\]](https://docs.python.org/3/library/functions.html#int)*) → [tuple\[](https://docs.python.org/3/library/stdtypes.html#tuple)*[ParameterScaling](#page-288-3)*]

Swig-Generated class, which, in contrast to other Vector classes, does not allow for simple interoperability with common Python types, but must be created using  $amici$ .  $amici$ .  $parameterScalingFromIntVector()$ 

# **Return type**

[tuple](https://docs.python.org/3/library/stdtypes.html#tuple)[[amici.amici.ParameterScaling](#page-288-3)]

<span id="page-316-0"></span>amici.amici.runAmiciSimulation(*solver:* [Solver,](#page-304-0) *edata:* [ExpData,](#page-252-1) *model:* [Model,](#page-264-0) *rethrow: [bool](https://docs.python.org/3/library/functions.html#bool) = False*) → *[ReturnData](#page-288-4)*

Core integration routine. Initializes the solver and runs the forward and backward problem.

# **Parameters**

- solver ([amici.amici.Solver](#page-304-0)) Solver instance
- edata ( $amici.amici. ExpData$ ) pointer to experimental data object
- model ([amici.amici.Model](#page-264-0)) model specification object
- rethrow ([bool](https://docs.python.org/3/library/functions.html#bool)) rethrow integration exceptions?

#### **Return type**

[amici.amici.ReturnData](#page-288-4)

#### **Returns**

rdata pointer to return data object

amici.amici.runAmiciSimulations(*solver:* [Solver,](#page-304-0) *edatas:* [ExpDataPtrVector,](#page-262-0) *model:* [Model,](#page-264-0) *failfast: [bool](https://docs.python.org/3/library/functions.html#bool)*, *num\_threads: [int](https://docs.python.org/3/library/functions.html#int)*) → [Iterable\[](https://docs.python.org/3/library/typing.html#typing.Iterable)*[ReturnData](#page-288-4)*]

Same as runAmiciSimulation, but for multiple ExpData instances. When compiled with OpenMP support, this function runs multi-threaded.

## **Parameters**

- solver ([amici.amici.Solver](#page-304-0)) Solver instance
- edatas ([amici.amici.ExpDataPtrVector](#page-262-0)) experimental data objects
- model ([amici.amici.Model](#page-264-0)) model specification object
- failfast ([bool](https://docs.python.org/3/library/functions.html#bool)) flag to allow early termination
- num\_threads ([int](https://docs.python.org/3/library/functions.html#int)) number of threads for parallel execution

#### **Return type**

[typing.Iterable](https://docs.python.org/3/library/typing.html#typing.Iterable)[[amici.amici.ReturnData](#page-288-4)]

#### **Returns**

vector of pointers to return data objects

amici.amici.simulation\_status\_to\_str(*status: [int](https://docs.python.org/3/library/functions.html#int)*) → [str](https://docs.python.org/3/library/stdtypes.html#str)

Get the string representation of the given simulation status code (see ReturnData::status).

# **Parameters**

status ([int](https://docs.python.org/3/library/functions.html#int)) – Status code

#### **Return type**

[str](https://docs.python.org/3/library/stdtypes.html#str)

## **Returns**

Name of the variable representing this status code.

# **10.5.3 amici.sbml\_import**

# **SBML Import**

This module provides all necessary functionality to import a model specified in the [Systems Biology Markup Language](http://sbml.org/Main_Page) [\(SBML\).](http://sbml.org/Main_Page)

## **Functions**

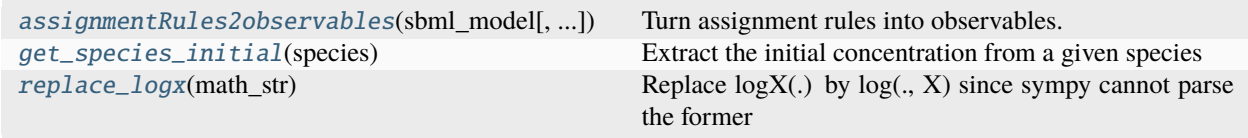

# **Classes**

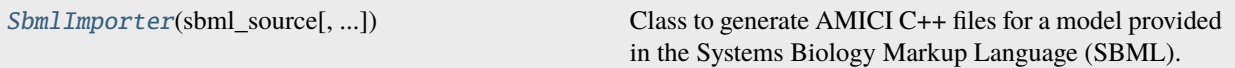

<span id="page-318-0"></span>class amici.sbml\_import.SbmlImporter(*sbml\_source*, *show\_sbml\_warnings=False*, *from\_file=True*, *discard\_annotations=False*)

Class to generate AMICI C++ files for a model provided in the Systems Biology Markup Language (SBML).

# **Variables**

- show\_sbml\_warnings indicates whether libSBML warnings should be displayed
- symbols dict carrying symbolic definitions
- sbml\_reader The libSBML sbml reader

**Warning:** Not storing this may result in a segfault.

• sbml\_doc – document carrying the sbml definition

**Warning:** Not storing this may result in a segfault.

- sbml SBML model to import
- compartments dict of compartment ids and compartment volumes
- stoichiometric\_matrix stoichiometric matrix of the model
- flux vector reaction kinetic laws
- **flux\_ids** identifiers for elements of flux\_vector
- \_local\_symbols model symbols for sympy to consider during sympification see *locals`argument in `sympy.sympify*
- species\_assignment\_rules Assignment rules for species. Key is symbolic identifier and value is assignment value
- compartment\_assignment\_rules Assignment rules for compartments. Key is symbolic identifier and value is assignment value
- parameter\_assignment\_rules assignment rules for parameters, these parameters are not permissible for sensitivity analysis
- initial\_assignments initial assignments for parameters, these parameters are not permissible for sensitivity analysis
- sbml\_parser\_settings sets behaviour of SBML Formula parsing

\_\_init\_\_(*sbml\_source*, *show\_sbml\_warnings=False*, *from\_file=True*, *discard\_annotations=False*)

Create a new Model instance.

# **Parameters**

• sbml\_source (typing. Union[[str](https://docs.python.org/3/library/stdtypes.html#str), pathlib. Path, libsbml. Model]) - Either a path to SBML file where the model is specified, or a model string as created by sbml.sbmlWriter( ).writeSBMLToString() or an instance of *libsbml.Model*.

- show\_sbml\_warnings ([bool](https://docs.python.org/3/library/functions.html#bool)) Indicates whether libSBML warnings should be displayed.
- from\_file ([bool](https://docs.python.org/3/library/functions.html#bool)) Whether *sbml\_source* is a file name (True, default), or an SBML string
- discard\_annotations ([bool](https://docs.python.org/3/library/functions.html#bool)) discard information contained in AMICI SBML annotations (debug).

## add\_d\_dt(*d\_dt*, *variable*, *variable0*, *name*)

Creates or modifies species, to implement rate rules for compartments and species, respectively.

## **Parameters**

- **d\_dt** ([sympy.core.expr.Expr](https://docs.sympy.org/latest/modules/core.html#sympy.core.expr.Expr)) The rate rule (or, right-hand side of an ODE).
- variable ([sympy.core.symbol.Symbol](https://docs.sympy.org/latest/modules/core.html#sympy.core.symbol.Symbol)) The subject of the rate rule.
- **variable0** ([typing.Union](https://docs.python.org/3/library/typing.html#typing.Union)[[float](https://docs.python.org/3/library/functions.html#float), [sympy.core.expr.Expr](https://docs.sympy.org/latest/modules/core.html#sympy.core.expr.Expr)]) The initial value of the variable.
- **name**  $(str)$  $(str)$  $(str)$  Species name, only applicable if this function generates a new species

#### **Return type**

[None](https://docs.python.org/3/library/constants.html#None)

# add\_local\_symbol(*key*, *value*)

Add local symbols with some sanity checking for duplication which would indicate redefinition of internals, which SBML permits, but we don't.

## **Parameters**

- key  $(str)$  $(str)$  $(str)$  local symbol key
- value ([sympy.core.expr.Expr](https://docs.sympy.org/latest/modules/core.html#sympy.core.expr.Expr)) local symbol value

# check\_event\_support()

Check possible events in the model, as AMICI does currently not support :rtype: [None](https://docs.python.org/3/library/constants.html#None)

- delays in events
- priorities of events
- events fired at initial time

Furthermore, event triggers are optional (e.g., if an event is fired at initial time, no trigger function is necessary). In this case, warn that this event will have no effect.

# check\_support()

Check whether all required SBML features are supported. Also ensures that the SBML contains at least one reaction, or rate rule, or assignment rule, to produce change in the system over time.

**Return type**

[None](https://docs.python.org/3/library/constants.html#None)

# is\_assignment\_rule\_target(*element*)

Checks if an element has a valid assignment rule in the specified model.

```
Parameters
```
element (libsbml.SBase) – SBML variable

**Return type**

[bool](https://docs.python.org/3/library/functions.html#bool)

### **Returns**

boolean indicating truth of function name

## is\_rate\_rule\_target(*element*)

Checks if an element has a valid assignment rule in the specified model.

## **Parameters** element (libsbml.SBase) – SBML variable

## **Return type**

[bool](https://docs.python.org/3/library/functions.html#bool)

# **Returns**

boolean indicating truth of function name

sbml2amici(*model\_name*, *output\_dir=None*, *observables=None*, *event\_observables=None*, *constant\_parameters=None*, *sigmas=None*, *event\_sigmas=None*, *noise\_distributions=None*, *event\_noise\_distributions=None*, *verbose=40*, *assume\_pow\_positivity=False*, *compiler=None*, *allow\_reinit\_fixpar\_initcond=True*, *compile=True*, *compute\_conservation\_laws=True*, *simplify=<function \_default\_simplify>*, *cache\_simplify=False*, *log\_as\_log10=True*, *generate\_sensitivity\_code=True*, *hardcode\_symbols=None*)

Generate and compile AMICI C++ files for the model provided to the constructor.

The resulting model can be imported as a regular Python module (if *compile=True*), or used from Matlab or C++ as described in the documentation of the respective AMICI interface.

Note that this generates model ODEs for changes in concentrations, not amounts unless the *hasOnlySubstanceUnits* attribute has been defined for a particular species.

Sensitivity analysis for local parameters is enabled by creating global parameters \_{reactionId}\_{localParameterName}.

## **Parameters**

- model\_name  $(str)$  $(str)$  $(str)$  Name of the generated model package. Note that in a given Python session, only one model with a given name can be loaded at a time. The generated Python extensions cannot be unloaded. Therefore, make sure to choose a unique name for each model.
- output\_dir ([typing.Union](https://docs.python.org/3/library/typing.html#typing.Union)[[str](https://docs.python.org/3/library/stdtypes.html#str), [pathlib.Path](https://docs.python.org/3/library/pathlib.html#pathlib.Path)]) Directory where the generated model package will be stored.
- observables ([dict](https://docs.python.org/3/library/stdtypes.html#dict)[[str](https://docs.python.org/3/library/stdtypes.html#str), dict[str, str]]) Observables to be added to the model: dictionary( observableId:{'name':observableName (optional), 'formula':formulaString)}).
- event\_observables ([dict](https://docs.python.org/3/library/stdtypes.html#dict)[[str](https://docs.python.org/3/library/stdtypes.html#str), [dict](https://docs.python.org/3/library/stdtypes.html#dict)[[str](https://docs.python.org/3/library/stdtypes.html#str), [str](https://docs.python.org/3/library/stdtypes.html#str)]]) Event observables to be added to the model: dictionary( eventObservableId:{'name':eventObservableName (optional), 'event':eventId, 'formula':formulaString)})
- constant\_parameters ([collections.abc.Iterable](https://docs.python.org/3/library/collections.abc.html#collections.abc.Iterable)[[str](https://docs.python.org/3/library/stdtypes.html#str)]) list of SBML Ids identifying constant parameters
- sigmas ([dict](https://docs.python.org/3/library/stdtypes.html#dict)[[str](https://docs.python.org/3/library/stdtypes.html#str), [typing.Union](https://docs.python.org/3/library/typing.html#typing.Union)[[str](https://docs.python.org/3/library/stdtypes.html#str), [float](https://docs.python.org/3/library/functions.html#float)]]) dictionary(observableId: sigma value or (existing) parameter name)
- event\_sigmas ([dict](https://docs.python.org/3/library/stdtypes.html#dict)[[str](https://docs.python.org/3/library/stdtypes.html#str), [typing.Union](https://docs.python.org/3/library/typing.html#typing.Union)[[str](https://docs.python.org/3/library/stdtypes.html#str), [float](https://docs.python.org/3/library/functions.html#float)]]) dictionary(eventObservableId: sigma value or (existing) parameter name)
- noise\_distributions ([dict](https://docs.python.org/3/library/stdtypes.html#dict)[[str](https://docs.python.org/3/library/stdtypes.html#str), [typing.Union](https://docs.python.org/3/library/typing.html#typing.Union)[[str](https://docs.python.org/3/library/stdtypes.html#str), [typing.Callable](https://docs.python.org/3/library/typing.html#typing.Callable)]]) dictionary(observableId: noise type). If nothing is passed for some observable id, a normal model is assumed as default. Either pass a noise type identifier, or a callable

generating a custom noise string. For noise identifiers, see [amici.import\\_utils.](#page-354-0) [noise\\_distribution\\_to\\_cost\\_function\(\)](#page-354-0).

- event\_noise\_distributions ([dict](https://docs.python.org/3/library/stdtypes.html#dict)[[str](https://docs.python.org/3/library/stdtypes.html#str), [typing.Union](https://docs.python.org/3/library/typing.html#typing.Union)[[str](https://docs.python.org/3/library/stdtypes.html#str), [typing.Callable](https://docs.python.org/3/library/typing.html#typing.Callable)]]) – dictionary(eventObservableId: noise type). If nothing is passed for some observable id, a normal model is assumed as default. Either pass a noise type identifier, or a callable generating a custom noise string. For noise identifiers, see [amici.import\\_utils.](#page-354-0) [noise\\_distribution\\_to\\_cost\\_function\(\)](#page-354-0).
- verbose ([typing.Union](https://docs.python.org/3/library/typing.html#typing.Union)[[int](https://docs.python.org/3/library/functions.html#int), [bool](https://docs.python.org/3/library/functions.html#bool)]) verbosity level for logging, True/False default to logging.Error/logging.DEBUG
- assume\_pow\_positivity ([bool](https://docs.python.org/3/library/functions.html#bool)) if set to True, a special pow function is used to avoid problems with state variables that may become negative due to numerical errors
- **compiler**  $(\text{str})$  $(\text{str})$  $(\text{str})$  Absolute path to the compiler executable to be used to build the Python extension, e.g. /usr/bin/clang.
- allow\_reinit\_fixpar\_initcond ([bool](https://docs.python.org/3/library/functions.html#bool)) see amici.de\_export.ODEExporter
- **compile** ([bool](https://docs.python.org/3/library/functions.html#bool)) If True, compile the generated Python package, if False, just generate code.
- compute\_conservation\_laws ([bool](https://docs.python.org/3/library/functions.html#bool)) if set to True, conservation laws are automatically computed and applied such that the state-jacobian of the ODE right-hand-side has full rank. This option should be set to True when using the Newton algorithm to compute steadystate sensitivities. Conservation laws for constant species are enabled by default. Support for conservation laws for non-constant species is experimental and may be enabled by setting an environment variable AMICI\_EXPERIMENTAL\_SBML\_NONCONST\_CLS to either demartino to use the algorithm proposed by De Martino et al. (2014) [https:](https://doi.org/10.1371/journal.pone.0100750) [//doi.org/10.1371/journal.pone.0100750,](https://doi.org/10.1371/journal.pone.0100750) or to any other value to use the deterministic algorithm implemented in conserved\_moieties2.py. In some cases, the demartino may run for a very long time. This has been observed for example in the case of stoichiometric coefficients with many significant digits.
- simplify ([typing.Optional](https://docs.python.org/3/library/typing.html#typing.Optional)[[typing.Callable](https://docs.python.org/3/library/typing.html#typing.Callable)]) see amici.ODEModel. \_simplify
- cache\_simplify ([bool](https://docs.python.org/3/library/functions.html#bool)) see amici.ODEModel.\_\_init\_\_()
- log\_as\_log10 ([bool](https://docs.python.org/3/library/functions.html#bool)) If True, log in the SBML model will be parsed as log10 (default), if False, log will be parsed as natural logarithm ln.
- generate\_sensitivity\_code ([bool](https://docs.python.org/3/library/functions.html#bool)) If False, the code required for sensitivity computation will not be generated.
- hardcode\_symbols ([collections.abc.Sequence](https://docs.python.org/3/library/collections.abc.html#collections.abc.Sequence)[[str](https://docs.python.org/3/library/stdtypes.html#str)]) List of SBML entity IDs that are to be hardcoded in the generated model. Their values cannot be changed anymore after model import. Currently only parameters that are not targets of rules or initial assignments are supported.

#### **Return type**

[None](https://docs.python.org/3/library/constants.html#None)

<span id="page-321-0"></span>amici.sbml\_import.assignmentRules2observables(*sbml\_model*, *filter\_function=<function <lambda>>*) Turn assignment rules into observables.

## **Parameters**

• sbml\_model (libsbml.Model) – Model to operate on

• **filter\_function** ([typing.Callable](https://docs.python.org/3/library/typing.html#typing.Callable)) – Callback function taking assignment variable as input and returning True/False to indicate if the respective rule should be turned into an observable.

#### **Returns**

A dictionary(observableId:{ 'name': observableName, 'formula': formulaString })

#### <span id="page-322-0"></span>amici.sbml\_import.get\_species\_initial(*species*)

Extract the initial concentration from a given species

#### **Parameters**

species (libsbml.Species) – species index

**Return type**

[sympy.core.expr.Expr](https://docs.sympy.org/latest/modules/core.html#sympy.core.expr.Expr)

#### **Returns**

initial species concentration

# <span id="page-322-1"></span>amici.sbml\_import.replace\_logx(*math\_str*)

Replace  $logX(.)$  by  $log(.)$ , X) since sympy cannot parse the former

## **Parameters**

math\_str ([typing.Union](https://docs.python.org/3/library/typing.html#typing.Union)[[str](https://docs.python.org/3/library/stdtypes.html#str), [float](https://docs.python.org/3/library/functions.html#float), [None](https://docs.python.org/3/library/constants.html#None)]) – string for sympification

## **Return type**

[typing.Union](https://docs.python.org/3/library/typing.html#typing.Union)[[str](https://docs.python.org/3/library/stdtypes.html#str), [float](https://docs.python.org/3/library/functions.html#float), [None](https://docs.python.org/3/library/constants.html#None)]

#### **Returns**

sympifiable string

# **10.5.4 amici.pysb\_import**

# **PySB Import**

This module provides all necessary functionality to import a model specified in the [pysb.core.Model](https://pysb.readthedocs.io/en/stable/modules/core.html#pysb.core.Model) format.

# **Functions**

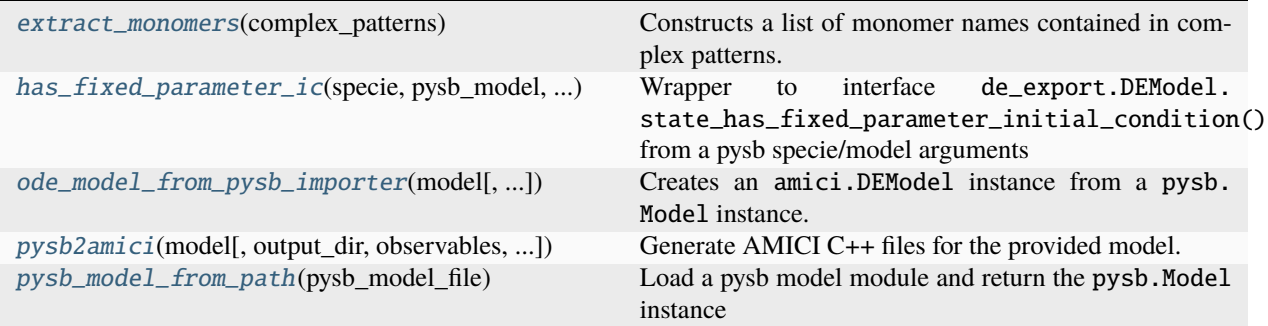

## <span id="page-322-2"></span>amici.pysb\_import.extract\_monomers(*complex\_patterns*)

Constructs a list of monomer names contained in complex patterns. Multiplicity of names corresponds to the stoichiometry in the complex.

### **Parameters**

```
complex_patterns (typing.Union[pysb.core.ComplexPattern, list[pysb.core.
ComplexPattern]]) – (list of) complex pattern(s)
```
### **Return type**

[list](https://docs.python.org/3/library/stdtypes.html#list)[[str](https://docs.python.org/3/library/stdtypes.html#str)]

# **Returns**

list of monomer names

## <span id="page-323-0"></span>amici.pysb\_import.has\_fixed\_parameter\_ic(*specie*, *pysb\_model*, *ode\_model*)

Wrapper to interface de\_export.DEModel.state\_has\_fixed\_parameter\_initial\_condition() from a pysb specie/model arguments

# **Parameters**

- specie ([pysb.core.ComplexPattern](https://pysb.readthedocs.io/en/stable/modules/core.html#pysb.core.ComplexPattern)) pysb species
- pysb\_model ([pysb.core.Model](https://pysb.readthedocs.io/en/stable/modules/core.html#pysb.core.Model)) pysb model
- ode\_model ([amici.de\\_model.DEModel](#page-360-0)) ODE model

**Return type**

[bool](https://docs.python.org/3/library/functions.html#bool)

#### **Returns**

False if the species does not have an initial condition at all. Otherwise the return value of de\_export.DEModel.state\_has\_fixed\_parameter\_initial\_condition()

<span id="page-323-1"></span>amici.pysb\_import.ode\_model\_from\_pysb\_importer(*model*, *constant\_parameters=None*,

*observables=None*, *sigmas=None*, *noise\_distributions=None*, *compute\_conservation\_laws=True*, *simplify=<function powsimp>*, *cache\_simplify=False*, *verbose=False*)

Creates an amici.DEModel instance from a pysb.Model instance.

#### **Parameters**

- model ([pysb.core.Model](https://pysb.readthedocs.io/en/stable/modules/core.html#pysb.core.Model)) see [amici.pysb\\_import.pysb2amici\(\)](#page-324-0)
- constant\_parameters ([list](https://docs.python.org/3/library/stdtypes.html#list)[[str](https://docs.python.org/3/library/stdtypes.html#str)]) see [amici.pysb\\_import.pysb2amici\(\)](#page-324-0)
- observables  $(list[str])$  $(list[str])$  $(list[str])$  $(list[str])$  $(list[str])$  see [amici.pysb\\_import.pysb2amici\(\)](#page-324-0)
- sigmas  $(\text{dict}[\text{str}, \text{str}])$  $(\text{dict}[\text{str}, \text{str}])$  $(\text{dict}[\text{str}, \text{str}])$  $(\text{dict}[\text{str}, \text{str}])$  $(\text{dict}[\text{str}, \text{str}])$  dict with names of observable Expressions as keys and names of sigma Expressions as value sigma
- noise\_distributions ([typing.Optional](https://docs.python.org/3/library/typing.html#typing.Optional)[[dict](https://docs.python.org/3/library/stdtypes.html#dict)[[str](https://docs.python.org/3/library/stdtypes.html#str), [typing.Union](https://docs.python.org/3/library/typing.html#typing.Union)[[str](https://docs.python.org/3/library/stdtypes.html#str), [typing.](https://docs.python.org/3/library/typing.html#typing.Callable) [Callable](https://docs.python.org/3/library/typing.html#typing.Callable)]]]) – see [amici.pysb\\_import.pysb2amici\(\)](#page-324-0)
- compute\_conservation\_laws ([bool](https://docs.python.org/3/library/functions.html#bool)) see [amici.pysb\\_import.pysb2amici\(\)](#page-324-0)
- simplify ([typing.Callable](https://docs.python.org/3/library/typing.html#typing.Callable)) see amici.DEModel.\_simplify
- cache\_simplify ([bool](https://docs.python.org/3/library/functions.html#bool)) see amici.DEModel.\_\_init\_\_() Note that there are possible issues with PySB models: <https://github.com/AMICI-dev/AMICI/pull/1672>
- verbose ([typing.Union](https://docs.python.org/3/library/typing.html#typing.Union)[[int](https://docs.python.org/3/library/functions.html#int), [bool](https://docs.python.org/3/library/functions.html#bool)]) verbosity level for logging, True/False default to logging.DEBUG/logging.ERROR

#### **Return type**

[amici.de\\_model.DEModel](#page-360-0)
#### **Returns**

New DEModel instance according to pysbModel

<span id="page-324-0"></span>amici.pysb\_import.pysb2amici(*model*, *output\_dir=None*, *observables=None*, *constant\_parameters=None*, *sigmas=None*, *noise\_distributions=None*, *verbose=False*, *assume\_pow\_positivity=False*, *compiler=None*, *compute\_conservation\_laws=True*, *compile=True*, *simplify=<function \_default\_simplify>*, *cache\_simplify=False*, *generate\_sensitivity\_code=True*, *model\_name=None*)

Generate AMICI C++ files for the provided model.

#### **Warning: PySB models with Compartments**

When importing a PySB model with pysb.Compartments, BioNetGen scales reaction fluxes with the compartment size. Instead of using the respective symbols, the compartment size Parameter or Expression is evaluated when generating equations. This may lead to unexpected results if the compartment size parameter is changed for AMICI simulations.

### **Parameters**

- model ([pysb.core.Model](https://pysb.readthedocs.io/en/stable/modules/core.html#pysb.core.Model)) pysb model, pysb.Model.name will determine the name of the generated module
- output\_dir ([typing.Union](https://docs.python.org/3/library/typing.html#typing.Union)[[pathlib.Path](https://docs.python.org/3/library/pathlib.html#pathlib.Path), [str](https://docs.python.org/3/library/stdtypes.html#str), [None](https://docs.python.org/3/library/constants.html#None)]) see amici.de\_export. ODEExporter.set\_paths()
- **observables** ([list](https://docs.python.org/3/library/stdtypes.html#list)[[str](https://docs.python.org/3/library/stdtypes.html#str)]) list of pysb.core. Expression or pysb.core. Observable names in the provided model that should be mapped to observables
- sigmas ([dict](https://docs.python.org/3/library/stdtypes.html#dict)[[str](https://docs.python.org/3/library/stdtypes.html#str), [str](https://docs.python.org/3/library/stdtypes.html#str)]) dict of [pysb.core.Expression](https://pysb.readthedocs.io/en/stable/modules/core.html#pysb.core.Expression) names that should be mapped to sigmas
- noise\_distributions ([typing.Optional](https://docs.python.org/3/library/typing.html#typing.Optional)[[dict](https://docs.python.org/3/library/stdtypes.html#dict)[[str](https://docs.python.org/3/library/stdtypes.html#str), [typing.Union](https://docs.python.org/3/library/typing.html#typing.Union)[[str](https://docs.python.org/3/library/stdtypes.html#str), [typing.](https://docs.python.org/3/library/typing.html#typing.Callable) [Callable](https://docs.python.org/3/library/typing.html#typing.Callable)]]]) – dict with names of observable Expressions as keys and a noise type identifier, or a callable generating a custom noise formula string (see [amici.import\\_utils.](#page-354-0) [noise\\_distribution\\_to\\_cost\\_function\(\)](#page-354-0) ). If nothing is passed for some observable id, a normal model is assumed as default.
- constant\_parameters  $(list[str]) list of pysb.core.Parameter names that should$  $(list[str]) list of pysb.core.Parameter names that should$  $(list[str]) list of pysb.core.Parameter names that should$  $(list[str]) list of pysb.core.Parameter names that should$  $(list[str]) list of pysb.core.Parameter names that should$  $(list[str]) list of pysb.core.Parameter names that should$  $(list[str]) list of pysb.core.Parameter names that should$ be mapped as fixed parameters
- verbose ([typing.Union](https://docs.python.org/3/library/typing.html#typing.Union)[[int](https://docs.python.org/3/library/functions.html#int), [bool](https://docs.python.org/3/library/functions.html#bool)]) verbosity level for logging, True/False default to logging.DEBUG/logging.ERROR
- assume\_pow\_positivity ([bool](https://docs.python.org/3/library/functions.html#bool)) if set to True, a special pow function is used to avoid problems with state variables that may become negative due to numerical errors
- **compiler** ([str](https://docs.python.org/3/library/stdtypes.html#str)) Absolute path to the compiler executable to be used to build the Python extension, e.g. /usr/bin/clang.
- compute\_conservation\_laws ([bool](https://docs.python.org/3/library/functions.html#bool)) if set to True, conservation laws are automatically computed and applied such that the state-jacobian of the ODE right-hand-side has full rank. This option should be set to True when using the Newton algorithm to compute steadystates
- **compile** ([bool](https://docs.python.org/3/library/functions.html#bool)) If True, build the python module for the generated model. If false, just generate the source code.
- simplify ([typing.Callable](https://docs.python.org/3/library/typing.html#typing.Callable)) see amici.DEModel.\_simplify
- cache\_simplify  $(bool)$  $(bool)$  $(bool)$  see amici.DEModel. \_\_init\_\_() Note that there are possible issues with PySB models: <https://github.com/AMICI-dev/AMICI/pull/1672>
- generate\_sensitivity\_code ([bool](https://docs.python.org/3/library/functions.html#bool)) if set to False, code for sensitivity computation will not be generated
- model\_name ([typing.Optional](https://docs.python.org/3/library/typing.html#typing.Optional)[[str](https://docs.python.org/3/library/stdtypes.html#str)]) Name for the generated model module. If None, pysb.Model.name will be used.

### amici.pysb\_import.pysb\_model\_from\_path(*pysb\_model\_file*)

Load a pysb model module and return the pysb.Model instance

## **Parameters**

pysb\_model\_file ([typing.Union](https://docs.python.org/3/library/typing.html#typing.Union)[[str](https://docs.python.org/3/library/stdtypes.html#str), [pathlib.Path](https://docs.python.org/3/library/pathlib.html#pathlib.Path)]) – Full or relative path to the PySB model module

#### **Return type**

[pysb.core.Model](https://pysb.readthedocs.io/en/stable/modules/core.html#pysb.core.Model)

### **Returns**

The pysb Model instance

# **10.5.5 amici.bngl\_import**

## **BNGL Import**

This module provides all necessary functionality to import a model specified in the *[BNGL](#page-62-0)* format.

## **Functions**

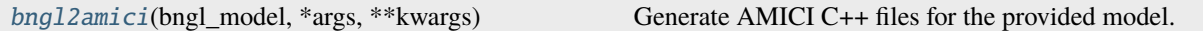

<span id="page-325-0"></span>amici.bngl\_import.bngl2amici(*bngl\_model*, *\*args*, *\*\*kwargs*)

Generate AMICI C++ files for the provided model.

### **Parameters**

- bngl\_model ([str](https://docs.python.org/3/library/stdtypes.html#str)) bngl model file, model name will determine the name of the generated module
- args see [amici.pysb\\_import.pysb2amici\(\)](#page-324-0) for additional arguments
- kwargs see [amici.pysb\\_import.pysb2amici\(\)](#page-324-0) for additional arguments

## **Return type**

[None](https://docs.python.org/3/library/constants.html#None)

# <span id="page-326-1"></span>**10.5.6 amici.petab**

PEtab import related code.

```
amici.petab.import_petab_problem(petab_problem, model_output_dir=None, model_name=None,
                                    compile_=None, non_estimated_parameters_as_constants=True,
```
*\*\*kwargs*)

Create an AMICI model for a PEtab problem.

#### **Parameters**

- petab\_problem ([petab.problem.Problem](https://petab.readthedocs.io/projects/libpetab-python/en/latest/build/_autosummary/petab.problem.html#petab.problem.Problem)) A petab problem containing all relevant information on the model.
- model\_output\_dir (typing. Union[[str](https://docs.python.org/3/library/stdtypes.html#str), pathlib. Path, [None](https://docs.python.org/3/library/constants.html#None)]) Directory to write the model code to. It will be created if it doesn't exist. Defaults to current directory.
- model\_name ([str](https://docs.python.org/3/library/stdtypes.html#str)) Name of the generated model module. Defaults to the ID of the model or the model file name without the extension.
- compile If True, the model will be compiled. If False, the model will not be compiled. If None, the model will be compiled if it cannot be imported.
- non\_estimated\_parameters\_as\_constants Whether parameters marked as nonestimated in PEtab should be considered constant in AMICI. Setting this to True will reduce model size and simulation times. If sensitivities with respect to those parameters are required, this should be set to False.
- kwargs Additional keyword arguments to be passed to [amici.sbml\\_import.](#page-320-0) [SbmlImporter.sbml2amici\(\)](#page-320-0) or [amici.pysb\\_import.pysb2amici\(\)](#page-324-0), depending on the model type.

## **Return type**

[amici.amici.Model](#page-264-0)

#### **Returns**

The imported model.

<span id="page-326-0"></span>amici.petab.rdatas\_to\_measurement\_df(*rdatas*, *model*, *measurement\_df* )

Create a measurement dataframe in the PEtab format from the passed rdatas and own information.

#### **Parameters**

- rdatas ([collections.abc.Sequence](https://docs.python.org/3/library/collections.abc.html#collections.abc.Sequence)[[amici.amici.ReturnData](#page-288-0)]) A sequence of rdatas with the ordering of [petab.get\\_simulation\\_conditions\(\)](https://petab.readthedocs.io/projects/libpetab-python/en/latest/modules.html#petab.get_simulation_conditions).
- model ([typing.Union](https://docs.python.org/3/library/typing.html#typing.Union)[[amici.amici.Model](#page-264-0), [amici.amici.ModelPtr](#page-286-0)]) AMICI model used to generate rdatas.
- measurement\_df ([pandas.core.frame.DataFrame](https://pandas.pydata.org/docs/reference/api/pandas.DataFrame.html#pandas.DataFrame)) PEtab measurement table used to generate rdatas.

#### **Return type**

[pandas.core.frame.DataFrame](https://pandas.pydata.org/docs/reference/api/pandas.DataFrame.html#pandas.DataFrame)

#### **Returns**

A dataframe built from the rdatas in the format of measurement\_df.

#### amici.petab.rdatas\_to\_simulation\_df(*rdatas*, *model*, *measurement\_df* )

Create a PEtab simulation dataframe from [amici.amici.ReturnData](#page-288-0) s.

See  $rdata\_to\_measurement\_df()$  for details, only that model outputs will appear in column simulation instead of measurement.

[pandas.core.frame.DataFrame](https://pandas.pydata.org/docs/reference/api/pandas.DataFrame.html#pandas.DataFrame)

amici.petab.simulate\_petab(*petab\_problem*, *amici\_model*, *solver=None*, *problem\_parameters=None*, *simulation\_conditions=None*, *edatas=None*, *parameter\_mapping=None*, *scaled\_parameters=False*, *log\_level=30*, *num\_threads=1*, *failfast=True*, *scaled\_gradients=False*)

Simulate PEtab model.

**Note:** Regardless of *scaled\_parameters*, unscaled sensitivities are returned, unless *scaled\_gradients=True*.

### **Parameters**

- **petab\_problem** ([petab.problem.Problem](https://petab.readthedocs.io/projects/libpetab-python/en/latest/build/_autosummary/petab.problem.html#petab.problem.Problem)) PEtab problem to work on.
- amici\_model ([typing.Union](https://docs.python.org/3/library/typing.html#typing.Union)[[amici.amici.Model](#page-264-0), [amici.amici.ModelPtr](#page-286-0)]) AM-ICI Model assumed to be compatible with petab\_problem.
- solver ([typing.Optional](https://docs.python.org/3/library/typing.html#typing.Optional)[[amici.amici.Solver](#page-304-0)]) An AMICI solver. Will use default options if None.
- problem\_parameters ([typing.Optional](https://docs.python.org/3/library/typing.html#typing.Optional)[[dict](https://docs.python.org/3/library/stdtypes.html#dict)[[str](https://docs.python.org/3/library/stdtypes.html#str), [float](https://docs.python.org/3/library/functions.html#float)]]) Run simulation with these parameters. If None, PEtab nominalValues will be used. To be provided as dict, mapping PEtab problem parameters to SBML IDs.
- simulation\_conditions ([typing.Union](https://docs.python.org/3/library/typing.html#typing.Union)[[pandas.core.frame.DataFrame](https://pandas.pydata.org/docs/reference/api/pandas.DataFrame.html#pandas.DataFrame), [dict](https://docs.python.org/3/library/stdtypes.html#dict)]) -Result of [petab.get\\_simulation\\_conditions\(\)](https://petab.readthedocs.io/projects/libpetab-python/en/latest/modules.html#petab.get_simulation_conditions). Can be provided to save time if this has be obtained before. Not required if edatas and parameter\_mapping are provided.
- edatas ([list](https://docs.python.org/3/library/stdtypes.html#list)[[typing.Union](https://docs.python.org/3/library/typing.html#typing.Union)[amici.swig\_wrappers.ExpData, [amici.amici.](#page-261-0) [ExpDataPtr](#page-261-0)]]) – Experimental data. Parameters are inserted in-place for simulation.
- parameter\_mapping ([amici.petab.parameter\\_mapping.ParameterMapping](#page-332-0)) – Optional precomputed PEtab parameter mapping for efficiency, as generated by create\_parameter\_mapping() with scaled\_parameters=True.
- scaled\_parameters ([typing.Optional](https://docs.python.org/3/library/typing.html#typing.Optional)[[bool](https://docs.python.org/3/library/functions.html#bool)]) If True, problem\_parameters are assumed to be on the scale provided in the PEtab parameter table and will be unscaled. If False, they are assumed to be in linear scale. If *parameter\_mapping* is provided, this must match the value of *scaled\_parameters* used to generate the mapping.
- log\_level ([int](https://docs.python.org/3/library/functions.html#int)) Log level, see amici. logging module.
- num threads  $(int)$  $(int)$  $(int)$  Number of threads to use for simulating multiple conditions (only used if compiled with OpenMP).
- **failfast** ([bool](https://docs.python.org/3/library/functions.html#bool)) Returns as soon as an integration failure is encountered, skipping any remaining simulations.
- scaled\_gradients ([bool](https://docs.python.org/3/library/functions.html#bool)) Whether to compute gradients on parameter scale (True) or not (False).

## **Return type**

[dict](https://docs.python.org/3/library/stdtypes.html#dict)[[str](https://docs.python.org/3/library/stdtypes.html#str), [typing.Any](https://docs.python.org/3/library/typing.html#typing.Any)]

#### **Returns**

Dictionary of

• cost function value (LLH),

- list of [amici.amici.ReturnData](#page-288-0) (RDATAS),
- list of [amici.amici.ExpData](#page-252-0) (EDATAS),

corresponding to the different simulation conditions. For ordering of simulation conditions, see [petab.Problem.get\\_simulation\\_conditions\\_from\\_measurement\\_df\(\)](https://petab.readthedocs.io/projects/libpetab-python/en/latest/modules.html#petab.Problem.get_simulation_conditions_from_measurement_df).

# **10.5.7 amici.petab.conditions**

PEtab conditions to AMICI ExpDatas.

## **Functions**

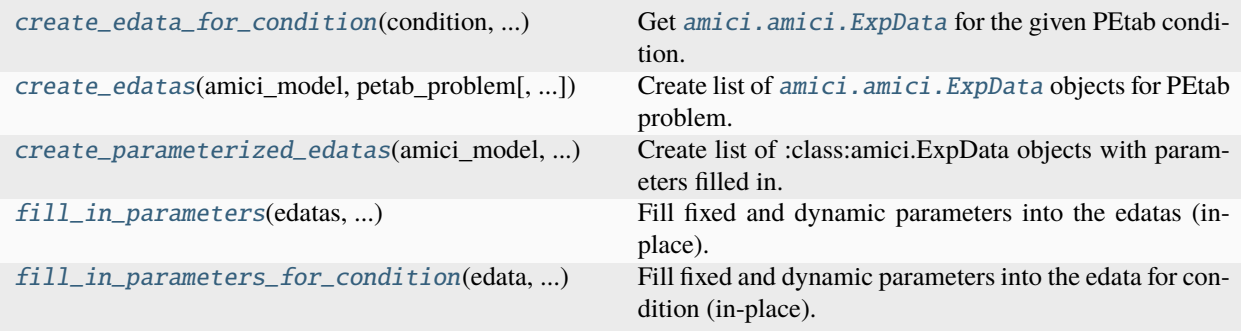

<span id="page-328-0"></span>amici.petab.conditions.create\_edata\_for\_condition(*condition*, *measurement\_df* , *amici\_model*, *petab\_problem*, *observable\_ids*)

Get [amici.amici.ExpData](#page-252-0) for the given PEtab condition.

Sets timepoints, observed data and sigmas.

### **Parameters**

- condition ([typing.Union](https://docs.python.org/3/library/typing.html#typing.Union)[[dict](https://docs.python.org/3/library/stdtypes.html#dict), [pandas.core.series.Series](https://pandas.pydata.org/docs/reference/api/pandas.Series.html#pandas.Series)]) [pandas.](https://pandas.pydata.org/docs/reference/api/pandas.DataFrame.html#pandas.DataFrame) [DataFrame](https://pandas.pydata.org/docs/reference/api/pandas.DataFrame.html#pandas.DataFrame) row with preequilibrationConditionId and simulationConditionId.
- measurement\_df ([pandas.core.frame.DataFrame](https://pandas.pydata.org/docs/reference/api/pandas.DataFrame.html#pandas.DataFrame)) [pandas.DataFrame](https://pandas.pydata.org/docs/reference/api/pandas.DataFrame.html#pandas.DataFrame) with measurements for the given condition.
- amici\_model ([typing.Union](https://docs.python.org/3/library/typing.html#typing.Union)[[amici.amici.Model](#page-264-0), [amici.amici.ModelPtr](#page-286-0)]) AM-ICI model
- petab\_problem ([petab.problem.Problem](https://petab.readthedocs.io/projects/libpetab-python/en/latest/build/_autosummary/petab.problem.html#petab.problem.Problem)) Underlying PEtab problem
- observable\_ids ([list](https://docs.python.org/3/library/stdtypes.html#list)[[str](https://docs.python.org/3/library/stdtypes.html#str)]) List of observable IDs

## **Return type**

amici.swig\_wrappers.ExpData

## **Returns**

ExpData instance.

<span id="page-328-1"></span>amici.petab.conditions.create\_edatas(*amici\_model*, *petab\_problem*, *simulation\_conditions=None*) Create list of [amici.amici.ExpData](#page-252-0) objects for PEtab problem.

#### **Parameters**

- amici\_model ([typing.Union](https://docs.python.org/3/library/typing.html#typing.Union)[[amici.amici.Model](#page-264-0), [amici.amici.ModelPtr](#page-286-0)]) AM-ICI model.
- petab\_problem ([petab.problem.Problem](https://petab.readthedocs.io/projects/libpetab-python/en/latest/build/_autosummary/petab.problem.html#petab.problem.Problem)) Underlying PEtab problem.
- simulation\_conditions ([typing.Union](https://docs.python.org/3/library/typing.html#typing.Union)[[pandas.core.frame.DataFrame](https://pandas.pydata.org/docs/reference/api/pandas.DataFrame.html#pandas.DataFrame),[dict](https://docs.python.org/3/library/stdtypes.html#dict)]) -Result of [petab.get\\_simulation\\_conditions\(\)](https://petab.readthedocs.io/projects/libpetab-python/en/latest/modules.html#petab.get_simulation_conditions). Can be provided to save time if this has be obtained before.

[list](https://docs.python.org/3/library/stdtypes.html#list)[amici.swig\_wrappers.ExpData]

### **Returns**

List with one  $amici$ .  $amici$ .  $ExpData$  per simulation condition, with filled in timepoints and data.

<span id="page-329-0"></span>amici.petab.conditions.create\_parameterized\_edatas(*amici\_model*, *petab\_problem*,

*problem\_parameters*, *scaled\_parameters=False*, *parameter\_mapping=None*, *simulation\_conditions=None*)

Create list of :class:amici.ExpData objects with parameters filled in.

### **Parameters**

- amici\_model ([typing.Union](https://docs.python.org/3/library/typing.html#typing.Union)[[amici.amici.Model](#page-264-0), [amici.amici.ModelPtr](#page-286-0)]) AM-ICI Model assumed to be compatible with petab\_problem.
- petab\_problem ([petab.problem.Problem](https://petab.readthedocs.io/projects/libpetab-python/en/latest/build/_autosummary/petab.problem.html#petab.problem.Problem)) PEtab problem to work on.
- problem\_parameters ([dict](https://docs.python.org/3/library/stdtypes.html#dict)[[str](https://docs.python.org/3/library/stdtypes.html#str), [numbers.Number](https://docs.python.org/3/library/numbers.html#numbers.Number)]) Run simulation with these parameters. If None, PEtab nominalValues will be used. To be provided as dict, mapping PEtab problem parameters to SBML IDs.
- scaled\_parameters ([bool](https://docs.python.org/3/library/functions.html#bool)) If True, problem\_parameters are assumed to be on the scale provided in the PEtab parameter table and will be unscaled. If False, they are assumed to be in linear scale.
- parameter\_mapping ([amici.petab.parameter\\_mapping.ParameterMapping](#page-332-0)) – Optional precomputed PEtab parameter mapping for efficiency, as generated by create\_parameter\_mapping().
- simulation\_conditions ([typing.Union](https://docs.python.org/3/library/typing.html#typing.Union)[[pandas.core.frame.DataFrame](https://pandas.pydata.org/docs/reference/api/pandas.DataFrame.html#pandas.DataFrame),[dict](https://docs.python.org/3/library/stdtypes.html#dict)]) -Result of [petab.get\\_simulation\\_conditions\(\)](https://petab.readthedocs.io/projects/libpetab-python/en/latest/modules.html#petab.get_simulation_conditions). Can be provided to save time if this has been obtained before.

#### **Return type**

[list](https://docs.python.org/3/library/stdtypes.html#list)[amici.swig\_wrappers.ExpData]

#### **Returns**

List with one  $amici$ .  $amici$ .  $ExpData$  per simulation condition, with filled in timepoints, data and parameters.

<span id="page-329-1"></span>amici.petab.conditions.fill\_in\_parameters(*edatas*, *problem\_parameters*, *scaled\_parameters*,

*parameter\_mapping*, *amici\_model*)

Fill fixed and dynamic parameters into the edatas (in-place).

## **Parameters**

• edatas  $(\text{list}[\text{amici.swig\_wrappers.ExpData}]) - \text{List of experimental data amici.}$  $(\text{list}[\text{amici.swig\_wrappers.ExpData}]) - \text{List of experimental data amici.}$  $(\text{list}[\text{amici.swig\_wrappers.ExpData}]) - \text{List of experimental data amici.}$  $(\text{list}[\text{amici.swig\_wrappers.ExpData}]) - \text{List of experimental data amici.}$  $(\text{list}[\text{amici.swig\_wrappers.ExpData}]) - \text{List of experimental data amici.}$ [amici.ExpData](#page-252-0) with everything except parameters filled.

- problem\_parameters ([dict](https://docs.python.org/3/library/stdtypes.html#dict)[[str](https://docs.python.org/3/library/stdtypes.html#str), [numbers.Number](https://docs.python.org/3/library/numbers.html#numbers.Number)]) Problem parameters as parameterId=>value dict. Only parameters included here will be set. Remaining parameters will be used as currently set in *amici\_model*.
- scaled\_parameters ([bool](https://docs.python.org/3/library/functions.html#bool)) If True, problem\_parameters are assumed to be on the scale provided in the parameter mapping. If False, they are assumed to be in linear scale.
- parameter\_mapping ([amici.petab.parameter\\_mapping.ParameterMapping](#page-332-0)) Parameter mapping for all conditions.
- amici\_model ([typing.Union](https://docs.python.org/3/library/typing.html#typing.Union)[[amici.amici.Model](#page-264-0), [amici.amici.ModelPtr](#page-286-0)]) AM-ICI model.

[None](https://docs.python.org/3/library/constants.html#None)

<span id="page-330-0"></span>amici.petab.conditions.fill\_in\_parameters\_for\_condition(*edata*, *problem\_parameters*,

*scaled\_parameters*, *parameter\_mapping*, *amici\_model*)

Fill fixed and dynamic parameters into the edata for condition (in-place).

## **Parameters**

- edata (amici.swig\_wrappers.ExpData) Experimental data object to fill parameters into.
- problem\_parameters ([dict](https://docs.python.org/3/library/stdtypes.html#dict)[[str](https://docs.python.org/3/library/stdtypes.html#str), [numbers.Number](https://docs.python.org/3/library/numbers.html#numbers.Number)]) Problem parameters as parameterId=>value dict. Only parameters included here will be set. Remaining parameters will be used as already set in *amici\_model* and *edata*.
- scaled\_parameters  $(bool) If True$  $(bool) If True$  $(bool) If True$ , problem parameters are assumed to be on the scale provided in the parameter mapping. If False, they are assumed to be in linear scale.
- parameter\_mapping ([amici.petab.parameter\\_mapping.](#page-333-0) [ParameterMappingForCondition](#page-333-0)) – Parameter mapping for current condition.
- amici\_model ([typing.Union](https://docs.python.org/3/library/typing.html#typing.Union)[[amici.amici.Model](#page-264-0), [amici.amici.ModelPtr](#page-286-0)]) AM-ICI model

#### **Return type** [None](https://docs.python.org/3/library/constants.html#None)

# **10.5.8 amici.petab.import\_helpers**

General helper functions for PEtab import.

Functions for PEtab import that are independent of the model format.

## **Functions**

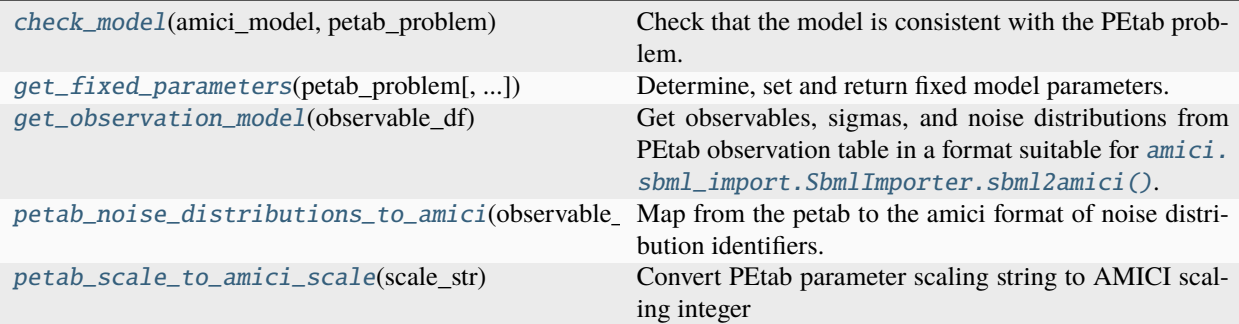

<span id="page-331-0"></span>amici.petab.import\_helpers.check\_model(*amici\_model*, *petab\_problem*)

Check that the model is consistent with the PEtab problem.

# **Return type**

[None](https://docs.python.org/3/library/constants.html#None)

<span id="page-331-1"></span>amici.petab.import\_helpers.get\_fixed\_parameters(*petab\_problem*,

*non\_estimated\_parameters\_as\_constants=True*)

Determine, set and return fixed model parameters.

Non-estimated parameters and parameters specified in the condition table are turned into constants (unless they are overridden). Only global SBML parameters are considered. Local parameters are ignored.

## **Parameters**

- petab\_problem ([petab.problem.Problem](https://petab.readthedocs.io/projects/libpetab-python/en/latest/build/_autosummary/petab.problem.html#petab.problem.Problem)) The PEtab problem instance
- non\_estimated\_parameters\_as\_constants Whether parameters marked as nonestimated in PEtab should be considered constant in AMICI. Setting this to True will reduce model size and simulation times. If sensitivities with respect to those parameters are required, this should be set to False.

## **Return type**

[list](https://docs.python.org/3/library/stdtypes.html#list)[[str](https://docs.python.org/3/library/stdtypes.html#str)]

## **Returns**

list of IDs of parameters which are to be considered constant.

### <span id="page-331-2"></span>amici.petab.import\_helpers.get\_observation\_model(*observable\_df* )

Get observables, sigmas, and noise distributions from PEtab observation table in a format suitable for [amici.](#page-320-0) [sbml\\_import.SbmlImporter.sbml2amici\(\)](#page-320-0).

#### **Parameters**

observable\_df ([pandas.core.frame.DataFrame](https://pandas.pydata.org/docs/reference/api/pandas.DataFrame.html#pandas.DataFrame)) – PEtab observables table

#### **Return type**

[tuple](https://docs.python.org/3/library/stdtypes.html#tuple)[[dict](https://docs.python.org/3/library/stdtypes.html#dict)[[str](https://docs.python.org/3/library/stdtypes.html#str), [dict](https://docs.python.org/3/library/stdtypes.html#dict)[[str](https://docs.python.org/3/library/stdtypes.html#str), [str](https://docs.python.org/3/library/stdtypes.html#str)]], [dict](https://docs.python.org/3/library/stdtypes.html#dict)[[str](https://docs.python.org/3/library/stdtypes.html#str), [str](https://docs.python.org/3/library/stdtypes.html#str)], [dict](https://docs.python.org/3/library/stdtypes.html#dict)[[str](https://docs.python.org/3/library/stdtypes.html#str), [typing.Union](https://docs.python.org/3/library/typing.html#typing.Union)[[str](https://docs.python.org/3/library/stdtypes.html#str), [float](https://docs.python.org/3/library/functions.html#float)]]]

#### **Returns**

Tuple of dicts with observables, noise distributions, and sigmas.

### <span id="page-331-3"></span>amici.petab.import\_helpers.petab\_noise\_distributions\_to\_amici(*observable\_df* )

Map from the petab to the amici format of noise distribution identifiers.

### **Parameters**

observable\_df ([pandas.core.frame.DataFrame](https://pandas.pydata.org/docs/reference/api/pandas.DataFrame.html#pandas.DataFrame)) – PEtab observable table

[dict](https://docs.python.org/3/library/stdtypes.html#dict)[[str](https://docs.python.org/3/library/stdtypes.html#str), [str](https://docs.python.org/3/library/stdtypes.html#str)]

#### **Returns**

dictionary of observable\_id => AMICI noise-distributions

## <span id="page-332-1"></span>amici.petab.import\_helpers.petab\_scale\_to\_amici\_scale(*scale\_str*)

Convert PEtab parameter scaling string to AMICI scaling integer

**Return type**

[int](https://docs.python.org/3/library/functions.html#int)

# **10.5.9 amici.petab.parameter\_mapping**

## **Functions**

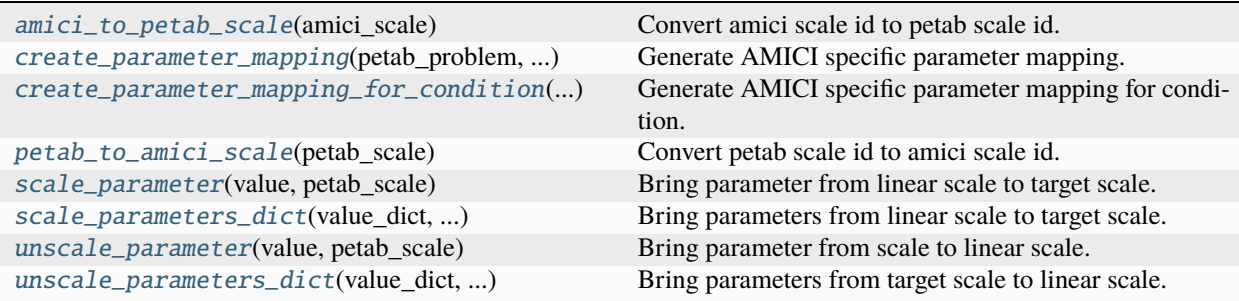

## **Classes**

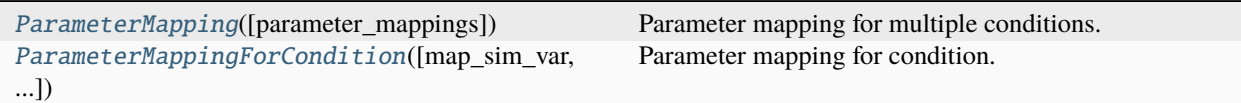

<span id="page-332-0"></span>class amici.petab.parameter\_mapping.ParameterMapping(*parameter\_mappings=None*)

Parameter mapping for multiple conditions.

This can be used like a list of [ParameterMappingForCondition](#page-333-0)s.

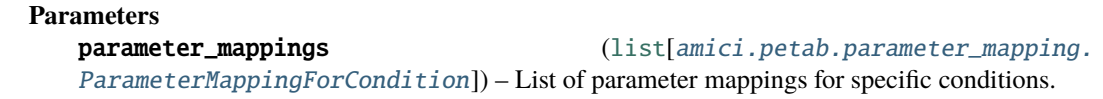

\_\_init\_\_(*parameter\_mappings=None*)

append(*parameter\_mapping\_for\_condition*)

Append a condition specific parameter mapping.

count(*value*) → integer -- return number of occurrences of value

property free\_symbols: [set](https://docs.python.org/3/library/stdtypes.html#set)[\[str\]](https://docs.python.org/3/library/stdtypes.html#str)

Get IDs of all (symbolic) parameters present in this mapping

**index** (*value*[, *start*[, *stop*]])  $\rightarrow$  integer -- return first index of value.

Raises ValueError if the value is not present.

Supporting start and stop arguments is optional, but recommended.

<span id="page-333-0"></span>class amici.petab.parameter\_mapping.ParameterMappingForCondition(*map\_sim\_var=None*,

*scale\_map\_sim\_var=None*, *map\_preeq\_fix=None*, *scale\_map\_preeq\_fix=None*, *map\_sim\_fix=None*, *scale\_map\_sim\_fix=None*)

Parameter mapping for condition.

Contains mappings for free parameters, fixed parameters, and fixed preequilibration parameters, both for parameters and scales.

In the scale mappings, for each simulation parameter the scale on which the value is passed (and potentially gradients are to be returned) is given. In the parameter mappings, for each simulation parameter a corresponding optimization parameter (or a numeric value) is given.

If a mapping is not passed, the parameter mappings are assumed to be empty, and if a scale mapping is not passed, all scales are set to linear.

#### **Parameters**

- map\_sim\_var ([dict](https://docs.python.org/3/library/stdtypes.html#dict)[[str](https://docs.python.org/3/library/stdtypes.html#str), [typing.Union](https://docs.python.org/3/library/typing.html#typing.Union)[[numbers.Number](https://docs.python.org/3/library/numbers.html#numbers.Number), str]]) Mapping for free simulation parameters.
- scale\_map\_sim\_var ([dict](https://docs.python.org/3/library/stdtypes.html#dict)[[str](https://docs.python.org/3/library/stdtypes.html#str), str]) Scales for free simulation parameters.
- map\_preeq\_fix ([dict](https://docs.python.org/3/library/stdtypes.html#dict)[[str](https://docs.python.org/3/library/stdtypes.html#str), [typing.Union](https://docs.python.org/3/library/typing.html#typing.Union)[[numbers.Number](https://docs.python.org/3/library/numbers.html#numbers.Number), [str](https://docs.python.org/3/library/stdtypes.html#str)]]) Mapping for fixed preequilibration parameters.
- scale\_map\_preeq\_fix ([dict](https://docs.python.org/3/library/stdtypes.html#dict)[[str](https://docs.python.org/3/library/stdtypes.html#str), str]) Scales for fixed preequilibration parameters.
- map\_sim\_fix ([dict](https://docs.python.org/3/library/stdtypes.html#dict)[[str](https://docs.python.org/3/library/stdtypes.html#str), [typing.Union](https://docs.python.org/3/library/typing.html#typing.Union)[[numbers.Number](https://docs.python.org/3/library/numbers.html#numbers.Number), str]]) Mapping for fixed simulation parameters.
- scale\_map\_sim\_fix ([dict](https://docs.python.org/3/library/stdtypes.html#dict)[[str](https://docs.python.org/3/library/stdtypes.html#str), str]) Scales for fixed simulation parameters.

\_\_init\_\_(*map\_sim\_var=None*, *scale\_map\_sim\_var=None*, *map\_preeq\_fix=None*, *scale\_map\_preeq\_fix=None*, *map\_sim\_fix=None*, *scale\_map\_sim\_fix=None*)

## property free\_symbols: [set](https://docs.python.org/3/library/stdtypes.html#set)[\[str\]](https://docs.python.org/3/library/stdtypes.html#str)

Get IDs of all (symbolic) parameters present in this mapping

<span id="page-333-1"></span>amici.petab.parameter\_mapping.amici\_to\_petab\_scale(*amici\_scale*)

Convert amici scale id to petab scale id.

#### **Return type**

[str](https://docs.python.org/3/library/stdtypes.html#str)

<span id="page-333-2"></span>amici.petab.parameter\_mapping.create\_parameter\_mapping(*petab\_problem*, *simulation\_conditions*, *scaled\_parameters*, *amici\_model*, *\*\*parameter\_mapping\_kwargs*)

Generate AMICI specific parameter mapping.

#### **Parameters**

• petab\_problem ([petab.problem.Problem](https://petab.readthedocs.io/projects/libpetab-python/en/latest/build/_autosummary/petab.problem.html#petab.problem.Problem)) – PEtab problem

- simulation\_conditions ([pandas.core.frame.DataFrame](https://pandas.pydata.org/docs/reference/api/pandas.DataFrame.html#pandas.DataFrame) | [list](https://docs.python.org/3/library/stdtypes.html#list)[[dict](https://docs.python.org/3/library/stdtypes.html#dict)]) Result of [petab.get\\_simulation\\_conditions\(\)](https://petab.readthedocs.io/projects/libpetab-python/en/latest/modules.html#petab.get_simulation_conditions). Can be provided to save time if this has been obtained before.
- scaled\_parameters ([bool](https://docs.python.org/3/library/functions.html#bool)) If True, problem\_parameters are assumed to be on the scale provided in the PEtab parameter table and will be unscaled. If False, they are assumed to be in linear scale.
- amici\_model ([typing.Union](https://docs.python.org/3/library/typing.html#typing.Union)[[amici.amici.Model](#page-264-0), [amici.amici.ModelPtr](#page-286-0)]) AM-ICI model.
- parameter\_mapping\_kwargs Optional keyword arguments passed to [petab.](https://petab.readthedocs.io/projects/libpetab-python/en/latest/modules.html#petab.get_optimization_to_simulation_parameter_mapping) [get\\_optimization\\_to\\_simulation\\_parameter\\_mapping\(\)](https://petab.readthedocs.io/projects/libpetab-python/en/latest/modules.html#petab.get_optimization_to_simulation_parameter_mapping). To allow changing fixed PEtab problem parameters (estimate=0), use fill\_fixed\_parameters=False.

[amici.petab.parameter\\_mapping.ParameterMapping](#page-332-0)

#### **Returns**

List of the parameter mappings.

<span id="page-334-0"></span>amici.petab.parameter\_mapping.create\_parameter\_mapping\_for\_condition(*parameter\_mapping\_for\_condition*, *condition*, *petab\_problem*, *amici\_model*)

Generate AMICI specific parameter mapping for condition.

#### **Parameters**

- parameter\_mapping\_for\_condition ([typing.Tuple](https://docs.python.org/3/library/typing.html#typing.Tuple)[[typing.Dict](https://docs.python.org/3/library/typing.html#typing.Dict)[[str](https://docs.python.org/3/library/stdtypes.html#str), [typing.](https://docs.python.org/3/library/typing.html#typing.Union) [Union](https://docs.python.org/3/library/typing.html#typing.Union)[[str](https://docs.python.org/3/library/stdtypes.html#str), [numbers.Number](https://docs.python.org/3/library/numbers.html#numbers.Number)]], [typing.Dict](https://docs.python.org/3/library/typing.html#typing.Dict)[[str](https://docs.python.org/3/library/stdtypes.html#str), [typing.Union](https://docs.python.org/3/library/typing.html#typing.Union)[[str](https://docs.python.org/3/library/stdtypes.html#str), [numbers.](https://docs.python.org/3/library/numbers.html#numbers.Number) [Number](https://docs.python.org/3/library/numbers.html#numbers.Number)]], [typing.Dict](https://docs.python.org/3/library/typing.html#typing.Dict)[[str](https://docs.python.org/3/library/stdtypes.html#str), [str](https://docs.python.org/3/library/stdtypes.html#str)], [typing.Dict](https://docs.python.org/3/library/typing.html#typing.Dict)[[str](https://docs.python.org/3/library/stdtypes.html#str), [str](https://docs.python.org/3/library/stdtypes.html#str)]]) – Preliminary parameter mapping for condition.
- condition ([pandas.core.series.Series](https://pandas.pydata.org/docs/reference/api/pandas.Series.html#pandas.Series) | [dict](https://docs.python.org/3/library/stdtypes.html#dict)) [pandas.DataFrame](https://pandas.pydata.org/docs/reference/api/pandas.DataFrame.html#pandas.DataFrame) row with preequilibrationConditionId and simulationConditionId.
- petab\_problem ([petab.problem.Problem](https://petab.readthedocs.io/projects/libpetab-python/en/latest/build/_autosummary/petab.problem.html#petab.problem.Problem)) Underlying PEtab problem.
- amici\_model ([typing.Union](https://docs.python.org/3/library/typing.html#typing.Union)[[amici.amici.Model](#page-264-0), [amici.amici.ModelPtr](#page-286-0)]) AM-ICI model.

### **Return type**

[amici.petab.parameter\\_mapping.ParameterMappingForCondition](#page-333-0)

#### **Returns**

The parameter and parameter scale mappings, for fixed preequilibration, fixed simulation, and variable simulation parameters, and then the respective scalings.

#### <span id="page-334-1"></span>amici.petab.parameter\_mapping.petab\_to\_amici\_scale(*petab\_scale*)

Convert petab scale id to amici scale id.

#### **Return type**

[int](https://docs.python.org/3/library/functions.html#int)

<span id="page-334-2"></span>amici.petab.parameter\_mapping.scale\_parameter(*value*, *petab\_scale*)

Bring parameter from linear scale to target scale.

#### **Parameters**

- value ([numbers.Number](https://docs.python.org/3/library/numbers.html#numbers.Number)) Value to scale
- petab\_scale ([str](https://docs.python.org/3/library/stdtypes.html#str)) Target scale of value

[numbers.Number](https://docs.python.org/3/library/numbers.html#numbers.Number)

#### **Returns**

value on target scale

#### <span id="page-335-0"></span>amici.petab.parameter\_mapping.scale\_parameters\_dict(*value\_dict*, *petab\_scale\_dict*)

Bring parameters from linear scale to target scale.

Bring values in value\_dict from linear scale to the scale provided in petab\_scale\_dict (in-place). Both arguments are expected to have the same length and matching keys.

#### **Parameters**

- value\_[dict](https://docs.python.org/3/library/stdtypes.html#dict) (dict[[typing.Any](https://docs.python.org/3/library/typing.html#typing.Any), [numbers.Number](https://docs.python.org/3/library/numbers.html#numbers.Number)]) Values to scale
- petab\_scale\_[dict](https://docs.python.org/3/library/stdtypes.html#dict) (dict[[typing.Any](https://docs.python.org/3/library/typing.html#typing.Any), [str](https://docs.python.org/3/library/stdtypes.html#str)]) Target scales of values

#### **Return type**

[None](https://docs.python.org/3/library/constants.html#None)

<span id="page-335-1"></span>amici.petab.parameter\_mapping.unscale\_parameter(*value*, *petab\_scale*)

Bring parameter from scale to linear scale.

#### **Parameters**

- value ([numbers.Number](https://docs.python.org/3/library/numbers.html#numbers.Number)) Value to scale
- petab\_scale ([str](https://docs.python.org/3/library/stdtypes.html#str)) Target scale of value

#### **Return type**

[numbers.Number](https://docs.python.org/3/library/numbers.html#numbers.Number)

## **Returns**

value on linear scale

<span id="page-335-2"></span>amici.petab.parameter\_mapping.unscale\_parameters\_dict(*value\_dict*, *petab\_scale\_dict*)

Bring parameters from target scale to linear scale.

Bring values in value\_dict from linear scale to the scale provided in petab\_scale\_dict (in-place). Both arguments are expected to have the same length and matching keys.

## **Parameters**

- value\_[dict](https://docs.python.org/3/library/stdtypes.html#dict) (dict[[typing.Any](https://docs.python.org/3/library/typing.html#typing.Any), [numbers.Number](https://docs.python.org/3/library/numbers.html#numbers.Number)]) Values to scale
- petab\_scale\_[dict](https://docs.python.org/3/library/stdtypes.html#dict) (dict[[typing.Any](https://docs.python.org/3/library/typing.html#typing.Any), [str](https://docs.python.org/3/library/stdtypes.html#str)]) Target scales of values

**Return type**

[None](https://docs.python.org/3/library/constants.html#None)

# **10.5.10 amici.petab.petab\_import**

#### **PEtab Import**

Import a model in the [petab](https://petab.readthedocs.io/projects/libpetab-python/en/latest/modules.html#module-petab) [\(https://github.com/PEtab-dev/PEtab\)](https://github.com/PEtab-dev/PEtab) format into AMICI.

**Functions**

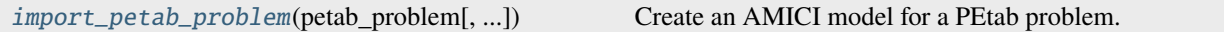

<span id="page-336-0"></span>amici.petab.petab\_import.import\_petab\_problem(*petab\_problem*, *model\_output\_dir=None*, *model\_name=None*, *compile\_=None*,

*non\_estimated\_parameters\_as\_constants=True*, *\*\*kwargs*)

Create an AMICI model for a PEtab problem.

### **Parameters**

- petab\_problem ([petab.problem.Problem](https://petab.readthedocs.io/projects/libpetab-python/en/latest/build/_autosummary/petab.problem.html#petab.problem.Problem)) A petab problem containing all relevant information on the model.
- model\_output\_dir (typing. Union[[str](https://docs.python.org/3/library/stdtypes.html#str), pathlib. Path, [None](https://docs.python.org/3/library/constants.html#None)]) Directory to write the model code to. It will be created if it doesn't exist. Defaults to current directory.
- model\_name ([str](https://docs.python.org/3/library/stdtypes.html#str)) Name of the generated model module. Defaults to the ID of the model or the model file name without the extension.
- compile If True, the model will be compiled. If False, the model will not be compiled. If None, the model will be compiled if it cannot be imported.
- non\_estimated\_parameters\_as\_constants Whether parameters marked as nonestimated in PEtab should be considered constant in AMICI. Setting this to True will reduce model size and simulation times. If sensitivities with respect to those parameters are required, this should be set to False.
- kwargs Additional keyword arguments to be passed to [amici.sbml\\_import.](#page-320-0) [SbmlImporter.sbml2amici\(\)](#page-320-0) or [amici.pysb\\_import.pysb2amici\(\)](#page-324-0), depending on the model type.

## **Return type**

[amici.amici.Model](#page-264-0)

## **Returns**

The imported model.

# <span id="page-336-2"></span>**10.5.11 amici.petab.pysb\_import**

## **PySB-PEtab Import**

Import a model in the PySB-adapted [petab](https://petab.readthedocs.io/projects/libpetab-python/en/latest/modules.html#module-petab) [\(https://github.com/PEtab-dev/PEtab\)](https://github.com/PEtab-dev/PEtab) format into AMICI.

## **Functions**

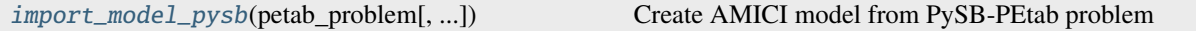

<span id="page-336-1"></span>amici.petab.pysb\_import.import\_model\_pysb(*petab\_problem*, *model\_output\_dir=None*, *verbose=True*, *model\_name=None*, *\*\*kwargs*)

Create AMICI model from PySB-PEtab problem

**Parameters**

- petab\_problem ([petab.problem.Problem](https://petab.readthedocs.io/projects/libpetab-python/en/latest/build/_autosummary/petab.problem.html#petab.problem.Problem)) PySB PEtab problem
- model\_output\_dir (typing. Union[pathlib. Path, [str](https://docs.python.org/3/library/stdtypes.html#str), [None](https://docs.python.org/3/library/constants.html#None)]) Directory to write the model code to. Will be created if doesn't exist. Defaults to current directory.
- verbose (typing. Union[[bool](https://docs.python.org/3/library/functions.html#bool), [int](https://docs.python.org/3/library/functions.html#int), [None](https://docs.python.org/3/library/constants.html#None)]) Print/log extra information.
- **model\_name** ([typing.Optional](https://docs.python.org/3/library/typing.html#typing.Optional)[[str](https://docs.python.org/3/library/stdtypes.html#str)]) Name of the generated model module
- kwargs Additional keyword arguments to be passed to [amici.pysb\\_import.](#page-324-0) [pysb2amici\(\)](#page-324-0).

[None](https://docs.python.org/3/library/constants.html#None)

# **10.5.12 amici.petab.sbml\_import**

## **Functions**

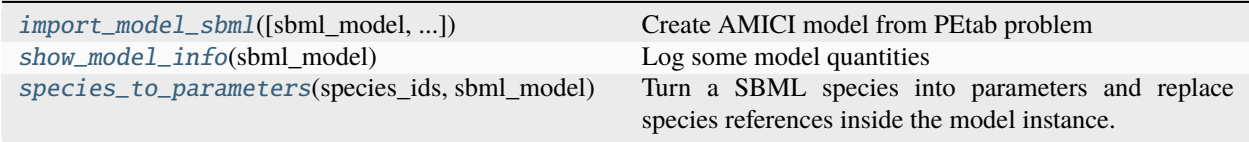

<span id="page-337-0"></span>amici.petab.sbml\_import.import\_model\_sbml(*sbml\_model=None*, *condition\_table=None*,

*observable\_table=None*, *measurement\_table=None*, *petab\_problem=None*, *model\_name=None*, *model\_output\_dir=None*, *verbose=True*, *allow\_reinit\_fixpar\_initcond=True*, *validate=True*, *non\_estimated\_parameters\_as\_constants=True*, *output\_parameter\_defaults=None*, *discard\_sbml\_annotations=False*, *\*\*kwargs*)

Create AMICI model from PEtab problem

## **Parameters**

- sbml\_model ([typing.Union](https://docs.python.org/3/library/typing.html#typing.Union)[[str](https://docs.python.org/3/library/stdtypes.html#str), [pathlib.Path](https://docs.python.org/3/library/pathlib.html#pathlib.Path), libsbml.Model]) PEtab SBML model or SBML file name. Deprecated, pass petab\_problem instead.
- condition\_table ([typing.Union](https://docs.python.org/3/library/typing.html#typing.Union)[[str](https://docs.python.org/3/library/stdtypes.html#str), [pathlib.Path](https://docs.python.org/3/library/pathlib.html#pathlib.Path), [pandas.core.frame.](https://pandas.pydata.org/docs/reference/api/pandas.DataFrame.html#pandas.DataFrame) [DataFrame](https://pandas.pydata.org/docs/reference/api/pandas.DataFrame.html#pandas.DataFrame), [None](https://docs.python.org/3/library/constants.html#None)]) – PEtab condition table. If provided, parameters from there will be turned into AMICI constant parameters (i.e. parameters w.r.t. which no sensitivities will be computed). Deprecated, pass petab\_problem instead.
- observable\_table ([typing.Union](https://docs.python.org/3/library/typing.html#typing.Union)[[str](https://docs.python.org/3/library/stdtypes.html#str), [pathlib.Path](https://docs.python.org/3/library/pathlib.html#pathlib.Path), [pandas.core.frame.](https://pandas.pydata.org/docs/reference/api/pandas.DataFrame.html#pandas.DataFrame) [DataFrame](https://pandas.pydata.org/docs/reference/api/pandas.DataFrame.html#pandas.DataFrame), [None](https://docs.python.org/3/library/constants.html#None)]) – PEtab observable table. Deprecated, pass petab\_problem instead.
- measurement\_table ([typing.Union](https://docs.python.org/3/library/typing.html#typing.Union)[[str](https://docs.python.org/3/library/stdtypes.html#str), [pathlib.Path](https://docs.python.org/3/library/pathlib.html#pathlib.Path), [pandas.core.frame.](https://pandas.pydata.org/docs/reference/api/pandas.DataFrame.html#pandas.DataFrame) [DataFrame](https://pandas.pydata.org/docs/reference/api/pandas.DataFrame.html#pandas.DataFrame), [None](https://docs.python.org/3/library/constants.html#None)]) – PEtab measurement table. Deprecated, pass petab\_problem instead.
- petab\_problem ([petab.problem.Problem](https://petab.readthedocs.io/projects/libpetab-python/en/latest/build/_autosummary/petab.problem.html#petab.problem.Problem)) PEtab problem.
- model\_name ([typing.Optional](https://docs.python.org/3/library/typing.html#typing.Optional)[[str](https://docs.python.org/3/library/stdtypes.html#str)]) Name of the generated model. If model file name was provided, this defaults to the file name without extension, otherwise the SBML model ID will be used.
- model\_output\_dir (typing. Union[pathlib. Path, [str](https://docs.python.org/3/library/stdtypes.html#str), [None](https://docs.python.org/3/library/constants.html#None)]) Directory to write the model code to. Will be created if doesn't exist. Defaults to current directory.
- verbose (typing. Union[[bool](https://docs.python.org/3/library/functions.html#bool), [int](https://docs.python.org/3/library/functions.html#int), [None](https://docs.python.org/3/library/constants.html#None)]) Print/log extra information.
- allow\_reinit\_fixpar\_initcond ([bool](https://docs.python.org/3/library/functions.html#bool)) See amici.de\_export.ODEExporter. Must be enabled if initial states are to be reset after preequilibration.
- validate ([bool](https://docs.python.org/3/library/functions.html#bool)) Whether to validate the PEtab problem
- non\_estimated\_parameters\_as\_constants Whether parameters marked as nonestimated in PEtab should be considered constant in AMICI. Setting this to True will reduce model size and simulation times. If sensitivities with respect to those parameters are required, this should be set to False.
- output\_parameter\_defaults ([typing.Optional](https://docs.python.org/3/library/typing.html#typing.Optional)[[dict](https://docs.python.org/3/library/stdtypes.html#dict)[[str](https://docs.python.org/3/library/stdtypes.html#str), [float](https://docs.python.org/3/library/functions.html#float)]]) Optional default parameter values for output parameters introduced in the PEtab observables table, in particular for placeholder parameters. dictionary mapping parameter IDs to default values.
- discard\_sbml\_annotations ([bool](https://docs.python.org/3/library/functions.html#bool)) Discard information contained in AMICI SBML annotations (debug).
- kwargs Additional keyword arguments to be passed to [amici.sbml\\_import.](#page-320-0) [SbmlImporter.sbml2amici\(\)](#page-320-0).

[amici.sbml\\_import.SbmlImporter](#page-318-0)

#### **Returns**

The created  $amici.sbml\_import.Sbml$ Importer instance.

#### <span id="page-338-0"></span>amici.petab.sbml\_import.show\_model\_info(*sbml\_model*)

Log some model quantities

#### <span id="page-338-1"></span>amici.petab.sbml\_import.species\_to\_parameters(*species\_ids*, *sbml\_model*)

Turn a SBML species into parameters and replace species references inside the model instance.

#### **Parameters**

- species\_ids ([list](https://docs.python.org/3/library/stdtypes.html#list)[[str](https://docs.python.org/3/library/stdtypes.html#str)]) list of SBML species ID to convert to parameters with the same ID as the replaced species.
- sbml\_model (libsbml.Model) SBML model to modify

## **Return type**

[list](https://docs.python.org/3/library/stdtypes.html#list)[[str](https://docs.python.org/3/library/stdtypes.html#str)]

#### **Returns**

list of IDs of species which have been converted to parameters

# <span id="page-338-2"></span>**10.5.13 amici.petab.simulations**

Functionality related to simulation of PEtab problems.

Functionality related to running simulations or evaluating the objective function as defined by a PEtab problem.

## **Functions**

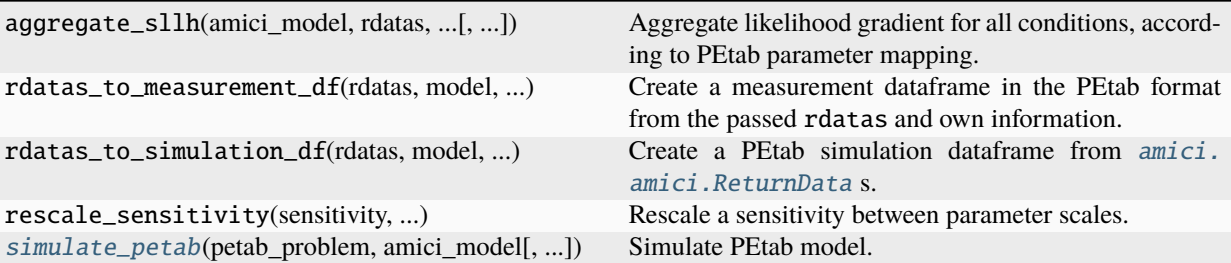

<span id="page-339-0"></span>amici.petab.simulations.simulate\_petab(*petab\_problem*, *amici\_model*, *solver=None*,

*problem\_parameters=None*, *simulation\_conditions=None*, *edatas=None*, *parameter\_mapping=None*, *scaled\_parameters=False*, *log\_level=30*, *num\_threads=1*, *failfast=True*, *scaled\_gradients=False*)

Simulate PEtab model.

**Note:** Regardless of *scaled\_parameters*, unscaled sensitivities are returned, unless *scaled\_gradients=True*.

### **Parameters**

- **petab\_problem** ([petab.problem.Problem](https://petab.readthedocs.io/projects/libpetab-python/en/latest/build/_autosummary/petab.problem.html#petab.problem.Problem)) PEtab problem to work on.
- amici\_model ([typing.Union](https://docs.python.org/3/library/typing.html#typing.Union)[[amici.amici.Model](#page-264-0), [amici.amici.ModelPtr](#page-286-0)]) AM-ICI Model assumed to be compatible with petab\_problem.
- solver ([typing.Optional](https://docs.python.org/3/library/typing.html#typing.Optional)[[amici.amici.Solver](#page-304-0)]) An AMICI solver. Will use default options if None.
- problem\_parameters ([typing.Optional](https://docs.python.org/3/library/typing.html#typing.Optional)[[dict](https://docs.python.org/3/library/stdtypes.html#dict)[[str](https://docs.python.org/3/library/stdtypes.html#str), [float](https://docs.python.org/3/library/functions.html#float)]]) Run simulation with these parameters. If None, PEtab nominalValues will be used. To be provided as dict, mapping PEtab problem parameters to SBML IDs.
- simulation\_conditions ([typing.Union](https://docs.python.org/3/library/typing.html#typing.Union)[[pandas.core.frame.DataFrame](https://pandas.pydata.org/docs/reference/api/pandas.DataFrame.html#pandas.DataFrame), [dict](https://docs.python.org/3/library/stdtypes.html#dict)]) -Result of [petab.get\\_simulation\\_conditions\(\)](https://petab.readthedocs.io/projects/libpetab-python/en/latest/modules.html#petab.get_simulation_conditions). Can be provided to save time if this has be obtained before. Not required if edatas and parameter\_mapping are provided.
- edatas ([list](https://docs.python.org/3/library/stdtypes.html#list)[[typing.Union](https://docs.python.org/3/library/typing.html#typing.Union)[amici.swig\_wrappers.ExpData, [amici.amici.](#page-261-0) [ExpDataPtr](#page-261-0)]]) – Experimental data. Parameters are inserted in-place for simulation.
- parameter\_mapping ([amici.petab.parameter\\_mapping.ParameterMapping](#page-332-0)) – Optional precomputed PEtab parameter mapping for efficiency, as generated by create\_parameter\_mapping() with scaled\_parameters=True.
- scaled\_parameters ([typing.Optional](https://docs.python.org/3/library/typing.html#typing.Optional)[[bool](https://docs.python.org/3/library/functions.html#bool)]) If True, problem\_parameters are assumed to be on the scale provided in the PEtab parameter table and will be unscaled. If False, they are assumed to be in linear scale. If *parameter\_mapping* is provided, this must match the value of *scaled\_parameters* used to generate the mapping.
- log\_level ([int](https://docs.python.org/3/library/functions.html#int)) Log level, see amici. logging module.
- num threads  $(int)$  $(int)$  $(int)$  Number of threads to use for simulating multiple conditions (only used if compiled with OpenMP).
- **failfast** ([bool](https://docs.python.org/3/library/functions.html#bool)) Returns as soon as an integration failure is encountered, skipping any remaining simulations.
- scaled\_gradients ([bool](https://docs.python.org/3/library/functions.html#bool)) Whether to compute gradients on parameter scale (True) or not (False).

[dict](https://docs.python.org/3/library/stdtypes.html#dict)[[str](https://docs.python.org/3/library/stdtypes.html#str), [typing.Any](https://docs.python.org/3/library/typing.html#typing.Any)]

#### **Returns**

Dictionary of

- cost function value (LLH),
- list of [amici.amici.ReturnData](#page-288-0) (RDATAS),
- list of [amici.amici.ExpData](#page-252-0) (EDATAS),

corresponding to the different simulation conditions. For ordering of simulation conditions, see [petab.Problem.get\\_simulation\\_conditions\\_from\\_measurement\\_df\(\)](https://petab.readthedocs.io/projects/libpetab-python/en/latest/modules.html#petab.Problem.get_simulation_conditions_from_measurement_df).

# <span id="page-340-1"></span>**10.5.14 amici.petab.simulator**

## **PEtab Simulator**

Functionality related to the use of AMICI for simulation with [petab.Simulator](https://petab.readthedocs.io/projects/libpetab-python/en/latest/modules.html#petab.Simulator).

Use cases:

- generate data for use with PEtab's plotting methods
- generate synthetic data

## **Classes**

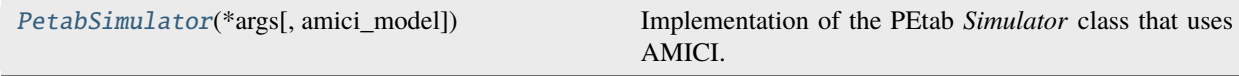

<span id="page-340-0"></span>class amici.petab.simulator.PetabSimulator(*\*args*, *amici\_model=None*, *\*\*kwargs*)

Implementation of the PEtab *Simulator* class that uses AMICI.

\_\_init\_\_(*\*args*, *amici\_model=None*, *\*\*kwargs*)

Initialize the simulator.

Initialize the simulator with sufficient information to perform a simulation. If no working directory is specified, a temporary one is created.

### **Parameters**

- petab\_problem A PEtab problem.
- working\_dir All simulator-specific output files will be saved here. This directory and its contents may be modified and deleted, and should be considered ephemeral.

### add\_noise(*simulation\_df* , *noise\_scaling\_factor=1*, *\*\*kwargs*)

Add noise to simulated data.

#### **Parameters**

- simulation\_df ([pandas.core.frame.DataFrame](https://pandas.pydata.org/docs/reference/api/pandas.DataFrame.html#pandas.DataFrame)) A PEtab measurements table that contains simulated data.
- noise\_scaling\_factor ([float](https://docs.python.org/3/library/functions.html#float)) A multiplier of the scale of the noise distribution.
- \*\*kwargs Additional keyword arguments are passed to sample\_noise().

#### **Return type**

[pandas.core.frame.DataFrame](https://pandas.pydata.org/docs/reference/api/pandas.DataFrame.html#pandas.DataFrame)

### **Returns**

Simulated data with noise, as a PEtab measurements table.

### remove\_working\_dir(*force=False*, *\*\*kwargs*)

Remove the simulator working directory, and all files within.

See the petab.simulate.Simulator.\_\_init\_\_() method arguments.

### **Parameters**

- force ([bool](https://docs.python.org/3/library/functions.html#bool)) If True, the working directory is removed regardless of whether it is a temporary directory.
- \*\*kwargs Additional keyword arguments are passed to [shutil.rmtree\(\)](https://docs.python.org/3/library/shutil.html#shutil.rmtree).

### **Return type**

[None](https://docs.python.org/3/library/constants.html#None)

#### simulate(*noise=False*, *noise\_scaling\_factor=1*, *as\_measurement=False*, *\*\*kwargs*)

Simulate a PEtab problem, optionally with noise.

#### **Parameters**

- **noise** ([bool](https://docs.python.org/3/library/functions.html#bool)) If True, noise is added to simulated data.
- noise\_scaling\_factor  $(f$ loat) A multiplier of the scale of the noise distribution.
- as\_measurement ([bool](https://docs.python.org/3/library/functions.html#bool)) Whether the data column is named petab.C.MEASUREMENT (*True*) or petab.C.SIMULATION (*False*).
- \*\* kwargs Additional keyword arguments are passed to [petab.simulate.Simulator.](https://petab.readthedocs.io/projects/libpetab-python/en/latest/build/_autosummary/petab.simulate.html#petab.simulate.Simulator.simulate_without_noise) [simulate\\_without\\_noise\(\)](https://petab.readthedocs.io/projects/libpetab-python/en/latest/build/_autosummary/petab.simulate.html#petab.simulate.Simulator.simulate_without_noise).

#### **Return type**

[pandas.core.frame.DataFrame](https://pandas.pydata.org/docs/reference/api/pandas.DataFrame.html#pandas.DataFrame)

## **Returns**

Simulated data, as a PEtab measurements table.

#### simulate\_without\_noise(*\*\*kwargs*)

See petab.simulate.Simulator.simulate() docstring.

Additional keyword arguments can be supplied to specify arguments for the AMICI PEtab import, simulate, and export methods. See the docstrings for the respective methods for argument options: - [amici.](#page-344-0) [petab\\_import.import\\_petab\\_problem\(\)](#page-344-0), and - [amici.petab\\_objective.simulate\\_petab\(\)](#page-348-0).

Note that some arguments are expected to have already been specified in the Simulator constructor (including the PEtab problem).

[pandas.core.frame.DataFrame](https://pandas.pydata.org/docs/reference/api/pandas.DataFrame.html#pandas.DataFrame)

## **10.5.15 amici.petab\_import**

#### **PEtab Import**

Import a model in the [petab](https://petab.readthedocs.io/projects/libpetab-python/en/latest/modules.html#module-petab) [\(https://github.com/PEtab-dev/PEtab\)](https://github.com/PEtab-dev/PEtab) format into AMICI.

Deprecated since version 0.21.0: Use [amici.petab](#page-326-1) instead.

amici.petab\_import.check\_model(*amici\_model*, *petab\_problem*)

Check that the model is consistent with the PEtab problem.

## **Return type**

[None](https://docs.python.org/3/library/constants.html#None)

amici.petab\_import.get\_fixed\_parameters(*petab\_problem*, *non\_estimated\_parameters\_as\_constants=True*) Determine, set and return fixed model parameters.

Non-estimated parameters and parameters specified in the condition table are turned into constants (unless they are overridden). Only global SBML parameters are considered. Local parameters are ignored.

#### **Parameters**

- petab\_problem ([petab.problem.Problem](https://petab.readthedocs.io/projects/libpetab-python/en/latest/build/_autosummary/petab.problem.html#petab.problem.Problem)) The PEtab problem instance
- non\_estimated\_parameters\_as\_constants Whether parameters marked as nonestimated in PEtab should be considered constant in AMICI. Setting this to True will reduce model size and simulation times. If sensitivities with respect to those parameters are required, this should be set to False.

#### **Return type**

[list](https://docs.python.org/3/library/stdtypes.html#list)[[str](https://docs.python.org/3/library/stdtypes.html#str)]

### **Returns**

list of IDs of parameters which are to be considered constant.

## amici.petab\_import.get\_observation\_model(*observable\_df* )

Get observables, sigmas, and noise distributions from PEtab observation table in a format suitable for [amici.](#page-320-0) [sbml\\_import.SbmlImporter.sbml2amici\(\)](#page-320-0).

#### **Parameters**

observable\_df ([pandas.core.frame.DataFrame](https://pandas.pydata.org/docs/reference/api/pandas.DataFrame.html#pandas.DataFrame)) – PEtab observables table

## **Return type**

[tuple](https://docs.python.org/3/library/stdtypes.html#tuple)[[dict](https://docs.python.org/3/library/stdtypes.html#dict)[[str](https://docs.python.org/3/library/stdtypes.html#str), [dict](https://docs.python.org/3/library/stdtypes.html#dict)[[str](https://docs.python.org/3/library/stdtypes.html#str), [str](https://docs.python.org/3/library/stdtypes.html#str)]], [dict](https://docs.python.org/3/library/stdtypes.html#dict)[[str](https://docs.python.org/3/library/stdtypes.html#str), [str](https://docs.python.org/3/library/stdtypes.html#str)], [dict](https://docs.python.org/3/library/stdtypes.html#dict)[[str](https://docs.python.org/3/library/stdtypes.html#str), [typing.Union](https://docs.python.org/3/library/typing.html#typing.Union)[[str](https://docs.python.org/3/library/stdtypes.html#str), [float](https://docs.python.org/3/library/functions.html#float)]]]

## **Returns**

Tuple of dicts with observables, noise distributions, and sigmas.

```
amici.petab_import.import_model(sbml_model=None, condition_table=None, observable_table=None,
                                    measurement_table=None, petab_problem=None, model_name=None,
                                    model_output_dir=None, verbose=True,
                                    allow_reinit_fixpar_initcond=True, validate=True,
```
*non\_estimated\_parameters\_as\_constants=True*,

*output\_parameter\_defaults=None*, *discard\_sbml\_annotations=False*, *\*\*kwargs*)

Create AMICI model from PEtab problem

## **Parameters**

- sbml\_model ([typing.Union](https://docs.python.org/3/library/typing.html#typing.Union)[[str](https://docs.python.org/3/library/stdtypes.html#str), [pathlib.Path](https://docs.python.org/3/library/pathlib.html#pathlib.Path), libsbml.Model]) PEtab SBML model or SBML file name. Deprecated, pass petab\_problem instead.
- condition\_table ([typing.Union](https://docs.python.org/3/library/typing.html#typing.Union)[[str](https://docs.python.org/3/library/stdtypes.html#str), [pathlib.Path](https://docs.python.org/3/library/pathlib.html#pathlib.Path), [pandas.core.frame.](https://pandas.pydata.org/docs/reference/api/pandas.DataFrame.html#pandas.DataFrame) [DataFrame](https://pandas.pydata.org/docs/reference/api/pandas.DataFrame.html#pandas.DataFrame), [None](https://docs.python.org/3/library/constants.html#None)]) – PEtab condition table. If provided, parameters from there will be turned into AMICI constant parameters (i.e. parameters w.r.t. which no sensitivities will be computed). Deprecated, pass petab\_problem instead.
- observable\_table ([typing.Union](https://docs.python.org/3/library/typing.html#typing.Union)[[str](https://docs.python.org/3/library/stdtypes.html#str), [pathlib.Path](https://docs.python.org/3/library/pathlib.html#pathlib.Path), [pandas.core.frame.](https://pandas.pydata.org/docs/reference/api/pandas.DataFrame.html#pandas.DataFrame) [DataFrame](https://pandas.pydata.org/docs/reference/api/pandas.DataFrame.html#pandas.DataFrame), [None](https://docs.python.org/3/library/constants.html#None)]) – PEtab observable table. Deprecated, pass petab\_problem instead.
- measurement\_table (typing. Union[[str](https://docs.python.org/3/library/stdtypes.html#str), pathlib. Path, pandas.core. frame. [DataFrame](https://pandas.pydata.org/docs/reference/api/pandas.DataFrame.html#pandas.DataFrame), [None](https://docs.python.org/3/library/constants.html#None)]) – PEtab measurement table. Deprecated, pass petab\_problem instead.
- petab\_problem ([petab.problem.Problem](https://petab.readthedocs.io/projects/libpetab-python/en/latest/build/_autosummary/petab.problem.html#petab.problem.Problem)) PEtab problem.
- model\_name ([typing.Optional](https://docs.python.org/3/library/typing.html#typing.Optional)[[str](https://docs.python.org/3/library/stdtypes.html#str)]) Name of the generated model. If model file name was provided, this defaults to the file name without extension, otherwise the SBML model ID will be used.
- model\_output\_dir (typing. Union[pathlib. Path, [str](https://docs.python.org/3/library/stdtypes.html#str), [None](https://docs.python.org/3/library/constants.html#None)]) Directory to write the model code to. Will be created if doesn't exist. Defaults to current directory.
- verbose (typing. Union[[bool](https://docs.python.org/3/library/functions.html#bool), [int](https://docs.python.org/3/library/functions.html#int), [None](https://docs.python.org/3/library/constants.html#None)]) Print/log extra information.
- allow\_reinit\_fixpar\_initcond ([bool](https://docs.python.org/3/library/functions.html#bool)) See amici.de\_export.ODEExporter. Must be enabled if initial states are to be reset after preequilibration.
- validate ([bool](https://docs.python.org/3/library/functions.html#bool)) Whether to validate the PEtab problem
- non\_estimated\_parameters\_as\_constants Whether parameters marked as nonestimated in PEtab should be considered constant in AMICI. Setting this to True will reduce model size and simulation times. If sensitivities with respect to those parameters are required, this should be set to False.
- output\_parameter\_defaults ([typing.Optional](https://docs.python.org/3/library/typing.html#typing.Optional)[[dict](https://docs.python.org/3/library/stdtypes.html#dict)[[str](https://docs.python.org/3/library/stdtypes.html#str), [float](https://docs.python.org/3/library/functions.html#float)]]) Optional default parameter values for output parameters introduced in the PEtab observables table, in particular for placeholder parameters. dictionary mapping parameter IDs to default values.
- discard\_sbml\_annotations ([bool](https://docs.python.org/3/library/functions.html#bool)) Discard information contained in AMICI SBML annotations (debug).
- kwargs Additional keyword arguments to be passed to [amici.sbml\\_import.](#page-320-0) [SbmlImporter.sbml2amici\(\)](#page-320-0).

#### **Return type**

[amici.sbml\\_import.SbmlImporter](#page-318-0)

## **Returns**

The created [amici.sbml\\_import.SbmlImporter](#page-318-0) instance.

amici.petab\_import.import\_model\_sbml(*sbml\_model=None*, *condition\_table=None*, *observable\_table=None*, *measurement\_table=None*, *petab\_problem=None*, *model\_name=None*, *model\_output\_dir=None*, *verbose=True*, *allow\_reinit\_fixpar\_initcond=True*, *validate=True*,

*non\_estimated\_parameters\_as\_constants=True*, *output\_parameter\_defaults=None*,

*discard\_sbml\_annotations=False*, *\*\*kwargs*)

Create AMICI model from PEtab problem

### **Parameters**

- sbml\_model ([typing.Union](https://docs.python.org/3/library/typing.html#typing.Union)[[str](https://docs.python.org/3/library/stdtypes.html#str), [pathlib.Path](https://docs.python.org/3/library/pathlib.html#pathlib.Path), libsbml.Model]) PEtab SBML model or SBML file name. Deprecated, pass petab\_problem instead.
- condition\_table ([typing.Union](https://docs.python.org/3/library/typing.html#typing.Union)[[str](https://docs.python.org/3/library/stdtypes.html#str), [pathlib.Path](https://docs.python.org/3/library/pathlib.html#pathlib.Path), [pandas.core.frame.](https://pandas.pydata.org/docs/reference/api/pandas.DataFrame.html#pandas.DataFrame) [DataFrame](https://pandas.pydata.org/docs/reference/api/pandas.DataFrame.html#pandas.DataFrame), [None](https://docs.python.org/3/library/constants.html#None)]) – PEtab condition table. If provided, parameters from there will be turned into AMICI constant parameters (i.e. parameters w.r.t. which no sensitivities will be computed). Deprecated, pass petab\_problem instead.
- observable\_table ([typing.Union](https://docs.python.org/3/library/typing.html#typing.Union)[[str](https://docs.python.org/3/library/stdtypes.html#str), [pathlib.Path](https://docs.python.org/3/library/pathlib.html#pathlib.Path), [pandas.core.frame.](https://pandas.pydata.org/docs/reference/api/pandas.DataFrame.html#pandas.DataFrame) [DataFrame](https://pandas.pydata.org/docs/reference/api/pandas.DataFrame.html#pandas.DataFrame), [None](https://docs.python.org/3/library/constants.html#None)]) – PEtab observable table. Deprecated, pass petab\_problem instead.
- measurement\_table (typing. Union[[str](https://docs.python.org/3/library/stdtypes.html#str), pathlib. Path, pandas.core. frame. [DataFrame](https://pandas.pydata.org/docs/reference/api/pandas.DataFrame.html#pandas.DataFrame), [None](https://docs.python.org/3/library/constants.html#None)]) – PEtab measurement table. Deprecated, pass petab\_problem instead.
- petab\_problem ([petab.problem.Problem](https://petab.readthedocs.io/projects/libpetab-python/en/latest/build/_autosummary/petab.problem.html#petab.problem.Problem)) PEtab problem.
- model\_name ([typing.Optional](https://docs.python.org/3/library/typing.html#typing.Optional) $[str]$  $[str]$  $[str]$ ) Name of the generated model. If model file name was provided, this defaults to the file name without extension, otherwise the SBML model ID will be used.
- model\_output\_dir (typing. Union[[pathlib.Path](https://docs.python.org/3/library/pathlib.html#pathlib.Path), [str](https://docs.python.org/3/library/stdtypes.html#str), [None](https://docs.python.org/3/library/constants.html#None)]) Directory to write the model code to. Will be created if doesn't exist. Defaults to current directory.
- verbose (typing. Union[[bool](https://docs.python.org/3/library/functions.html#bool), [int](https://docs.python.org/3/library/functions.html#int), [None](https://docs.python.org/3/library/constants.html#None)]) Print/log extra information.
- allow\_reinit\_fixpar\_initcond ([bool](https://docs.python.org/3/library/functions.html#bool)) See amici.de\_export.ODEExporter. Must be enabled if initial states are to be reset after preequilibration.
- validate ([bool](https://docs.python.org/3/library/functions.html#bool)) Whether to validate the PEtab problem
- non\_estimated\_parameters\_as\_constants Whether parameters marked as nonestimated in PEtab should be considered constant in AMICI. Setting this to True will reduce model size and simulation times. If sensitivities with respect to those parameters are required, this should be set to False.
- output\_parameter\_defaults ([typing.Optional](https://docs.python.org/3/library/typing.html#typing.Optional)[[dict](https://docs.python.org/3/library/stdtypes.html#dict)[[str](https://docs.python.org/3/library/stdtypes.html#str), [float](https://docs.python.org/3/library/functions.html#float)]]) Optional default parameter values for output parameters introduced in the PEtab observables table, in particular for placeholder parameters. dictionary mapping parameter IDs to default values.
- discard\_sbml\_annotations ([bool](https://docs.python.org/3/library/functions.html#bool)) Discard information contained in AMICI SBML annotations (debug).
- kwargs Additional keyword arguments to be passed to [amici.sbml\\_import.](#page-320-0) [SbmlImporter.sbml2amici\(\)](#page-320-0).

#### **Return type**

[amici.sbml\\_import.SbmlImporter](#page-318-0)

## **Returns**

The created [amici.sbml\\_import.SbmlImporter](#page-318-0) instance.

<span id="page-344-0"></span>amici.petab\_import.import\_petab\_problem(*petab\_problem*, *model\_output\_dir=None*, *model\_name=None*, *compile\_=None*,

*non\_estimated\_parameters\_as\_constants=True*, *\*\*kwargs*)

Create an AMICI model for a PEtab problem.

#### **Parameters**

• petab\_problem ([petab.problem.Problem](https://petab.readthedocs.io/projects/libpetab-python/en/latest/build/_autosummary/petab.problem.html#petab.problem.Problem)) – A petab problem containing all relevant information on the model.

- model\_output\_dir ([typing.Union](https://docs.python.org/3/library/typing.html#typing.Union)[[str](https://docs.python.org/3/library/stdtypes.html#str), [pathlib.Path](https://docs.python.org/3/library/pathlib.html#pathlib.Path), [None](https://docs.python.org/3/library/constants.html#None)]) Directory to write the model code to. It will be created if it doesn't exist. Defaults to current directory.
- model\_name  $(str)$  $(str)$  $(str)$  Name of the generated model module. Defaults to the ID of the model or the model file name without the extension.
- compile If True, the model will be compiled. If False, the model will not be compiled. If None, the model will be compiled if it cannot be imported.
- non\_estimated\_parameters\_as\_constants Whether parameters marked as nonestimated in PEtab should be considered constant in AMICI. Setting this to True will reduce model size and simulation times. If sensitivities with respect to those parameters are required, this should be set to False.
- kwargs Additional keyword arguments to be passed to [amici.sbml\\_import.](#page-320-0) [SbmlImporter.sbml2amici\(\)](#page-320-0) or [amici.pysb\\_import.pysb2amici\(\)](#page-324-0), depending on the model type.

[amici.amici.Model](#page-264-0)

## **Returns**

The imported model.

### amici.petab\_import.petab\_noise\_distributions\_to\_amici(*observable\_df* )

Map from the petab to the amici format of noise distribution identifiers.

### **Parameters**

observable\_df ([pandas.core.frame.DataFrame](https://pandas.pydata.org/docs/reference/api/pandas.DataFrame.html#pandas.DataFrame)) – PEtab observable table

### **Return type**

[dict](https://docs.python.org/3/library/stdtypes.html#dict)[[str](https://docs.python.org/3/library/stdtypes.html#str), [str](https://docs.python.org/3/library/stdtypes.html#str)]

#### **Returns**

dictionary of observable\_id => AMICI noise-distributions

#### amici.petab\_import.petab\_scale\_to\_amici\_scale(*scale\_str*)

Convert PEtab parameter scaling string to AMICI scaling integer

## **Return type**

[int](https://docs.python.org/3/library/functions.html#int)

amici.petab\_import.species\_to\_parameters(*species\_ids*, *sbml\_model*)

Turn a SBML species into parameters and replace species references inside the model instance.

## **Parameters**

- species\_ids ([list](https://docs.python.org/3/library/stdtypes.html#list)[[str](https://docs.python.org/3/library/stdtypes.html#str)]) list of SBML species ID to convert to parameters with the same ID as the replaced species.
- sbml\_model (libsbml.Model) SBML model to modify

#### **Return type**

[list](https://docs.python.org/3/library/stdtypes.html#list)[[str](https://docs.python.org/3/library/stdtypes.html#str)]

## **Returns**

list of IDs of species which have been converted to parameters

# **10.5.16 amici.petab\_import\_pysb**

PEtab import for PySB models

Deprecated since version 0.21.0: Use [amici.petab.pysb\\_import](#page-336-2) instead.

amici.petab\_import\_pysb.import\_model\_pysb(*petab\_problem*, *model\_output\_dir=None*, *verbose=True*, *model\_name=None*, *\*\*kwargs*)

Create AMICI model from PySB-PEtab problem

## **Parameters**

- petab\_problem ([petab.problem.Problem](https://petab.readthedocs.io/projects/libpetab-python/en/latest/build/_autosummary/petab.problem.html#petab.problem.Problem)) PySB PEtab problem
- model\_output\_dir ([typing.Union](https://docs.python.org/3/library/typing.html#typing.Union)[[pathlib.Path](https://docs.python.org/3/library/pathlib.html#pathlib.Path), [str](https://docs.python.org/3/library/stdtypes.html#str), [None](https://docs.python.org/3/library/constants.html#None)]) Directory to write the model code to. Will be created if doesn't exist. Defaults to current directory.
- verbose ([typing.Union](https://docs.python.org/3/library/typing.html#typing.Union)[[bool](https://docs.python.org/3/library/functions.html#bool), [int](https://docs.python.org/3/library/functions.html#int), [None](https://docs.python.org/3/library/constants.html#None)]) Print/log extra information.
- model\_name ([typing.Optional](https://docs.python.org/3/library/typing.html#typing.Optional)[[str](https://docs.python.org/3/library/stdtypes.html#str)]) Name of the generated model module
- kwargs Additional keyword arguments to be passed to [amici.pysb\\_import.](#page-324-0) [pysb2amici\(\)](#page-324-0).

### **Return type**

[None](https://docs.python.org/3/library/constants.html#None)

## **10.5.17 amici.petab\_objective**

Evaluate a PEtab objective function.

Deprecated since version 0.21.0: Use [amici.petab.simulations](#page-338-2) instead.

amici.petab\_objective.aggregate\_sllh(*amici\_model*, *rdatas*, *parameter\_mapping*, *edatas*, *petab\_scale=True*, *petab\_problem=None*)

Aggregate likelihood gradient for all conditions, according to PEtab parameter mapping.

## **Parameters**

- amici\_model ([typing.Union](https://docs.python.org/3/library/typing.html#typing.Union)[[amici.amici.Model](#page-264-0), [amici.amici.ModelPtr](#page-286-0)]) AM-ICI model from which rdatas were obtained.
- rdatas ([collections.abc.Sequence](https://docs.python.org/3/library/collections.abc.html#collections.abc.Sequence)[[amici.numpy.ReturnDataView](#page-399-0)]) Simulation results.
- **parameter\_mapping** ([typing.Optional](https://docs.python.org/3/library/typing.html#typing.Optional)[[amici.petab.parameter\\_mapping.](#page-332-0) [ParameterMapping](#page-332-0)]) – PEtab parameter mapping to condition-specific simulation parameters.
- edatas ([list](https://docs.python.org/3/library/stdtypes.html#list)[[typing.Union](https://docs.python.org/3/library/typing.html#typing.Union)[amici.swig\_wrappers.ExpData, [amici.amici.](#page-261-0)  $ExpDataPat[]$ ) – Experimental data used for simulation.
- **petab\_scale** ([bool](https://docs.python.org/3/library/functions.html#bool)) Whether to check that sensitivities were computed with parameters on the scales provided in the PEtab parameters table.
- petab\_problem ([petab.problem.Problem](https://petab.readthedocs.io/projects/libpetab-python/en/latest/build/_autosummary/petab.problem.html#petab.problem.Problem)) The PEtab problem that defines the parameter scales.

#### **Return type**

[typing.Optional](https://docs.python.org/3/library/typing.html#typing.Optional)[[dict](https://docs.python.org/3/library/stdtypes.html#dict)[[str](https://docs.python.org/3/library/stdtypes.html#str), [float](https://docs.python.org/3/library/functions.html#float)]]

#### **Returns**

Aggregated likelihood sensitivities.

amici.petab\_objective.create\_edatas(*amici\_model*, *petab\_problem*, *simulation\_conditions=None*) Create list of [amici.amici.ExpData](#page-252-0) objects for PEtab problem.

#### **Parameters**

- amici\_model ([typing.Union](https://docs.python.org/3/library/typing.html#typing.Union)[[amici.amici.Model](#page-264-0), [amici.amici.ModelPtr](#page-286-0)]) AM-ICI model.
- petab\_problem ([petab.problem.Problem](https://petab.readthedocs.io/projects/libpetab-python/en/latest/build/_autosummary/petab.problem.html#petab.problem.Problem)) Underlying PEtab problem.
- simulation\_conditions ([typing.Union](https://docs.python.org/3/library/typing.html#typing.Union)[[pandas.core.frame.DataFrame](https://pandas.pydata.org/docs/reference/api/pandas.DataFrame.html#pandas.DataFrame), [dict](https://docs.python.org/3/library/stdtypes.html#dict)]) -Result of [petab.get\\_simulation\\_conditions\(\)](https://petab.readthedocs.io/projects/libpetab-python/en/latest/modules.html#petab.get_simulation_conditions). Can be provided to save time if this has be obtained before.

### **Return type**

[list](https://docs.python.org/3/library/stdtypes.html#list)[amici.swig\_wrappers.ExpData]

### **Returns**

List with one [amici.amici.ExpData](#page-252-0) per simulation condition, with filled in timepoints and data.

<span id="page-347-0"></span>amici.petab\_objective.create\_parameter\_mapping(*petab\_problem*, *simulation\_conditions*,

*scaled\_parameters*, *amici\_model*, *\*\*parameter\_mapping\_kwargs*)

Generate AMICI specific parameter mapping.

## **Parameters**

- petab\_problem ([petab.problem.Problem](https://petab.readthedocs.io/projects/libpetab-python/en/latest/build/_autosummary/petab.problem.html#petab.problem.Problem)) PEtab problem
- simulation\_conditions ([pandas.core.frame.DataFrame](https://pandas.pydata.org/docs/reference/api/pandas.DataFrame.html#pandas.DataFrame) | [list](https://docs.python.org/3/library/stdtypes.html#list)[[dict](https://docs.python.org/3/library/stdtypes.html#dict)]) Result of [petab.get\\_simulation\\_conditions\(\)](https://petab.readthedocs.io/projects/libpetab-python/en/latest/modules.html#petab.get_simulation_conditions). Can be provided to save time if this has been obtained before.
- scaled\_parameters ([bool](https://docs.python.org/3/library/functions.html#bool)) If True, problem\_parameters are assumed to be on the scale provided in the PEtab parameter table and will be unscaled. If False, they are assumed to be in linear scale.
- amici\_model([typing.Union](https://docs.python.org/3/library/typing.html#typing.Union)[*[amici.amici.Model](#page-264-0),[amici.amici.ModelPtr](#page-286-0)*])-AM-ICI model.
- parameter\_mapping\_kwargs Optional keyword arguments passed to [petab.](https://petab.readthedocs.io/projects/libpetab-python/en/latest/modules.html#petab.get_optimization_to_simulation_parameter_mapping) [get\\_optimization\\_to\\_simulation\\_parameter\\_mapping\(\)](https://petab.readthedocs.io/projects/libpetab-python/en/latest/modules.html#petab.get_optimization_to_simulation_parameter_mapping). To allow changing fixed PEtab problem parameters (estimate=0), use fill\_fixed\_parameters=False.

#### **Return type**

[amici.petab.parameter\\_mapping.ParameterMapping](#page-332-0)

#### **Returns**

List of the parameter mappings.

amici.petab\_objective.fill\_in\_parameters(*edatas*, *problem\_parameters*, *scaled\_parameters*,

*parameter\_mapping*, *amici\_model*)

Fill fixed and dynamic parameters into the edatas (in-place).

#### **Parameters**

• edatas ([list](https://docs.python.org/3/library/stdtypes.html#list)[amici.swig\_wrappers.ExpData]) – List of experimental datas [amici.](#page-252-0) [amici.ExpData](#page-252-0) with everything except parameters filled.

- problem\_parameters ([dict](https://docs.python.org/3/library/stdtypes.html#dict)[[str](https://docs.python.org/3/library/stdtypes.html#str), [numbers.Number](https://docs.python.org/3/library/numbers.html#numbers.Number)]) Problem parameters as parameterId=>value dict. Only parameters included here will be set. Remaining parameters will be used as currently set in *amici\_model*.
- scaled\_parameters ([bool](https://docs.python.org/3/library/functions.html#bool)) If True, problem\_parameters are assumed to be on the scale provided in the parameter mapping. If False, they are assumed to be in linear scale.
- parameter\_mapping ([amici.petab.parameter\\_mapping.ParameterMapping](#page-332-0)) Parameter mapping for all conditions.
- amici\_model ([typing.Union](https://docs.python.org/3/library/typing.html#typing.Union)[[amici.amici.Model](#page-264-0), [amici.amici.ModelPtr](#page-286-0)]) AM-ICI model.

[None](https://docs.python.org/3/library/constants.html#None)

<span id="page-348-1"></span>amici.petab\_objective.rdatas\_to\_measurement\_df(*rdatas*, *model*, *measurement\_df* )

Create a measurement dataframe in the PEtab format from the passed rdatas and own information.

#### **Parameters**

- rdatas (collections.abc. Sequence[[amici.amici.ReturnData](#page-288-0)]) A sequence of rdatas with the ordering of [petab.get\\_simulation\\_conditions\(\)](https://petab.readthedocs.io/projects/libpetab-python/en/latest/modules.html#petab.get_simulation_conditions).
- model ([typing.Union](https://docs.python.org/3/library/typing.html#typing.Union)[[amici.amici.Model](#page-264-0), [amici.amici.ModelPtr](#page-286-0)]) AMICI model used to generate rdatas.
- measurement\_df ([pandas.core.frame.DataFrame](https://pandas.pydata.org/docs/reference/api/pandas.DataFrame.html#pandas.DataFrame)) PEtab measurement table used to generate rdatas.

#### **Return type**

[pandas.core.frame.DataFrame](https://pandas.pydata.org/docs/reference/api/pandas.DataFrame.html#pandas.DataFrame)

#### **Returns**

A dataframe built from the rdatas in the format of measurement\_df.

amici.petab\_objective.rdatas\_to\_simulation\_df(*rdatas*, *model*, *measurement\_df* )

Create a PEtab simulation dataframe from [amici.amici.ReturnData](#page-288-0) s.

See [rdatas\\_to\\_measurement\\_df\(\)](#page-348-1) for details, only that model outputs will appear in column simulation instead of measurement.

#### **Return type**

[pandas.core.frame.DataFrame](https://pandas.pydata.org/docs/reference/api/pandas.DataFrame.html#pandas.DataFrame)

amici.petab\_objective.rescale\_sensitivity(*sensitivity*, *parameter\_value*, *old\_scale*, *new\_scale*)

Rescale a sensitivity between parameter scales.

### **Parameters**

- sensitivity ([float](https://docs.python.org/3/library/functions.html#float)) The sensitivity corresponding to the parameter value.
- parameter\_value ([float](https://docs.python.org/3/library/functions.html#float)) The parameter vector element, on old\_scale.
- old\_scale ([str](https://docs.python.org/3/library/stdtypes.html#str)) The scale of the parameter value.
- new\_scale ([str](https://docs.python.org/3/library/stdtypes.html#str)) The parameter scale on which to rescale the sensitivity.

## **Return type**

[float](https://docs.python.org/3/library/functions.html#float)

### <span id="page-348-0"></span>**Returns**

The rescaled sensitivity.

```
amici.petab_objective.simulate_petab(petab_problem, amici_model, solver=None,
                                          problem_parameters=None, simulation_conditions=None,
                                          edatas=None, parameter_mapping=None,
                                          scaled_parameters=False, log_level=30, num_threads=1,
                                          failfast=True, scaled_gradients=False)
```
Simulate PEtab model.

**Note:** Regardless of *scaled\_parameters*, unscaled sensitivities are returned, unless *scaled\_gradients=True*.

#### **Parameters**

- petab\_problem ([petab.problem.Problem](https://petab.readthedocs.io/projects/libpetab-python/en/latest/build/_autosummary/petab.problem.html#petab.problem.Problem)) PEtab problem to work on.
- amici\_model([typing.Union](https://docs.python.org/3/library/typing.html#typing.Union)[[amici.amici.Model](#page-264-0),[amici.amici.ModelPtr](#page-286-0)])-AM-ICI Model assumed to be compatible with petab\_problem.
- solver ([typing.Optional](https://docs.python.org/3/library/typing.html#typing.Optional)[[amici.amici.Solver](#page-304-0)]) An AMICI solver. Will use default options if None.
- problem\_parameters ([typing.Optional](https://docs.python.org/3/library/typing.html#typing.Optional)[[dict](https://docs.python.org/3/library/stdtypes.html#dict)[[str](https://docs.python.org/3/library/stdtypes.html#str), [float](https://docs.python.org/3/library/functions.html#float)]]) Run simulation with these parameters. If None, PEtab nominalValues will be used. To be provided as dict, mapping PEtab problem parameters to SBML IDs.
- simulation\_conditions ([typing.Union](https://docs.python.org/3/library/typing.html#typing.Union)[[pandas.core.frame.DataFrame](https://pandas.pydata.org/docs/reference/api/pandas.DataFrame.html#pandas.DataFrame).[dict](https://docs.python.org/3/library/stdtypes.html#dict)]) -Result of [petab.get\\_simulation\\_conditions\(\)](https://petab.readthedocs.io/projects/libpetab-python/en/latest/modules.html#petab.get_simulation_conditions). Can be provided to save time if this has be obtained before. Not required if edatas and parameter\_mapping are provided.
- edatas ([list](https://docs.python.org/3/library/stdtypes.html#list)[[typing.Union](https://docs.python.org/3/library/typing.html#typing.Union)[amici.swig\_wrappers.ExpData, [amici.amici.](#page-261-0)  $ExpDataPat[]$ ) – Experimental data. Parameters are inserted in-place for simulation.
- parameter\_mapping ([amici.petab.parameter\\_mapping.ParameterMapping](#page-332-0)) – Optional precomputed PEtab parameter mapping for efficiency, as generated by [create\\_parameter\\_mapping\(\)](#page-347-0) with scaled\_parameters=True.
- scaled\_parameters ([typing.Optional](https://docs.python.org/3/library/typing.html#typing.Optional)[[bool](https://docs.python.org/3/library/functions.html#bool)]) If True, problem\_parameters are assumed to be on the scale provided in the PEtab parameter table and will be unscaled. If False, they are assumed to be in linear scale. If *parameter\_mapping* is provided, this must match the value of *scaled\_parameters* used to generate the mapping.
- log\_level ([int](https://docs.python.org/3/library/functions.html#int)) Log level, see amici. logging module.
- num threads  $(int)$  $(int)$  $(int)$  Number of threads to use for simulating multiple conditions (only used if compiled with OpenMP).
- **failfast** ([bool](https://docs.python.org/3/library/functions.html#bool)) Returns as soon as an integration failure is encountered, skipping any remaining simulations.
- scaled\_gradients ([bool](https://docs.python.org/3/library/functions.html#bool)) Whether to compute gradients on parameter scale (True) or not (False).

#### **Return type**

[dict](https://docs.python.org/3/library/stdtypes.html#dict)[[str](https://docs.python.org/3/library/stdtypes.html#str), [typing.Any](https://docs.python.org/3/library/typing.html#typing.Any)]

#### **Returns**

Dictionary of

- cost function value (LLH),
- list of [amici.amici.ReturnData](#page-288-0) (RDATAS),

• list of [amici.amici.ExpData](#page-252-0) (EDATAS),

corresponding to the different simulation conditions. For ordering of simulation conditions, see [petab.Problem.get\\_simulation\\_conditions\\_from\\_measurement\\_df\(\)](https://petab.readthedocs.io/projects/libpetab-python/en/latest/modules.html#petab.Problem.get_simulation_conditions_from_measurement_df).

# **10.5.18 amici.petab\_simulate**

#### Simulate a PEtab problem

Deprecated since version 0.21.0: Use [amici.petab.simulator](#page-340-1) instead.

#### class amici.petab\_simulate.PetabSimulator(*\*args*, *amici\_model=None*, *\*\*kwargs*)

Implementation of the PEtab *Simulator* class that uses AMICI.

## \_\_init\_\_(*\*args*, *amici\_model=None*, *\*\*kwargs*)

Initialize the simulator.

Initialize the simulator with sufficient information to perform a simulation. If no working directory is specified, a temporary one is created.

#### **Parameters**

- petab\_problem A PEtab problem.
- working\_dir All simulator-specific output files will be saved here. This directory and its contents may be modified and deleted, and should be considered ephemeral.

#### add\_noise(*simulation\_df* , *noise\_scaling\_factor=1*, *\*\*kwargs*)

Add noise to simulated data.

## **Parameters**

- simulation\_df ([pandas.core.frame.DataFrame](https://pandas.pydata.org/docs/reference/api/pandas.DataFrame.html#pandas.DataFrame)) A PEtab measurements table that contains simulated data.
- noise\_scaling\_factor ([float](https://docs.python.org/3/library/functions.html#float)) A multiplier of the scale of the noise distribution.
- \*\*kwargs Additional keyword arguments are passed to sample\_noise().

#### **Return type**

[pandas.core.frame.DataFrame](https://pandas.pydata.org/docs/reference/api/pandas.DataFrame.html#pandas.DataFrame)

## **Returns**

Simulated data with noise, as a PEtab measurements table.

#### remove\_working\_dir(*force=False*, *\*\*kwargs*)

Remove the simulator working directory, and all files within.

See the petab.simulate.Simulator.\_\_init\_\_() method arguments.

### **Parameters**

- force ([bool](https://docs.python.org/3/library/functions.html#bool)) If True, the working directory is removed regardless of whether it is a temporary directory.
- \*\*kwargs Additional keyword arguments are passed to [shutil.rmtree\(\)](https://docs.python.org/3/library/shutil.html#shutil.rmtree).

#### **Return type**

[None](https://docs.python.org/3/library/constants.html#None)

simulate(*noise=False*, *noise\_scaling\_factor=1*, *as\_measurement=False*, *\*\*kwargs*)

Simulate a PEtab problem, optionally with noise.

### **Parameters**

- **noise** ([bool](https://docs.python.org/3/library/functions.html#bool)) If True, noise is added to simulated data.
- noise\_scaling\_factor ([float](https://docs.python.org/3/library/functions.html#float)) A multiplier of the scale of the noise distribution.
- as\_measurement ([bool](https://docs.python.org/3/library/functions.html#bool)) Whether the data column is named petab.C.MEASUREMENT (*True*) or petab.C.SIMULATION (*False*).
- \*\* kwargs Additional keyword arguments are passed to [petab.simulate.Simulator.](https://petab.readthedocs.io/projects/libpetab-python/en/latest/build/_autosummary/petab.simulate.html#petab.simulate.Simulator.simulate_without_noise) [simulate\\_without\\_noise\(\)](https://petab.readthedocs.io/projects/libpetab-python/en/latest/build/_autosummary/petab.simulate.html#petab.simulate.Simulator.simulate_without_noise).

### **Return type**

[pandas.core.frame.DataFrame](https://pandas.pydata.org/docs/reference/api/pandas.DataFrame.html#pandas.DataFrame)

### **Returns**

Simulated data, as a PEtab measurements table.

## simulate\_without\_noise(*\*\*kwargs*)

See petab.simulate.Simulator.simulate() docstring.

Additional keyword arguments can be supplied to specify arguments for the AMICI PEtab import, simulate, and export methods. See the docstrings for the respective methods for argument options: - [amici.](#page-344-0) [petab\\_import.import\\_petab\\_problem\(\)](#page-344-0), and - [amici.petab\\_objective.simulate\\_petab\(\)](#page-348-0).

Note that some arguments are expected to have already been specified in the Simulator constructor (including the PEtab problem).

### **Return type**

[pandas.core.frame.DataFrame](https://pandas.pydata.org/docs/reference/api/pandas.DataFrame.html#pandas.DataFrame)

# **10.5.19 amici.import\_utils**

Miscellaneous functions related to model import, independent of any specific model format

# **Functions**

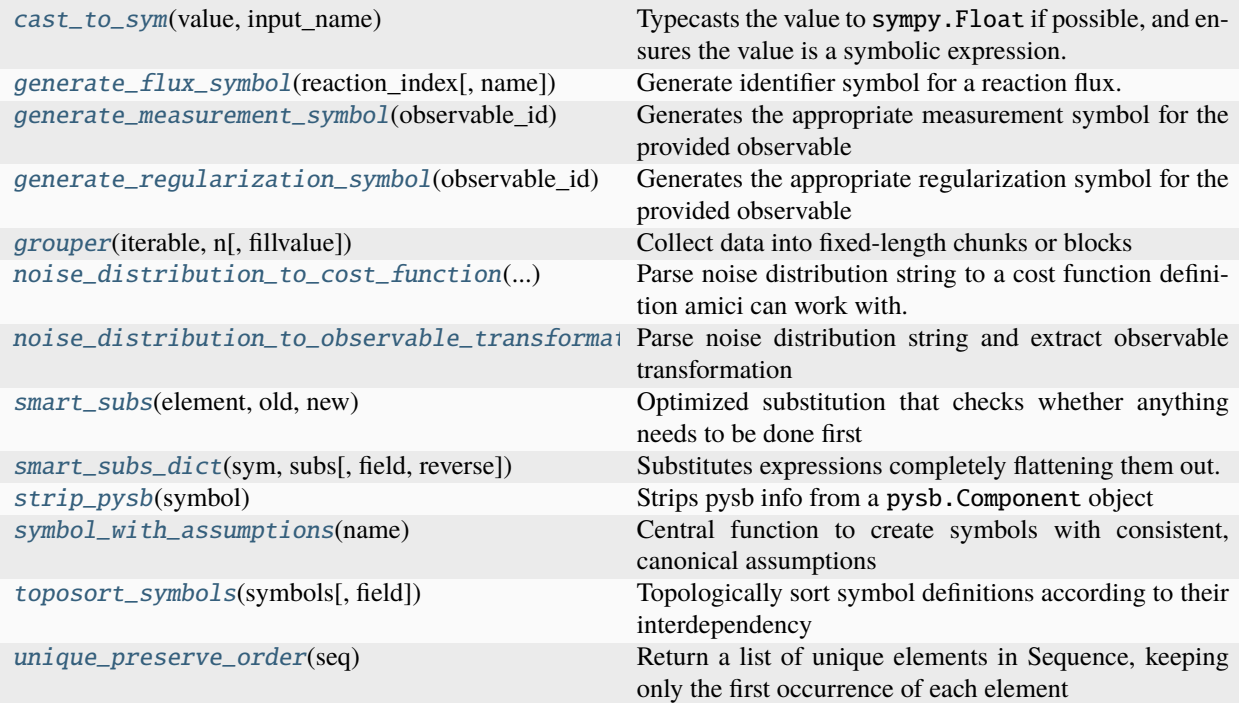

## **Classes**

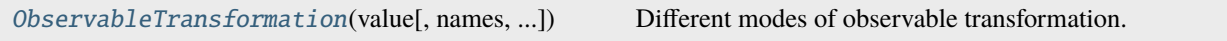

# **Exceptions**

[CircularDependencyError](#page-352-1)(data)

[SBMLException](#page-353-4)

# <span id="page-352-1"></span>exception amici.import\_utils.CircularDependencyError(*data*)

```
__init__(data)
```

```
class amici.import_utils.ObservableTransformation(value, names=None, *, module=None,
                                                      qualname=None, type=None, start=1,
                                                      boundary=None)
```
Different modes of observable transformation.

 $LIN = 'lin'$  $LOG = 'log'$ 

## $LOG10 = 'log10'$

\_\_init\_\_(*\*args*, *\*\*kwds*)

## static maketrans()

Return a translation table usable for str.translate().

If there is only one argument, it must be a dictionary mapping Unicode ordinals (integers) or characters to Unicode ordinals, strings or None. Character keys will be then converted to ordinals. If there are two arguments, they must be strings of equal length, and in the resulting dictionary, each character in x will be mapped to the character at the same position in y. If there is a third argument, it must be a string, whose characters will be mapped to None in the result.

## <span id="page-353-4"></span>exception amici.import\_utils.SBMLException

### <span id="page-353-0"></span>amici.import\_utils.cast\_to\_sym(*value*, *input\_name*)

Typecasts the value to sympy.Float if possible, and ensures the value is a symbolic expression.

#### **Parameters**

- value (typing. Union[typing. SupportsFloat, sympy.core.expr. Expr, sympy. logic.boolalg.BooleanAtom]) – value to be cast
- **input\_name**  $(str)$  $(str)$  $(str)$  name of input variable

#### **Return type**

[sympy.core.expr.Expr](https://docs.sympy.org/latest/modules/core.html#sympy.core.expr.Expr)

#### **Returns**

typecast value

#### <span id="page-353-1"></span>amici.import\_utils.generate\_flux\_symbol(*reaction\_index*, *name=None*)

Generate identifier symbol for a reaction flux. This function will always return the same unique python object for a given entity.

#### **Parameters**

- reaction\_index  $(int)$  $(int)$  $(int)$  index of the reaction to which the flux corresponds
- name ([typing.Optional](https://docs.python.org/3/library/typing.html#typing.Optional)[[str](https://docs.python.org/3/library/stdtypes.html#str)]) an optional identifier of the reaction to which the flux corresponds

#### **Return type**

[sympy.core.symbol.Symbol](https://docs.sympy.org/latest/modules/core.html#sympy.core.symbol.Symbol)

#### **Returns**

identifier symbol

#### <span id="page-353-2"></span>amici.import\_utils.generate\_measurement\_symbol(*observable\_id*)

Generates the appropriate measurement symbol for the provided observable

## **Parameters**

observable\_id ([typing.Union](https://docs.python.org/3/library/typing.html#typing.Union)[[str](https://docs.python.org/3/library/stdtypes.html#str), [sympy.core.symbol.Symbol](https://docs.sympy.org/latest/modules/core.html#sympy.core.symbol.Symbol)]) – symbol (or string representation) of the observable

#### **Returns**

symbol for the corresponding measurement

### <span id="page-353-3"></span>amici.import\_utils.generate\_regularization\_symbol(*observable\_id*)

Generates the appropriate regularization symbol for the provided observable

### **Parameters**

observable\_id ([typing.Union](https://docs.python.org/3/library/typing.html#typing.Union)[[str](https://docs.python.org/3/library/stdtypes.html#str), [sympy.core.symbol.Symbol](https://docs.sympy.org/latest/modules/core.html#sympy.core.symbol.Symbol)]) – symbol (or string representation) of the observable

#### **Returns**

symbol for the corresponding regularization

<span id="page-354-1"></span>amici.import\_utils.grouper(*iterable*, *n*, *fillvalue=None*)

Collect data into fixed-length chunks or blocks

grouper('ABCDEFG', 3, 'x')  $\rightarrow$  ABC DEF Gxx"

## **Parameters**

- iterable ([collections.abc.Iterable](https://docs.python.org/3/library/collections.abc.html#collections.abc.Iterable)) any iterable
- $n(int)$  $n(int)$  $n(int)$  chunk length
- fillvalue ([typing.Any](https://docs.python.org/3/library/typing.html#typing.Any)) padding for last chunk if length < n

### **Return type**

```
collections.abc.Iterable[tuple[typing.Any]]
```
#### **Returns**

itertools.zip\_longest of requested chunks

#### <span id="page-354-0"></span>amici.import\_utils.noise\_distribution\_to\_cost\_function(*noise\_distribution*)

Parse noise distribution string to a cost function definition amici can work with.

The noise distributions listed in the following are supported.  $m$  denotes the measurement,  $y$  the simulation, and  $\sigma$  a distribution scale parameter (currently, AMICI only supports a single distribution parameter).

• *'normal'*, *'lin-normal'*: A normal distribution:

$$
\pi(m|y,\sigma) = \frac{1}{\sqrt{2\pi}\sigma} \exp\left(-\frac{(m-y)^2}{2\sigma^2}\right)
$$

• *'log-normal'*: A log-normal distribution (i.e. log(m) is normally distributed):

$$
\pi(m|y,\sigma) = \frac{1}{\sqrt{2\pi}\sigma m} \exp\left(-\frac{(\log m - \log y)^2}{2\sigma^2}\right)
$$

• *'log10-normal'*: A log10-normal distribution (i.e. log10(m) is normally distributed):

$$
\pi(m|y,\sigma) = \frac{1}{\sqrt{2\pi}\sigma m \log(10)} \exp\left(-\frac{(\log_{10} m - \log_{10} y)^2}{2\sigma^2}\right)
$$

• *'laplace'*, *'lin-laplace'*: A laplace distribution:

$$
\pi(m|y,\sigma) = \frac{1}{2\sigma} \exp\left(-\frac{|m-y|}{\sigma}\right)
$$

• *'log-laplace'*: A log-Laplace distribution (i.e. log(m) is Laplace distributed):

$$
\pi(m|y,\sigma) = \frac{1}{2\sigma m} \exp\left(-\frac{|\log m - \log y|}{\sigma}\right)
$$

• *'log10-laplace'*: A log10-Laplace distribution (i.e. log10(m) is Laplace distributed):

$$
\pi(m|y,\sigma) = \frac{1}{2\sigma m \log(10)} \exp\left(-\frac{|\log_{10} m - \log_{10} y|}{\sigma}\right)
$$

• *'binomial'*, *'lin-binomial'*: A (continuation of a discrete) binomial distribution, parameterized via the success probability  $p = \sigma$ :

$$
\pi(m|y,\sigma) = \text{Heaviside}(y-m) \cdot \frac{\Gamma(y+1)}{\Gamma(m+1)\Gamma(y-m+1)} \sigma^m (1-\sigma)^{(y-m)}
$$

• *'negative-binomial'*, *'lin-negative-binomial'*: A (continuation of a discrete) negative binomial distribution, with with *mean = y*, parameterized via success probability *p*:

$$
\pi(m|y,\sigma) = \frac{\Gamma(m+r)}{\Gamma(m+1)\Gamma(r)} (1-\sigma)^m \sigma^r
$$

where

$$
r = \frac{1 - \sigma}{\sigma}y
$$

The distributions above are for a single data point. For a collection  $D = \{m_i\}_i$  of data points and corresponding simulations  $Y = \{y_i\}_i$  and noise parameters  $\Sigma = \{\sigma_i\}_i$ , AMICI assumes independence, i.e. the full distributions is

$$
\pi(D|Y,\Sigma)=\prod_i \pi(m_i|y_i,\sigma_i)
$$

AMICI uses the logarithm  $\log(\pi(m|y, \sigma))$ .

In addition to the above mentioned distributions, it is also possible to pass a function taking a symbol string and returning a log-distribution string with variables '{str\_symbol}', 'm{str\_symbol}', 'sigma{str\_symbol}' for y, m, sigma, respectively.

#### **Parameters**

noise\_distribution ([typing.Union](https://docs.python.org/3/library/typing.html#typing.Union)[[str](https://docs.python.org/3/library/stdtypes.html#str), [typing.Callable](https://docs.python.org/3/library/typing.html#typing.Callable)]) – An identifier specifying a noise model. Possible values are

{*'normal'*, *'lin-normal'*, *'log-normal'*, *'log10-normal'*, *'laplace'*, *'lin-laplace'*, *'log-laplace'*, *'log10-laplace'*, *'binomial'*, *'lin-binomial'*, *'negative-binomial'*, *'lin-negative-binomial'*, *<Callable>*}

For the meaning of the values see above.

#### **Return type**

[typing.Callable](https://docs.python.org/3/library/typing.html#typing.Callable)[[[str](https://docs.python.org/3/library/stdtypes.html#str)], [str](https://docs.python.org/3/library/stdtypes.html#str)]

#### **Returns**

A function that takes a strSymbol and then creates a cost function string (negative log-likelihood) from it, which can be sympified.

#### <span id="page-355-0"></span>amici.import\_utils.noise\_distribution\_to\_observable\_transformation(*noise\_distribution*)

Parse noise distribution string and extract observable transformation

## **Parameters**

```
typing.Unionstrtyping.Callable]) – see
noise_distribution_to_cost_function()
```
#### **Return type**

[amici.import\\_utils.ObservableTransformation](#page-352-0)

#### <span id="page-355-1"></span>**Returns**

observable transformation

### amici.import\_utils.smart\_subs(*element*, *old*, *new*)

Optimized substitution that checks whether anything needs to be done first

## **Parameters**

- element ([sympy.core.expr.Expr](https://docs.sympy.org/latest/modules/core.html#sympy.core.expr.Expr)) substitution target
- old ([sympy.core.symbol.Symbol](https://docs.sympy.org/latest/modules/core.html#sympy.core.symbol.Symbol)) to be substituted
- new ([sympy.core.expr.Expr](https://docs.sympy.org/latest/modules/core.html#sympy.core.expr.Expr)) subsitution value

#### **Return type**

[sympy.core.expr.Expr](https://docs.sympy.org/latest/modules/core.html#sympy.core.expr.Expr)

#### **Returns**

substituted expression

#### <span id="page-356-0"></span>amici.import\_utils.smart\_subs\_dict(*sym*, *subs*, *field=None*, *reverse=True*)

Substitutes expressions completely flattening them out. Requires sorting of expressions with toposort.

#### **Parameters**

- sym ([sympy.core.expr.Expr](https://docs.sympy.org/latest/modules/core.html#sympy.core.expr.Expr)) Symbolic expression in which expressions will be substituted
- subs ([dict](https://docs.python.org/3/library/stdtypes.html#dict)[[sympy.core.symbol.Symbol](https://docs.sympy.org/latest/modules/core.html#sympy.core.symbol.Symbol), [typing.Union](https://docs.python.org/3/library/typing.html#typing.Union)[[dict](https://docs.python.org/3/library/stdtypes.html#dict)[[str](https://docs.python.org/3/library/stdtypes.html#str), [sympy.core.](https://docs.sympy.org/latest/modules/core.html#sympy.core.expr.Expr) [expr.Expr](https://docs.sympy.org/latest/modules/core.html#sympy.core.expr.Expr)], [sympy.core.expr.Expr](https://docs.sympy.org/latest/modules/core.html#sympy.core.expr.Expr)]]) – Substitutions
- field (typing. Optional [[str](https://docs.python.org/3/library/stdtypes.html#str)]) Field of substitution expressions in subs.values(), if applicable
- reverse ([bool](https://docs.python.org/3/library/functions.html#bool)) Whether ordering in subs should be reversed. Note that substitution requires the reverse order of what is required for evaluation.

### **Return type**

[sympy.core.expr.Expr](https://docs.sympy.org/latest/modules/core.html#sympy.core.expr.Expr)

#### **Returns**

Substituted symbolic expression

## <span id="page-356-1"></span>amici.import\_utils.strip\_pysb(*symbol*)

Strips pysb info from a pysb.Component object

### **Parameters**

symbol ([sympy.core.basic.Basic](https://docs.sympy.org/latest/modules/core.html#sympy.core.basic.Basic)) – symbolic expression

### **Return type**

[sympy.core.basic.Basic](https://docs.sympy.org/latest/modules/core.html#sympy.core.basic.Basic)

#### **Returns**

stripped expression

## <span id="page-356-2"></span>amici.import\_utils.symbol\_with\_assumptions(*name*)

Central function to create symbols with consistent, canonical assumptions

#### **Parameters**

**name**  $(str)$  $(str)$  $(str)$  – name of the symbol

#### <span id="page-356-3"></span>**Returns**

symbol with canonical assumptions

### amici.import\_utils.toposort\_symbols(*symbols*, *field=None*)

Topologically sort symbol definitions according to their interdependency

## **Parameters**

- symbols ([dict](https://docs.python.org/3/library/stdtypes.html#dict)[[sympy.core.symbol.Symbol](https://docs.sympy.org/latest/modules/core.html#sympy.core.symbol.Symbol), [typing.Union](https://docs.python.org/3/library/typing.html#typing.Union)[[dict](https://docs.python.org/3/library/stdtypes.html#dict)[[str](https://docs.python.org/3/library/stdtypes.html#str), [sympy.core.](https://docs.sympy.org/latest/modules/core.html#sympy.core.expr.Expr) [expr.Expr](https://docs.sympy.org/latest/modules/core.html#sympy.core.expr.Expr)], [sympy.core.expr.Expr](https://docs.sympy.org/latest/modules/core.html#sympy.core.expr.Expr)]]) – symbol definitions
- field ([typing.Optional](https://docs.python.org/3/library/typing.html#typing.Optional)[[str](https://docs.python.org/3/library/stdtypes.html#str)]) field of definition.values() that is used to compute interdependency

#### **Return type**

```
dict[sympy.core.symbol.Symbol, typing.Union[dict[str, sympy.core.expr.Expr],
sympy.core.expr.Expr]]
```
### **Returns**

ordered symbol definitions

## <span id="page-357-0"></span>amici.import\_utils.unique\_preserve\_order(*seq*)

Return a list of unique elements in Sequence, keeping only the first occurrence of each element

### **Parameters**

```
seq (collections.abc.Sequence) – Sequence to prune
```
**Return type**

[list](https://docs.python.org/3/library/stdtypes.html#list)

**Returns**

List of unique elements in seq

# **10.5.20 amici.de\_export**

## **C++ Export**

This module provides all necessary functionality to specify a differential equation model and generate executable C++ simulation code. The user generally won't have to directly call any function from this module as this will be done by [amici.pysb\\_import.pysb2amici\(\)](#page-324-0), [amici.sbml\\_import.SbmlImporter.sbml2amici\(\)](#page-320-0) and [amici.](#page-342-0) [petab\\_import.import\\_model\(\)](#page-342-0).

## **Module Attributes**

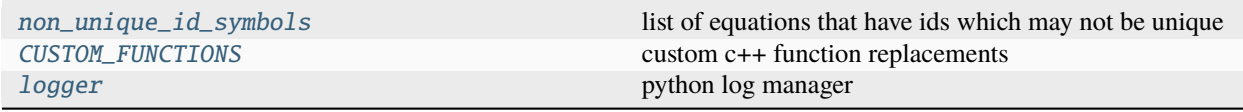

## **Functions**

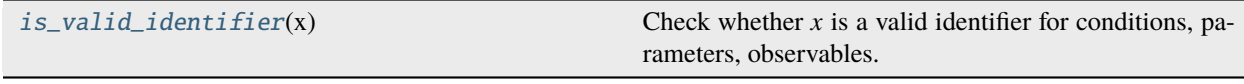

## **Classes**

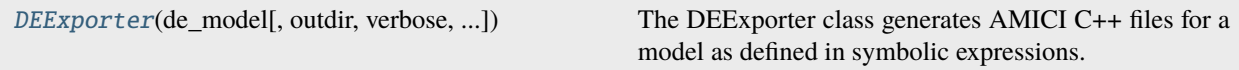

```
amici.de_export.CUSTOM_FUNCTIONS = [{'build_hint': 'Using polygamma requires
libboost-math header files.', 'c++': 'boost::math::polygamma', 'include': '#include
<boost/math/special_functions/polygamma.hpp>', 'sympy': 'polygamma'}, {'c++':
'amici::heaviside', 'sympy': 'Heaviside'}, {'c++': 'amici::dirac', 'sympy':
'DiracDelta'}]
```
custom c++ function replacements

```
class amici.de_export.DEExporter(de_model, outdir=None, verbose=False, assume_pow_positivity=False,
                                      compiler=None, allow_reinit_fixpar_initcond=True,
                                      generate_sensitivity_code=True, model_name='model')
```
The DEExporter class generates AMICI C++ files for a model as defined in symbolic expressions.

### **Variables**

- model DE definition
- verbose more verbose output if True
- assume\_pow\_positivity if set to true, a special pow function is used to avoid problems with state variables that may become negative due to numerical errors
- compiler Absolute path to the compiler executable to be used to build the Python extension, e.g. /usr/bin/clang.
- **functions** carries  $C++$  function signatures and other specifications
- **model\_name** name of the model that will be used for compilation
- model\_path path to the generated model specific files
- model\_swig\_path path to the generated swig files
- allow\_reinit\_fixpar\_initcond indicates whether reinitialization of initial states depending on fixedParameters is allowed for this model
- *\_build\_hints* If the given model uses special functions, this set contains hints for model building.
- \_code\_printer Code printer to generate C++ code
- generate\_sensitivity\_code Specifies whether code for sensitivity computation is to be generated

**Note:** When importing large models (several hundreds of species or parameters), import time can potentially be reduced by using multiple CPU cores. This is controlled by setting the AMICI\_IMPORT\_NPROCS environment variable to the number of parallel processes that are to be used (default: 1). Note that for small models this may (slightly) increase import times.

\_\_init\_\_(*de\_model*, *outdir=None*, *verbose=False*, *assume\_pow\_positivity=False*, *compiler=None*, *allow\_reinit\_fixpar\_initcond=True*, *generate\_sensitivity\_code=True*, *model\_name='model'*)

Generate AMICI C++ files for the DE provided to the constructor.

#### **Parameters**

- de\_model ([amici.de\\_model.DEModel](#page-360-3)) DE model definition
- outdir ([pathlib.Path](https://docs.python.org/3/library/pathlib.html#pathlib.Path) | [str](https://docs.python.org/3/library/stdtypes.html#str) | [None](https://docs.python.org/3/library/constants.html#None)) see [amici.de\\_export.DEExporter.](#page-359-0) [set\\_paths\(\)](#page-359-0)
- **verbose** ([bool](https://docs.python.org/3/library/functions.html#bool) | [int](https://docs.python.org/3/library/functions.html#int) | [None](https://docs.python.org/3/library/constants.html#None)) verbosity level for logging, True/False default to logging.Error/[logging.DEBUG](https://docs.python.org/3/library/logging.html#logging.DEBUG)
- assume\_pow\_positivity ([bool](https://docs.python.org/3/library/functions.html#bool) | [None](https://docs.python.org/3/library/constants.html#None)) if set to true, a special pow function is used to avoid problems with state variables that may become negative due to numerical errors
- **compiler** ([str](https://docs.python.org/3/library/stdtypes.html#str) | [None](https://docs.python.org/3/library/constants.html#None)) Absolute path to the compiler executable to be used to build the Python extension, e.g. /usr/bin/clang.
- allow\_reinit\_fixpar\_initcond ([bool](https://docs.python.org/3/library/functions.html#bool) | [None](https://docs.python.org/3/library/constants.html#None)) see [amici.de\\_export.](#page-358-1) [DEExporter](#page-358-1)
- generate\_sensitivity\_code ([bool](https://docs.python.org/3/library/functions.html#bool) | [None](https://docs.python.org/3/library/constants.html#None)) specifies whether code required for sensitivity computation will be generated
- model\_name ([str](https://docs.python.org/3/library/stdtypes.html#str) | [None](https://docs.python.org/3/library/constants.html#None)) name of the model to be used during code generation

## compile\_model()

Compiles the generated code it into a simulatable module

## **Return type**

[None](https://docs.python.org/3/library/constants.html#None)

## generate\_model\_code()

Generates the native C++ code for the loaded model and a Matlab script that can be run to compile a mex file from the C++ code

### **Return type**

[None](https://docs.python.org/3/library/constants.html#None)

set\_name(*model\_name*)

Sets the model name

#### **Parameters**

model\_name ([str](https://docs.python.org/3/library/stdtypes.html#str)) – name of the model (may only contain upper and lower case letters, digits and underscores, and must not start with a digit)

## **Return type**

[None](https://docs.python.org/3/library/constants.html#None)

#### <span id="page-359-0"></span>set\_paths(*output\_dir=None*)

Set output paths for the model and create if necessary

### **Parameters**

output\_dir ([str](https://docs.python.org/3/library/stdtypes.html#str) | [pathlib.Path](https://docs.python.org/3/library/pathlib.html#pathlib.Path) | [None](https://docs.python.org/3/library/constants.html#None)) – relative or absolute path where the generated model code is to be placed. If None, this will default to amici-{self.model\_name} in the current working directory. will be created if it does not exist.
### **Return type**

[None](https://docs.python.org/3/library/constants.html#None)

# amici.de\_export.is\_valid\_identifier(*x*)

Check whether  $x$  is a valid identifier for conditions, parameters, observables... . Identifiers may only contain upper and lower case letters, digits and underscores, and must not start with a digit.

### **Parameters**

 $\mathbf{x}$  ([str](https://docs.python.org/3/library/stdtypes.html#str)) – string to check

**Return type** [bool](https://docs.python.org/3/library/functions.html#bool)

**Returns**

True if valid, False otherwise

### amici.de\_export.logger = <Logger amici.de\_export (ERROR)>

python log manager

# amici.de\_export.non\_unique\_id\_symbols = ['x\_rdata', 'y']

list of equations that have ids which may not be unique

# **10.5.21 amici.de\_model**

Symbolic differential equation model.

# **Classes**

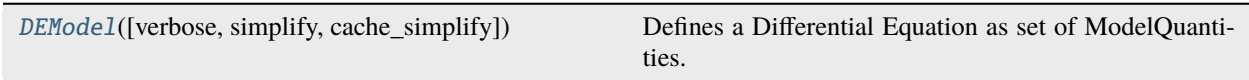

<span id="page-360-0"></span>class amici.de\_model.DEModel(*verbose=False*, *simplify=<function \_default\_simplify>*, *cache\_simplify=False*)

Defines a Differential Equation as set of ModelQuantities. This class provides general purpose interfaces to compute arbitrary symbolic derivatives that are necessary for model simulation or sensitivity computation.

### **Variables**

- **\_differential\_states** list of differential state variables
- \_algebraic\_states list of algebraic state variables
- \_observables list of observables
- \_event\_observables list of event observables
- \_**sigma\_ys** list of sigmas for observables
- \_sigma\_zs list of sigmas for event observables
- \_parameters list of parameters
- \_log\_likelihood\_ys list of loglikelihoods for observables
- **\_log\_likelihood\_zs** list of loglikelihoods for event observables
- **\_log\_likelihood\_rzs** list of loglikelihoods for event observable regularizations
- \_expressions list of expressions instances
- \_conservation\_laws list of conservation laws
- Symboldim\_funs define functions that compute model dimensions, these are functions as the underlying symbolic expressions have not been populated at compile time
- **\_eqs** carries symbolic formulas of the symbolic variables of the model
- **\_sparseeqs** carries linear list of all symbolic formulas for sparsified variables
- **\_vals** carries numeric values of symbolic identifiers of the symbolic variables of the model
- \_names carries the names of symbolic identifiers of the symbolic variables of the model
- \_syms carries symbolic identifiers of the symbolic variables of the model
- \_sparsesyms carries linear list of all symbolic identifiers for sparsified variables
- **Learth** carries column pointers for sparsified variables. See SUNMatrixContent Sparse definition in sunmatrix/sunmatrix\_sparse.h
- \_rowvals carries row values for sparsified variables. See SUNMatrixContent\_Sparse definition in sunmatrix/sunmatrix\_sparse.h
- **\_equation\_prototype** defines the attribute from which an equation should be generated via list comprehension (see OEModel.\_generate\_equation())
- \_variable\_prototype defines the attribute from which a variable should be generated via list comprehension (see DEModel.\_generate\_symbol())
- \_value\_prototype defines the attribute from which a value should be generated via list comprehension (see DEModel.\_generate\_value())
- \_total\_derivative\_prototypes defines how a total derivative equation is computed for an equation, key defines the name and values should be arguments for DEModel. totalDerivative()
- **\_lock\_total\_derivative** add chainvariables to this set when computing total derivative from a partial derivative call to enforce a partial derivative in the next recursion. prevents infinite recursion
- simplify If not None, this function will be used to simplify symbolic derivative expressions. Receives sympy expressions as only argument. To apply multiple simplifications, wrap them in a lambda expression.
- \_x0\_fixedParameters\_idx Index list of subset of states for which x0\_fixedParameters was computed
- \_w\_recursion\_depth recursion depth in w, quantified as nilpotency of dwdw
- \_has\_quadratic\_nllh whether all observables have a gaussian noise model, i.e. whether res and FIM make sense.
- \_static\_indices dict of lists list of indices of static variables for different model entities.
- \_z2event list of event indices for each event observable

\_\_init\_\_(*verbose=False*, *simplify=<function \_default\_simplify>*, *cache\_simplify=False*) Create a new DEModel instance.

- verbose ([bool](https://docs.python.org/3/library/functions.html#bool) | [int](https://docs.python.org/3/library/functions.html#int) | [None](https://docs.python.org/3/library/constants.html#None)) verbosity level for logging, True/False default to logging. DEBUG/logging.ERROR
- simplify ([typing.Optional](https://docs.python.org/3/library/typing.html#typing.Optional)[[typing.Callable](https://docs.python.org/3/library/typing.html#typing.Callable)]) see DEModel.\_simplify()

• cache\_simplify  $(bool)$  $(bool)$  $(bool)$  – Whether to cache calls to the simplify method. Can e.g. decrease import times for models with events.

### add\_component(*component*, *insert\_first=False*)

Adds a new ModelQuantity to the model.

### **Parameters**

- component ([amici.de\\_model\\_components.ModelQuantity](#page-381-0)) model quantity to be added
- insert\_first ([bool](https://docs.python.org/3/library/functions.html#bool) | [None](https://docs.python.org/3/library/constants.html#None)) whether to add quantity first or last, relevant when components may refer to other components of the same type.

### **Return type**

[None](https://docs.python.org/3/library/constants.html#None)

### add\_conservation\_law(*state*, *total\_abundance*, *coefficients*)

Adds a new conservation law to the model. A conservation law is defined by the conserved quantity  $T =$  $\sum_i (a_i * x_i)$ , where  $a_i$  are coefficients and  $x_i$  are different state variables.

### **Parameters**

- state ([sympy.core.symbol.Symbol](https://docs.sympy.org/latest/modules/core.html#sympy.core.symbol.Symbol)) symbolic identifier of the state that should be replaced by the conservation law  $(x_i)$
- total\_abundance ([sympy.core.symbol.Symbol](https://docs.sympy.org/latest/modules/core.html#sympy.core.symbol.Symbol)) symbolic identifier of the total abundance  $(T/a_i)$
- coefficients ([dict](https://docs.python.org/3/library/stdtypes.html#dict)[[sympy.core.symbol.Symbol](https://docs.sympy.org/latest/modules/core.html#sympy.core.symbol.Symbol), [sympy.core.expr.Expr](https://docs.sympy.org/latest/modules/core.html#sympy.core.expr.Expr)]) Dictionary of coefficients  $\{x_i : a_i\}$

# **Return type**

[None](https://docs.python.org/3/library/constants.html#None)

#### add\_spline(*spline*, *spline\_expr*)

Add a spline to the model.

### **Parameters**

- spline ([amici.splines.AbstractSpline](#page-406-0)) Spline instance to be added
- spline\_expr ([sympy.core.expr.Expr](https://docs.sympy.org/latest/modules/core.html#sympy.core.expr.Expr)) Sympy function representation of*spline* from spline.ode\_model\_symbol().

### **Return type**

[None](https://docs.python.org/3/library/constants.html#None)

# algebraic\_states()

Get all algebraic states.

### **Return type**

[list](https://docs.python.org/3/library/stdtypes.html#list)[[amici.de\\_model\\_components.AlgebraicState](#page-371-0)]

### colptrs(*name*)

Returns (and constructs if necessary) the column pointers for a sparsified symbolic variable.

### **Parameters**

name ([str](https://docs.python.org/3/library/stdtypes.html#str)) – name of the symbolic variable

### **Return type**

[list](https://docs.python.org/3/library/stdtypes.html#list)[[sympy.core.numbers.Number](https://docs.sympy.org/latest/modules/core.html#sympy.core.numbers.Number)] | [list](https://docs.python.org/3/library/stdtypes.html#list)[[list](https://docs.python.org/3/library/stdtypes.html#list)[[sympy.core.numbers.Number](https://docs.sympy.org/latest/modules/core.html#sympy.core.numbers.Number)]]

list containing the column pointers

### conservation\_law\_has\_multispecies(*tcl*)

Checks whether a conservation law has multiple species or it just defines one constant species

### **Parameters**

tcl ([amici.de\\_model\\_components.ConservationLaw](#page-372-0)) – conservation law

### **Return type**

[bool](https://docs.python.org/3/library/functions.html#bool)

**Returns**

boolean indicating if conservation\_law is not None

# conservation\_laws()

Get all conservation laws.

# **Return type**

[list](https://docs.python.org/3/library/stdtypes.html#list)[[amici.de\\_model\\_components.ConservationLaw](#page-372-0)]

# constants()

Get all constants.

# **Return type**

[list](https://docs.python.org/3/library/stdtypes.html#list)[[amici.de\\_model\\_components.Constant](#page-373-0)]

# differential\_states()

Get all differential states.

### **Return type**

[list](https://docs.python.org/3/library/stdtypes.html#list)[[amici.de\\_model\\_components.DifferentialState](#page-374-0)]

### dynamic\_indices(*name*)

Return the indices of dynamic expressions in the given model entity.

#### **Parameters**

**name**  $(str)$  $(str)$  $(str)$  – Name of the model entity.

### **Return type**

[list](https://docs.python.org/3/library/stdtypes.html#list)[[int](https://docs.python.org/3/library/functions.html#int)]

### **Returns**

List of indices of dynamic expressions.

### eq(*name*)

Returns (and constructs if necessary) the formulas for a symbolic entity.

### **Parameters**

**name**  $(str)$  $(str)$  $(str)$  – name of the symbolic variable

# **Return type**

[sympy.matrices.dense.MutableDenseMatrix](https://docs.sympy.org/latest/modules/matrices/dense.html#sympy.matrices.dense.MutableDenseMatrix)

### **Returns**

matrix of symbolic formulas

### event\_observables()

Get all event observables.

### **Return type**

[list](https://docs.python.org/3/library/stdtypes.html#list)[[amici.de\\_model\\_components.EventObservable](#page-377-0)]

### events()

Get all events.

# **Return type**

[list](https://docs.python.org/3/library/stdtypes.html#list)[[amici.de\\_model\\_components.Event](#page-376-0)]

# expressions()

Get all expressions.

### **Return type**

[list](https://docs.python.org/3/library/stdtypes.html#list)[[amici.de\\_model\\_components.Expression](#page-378-0)]

### free\_symbols()

Returns list of free symbols that appear in RHS and initial conditions.

### **Return type**

[set](https://docs.python.org/3/library/stdtypes.html#set)[[sympy.core.basic.Basic](https://docs.sympy.org/latest/modules/core.html#sympy.core.basic.Basic)]

# generate\_basic\_variables()

Generates the symbolic identifiers for all variables in DEModel.\_variable\_prototype

**Return type** [None](https://docs.python.org/3/library/constants.html#None)

# get\_appearance\_counts(*idxs*)

Counts how often a state appears in the time derivative of another state and expressions for a subset of states

#### **Parameters**

 $idxs$  ([list](https://docs.python.org/3/library/stdtypes.html#list)[[int](https://docs.python.org/3/library/functions.html#int)]) – list of state indices for which counts are to be computed

# **Return type**

[list](https://docs.python.org/3/library/stdtypes.html#list)[[int](https://docs.python.org/3/library/functions.html#int)]

### **Returns**

list of counts for the states ordered according to the provided indices

# get\_conservation\_laws()

Returns a list of states with conservation law set

### **Return type**

[list](https://docs.python.org/3/library/stdtypes.html#list)[[tuple](https://docs.python.org/3/library/stdtypes.html#tuple)[[sympy.core.symbol.Symbol](https://docs.sympy.org/latest/modules/core.html#sympy.core.symbol.Symbol), [sympy.core.expr.Expr](https://docs.sympy.org/latest/modules/core.html#sympy.core.expr.Expr)]]

### **Returns**

list of state identifiers

# get\_observable\_transformations()

List of observable transformations

#### **Return type**

[list](https://docs.python.org/3/library/stdtypes.html#list)[[amici.import\\_utils.ObservableTransformation](#page-352-0)]

# **Returns**

list of transformations

# get\_solver\_indices()

Returns a mapping that maps rdata species indices to solver indices

#### **Return type**

[dict](https://docs.python.org/3/library/stdtypes.html#dict)[[int](https://docs.python.org/3/library/functions.html#int), [int](https://docs.python.org/3/library/functions.html#int)]

### **Returns**

dictionary mapping rdata species indices to solver indices

### is\_ode()

Check if model is ODE model.

# **Return type**

[bool](https://docs.python.org/3/library/functions.html#bool)

# log\_likelihood\_rzs()

Get all event observable regularization log likelihoods.

#### **Return type**

[list](https://docs.python.org/3/library/stdtypes.html#list)[[amici.de\\_model\\_components.LogLikelihoodRZ](#page-379-0)]

# log\_likelihood\_ys()

Get all observable log likelihoodss.

### **Return type**

[list](https://docs.python.org/3/library/stdtypes.html#list)[[amici.de\\_model\\_components.LogLikelihoodY](#page-380-0)]

# log\_likelihood\_zs()

Get all event observable log likelihoods.

# **Return type**

[list](https://docs.python.org/3/library/stdtypes.html#list)[[amici.de\\_model\\_components.LogLikelihoodZ](#page-381-1)]

# name(*name*)

Returns (and constructs if necessary) the names of a symbolic variable

# **Parameters**

**name**  $(str)$  $(str)$  $(str)$  – name of the symbolic variable

### **Return type** [list](https://docs.python.org/3/library/stdtypes.html#list)[[str](https://docs.python.org/3/library/stdtypes.html#str)]

### **Returns**

list of names

### num\_cons\_law()

Number of conservation laws.

# **Return type**

[int](https://docs.python.org/3/library/functions.html#int)

### **Returns**

number of conservation laws

# num\_const()

Number of Constants.

### **Return type**

[int](https://docs.python.org/3/library/functions.html#int)

# **Returns**

number of constant symbols

# num\_eventobs()

Number of Event Observables.

### **Return type**

[int](https://docs.python.org/3/library/functions.html#int)

#### **Returns**

number of event observable symbols

### num\_events()

Total number of Events (those for which root-functions are added and those without).

**Return type**

[int](https://docs.python.org/3/library/functions.html#int)

# **Returns**

number of events

# num\_events\_solver()

Number of Events.

**Return type**

[int](https://docs.python.org/3/library/functions.html#int)

# **Returns**

number of event symbols (length of the root vector in AMICI)

### num\_expr()

Number of Expressions.

**Return type**

# [int](https://docs.python.org/3/library/functions.html#int)

**Returns** number of expression symbols

#### num\_obs()

Number of Observables.

### **Return type**

[int](https://docs.python.org/3/library/functions.html#int)

### **Returns**

number of observable symbols

### num\_par()

Number of Parameters.

**Return type**

[int](https://docs.python.org/3/library/functions.html#int)

### **Returns**

number of parameter symbols

# num\_state\_reinits()

Number of solver states which would be reinitialized after preequilibration

**Return type**

[int](https://docs.python.org/3/library/functions.html#int)

# **Returns**

number of state variable symbols with reinitialization

# num\_states\_rdata()

Number of states.

### **Return type**

[int](https://docs.python.org/3/library/functions.html#int)

#### **Returns**

number of state variable symbols

### num\_states\_solver()

Number of states after applying conservation laws.

# **Return type**

[int](https://docs.python.org/3/library/functions.html#int)

### **Returns**

number of state variable symbols

# observables()

Get all observables.

### **Return type**

[list](https://docs.python.org/3/library/stdtypes.html#list)[[amici.de\\_model\\_components.Observable](#page-382-0)]

### parameters()

Get all parameters.

# **Return type**

[list](https://docs.python.org/3/library/stdtypes.html#list)[[amici.de\\_model\\_components.Parameter](#page-383-0)]

# parse\_events()

This function checks the right-hand side for roots of Heaviside functions or events, collects the roots, removes redundant roots, and replaces the formulae of the found roots by identifiers of AMICI's Heaviside function implementation in the right-hand side

### **Return type**

[None](https://docs.python.org/3/library/constants.html#None)

### rowvals(*name*)

Returns (and constructs if necessary) the row values for a sparsified symbolic variable.

### **Parameters**

**name**  $(str)$  $(str)$  $(str)$  – name of the symbolic variable

# **Return type**

[list](https://docs.python.org/3/library/stdtypes.html#list)[[sympy.core.numbers.Number](https://docs.sympy.org/latest/modules/core.html#sympy.core.numbers.Number)] | [list](https://docs.python.org/3/library/stdtypes.html#list)[[list](https://docs.python.org/3/library/stdtypes.html#list)[[sympy.core.numbers.Number](https://docs.sympy.org/latest/modules/core.html#sympy.core.numbers.Number)]]

### **Returns**

list containing the row values

# sigma\_ys()

Get all observable sigmas.

# **Return type**

[list](https://docs.python.org/3/library/stdtypes.html#list)[[amici.de\\_model\\_components.SigmaY](#page-384-0)]

### sigma\_zs()

Get all event observable sigmas.

# **Return type**

[list](https://docs.python.org/3/library/stdtypes.html#list)[[amici.de\\_model\\_components.SigmaZ](#page-385-0)]

### sparseeq(*name*)

Returns (and constructs if necessary) the sparsified formulas for a sparsified symbolic variable.

### **Parameters**

name – name of the symbolic variable

### **Return type**

[sympy.matrices.dense.MutableDenseMatrix](https://docs.sympy.org/latest/modules/matrices/dense.html#sympy.matrices.dense.MutableDenseMatrix)

linearized matrix containing the symbolic formulas

# sparsesym(*name*, *force\_generate=True*)

Returns (and constructs if necessary) the sparsified identifiers for a sparsified symbolic variable.

### **Parameters**

- name ([str](https://docs.python.org/3/library/stdtypes.html#str)) name of the symbolic variable
- force\_generate ([bool](https://docs.python.org/3/library/functions.html#bool)) whether the symbols should be generated if not available

# **Return type**

[list](https://docs.python.org/3/library/stdtypes.html#list)[[str](https://docs.python.org/3/library/stdtypes.html#str)]

# **Returns**

linearized Matrix containing the symbolic identifiers

### state\_has\_conservation\_law(*ix*)

Checks whether the state at specified index has a conservation law set

### **Parameters**

 $\mathbf{ix}$  ([int](https://docs.python.org/3/library/functions.html#int)) – state index

### **Return type**

[bool](https://docs.python.org/3/library/functions.html#bool)

### **Returns**

boolean indicating if conservation\_law is not None

### state\_has\_fixed\_parameter\_initial\_condition(*ix*)

Checks whether the state at specified index has a fixed parameter initial condition

### **Parameters**

 $\mathbf{ix}$  ([int](https://docs.python.org/3/library/functions.html#int)) – state index

### **Return type**

[bool](https://docs.python.org/3/library/functions.html#bool)

### **Returns**

boolean indicating if any of the initial condition free variables is contained in the model constants

### state\_is\_constant(*ix*)

Checks whether the temporal derivative of the state is zero

### **Parameters**

 $\mathbf{ix}$  ([int](https://docs.python.org/3/library/functions.html#int)) – state index

# **Return type**

[bool](https://docs.python.org/3/library/functions.html#bool)

# **Returns**

boolean indicating if constant over time

# states()

Get all states.

### **Return type**

[list](https://docs.python.org/3/library/stdtypes.html#list)[[amici.de\\_model\\_components.State](#page-386-0)]

### static\_indices(*name*)

Returns the indices of static expressions in the given model entity.

Static expressions are those that do not depend on time, neither directly nor indirectly.

# **Parameters**

name ([str](https://docs.python.org/3/library/stdtypes.html#str)) – Name of the model entity.

# **Return type**

[list](https://docs.python.org/3/library/stdtypes.html#list)[[int](https://docs.python.org/3/library/functions.html#int)]

### **Returns**

List of indices of static expressions.

# sym(*name*)

Returns (and constructs if necessary) the identifiers for a symbolic entity.

### **Parameters**

 $name(str)$  $name(str)$  $name(str)$  – name of the symbolic variable

### **Return type**

[sympy.matrices.dense.MutableDenseMatrix](https://docs.sympy.org/latest/modules/matrices/dense.html#sympy.matrices.dense.MutableDenseMatrix)

### **Returns**

matrix of symbolic identifiers

### sym\_names()

Returns a list of names of generated symbolic variables

# **Return type**

[list](https://docs.python.org/3/library/stdtypes.html#list)[[str](https://docs.python.org/3/library/stdtypes.html#str)]

# **Returns**

list of names

### sym\_or\_eq(*name*, *varname*)

Returns symbols or equations depending on whether a given variable appears in the function signature or not.

# **Parameters**

- **name** ([str](https://docs.python.org/3/library/stdtypes.html#str)) name of function for which the signature should be checked
- varname  $(\text{str})$  $(\text{str})$  $(\text{str})$  name of the variable which should be contained in the function signature

### **Return type**

[sympy.matrices.dense.MutableDenseMatrix](https://docs.sympy.org/latest/modules/matrices/dense.html#sympy.matrices.dense.MutableDenseMatrix)

### **Returns**

the variable symbols if the variable is part of the signature and the variable equations otherwise.

# val(*name*)

Returns (and constructs if necessary) the numeric values of a symbolic entity

# **Parameters**

**name**  $(str)$  $(str)$  $(str)$  – name of the symbolic variable

### **Return type**

[list](https://docs.python.org/3/library/stdtypes.html#list)[[sympy.core.numbers.Number](https://docs.sympy.org/latest/modules/core.html#sympy.core.numbers.Number)]

# **Returns**

list containing the numeric values

# **10.5.22 amici.de\_model\_components**

Objects for AMICI's internal differential equation model representation

# **Classes**

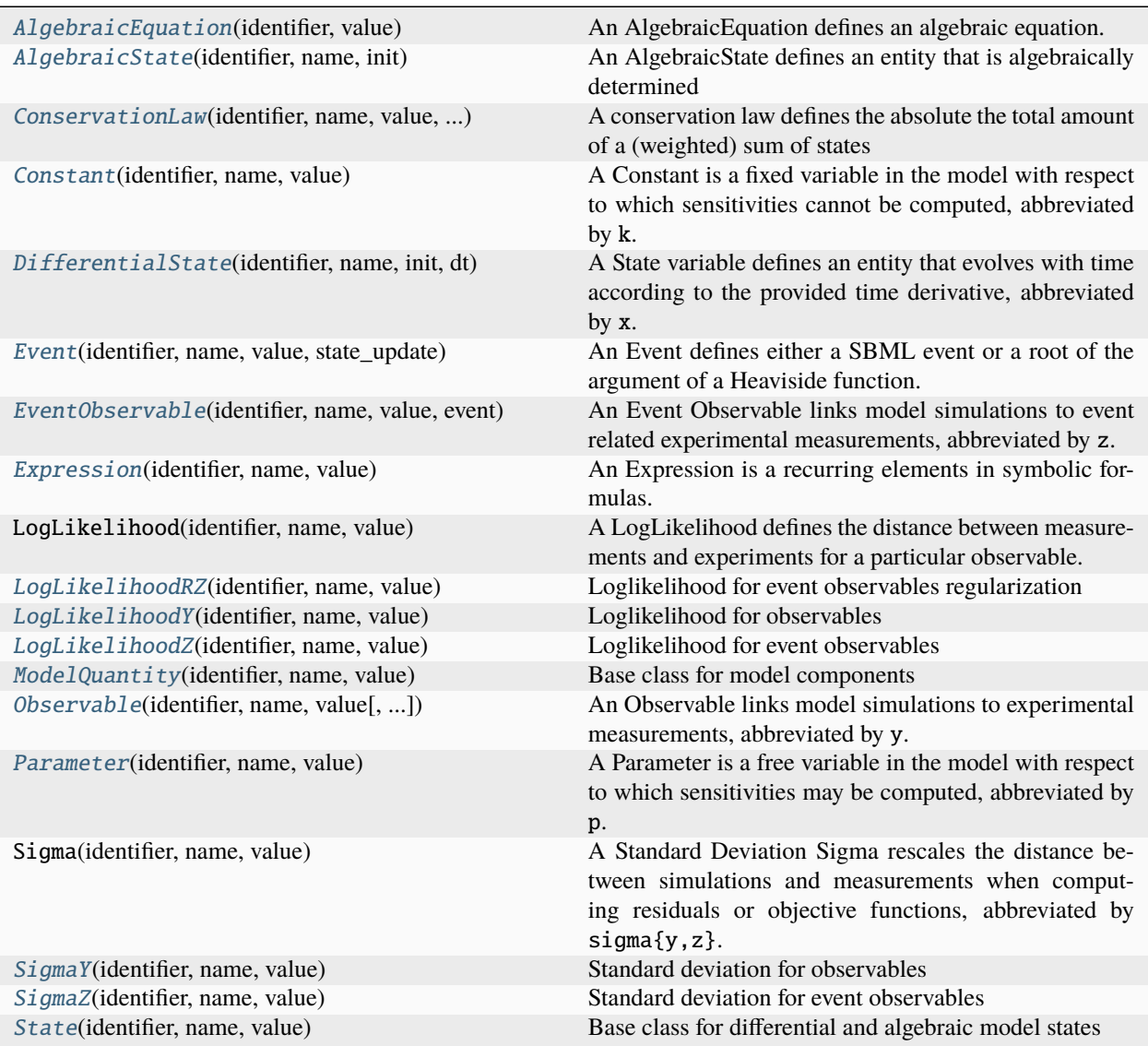

# <span id="page-370-0"></span>class amici.de\_model\_components.AlgebraicEquation(*identifier*, *value*)

An AlgebraicEquation defines an algebraic equation.

```
__init__(identifier, value)
```
Create a new AlgebraicEquation instance.

# **Parameters**

value ([sympy.core.expr.Expr](https://docs.sympy.org/latest/modules/core.html#sympy.core.expr.Expr)) – Formula of the algebraic equation, the solution is given by formula  $== 0$ 

get\_free\_symbols()

# get\_id()

ModelQuantity identifier

# **Return type**

[sympy.core.symbol.Symbol](https://docs.sympy.org/latest/modules/core.html#sympy.core.symbol.Symbol)

### **Returns**

identifier of the ModelQuantity

### get\_name()

ModelQuantity name

**Return type**

[str](https://docs.python.org/3/library/stdtypes.html#str)

**Returns** name of the ModelQuantity

### get\_val()

ModelQuantity value

### **Return type**

[sympy.core.expr.Expr](https://docs.sympy.org/latest/modules/core.html#sympy.core.expr.Expr)

**Returns**

value of the ModelQuantity

# set\_val(*val*)

Set ModelQuantity value

### **Returns**

value of the ModelQuantity

# <span id="page-371-0"></span>class amici.de\_model\_components.AlgebraicState(*identifier*, *name*, *init*)

An AlgebraicState defines an entity that is algebraically determined

\_\_init\_\_(*identifier*, *name*, *init*)

Create a new AlgebraicState instance.

# **Parameters**

- identifier ([sympy.core.symbol.Symbol](https://docs.sympy.org/latest/modules/core.html#sympy.core.symbol.Symbol)) unique identifier of the AlgebraicState
- name ([str](https://docs.python.org/3/library/stdtypes.html#str)) individual name of the AlgebraicState (does not need to be unique)
- init ([sympy.core.expr.Expr](https://docs.sympy.org/latest/modules/core.html#sympy.core.expr.Expr)) initial value of the AlgebraicState

# get\_dx\_rdata\_dx\_solver(*state\_id*)

Returns the expression that allows computation of dx\_rdata\_dx\_solver for this state, accounting for conservation laws.

# **Returns**

dx\_rdata\_dx\_solver expression

get\_free\_symbols()

### get\_id()

ModelQuantity identifier

### **Return type**

[sympy.core.symbol.Symbol](https://docs.sympy.org/latest/modules/core.html#sympy.core.symbol.Symbol)

identifier of the ModelQuantity

# get\_name()

ModelQuantity name

# **Return type**

[str](https://docs.python.org/3/library/stdtypes.html#str)

# **Returns**

name of the ModelQuantity

### get\_val()

ModelQuantity value

### **Return type**

[sympy.core.expr.Expr](https://docs.sympy.org/latest/modules/core.html#sympy.core.expr.Expr)

# **Returns**

value of the ModelQuantity

# get\_x\_rdata()

Returns the expression that allows computation of x\_rdata for this state, accounting for conservation laws.

### **Returns**

x\_rdata expression

# has\_conservation\_law()

Checks whether this state has a conservation law assigned.

### **Returns**

True if assigned, False otherwise

# set\_val(*val*)

Set ModelQuantity value

### **Returns**

value of the ModelQuantity

<span id="page-372-0"></span>class amici.de\_model\_components.ConservationLaw(*identifier*, *name*, *value*, *coefficients*, *state\_id*)

A conservation law defines the absolute the total amount of a (weighted) sum of states

\_\_init\_\_(*identifier*, *name*, *value*, *coefficients*, *state\_id*)

Create a new ConservationLaw instance.

### **Parameters**

- identifier ([sympy.core.symbol.Symbol](https://docs.sympy.org/latest/modules/core.html#sympy.core.symbol.Symbol)) unique identifier of the ConservationLaw
- name ([str](https://docs.python.org/3/library/stdtypes.html#str)) individual name of the ConservationLaw (does not need to be unique)
- **value** ([sympy.core.expr.Expr](https://docs.sympy.org/latest/modules/core.html#sympy.core.expr.Expr)) formula (sum of states)
- coefficients ([dict](https://docs.python.org/3/library/stdtypes.html#dict)[[sympy.core.symbol.Symbol](https://docs.sympy.org/latest/modules/core.html#sympy.core.symbol.Symbol), [sympy.core.expr.Expr](https://docs.sympy.org/latest/modules/core.html#sympy.core.expr.Expr)]) coefficients of the states in the sum
- state\_id ([sympy.core.symbol.Symbol](https://docs.sympy.org/latest/modules/core.html#sympy.core.symbol.Symbol)) identifier of the state that this conservation law replaces

# get\_id()

ModelQuantity identifier

# **Return type**

[sympy.core.symbol.Symbol](https://docs.sympy.org/latest/modules/core.html#sympy.core.symbol.Symbol)

# **Returns**

identifier of the ModelQuantity

### get\_name()

ModelQuantity name

### **Return type**

[str](https://docs.python.org/3/library/stdtypes.html#str)

**Returns**

name of the ModelQuantity

### get\_ncoeff(*state\_id*)

Computes the normalized coefficient  $a_i/a_j$  where i is the index of the provided state id and j is the index of the state that is replaced by this conservation law. This can be used to compute both dtotal\_cl/dx\_rdata (=ncoeff) and dx\_rdata/dx\_solver (=-ncoeff).

### **Parameters**

state\_id – identifier of the state

# **Return type**

[typing.Union](https://docs.python.org/3/library/typing.html#typing.Union)[[sympy.core.expr.Expr](https://docs.sympy.org/latest/modules/core.html#sympy.core.expr.Expr), [int](https://docs.python.org/3/library/functions.html#int), [float](https://docs.python.org/3/library/functions.html#float)]

# **Returns**

normalized coefficent of the state

# get\_val()

ModelQuantity value

# **Return type**

[sympy.core.expr.Expr](https://docs.sympy.org/latest/modules/core.html#sympy.core.expr.Expr)

# **Returns**

value of the ModelQuantity

### get\_x\_rdata()

Returns the expression that allows computation of  $x$  rdata for the state that this conservation law replaces.

### **Returns**

x\_rdata expression

# set\_val(*val*)

Set ModelQuantity value

### **Returns**

value of the ModelQuantity

### <span id="page-373-0"></span>class amici.de\_model\_components.Constant(*identifier*, *name*, *value*)

A Constant is a fixed variable in the model with respect to which sensitivities cannot be computed, abbreviated by k.

# \_\_init\_\_(*identifier*, *name*, *value*)

Create a new Expression instance.

- identifier ([sympy.core.symbol.Symbol](https://docs.sympy.org/latest/modules/core.html#sympy.core.symbol.Symbol)) unique identifier of the Constant
- **name** ([str](https://docs.python.org/3/library/stdtypes.html#str)) individual name of the Constant (does not need to be unique)

• value ([numbers.Number](https://docs.python.org/3/library/numbers.html#numbers.Number)) – numeric value

# $get_id()$

ModelQuantity identifier

**Return type** [sympy.core.symbol.Symbol](https://docs.sympy.org/latest/modules/core.html#sympy.core.symbol.Symbol)

### **Returns**

identifier of the ModelQuantity

# get\_name()

ModelQuantity name

**Return type**

[str](https://docs.python.org/3/library/stdtypes.html#str)

**Returns**

name of the ModelQuantity

### get\_val()

ModelQuantity value

# **Return type**

[sympy.core.expr.Expr](https://docs.sympy.org/latest/modules/core.html#sympy.core.expr.Expr)

### **Returns**

value of the ModelQuantity

# set\_val(*val*)

Set ModelQuantity value

### **Returns**

value of the ModelQuantity

# <span id="page-374-0"></span>class amici.de\_model\_components.DifferentialState(*identifier*, *name*, *init*, *dt*)

A State variable defines an entity that evolves with time according to the provided time derivative, abbreviated by x.

### **Variables**

- \_conservation\_law algebraic formula that allows computation of this state according to a conservation law
- $dt$  algebraic formula that defines the temporal derivative of this state

\_\_init\_\_(*identifier*, *name*, *init*, *dt*)

Create a new State instance. Extends [ModelQuantity.\\_\\_init\\_\\_\(\)](#page-381-2) by dt

### **Parameters**

- identifier ([sympy.core.symbol.Symbol](https://docs.sympy.org/latest/modules/core.html#sympy.core.symbol.Symbol)) unique identifier of the state
- **name** ([str](https://docs.python.org/3/library/stdtypes.html#str)) individual name of the state (does not need to be unique)
- init ([sympy.core.expr.Expr](https://docs.sympy.org/latest/modules/core.html#sympy.core.expr.Expr)) initial value
- dt ([sympy.core.expr.Expr](https://docs.sympy.org/latest/modules/core.html#sympy.core.expr.Expr)) time derivative

# get\_dt()

Gets the time derivative

### **Return type**

[sympy.core.expr.Expr](https://docs.sympy.org/latest/modules/core.html#sympy.core.expr.Expr)

time derivative

# get\_dx\_rdata\_dx\_solver(*state\_id*)

Returns the expression that allows computation of dx\_rdata\_dx\_solver for this state, accounting for conservation laws.

# **Returns**

dx\_rdata\_dx\_solver expression

# get\_free\_symbols()

Gets the set of free symbols in time derivative and initial conditions

**Return type**

[set](https://docs.python.org/3/library/stdtypes.html#set)[[sympy.core.basic.Basic](https://docs.sympy.org/latest/modules/core.html#sympy.core.basic.Basic)]

### **Returns**

free symbols

# get\_id()

ModelQuantity identifier

### **Return type**

[sympy.core.symbol.Symbol](https://docs.sympy.org/latest/modules/core.html#sympy.core.symbol.Symbol)

# **Returns**

identifier of the ModelQuantity

# get\_name()

ModelQuantity name

### **Return type**

[str](https://docs.python.org/3/library/stdtypes.html#str)

### **Returns**

name of the ModelQuantity

# get\_val()

ModelQuantity value

# **Return type**

[sympy.core.expr.Expr](https://docs.sympy.org/latest/modules/core.html#sympy.core.expr.Expr)

# **Returns**

value of the ModelQuantity

# get\_x\_rdata()

Returns the expression that allows computation of x\_rdata for this state, accounting for conservation laws.

### **Returns**

x\_rdata expression

### has\_conservation\_law()

Checks whether this state has a conservation law assigned.

### **Returns**

True if assigned, False otherwise

# set\_conservation\_law(*law*)

Sets the conservation law of a state.

If a conservation law is set, the respective state will be replaced by an algebraic formula according to the respective conservation law.

### **Parameters**

law ([amici.de\\_model\\_components.ConservationLaw](#page-372-0)) – linear sum of states that if added to this state remain constant over time

### **Return type**

[None](https://docs.python.org/3/library/constants.html#None)

# set\_dt(*dt*)

Sets the time derivative

**Parameters**

dt ([sympy.core.expr.Expr](https://docs.sympy.org/latest/modules/core.html#sympy.core.expr.Expr)) – time derivative

**Return type** [None](https://docs.python.org/3/library/constants.html#None)

set\_val(*val*)

Set ModelQuantity value

#### **Returns**

value of the ModelQuantity

<span id="page-376-0"></span>class amici.de\_model\_components.Event(*identifier*, *name*, *value*, *state\_update*, *initial\_value=True*)

An Event defines either a SBML event or a root of the argument of a Heaviside function. The Heaviside functions will be tracked via the vector h during simulation and are needed to inform the solver about a discontinuity in either the right-hand side or the states themselves, causing a reinitialization of the solver.

\_\_init\_\_(*identifier*, *name*, *value*, *state\_update*, *initial\_value=True*)

Create a new Event instance.

### **Parameters**

- **identifier** ([sympy.core.symbol.Symbol](https://docs.sympy.org/latest/modules/core.html#sympy.core.symbol.Symbol)) unique identifier of the Event
- **name** ([str](https://docs.python.org/3/library/stdtypes.html#str)) individual name of the Event (does not need to be unique)
- **value** ([sympy.core.expr.Expr](https://docs.sympy.org/latest/modules/core.html#sympy.core.expr.Expr)) formula for the root / trigger function
- state\_update ([typing.Optional](https://docs.python.org/3/library/typing.html#typing.Optional)[[sympy.core.expr.Expr](https://docs.sympy.org/latest/modules/core.html#sympy.core.expr.Expr)]) formula for the bolus function (None for Heaviside functions, zero vector for events without bolus)
- initial\_value ([typing.Optional](https://docs.python.org/3/library/typing.html#typing.Optional)[[bool](https://docs.python.org/3/library/functions.html#bool)]) initial boolean value of the trigger function at t0. If set to *False*, events may trigger at t==t0, otherwise not.

### $get_id()$

ModelQuantity identifier

### **Return type**

[sympy.core.symbol.Symbol](https://docs.sympy.org/latest/modules/core.html#sympy.core.symbol.Symbol)

### **Returns**

identifier of the ModelQuantity

### get\_initial\_value()

Return the initial value for the root function.

**Return type**

[bool](https://docs.python.org/3/library/functions.html#bool)

initial value formula

# get\_name()

ModelQuantity name

# **Return type**

[str](https://docs.python.org/3/library/stdtypes.html#str)

# **Returns**

name of the ModelQuantity

# get\_trigger\_time()

Get the time at which the event triggers.

Only for events that trigger at a single fixed time-point.

# **Return type**

[sympy.core.numbers.Float](https://docs.sympy.org/latest/modules/core.html#sympy.core.numbers.Float)

### $get_val()$

ModelQuantity value

# **Return type**

[sympy.core.expr.Expr](https://docs.sympy.org/latest/modules/core.html#sympy.core.expr.Expr)

### **Returns**

value of the ModelQuantity

# set\_val(*val*)

Set ModelQuantity value

### **Returns**

value of the ModelQuantity

### triggers\_at\_fixed\_timepoint()

Check whether the event triggers at a (single) fixed time-point.

# **Return type**

[bool](https://docs.python.org/3/library/functions.html#bool)

<span id="page-377-0"></span>class amici.de\_model\_components.EventObservable(*identifier*, *name*, *value*, *event*,

*measurement\_symbol=None*, *transformation='lin'*)

An Event Observable links model simulations to event related experimental measurements, abbreviated by z.

# **Variables**

\_event – symbolic event identifier

\_\_init\_\_(*identifier*, *name*, *value*, *event*, *measurement\_symbol=None*, *transformation='lin'*)

Create a new EventObservable instance.

- identifier ([sympy.core.symbol.Symbol](https://docs.sympy.org/latest/modules/core.html#sympy.core.symbol.Symbol)) See [Observable.\\_\\_init\\_\\_\(\)](#page-382-1).
- name  $(str)$  $(str)$  $(str)$  See Observable. \_\_init\_\_().
- value ([sympy.core.expr.Expr](https://docs.sympy.org/latest/modules/core.html#sympy.core.expr.Expr)) See [Observable.\\_\\_init\\_\\_\(\)](#page-382-1).
- transformation  $(typing.Optional[amici.import_utils.$  $(typing.Optional[amici.import_utils.$  $(typing.Optional[amici.import_utils.$  $(typing.Optional[amici.import_utils.$ [ObservableTransformation](#page-352-0)]) – See [Observable.\\_\\_init\\_\\_\(\)](#page-382-1).
- event ([sympy.core.symbol.Symbol](https://docs.sympy.org/latest/modules/core.html#sympy.core.symbol.Symbol)) Symbolic identifier of the corresponding event.

### get\_event()

Get the symbolic identifier of the corresponding event.

### **Return type**

[sympy.core.symbol.Symbol](https://docs.sympy.org/latest/modules/core.html#sympy.core.symbol.Symbol)

### **Returns**

symbolic identifier

# $get_id()$

ModelQuantity identifier

### **Return type**

[sympy.core.symbol.Symbol](https://docs.sympy.org/latest/modules/core.html#sympy.core.symbol.Symbol)

**Returns**

identifier of the ModelQuantity

### get\_measurement\_symbol()

### **Return type**

[sympy.core.symbol.Symbol](https://docs.sympy.org/latest/modules/core.html#sympy.core.symbol.Symbol)

# get\_name()

ModelQuantity name

**Return type** [str](https://docs.python.org/3/library/stdtypes.html#str)

**Returns**

name of the ModelQuantity

# get\_regularization\_symbol()

**Return type** [sympy.core.symbol.Symbol](https://docs.sympy.org/latest/modules/core.html#sympy.core.symbol.Symbol)

### get\_val()

ModelQuantity value

### **Return type**

[sympy.core.expr.Expr](https://docs.sympy.org/latest/modules/core.html#sympy.core.expr.Expr)

### **Returns**

value of the ModelQuantity

# set\_val(*val*)

Set ModelQuantity value

# **Returns**

value of the ModelQuantity

# <span id="page-378-0"></span>class amici.de\_model\_components.Expression(*identifier*, *name*, *value*)

An Expression is a recurring elements in symbolic formulas. Specifying this may yield more compact expression which may lead to substantially shorter model compilation times, but may also reduce model simulation time. Abbreviated by w.

\_\_init\_\_(*identifier*, *name*, *value*)

Create a new Expression instance.

- identifier ([sympy.core.symbol.Symbol](https://docs.sympy.org/latest/modules/core.html#sympy.core.symbol.Symbol)) unique identifier of the Expression
- **name** ([str](https://docs.python.org/3/library/stdtypes.html#str)) individual name of the Expression (does not need to be unique)
- value ([sympy.core.expr.Expr](https://docs.sympy.org/latest/modules/core.html#sympy.core.expr.Expr)) formula

# get\_id()

ModelQuantity identifier

### **Return type**

[sympy.core.symbol.Symbol](https://docs.sympy.org/latest/modules/core.html#sympy.core.symbol.Symbol)

#### **Returns**

identifier of the ModelQuantity

### get\_name()

ModelQuantity name

# **Return type**

[str](https://docs.python.org/3/library/stdtypes.html#str)

# **Returns**

name of the ModelQuantity

# get\_val()

ModelQuantity value

### **Return type**

[sympy.core.expr.Expr](https://docs.sympy.org/latest/modules/core.html#sympy.core.expr.Expr)

### **Returns**

value of the ModelQuantity

# set\_val(*val*)

Set ModelQuantity value

# **Returns**

value of the ModelQuantity

# <span id="page-379-0"></span>class amici.de\_model\_components.LogLikelihoodRZ(*identifier*, *name*, *value*)

Loglikelihood for event observables regularization

\_\_init\_\_(*identifier*, *name*, *value*)

Create a new Expression instance.

# **Parameters**

- identifier ([sympy.core.symbol.Symbol](https://docs.sympy.org/latest/modules/core.html#sympy.core.symbol.Symbol)) unique identifier of the LogLikelihood
- **name** ([str](https://docs.python.org/3/library/stdtypes.html#str)) individual name of the LogLikelihood (does not need to be unique)
- value ([sympy.core.expr.Expr](https://docs.sympy.org/latest/modules/core.html#sympy.core.expr.Expr)) formula

# get\_id()

ModelQuantity identifier

### **Return type**

[sympy.core.symbol.Symbol](https://docs.sympy.org/latest/modules/core.html#sympy.core.symbol.Symbol)

### **Returns**

identifier of the ModelQuantity

### get\_name()

ModelQuantity name

### **Return type**

[str](https://docs.python.org/3/library/stdtypes.html#str)

### **Returns**

name of the ModelQuantity

# get\_val()

ModelQuantity value

# **Return type**

[sympy.core.expr.Expr](https://docs.sympy.org/latest/modules/core.html#sympy.core.expr.Expr)

### **Returns**

value of the ModelQuantity

### set\_val(*val*)

Set ModelQuantity value

# **Returns**

value of the ModelQuantity

### <span id="page-380-0"></span>class amici.de\_model\_components.LogLikelihoodY(*identifier*, *name*, *value*)

Loglikelihood for observables

# \_\_init\_\_(*identifier*, *name*, *value*)

Create a new Expression instance.

### **Parameters**

- identifier ([sympy.core.symbol.Symbol](https://docs.sympy.org/latest/modules/core.html#sympy.core.symbol.Symbol)) unique identifier of the LogLikelihood
- name ([str](https://docs.python.org/3/library/stdtypes.html#str)) individual name of the LogLikelihood (does not need to be unique)
- value ([sympy.core.expr.Expr](https://docs.sympy.org/latest/modules/core.html#sympy.core.expr.Expr)) formula

# get\_id()

ModelQuantity identifier

### **Return type**

**Returns**

[sympy.core.symbol.Symbol](https://docs.sympy.org/latest/modules/core.html#sympy.core.symbol.Symbol)

# identifier of the ModelQuantity

### get\_name()

ModelQuantity name

### **Return type**

[str](https://docs.python.org/3/library/stdtypes.html#str)

**Returns** name of the ModelQuantity

### get\_val()

ModelQuantity value

### **Return type**

[sympy.core.expr.Expr](https://docs.sympy.org/latest/modules/core.html#sympy.core.expr.Expr)

value of the ModelQuantity

# set\_val(*val*)

Set ModelQuantity value

### **Returns**

value of the ModelQuantity

### <span id="page-381-1"></span>class amici.de\_model\_components.LogLikelihoodZ(*identifier*, *name*, *value*)

Loglikelihood for event observables

\_\_init\_\_(*identifier*, *name*, *value*)

Create a new Expression instance.

### **Parameters**

- identifier ([sympy.core.symbol.Symbol](https://docs.sympy.org/latest/modules/core.html#sympy.core.symbol.Symbol)) unique identifier of the LogLikelihood
- **name** ([str](https://docs.python.org/3/library/stdtypes.html#str)) individual name of the LogLikelihood (does not need to be unique)
- value ([sympy.core.expr.Expr](https://docs.sympy.org/latest/modules/core.html#sympy.core.expr.Expr)) formula

# get\_id()

ModelQuantity identifier

# **Return type**

[sympy.core.symbol.Symbol](https://docs.sympy.org/latest/modules/core.html#sympy.core.symbol.Symbol)

### **Returns**

identifier of the ModelQuantity

# get\_name()

ModelQuantity name

# **Return type**

[str](https://docs.python.org/3/library/stdtypes.html#str)

### **Returns**

name of the ModelQuantity

# get\_val()

ModelQuantity value

# **Return type**

[sympy.core.expr.Expr](https://docs.sympy.org/latest/modules/core.html#sympy.core.expr.Expr)

### **Returns**

value of the ModelQuantity

# set\_val(*val*)

Set ModelQuantity value

### **Returns**

value of the ModelQuantity

# <span id="page-381-0"></span>class amici.de\_model\_components.ModelQuantity(*identifier*, *name*, *value*)

Base class for model components

# <span id="page-381-2"></span>\_\_init\_\_(*identifier*, *name*, *value*)

Create a new ModelQuantity instance.

- identifier ([sympy.core.symbol.Symbol](https://docs.sympy.org/latest/modules/core.html#sympy.core.symbol.Symbol)) unique identifier of the quantity
- **name** ([str](https://docs.python.org/3/library/stdtypes.html#str)) individual name of the quantity (does not need to be unique)
- value (typing. Union[typing. SupportsFloat, numbers. Number, [sympy.core.](https://docs.sympy.org/latest/modules/core.html#sympy.core.expr.Expr) [expr.Expr](https://docs.sympy.org/latest/modules/core.html#sympy.core.expr.Expr)]) – either formula, numeric value or initial value

### $get_id()$

ModelQuantity identifier

### **Return type**

[sympy.core.symbol.Symbol](https://docs.sympy.org/latest/modules/core.html#sympy.core.symbol.Symbol)

**Returns**

identifier of the ModelQuantity

### get\_name()

ModelQuantity name

**Return type**

[str](https://docs.python.org/3/library/stdtypes.html#str)

### **Returns**

name of the ModelQuantity

# get\_val()

ModelQuantity value

# **Return type**

[sympy.core.expr.Expr](https://docs.sympy.org/latest/modules/core.html#sympy.core.expr.Expr)

#### **Returns**

value of the ModelQuantity

### set\_val(*val*)

Set ModelQuantity value

### **Returns**

value of the ModelQuantity

```
class amici.de_model_components.Observable(identifier, name, value, measurement_symbol=None,
                                    transformation=ObservableTransformation.LIN)
```
An Observable links model simulations to experimental measurements, abbreviated by y.

### **Variables**

- \_measurement\_symbol sympy symbol used in the objective function to represent measurements to this observable
- trafo observable transformation, only applies when evaluating objective function or residuals

<span id="page-382-1"></span>\_\_init\_\_(*identifier*, *name*, *value*, *measurement\_symbol=None*, *transformation=ObservableTransformation.LIN*)

Create a new Observable instance.

- **identifier** ([sympy.core.symbol.Symbol](https://docs.sympy.org/latest/modules/core.html#sympy.core.symbol.Symbol)) unique identifier of the Observable
- **name** ([str](https://docs.python.org/3/library/stdtypes.html#str)) individual name of the Observable (does not need to be unique)
- value ([sympy.core.expr.Expr](https://docs.sympy.org/latest/modules/core.html#sympy.core.expr.Expr)) formula

• transformation ([typing.Optional](https://docs.python.org/3/library/typing.html#typing.Optional)[[amici.import\\_utils.](#page-352-0)

[ObservableTransformation](#page-352-0)]) – observable transformation, only applies when evaluating objective function or residuals

# get\_id()

ModelQuantity identifier

### **Return type**

[sympy.core.symbol.Symbol](https://docs.sympy.org/latest/modules/core.html#sympy.core.symbol.Symbol)

**Returns**

identifier of the ModelQuantity

# get\_measurement\_symbol()

**Return type**

[sympy.core.symbol.Symbol](https://docs.sympy.org/latest/modules/core.html#sympy.core.symbol.Symbol)

### get\_name()

ModelQuantity name

### **Return type**

[str](https://docs.python.org/3/library/stdtypes.html#str)

#### **Returns**

name of the ModelQuantity

# get\_regularization\_symbol()

**Return type**

[sympy.core.symbol.Symbol](https://docs.sympy.org/latest/modules/core.html#sympy.core.symbol.Symbol)

# get\_val()

ModelQuantity value

# **Return type**

[sympy.core.expr.Expr](https://docs.sympy.org/latest/modules/core.html#sympy.core.expr.Expr)

### **Returns**

value of the ModelQuantity

# set\_val(*val*)

Set ModelQuantity value

### **Returns**

value of the ModelQuantity

# <span id="page-383-0"></span>class amici.de\_model\_components.Parameter(*identifier*, *name*, *value*)

A Parameter is a free variable in the model with respect to which sensitivities may be computed, abbreviated by p.

### \_\_init\_\_(*identifier*, *name*, *value*)

Create a new Expression instance.

- identifier ([sympy.core.symbol.Symbol](https://docs.sympy.org/latest/modules/core.html#sympy.core.symbol.Symbol)) unique identifier of the Parameter
- **name** ([str](https://docs.python.org/3/library/stdtypes.html#str)) individual name of the Parameter (does not need to be unique)
- value ([numbers.Number](https://docs.python.org/3/library/numbers.html#numbers.Number)) numeric value

# get\_id()

ModelQuantity identifier

### **Return type**

[sympy.core.symbol.Symbol](https://docs.sympy.org/latest/modules/core.html#sympy.core.symbol.Symbol)

### **Returns**

identifier of the ModelQuantity

### get\_name()

ModelQuantity name

**Return type**

[str](https://docs.python.org/3/library/stdtypes.html#str)

**Returns** name of the ModelQuantity

### get\_val()

ModelQuantity value

# **Return type**

[sympy.core.expr.Expr](https://docs.sympy.org/latest/modules/core.html#sympy.core.expr.Expr)

#### **Returns**

value of the ModelQuantity

# set\_val(*val*)

Set ModelQuantity value

### **Returns**

value of the ModelQuantity

### <span id="page-384-0"></span>class amici.de\_model\_components.SigmaY(*identifier*, *name*, *value*)

Standard deviation for observables

\_\_init\_\_(*identifier*, *name*, *value*)

Create a new Standard Deviation instance.

# **Parameters**

- identifier ([sympy.core.symbol.Symbol](https://docs.sympy.org/latest/modules/core.html#sympy.core.symbol.Symbol)) unique identifier of the Standard Deviation
- name ([str](https://docs.python.org/3/library/stdtypes.html#str)) individual name of the Standard Deviation (does not need to be unique)
- value ([sympy.core.expr.Expr](https://docs.sympy.org/latest/modules/core.html#sympy.core.expr.Expr)) formula

# get\_id()

ModelQuantity identifier

### **Return type**

[sympy.core.symbol.Symbol](https://docs.sympy.org/latest/modules/core.html#sympy.core.symbol.Symbol)

#### **Returns**

identifier of the ModelQuantity

### get\_name()

ModelQuantity name

### **Return type**

[str](https://docs.python.org/3/library/stdtypes.html#str)

name of the ModelQuantity

# get\_val()

ModelQuantity value

### **Return type**

[sympy.core.expr.Expr](https://docs.sympy.org/latest/modules/core.html#sympy.core.expr.Expr)

# **Returns**

value of the ModelQuantity

# set\_val(*val*)

Set ModelQuantity value

#### **Returns**

value of the ModelQuantity

# <span id="page-385-0"></span>class amici.de\_model\_components.SigmaZ(*identifier*, *name*, *value*)

Standard deviation for event observables

\_\_init\_\_(*identifier*, *name*, *value*)

Create a new Standard Deviation instance.

# **Parameters**

- identifier ([sympy.core.symbol.Symbol](https://docs.sympy.org/latest/modules/core.html#sympy.core.symbol.Symbol)) unique identifier of the Standard Deviation
- name ([str](https://docs.python.org/3/library/stdtypes.html#str)) individual name of the Standard Deviation (does not need to be unique)
- value ([sympy.core.expr.Expr](https://docs.sympy.org/latest/modules/core.html#sympy.core.expr.Expr)) formula

### $get_id()$

ModelQuantity identifier

# **Return type**

[sympy.core.symbol.Symbol](https://docs.sympy.org/latest/modules/core.html#sympy.core.symbol.Symbol)

#### **Returns**

identifier of the ModelQuantity

# get\_name()

ModelQuantity name

# **Return type**

[str](https://docs.python.org/3/library/stdtypes.html#str)

### **Returns**

name of the ModelQuantity

# get\_val()

ModelQuantity value

### **Return type**

[sympy.core.expr.Expr](https://docs.sympy.org/latest/modules/core.html#sympy.core.expr.Expr)

# **Returns**

value of the ModelQuantity

# set\_val(*val*)

Set ModelQuantity value

### **Returns**

value of the ModelQuantity

<span id="page-386-0"></span>class amici.de\_model\_components.State(*identifier*, *name*, *value*)

Base class for differential and algebraic model states

\_\_init\_\_(*identifier*, *name*, *value*)

Create a new ModelQuantity instance.

### **Parameters**

- identifier ([sympy.core.symbol.Symbol](https://docs.sympy.org/latest/modules/core.html#sympy.core.symbol.Symbol)) unique identifier of the quantity
- **name** ([str](https://docs.python.org/3/library/stdtypes.html#str)) individual name of the quantity (does not need to be unique)
- value ([typing.Union](https://docs.python.org/3/library/typing.html#typing.Union)[[typing.SupportsFloat](https://docs.python.org/3/library/typing.html#typing.SupportsFloat), [numbers.Number](https://docs.python.org/3/library/numbers.html#numbers.Number), [sympy.core.](https://docs.sympy.org/latest/modules/core.html#sympy.core.expr.Expr) [expr.Expr](https://docs.sympy.org/latest/modules/core.html#sympy.core.expr.Expr)]) – either formula, numeric value or initial value

# get\_dx\_rdata\_dx\_solver(*state\_id*)

Returns the expression that allows computation of dx\_rdata\_dx\_solver for this state, accounting for conservation laws.

# **Returns**

dx rdata dx solver expression

# $get_id()$

ModelQuantity identifier

### **Return type**

[sympy.core.symbol.Symbol](https://docs.sympy.org/latest/modules/core.html#sympy.core.symbol.Symbol)

# identifier of the ModelQuantity

# get\_name()

ModelQuantity name

**Returns**

### **Return type**

[str](https://docs.python.org/3/library/stdtypes.html#str)

**Returns**

name of the ModelQuantity

### $get_val()$

ModelQuantity value

### **Return type**

[sympy.core.expr.Expr](https://docs.sympy.org/latest/modules/core.html#sympy.core.expr.Expr)

### **Returns**

value of the ModelQuantity

# get\_x\_rdata()

Returns the expression that allows computation of x\_rdata for this state, accounting for conservation laws.

# **Returns**

x\_rdata expression

### abstract has\_conservation\_law()

Checks whether this state has a conservation law assigned.

### **Returns**

True if assigned, False otherwise

# set\_val(*val*)

Set ModelQuantity value

### **Returns**

value of the ModelQuantity

# **10.5.23 amici.plotting**

# **Plotting**

Plotting related functions

# **Functions**

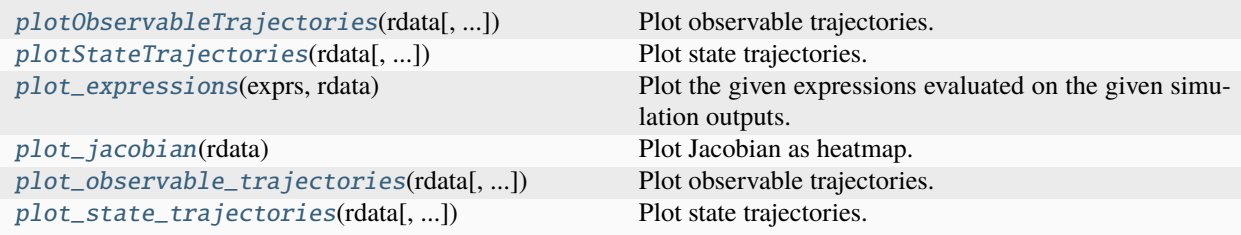

# <span id="page-387-0"></span>amici.plotting.plotObservableTrajectories(*rdata*, *observable\_indices=None*, *ax=None*, *model=None*, *prefer\_names=True*, *marker=None*, *edata=None*)

Plot observable trajectories.

### **Parameters**

- rdata ([amici.numpy.ReturnDataView](#page-399-0)) AMICI simulation results as returned by [amici.amici.runAmiciSimulation\(\)](#page-316-0).
- observable\_indices ([typing.Optional](https://docs.python.org/3/library/typing.html#typing.Optional)[[collections.abc.Iterable](https://docs.python.org/3/library/collections.abc.html#collections.abc.Iterable)[[int](https://docs.python.org/3/library/functions.html#int)]]) Indices of observables for which trajectories are to be plotted.
- ax ([typing.Optional](https://docs.python.org/3/library/typing.html#typing.Optional)[matplotlib.axes.\_axes.Axes]) matplotlib.pyplot.Axes instance to plot into.
- model ([amici.amici.Model](#page-264-0)) The model *rdata* was generated from.
- prefer\_names ([bool](https://docs.python.org/3/library/functions.html#bool)) Whether observable names should be preferred over IDs, if available.
- marker Point marker for plotting (see [matplotlib documentation\)](https://matplotlib.org/stable/api/markers_api.html).
- edata ([typing.Union](https://docs.python.org/3/library/typing.html#typing.Union)[amici.swig\_wrappers.ExpData, [amici.numpy.](#page-399-1) [ExpDataView](#page-399-1)]) – Experimental data to be plotted (no event observables yet).

# <span id="page-387-1"></span>**Return type**

[None](https://docs.python.org/3/library/constants.html#None)

```
amici.plotting.plotStateTrajectories(rdata, state_indices=None, ax=None, model=None,
                             prefer_names=True, marker=None)
```
Plot state trajectories.

### **Parameters**

- rdata ([amici.numpy.ReturnDataView](#page-399-0)) AMICI simulation results as returned by [amici.amici.runAmiciSimulation\(\)](#page-316-0).
- state\_indices ([typing.Optional](https://docs.python.org/3/library/typing.html#typing.Optional)[[collections.abc.Sequence](https://docs.python.org/3/library/collections.abc.html#collections.abc.Sequence)[[int](https://docs.python.org/3/library/functions.html#int)]]) Indices of state variables for which trajectories are to be plotted.
- ax ([typing.Optional](https://docs.python.org/3/library/typing.html#typing.Optional)[matplotlib.axes.\_axes.Axes]) matplotlib.pyplot.Axes instance to plot into.
- **model** ([amici.amici.Model](#page-264-0)) The model *rdata* was generated from.
- $\mathbf{prefer\_names}$  ([bool](https://docs.python.org/3/library/functions.html#bool)) Whether state names should be preferred over IDs, if available.
- marker Point marker for plotting (see [matplotlib documentation\)](https://matplotlib.org/stable/api/markers_api.html).

# **Return type**

[None](https://docs.python.org/3/library/constants.html#None)

### <span id="page-388-0"></span>amici.plotting.plot\_expressions(*exprs*, *rdata*)

Plot the given expressions evaluated on the given simulation outputs.

### **Parameters**

- exprs ([typing.Union](https://docs.python.org/3/library/typing.html#typing.Union)[[collections.abc.Sequence](https://docs.python.org/3/library/collections.abc.html#collections.abc.Sequence)[[typing.Union](https://docs.python.org/3/library/typing.html#typing.Union)[[str](https://docs.python.org/3/library/stdtypes.html#str), [sympy.](https://docs.sympy.org/latest/modules/core.html#sympy.core.expr.Expr) [core.expr.Expr](https://docs.sympy.org/latest/modules/core.html#sympy.core.expr.Expr)]], [str](https://docs.python.org/3/library/stdtypes.html#str), [sympy.core.expr.Expr](https://docs.sympy.org/latest/modules/core.html#sympy.core.expr.Expr)]) – A symbolic expression, e.g., a sympy expression or a string that can be sympified. It Can include state variable, expression, and observable IDs, depending on whether the respective data is available in the simulation results. Parameters are not yet supported.
- rdata ([amici.numpy.ReturnDataView](#page-399-0)) The simulation results.

# **Return type**

[None](https://docs.python.org/3/library/constants.html#None)

### <span id="page-388-1"></span>amici.plotting.plot\_jacobian(*rdata*)

Plot Jacobian as heatmap.

<span id="page-388-2"></span>amici.plotting.plot\_observable\_trajectories(*rdata*, *observable\_indices=None*, *ax=None*, *model=None*, *prefer\_names=True*, *marker=None*, *edata=None*)

Plot observable trajectories.

- rdata ([amici.numpy.ReturnDataView](#page-399-0)) AMICI simulation results as returned by [amici.amici.runAmiciSimulation\(\)](#page-316-0).
- **observable\_indices** ([typing.Optional](https://docs.python.org/3/library/typing.html#typing.Optional)[[collections.abc.Iterable](https://docs.python.org/3/library/collections.abc.html#collections.abc.Iterable)[[int](https://docs.python.org/3/library/functions.html#int)]]) Indices of observables for which trajectories are to be plotted.
- ax ([typing.Optional](https://docs.python.org/3/library/typing.html#typing.Optional)[matplotlib.axes.\_axes.Axes]) matplotlib.pyplot.Axes instance to plot into.
- **model** ([amici.amici.Model](#page-264-0)) The model *rdata* was generated from.
- prefer\_names ([bool](https://docs.python.org/3/library/functions.html#bool)) Whether observable names should be preferred over IDs, if available.
- marker Point marker for plotting (see [matplotlib documentation\)](https://matplotlib.org/stable/api/markers_api.html).

• edata ([typing.Union](https://docs.python.org/3/library/typing.html#typing.Union)[amici.swig\_wrappers.ExpData, [amici.numpy.](#page-399-1) [ExpDataView](#page-399-1)]) – Experimental data to be plotted (no event observables yet).

# **Return type**

[None](https://docs.python.org/3/library/constants.html#None)

<span id="page-389-0"></span>amici.plotting.plot\_state\_trajectories(*rdata*, *state\_indices=None*, *ax=None*, *model=None*, *prefer\_names=True*, *marker=None*)

Plot state trajectories.

# **Parameters**

- rdata ([amici.numpy.ReturnDataView](#page-399-0)) AMICI simulation results as returned by [amici.amici.runAmiciSimulation\(\)](#page-316-0).
- state\_indices ([typing.Optional](https://docs.python.org/3/library/typing.html#typing.Optional)[[collections.abc.Sequence](https://docs.python.org/3/library/collections.abc.html#collections.abc.Sequence)[[int](https://docs.python.org/3/library/functions.html#int)]]) Indices of state variables for which trajectories are to be plotted.
- ax ([typing.Optional](https://docs.python.org/3/library/typing.html#typing.Optional)[matplotlib.axes.\_axes.Axes]) matplotlib.pyplot.Axes instance to plot into.
- model ([amici.amici.Model](#page-264-0)) The model *rdata* was generated from.
- prefer\_names ([bool](https://docs.python.org/3/library/functions.html#bool)) Whether state names should be preferred over IDs, if available.
- **marker** Point marker for plotting (see [matplotlib documentation\)](https://matplotlib.org/stable/api/markers_api.html).

### **Return type** [None](https://docs.python.org/3/library/constants.html#None)

# **10.5.24 amici.pandas**

# **Pandas Wrappers**

This module contains convenience wrappers that allow for easy interconversion between C++ objects from  $amici$ . [amici](#page-248-0) and pandas DataFrames

# **Functions**

<span id="page-389-1"></span>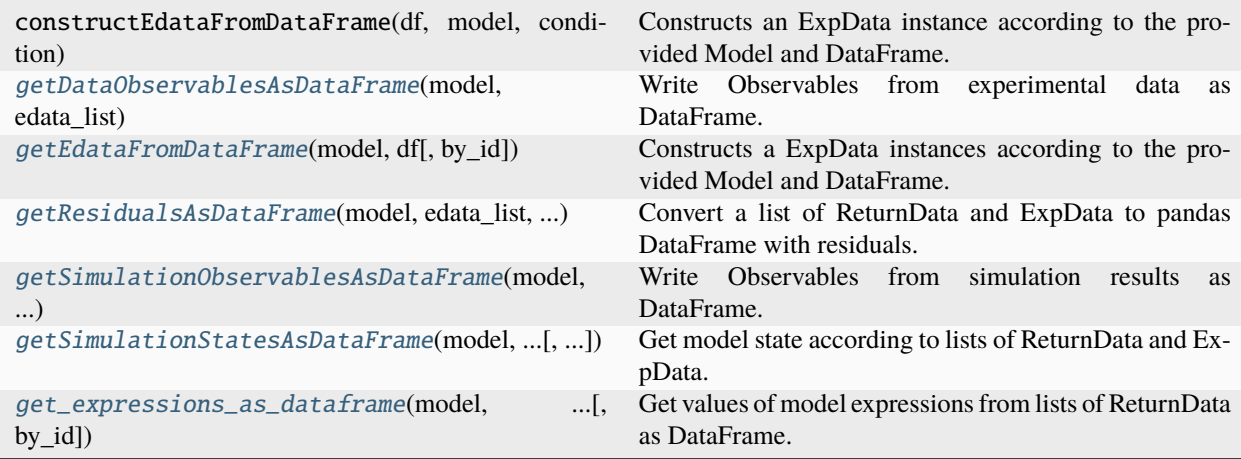

amici.pandas.getDataObservablesAsDataFrame(*model*, *edata\_list*, *by\_id=False*)

Write Observables from experimental data as DataFrame.

### **Parameters**

- model ([typing.Union](https://docs.python.org/3/library/typing.html#typing.Union)[[amici.amici.ModelPtr](#page-286-0), [amici.amici.Model](#page-264-0)]) Model instance.
- edata\_list ([typing.Union](https://docs.python.org/3/library/typing.html#typing.Union)[[list](https://docs.python.org/3/library/stdtypes.html#list)[[amici.amici.ExpData](#page-252-0)], list[[amici.amici.](#page-261-0) [ExpDataPtr](#page-261-0)], [amici.amici.ExpData](#page-252-0), [amici.amici.ExpDataPtr](#page-261-0)]) – list of ExpData instances with experimental data. May also be a single ExpData instance.
- by\_id ([typing.Optional](https://docs.python.org/3/library/typing.html#typing.Optional)[[bool](https://docs.python.org/3/library/functions.html#bool)]) If True, uses observable ids as column names in the generated DataFrame, otherwise the possibly more descriptive observable names are used.

### **Return type**

[pandas.core.frame.DataFrame](https://pandas.pydata.org/docs/reference/api/pandas.DataFrame.html#pandas.DataFrame)

### **Returns**

pandas DataFrame with conditions/timepoints as rows and observables as columns.

### <span id="page-390-0"></span>amici.pandas.getEdataFromDataFrame(*model*, *df* , *by\_id=False*)

Constructs a ExpData instances according to the provided Model and DataFrame.

### **Parameters**

- df ([pandas.core.frame.DataFrame](https://pandas.pydata.org/docs/reference/api/pandas.DataFrame.html#pandas.DataFrame)) dataframe with Observable Names/Ids, FixedParameter Names/Ids and time as columns. Standard deviations may be specified by appending '\_std' as suffix. Preequilibration fixedParameters may be specified by appending '\_preeq' as suffix. Presimulation fixedParameters may be specified by appending '\_presim' as suffix. Presimulation time may be specified as 't\_presim' column.
- model ([typing.Union](https://docs.python.org/3/library/typing.html#typing.Union)[[amici.amici.ModelPtr](#page-286-0), [amici.amici.Model](#page-264-0)]) Model instance.
- **by\_id** (typing. Optional[[bool](https://docs.python.org/3/library/functions.html#bool)]) Whether the column names in *df* are based on ids or names, corresponding to how the dataframe was created in the first place.

# **Return type**

[list](https://docs.python.org/3/library/stdtypes.html#list)[[amici.amici.ExpData](#page-252-0)]

### **Returns**

list of ExpData instances.

<span id="page-390-1"></span>amici.pandas.getResidualsAsDataFrame(*model*, *edata\_list*, *rdata\_list*, *by\_id=False*)

Convert a list of ReturnData and ExpData to pandas DataFrame with residuals.

- model ([amici.amici.Model](#page-264-0)) Model instance.
- edata\_list ([typing.Union](https://docs.python.org/3/library/typing.html#typing.Union)[[list](https://docs.python.org/3/library/stdtypes.html#list)[[amici.amici.ExpData](#page-252-0)], list[[amici.amici.](#page-261-0) [ExpDataPtr](#page-261-0)], [amici.amici.ExpData](#page-252-0), [amici.amici.ExpDataPtr](#page-261-0)]) – list of ExpData instances with experimental data. May also be a single ExpData instance.
- rdata\_list ([typing.Union](https://docs.python.org/3/library/typing.html#typing.Union)[[list](https://docs.python.org/3/library/stdtypes.html#list)[[amici.numpy.ReturnDataView](#page-399-0)], [amici.numpy.](#page-399-0) [ReturnDataView](#page-399-0)]) – list of ReturnData instances corresponding to ExpData. May also be a single ReturnData instance.
- by\_id ([typing.Optional](https://docs.python.org/3/library/typing.html#typing.Optional)[[bool](https://docs.python.org/3/library/functions.html#bool)]) bool, optional (default = False) If True, ids are used as identifiers, otherwise the possibly more descriptive names.

### **Return type**

[pandas.core.frame.DataFrame](https://pandas.pydata.org/docs/reference/api/pandas.DataFrame.html#pandas.DataFrame)

### **Returns**

pandas DataFrame with conditions and residuals.

<span id="page-391-0"></span>amici.pandas.getSimulationObservablesAsDataFrame(*model*, *edata\_list*, *rdata\_list*, *by\_id=False*)

Write Observables from simulation results as DataFrame.

### **Parameters**

- model ([amici.amici.Model](#page-264-0)) Model instance.
- edata\_list ([typing.Union](https://docs.python.org/3/library/typing.html#typing.Union)[[list](https://docs.python.org/3/library/stdtypes.html#list)[[amici.amici.ExpData](#page-252-0)], list[[amici.amici.](#page-261-0) [ExpDataPtr](#page-261-0)], [amici.amici.ExpData](#page-252-0), [amici.amici.ExpDataPtr](#page-261-0)]) – list of ExpData instances with experimental data. May also be a single ExpData instance.
- rdata\_list ([typing.Union](https://docs.python.org/3/library/typing.html#typing.Union)[[list](https://docs.python.org/3/library/stdtypes.html#list)[[amici.numpy.ReturnDataView](#page-399-0)], [amici.numpy.](#page-399-0)  $ReturnDataView$ ) – list of ReturnData instances corresponding to ExpData. May also be a single ReturnData instance.
- by\_id ([typing.Optional](https://docs.python.org/3/library/typing.html#typing.Optional)[[bool](https://docs.python.org/3/library/functions.html#bool)]) If True, ids are used as identifiers, otherwise the possibly more descriptive names.

### **Return type**

[pandas.core.frame.DataFrame](https://pandas.pydata.org/docs/reference/api/pandas.DataFrame.html#pandas.DataFrame)

#### **Returns**

pandas DataFrame with conditions/timepoints as rows and observables as columns.

<span id="page-391-1"></span>amici.pandas.getSimulationStatesAsDataFrame(*model*, *edata\_list*, *rdata\_list*, *by\_id=False*)

Get model state according to lists of ReturnData and ExpData.

### **Parameters**

- model ([amici.amici.Model](#page-264-0)) Model instance.
- edata\_list ([typing.Union](https://docs.python.org/3/library/typing.html#typing.Union)[[list](https://docs.python.org/3/library/stdtypes.html#list)[[amici.amici.ExpData](#page-252-0)], list[[amici.amici.](#page-261-0) [ExpDataPtr](#page-261-0)], [amici.amici.ExpData](#page-252-0), [amici.amici.ExpDataPtr](#page-261-0)]) – list of ExpData instances with experimental data. May also be a single ExpData instance.
- rdata\_list ([typing.Union](https://docs.python.org/3/library/typing.html#typing.Union)[[list](https://docs.python.org/3/library/stdtypes.html#list)[[amici.numpy.ReturnDataView](#page-399-0)], [amici.numpy.](#page-399-0)  $ReturnDataView$ ) – list of ReturnData instances corresponding to ExpData. May also be a single ReturnData instance.
- by\_id ([typing.Optional](https://docs.python.org/3/library/typing.html#typing.Optional)[[bool](https://docs.python.org/3/library/functions.html#bool)]) If True, ids are used as identifiers, otherwise the possibly more descriptive names.

### **Return type**

[pandas.core.frame.DataFrame](https://pandas.pydata.org/docs/reference/api/pandas.DataFrame.html#pandas.DataFrame)

### **Returns**

pandas DataFrame with conditions/timepoints as rows and state variables as columns.

<span id="page-391-2"></span>amici.pandas.get\_expressions\_as\_dataframe(*model*, *edata\_list*, *rdata\_list*, *by\_id=False*)

Get values of model expressions from lists of ReturnData as DataFrame.

- model ([amici.amici.Model](#page-264-0)) Model instance.
- edata\_list ([typing.Union](https://docs.python.org/3/library/typing.html#typing.Union)[[list](https://docs.python.org/3/library/stdtypes.html#list)[[amici.amici.ExpData](#page-252-0)], list[[amici.amici.](#page-261-0) [ExpDataPtr](#page-261-0)], [amici.amici.ExpData](#page-252-0), [amici.amici.ExpDataPtr](#page-261-0)]) – list of ExpData instances with experimental data. May also be a single ExpData instance.
- rdata\_list ([typing.Union](https://docs.python.org/3/library/typing.html#typing.Union)[[list](https://docs.python.org/3/library/stdtypes.html#list)[[amici.numpy.ReturnDataView](#page-399-0)], [amici.numpy.](#page-399-0)  $ReturnDataView$ ) – list of ReturnData instances corresponding to ExpData. May also be a single ReturnData instance.
- by\_id ([typing.Optional](https://docs.python.org/3/library/typing.html#typing.Optional)[[bool](https://docs.python.org/3/library/functions.html#bool)]) If True, ids are used as identifiers, otherwise the possibly more descriptive names.

# **Return type**

[pandas.core.frame.DataFrame](https://pandas.pydata.org/docs/reference/api/pandas.DataFrame.html#pandas.DataFrame)

### **Returns**

pandas DataFrame with conditions/timepoints as rows and model expressions as columns.

# **10.5.25 amici.logging**

### **Logging**

This module provides custom logging functionality for other amici modules

# **Functions**

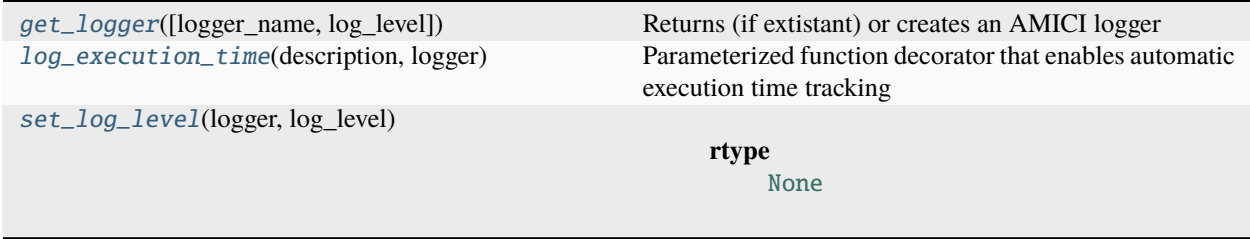

# <span id="page-392-0"></span>amici.logging.get\_logger(*logger\_name='amici'*, *log\_level=None*, *\*\*kwargs*)

Returns (if extistant) or creates an AMICI logger

If the AMICI base logger has already been set up, this method will return it or any of its descendant loggers without overriding the settings - i.e. any values supplied as kwargs will be ignored.

#### **Parameters**

- logger\_name ([typing.Optional](https://docs.python.org/3/library/typing.html#typing.Optional)[[str](https://docs.python.org/3/library/stdtypes.html#str)]) Get a logger for a specific namespace, typically \_\_name\_\_ for code outside of classes or self.\_\_module\_\_ inside a class
- log\_level ([typing.Optional](https://docs.python.org/3/library/typing.html#typing.Optional)[[int](https://docs.python.org/3/library/functions.html#int)]) Override the default or preset log level for the requested logger. None or False uses the default or preset value. True evaluates to logging.DEBUG. Any integer is used directly.
- console\_output Set up a default console log handler if True (default). Only used when the AMICI logger hasn't been set up yet.
- file\_output Supply a filename to copy all log output to that file, or set to False to disable (default). Only used when the AMICI logger hasn't been set up yet.
- capture\_warnings Capture warnings from Python's warnings module if True (default). Only used when the AMICI logger hasn't been set up yet..

### **Return type**

[logging.Logger](https://docs.python.org/3/library/logging.html#logging.Logger)

A logging.Logger object with the requested name

### <span id="page-393-0"></span>amici.logging.log\_execution\_time(*description*, *logger*)

Parameterized function decorator that enables automatic execution time tracking

### **Parameters**

- description ([str](https://docs.python.org/3/library/stdtypes.html#str)) Description of what the decorated function does
- logger (logging. Logger) Logger to which execution timing will be printed

# **Return type**

[typing.Callable](https://docs.python.org/3/library/typing.html#typing.Callable)

# <span id="page-393-1"></span>amici.logging.set\_log\_level(*logger*, *log\_level*)

**Return type**

[None](https://docs.python.org/3/library/constants.html#None)

# **10.5.26 amici.gradient\_check**

# **Finite Difference Check**

This module provides functions to automatically check correctness of amici computed sensitivities using finite difference approximations

# **Functions**

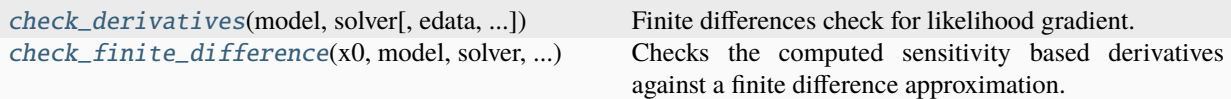

<span id="page-393-2"></span>amici.gradient\_check.check\_derivatives(*model*, *solver*, *edata=None*, *atol=0.0001*, *rtol=0.0001*, *epsilon=0.001*, *check\_least\_squares=True*,

*skip\_zero\_pars=False*)

Finite differences check for likelihood gradient.

# **Parameters**

- model ([amici.amici.Model](#page-264-0)) amici model
- solver ([amici.amici.Solver](#page-304-0)) amici solver
- edata ([typing.Optional](https://docs.python.org/3/library/typing.html#typing.Optional)[amici.swig\_wrappers.ExpData]) exp data
- atol ([typing.Optional](https://docs.python.org/3/library/typing.html#typing.Optional)[[float](https://docs.python.org/3/library/functions.html#float)]) absolute tolerance for comparison
- rtol ([typing.Optional](https://docs.python.org/3/library/typing.html#typing.Optional)[[float](https://docs.python.org/3/library/functions.html#float)]) relative tolerance for comparison
- epsilon ([typing.Optional](https://docs.python.org/3/library/typing.html#typing.Optional)[[float](https://docs.python.org/3/library/functions.html#float)]) finite difference step-size
- check\_least\_squares ([bool](https://docs.python.org/3/library/functions.html#bool)) whether to check least squares related values.
- skip\_zero\_pars ([bool](https://docs.python.org/3/library/functions.html#bool)) whether to perform FD checks for parameters that are zero

# <span id="page-393-3"></span>**Return type**

[None](https://docs.python.org/3/library/constants.html#None)

amici.gradient\_check.check\_finite\_difference(*x0*, *model*, *solver*, *edata*, *ip*, *fields*, *atol=0.0001*, *rtol=0.0001*, *epsilon=0.001*)

Checks the computed sensitivity based derivatives against a finite difference approximation.

### **Parameters**

- **x0** ([collections.abc.Sequence](https://docs.python.org/3/library/collections.abc.html#collections.abc.Sequence)[[float](https://docs.python.org/3/library/functions.html#float)]) parameter value at which to check finite difference approximation
- model ([amici.amici.Model](#page-264-0)) amici model
- solver ([amici.amici.Solver](#page-304-0)) amici solver
- edata (amici.swig\_wrappers.ExpData) exp data
- ip  $(int)$  $(int)$  $(int)$  parameter index
- fields ([list](https://docs.python.org/3/library/stdtypes.html#list)[[str](https://docs.python.org/3/library/stdtypes.html#str)]) rdata fields for which to check the gradient
- atol ([typing.Optional](https://docs.python.org/3/library/typing.html#typing.Optional)[[float](https://docs.python.org/3/library/functions.html#float)]) absolute tolerance for comparison
- rtol ([typing.Optional](https://docs.python.org/3/library/typing.html#typing.Optional)[[float](https://docs.python.org/3/library/functions.html#float)]) relative tolerance for comparison
- epsilon (typing. Optional [[float](https://docs.python.org/3/library/functions.html#float)]) finite difference step-size

**Return type**

[None](https://docs.python.org/3/library/constants.html#None)

# **10.5.27 amici.parameter\_mapping**

Parameter mapping between AMICI and PEtab.

Deprecated since version 0.21.0: Use [amici.petab.parameter\\_mapping](#page-332-0) instead.

### class amici.parameter\_mapping.ParameterMapping(*parameter\_mappings=None*)

Parameter mapping for multiple conditions.

This can be used like a list of [ParameterMappingForCondition](#page-394-0)s.

# **Parameters**

parameter\_mappings ([list](https://docs.python.org/3/library/stdtypes.html#list)[[amici.petab.parameter\\_mapping.](#page-333-0) [ParameterMappingForCondition](#page-333-0)]) – List of parameter mappings for specific conditions.

\_\_init\_\_(*parameter\_mappings=None*)

append(*parameter\_mapping\_for\_condition*)

Append a condition specific parameter mapping.

**count** (*value*)  $\rightarrow$  integer -- return number of occurrences of value

# property free\_symbols: [set](https://docs.python.org/3/library/stdtypes.html#set)[\[str\]](https://docs.python.org/3/library/stdtypes.html#str)

Get IDs of all (symbolic) parameters present in this mapping

**index**(*value*[, *start*[, *stop*]])  $\rightarrow$  integer -- return first index of value.

Raises ValueError if the value is not present.

<span id="page-394-0"></span>Supporting start and stop arguments is optional, but recommended.

### class amici.parameter\_mapping.ParameterMappingForCondition(*map\_sim\_var=None*,

*scale\_map\_sim\_var=None*, *map\_preeq\_fix=None*, *scale\_map\_preeq\_fix=None*, *map\_sim\_fix=None*, *scale\_map\_sim\_fix=None*)

Parameter mapping for condition.

Contains mappings for free parameters, fixed parameters, and fixed preequilibration parameters, both for parameters and scales.

In the scale mappings, for each simulation parameter the scale on which the value is passed (and potentially gradients are to be returned) is given. In the parameter mappings, for each simulation parameter a corresponding optimization parameter (or a numeric value) is given.

If a mapping is not passed, the parameter mappings are assumed to be empty, and if a scale mapping is not passed, all scales are set to linear.

### **Parameters**

- map\_sim\_var ([dict](https://docs.python.org/3/library/stdtypes.html#dict)[[str](https://docs.python.org/3/library/stdtypes.html#str), [typing.Union](https://docs.python.org/3/library/typing.html#typing.Union)[[numbers.Number](https://docs.python.org/3/library/numbers.html#numbers.Number), [str](https://docs.python.org/3/library/stdtypes.html#str)]]) Mapping for free simulation parameters.
- scale map\_sim\_var ([dict](https://docs.python.org/3/library/stdtypes.html#dict)[[str](https://docs.python.org/3/library/stdtypes.html#str), str]) Scales for free simulation parameters.
- map\_preeq\_fix ([dict](https://docs.python.org/3/library/stdtypes.html#dict)[[str](https://docs.python.org/3/library/stdtypes.html#str), [typing.Union](https://docs.python.org/3/library/typing.html#typing.Union)[[numbers.Number](https://docs.python.org/3/library/numbers.html#numbers.Number), str]]) Mapping for fixed preequilibration parameters.
- scale\_map\_preeq\_fix ([dict](https://docs.python.org/3/library/stdtypes.html#dict)[[str](https://docs.python.org/3/library/stdtypes.html#str), str]) Scales for fixed preequilibration parameters.
- **map\_sim\_fix** ([dict](https://docs.python.org/3/library/stdtypes.html#dict)[[str](https://docs.python.org/3/library/stdtypes.html#str), [typing.Union](https://docs.python.org/3/library/typing.html#typing.Union)[[numbers.Number](https://docs.python.org/3/library/numbers.html#numbers.Number), str]]) Mapping for fixed simulation parameters.
- scale\_map\_sim\_fix ([dict](https://docs.python.org/3/library/stdtypes.html#dict)[[str](https://docs.python.org/3/library/stdtypes.html#str), str]) Scales for fixed simulation parameters.

\_\_init\_\_(*map\_sim\_var=None*, *scale\_map\_sim\_var=None*, *map\_preeq\_fix=None*, *scale\_map\_preeq\_fix=None*, *map\_sim\_fix=None*, *scale\_map\_sim\_fix=None*)

### property free\_symbols: [set](https://docs.python.org/3/library/stdtypes.html#set)[\[str\]](https://docs.python.org/3/library/stdtypes.html#str)

Get IDs of all (symbolic) parameters present in this mapping

### amici.parameter\_mapping.amici\_to\_petab\_scale(*amici\_scale*)

Convert amici scale id to petab scale id.

### **Return type**

[str](https://docs.python.org/3/library/stdtypes.html#str)

amici.parameter\_mapping.fill\_in\_parameters(*edatas*, *problem\_parameters*, *scaled\_parameters*, *parameter\_mapping*, *amici\_model*)

Fill fixed and dynamic parameters into the edatas (in-place).

- edatas ([list](https://docs.python.org/3/library/stdtypes.html#list)[amici.swig\_wrappers.ExpData]) List of experimental datas [amici.](#page-252-0) [amici.ExpData](#page-252-0) with everything except parameters filled.
- problem\_parameters ([dict](https://docs.python.org/3/library/stdtypes.html#dict)[[str](https://docs.python.org/3/library/stdtypes.html#str), [numbers.Number](https://docs.python.org/3/library/numbers.html#numbers.Number)]) Problem parameters as parameterId=>value dict. Only parameters included here will be set. Remaining parameters will be used as currently set in *amici\_model*.
- scaled\_parameters ([bool](https://docs.python.org/3/library/functions.html#bool)) If True, problem\_parameters are assumed to be on the scale provided in the parameter mapping. If False, they are assumed to be in linear scale.
- parameter\_mapping ([amici.petab.parameter\\_mapping.ParameterMapping](#page-332-0)) Parameter mapping for all conditions.
- amici\_model ([typing.Union](https://docs.python.org/3/library/typing.html#typing.Union)[[amici.amici.Model](#page-264-0), [amici.amici.ModelPtr](#page-286-0)]) AM-ICI model.

[None](https://docs.python.org/3/library/constants.html#None)

amici.parameter\_mapping.fill\_in\_parameters\_for\_condition(*edata*, *problem\_parameters*,

*scaled\_parameters*, *parameter\_mapping*, *amici\_model*)

Fill fixed and dynamic parameters into the edata for condition (in-place).

#### **Parameters**

- edata (amici.swig\_wrappers.ExpData) Experimental data object to fill parameters into.
- problem\_parameters ([dict](https://docs.python.org/3/library/stdtypes.html#dict)[[str](https://docs.python.org/3/library/stdtypes.html#str), [numbers.Number](https://docs.python.org/3/library/numbers.html#numbers.Number)]) Problem parameters as parameterId=>value dict. Only parameters included here will be set. Remaining parameters will be used as already set in *amici\_model* and *edata*.
- scaled\_parameters ([bool](https://docs.python.org/3/library/functions.html#bool)) If True, problem\_parameters are assumed to be on the scale provided in the parameter mapping. If False, they are assumed to be in linear scale.
- **parameter\_mapping** ([amici.petab.parameter\\_mapping.](#page-333-0) [ParameterMappingForCondition](#page-333-0)) – Parameter mapping for current condition.
- amici\_model ([typing.Union](https://docs.python.org/3/library/typing.html#typing.Union)[[amici.amici.Model](#page-264-0), [amici.amici.ModelPtr](#page-286-0)]) AM-ICI model

## **Return type**

[None](https://docs.python.org/3/library/constants.html#None)

amici.parameter\_mapping.petab\_to\_amici\_scale(*petab\_scale*)

Convert petab scale id to amici scale id.

#### **Return type**

[int](https://docs.python.org/3/library/functions.html#int)

#### amici.parameter\_mapping.scale\_parameter(*value*, *petab\_scale*)

Bring parameter from linear scale to target scale.

#### **Parameters**

- value ([numbers.Number](https://docs.python.org/3/library/numbers.html#numbers.Number)) Value to scale
- **petab\_scale** ([str](https://docs.python.org/3/library/stdtypes.html#str)) Target scale of value

#### **Return type**

[numbers.Number](https://docs.python.org/3/library/numbers.html#numbers.Number)

#### **Returns**

value on target scale

### amici.parameter\_mapping.scale\_parameters\_dict(*value\_dict*, *petab\_scale\_dict*)

Bring parameters from linear scale to target scale.

Bring values in value\_dict from linear scale to the scale provided in petab\_scale\_dict (in-place). Both arguments are expected to have the same length and matching keys.

#### **Parameters**

- **value\_[dict](https://docs.python.org/3/library/stdtypes.html#dict)** (dict[[typing.Any](https://docs.python.org/3/library/typing.html#typing.Any), [numbers.Number](https://docs.python.org/3/library/numbers.html#numbers.Number)]) Values to scale
- petab\_scale\_[dict](https://docs.python.org/3/library/stdtypes.html#dict) (dict[[typing.Any](https://docs.python.org/3/library/typing.html#typing.Any), [str](https://docs.python.org/3/library/stdtypes.html#str)]) Target scales of values

[None](https://docs.python.org/3/library/constants.html#None)

amici.parameter\_mapping.unscale\_parameter(*value*, *petab\_scale*)

Bring parameter from scale to linear scale.

## **Parameters**

- **value** (numbers. Number) Value to scale
- petab\_scale ([str](https://docs.python.org/3/library/stdtypes.html#str)) Target scale of value

## **Return type**

[numbers.Number](https://docs.python.org/3/library/numbers.html#numbers.Number)

#### **Returns**

value on linear scale

### amici.parameter\_mapping.unscale\_parameters\_dict(*value\_dict*, *petab\_scale\_dict*)

Bring parameters from target scale to linear scale.

Bring values in value\_dict from linear scale to the scale provided in petab\_scale\_dict (in-place). Both arguments are expected to have the same length and matching keys.

#### **Parameters**

- **value\_[dict](https://docs.python.org/3/library/stdtypes.html#dict)** (dict[[typing.Any](https://docs.python.org/3/library/typing.html#typing.Any), [numbers.Number](https://docs.python.org/3/library/numbers.html#numbers.Number)]) Values to scale
- petab\_scale\_[dict](https://docs.python.org/3/library/stdtypes.html#dict) (dict[[typing.Any](https://docs.python.org/3/library/typing.html#typing.Any), [str](https://docs.python.org/3/library/stdtypes.html#str)]) Target scales of values

# **Return type**

[None](https://docs.python.org/3/library/constants.html#None)

## **10.5.28 amici.conserved\_quantities\_demartino**

## **Functions**

[compute\\_moiety\\_conservation\\_laws](#page-397-0)(...[, ...]) Compute moiety conservation laws.

<span id="page-397-0"></span>amici.conserved\_quantities\_demartino.compute\_moiety\_conservation\_laws(*stoichiometric\_list*,

*num\_species*, *num\_reactions*, *max\_num\_monte\_carlo=20*, *rng\_seed=False*, *species\_names=None*)

Compute moiety conservation laws.

According to the algorithm proposed by De Martino et al. (2014) <https://doi.org/10.1371/journal.pone.0100750>

#### **Parameters**

- stoichiometric\_list ([collections.abc.Sequence](https://docs.python.org/3/library/collections.abc.html#collections.abc.Sequence)[[float](https://docs.python.org/3/library/functions.html#float)]) the stoichiometric matrix as a list (species x reactions, column-major ordering)
- num\_species ([int](https://docs.python.org/3/library/functions.html#int)) total number of species in the reaction network
- num\_reactions ([int](https://docs.python.org/3/library/functions.html#int)) total number of reactions in the reaction network
- max\_num\_monte\_carlo ([int](https://docs.python.org/3/library/functions.html#int)) maximum number of MonteCarlo steps before changing to relaxation
- **rng\_seed** ([typing.Union](https://docs.python.org/3/library/typing.html#typing.Union)[[None](https://docs.python.org/3/library/constants.html#None), [bool](https://docs.python.org/3/library/functions.html#bool), [int](https://docs.python.org/3/library/functions.html#int)]) Seed for the random number generator. If *False*, the RNG will not be re-initialized. Other values will be passed to [random.seed\(\)](https://docs.python.org/3/library/random.html#random.seed).
- species\_names ([typing.Optional](https://docs.python.org/3/library/typing.html#typing.Optional)[[collections.abc.Sequence](https://docs.python.org/3/library/collections.abc.html#collections.abc.Sequence)[[str](https://docs.python.org/3/library/stdtypes.html#str)]]) Species names. Optional and only used for logging.

[tuple](https://docs.python.org/3/library/stdtypes.html#tuple)[[list](https://docs.python.org/3/library/stdtypes.html#list)[[list](https://docs.python.org/3/library/stdtypes.html#list)[[int](https://docs.python.org/3/library/functions.html#int)]], [list](https://docs.python.org/3/library/stdtypes.html#list)[[list](https://docs.python.org/3/library/stdtypes.html#list)[[float](https://docs.python.org/3/library/functions.html#float)]]]

#### **Returns**

Integer MCLs as list of lists of indices of involved species and list of lists of corresponding coefficients.

## **10.5.29 amici.conserved\_quantities\_rref**

Find conserved quantities deterministically

## **Functions**

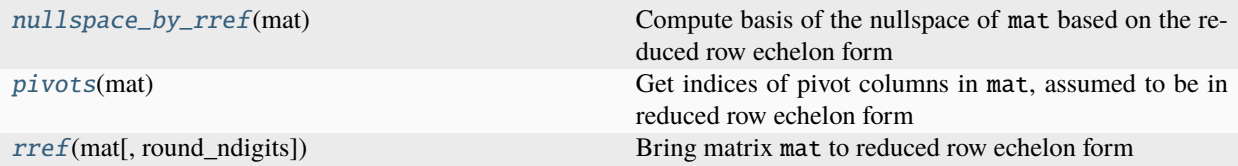

<span id="page-398-0"></span>amici.conserved\_quantities\_rref.nullspace\_by\_rref(*mat*)

Compute basis of the nullspace of mat based on the reduced row echelon form

**Return type** numpy.array

```
amici.conserved_quantities_rref.pivots(mat)
```
Get indices of pivot columns in mat, assumed to be in reduced row echelon form

#### **Return type**

[list](https://docs.python.org/3/library/stdtypes.html#list)[[int](https://docs.python.org/3/library/functions.html#int)]

<span id="page-398-2"></span>amici.conserved\_quantities\_rref.rref(*mat*, *round\_ndigits=None*)

Bring matrix mat to reduced row echelon form

see [https://en.wikipedia.org/wiki/Row\\_echelon\\_form](https://en.wikipedia.org/wiki/Row_echelon_form)

## **Parameters**

- mat (numpy.array) Numpy float matrix to operate on (will be copied)
- round\_ndigits ([typing.Union](https://docs.python.org/3/library/typing.html#typing.Union)[[typing.Literal](https://docs.python.org/3/library/typing.html#typing.Literal)[False], [int](https://docs.python.org/3/library/functions.html#int), [None](https://docs.python.org/3/library/constants.html#None)]) Number of digits to round intermediary results to, or False to disable rounding completely. Helps to avoid numerical artifacts.

#### **Return type**

numpy.array

## **Returns**

mat in rref form.

## **10.5.30 amici.numpy**

## **C++ object views**

This module provides views on C++ objects for efficient access.

## **Functions**

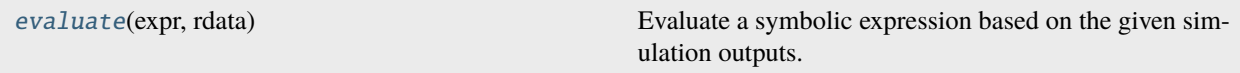

## **Classes**

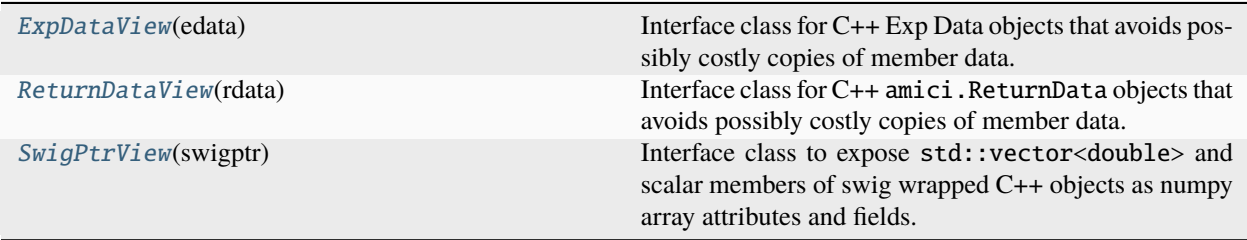

## <span id="page-399-0"></span>class amici.numpy.ExpDataView(*edata*)

Interface class for C++ Exp Data objects that avoids possibly costly copies of member data.

NOTE: This currently assumes that the underlying ExpData does not change after instantiating an [ExpDataView](#page-399-0).

## \_\_init\_\_(*edata*)

Constructor

## **Parameters**

edata ([typing.Union](https://docs.python.org/3/library/typing.html#typing.Union)[[amici.amici.ExpDataPtr](#page-261-0), [amici.amici.ExpData](#page-252-0)]) – pointer to the ExpData instance

 $\textbf{get}(k[, d]) \rightarrow D[k]$  if k in D, else d. d defaults to None.

**items**()  $\rightarrow$  a set-like object providing a view on D's items

**keys**()  $\rightarrow$  a set-like object providing a view on D's keys

**values**()  $\rightarrow$  an object providing a view on D's values

## <span id="page-399-1"></span>class amici.numpy.ReturnDataView(*rdata*)

Interface class for C++ amici.ReturnData objects that avoids possibly costly copies of member data.

## \_\_init\_\_(*rdata*)

**Constructor** 

## **Parameters**

rdata ([typing.Union](https://docs.python.org/3/library/typing.html#typing.Union)[[amici.amici.ReturnDataPtr](#page-295-0), [amici.amici.ReturnData](#page-288-0)]) – pointer to the ReturnData instance

by\_id(*entity\_id*, *field=None*, *model=None*)

Get the value of a given field for a named entity.

### **Parameters**

- entity\_id  $(str)$  $(str)$  $(str)$  The ID of the model entity that is to be extracted from field (e.g. a state ID).
- **field**  $(str)$  $(str)$  $(str)$  The requested field, e.g. 'x' for model states. This is optional if field would be one of  ${'x', 'y', 'w'}$
- model ([amici.amici.Model](#page-264-0)) The model from which this ReturnDataView was generated. This is optional if this ReturnData was generated with solver. getReturnDataReportingMode() == amici.RDataReporting.full.

#### **Return type**

numpy.array

 $\textbf{get}(k[, d]) \rightarrow D[k]$  if k in D, else d. d defaults to None.

**items**()  $\rightarrow$  a set-like object providing a view on D's items

**keys**()  $\rightarrow$  a set-like object providing a view on D's keys

**values**()  $\rightarrow$  an object providing a view on D's values

## <span id="page-400-1"></span>class amici.numpy.SwigPtrView(*swigptr*)

Interface class to expose std::vector<double> and scalar members of swig wrapped C++ objects as numpy array attributes and fields. This class is memory efficient as copies of the underlying C++ objects is only created when respective fields are accessed for the first time. Cached copies are used for all subsequent calls.

## **Variables**

- $\text{\_swight}-$  pointer to the C++ object
- \_field\_names names of members that will be exposed as numpy arrays
- **\_field\_dimensions** dimensions of numpy arrays
- \_cache dictionary with cached values

\_\_init\_\_(*swigptr*)

**Constructor** 

#### **Parameters**

 $s wight$  – pointer to the C++ object

 $\textbf{get}(k|, d) \rightarrow D[k]$  if k in D, else d. d defaults to None.

**items**()  $\rightarrow$  a set-like object providing a view on D's items

**keys**()  $\rightarrow$  a set-like object providing a view on D's keys

<span id="page-400-0"></span>**values**()  $\rightarrow$  an object providing a view on D's values

## amici.numpy.evaluate(*expr*, *rdata*)

Evaluate a symbolic expression based on the given simulation outputs.

## **Parameters**

- expr ([typing.Union](https://docs.python.org/3/library/typing.html#typing.Union)[[str](https://docs.python.org/3/library/stdtypes.html#str), [sympy.core.expr.Expr](https://docs.sympy.org/latest/modules/core.html#sympy.core.expr.Expr)]) A symbolic expression, e.g. a sympy expression or a string that can be sympified. Can include state variable, expression, and observable IDs, depending on whether the respective data is available in the simulation results. Parameters are not yet supported.
- rdata ([amici.numpy.ReturnDataView](#page-399-1)) The simulation results.

#### **Return type**

numpy.array

## **Returns**

The evaluated expression for the simulation output timepoints.

## **10.5.31 amici.sbml\_utils**

## **SBML Utilities**

This module provides helper functions for working with SBML.

## **Functions**

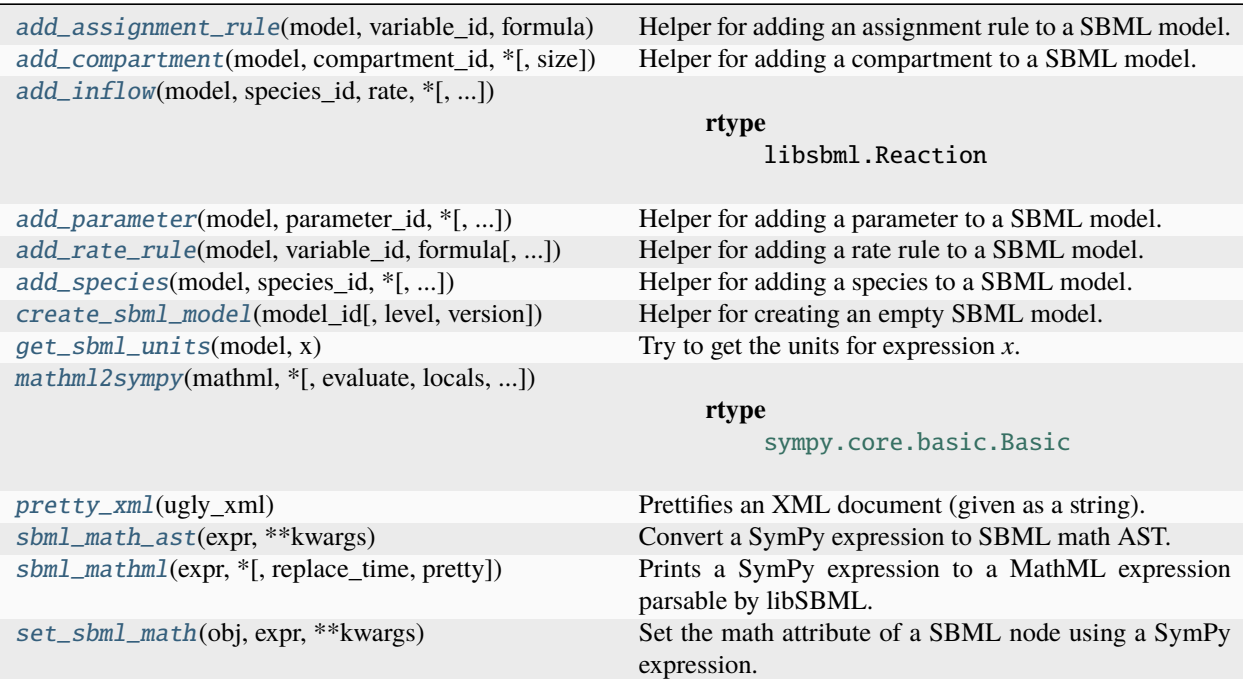

**Classes**

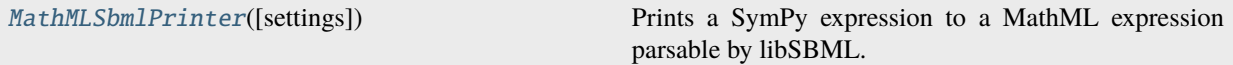

## **Exceptions**

[SbmlAnnotationError](#page-402-1)

[SbmlDuplicateComponentIdError](#page-402-2)

[SbmlInvalidIdSyntax](#page-402-3)

[SbmlMathError](#page-402-4)

[SbmlMissingComponentIdError](#page-403-4)

## <span id="page-402-0"></span>class amici.sbml\_utils.MathMLSbmlPrinter(*settings=None*)

Prints a SymPy expression to a MathML expression parsable by libSBML.

Differences from *sympy.MathMLContentPrinter*: 1. underscores in symbol names are not converted to subscripts 2. symbols with name 'time' are converted to the SBML time symbol

\_\_init\_\_(*settings=None*)

## apply\_patch()

doprint(*expr*, *\**, *pretty=False*)

Prints the expression as MathML.

**Return type** [str](https://docs.python.org/3/library/stdtypes.html#str)

emptyPrinter(*expr*)

```
mathml_tag(e)
```
Returns the MathML tag for an expression.

property order

printmethod: str = '\_mathml\_content'

restore\_patch()

classmethod set\_global\_settings(*\*\*settings*) Set system-wide printing settings.

<span id="page-402-1"></span>exception amici.sbml\_utils.SbmlAnnotationError

<span id="page-402-2"></span>exception amici.sbml\_utils.SbmlDuplicateComponentIdError

<span id="page-402-4"></span><span id="page-402-3"></span>exception amici.sbml\_utils.SbmlInvalidIdSyntax

## exception amici.sbml\_utils.SbmlMathError

#### <span id="page-403-4"></span>exception amici.sbml\_utils.SbmlMissingComponentIdError

<span id="page-403-0"></span>amici.sbml\_utils.add\_assignment\_rule(*model*, *variable\_id*, *formula*, *rule\_id=None*)

Helper for adding an assignment rule to a SBML model.

## **Parameters**

- model (libsbml.Model) SBML model to which the assignment rule is to be added.
- variable\_id ([typing.Union](https://docs.python.org/3/library/typing.html#typing.Union)[[str](https://docs.python.org/3/library/stdtypes.html#str), [sympy.core.symbol.Symbol](https://docs.sympy.org/latest/modules/core.html#sympy.core.symbol.Symbol)]) SBML ID of the quantity for which the assignment rule is to be added.
- **formula** Formula for the assignment rule (it will be sympified).
- rule\_id ([str](https://docs.python.org/3/library/stdtypes.html#str) | [None](https://docs.python.org/3/library/constants.html#None)) SBML ID of the new assignment rule. Defaults to *'assignment\_' + variableId*.

#### **Return type**

libsbml.AssignmentRule

#### **Returns**

The assignment rule as a libsbml.AssignmentRule object.

<span id="page-403-1"></span>amici.sbml\_utils.add\_compartment(*model*, *compartment\_id*, *\**, *size=1.0*)

Helper for adding a compartment to a SBML model.

#### **Parameters**

- model (libsbml.Model) SBML model to which the compartment is to be added.
- compartment\_id ([typing.Union](https://docs.python.org/3/library/typing.html#typing.Union)[[str](https://docs.python.org/3/library/stdtypes.html#str), [sympy.core.symbol.Symbol](https://docs.sympy.org/latest/modules/core.html#sympy.core.symbol.Symbol)]) SBML ID of the new compartment.
- size ([float](https://docs.python.org/3/library/functions.html#float)) Size of the new compartment. Defaults to *1.0*.

#### **Return type**

libsbml.Species

### **Returns**

The new compartment as a libsbml.Compartment object.

<span id="page-403-2"></span>amici.sbml\_utils.add\_inflow(*model*, *species\_id*, *rate*, *\**, *reaction\_id=None*, *reversible=False*)

#### **Return type**

libsbml.Reaction

<span id="page-403-3"></span>amici.sbml\_utils.add\_parameter(*model*, *parameter\_id*, *\**, *name=False*, *value=None*, *units=None*, *constant=None*)

Helper for adding a parameter to a SBML model.

#### **Parameters**

- model (libsbml.Model) SBML model to which the parameter is to be added.
- **parameter\_id** ([typing.Union](https://docs.python.org/3/library/typing.html#typing.Union)[[str](https://docs.python.org/3/library/stdtypes.html#str), [sympy.core.symbol.Symbol](https://docs.sympy.org/latest/modules/core.html#sympy.core.symbol.Symbol)]) SBML ID of the new parameter.
- name ([bool](https://docs.python.org/3/library/functions.html#bool) | [str](https://docs.python.org/3/library/stdtypes.html#str)) SBML name of the new parameter.
- value ([float](https://docs.python.org/3/library/functions.html#float)  $|$  [None](https://docs.python.org/3/library/constants.html#None)) Value attribute for the new parameter.
- units  $(\text{str} | \text{None})$  $(\text{str} | \text{None})$  $(\text{str} | \text{None})$  $(\text{str} | \text{None})$  $(\text{str} | \text{None})$  Units attribute for the new parameter.

• **constant** ([bool](https://docs.python.org/3/library/functions.html#bool) | [None](https://docs.python.org/3/library/constants.html#None)) – Constant attribute for the new parameter.

#### **Return type**

libsbml.Parameter

#### **Returns**

The new parameter as a libsbml.Parameter object.

<span id="page-404-0"></span>amici.sbml\_utils.add\_rate\_rule(*model*, *variable\_id*, *formula*, *rule\_id=None*)

Helper for adding a rate rule to a SBML model.

#### **Parameters**

- model (libsbml.Model) SBML model to which the rate rule is to be added.
- variable\_id (typing. Union[[str](https://docs.python.org/3/library/stdtypes.html#str), sympy.core.symbol. Symbol]) SBML ID of the quantity for which the rate rule is to be added.
- **formula** Formula for the rate rule (it will be sympified).
- rule\_id ([str](https://docs.python.org/3/library/stdtypes.html#str) | [None](https://docs.python.org/3/library/constants.html#None)) SBML ID of the new rate rule. Defaults to *'rate\_' + variableId*.

#### **Return type**

libsbml.RateRule

#### **Returns**

The new rate rule as a libsbml.RateRule object.

<span id="page-404-1"></span>amici.sbml\_utils.add\_species(*model*, *species\_id*, *\**, *compartment\_id=None*, *name=False*, *initial\_amount=0.0*, *units=None*)

Helper for adding a species to a SBML model.

## **Parameters**

- model (libsbml.Model) SBML model to which the species is to be added.
- species\_id ([typing.Union](https://docs.python.org/3/library/typing.html#typing.Union)[[str](https://docs.python.org/3/library/stdtypes.html#str), [sympy.core.symbol.Symbol](https://docs.sympy.org/latest/modules/core.html#sympy.core.symbol.Symbol)]) SBML ID of the new species.
- **compartment\_id** ([str](https://docs.python.org/3/library/stdtypes.html#str) | [None](https://docs.python.org/3/library/constants.html#None)) Compartment ID for the new species. If there is only one compartment it can be auto-selected.
- **initial\_amount** ([float](https://docs.python.org/3/library/functions.html#float)) Initial amount of the new species.
- units ([str](https://docs.python.org/3/library/stdtypes.html#str) | [None](https://docs.python.org/3/library/constants.html#None)) Units attribute for the new species.

#### **Return type**

libsbml.Species

#### **Returns**

The new species as a libsbml.Species object.

<span id="page-404-2"></span>amici.sbml\_utils.create\_sbml\_model(*model\_id*, *level=2*, *version=5*)

Helper for creating an empty SBML model.

## **Parameters**

- **model\_id** ([str](https://docs.python.org/3/library/stdtypes.html#str)) SBML ID of the new model.
- **level** ([int](https://docs.python.org/3/library/functions.html#int)) Level of the new SBML document.
- version  $(int)$  $(int)$  $(int)$  Version of the new SBML document.

## **Return type**

[tuple](https://docs.python.org/3/library/stdtypes.html#tuple)[libsbml.SBMLDocument, libsbml.Model]

#### **Returns**

A tuple containing the newly created libsbml.SBMLDocument and libsbml.Model.

#### <span id="page-405-0"></span>amici.sbml\_utils.get\_sbml\_units(*model*, *x*)

Try to get the units for expression *x*.

#### **Parameters**

- model (libsbml.Model) SBML model.
- x ([typing.Union](https://docs.python.org/3/library/typing.html#typing.Union)[[str](https://docs.python.org/3/library/stdtypes.html#str), [sympy.core.symbol.Symbol](https://docs.sympy.org/latest/modules/core.html#sympy.core.symbol.Symbol), [sympy.core.basic.Basic](https://docs.sympy.org/latest/modules/core.html#sympy.core.basic.Basic)]) Expression to get the units of.

#### **Return type**

[None](https://docs.python.org/3/library/constants.html#None) | [str](https://docs.python.org/3/library/stdtypes.html#str)

#### **Returns**

A string if the units could be determined, otherwise *None*.

<span id="page-405-1"></span>amici.sbml\_utils.mathml2sympy(*mathml*, *\**, *evaluate=False*, *locals=None*, *expression\_type='mathml2sympy'*)

#### **Return type**

[sympy.core.basic.Basic](https://docs.sympy.org/latest/modules/core.html#sympy.core.basic.Basic)

## <span id="page-405-2"></span>amici.sbml\_utils.pretty\_xml(*ugly\_xml*)

Prettifies an XML document (given as a string).

#### **Return type**

[str](https://docs.python.org/3/library/stdtypes.html#str)

## <span id="page-405-3"></span>amici.sbml\_utils.sbml\_math\_ast(*expr*, *\*\*kwargs*)

Convert a SymPy expression to SBML math AST.

## **Parameters**

- **expr** expression to be converted (will be sympified).
- **kwargs** extra options for MathML conversion.

#### **Return type**

libsbml.ASTNode

<span id="page-405-4"></span>amici.sbml\_utils.sbml\_mathml(*expr*, *\**, *replace\_time=False*, *pretty=False*, *\*\*settings*)

Prints a SymPy expression to a MathML expression parsable by libSBML.

## **Parameters**

- **expr** expression to be converted to MathML (will be sympified).
- replace\_time ([bool](https://docs.python.org/3/library/functions.html#bool)) replace the AMICI time symbol with the SBML time symbol.
- **pretty** ([bool](https://docs.python.org/3/library/functions.html#bool)) prettify the resulting MathML.

#### **Return type**

[str](https://docs.python.org/3/library/stdtypes.html#str)

<span id="page-405-5"></span>amici.sbml\_utils.set\_sbml\_math(*obj*, *expr*, *\*\*kwargs*)

Set the math attribute of a SBML node using a SymPy expression.

#### **Parameters**

- obj (libsbml.SBase) SBML node supporting *setMath* method.
- expr expression to which the math attribute of *obj* should be se to (will be sympified).
- kwargs extra options for MathML conversion.

#### **Return type** [None](https://docs.python.org/3/library/constants.html#None)

## **10.5.32 amici.splines**

## **Splines**

This module provides helper functions for reading/writing splines with AMICI annotations from/to SBML files and for adding such splines to the AMICI C++ code.

## **Functions**

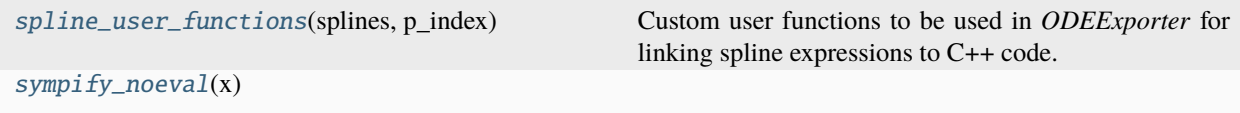

## **Classes**

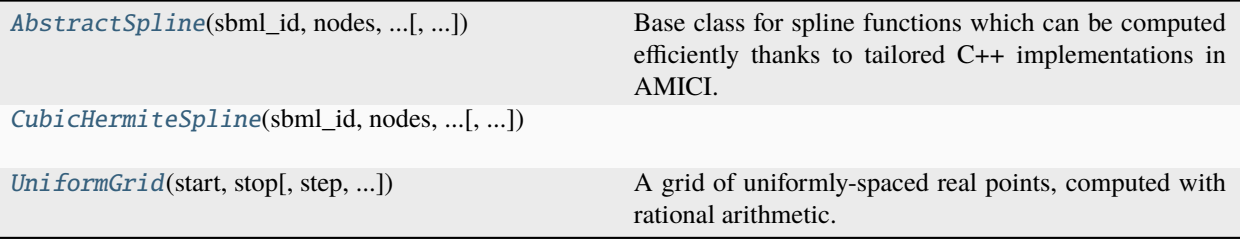

<span id="page-406-0"></span>class amici.splines.AbstractSpline(*sbml\_id*, *nodes*, *values\_at\_nodes*, *\**, *evaluate\_at=None*, *bc=None*, *extrapolate=None*, *logarithmic\_parametrization=False*)

Base class for spline functions which can be computed efficiently thanks to tailored C++ implementations in AMICI. Inside an SBML file, such splines are implemented with an assignment rule containing both a symbolic piecewise formula for the spline (allowing compatibility with any SBML-aware software) and annotations which encode the necessary information for AMICI to recreate the spline object (allowing for fast computations when the SBML file is used together with AMICI).

\_\_init\_\_(*sbml\_id*, *nodes*, *values\_at\_nodes*, *\**, *evaluate\_at=None*, *bc=None*, *extrapolate=None*, *logarithmic\_parametrization=False*)

Base constructor for AbstractSpline objects.

## **Parameters**

- **sbml\_id** ([str](https://docs.python.org/3/library/stdtypes.html#str) | [sympy.core.symbol.Symbol](https://docs.sympy.org/latest/modules/core.html#sympy.core.symbol.Symbol)) The SBML ID of the parameter associated to the spline as a string or a SymPy symbol.
- nodes ([collections.abc.Sequence](https://docs.python.org/3/library/collections.abc.html#collections.abc.Sequence)) The points at which the spline values are known. Currently, they must be numeric or only depend on constant parameters. These points should be strictly increasing. This argument will be sympified.
- values\_at\_nodes ([collections.abc.Sequence](https://docs.python.org/3/library/collections.abc.html#collections.abc.Sequence)) The spline values at each of the points in nodes. They must not depend on model species. This argument will be sympified.
- evaluate\_at ([str](https://docs.python.org/3/library/stdtypes.html#str) | [sympy.core.basic.Basic](https://docs.sympy.org/latest/modules/core.html#sympy.core.basic.Basic) | [None](https://docs.python.org/3/library/constants.html#None)) The point at which the spline is evaluated. It will be sympified. Defaults to model time.
- bc ([typing.Union](https://docs.python.org/3/library/typing.html#typing.Union)[[None](https://docs.python.org/3/library/constants.html#None), [str](https://docs.python.org/3/library/stdtypes.html#str), [tuple](https://docs.python.org/3/library/stdtypes.html#tuple)[[typing.Optional](https://docs.python.org/3/library/typing.html#typing.Optional)[str], [typing.](https://docs.python.org/3/library/typing.html#typing.Optional)  $Optional[str]]$  $Optional[str]]$  $Optional[str]]$  $Optional[str]]$ ) – Tuple of applied boundary conditions, one for each side of the spline domain. If a single boundary condition is given it will be applied to both sides. Possible boundary conditions (allowed values depend on the AbstractSpline subclass):

### *None* **or** *'no\_bc'***:**

Boundary conditions are not needed for this spline object;

#### *'zeroderivative'***:**

first derivative set to zero;

## *'natural'***:**

second derivative set to zero;

## *'zeroderivative+natural'***:**

first and second derivatives set to zero;

## *'periodic'***:**

periodic bc.

• extrapolate (typing. Union[[None](https://docs.python.org/3/library/constants.html#None), [str](https://docs.python.org/3/library/stdtypes.html#str), [tuple](https://docs.python.org/3/library/stdtypes.html#tuple)[[typing.](https://docs.python.org/3/library/typing.html#typing.Optional) Optional[str], typing. [Optional](https://docs.python.org/3/library/typing.html#typing.Optional)[[str](https://docs.python.org/3/library/stdtypes.html#str)]]]) – Whether to extrapolate the spline outside the base interval defined by  $(nodes[0], nodes[-1])$ . It is a tuple of extrapolation methods, one for each side of the base interval. If it is not a tuple, then the same extrapolation will be applied on both sides. Extrapolation methods supported:

## *None* **or** *'no\_extrapolation'***:**

no extrapolation should be performed. An exception will be raised in the C++ code if the spline is evaluated outside the base interval. In the fallback SBML symbolic expression *'polynomial'* extrapolation will be used.

## *'polynomial'***:**

the cubic polynomial used in the nearest spline segment will be used.

## *'constant'***:**

constant extrapolation will be used. Requires *'zeroderivative'* boundary condition. For splines which are continuous up to the second derivative, it requires the stricter *'zeroderivative+natural'* boundary condition.

## *'linear'***:**

linear extrapolation will be used. For splines which are continuous up to the second derivative, this requires the *'natural'* boundary condition.

#### *'periodic'***:**

Periodic extrapolation. Requires *'periodic'* boundary conditions.

• logarithmic\_parametrization ([bool](https://docs.python.org/3/library/functions.html#bool)) – Whether interpolation should be done in logscale.

## add\_to\_sbml\_model(*model*, *\**, *auto\_add=False*, *x\_nominal=None*, *y\_nominal=None*, *x\_units=None*, *y\_units=None*, *y\_constant=None*)

Function to add the spline to an SBML model using an assignment rule with AMICI-specific annotations.

## **Parameters**

• model (libsbml.Model) – A libsbml.Model to which the spline is to be added.

- auto\_add ([bool](https://docs.python.org/3/library/functions.html#bool) | [str](https://docs.python.org/3/library/stdtypes.html#str)) Automatically add missing parameters to the SBML model (defaults to *False*). Only used for expressions consisting in a single symbol. If equal to *'spline'*, only the parameter representing the spline will be added.
- x\_nominal ([collections.abc.Sequence](https://docs.python.org/3/library/collections.abc.html#collections.abc.Sequence)[[float](https://docs.python.org/3/library/functions.html#float)] | [None](https://docs.python.org/3/library/constants.html#None)) Nominal values used when auto-adding parameters for *nodes*.
- y\_nominal ([collections.abc.Sequence](https://docs.python.org/3/library/collections.abc.html#collections.abc.Sequence)[[float](https://docs.python.org/3/library/functions.html#float)] | [float](https://docs.python.org/3/library/functions.html#float) | [None](https://docs.python.org/3/library/constants.html#None)) Nominal values used when auto-adding parameters for *values\_at\_nodes*.
- x\_units ([str](https://docs.python.org/3/library/stdtypes.html#str) | [None](https://docs.python.org/3/library/constants.html#None)) Units used when auto-adding parameters for *nodes*.
- y\_units ([str](https://docs.python.org/3/library/stdtypes.html#str) | [None](https://docs.python.org/3/library/constants.html#None)) Units used when auto-adding parameters for *values\_at\_nodes*.
- y\_constant ([collections.abc.Sequence](https://docs.python.org/3/library/collections.abc.html#collections.abc.Sequence)[[bool](https://docs.python.org/3/library/functions.html#bool)] | [bool](https://docs.python.org/3/library/functions.html#bool) | [None](https://docs.python.org/3/library/constants.html#None)) Constant flags used when auto-adding parameters for *values\_at\_nodes*.

[None](https://docs.python.org/3/library/constants.html#None)

#### property amici\_annotation: [str](https://docs.python.org/3/library/stdtypes.html#str)

An SBML annotation describing the spline.

### property bc: [tuple](https://docs.python.org/3/library/stdtypes.html#tuple)[\[None](https://docs.python.org/3/library/constants.html#None) | [str,](https://docs.python.org/3/library/stdtypes.html#str) [None](https://docs.python.org/3/library/constants.html#None) | [str\]](https://docs.python.org/3/library/stdtypes.html#str)

Boundary conditions applied to this spline.

### check\_if\_valid(*importer*)

Check if the spline described by this object can be correctly be implemented by AMICI. E.g., check whether the formulas for spline grid points, values, . . . contain species symbols.

#### **Return type**

[None](https://docs.python.org/3/library/constants.html#None)

```
derivative(x, **kwargs)
```
Evaluate the spline derivative at the point *x*.

#### **Return type**

[sympy.core.expr.Expr](https://docs.sympy.org/latest/modules/core.html#sympy.core.expr.Expr)

## evaluate(*x*)

Evaluate the spline at the point *x*.

## **Return type**

[sympy.core.basic.Basic](https://docs.sympy.org/latest/modules/core.html#sympy.core.basic.Basic)

## property evaluate\_at: [Basic](https://docs.sympy.org/latest/modules/core.html#sympy.core.basic.Basic)

The symbolic argument at which the spline is evaluated.

#### property extrapolate: [tuple](https://docs.python.org/3/library/stdtypes.html#tuple)[\[None](https://docs.python.org/3/library/constants.html#None) | [str,](https://docs.python.org/3/library/stdtypes.html#str) [None](https://docs.python.org/3/library/constants.html#None) | [str\]](https://docs.python.org/3/library/stdtypes.html#str)

Whether to extrapolate the spline outside the base interval.

### property extrapolation\_formulas: [tuple\[](https://docs.python.org/3/library/stdtypes.html#tuple)[None](https://docs.python.org/3/library/constants.html#None) | [Basic,](https://docs.sympy.org/latest/modules/core.html#sympy.core.basic.Basic) [None](https://docs.python.org/3/library/constants.html#None) | [Basic\]](https://docs.sympy.org/latest/modules/core.html#sympy.core.basic.Basic)

Returns the extrapolation formulas on the left and right side of the interval (nodes  $[0]$ , nodes  $[-1]$ ). A value of None means that no extrapolation is required.

#### property formula: [Piecewise](https://docs.sympy.org/latest/modules/functions/elementary.html#sympy.functions.elementary.piecewise.Piecewise)

Compute a symbolic piecewise formula for the spline.

#### static from\_annotation(*sbml\_id*, *annotation*, *\**, *locals\_*)

Create a spline object from a SBML annotation.

This function extracts annotation and children from the XML annotation and gives them to the \_fromAnnotation function for parsing. Subclass behaviour should be implemented by extending \_fromAnnotation. However, the mapping between method strings and subclasses must be hard-coded into this function here (at the moment).

#### **Return type**

[amici.splines.AbstractSpline](#page-406-0)

## static get\_annotation(*rule*)

Extract AMICI spline annotation from an SBML assignment rule (given as a libsbml.AssignmentRule object). Return None if any such annotation could not be found.

#### **Return type**

[xml.etree.ElementTree.Element](https://docs.python.org/3/library/xml.etree.elementtree.html#xml.etree.ElementTree.Element) | [None](https://docs.python.org/3/library/constants.html#None)

## integrate(*x0*, *x1*)

Integrate the spline between the points *x0* and *x1*.

#### **Return type**

[sympy.core.basic.Basic](https://docs.sympy.org/latest/modules/core.html#sympy.core.basic.Basic)

## static is\_spline(*rule*)

Determine if an SBML assignment rule (given as a libsbml.AssignmentRule object) is an AMICIannotated spline formula.

## **Return type**

[bool](https://docs.python.org/3/library/functions.html#bool)

### property logarithmic\_parametrization: [bool](https://docs.python.org/3/library/functions.html#bool)

Whether interpolation is done in log-scale.

## property mathml\_formula: [Piecewise](https://docs.sympy.org/latest/modules/functions/elementary.html#sympy.functions.elementary.piecewise.Piecewise)

Compute a symbolic piecewise formula for the spline for use inside a SBML assignment rule: SBML symbol naming will be used and operations not supported by SBML MathML will be avoided.

#### abstract property method: [str](https://docs.python.org/3/library/stdtypes.html#str)

Spline method.

#### property nodes: [ndarray](https://numpy.org/devdocs/reference/generated/numpy.ndarray.html#numpy.ndarray)

The points at which the spline values are known.

#### ode\_model\_symbol(*importer*)

Returns the *sympy* object to be used by amici.de\_export.ODEModel. This expression can be differentiated and easily mapped to the C++ code.

#### **Return type**

[sympy.core.function.Function](https://docs.sympy.org/latest/modules/core.html#sympy.core.function.Function)

## parameters(*importer*)

Returns the SBML parameters used by this spline

#### **Return type**

[set](https://docs.python.org/3/library/stdtypes.html#set)[[sympy.core.symbol.Symbol](https://docs.sympy.org/latest/modules/core.html#sympy.core.symbol.Symbol)]

## property period: [Basic](https://docs.sympy.org/latest/modules/core.html#sympy.core.basic.Basic) | [None](https://docs.python.org/3/library/constants.html#None)

Period of a periodic spline. *None* if the spline is not periodic.

plot(*parameters=None*, *\**, *xlim=None*, *npoints=100*, *xlabel=None*, *ylabel='spline value'*, *ax=None*)

Plots the spline, highlighting the nodes positions.

poly(*i*, *\**, *x=None*)

Get the polynomial interpolant on the  $(nodes[i], node[i+1])$  interval. The polynomial is written in Horner form with respect to the scaled variable poly\_variable( $x$ , i). If no variable  $x$  is provided, it will default to the one given at initialization time.

#### **Return type**

[sympy.core.basic.Basic](https://docs.sympy.org/latest/modules/core.html#sympy.core.basic.Basic)

#### poly\_variable(*x*, *i*)

Given an evaluation point, return the value of the variable in which the polynomial on the i-th interval is expressed.

#### **Return type**

[sympy.core.basic.Basic](https://docs.sympy.org/latest/modules/core.html#sympy.core.basic.Basic)

#### property sbml\_formula: [Piecewise](https://docs.sympy.org/latest/modules/functions/elementary.html#sympy.functions.elementary.piecewise.Piecewise)

Compute a symbolic piecewise formula for the spline, using SBML symbol naming (the AMICI time symbol will be replaced with its SBML counterpart).

#### property sbml\_id: [Symbol](https://docs.sympy.org/latest/modules/core.html#sympy.core.symbol.Symbol)

SBML ID of the spline parameter.

#### second\_derivative(*x*)

Evaluate the spline second derivative at the point *x*.

#### **Return type**

[sympy.core.basic.Basic](https://docs.sympy.org/latest/modules/core.html#sympy.core.basic.Basic)

#### segment\_formula(*i*, *\**, *x=None*)

Return the formula for the actual value of the spline expression on the  $(nodes[i], nodes[i+1])$  interval. Unless logarithmic parametrization is used, this is equal to the interpolating polynomial.

#### **Return type**

[sympy.core.basic.Basic](https://docs.sympy.org/latest/modules/core.html#sympy.core.basic.Basic)

#### abstract property smoothness: [int](https://docs.python.org/3/library/functions.html#int)

Smoothness of this spline.

#### squared\_L2\_norm\_of\_curvature()

Return the squared L2 norm of the spline's curvature (commonly used as a regularizer). This is always computed in the spline native scale (i.e., in log-scale for positivity enforcing splines).

#### **Return type**

[sympy.core.basic.Basic](https://docs.sympy.org/latest/modules/core.html#sympy.core.basic.Basic)

#### property values\_at\_nodes: [ndarray](https://numpy.org/devdocs/reference/generated/numpy.ndarray.html#numpy.ndarray)

The spline values at each of the points in nodes.

## y\_scaled(*i*)

Return the values which should be interpolated by a polynomial. Unless logarithmic parametrization is used, they are equal to the values given at initialization time.

<span id="page-410-0"></span>class amici.splines.CubicHermiteSpline(*sbml\_id*, *nodes*, *values\_at\_nodes*, *derivatives\_at\_nodes=None*, *\**,

*evaluate\_at=None*, *bc='auto'*, *extrapolate=None*, *logarithmic\_parametrization=False*)

\_\_init\_\_(*sbml\_id*, *nodes*, *values\_at\_nodes*, *derivatives\_at\_nodes=None*, *\**, *evaluate\_at=None*, *bc='auto'*, *extrapolate=None*, *logarithmic\_parametrization=False*)

Constructor for *CubicHermiteSpline* objects.

#### **Parameters**

- sbml\_id ([str](https://docs.python.org/3/library/stdtypes.html#str) | [sympy.core.symbol.Symbol](https://docs.sympy.org/latest/modules/core.html#sympy.core.symbol.Symbol)) The SBML ID of the parameter associated to the spline as a string or a SymPy symbol.
- x The point at which the spline is evaluated. It will be sympified.
- nodes ([collections.abc.Sequence](https://docs.python.org/3/library/collections.abc.html#collections.abc.Sequence)) The points at which the spline values are known. Currently, they must be numeric or only depend on constant parameters. These points should be strictly increasing. This argument will be sympified.
- values\_at\_nodes ([collections.abc.Sequence](https://docs.python.org/3/library/collections.abc.html#collections.abc.Sequence)) The spline values at each of the points in *nodes*. They must not depend on model species. This argument will be sympified.
- derivatives\_at\_nodes ([collections.abc.Sequence](https://docs.python.org/3/library/collections.abc.html#collections.abc.Sequence)) The spline derivatives at each of the points in *nodes*. They must not depend on model species. This argument will be sympified. If not specified, it will be computed by finite differences.
- evaluate\_at ([str](https://docs.python.org/3/library/stdtypes.html#str) | [sympy.core.basic.Basic](https://docs.sympy.org/latest/modules/core.html#sympy.core.basic.Basic) | [None](https://docs.python.org/3/library/constants.html#None)) The point at which the spline is evaluated. It will be sympified. Defaults to model time.
- bc (typing. Union[[None](https://docs.python.org/3/library/constants.html#None), [str](https://docs.python.org/3/library/stdtypes.html#str), [tuple](https://docs.python.org/3/library/stdtypes.html#tuple)[[typing.](https://docs.python.org/3/library/typing.html#typing.Optional) Optional[str], typing. [Optional](https://docs.python.org/3/library/typing.html#typing.Optional)[[str](https://docs.python.org/3/library/stdtypes.html#str)]]]) – Applied boundary conditions (see *AbstractSpline* documentation). If *'auto'* (the default), the boundary conditions will be automatically set depending on the extrapolation methods.
- extrapolate (typing. Union [[None](https://docs.python.org/3/library/constants.html#None), [str](https://docs.python.org/3/library/stdtypes.html#str), [tuple](https://docs.python.org/3/library/stdtypes.html#tuple) [[typing.](https://docs.python.org/3/library/typing.html#typing.Optional) Optional [str], typing. [Optional](https://docs.python.org/3/library/typing.html#typing.Optional)[[str](https://docs.python.org/3/library/stdtypes.html#str)]]]) – Extrapolation method (see *AbstractSpline* documentation).
- logarithmic\_parametrization ([bool](https://docs.python.org/3/library/functions.html#bool)) Whether interpolation should be done in logscale.

add\_to\_sbml\_model(*model*, *\**, *auto\_add=False*, *x\_nominal=None*, *y\_nominal=None*, *x\_units=None*, *y\_units=None*, *y\_constant=None*)

Function to add the spline to an SBML model using an assignment rule with AMICI-specific annotations.

#### **Parameters**

- model (libsbml.Model) A libsbml.Model to which the spline is to be added.
- auto\_add ([bool](https://docs.python.org/3/library/functions.html#bool) | [str](https://docs.python.org/3/library/stdtypes.html#str)) Automatically add missing parameters to the SBML model (defaults to *False*). Only used for expressions consisting in a single symbol. If equal to *'spline'*, only the parameter representing the spline will be added.
- x\_nominal ([collections.abc.Sequence](https://docs.python.org/3/library/collections.abc.html#collections.abc.Sequence)[[float](https://docs.python.org/3/library/functions.html#float)] | [None](https://docs.python.org/3/library/constants.html#None)) Nominal values used when auto-adding parameters for *nodes*.
- y\_nominal ([collections.abc.Sequence](https://docs.python.org/3/library/collections.abc.html#collections.abc.Sequence)[[float](https://docs.python.org/3/library/functions.html#float)] | [float](https://docs.python.org/3/library/functions.html#float) | [None](https://docs.python.org/3/library/constants.html#None)) Nominal values used when auto-adding parameters for *values\_at\_nodes*.
- x\_units ([str](https://docs.python.org/3/library/stdtypes.html#str) | [None](https://docs.python.org/3/library/constants.html#None)) Units used when auto-adding parameters for *nodes*.
- y\_units ([str](https://docs.python.org/3/library/stdtypes.html#str) | [None](https://docs.python.org/3/library/constants.html#None)) Units used when auto-adding parameters for *values\_at\_nodes*.
- y\_constant ([collections.abc.Sequence](https://docs.python.org/3/library/collections.abc.html#collections.abc.Sequence)[[bool](https://docs.python.org/3/library/functions.html#bool)] | [bool](https://docs.python.org/3/library/functions.html#bool) | [None](https://docs.python.org/3/library/constants.html#None)) Constant flags used when auto-adding parameters for *values* at *nodes*.

#### **Return type**

[None](https://docs.python.org/3/library/constants.html#None)

#### property amici\_annotation: [str](https://docs.python.org/3/library/stdtypes.html#str)

An SBML annotation describing the spline.

### property bc: [tuple](https://docs.python.org/3/library/stdtypes.html#tuple)[\[None](https://docs.python.org/3/library/constants.html#None) | [str,](https://docs.python.org/3/library/stdtypes.html#str) [None](https://docs.python.org/3/library/constants.html#None) | [str\]](https://docs.python.org/3/library/stdtypes.html#str)

Boundary conditions applied to this spline.

#### check\_if\_valid(*importer*)

Check if the spline described by this object can be correctly be implemented by AMICI. E.g., check whether the formulas for spline grid points, values, . . . contain species symbols.

## **Return type**

[None](https://docs.python.org/3/library/constants.html#None)

#### d\_scaled(*i*)

Return the derivative of the polynomial interpolant at the *i*-th point. Unless logarithmic parametrization is used, it is equal to the derivative of the spline expression.

#### **Return type**

[sympy.core.expr.Expr](https://docs.sympy.org/latest/modules/core.html#sympy.core.expr.Expr)

## derivative(*x*, *\*\*kwargs*)

Evaluate the spline derivative at the point *x*.

#### **Return type**

[sympy.core.expr.Expr](https://docs.sympy.org/latest/modules/core.html#sympy.core.expr.Expr)

#### property derivatives\_at\_nodes: [ndarray](https://numpy.org/devdocs/reference/generated/numpy.ndarray.html#numpy.ndarray)

The spline derivatives at each of the points in *nodes*.

#### property derivatives\_by\_fd: [bool](https://docs.python.org/3/library/functions.html#bool)

#### evaluate(*x*)

Evaluate the spline at the point *x*.

#### **Return type**

[sympy.core.basic.Basic](https://docs.sympy.org/latest/modules/core.html#sympy.core.basic.Basic)

#### property evaluate\_at: [Basic](https://docs.sympy.org/latest/modules/core.html#sympy.core.basic.Basic)

The symbolic argument at which the spline is evaluated.

#### property extrapolate: [tuple](https://docs.python.org/3/library/stdtypes.html#tuple)[\[None](https://docs.python.org/3/library/constants.html#None) | [str,](https://docs.python.org/3/library/stdtypes.html#str) [None](https://docs.python.org/3/library/constants.html#None) | [str\]](https://docs.python.org/3/library/stdtypes.html#str)

Whether to extrapolate the spline outside the base interval.

#### property extrapolation\_formulas: [tuple\[](https://docs.python.org/3/library/stdtypes.html#tuple)[None](https://docs.python.org/3/library/constants.html#None) | [Basic,](https://docs.sympy.org/latest/modules/core.html#sympy.core.basic.Basic) [None](https://docs.python.org/3/library/constants.html#None) | [Basic\]](https://docs.sympy.org/latest/modules/core.html#sympy.core.basic.Basic)

Returns the extrapolation formulas on the left and right side of the interval (nodes  $[0]$ , nodes  $[-1]$ ). A value of None means that no extrapolation is required.

#### property formula: [Piecewise](https://docs.sympy.org/latest/modules/functions/elementary.html#sympy.functions.elementary.piecewise.Piecewise)

Compute a symbolic piecewise formula for the spline.

#### static from\_annotation(*sbml\_id*, *annotation*, *\**, *locals\_*)

Create a spline object from a SBML annotation.

This function extracts annotation and children from the XML annotation and gives them to the \_fromAnnotation function for parsing. Subclass behaviour should be implemented by extending \_fromAnnotation. However, the mapping between method strings and subclasses must be hard-coded into this function here (at the moment).

**Return type** [amici.splines.AbstractSpline](#page-406-0)

#### static get\_annotation(*rule*)

Extract AMICI spline annotation from an SBML assignment rule (given as a libsbml.AssignmentRule object). Return None if any such annotation could not be found.

#### **Return type**

[xml.etree.ElementTree.Element](https://docs.python.org/3/library/xml.etree.elementtree.html#xml.etree.ElementTree.Element) | [None](https://docs.python.org/3/library/constants.html#None)

## integrate(*x0*, *x1*)

Integrate the spline between the points *x0* and *x1*.

#### **Return type**

[sympy.core.basic.Basic](https://docs.sympy.org/latest/modules/core.html#sympy.core.basic.Basic)

## static is\_spline(*rule*)

Determine if an SBML assignment rule (given as a libsbml.AssignmentRule object) is an AMICIannotated spline formula.

#### **Return type**

[bool](https://docs.python.org/3/library/functions.html#bool)

## property logarithmic\_parametrization: [bool](https://docs.python.org/3/library/functions.html#bool)

Whether interpolation is done in log-scale.

#### property mathml\_formula: [Piecewise](https://docs.sympy.org/latest/modules/functions/elementary.html#sympy.functions.elementary.piecewise.Piecewise)

Compute a symbolic piecewise formula for the spline for use inside a SBML assignment rule: SBML symbol naming will be used and operations not supported by SBML MathML will be avoided.

## property method: [str](https://docs.python.org/3/library/stdtypes.html#str)

Spline method (cubic Hermite spline)

## property nodes: [ndarray](https://numpy.org/devdocs/reference/generated/numpy.ndarray.html#numpy.ndarray)

The points at which the spline values are known.

### ode\_model\_symbol(*importer*)

Returns the *sympy* object to be used by amici.de\_export.ODEModel. This expression can be differentiated and easily mapped to the C++ code.

## **Return type**

[sympy.core.function.Function](https://docs.sympy.org/latest/modules/core.html#sympy.core.function.Function)

## parameters(*importer*)

Returns the SBML parameters used by this spline

#### **Return type**

[set](https://docs.python.org/3/library/stdtypes.html#set)[[sympy.core.symbol.Symbol](https://docs.sympy.org/latest/modules/core.html#sympy.core.symbol.Symbol)]

#### property period: [Basic](https://docs.sympy.org/latest/modules/core.html#sympy.core.basic.Basic) | [None](https://docs.python.org/3/library/constants.html#None)

Period of a periodic spline. *None* if the spline is not periodic.

plot(*parameters=None*, *\**, *xlim=None*, *npoints=100*, *xlabel=None*, *ylabel='spline value'*, *ax=None*)

Plots the spline, highlighting the nodes positions.

## poly(*i*, *\**, *x=None*)

Get the polynomial interpolant on the (nodes[i], nodes[i+1]) interval. The polynomial is written in Horner form with respect to the scaled variable poly\_variable( $x$ , i). If no variable  $x$  is provided, it will default to the one given at initialization time.

#### **Return type**

[sympy.core.basic.Basic](https://docs.sympy.org/latest/modules/core.html#sympy.core.basic.Basic)

## poly\_variable(*x*, *i*)

Given an evaluation point, return the value of the variable in which the polynomial on the i-th interval is expressed.

#### **Return type**

[sympy.core.basic.Basic](https://docs.sympy.org/latest/modules/core.html#sympy.core.basic.Basic)

#### property sbml\_formula: [Piecewise](https://docs.sympy.org/latest/modules/functions/elementary.html#sympy.functions.elementary.piecewise.Piecewise)

Compute a symbolic piecewise formula for the spline, using SBML symbol naming (the AMICI time symbol will be replaced with its SBML counterpart).

### property sbml\_id: [Symbol](https://docs.sympy.org/latest/modules/core.html#sympy.core.symbol.Symbol)

SBML ID of the spline parameter.

### second\_derivative(*x*)

Evaluate the spline second derivative at the point *x*.

**Return type** [sympy.core.basic.Basic](https://docs.sympy.org/latest/modules/core.html#sympy.core.basic.Basic)

#### segment\_formula(*i*, *\**, *x=None*)

Return the formula for the actual value of the spline expression on the  $(nodes[i], nodes[i+1])$  interval. Unless logarithmic parametrization is used, this is equal to the interpolating polynomial.

#### **Return type**

[sympy.core.basic.Basic](https://docs.sympy.org/latest/modules/core.html#sympy.core.basic.Basic)

## property smoothness: [int](https://docs.python.org/3/library/functions.html#int)

Smoothness of this spline (equal to 1 for cubic Hermite splines since they are continuous up to the first derivative).

## squared\_L2\_norm\_of\_curvature()

Return the squared L2 norm of the spline's curvature (commonly used as a regularizer). This is always computed in the spline native scale (i.e., in log-scale for positivity enforcing splines).

#### **Return type**

[sympy.core.basic.Basic](https://docs.sympy.org/latest/modules/core.html#sympy.core.basic.Basic)

## property values\_at\_nodes: [ndarray](https://numpy.org/devdocs/reference/generated/numpy.ndarray.html#numpy.ndarray)

The spline values at each of the points in nodes.

### y\_scaled(*i*)

Return the values which should be interpolated by a polynomial. Unless logarithmic parametrization is used, they are equal to the values given at initialization time.

<span id="page-414-0"></span>class amici.splines.UniformGrid(*start*, *stop*, *step=None*, *\**, *number\_of\_nodes=None*,

*always\_include\_stop=True*)

A grid of uniformly-spaced real points, computed with rational arithmetic.

Implements the [collections.abc.Sequence](https://docs.python.org/3/library/collections.abc.html#collections.abc.Sequence) interface and can be converted to a [numpy.ndarray](https://numpy.org/devdocs/reference/generated/numpy.ndarray.html#numpy.ndarray) (conversion to float can be specified with dtype=float).

#### **Variables**

- start first point.
- stop last point.
- step distance between consecutive points.
- number\_of\_nodes number of grid nodes.

\_\_init\_\_(*start*, *stop*, *step=None*, *\**, *number\_of\_nodes=None*, *always\_include\_stop=True*) Create a new UniformGrid.

Note: A UniformGrid with a single node cannot be created.

#### **Parameters**

- start (numbers. Real | sympy.core. basic. Basic) First point in the grid
- stop ([numbers.Real](https://docs.python.org/3/library/numbers.html#numbers.Real) | [sympy.core.basic.Basic](https://docs.sympy.org/latest/modules/core.html#sympy.core.basic.Basic)) Last point in the grid (some caveats apply, see always\_include\_stop)
- step ([numbers.Real](https://docs.python.org/3/library/numbers.html#numbers.Real) | [sympy.core.basic.Basic](https://docs.sympy.org/latest/modules/core.html#sympy.core.basic.Basic) | [None](https://docs.python.org/3/library/constants.html#None)) Desired step size of the grid. Mutually exclusive with number\_of\_nodes.
- number\_of\_nodes ([numbers.Integral](https://docs.python.org/3/library/numbers.html#numbers.Integral) | [None](https://docs.python.org/3/library/constants.html#None)) Number of grid nodes, i.e., the length of the grid. It must be greater than or equal to 2. Mutually exclusive with step.
- always\_include\_stop ([bool](https://docs.python.org/3/library/functions.html#bool)) Controls the behaviour when step is not None. If True (default), the endpoint is the smallest start  $+ k *$  step, with k integer, which is greater than or equal to stop. Otherwise, the endpoint is the largest start  $+ k * step$ , with k integer, which is smaller than or equal to stop.

 $count(value) \rightarrow integer$  -- return number of occurrences of value

**index** (*value*, *start*, *stop* ]  $]$   $\rightarrow$  integer -- return first index of value.

Raises ValueError if the value is not present.

Supporting start and stop arguments is optional, but recommended.

#### property number\_of\_nodes: [Basic](https://docs.sympy.org/latest/modules/core.html#sympy.core.basic.Basic)

Number of grid nodes.

#### property start: [Basic](https://docs.sympy.org/latest/modules/core.html#sympy.core.basic.Basic)

First point.

#### property step: [Basic](https://docs.sympy.org/latest/modules/core.html#sympy.core.basic.Basic)

Distance between consecutive points.

#### property stop: [Basic](https://docs.sympy.org/latest/modules/core.html#sympy.core.basic.Basic)

Last point.

## <span id="page-415-0"></span>amici.splines.spline\_user\_functions(*splines*, *p\_index*)

Custom user functions to be used in *ODEExporter* for linking spline expressions to C++ code.

## **Return type**

[dict](https://docs.python.org/3/library/stdtypes.html#dict)[[str](https://docs.python.org/3/library/stdtypes.html#str), [list](https://docs.python.org/3/library/stdtypes.html#list)[[tuple](https://docs.python.org/3/library/stdtypes.html#tuple)[[typing.Callable](https://docs.python.org/3/library/typing.html#typing.Callable)[[...](https://docs.python.org/3/library/constants.html#Ellipsis), [bool](https://docs.python.org/3/library/functions.html#bool)], typing.Callable[..., str]]]]

<span id="page-415-1"></span>amici.splines.sympify\_noeval(*x*)

## **CHAPTER**

# **ELEVEN**

# **C++ INTERFACE**

# **11.1 Building the C++ library**

The following section describes building the AMICI C++ library:

**Note:** The AMICI C++ interface only supports simulation of models imported using the *[Python interface](#page-240-0)* and *[Matlab](#page-714-0) [interface](#page-714-0)*. It cannot be used for model import itself.

Prerequisites:

- CBLAS compatible BLAS library
- a C++17 compatible compiler
- a C compiler
- Optional: \* HDF5 libraries \* boost for serialization

To use AMICI from C++, run the

```
./scripts/buildSuiteSparse.sh
./scripts/buildSundials.sh
./scripts/buildAmici.sh
```
script to build the AMICI library.

**Note:** On some systems, the CMake executable may be named something other than cmake. In this case, set the CMAKE environment variable to the correct name (e.g. export CMAKE=cmake3, in case you have CMake available as cmake3).

The static library can then be linked from

./build/libamici.a

In CMake-based packages, amici can be linked via

find\_package(Amici)

For further usage, consult the AMICI *[C++ interface documentation](#page-417-0)*.

## **11.1.1 Supported CBLAS libraries**

The C++ interfaces require a system installation of a CBLAS-compatible *Basic Linear Algebra Subprograms* (BLAS) library. AMICI has been tested with various implementations such as Accelerate, Intel MKL, cblas, openblas and atlas.

## **11.1.2 Optional SuperLU\_MT support**

To build AMICI with SuperLU\_MT support, run

```
./scripts/buildSuperLUMT.sh
./scripts/buildSundials.sh
cd build/
cmake -DSUNDIALS_SUPERLUMT_ENABLE=ON ..
make
```
# <span id="page-417-0"></span>**11.2 Using AMICI's C++ interface**

The various import functions in of the *[Python interface](#page-240-0)* and *[Matlab interface](#page-714-0)* translate models defined in different formats into C++ code. These generated model libraries, together with the AMICI base library can be used in any C++ application for model simulation and sensitivity analysis. This section will give a short overview over the generated files and provide a brief introduction of how this code can be included in other applications. Further details are available in the *[C++ API reference](#page-419-0)*.

## **11.2.1 AMICI-generated C++ model files**

After importing a model using either the *[Python interface](#page-240-0)* or the *[Matlab interface](#page-714-0)*, the specified output directory contains (among others) C++ code for the various model functions.

The content of a model source directory looks something like this (given *MODEL\_NAME=model\_steadystate*):

```
CMakeLists.txt
main.cpp
deltaqB.cpp
deltaqB.h
[... many more files *.(cpp|h|md5|o) ]
wrapfunctions.cpp
wrapfunctions.h
model_steadystate.h
model_steadystate.cpp
```
These files provide the implementation of a model-specific subclass of  $amici::Model$ . The CMakeLists.txt file can be used to build the model library using [CMake.](https://cmake.org/) main.cpp contains a simple scaffold for running a model simulation from C++. See next section for more details on these files.

# **11.2.2 Running a model simulation**

AMICI's public API is mostly available through amici/amici.h. This is the only header file that needs to be included for basic usage. All functions there are declared within the *[amici namespace](#page-419-1)*. Additionally, amici/hdf5.h and amici/serialization.h may be handy for specific use cases. The former provides some functions for reading and writing [HDF5](https://support.hdfgroup.org/) files, latter for serialization (requires [Boost\)](https://www.boost.org/). All model-specific functions are defined in the namespace model\_\$modelname.

The main function for running an AMICI simulation is  $amici: runAmiciSimulation()$ . This function requires

- an instance of a [amici::Model](#page-511-0) subclass as generated during model import. For the example *model\_steadystate* the respective class is provided as Model\_model\_steadystate in model\_steadystate.h in output directory for the given model.
- a [amici::Solver](#page-603-0) instance. This solver instance needs to match the requirements of the model and can be obtained from [amici::AbstractModel::getSolver\(\)](#page-437-0).
- optionally an  $amici::ExpData$  instance, which contains any experimental data (e.g. measurements, noise model parameters or model inputs) to evaluate residuals or an objective function.

This function returns a  $amici:$ : ReturnData object, which contains all simulation results.

For running simulations for multiple experimental conditions (multiple  $amici::ExpData$  instances),  $amici::$ [runAmiciSimulations\(\)](#page-693-0) provides an alternative entry point. If AMICI (and your application) have been compiled with OpenMP support (see installation guide), this allows for running those simulations in parallel.

A scaffold for a standalone simulation program is automatically generated during model import in main.cpp in the model output directory. This program shows how to use the above-mentioned classes, how to obtain the simulation results, and may provide a starting point for your own simulation code.

## **Working with multiple or anonymous models**

AMICI model import generates a [amici::Model](#page-511-0) subclass for the specific model, based on the name used during import. One the one hand, this allows you to use multiple models with different names within a single application. On the other hand, this requires you to know the name of the model, which can be inconvenient in some cases.

When working with a single model, the wrapfunctions. h file generated during model import can be used to avoid specifying model names explicitly. It defines a function amici::generic\_model::getModel(), that returns an instance of the model class by a generic name.

**Note:** Including multiple wrapfunctions.h files from different models in a single application is not possible. When using multiple models, explicit names have to be used or the different model libraries need to be loaded dynamically at runtime.

# **11.2.3 Compiling and linking**

To run AMICI simulations from within your C++ application, you need to compile and link the following libraries:

- model library
- AMICI base library
- SUNDIALS libraries
- SuiteSparse libraries
- CBLAS-compatible BLAS
- optionally HDF5 (C, HL, and CXX components) set CMake option ENABLE\_HDF5 to OFF to build without HDF5 support
- optionally OpenMP (for parallel simulation of multiple conditions, see [amici::runAmiciSimulations\(\)](#page-693-0))
- optionally boost (only when using serialization of AMICI object)

The simplest and recommended way is using the provide CMake files which take care of all these dependencies.

Considering the simple case, that you want to simulate one specific model in your CMake-based C++ application, you can copy or move the generated model directory containing the CMakeLists.txt file to your application directory, add *add\_subdirectory(yourModelDirectory)* to your project's CMakeLists.txt file and build your project using CMake as usual.

## **11.2.4 Parameter estimation for AMICI models in high-performance computing environments**

To perform parameter estimation for large or otherwise computationally demanding AMICI models from C++ in a high-performance computing environment, you may find the [parPE library](https://github.com/ICB-DCM/parPE/) helpful. parPE allows for the private or shared memory parallel evaluation of a cost function requiring multiple simulations of the same model with different inputs. It provides interfaces to different optimizers, such as Ipopt.

# <span id="page-419-0"></span>**11.3 AMICI C++ API**

AMICI C++ library functions

## **11.3.1 Class Hierarchy**

## **11.3.2 File Hierarchy**

## **11.3.3 Full API**

## **Namespaces**

<span id="page-419-1"></span>**Namespace amici**

## **Contents**

- *[Namespaces](#page-420-0)*
- *[Classes](#page-420-1)*
- *[Enums](#page-421-0)*
- *[Functions](#page-422-0)*
- *[Typedefs](#page-423-0)*
- *[Variables](#page-423-1)*

## <span id="page-420-0"></span>**Namespaces**

• *[Namespace amici::hdf5](#page-424-0)*

## <span id="page-420-1"></span>**Classes**

- *[Struct LogItem](#page-426-0)*
- *[Struct ModelDimensions](#page-427-0)*
- *[Struct ModelState](#page-431-0)*
- *[Struct ModelStateDerived](#page-431-1)*
- *[Struct SimulationState](#page-436-0)*
- *[Class AbstractModel](#page-436-1)*
- *[Class AbstractSpline](#page-457-0)*
- *[Class AmiException](#page-461-0)*
- *[Class AmiVector](#page-463-0)*
- *[Class AmiVectorArray](#page-466-0)*
- *[Class BackwardProblem](#page-468-0)*
- *[Class ConditionContext](#page-470-0)*
- *[Class ContextManager](#page-471-0)*
- *[Class CpuTimer](#page-471-1)*
- *[Class CvodeException](#page-472-0)*
- *[Class CVodeSolver](#page-473-0)*
- *[Class ExpData](#page-483-1)*
- *[Class FinalStateStorer](#page-491-0)*
- *[Class ForwardProblem](#page-491-1)*
- *[Class HermiteSpline](#page-495-0)*
- *[Class IDAException](#page-497-0)*
- *[Class IDASolver](#page-498-0)*
- *[Class IntegrationFailure](#page-508-0)*
- *[Class IntegrationFailureB](#page-509-0)*
- *[Class Logger](#page-510-0)*
- *[Class Model](#page-511-1)*
- *[Class Model\\_DAE](#page-559-0)*
- *[Class Model\\_ODE](#page-570-0)*
- *[Class ModelContext](#page-581-0)*
- *[Class NewtonFailure](#page-582-0)*
- *[Class NewtonSolver](#page-582-1)*
- *[Class NewtonSolverDense](#page-585-0)*
- *[Class NewtonSolverSparse](#page-586-0)*
- *[Class ReturnData](#page-587-1)*
- *[Class SetupFailure](#page-599-0)*
- *[Class SimulationParameters](#page-599-1)*
- *[Class Solver](#page-602-0)*
- *[Class SteadystateProblem](#page-630-0)*
- *[Class SUNLinSolBand](#page-633-0)*
- *[Class SUNLinSolDense](#page-634-0)*
- *[Class SUNLinSolKLU](#page-634-1)*
- *[Class SUNLinSolPCG](#page-636-0)*
- *[Class SUNLinSolSPBCGS](#page-637-0)*
- *[Class SUNLinSolSPFGMR](#page-639-0)*
- *[Class SUNLinSolSPGMR](#page-640-0)*
- *[Class SUNLinSolSPTFQMR](#page-642-0)*
- *[Class SUNLinSolWrapper](#page-644-0)*
- *[Class SUNMatrixWrapper](#page-646-0)*
- *[Class SUNNonLinSolFixedPoint](#page-653-0)*
- *[Class SUNNonLinSolNewton](#page-655-0)*
- *[Class SUNNonLinSolWrapper](#page-656-0)*

## <span id="page-421-0"></span>**Enums**

- *[Enum BLASLayout](#page-659-0)*
- *[Enum BLASTranspose](#page-659-1)*
- *[Enum Constraint](#page-659-2)*
- *[Enum FixedParameterContext](#page-660-0)*
- *[Enum InternalSensitivityMethod](#page-660-1)*
- *[Enum InterpolationType](#page-661-0)*
- *[Enum LinearMultistepMethod](#page-661-1)*
- *[Enum LinearSolver](#page-662-0)*
- *[Enum LogSeverity](#page-662-1)*
- *[Enum ModelQuantity](#page-663-0)*
- *[Enum NewtonDampingFactorMode](#page-666-0)*
- *[Enum NonlinearSolverIteration](#page-666-1)*
- *[Enum ObservableScaling](#page-666-2)*
- *[Enum ParameterScaling](#page-667-0)*
- *[Enum RDataReporting](#page-667-1)*
- *[Enum SecondOrderMode](#page-668-0)*
- *[Enum SensitivityMethod](#page-668-1)*
- *[Enum SensitivityOrder](#page-669-0)*
- *[Enum SplineBoundaryCondition](#page-669-1)*
- *[Enum SplineExtrapolation](#page-670-0)*
- *[Enum SteadyStateComputationMode](#page-670-1)*
- *[Enum SteadyStateContext](#page-671-0)*
- *[Enum SteadyStateSensitivityMode](#page-671-1)*
- *[Enum SteadyStateStatus](#page-671-2)*

## <span id="page-422-0"></span>**Functions**

- *[Template Function amici::addSlice\(std::vector<T> const&, gsl::span<T>\)](#page-673-0)*
- *[Template Function amici::addSlice\(gsl::span<T const> const, gsl::span<T>\)](#page-672-0)*
- *[Function amici::amici\\_daxpy](#page-673-1)*
- *[Function amici::amici\\_dgemm](#page-673-2)*
- *[Function amici::amici\\_dgemv](#page-674-0)*
- *[Function amici::backtraceString](#page-675-0)*
- *[Template Function amici::checkBufferSize](#page-675-1)*
- *[Function amici::checkSigmaPositivity\(realtype, char const \\*\)](#page-676-0)*
- *[Function amici::checkSigmaPositivity\(std::vector<realtype> const&, char const \\*\)](#page-675-2)*
- *[Template Function amici::deserializeFromChar](#page-676-1)*
- *[Template Function amici::deserializeFromString](#page-676-2)*
- *[Function amici::dotProd](#page-677-0)*
- *[Function amici::getScaledParameter](#page-677-1)*
- *[Function amici::getUnscaledParameter](#page-677-2)*
- *[Template Function amici::is\\_equal](#page-689-0)*
- *[Function amici::linearSum](#page-689-1)*
- *[Function amici::N\\_VGetArrayPointerConst](#page-690-0)*
- *[Function amici::operator==\(SimulationParameters const&, SimulationParameters const&\)](#page-691-0)*
- *[Function amici::operator==\(Solver const&, Solver const&\)](#page-691-1)*
- *[Function amici::operator==\(ExpData const&, ExpData const&\)](#page-690-1)*
- *[Function amici::operator==\(Model const&, Model const&\)](#page-690-2)*
- *[Function amici::operator==\(ModelDimensions const&, ModelDimensions const&\)](#page-691-2)*
- *[Function amici::operator==\(ModelState const&, ModelState const&\)](#page-691-3)*
- *[Function amici::printfToString](#page-692-1)*
- *[Function amici::regexErrorToString](#page-692-2)*
- *[Function amici::runAmiciSimulation](#page-692-3)*
- *[Function amici::runAmiciSimulations](#page-693-1)*
- *[Function amici::scaleParameters](#page-693-2)*
- *[Template Function amici::serializeToChar](#page-694-0)*
- *[Template Function amici::serializeToStdVec](#page-694-1)*
- *[Template Function amici::serializeToString](#page-694-2)*
- *[Function amici::simulation\\_status\\_to\\_str](#page-695-0)*
- *[Template Function amici::slice\(std::vector<T>&, int, unsigned\)](#page-695-1)*
- *[Template Function amici::slice\(std::vector<T> const&, int, unsigned\)](#page-695-2)*
- *[Function amici::unravel\\_index\(sunindextype, SUNMatrix\)](#page-696-0)*
- *[Function amici::unravel\\_index\(size\\_t, size\\_t\)](#page-696-1)*
- *[Function amici::unscaleParameters](#page-696-2)*
- *[Function amici::wrapErrHandlerFn](#page-697-0)*
- *[Function amici::writeSlice\(AmiVector const&, gsl::span<realtype>\)](#page-698-0)*
- *[Template Function amici::writeSlice\(std::vector<T> const&, gsl::span<T>\)](#page-698-1)*
- *[Template Function amici::writeSlice\(gsl::span<T const> const, gsl::span<T>\)](#page-697-1)*
- *[Template Function amici::writeSlice\(std::vector<T> const&, std::vector<T>&\)](#page-698-2)*

## <span id="page-423-0"></span>**Typedefs**

- *[Typedef amici::const\\_N\\_Vector](#page-711-0)*
- *[Typedef amici::realtype](#page-712-0)*

## <span id="page-423-1"></span>**Variables**

- *[Variable amici::AMICI\\_CONSTR\\_FAIL](#page-701-0)*
- *[Variable amici::AMICI\\_CONV\\_FAILURE](#page-702-0)*
- *[Variable amici::AMICI\\_DAMPING\\_FACTOR\\_ERROR](#page-702-1)*
- *[Variable amici::AMICI\\_DATA\\_RETURN](#page-702-2)*
- *[Variable amici::AMICI\\_ERR\\_FAILURE](#page-702-3)*
- *[Variable amici::AMICI\\_ERROR](#page-703-0)*
- *[Variable amici::AMICI\\_FIRST\\_RHSFUNC\\_ERR](#page-703-1)*
- *[Variable amici::AMICI\\_ILL\\_INPUT](#page-703-2)*
- *[Variable amici::AMICI\\_LSETUP\\_FAIL](#page-703-3)*
- *[Variable amici::AMICI\\_MAX\\_TIME\\_EXCEEDED](#page-703-4)*
- *[Variable amici::AMICI\\_NO\\_STEADY\\_STATE](#page-704-0)*
- *[Variable amici::AMICI\\_NORMAL](#page-704-1)*
- *[Variable amici::AMICI\\_NOT\\_IMPLEMENTED](#page-704-2)*
- *[Variable amici::AMICI\\_NOT\\_RUN](#page-704-3)*
- *[Variable amici::AMICI\\_ONE\\_STEP](#page-705-0)*
- *[Variable amici::AMICI\\_ONEOUTPUT](#page-705-1)*
- *[Variable amici::AMICI\\_PREEQUILIBRATE](#page-705-2)*
- *[Variable amici::AMICI\\_RECOVERABLE\\_ERROR](#page-705-3)*
- *[Variable amici::AMICI\\_RHSFUNC\\_FAIL](#page-705-4)*
- *[Variable amici::AMICI\\_ROOT\\_RETURN](#page-706-0)*
- *[Variable amici::AMICI\\_SINGULAR\\_JACOBIAN](#page-706-1)*
- *[Variable amici::AMICI\\_SUCCESS](#page-706-2)*
- *[Variable amici::AMICI\\_TOO\\_MUCH\\_ACC](#page-706-3)*
- *[Variable amici::AMICI\\_TOO\\_MUCH\\_WORK](#page-707-0)*
- *[Variable amici::AMICI\\_UNRECOVERABLE\\_ERROR](#page-707-1)*
- *[Variable amici::model\\_quantity\\_to\\_str](#page-707-2)*
- *[Variable amici::pi](#page-707-3)*

## <span id="page-424-0"></span>**Namespace amici::hdf5**

## **Contents**

• *[Functions](#page-424-1)*

## <span id="page-424-1"></span>**Functions**

- *[Function amici::hdf5::attributeExists\(H5::H5Object const&, std::string const&\)](#page-678-0)*
- *[Function amici::hdf5::attributeExists\(H5::H5File const&, std::string const&, std::string const&\)](#page-678-1)*
- *[Function amici::hdf5::createAndWriteDouble1DDataset](#page-678-2)*
- *[Function amici::hdf5::createAndWriteDouble2DDataset](#page-679-0)*
- *[Function amici::hdf5::createAndWriteDouble3DDataset](#page-679-1)*
- *[Function amici::hdf5::createAndWriteInt1DDataset](#page-680-0)*
- *[Function amici::hdf5::createAndWriteInt2DDataset](#page-680-1)*
- *[Function amici::hdf5::createGroup](#page-680-2)*
- *[Function amici::hdf5::createOrOpenForWriting](#page-681-0)*
- *[Function amici::hdf5::getDoubleDataset1D](#page-681-1)*
- *[Function amici::hdf5::getDoubleDataset2D](#page-682-0)*
- *[Function amici::hdf5::getDoubleDataset3D](#page-682-1)*
- *[Function amici::hdf5::getDoubleScalarAttribute](#page-683-0)*
- *[Function amici::hdf5::getIntDataset1D](#page-683-1)*
- *[Function amici::hdf5::getIntScalarAttribute](#page-683-2)*
- *[Function amici::hdf5::getStringAttribute](#page-684-0)*
- *[Function amici::hdf5::locationExists\(std::string const&, std::string const&\)](#page-684-1)*
- *[Function amici::hdf5::locationExists\(H5::H5File const&, std::string const&\)](#page-684-2)*
- *[Function amici::hdf5::readModelDataFromHDF5\(H5::H5File const&, Model&, std::string const&\)](#page-685-0)*
- *[Function amici::hdf5::readModelDataFromHDF5\(std::string const&, Model&, std::string const&\)](#page-685-1)*
- *[Function amici::hdf5::readSimulationExpData](#page-686-0)*
- *[Function amici::hdf5::readSolverSettingsFromHDF5\(const H5::H5File&, Solver&, std::string const&\)](#page-686-1)*
- *[Function amici::hdf5::readSolverSettingsFromHDF5\(std::string const&, Solver&, std::string const&\)](#page-686-2)*
- *[Function amici::hdf5::writeReturnData\(ReturnData const&, H5::H5File const&, std::string const&\)](#page-687-0)*
- *[Function amici::hdf5::writeReturnData\(ReturnData const&, std::string const&, std::string const&\)](#page-687-1)*
- *[Function amici::hdf5::writeReturnDataDiagnosis](#page-688-0)*
- *[Function amici::hdf5::writeSimulationExpData](#page-688-1)*
- *[Function amici::hdf5::writeSolverSettingsToHDF5\(Solver const&, std::string const&, std::string const&\)](#page-688-2)*
- *[Function amici::hdf5::writeSolverSettingsToHDF5\(Solver const&, H5::H5File const&, std::string const&\)](#page-689-2)*

## **Namespace boost**

#### **Contents**

• *[Namespaces](#page-425-0)*

#### <span id="page-425-0"></span>**Namespaces**

• *[Namespace boost::serialization](#page-425-1)*

## <span id="page-425-1"></span>**Namespace boost::serialization**

## **Contents**

• *[Functions](#page-426-1)*

## <span id="page-426-1"></span>**Functions**

- *[Template Function boost::serialization::archiveVector](#page-699-0)*
- *[Template Function boost::serialization::serialize\(Archive&, amici::Model&, unsigned int\)](#page-699-1)*
- *[Template Function boost::serialization::serialize\(Archive&, amici::AmiVector&, unsigned int\)](#page-700-0)*
- *[Template Function boost::serialization::serialize\(Archive&, amici::CVodeSolver&, unsigned int\)](#page-700-1)*
- *[Template Function boost::serialization::serialize\(Archive&, amici::IDASolver&, unsigned int\)](#page-700-2)*
- *[Template Function boost::serialization::serialize\(Archive&, amici::Solver&, unsigned int\)](#page-699-2)*
- *[Template Function boost::serialization::serialize\(Archive&, amici::ReturnData&, unsigned int\)](#page-699-3)*

## **Namespace gsl**

## **Contents**

• *[Functions](#page-426-2)*

## <span id="page-426-2"></span>**Functions**

- *[Function gsl::make\\_span\(SUNMatrix\)](#page-700-3)*
- *[Function gsl::make\\_span\(N\\_Vector\)](#page-701-1)*
- *[Function gsl::make\\_span\(amici::AmiVector const&\)](#page-701-2)*

## **Namespace std**

STL namespace.

## **Classes and Structs**

## <span id="page-426-0"></span>**Struct LogItem**

• Defined in file\_include\_amici\_logging.h

## **Struct Documentation**

## <span id="page-426-3"></span>struct LogItem

A log item.

## **Public Functions**

## $LogItem() = default$

Default ctor.

inline LogItem(*[LogSeverity](#page-662-2)* severity, std::string const &identifier, std::string const &message)

Construct a *[LogItem](#page-426-3)*.

**Parameters**

- severity –
- identifier –
- message –

## **Public Members**

## *[LogSeverity](#page-662-2)* severity = *[LogSeverity](#page-662-2)*::*[error](#page-662-3)*

Severity level

std::string identifier

Short identifier for the logged event

## std::string message

A more detailed and readable message

## <span id="page-427-0"></span>**Struct ModelDimensions**

• Defined in file\_include\_amici\_model\_dimensions.h

## **Inheritance Relationships**

## **Derived Types**

- public amici::Model (*[Class Model](#page-511-1)*)
- public amici::ReturnData (*[Class ReturnData](#page-587-1)*)

## **Struct Documentation**

## struct ModelDimensions

Container for model dimensions.

Holds number of states, observables, etc.

Subclassed by *[amici::Model](#page-511-2)*, *[amici::ReturnData](#page-587-2)*

## **Public Functions**

### $ModelDimensions() = default$

Default ctor

inline ModelDimensions(int const nx\_rdata, int const nxtrue\_rdata, int const nx\_solver, int const

nxtrue\_solver, int const nx\_solver\_reinit, int const np, int const nk, int const ny, int const nytrue, int const nz, int const nztrue, int const ne, int const ne\_solver, int const nspl, int const nJ, int const nw, int const ndwdx, int const ndwdp, int const ndwdw, int const ndxdotdw, std::vector<int> ndJydy, int const ndxrdatadxsolver, int const ndxrdatadtcl, int const ndtotal\_cldx\_rdata, int const nnz, int const ubw, int const lbw)

Constructor with model dimensions.

### **Parameters**

- nx rdata Number of state variables
- nxtrue\_rdata Number of state variables of the non-augmented model
- nx\_solver Number of state variables with conservation laws applied
- nxtrue\_solver Number of state variables of the non-augmented model with conservation laws applied
- nx\_solver\_reinit Number of state variables with conservation laws subject to reinitialization
- **np** Number of parameters
- **nk** Number of constants
- **ny** Number of observables
- nytrue Number of observables of the non-augmented model
- **nz** Number of event observables
- nztrue Number of event observables of the non-augmented model
- **ne** Number of events
- **ne\_solver** Number of events that require root-finding
- **nspl** Number of splines
- $nJ$  Number of objective functions
- $nw -$  Number of repeating elements
- ndwdx Number of nonzero elements in the x derivative of the repeating elements
- ndwdp Number of nonzero elements in the p derivative of the repeating elements
- ndwdw Number of nonzero elements in the w derivative of the repeating elements
- ndxdotdw Number of nonzero elements in the  $w$  derivative of  $xdot$
- ndJydy Number of nonzero elements in the y derivative of  $dJy$  (shape nytrue)
- ndxrdatadxsolver Number of nonzero elements in the x derivative of  $x_r data$
- **ndxrdatadtcl** Number of nonzero elements in the  $tcl$  derivative of  $x_r data$
- **ndtotal\_cldx\_rdata** Number of nonzero elements in the  $x_r data$  derivative of  $total_cl$
- **nnz** Number of nonzero elements in Jacobian
- ubw Upper matrix bandwidth in the Jacobian
- **lbw** Lower matrix bandwidth in the Jacobian

## **Public Members**

```
int \mathbf{nx\_rdata} = \{0\}
```
Number of states

## int  $\texttt{nxtrue\_rdata} = \{0\}$

Number of states in the unaugmented system

## int  $nx\_solver = \{0\}$

Number of states with conservation laws applied

## int  $\texttt{nxtrue\_solver} = \{0\}$

Number of states in the unaugmented system with conservation laws applied

## int  $\texttt{nx\_solver\_reinit} = \{0\}$

Number of solver states subject to reinitialization

## int  $np = \{0\}$

Number of parameters

#### int  $nk = \{0\}$

Number of constants

## int  $ny = \{0\}$

Number of observables

## int **nytrue** =  $\{0\}$

Number of observables in the unaugmented system

## int  $nz = \{0\}$

Number of event outputs

## int **nztrue** =  $\{0\}$

Number of event outputs in the unaugmented system

## int  $ne = \{0\}$

Number of events

## int  $ne\_solver = \{0\}$

Number of events that require root-finding

### int  $nsp1 = \{0\}$

Number of spline functions in the model

## int  $nw = \{0\}$

Number of common expressions

## int  $\mathbf{ndw} \mathbf{dx} = \{0\}$

Number of nonzero elements in the x derivative of the repeating elements

#### int  $\mathbf{ndwdp} = \{0\}$

Number of nonzero elements in the p derivative of the repeating elements

## int **ndwdw** =  $\{0\}$

Number of nonzero elements in the w derivative of the repeating elements

### int **ndxdotdw** =  $\{0\}$

Number of nonzero elements in the  $w$  derivative of  $xdot$ 

#### std::vector<int> ndJydy

Number of nonzero elements in the  $y$  derivative of  $dJy$  (dimension nytrue)

#### int **ndxrdatadxsolver** =  $\{0\}$

Number of nonzero elements in the x derivative of  $x_r data$ 

## int **ndxrdatadtcl** =  $\{0\}$

Number of nonzero elements in the  $tcl$  derivative of  $x_r data$ 

## int  $\texttt{ndtotal\_cldx\_rdata} = \{0\}$

Number of nonzero elements in the  $x_r data$  derivative of  $total_cl$ 

## int  $nnz = \{0\}$

Number of nonzero entries in Jacobian

#### int  $nJ = \{0\}$

Dimension of the augmented objective function for 2nd order ASA

#### int  $ubw = \{0\}$

Upper bandwidth of the Jacobian

## int **1bw** =  $\{0\}$

Lower bandwidth of the Jacobian

## <span id="page-431-0"></span>**Struct ModelState**

• Defined in file\_include\_amici\_model\_state.h

## **Struct Documentation**

#### struct ModelState

Exchange format to store and transfer the state of the model at a specific timepoint. This is designed to only encompass the minimal number of attributes that need to be transferred.

## **Public Members**

## std::vector<*[realtype](#page-712-1)*> h

Flag indicating whether a certain Heaviside function should be active or not (dimension: ne)

#### std::vector<*[realtype](#page-712-1)*> total\_cl

Total abundances for conservation laws (dimension: nx\_rdata - nx\_solver)

## std::vector<*[realtype](#page-712-1)*> stotal\_cl

Sensitivities of total abundances for conservation laws (dimension: (nx\_rdata-nx\_solver) x np, rowmajor)

## std::vector<*[realtype](#page-712-1)*> unscaledParameters

Unscaled parameters (dimension: np)

## std::vector<*[realtype](#page-712-1)*> fixedParameters

Constants (dimension: nk)

## std::vector<int>plist

Indexes of parameters wrt to which sensitivities are computed (dimension: nplist)

## std::vector<*[realtype](#page-712-1)*> spl\_

temporary storage for spline values

## <span id="page-431-1"></span>**Struct ModelStateDerived**

• Defined in file\_include\_amici\_model\_state.h
# **Struct Documentation**

### struct ModelStateDerived

Storage for [amici::Model](#page-511-0) quantities computed based on [amici::ModelState](#page-431-0) for a specific timepoint. Serves as workspace for a model simulation to avoid repeated reallocation.

# **Public Functions**

### ModelStateDerived() = default

explicit ModelStateDerived(*[ModelDimensions](#page-427-0)* const &dim)

Constructor from model dimensions.

**Parameters** dim – *[Model](#page-511-0)* dimensions

# **Public Members**

# *[SUNMatrixWrapper](#page-646-0)* J\_

Sparse Jacobian (dimension: nx\_solver x nx\_solver, nnz: [amici::Model::nnz](#page-430-0))

# *[SUNMatrixWrapper](#page-646-0)* JB\_

Sparse Backwards Jacobian (dimension: nx\_solver x nx\_solver, nnz: amici:: Model::nnz)

### *[SUNMatrixWrapper](#page-646-0)* dxdotdw\_

Sparse dxdotdw temporary storage (dimension: nx\_solver x nw, nnz: ndxdotdw)

### *[SUNMatrixWrapper](#page-646-0)* dwdx\_

Sparse dwdx temporary storage (dimension: nw x nx\_solver, nnz:ndwdx)

# *[SUNMatrixWrapper](#page-646-0)* dwdp\_

Sparse dwdp temporary storage (dimension: nw x np, nnz: ndwdp)

### *[SUNMatrixWrapper](#page-646-0)* M\_

Dense Mass matrix (dimension: nx\_solver x nx\_solver)

# *[SUNMatrixWrapper](#page-646-0)* MSparse\_

Sparse Mass matrix (dimension: nx\_solver x nx\_solver, nnz: sum(amici::Model::idlist))

### *[SUNMatrixWrapper](#page-646-0)* dfdx\_

JSparse intermediate matrix (dimension: nx\_solver x nx\_solver, nnz: dynamic)

# *[SUNMatrixWrapper](#page-646-0)* dxdotdp\_full

Temporary storage of dxdotdp\_full data across functions (Python only) (dimension: nplist x nx\_solver, nnz: dynamic, type CSC\_MAT)

### *[SUNMatrixWrapper](#page-646-0)* dxdotdp\_explicit

Temporary storage of dxdotdp\_explicit data across functions (Python only) (dimension: nplist x nx\_solver, nnz: ndxdotdp\_explicit, type CSC\_MAT)

# *[SUNMatrixWrapper](#page-646-0)* dxdotdp\_implicit

Temporary storage of dxdotdp\_implicit data across functions, Python-only (dimension: nplist x nx\_solver, nnz: dynamic, type CSC\_MAT)

# *[SUNMatrixWrapper](#page-646-0)* dxdotdx\_explicit

Temporary storage of dxdotdx\_explicit data across functions (Python only) (dimension: nplist x nx\_solver, nnz: nxdotdotdx\_explicit, type CSC\_MAT)

# *[SUNMatrixWrapper](#page-646-0)* dxdotdx\_implicit

Temporary storage of dxdotdx\_implicit data across functions, Python-only (dimension: nplist x nx\_solver, nnz: dynamic, type CSC\_MAT)

# *[SUNMatrixWrapper](#page-646-0)* dx\_rdatadx\_solver

Temporary storage for dx\_rdatadx\_solver (dimension: nx\_rdata x nx\_solver, nnz: ndxrdatadxsolver, type: CSC\_MAT)

### *[SUNMatrixWrapper](#page-646-0)* dx\_rdatadtcl

Temporary storage for dx\_rdatadtcl (dimension: nx\_rdata x ncl, nnz: ndxrdatadtclr, type: CSC\_MAT)

# *[SUNMatrixWrapper](#page-646-0)* dtotal\_cldx\_rdata

Temporary storage for dtotal\_cldx\_rdata (dimension: ncl x nx\_rdata, nnz: ndtotal\_cldx\_rdata, type: CSC\_MAT)

#### *[AmiVectorArray](#page-466-0)* dxdotdp = {0, 0}

Temporary storage of dxdotdp data across functions, Matlab only (dimension: nplist x nx\_solver , row-major)

### std::vector<*[SUNMatrixWrapper](#page-646-0)*> dJydy\_

Sparse observable derivative of data likelihood, only used if pythonGenerated == true (dimension nytrue, nJ x ny, row-major)

#### std::vector<*[realtype](#page-712-0)*> dJydy\_matlab\_

Observable derivative of data likelihood, only used if pythonGenerated  $==$  false (dimension nJ x ny x nytrue , row-major)

### std::vector<*[realtype](#page-712-0)*> dJydsigma\_

Observable sigma derivative of data likelihood (dimension nJ x ny x nytrue, row-major)

# std::vector<*[realtype](#page-712-0)*> dJydx\_

State derivative of data likelihood (dimension nJ x nx\_solver, row-major)

# std::vector<*[realtype](#page-712-0)*> dJydp\_

Parameter derivative of data likelihood for current timepoint (dimension: nJ x nplist, row-major)

### std::vector<*[realtype](#page-712-0)*> dJzdz\_

event output derivative of event likelihood (dimension nJ x nz x nztrue, row-major)

# std::vector<*[realtype](#page-712-0)*> dJzdsigma\_

event sigma derivative of event likelihood (dimension nJ x nz x nztrue, row-major)

### std::vector<*[realtype](#page-712-0)*> dJrzdz\_

event output derivative of event likelihood at final timepoint (dimension nJ x nz x nztrue, row-major)

# std::vector<*[realtype](#page-712-0)*> dJrzdsigma\_

event sigma derivative of event likelihood at final timepoint (dimension nJ x nz x nztrue, row-major)

### std::vector<*[realtype](#page-712-0)*> dJzdx\_

state derivative of event likelihood (dimension nJ x nx\_solver, row-major)

### std::vector<*[realtype](#page-712-0)*> dJzdp\_

parameter derivative of event likelihood for current timepoint (dimension: nJ x nplist x, row-major)

# std::vector<*[realtype](#page-712-0)*> dzdx\_

state derivative of event output (dimension: nz x nx\_solver, row-major)

# std::vector<*[realtype](#page-712-0)*> dzdp\_

parameter derivative of event output (dimension: nz x nplist, row-major)

# std::vector<*[realtype](#page-712-0)*> drzdx\_

state derivative of event regularization variable (dimension: nz x nx\_solver, row-major)

# std::vector<*[realtype](#page-712-0)*> drzdp\_

parameter derivative of event regularization variable (dimension: nz x nplist, row-major)

### std::vector<*[realtype](#page-712-0)*> dydp\_

parameter derivative of observable (dimension: ny x nplist, row-major)

# std::vector<*[realtype](#page-712-0)*> dydx\_

state derivative of time-resolved observable (dimension: nx\_solver x ny, row-major)

# std::vector<*[realtype](#page-712-0)*> w\_

temporary storage of w data across functions (dimension: nw)

# std::vector<*[realtype](#page-712-0)*> sx\_

temporary storage for flattened sx, (dimension: nx\_solver x nplist, row-major)

# std::vector<*[realtype](#page-712-0)*> sy\_

temporary storage for sy, (dimension: ny x nplist, row-major)

# std::vector<*[realtype](#page-712-0)*> x\_rdata\_

temporary storage for x\_rdata (dimension: nx\_rdata)

# std::vector<*[realtype](#page-712-0)*> sx\_rdata\_

temporary storage for sx\_rdata slice (dimension: nx\_rdata)

# std::vector<*[realtype](#page-712-0)*> y\_

temporary storage for time-resolved observable (dimension: ny)

# std::vector<*[realtype](#page-712-0)*> sigmay\_

data standard deviation for current timepoint (dimension: ny)

# std::vector<*[realtype](#page-712-0)*> dsigmaydp\_

temporary storage for parameter derivative of data standard deviation, (dimension: ny x nplist, row-major)

### std::vector<*[realtype](#page-712-0)*> dsigmaydy\_

temporary storage for observable derivative of data standard deviation, (dimension: ny x ny, row-major)

#### std::vector<*[realtype](#page-712-0)*> z\_

temporary storage for event-resolved observable (dimension: nz)

# std::vector<*[realtype](#page-712-0)*> rz\_

temporary storage for event regularization (dimension: nz)

# std::vector<*[realtype](#page-712-0)*> sigmaz\_

temporary storage for event standard deviation (dimension: nz)

# std::vector<*[realtype](#page-712-0)*> dsigmazdp\_

temporary storage for parameter derivative of event standard deviation, (dimension: nz x nplist, row-major)

# std::vector<*[realtype](#page-712-0)*> deltax\_

temporary storage for change in x after event (dimension: nx\_solver)

# std::vector<*[realtype](#page-712-0)*> deltasx\_

temporary storage for change in sx after event (dimension: nx\_solver x nplist, row-major)

# std::vector<*[realtype](#page-712-0)*> deltaxB\_

temporary storage for change in xB after event (dimension: nx\_solver)

### std::vector<*[realtype](#page-712-0)*> deltaqB\_

temporary storage for change in qB after event (dimension: nJ x nplist, row-major)

### *[SUNMatrixWrapper](#page-646-0)* sspl\_

temporary storage for sensitivity values of splines

# *[AmiVector](#page-463-0)* x\_pos\_tmp\_ = {0}

temporary storage of positified state variables according to stateIsNonNegative (dimension: nx\_solver)

# **Struct SimulationState**

• Defined in file\_include\_amici\_model\_state.h

# **Struct Documentation**

# struct SimulationState

implements an exchange format to store and transfer the state of a simulation at a specific timepoint.

# **Public Members**

### *[realtype](#page-712-0)* t

timepoint

# *[AmiVector](#page-463-0)* x

state variables

# *[AmiVector](#page-463-0)* dx

state variables

#### *[AmiVectorArray](#page-466-0)* sx

state variable sensitivity

# *[ModelState](#page-431-1)* state

state of the model that was used for simulation

# **Class AbstractModel**

• Defined in file\_include\_amici\_abstract\_model.h

# **Inheritance Relationships**

# **Derived Type**

• public amici::Model (*[Class Model](#page-511-1)*)

### **Class Documentation**

# class AbstractModel

Abstract base class of *[amici::Model](#page-511-0)* defining functions that need to be implemented in an AMICI model. Some functions have empty default implementations or throw. This class shall not have any data members. Subclassed by *[amici::Model](#page-511-0)*

# **Public Functions**

```
virtual ~AbstractModel() = default
```
virtual std::unique\_ptr<*[Solver](#page-603-0)*> getSolver() = 0

Retrieves the solver object.

# **Returns**

The *[Solver](#page-603-1)* instance

virtual void froot(*[realtype](#page-712-0)* const t, *[AmiVector](#page-463-0)* const &x, *[AmiVector](#page-463-0)* const &dx, gsl::span<*[realtype](#page-712-0)*> root) = 0 Root function.

### **Parameters**

- $\cdot t$  time
- $\mathbf{x}$  state
- $dx$  time derivative of state (DAE only)
- root array to which values of the root function will be written

virtual void fxdot(*[realtype](#page-712-0)* const t, *[AmiVector](#page-463-0)* const &x, *[AmiVector](#page-463-0)* const &dx, *[AmiVector](#page-463-0)* &xdot) = 0 Residual function.

### **Parameters**

- $\cdot t$  time
- $\mathbf{x}$  state
- $dx$  time derivative of state (DAE only)
- xdot array to which values of the residual function will be written

virtual void fsxdot(*[realtype](#page-712-0)* const t, *[AmiVector](#page-463-0)* const &x, *[AmiVector](#page-463-0)* const &dx, int ip, *[AmiVector](#page-463-0)* const &sx, *[AmiVector](#page-463-0)* const &sdx, *[AmiVector](#page-463-0)* &sxdot) = 0

Sensitivity Residual function.

#### **Parameters**

 $\bullet$  **t** – time

- $\mathbf{x}$  state
- $dx$  time derivative of state (DAE only)
- **ip** parameter index
- $sx$  sensitivity state
- $sdx$  time derivative of sensitivity state (DAE only)
- **sxdot** array to which values of the sensitivity residual function will be written

virtual void fxBdot\_ss(*[realtype](#page-712-0)* const t, *[AmiVector](#page-463-0)* const &xB, *[AmiVector](#page-463-0)* const &dxB, *[AmiVector](#page-463-0)* &xBdot)  $= 0$ 

Residual function backward when running in steady state mode.

### **Parameters**

- $\cdot t$  time
- $xB adjoint state$
- $dxB$  time derivative of state (DAE only)
- **xBdot** array to which values of the residual function will be written

### virtual void  $fJSparseB_s(sUNMatrix JB) = 0$

Sparse Jacobian function backward, steady state case.

### **Parameters**

JB – sparse matrix to which values of the Jacobian will be written

virtual void writeSteadystateJB(*[realtype](#page-712-0)* const t, *[realtype](#page-712-0)* cj, *[AmiVector](#page-463-0)* const &x, *[AmiVector](#page-463-0)* const &dx, *[AmiVector](#page-463-0)* const &xB, *[AmiVector](#page-463-0)* const &dxB, *[AmiVector](#page-463-0)* const &xBdot)  $= 0$ 

Computes the sparse backward Jacobian for steadystate integration and writes it to the model member.

### **Parameters**

- $\cdot t$  timepoint
- $c_j$  scalar in Jacobian
- $\mathbf{x}$  Vector with the states
- $dx$  Vector with the derivative states
- **xB** Vector with the adjoint states
- $dxB$  Vector with the adjoint derivative states
- xBdot Vector with the adjoint state right hand side

virtual void fJ(*[realtype](#page-712-0)* const t, *[realtype](#page-712-0)* cj, *[AmiVector](#page-463-0)* const &x, *[AmiVector](#page-463-0)* const &dx, *[AmiVector](#page-463-0)* const  $&$ xdot, SUNMatrix J $) = 0$ 

Dense Jacobian function.

- $\cdot t$  time
- $ci$  scaling factor (inverse of timestep, DAE only)
- $\mathbf{x}$  state
- $dx$  time derivative of state (DAE only)
- **xdot** values of residual function (unused)
- J dense matrix to which values of the jacobian will be written

virtual void fJB(*[realtype](#page-712-0)* const t, *[realtype](#page-712-0)* cj, *[AmiVector](#page-463-0)* const &x, *[AmiVector](#page-463-0)* const &dx, *[AmiVector](#page-463-0)* const &xB, *[AmiVector](#page-463-0)* const &dxB, *[AmiVector](#page-463-0)* const &xBdot, SUNMatrix JB) = 0

Dense Jacobian function.

# **Parameters**

- $\cdot t$  time
- cj scaling factor (inverse of timestep, DAE only)
- $\mathbf{x}$  state
- $dx$  time derivative of state (DAE only)
- $xB Vector$  with the adjoint states
- $dxB$  Vector with the adjoint derivative states
- **xBdot** Vector with the adjoint right hand side (unused)
- **JB** dense matrix to which values of the jacobian will be written

virtual void fJSparse(*[realtype](#page-712-0)* const t, *[realtype](#page-712-0)* cj, *[AmiVector](#page-463-0)* const &x, *[AmiVector](#page-463-0)* const &dx, *[AmiVector](#page-463-0)* const &xdot, SUNMatrix  $J$ ) = 0

Sparse Jacobian function.

# **Parameters**

- $\cdot t$  time
- $ci$  scaling factor (inverse of timestep, DAE only)
- $\mathbf{x}$  state
- $dx$  time derivative of state (DAE only)
- **xdot** values of residual function (unused)
- J sparse matrix to which values of the Jacobian will be written

virtual void fJSparseB(*[realtype](#page-712-0)* const t, *[realtype](#page-712-0)* cj, *[AmiVector](#page-463-0)* const &x, *[AmiVector](#page-463-0)* const &dx, *[AmiVector](#page-463-0)* const &xB, *[AmiVector](#page-463-0)* const &dxB, *[AmiVector](#page-463-0)* const &xBdot, SUNMatrix JB) = 0

Sparse Jacobian function.

- $\cdot t$  time
- cj scaling factor (inverse of timestep, DAE only)
- $\mathbf{x}$  state
- $dx$  time derivative of state (DAE only)
- $xB Vector$  with the adjoint states
- **dxB** Vector with the adjoint derivative states
- **xBdot** Vector with the adjoint right hand side (unused)
- JB dense matrix to which values of the jacobian will be written

virtual void fJDiag(*[realtype](#page-712-0)* const t, *[AmiVector](#page-463-0)* &Jdiag, *[realtype](#page-712-0)* cj, *[AmiVector](#page-463-0)* const &x, *[AmiVector](#page-463-0)* const  $\&dx$ ) = 0

Diagonal Jacobian function.

### **Parameters**

- $\cdot t$  time
- Jdiag array to which the diagonal of the Jacobian will be written
- cj scaling factor (inverse of timestep, DAE only)
- $\mathbf{x}$  state
- $dx$  time derivative of state (DAE only)

virtual void fdxdotdp(*[realtype](#page-712-0)* const t, *[AmiVector](#page-463-0)* const &x, *[AmiVector](#page-463-0)* const &dx) = 0

Model-specific sparse implementation of explicit parameter derivative of right hand side.

# **Parameters**

- $\cdot t$  time
- $\mathbf{x}$  state
- $dx$  time derivative of state (DAE only)

virtual void fJv(*[realtype](#page-712-0)* const t, *[AmiVector](#page-463-0)* const &x, *[AmiVector](#page-463-0)* const &dx, *[AmiVector](#page-463-0)* const &xdot, *[AmiVector](#page-463-0)* const &v, *[AmiVector](#page-463-0)* &nJv, *[realtype](#page-712-0)* cj) = 0

Jacobian multiply function.

### **Parameters**

- $\cdot t$  time
- $\mathbf{x}$  state
- $dx$  time derivative of state (DAE only)
- **xdot** values of residual function (unused)
- v multiplication vector (unused)
- **nJv** array to which result of multiplication will be written
- cj scaling factor (inverse of timestep, DAE only)

#### virtual std::string getAmiciVersion() const

Returns the AMICI version that was used to generate the model.

# **Returns**

AMICI version string

virtual std::string getAmiciCommit() const

Returns the AMICI commit that was used to generate the model.

# **Returns**

AMICI commit string

virtual void fx0(*[realtype](#page-712-0)* \*x0, *[realtype](#page-712-0)* const t, *[realtype](#page-712-0)* const \*p, *[realtype](#page-712-0)* const \*k)

Model-specific implementation of fx0.

#### **Parameters**

•  $x0$  – initial state

- $\cdot$  **t** initial time
- $\mathbf{p}$  parameter vector
- $k$  constant vector

# virtual bool isFixedParameterStateReinitializationAllowed() const

Function indicating whether reinitialization of states depending on fixed parameters is permissible.

#### **Returns**

flag indicating whether reinitialization of states depending on fixed parameters is permissible

virtual void fx0\_fixedParameters(*[realtype](#page-712-0)* \*x0, *[realtype](#page-712-0)* const t, *[realtype](#page-712-0)* const \*p, *[realtype](#page-712-0)* const \*k, gsl::span<int const> reinitialization\_state\_idxs)

Model-specific implementation of fx0\_fixedParameters.

#### **Parameters**

- $x0$  initial state
- $t$  initial time
- $\mathbf{p}$  parameter vector
- $k$  constant vector
- reinitialization\_state\_idxs Indices of states to be reinitialized based on provided constants / fixed parameters.

virtual void fsx0\_fixedParameters(*[realtype](#page-712-0)* \*sx0, *[realtype](#page-712-0)* const t, *[realtype](#page-712-0)* const \*x0, *[realtype](#page-712-0)* const \*p, *[realtype](#page-712-0)* const \*k, int ip, gsl::span<int const> reinitialization\_state\_idxs)

Model-specific implementation of fsx0\_fixedParameters.

### **Parameters**

- $sx0$  initial state sensitivities
- $t$  initial time
- $x0$  initial state
- $\mathbf{p}$  parameter vector
- $k$  constant vector
- $ip$  sensitivity index
- reinitialization\_state\_idxs Indices of states to be reinitialized based on provided constants / fixed parameters.

virtual void fsx0(*[realtype](#page-712-0)* \*sx0, *[realtype](#page-712-0)* const t, *[realtype](#page-712-0)* const \*x0, *[realtype](#page-712-0)* const \*p, *[realtype](#page-712-0)* const \*k, int ip)

Model-specific implementation of fsx0.

- $s\bar{x}$ 0 initial state sensitivities
- $\cdot t$  initial time
- $x0$  initial state
- **p** parameter vector
- $k$  constant vector

•  $ip$  – sensitivity index

# virtual void fdx0(*[AmiVector](#page-463-0)* &x0, *[AmiVector](#page-463-0)* &dx0)

Initial value for time derivative of states (only necessary for DAEs)

# **Parameters**

- **x0** Vector with the initial states
- $dx0$  Vector to which the initial derivative states will be written (only DAE)

virtual void fstau(*[realtype](#page-712-0)* \*stau, *[realtype](#page-712-0)* const t, *[realtype](#page-712-0)* const \*x, *[realtype](#page-712-0)* const \*p, *[realtype](#page-712-0)* const \*k, *[realtype](#page-712-0)* const \*h, *[realtype](#page-712-0)* const \*tcl, *[realtype](#page-712-0)* const \*sx, int ip, int ie)

Model-specific implementation of fstau.

### **Parameters**

- stau total derivative of event timepoint
- $\cdot$  **t** current time
- $x$  current state
- **p** parameter vector
- $k$  constant vector
- **h** Heaviside vector
- tcl total abundances for conservation laws
- $sx$  current state sensitivity
- $ip$  sensitivity index
- ie event index

virtual void fy(*[realtype](#page-712-0)* \*y, *[realtype](#page-712-0)* const t, *[realtype](#page-712-0)* const \*x, *[realtype](#page-712-0)* const \*p, *[realtype](#page-712-0)* const \*k, *[realtype](#page-712-0)* const \*h, *[realtype](#page-712-0)* const \*w)

Model-specific implementation of fy.

### **Parameters**

- y model output at current timepoint
- $\cdot$  **t** current time
- $x$  current state
- **p** parameter vector
- $k$  constant vector
- **h** Heaviside vector
- **w** repeating elements vector

virtual void fdydp(*[realtype](#page-712-0)* \*dydp, *[realtype](#page-712-0)* const t, *[realtype](#page-712-0)* const \*x, *[realtype](#page-712-0)* const \*p, *[realtype](#page-712-0)* const \*k, *[realtype](#page-712-0)* const \*h, int ip, *[realtype](#page-712-0)* const \*w, *[realtype](#page-712-0)* const \*dwdp)

Model-specific implementation of fdydp (MATLAB-only)

- dydp partial derivative of observables y w.r.t. model parameters p
- $\cdot$  **t** current time
- $x$  current state
- **p** parameter vector
- $k$  constant vector
- **h** Heaviside vector
- **ip** parameter index w.r.t. which the derivative is requested
- **w** repeating elements vector
- dwdp Recurring terms in xdot, parameter derivative

virtual void fdydp(*[realtype](#page-712-0)* \*dydp, *[realtype](#page-712-0)* const t, *[realtype](#page-712-0)* const \*x, *[realtype](#page-712-0)* const \*p, *[realtype](#page-712-0)* const \*k, *[realtype](#page-712-0)* const \*h, int ip, *[realtype](#page-712-0)* const \*w, *[realtype](#page-712-0)* const \*tcl, *[realtype](#page-712-0)* const \*dtcldp, *[realtype](#page-712-0)* const \*spl, *[realtype](#page-712-0)* const \*sspl)

Model-specific implementation of fdydp (Python)

# **Parameters**

- dydp partial derivative of observables y w.r.t. model parameters p
- $\cdot t$  current time
- $x$  current state
- $\mathbf{p}$  parameter vector
- $k$  constant vector
- **h** Heaviside vector
- **ip** parameter index w.r.t. which the derivative is requested
- **w** repeating elements vector
- tcl total abundances for conservation laws
- dtcldp Sensitivities of total abundances for conservation laws
- sp1 spline value vector
- sspl sensitivities of spline values vector w.r.t. parameters  $p$

virtual void fdydx(*[realtype](#page-712-0)* \*dydx, *[realtype](#page-712-0)* const t, *[realtype](#page-712-0)* const \*x, *[realtype](#page-712-0)* const \*p, *[realtype](#page-712-0)* const \*k, *[realtype](#page-712-0)* const \*h, *[realtype](#page-712-0)* const \*w, *[realtype](#page-712-0)* const \*dwdx)

Model-specific implementation of fdydx.

- $dydx$  partial derivative of observables y w.r.t. model states x
- $\cdot$  **t** current time
- $\mathbf{x}$  current state
- $\mathbf{p}$  parameter vector
- $k$  constant vector
- **h** Heaviside vector
- **w** repeating elements vector
- **dwdx** Recurring terms in xdot, state derivative

virtual void fz(*[realtype](#page-712-0)* \*z, int ie, *[realtype](#page-712-0)* const t, *[realtype](#page-712-0)* const \*x, *[realtype](#page-712-0)* const \*p, *[realtype](#page-712-0)* const \*k, *[realtype](#page-712-0)* const \*h)

Model-specific implementation of fz.

### **Parameters**

- $z$  value of event output
- $ie$  event index
- $\cdot t$  current time
- $x$  current state
- **p** parameter vector
- $k$  constant vector
- **h** Heaviside vector

virtual void fsz(*[realtype](#page-712-0)* \*sz, int ie, *[realtype](#page-712-0)* const t, *[realtype](#page-712-0)* const \*x, *[realtype](#page-712-0)* const \*p, *[realtype](#page-712-0)* const \*k, *[realtype](#page-712-0)* const \*h, *[realtype](#page-712-0)* const \*sx, int ip)

Model-specific implementation of fsz.

# **Parameters**

- sz Sensitivity of rz, total derivative
- $ie$  event index
- $\cdot t$  current time
- $x$  current state
- $\mathbf{p}$  parameter vector
- $k$  constant vector
- **h** Heaviside vector
- $sx$  current state sensitivity
- $ip$  sensitivity index

virtual void frz(*[realtype](#page-712-0)* \*rz, int ie, *[realtype](#page-712-0)* const t, *[realtype](#page-712-0)* const \*x, *[realtype](#page-712-0)* const \*p, *[realtype](#page-712-0)* const \*k, *[realtype](#page-712-0)* const \*h)

Model-specific implementation of frz.

- rz value of root function at current timepoint (non-output events not included)
- $ie$  event index
- $\cdot t$  current time
- $x$  current state
- **p** parameter vector
- $k$  constant vector
- **h** Heaviside vector

virtual void fsrz(*[realtype](#page-712-0)* \*srz, int ie, *[realtype](#page-712-0)* const t, *[realtype](#page-712-0)* const \*x, *[realtype](#page-712-0)* const \*p, *[realtype](#page-712-0)* const \*k, *[realtype](#page-712-0)* const \*h, *[realtype](#page-712-0)* const \*sx, int ip)

Model-specific implementation of fsrz.

### **Parameters**

- srz Sensitivity of rz, total derivative
- $ie$  event index
- $\cdot t$  current time
- $x$  current state
- **p** parameter vector
- $k$  constant vector
- $sx current state sensitivity$
- **h** Heaviside vector
- $ip$  sensitivity index

virtual void fdzdp(*[realtype](#page-712-0)* \*dzdp, int ie, *[realtype](#page-712-0)* const t, *[realtype](#page-712-0)* const \*x, *[realtype](#page-712-0)* const \*p, *[realtype](#page-712-0)* const \*k, *[realtype](#page-712-0)* const \*h, int ip)

Model-specific implementation of fdzdp.

### **Parameters**

- dzdp partial derivative of event-resolved output z w.r.t. model parameters p
- $ie$  event index
- $\cdot t$  current time
- $x$  current state
- **p** parameter vector
- $k$  constant vector
- **h** Heaviside vector
- **ip** parameter index w.r.t. which the derivative is requested

virtual void fdzdx(*[realtype](#page-712-0)* \*dzdx, int ie, *[realtype](#page-712-0)* const t, *[realtype](#page-712-0)* const \*x, *[realtype](#page-712-0)* const \*p, *[realtype](#page-712-0)* const \*k, *[realtype](#page-712-0)* const \*h)

Model-specific implementation of fdzdx.

- dzdx partial derivative of event-resolved output z w.r.t. model states x
- $ie$  event index
- $\cdot t$  current time
- $x$  current state
- $\mathbf{p}$  parameter vector
- $k$  constant vector
- **h** Heaviside vector

virtual void fdrzdp(*[realtype](#page-712-0)* \*drzdp, int ie, *[realtype](#page-712-0)* const t, *[realtype](#page-712-0)* const \*x, *[realtype](#page-712-0)* const \*p, *[realtype](#page-712-0)* const \*k, *[realtype](#page-712-0)* const \*h, int ip)

Model-specific implementation of fdrzdp.

### **Parameters**

- drzdp partial derivative of root output rz w.r.t. model parameters p
- $ie$  event index
- $\cdot t$  current time
- $x$  current state
- **p** parameter vector
- $k$  constant vector
- **h** Heaviside vector
- **ip** parameter index w.r.t. which the derivative is requested

virtual void fdrzdx(*[realtype](#page-712-0)* \*drzdx, int ie, *[realtype](#page-712-0)* const t, *[realtype](#page-712-0)* const \*x, *[realtype](#page-712-0)* const \*p, *[realtype](#page-712-0)* const \*k, *[realtype](#page-712-0)* const \*h)

Model-specific implementation of fdrzdx.

### **Parameters**

- drzdx partial derivative of root output rz w.r.t. model states x
- ie event index
- $\cdot t$  current time
- $x$  current state
- $\mathbf{p}$  parameter vector
- $k$  constant vector
- **h** Heaviside vector

virtual void fdeltax(*[realtype](#page-712-0)* \*deltax, *[realtype](#page-712-0)* const t, *[realtype](#page-712-0)* const \*x, *[realtype](#page-712-0)* const \*p, *[realtype](#page-712-0)* const \*k, *[realtype](#page-712-0)* const \*h, int ie, *[realtype](#page-712-0)* const \*xdot, *[realtype](#page-712-0)* const \*xdot\_old)

Model-specific implementation of fdeltax.

- deltax state update
- $\cdot t$  current time
- $x$  current state
- **p** parameter vector
- $k$  constant vector
- **h** Heaviside vector
- $ie$  event index
- **xdot** new model right hand side
- xdot\_old previous model right hand side

virtual void fdeltasx(*[realtype](#page-712-0)* \*deltasx, *[realtype](#page-712-0)* const t, *[realtype](#page-712-0)* const \*x, *[realtype](#page-712-0)* const \*p, *[realtype](#page-712-0)* const \*k, *[realtype](#page-712-0)* const \*h, *[realtype](#page-712-0)* const \*w, int ip, int ie, *[realtype](#page-712-0)* const \*xdot, *[realtype](#page-712-0)* const \*xdot\_old, *[realtype](#page-712-0)* const \*sx, *[realtype](#page-712-0)* const \*stau, *[realtype](#page-712-0)* const \*tcl)

Model-specific implementation of fdeltasx.

### **Parameters**

- deltasx sensitivity update
- $\cdot$  **t** current time
- $x$  current state
- **p** parameter vector
- $k$  constant vector
- **h** Heaviside vector
- **w** repeating elements vector
- $ip$  sensitivity index
- $ie$  event index
- **xdot** new model right hand side
- xdot\_old previous model right hand side
- $sx state$  sensitivity
- stau event-time sensitivity
- tcl total abundances for conservation laws

virtual void fdeltaxB(*[realtype](#page-712-0)* \*deltaxB, *[realtype](#page-712-0)* const t, *[realtype](#page-712-0)* const \*x, *[realtype](#page-712-0)* const \*p, *[realtype](#page-712-0)* const \*k, *[realtype](#page-712-0)* const \*h, int ie, *[realtype](#page-712-0)* const \*xdot, *[realtype](#page-712-0)* const \*xdot\_old, *[realtype](#page-712-0)* const \*xB)

Model-specific implementation of fdeltaxB.

### **Parameters**

- deltaxB adjoint state update
- $\cdot$  **t** current time
- $x$  current state
- **p** parameter vector
- $k$  constant vector
- $\cdot$  **h** Heaviside vector
- $ie$  event index
- **xdot** new model right hand side
- xdot\_old previous model right hand side
- **xB** current adjoint state

virtual void fdeltaqB(*[realtype](#page-712-0)* \*deltaqB, *[realtype](#page-712-0)* const t, *[realtype](#page-712-0)* const \*x, *[realtype](#page-712-0)* const \*p, *[realtype](#page-712-0)* const \*k, *[realtype](#page-712-0)* const \*h, int ip, int ie, *[realtype](#page-712-0)* const \*xdot, *[realtype](#page-712-0)* const \*xdot\_old, *[realtype](#page-712-0)* const \*xB)

Model-specific implementation of fdeltaqB.

### **Parameters**

- deltaqB sensitivity update
- $\cdot t$  current time
- $x$  current state
- p parameter vector
- $k$  constant vector
- h Heaviside vector
- $ip$  sensitivity index
- ie event index
- **xdot** new model right hand side
- xdot\_old previous model right hand side
- $xB adjoint state$

virtual void fsigmay(*[realtype](#page-712-0)* \*sigmay, *[realtype](#page-712-0)* const t, *[realtype](#page-712-0)* const \*p, *[realtype](#page-712-0)* const \*k, *[realtype](#page-712-0)* const \*y)

Model-specific implementation of fsigmay.

### **Parameters**

- sigmay standard deviation of measurements
- $\cdot t$  current time
- **p** parameter vector
- $k$  constant vector
- y model output at timepoint t

virtual void fdsigmaydp(*[realtype](#page-712-0)* \*dsigmaydp, *[realtype](#page-712-0)* const t, *[realtype](#page-712-0)* const \*p, *[realtype](#page-712-0)* const \*k, *[realtype](#page-712-0)* const \*y, int ip)

Model-specific implementation of fdsigmaydp.

### **Parameters**

- dsigmaydp partial derivative of standard deviation of measurements
- $\cdot t$  current time
- **p** parameter vector
- $k$  constant vector
- y model output at timepoint t
- $ip$  sensitivity index

virtual void fdsigmaydy(*[realtype](#page-712-0)* \*dsigmaydy, *[realtype](#page-712-0)* const t, *[realtype](#page-712-0)* const \*p, *[realtype](#page-712-0)* const \*k, *[realtype](#page-712-0)* const  $*_{V}$ )

Model-specific implementation of fsigmay.

- dsigmaydy partial derivative of standard deviation of measurements w.r.t. model outputs
- $\cdot t$  current time
- **p** parameter vector
- $k$  constant vector
- y model output at timepoint t

virtual void fsigmaz(*[realtype](#page-712-0)* \*sigmaz, *[realtype](#page-712-0)* const t, *[realtype](#page-712-0)* const \*p, *[realtype](#page-712-0)* const \*k)

Model-specific implementation of fsigmaz.

### **Parameters**

- sigmaz standard deviation of event measurements
- $\cdot$  **t** current time
- $\mathbf{p}$  parameter vector
- $k$  constant vector

virtual void fdsigmazdp(*[realtype](#page-712-0)* \*dsigmazdp, *[realtype](#page-712-0)* const t, *[realtype](#page-712-0)* const \*p, *[realtype](#page-712-0)* const \*k, int ip) Model-specific implementation of fsigmaz.

#### **Parameters**

- dsigmazdp partial derivative of standard deviation of event measurements
- $\cdot t$  current time
- **p** parameter vector
- $k$  constant vector
- $ip$  sensitivity index

virtual void fJy(*[realtype](#page-712-0)* \*nllh, int iy, *[realtype](#page-712-0)* const \*p, *[realtype](#page-712-0)* const \*k, *[realtype](#page-712-0)* const \*y, *[realtype](#page-712-0)* const \*sigmay, *[realtype](#page-712-0)* const \*my)

Model-specific implementation of fJy.

# **Parameters**

- nllh negative log-likelihood for measurements y
- $iy$  output index
- **p** parameter vector
- $k$  constant vector
- $y$  model output at timepoint
- sigmay measurement standard deviation at timepoint
- **my** measurements at timepoint

virtual void fJz(*[realtype](#page-712-0)* \*nllh, int iz, *[realtype](#page-712-0)* const \*p, *[realtype](#page-712-0)* const \*k, *[realtype](#page-712-0)* const \*z, *[realtype](#page-712-0)* const \*sigmaz, *[realtype](#page-712-0)* const \*mz)

Model-specific implementation of fJz.

- nllh negative log-likelihood for event measurements z
- $iz$  event output index
- **p** parameter vector
- $k$  constant vector
- **z** model event output at timepoint
- sigmaz event measurement standard deviation at timepoint
- $mz$  event measurements at timepoint
- virtual void fJrz(*[realtype](#page-712-0)* \*nllh, int iz, *[realtype](#page-712-0)* const \*p, *[realtype](#page-712-0)* const \*k, *[realtype](#page-712-0)* const \*z, *[realtype](#page-712-0)* const \*sigmaz)

Model-specific implementation of fJrz.

### **Parameters**

- nllh regularization for event measurements z
- $iz$  event output index
- **p** parameter vector
- $k$  constant vector
- **z** model event output at timepoint
- sigmaz event measurement standard deviation at timepoint

virtual void fdJydy(*[realtype](#page-712-0)* \*dJydy, int iy, *[realtype](#page-712-0)* const \*p, *[realtype](#page-712-0)* const \*k, *[realtype](#page-712-0)* const \*y, *[realtype](#page-712-0)* const \*sigmay, *[realtype](#page-712-0)* const \*my)

Model-specific implementation of fdJydy.

#### **Parameters**

- dJydy partial derivative of time-resolved measurement negative log-likelihood Jy
- $iy$  output index
- $\mathbf{p}$  parameter vector
- $k$  constant vector
- **y** model output at timepoint
- sigmay measurement standard deviation at timepoint
- **my** measurement at timepoint

virtual void fdJydy\_colptrs(*[SUNMatrixWrapper](#page-646-0)* &dJydy, int index)

Model-specific implementation of fdJydy colptrs.

# **Parameters**

- dJydy sparse matrix to which colptrs will be written
- $index ytrue$  index

virtual void fdJydy\_rowvals(*[SUNMatrixWrapper](#page-646-0)* &dJydy, int index)

Model-specific implementation of fdJydy rowvals.

### **Parameters**

- dJydy sparse matrix to which rowvals will be written
- index ytrue index

virtual void fdJydsigma(*[realtype](#page-712-0)* \*dJydsigma, int iy, *[realtype](#page-712-0)* const \*p, *[realtype](#page-712-0)* const \*k, *[realtype](#page-712-0)* const \*y, *[realtype](#page-712-0)* const \*sigmay, *[realtype](#page-712-0)* const \*my)

Model-specific implementation of fdJydsigma.

- dJydsigma Sensitivity of time-resolved measurement negative log-likelihood Jy w.r.t. standard deviation sigmay
- $iy$  output index
- **p** parameter vector
- $k$  constant vector
- $y$  model output at timepoint
- sigmay measurement standard deviation at timepoint
- **my** measurement at timepoint

virtual void fdJzdz(*[realtype](#page-712-0)* \*dJzdz, int iz, *[realtype](#page-712-0)* const \*p, *[realtype](#page-712-0)* const \*k, *[realtype](#page-712-0)* const \*z, *[realtype](#page-712-0)* const \*sigmaz, *[realtype](#page-712-0)* const \*mz)

Model-specific implementation of fdJzdz.

### **Parameters**

- dJzdz partial derivative of event measurement negative log-likelihood Jz
- $iz$  event output index
- $\mathbf{p}$  parameter vector
- $k$  constant vector
- z model event output at timepoint
- sigmaz event measurement standard deviation at timepoint
- $mz$  event measurement at timepoint

virtual void fdJzdsigma(*[realtype](#page-712-0)* \*dJzdsigma, int iz, *[realtype](#page-712-0)* const \*p, *[realtype](#page-712-0)* const \*k, *[realtype](#page-712-0)* const \*z, *[realtype](#page-712-0)* const \*sigmaz, *[realtype](#page-712-0)* const \*mz)

Model-specific implementation of fdJzdsigma.

### **Parameters**

- dJzdsigma Sensitivity of event measurement negative log-likelihood Jz w.r.t. standard deviation sigmaz
- $i\mathbf{z}$  event output index
- **p** parameter vector
- $k$  constant vector
- **z** model event output at timepoint
- sigmaz event measurement standard deviation at timepoint
- $mz$  event measurement at timepoint

virtual void fdJrzdz(*[realtype](#page-712-0)* \*dJrzdz, int iz, *[realtype](#page-712-0)* const \*p, *[realtype](#page-712-0)* const \*k, *[realtype](#page-712-0)* const \*rz, *[realtype](#page-712-0)* const \*sigmaz)

Model-specific implementation of fdJrzdz.

- dJrzdz partial derivative of event penalization Jrz
- $i\mathbf{z}$  event output index
- $\mathbf{p}$  parameter vector
- $k$  constant vector
- **rz** model root output at timepoint
- sigmaz event measurement standard deviation at timepoint

virtual void fdJrzdsigma(*[realtype](#page-712-0)* \*dJrzdsigma, int iz, *[realtype](#page-712-0)* const \*p, *[realtype](#page-712-0)* const \*k, *[realtype](#page-712-0)* const \*rz, *[realtype](#page-712-0)* const \*sigmaz)

Model-specific implementation of fdJrzdsigma.

### **Parameters**

- dJrzdsigma Sensitivity of event penalization Jrz w.r.t. standard deviation sigmaz
- $iz$  event output index
- **p** parameter vector
- $k$  constant vector
- rz model root output at timepoint
- sigmaz event measurement standard deviation at timepoint

virtual void fw(*[realtype](#page-712-0)* \*w, *[realtype](#page-712-0)* const t, *[realtype](#page-712-0)* const \*x, *[realtype](#page-712-0)* const \*p, *[realtype](#page-712-0)* const \*k, *[realtype](#page-712-0)* const \*h, *[realtype](#page-712-0)* const \*tcl, *[realtype](#page-712-0)* const \*spl, bool include\_static = true)

Model-specific implementation of fw.

### **Parameters**

- **w** Recurring terms in xdot
- $\cdot$  **t** timepoint
- $\mathbf{x}$  vector with the states
- $\mathbf{p}$  parameter vector
- $k$  constants vector
- **h** Heaviside vector
- tcl total abundances for conservation laws
- sp1 spline value vector
- include\_static Whether to (re-)evaluate only dynamic expressions (false) or also static expressions (true). Dynamic expressions are those that depend directly or indirectly on time, static expressions are those that don't.

virtual void fdwdp(*[realtype](#page-712-0)* \*dwdp, *[realtype](#page-712-0)* const t, *[realtype](#page-712-0)* const \*x, *[realtype](#page-712-0)* const \*p, *[realtype](#page-712-0)* const \*k, *[realtype](#page-712-0)* const \*h, *[realtype](#page-712-0)* const \*w, *[realtype](#page-712-0)* const \*tcl, *[realtype](#page-712-0)* const \*stcl, *[realtype](#page-712-0)* const \*spl, *[realtype](#page-712-0)* const \*sspl, bool include\_static = true)

Model-specific sparse implementation of dwdp.

- dwdp Recurring terms in xdot, parameter derivative
- $\cdot t$  timepoint
- $\mathbf{x}$  vector with the states
- $\mathbf{p}$  parameter vector
- $k$  constants vector
- **h** Heaviside vector
- $w$  vector with helper variables
- tcl total abundances for conservation laws
- stcl sensitivities of total abundances for conservation laws
- sp1 spline value vector
- sspl sensitivities of spline values vector w.r.t. parameters  $p$
- include\_static Whether to (re-)evaluate only dynamic expressions (false) or also static expressions (true). Dynamic expressions are those that depend directly or indirectly on time, static expressions are those that don't.

# virtual void fdwdp\_colptrs(*[SUNMatrixWrapper](#page-646-0)* &dwdp)

Model-specific implementation for dwdp, column pointers.

# **Parameters**

dwdp – sparse matrix to which colptrs will be written

virtual void fdwdp\_rowvals(*[SUNMatrixWrapper](#page-646-0)* &dwdp)

Model-specific implementation for dwdp, row values.

# **Parameters**

dwdp – sparse matrix to which rowvals will be written

virtual void fdwdx(*[realtype](#page-712-0)* \*dwdx, *[realtype](#page-712-0)* const t, *[realtype](#page-712-0)* const \*x, *[realtype](#page-712-0)* const \*p, *[realtype](#page-712-0)* const \*k, *[realtype](#page-712-0)* const \*h, *[realtype](#page-712-0)* const \*w, *[realtype](#page-712-0)* const \*tcl, *[realtype](#page-712-0)* const \*spl, bool  $include\;static = true)$ 

Model-specific implementation of dwdx, data part.

# **Parameters**

- **dwdx** Recurring terms in xdot, state derivative
- $t -$  time point
- $\mathbf{x}$  vector with the states
- **p** parameter vector
- $k$  constants vector
- $\cdot$  **h** Heaviside vector
- $w$  vector with helper variables
- tcl total abundances for conservation laws
- sp1 spline value vector
- **include\_static** Whether to (re-)evaluate only dynamic expressions (false) or also static expressions (true). Dynamic expressions are those that depend directly or indirectly on time, static expressions are those that don't.

# virtual void fdwdx\_colptrs(*[SUNMatrixWrapper](#page-646-0)* &dwdx)

Model-specific implementation for dwdx, column pointers.

# **Parameters**

 $d$ wdx – sparse matrix to which colptrs will be written

### virtual void fdwdx\_rowvals(*[SUNMatrixWrapper](#page-646-0)* &dwdx)

Model-specific implementation for dwdx, row values.

### **Parameters**

 $d$ wd $x$  – sparse matrix to which rowvals will be written

virtual void fdwdw(*[realtype](#page-712-0)* \*dwdw, *[realtype](#page-712-0)* t, *[realtype](#page-712-0)* const \*x, *[realtype](#page-712-0)* const \*p, *[realtype](#page-712-0)* const \*k, *[realtype](#page-712-0)* const \*h, *[realtype](#page-712-0)* const \*w, *[realtype](#page-712-0)* const \*tcl, bool include\_static = true)

Model-specific implementation of fdwdw, no w chainrule (Py)

### **Parameters**

- **dwdw** partial derivative w wrt w
- $t -$  time point
- $\mathbf{x}$  Vector with the states
- **p** parameter vector
- $k$  constants vector
- **h** Heaviside vector
- **w** vector with helper variables
- tcl Total abundances for conservation laws
- include\_static Whether to (re-)evaluate only dynamic expressions (false) or also static expressions (true). Dynamic expressions are those that depend directly or indirectly on time, static expressions are those that don't.

virtual void fdwdw\_colptrs(*[SUNMatrixWrapper](#page-646-0)* &dwdw)

Model-specific implementation of fdwdw, colptrs part.

#### **Parameters**

dwdw – sparse matrix to which colptrs will be written

virtual void fdwdw\_rowvals(*[SUNMatrixWrapper](#page-646-0)* &dwdw)

Model-specific implementation of fdwdw, rowvals part.

### **Parameters**

 $d$ w $d$ w – sparse matrix to which rowvals will be written

virtual void fdx\_rdatadx\_solver(*[realtype](#page-712-0)* \*dx\_rdatadx\_solver, *[realtype](#page-712-0)* const \*x, *[realtype](#page-712-0)* const \*tcl, *[realtype](#page-712-0)* const \*p, *[realtype](#page-712-0)* const \*k)

Compute dx\_rdata / dx\_solver.

# **Parameters**

- dx\_rdatadx\_solver dx\_rdata / dx\_solver
- $\mathbf{p}$  parameter vector
- $k$  constant vector
- $\mathbf{x}$  State variables with conservation laws applied
- **tcl** Total abundances for conservation laws

### virtual void fdx\_rdatadx\_solver\_colptrs(*[SUNMatrixWrapper](#page-646-0)* &dxrdatadxsolver)

Model-specific implementation of fdx\_rdatadx\_solver, colptrs part.

#### **Parameters**

 $d{\bf x}$ rdatad ${\bf x}$ solver – sparse matrix to which colptrs will be written

virtual void fdx\_rdatadx\_solver\_rowvals(*[SUNMatrixWrapper](#page-646-0)* &dxrdatadxsolver)

Model-specific implementation of fdx\_rdatadx\_solver, rowvals part.

# **Parameters**

dxrdatadxsolver – sparse matrix to which rowvals will be written

virtual void fdx\_rdatadp(*[realtype](#page-712-0)* \*dx\_rdatadp, *[realtype](#page-712-0)* const \*x, *[realtype](#page-712-0)* const \*tcl, *[realtype](#page-712-0)* const \*p, *[realtype](#page-712-0)* const \*k, int const ip)

Compute dx\_rdata / dp.

# **Parameters**

- dx\_rdatadp dx\_rdata / dp
- $\mathbf{p}$  parameter vector
- $k$  constant vector
- $x$  State variables with conservation laws applied
- tcl Total abundances for conservation laws
- $ip$  Sensitivity index

virtual void fdx\_rdatadtcl(*[realtype](#page-712-0)* \*dx\_rdatadtcl, *[realtype](#page-712-0)* const \*x, *[realtype](#page-712-0)* const \*tcl, *[realtype](#page-712-0)* const \*p, *[realtype](#page-712-0)* const \*k)

Compute dx\_rdata / dtcl.

### **Parameters**

- dx\_rdatadtcl dx\_rdata / dtcl
- $\mathbf{p}$  parameter vector
- $k$  constant vector
- $\mathbf{x}$  State variables with conservation laws applied
- tcl Total abundances for conservation laws

virtual void fdx\_rdatadtcl\_colptrs(*[SUNMatrixWrapper](#page-646-0)* &dx\_rdatadtcl)

Model-specific implementation of fdx\_rdatadtcl, colptrs part.

#### **Parameters**

dx\_rdatadtcl – sparse matrix to which colptrs will be written

# virtual void fdx\_rdatadtcl\_rowvals(*[SUNMatrixWrapper](#page-646-0)* &dx\_rdatadtcl)

Model-specific implementation of fdx\_rdatadtcl, rowvals part.

# **Parameters**

dx\_rdatadtcl – sparse matrix to which rowvals will be written

virtual void fdtotal\_cldp(*[realtype](#page-712-0)* \*dtotal\_cldp, *[realtype](#page-712-0)* const \*x\_rdata, *[realtype](#page-712-0)* const \*p, *[realtype](#page-712-0)* const \*k, int const ip)

Compute dtotal\_cl / dp.

- dtotal\_cldp dtotal\_cl / dp
- x\_rdata State variables with conservation laws applied
- **p** parameter vector
- $k$  constant vector

• ip – Sensitivity index

virtual void fdtotal\_cldx\_rdata(*[realtype](#page-712-0)* \*dtotal\_cldx\_rdata, *[realtype](#page-712-0)* const \*x\_rdata, *[realtype](#page-712-0)* const \*p, *[realtype](#page-712-0)* const \*k, *[realtype](#page-712-0)* const \*tcl)

Compute dtotal cl / dx rdata.

### **Parameters**

- dtotal\_cldx\_rdata dtotal\_cl / dx\_rdata
- x\_rdata State variables with conservation laws applied
- $\mathbf{p}$  parameter vector
- $k$  constant vector
- tcl Total abundances for conservation laws

virtual void fdtotal\_cldx\_rdata\_colptrs(*[SUNMatrixWrapper](#page-646-0)* &dtotal\_cldx\_rdata)

Model-specific implementation of fdtotal\_cldx\_rdata, colptrs part.

### **Parameters**

dtotal\_cldx\_rdata – sparse matrix to which colptrs will be written

virtual void fdtotal\_cldx\_rdata\_rowvals(*[SUNMatrixWrapper](#page-646-0)* &dtotal\_cldx\_rdata)

Model-specific implementation of fdtotal\_cldx\_rdata, rowvals part.

### **Parameters**

dtotal\_cldx\_rdata – sparse matrix to which rowvals will be written

virtual std::vector<*[HermiteSpline](#page-495-0)*> fcreate\_splines(*[realtype](#page-712-0)* const \*p, *[realtype](#page-712-0)* const \*k)

Model-specific implementation of spline creation.

### **Parameters**

- $\mathbf{p}$  parameter vector
- $k$  constants vector

# **Returns**

Vector of splines used in the model

virtual void fdspline\_valuesdp(*[realtype](#page-712-0)* \*dspline\_valuesdp, *[realtype](#page-712-0)* const \*p, *[realtype](#page-712-0)* const \*k, int const ip)

Model-specific implementation the parametric derivatives of spline node values.

### **Parameters**

- dspline\_valuesdp vector to which derivatives will be written
- **p** parameter vector
- $k$  constants vector
- $ip$  Sensitivity index

virtual void fdspline\_slopesdp(*[realtype](#page-712-0)* \*dspline\_slopesdp, *[realtype](#page-712-0)* const \*p, *[realtype](#page-712-0)* const \*k, int const ip)

Model-specific implementation the parametric derivatives of slopevalues at spline nodes.

- dspline\_slopesdp vector to which derivatives will be written
- $\mathbf{p}$  parameter vector
- $k$  constants vector
- $ip$  Sensitivity index

# **Class AbstractSpline**

• Defined in file\_include\_amici\_splinefunctions.h

# **Inheritance Relationships**

# **Derived Type**

• public amici::HermiteSpline (*[Class HermiteSpline](#page-495-1)*)

# **Class Documentation**

# <span id="page-457-0"></span>class AbstractSpline

AMICI spline base class.

Instances of this class are created upon solver setup and the needed splines are set up (e.g., interpolation of the nodes is performed). Upon call to a spline function, only the evaluation of the spline polynomial is carried out.

Subclassed by *[amici::HermiteSpline](#page-495-2)*

# **Public Functions**

 $AbstractSplitne() = default$ 

default constructor

AbstractSpline(std::vector<*[realtype](#page-712-0)*> nodes, std::vector<*[realtype](#page-712-0)*> node\_values, bool equidistant\_spacing, bool logarithmic\_parametrization)

Common constructor for [AbstractSpline](#page-457-0) instances.

### **Parameters**

- nodes the nodes defining the position at which the value of the spline is known (if equidistant\_spacing is true, it must contain only the first and the last node; the other nodes will be automatically inserted, assuming they are uniformly spaced)
- node\_values the values assumed by the spline at the nodes
- equidistant\_spacing whether equidistant nodes are to be computed
- logarithmic\_parametrization if true, the spline interpolation will occur in logspace in order to ensure positivity of the interpolant (which strictly speaking will no longer be a spline)

virtual ~AbstractSpline() = default

### virtual void **compute\_coefficients**( $) = 0$

Compute the coefficients for all polynomial segments of this spline.

virtual void compute\_coefficients\_sensi(int nplist, int spline\_offset, gsl::span<*[realtype](#page-712-0)*> dvaluesdp, gsl::span<*[realtype](#page-712-0)*> dslopesdp) = 0

Compute the coefficients for all polynomial segments of the derivatives of this spline with respect to the parameters.

### **Remark**

The contents of dvaluesdp and dslopesdp may be modified by this function.

# **Parameters**

- **nplist** number of parameters
- spline\_offset offset of this spline inside dvaluesdp and dslopesdp
- dvaluesdp derivatives of the spline values with respect to the parameters (for all splines in the model, not just this one)
- dslopesdp derivatives of the spline derivatives with respect to the parameters (for all splines in the model, not just this one)

# *[realtype](#page-712-0)* get\_value(*[realtype](#page-712-0)* const t) const

Get the value of this spline at a given point.

#### **Parameters**

 $t$  – point at which the spline is to be evaluated

#### **Returns**

value of the spline at t

### virtual *[realtype](#page-712-0)* get\_value\_scaled(*[realtype](#page-712-0)* const t) const = 0

Get the value of this spline at a given point in the scale in which interpolation is carried out (e.g., log-scale)

#### **Parameters**

 $t$  – point at which the spline is to be evaluated

### **Returns**

scaled value of the spline at t

### *[realtype](#page-712-0)* get\_node\_value(int const i) const

Get the value of this spline at a given node.

### **Parameters**

i – index of the node at which the spline is to be evaluated

# **Returns**

value of the spline at the i-th node

### *[realtype](#page-712-0)* get\_node\_value\_scaled(int const i) const

Get the value of this spline at a given node in the scale in which interpolation is carried out (e.g., log-scale)

#### **Parameters**

i – index of the node at which the spline is to be evaluated

#### **Returns**

scaled value of the spline at the i-th node

### *[realtype](#page-712-0)* get\_sensitivity(*[realtype](#page-712-0)* const t, int const ip) const

Get the derivative of this spline with respect to a given parameter at a given point.

### **Parameters**

- $t$  point at which the sensitivity is to be evaluated
- **ip** index of the parameter

# **Returns**

sensitivity of the spline with respect to the ipth parameter at t

# *[realtype](#page-712-0)* get\_sensitivity(*[realtype](#page-712-0)* const t, int const ip, *[realtype](#page-712-0)* const value) const

Get the derivative of this spline with respect to a given parameter at a given point.

#### **Parameters**

- $t$  point at which the sensitivity is to be evaluated
- **ip** index of the parameter
- **value** value of the spline at the given time point. It is used e.g. when interpolation is carried out in log-space. If omitted it will be computed.

### **Returns**

sensitivity of the spline with respect to the ipth parameter at t

# virtual *[realtype](#page-712-0)* **get\_sensitivity\_scaled**(*realtype* const t, int const ip) const = 0

Get the derivative of this spline with respect to a given parameter at a given point in the scale in which interpolation is carried out (e.g., log-scale)

### **Parameters**

- $t$  point at which the sensitivity is to be evaluated
- **ip** index of the parameter

# **Returns**

scaled sensitivity of the spline with respect to the ipth parameter at t

# virtual void **compute\_final\_value**( $) = 0$

Compute the limit value of the spline as the evaluation point tends to positive infinity.

```
virtual void compute_final_sensitivity(int nplist, int spline_offset, gsl::span<realtype>
```
dspline\_valuesdp, gsl::span<*[realtype](#page-712-0)*> dspline\_slopesdp) = 0

Compute the limit of the value of the sensitivity as the evaluation point tends to positive infinity.

# **Parameters**

- **nplist** number of parameters
- spline\_offset offset of this spline inside dspline\_valuesdp and dspline\_slopesdp
- dspline\_valuesdp derivatives of the spline values with respect to the parameters (for all splines in the model, not just this one)
- dspline\_slopesdp derivatives of the spline derivatives with respect to the parameters (for all splines in the model, not just this one)

# *[realtype](#page-712-0)* get\_final\_value() const

Get the limit value of the spline as the evaluation point tends to positive infinity.

# **Returns**

limit value

### *[realtype](#page-712-0)* get\_final\_value\_scaled() const

Get the limit value of the spline (in the scale in which interpolation is carried out) as the evaluation point tends to positive infinity.

### **Returns**

limit value

### *[realtype](#page-712-0)* get\_final\_sensitivity(int const ip) const

Get the limit value of the sensitivity with respect to the given parameter as the evaluation point tends to positive infinity.

**Parameters**

ip – parameter index

**Returns**

limit value

# *[realtype](#page-712-0)* get\_final\_sensitivity\_scaled(int const ip) const

Get the limit value of the sensitivity with respect to the given parameter (in the scale in which interpolation is carried out) as the evaluation point tends to positive infinity.

#### **Parameters**

ip – parameter index

**Returns** limit value

#### bool get\_equidistant\_spacing() const

Whether nodes are uniformly spaced.

#### **Returns**

boolean flag

# bool get\_logarithmic\_parametrization() const

Whether spline interpolation is carried out in log-space.

# **Returns**

boolean flag

inline int **n\_nodes**() const

The number of interpolation nodes for this spline.

### **Returns**

number of nodes

# **Protected Functions**

### void set\_final\_value\_scaled(*[realtype](#page-712-0)* finalValue)

Set the limit value of the spline (in the scale in which interpolation is carried out) as the evaluation point tends to positive infinity.

**Parameters**

finalValue – final value

### void set\_final\_sensitivity\_scaled(std::vector<*[realtype](#page-712-0)*> finalSensitivity)

Set the limit value of the sensitivity (in the scale in which interpolation is carried out) as the evaluation point tends to positive infinity.

#### **Parameters**

final Sensitivity – final value of the sensitivity for each parameter

# **Protected Attributes**

# std::vector<*[realtype](#page-712-0)*> nodes\_

The nodes at which this spline is interpolated.

# std::vector<*[realtype](#page-712-0)*> node\_values\_

The values the spline assumes at the nodes.

# std::vector<*[realtype](#page-712-0)*> coefficients

Coefficients for each polynomial segment of the spline.

# std::vector<*[realtype](#page-712-0)*> coefficients\_extrapolate

Polynomial coefficients for the extrapolating the spline values.

# std::vector<*[realtype](#page-712-0)*> coefficients\_sensi

Coefficients for each polynomial segment of the sensitivities with respect to the parameters.

# std::vector<*[realtype](#page-712-0)*> coefficients\_extrapolate\_sensi

Polynomial coefficients for the extrapolating the sensitivities.

# **Class AmiException**

• Defined in file\_include\_amici\_exception.h

# **Inheritance Relationships**

# **Base Type**

• public std::exception

# **Derived Types**

- public amici::CvodeException (*[Class CvodeException](#page-472-0)*)
- public amici::IDAException (*[Class IDAException](#page-497-0)*)
- public amici::IntegrationFailure (*[Class IntegrationFailure](#page-508-0)*)
- public amici::IntegrationFailureB (*[Class IntegrationFailureB](#page-509-0)*)
- public amici::NewtonFailure (*[Class NewtonFailure](#page-582-0)*)
- public amici::SetupFailure (*[Class SetupFailure](#page-599-0)*)

# **Class Documentation**

class AmiException : public std::exception

AMICI exception class.

Has a printf style interface to allow easy generation of error messages

Subclassed by *[amici::CvodeException](#page-472-1)*, *[amici::IDAException](#page-498-0)*, *[amici::IntegrationFailure](#page-509-1)*, *[am](#page-509-2)[ici::IntegrationFailureB](#page-509-2)*, *[amici::NewtonFailure](#page-582-1)*, *[amici::SetupFailure](#page-599-1)*

# **Public Functions**

AmiException(int const first\_frame = 3)

Default ctor.

# **Parameters**

first\_frame – Index of first frame to include

explicit **AmiException**(char const \*fmt, ...)

Constructor with printf style interface.

# **Parameters**

- **fmt** error message with printf format
- ... printf formatting variables

char const \*what() const noexcept override

Override of default error message function.

### **Returns**

msg error message

char const \*getBacktrace() const

Returns the stored backtrace.

# **Returns**

trace backtrace

void storeBacktrace(int nMaxFrames, int const first\_frame)

Stores the current backtrace.

### **Parameters**

- nMaxFrames number of frames to go back in stacktrace
- first\_frame Index of first frame to include

# **Protected Functions**

void storeMessage(char const \*fmt, va\_list argptr)

Store the provided message.

- **fmt** error message with printf format
- argptr pointer to variadic argument list

# **Class AmiVector**

• Defined in file\_include\_amici\_vector.h

# **Class Documentation**

### <span id="page-463-1"></span><span id="page-463-0"></span>class AmiVector

*[AmiVector](#page-463-1)* class provides a generic interface to the NVector\_Serial struct

# **Public Functions**

 $AmiVector() = default$ 

Default constructor.

inline explicit **AmiVector**(long int const length)

empty constructor

Creates an std::vector<realtype> and attaches the data pointer to a newly created N\_Vector\_Serial. Using N\_VMake\_Serial ensures that the N\_Vector module does not try to deallocate the data vector when calling N\_VDestroy\_Serial

#### **Parameters**

length – number of elements in vector

inline explicit AmiVector(std::vector<*[realtype](#page-712-0)*> rvec)

constructor from std::vector,

Moves data from std::vector and constructs an nvec that points to the data

#### **Parameters**

rvec – vector from which the data will be moved

inline explicit AmiVector(gsl::span<*[realtype](#page-712-0)* const> rvec)

constructor from gsl::span,

Copy data from gsl::span and constructs a vector

#### **Parameters**

rvec – vector from which the data will be copied

### <span id="page-463-2"></span>inline AmiVector(*[AmiVector](#page-463-2)* const &vold)

copy constructor

**Parameters**

vold – vector from which the data will be copied

<span id="page-463-3"></span>inline AmiVector(*[AmiVector](#page-463-3)* &&other) noexcept

move constructor

**Parameters**

other – vector from which the data will be moved

~AmiVector()

destructor

*[AmiVector](#page-463-0)* &operator=(*[AmiVector](#page-463-0)* const &other)

copy assignment operator

**Parameters** other – right hand side

# **Returns**

left hand side

inline *[AmiVector](#page-463-0)* &operator\*=(*[AmiVector](#page-463-0)* const &multiplier)

operator \*= (element-wise multiplication)

**Parameters** multiplier – multiplier

**Returns**

result

inline *[AmiVector](#page-463-0)* &operator/=(*[AmiVector](#page-463-0)* const &divisor)

operator /= (element-wise division)

**Parameters** divisor – divisor

**Returns** result

# inline auto begin()

Returns an iterator that points to the first element of the vector.

### **Returns**

iterator that points to the first element

### inline auto **end**()

Returns an iterator that points to one element after the last element of the vector.

#### **Returns**

iterator that points to one element after the last element

*[realtype](#page-712-0)* \*data()

data accessor

# **Returns**

pointer to data array

*[realtype](#page-712-0)* const \*data() const

const data accessor

# **Returns**

const pointer to data array

N\_Vector getNVector()

N\_Vector accessor.

#### **Returns**

N\_Vector

# *[const\\_N\\_Vector](#page-711-0)* getNVector() const

N\_Vector accessor.

### **Returns**

N\_Vector

# std::vector<*[realtype](#page-712-0)*> const &getVector() const

Vector accessor.

### **Returns** Vector

### int getLength() const

returns the length of the vector

### **Returns**

length

# void zero()

fills vector with zero values

# void minus()

changes the sign of data elements

# void set(*[realtype](#page-712-0)* val)

sets all data elements to a specific value

**Parameters** val – value for data elements

# *[realtype](#page-712-0)* & **operator**[](int pos)

accessor to data elements of the vector

**Parameters** pos – index of element

# **Returns**

element

*[realtype](#page-712-0)* &at(int pos) accessor to data elements of the vector

# **Parameters** pos – index of element

### **Returns** element

*[realtype](#page-712-0)* const & at (int pos) const accessor to data elements of the vector

#### **Parameters**

pos – index of element

**Returns** element

# void copy(*[AmiVector](#page-463-0)* const &other)

copies data from another *[AmiVector](#page-463-1)*

# **Parameters**

other – data source

# inline void abs()

Take absolute value (in-place)

# **Friends**

### <span id="page-466-1"></span>template<class Archive>

friend void serialize(*[Archive](#page-466-1)* &ar, *[AmiVector](#page-463-0)* &s, unsigned int version)

Serialize *[AmiVector](#page-463-1)* (see boost::serialization::serialize)

# **Parameters**

- $ar -$  Archive to serialize to
- $s$  Data to serialize
- version Version number

# **Class AmiVectorArray**

• Defined in file\_include\_amici\_vector.h

# **Class Documentation**

# <span id="page-466-2"></span><span id="page-466-0"></span>class AmiVectorArray

*[AmiVectorArray](#page-466-2)* class.

Provides a generic interface to arrays of NVector\_Serial structs

# **Public Functions**

# $AmiVectorArray() = default$

Default constructor.

# AmiVectorArray(long int length\_inner, long int length\_outer)

empty constructor

Creates an std::vector<realype> and attaches the data pointer to a newly created N\_VectorArray using CloneVectorArrayEmpty ensures that the N\_Vector module does not try to deallocate the data vector when calling N\_VDestroyVectorArray\_Serial

# **Parameters**

- length\_inner length of vectors
- length\_outer number of vectors

<span id="page-466-3"></span>AmiVectorArray(*[AmiVectorArray](#page-466-3)* const &vaold)

copy constructor

**Parameters** vaold – object to copy from

# $~\sim$ AmiVectorArray() = default

# *[AmiVectorArray](#page-466-0)* &operator=(*[AmiVectorArray](#page-466-0)* const &other)

copy assignment operator

**Parameters** other – right hand side **Returns** left hand side

# *[realtype](#page-712-0)* \*data(int pos)

accessor to data of *[AmiVector](#page-463-1)* elements

### **Parameters** pos – index of *[AmiVector](#page-463-1)*

### **Returns**

pointer to data array

# *[realtype](#page-712-0)* const \*data(int pos) const

const accessor to data of *[AmiVector](#page-463-1)* elements

**Parameters** pos – index of *[AmiVector](#page-463-1)*

# **Returns**

const pointer to data array

# *[realtype](#page-712-0)* & at (int ipos, int jpos)

accessor to elements of *[AmiVector](#page-463-1)* elements

# **Parameters**

- ipos inner index in *[AmiVector](#page-463-1)*
- jpos outer index in *[AmiVectorArray](#page-466-2)*

# **Returns**

### element

*[realtype](#page-712-0)* const &**at**(int ipos, int jpos) const

# const accessor to elements of *[AmiVector](#page-463-1)* elements

# **Parameters**

- ipos inner index in *[AmiVector](#page-463-1)*
- jpos outer index in *[AmiVectorArray](#page-466-2)*

# **Returns**

element

# N\_Vector \*getNVectorArray()

# accessor to NVectorArray

# **Returns**

N\_VectorArray

# N\_Vector getNVector(int pos)

accessor to NVector element

# **Parameters**

pos – index of corresponding *[AmiVector](#page-463-1)*

# **Returns**

N\_Vector

# *[const\\_N\\_Vector](#page-711-0)* getNVector(int pos) const

const accessor to NVector element
**Parameters** pos – index of corresponding *[AmiVector](#page-463-0)*

**Returns**

N\_Vector

## *[AmiVector](#page-463-1)* &operator[](int pos)

accessor to *[AmiVector](#page-463-0)* elements

#### **Parameters**

pos – index of *[AmiVector](#page-463-0)*

### **Returns**

*[AmiVector](#page-463-0)*

## *[AmiVector](#page-463-1)* const &operator[](int pos) const

const accessor to *[AmiVector](#page-463-0)* elements

## **Parameters**

pos – index of *[AmiVector](#page-463-0)*

### **Returns**

const *[AmiVector](#page-463-0)*

## int getLength() const

length of *[AmiVectorArray](#page-466-0)*

## **Returns**

length

## void zero()

set every *[AmiVector](#page-463-0)* in *[AmiVectorArray](#page-466-0)* to zero

### void flatten\_to\_vector(std::vector<*[realtype](#page-712-0)*> &vec) const

flattens the *[AmiVectorArray](#page-466-0)* to a vector in row-major format

### **Parameters**

vec – vector into which the *[AmiVectorArray](#page-466-0)* will be flattened. Must have length equal to number of elements.

### void copy(*[AmiVectorArray](#page-466-1)* const &other)

copies data from another *[AmiVectorArray](#page-466-0)*

## **Parameters**

other – data source

## **Class BackwardProblem**

• Defined in file\_include\_amici\_backwardproblem.h

## **Class Documentation**

## class BackwardProblem

class to solve backwards problems.

solves the backwards problem for adjoint sensitivity analysis and handles events and data-points

### **Public Functions**

explicit BackwardProblem(*[ForwardProblem](#page-491-0)* const &fwd, *[SteadystateProblem](#page-630-0)* const \*posteq)

Construct backward problem from forward problem.

#### **Parameters**

- **fwd** pointer to corresponding forward problem
- posteq pointer to postequilibration problem, can be nullptr

### void workBackwardProblem()

Solve the backward problem.

If adjoint sensitivities are enabled this will also compute sensitivities. workForwardProblem must be called before this is function is called.

inline *[realtype](#page-712-0)* gett() const

Accessor for current time t.

### **Returns**

t

inline int getwhich() const

Accessor for which.

**Returns** which

inline int \*getwhichptr()

Accessor for pointer to which.

## **Returns**

which

inline std::vector<*[realtype](#page-712-0)*> const &getdJydx() const

Accessor for dJydx.

**Returns**

dJydx

inline *[AmiVector](#page-463-1)* const &getAdjointState() const

Accessor for xB.

**Returns** xB

inline *[AmiVector](#page-463-1)* const &getAdjointQuadrature() const

Accessor for xQB.

**Returns** xQB

## <span id="page-470-2"></span>**Class ConditionContext**

• Defined in file include amici edata.h

## **Inheritance Relationships**

## **Base Type**

• public amici::ContextManager (*[Class ContextManager](#page-471-0)*)

## **Class Documentation**

#### <span id="page-470-1"></span><span id="page-470-0"></span>class ConditionContext : public amici::*[ContextManager](#page-471-1)*

The *[ConditionContext](#page-470-0)* class applies condition-specific *[amici::Model](#page-511-0)* settings and restores them when going out of scope.

## **Public Functions**

explicit ConditionContext(*[Model](#page-511-1)* \*model, *[ExpData](#page-483-0)* const \*edata = nullptr, *[FixedParameterContext](#page-660-0)* fpc = *[FixedParameterContext](#page-660-0)*::*[simulation](#page-660-1)*)

Apply condition-specific settings from edata to model while keeping a backup of the original values.

#### **Parameters**

- model –
- edata –
- **fpc** flag indicating which fixedParameter from edata to apply

*[ConditionContext](#page-470-1)* &operator=(*[ConditionContext](#page-470-1)* const &other) = delete

### ~ConditionContext()

#### void applyCondition(*[ExpData](#page-483-0)* const \*edata, *[FixedParameterContext](#page-660-0)* fpc)

Apply condition-specific settings from edata to the constructor-supplied model, not changing the settings which were backed-up in the constructor call.

#### **Parameters**

- edata –
- **fpc** flag indicating which fixedParameter from edata to apply

### void restore()

Restore original settings on constructor-supplied *[amici::Model](#page-511-0)*. Will be called during destruction. Explicit call is generally not necessary.

### <span id="page-471-0"></span>**Class ContextManager**

• Defined in file\_include\_amici\_misc.h

## **Inheritance Relationships**

### **Derived Types**

- public amici::ConditionContext (*[Class ConditionContext](#page-470-2)*)
- public amici::FinalStateStorer (*[Class FinalStateStorer](#page-491-1)*)
- public amici::ModelContext (*[Class ModelContext](#page-581-0)*)

### **Class Documentation**

#### <span id="page-471-1"></span>class ContextManager

Generic implementation for a context manager, explicitly deletes copy and move operators for derived classes. Subclassed by *[amici::ConditionContext](#page-470-0)*, *[amici::FinalStateStorer](#page-491-2)*, *[amici::ModelContext](#page-581-1)*

## **Public Functions**

ContextManager() = default

<span id="page-471-2"></span>ContextManager(*[ContextManager](#page-471-2)* &other) = delete

<span id="page-471-3"></span>ContextManager(*[ContextManager](#page-471-3)* &&other) = delete

## **Class CpuTimer**

• Defined in file\_include\_amici\_misc.h

## **Class Documentation**

### class CpuTimer

Tracks elapsed CPU time using std::clock.

## **Public Functions**

inline CpuTimer() Constructor. inline void reset() Reset the timer. inline double elapsed\_seconds() const

Get elapsed CPU time in seconds since initialization or last reset.

## **Returns**

CPU time in seconds

## inline double elapsed\_milliseconds() const

Get elapsed CPU time in milliseconds since initialization or last reset.

#### **Returns**

CPU time in milliseconds

## **Public Static Attributes**

static bool const uses\_thread\_clock = false

Whether the timer uses a thread clock (i.e. provides proper, thread-specific CPU time).

### **Class CvodeException**

• Defined in file include amici exception.h

### **Inheritance Relationships**

### **Base Type**

• public amici::AmiException (*[Class AmiException](#page-461-0)*)

## **Class Documentation**

#### class CvodeException : public amici::*[AmiException](#page-462-0)*

CVODE exception handler class.

## **Public Functions**

## CvodeException(int error\_code, char const \*function, char const \*extra = nullptr) Constructor.

- error\_code error code returned by CVODE function
- function CVODE function name
- extra Extra text to append to error message

## **Class CVodeSolver**

• Defined in file\_include\_amici\_solver\_cvodes.h

### **Inheritance Relationships**

### **Base Type**

• public amici::Solver (*[Class Solver](#page-602-0)*)

## **Class Documentation**

#### <span id="page-473-1"></span><span id="page-473-0"></span>class CVodeSolver : public amici::*[Solver](#page-603-0)*

The *[CVodeSolver](#page-473-0)* class is a wrapper around the SUNDIALS CVODES solver.

## **Public Functions**

#### $\sim$ CVodeSolver() override = default

virtual *[Solver](#page-475-0)* \*clone() const override

Clone this instance.

#### **Returns**

The clone

virtual void reInit(*[realtype](#page-712-0)* t0, *[AmiVector](#page-463-1)* const &yy0, *[AmiVector](#page-463-1)* const &yp0) const override Reinitializes the states in the solver after an event occurrence.

### **Parameters**

- **t0** reinitialization timepoint
- yy0 initial state variables
- yp0 initial derivative state variables (DAE only)
- virtual void sensReInit(*[AmiVectorArray](#page-466-1)* const &yyS0, *[AmiVectorArray](#page-466-1)* const &ypS0) const override Reinitializes the state sensitivities in the solver after an event occurrence.

### **Parameters**

- yyS0 new state sensitivity
- ypS0 new derivative state sensitivities (DAE only)

### virtual void sensToggleOff() const override

Switches off computation of state sensitivities without deallocating the memory for sensitivities.

## virtual void reInitB(int which, *[realtype](#page-712-0)* tB0, *[AmiVector](#page-463-1)* const &yyB0, *[AmiVector](#page-463-1)* const &ypB0) const override

Reinitializes the adjoint states after an event occurrence.

### **Parameters**

• which – identifier of the backwards problem

- **tB0** reinitialization timepoint
- yyB0 new adjoint state
- ypB0 new adjoint derivative state

virtual void quadReInitB(int which, *[AmiVector](#page-463-1)* const &yQB0) const override

Reinitialize the adjoint states after an event occurrence.

#### **Parameters**

- which identifier of the backwards problem
- **yQB0** new adjoint quadrature state

virtual int solve(*[realtype](#page-712-0)* tout, int itask) const override

Solves the forward problem until a predefined timepoint.

#### **Parameters**

- tout timepoint until which simulation should be performed
- itask task identifier, can be CV\_NORMAL or CV\_ONE\_STEP

#### **Returns**

status flag indicating success of execution

virtual int solveF(*[realtype](#page-712-0)* tout, int itask, int \*ncheckPtr) const override

Solves the forward problem until a predefined timepoint (adjoint only)

### **Parameters**

- tout timepoint until which simulation should be performed
- itask task identifier, can be CV\_NORMAL or CV\_ONE\_STEP
- ncheckPtr pointer to a number that counts the internal checkpoints

### **Returns**

status flag indicating success of execution

virtual void solveB(*[realtype](#page-712-0)* tBout, int itaskB) const override

Solves the backward problem until a predefined timepoint (adjoint only)

#### **Parameters**

- **tBout** timepoint until which simulation should be performed
- itaskB task identifier, can be CV\_NORMAL or CV\_ONE\_STEP

#### virtual void getDky(*[realtype](#page-712-0)* t, int k) const override

interpolates the (derivative of the) solution at the requested timepoint

### **Parameters**

- $t -$  time point
- **k** derivative order

virtual void getSensDky(*[realtype](#page-712-0)* t, int k) const override

interpolates the (derivative of the) solution at the requested timepoint

- $\cdot t$  timepoint
- $k$  derivative order

virtual void getQuadDkyB(*[realtype](#page-712-0)* t, int k, int which) const override

interpolates the (derivative of the) solution at the requested timepoint

### **Parameters**

- $\cdot t$  timepoint
- $k$  derivative order
- which index of backward problem

virtual void getDkyB(*[realtype](#page-712-0)* t, int k, int which) const override

interpolates the (derivative of the) solution at the requested timepoint

## **Parameters**

- $\cdot t$  timepoint
- $k$  derivative order
- which index of backward problem

virtual void getRootInfo(int \*rootsfound) const override

getRootInfo extracts information which event occurred

### **Parameters**

rootsfound – array with flags indicating whether the respective event occurred

virtual void setStopTime(*[realtype](#page-712-0)* tstop) const override

Sets a timepoint at which the simulation will be stopped.

#### **Parameters**

tstop – timepoint until which simulation should be performed

### virtual void turnOffRootFinding() const override

Disable rootfinding.

virtual *[Model](#page-511-1)* const \*getModel() const override

Accessor function to the model stored in the user data

### **Returns**

user data model

virtual void setLinearSolver() const override

Sets the linear solver for the forward problem.

virtual void setLinearSolverB(int which) const override

Sets the linear solver for the backward problem.

### **Parameters**

which – index of the backward problem

virtual void setNonLinearSolver() const override Set the non-linear solver for the forward problem.

virtual void setNonLinearSolverSens() const override

Set the non-linear solver for sensitivities.

# virtual void setNonLinearSolverB(int which) const override

<span id="page-475-0"></span>Set the non-linear solver for the backward problem.

### **Parameters**

which – index of the backward problem

 $Solver() = default$ 

Default constructor.

<span id="page-476-0"></span>Solver(*[Solver](#page-476-0)* const &other)

*[Solver](#page-603-1)* copy constructor.

**Parameters** other –

### **Protected Functions**

virtual void calcIC(*[realtype](#page-712-0)* tout1) const override

Calculates consistent initial conditions, assumes initial states to be correct (DAE only)

### **Parameters**

tout1 – next timepoint to be computed (sets timescale)

virtual void calcICB(int which, *[realtype](#page-712-0)* tout1) const override

Calculates consistent initial conditions for the backwards problem, assumes initial states to be correct (DAE only)

### **Parameters**

- which identifier of the backwards problem
- tout1 next timepoint to be computed (sets timescale)

virtual void getB(int which) const override

extracts the adjoint state at the current timepoint from solver memory and writes it to the xB member variable

#### **Parameters**

which – index of the backwards problem

virtual void getSens() const override

extracts the state sensitivity at the current timepoint from solver memory and writes it to the sx member variable

virtual void getQuadB(int which) const override

extracts the adjoint quadrature state at the current timepoint from solver memory and writes it to the xQB member variable

#### **Parameters**

which – index of the backwards problem

virtual void getQuad(*[realtype](#page-712-0)* &t) const override

extracts the quadrature at the current timepoint from solver memory and writes it to the xQ member variable

### **Parameters**

t – timepoint for quadrature extraction

virtual void getQuadDky(*[realtype](#page-712-0)* t, int k) const override

interpolates the (derivative of the) solution at the requested timepoint

- $\cdot$  **t** timepoint
- $k$  derivative order

### virtual void reInitPostProcessF(*[realtype](#page-712-0)* tnext) const override

reInitPostProcessF postprocessing of the solver memory after a discontinuity in the forward problem

### **Parameters**

tnext – next timepoint (defines integration direction)

virtual void reInitPostProcessB(*[realtype](#page-712-0)* tnext) const override

reInitPostProcessB postprocessing of the solver memory after a discontinuity in the backward problem

### **Parameters**

tnext – next timepoint (defines integration direction)

void reInitPostProcess(void \*cv\_mem, *[realtype](#page-712-0)* \*t, *[AmiVector](#page-463-1)* \*yout, *[realtype](#page-712-0)* tout) const

Postprocessing of the solver memory after a discontinuity.

### **Parameters**

- cv\_mem pointer to CVODES solver memory object
- $\cdot$  **t** pointer to integration time
- yout new state vector
- tout anticipated next integration timepoint.

## virtual void allocateSolver() const override

Create specifies solver method and initializes solver memory for the forward problem.

virtual void setSStolerances(double rtol, double atol) const override

sets scalar relative and absolute tolerances for the forward problem

### **Parameters**

- **rtol** relative tolerances
- atol absolute tolerances

virtual void setSensSStolerances(double rtol, double const \*atol) const override

activates sets scalar relative and absolute tolerances for the sensitivity variables

### **Parameters**

- rtol relative tolerances
- **atol** array of absolute tolerances for every sensitivity variable
- virtual void setSensErrCon(bool error\_corr) const override

SetSensErrCon specifies whether error control is also enforced for sensitivities for the forward problem

## **Parameters**

error\_corr – activation flag

virtual void setQuadErrConB(int which, bool flag) const override

Specifies whether error control is also enforced for the backward quadrature problem.

- which identifier of the backwards problem
- **flag** activation flag

virtual void setQuadErrCon(bool flag) const override

Specifies whether error control is also enforced for the forward quadrature problem.

**Parameters**

flag – activation flag

virtual void setErrHandlerFn() const override

Attaches the error handler function (errMsgIdAndTxt) to the solver.

virtual void setUserData() const override

Attaches the user data to the forward problem.

virtual void setUserDataB(int which) const override

attaches the user data to the backward problem

#### **Parameters**

which – identifier of the backwards problem

virtual void setMaxNumSteps(long int mxsteps) const override

specifies the maximum number of steps for the forward problem

**Note:** in contrast to the SUNDIALS method, this sets the overall maximum, not the maximum between output times.

**Parameters** mxsteps – number of steps

virtual void setStabLimDet(int stldet) const override

activates stability limit detection for the forward problem

**Parameters** stldet – flag for stability limit detection (TRUE or FALSE)

virtual void setStabLimDetB(int which, int stldet) const override

activates stability limit detection for the backward problem

### **Parameters**

- which identifier of the backwards problem
- **stldet** flag for stability limit detection (TRUE or FALSE)

#### virtual void setId(*[Model](#page-511-1)* const \*model) const override

specify algebraic/differential components (DAE only)

### **Parameters**

model – model specification

virtual void setSuppressAlg(bool flag) const override

deactivates error control for algebraic components (DAE only)

#### **Parameters**

flag – deactivation flag

void resetState(void \*cv\_mem, *[const\\_N\\_Vector](#page-711-0)* y0) const

resetState reset the CVODES solver to restart integration after a rhs discontinuity.

- cv\_mem pointer to CVODES solver memory object
- $y0$  new state vector

virtual void setSensParams(*[realtype](#page-712-0)* const \*p, *[realtype](#page-712-0)* const \*pbar, int const \*plist) const override

specifies the scaling and indexes for sensitivity computation

#### **Parameters**

- $\mathbf{p}$  parameters
- $\mathbf{pbar}$  parameter scaling constants
- plist parameter index list

#### virtual void  $adjInit()$  const override

initializes the adjoint problem

#### virtual void quadInit(*[AmiVector](#page-463-1)* const &xQ0) const override

initializes the quadratures

#### **Parameters**

 $xQ0$  – vector with initial values for  $xQ$ 

virtual void allocateSolverB(int \*which) const override

Specifies solver method and initializes solver memory for the backward problem.

### **Parameters**

which – identifier of the backwards problem

- virtual void setSStolerancesB(int which, *[realtype](#page-712-0)* relTolB, *[realtype](#page-712-0)* absTolB) const override
	- sets relative and absolute tolerances for the backward problem

### **Parameters**

- which identifier of the backwards problem
- relTolB relative tolerances
- **absTolB** absolute tolerances

virtual void quadSStolerancesB(int which, *[realtype](#page-712-0)* reltolQB, *[realtype](#page-712-0)* abstolQB) const override sets relative and absolute tolerances for the quadrature backward problem

#### **Parameters**

- which identifier of the backwards problem
- reltolQB relative tolerances
- abstolQB absolute tolerances

virtual void quadSStolerances(*[realtype](#page-712-0)* reltolQ, *[realtype](#page-712-0)* abstolQ) const override

sets relative and absolute tolerances for the quadrature problem

- reltolQB relative tolerances
- abstolQB absolute tolerances

### virtual void setMaxNumStepsB(int which, long int mxstepsB) const override

specifies the maximum number of steps for the forward problem

**Note:** in contrast to the SUNDIALS method, this sets the overall maximum, not the maximum between output times.

#### **Parameters**

- which identifier of the backwards problem
- mxstepsB number of steps

#### virtual void diag() const override

attaches a diagonal linear solver to the forward problem

virtual void diagB(int which) const override

attaches a diagonal linear solver to the backward problem

**Parameters** which – identifier of the backwards problem

virtual void getNumSteps(void const \*ami\_mem, long int \*numsteps) const override

reports the number of solver steps

#### **Parameters**

- ami\_mem pointer to the solver memory instance (can be from forward or backward problem)
- numsteps output array

virtual void getNumRhsEvals(void const \*ami\_mem, long int \*numrhsevals) const override reports the number of right hand evaluations

#### **Parameters**

- ami\_mem pointer to the solver memory instance (can be from forward or backward problem)
- numrhsevals output array

virtual void getNumErrTestFails(void const \*ami\_mem, long int \*numerrtestfails) const override reports the number of local error test failures

#### **Parameters**

- ami\_mem pointer to the solver memory instance (can be from forward or backward problem)
- numerrtestfails output array

virtual void getNumNonlinSolvConvFails(void const \*ami\_mem, long int \*numnonlinsolvconvfails) const override

reports the number of nonlinear convergence failures

- ami\_mem pointer to the solver memory instance (can be from forward or backward problem)
- numnonlinsolvconvfails output array

virtual void **getLastOrder**(void const \*ami\_ami\_mem, int \*order) const override

Reports the order of the integration method during the last internal step.

#### **Parameters**

- ami\_mem pointer to the solver memory instance (can be from forward or backward problem)
- order output array

virtual void \*getAdjBmem(void \*ami\_mem, int which) const override

Retrieves the solver memory instance for the backward problem.

#### **Parameters**

- which identifier of the backwards problem
- ami\_mem pointer to the forward solver memory instance

#### **Returns**

A (void \*) pointer to the CVODES memory allocated for the backward problem.

virtual void init(*[realtype](#page-712-0)* t0, *[AmiVector](#page-463-1)* const &x0, *[AmiVector](#page-463-1)* const &dx0) const override

Initializes the states at the specified initial timepoint.

#### **Parameters**

- **t0** initial timepoint
- $x0$  initial states
- $dx0$  initial derivative states

virtual void initSteadystate(*[realtype](#page-712-0)* const t0, *[AmiVector](#page-463-1)* const &x0, *[AmiVector](#page-463-1)* const &dx0) const

# override

Initializes the states at the specified initial timepoint.

## **Parameters**

- t0 initial timepoint
- $x0$  initial states
- **dx0** initial derivative states

virtual void sensInit1(*[AmiVectorArray](#page-466-1)* const &sx0, *[AmiVectorArray](#page-466-1)* const &sdx0) const override Initializes the forward sensitivities.

#### **Parameters**

- $sx0$  initial states sensitivities
- **sdx0** initial derivative states sensitivities

virtual void binit(int which, *[realtype](#page-712-0)* tf, *[AmiVector](#page-463-1)* const &xB0, *[AmiVector](#page-463-1)* const &dxB0) const override Initialize the adjoint states at the specified final timepoint.

- which identifier of the backwards problem
- $tf$  final timepoint
- $xB0$  initial adjoint state
- **dxB0** initial adjoint derivative state

virtual void qbinit(int which, *[AmiVector](#page-463-1)* const &xQB0) const override

Initialize the quadrature states at the specified final timepoint.

### **Parameters**

- which identifier of the backwards problem
- **xQB0** initial adjoint quadrature state

virtual void **rootInit**(int ne) const override

Initializes the rootfinding for events.

**Parameters** ne – number of different events

virtual void setDenseJacFn() const override Set the dense Jacobian function.

virtual void setSparseJacFn() const override sets the sparse Jacobian function

virtual void setBandJacFn() const override sets the banded Jacobian function

virtual void setJacTimesVecFn() const override sets the Jacobian vector multiplication function

virtual void setDenseJacFnB(int which) const override sets the dense Jacobian function

#### **Parameters**

which – identifier of the backwards problem

virtual void setSparseJacFnB(int which) const override sets the sparse Jacobian function

### **Parameters**

which – identifier of the backwards problem

virtual void setBandJacFnB(int which) const override

sets the banded Jacobian function

### **Parameters**

which - identifier of the backwards problem

#### virtual void setJacTimesVecFnB(int which) const override

sets the Jacobian vector multiplication function

#### **Parameters**

which – identifier of the backwards problem

virtual void setSparseJacFn\_ss() const override

sets the sparse Jacobian function for backward steady state case

#### virtual void apply\_max\_nonlin\_iters() const override

Apply the maximum number of nonlinear solver iterations permitted per step.

### virtual void apply\_max\_conv\_fails() const override

Apply the maximum number of nonlinear solver convergence failures permitted per step.

virtual void apply\_constraints() const override

Apply the constraints to the solver.

### virtual void apply\_max\_step\_size() const override

Apply the allowed maximum stepsize to the solver.

## **Friends**

<span id="page-483-1"></span>template<class Archive> friend void serialize(*[Archive](#page-483-1)* &ar, *[CVodeSolver](#page-473-1)* &s, unsigned int) Serialize *[amici::CVodeSolver](#page-473-0)* to boost archive.

#### **Parameters**

- **ar** Archive
- s *[Solver](#page-603-1)* instance to serialize

friend bool operator==(*[CVodeSolver](#page-473-1)* const &a, *[CVodeSolver](#page-473-1)* const &b) Equality operator.

#### **Parameters**

- $\cdot$  a –
- $\cdot b -$

**Returns** Whether a and b are equal

### **Class ExpData**

• Defined in file\_include\_amici\_edata.h

### **Inheritance Relationships**

### **Base Type**

• public amici::SimulationParameters (*[Class SimulationParameters](#page-599-0)*)

## **Class Documentation**

### <span id="page-483-2"></span><span id="page-483-0"></span>class ExpData : public amici::*[SimulationParameters](#page-600-0)*

*[ExpData](#page-483-2)* carries all information about experimental or condition-specific data.

## **Public Functions**

### $ExpData() = default$

Default constructor.

<span id="page-484-0"></span>**[ExpData](#page-484-0)**( $ExpData$  const $\&$ ) = default

Copy constructor.

ExpData(int nytrue, int nztrue, int nmaxevent)

Constructor that only initializes dimensions.

### **Parameters**

- nytrue Number of observables
- nztrue Number of event outputs
- **nmaxevent** Maximal number of events to track
- ExpData(int nytrue, int nztrue, int nmaxevent, std::vector<*[realtype](#page-712-0)*> ts)

constructor that initializes timepoints from vectors

#### **Parameters**

- nytrue Number of observables
- nztrue Number of event outputs
- **nmaxevent** Maximal number of events to track
- ts Timepoints (dimension: nt)

ExpData(int nytrue, int nztrue, int nmaxevent, std::vector<*[realtype](#page-712-0)*> ts, std::vector<*[realtype](#page-712-0)*> fixedParameters) constructor that initializes timepoints and fixed parameters from vectors

### **Parameters**

- nytrue Number of observables
- nztrue Number of event outputs
- nmaxevent Maximal number of events to track
- ts Timepoints (dimension: nt)
- fixedParameters *[Model](#page-511-0)* constants (dimension: nk)
- ExpData(int nytrue, int nztrue, int nmaxevent, std::vector<*[realtype](#page-712-0)*> ts, std::vector<*[realtype](#page-712-0)*> const &observedData, std::vector<*[realtype](#page-712-0)*> const &observedDataStdDev, std::vector<*[realtype](#page-712-0)*> const &observedEvents, std::vector<*[realtype](#page-712-0)*> const &observedEventsStdDev)

constructor that initializes timepoints and data from vectors

- nytrue Number of observables
- nztrue Number of event outputs
- **nmaxevent** Maximal number of events to track
- ts Timepoints (dimension: nt)
- observedData observed data (dimension: nt x nytrue, row-major)
- observedDataStdDev standard deviation of observed data (dimension: nt x nytrue, row-major)
- observedEvents observed events (dimension: nmaxevents x nztrue, row-major)
- observedEventsStdDev standard deviation of observed events/roots (dimension: nmaxevents x nztrue, row-major)

#### explicit ExpData(*[Model](#page-511-1)* const &model)

constructor that initializes with *[Model](#page-511-0)*

### **Parameters**

model – pointer to model specification object

ExpData(*[ReturnData](#page-587-0)* const &rdata, *[realtype](#page-712-0)* sigma\_y, *[realtype](#page-712-0)* sigma\_z)

constructor that initializes with returnData, adds noise according to specified sigmas

#### **Parameters**

- **rdata** return data pointer with stored simulation results
- sigma\_y scalar standard deviations for all observables
- sigma\_z scalar standard deviations for all event observables

ExpData(*[ReturnData](#page-587-0)* const &rdata, std::vector<*[realtype](#page-712-0)*> sigma\_y, std::vector<*[realtype](#page-712-0)*> sigma\_z)

constructor that initializes with returnData, adds noise according to specified sigmas

### **Parameters**

- rdata return data pointer with stored simulation results
- sigma\_y vector of standard deviations for observables (dimension: nytrue or nt x nytrue, row-major)
- sigma\_z vector of standard deviations for event observables (dimension: nztrue or nmaxevent x nztrue, row-major)

## $\sim$ ExpData() = default

#### int nytrue() const

number of observables of the non-augmented model

### **Returns**

number of observables of the non-augmented model

### int nztrue() const

number of event observables of the non-augmented model

### **Returns**

number of event observables of the non-augmented model

#### int nmaxevent() const

maximal number of events to track

### **Returns**

maximal number of events to track

#### int **nt**() const

number of timepoints

### **Returns**

number of timepoints

<span id="page-486-0"></span>void setTimepoints(std::vector<*[realtype](#page-712-0)*> const &ts)

Set output timepoints.

If the number of timepoint increases, this will grow the observation/sigma matrices and fill new entries with NaN. If the number of timepoints decreases, this will shrink the observation/sigma matrices.

Note that the mapping from timepoints to measurements will not be preserved. E.g., say there are measurements at  $t = 2$ , and this function is called with [1, 2], then the old measurements will belong to  $t =$ 1.

### **Parameters**

 $ts$  – timepoints

std::vector<*[realtype](#page-712-0)*> const &getTimepoints() const

Get output timepoints.

**Returns**

ExpData::ts

### *[realtype](#page-712-0)* getTimepoint(int it) const

Get timepoint for the given index.

#### **Parameters**

 $it$  – timepoint index

#### **Returns**

timepoint timepoint at index

void setObservedData(std::vector<*[realtype](#page-712-0)*> const &observedData)

Set all measurements.

### **Parameters**

observedData – observed data (dimension: nt x nytrue, row-major)

void setObservedData(std::vector<*[realtype](#page-712-0)*> const &observedData, int iy)

Set measurements for a given observable index.

#### **Parameters**

- observedData observed data (dimension: nt)
- iy observed data index

### bool isSetObservedData(int it, int iy) const

Whether there is a measurement for the given time- and observable- index.

#### **Parameters**

- it time index
- **iy** observable index

#### **Returns**

boolean specifying if data was set

### std::vector<*[realtype](#page-712-0)*> const &getObservedData() const

Get all measurements.

#### **Returns**

observed data (dimension: nt x nytrue, row-major)

#### *[realtype](#page-712-0)* const \*getObservedDataPtr(int it) const

Get measurements for a given timepoint index.

### **Parameters**

 $it$  – timepoint index

#### **Returns**

pointer to observed data at index (dimension: nytrue)

#### void setObservedDataStdDev(std::vector<*[realtype](#page-712-0)*> const &observedDataStdDev)

Set standard deviations for measurements.

### **Parameters**

observedDataStdDev – standard deviation of observed data (dimension: nt x nytrue, rowmajor)

#### void setObservedDataStdDev(*[realtype](#page-712-0)* stdDev)

Set identical standard deviation for all measurements.

### **Parameters**

stdDev – standard deviation (dimension: scalar)

#### void setObservedDataStdDev(std::vector<*[realtype](#page-712-0)*> const &observedDataStdDev, int iy)

Set standard deviations of observed data for a specific observable index.

### **Parameters**

- observedDataStdDev standard deviation of observed data (dimension: nt)
- **iy** observed data index

## void setObservedDataStdDev(*[realtype](#page-712-0)* stdDev, int iy)

Set all standard deviation for a given observable index to the input value.

### **Parameters**

- stdDev standard deviation (dimension: scalar)
- **iy** observed data index

### bool isSetObservedDataStdDev(int it, int iy) const

Whether standard deviation for a measurement at specified timepoint- and observable index has been set.

### **Parameters**

- $\cdot$  it time index
- iy observable index

#### **Returns**

boolean specifying if standard deviation of data was set

#### std::vector<*[realtype](#page-712-0)*> const &getObservedDataStdDev() const

Get measurement standard deviations.

### **Returns**

standard deviation of observed data

## *[realtype](#page-712-0)* const \*getObservedDataStdDevPtr(int it) const

Get pointer to measurement standard deviations.

### **Parameters**

 $it$  – timepoint index

#### **Returns**

pointer to standard deviation of observed data at index

void setObservedEvents(std::vector<*[realtype](#page-712-0)*> const &observedEvents)

Set observed event data.

#### **Parameters**

observedEvents – observed data (dimension: nmaxevent x nztrue, row-major)

void setObservedEvents(std::vector<*[realtype](#page-712-0)*> const &observedEvents, int iz)

Set observed event data for specific event observable.

### **Parameters**

- observedEvents observed data (dimension: nmaxevent)
- iz observed event data index

### bool isSetObservedEvents(int ie, int iz) const

Check whether event data at specified indices has been set.

### **Parameters**

- $ie$  event index
- iz event observable index

#### **Returns**

boolean specifying if data was set

#### std::vector<*[realtype](#page-712-0)*> const &getObservedEvents() const

Get observed event data.

### **Returns**

observed event data

#### *[realtype](#page-712-0)* const \*getObservedEventsPtr(int ie) const

Get pointer to observed data at ie-th occurrence.

#### **Parameters**

ie – event occurrence

### **Returns**

pointer to observed event data at ie-th occurrence

### void setObservedEventsStdDev(std::vector<*[realtype](#page-712-0)*> const &observedEventsStdDev)

Set standard deviation of observed event data.

### **Parameters**

observedEventsStdDev – standard deviation of observed event data

## void setObservedEventsStdDev(*[realtype](#page-712-0)* stdDev)

Set standard deviation of observed event data.

## **Parameters**

stdDev – standard deviation (dimension: scalar)

## void setObservedEventsStdDev(std::vector<*[realtype](#page-712-0)*> const &observedEventsStdDev, int iz)

Set standard deviation of observed data for a specific observable.

#### **Parameters**

• observedEventsStdDev – standard deviation of observed data (dimension: nmaxevent)

• iz – observed data index

### void setObservedEventsStdDev(*[realtype](#page-712-0)* stdDev, int iz)

Set all standard deviations of a specific event-observable.

### **Parameters**

- stdDev standard deviation (dimension: scalar)
- iz observed data index

### bool isSetObservedEventsStdDev(int ie, int iz) const

Check whether standard deviation of event data at specified indices has been set.

#### **Parameters**

- $ie$  event index
- **iz** event observable index

### **Returns**

boolean specifying if standard deviation of event data was set

### std::vector<*[realtype](#page-712-0)*> const &getObservedEventsStdDev() const

Get standard deviation of observed event data.

#### **Returns**

standard deviation of observed event data

### *[realtype](#page-712-0)* const \*getObservedEventsStdDevPtr(int ie) const

Get pointer to standard deviation of observed event data at ie-th occurrence.

### **Parameters**

ie – event occurrence

### **Returns**

pointer to standard deviation of observed event data at ie-th occurrence

### void clear\_observations()

Set all observations and their standard deviations to NaN.

Useful, e.g., after calling *[ExpData::setTimepoints](#page-486-0)*.

## **Public Members**

### std::string id

Arbitrary (not necessarily unique) identifier.

## **Protected Functions**

### void applyDimensions()

resizes observedData, observedDataStdDev, observedEvents and observedEventsStdDev

### void applyDataDimension()

resizes observedData and observedDataStdDev

## void applyEventDimension()

resizes observedEvents and observedEventsStdDev

void checkDataDimension(std::vector<*[realtype](#page-712-0)*> const &input, char const \*fieldname) const checker for dimensions of input observedData or observedDataStdDev

#### **Parameters**

- **input** vector input to be checked
- fieldname name of the input

void checkEventsDimension(std::vector<*[realtype](#page-712-0)*> const &input, char const \*fieldname) const checker for dimensions of input observedEvents or observedEventsStdDev

## **Parameters**

- **input** vector input to be checked
- fieldname name of the input

## **Protected Attributes**

int  $nytrue = \{0\}$ number of observables

int  $\texttt{nztrue} = \{0\}$ 

number of event observables

int  $\texttt{mma}$ xevent\_ =  $\{0\}$ 

maximal number of event occurrences

#### std::vector<*[realtype](#page-712-0)*> observed\_data\_

observed data (dimension: nt x nytrue, row-major)

## std::vector<*[realtype](#page-712-0)*> observed\_data\_std\_dev\_

standard deviation of observed data (dimension: nt x nytrue, row-major)

#### std::vector<*[realtype](#page-712-0)*> observed\_events\_

observed events (dimension: nmaxevents x nztrue, row-major)

### std::vector<*[realtype](#page-712-0)*> observed\_events\_std\_dev\_

standard deviation of observed events/roots (dimension: nmaxevents x nztrue, row-major)

## **Friends**

inline friend bool operator==(*[ExpData](#page-483-0)* const &lhs, *[ExpData](#page-483-0)* const &rhs) Equality operator.

#### **Parameters**

- lhs some object
- rhs another object

#### **Returns**

true, if both arguments are equal; false otherwise.

## <span id="page-491-1"></span>**Class FinalStateStorer**

• Defined in file\_include\_amici\_forwardproblem.h

### **Inheritance Relationships**

## **Base Type**

• public amici::ContextManager (*[Class ContextManager](#page-471-0)*)

## **Class Documentation**

<span id="page-491-3"></span><span id="page-491-2"></span>class FinalStateStorer : public amici::*[ContextManager](#page-471-1)*

stores the stimulation state when it goes out of scope

## **Public Functions**

# inline explicit FinalStateStorer(*[ForwardProblem](#page-491-0)* \*fwd) constructor, attaches problem pointer

**Parameters** fwd – problem from which the simulation state is to be stored

*[FinalStateStorer](#page-491-3)* &operator=(*[FinalStateStorer](#page-491-3)* const &other) = delete

## inline ~FinalStateStorer() destructor, stores simulation state

## **Class ForwardProblem**

• Defined in file\_include\_amici\_forwardproblem.h

## **Class Documentation**

#### <span id="page-491-4"></span><span id="page-491-0"></span>class ForwardProblem

The *[ForwardProblem](#page-491-4)* class groups all functions for solving the forward problem.

### **Public Functions**

ForwardProblem(*[ExpData](#page-483-0)* const \*edata, *[Model](#page-511-1)* \*model, *[Solver](#page-603-0)* \*solver, *[SteadystateProblem](#page-630-0)* const \*preeq) Constructor.

- edata pointer to *[ExpData](#page-483-2)* instance
- model pointer to *[Model](#page-511-0)* instance
- solver pointer to *[Solver](#page-603-1)* instance
- **preeq** preequilibration with which to initialize the forward problem, pass nullptr for no initialization

 $\sim$ ForwardProblem() = default

### void workForwardProblem()

Solve the forward problem.

If forward sensitivities are enabled this will also compute sensitivities.

void getAdjointUpdates(*[Model](#page-511-1)* &model, *[ExpData](#page-483-0)* const &edata)

computes adjoint updates dJydx according to provided model and expdata

#### **Parameters**

- model *[Model](#page-511-0)* instance
- edata experimental data

inline *[realtype](#page-712-0)* getTime() const

Accessor for t.

#### **Returns**

t

inline *[AmiVector](#page-463-1)* const &getState() const

Accessor for x.

#### **Returns** x

inline *[AmiVector](#page-463-1)* const &getStateDerivative() const

Accessor for dx.

#### **Returns**

dx

### inline *[AmiVectorArray](#page-466-1)* const &getStateSensitivity() const

Accessor for sx.

#### **Returns**

sx

inline std::vector<*[AmiVector](#page-463-1)*> const &getStatesAtDiscontinuities() const

Accessor for x\_disc.

### **Returns**

x\_disc

inline std::vector<*[AmiVector](#page-463-1)*> const &getRHSAtDiscontinuities() const Accessor for xdot\_disc.

#### **Returns**

xdot\_disc

inline std::vector<*[AmiVector](#page-463-1)*> const &getRHSBeforeDiscontinuities() const Accessor for xdot\_old\_disc.

> **Returns** xdot\_old\_disc

inline std::vector<int> const &getNumberOfRoots() const

Accessor for nroots.

### **Returns**

nroots

inline std::vector<*[realtype](#page-712-0)*> const &getDiscontinuities() const

Accessor for discs.

#### **Returns**

discs

inline std::vector<std::vector<int>> const &getRootIndexes() const Accessor for rootidx.

#### **Returns**

rootidx

inline std::vector<*[realtype](#page-712-0)*> const &getDJydx() const

Accessor for dJydx.

### **Returns**

dJydx

## inline std::vector<*[realtype](#page-712-0)*> const &getDJzdx() const

Accessor for dJzdx.

**Returns** dJzdx

### inline *[AmiVector](#page-463-1)* \*getStatePointer()

Accessor for pointer to x.

## **Returns**

&x

## inline *[AmiVector](#page-463-1)* \*getStateDerivativePointer()

Accessor for pointer to dx.

## **Returns**

&dx

## inline *[AmiVectorArray](#page-466-1)* \*getStateSensitivityPointer()

accessor for pointer to sx

### **Returns**

&sx

### inline *[AmiVectorArray](#page-466-1)* \*getStateDerivativeSensitivityPointer()

Accessor for pointer to sdx.

#### **Returns**

&sdx

#### inline int getCurrentTimeIteration() const

Accessor for it.

**Returns**

it

#### inline *[realtype](#page-712-0)* getFinalTime() const

Returns final time point for which simulations are available.

#### **Returns**

time point

### inline int getEventCounter() const

Returns maximal event index for which simulations are available.

**Returns**

index

### inline int getRootCounter() const

Returns maximal event index for which the timepoint is available.

#### **Returns**

index

### inline *[SimulationState](#page-436-0)* const &getSimulationStateTimepoint(int it) const

Retrieves the carbon copy of the simulation state variables at the specified timepoint index.

## **Parameters**

it – timepoint index

#### **Returns**

state

#### inline *[SimulationState](#page-436-0)* const &getSimulationStateEvent(int iroot) const

Retrieves the carbon copy of the simulation state variables at the specified event index.

#### **Parameters**

iroot – event index

#### **Returns**

*[SimulationState](#page-436-1)*

### inline *[SimulationState](#page-436-0)* const &getInitialSimulationState() const

Retrieves the carbon copy of the simulation state variables at the initial timepoint.

#### **Returns**

*[SimulationState](#page-436-1)*

#### inline *[SimulationState](#page-436-0)* const &getFinalSimulationState() const

Retrieves the carbon copy of the simulation state variables at the final timepoint (or when simulation failed)

#### **Returns**

*[SimulationState](#page-436-1)*

### **Public Members**

*[Model](#page-511-1)* \*model

pointer to model instance

#### *[Solver](#page-603-0)* \*solver

pointer to solver instance

#### *[ExpData](#page-483-0)* const \*edata

pointer to experimental data instance

### **Class HermiteSpline**

• Defined in file include amici splinefunctions.h

### **Inheritance Relationships**

### **Base Type**

• public amici::AbstractSpline (*[Class AbstractSpline](#page-457-0)*)

## **Class Documentation**

#### <span id="page-495-0"></span>class HermiteSpline : public amici::*[AbstractSpline](#page-457-1)*

AMICI Hermite spline class.

Instances of this class represent Hermite splines, which are uniquely determined by their nodes, the values at their nodes, the derivatives at their nodes (defaulting to finite difference approximations from the node values), boundary conditions and extrapolation conditions. Optionally, the spline can be defined in log-space in order to ensure positivity.

## **Public Functions**

#### HermiteSpline() = default

HermiteSpline(std::vector<*[realtype](#page-712-0)*> nodes, std::vector<*[realtype](#page-712-0)*> node\_values, std::vector<*[realtype](#page-712-0)*> node\_values\_derivative, *[SplineBoundaryCondition](#page-669-0)* firstNodeBC, *[SplineBoundaryCondition](#page-669-0)* lastNodeBC, *[SplineExtrapolation](#page-670-0)* firstNodeExtrapol, *[SplineExtrapolation](#page-670-0)* lastNodeExtrapol, bool node\_derivative\_by\_FD, bool equidistant\_spacing, bool logarithmic\_parametrization)

Construct a [HermiteSpline](#page-495-0).

- nodes the nodes defining the position at which the value of the spline is known (if equidistant\_spacing is true, it must contain only the first and the last node; the other nodes will be automatically inserted, assuming they are uniformly spaced)
- node\_values the values assumed by the spline at the nodes
- node\_values\_derivative the derivatives of the spline at the nodes (if node\_derivative\_by\_FD is true, it will resized and filled with finite difference approximations computed from node\_values)
- firstNodeBC boundary condition at the first node
- lastNodeBC boundary condition at the last node
- firstNodeExtrapol extrapolation method on the left side
- lastNodeExtrapol extrapolation method on the right side
- node\_derivative\_by\_FD whether derivatives are to be computed by finite differences
- equidistant\_spacing whether equidistant nodes are to be computed

• logarithmic\_parametrization – if true, the spline interpolation will occur in logspace in order to ensure positivity of the interpolant (which strictly speaking will no longer be a spline)

virtual void compute\_coefficients() override

Compute the coefficients for all polynomial segments of this spline.

virtual void compute\_coefficients\_sensi(int nplist, int spline\_offset, gsl::span<*[realtype](#page-712-0)*> dvaluesdp, gsl::span<*[realtype](#page-712-0)*> dslopesdp) override

Compute the coefficients for all polynomial segments of the derivatives of this spline with respect to the parameters.

### **Remark**

The contents of dvaluesdp and dslopesdp may be modified by this function.

#### **Parameters**

- nplist number of parameters
- spline\_offset offset of this spline inside dvaluesdp and dslopesdp
- dvaluesdp derivatives of the spline values with respect to the parameters (for all splines in the model, not just this one)
- dslopesdp derivatives of the spline derivatives with respect to the parameters (for all splines in the model, not just this one)

#### virtual void compute\_final\_value() override

Compute the limit value of the spline as the evaluation point tends to positive infinity.

virtual void compute\_final\_sensitivity(int nplist, int spline\_offset, gsl::span<*[realtype](#page-712-0)*>

dspline\_valuesdp, gsl::span<*[realtype](#page-712-0)*> dspline\_slopesdp) override

Compute the limit of the value of the sensitivity as the evaluation point tends to positive infinity.

### **Parameters**

- **nplist** number of parameters
- spline\_offset offset of this spline inside dspline\_valuesdp and dspline\_slopesdp
- dspline\_valuesdp derivatives of the spline values with respect to the parameters (for all splines in the model, not just this one)
- dspline\_slopesdp derivatives of the spline derivatives with respect to the parameters (for all splines in the model, not just this one)

virtual *[realtype](#page-712-0)* get\_value\_scaled(*[realtype](#page-712-0)* const t) const override

Get the value of this spline at a given point in the scale in which interpolation is carried out (e.g., log-scale)

### **Parameters**

 $t$  – point at which the spline is to be evaluated

#### **Returns**

scaled value of the spline at t

### *[realtype](#page-712-0)* get\_node\_derivative(int const i) const

Get the derivative of the spline at a given node.

### **Parameters**

i – index of the node at which the spline is to be evaluated

### **Returns**

value of the derivative at the i-th node

## *[realtype](#page-712-0)* get\_node\_derivative\_scaled(int const i) const

Get the derivative of the spline at a given node in the scale in which interpolation is carried out (e.g., log-scale)

### **Parameters**

i – index of the node at which the spline is to be evaluated

### **Returns**

scaled value of the derivative at the i-th node

### virtual *[realtype](#page-712-0)* get\_sensitivity\_scaled(*[realtype](#page-712-0)* const t, int const ip) const override

Get the derivative of this spline with respect to a given parameter at a given point in the scale in which interpolation is carried out (e.g., log-scale)

### **Parameters**

- $\cdot$  **t** point at which the sensitivity is to be evaluated
- **ip** index of the parameter

### **Returns**

scaled sensitivity of the spline with respect to the ipth parameter at t

## inline bool get\_node\_derivative\_by\_fd() const

Whether derivatives of this spline are computed by finite differences.

### **Returns**

boolean flag

## **Class IDAException**

• Defined in file include amici exception.h

## **Inheritance Relationships**

## **Base Type**

• public amici::AmiException (*[Class AmiException](#page-461-0)*)

## **Class Documentation**

### class IDAException : public amici::*[AmiException](#page-462-0)*

IDA exception handler class.

## **Public Functions**

IDAException(int error\_code, char const \*function, char const \*extra = nullptr) Constructor.

### **Parameters**

- error\_code error code returned by IDA function
- **function** IDA function name
- extra Extra text to append to error message

## **Class IDASolver**

• Defined in file\_include\_amici\_solver\_idas.h

### **Inheritance Relationships**

### **Base Type**

• public amici::Solver (*[Class Solver](#page-602-0)*)

## **Class Documentation**

### <span id="page-498-0"></span>class IDASolver : public amici::*[Solver](#page-603-0)*

The *[IDASolver](#page-498-0)* class is a wrapper around the SUNDIALS IDAS solver.

## **Public Functions**

#### $~\sim$ IDASolver() override = default

virtual *[Solver](#page-502-0)* \*clone() const override

# Clone this instance.

## **Returns**

The clone

### virtual void reInitPostProcessF(*[realtype](#page-712-0)* tnext) const override

reInitPostProcessF postprocessing of the solver memory after a discontinuity in the forward problem

#### **Parameters**

tnext – next timepoint (defines integration direction)

virtual void reInitPostProcessB(*[realtype](#page-712-0)* tnext) const override

reInitPostProcessB postprocessing of the solver memory after a discontinuity in the backward problem

#### **Parameters**

tnext – next timepoint (defines integration direction)

virtual void reInit(*[realtype](#page-712-0)* t0, *[AmiVector](#page-463-1)* const &yy0, *[AmiVector](#page-463-1)* const &yp0) const override

Reinitializes the states in the solver after an event occurrence.

#### **Parameters**

- t0 reinitialization timepoint
- yy0 initial state variables
- yp0 initial derivative state variables (DAE only)
- virtual void sensReInit(*[AmiVectorArray](#page-466-1)* const &yyS0, *[AmiVectorArray](#page-466-1)* const &ypS0) const override

Reinitializes the state sensitivities in the solver after an event occurrence.

### **Parameters**

- yyS0 new state sensitivity
- ypS0 new derivative state sensitivities (DAE only)

#### virtual void sensToggleOff() const override

Switches off computation of state sensitivities without deallocating the memory for sensitivities.

virtual void reInitB(int which, *[realtype](#page-712-0)* tB0, *[AmiVector](#page-463-1)* const &yyB0, *[AmiVector](#page-463-1)* const &ypB0) const

# override

Reinitializes the adjoint states after an event occurrence.

#### **Parameters**

- which identifier of the backwards problem
- **tB0** reinitialization timepoint
- yyB0 new adjoint state
- ypB0 new adjoint derivative state

virtual void quadReInitB(int which, *[AmiVector](#page-463-1)* const &yQB0) const override

Reinitialize the adjoint states after an event occurrence.

### **Parameters**

- which identifier of the backwards problem
- **yQB0** new adjoint quadrature state

virtual void quadSStolerancesB(int which, *[realtype](#page-712-0)* reltolQB, *[realtype](#page-712-0)* abstolQB) const override sets relative and absolute tolerances for the quadrature backward problem

- which identifier of the backwards problem
- reltolQB relative tolerances
- abstolQB absolute tolerances

virtual void quadSStolerances(*[realtype](#page-712-0)* reltolQ, *[realtype](#page-712-0)* abstolQ) const override

sets relative and absolute tolerances for the quadrature problem

### **Parameters**

- reltolOB relative tolerances
- abstolQB absolute tolerances

virtual int solve(*[realtype](#page-712-0)* tout, int itask) const override

Solves the forward problem until a predefined timepoint.

## **Parameters**

- tout timepoint until which simulation should be performed
- **itask** task identifier, can be CV\_NORMAL or CV\_ONE\_STEP

#### **Returns**

status flag indicating success of execution

virtual int solveF(*[realtype](#page-712-0)* tout, int itask, int \*ncheckPtr) const override

Solves the forward problem until a predefined timepoint (adjoint only)

### **Parameters**

- tout timepoint until which simulation should be performed
- itask task identifier, can be CV\_NORMAL or CV\_ONE\_STEP
- ncheckPtr pointer to a number that counts the internal checkpoints

#### **Returns**

status flag indicating success of execution

virtual void solveB(*[realtype](#page-712-0)* tBout, int itaskB) const override

Solves the backward problem until a predefined timepoint (adjoint only)

### **Parameters**

- tBout timepoint until which simulation should be performed
- itaskB task identifier, can be CV\_NORMAL or CV\_ONE\_STEP

virtual void getRootInfo(int \*rootsfound) const override

getRootInfo extracts information which event occurred

#### **Parameters**

rootsfound – array with flags indicating whether the respective event occurred

virtual void getDky(*[realtype](#page-712-0)* t, int k) const override

interpolates the (derivative of the) solution at the requested timepoint

#### **Parameters**

- $\cdot t$  timepoint
- $k$  derivative order

virtual void getSens() const override

extracts the state sensitivity at the current timepoint from solver memory and writes it to the sx member variable

virtual void getSensDky(*[realtype](#page-712-0)* t, int k) const override

interpolates the (derivative of the) solution at the requested timepoint

#### **Parameters**

- $\cdot t$  timepoint
- **k** derivative order

virtual void getB(int which) const override

extracts the adjoint state at the current timepoint from solver memory and writes it to the xB member variable

#### **Parameters**

which – index of the backwards problem

virtual void getDkyB(*[realtype](#page-712-0)* t, int k, int which) const override

interpolates the (derivative of the) solution at the requested timepoint

#### **Parameters**

- $\cdot$  **t** timepoint
- $k$  derivative order
- which index of backward problem

#### virtual void getQuadB(int which) const override

extracts the adjoint quadrature state at the current timepoint from solver memory and writes it to the xQB member variable

#### **Parameters**

which – index of the backwards problem

virtual void getQuadDkyB(*[realtype](#page-712-0)* t, int k, int which) const override

interpolates the (derivative of the) solution at the requested timepoint

#### **Parameters**

- $t -$  time point
- $k$  derivative order
- which index of backward problem

#### virtual void getQuad(*[realtype](#page-712-0)* &t) const override

extracts the quadrature at the current timepoint from solver memory and writes it to the xQ member variable

### **Parameters**

 $t$  – timepoint for quadrature extraction

virtual void getQuadDky(*[realtype](#page-712-0)* t, int k) const override

interpolates the (derivative of the) solution at the requested timepoint

### **Parameters**

- $\cdot$  **t** timepoint
- $k$  derivative order

### virtual void calcIC(*[realtype](#page-712-0)* tout1) const override

Calculates consistent initial conditions, assumes initial states to be correct (DAE only)

#### **Parameters**

tout1 – next timepoint to be computed (sets timescale)

virtual void calcICB(int which, *[realtype](#page-712-0)* tout1) const override

Calculates consistent initial conditions for the backwards problem, assumes initial states to be correct (DAE only)

#### **Parameters**

- which identifier of the backwards problem
- tout1 next timepoint to be computed (sets timescale)

virtual void setStopTime(*[realtype](#page-712-0)* tstop) const override

Sets a timepoint at which the simulation will be stopped.

#### **Parameters**

tstop – timepoint until which simulation should be performed

#### virtual void turnOffRootFinding() const override

Disable rootfinding.

virtual *[Model](#page-511-1)* const \*getModel() const override

Accessor function to the model stored in the user data

#### **Returns**

user data model

virtual void setLinearSolver() const override

Sets the linear solver for the forward problem.

virtual void setLinearSolverB(int which) const override

Sets the linear solver for the backward problem.

#### **Parameters**

which – index of the backward problem

virtual void setNonLinearSolver() const override Set the non-linear solver for the forward problem.

#### virtual void setNonLinearSolverSens() const override

Set the non-linear solver for sensitivities.

## virtual void setNonLinearSolverB(int which) const override

Set the non-linear solver for the backward problem.

- **Parameters** which – index of the backward problem
- <span id="page-502-0"></span> $Solver() = default$

Default constructor.

### <span id="page-502-1"></span>Solver(*[Solver](#page-502-1)* const &other)

*[Solver](#page-603-1)* copy constructor.

**Parameters** other –

## **Protected Functions**

void reInitPostProcess(void \*ida\_mem, *[realtype](#page-712-0)* \*t, *[AmiVector](#page-463-1)* \*yout, *[AmiVector](#page-463-1)* \*ypout, *[realtype](#page-712-0)* tout) const

Postprocessing of the solver memory after a discontinuity.

#### **Parameters**

- ida\_mem pointer to IDAS solver memory object
- **t** pointer to integration time
- yout new state vector
- ypout new state derivative vector
- tout anticipated next integration timepoint.

#### virtual void allocateSolver() const override

Create specifies solver method and initializes solver memory for the forward problem.

virtual void setSStolerances(*[realtype](#page-712-0)* rtol, *[realtype](#page-712-0)* atol) const override

sets scalar relative and absolute tolerances for the forward problem

#### **Parameters**

- **rtol** relative tolerances
- atol absolute tolerances
- virtual void setSensSStolerances(*[realtype](#page-712-0)* rtol, *[realtype](#page-712-0)* const \*atol) const override

activates sets scalar relative and absolute tolerances for the sensitivity variables

#### **Parameters**

- $rtol$  relative tolerances
- atol array of absolute tolerances for every sensitivity variable

virtual void setSensErrCon(bool error\_corr) const override

SetSensErrCon specifies whether error control is also enforced for sensitivities for the forward problem

### **Parameters**

error\_corr – activation flag

virtual void setQuadErrConB(int which, bool flag) const override

Specifies whether error control is also enforced for the backward quadrature problem.

### **Parameters**

- which identifier of the backwards problem
- flag activation flag

virtual void setQuadErrCon(bool flag) const override

Specifies whether error control is also enforced for the forward quadrature problem.

### **Parameters**

 $flag$  – activation flag

virtual void setErrHandlerFn() const override

Attaches the error handler function (errMsgIdAndTxt) to the solver.
virtual void setUserData() const override

Attaches the user data to the forward problem.

virtual void setUserDataB(int which) const override

attaches the user data to the backward problem

**Parameters**

which – identifier of the backwards problem

virtual void setMaxNumSteps(long int mxsteps) const override

specifies the maximum number of steps for the forward problem

**Note:** in contrast to the SUNDIALS method, this sets the overall maximum, not the maximum between output times.

**Parameters** mxsteps – number of steps

virtual void setStabLimDet(int stldet) const override

activates stability limit detection for the forward problem

### **Parameters**

stldet – flag for stability limit detection (TRUE or FALSE)

virtual void setStabLimDetB(int which, int stldet) const override

activates stability limit detection for the backward problem

#### **Parameters**

- which identifier of the backwards problem
- stldet flag for stability limit detection (TRUE or FALSE)

virtual void setId(*[Model](#page-511-0)* const \*model) const override

specify algebraic/differential components (DAE only)

#### **Parameters**

model – model specification

virtual void setSuppressAlg(bool flag) const override

deactivates error control for algebraic components (DAE only)

## **Parameters**

flag – deactivation flag

void resetState(void \*ida\_mem, *[const\\_N\\_Vector](#page-711-0)* yy0, *[const\\_N\\_Vector](#page-711-0)* yp0) const

resetState reset the IDAS solver to restart integration after a rhs discontinuity.

### **Parameters**

- ida\_mem pointer to IDAS solver memory object
- **yy0** new state vector
- **yp0** new state derivative vector
- virtual void setSensParams(*[realtype](#page-712-0)* const \*p, *[realtype](#page-712-0)* const \*pbar, int const \*plist) const override specifies the scaling and indexes for sensitivity computation

- $\mathbf{p}$  parameters
- $\mathbf{pbar}$  parameter scaling constants
- plist parameter index list

virtual void  $\text{adjInit}()$  const override

initializes the adjoint problem

virtual void quadInit(*[AmiVector](#page-463-0)* const &xQ0) const override

initializes the quadratures

**Parameters**  $xQ0$  – vector with initial values for  $xQ$ 

virtual void allocateSolverB(int \*which) const override

Specifies solver method and initializes solver memory for the backward problem.

**Parameters**

which – identifier of the backwards problem

virtual void setMaxNumStepsB(int which, long int mxstepsB) const override

specifies the maximum number of steps for the forward problem

**Note:** in contrast to the SUNDIALS method, this sets the overall maximum, not the maximum between output times.

## **Parameters**

- which identifier of the backwards problem
- mxstepsB number of steps

virtual void setSStolerancesB(int which, *[realtype](#page-712-0)* relTolB, *[realtype](#page-712-0)* absTolB) const override

sets relative and absolute tolerances for the backward problem

## **Parameters**

- which identifier of the backwards problem
- relTolB relative tolerances
- absTolB absolute tolerances

virtual void **diag**() const override

attaches a diagonal linear solver to the forward problem

virtual void diagB(int which) const override

attaches a diagonal linear solver to the backward problem

#### **Parameters**

which – identifier of the backwards problem

virtual void getNumSteps(void const \*ami\_mem, long int \*numsteps) const override

reports the number of solver steps

## **Parameters**

• ami\_mem – pointer to the solver memory instance (can be from forward or backward problem)

• numsteps – output array

virtual void getNumRhsEvals(void const \*ami\_mem, long int \*numrhsevals) const override

reports the number of right hand evaluations

### **Parameters**

- ami\_mem pointer to the solver memory instance (can be from forward or backward problem)
- numrhsevals output array

## virtual void getNumErrTestFails(void const \*ami\_mem, long int \*numerrtestfails) const override

reports the number of local error test failures

#### **Parameters**

- ami\_mem pointer to the solver memory instance (can be from forward or backward problem)
- numerrtestfails output array

virtual void getNumNonlinSolvConvFails(void const \*ami\_mem, long int \*numnonlinsolvconvfails) const override

reports the number of nonlinear convergence failures

#### **Parameters**

- ami\_mem pointer to the solver memory instance (can be from forward or backward problem)
- numnonlinsolvconvfails output array

virtual void getLastOrder(void const \*ami\_mem, int \*order) const override

Reports the order of the integration method during the last internal step.

### **Parameters**

- ami\_mem pointer to the solver memory instance (can be from forward or backward problem)
- order output array

virtual void \***getAdjBmem**(void \*ami\_mem, int which) const override

Retrieves the solver memory instance for the backward problem.

### **Parameters**

- which identifier of the backwards problem
- ami\_mem pointer to the forward solver memory instance

#### **Returns**

A (void \*) pointer to the CVODES memory allocated for the backward problem.

virtual void init(*[realtype](#page-712-0)* t0, *[AmiVector](#page-463-0)* const &x0, *[AmiVector](#page-463-0)* const &dx0) const override

Initializes the states at the specified initial timepoint.

- t0 initial timepoint
- $x0$  initial states
- $dx0$  initial derivative states

virtual void initSteadystate(*[realtype](#page-712-0)* const t0, *[AmiVector](#page-463-0)* const &x0, *[AmiVector](#page-463-0)* const &dx0) const override

Initializes the states at the specified initial timepoint.

### **Parameters**

- $\cdot$  t0 initial timepoint
- **x0** initial states
- $dx0$  initial derivative states

virtual void sensInit1(*[AmiVectorArray](#page-466-0)* const &sx0, *[AmiVectorArray](#page-466-0)* const &sdx0) const override

Initializes the forward sensitivities.

### **Parameters**

- **sx0** initial states sensitivities
- sdx0 initial derivative states sensitivities

virtual void binit(int which, *[realtype](#page-712-0)* tf, *[AmiVector](#page-463-0)* const &xB0, *[AmiVector](#page-463-0)* const &dxB0) const override Initialize the adjoint states at the specified final timepoint.

#### **Parameters**

- which identifier of the backwards problem
- $tf$  final timepoint
- $xB0$  initial adjoint state
- **dxB0** initial adjoint derivative state

virtual void qbinit(int which, *[AmiVector](#page-463-0)* const &xQB0) const override

Initialize the quadrature states at the specified final timepoint.

### **Parameters**

- which identifier of the backwards problem
- **xQB0** initial adjoint quadrature state

virtual void **rootInit**(int ne) const override

Initializes the rootfinding for events.

#### **Parameters**

ne – number of different events

virtual void setDenseJacFn() const override

Set the dense Jacobian function.

virtual void setSparseJacFn() const override sets the sparse Jacobian function

- virtual void setBandJacFn() const override sets the banded Jacobian function
- virtual void setJacTimesVecFn() const override sets the Jacobian vector multiplication function

virtual void setDenseJacFnB(int which) const override sets the dense Jacobian function **Parameters** which – identifier of the backwards problem virtual void setSparseJacFnB(int which) const override sets the sparse Jacobian function **Parameters** which – identifier of the backwards problem virtual void setBandJacFnB(int which) const override sets the banded Jacobian function **Parameters** which – identifier of the backwards problem virtual void setJacTimesVecFnB(int which) const override sets the Jacobian vector multiplication function **Parameters** which – identifier of the backwards problem virtual void setSparseJacFn\_ss() const override sets the sparse Jacobian function for backward steady state case virtual void apply\_max\_nonlin\_iters() const override Apply the maximum number of nonlinear solver iterations permitted per step. virtual void apply\_max\_conv\_fails() const override Apply the maximum number of nonlinear solver convergence failures permitted per step. virtual void apply\_constraints() const override Apply the constraints to the solver. virtual void apply\_max\_step\_size() const override Apply the allowed maximum stepsize to the solver.

# **Class IntegrationFailure**

• Defined in file include amici exception.h

# **Inheritance Relationships**

# **Base Type**

• public amici::AmiException (*[Class AmiException](#page-461-0)*)

# **Class Documentation**

### class IntegrationFailure : public amici::*[AmiException](#page-462-0)*

Integration failure exception for the forward problem.

This exception should be thrown when an integration failure occurred for this exception we can assume that we can recover from the exception and return a solution struct to the user

## **Public Functions**

### IntegrationFailure(int code, *[realtype](#page-712-0)* t)

Constructor.

### **Parameters**

- code error code returned by cvode/ida
- t time of integration failure

## **Public Members**

### int error\_code

error code returned by cvodes/idas

#### *[realtype](#page-712-0)* time

time of integration failure

## **Class IntegrationFailureB**

• Defined in file\_include\_amici\_exception.h

## **Inheritance Relationships**

## **Base Type**

• public amici::AmiException (*[Class AmiException](#page-461-0)*)

## **Class Documentation**

### class IntegrationFailureB : public amici::*[AmiException](#page-462-0)*

Integration failure exception for the backward problem.

This exception should be thrown when an integration failure occurred for this exception we can assume that we can recover from the exception and return a solution struct to the user

# **Public Functions**

### IntegrationFailureB(int code, *[realtype](#page-712-0)* t)

Constructor.

## **Parameters**

- code error code returned by cvode/ida
- $\cdot$  **t** time of integration failure

# **Public Members**

## int error\_code

error code returned by cvode/ida

### *[realtype](#page-712-0)* time

time of integration failure

## **Class Logger**

• Defined in file\_include\_amici\_logging.h

# **Class Documentation**

## class Logger

A logger, holding a list of error messages.

## **Public Functions**

### $Logger() = default$

void log(*[LogSeverity](#page-662-0)* severity, std::string const &identifier, std::string const &message) Add a log entry.

#### **Parameters**

- severity Severity level
- **identifier** Short identifier for the logged event
- message A more detailed message

void log(*[LogSeverity](#page-662-0)* severity, std::string const &identifier, char const \*format, ...)

Add a log entry with printf-like message formatting.

- severity Severity level
- **identifier** Short identifier for the logged event
- format printf format string

# **Public Members**

std::vector<*[LogItem](#page-426-0)*> items The log items

## **Class Model**

• Defined in file\_include\_amici\_model.h

### **Inheritance Relationships**

## **Base Types**

- public amici::AbstractModel (*[Class AbstractModel](#page-436-0)*)
- public amici::ModelDimensions (*[Struct ModelDimensions](#page-427-0)*)

## **Derived Types**

- public amici::Model\_DAE (*[Class Model\\_DAE](#page-559-0)*)
- public amici::Model\_ODE (*[Class Model\\_ODE](#page-570-0)*)

## **Class Documentation**

<span id="page-511-1"></span><span id="page-511-0"></span>class Model : public amici::*[AbstractModel](#page-437-0)*, public amici::*[ModelDimensions](#page-427-1)*

The *[Model](#page-511-1)* class represents an AMICI ODE/DAE model.

The model can compute various model related quantities based on symbolically generated code.

Subclassed by *[amici::Model\\_DAE](#page-559-1)*, *[amici::Model\\_ODE](#page-570-1)*

# **Public Functions**

## $Model() = default$

Default constructor

Model(*[ModelDimensions](#page-427-1)* const &model\_dimensions, *[SimulationParameters](#page-600-0)* simulation\_parameters, amici::*[SecondOrderMode](#page-668-0)* o2mode, std::vector<amici::*[realtype](#page-712-0)*> idlist, std::vector<int> z2event, bool pythonGenerated = false, int ndxdotdp\_explicit = 0, int ndxdotdx\_explicit = 0, int w\_recursion\_depth = 0, std::map<*[realtype](#page-712-0)*, std::vector<int>> state\_independent\_events = {})

Constructor with model dimensions.

- model\_dimensions *[Model](#page-511-1)* dimensions
- simulation\_parameters Simulation parameters
- o2mode Second order sensitivity mode
- **idlist** Indexes indicating algebraic components (DAE only)
- **z2event** Mapping of event outputs to events
- pythonGenerated Flag indicating matlab or python wrapping
- ndxdotdp\_explicit Number of nonzero elements in dxdotdp\_explicit
- ndxdotdx\_explicit Number of nonzero elements in dxdotdx\_explicit
- w\_recursion\_depth Recursion depth of fw
- state\_independent\_events Map of events with state-independent triggers functions, mapping trigger timepoints to event indices.

#### $~\sim$ Model() override = default

Destructor.

### *[Model](#page-511-0)* &operator=(*[Model](#page-511-0)* const &other) = delete

Copy assignment is disabled until const members are removed.

**Parameters**  $other - Object to copy from$ 

# **Returns**

virtual *[Model](#page-511-0)* \*clone() const = 0

Clone this instance.

# **Returns**

The clone

void initialize(*[AmiVector](#page-463-0)* &x, *[AmiVector](#page-463-0)* &dx, *[AmiVectorArray](#page-466-0)* &sx, *[AmiVectorArray](#page-466-0)* &sdx, bool computeSensitivities, std::vector<int> &roots\_found)

Initialize model properties.

## **Parameters**

- $\mathbf{x}$  Reference to state variables
- $dx$  Reference to time derivative of states (DAE only)
- **sx** Reference to state variable sensitivities
- $sdx$  Reference to time derivative of state sensitivities (DAE only)
- computeSensitivities Flag indicating whether sensitivities are to be computed
- roots\_found boolean indicators indicating whether roots were found at t0 by this fun

void reinitialize(*[realtype](#page-712-0)* t, *[AmiVector](#page-463-0)* &x, *[AmiVectorArray](#page-466-0)* &sx, bool computeSensitivities)

Re-initialize model properties after changing simulation context.

- $\cdot t$  Timepoint
- $\mathbf{x}$  Reference to state variables
- **sx** Reference to state variable sensitivities
- computeSensitivities Flag indicating whether sensitivities are to be computed

void initializeB(*[AmiVector](#page-463-0)* &xB, *[AmiVector](#page-463-0)* &dxB, *[AmiVector](#page-463-0)* &xQB, bool posteq) const

Initialize model properties.

## **Parameters**

- $xB Adjoint state variables$
- $dxB Time$  derivative of adjoint states (DAE only)
- **xQB** Adjoint quadratures
- posteq Flag indicating whether postequilibration was performed

### void initializeStates(*[AmiVector](#page-463-0)* &x)

Initialize initial states.

### **Parameters**

 $x -$ State vector to be initialized

void initializeStateSensitivities(*[AmiVectorArray](#page-466-0)* &sx, *[AmiVector](#page-463-0)* const &x)

Initialize initial state sensitivities.

## **Parameters**

- **sx** Reference to state variable sensitivities
- $\mathbf{x}$  Reference to state variables

### void initializeSplines()

Initialization of spline functions.

### void initializeSplineSensitivities()

Initialization of spline sensitivity functions.

## void initEvents(*[AmiVector](#page-463-0)* const &x, *[AmiVector](#page-463-0)* const &dx, std::vector<int> &roots\_found)

Initialize the Heaviside variables h at the initial time t0.

Heaviside variables activate/deactivate on event occurrences.

#### **Parameters**

- $\mathbf{x}$  Reference to state variables
- $\bullet$  **dx** Reference to time derivative of states (DAE only)
- roots\_found boolean indicators indicating whether roots were found at t0 by this fun

#### int nplist() const

Get number of parameters wrt to which sensitivities are computed.

#### **Returns**

Length of sensitivity index vector

## int np() const

Get total number of model parameters.

## **Returns**

Length of parameter vector

### int  $nk()$  const

Get number of constants.

## **Returns**

Length of constant vector

### int ncl() const

Get number of conservation laws.

### **Returns**

Number of conservation laws (i.e., difference between  $nx_r$  rdata and  $nx_s$  solver).

## int nx\_reinit() const

Get number of solver states subject to reinitialization.

### **Returns**

*[Model](#page-511-1)* member nx\_solver\_reinit

## double const \*k() const

Get fixed parameters.

## **Returns**

Pointer to constants array

### int nMaxEvent() const

Get maximum number of events that may occur for each type.

### **Returns**

Maximum number of events that may occur for each type

## void setNMaxEvent(int nmaxevent)

Set maximum number of events that may occur for each type.

# **Parameters**

nmaxevent – Maximum number of events that may occur for each type

#### int  $\mathsf{nt}()$  const

Get number of timepoints.

### **Returns**

Number of timepoints

#### std::vector<*[ParameterScaling](#page-667-0)*> const &getParameterScale() const

Get parameter scale for each parameter.

#### **Returns**

Vector of parameter scales

## void setParameterScale(*[ParameterScaling](#page-667-0)* pscale)

Set parameter scale for each parameter.

NOTE: Resets initial state sensitivities.

#### **Parameters**

pscale – Scalar parameter scale to be set for all parameters

#### void setParameterScale(std::vector<*[ParameterScaling](#page-667-0)*> const &pscaleVec)

Set parameter scale for each parameter.

NOTE: Resets initial state sensitivities.

#### **Parameters**

pscaleVec – Vector of parameter scales

### <span id="page-514-0"></span>std::vector<*[realtype](#page-712-0)*> const &getUnscaledParameters() const

Get parameters with transformation according to parameter scale applied.

#### **Returns**

Unscaled parameters

std::vector<*[realtype](#page-712-0)*> const &getParameters() const

Get parameter vector.

#### **Returns**

The user-set parameters (see also [Model::getUnscaledParameters](#page-514-0))

*[realtype](#page-712-0)* getParameterById(std::string const &par\_id) const

Get value of first model parameter with the specified ID.

**Parameters** par\_id – Parameter ID

**Returns**

Parameter value

*[realtype](#page-712-0)* getParameterByName(std::string const &par\_name) const

Get value of first model parameter with the specified name.

**Parameters** par\_name – Parameter name

**Returns** Parameter value

void setParameters(std::vector<*[realtype](#page-712-0)*> const &p)

Set the parameter vector.

#### **Parameters**

p – Vector of parameters

void setParameterById(std::map<std::string, *[realtype](#page-712-0)*> const &p, bool ignoreErrors = false)

Set model parameters according to the parameter IDs and mapped values.

## **Parameters**

- **p** Map of parameters IDs and values
- ignoreErrors Ignore errors such as parameter IDs in p which are not model parameters

void setParameterById(std::string const &par\_id, *[realtype](#page-712-0)* value)

Set value of first model parameter with the specified ID.

## **Parameters**

- par\_id Parameter ID
- value Parameter value

int setParametersByIdRegex(std::string const &par\_id\_regex, *[realtype](#page-712-0)* value)

Set all values of model parameters with IDs matching the specified regular expression.

## **Parameters**

- par\_id\_regex Parameter ID regex
- value Parameter value

#### **Returns**

Number of parameter IDs that matched the regex

### void setParameterByName(std::string const &par\_name, *[realtype](#page-712-0)* value)

Set value of first model parameter with the specified name.

## **Parameters**

- par\_name Parameter name
- value Parameter value

void setParameterByName(std::map<std::string, *[realtype](#page-712-0)*> const &p, bool ignoreErrors = false)

Set model parameters according to the parameter name and mapped values.

## **Parameters**

- **p** Map of parameters names and values
- ignoreErrors Ignore errors such as parameter names in p which are not model parameters

int setParametersByNameRegex(std::string const &par\_name\_regex, *[realtype](#page-712-0)* value)

Set all values of all model parameters with names matching the specified regex.

## **Parameters**

- par\_name\_regex Parameter name regex
- value Parameter value

### **Returns**

Number of fixed parameter names that matched the regex

### std::vector<*[realtype](#page-712-0)*> const &getFixedParameters() const

Get values of fixed parameters.

## **Returns**

Vector of fixed parameters with same ordering as in *[Model::getFixedParameterIds](#page-519-0)*

## *[realtype](#page-712-0)* getFixedParameterById(std::string const &par\_id) const

Get value of fixed parameter with the specified ID.

**Parameters** par\_id – Parameter ID

## **Returns**

Parameter value

### *[realtype](#page-712-0)* getFixedParameterByName(std::string const &par\_name) const

Get value of fixed parameter with the specified name.

If multiple parameters have the same name, the first parameter with matching name is returned.

## **Parameters**

par\_name – Parameter name

### **Returns**

Parameter value

#### void setFixedParameters(std::vector<*[realtype](#page-712-0)*> const &k)

Set values for constants.

## **Parameters**

k – Vector of fixed parameters

### void setFixedParameterById(std::string const &par\_id, *[realtype](#page-712-0)* value)

Set value of first fixed parameter with the specified ID.

## **Parameters**

- par\_id Fixed parameter id
- value Fixed parameter value

#### int setFixedParametersByIdRegex(std::string const &par\_id\_regex, *[realtype](#page-712-0)* value)

Set values of all fixed parameters with the ID matching the specified regex.

## **Parameters**

- par\_id\_regex Fixed parameter name regex
- **value** Fixed parameter value

#### **Returns**

Number of fixed parameter IDs that matched the regex

### void setFixedParameterByName(std::string const &par\_name, *[realtype](#page-712-0)* value)

Set value of first fixed parameter with the specified name.

### **Parameters**

- par\_name Fixed parameter ID
- value Fixed parameter value

## int setFixedParametersByNameRegex(std::string const &par\_name\_regex, *[realtype](#page-712-0)* value)

Set value of all fixed parameters with name matching the specified regex.

## **Parameters**

- par\_name\_regex Fixed parameter name regex
- value Fixed parameter value

#### **Returns**

Number of fixed parameter names that matched the regex

## virtual std::string getName() const

Get the model name.

## **Returns**

*[Model](#page-511-1)* name

## virtual bool hasParameterNames() const

Report whether the model has parameter names set.

## **Returns**

Boolean indicating whether parameter names were set. Also returns true if the number of corresponding variables is just zero.

#### virtual std::vector<std::string> getParameterNames() const

Get names of the model parameters.

## **Returns**

The parameter names

#### virtual bool hasStateNames() const

Report whether the model has state names set.

#### **Returns**

Boolean indicating whether state names were set. Also returns true if the number of corresponding variables is just zero.

virtual std::vector<std::string> getStateNames() const

Get names of the model states.

#### **Returns**

State names

#### virtual std::vector<std::string> getStateNamesSolver() const

Get names of the solver states.

## **Returns**

State names

#### virtual bool hasFixedParameterNames() const

Report whether the model has fixed parameter names set.

#### **Returns**

Boolean indicating whether fixed parameter names were set. Also returns true if the number of corresponding variables is just zero.

#### virtual std::vector<std::string> getFixedParameterNames() const

Get names of the fixed model parameters.

#### **Returns**

Fixed parameter names

#### virtual bool hasObservableNames() const

Report whether the model has observable names set.

#### **Returns**

Boolean indicating whether observable names were set. Also returns true if the number of corresponding variables is just zero.

#### virtual std::vector<std::string> getObservableNames() const

Get names of the observables.

## **Returns**

Observable names

#### virtual bool hasExpressionNames() const

Report whether the model has expression names set.

### **Returns**

Boolean indicating whether expression names were set. Also returns true if the number of corresponding variables is just zero.

#### virtual std::vector<std::string> getExpressionNames() const

Get names of the expressions.

### **Returns**

Expression names

#### virtual bool hasParameterIds() const

Report whether the model has parameter IDs set.

#### **Returns**

Boolean indicating whether parameter IDs were set. Also returns true if the number of corresponding variables is just zero.

virtual std::vector<std::string> getParameterIds() const

Get IDs of the model parameters.

#### **Returns**

Parameter IDs

## virtual bool hasStateIds() const

Report whether the model has state IDs set.

### **Returns**

Boolean indicating whether state IDs were set. Also returns true if the number of corresponding variables is just zero.

## virtual std::vector<std::string> getStateIds() const

Get IDs of the model states.

# **Returns**

State IDs

### virtual std::vector<std::string> getStateIdsSolver() const

Get IDs of the solver states.

## **Returns**

State IDs

#### virtual bool hasFixedParameterIds() const

Report whether the model has fixed parameter IDs set.

#### **Returns**

Boolean indicating whether fixed parameter IDs were set. Also returns true if the number of corresponding variables is just zero.

#### <span id="page-519-0"></span>virtual std::vector<std::string> getFixedParameterIds() const

Get IDs of the fixed model parameters.

#### **Returns**

Fixed parameter IDs

#### virtual bool hasObservableIds() const

Report whether the model has observable IDs set.

#### **Returns**

Boolean indicating whether observable ids were set. Also returns true if the number of corresponding variables is just zero.

#### virtual std::vector<std::string> getObservableIds() const

Get IDs of the observables.

## **Returns**

Observable IDs

### virtual bool hasExpressionIds() const

Report whether the model has expression IDs set.

#### **Returns**

Boolean indicating whether expression ids were set. Also returns true if the number of corresponding variables is just zero.

virtual std::vector<std::string> getExpressionIds() const

Get IDs of the expression.

## **Returns**

Expression IDs

#### virtual bool hasQuadraticLLH() const

Checks whether the defined noise model is gaussian, i.e., the nllh is quadratic.

## **Returns**

boolean flag

### std::vector<*[realtype](#page-712-0)*> const &getTimepoints() const

Get the timepoint vector.

#### **Returns**

Timepoint vector

#### *[realtype](#page-712-0)* getTimepoint(int it) const

Get simulation timepoint for time index it.

### **Parameters**  $it$  – Time index

#### **Returns**

Timepoint

## void setTimepoints(std::vector<*[realtype](#page-712-0)*> const &ts)

Set the timepoint vector.

#### **Parameters**

ts – New timepoint vector

## double t0() const

Get simulation start time.

## **Returns**

Simulation start time

## void setTO (double t0)

Set simulation start time.

Output timepoints are absolute timepoints, independent of  $t_0$ . For output timepoints  $t < t_0$ , the initial state will be returned.

### **Parameters**

t0 – Simulation start time

## std::vector<bool> const &getStateIsNonNegative() const

Get flags indicating whether states should be treated as non-negative.

#### **Returns**

Vector of flags

# void setStateIsNonNegative(std::vector<br/>sbool> const &stateIsNonNegative)

Set flags indicating whether states should be treated as non-negative.

#### **Parameters**

stateIsNonNegative - Vector of flags

## void setAllStatesNonNegative()

Set flags indicating that all states should be treated as non-negative.

### inline *[ModelState](#page-431-0)* const &getModelState() const

Get the current model state.

### **Returns**

Current model state

inline void setModelState(*[ModelState](#page-431-0)* const &state)

Set the current model state.

### **Parameters**

state – *[Model](#page-511-1)* state

## inline void setMinimumSigmaResiduals(double min\_sigma)

Sets the estimated lower boundary for sigma y. When :meth:setAddSigmaResiduals is activated, this lower boundary must ensure that  $log(sigma) + min_sigma > 0$ .

## **Parameters**

min\_sigma – lower boundary

## inline *[realtype](#page-712-0)* getMinimumSigmaResiduals() const

Gets the specified estimated lower boundary for sigma\_y.

#### **Returns**

lower boundary

### inline void setAddSigmaResiduals(bool sigma res)

Specifies whether residuals should be added to account for parameter dependent sigma.

If set to true, additional residuals of the form  $\sqrt{\log(\sigma) + C}$  will be added. This enables least-squares optimization for variables with Gaussian noise assumption and parameter dependent standard deviation sigma. The constant  $C$  can be set via :meth:setMinimumSigmaResiduals.

### **Parameters**

sigma\_res – if true, additional residuals are added

#### inline bool getAddSigmaResiduals() const

Checks whether residuals should be added to account for parameter dependent sigma.

#### **Returns**

sigma\_res

std::vector<int> const &getParameterList() const

Get the list of parameters for which sensitivities are computed.

## **Returns**

List of parameter indices

## int plist(int pos) const

Get entry in parameter list by index.

#### **Parameters**

pos – Index in sensitivity parameter list

#### **Returns**

Index in parameter list

### void setParameterList(std::vector<int> const &plist)

Set the list of parameters for which sensitivities are to be computed.

NOTE: Resets initial state sensitivities.

### **Parameters**

plist – List of parameter indices

# std::vector<*[realtype](#page-712-0)*> getInitialStates()

Get the initial states.

### **Returns**

Initial state vector

### void setInitialStates(std::vector<*[realtype](#page-712-0)*> const &x0)

Set the initial states.

#### **Parameters**

 $x0$  – Initial state vector

## bool hasCustomInitialStates() const

Return whether custom initial states have been set.

#### **Returns**

true if has custom initial states, otherwise false

#### std::vector<*[realtype](#page-712-0)*> getInitialStateSensitivities()

Get the initial states sensitivities.

#### **Returns**

vector of initial state sensitivities

## void setInitialStateSensitivities(std::vector<*[realtype](#page-712-0)*> const &sx0)

Set the initial state sensitivities.

#### **Parameters**

sx0 – vector of initial state sensitivities with chainrule applied. This could be a slice of *[ReturnData::sx](#page-590-0)* or *[ReturnData::sx0](#page-592-0)*

## bool hasCustomInitialStateSensitivities() const

Return whether custom initial state sensitivities have been set.

### **Returns**

true if has custom initial state sensitivities, otherwise false.

#### void setUnscaledInitialStateSensitivities(std::vector<*[realtype](#page-712-0)*> const &sx0)

Set the initial state sensitivities.

### **Parameters**

sx0 – Vector of initial state sensitivities without chainrule applied. This could be the readin from a model.sx0data saved to HDF5.

#### void setSteadyStateComputationMode(*[SteadyStateComputationMode](#page-670-0)* mode)

Set the mode how steady state is computed in the steadystate simulation.

## **Parameters**

mode – Steadystate computation mode

### *[SteadyStateComputationMode](#page-670-0)* getSteadyStateComputationMode() const

Gets the mode how steady state is computed in the steadystate simulation.

**Returns** Mode

## void setSteadyStateSensitivityMode(*[SteadyStateSensitivityMode](#page-671-0)* mode)

Set the mode how sensitivities are computed in the steadystate simulation.

#### **Parameters**

mode – Steadystate sensitivity mode

### *[SteadyStateSensitivityMode](#page-671-0)* getSteadyStateSensitivityMode() const

Gets the mode how sensitivities are computed in the steadystate simulation.

### **Returns**

Mode

### void setReinitializeFixedParameterInitialStates(bool flag)

Set whether initial states depending on fixed parameters are to be reinitialized after preequilibration and presimulation.

**Parameters**

flag – Fixed parameters reinitialized?

## bool getReinitializeFixedParameterInitialStates() const

Get whether initial states depending on fixedParameters are to be reinitialized after preequilibration and presimulation.

#### **Returns**

flag true / false

### void requireSensitivitiesForAllParameters()

Require computation of sensitivities for all parameters p [0..np] in natural order.

NOTE: Resets initial state sensitivities.

#### void getExpression(gsl::span<*[realtype](#page-712-0)*> w, *[realtype](#page-712-0)* const t, *[AmiVector](#page-463-0)* const &x)

Get time-resolved w.

#### **Parameters**

- $w -$  Buffer (shape nw)
- $\cdot$  **t** Current timepoint
- $\mathbf{x}$  Current state

void getObservable(gsl::span<*[realtype](#page-712-0)*> y, *[realtype](#page-712-0)* const t, *[AmiVector](#page-463-0)* const &x)

Get time-resolved observables.

#### **Parameters**

- $y -$ Buffer (shape ny)
- $t$  Current timepoint
- $\mathbf{x}$  Current state

## virtual *[ObservableScaling](#page-667-1)* getObservableScaling(int iy) const

Get scaling type for observable.

## **Parameters**

iy – observable index

### **Returns**

scaling type

## void getObservableSensitivity(gsl::span<*[realtype](#page-712-0)*> sy, *[realtype](#page-712-0)* const t, *[AmiVector](#page-463-0)* const &x, *[AmiVectorArray](#page-466-0)* const &sx)

Get sensitivity of time-resolved observables.

Total derivative  $sy = dydx * sx + dydp$  (only for forward sensitivities).

#### **Parameters**

- sy buffer (shape ny x nplist, row-major)
- $\cdot t$  Timpoint
- $x -$  State variables
- $sx State$  sensitivities
- void getObservableSigma(gsl::span<*[realtype](#page-712-0)*> sigmay, int const it, *[ExpData](#page-483-0)* const \*edata)

Get time-resolved observable standard deviations.

## **Parameters**

- sigmay Buffer (shape ny)
- $\cdot$  it Timepoint index
- edata Pointer to experimental data instance (optional, pass nullptr to ignore)

void getObservableSigmaSensitivity(gsl::span<*[realtype](#page-712-0)*> ssigmay, gsl::span<*[realtype](#page-712-0)* const> sy, int const it, *[ExpData](#page-483-0)* const \*edata)

Sensitivity of time-resolved observable standard deviation.

Total derivative (can be used with both adjoint and forward sensitivity).

## **Parameters**

- ssigmay Buffer (shape ny x nplist, row-major)
- sy Sensitivity of time-resolved observables for current timepoint
- it Timepoint index
- edata Pointer to experimental data instance (optional, pass nullptr to ignore)

void addObservableObjective(*[realtype](#page-712-0)* &Jy, int const it, *[AmiVector](#page-463-0)* const &x, *[ExpData](#page-483-0)* const &edata) Add time-resolved measurement negative log-likelihood  $Jy$ .

#### **Parameters**

- Jy Buffer (shape 1)
- $\cdot$  it Timepoint index
- $\bar{x}$  State variables
- edata Experimental data

void addObservableObjectiveSensitivity(std::vector<*[realtype](#page-712-0)*> &sllh, std::vector<*[realtype](#page-712-0)*> &s2llh, int const it, *[AmiVector](#page-463-0)* const &x, *[AmiVectorArray](#page-466-0)* const &sx, *[ExpData](#page-483-0)* const &edata)

Add sensitivity of time-resolved measurement negative log-likelihood  $Jy$ .

- sllh First-order buffer (shape nplist)
- s211h Second-order buffer (shape nJ 1 x nplist, row-major)
- it Timepoint index
- $x -$  State variables
- $sx State$  sensitivities
- edata Experimental data

void addPartialObservableObjectiveSensitivity(std::vector<*[realtype](#page-712-0)*> &sllh, std::vector<*[realtype](#page-712-0)*> &s2llh, int const it, *[AmiVector](#page-463-0)* const &x, *[ExpData](#page-483-0)* const &edata)

Add sensitivity of time-resolved measurement negative log-likelihood  $Jy$ .

Partial derivative (to be used with adjoint sensitivities).

## **Parameters**

- sllh First order output buffer (shape nplist)
- s211h Second order output buffer (shape nJ 1 x nplist, row-major)
- it Timepoint index
- $\mathbf{x}$  State variables
- edata Experimental data

void getAdjointStateObservableUpdate(gsl::span<*[realtype](#page-712-0)*> dJydx, int const it, *[AmiVector](#page-463-0)* const &x, *[ExpData](#page-483-0)* const &edata)

Get state sensitivity of the negative loglikelihood  $Jy$ , partial derivative (to be used with adjoint sensitivities).

### **Parameters**

- dJydx Output buffer (shape nJ x nx\_solver, row-major)
- it Timepoint index
- $x -$  State variables
- edata Experimental data instance

void getEvent(gsl::span<*[realtype](#page-712-0)*> z, int const ie, *[realtype](#page-712-0)* const t, *[AmiVector](#page-463-0)* const &x)

Get event-resolved observables.

## **Parameters**

- z Output buffer (shape nz)
- $ie$  Event index
- $\cdot t$  Timepoint
- $\mathbf{x}$  State variables

void getEventSensitivity(gsl::span<*[realtype](#page-712-0)*> sz, int const ie, *[realtype](#page-712-0)* const t, *[AmiVector](#page-463-0)* const &x, *[AmiVectorArray](#page-466-0)* const &sx)

Get sensitivities of event-resolved observables.

Total derivative (only forward sensitivities).

- sz Output buffer (shape nz x nplist, row-major)
- $ie$  Event index
- $\cdot t$  Timepoint
- $x$  State variables
- $sx State$  sensitivities

void getUnobservedEventSensitivity(gsl::span<*[realtype](#page-712-0)*> sz, int const ie)

Get sensitivity of z at final timepoint.

Ignores sensitivity of timepoint. Total derivative.

### **Parameters**

- sz Output buffer (shape nz x nplist, row-major)
- $ie$  Event index

void getEventRegularization(gsl::span<*[realtype](#page-712-0)*> rz, int const ie, *[realtype](#page-712-0)* const t, *[AmiVector](#page-463-0)* const &x) Get regularization for event-resolved observables.

### **Parameters**

- rz Output buffer (shape nz)
- $ie$  Event index
- $\cdot$  **t** Timepoint
- $\mathbf{x}$  State variables

## void getEventRegularizationSensitivity(gsl::span<*[realtype](#page-712-0)*> srz, int const ie, *[realtype](#page-712-0)* const t, *[AmiVector](#page-463-0)* const &x, *[AmiVectorArray](#page-466-0)* const &sx)

Get sensitivities of regularization for event-resolved observables.

Total derivative. Only forward sensitivities.

## **Parameters**

- srz Output buffer (shape nz x nplist, row-major)
- $\cdot$  ie Event index
- $\cdot t$  Timepoint
- $x$  State variables
- $sx State$  sensitivities

void getEventSigma(gsl::span<*[realtype](#page-712-0)*> sigmaz, int const ie, int const nroots, *[realtype](#page-712-0)* const t, *[ExpData](#page-483-0)* const \*edata)

Get event-resolved observable standard deviations.

- sigmaz Output buffer (shape nz)
- ie Event index
- nroots Event occurrence
- $\cdot$  **t** Timepoint
- edata Pointer to experimental data (optional, pass nullptr to ignore)

void getEventSigmaSensitivity(gsl::span<*[realtype](#page-712-0)*> ssigmaz, int const ie, int const nroots, *[realtype](#page-712-0)* const t, *[ExpData](#page-483-0)* const \*edata)

Get sensitivities of event-resolved observable standard deviations.

Total derivative (only forward sensitivities).

#### **Parameters**

- ssigmaz Output buffer (shape nz x nplist, row-major)
- $ie$  Event index
- **nroots** Event occurrence
- $\cdot$  **t** Timepoint
- edata Pointer to experimental data (optional, pass nullptr to ignore)

void addEventObjective(*[realtype](#page-712-0)* &Jz, int const ie, int const nroots, *[realtype](#page-712-0)* const t, *[AmiVector](#page-463-0)* const &x, *[ExpData](#page-483-0)* const &edata)

Add event-resolved observable negative log-likelihood.

## **Parameters**

- Jz Output buffer (shape 1)
- $ie$  Event index
- nroots Event occurrence
- $\cdot t$  Timepoint
- $x$  State variables
- edata Experimental data

void addEventObjectiveRegularization(*[realtype](#page-712-0)* &Jrz, int const ie, int const nroots, *[realtype](#page-712-0)* const t, *[AmiVector](#page-463-0)* const &x, *[ExpData](#page-483-0)* const &edata)

Add event-resolved observable negative log-likelihood.

#### **Parameters**

- $\text{Jrz}$  Output buffer (shape 1)
- **ie** Event index
- nroots Event occurrence
- $\cdot t$  Timepoint
- $x$  State variables
- edata Experimental data

void addEventObjectiveSensitivity(std::vector<*[realtype](#page-712-0)*> &sllh, std::vector<*[realtype](#page-712-0)*> &s2llh, int const ie, int const nroots, *[realtype](#page-712-0)* const t, *[AmiVector](#page-463-0)* const &x, *[AmiVectorArray](#page-466-0)* const &sx, *[ExpData](#page-483-0)* const &edata)

Add sensitivity of time-resolved measurement negative log-likelihood  $Jy$ .

Total derivative (to be used with forward sensitivities).

- sllh First order buffer (shape nplist)
- s2llh Second order buffer (shape nJ-1 x nplist, row-major)
- ie Event index
- nroots Event occurrence
- $\cdot t$  Timepoint
- $\mathbf{x}$  State variables
- $sx State$  sensitivities
- edata Experimental data

void addPartialEventObjectiveSensitivity(std::vector<*[realtype](#page-712-0)*> &sllh, std::vector<*[realtype](#page-712-0)*> &s2llh, int const ie, int const nroots, *[realtype](#page-712-0)* const t, *[AmiVector](#page-463-0)* const &x, *[ExpData](#page-483-0)* const &edata)

Add sensitivity of time-resolved measurement negative log-likelihood  $Jy$ .

Partial derivative (to be used with adjoint sensitivities).

## **Parameters**

- sllh First order buffer (shape nplist)
- s2llh Second order buffer (shape (nJ-1) x nplist, row-major)
- ie Event index
- nroots Event occurrence
- $\cdot t$  Timepoint
- $x$  State variables
- edata Experimental data

void getAdjointStateEventUpdate(gsl::span<*[realtype](#page-712-0)*> dJzdx, int const ie, int const nroots, *[realtype](#page-712-0)* const t, *[AmiVector](#page-463-0)* const &x, *[ExpData](#page-483-0)* const &edata)

State sensitivity of the negative loglikelihood  $Jz$ .

Partial derivative (to be used with adjoint sensitivities).

#### **Parameters**

- dJzdx Output buffer (shape nJ x nx\_solver, row-major)
- ie Event index
- nroots Event occurrence
- $t -$ Timepoint
- $x$  State variables
- edata Experimental data

<span id="page-528-0"></span>void getEventTimeSensitivity(std::vector<*[realtype](#page-712-0)*> &stau, *[realtype](#page-712-0)* const t, int const ie, *[AmiVector](#page-463-0)* const &x, *[AmiVectorArray](#page-466-0)* const &sx)

Sensitivity of event timepoint, total derivative.

Only forward sensitivities.

- stau Timepoint sensitivity (shape nplist)
- $\cdot$  **t** Timepoint
- $ie$  Event index
- $x$  State variables
- $sx State$  sensitivities

void addStateEventUpdate(*[AmiVector](#page-463-0)* &x, int const ie, *[realtype](#page-712-0)* const t, *[AmiVector](#page-463-0)* const &xdot, *[AmiVector](#page-463-0)* const &xdot\_old)

Update state variables after event.

## **Parameters**

- $\mathbf{x}$  Current state (will be overwritten)
- **ie** Event index
- $\cdot$  **t** Current timepoint
- xdot Current residual function values
- xdot\_old Value of residual function before event

void addStateSensitivityEventUpdate(*[AmiVectorArray](#page-466-0)* &sx, int const ie, *[realtype](#page-712-0)* const t, *[AmiVector](#page-463-0)* const &x\_old, *[AmiVector](#page-463-0)* const &xdot, *[AmiVector](#page-463-0)* const &xdot\_old, std::vector<*[realtype](#page-712-0)*> const &stau)

Update state sensitivity after event.

#### **Parameters**

- sx Current state sensitivity (will be overwritten)
- $ie$  Event index
- $\cdot$  **t** Current timepoint
- **x\_old** Current state
- **xdot** Current residual function values
- xdot old Value of residual function before event
- stau Timepoint sensitivity, to be computed with Model:: getEventTimeSensitivity

void addAdjointStateEventUpdate(*[AmiVector](#page-463-0)* &xB, int const ie, *[realtype](#page-712-0)* const t, *[AmiVector](#page-463-0)* const &x, *[AmiVector](#page-463-0)* const &xdot, *[AmiVector](#page-463-0)* const &xdot\_old)

Update adjoint state after event.

### **Parameters**

- **xB** Current adjoint state (will be overwritten)
- $ie$  Event index
- $\cdot$  **t** Current time point
- $\mathbf{x}$  Current state
- xdot Current residual function values
- xdot\_old Value of residual function before event

void addAdjointQuadratureEventUpdate(*[AmiVector](#page-463-0)* xQB, int const ie, *[realtype](#page-712-0)* const t, *[AmiVector](#page-463-0)* const &x, *[AmiVector](#page-463-0)* const &xB, *[AmiVector](#page-463-0)* const &xdot, *[AmiVector](#page-463-0)* const &xdot\_old)

Update adjoint quadratures after event.

#### **Parameters**

•  $xQB -$  Current quadrature state (will be overwritten)

- ie Event index
- $t$  Current timepoint
- $\mathbf{x}$  Current state
- $xB Current adjoint state$
- **xdot** Current residual function values
- xdot\_old Value of residual function before event

### void updateHeaviside(std::vector<int> const &rootsfound)

Update the Heaviside variables h on event occurrences.

## **Parameters**

rootsfound – Provides the direction of the zero-crossing, so adding it will give the right update to the Heaviside variables (zero if no root was found)

### void updateHeavisideB(int const \*rootsfound)

Updates the Heaviside variables h on event occurrences in the backward problem.

### **Parameters**

rootsfound – Provides the direction of the zero-crossing, so adding it will give the right update to the Heaviside variables (zero if no root was found)

int checkFinite(gsl::span<*[realtype](#page-712-0)* const> array, *[ModelQuantity](#page-663-0)* model\_quantity, *[realtype](#page-712-0)* t) const

Check if the given array has only finite elements.

For (1D) spans.

## **Parameters**

- array –
- model\_quantity The model quantity array corresponds to
- $\cdot$  **t** Current timepoint

## **Returns**

int checkFinite(gsl::span<*[realtype](#page-712-0)* const> array, *[ModelQuantity](#page-663-0)* model\_quantity, size\_t num\_cols, *[realtype](#page-712-0)* t) const

Check if the given array has only finite elements.

For flattened 2D arrays.

## **Parameters**

- array Flattened matrix
- model\_quantity The model quantity array corresponds to
- num\_cols Number of columns of the non-flattened matrix
- $\cdot$  **t** Current timepoint

# **Returns**

int checkFinite(SUNMatrix m, *[ModelQuantity](#page-663-0)* model\_quantity, *[realtype](#page-712-0)* t) const

Check if the given array has only finite elements.

For SUNMatrix.

## **Parameters**

 $\bullet$  **m** – Matrix to check

- model\_quantity The model quantity m corresponds to
- $\cdot t$  current timepoint

## **Returns**

## void setAlwaysCheckFinite(bool alwaysCheck)

Set whether the result of every call to Model::  $f^*$  should be checked for finiteness.

### **Parameters** alwaysCheck –

#### bool getAlwaysCheckFinite() const

Get setting of whether the result of every call to Model::  $f^*$  should be checked for finiteness.

**Returns** that

void fx0(*[AmiVector](#page-463-0)* &x)

Compute/get initial states.

## **Parameters**

 $x$  – Output buffer.

## <span id="page-531-0"></span>void fx0\_fixedParameters(*[AmiVector](#page-463-0)* &x)

Set only those initial states that are specified via fixed parameters.

#### **Parameters**

 $x$  – Output buffer.

### void fsx0(*[AmiVectorArray](#page-466-0)* &sx, *[AmiVector](#page-463-0)* const &x)

Compute/get initial value for initial state sensitivities.

#### **Parameters**

- sx Output buffer for state sensitivities
- $x$  State variables

### void fsx0\_fixedParameters(*[AmiVectorArray](#page-466-0)* &sx, *[AmiVector](#page-463-0)* const &x)

Get only those initial states sensitivities that are affected from  $amici::Model::fx0\_fixedParameters$ .

#### **Parameters**

- sx Output buffer for state sensitivities
- $\mathbf{x}$  State variables

virtual void **fsdx0**()

Compute sensitivity of derivative initial states sensitivities sdx0.

Only necessary for DAEs.

void fx\_rdata(*[AmiVector](#page-463-0)* &x\_rdata, *[AmiVector](#page-463-0)* const &x\_solver)

Expand conservation law for states.

- x\_rdata Output buffer for state variables with conservation laws expanded (stored in [amici::ReturnData](#page-587-0)).
- **x\_solver** State variables with conservation laws applied (solver returns this)

void fsx\_rdata(*[AmiVectorArray](#page-466-0)* &sx\_rdata, *[AmiVectorArray](#page-466-0)* const &sx\_solver, *[AmiVector](#page-463-0)* const &x\_solver) Expand conservation law for state sensitivities.

#### **Parameters**

- sx\_rdata Output buffer for state variables sensitivities with conservation laws expanded (stored in [amici::ReturnData](#page-587-0)).
- sx\_solver State variables sensitivities with conservation laws applied (solver returns this)
- **x\_solver** State variables with conservation laws applied (solver returns this)

### void setReinitializationStateIdxs(std::vector<int> const &idxs)

Set indices of states to be reinitialized based on provided constants / fixed parameters.

#### **Parameters**

idxs – Array of state indices

## std::vector<int> const &getReinitializationStateIdxs() const

Return indices of states to be reinitialized based on provided constants / fixed parameters.

#### **Returns**

Those indices.

### *[AmiVectorArray](#page-466-0)* const &get\_dxdotdp() const

getter for dxdotdp (matlab generated)

## **Returns**

dxdotdp

### *[SUNMatrixWrapper](#page-646-0)* const &get\_dxdotdp\_full() const

getter for dxdotdp (python generated)

**Returns** dxdotdp

#### virtual std::vector<double> get\_trigger\_timepoints() const

Get trigger times for events that don't require root-finding.

#### **Returns**

List of unique trigger points for events that don't require root-finding (i.e. that trigger at predetermined timepoints), in ascending order.

#### inline std::vector<double> get\_steadystate\_mask() const

Get steady-state mask as std::vector.

See set\_steadystate\_mask for details.

#### **Returns**

Steady-state mask

#### inline *[AmiVector](#page-463-0)* const &get\_steadystate\_mask\_av() const

Get steady-state mask as *[AmiVector](#page-463-1)*.

See set\_steadystate\_mask for details.

#### **Returns**

Steady-state mask

```
void set_steadystate_mask(std::vector<double> const &mask)
```
Set steady-state mask.

The mask is used to exclude certain state variables from the steady-state convergence check. Positive values indicate that the corresponding state variable should be included in the convergence check, while nonpositive values indicate that the corresponding state variable should be excluded. An empty mask is interpreted as including all state variables.

## **Parameters**

mask – Mask of length nx\_solver.

virtual void fdeltaqB(*[realtype](#page-712-0)* \*deltaqB, *[realtype](#page-712-0)* const t, *[realtype](#page-712-0)* const \*x, *[realtype](#page-712-0)* const \*p, *[realtype](#page-712-0)* const \*k, *[realtype](#page-712-0)* const \*h, int ip, int ie, *[realtype](#page-712-0)* const \*xdot, *[realtype](#page-712-0)* const \*xdot\_old, *[realtype](#page-712-0)* const \*xB)

Model-specific implementation of fdeltaqB.

## **Parameters**

- deltaqB sensitivity update
- $\cdot$  **t** current time
- $\mathbf{x}$  current state
- $\mathbf{p}$  parameter vector
- $k$  constant vector
- **h** Heaviside vector
- $ip$  sensitivity index
- $ie$  event index
- **xdot** new model right hand side
- xdot\_old previous model right hand side
- $xB adjoint state$

virtual void fdeltasx(*[realtype](#page-712-0)* \*deltasx, *[realtype](#page-712-0)* const t, *[realtype](#page-712-0)* const \*x, *[realtype](#page-712-0)* const \*p, *[realtype](#page-712-0)* const \*k, *[realtype](#page-712-0)* const \*h, *[realtype](#page-712-0)* const \*w, int ip, int ie, *[realtype](#page-712-0)* const \*xdot, *[realtype](#page-712-0)* const \*xdot\_old, *[realtype](#page-712-0)* const \*sx, *[realtype](#page-712-0)* const \*stau, *[realtype](#page-712-0)* const \*tcl)

Model-specific implementation of fdeltasx.

- deltasx sensitivity update
- $\cdot$  **t** current time
- $\mathbf{x}$  current state
- $\mathbf{p}$  parameter vector
- $k$  constant vector
- **h** Heaviside vector
- **w** repeating elements vector
- $ip$  sensitivity index
- ie event index
- **xdot** new model right hand side
- **xdot\_old** previous model right hand side
- $sx state$  sensitivity
- stau event-time sensitivity
- tcl total abundances for conservation laws

virtual void fdeltax(*[realtype](#page-712-0)* \*deltax, *[realtype](#page-712-0)* const t, *[realtype](#page-712-0)* const \*x, *[realtype](#page-712-0)* const \*p, *[realtype](#page-712-0)* const \*k, *[realtype](#page-712-0)* const \*h, int ie, *[realtype](#page-712-0)* const \*xdot, *[realtype](#page-712-0)* const \*xdot\_old)

Model-specific implementation of fdeltax.

### **Parameters**

- deltax state update
- $\cdot t$  current time
- $x$  current state
- **p** parameter vector
- $k$  constant vector
- $\cdot$  **h** Heaviside vector
- $ie$  event index
- **xdot** new model right hand side
- xdot\_old previous model right hand side

virtual void fdeltaxB(*[realtype](#page-712-0)* \*deltaxB, *[realtype](#page-712-0)* const t, *[realtype](#page-712-0)* const \*x, *[realtype](#page-712-0)* const \*p, *[realtype](#page-712-0)* const \*k, *[realtype](#page-712-0)* const \*h, int ie, *[realtype](#page-712-0)* const \*xdot, *[realtype](#page-712-0)* const \*xdot\_old, *[realtype](#page-712-0)* const \*xB)

Model-specific implementation of fdeltaxB.

#### **Parameters**

- deltaxB adjoint state update
- $\cdot$  **t** current time
- $x$  current state
- $\mathbf{p}$  parameter vector
- $k$  constant vector
- **h** Heaviside vector
- $ie$  event index
- xdot new model right hand side
- xdot\_old previous model right hand side
- $xB$  current adjoint state

virtual void fdJrzdsigma(*[realtype](#page-712-0)* \*dJrzdsigma, int iz, *[realtype](#page-712-0)* const \*p, *[realtype](#page-712-0)* const \*k, *[realtype](#page-712-0)* const \*rz, *[realtype](#page-712-0)* const \*sigmaz)

Model-specific implementation of fdJrzdsigma.

- dJrzdsigma Sensitivity of event penalization Jrz w.r.t. standard deviation sigmaz
- $iz$  event output index
- $\mathbf{p}$  parameter vector
- $k$  constant vector
- **rz** model root output at timepoint
- sigmaz event measurement standard deviation at timepoint

virtual void fdJrzdz(*[realtype](#page-712-0)* \*dJrzdz, int iz, *[realtype](#page-712-0)* const \*p, *[realtype](#page-712-0)* const \*k, *[realtype](#page-712-0)* const \*rz, *[realtype](#page-712-0)* const \*sigmaz)

Model-specific implementation of fdJrzdz.

### **Parameters**

- dJrzdz partial derivative of event penalization Jrz
- $iz$  event output index
- $\mathbf{p}$  parameter vector
- $k$  constant vector
- rz model root output at timepoint
- sigmaz event measurement standard deviation at timepoint

virtual void fdJydsigma(*[realtype](#page-712-0)* \*dJydsigma, int iy, *[realtype](#page-712-0)* const \*p, *[realtype](#page-712-0)* const \*k, *[realtype](#page-712-0)* const \*y, *[realtype](#page-712-0)* const \*sigmay, *[realtype](#page-712-0)* const \*my)

Model-specific implementation of fdJydsigma.

## **Parameters**

- dJydsigma Sensitivity of time-resolved measurement negative log-likelihood Jy w.r.t. standard deviation sigmay
- $iy$  output index
- **p** parameter vector
- $k$  constant vector
- $y$  model output at timepoint
- sigmay measurement standard deviation at timepoint
- my measurement at timepoint

virtual void fdJydy(*[realtype](#page-712-0)* \*dJydy, int iy, *[realtype](#page-712-0)* const \*p, *[realtype](#page-712-0)* const \*k, *[realtype](#page-712-0)* const \*y, *[realtype](#page-712-0)* const \*sigmay, *[realtype](#page-712-0)* const \*my)

Model-specific implementation of fdJydy.

- dJydy partial derivative of time-resolved measurement negative log-likelihood Jy
- $iy$  output index
- $\mathbf{p}$  parameter vector
- $k$  constant vector
- $y$  model output at timepoint
- sigmay measurement standard deviation at timepoint
- **my** measurement at timepoint

## virtual void fdJydy\_colptrs(*[SUNMatrixWrapper](#page-646-0)* &dJydy, int index)

Model-specific implementation of fdJydy colptrs.

## **Parameters**

- dJydy sparse matrix to which colptrs will be written
- $index ytrue index$

virtual void fdJydy\_rowvals(*[SUNMatrixWrapper](#page-646-0)* &dJydy, int index)

Model-specific implementation of fdJydy rowvals.

## **Parameters**

- dJydy sparse matrix to which rowvals will be written
- index ytrue index

virtual void fdJzdsigma(*[realtype](#page-712-0)* \*dJzdsigma, int iz, *[realtype](#page-712-0)* const \*p, *[realtype](#page-712-0)* const \*k, *[realtype](#page-712-0)* const \*z, *[realtype](#page-712-0)* const \*sigmaz, *[realtype](#page-712-0)* const \*mz)

Model-specific implementation of fdJzdsigma.

### **Parameters**

- dJzdsigma Sensitivity of event measurement negative log-likelihood Jz w.r.t. standard deviation sigmaz
- iz event output index
- $\mathbf{p}$  parameter vector
- $k$  constant vector
- **z** model event output at timepoint
- sigmaz event measurement standard deviation at timepoint
- $mz$  event measurement at timepoint

virtual void fdJzdz(*[realtype](#page-712-0)* \*dJzdz, int iz, *[realtype](#page-712-0)* const \*p, *[realtype](#page-712-0)* const \*k, *[realtype](#page-712-0)* const \*z, *[realtype](#page-712-0)* const \*sigmaz, *[realtype](#page-712-0)* const \*mz)

Model-specific implementation of fdJzdz.

## **Parameters**

- dJzdz partial derivative of event measurement negative log-likelihood Jz
- **iz** event output index
- **p** parameter vector
- $k$  constant vector
- z model event output at timepoint
- sigmaz event measurement standard deviation at timepoint
- $mz$  event measurement at timepoint

virtual void fdrzdp(*[realtype](#page-712-0)* \*drzdp, int ie, *[realtype](#page-712-0)* const t, *[realtype](#page-712-0)* const \*x, *[realtype](#page-712-0)* const \*p, *[realtype](#page-712-0)* const \*k, *[realtype](#page-712-0)* const \*h, int ip)

Model-specific implementation of fdrzdp.

## **Parameters**

• drzdp – partial derivative of root output rz w.r.t. model parameters p

- ie event index
- $\cdot t$  current time
- $x$  current state
- **p** parameter vector
- $k$  constant vector
- **h** Heaviside vector
- **ip** parameter index w.r.t. which the derivative is requested

virtual void fdrzdx(*[realtype](#page-712-0)* \*drzdx, int ie, *[realtype](#page-712-0)* const t, *[realtype](#page-712-0)* const \*x, *[realtype](#page-712-0)* const \*p, *[realtype](#page-712-0)* const \*k, *[realtype](#page-712-0)* const \*h)

Model-specific implementation of fdrzdx.

### **Parameters**

- drzdx partial derivative of root output rz w.r.t. model states x
- ie event index
- $\cdot t$  current time
- $x$  current state
- $\mathbf{p}$  parameter vector
- $k$  constant vector
- **h** Heaviside vector

virtual void fdsigmaydp(*[realtype](#page-712-0)* \*dsigmaydp, *[realtype](#page-712-0)* const t, *[realtype](#page-712-0)* const \*p, *[realtype](#page-712-0)* const \*k, *[realtype](#page-712-0)* const \*y, int ip)

Model-specific implementation of fdsigmaydp.

## **Parameters**

- dsigmaydp partial derivative of standard deviation of measurements
- $\cdot t$  current time
- **p** parameter vector
- $k$  constant vector
- **y** model output at timepoint t
- $ip$  sensitivity index

virtual void fdsigmaydy(*[realtype](#page-712-0)* \*dsigmaydy, *[realtype](#page-712-0)* const t, *[realtype](#page-712-0)* const \*p, *[realtype](#page-712-0)* const \*k, *[realtype](#page-712-0)* const \*y)

Model-specific implementation of fsigmay.

- dsigmaydy partial derivative of standard deviation of measurements w.r.t. model outputs
- $\cdot$  **t** current time
- $\mathbf{p}$  parameter vector
- $k$  constant vector
- y model output at timepoint t

virtual void fdsigmazdp(*[realtype](#page-712-0)* \*dsigmazdp, *[realtype](#page-712-0)* const t, *[realtype](#page-712-0)* const \*p, *[realtype](#page-712-0)* const \*k, int ip) Model-specific implementation of fsigmaz.

### **Parameters**

- dsigmazdp partial derivative of standard deviation of event measurements
- $\cdot$  **t** current time
- $\mathbf{p}$  parameter vector
- $k$  constant vector
- $ip$  sensitivity index

virtual void fdtotal\_cldp(*[realtype](#page-712-0)* \*dtotal\_cldp, *[realtype](#page-712-0)* const \*x\_rdata, *[realtype](#page-712-0)* const \*p, *[realtype](#page-712-0)* const \*k, int const ip)

Compute dtotal\_cl / dp.

**Parameters**

- dtotal\_cldp dtotal\_cl / dp
- **x\_rdata** State variables with conservation laws applied
- $\mathbf{p}$  parameter vector
- $k$  constant vector
- $ip$  Sensitivity index

virtual void fdtotal\_cldx\_rdata(*[realtype](#page-712-0)* \*dtotal\_cldx\_rdata, *[realtype](#page-712-0)* const \*x\_rdata, *[realtype](#page-712-0)* const \*p, *[realtype](#page-712-0)* const \*k, *[realtype](#page-712-0)* const \*tcl)

Compute dtotal\_cl / dx\_rdata.

## **Parameters**

- dtotal\_cldx\_rdata dtotal\_cl / dx\_rdata
- x\_rdata State variables with conservation laws applied
- **p** parameter vector
- $k$  constant vector
- tcl Total abundances for conservation laws

virtual void fdtotal\_cldx\_rdata\_colptrs(*[SUNMatrixWrapper](#page-646-0)* &dtotal\_cldx\_rdata)

Model-specific implementation of fdtotal\_cldx\_rdata, colptrs part.

## **Parameters**

dtotal\_cldx\_rdata – sparse matrix to which colptrs will be written

virtual void fdtotal\_cldx\_rdata\_rowvals(*[SUNMatrixWrapper](#page-646-0)* &dtotal\_cldx\_rdata)

Model-specific implementation of fdtotal\_cldx\_rdata, rowvals part.

## **Parameters**

dtotal\_cldx\_rdata – sparse matrix to which rowvals will be written

virtual void fdwdp(*[realtype](#page-712-0)* \*dwdp, *[realtype](#page-712-0)* const t, *[realtype](#page-712-0)* const \*x, *[realtype](#page-712-0)* const \*p, *[realtype](#page-712-0)* const \*k, *[realtype](#page-712-0)* const \*h, *[realtype](#page-712-0)* const \*w, *[realtype](#page-712-0)* const \*tcl, *[realtype](#page-712-0)* const \*stcl, *[realtype](#page-712-0)* const \*spl, *[realtype](#page-712-0)* const \*sspl, bool include\_static = true)

Model-specific sparse implementation of dwdp.

- **dwdp** Recurring terms in xdot, parameter derivative
- $t$  timepoint
- $\mathbf{x}$  vector with the states
- $\mathbf{p}$  parameter vector
- $k$  constants vector
- $h$  Heaviside vector
- **w** vector with helper variables
- tcl total abundances for conservation laws
- stcl sensitivities of total abundances for conservation laws
- $spl spline value vector$
- sspl sensitivities of spline values vector w.r.t. parameters  $p$
- include\_static Whether to (re-)evaluate only dynamic expressions (false) or also static expressions (true). Dynamic expressions are those that depend directly or indirectly on time, static expressions are those that don't.

#### virtual void fdwdp\_colptrs(*[SUNMatrixWrapper](#page-646-0)* &dwdp)

Model-specific implementation for dwdp, column pointers.

#### **Parameters**

dwdp – sparse matrix to which colptrs will be written

virtual void fdwdp\_rowvals(*[SUNMatrixWrapper](#page-646-0)* &dwdp)

Model-specific implementation for dwdp, row values.

#### **Parameters**

dwdp – sparse matrix to which rowvals will be written

virtual void fdwdw(*[realtype](#page-712-0)* \*dwdw, *[realtype](#page-712-0)* t, *[realtype](#page-712-0)* const \*x, *[realtype](#page-712-0)* const \*p, *[realtype](#page-712-0)* const \*k, *[realtype](#page-712-0)* const \*h, *[realtype](#page-712-0)* const \*w, *[realtype](#page-712-0)* const \*tcl, bool include\_static = true)

Model-specific implementation of fdwdw, no w chainrule (Py)

- **dwdw** partial derivative w wrt w
- $\cdot t$  timepoint
- $\mathbf{x}$  Vector with the states
- **p** parameter vector
- $k$  constants vector
- **h** Heaviside vector
- **w** vector with helper variables
- tcl Total abundances for conservation laws
- include\_static Whether to (re-)evaluate only dynamic expressions (false) or also static expressions (true). Dynamic expressions are those that depend directly or indirectly on time, static expressions are those that don't.
virtual void fdwdw\_colptrs(*[SUNMatrixWrapper](#page-646-0)* &dwdw)

Model-specific implementation of fdwdw, colptrs part.

### **Parameters**

dwdw – sparse matrix to which colptrs will be written

virtual void fdwdw\_rowvals(*[SUNMatrixWrapper](#page-646-0)* &dwdw)

Model-specific implementation of fdwdw, rowvals part.

### **Parameters**

dwdw – sparse matrix to which rowvals will be written

virtual void fdwdx(*[realtype](#page-712-0)* \*dwdx, *[realtype](#page-712-0)* const t, *[realtype](#page-712-0)* const \*x, *[realtype](#page-712-0)* const \*p, *[realtype](#page-712-0)* const \*k, *[realtype](#page-712-0)* const \*h, *[realtype](#page-712-0)* const \*w, *[realtype](#page-712-0)* const \*tcl, *[realtype](#page-712-0)* const \*spl, bool include\_static = true)

Model-specific implementation of dwdx, data part.

## **Parameters**

- dwdx Recurring terms in xdot, state derivative
- $\cdot$  **t** timepoint
- $\mathbf{x}$  vector with the states
- $\mathbf{p}$  parameter vector
- $k$  constants vector
- **h** Heaviside vector
- $w$  vector with helper variables
- tcl total abundances for conservation laws
- sp1 spline value vector
- include\_static Whether to (re-)evaluate only dynamic expressions (false) or also static expressions (true). Dynamic expressions are those that depend directly or indirectly on time, static expressions are those that don't.

virtual void fdwdx\_colptrs(*[SUNMatrixWrapper](#page-646-0)* &dwdx)

Model-specific implementation for dwdx, column pointers.

### **Parameters**

 $d$ w $d$ x – sparse matrix to which colptrs will be written

#### virtual void fdwdx\_rowvals(*[SUNMatrixWrapper](#page-646-0)* &dwdx)

Model-specific implementation for dwdx, row values.

### **Parameters**

 $d$ w $d$ x – sparse matrix to which rowvals will be written

virtual void fdx\_rdatadp(*[realtype](#page-712-0)* \*dx\_rdatadp, *[realtype](#page-712-0)* const \*x, *[realtype](#page-712-0)* const \*tcl, *[realtype](#page-712-0)* const \*p, *[realtype](#page-712-0)* const \*k, int const ip)

Compute dx\_rdata / dp.

- $dx_{rdatadp dx_{rdat}/ dp$
- $\mathbf{p}$  parameter vector
- $k$  constant vector
- $\mathbf{x}$  State variables with conservation laws applied
- tcl Total abundances for conservation laws
- $ip$  Sensitivity index

virtual void fdx\_rdatadtcl(*[realtype](#page-712-0)* \*dx\_rdatadtcl, *[realtype](#page-712-0)* const \*x, *[realtype](#page-712-0)* const \*tcl, *[realtype](#page-712-0)* const \*p, *[realtype](#page-712-0)* const \*k)

Compute dx\_rdata / dtcl.

### **Parameters**

- dx\_rdatadtcl dx\_rdata / dtcl
- $\mathbf{p}$  parameter vector
- $k$  constant vector
- $\mathbf{x}$  State variables with conservation laws applied
- tcl Total abundances for conservation laws

virtual void fdx\_rdatadtcl\_colptrs(*[SUNMatrixWrapper](#page-646-0)* &dx\_rdatadtcl)

Model-specific implementation of fdx\_rdatadtcl, colptrs part.

### **Parameters**

dx\_rdatadtcl – sparse matrix to which colptrs will be written

### virtual void fdx\_rdatadtcl\_rowvals(*[SUNMatrixWrapper](#page-646-0)* &dx\_rdatadtcl)

Model-specific implementation of fdx\_rdatadtcl, rowvals part.

### **Parameters**

dx\_rdatadtcl – sparse matrix to which rowvals will be written

virtual void fdx\_rdatadx\_solver(*[realtype](#page-712-0)* \*dx\_rdatadx\_solver, *[realtype](#page-712-0)* const \*x, *[realtype](#page-712-0)* const \*tcl, *[realtype](#page-712-0)* const \*p, *[realtype](#page-712-0)* const \*k)

Compute dx\_rdata / dx\_solver.

### **Parameters**

- dx\_rdatadx\_solver dx\_rdata / dx\_solver
- **p** parameter vector
- $k$  constant vector
- $x State$  variables with conservation laws applied
- tcl Total abundances for conservation laws

virtual void fdx\_rdatadx\_solver\_colptrs(*[SUNMatrixWrapper](#page-646-0)* &dxrdatadxsolver)

Model-specific implementation of fdx\_rdatadx\_solver, colptrs part.

## **Parameters**

dxrdatadxsolver – sparse matrix to which colptrs will be written

## virtual void fdx\_rdatadx\_solver\_rowvals(*[SUNMatrixWrapper](#page-646-0)* &dxrdatadxsolver)

Model-specific implementation of fdx\_rdatadx\_solver, rowvals part.

# **Parameters**

dxrdatadxsolver – sparse matrix to which rowvals will be written

virtual void fdydp(*[realtype](#page-712-0)* \*dydp, *[realtype](#page-712-0)* const t, *[realtype](#page-712-0)* const \*x, *[realtype](#page-712-0)* const \*p, *[realtype](#page-712-0)* const \*k, *[realtype](#page-712-0)* const \*h, int ip, *[realtype](#page-712-0)* const \*w, *[realtype](#page-712-0)* const \*dwdp)

Model-specific implementation of fdydp (MATLAB-only)

#### **Parameters**

- dydp partial derivative of observables y w.r.t. model parameters p
- $\cdot$  **t** current time
- $\mathbf{x}$  current state
- $\mathbf{p}$  parameter vector
- $k$  constant vector
- **h** Heaviside vector
- **ip** parameter index w.r.t. which the derivative is requested
- **w** repeating elements vector
- dwdp Recurring terms in xdot, parameter derivative

virtual void fdydp(*[realtype](#page-712-0)* \*dydp, *[realtype](#page-712-0)* const t, *[realtype](#page-712-0)* const \*x, *[realtype](#page-712-0)* const \*p, *[realtype](#page-712-0)* const \*k, *[realtype](#page-712-0)* const \*h, int ip, *[realtype](#page-712-0)* const \*w, *[realtype](#page-712-0)* const \*tcl, *[realtype](#page-712-0)* const \*dtcldp, *[realtype](#page-712-0)* const \*spl, *[realtype](#page-712-0)* const \*sspl)

Model-specific implementation of fdydp (Python)

## **Parameters**

- dydp partial derivative of observables y w.r.t. model parameters p
- $\cdot t$  current time
- $\mathbf{x}$  current state
- **p** parameter vector
- $k$  constant vector
- **h** Heaviside vector
- **ip** parameter index w.r.t. which the derivative is requested
- **w** repeating elements vector
- tcl total abundances for conservation laws
- dtcldp Sensitivities of total abundances for conservation laws
- sp1 spline value vector
- sspl sensitivities of spline values vector w.r.t. parameters  $p$

virtual void fdydx(*[realtype](#page-712-0)* \*dydx, *[realtype](#page-712-0)* const t, *[realtype](#page-712-0)* const \*x, *[realtype](#page-712-0)* const \*p, *[realtype](#page-712-0)* const \*k, *[realtype](#page-712-0)* const \*h, *[realtype](#page-712-0)* const \*w, *[realtype](#page-712-0)* const \*dwdx)

Model-specific implementation of fdydx.

- dydx partial derivative of observables y w.r.t. model states x
- $\cdot t$  current time
- $x$  current state
- $\mathbf{p}$  parameter vector
- $k$  constant vector
- **h** Heaviside vector
- **w** repeating elements vector
- dwdx Recurring terms in xdot, state derivative

virtual void fdzdp(*[realtype](#page-712-0)* \*dzdp, int ie, *[realtype](#page-712-0)* const t, *[realtype](#page-712-0)* const \*x, *[realtype](#page-712-0)* const \*p, *[realtype](#page-712-0)* const \*k, *[realtype](#page-712-0)* const \*h, int ip)

Model-specific implementation of fdzdp.

## **Parameters**

- dzdp partial derivative of event-resolved output z w.r.t. model parameters p
- $ie$  event index
- $\cdot$  **t** current time
- $x$  current state
- **p** parameter vector
- $k$  constant vector
- $\cdot$  **h** Heaviside vector
- **ip** parameter index w.r.t. which the derivative is requested

virtual void fdzdx(*[realtype](#page-712-0)* \*dzdx, int ie, *[realtype](#page-712-0)* const t, *[realtype](#page-712-0)* const \*x, *[realtype](#page-712-0)* const \*p, *[realtype](#page-712-0)* const \*k, *[realtype](#page-712-0)* const \*h)

Model-specific implementation of fdzdx.

## **Parameters**

- dzdx partial derivative of event-resolved output z w.r.t. model states x
- $ie$  event index
- $\cdot t$  current time
- $x$  current state
- **p** parameter vector
- $k$  constant vector
- **h** Heaviside vector

virtual void fJrz(*[realtype](#page-712-0)* \*nllh, int iz, *[realtype](#page-712-0)* const \*p, *[realtype](#page-712-0)* const \*k, *[realtype](#page-712-0)* const \*z, *[realtype](#page-712-0)* const \*sigmaz)

Model-specific implementation of fJrz.

- nllh regularization for event measurements z
- iz event output index
- $\mathbf{p}$  parameter vector
- $k$  constant vector
- z model event output at timepoint
- sigmaz event measurement standard deviation at timepoint

virtual void fJy(*[realtype](#page-712-0)* \*nllh, int iy, *[realtype](#page-712-0)* const \*p, *[realtype](#page-712-0)* const \*k, *[realtype](#page-712-0)* const \*y, *[realtype](#page-712-0)* const \*sigmay, *[realtype](#page-712-0)* const \*my)

Model-specific implementation of fJy.

### **Parameters**

- nllh negative log-likelihood for measurements y
- **iy** output index
- **p** parameter vector
- $k$  constant vector
- **y** model output at timepoint
- sigmay measurement standard deviation at timepoint
- **my** measurements at timepoint

virtual void fJz(*[realtype](#page-712-0)* \*nllh, int iz, *[realtype](#page-712-0)* const \*p, *[realtype](#page-712-0)* const \*k, *[realtype](#page-712-0)* const \*z, *[realtype](#page-712-0)* const \*sigmaz, *[realtype](#page-712-0)* const \*mz)

Model-specific implementation of fJz.

## **Parameters**

- nllh negative log-likelihood for event measurements z
- $i\mathbf{z}$  event output index
- **p** parameter vector
- $k$  constant vector
- z model event output at timepoint
- sigmaz event measurement standard deviation at timepoint
- $mz$  event measurements at timepoint

virtual void frz(*[realtype](#page-712-0)* \*rz, int ie, *[realtype](#page-712-0)* const t, *[realtype](#page-712-0)* const \*x, *[realtype](#page-712-0)* const \*p, *[realtype](#page-712-0)* const \*k, *[realtype](#page-712-0)* const \*h)

Model-specific implementation of frz.

### **Parameters**

- $rz$  value of root function at current timepoint (non-output events not included)
- $ie$  event index
- $\cdot t$  current time
- $x$  current state
- **p** parameter vector
- $k$  constant vector
- **h** Heaviside vector

virtual void fsigmay(*[realtype](#page-712-0)* \*sigmay, *[realtype](#page-712-0)* const t, *[realtype](#page-712-0)* const \*p, *[realtype](#page-712-0)* const \*k, *[realtype](#page-712-0)* const \*y)

Model-specific implementation of fsigmay.

# **Parameters**

• sigmay – standard deviation of measurements

- $\cdot t$  current time
- $\mathbf{p}$  parameter vector
- $k$  constant vector
- y model output at timepoint t

virtual void fsigmaz(*[realtype](#page-712-0)* \*sigmaz, *[realtype](#page-712-0)* const t, *[realtype](#page-712-0)* const \*p, *[realtype](#page-712-0)* const \*k)

Model-specific implementation of fsigmaz.

### **Parameters**

- sigmaz standard deviation of event measurements
- $\cdot$  **t** current time
- $\mathbf{p}$  parameter vector
- $k$  constant vector

virtual void fsrz(*[realtype](#page-712-0)* \*srz, int ie, *[realtype](#page-712-0)* const t, *[realtype](#page-712-0)* const \*x, *[realtype](#page-712-0)* const \*p, *[realtype](#page-712-0)* const \*k, *[realtype](#page-712-0)* const \*h, *[realtype](#page-712-0)* const \*sx, int ip)

Model-specific implementation of fsrz.

### **Parameters**

- srz Sensitivity of rz, total derivative
- ie event index
- $\cdot$  **t** current time
- $x$  current state
- $\mathbf{p}$  parameter vector
- $k$  constant vector
- $sx$  current state sensitivity
- **h** Heaviside vector
- $ip$  sensitivity index

virtual void fstau(*[realtype](#page-712-0)* \*stau, *[realtype](#page-712-0)* const t, *[realtype](#page-712-0)* const \*x, *[realtype](#page-712-0)* const \*p, *[realtype](#page-712-0)* const \*k, *[realtype](#page-712-0)* const \*h, *[realtype](#page-712-0)* const \*tcl, *[realtype](#page-712-0)* const \*sx, int ip, int ie)

Model-specific implementation of fstau.

- stau total derivative of event timepoint
- $\cdot t$  current time
- $\mathbf{x}$  current state
- $\mathbf{p}$  parameter vector
- $k$  constant vector
- **h** Heaviside vector
- tcl total abundances for conservation laws
- $sx$  current state sensitivity
- $ip$  sensitivity index

• ie – event index

virtual void fsx0(*[realtype](#page-712-0)* \*sx0, *[realtype](#page-712-0)* const t, *[realtype](#page-712-0)* const \*x0, *[realtype](#page-712-0)* const \*p, *[realtype](#page-712-0)* const \*k, int ip)

Model-specific implementation of fsx0.

## **Parameters**

- $sx0$  initial state sensitivities
- $\cdot t$  initial time
- $x0$  initial state
- **p** parameter vector
- $k$  constant vector
- $ip$  sensitivity index

virtual void fsx0\_fixedParameters(*[realtype](#page-712-0)* \*sx0, *[realtype](#page-712-0)* const t, *[realtype](#page-712-0)* const \*x0, *[realtype](#page-712-0)* const \*p, *[realtype](#page-712-0)* const \*k, int ip, gsl::span<int const> reinitialization\_state\_idxs)

Model-specific implementation of fsx0\_fixedParameters.

## **Parameters**

- $sx0$  initial state sensitivities
- $\cdot$  **t** initial time
- $x0$  initial state
- $\mathbf{p}$  parameter vector
- $k$  constant vector
- $ip$  sensitivity index
- reinitialization\_state\_idxs Indices of states to be reinitialized based on provided constants / fixed parameters.

virtual void fsz(*[realtype](#page-712-0)* \*sz, int ie, *[realtype](#page-712-0)* const t, *[realtype](#page-712-0)* const \*x, *[realtype](#page-712-0)* const \*p, *[realtype](#page-712-0)* const \*k, *[realtype](#page-712-0)* const \*h, *[realtype](#page-712-0)* const \*sx, int ip)

Model-specific implementation of fsz.

- sz Sensitivity of rz, total derivative
- ie event index
- $\cdot$  **t** current time
- $x$  current state
- **p** parameter vector
- $k$  constant vector
- $\cdot$  **h** Heaviside vector
- $sx current state sensitivity$
- $ip$  sensitivity index
- virtual void fw(*[realtype](#page-712-0)* \*w, *[realtype](#page-712-0)* const t, *[realtype](#page-712-0)* const \*x, *[realtype](#page-712-0)* const \*p, *[realtype](#page-712-0)* const \*k, *[realtype](#page-712-0)* const \*h, *[realtype](#page-712-0)* const \*tcl, *[realtype](#page-712-0)* const \*spl, bool include\_static = true)
	- Model-specific implementation of fw.

### **Parameters**

- **w** Recurring terms in xdot
- $\cdot t$  timepoint
- $\mathbf{x}$  vector with the states
- **p** parameter vector
- $k$  constants vector
- **h** Heaviside vector
- tcl total abundances for conservation laws
- sp1 spline value vector
- include\_static Whether to (re-)evaluate only dynamic expressions (false) or also static expressions (true). Dynamic expressions are those that depend directly or indirectly on time, static expressions are those that don't.

virtual void fx0(*[realtype](#page-712-0)* \*x0, *[realtype](#page-712-0)* const t, *[realtype](#page-712-0)* const \*p, *[realtype](#page-712-0)* const \*k)

Model-specific implementation of fx0.

#### **Parameters**

- $\mathbf{x} \mathbf{0}$  initial state
- $t$  initial time
- $\mathbf{p}$  parameter vector
- $k$  constant vector

virtual void fx0\_fixedParameters(*[realtype](#page-712-0)* \*x0, *[realtype](#page-712-0)* const t, *[realtype](#page-712-0)* const \*p, *[realtype](#page-712-0)* const \*k, gsl::span<int const> reinitialization\_state\_idxs)

Model-specific implementation of fx0\_fixedParameters.

### **Parameters**

- $x0$  initial state
- $t$  initial time
- **p** parameter vector
- $k$  constant vector
- reinitialization\_state\_idxs Indices of states to be reinitialized based on provided constants / fixed parameters.

virtual void fy(*[realtype](#page-712-0)* \*y, *[realtype](#page-712-0)* const t, *[realtype](#page-712-0)* const \*x, *[realtype](#page-712-0)* const \*p, *[realtype](#page-712-0)* const \*k, *[realtype](#page-712-0)* const \*h, *[realtype](#page-712-0)* const \*w)

Model-specific implementation of fy.

- y model output at current timepoint
- $\cdot$  **t** current time
- $x$  current state
- $\mathbf{p}$  parameter vector
- $k$  constant vector
- **h** Heaviside vector
- **w** repeating elements vector

virtual void fz(*[realtype](#page-712-0)* \*z, int ie, *[realtype](#page-712-0)* const t, *[realtype](#page-712-0)* const \*x, *[realtype](#page-712-0)* const \*p, *[realtype](#page-712-0)* const \*k, *[realtype](#page-712-0)* const \*h)

Model-specific implementation of fz.

## **Parameters**

- $z$  value of event output
- $ie$  event index
- $\cdot$  **t** current time
- $x$  current state
- **p** parameter vector
- $k$  constant vector
- $\cdot$  **h** Heaviside vector

# **Public Members**

## bool **pythonGenerated** = false

Flag indicating Matlab- or Python-based model generation

## *[SecondOrderMode](#page-668-0)* o2mode = {*[SecondOrderMode](#page-668-0)*::*[none](#page-668-1)*}

Flag indicating whether for amici::Solver::sensi\_ == amici::SensitivityOrder::second directional or full second order derivative will be computed

## std::vector<*[realtype](#page-712-0)*> idlist

Flag array for DAE equations

## *[Logger](#page-510-0)* \*logger = nullptr

*[Logger](#page-510-1)*

# std::map<*[realtype](#page-712-0)*, std::vector<int>> state\_independent\_events\_ = {}

Map of trigger timepoints to event indices for events that don't require root-finding.

# **Protected Functions**

void writeSliceEvent(gsl::span<*[realtype](#page-712-0)* const> slice, gsl::span<*[realtype](#page-712-0)*> buffer, int const ie)

Write part of a slice to a buffer according to indices specified in z2event.

**Parameters**

- slice Input data slice
- buffer Output data slice
- $ie$  Event index

void writeSensitivitySliceEvent(gsl::span<*[realtype](#page-712-0)* const> slice, gsl::span<*[realtype](#page-712-0)*> buffer, int const ie)

Write part of a sensitivity slice to a buffer according to indices specified in z2event.

## **Parameters**

- **slice** source data slice
- buffer output data slice
- ie event index

void writeLLHSensitivitySlice(std::vector<*[realtype](#page-712-0)*> const &dLLhdp, std::vector<*[realtype](#page-712-0)*> &sllh, std::vector<*[realtype](#page-712-0)*> &s2llh)

Separate first and second order objective sensitivity information and write them into the respective buffers.

## **Parameters**

- dLLhdp Data with mangled first- and second-order information
- sllh First order buffer
- s2llh Second order buffer
- void checkLLHBufferSize(std::vector<*[realtype](#page-712-0)*> const &sllh, std::vector<*[realtype](#page-712-0)*> const &s2llh) const Verify that the provided buffers have the expected size.

# **Parameters**

- sllh first order buffer
- s2llh second order buffer

## void initializeVectors()

Set the nplist-dependent vectors to their proper sizes.

## void fy(*[realtype](#page-712-0)* t, *[AmiVector](#page-463-0)* const &x)

Compute observables / measurements.

# **Parameters**

- $\cdot t$  Current timepoint
- $\mathbf{x}$  Current state

## void fdydp(*[realtype](#page-712-0)* t, *[AmiVector](#page-463-0)* const &x)

Compute partial derivative of observables  $y$  w.r.t. model parameters p.

- $\cdot$  **t** Current timepoint
- $x -$  Current state

### void fdydx(*[realtype](#page-712-0)* t, *[AmiVector](#page-463-0)* const &x)

Compute partial derivative of observables  $y$  w.r.t. state variables  $x$ .

## **Parameters**

- $\cdot$  **t** Current timepoint
- $\mathbf{x}$  Current state

void fsigmay(int it, *[ExpData](#page-483-0)* const \*edata)

Compute standard deviation of measurements.

# **Parameters**

- $\cdot$  it Timepoint index
- edata Experimental data

### void fdsigmaydp(int it, *[ExpData](#page-483-0)* const \*edata)

Compute partial derivative of standard deviation of measurements w.r.t. model parameters.

#### **Parameters**

- it Timepoint index
- edata pointer to amici:: ExpData data instance holding sigma values

### void fdsigmaydy(int it, *[ExpData](#page-483-0)* const \*edata)

Compute partial derivative of standard deviation of measurements w.r.t. model outputs.

#### **Parameters**

- it Timepoint index
- edata pointer to amici:: ExpData data instance holding sigma values

void fJy(*[realtype](#page-712-0)* &Jy, int it, *[AmiVector](#page-463-0)* const &y, *[ExpData](#page-483-0)* const &edata)

Compute negative log-likelihood of measurements  $y$ .

### **Parameters**

- Jv Variable to which llh will be added
- it Timepoint index
- y Simulated observable
- edata Pointer to experimental data instance

void fdJydy(int it, *[AmiVector](#page-463-0)* const &x, *[ExpData](#page-483-0)* const &edata)

Compute partial derivative of time-resolved measurement negative log-likelihood  $Jy$ .

## **Parameters**

- $\cdot$  it timepoint index
- $\mathbf{x}$  state variables
- edata Pointer to experimental data

void fdJydsigma(int it, *[AmiVector](#page-463-0)* const &x, *[ExpData](#page-483-0)* const &edata)

Sensitivity of time-resolved measurement negative log-likelihood Jy w.r.t. standard deviation sigma.

#### **Parameters**

• it – timepoint index

- $x -$  state variables
- edata pointer to experimental data instance

void fdJydp(int const it, *[AmiVector](#page-463-0)* const &x, *[ExpData](#page-483-0)* const &edata)

Compute sensitivity of time-resolved measurement negative log-likelihood  $Jy$  w.r.t. parameters for the given timepoint.

## **Parameters**

- it timepoint index
- $\mathbf{x}$  state variables
- edata pointer to experimental data instance

void fdJydx(int const it, *[AmiVector](#page-463-0)* const &x, *[ExpData](#page-483-0)* const &edata)

Sensitivity of time-resolved measurement negative log-likelihood  $Jy$  w.r.t. state variables.

### **Parameters**

- $\cdot$  it Timepoint index
- $\bar{x}$  State variables
- edata Pointer to experimental data instance

## void fz(int ie, *[realtype](#page-712-0)* t, *[AmiVector](#page-463-0)* const &x)

Compute event-resolved output.

## **Parameters**

- $ie$  Event index
- $\cdot$  **t** Current timepoint
- $\mathbf{x}$  Current state

## void fdzdp(int ie, *[realtype](#page-712-0)* t, *[AmiVector](#page-463-0)* const &x)

Compute partial derivative of event-resolved output z w.r.t. model parameters p

## **Parameters**

- ie event index
- $\cdot$  **t** current timepoint
- $x$  current state

## void fdzdx(int ie, *[realtype](#page-712-0)* t, *[AmiVector](#page-463-0)* const &x)

Compute partial derivative of event-resolved output z w.r.t. model states x.

## **Parameters**

- $ie$  Event index
- $\cdot$  **t** Current timepoint
- $\mathbf{x}$  Current state

#### void frz(int ie, *[realtype](#page-712-0)* t, *[AmiVector](#page-463-0)* const &x)

Compute event root function of events.

Equal to [Model::froot](#page-437-0) but does not include non-output events.

#### **Parameters**

•  $ie$  – Event index

- $\cdot$  **t** Current timepoint
- $\mathbf{x}$  Current state

void fdrzdp(int ie, *[realtype](#page-712-0)* t, *[AmiVector](#page-463-0)* const &x)

Compute sensitivity of event-resolved root output w.r.t. model parameters p.

## **Parameters**

- ie Event index
- $\cdot$  **t** Current timepoint
- $\mathbf{x}$  Current state

## void fdrzdx(int ie, *[realtype](#page-712-0)* t, *[AmiVector](#page-463-0)* const &x)

Compute sensitivity of event-resolved measurements  $rz$  w.r.t. model states  $x$ .

## **Parameters**

- ie Event index
- $\cdot t$  Current timepoint
- $\mathbf{x}$  Current state
- void fsigmaz(int const ie, int const nroots, *[realtype](#page-712-0)* const t, *[ExpData](#page-483-0)* const \*edata)

Compute standard deviation of events.

## **Parameters**

- ie Event index
- nroots Event index
- $\cdot$  **t** Current timepoint
- edata Experimental data

void fdsigmazdp(int ie, int nroots, *[realtype](#page-712-0)* t, *[ExpData](#page-483-0)* const \*edata)

Compute sensitivity of standard deviation of events measurements w.r.t. model parameters p.

# **Parameters**

- $ie$  Event index
- nroots Event occurrence
- $\cdot$  **t** Current timepoint
- edata Pointer to experimental data instance

void fJz(*[realtype](#page-712-0)* &Jz, int nroots, *[AmiVector](#page-463-0)* const &z, *[ExpData](#page-483-0)* const &edata)

Compute negative log-likelihood of event-resolved measurements z.

- Jz Variable to which llh will be added
- **nroots** Event index
- **z** Simulated event
- edata Experimental data

void fdJzdz(int const ie, int const nroots, *[realtype](#page-712-0)* const t, *[AmiVector](#page-463-0)* const &x, *[ExpData](#page-483-0)* const &edata) Compute partial derivative of event measurement negative log-likelihood  $Jz$ .

### **Parameters**

- $ie$  Event index
- nroots Event index
- $\cdot$  **t** Current timepoint
- $x$  State variables
- edata Experimental data
- void fdJzdsigma(int const ie, int const nroots, *[realtype](#page-712-0)* const t, *[AmiVector](#page-463-0)* const &x, *[ExpData](#page-483-0)* const &edata) Compute sensitivity of event measurement negative log-likelihood  $Jz$  w.r.t. standard deviation sigmaz.

#### **Parameters**

- ie Event index
- nroots Event index
- $\cdot t$  Current timepoint
- $x$  State variables
- edata Pointer to experimental data instance
- void fdJzdp(int const ie, int const nroots, *[realtype](#page-712-0)* t, *[AmiVector](#page-463-0)* const &x, *[ExpData](#page-483-0)* const &edata) Compute sensitivity of event-resolved measurement negative log-likelihood Jz w.r.t. parameters.

#### **Parameters**

- ie Event index
- nroots Event index
- $\cdot$  **t** Current timepoint
- $\mathbf{x}$  State variables
- edata Pointer to experimental data instance
- void fdJzdx(int const ie, int const nroots, *[realtype](#page-712-0)* t, *[AmiVector](#page-463-0)* const &x, *[ExpData](#page-483-0)* const &edata)

Compute sensitivity of event-resolved measurement negative log-likelihood Jz w.r.t. state variables.

## **Parameters**

- $ie$  Event index
- nroots Event index
- $\cdot$  **t** Current timepoint
- $x$  State variables
- edata Experimental data

void fJrz(*[realtype](#page-712-0)* &Jrz, int nroots, *[AmiVector](#page-463-0)* const &rz, *[ExpData](#page-483-0)* const &edata)

Compute regularization of negative log-likelihood with roots of event-resolved measurements rz.

- Jrz Variable to which regularization will be added
- nroots Event index
- rz Regularization variable
- edata Experimental data
- void fdJrzdz(int const ie, int const nroots, *[realtype](#page-712-0)* const t, *[AmiVector](#page-463-0)* const &x, *[ExpData](#page-483-0)* const &edata) Compute partial derivative of event measurement negative log-likelihood J.

#### **Parameters**

- ie Event index
- nroots Event index
- $\cdot$  **t** Current timepoint
- $x$  State variables
- edata Experimental data
- void fdJrzdsigma(int const ie, int const nroots, *[realtype](#page-712-0)* const t, *[AmiVector](#page-463-0)* const &x, *[ExpData](#page-483-0)* const &edata) Compute sensitivity of event measurement negative log-likelihood Jz w.r.t. standard deviation sigmaz.

#### **Parameters**

- $\cdot$  ie event index
- **nroots** event index
- $\cdot$  **t** current timepoint
- $\mathbf{x}$  state variables
- edata pointer to experimental data instance

# void fspl(*[realtype](#page-712-0)* t)

Spline functions.

## **Parameters**

 $t$  – timepoint

# void fsspl(*[realtype](#page-712-0)* t)

Parametric derivatives of splines functions.

### **Parameters**

 $t$  – timepoint

void fw(*[realtype](#page-712-0)* t, *[realtype](#page-712-0)* const \*x, bool include\_static = true)

Compute recurring terms in xdot.

### **Parameters**

- $\cdot t$  Timepoint
- $x -$  Array with the states
- include\_static Whether to (re-)evaluate only dynamic expressions (false) or also static expressions (true). Dynamic expressions are those that depend directly or indirectly on time, static expressions are those that don't.

void fdwdp(*[realtype](#page-712-0)* t, *[realtype](#page-712-0)* const \*x, bool include\_static = true)

Compute parameter derivative for recurring terms in xdot.

- $\cdot$  **t** Timepoint
- $x -$  Array with the states

• include\_static – Whether to (re-)evaluate only dynamic expressions (false) or also static expressions (true). Dynamic expressions are those that depend directly or indirectly on time, static expressions are those that don't.

void fdwdx(*[realtype](#page-712-0)* t, *[realtype](#page-712-0)* const \*x, bool include\_static = true)

Compute state derivative for recurring terms in xdot.

## **Parameters**

- $\cdot t$  Timepoint
- $\mathbf{x}$  Array with the states
- include\_static Whether to (re-)evaluate only dynamic expressions (false) or also static expressions (true). Dynamic expressions are those that depend directly or indirectly on time, static expressions are those that don't.

void fdwdw(*[realtype](#page-712-0)* t, *[realtype](#page-712-0)* const \*x, bool include\_static = true)

Compute self derivative for recurring terms in xdot.

### **Parameters**

- $\cdot t$  Timepoint
- $x -$  Array with the states
- include\_static Whether to (re-)evaluate only dynamic expressions (false) or also static expressions (true). Dynamic expressions are those that depend directly or indirectly on time, static expressions are those that don't.

virtual void fx\_rdata(*[realtype](#page-712-0)* \*x\_rdata, *[realtype](#page-712-0)* const \*x\_solver, *[realtype](#page-712-0)* const \*tcl, *[realtype](#page-712-0)* const \*p, *[realtype](#page-712-0)* const \*k)

Compute fx\_rdata.

To be implemented by derived class if applicable.

### **Parameters**

- **x\_rdata** State variables with conservation laws expanded
- **x\_solver** State variables with conservation laws applied
- tcl Total abundances for conservation laws
- **p** parameter vector
- $k$  constant vector

virtual void fsx\_rdata(*[realtype](#page-712-0)* \*sx\_rdata, *[realtype](#page-712-0)* const \*sx\_solver, *[realtype](#page-712-0)* const \*stcl, *[realtype](#page-712-0)* const \*p, *[realtype](#page-712-0)* const \*k, *[realtype](#page-712-0)* const \*x\_solver, *[realtype](#page-712-0)* const \*tcl, int const ip)

Compute fsx\_solver.

To be implemented by derived class if applicable.

- sx\_rdata State sensitivity variables with conservation laws expanded
- sx\_solver State sensitivity variables with conservation laws applied
- stcl Sensitivities of total abundances for conservation laws
- $\mathbf{p}$  parameter vector
- $k$  constant vector
- **x\_solver** State variables with conservation laws applied
- tcl Total abundances for conservation laws
- ip Sensitivity index

virtual void fx\_solver(*[realtype](#page-712-0)* \*x\_solver, *[realtype](#page-712-0)* const \*x\_rdata)

Compute fx\_solver.

To be implemented by derived class if applicable.

## **Parameters**

- **x\_solver** State variables with conservation laws applied
- **x\_rdata** State variables with conservation laws expanded

virtual void fsx\_solver(*[realtype](#page-712-0)* \*sx\_solver, *[realtype](#page-712-0)* const \*sx\_rdata)

Compute fsx\_solver.

To be implemented by derived class if applicable.

#### **Parameters**

- sx\_rdata State sensitivity variables with conservation laws expanded
- sx\_solver State sensitivity variables with conservation laws applied
- virtual void ftotal\_cl(*[realtype](#page-712-0)* \*total\_cl, *[realtype](#page-712-0)* const \*x\_rdata, *[realtype](#page-712-0)* const \*p, *[realtype](#page-712-0)* const \*k) Compute ftotal\_cl.

To be implemented by derived class if applicable.

### **Parameters**

- total\_cl Total abundances of conservation laws
- **x\_rdata** State variables with conservation laws expanded
- $\mathbf{p}$  parameter vector
- $k$  constant vector

virtual void fstotal\_cl(*[realtype](#page-712-0)* \*stotal\_cl, *[realtype](#page-712-0)* const \*sx\_rdata, int const ip, *[realtype](#page-712-0)* const \*x\_rdata, *[realtype](#page-712-0)* const \*p, *[realtype](#page-712-0)* const \*k, *[realtype](#page-712-0)* const \*tcl)

Compute fstotal\_cl.

To be implemented by derived class if applicable.

- stotal\_cl Sensitivities for the total abundances of conservation laws
- sx\_rdata State sensitivity variables with conservation laws expanded
- ip Sensitivity index
- x\_rdata State variables with conservation laws expanded
- $\mathbf{p}$  parameter vector
- $k$  constant vector
- tcl Total abundances for conservation laws

#### *[const\\_N\\_Vector](#page-711-0)* computeX\_pos(*[const\\_N\\_Vector](#page-711-0)* x)

Compute non-negative state vector.

Compute non-negative state vector according to stateIsNonNegative. If anyStateNonNegative is set to false, i.e., all entries in stateIsNonNegative are false, this function directly returns x, otherwise all entries of x are copied in to  $amici::Model::x\_pos\_tmp\_$  and negative values are replaced by  $\emptyset$  where applicable.

## **Parameters**

 $x -$  State vector possibly containing negative values

### **Returns**

State vector with negative values replaced by 0 according to stateIsNonNegative

## *[realtype](#page-712-0)* const \*computeX\_pos(*[AmiVector](#page-463-0)* const &x)

Compute non-negative state vector.

Compute non-negative state vector according to stateIsNonNegative. If anyStateNonNegative is set to false, i.e., all entries in stateIsNonNegative are false, this function directly returns x, otherwise all entries of x are copied in to amici::Model: $x_{pos\_tmp\_}$  and negative values are replaced by 0 where applicable.

### **Parameters**

 $x -$  State vector possibly containing negative values

#### **Returns**

State vector with negative values replaced by 0 according to stateIsNonNegative

# **Protected Attributes**

### *[ModelState](#page-431-0)* state\_

All variables necessary for function evaluation

### *[ModelStateDerived](#page-432-0)* derived\_state\_

Storage for model quantities beyond *[ModelState](#page-431-1)* for the current timepoint

### std::vector<*[HermiteSpline](#page-495-0)*> splines\_

Storage for splines of the model

## std::vector<int> z2event\_

index indicating to which event an event output belongs

# std::vector<*[realtype](#page-712-0)*> x0data\_

state initialization (size nx\_solver)

#### std::vector<*[realtype](#page-712-0)*> sx0data\_

sensitivity initialization (size nx\_rdata x nplist, row-major)

## std::vector<bool> state\_is\_non\_negative\_

vector of bools indicating whether state variables are to be assumed to be positive

### std::vector<bool> root\_initial\_values\_

Vector of booleans indicating the initial boolean value for every event trigger function. Events at t0 can only trigger if the initial value is set to false. Must be specified during model compilation by setting the initialValue attribute of an event trigger.

## bool  $any\_state\_non\_negative_ = {false}$

boolean indicating whether any entry in stateIsNonNegative is true

### int **nmaxevent**  $=$  {10}

maximal number of events to track

## *[SteadyStateComputationMode](#page-670-0)*

```
steadystate_computation_mode_{SteadyStateComputationMode::integrateIfNewtonFails}
```
method for steady-state computation

### *[SteadyStateSensitivityMode](#page-671-0)*

steadystate\_sensitivity\_mode\_{*[SteadyStateSensitivityMode](#page-671-0)*::*[integrateIfNewtonFails](#page-671-1)*}

method for steadystate sensitivities computation

## bool always\_check\_finite\_ =  ${true}$ }

Indicates whether the result of every call to  $Model::f^*$  should be checked for finiteness

## bool  $signa\_res$  = {false}

indicates whether sigma residuals are to be added for every datapoint

## *[realtype](#page-712-0)*  $min\_sigma$  = {50.0}

offset to ensure positivity of sigma residuals, only has an effect when sigma\_res\_ is true

## **Friends**

#### <span id="page-558-0"></span>template<class **Archive**>

friend void serialize(*[Archive](#page-558-0)* &ar, *[Model](#page-511-0)* &m, unsigned int version)

Serialize *[Model](#page-511-1)* (see boost::serialization::serialize).

# **Parameters**

- $ar -$  Archive to serialize to
- **m** Data to serialize
- version Version number

friend bool operator==(*[Model](#page-511-0)* const &a, *[Model](#page-511-0)* const &b)

Check equality of data members.

### **Parameters**

- **a** First model instance
- **b** Second model instance

#### **Returns**

Equality

# **Class Model\_DAE**

• Defined in file\_include\_amici\_model\_dae.h

## **Inheritance Relationships**

## **Base Type**

• public amici::Model (*[Class Model](#page-511-2)*)

# **Class Documentation**

### class Model\_DAE : public amici::*[Model](#page-511-0)*

The *[Model](#page-511-1)* class represents an AMICI DAE model.

The model does not contain any data, but represents the state of the model at a specific time t. The states must not always be in sync, but may be updated asynchronously.

## **Public Functions**

 $Model\_DAE() = default$ 

default constructor

inline Model\_DAE(*[ModelDimensions](#page-427-0)* const &model\_dimensions, *[SimulationParameters](#page-600-0)*

simulation\_parameters, *[SecondOrderMode](#page-668-0)* const o2mode, std::vector<*[realtype](#page-712-0)*> const  $\&$ idlist, std::vector<int> const  $&z2$ event, bool const pythonGenerated = false, int const ndxdotdp\_explicit = 0, int const ndxdotdx\_explicit = 0, int const w\_recursion\_depth =  $0$ , std::map<*[realtype](#page-712-0)*, std::vector<int>> state\_independent\_events = {})

Constructor with model dimensions.

- model\_dimensions *[Model](#page-511-1)* dimensions
- simulation\_parameters Simulation parameters
- o2mode second order sensitivity mode
- **idlist** indexes indicating algebraic components (DAE only)
- **z2event** mapping of event outputs to events
- pythonGenerated flag indicating matlab or python wrapping
- ndxdotdp\_explicit number of nonzero elements dxdotdp\_explicit
- ndxdotdx\_explicit number of nonzero elements dxdotdx\_explicit
- w\_recursion\_depth Recursion depth of fw
- state\_independent\_events Map of events with state-independent triggers functions, mapping trigger timepoints to event indices.

virtual void fJ(*[realtype](#page-712-0)* t, *[realtype](#page-712-0)* cj, *[AmiVector](#page-463-0)* const &x, *[AmiVector](#page-463-0)* const &dx, *[AmiVector](#page-463-0)* const &xdot, SUNMatrix J) override

Dense Jacobian function.

### **Parameters**

- $\cdot t$  time
- cj scaling factor (inverse of timestep, DAE only)
- $\mathbf{x}$  state
- $dx$  time derivative of state (DAE only)
- xdot values of residual function (unused)
- J dense matrix to which values of the jacobian will be written

void fJ(*[realtype](#page-712-0)* t, *[realtype](#page-712-0)* cj, *[const\\_N\\_Vector](#page-711-0)* x, *[const\\_N\\_Vector](#page-711-0)* dx, *[const\\_N\\_Vector](#page-711-0)* xdot, SUNMatrix J) Jacobian of xdot with respect to states x.

### **Parameters**

- $\cdot$  **t** timepoint
- cj scaling factor, inverse of the step size
- $\mathbf{x}$  Vector with the states
- $dx -$  Vector with the derivative states
- xdot Vector with the right hand side
- J Matrix to which the Jacobian will be written

virtual void fJB(*[realtype](#page-712-0)* const t, *[realtype](#page-712-0)* cj, *[AmiVector](#page-463-0)* const &x, *[AmiVector](#page-463-0)* const &dx, *[AmiVector](#page-463-0)* const &xB, *[AmiVector](#page-463-0)* const &dxB, *[AmiVector](#page-463-0)* const &xBdot, SUNMatrix JB) override

Dense Jacobian function.

### **Parameters**

- $\cdot t$  time
- cj scaling factor (inverse of timestep, DAE only)
- $\mathbf{x}$  state
- $dx$  time derivative of state (DAE only)
- $xB Vector$  with the adjoint states
- $dxB$  Vector with the adjoint derivative states
- **xBdot** Vector with the adjoint right hand side (unused)
- JB dense matrix to which values of the jacobian will be written

void fJB(*[realtype](#page-712-0)* t, *[realtype](#page-712-0)* cj, *[const\\_N\\_Vector](#page-711-0)* x, *[const\\_N\\_Vector](#page-711-0)* dx, *[const\\_N\\_Vector](#page-711-0)* xB, *[const\\_N\\_Vector](#page-711-0)* dxB, SUNMatrix JB)

Jacobian of xBdot with respect to adjoint state xB.

- $\cdot$  **t** timepoint
- cj scaling factor, inverse of the step size
- $\mathbf{x}$  Vector with the states
- $dx -$  Vector with the derivative states
- $xB Vector$  with the adjoint states
- $dxB$  Vector with the adjoint derivative states
- **JB** Matrix to which the Jacobian will be written

virtual void fJSparse(*[realtype](#page-712-0)* t, *[realtype](#page-712-0)* cj, *[AmiVector](#page-463-0)* const &x, *[AmiVector](#page-463-0)* const &dx, *[AmiVector](#page-463-0)* const &xdot, SUNMatrix J) override

Sparse Jacobian function.

## **Parameters**

- $\cdot t$  time
- cj scaling factor (inverse of timestep, DAE only)
- $\mathbf{x}$  state
- $dx$  time derivative of state (DAE only)
- xdot values of residual function (unused)
- J sparse matrix to which values of the Jacobian will be written

void fJSparse(*[realtype](#page-712-0)* t, *[realtype](#page-712-0)* cj, *[const\\_N\\_Vector](#page-711-0)* x, *[const\\_N\\_Vector](#page-711-0)* dx, SUNMatrix J)

J in sparse form (for sparse solvers from the SuiteSparse Package)

- **Parameters**
	- $\cdot t$  timepoint
	- cj scalar in Jacobian (inverse stepsize)
	- $\mathbf{x}$  Vector with the states
	- $dx$  Vector with the derivative states
	- J Matrix to which the Jacobian will be written

virtual void fJSparseB(*[realtype](#page-712-0)* const t, *[realtype](#page-712-0)* cj, *[AmiVector](#page-463-0)* const &x, *[AmiVector](#page-463-0)* const &dx, *[AmiVector](#page-463-0)*

const &xB, *[AmiVector](#page-463-0)* const &dxB, *[AmiVector](#page-463-0)* const &xBdot, SUNMatrix JB) override

Sparse Jacobian function.

- $\cdot t$  time
- cj scaling factor (inverse of timestep, DAE only)
- $\mathbf{x}$  state
- $dx$  time derivative of state (DAE only)
- **xB** Vector with the adjoint states
- $dxB$  Vector with the adjoint derivative states
- **xBdot** Vector with the adjoint right hand side (unused)
- **JB** dense matrix to which values of the jacobian will be written

void fJSparseB(*[realtype](#page-712-0)* t, *[realtype](#page-712-0)* cj, *[const\\_N\\_Vector](#page-711-0)* x, *[const\\_N\\_Vector](#page-711-0)* dx, *[const\\_N\\_Vector](#page-711-0)* xB, *[const\\_N\\_Vector](#page-711-0)* dxB, SUNMatrix JB)

JB in sparse form (for sparse solvers from the SuiteSparse Package)

### **Parameters**

- $\cdot$  **t** timepoint
- cj scalar in Jacobian
- $\mathbf{x}$  Vector with the states
- $dx$  Vector with the derivative states
- **xB** Vector with the adjoint states
- $dxB$  Vector with the adjoint derivative states
- **JB** Matrix to which the Jacobian will be written

virtual void fJDiag(*[realtype](#page-712-0)* t, *[AmiVector](#page-463-0)* &JDiag, *[realtype](#page-712-0)* cj, *[AmiVector](#page-463-0)* const &x, *[AmiVector](#page-463-0)* const &dx) override

Diagonal of the Jacobian (for preconditioning)

## **Parameters**

- $\cdot t$  timepoint
- **JDiag** Vector to which the Jacobian diagonal will be written
- cj scaling factor, inverse of the step size
- $\mathbf{x}$  Vector with the states
- $dx -$  Vector with the derivative states

virtual void fJv(*[realtype](#page-712-0)* t, *[AmiVector](#page-463-0)* const &x, *[AmiVector](#page-463-0)* const &dx, *[AmiVector](#page-463-0)* const &xdot, *[AmiVector](#page-463-0)* const &v, *[AmiVector](#page-463-0)* &nJv, *[realtype](#page-712-0)* cj) override

Jacobian multiply function.

### **Parameters**

- $\cdot t$  time
- $\mathbf{x}$  state
- $dx$  time derivative of state (DAE only)
- xdot values of residual function (unused)
- v multiplication vector (unused)
- **nJv** array to which result of multiplication will be written
- cj scaling factor (inverse of timestep, DAE only)

void fJv(*[realtype](#page-712-0)* t, *[const\\_N\\_Vector](#page-711-0)* x, *[const\\_N\\_Vector](#page-711-0)* dx, *[const\\_N\\_Vector](#page-711-0)* v, N\_Vector Jv, *[realtype](#page-712-0)* cj)

Matrix vector product of J with a vector v (for iterative solvers)

- $\cdot$  **t** timepoint
- cj scaling factor, inverse of the step size
- $\mathbf{x}$  Vector with the states
- $dx$  Vector with the derivative states
- v Vector with which the Jacobian is multiplied
- Jv Vector to which the Jacobian vector product will be written

void fJvB(*[realtype](#page-712-0)* t, *[const\\_N\\_Vector](#page-711-0)* x, *[const\\_N\\_Vector](#page-711-0)* dx, *[const\\_N\\_Vector](#page-711-0)* xB, *[const\\_N\\_Vector](#page-711-0)* dxB, *[const\\_N\\_Vector](#page-711-0)* vB, N\_Vector JvB, *[realtype](#page-712-0)* cj)

Matrix vector product of JB with a vector v (for iterative solvers)

## **Parameters**

- $\cdot t$  timepoint
- $\mathbf{x}$  Vector with the states
- $dx -$  Vector with the derivative states
- $xB Vector$  with the adjoint states
- $dxB$  Vector with the adjoint derivative states
- **vB** Vector with which the Jacobian is multiplied
- JvB Vector to which the Jacobian vector product will be written
- cj scalar in Jacobian (inverse stepsize)

virtual void froot(*[realtype](#page-712-0)* t, *[AmiVector](#page-463-0)* const &x, *[AmiVector](#page-463-0)* const &dx, gsl::span<*[realtype](#page-712-0)*> root) override Root function.

### **Parameters**

- $\cdot t$  time
- $\mathbf{x}$  state
- $dx$  time derivative of state (DAE only)
- **root** array to which values of the root function will be written

void froot(*[realtype](#page-712-0)* t, *[const\\_N\\_Vector](#page-711-0)* x, *[const\\_N\\_Vector](#page-711-0)* dx, gsl::span<*[realtype](#page-712-0)*> root)

Event trigger function for events.

### **Parameters**

- $\cdot t$  timepoint
- $\mathbf{x}$  Vector with the states
- $dx -$  Vector with the derivative states
- **root** array with root function values

virtual void fxdot(*[realtype](#page-712-0)* t, *[AmiVector](#page-463-0)* const &x, *[AmiVector](#page-463-0)* const &dx, *[AmiVector](#page-463-0)* &xdot) override Residual function.

- $\cdot t$  time
- $\mathbf{x}$  state
- $dx$  time derivative of state (DAE only)
- xdot array to which values of the residual function will be written

void fxdot(*[realtype](#page-712-0)* t, *[const\\_N\\_Vector](#page-711-0)* x, *[const\\_N\\_Vector](#page-711-0)* dx, N\_Vector xdot)

Residual function of the DAE.

### **Parameters**

- $\cdot t$  timepoint
- $\mathbf{x}$  Vector with the states
- $dx -$  Vector with the derivative states
- xdot Vector with the right hand side

void fxBdot(*[realtype](#page-712-0)* t, *[const\\_N\\_Vector](#page-711-0)* x, *[const\\_N\\_Vector](#page-711-0)* dx, *[const\\_N\\_Vector](#page-711-0)* xB, *[const\\_N\\_Vector](#page-711-0)* dxB, N\_Vector xBdot)

Right hand side of differential equation for adjoint state xB.

### **Parameters**

- $\cdot$  **t** timepoint
- $\mathbf{x}$  Vector with the states
- $dx$  Vector with the derivative states
- **xB** Vector with the adjoint states
- $dxB$  Vector with the adjoint derivative states
- **xBdot** Vector with the adjoint right hand side

void fqBdot(*[realtype](#page-712-0)* t, *[const\\_N\\_Vector](#page-711-0)* x, *[const\\_N\\_Vector](#page-711-0)* dx, *[const\\_N\\_Vector](#page-711-0)* xB, *[const\\_N\\_Vector](#page-711-0)* dxB, N\_Vector qBdot)

Right hand side of integral equation for quadrature states qB.

### **Parameters**

- $\cdot t$  timepoint
- $\mathbf{x}$  Vector with the states
- $\cdot$  **dx** Vector with the derivative states
- **xB** Vector with the adjoint states
- $dxB$  Vector with the adjoint derivative states
- **qBdot** Vector with the adjoint quadrature right hand side

virtual void fxBdot\_ss(*[realtype](#page-712-0)* const t, *[AmiVector](#page-463-0)* const &xB, *[AmiVector](#page-463-0)* const &dxB, *[AmiVector](#page-463-0)* &xBdot) override

Residual function backward when running in steady state mode.

- $\cdot t$  time
- $xB adjoint state$
- $\bullet$  dxB time derivative of state (DAE only)
- **xBdot** array to which values of the residual function will be written

void fxBdot\_ss(*[realtype](#page-712-0)* t, *[const\\_N\\_Vector](#page-711-0)* xB, *[const\\_N\\_Vector](#page-711-0)* dxB, N\_Vector xBdot) const Implementation of fxBdot for steady state case at the N\_Vector level.

## **Parameters**

- $\cdot t$  timepoint
- **xB** Vector with the adjoint state
- $dxB$  Vector with the adjoint derivative states
- **xBdot** Vector with the adjoint right hand side

void fqBdot\_ss(*[realtype](#page-712-0)* t, *[const\\_N\\_Vector](#page-711-0)* xB, *[const\\_N\\_Vector](#page-711-0)* dxB, N\_Vector qBdot) const

Implementation of fqBdot for steady state at the N\_Vector level.

## **Parameters**

- $\cdot t$  timepoint
- $xB Vector$  with the adjoint states
- $dxB$  Vector with the adjoint derivative states
- **qBdot** Vector with the adjoint quadrature right hand side

## virtual void fJSparseB\_ss(SUNMatrix JB) override

Sparse Jacobian function backward, steady state case.

## **Parameters**

JB – sparse matrix to which values of the Jacobian will be written

virtual void writeSteadystateJB(*[realtype](#page-712-0)* const t, *[realtype](#page-712-0)* cj, *[AmiVector](#page-463-0)* const &x, *[AmiVector](#page-463-0)* const &dx, *[AmiVector](#page-463-0)* const &xB, *[AmiVector](#page-463-0)* const &dxB, *[AmiVector](#page-463-0)* const &xBdot) override

Computes the sparse backward Jacobian for steadystate integration and writes it to the model member.

## **Parameters**

- $\cdot t$  timepoint
- **c**j scalar in Jacobian
- $\mathbf{x}$  Vector with the states
- $dx -$  Vector with the derivative states
- $xB Vector$  with the adjoint states
- $dxB$  Vector with the adjoint derivative states
- **xBdot** Vector with the adjoint state right hand side

void fdxdotdp(*[realtype](#page-712-0)* t, *[const\\_N\\_Vector](#page-711-0)* const x, *[const\\_N\\_Vector](#page-711-0)* const dx)

Sensitivity of dx/dt wrt model parameters p.

- $\cdot t$  timepoint
- $\mathbf{x}$  Vector with the states
- $dx -$  Vector with the derivative states

inline virtual void fdxdotdp(*[realtype](#page-712-0)* const t, *[AmiVector](#page-463-0)* const &x, *[AmiVector](#page-463-0)* const &dx) override

Model-specific sparse implementation of explicit parameter derivative of right hand side.

# **Parameters**

- $\cdot t$  time
- $\mathbf{x}$  state
- $dx$  time derivative of state (DAE only)

virtual void fsxdot(*[realtype](#page-712-0)* t, *[AmiVector](#page-463-0)* const &x, *[AmiVector](#page-463-0)* const &dx, int ip, *[AmiVector](#page-463-0)* const &sx, *[AmiVector](#page-463-0)* const &sdx, *[AmiVector](#page-463-0)* &sxdot) override

Sensitivity Residual function.

### **Parameters**

- $\bullet$  **t** time
- $\mathbf{x}$  state
- $dx$  time derivative of state (DAE only)
- **ip** parameter index
- $sx$  sensitivity state
- sdx time derivative of sensitivity state (DAE only)
- sxdot array to which values of the sensitivity residual function will be written
- void fsxdot(*[realtype](#page-712-0)* t, *[const\\_N\\_Vector](#page-711-0)* x, *[const\\_N\\_Vector](#page-711-0)* dx, int ip, *[const\\_N\\_Vector](#page-711-0)* sx, *[const\\_N\\_Vector](#page-711-0)* sdx, N\_Vector sxdot)

Right hand side of differential equation for state sensitivities sx.

## **Parameters**

- $\cdot t$  timepoint
- $\mathbf{x}$  Vector with the states
- $\cdot$  **dx** Vector with the derivative states
- **ip** parameter index
- $sx -$  Vector with the state sensitivities
- sdx Vector with the derivative state sensitivities
- sxdot Vector with the sensitivity right hand side

## void fM(*[realtype](#page-712-0)* t, *[const\\_N\\_Vector](#page-711-0)* x)

Mass matrix for DAE systems.

# **Parameters**

- $\cdot$  **t** timepoint
- $\mathbf{x}$  Vector with the states

virtual std::unique\_ptr<*[Solver](#page-603-0)*> getSolver() override

Retrieves the solver object.

## **Returns**

The *[Solver](#page-603-1)* instance

# **Protected Functions**

virtual void fJSparse(SUNMatrixContent\_Sparse JSparse, *[realtype](#page-712-0)* t, *[realtype](#page-712-0)* const \*x, double const \*p, double const \*k, *[realtype](#page-712-0)* const \*h, *[realtype](#page-712-0)* cj, *[realtype](#page-712-0)* const \*dx, *[realtype](#page-712-0)* const \*w, *[realtype](#page-712-0)* const \*dwdx)

*[Model](#page-511-1)* specific implementation for fJSparse.

### **Parameters**

- JSparse Matrix to which the Jacobian will be written
- $\cdot$  **t** timepoint
- $\mathbf{x}$  Vector with the states
- $\mathbf{p}$  parameter vector
- $k$  constants vector
- **h** Heaviside vector
- cj scaling factor, inverse of the step size
- $dx -$  Vector with the derivative states
- **w** vector with helper variables
- $d$ w $d$ x derivative of w wrt x

virtual void froot(*[realtype](#page-712-0)* \*root, *[realtype](#page-712-0)* t, *[realtype](#page-712-0)* const \*x, double const \*p, double const \*k, *[realtype](#page-712-0)* const \*h, *[realtype](#page-712-0)* const \*dx)

*[Model](#page-511-1)* specific implementation for froot.

### **Parameters**

- **root** values of the trigger function
- $\cdot t$  timepoint
- $\mathbf{x}$  Vector with the states
- $\mathbf{p}$  parameter vector
- $k$  constants vector
- **h** Heaviside vector
- $dx -$  Vector with the derivative states

virtual void fxdot(*[realtype](#page-712-0)* \*xdot, *[realtype](#page-712-0)* t, *[realtype](#page-712-0)* const \*x, double const \*p, double const \*k, *[realtype](#page-712-0)* const \*h, *[realtype](#page-712-0)* const \*dx, *[realtype](#page-712-0)* const \*w) = 0

*[Model](#page-511-1)* specific implementation for fxdot.

- xdot residual function
- $\cdot t$  timepoint
- $\mathbf{x}$  Vector with the states
- **p** parameter vector
- $k$  constants vector
- **h** Heaviside vector
- $w$  vector with helper variables
- $dx$  Vector with the derivative states

virtual void fdxdotdp(*[realtype](#page-712-0)* \*dxdotdp, *[realtype](#page-712-0)* t, *[realtype](#page-712-0)* const \*x, *[realtype](#page-712-0)* const \*p, *[realtype](#page-712-0)* const \*k, *[realtype](#page-712-0)* const \*h, int ip, *[realtype](#page-712-0)* const \*dx, *[realtype](#page-712-0)* const \*w, *[realtype](#page-712-0)* const \*dwdp)

*[Model](#page-511-1)* specific implementation of fdxdotdp.

## **Parameters**

- dxdotdp partial derivative xdot wrt p
- $\cdot t$  timepoint
- $\mathbf{x}$  Vector with the states
- **p** parameter vector
- $k$  constants vector
- **h** Heaviside vector
- **ip** parameter index
- $dx -$  Vector with the derivative states
- **w** vector with helper variables
- $d$ wdp derivative of w wrt p

virtual void fdxdotdp\_explicit(*[realtype](#page-712-0)* \*dxdotdp\_explicit, *[realtype](#page-712-0)* t, *[realtype](#page-712-0)* const \*x, *[realtype](#page-712-0)* const \*p, *[realtype](#page-712-0)* const \*k, *[realtype](#page-712-0)* const \*h, *[realtype](#page-712-0)* const \*dx, *[realtype](#page-712-0)* const \*w)

*[Model](#page-511-1)* specific implementation of fdxdotdp\_explicit, no w chainrule (Py)

#### **Parameters**

- dxdotdp\_explicit partial derivative xdot wrt p
- $\cdot t$  timepoint
- $\mathbf{x}$  Vector with the states
- **p** parameter vector
- $k$  constants vector
- **h** Heaviside vector
- $dx -$  Vector with the derivative states
- $w$  vector with helper variables

virtual void fdxdotdp\_explicit\_colptrs(*[SUNMatrixWrapper](#page-646-0)* &dxdotdp)

*[Model](#page-511-1)* specific implementation of fdxdotdp\_explicit, colptrs part.

## **Parameters**

dxdotdp – sparse matrix to which colptrs will be written

### virtual void fdxdotdp\_explicit\_rowvals(*[SUNMatrixWrapper](#page-646-0)* &dxdotdp)

*[Model](#page-511-1)* specific implementation of fdxdotdp\_explicit, rowvals part.

# **Parameters**

dxdotdp – sparse matrix to which rowvals will be written

virtual void fdxdotdx\_explicit(*[realtype](#page-712-0)* \*dxdotdx\_explicit, *[realtype](#page-712-0)* t, *[realtype](#page-712-0)* const \*x, *[realtype](#page-712-0)* const \*p, *[realtype](#page-712-0)* const \*k, *[realtype](#page-712-0)* const \*h, *[realtype](#page-712-0)* const \*dx, *[realtype](#page-712-0)* const \*w)

*[Model](#page-511-1)* specific implementation of fdxdotdx\_explicit, no w chainrule (Py)

## **Parameters**

- dxdotdx\_explicit partial derivative xdot wrt x
- $\cdot t$  timepoint
- $\mathbf{x}$  Vector with the states
- **p** parameter vector
- $k$  constants vector
- **h** heavyside vector
- $dx$  Vector with the derivative states
- $w$  vector with helper variables

## virtual void fdxdotdx\_explicit\_colptrs(*[SUNMatrixWrapper](#page-646-0)* &dxdotdx)

*[Model](#page-511-1)* specific implementation of fdxdotdx\_explicit, colptrs part.

### **Parameters**

dxdotdx – sparse matrix to which colptrs will be written

### virtual void fdxdotdx\_explicit\_rowvals(*[SUNMatrixWrapper](#page-646-0)* &dxdotdx)

*[Model](#page-511-1)* specific implementation of fdxdotdx\_explicit, rowvals part.

## **Parameters**

 $d \mathbf{x} \cdot d \mathbf{x}$  – sparse matrix to which rowvals will be written

virtual void fdxdotdw(*[realtype](#page-712-0)* \*dxdotdw, *[realtype](#page-712-0)* t, *[realtype](#page-712-0)* const \*x, *[realtype](#page-712-0)* const \*p, *[realtype](#page-712-0)* const \*k, *[realtype](#page-712-0)* const \*h, *[realtype](#page-712-0)* const \*dx, *[realtype](#page-712-0)* const \*w)

*[Model](#page-511-1)* specific implementation of fdxdotdw, data part.

### **Parameters**

- dxdotdw partial derivative xdot wrt w
- $\cdot t$  timepoint
- $\mathbf{x}$  Vector with the states
- **p** parameter vector
- $k$  constants vector
- **h** Heaviside vector
- $dx -$  Vector with the derivative states
- $w$  vector with helper variables

#### virtual void fdxdotdw\_colptrs(*[SUNMatrixWrapper](#page-646-0)* &dxdotdw)

*[Model](#page-511-1)* specific implementation of fdxdotdw, colptrs part.

#### **Parameters**

dxdotdw – sparse matrix to which colptrs will be written

virtual void fdxdotdw\_rowvals(*[SUNMatrixWrapper](#page-646-0)* &dxdotdw)

*[Model](#page-511-1)* specific implementation of fdxdotdw, rowvals part.

## **Parameters**

dxdotdw – sparse matrix to which rowvals will be written

void fdxdotdw(*[realtype](#page-712-0)* t, *[const\\_N\\_Vector](#page-711-0)* x, *[const\\_N\\_Vector](#page-711-0)* dx)

Sensitivity of dx/dt wrt model parameters w.

### **Parameters**

- $\cdot$  **t** timepoint
- $\mathbf{x}$  Vector with the states
- $\cdot$  dx Vector with the derivative states

virtual void fM(*[realtype](#page-712-0)* \*M, *[realtype](#page-712-0)* const t, *[realtype](#page-712-0)* const \*x, *[realtype](#page-712-0)* const \*p, *[realtype](#page-712-0)* const \*k)

*[Model](#page-511-1)* specific implementation of fM.

# **Parameters**

- **M** mass matrix
- $\cdot t$  timepoint
- $\mathbf{x}$  Vector with the states
- **p** parameter vector
- $k$  constants vector

## **Class Model\_ODE**

• Defined in file\_include\_amici\_model\_ode.h

## **Inheritance Relationships**

## **Base Type**

• public amici::Model (*[Class Model](#page-511-2)*)

# **Class Documentation**

# class Model\_ODE : public amici::*[Model](#page-511-0)*

The *[Model](#page-511-1)* class represents an AMICI ODE model.

The model does not contain any data, but represents the state of the model at a specific time t. The states must not always be in sync, but may be updated asynchronously.

# **Public Functions**

## $Model$  ODE() = default

default constructor

inline Model\_ODE(*[ModelDimensions](#page-427-0)* const &model\_dimensions, *[SimulationParameters](#page-600-0)*

simulation\_parameters, *[SecondOrderMode](#page-668-0)* const o2mode, std::vector<*[realtype](#page-712-0)*> const &idlist, std::vector<int> const &z2event, bool const pythonGenerated = false, int const ndxdotdp\_explicit = 0, int const ndxdotdx\_explicit = 0, int const w\_recursion\_depth = 0, std::map<*[realtype](#page-712-0)*, std::vector<int>> state\_independent\_events = {})

Constructor with model dimensions.

### **Parameters**

- **model dimensions** *[Model](#page-511-1)* dimensions
- simulation\_parameters Simulation parameters
- o2mode second order sensitivity mode
- **idlist** indexes indicating algebraic components (DAE only)
- **z2event** mapping of event outputs to events
- pythonGenerated flag indicating matlab or python wrapping
- ndxdotdp\_explicit number of nonzero elements dxdotdp\_explicit
- ndxdotdx\_explicit number of nonzero elements dxdotdx\_explicit
- w\_recursion\_depth Recursion depth of fw
- state\_independent\_events Map of events with state-independent triggers functions, mapping trigger timepoints to event indices.

virtual void fJ(*[realtype](#page-712-0)* t, *[realtype](#page-712-0)* cj, *[AmiVector](#page-463-0)* const &x, *[AmiVector](#page-463-0)* const &dx, *[AmiVector](#page-463-0)* const &xdot, SUNMatrix J) override

Dense Jacobian function.

## **Parameters**

- $\cdot t$  time
- cj scaling factor (inverse of timestep, DAE only)
- $\mathbf{x}$  state
- $dx$  time derivative of state (DAE only)
- **xdot** values of residual function (unused)
- J dense matrix to which values of the jacobian will be written

void fJ(*[realtype](#page-712-0)* t, *[const\\_N\\_Vector](#page-711-0)* x, *[const\\_N\\_Vector](#page-711-0)* xdot, SUNMatrix J)

Implementation of fJ at the N\_Vector level.

This function provides an interface to the model specific routines for the solver implementation as well as the *[AmiVector](#page-463-1)* level implementation

- $\cdot t$  timepoint
- $\mathbf{x}$  Vector with the states
- xdot Vector with the right hand side

• J – Matrix to which the Jacobian will be written

virtual void fJB(*[realtype](#page-712-0)* const t, *[realtype](#page-712-0)* cj, *[AmiVector](#page-463-0)* const &x, *[AmiVector](#page-463-0)* const &dx, *[AmiVector](#page-463-0)* const &xB, *[AmiVector](#page-463-0)* const &dxB, *[AmiVector](#page-463-0)* const &xBdot, SUNMatrix JB) override

Dense Jacobian function.

## **Parameters**

- $\cdot t$  time
- cj scaling factor (inverse of timestep, DAE only)
- $\mathbf{x}$  state
- $dx$  time derivative of state (DAE only)
- $xB Vector$  with the adjoint states
- $dxB$  Vector with the adjoint derivative states
- xBdot Vector with the adjoint right hand side (unused)
- **JB** dense matrix to which values of the jacobian will be written

void fJB(*[realtype](#page-712-0)* t, *[const\\_N\\_Vector](#page-711-0)* x, *[const\\_N\\_Vector](#page-711-0)* xB, *[const\\_N\\_Vector](#page-711-0)* xBdot, SUNMatrix JB)

Implementation of fJB at the N\_Vector level, this function provides an interface to the model specific routines for the solver implementation.

### **Parameters**

- $t -$  time point
- $\mathbf{x}$  Vector with the states
- $xB Vector$  with the adjoint states
- **xBdot** Vector with the adjoint right hand side
- **JB** Matrix to which the Jacobian will be written

```
virtual void fJSparse(realtype t, realtype cj, AmiVector const &x, AmiVector const &dx, AmiVector const
          &xdot, SUNMatrix J) override
```
Sparse Jacobian function.

#### **Parameters**

- $\cdot t$  time
- cj scaling factor (inverse of timestep, DAE only)
- $x state$
- $dx$  time derivative of state (DAE only)
- **xdot** values of residual function (unused)
- J sparse matrix to which values of the Jacobian will be written

### void fJSparse(*[realtype](#page-712-0)* t, *[const\\_N\\_Vector](#page-711-0)* x, SUNMatrix J)

Implementation of fJSparse at the N\_Vector level, this function provides an interface to the model specific routines for the solver implementation as well as the *[AmiVector](#page-463-1)* level implementation.

- $t -$  time point
- $\mathbf{x}$  Vector with the states

• J – Matrix to which the Jacobian will be written

virtual void fJSparseB(*[realtype](#page-712-0)* const t, *[realtype](#page-712-0)* cj, *[AmiVector](#page-463-0)* const &x, *[AmiVector](#page-463-0)* const &dx, *[AmiVector](#page-463-0)*

const &xB, *[AmiVector](#page-463-0)* const &dxB, *[AmiVector](#page-463-0)* const &xBdot, SUNMatrix JB) override

Sparse Jacobian function.

# **Parameters**

- $\cdot t$  time
- cj scaling factor (inverse of timestep, DAE only)
- $\mathbf{x}$  state
- $dx$  time derivative of state (DAE only)
- $xB Vector$  with the adjoint states
- $dxB$  Vector with the adjoint derivative states
- xBdot Vector with the adjoint right hand side (unused)
- **JB** dense matrix to which values of the jacobian will be written
- void fJSparseB(*[realtype](#page-712-0)* t, *[const\\_N\\_Vector](#page-711-0)* x, *[const\\_N\\_Vector](#page-711-0)* xB, *[const\\_N\\_Vector](#page-711-0)* xBdot, SUNMatrix JB)

Implementation of fJSparseB at the N\_Vector level, this function provides an interface to the model specific routines for the solver implementation.

#### **Parameters**

- $\cdot t$  timepoint
- $\mathbf{x}$  Vector with the states
- $xB Vector$  with the adjoint states
- **xBdot** Vector with the adjoint right hand side
- JB Matrix to which the Jacobian will be written

### void fJDiag(*[realtype](#page-712-0)* t, N\_Vector JDiag, *[const\\_N\\_Vector](#page-711-0)* x)

Implementation of fJDiag at the N\_Vector level, this function provides an interface to the model specific routines for the solver implementation.

## **Parameters**

- $\cdot$  **t** timepoint
- JDiag Vector to which the Jacobian diagonal will be written
- $\mathbf{x}$  Vector with the states

virtual void fJDiag(*[realtype](#page-712-0)* t, *[AmiVector](#page-463-0)* &JDiag, *[realtype](#page-712-0)* cj, *[AmiVector](#page-463-0)* const &x, *[AmiVector](#page-463-0)* const &dx) override

Diagonal of the Jacobian (for preconditioning)

- $t -$  time point
- **JDiag** Vector to which the Jacobian diagonal will be written
- cj scaling factor, inverse of the step size
- $\mathbf{x}$  Vector with the states

•  $dx -$  Vector with the derivative states

virtual void fJv(*[realtype](#page-712-0)* t, *[AmiVector](#page-463-0)* const &x, *[AmiVector](#page-463-0)* const &dx, *[AmiVector](#page-463-0)* const &xdot, *[AmiVector](#page-463-0)* const &v, *[AmiVector](#page-463-0)* &nJv, *[realtype](#page-712-0)* cj) override

Jacobian multiply function.

# **Parameters**

- $\bullet$  **t** time
- $\mathbf{x}$  state
- $dx$  time derivative of state (DAE only)
- xdot values of residual function (unused)
- v multiplication vector (unused)
- **nJv** array to which result of multiplication will be written
- cj scaling factor (inverse of timestep, DAE only)

void fJv(*[const\\_N\\_Vector](#page-711-0)* v, N\_Vector Jv, *[realtype](#page-712-0)* t, *[const\\_N\\_Vector](#page-711-0)* x)

Implementation of fJv at the N\_Vector level.

#### **Parameters**

- $\cdot t$  timepoint
- $\mathbf{x}$  Vector with the states
- v Vector with which the Jacobian is multiplied
- Jv Vector to which the Jacobian vector product will be written

void fJvB(*[const\\_N\\_Vector](#page-711-0)* vB, N\_Vector JvB, *[realtype](#page-712-0)* t, *[const\\_N\\_Vector](#page-711-0)* x, *[const\\_N\\_Vector](#page-711-0)* xB) Implementation of fJvB at the N\_Vector level.

### **Parameters**

- $\cdot$  **t** timepoint
- $\mathbf{x}$  Vector with the states
- **xB** Vector with the adjoint states
- **vB** Vector with which the Jacobian is multiplied
- **JvB** Vector to which the Jacobian vector product will be written

virtual void froot(*[realtype](#page-712-0)* t, *[AmiVector](#page-463-0)* const &x, *[AmiVector](#page-463-0)* const &dx, gsl::span<*[realtype](#page-712-0)*> root) override Root function.

#### **Parameters**

- $\cdot t$  time
- $\mathbf{x}$  state
- $dx$  time derivative of state (DAE only)
- **root** array to which values of the root function will be written

### void froot(*[realtype](#page-712-0)* t, *[const\\_N\\_Vector](#page-711-0)* x, gsl::span<*[realtype](#page-712-0)*> root)

Implementation of froot at the N\_Vector level This function provides an interface to the model specific routines for the solver implementation as well as the *[AmiVector](#page-463-1)* level implementation.

- $\cdot t$  timepoint
- $\mathbf{x}$  Vector with the states
- **root** array with root function values

virtual void fxdot(*[realtype](#page-712-0)* t, *[AmiVector](#page-463-0)* const &x, *[AmiVector](#page-463-0)* const &dx, *[AmiVector](#page-463-0)* &xdot) override Residual function.

## **Parameters**

- $\cdot t$  time
- $\mathbf{x}$  state
- $dx$  time derivative of state (DAE only)
- xdot array to which values of the residual function will be written

### void fxdot(*[realtype](#page-712-0)* t, *[const\\_N\\_Vector](#page-711-0)* x, N\_Vector xdot)

Implementation of fxdot at the N\_Vector level, this function provides an interface to the model specific routines for the solver implementation as well as the *[AmiVector](#page-463-1)* level implementation.

### **Parameters**

- $\cdot t$  timepoint
- $\mathbf{x}$  Vector with the states
- xdot Vector with the right hand side

void fxBdot(*[realtype](#page-712-0)* t, N\_Vector x, N\_Vector xB, N\_Vector xBdot)

Implementation of fxBdot at the N\_Vector level.

### **Parameters**

- $\cdot t$  timepoint
- $\mathbf{x}$  Vector with the states
- **xB** Vector with the adjoint states
- **xBdot** Vector with the adjoint right hand side

void fqBdot(*[realtype](#page-712-0)* t, *[const\\_N\\_Vector](#page-711-0)* x, *[const\\_N\\_Vector](#page-711-0)* xB, N\_Vector qBdot)

Implementation of fqBdot at the N\_Vector level.

#### **Parameters**

- $\cdot$  **t** timepoint
- $\mathbf{x}$  Vector with the states
- $xB Vector$  with the adjoint states
- **qBdot** Vector with the adjoint quadrature right hand side

virtual void fxBdot\_ss(*[realtype](#page-712-0)* const t, *[AmiVector](#page-463-0)* const &xB, *[AmiVector](#page-463-0)* const&, *[AmiVector](#page-463-0)* &xBdot) override

Residual function backward when running in steady state mode.

- $\cdot t$  time
- $xB adjoint state$
- $\bullet$  dxB time derivative of state (DAE only)
• **xBdot** – array to which values of the residual function will be written

void fxBdot\_ss(*[realtype](#page-712-0)* t, *[const\\_N\\_Vector](#page-711-0)* xB, N\_Vector xBdot) const

Implementation of fxBdot for steady state at the N\_Vector level.

#### **Parameters**

- $\cdot t$  timepoint
- $xB Vector$  with the states
- **xBdot** Vector with the adjoint right hand side

void fqBdot\_ss(*[realtype](#page-712-0)* t, N\_Vector xB, N\_Vector qBdot) const

Implementation of fqBdot for steady state case at the N\_Vector level.

#### **Parameters**

- $\cdot t$  timepoint
- **xB** Vector with the adjoint states
- **qBdot** Vector with the adjoint quadrature right hand side

virtual void fJSparseB\_ss(SUNMatrix JB) override

Sparse Jacobian function backward, steady state case.

#### **Parameters**

JB – sparse matrix to which values of the Jacobian will be written

virtual void writeSteadystateJB(*[realtype](#page-712-0)* const t, *[realtype](#page-712-0)* cj, *[AmiVector](#page-463-0)* const &x, *[AmiVector](#page-463-0)* const &dx, *[AmiVector](#page-463-0)* const &xB, *[AmiVector](#page-463-0)* const &dxB, *[AmiVector](#page-463-0)* const &xBdot) override

Computes the sparse backward Jacobian for steadystate integration and writes it to the model member.

### **Parameters**

- $\cdot t$  timepoint
- cj scalar in Jacobian
- $\mathbf{x}$  Vector with the states
- $dx -$  Vector with the derivative states
- **xB** Vector with the adjoint states
- $dxB$  Vector with the adjoint derivative states
- **xBdot** Vector with the adjoint state right hand side

virtual void fsxdot(*[realtype](#page-712-0)* t, *[AmiVector](#page-463-0)* const &x, *[AmiVector](#page-463-0)* const &dx, int ip, *[AmiVector](#page-463-0)* const &sx, *[AmiVector](#page-463-0)* const &sdx, *[AmiVector](#page-463-0)* &sxdot) override

Sensitivity Residual function.

- $\cdot t$  time
- $\mathbf{x}$  state
- $dx$  time derivative of state (DAE only)
- **ip** parameter index
- $sx$  sensitivity state
- sdx time derivative of sensitivity state (DAE only)
- sxdot array to which values of the sensitivity residual function will be written

void fsxdot(*[realtype](#page-712-0)* t, *[const\\_N\\_Vector](#page-711-0)* x, int ip, *[const\\_N\\_Vector](#page-711-0)* sx, N\_Vector sxdot)

Implementation of fsxdot at the N\_Vector level.

#### **Parameters**

- $\cdot$  **t** timepoint
- $\mathbf{x}$  Vector with the states
- **ip** parameter index
- **sx** Vector with the state sensitivities
- sxdot Vector with the sensitivity right hand side

virtual std::unique\_ptr<*[Solver](#page-603-0)*> getSolver() override

Retrieves the solver object.

#### **Returns**

The *[Solver](#page-603-1)* instance

# **Protected Functions**

```
virtual void fJSparse(SUNMatrixContent_Sparse JSparse, realtype t, realtype const *x, realtype const *p,
           realtype const *k, realtype const *h, realtype const *w, realtype const *dwdx)
```
*[Model](#page-511-0)* specific implementation for fJSparse (Matlab)

# **Parameters**

- JSparse Matrix to which the Jacobian will be written
- $\cdot t$  timepoint
- $\mathbf{x}$  Vector with the states
- $\mathbf{p}$  parameter vector
- $k$  constants vector
- **h** Heaviside vector
- **w** vector with helper variables
- $d$ w $d$ x derivative of w wrt x

virtual void fJSparse(*[realtype](#page-712-0)* \*JSparse, *[realtype](#page-712-0)* t, *[realtype](#page-712-0)* const \*x, *[realtype](#page-712-0)* const \*p, *[realtype](#page-712-0)* const \*k, *[realtype](#page-712-0)* const \*h, *[realtype](#page-712-0)* const \*w, *[realtype](#page-712-0)* const \*dwdx)

*[Model](#page-511-0)* specific implementation for fJSparse, data only (Py)

- JSparse Matrix to which the Jacobian will be written
- $\cdot t$  timepoint
- $\mathbf{x}$  Vector with the states
- **p** parameter vector
- $k$  constants vector
- **h** Heaviside vector
- $w$  vector with helper variables
- **dwdx** derivative of w wrt x

virtual void fJSparse\_colptrs(*[SUNMatrixWrapper](#page-646-0)* &JSparse)

*[Model](#page-511-0)* specific implementation for fJSparse, column pointers.

#### **Parameters**

JSparse – sparse matrix to which colptrs will be written

virtual void fJSparse\_rowvals(*[SUNMatrixWrapper](#page-646-0)* &JSparse)

*[Model](#page-511-0)* specific implementation for fJSparse, row values.

### **Parameters**

JSparse – sparse matrix to which rowvals will be written

virtual void froot(*[realtype](#page-712-0)* \*root, *[realtype](#page-712-0)* t, *[realtype](#page-712-0)* const \*x, *[realtype](#page-712-0)* const \*p, *[realtype](#page-712-0)* const \*k, *[realtype](#page-712-0)* const \*h, *[realtype](#page-712-0)* const \*tcl)

*[Model](#page-511-0)* specific implementation for froot.

# **Parameters**

- **root** values of the trigger function
- $\cdot t$  timepoint
- $\mathbf{x}$  Vector with the states
- **p** parameter vector
- $k$  constants vector
- **h** Heaviside vector
- tcl total abundances for conservation laws

virtual void fxdot(*[realtype](#page-712-0)* \*xdot, *[realtype](#page-712-0)* t, *[realtype](#page-712-0)* const \*x, *[realtype](#page-712-0)* const \*p, *[realtype](#page-712-0)* const \*k, *[realtype](#page-712-0)* const  $*h$ , *[realtype](#page-712-0)* const  $*w$ ) = 0

*[Model](#page-511-0)* specific implementation for fxdot.

#### **Parameters**

- **xdot** residual function
- $\cdot t$  timepoint
- $\mathbf{x}$  Vector with the states
- **p** parameter vector
- $k$  constants vector
- **h** Heaviside vector
- $w$  vector with helper variables

virtual void fdxdotdp(*[realtype](#page-712-0)* \*dxdotdp, *[realtype](#page-712-0)* t, *[realtype](#page-712-0)* const \*x, *[realtype](#page-712-0)* const \*p, *[realtype](#page-712-0)* const \*k, *[realtype](#page-712-0)* const \*h, int ip, *[realtype](#page-712-0)* const \*w, *[realtype](#page-712-0)* const \*dwdp)

*[Model](#page-511-0)* specific implementation of fdxdotdp, with w chainrule (Matlab)

- dxdotdp partial derivative xdot wrt p
- $\cdot t$  timepoint
- $\mathbf{x}$  Vector with the states
- $\mathbf{p}$  parameter vector
- $k$  constants vector
- **h** Heaviside vector
- **ip** parameter index
- $w$  vector with helper variables
- $dwdp$  derivative of w wrt p

virtual void fdxdotdp\_explicit(*[realtype](#page-712-0)* \*dxdotdp\_explicit, *[realtype](#page-712-0)* t, *[realtype](#page-712-0)* const \*x, *[realtype](#page-712-0)* const \*p, *[realtype](#page-712-0)* const \*k, *[realtype](#page-712-0)* const \*h, *[realtype](#page-712-0)* const \*w)

*[Model](#page-511-0)* specific implementation of fdxdotdp explicit, no w chainrule (Py)

### **Parameters**

- dxdotdp\_explicit partial derivative xdot wrt p
- $\cdot t$  timepoint
- $\mathbf{x}$  Vector with the states
- $\mathbf{p}$  parameter vector
- $k$  constants vector
- **h** Heaviside vector
- $w$  vector with helper variables

### virtual void fdxdotdp\_explicit\_colptrs(*[SUNMatrixWrapper](#page-646-0)* &dxdotdp)

*[Model](#page-511-0)* specific implementation of fdxdotdp\_explicit, colptrs part.

# **Parameters**

dxdotdp – sparse matrix to which colptrs will be written

virtual void fdxdotdp\_explicit\_rowvals(*[SUNMatrixWrapper](#page-646-0)* &dxdotdp)

*[Model](#page-511-0)* specific implementation of fdxdotdp\_explicit, rowvals part.

# **Parameters**

dxdotdp – sparse matrix to which rowvals will be written

virtual void fdxdotdx\_explicit(*[realtype](#page-712-0)* \*dxdotdx\_explicit, *[realtype](#page-712-0)* t, *[realtype](#page-712-0)* const \*x, *[realtype](#page-712-0)* const \*p, *[realtype](#page-712-0)* const \*k, *[realtype](#page-712-0)* const \*h, *[realtype](#page-712-0)* const \*w)

*[Model](#page-511-0)* specific implementation of fdxdotdx\_explicit, no w chainrule (Py)

- dxdotdx\_explicit partial derivative xdot wrt x
- $\cdot t$  timepoint
- $\mathbf{x}$  Vector with the states
- **p** parameter vector
- $k$  constants vector
- $h$  heavyside vector
- $w$  vector with helper variables

# virtual void fdxdotdx\_explicit\_colptrs(*[SUNMatrixWrapper](#page-646-0)* &dxdotdx)

*[Model](#page-511-0)* specific implementation of fdxdotdx\_explicit, colptrs part.

# **Parameters**

 $d \mathbf{x} \cdot d \mathbf{x}$  – sparse matrix to which colptrs will be written

virtual void fdxdotdx\_explicit\_rowvals(*[SUNMatrixWrapper](#page-646-0)* &dxdotdx)

*[Model](#page-511-0)* specific implementation of fdxdotdx\_explicit, rowvals part.

#### **Parameters**

dxdotdx – sparse matrix to which rowvals will be written

virtual void fdxdotdw(*[realtype](#page-712-0)* \*dxdotdw, *[realtype](#page-712-0)* t, *[realtype](#page-712-0)* const \*x, *[realtype](#page-712-0)* const \*p, *[realtype](#page-712-0)* const \*k, *[realtype](#page-712-0)* const \*h, *[realtype](#page-712-0)* const \*w)

*[Model](#page-511-0)* specific implementation of fdxdotdw, data part.

### **Parameters**

- dxdotdw partial derivative xdot wrt w
- $\cdot t$  timepoint
- $\mathbf{x}$  Vector with the states
- $\mathbf{p}$  parameter vector
- $k$  constants vector
- **h** Heaviside vector
- **w** vector with helper variables

virtual void fdxdotdw\_colptrs(*[SUNMatrixWrapper](#page-646-0)* &dxdotdw)

*[Model](#page-511-0)* specific implementation of fdxdotdw, colptrs part.

# **Parameters**

dxdotdw – sparse matrix to which colptrs will be written

virtual void fdxdotdw\_rowvals(*[SUNMatrixWrapper](#page-646-0)* &dxdotdw)

*[Model](#page-511-0)* specific implementation of fdxdotdw, rowvals part.

# **Parameters**

dxdotdw – sparse matrix to which rowvals will be written

### void fdxdotdw(*[realtype](#page-712-0)* t, *[const\\_N\\_Vector](#page-711-0)* x)

Sensitivity of dx/dt wrt model parameters w.

#### **Parameters**

- $t -$  time point
- $\mathbf{x}$  Vector with the states

# void fdxdotdp(*[realtype](#page-712-0)* t, *[const\\_N\\_Vector](#page-711-0)* x)

Explicit sensitivity of dx/dt wrt model parameters p

- $\cdot t$  timepoint
- $\mathbf{x}$  Vector with the states

virtual void fdxdotdp(*[realtype](#page-712-0)* t, *[AmiVector](#page-463-0)* const &x, *[AmiVector](#page-463-0)* const &dx) override

Model-specific sparse implementation of explicit parameter derivative of right hand side.

# **Parameters**

- $\cdot t$  time
- $\mathbf{x}$  state
- $dx$  time derivative of state (DAE only)

# **Class ModelContext**

• Defined in file\_include\_amici\_rdata.h

# **Inheritance Relationships**

# **Base Type**

• public amici::ContextManager (*[Class ContextManager](#page-471-0)*)

# **Class Documentation**

# <span id="page-581-1"></span><span id="page-581-0"></span>class ModelContext : public amici::*[ContextManager](#page-471-1)*

The *[ModelContext](#page-581-0)* temporarily stores amici::Model::state and restores it when going out of scope.

# **Public Functions**

explicit ModelContext(*[Model](#page-511-1)* \*model) initialize backup of the original values.

# **Parameters** model –

*[ModelContext](#page-581-1)* &operator=(*[ModelContext](#page-581-1)* const &other) = delete

# ~ModelContext()

void restore()

Restore original state on constructor-supplied *[amici::Model](#page-511-0)*. Will be called during destruction. Explicit call is generally not necessary.

# **Class NewtonFailure**

• Defined in file\_include\_amici\_exception.h

# **Inheritance Relationships**

# **Base Type**

• public amici::AmiException (*[Class AmiException](#page-461-0)*)

# **Class Documentation**

### class NewtonFailure : public amici::*[AmiException](#page-462-0)*

Newton failure exception.

This exception should be thrown when the steady state computation failed to converge for this exception we can assume that we can recover from the exception and return a solution struct to the user

# **Public Functions**

#### NewtonFailure(int code, char const \*function)

Constructor, simply calls *[AmiException](#page-462-1)* constructor.

# **Parameters**

- **function** name of the function in which the error occurred
- code error code

# **Public Members**

#### int error\_code

error code returned by solver

# <span id="page-582-0"></span>**Class NewtonSolver**

• Defined in file\_include\_amici\_newton\_solver.h

# **Inheritance Relationships**

# **Derived Types**

- public amici::NewtonSolverDense (*[Class NewtonSolverDense](#page-585-0)*)
- public amici::NewtonSolverSparse (*[Class NewtonSolverSparse](#page-586-0)*)

# **Class Documentation**

### <span id="page-583-1"></span><span id="page-583-0"></span>class NewtonSolver

The *[NewtonSolver](#page-583-0)* class sets up the linear solver for the Newton method.

Subclassed by *[amici::NewtonSolverDense](#page-585-1)*, *[amici::NewtonSolverSparse](#page-586-1)*

# **Public Functions**

#### explicit NewtonSolver(*[Model](#page-511-1)* const &model)

Initializes solver according to the dimensions in the provided model.

#### **Parameters**

model – pointer to the model object

void getStep(*[AmiVector](#page-463-0)* &delta, *[Model](#page-511-1)* &model, *[SimulationState](#page-436-0)* const &state)

Computes the solution of one Newton iteration.

#### **Parameters**

- delta containing the RHS of the linear system, will be overwritten by solution to the linear system
- **model** pointer to the model instance
- state current simulation state

void computeNewtonSensis(*[AmiVectorArray](#page-466-0)* &sx, *[Model](#page-511-1)* &model, *[SimulationState](#page-436-0)* const &state)

Computes steady state sensitivities.

#### **Parameters**

- sx pointer to state variable sensitivities
- **model** pointer to the model instance
- state current simulation state

virtual void prepareLinearSystem(*[Model](#page-511-1)* &model, *[SimulationState](#page-436-0)* const &state) = 0

Writes the Jacobian for the Newton iteration and passes it to the linear solver.

#### **Parameters**

- **model** pointer to the model instance
- state current simulation state

virtual void prepareLinearSystemB(*[Model](#page-511-1)* &model, *[SimulationState](#page-436-0)* const &state) = 0

Writes the Jacobian (JB) for the Newton iteration and passes it to the linear solver

# **Parameters**

- **model** pointer to the model instance
- state current simulation state

# virtual void solveLinearSystem(*[AmiVector](#page-463-0)* &rhs) = 0

Solves the linear system for the Newton step.

# **Parameters**

rhs – containing the RHS of the linear system, will be overwritten by solution to the linear system

### virtual void **reinitialize**( $) = 0$

Reinitialize the linear solver.

virtual bool is\_singular(*[Model](#page-511-1)* &model, *[SimulationState](#page-436-0)* const &state) const = 0

Checks whether linear system is singular.

#### **Parameters**

- **model** pointer to the model instance
- state current simulation state

# **Returns**

boolean indicating whether the linear system is singular (condition number < 1/machine precision)

### virtual ~NewtonSolver() = default

# **Public Static Functions**

static std::unique\_ptr<*[NewtonSolver](#page-583-1)*> getSolver(*[Solver](#page-603-0)* const &simulationSolver, *[Model](#page-511-1)* const &model) Factory method to create a *[NewtonSolver](#page-583-0)* based on linsolType.

#### **Parameters**

- simulationSolver solver with settings
- **model** pointer to the model instance

# **Returns**

solver *[NewtonSolver](#page-583-0)* according to the specified linsolType

# **Protected Attributes**

# *[AmiVector](#page-463-0)* xdot\_

dummy rhs, used as dummy argument when computing J and JB

# *[AmiVector](#page-463-0)* x\_

dummy state, attached to linear solver

# *[AmiVector](#page-463-0)* xB\_

dummy adjoint state, used as dummy argument when computing JB

# *[AmiVector](#page-463-0)* dxB\_

dummy differential adjoint state, used as dummy argument when computing JB

# <span id="page-585-0"></span>**Class NewtonSolverDense**

• Defined in file\_include\_amici\_newton\_solver.h

# **Inheritance Relationships**

# **Base Type**

• public amici::NewtonSolver (*[Class NewtonSolver](#page-582-0)*)

# **Class Documentation**

#### <span id="page-585-3"></span><span id="page-585-1"></span>class NewtonSolverDense : public amici::*[NewtonSolver](#page-583-1)*

The *[NewtonSolverDense](#page-585-1)* provides access to the dense linear solver for the Newton method.

# **Public Functions**

# explicit NewtonSolverDense(*[Model](#page-511-1)* const &model)

constructor for sparse solver

#### **Parameters**

model – model instance that provides problem dimensions

<span id="page-585-2"></span>NewtonSolverDense(*[NewtonSolverDense](#page-585-2)* const&) = delete

*[NewtonSolverDense](#page-585-3)* &operator=(*[NewtonSolverDense](#page-585-3)* const &other) = delete

# ~NewtonSolverDense() override

# virtual void solveLinearSystem(*[AmiVector](#page-463-0)* &rhs) override

Solves the linear system for the Newton step.

# **Parameters**

rhs – containing the RHS of the linear system, will be overwritten by solution to the linear system

#### virtual void prepareLinearSystem(*[Model](#page-511-1)* &model, *[SimulationState](#page-436-0)* const &state) override

Writes the Jacobian for the Newton iteration and passes it to the linear solver.

### **Parameters**

- **model** pointer to the model instance
- state current simulation state
- virtual void prepareLinearSystemB(*[Model](#page-511-1)* &model, *[SimulationState](#page-436-0)* const &state) override

Writes the Jacobian (JB) for the Newton iteration and passes it to the linear solver

- **model** pointer to the model instance
- state current simulation state

### virtual void reinitialize() override

Reinitialize the linear solver.

virtual bool is\_singular(*[Model](#page-511-1)* &model, *[SimulationState](#page-436-0)* const &state) const override

Checks whether linear system is singular.

### **Parameters**

- model pointer to the model instance
- state current simulation state

# **Returns**

boolean indicating whether the linear system is singular (condition number < 1/machine precision)

# <span id="page-586-0"></span>**Class NewtonSolverSparse**

• Defined in file include amici newton solver.h

# **Inheritance Relationships**

# **Base Type**

• public amici::NewtonSolver (*[Class NewtonSolver](#page-582-0)*)

# **Class Documentation**

# <span id="page-586-3"></span><span id="page-586-1"></span>class NewtonSolverSparse : public amici::*[NewtonSolver](#page-583-1)*

The *[NewtonSolverSparse](#page-586-1)* provides access to the sparse linear solver for the Newton method.

# **Public Functions**

explicit NewtonSolverSparse(*[Model](#page-511-1)* const &model)

constructor for dense solver

# **Parameters**

model – model instance that provides problem dimensions

<span id="page-586-2"></span>NewtonSolverSparse(*[NewtonSolverSparse](#page-586-2)* const&) = delete

*[NewtonSolverSparse](#page-586-3)* &operator=(*[NewtonSolverSparse](#page-586-3)* const &other) = delete

#### ~NewtonSolverSparse() override

virtual void solveLinearSystem(*[AmiVector](#page-463-0)* &rhs) override

Solves the linear system for the Newton step.

# **Parameters**

rhs – containing the RHS of the linear system, will be overwritten by solution to the linear system

virtual void prepareLinearSystem(*[Model](#page-511-1)* &model, *[SimulationState](#page-436-0)* const &state) override

Writes the Jacobian for the Newton iteration and passes it to the linear solver.

# **Parameters**

- **model** pointer to the model instance
- state current simulation state

virtual void prepareLinearSystemB(*[Model](#page-511-1)* &model, *[SimulationState](#page-436-0)* const &state) override Writes the Jacobian (JB) for the Newton iteration and passes it to the linear solver

### **Parameters**

- **model** pointer to the model instance
- state current simulation state

virtual bool is\_singular(*[Model](#page-511-1)* &model, *[SimulationState](#page-436-0)* const &state) const override

Checks whether linear system is singular.

#### **Parameters**

- **model** pointer to the model instance
- state current simulation state

#### **Returns**

boolean indicating whether the linear system is singular (condition number < 1/machine precision)

# virtual void reinitialize() override

Reinitialize the linear solver.

# **Class ReturnData**

• Defined in file\_include\_amici\_rdata.h

# **Inheritance Relationships**

# **Base Type**

• public amici::ModelDimensions (*[Struct ModelDimensions](#page-427-0)*)

# **Class Documentation**

## <span id="page-587-1"></span><span id="page-587-0"></span>class ReturnData : public amici::*[ModelDimensions](#page-427-1)*

Stores all data to be returned by amici::runAmiciSimulation.

NOTE: multi-dimensional arrays are stored in row-major order (C-style)

# **Public Functions**

#### $ReturnData() = default$

Default constructor.

ReturnData(std::vector<*[realtype](#page-712-0)*> ts, *[ModelDimensions](#page-427-1)* const &model\_dimensions, int nplist, int nmaxevent, int nt, int newton\_maxsteps, std::vector<*[ParameterScaling](#page-667-0)*> pscale, *[SecondOrderMode](#page-668-0)* o2mode, *[SensitivityOrder](#page-669-0)* sensi, *[SensitivityMethod](#page-668-1)* sensi\_meth, *[RDataReporting](#page-667-1)* rdrm, bool quadratic\_llh, bool sigma\_res, *[realtype](#page-712-0)* sigma\_offset)

Constructor.

#### **Parameters**

- ts see amici::SimulationParameters::ts
- model\_dimensions *[Model](#page-511-0)* dimensions
- nplist see amici::ModelDimensions::nplist
- **nmaxevent** see amici::ModelDimensions::nmaxevent
- nt see amici::ModelDimensions::nt
- newton\_maxsteps see amici::Solver::newton\_maxsteps
- pscale see *[amici::SimulationParameters::pscale](#page-602-0)*
- o2mode see amici::SimulationParameters::o2mode
- sensi see amici::Solver::sensi
- sensi\_meth see amici::Solver::sensi\_meth
- **rdrm** see amici::Solver::rdata\_reporting
- quadratic\_llh whether model defines a quadratic nllh and computing res, sres and FIM makes sense
- sigma\_res indicates whether additional residuals are to be added for each sigma
- sigma\_offset offset to ensure real-valuedness of sigma residuals

ReturnData(*[Solver](#page-603-0)* const &solver, *[Model](#page-511-1)* const &model)

constructor that uses information from model and solver to appropriately initialize fields

#### **Parameters**

- solver solver instance
- model model instance

 $\sim$ ReturnData() = default

void processSimulationObjects(*[SteadystateProblem](#page-630-0)* const \*preeq, *[ForwardProblem](#page-491-0)* const \*fwd, *[BackwardProblem](#page-469-0)* const \*bwd, *[SteadystateProblem](#page-630-0)* const \*posteq, *[Model](#page-511-1)* &model, *[Solver](#page-603-0)* const &solver, *[ExpData](#page-483-0)* const \*edata)

constructor that uses information from model and solver to appropriately initialize fields

- preeq simulated preequilibration problem, pass nullptr to ignore
- fwd simulated forward problem, pass nullptr to ignore
- bwd simulated backward problem, pass nullptr to ignore
- posteq simulated postequilibration problem, pass nullptr to ignore
- **model** matching model instance
- solver matching solver instance
- edata matching experimental data

# **Public Members**

#### std::string id

Arbitrary (not necessarily unique) identifier.

#### std::vector<*[realtype](#page-712-0)*> ts

timepoints (shape nt)

### std::vector<*[realtype](#page-712-0)*> xdot

time derivative (shape nx) evaluated at t\_last.

#### std::vector<*[realtype](#page-712-0)*> J

Jacobian of differential equation right hand side (shape nx x nx, row-major) evaluated at t\_last.

#### std::vector<*[realtype](#page-712-0)*> w

w data from the model (recurring terms in xdot, for imported SBML models from python, this contains the flux vector) (shape nt x nw, row major)

### std::vector<*[realtype](#page-712-0)*> z

event output (shape nmaxevent x nz, row-major)

#### std::vector<*[realtype](#page-712-0)*> sigmaz

event output sigma standard deviation (shape nmaxevent x nz, row-major)

# std::vector<*[realtype](#page-712-0)*> sz

parameter derivative of event output (shape nmaxevent x nplist x nz, row-major)

### std::vector<*[realtype](#page-712-0)*> ssigmaz

parameter derivative of event output standard deviation (shape nmaxevent x nplist x nz, row-major)

# std::vector<*[realtype](#page-712-0)*> rz

event trigger output (shape nmaxevent x nz, row-major)

### std::vector<*[realtype](#page-712-0)*> srz

parameter derivative of event trigger output (shape nmaxevent x nplist x nz, row-major)

# std::vector<*[realtype](#page-712-0)*> s2rz

second-order parameter derivative of event trigger output (shape nmaxevent x nztrue x nplist x nplist, row-major)

# std::vector<*[realtype](#page-712-0)*> x

state (shape nt x nx, row-major)

# std::vector<*[realtype](#page-712-0)*> sx

parameter derivative of state (shape nt x nplist x nx, row-major)

# std::vector<*[realtype](#page-712-0)*> y

observable (shape nt x ny, row-major)

### std::vector<*[realtype](#page-712-0)*> sigmay

observable standard deviation (shape nt x ny, row-major)

#### std::vector<*[realtype](#page-712-0)*> sy

parameter derivative of observable (shape nt x nplist x ny, row-major)

#### std::vector<*[realtype](#page-712-0)*> ssigmay

parameter derivative of observable standard deviation (shape nt x nplist x ny, row-major)

### std::vector<*[realtype](#page-712-0)*> res

observable (shape nt\*ny, row-major)

#### std::vector<*[realtype](#page-712-0)*> sres

parameter derivative of residual (shape nt\*ny x nplist, row-major)

#### std::vector<*[realtype](#page-712-0)*> FIM

fisher information matrix (shape nplist x nplist, row-major)

# std::vector<int> numsteps

number of integration steps forward problem (shape nt)

# std::vector<int> numstepsB

number of integration steps backward problem (shape nt)

# std::vector<int> numrhsevals

number of right hand side evaluations forward problem (shape nt)

### std::vector<int> numrhsevalsB

number of right hand side evaluations backward problem (shape nt)

# std::vector<int> numerrtestfails

number of error test failures forward problem (shape nt)

### std::vector<int> numerrtestfailsB

number of error test failures backward problem (shape nt)

#### std::vector<int> numnonlinsolvconvfails

number of linear solver convergence failures forward problem (shape nt)

#### std::vector<int> numnonlinsolvconvfailsB

number of linear solver convergence failures backward problem (shape nt)

#### std::vector<int> order

employed order forward problem (shape nt)

#### double  $cpu_time = 0.0$

computation time of forward solve [ms]

.. warning:: If AMICI was built without boost, this tracks the CPU-time of the current process. Therefore, in a multi-threaded context, this value may be incorrect.

### double  $cpu_timeB = 0.0$

computation time of backward solve [ms]

.. warning:: If AMICI was built without boost, this tracks the CPU-time of the current process. Therefore, in a multi-threaded context, this value may be incorrect.

#### double  $cpu_time\_total = 0.0$

total CPU time from entering runAmiciSimulation until exiting [ms]

.. warning:: If AMICI was built without boost, this tracks the CPU-time of the current process. Therefore, in a multi-threaded context, this value may be incorrect.

### std::vector<*[SteadyStateStatus](#page-672-0)*> preeq\_status

flags indicating success of steady state solver (preequilibration)

#### double  $\text{preeq\_cpu_time} = 0.0$

computation time of the steady state solver [ms] (preequilibration)

.. warning:: If AMICI was built without boost, this tracks the CPU-time of the current process. Therefore, in a multi-threaded context, this value may be incorrect.

### double  $\text{preeq\_cpu\_timeB} = 0.0$

computation time of the steady state solver of the backward problem [ms] (preequilibration)

.. warning:: If AMICI was built without boost, this tracks the CPU-time of the current process. Therefore, in a multi-threaded context, this value may be incorrect.

#### std::vector<*[SteadyStateStatus](#page-672-0)*> posteq\_status

flags indicating success of steady state solver (postequilibration)

#### double  $posteq_cpu_time = 0.0$

computation time of the steady state solver [ms] (postequilibration)

.. warning:: If AMICI was built without boost, this tracks the CPU-time of the current process. Therefore, in a multi-threaded context, this value may be incorrect.

#### double **posteq\_cpu\_timeB** =  $0.0$

computation time of the steady state solver of the backward problem [ms] (postequilibration)

.. warning:: If AMICI was built without boost, this tracks the CPU-time of the current process. Therefore, in a multi-threaded context, this value may be incorrect.

#### std::vector<int> preeq\_numsteps

number of Newton steps for steady state problem (preequilibration) [newton, simulation, newton] (length  $= 3)$ 

#### int  $\texttt{preeq\_numstepsB} = 0$

number of simulation steps for adjoint steady state problem (preequilibration) [== 0 if analytical solution worked, > 0 otherwise]

#### std::vector<int> posteq\_numsteps

number of Newton steps for steady state problem (preequilibration) [newton, simulation, newton] (shape 3) (postequilibration)

#### int posteq\_numsteps $B = 0$

number of simulation steps for adjoint steady state problem (postequilibration)  $[== 0$  if analytical solution worked, > 0 otherwise]

#### *[realtype](#page-712-0)* preeq\_t = NAN

time when steadystate was reached via simulation (preequilibration)

#### *[realtype](#page-712-0)* preeq\_wrms = NAN

weighted root-mean-square of the rhs when steadystate was reached (preequilibration)

#### *[realtype](#page-712-0)* posteq\_t = NAN

time when steadystate was reached via simulation (postequilibration)

#### *[realtype](#page-712-0)* posteq\_wrms = NAN

weighted root-mean-square of the rhs when steadystate was reached (postequilibration)

#### std::vector<*[realtype](#page-712-0)*> x0

initial state (shape nx)

# std::vector<*[realtype](#page-712-0)*> x\_ss

preequilibration steady state (shape nx)

#### std::vector<*[realtype](#page-712-0)*> sx0

initial sensitivities (shape nplist x nx, row-major)

#### std::vector<*[realtype](#page-712-0)*> sx\_ss

preequilibration sensitivities (shape nplist x nx, row-major)

### $\textit{realtype}$  $\textit{realtype}$  $\textit{realtype}$   $11h = 0.0$

log-likelihood value

# *[realtype](#page-712-0)* chi2 = 0.0

 $\chi^2$  value

# std::vector<*[realtype](#page-712-0)*> sllh

parameter derivative of log-likelihood (shape nplist)

#### std::vector<*[realtype](#page-712-0)*> s2llh

second-order parameter derivative of log-likelihood (shape nJ-1 x nplist, row-major)

#### int status = *[AMICI\\_NOT\\_RUN](#page-704-0)*

Simulation status code.

One of:

- AMICI\_SUCCESS, indicating successful simulation
- AMICI\_MAX\_TIME\_EXCEEDED, indicating that the simulation did not finish within the allowed time (see *[Solver](#page-603-1)*.{set,get}MaxTime)
- AMICI\_ERROR, indicating that some error occurred during simulation (a more detailed error message will have been printed).
- AMICI\_NOT\_RUN, if no simulation was started

#### int  $\mathbf{n} \mathbf{x} = \{0\}$

number of states (alias nx\_rdata, kept for backward compatibility)

### int **nxtrue** =  $\{0\}$

number of states in the unaugmented system (alias nxtrue\_rdata, kept for backward compatibility)

#### int  $nplist = \{0\}$

number of parameter for which sensitivities were requested

### int **nmaxevent** =  $\{0\}$

maximal number of occurring events (for every event type)

# int  $\mathbf{nt} = \{0\}$

number of considered timepoints

### int **newton\_maxsteps** =  $\{0\}$

maximal number of newton iterations for steady state calculation

### std::vector<*[ParameterScaling](#page-667-0)*> pscale

scaling of parameterization

#### *[SecondOrderMode](#page-668-0)* o2mode = {*[SecondOrderMode](#page-668-0)*::*[none](#page-668-2)*}

flag indicating whether second-order sensitivities were requested

#### *[SensitivityOrder](#page-669-0)* sensi = {*[SensitivityOrder](#page-669-0)*::*[none](#page-669-1)*}

sensitivity order

```
SensitivityMethod sensi_meth = {SensitivityMethod::none}
```
sensitivity method

#### *[RDataReporting](#page-667-1)* rdata\_reporting = {*[RDataReporting](#page-667-1)*::*[full](#page-667-2)*}

reporting mode

# bool sigma\_res

boolean indicating whether residuals for standard deviations have been added

#### std::vector<*[LogItem](#page-426-0)*> messages

log messages

```
realtype t_last = {std::numeric_limits<realtype>::quiet_NaN()}
```
The final internal time of the solver.

# **Protected Functions**

#### void initializeLikelihoodReporting(bool quadratic\_llh)

initializes storage for likelihood reporting mode

# **Parameters**

quadratic\_llh – whether model defines a quadratic nllh and computing res, sres and FIM makes sense.

#### void initializeResidualReporting(bool enable\_res)

initializes storage for residual reporting mode

### **Parameters**

enable\_res – whether residuals are to be computed

# void initializeFullReporting(bool enable\_fim)

initializes storage for full reporting mode

#### **Parameters**

enable\_fim – whether FIM Hessian approximation is to be computed

# void initializeObjectiveFunction(bool enable\_chi2)

initialize values for chi2 and llh and derivatives

# **Parameters**

enable\_chi2 – whether chi2 values are to be computed

#### void processPreEquilibration(*[SteadystateProblem](#page-630-0)* const &preeq, *[Model](#page-511-1)* &model)

extracts data from a preequilibration *[SteadystateProblem](#page-630-1)*

- preeq *[SteadystateProblem](#page-630-1)* for preequilibration
- **model** *[Model](#page-511-0)* instance to compute return values

void processPostEquilibration(*[SteadystateProblem](#page-630-0)* const &posteq, *[Model](#page-511-1)* &model, *[ExpData](#page-483-0)* const \*edata)

extracts data from a preequilibration *[SteadystateProblem](#page-630-1)*

### **Parameters**

- posteq *[SteadystateProblem](#page-630-1)* for postequilibration
- model *[Model](#page-511-0)* instance to compute return values
- edata *[ExpData](#page-483-1)* instance containing observable data

void processForwardProblem(*[ForwardProblem](#page-491-0)* const &fwd, *[Model](#page-511-1)* &model, *[ExpData](#page-483-0)* const \*edata)

extracts results from forward problem

#### **Parameters**

- **fwd** forward problem
- **model** model that was used for forward simulation
- edata *[ExpData](#page-483-1)* instance containing observable data

void processBackwardProblem(*[ForwardProblem](#page-491-0)* const &fwd, *[BackwardProblem](#page-469-0)* const &bwd, *[SteadystateProblem](#page-630-0)* const \*preeq, *[Model](#page-511-1)* &model)

extracts results from backward problem

#### **Parameters**

- **fwd** forward problem
- bwd backward problem
- preeq *[SteadystateProblem](#page-630-1)* for preequilibration
- model model that was used for forward/backward simulation

### void processSolver(*[Solver](#page-603-0)* const &solver)

extracts results from solver

### **Parameters**

solver – solver that was used for forward/backward simulation

#### <span id="page-595-0"></span>template<class T>

inline void storeJacobianAndDerivativeInReturnData(*[T](#page-595-0)* const &problem, *[Model](#page-511-1)* &model)

Evaluates and stores the Jacobian and right hand side at final timepoint.

### **Parameters**

- problem forward problem or steadystate problem
- **model** model that was used for forward/backward simulation

# void readSimulationState(*[SimulationState](#page-436-0)* const &state, *[Model](#page-511-1)* &model)

sets member variables and model state according to provided simulation state

- state simulation state provided by Problem
- **model** model that was used for forward/backward simulation

void fres(int it, *[Model](#page-511-1)* &model, *[ExpData](#page-483-0)* const &edata)

Residual function.

### **Parameters**

- $\cdot$  it time index
- **model** model that was used for forward/backward simulation
- edata *[ExpData](#page-483-1)* instance containing observable data

### void fchi2(int it, *[ExpData](#page-483-0)* const &edata)

Chi-squared function.

# **Parameters**

- $\cdot$  it time index
- edata *[ExpData](#page-483-1)* instance containing observable data

void fsres(int it, *[Model](#page-511-1)* &model, *[ExpData](#page-483-0)* const &edata)

Residual sensitivity function.

#### **Parameters**

- $\cdot$  it time index
- **model** model that was used for forward/backward simulation
- edata *[ExpData](#page-483-1)* instance containing observable data

# void fFIM(int it, *[Model](#page-511-1)* &model, *[ExpData](#page-483-0)* const &edata)

Fisher information matrix function.

#### **Parameters**

- $\cdot$  it time index
- **model** model that was used for forward/backward simulation
- edata *[ExpData](#page-483-1)* instance containing observable data

### void invalidate(int it\_start)

Set likelihood, state variables, outputs and respective sensitivities to NaN (typically after integration failure)

#### **Parameters**

it\_start – time index at which to start invalidating

# void invalidateLLH()

Set likelihood and chi2 to NaN (typically after integration failure)

# void invalidateSLLH()

Set likelihood sensitivities to NaN (typically after integration failure)

#### void applyChainRuleFactorToSimulationResults(*[Model](#page-511-1)* const &model)

applies the chain rule to account for parameter transformation in the sensitivities of simulation results

### **Parameters**

model – *[Model](#page-511-0)* from which the *[ReturnData](#page-587-0)* was obtained

# inline bool computingFSA() const

Checks whether forward sensitivity analysis is performed.

#### **Returns**

boolean indicator

void getDataOutput(int it, *[Model](#page-511-1)* &model, *[ExpData](#page-483-0)* const \*edata)

Extracts output information for data-points, expects that x\_solver\_ and sx\_solver\_ were set appropriately.

### **Parameters**

- it timepoint index
- **model** model that was used in forward solve
- edata *[ExpData](#page-483-1)* instance carrying experimental data

void getDataSensisFSA(int it, *[Model](#page-511-1)* &model, *[ExpData](#page-483-0)* const \*edata)

Extracts data information for forward sensitivity analysis, expects that x\_solver\_ and sx\_solver\_ were set appropriately.

#### **Parameters**

- it index of current timepoint
- model model that was used in forward solve
- edata *[ExpData](#page-483-1)* instance carrying experimental data

void getEventOutput(*[realtype](#page-712-0)* t, std::vector<int> const rootidx, *[Model](#page-511-1)* &model, *[ExpData](#page-483-0)* const \*edata)

Extracts output information for events, expects that x\_solver\_ and sx\_solver\_ were set appropriately.

#### **Parameters**

- $\cdot$  **t** event timepoint
- **rootidx** information about which roots fired (1 indicating fired, 0/-1 for not)
- model model that was used in forward solve
- edata *[ExpData](#page-483-1)* instance carrying experimental data

### void getEventSensisFSA(int ie, *[realtype](#page-712-0)* t, *[Model](#page-511-1)* &model, *[ExpData](#page-483-0)* const \*edata)

Extracts event information for forward sensitivity analysis, expects that x\_solver\_ and sx\_solver\_ were set appropriately.

#### **Parameters**

- $\cdot$  ie index of event type
- $\cdot$  **t** event timepoint
- model model that was used in forward solve
- edata *[ExpData](#page-483-1)* instance carrying experimental data

void handleSx0Backward(*[Model](#page-511-1)* const &model, *[SteadystateProblem](#page-630-0)* const &preeq, std::vector<*[realtype](#page-712-0)*> &llhS0, *[AmiVector](#page-463-0)* &xQB) const

Updates contribution to likelihood from quadratures (xQB), if preequilibration was run in adjoint mode.

- **model** model that was used for forward/backward simulation
- preeq *[SteadystateProblem](#page-630-1)* for preequilibration
- **llhS0** contribution to likelihood for initial state sensitivities of preequilibration
- **xQB** vector with quadratures from adjoint computation

### void handleSx0Forward(*[Model](#page-511-1)* const &model, std::vector<*[realtype](#page-712-0)*> &llhS0, *[AmiVector](#page-463-0)* &xB) const

Updates contribution to likelihood for initial state sensitivities (llhS0), if no preequilibration was run or if forward sensitivities were used.

# **Parameters**

- model model that was used for forward/backward simulation
- **11hS0** contribution to likelihood for initial state sensitivities
- **xB** vector with final adjoint state (excluding conservation laws)

# **Protected Attributes**

#### *[realtype](#page-712-0)* sigma\_offset

offset for sigma\_residuals

#### *[realtype](#page-712-0)* t\_

timepoint for model evaluation

#### *[AmiVector](#page-463-0)* x\_solver\_

partial state vector, excluding states eliminated from conservation laws

# *[AmiVector](#page-463-0)* dx\_solver\_

partial time derivative of state vector, excluding states eliminated from conservation laws

#### *[AmiVectorArray](#page-466-0)* sx\_solver\_

partial sensitivity state vector array, excluding states eliminated from conservation laws

# *[AmiVector](#page-463-0)* x\_rdata\_

full state vector, including states eliminated from conservation laws

### *[AmiVectorArray](#page-466-0)* sx\_rdata\_

full sensitivity state vector array, including states eliminated from conservation laws

# std::vector<int> nroots\_

array of number of found roots for a certain event type (shape ne)

# **Friends**

<span id="page-598-0"></span>template<class Archive> friend void serialize(*[Archive](#page-598-0)* &ar, *[ReturnData](#page-587-1)* &r, unsigned int version) Serialize *[ReturnData](#page-587-0)* (see boost::serialization::serialize)

- **ar** Archive to serialize to
- $\mathbf{r}$  Data to serialize
- version Version number

# **Class SetupFailure**

• Defined in file\_include\_amici\_exception.h

# **Inheritance Relationships**

# **Base Type**

• public amici::AmiException (*[Class AmiException](#page-461-0)*)

# **Class Documentation**

# class SetupFailure : public amici::*[AmiException](#page-462-0)*

Setup failure exception.

This exception should be thrown when the solver setup failed for this exception we can assume that we cannot recover from the exception and an error will be thrown

# **Public Functions**

explicit SetupFailure(char const \*fmt, ...)

Constructor with printf style interface.

# **Parameters**

- **fmt** error message with printf format
- ... printf formatting variables

# **Class SimulationParameters**

• Defined in file\_include\_amici\_simulation\_parameters.h

# **Inheritance Relationships**

# **Derived Type**

• public amici::ExpData (*[Class ExpData](#page-483-2)*)

# **Class Documentation**

# class SimulationParameters

Container for various simulation parameters.

Subclassed by *[amici::ExpData](#page-483-1)*

# **Public Functions**

#### SimulationParameters() = default

inline explicit SimulationParameters(std::vector<*[realtype](#page-712-0)*> timepoints)

Constructor.

**Parameters** timepoints – Timepoints for which simulation results are requested

inline SimulationParameters(std::vector<*[realtype](#page-712-0)*> fixedParameters, std::vector<*[realtype](#page-712-0)*> parameters)

Constructor.

**Parameters**

- fixedParameters *[Model](#page-511-0)* constants
- parameters *[Model](#page-511-0)* parameters

inline SimulationParameters(std::vector<*[realtype](#page-712-0)*> fixedParameters, std::vector<*[realtype](#page-712-0)*> parameters, std::vector<int> plist)

Constructor.

**Parameters**

- fixedParameters *[Model](#page-511-0)* constants
- parameters *[Model](#page-511-0)* parameters
- plist *[Model](#page-511-0)* parameter indices w.r.t. which sensitivities are to be computed

inline SimulationParameters(std::vector<*[realtype](#page-712-0)*> timepoints, std::vector<*[realtype](#page-712-0)*> fixedParameters, std::vector<*[realtype](#page-712-0)*> parameters)

Constructor.

**Parameters**

- timepoints Timepoints for which simulation results are requested
- fixedParameters *[Model](#page-511-0)* constants
- parameters *[Model](#page-511-0)* parameters

void reinitializeAllFixedParameterDependentInitialStatesForPresimulation(int nx\_rdata)

Set reinitialization of all states based on model constants for presimulation (only meaningful if preequilibration is performed).

Convenience function to populate reinitialization\_state\_idxs\_presim and reinitialization\_state\_idxs\_sim

**Parameters**

nx\_rdata – Number of states (*[Model::nx\\_rdata](#page-429-0)*)

#### void reinitializeAllFixedParameterDependentInitialStatesForSimulation(int nx\_rdata)

Set reinitialization of all states based on model constants for the 'main' simulation (only meaningful if presimulation or preequilibration is performed).

Convenience function to populate reinitialization\_state\_idxs\_presim and reinitialization\_state\_idxs\_sim

### **Parameters**

nx\_rdata – Number of states (*[Model::nx\\_rdata](#page-429-0)*)

### void reinitializeAllFixedParameterDependentInitialStates(int nx\_rdata)

Set reinitialization of all states based on model constants for all simulation phases.

Convenience function to populate reinitialization\_state\_idxs\_presim and reinitialization\_state\_idxs\_sim

#### **Parameters**

nx\_rdata – Number of states (*[Model::nx\\_rdata](#page-429-0)*)

# **Public Members**

#### std::vector<*[realtype](#page-712-0)*> fixedParameters

*[Model](#page-511-0)* constants.

Vector of size *[Model::nk\(\)](#page-429-1)* or empty

#### std::vector<*[realtype](#page-712-0)*> fixedParametersPreequilibration

*[Model](#page-511-0)* constants for pre-equilibration.

Vector of size *[Model::nk\(\)](#page-429-1)* or empty.

### std::vector<*[realtype](#page-712-0)*> fixedParametersPresimulation

*[Model](#page-511-0)* constants for pre-simulation.

Vector of size *[Model::nk\(\)](#page-429-1)* or empty.

#### std::vector<*[realtype](#page-712-0)*> parameters

#### *[Model](#page-511-0)* parameters.

Vector of size *[Model::np\(\)](#page-429-2)* or empty with parameter scaled according to SimulationParameter::pscale.

#### std::vector<*[realtype](#page-712-0)*> x0

Initial state.

Vector of size Model::nx() or empty

# std::vector<*[realtype](#page-712-0)*> sx0

Initial state sensitivities.

Dimensions: Model::nx() \* *[Model::nplist\(\)](#page-513-0)*, Model::nx() \* ExpData::plist.size(), if *[ExpData::plist](#page-602-1)* is not empty, or empty

#### <span id="page-602-0"></span>std::vector<*[ParameterScaling](#page-667-0)*> pscale

#### Parameter scales.

Vector of parameter scale of size *[Model::np\(\)](#page-429-2)*, indicating how/if each parameter is to be scaled.

#### <span id="page-602-1"></span>std::vector<int>plist

Parameter indices w.r.t. which to compute sensitivities.

#### *[realtype](#page-712-0)* **tstart** =  $\{0.0\}$

Starting time of the simulation.

Output timepoints are absolute timepoints, independent of  $t_{start}$ . For output timepoints  $t < t_{start}$ , the initial state will be returned.

#### *[realtype](#page-712-0)* **t\_presim** =  $\{0.0\}$

Duration of pre-simulation.

If this is  $> 0$ , presimulation will be performed from (model- $>$ t0 - t\_presim) to model- $>$ t0 using the fixed-Parameters in fixedParametersPresimulation

# std::vector<*[realtype](#page-712-0)*> ts\_

Timepoints for which model state/outputs/. . . are requested.

Vector of timepoints.

### bool reinitializeFixedParameterInitialStates = {false}

Flag indicating whether reinitialization of states depending on fixed parameters is activated.

# std::vector<int> reinitialization\_state\_idxs\_presim

Indices of states to be reinitialized based on provided presimulation constants / fixed parameters.

### std::vector<int> reinitialization\_state\_idxs\_sim

Indices of states to be reinitialized based on provided constants / fixed parameters.

# **Class Solver**

• Defined in file\_include\_amici\_solver.h

#### **Inheritance Relationships**

# **Derived Types**

- public amici::CVodeSolver (*[Class CVodeSolver](#page-473-0)*)
- public amici::IDASolver (*[Class IDASolver](#page-498-0)*)

# **Class Documentation**

# <span id="page-603-1"></span><span id="page-603-0"></span>class Solver

The *[Solver](#page-603-1)* class provides a generic interface to CVODES and IDAS solvers, individual realizations are realized in the *[CVodeSolver](#page-473-1)* and the *[IDASolver](#page-498-1)* class. All transient private/protected members (CVODES/IDAS memory, interface variables and status flags) are specified as mutable and not included in serialization or equality checks. No solver setting parameter should be marked mutable.

NOTE: Any changes in data members here must be propagated to copy ctor, equality operator, serialization functions in serialization.h, and amici::hdf5::(read/write)SolverSettings(From/To)HDF5 in hdf5.cpp.

Subclassed by *[amici::CVodeSolver](#page-473-1)*, *[amici::IDASolver](#page-498-1)*

# **Public Types**

using user\_data\_type = std::pair<*[Model](#page-511-1)*\*, *[Solver](#page-603-0)* const\*> Type of what is passed to Sundials solvers as user\_data

using  $\verb|free_solver_ptr| = std::function < void (void^*)$ 

Type of the function to free a raw sundials solver pointer

# **Public Functions**

 $Solver() = default$ 

Default constructor.

<span id="page-603-2"></span>Solver(*[Solver](#page-603-2)* const &other) *[Solver](#page-603-1)* copy constructor.

> **Parameters** other –

virtual  $\sim$ **Solver**() = default

virtual *[Solver](#page-603-0)* \*clone() const = 0

Clone this instance.

# **Returns**

The clone

int run(*[realtype](#page-712-0)* tout) const

runs a forward simulation until the specified timepoint

**Parameters**  $\text{tout}$  – next timepoint

# **Returns**

status flag

# int step(*[realtype](#page-712-0)* tout) const

makes a single step in the simulation

# **Parameters**

tout – next timepoint

# **Returns**

status flag

void runB(*[realtype](#page-712-0)* tout) const

runs a backward simulation until the specified timepoint

### **Parameters**

# $\text{tout}$  – next timepoint

void setup(*[realtype](#page-712-0)* t0, *[Model](#page-511-1)* \*model, *[AmiVector](#page-463-0)* const &x0, *[AmiVector](#page-463-0)* const &dx0, *[AmiVectorArray](#page-466-0)* const &sx0, *[AmiVectorArray](#page-466-0)* const &sdx0) const

Initializes the ami memory object and applies specified options.

# **Parameters**

- **t0** initial timepoint
- **model** pointer to the model instance
- $x0$  initial states
- $\cdot$  dx0 initial derivative states
- $sx0$  initial state sensitivities
- **sdx0** initial derivative state sensitivities
- void setupB(int \*which, *[realtype](#page-712-0)* tf, *[Model](#page-511-1)* \*model, *[AmiVector](#page-463-0)* const &xB0, *[AmiVector](#page-463-0)* const &dxB0, *[AmiVector](#page-463-0)* const &xQB0) const

Initializes the AMI memory object for the backwards problem.

#### **Parameters**

- which index of the backward problem, will be set by this routine
- **tf** final timepoint (initial timepoint for the bwd problem)
- **model** pointer to the model instance
- **xB0** initial adjoint states
- dxB0 initial adjoint derivative states
- **xQB0** initial adjoint quadratures

void setupSteadystate(*[realtype](#page-712-0)* const t0, *[Model](#page-511-1)* \*model, *[AmiVector](#page-463-0)* const &x0, *[AmiVector](#page-463-0)* const &dx0, *[AmiVector](#page-463-0)* const &xB0, *[AmiVector](#page-463-0)* const &dxB0, *[AmiVector](#page-463-0)* const &xQ0) const

Initializes the ami memory for quadrature computation.

- $\cdot$  t0 initial timepoint
- **model** pointer to the model instance
- $x0$  initial states
- $\cdot$  dx0 initial derivative states
- **xB0** initial adjoint states
- **dxB0** initial derivative adjoint states
- **xQ0** initial quadrature vector

### void updateAndReinitStatesAndSensitivities(*[Model](#page-511-1)* \*model) const

Reinitializes state and respective sensitivities (if necessary) according to changes in fixedParameters.

### **Parameters**

model – pointer to the model instance

#### virtual void  $getRootInfo(int * rootsfound) const = 0$

getRootInfo extracts information which event occurred

#### **Parameters**

rootsfound – array with flags indicating whether the respective event occurred

### virtual void **calcIC**(*[realtype](#page-712-0)* tout1) const = 0

Calculates consistent initial conditions, assumes initial states to be correct (DAE only)

#### **Parameters**

tout1 – next timepoint to be computed (sets timescale)

# virtual void calcICB(int which, *[realtype](#page-712-0)* tout1) const = 0

Calculates consistent initial conditions for the backwards problem, assumes initial states to be correct (DAE only)

#### **Parameters**

- which identifier of the backwards problem
- tout1 next timepoint to be computed (sets timescale)

#### virtual void solveB(*[realtype](#page-712-0)* tBout, int itaskB) const = 0

Solves the backward problem until a predefined timepoint (adjoint only)

#### **Parameters**

- tBout timepoint until which simulation should be performed
- itaskB task identifier, can be CV\_NORMAL or CV\_ONE\_STEP

# virtual void **turnOffRootFinding**() const = 0

Disable rootfinding.

# *[SensitivityMethod](#page-668-1)* getSensitivityMethod() const

Return current sensitivity method.

### **Returns**

method enum

#### void setSensitivityMethod(*[SensitivityMethod](#page-668-1)* sensi\_meth)

Set sensitivity method.

#### **Parameters** sensi meth-

### *[SensitivityMethod](#page-668-1)* getSensitivityMethodPreequilibration() const

Return current sensitivity method during preequilibration.

# **Returns**

method enum

# void setSensitivityMethodPreequilibration(*[SensitivityMethod](#page-668-1)* sensi\_meth\_preeq)

Set sensitivity method for preequilibration.

**Parameters** sensi\_meth\_preeq –

#### void switchForwardSensisOff() const

Disable forward sensitivity integration (used in steady state sim)

#### int getNewtonMaxSteps() const

Get maximum number of allowed Newton steps for steady state computation.

#### **Returns**

#### void setNewtonMaxSteps(int newton\_maxsteps)

Set maximum number of allowed Newton steps for steady state computation.

# **Parameters**

newton\_maxsteps –

### *[NewtonDampingFactorMode](#page-666-0)* getNewtonDampingFactorMode() const

Get a state of the damping factor used in the Newton solver.

### **Returns**

#### void setNewtonDampingFactorMode(*[NewtonDampingFactorMode](#page-666-0)* dampingFactorMode)

Turn on/off a damping factor in the Newton method.

# **Parameters** dampingFactorMode –

#### double getNewtonDampingFactorLowerBound() const

Get a lower bound of the damping factor used in the Newton solver.

#### **Returns**

#### void setNewtonDampingFactorLowerBound(double dampingFactorLowerBound)

Set a lower bound of the damping factor in the Newton solver.

# **Parameters**

dampingFactorLowerBound –

# *[SensitivityOrder](#page-669-0)* getSensitivityOrder() const

Get sensitivity order.

#### **Returns**

sensitivity order

# void setSensitivityOrder(*[SensitivityOrder](#page-669-0)* sensi)

Set the sensitivity order.

# **Parameters**

sensitivity order

# double getRelativeTolerance() const

Get the relative tolerances for the forward problem.

Same tolerance is used for the backward problem if not specified differently via setRelativeToleranceASA.

# **Returns**

relative tolerances

# void setRelativeTolerance(double rtol)

Sets the relative tolerances for the forward problem.

Same tolerance is used for the backward problem if not specified differently via setRelativeToleranceASA.

#### **Parameters**

rtol – relative tolerance (non-negative number)

#### double getAbsoluteTolerance() const

Get the absolute tolerances for the forward problem.

Same tolerance is used for the backward problem if not specified differently via setAbsoluteToleranceASA.

### **Returns**

absolute tolerances

# void setAbsoluteTolerance(double atol)

Sets the absolute tolerances for the forward problem.

Same tolerance is used for the backward problem if not specified differently via setAbsoluteToleranceASA.

#### **Parameters**

atol – absolute tolerance (non-negative number)

#### double getRelativeToleranceFSA() const

Returns the relative tolerances for the forward sensitivity problem.

#### **Returns**

relative tolerances

### void setRelativeToleranceFSA(double rtol)

Sets the relative tolerances for the forward sensitivity problem.

#### **Parameters**

rtol – relative tolerance (non-negative number)

#### double getAbsoluteToleranceFSA() const

Returns the absolute tolerances for the forward sensitivity problem.

#### **Returns**

absolute tolerances

#### void setAbsoluteToleranceFSA(double atol)

Sets the absolute tolerances for the forward sensitivity problem.

#### **Parameters**

atol – absolute tolerance (non-negative number)

#### double getRelativeToleranceB() const

Returns the relative tolerances for the adjoint sensitivity problem.

#### **Returns**

relative tolerances

### void setRelativeToleranceB(double rtol)

Sets the relative tolerances for the adjoint sensitivity problem.

### **Parameters**

rtol – relative tolerance (non-negative number)

### double getAbsoluteToleranceB() const

Returns the absolute tolerances for the backward problem for adjoint sensitivity analysis.

#### **Returns**

absolute tolerances

### void setAbsoluteToleranceB(double atol)

Sets the absolute tolerances for the backward problem for adjoint sensitivity analysis.

**Parameters**

atol – absolute tolerance (non-negative number)

#### double getRelativeToleranceQuadratures() const

Returns the relative tolerance for the quadrature problem.

#### **Returns**

relative tolerance

### void setRelativeToleranceQuadratures(double rtol)

sets the relative tolerance for the quadrature problem

#### **Parameters**

rtol – relative tolerance (non-negative number)

#### double getAbsoluteToleranceQuadratures() const

returns the absolute tolerance for the quadrature problem

#### **Returns**

absolute tolerance

#### void setAbsoluteToleranceQuadratures(double atol)

sets the absolute tolerance for the quadrature problem

### **Parameters**

atol – absolute tolerance (non-negative number)

# double getSteadyStateToleranceFactor() const

returns the steady state simulation tolerance factor.

Steady state simulation tolerances are the product of the simulation tolerances and this factor, unless manually set with set(Absolute/Relative)ToleranceSteadyState().

#### **Returns**

steady state simulation tolerance factor

#### void setSteadyStateToleranceFactor(double factor)

set the steady state simulation tolerance factor.

Steady state simulation tolerances are the product of the simulation tolerances and this factor, unless manually set with set(Absolute/Relative)ToleranceSteadyState().

#### **Parameters**

factor – tolerance factor (non-negative number)

### double getRelativeToleranceSteadyState() const

returns the relative tolerance for the steady state problem

### **Returns**

relative tolerance

#### void setRelativeToleranceSteadyState(double rtol)

sets the relative tolerance for the steady state problem

#### **Parameters**

rtol – relative tolerance (non-negative number)

### double getAbsoluteToleranceSteadyState() const

returns the absolute tolerance for the steady state problem

**Returns**

absolute tolerance

### void setAbsoluteToleranceSteadyState(double atol)

sets the absolute tolerance for the steady state problem

### **Parameters**

atol – absolute tolerance (non-negative number)

### double getSteadyStateSensiToleranceFactor() const

returns the steady state sensitivity simulation tolerance factor.

Steady state sensitivity simulation tolerances are the product of the sensitivity simulation tolerances and this factor, unless manually set with set (Absolute/Relative)ToleranceSteadyStateSensi().

#### **Returns**

steady state simulation tolerance factor

### void setSteadyStateSensiToleranceFactor(double factor)

set the steady state sensitivity simulation tolerance factor.

Steady state sensitivity simulation tolerances are the product of the sensitivity simulation tolerances and this factor, unless manually set with set (Absolute/Relative)ToleranceSteadyStateSensi().

# **Parameters**

factor – tolerance factor (non-negative number)

#### double getRelativeToleranceSteadyStateSensi() const

returns the relative tolerance for the sensitivities of the steady state problem

#### **Returns**

relative tolerance

### void setRelativeToleranceSteadyStateSensi(double rtol)

sets the relative tolerance for the sensitivities of the steady state problem

#### **Parameters**

rtol – relative tolerance (non-negative number)

### double getAbsoluteToleranceSteadyStateSensi() const

returns the absolute tolerance for the sensitivities of the steady state problem

#### **Returns**

absolute tolerance

### void setAbsoluteToleranceSteadyStateSensi(double atol)

sets the absolute tolerance for the sensitivities of the steady state problem

## **Parameters**

atol – absolute tolerance (non-negative number)

# long int getMaxSteps() const

returns the maximum number of solver steps for the forward problem

#### **Returns**

maximum number of solver steps

#### void setMaxSteps(long int maxsteps)

sets the maximum number of solver steps for the forward problem

#### **Parameters**

maxsteps – maximum number of solver steps (positive number)

### double getMaxTime() const

Returns the maximum time allowed for integration.

### **Returns**

Time in seconds

### void setMaxTime(double maxtime)

Set the maximum CPU time allowed for integration.

### **Parameters**

maxtime – Time in seconds. Zero means infinite time.

# void startTimer() const

Start timer for tracking integration time.

#### bool timeExceeded(int interval = 1) const

Check whether maximum integration time was exceeded.

#### **Parameters**

interval – Only check the time every interval ths call to avoid potentially relatively expensive syscalls

# **Returns**

True if the maximum integration time was exceeded, false otherwise.

### long int getMaxStepsBackwardProblem() const

returns the maximum number of solver steps for the backward problem

#### **Returns**

maximum number of solver steps

#### void setMaxStepsBackwardProblem(long int maxsteps)

sets the maximum number of solver steps for the backward problem

**Note:** default behaviour (100 times the value for the forward problem) can be restored by passing maxsteps=0

#### **Parameters**

maxsteps – maximum number of solver steps (non-negative number)

### *[LinearMultistepMethod](#page-661-0)* getLinearMultistepMethod() const

returns the linear system multistep method

### **Returns**

linear system multistep method

### void setLinearMultistepMethod(*[LinearMultistepMethod](#page-661-0)* lmm)

sets the linear system multistep method

# **Parameters**

lmm – linear system multistep method

#### *[NonlinearSolverIteration](#page-666-1)* getNonlinearSolverIteration() const

returns the nonlinear system solution method

### **Returns**

#### void setNonlinearSolverIteration(*[NonlinearSolverIteration](#page-666-1)* iter)

sets the nonlinear system solution method

#### **Parameters**

iter – nonlinear system solution method

#### *[InterpolationType](#page-661-1)* getInterpolationType() const

getInterpolationType

#### **Returns**

#### void setInterpolationType(*[InterpolationType](#page-661-1)* interpType)

sets the interpolation of the forward solution that is used for the backwards problem

#### **Parameters**

interpType – interpolation type

### int getStateOrdering() const

Gets KLU / SuperLUMT state ordering mode.

#### **Returns**

State-ordering as integer according to *[SUNLinSolKLU::StateOrdering](#page-635-0)* or SUNLinSolSuper-LUMT::StateOrdering (which differ).

### void setStateOrdering(int ordering)

Sets KLU / SuperLUMT state ordering mode.

This only applies when linsol is set to LinearSolver::KLU or LinearSolver::SuperLUMT. Mind the difference between *[SUNLinSolKLU::StateOrdering](#page-635-0)* and SUNLinSolSuperLUMT::StateOrdering.

#### **Parameters**

ordering – state ordering

# bool getStabilityLimitFlag() const

returns stability limit detection mode

#### **Returns**

stldet can be false (deactivated) or true (activated)

### void setStabilityLimitFlag(bool stldet)

set stability limit detection mode

#### **Parameters**

stldet – can be false (deactivated) or true (activated)

#### *[LinearSolver](#page-662-0)* getLinearSolver() const

getLinearSolver

# **Returns**

void setLinearSolver(*[LinearSolver](#page-662-0)* linsol)

setLinearSolver

**Parameters** linsol –

# *[InternalSensitivityMethod](#page-661-2)* getInternalSensitivityMethod() const

returns the internal sensitivity method

### **Returns**

internal sensitivity method
### void setInternalSensitivityMethod(*[InternalSensitivityMethod](#page-661-0)* ism)

sets the internal sensitivity method

#### **Parameters**

ism – internal sensitivity method

#### *[RDataReporting](#page-667-0)* getReturnDataReportingMode() const

returns the *[ReturnData](#page-587-0)* reporting mode

#### **Returns**

*[ReturnData](#page-587-0)* reporting mode

void setReturnDataReportingMode(*[RDataReporting](#page-667-0)* rdrm)

sets the *[ReturnData](#page-587-0)* reporting mode

#### **Parameters**

rdrm – *[ReturnData](#page-587-0)* reporting mode

void writeSolution(*[realtype](#page-712-0)* \*t, *[AmiVector](#page-463-0)* &x, *[AmiVector](#page-463-0)* &dx, *[AmiVectorArray](#page-466-0)* &sx, *[AmiVector](#page-463-0)* &xQ)

# const

write solution from forward simulation

# **Parameters**

- $\cdot t$  time
- $\mathbf{x}$  state
- $dx$  derivative state
- $sx state$  sensitivity
- $xQ quadrature$

void writeSolutionB(*[realtype](#page-712-0)* \*t, *[AmiVector](#page-463-0)* &xB, *[AmiVector](#page-463-0)* &dxB, *[AmiVector](#page-463-0)* &xQB, int which) const write solution from backward simulation

# **Parameters**

- $\cdot t$  time
- $xB adjoint state$
- $dxB adjoint$  derivative state
- **xQB** adjoint quadrature
- which index of adjoint problem

### *[AmiVector](#page-463-0)* const &getState(*[realtype](#page-712-0)* t) const

Access state solution at time t.

### **Parameters**

 $t - time$ 

# **Returns**

x or interpolated solution dky

# *[AmiVector](#page-463-0)* const &getDerivativeState(*[realtype](#page-712-0)* t) const

Access derivative state solution at time t.

### **Parameters**

 $t - time$ 

#### **Returns**

dx or interpolated solution dky

### *[AmiVectorArray](#page-466-0)* const &getStateSensitivity(*[realtype](#page-712-0)* t) const

Access state sensitivity solution at time t.

#### **Parameters**

 $t - time$ 

#### **Returns**

(interpolated) solution sx

#### *[AmiVector](#page-463-0)* const &getAdjointState(int which, *[realtype](#page-712-0)* t) const

Access adjoint solution at time t.

#### **Parameters**

- which adjoint problem index
- $\cdot t$  time

#### **Returns**

(interpolated) solution xB

# *[AmiVector](#page-463-0)* const &getAdjointDerivativeState(int which, *[realtype](#page-712-0)* t) const

Access adjoint derivative solution at time t.

#### **Parameters**

- which adjoint problem index
- $\cdot t$  time

#### **Returns**

(interpolated) solution dxB

#### *[AmiVector](#page-463-0)* const &getAdjointQuadrature(int which, *[realtype](#page-712-0)* t) const

Access adjoint quadrature solution at time t.

#### **Parameters**

- which adjoint problem index
- $\cdot t$  time

#### **Returns**

(interpolated) solution xQB

#### *[AmiVector](#page-463-0)* const &getQuadrature(*[realtype](#page-712-0)* t) const

Access quadrature solution at time t.

### **Parameters**

 $t - time$ 

#### **Returns**

(interpolated) solution xQ

virtual void reInit(*[realtype](#page-712-0)* t0, *[AmiVector](#page-463-0)* const &yy0, *[AmiVector](#page-463-0)* const &yp0) const = 0

Reinitializes the states in the solver after an event occurrence.

- **t0** reinitialization timepoint
- yy0 initial state variables

• yp0 – initial derivative state variables (DAE only)

virtual void sensReInit(*[AmiVectorArray](#page-466-0)* const &yyS0, *[AmiVectorArray](#page-466-0)* const &ypS0) const = 0

Reinitializes the state sensitivities in the solver after an event occurrence.

# **Parameters**

- yyS0 new state sensitivity
- ypS0 new derivative state sensitivities (DAE only)

virtual void **sensToggleOff**() const = 0

Switches off computation of state sensitivities without deallocating the memory for sensitivities.

virtual void reInitB(int which, *[realtype](#page-712-0)* tB0, *[AmiVector](#page-463-0)* const &yyB0, *[AmiVector](#page-463-0)* const &ypB0) const = 0 Reinitializes the adjoint states after an event occurrence.

### **Parameters**

- which identifier of the backwards problem
- tB0 reinitialization timepoint
- yyB0 new adjoint state
- ypB0 new adjoint derivative state

virtual void quadReInitB(int which, *[AmiVector](#page-463-0)* const &yQB0) const = 0

Reinitialize the adjoint states after an event occurrence.

#### **Parameters**

- which identifier of the backwards problem
- **yQB0** new adjoint quadrature state

#### *[realtype](#page-712-0)* gett() const

current solver timepoint

### **Returns**

t

### *[realtype](#page-712-0)* getCpuTime() const

Reads out the CPU time needed for forward solve.

### **Returns**

cpu\_time

# *[realtype](#page-712-0)* getCpuTimeB() const

Reads out the CPU time needed for backward solve.

### **Returns**

cpu\_timeB

#### int nx() const

number of states with which the solver was initialized

#### **Returns**

x.getLength()

# int nplist() const

number of parameters with which the solver was initialized

**Returns**

sx.getLength()

int nquad() const

number of quadratures with which the solver was initialized

**Returns**

xQB.getLength()

inline bool computingFSA() const

check if FSA is being computed

**Returns** flag

inline bool computingASA() const

check if ASA is being computed

**Returns**

flag

void resetDiagnosis() const

Resets vectors containing diagnosis information.

void storeDiagnosis() const

Stores diagnosis information from solver memory block for forward problem.

void storeDiagnosisB(int which) const

Stores diagnosis information from solver memory block for backward problem.

**Parameters**

which – identifier of the backwards problem

inline std::vector<int> const &getNumSteps() const

Accessor ns.

**Returns**

ns

inline std::vector<int> const &getNumStepsB() const

Accessor nsB.

**Returns**

nsB

inline std::vector<int> const &getNumRhsEvals() const

Accessor nrhs.

**Returns**

nrhs

inline std::vector<int> const &getNumRhsEvalsB() const Accessor nrhsB.

> **Returns** nrhsB

inline std::vector<int> const &getNumErrTestFails() const

Accessor netf.

**Returns**

netf

inline std::vector<int> const &getNumErrTestFailsB() const

Accessor netfB.

#### **Returns** netfB

inline std::vector<int> const &getNumNonlinSolvConvFails() const

Accessor nnlscf.

# **Returns**

nnlscf

inline std::vector<int> const &getNumNonlinSolvConvFailsB() const

Accessor nnlscfB.

# **Returns**

nnlscfB

inline std::vector<int> const &getLast0rder() const

Accessor order.

# **Returns**

order

# inline bool getNewtonStepSteadyStateCheck() const

Returns how convergence checks for steadystate computation are performed. If activated, convergence checks are limited to every 25 steps in the simulation solver to limit performance impact.

### **Returns**

boolean flag indicating newton step (true) or the right hand side (false)

# inline bool getSensiSteadyStateCheck() const

Returns how convergence checks for steadystate computation are performed.

### **Returns**

boolean flag indicating state and sensitivity equations (true) or only state variables (false).

# inline void setNewtonStepSteadyStateCheck(bool flag)

Sets how convergence checks for steadystate computation are performed.

### **Parameters**

flag – boolean flag to pick newton step (true) or the right hand side (false, default)

### inline void setSensiSteadyStateCheck(bool flag)

Sets for which variables convergence checks for steadystate computation are performed.

# **Parameters**

flag – boolean flag to pick state and sensitivity equations (true, default) or only state variables (false).

# void setMaxNonlinIters(int max\_nonlin\_iters)

Set the maximum number of nonlinear solver iterations permitted per step.

### **Parameters**

max\_nonlin\_iters – maximum number of nonlinear solver iterations

# int getMaxNonlinIters() const

Get the maximum number of nonlinear solver iterations permitted per step.

### **Returns**

maximum number of nonlinear solver iterations

#### void setMaxConvFails(int max\_conv\_fails)

Set the maximum number of nonlinear solver convergence failures permitted per step.

### **Parameters**

**max\_conv\_fails** – maximum number of nonlinear solver convergence

#### int getMaxConvFails() const

Get the maximum number of nonlinear solver convergence failures permitted per step.

#### **Returns**

maximum number of nonlinear solver convergence

#### void setConstraints(std::vector<*[realtype](#page-712-0)*> const &constraints)

Set constraints on the model state.

See [https://sundials.readthedocs.io/en/latest/cvode/Usage/index.html#c.CVodeSetConstraints.](https://sundials.readthedocs.io/en/latest/cvode/Usage/index.html#c.CVodeSetConstraints)

# **Parameters**

# constraints –

# inline std::vector<*[realtype](#page-712-0)*> getConstraints() const

Get constraints on the model state.

#### **Returns**

constraints

### void setMaxStepSize(*[realtype](#page-712-0)* max\_step\_size)

Set the maximum step size.

### **Parameters**

max\_step\_size – maximum step size. 0.0 means no limit.

# *[realtype](#page-712-0)* getMaxStepSize() const

Get the maximum step size.

#### **Returns**

maximum step size

# **Public Members**

*[Logger](#page-510-0)* \*logger = nullptr

logger

# **Protected Functions**

virtual void setStopTime(*[realtype](#page-712-0)* tstop) const = 0

Sets a timepoint at which the simulation will be stopped.

#### **Parameters**

tstop – timepoint until which simulation should be performed

#### virtual int **solve**(*[realtype](#page-712-0)* tout, int itask) const = 0

Solves the forward problem until a predefined timepoint.

#### **Parameters**

• tout – timepoint until which simulation should be performed

• itask – task identifier, can be CV\_NORMAL or CV\_ONE\_STEP

#### **Returns**

status flag indicating success of execution

virtual int solveF(*[realtype](#page-712-0)* tout, int itask, int \*ncheckPtr) const = 0

Solves the forward problem until a predefined timepoint (adjoint only)

# **Parameters**

- **tout** timepoint until which simulation should be performed
- itask task identifier, can be CV\_NORMAL or CV\_ONE\_STEP
- ncheckPtr pointer to a number that counts the internal checkpoints

#### **Returns**

status flag indicating success of execution

virtual void reInitPostProcessF(*[realtype](#page-712-0)* tnext) const = 0

reInitPostProcessF postprocessing of the solver memory after a discontinuity in the forward problem

#### **Parameters**

tnext – next timepoint (defines integration direction)

virtual void reInitPostProcessB(*[realtype](#page-712-0)* tnext) const = 0

reInitPostProcessB postprocessing of the solver memory after a discontinuity in the backward problem

#### **Parameters**

tnext – next timepoint (defines integration direction)

virtual void  $getSens() const = 0$ 

extracts the state sensitivity at the current timepoint from solver memory and writes it to the sx member variable

#### virtual void  $getB(int which) const = 0$

extracts the adjoint state at the current timepoint from solver memory and writes it to the xB member variable

# **Parameters**

which – index of the backwards problem

#### virtual void  $getQuadB(int which) const = 0$

extracts the adjoint quadrature state at the current timepoint from solver memory and writes it to the xQB member variable

#### **Parameters**

which – index of the backwards problem

virtual void getQuad(*[realtype](#page-712-0)* &t) const = 0

extracts the quadrature at the current timepoint from solver memory and writes it to the xQ member variable

#### **Parameters**

t – timepoint for quadrature extraction

virtual void init(*[realtype](#page-712-0)* t0, *[AmiVector](#page-463-0)* const &x0, *[AmiVector](#page-463-0)* const &dx0) const = 0

Initializes the states at the specified initial timepoint.

- $\cdot$  t0 initial timepoint
- $x0$  initial states

 $\cdot$  dx0 – initial derivative states

virtual void initSteadystate(*[realtype](#page-712-0)* t0, *[AmiVector](#page-463-0)* const &x0, *[AmiVector](#page-463-0)* const &dx0) const = 0 Initializes the states at the specified initial timepoint.

# **Parameters**

- **t0** initial timepoint
- $x0$  initial states
- $dx0$  initial derivative states

virtual void sensInit1(*[AmiVectorArray](#page-466-0)* const &sx0, *[AmiVectorArray](#page-466-0)* const &sdx0) const = 0 Initializes the forward sensitivities.

#### **Parameters**

- **sx0** initial states sensitivities
- **sdx0** initial derivative states sensitivities

virtual void binit(int which, *[realtype](#page-712-0)* tf, *[AmiVector](#page-463-0)* const &xB0, *[AmiVector](#page-463-0)* const &dxB0) const = 0 Initialize the adjoint states at the specified final timepoint.

### **Parameters**

- which identifier of the backwards problem
- $tf$  final timepoint
- **xB0** initial adjoint state
- **dxB0** initial adjoint derivative state

virtual void qbinit(int which, *[AmiVector](#page-463-0)* const &xQB0) const = 0

Initialize the quadrature states at the specified final timepoint.

### **Parameters**

- which identifier of the backwards problem
- **xQB0** initial adjoint quadrature state
- virtual void **rootInit**(int ne) const =  $0$

Initializes the rootfinding for events.

### **Parameters**

ne – number of different events

# void initializeNonLinearSolverSens(*[Model](#page-511-0)* const \*model) const

Initialize non-linear solver for sensitivities.

# **Parameters** model – *[Model](#page-511-1)* instance

virtual void setDenseJacFn $()$  const = 0 Set the dense Jacobian function.

virtual void  $setSparseJacFn() const = 0$ sets the sparse Jacobian function

virtual void setBandJacFn $()$  const =  $()$ sets the banded Jacobian function

virtual void setJacTimesVecFn() const =  $0$ 

sets the Jacobian vector multiplication function

#### virtual void  $setDenseJacFnB(int which) const = 0$

sets the dense Jacobian function

### **Parameters**

which – identifier of the backwards problem

virtual void  $setSparseJacFnB(int which) const = 0$ 

sets the sparse Jacobian function

#### **Parameters**

which – identifier of the backwards problem

### virtual void  $setBandJacFnB(int which) const = 0$

sets the banded Jacobian function

# **Parameters**

which – identifier of the backwards problem

#### virtual void  $setJacTimeVecFnB(int which) const = 0$

sets the Jacobian vector multiplication function

#### **Parameters**

which - identifier of the backwards problem

#### virtual void  $setSparseJacFn_ss()$  const = 0

sets the sparse Jacobian function for backward steady state case

### virtual void **allocateSolver**() const =  $0$

Create specifies solver method and initializes solver memory for the forward problem.

# virtual void  $setSstolerances$  (double rtol, double atol) const = 0

sets scalar relative and absolute tolerances for the forward problem

### **Parameters**

- **rtol** relative tolerances
- **atol** absolute tolerances

virtual void setSensSStolerances(double rtol, double const  $*$ atol) const = 0

activates sets scalar relative and absolute tolerances for the sensitivity variables

#### **Parameters**

• rtol – relative tolerances

• **atol** – array of absolute tolerances for every sensitivity variable

#### virtual void  $setSensErrCon(bool error_corr) const = 0$

SetSensErrCon specifies whether error control is also enforced for sensitivities for the forward problem

#### **Parameters**

error\_corr – activation flag

#### virtual void  $setQuadErrConB(int which, bool flag) const = 0$

Specifies whether error control is also enforced for the backward quadrature problem.

#### **Parameters**

• which – identifier of the backwards problem

• **flag** – activation flag

virtual void **setQuadErrCon**(bool flag) const =  $0$ 

Specifies whether error control is also enforced for the forward quadrature problem.

**Parameters**

 $flag - activation flag$ 

virtual void  $setErrHandlerFn() const = 0$ 

Attaches the error handler function (errMsgIdAndTxt) to the solver.

virtual void setUserData() const =  $0$ 

Attaches the user data to the forward problem.

virtual void  $setUserDataB(int which) const = 0$ 

attaches the user data to the backward problem

**Parameters**

which – identifier of the backwards problem

virtual void setMaxNumSteps(long int mxsteps) const =  $0$ 

specifies the maximum number of steps for the forward problem

**Note:** in contrast to the SUNDIALS method, this sets the overall maximum, not the maximum between output times.

**Parameters** mxsteps – number of steps

virtual void setMaxNumStepsB(int which, long int mxstepsB) const =  $0$ 

specifies the maximum number of steps for the forward problem

**Note:** in contrast to the SUNDIALS method, this sets the overall maximum, not the maximum between output times.

#### **Parameters**

- which identifier of the backwards problem
- mxstepsB number of steps

virtual void  $setStabLimDet(int$  stldet) const = 0

activates stability limit detection for the forward problem

# **Parameters**

stldet – flag for stability limit detection (TRUE or FALSE)

virtual void  $\texttt{setStabLimDetB}$ (int which, int stldet) const = 0

activates stability limit detection for the backward problem

- which identifier of the backwards problem
- stldet flag for stability limit detection (TRUE or FALSE)

virtual void setId(*[Model](#page-511-0)* const \*model) const = 0

specify algebraic/differential components (DAE only)

- **Parameters** model – model specification
- virtual void  $setSuppressAlg(bool flag) const = 0$ 
	- deactivates error control for algebraic components (DAE only)

#### **Parameters**

flag – deactivation flag

virtual void setSensParams(*[realtype](#page-712-0)* const \*p, *[realtype](#page-712-0)* const \*pbar, int const \*plist) const = 0

specifies the scaling and indexes for sensitivity computation

# **Parameters**

- $\mathbf{p}$  parameters
- **pbar** parameter scaling constants
- plist parameter index list

virtual void getDky(*[realtype](#page-712-0)* t, int k) const = 0

interpolates the (derivative of the) solution at the requested timepoint

# **Parameters**

- $\cdot t$  timepoint
- $k$  derivative order

virtual void **getDkyB**(*[realtype](#page-712-0)* t, int k, int which) const = 0

interpolates the (derivative of the) solution at the requested timepoint

# **Parameters**

- $\cdot$  **t** timepoint
- $k$  derivative order
- which index of backward problem

### virtual void getSensDky(*[realtype](#page-712-0)* t, int k) const = 0

interpolates the (derivative of the) solution at the requested timepoint

# **Parameters**

- $\cdot t$  timepoint
- **k** derivative order

virtual void  $getQuadDkyB$  (*reallype* t, int k, int which) const =  $0$ 

interpolates the (derivative of the) solution at the requested timepoint

- $\cdot t$  timepoint
- $k$  derivative order
- which index of backward problem

#### virtual void getQuadDky(*[realtype](#page-712-0)* t, int k) const = 0

interpolates the (derivative of the) solution at the requested timepoint

### **Parameters**

- $\cdot t$  timepoint
- $k$  derivative order

virtual void  $\text{adjInit}() \text{ const} = 0$ 

initializes the adjoint problem

# virtual void quadInit(*[AmiVector](#page-463-0)* const &xQ0) const = 0

initializes the quadratures

- **Parameters**
	- $xQ0$  vector with initial values for  $xQ$

#### virtual void **allocateSolverB**(int \*which) const =  $0$

Specifies solver method and initializes solver memory for the backward problem.

#### **Parameters**

which – identifier of the backwards problem

virtual void setSStolerancesB(int which, *[realtype](#page-712-0)* relTolB, *[realtype](#page-712-0)* absTolB) const = 0

sets relative and absolute tolerances for the backward problem

### **Parameters**

- which identifier of the backwards problem
- relTolB relative tolerances
- absTolB absolute tolerances

virtual void quadSStolerancesB(int which, *[realtype](#page-712-0)* reltolQB, *[realtype](#page-712-0)* abstolQB) const = 0 sets relative and absolute tolerances for the quadrature backward problem

### **Parameters**

- which identifier of the backwards problem
- reltolOB relative tolerances
- abstolOB absolute tolerances

virtual void quadSStolerances(*[realtype](#page-712-0)* reltolQB, *[realtype](#page-712-0)* abstolQB) const = 0

sets relative and absolute tolerances for the quadrature problem

# **Parameters**

- reltolQB relative tolerances
- abstolQB absolute tolerances

virtual void  $getNumSteps$  (void const  $*ami_mean$ , long int  $*numsteps$ ) const = 0

reports the number of solver steps

- ami\_mem pointer to the solver memory instance (can be from forward or backward problem)
- numsteps output array

virtual void **getNumRhsEvals**(void const \*ami\_mem, long int \*numrhsevals) const = 0

reports the number of right hand evaluations

### **Parameters**

- ami\_mem pointer to the solver memory instance (can be from forward or backward problem)
- numrhsevals output array

virtual void  $getNumberTestsFails$  (void const  $*ami_mean$ , long int  $*numeritestfails$ ) const = 0

reports the number of local error test failures

#### **Parameters**

- ami\_mem pointer to the solver memory instance (can be from forward or backward problem)
- numerrtestfails output array

virtual void getNumNonlinSolvConvFails(void const \*ami\_mem, long int \*numnonlinsolvconvfails) const  $= 0$ 

reports the number of nonlinear convergence failures

#### **Parameters**

- ami\_mem pointer to the solver memory instance (can be from forward or backward problem)
- numnonlinsolvconvfails output array
- virtual void **getLastOrder**(void const \*ami\_mem, int \*order) const = 0

Reports the order of the integration method during the last internal step.

#### **Parameters**

- ami\_mem pointer to the solver memory instance (can be from forward or backward problem)
- **order** output array

void initializeLinearSolver(*[Model](#page-511-0)* const \*model) const

Initializes and sets the linear solver for the forward problem.

#### **Parameters**

model – pointer to the model object

void initializeNonLinearSolver() const

Sets the non-linear solver.

#### virtual void **setLinearSolver**() const =  $0$

Sets the linear solver for the forward problem.

### virtual void setLinearSolverB(int which) const =  $0$

Sets the linear solver for the backward problem.

#### **Parameters**

which – index of the backward problem

### virtual void setNonLinearSolver() const =  $0$

Set the non-linear solver for the forward problem.

virtual void setNonLinearSolverB(int which) const =  $0$ 

Set the non-linear solver for the backward problem.

# **Parameters**

which – index of the backward problem

#### virtual void  $setNonLinearSolversSens() const = 0$

Set the non-linear solver for sensitivities.

### void initializeLinearSolverB(*[Model](#page-511-0)* const \*model, int which) const

Initializes the linear solver for the backward problem.

#### **Parameters**

• **model** – pointer to the model object

• which – index of the backward problem

#### void initializeNonLinearSolverB(int which) const

Initializes the non-linear solver for the backward problem.

### **Parameters**

 $which$  – index of the backward problem

# virtual *[Model](#page-511-0)* const \*getModel() const = 0

Accessor function to the model stored in the user data

#### **Returns**

user data model

### bool getInitDone() const

checks whether memory for the forward problem has been allocated

#### **Returns**

proxy for solverMemory->(cv|ida)\_MallocDone

#### bool getSensInitDone() const

checks whether memory for forward sensitivities has been allocated

#### **Returns**

proxy for solverMemory->(cv|ida)\_SensMallocDone

#### bool getAdjInitDone() const

checks whether memory for forward interpolation has been allocated

### **Returns**

proxy for solverMemory->(cv|ida)\_adjMallocDone

#### bool getInitDoneB(int which) const

checks whether memory for the backward problem has been allocated

### **Parameters**

 $which$  – adjoint problem index

#### **Returns**

proxy for solverMemoryB->(cv|ida)\_MallocDone

# bool getQuadInitDoneB(int which) const

checks whether memory for backward quadratures has been allocated

#### **Parameters**

which – adjoint problem index

#### **Returns**

proxy for solverMemoryB->(cv|ida)\_QuadMallocDone

# bool getQuadInitDone() const

checks whether memory for quadratures has been allocated

#### **Returns**

proxy for solverMemory->(cv|ida)\_QuadMallocDone

virtual void  $diag()$  const = 0

attaches a diagonal linear solver to the forward problem

### virtual void  $\text{diagB}(\text{int which}) \text{ const} = 0$

attaches a diagonal linear solver to the backward problem

#### **Parameters**

which – identifier of the backwards problem

void resetMutableMemory(int nx, int nplist, int nquad) const

resets solverMemory and solverMemoryB

### **Parameters**

- **nx** new number of state variables
- **nplist** new number of sensitivity parameters
- nquad new number of quadratures (only differs from nplist for higher order sensitivity computation)

#### virtual void \*getAdjBmem(void \*ami\_mem, int which) const =  $0$

Retrieves the solver memory instance for the backward problem.

#### **Parameters**

- which identifier of the backwards problem
- ami\_mem pointer to the forward solver memory instance

#### **Returns**

A (void \*) pointer to the CVODES memory allocated for the backward problem.

#### void applyTolerances() const

updates solver tolerances according to the currently specified member variables

#### void applyTolerancesFSA() const

updates FSA solver tolerances according to the currently specified member variables

#### void applyTolerancesASA(int which) const

updates ASA solver tolerances according to the currently specified member variables

#### **Parameters**

which – identifier of the backwards problem

### void applyQuadTolerancesASA(int which) const

updates ASA quadrature solver tolerances according to the currently specified member variables

# **Parameters**

which – identifier of the backwards problem

# void applyQuadTolerances() const

updates quadrature solver tolerances according to the currently specified member variables

#### void applySensitivityTolerances() const

updates all sensitivity solver tolerances according to the currently specified member variables

#### virtual void apply\_constraints() const

Apply the constraints to the solver.

void setInitDone() const

sets that memory for the forward problem has been allocated

void setSensInitDone() const

sets that memory for forward sensitivities has been allocated

# void setSensInitOff() const

sets that memory for forward sensitivities has not been allocated

#### void setAdjInitDone() const

sets that memory for forward interpolation has been allocated

#### void setInitDoneB(int which) const

sets that memory for the backward problem has been allocated

**Parameters**  $which$  – adjoint problem index

# void setQuadInitDoneB(int which) const

sets that memory for backward quadratures has been allocated

#### **Parameters**

 $which$  – adjoint problem index

### void setQuadInitDone() const

sets that memory for quadratures has been allocated

void checkSensitivityMethod(*[SensitivityMethod](#page-668-0)* const sensi\_meth, bool preequilibration) const Sets sensitivity method (for simulation or preequilibration)

#### **Parameters**

- sensi\_meth new value for sensi\_meth[\_preeq]
- **preequilibration** flag indicating preequilibration or simulation

#### virtual void  $apply_max\_nonlin\_iters()$  const = 0

Apply the maximum number of nonlinear solver iterations permitted per step.

#### virtual void  $apply_max\_conv\_fails()$  const = 0

Apply the maximum number of nonlinear solver convergence failures permitted per step.

#### virtual void  $apply\_max\_step\_size()$  const = 0

Apply the allowed maximum stepsize to the solver.

# **Protected Attributes**

mutable std::unique\_ptr<void, *[free\\_solver\\_ptr](#page-603-0)*> solver\_memory\_ pointer to solver memory block

mutable std::vector<std::unique\_ptr<void, *[free\\_solver\\_ptr](#page-603-0)*>> solver\_memory\_B\_ pointer to solver memory block

mutable *[user\\_data\\_type](#page-603-1)* user\_data

Sundials user\_data

*[InternalSensitivityMethod](#page-661-0)* ism\_ = {*[InternalSensitivityMethod](#page-661-0)*::*[simultaneous](#page-661-1)*}

internal sensitivity method flag used to select the sensitivity solution method. Only applies for Forward Sensitivities.

*[LinearMultistepMethod](#page-661-2)* lmm\_ = {*[LinearMultistepMethod](#page-661-2)*::*[BDF](#page-661-3)*}

specifies the linear multistep method.

*[NonlinearSolverIteration](#page-666-0)* iter\_ = {*[NonlinearSolverIteration](#page-666-0)*::*[newton](#page-666-1)*}

specifies the type of nonlinear solver iteration

*[InterpolationType](#page-661-4)* interp\_type\_ = {*[InterpolationType](#page-661-4)*::*[polynomial](#page-661-5)*}

interpolation type for the forward problem solution which is then used for the backwards problem.

long int  $maxsteps = \{10000\}$ maximum number of allowed integration steps

std::chrono::duration<double, std::ratio<1>> $\texttt{maxtime} = \{0\}$ 

Maximum CPU-time for integration in seconds

#### mutable *[CpuTimer](#page-471-0)* simulation\_timer\_

Time at which solver timer was started

- mutable std::unique\_ptr<*[SUNLinSolWrapper](#page-644-0)*> linear\_solver\_ linear solver for the forward problem
- mutable std::unique\_ptr<*[SUNLinSolWrapper](#page-644-0)*> linear\_solver\_B\_ linear solver for the backward problem
- mutable std::unique\_ptr<*[SUNNonLinSolWrapper](#page-656-0)*> non\_linear\_solver\_ non-linear solver for the forward problem
- mutable std::unique\_ptr<*[SUNNonLinSolWrapper](#page-656-0)*> non\_linear\_solver\_B\_ non-linear solver for the backward problem

```
mutable std::unique_ptr<SUNNonLinSolWrapper> non_linear_solver_sens_
non-linear solver for the sensitivities
```

```
mutable bool \texttt{solver\_was\_called\_F} = \{false\}flag indicating whether the forward solver has been called
```
mutable bool  $solver\_was\_called_B = {false}$ 

flag indicating whether the backward solver has been called

```
mutable AmiVector \mathbf{x}_{-} = \{0\}
```
state (dimension: nx\_solver)

```
mutable AmiVector dky = {0}
state interface variable (dimension: nx_solver)
```

```
mutable AmiVector dx = {0}
state derivative dummy (dimension: nx_solver)
```
mutable  $AmiVectorArray$  **sx**<sub>-</sub> = {0, 0}

state sensitivities interface variable (dimension: nx\_solver x nplist)

```
mutable AmiVectorArray sdx_ = {0, 0}
```
state derivative sensitivities dummy (dimension: nx\_solver x nplist)

```
mutable AmiVector \mathbf{xB}<sub>1</sub> = {0}
 adjoint state interface variable (dimension: nx_solver)
```

```
mutable AmiVector dxB<sub>-</sub> \{0\}adjoint derivative dummy variable (dimension: nx_solver)
```

```
mutable AmiVector \mathbf{XQB}_{-} = \{0\}adjoint quadrature interface variable (dimension: nJ x nplist)
```

```
mutable AmiVector xQ = {0}
forward quadrature interface variable (dimension: nx_solver)
```
mutable  $\text{realitype} \ \mathbf{t} = {\text{std::nan("")}}$ integration time of the forward problem

- mutable bool  $force\_reinit\_postprocess_F = {false}$ flag to force reInitPostProcessF before next call to solve
- mutable bool  $force\_reinit\_postprocess_B = {false}$ flag to force reInitPostProcessB before next call to solveB

# mutable bool sens\_initialized\_ = {false}

flag indicating whether sensInit1 was called

#### mutable *[AmiVector](#page-463-0)* constraints\_

Vector of constraints on the solution

# **Friends**

<span id="page-630-0"></span>template<class Archive> friend void serialize(*[Archive](#page-630-0)* &ar, *[Solver](#page-603-2)* &s, unsigned int version)

Serialize *[Solver](#page-603-3)* (see boost::serialization::serialize)

# **Parameters**

- $ar -$  Archive to serialize to
- **s** Data to serialize
- version Version number

friend bool operator==(*[Solver](#page-603-2)* const &a, *[Solver](#page-603-2)* const &b)

Check equality of data members excluding solver memory.

**Parameters**

 $\cdot$  a –

 $\cdot b -$ 

**Returns**

### **Class SteadystateProblem**

• Defined in file\_include\_amici\_steadystateproblem.h

# **Class Documentation**

### <span id="page-630-1"></span>class SteadystateProblem

The *[SteadystateProblem](#page-630-1)* class solves a steady-state problem using Newton's method and falls back to integration on failure.

# **Public Functions**

### explicit SteadystateProblem(*[Solver](#page-603-2)* const &solver, *[Model](#page-511-0)* const &model)

constructor

- solver *[Solver](#page-603-3)* instance
- model *[Model](#page-511-1)* instance

#### void workSteadyStateProblem(*[Solver](#page-603-2)* const &solver, *[Model](#page-511-0)* &model, int it)

Handles steady state computation in the forward case: tries to determine the steady state of the ODE system and computes steady state sensitivities if requested.

#### **Parameters**

- solver pointer to the solver object
- **model** pointer to the model object
- **it** integer with the index of the current time step

# void workSteadyStateBackwardProblem(*[Solver](#page-603-2)* const &solver, *[Model](#page-511-0)* &model, *[BackwardProblem](#page-469-0)* const

# \*bwd)

Integrates over the adjoint state backward in time by solving a linear system of equations, which gives the analytical solution. Computes the gradient via adjoint steady state sensitivities

#### **Parameters**

- **solver** pointer to the solver object
- **model** pointer to the model object
- bwd backward problem

#### inline *[SimulationState](#page-436-0)* const &getFinalSimulationState() const

Returns the stored *[SimulationState](#page-436-1)*.

#### **Returns**

stored *[SimulationState](#page-436-1)*

#### inline *[AmiVector](#page-463-0)* const &getEquilibrationQuadratures() const

Returns the quadratures from pre- or postequilibration.

#### **Returns**

xQB Vector with quadratures

inline *[AmiVector](#page-463-0)* const &getState() const

Returns state at steadystate.

# **Returns**

#### x

inline *[AmiVectorArray](#page-466-0)* const &getStateSensitivity() const

Returns state sensitivity at steadystate.

#### **Returns**

sx

inline std::vector<*[realtype](#page-712-0)*> const &getDJydx() const

#### Accessor for dJydx.

**Returns** dJydx

### inline double getCPUTime() const

Accessor for run\_time of the forward problem.

#### **Returns**

run\_time

inline double getCPUTimeB() const

Accessor for run\_time of the backward problem.

### **Returns**

### run\_time

inline std::vector<*[SteadyStateStatus](#page-672-0)*> const &getSteadyStateStatus() const

Accessor for steady\_state\_status.

#### **Returns**

steady\_state\_status

# inline *[realtype](#page-712-0)* getSteadyStateTime() const

Get model time at which steadystate was found through simulation.

**Returns**

t

inline *[realtype](#page-712-0)* getResidualNorm() const

Accessor for wrms.

# **Returns**

wrms

# inline std::vector<int> const &getNumSteps() const

Accessor for numsteps.

#### **Returns**

numsteps

inline int getNumStepsB() const

Accessor for numstepsB.

# **Returns**

numstepsB

#### void getAdjointUpdates(*[Model](#page-511-0)* &model, *[ExpData](#page-483-0)* const &edata)

computes adjoint updates dJydx according to provided model and expdata

#### **Parameters**

- model *[Model](#page-511-1)* instance
- edata experimental data

# inline *[AmiVector](#page-463-0)* const &getAdjointState() const

Return the adjoint state.

### **Returns**

xB adjoint state

inline *[AmiVector](#page-463-0)* const &getAdjointQuadrature() const

Accessor for xQB.

# **Returns**

xQB

# inline bool hasQuadrature() const

Accessor for hasQuadrature\_.

### **Returns**

hasQuadrature\_

# bool checkSteadyStateSuccess() const

computes adjoint updates dJydx according to provided model and expdata

# **Returns**

convergence of steady state solver

# <span id="page-633-0"></span>**Class SUNLinSolBand**

• Defined in file\_include\_amici\_sundials\_linsol\_wrapper.h

# **Inheritance Relationships**

# **Base Type**

• public amici::SUNLinSolWrapper (*[Class SUNLinSolWrapper](#page-644-1)*)

# **Class Documentation**

# <span id="page-633-1"></span>class SUNLinSolBand : public amici::*[SUNLinSolWrapper](#page-644-0)*

SUNDIALS band direct solver.

# **Public Functions**

# SUNLinSolBand(N\_Vector x, SUNMatrix A)

Create solver using existing matrix A without taking ownership of A.

# **Parameters**

- $x A$  template for cloning vectors needed within the solver.
- $A$  square matrix

# SUNLinSolBand(*[AmiVector](#page-463-0)* const &x, int ubw, int lbw)

Create new band solver and matrix A.

#### **Parameters**

- $x A$  template for cloning vectors needed within the solver.
- ubw upper bandwidth of band matrix A
- **lbw** lower bandwidth of band matrix A

# virtual SUNMatrix getMatrix() const override

Get the matrix A (matrix solvers only).

# **Returns**

A

# <span id="page-634-0"></span>**Class SUNLinSolDense**

• Defined in file\_include\_amici\_sundials\_linsol\_wrapper.h

# **Inheritance Relationships**

# **Base Type**

• public amici::SUNLinSolWrapper (*[Class SUNLinSolWrapper](#page-644-1)*)

# **Class Documentation**

<span id="page-634-2"></span>class SUNLinSolDense : public amici::*[SUNLinSolWrapper](#page-644-0)* SUNDIALS dense direct solver.

# **Public Functions**

explicit SUNLinSolDense(*[AmiVector](#page-463-0)* const &x) Create dense solver.

> **Parameters** x – A template for cloning vectors needed within the solver.

# virtual SUNMatrix getMatrix() const override

Get the matrix A (matrix solvers only).

**Returns** A

# <span id="page-634-1"></span>**Class SUNLinSolKLU**

• Defined in file\_include\_amici\_sundials\_linsol\_wrapper.h

# **Inheritance Relationships**

# **Base Type**

• public amici::SUNLinSolWrapper (*[Class SUNLinSolWrapper](#page-644-1)*)

# **Class Documentation**

# <span id="page-635-1"></span>class SUNLinSolKLU : public amici::*[SUNLinSolWrapper](#page-644-0)* SUNDIALS KLU sparse direct solver.

# **Public Types**

### <span id="page-635-0"></span>enum class StateOrdering

KLU state reordering (different from SuperLUMT ordering!)

*Values:*

enumerator AMD

enumerator COLAMD

enumerator natural

# **Public Functions**

# SUNLinSolKLU(N\_Vector x, SUNMatrix A)

Create KLU solver with given matrix.

### **Parameters**

- $x A$  template for cloning vectors needed within the solver.
- **A** sparse matrix

SUNLinSolKLU(*[AmiVector](#page-463-0)* const &x, int nnz, int sparsetype, *[StateOrdering](#page-635-0)* ordering)

Create KLU solver and matrix to operate on.

# **Parameters**

- $\mathbf{x}$  A template for cloning vectors needed within the solver.
- nnz Number of non-zeros in matrix A
- sparsetype Sparse matrix type (CSC\_MAT, CSR\_MAT)
- ordering –

virtual SUNMatrix getMatrix() const override

Get the matrix A (matrix solvers only).

### **Returns**

A

void **reInit**(int nnz, int reinit\_type)

Reinitializes memory and flags for a new factorization (symbolic and numeric) to be conducted at the next solver setup call.

For more details see sunlinsol/sunlinsol\_klu.h

- nnz Number of non-zeros
- reinit\_type SUNKLU\_REINIT\_FULL or SUNKLU\_REINIT\_PARTIAL
- void setOrdering(*[StateOrdering](#page-635-0)* ordering)

Sets the ordering used by KLU for reducing fill in the linear solve.

**Parameters** ordering –

# <span id="page-636-0"></span>**Class SUNLinSolPCG**

• Defined in file\_include\_amici\_sundials\_linsol\_wrapper.h

#### **Inheritance Relationships**

# **Base Type**

• public amici::SUNLinSolWrapper (*[Class SUNLinSolWrapper](#page-644-1)*)

# **Class Documentation**

#### <span id="page-636-1"></span>class SUNLinSolPCG : public amici::*[SUNLinSolWrapper](#page-644-0)*

SUNDIALS scaled preconditioned CG (Conjugate Gradient method) (PCG) solver.

### **Public Functions**

SUNLinSolPCG(N\_Vector y, int pretype, int maxl)

Create PCG solver.

# **Parameters**

- y –
- pretype Preconditioner type (PREC\_NONE, PREC\_LEFT, PREC\_RIGHT, PREC\_BOTH)
- max1 Maximum number of solver iterations

#### int setATimes(void \*A\_data, ATimesFn ATimes)

Sets the function pointer for ATimes (see sundials/sundials\_linearsolver.h).

#### **Parameters**

- A\_data –
- ATimes –

# **Returns**

### int setPreconditioner(void \*P\_data, PSetupFn Pset, PSolveFn Psol)

Sets function pointers for PSetup and PSolve routines inside of iterative linear solver objects (see sundials/sundials\_linearsolver.h).

- $P\_data -$
- Pset –
- Psol –

# **Returns**

# int setScalingVectors(N\_Vector s, N\_Vector nul)

Sets pointers to left/right scaling vectors for the linear system solve (see sundials/sundials\_linearsolver.h).

### **Parameters**

- $s -$
- nul –

# **Returns**

# int getNumIters() const

Returns the number of linear iterations performed in the last 'Solve' call.

# **Returns**

Number of iterations

# *[realtype](#page-712-0)* getResNorm() const

Returns the final residual norm from the last 'Solve' call.

# **Returns**

residual norm

# N\_Vector getResid() const

Get preconditioned initial residual (see sundials/sundials\_linearsolver.h).

**Returns**

# <span id="page-637-1"></span>**Class SUNLinSolSPBCGS**

• Defined in file\_include\_amici\_sundials\_linsol\_wrapper.h

# **Inheritance Relationships**

# **Base Type**

• public amici::SUNLinSolWrapper (*[Class SUNLinSolWrapper](#page-644-1)*)

# **Class Documentation**

# <span id="page-637-0"></span>class SUNLinSolSPBCGS : public amici::*[SUNLinSolWrapper](#page-644-0)*

SUNDIALS scaled preconditioned Bi-CGStab (Bi-Conjugate Gradient Stable method) (SPBCGS) solver.

# **Public Functions**

explicit **SUNLinSolSPBCGS**( $N$ <sub></sub>Vector x, int pretype = PREC\_NONE, int maxl = SUNSPBCGS\_MAXL\_DEFAULT)

# *[SUNLinSolSPBCGS](#page-637-0)*.

#### **Parameters**

- $x A$  template for cloning vectors needed within the solver.
- pretype Preconditioner type (PREC\_NONE, PREC\_LEFT, PREC\_RIGHT, PREC\_BOTH)
- max1 Maximum number of solver iterations

explicit SUNLinSolSPBCGS(*[AmiVector](#page-463-0)* const &x, int pretype = PREC\_NONE, int maxl = SUNSPBCGS\_MAXL\_DEFAULT)

#### *[SUNLinSolSPBCGS](#page-637-0)*.

#### **Parameters**

- $x A$  template for cloning vectors needed within the solver.
- pretype Preconditioner type (PREC\_NONE, PREC\_LEFT, PREC\_RIGHT, PREC\_BOTH)
- **max1** Maximum number of solver iterations

# int setATimes(void \*A\_data, ATimesFn ATimes)

Sets the function pointer for ATimes (see sundials/sundials\_linearsolver.h).

### **Parameters**

- A\_data –
- ATimes –

#### **Returns**

int setPreconditioner(void \*P\_data, PSetupFn Pset, PSolveFn Psol)

Sets function pointers for PSetup and PSolve routines inside of iterative linear solver objects (see sundials/sundials\_linearsolver.h).

### **Parameters**

- P\_data –
- Pset –
- Psol –

#### **Returns**

int setScalingVectors(N\_Vector s, N\_Vector nul)

Sets pointers to left/right scaling vectors for the linear system solve (see sundials/sundials\_linearsolver.h).

# **Parameters**

- $S -$
- nul –

**Returns**

### int getNumIters() const

Returns the number of linear iterations performed in the last 'Solve' call.

# **Returns**

Number of iterations

# *[realtype](#page-712-0)* getResNorm() const

Returns the final residual norm from the last 'Solve' call.

# **Returns**

residual norm

# N\_Vector getResid() const

Get preconditioned initial residual (see sundials/sundials\_linearsolver.h).

**Returns**

# <span id="page-639-1"></span>**Class SUNLinSolSPFGMR**

• Defined in file\_include\_amici\_sundials\_linsol\_wrapper.h

# **Inheritance Relationships**

# **Base Type**

• public amici::SUNLinSolWrapper (*[Class SUNLinSolWrapper](#page-644-1)*)

# **Class Documentation**

# <span id="page-639-0"></span>class SUNLinSolSPFGMR : public amici::*[SUNLinSolWrapper](#page-644-0)*

SUNDIALS scaled preconditioned FGMRES (Flexible Generalized Minimal Residual method) (SPFGMR) solver.

# **Public Functions**

#### SUNLinSolSPFGMR(*[AmiVector](#page-463-0)* const &x, int pretype, int maxl)

*[SUNLinSolSPFGMR](#page-639-0)*.

#### **Parameters**

- $x A$  template for cloning vectors needed within the solver.
- pretype Preconditioner type (PREC\_NONE, PREC\_LEFT, PREC\_RIGHT, PREC\_BOTH)
- **max1** Maximum number of solver iterations

#### int setATimes(void \*A\_data, ATimesFn ATimes)

Sets the function pointer for ATimes (see sundials/sundials linearsolver.h).

#### **Parameters**

• A\_data –

# • ATimes –

### **Returns**

int setPreconditioner(void \*P\_data, PSetupFn Pset, PSolveFn Psol)

Sets function pointers for PSetup and PSolve routines inside of iterative linear solver objects (see sundials/sundials\_linearsolver.h).

# **Parameters**

- P\_data –
- Pset –
- Psol –

# **Returns**

# int setScalingVectors(N\_Vector s, N\_Vector nul)

Sets pointers to left/right scaling vectors for the linear system solve (see sundials/sundials\_linearsolver.h).

#### **Parameters**

- $s -$
- $nul -$

**Returns**

int getNumIters() const

Returns the number of linear iterations performed in the last 'Solve' call.

### **Returns**

Number of iterations

#### *[realtype](#page-712-0)* getResNorm() const

Returns the final residual norm from the last 'Solve' call.

#### **Returns**

residual norm

# N\_Vector getResid() const

Get preconditioned initial residual (see sundials/sundials\_linearsolver.h).

**Returns**

# <span id="page-640-0"></span>**Class SUNLinSolSPGMR**

• Defined in file\_include\_amici\_sundials\_linsol\_wrapper.h

# **Inheritance Relationships**

#### **Base Type**

• public amici::SUNLinSolWrapper (*[Class SUNLinSolWrapper](#page-644-1)*)

# **Class Documentation**

#### <span id="page-641-0"></span>class SUNLinSolSPGMR : public amici::*[SUNLinSolWrapper](#page-644-0)*

SUNDIALS scaled preconditioned GMRES (Generalized Minimal Residual method) solver (SPGMR).

# **Public Functions**

```
explicit SUNLinSolSPGMR(AmiVector const &x, int pretype = PREC_NONE, int maxl =
                  SUNSPGMR_MAXL_DEFAULT)
```
Create SPGMR solver.

# **Parameters**

- $x A$  template for cloning vectors needed within the solver.
- pretype Preconditioner type (PREC\_NONE, PREC\_LEFT, PREC\_RIGHT, PREC\_BOTH)
- max1 Maximum number of solver iterations

#### int setATimes(void \*A\_data, ATimesFn ATimes)

Sets the function pointer for ATimes (see sundials/sundials\_linearsolver.h).

#### **Parameters**

- A data –
- ATimes –

#### **Returns**

#### int setPreconditioner(void \*P\_data, PSetupFn Pset, PSolveFn Psol)

Sets function pointers for PSetup and PSolve routines inside of iterative linear solver objects (see sundials/sundials\_linearsolver.h).

#### **Parameters**

- $P\_data -$
- Pset –
- Psol  $-$

#### **Returns**

# int setScalingVectors(N\_Vector s, N\_Vector nul)

Sets pointers to left/right scaling vectors for the linear system solve (see sundials/sundials\_linearsolver.h).

#### **Parameters**

- $S -$
- $nu1 -$

# **Returns**

# int getNumIters() const

Returns the number of linear iterations performed in the last 'Solve' call.

# **Returns**

Number of iterations

### *[realtype](#page-712-0)* getResNorm() const

Returns the final residual norm from the last 'Solve' call.

### **Returns**

residual norm

# N\_Vector getResid() const

Get preconditioned initial residual (see sundials/sundials linearsolver.h).

**Returns**

# <span id="page-642-0"></span>**Class SUNLinSolSPTFQMR**

• Defined in file include amici sundials linsol wrapper.h

### **Inheritance Relationships**

# **Base Type**

• public amici::SUNLinSolWrapper (*[Class SUNLinSolWrapper](#page-644-1)*)

# **Class Documentation**

#### <span id="page-642-1"></span>class SUNLinSolSPTFQMR : public amici::*[SUNLinSolWrapper](#page-644-0)*

SUNDIALS scaled preconditioned TFQMR (Transpose-Free Quasi-Minimal Residual method) (SPTFQMR) solver.

# **Public Functions**

explicit **SUNLinSolSPTFQMR**(N\_Vector x, int pretype =  $PREC$ \_NONE, int maxl = SUNSPTFQMR\_MAXL\_DEFAULT)

Create SPTFQMR solver.

#### **Parameters**

- $x A$  template for cloning vectors needed within the solver.
- pretype Preconditioner type (PREC\_NONE, PREC\_LEFT, PREC\_RIGHT, PREC\_BOTH)
- max1 Maximum number of solver iterations

explicit SUNLinSolSPTFQMR(*[AmiVector](#page-463-0)* const &x, int pretype = PREC\_NONE, int maxl = SUNSPTFQMR\_MAXL\_DEFAULT)

Create SPTFQMR solver.

- $x A$  template for cloning vectors needed within the solver.
- pretype Preconditioner type (PREC\_NONE, PREC\_LEFT, PREC\_RIGHT, PREC\_BOTH)
- **max1** Maximum number of solver iterations

### int setATimes(void \*A\_data, ATimesFn ATimes)

Sets the function pointer for ATimes (see sundials/sundials\_linearsolver.h).

# **Parameters**

- A data  $-$
- ATimes –

# **Returns**

# int setPreconditioner(void \*P\_data, PSetupFn Pset, PSolveFn Psol)

Sets function pointers for PSetup and PSolve routines inside of iterative linear solver objects (see sundials/sundials\_linearsolver.h).

#### **Parameters**

- P data –
- Pset –
- Psol –

### **Returns**

# int setScalingVectors(N\_Vector s, N\_Vector nul)

Sets pointers to left/right scaling vectors for the linear system solve (see sundials/sundials\_linearsolver.h).

#### **Parameters**

- $S -$
- nul –

# **Returns**

### int getNumIters() const

Returns the number of linear iterations performed in the last 'Solve' call.

#### **Returns**

Number of iterations

### *[realtype](#page-712-0)* getResNorm() const

Returns the final residual norm from the last 'Solve' call.

# **Returns**

residual norm

### N\_Vector getResid() const

Get preconditioned initial residual (see sundials/sundials\_linearsolver.h).

#### **Returns**

# <span id="page-644-1"></span>**Class SUNLinSolWrapper**

• Defined in file\_include\_amici\_sundials\_linsol\_wrapper.h

# **Inheritance Relationships**

# **Derived Types**

- public amici::SUNLinSolBand (*[Class SUNLinSolBand](#page-633-0)*)
- public amici::SUNLinSolDense (*[Class SUNLinSolDense](#page-634-0)*)
- public amici::SUNLinSolKLU (*[Class SUNLinSolKLU](#page-634-1)*)
- public amici::SUNLinSolPCG (*[Class SUNLinSolPCG](#page-636-0)*)
- public amici::SUNLinSolSPBCGS (*[Class SUNLinSolSPBCGS](#page-637-1)*)
- public amici::SUNLinSolSPFGMR (*[Class SUNLinSolSPFGMR](#page-639-1)*)
- public amici::SUNLinSolSPGMR (*[Class SUNLinSolSPGMR](#page-640-0)*)
- public amici::SUNLinSolSPTFQMR (*[Class SUNLinSolSPTFQMR](#page-642-0)*)

# **Class Documentation**

#### <span id="page-644-0"></span>class SUNLinSolWrapper

A RAII wrapper for SUNLinearSolver structs.

For details on member functions see documentation in sunlinsol/sundials\_linearsolver.h.

Subclassed by *[amici::SUNLinSolBand](#page-633-1)*, *[amici::SUNLinSolDense](#page-634-2)*, *[amici::SUNLinSolKLU](#page-635-1)*, *[am](#page-636-1)[ici::SUNLinSolPCG](#page-636-1)*, *[amici::SUNLinSolSPBCGS](#page-637-0)*, *[amici::SUNLinSolSPFGMR](#page-639-0)*, *[amici::SUNLinSolSPGMR](#page-641-0)*, *[amici::SUNLinSolSPTFQMR](#page-642-1)*

# **Public Functions**

SUNLinSolWrapper() = default

explicit SUNLinSolWrapper(SUNLinearSolver linsol)

Wrap existing SUNLinearSolver.

**Parameters** linsol –

virtual ~SUNLinSolWrapper()

<span id="page-644-3"></span><span id="page-644-2"></span>SUNLinSolWrapper(*[SUNLinSolWrapper](#page-644-2)* const &other) = delete

Copy constructor.

**Parameters** other –

#### SUNLinSolWrapper(*[SUNLinSolWrapper](#page-644-3)* &&other) noexcept

Move constructor.

### **Parameters** other –

*[SUNLinSolWrapper](#page-644-0)* &operator=(*[SUNLinSolWrapper](#page-644-0)* const &other) = delete

Copy assignment.

#### **Parameters** other –

# **Returns**

*[SUNLinSolWrapper](#page-644-0)* &operator=(*[SUNLinSolWrapper](#page-644-0)* &&other) noexcept

Move assignment.

# **Parameters**

other –

# **Returns**

SUNLinearSolver get() const

Returns the wrapped SUNLinSol.

# **Returns**

SUNLinearSolver

# SUNLinearSolver\_Type getType() const

Returns an identifier for the linear solver type.

# **Returns**

void setup(SUNMatrix A) const

Performs any linear solver setup needed, based on an updated system matrix A.

### **Parameters**

# $A -$

void setup(*[SUNMatrixWrapper](#page-646-0)* const &A) const

Performs any linear solver setup needed, based on an updated system matrix A.

# **Parameters**

# $A -$

int Solve(SUNMatrix A, N\_Vector x, N\_Vector b, *[realtype](#page-712-0)* tol) const

Solves a linear system  $A^*x = b$ .

# **Parameters**

- $\bullet$  A –
- x A template for cloning vectors needed within the solver.
- $\cdot b -$
- tol Tolerance (weighted 2-norm), iterative solvers only

# **Returns**

error flag

long int getLastFlag() const

Returns the last error flag encountered within the linear solver.

# **Returns**

error flag

int space(long int \*lenrwLS, long int \*leniwLS) const

Returns the integer and real workspace sizes for the linear solver.

#### **Parameters**

• **lenrwLS** – output argument for size of real workspace

• leniwLS – output argument for size of integer workspace

#### **Returns**

workspace size

# virtual SUNMatrix getMatrix() const

Get the matrix A (matrix solvers only).

**Returns**

A

# **Protected Functions**

#### int initialize()

Performs linear solver initialization (assumes that all solver-specific options have been set).

**Returns**

error code

# **Protected Attributes**

SUNLinearSolver solver\_ = {nullptr} Wrapped solver

# **Class SUNMatrixWrapper**

• Defined in file\_include\_amici\_sundials\_matrix\_wrapper.h

# **Class Documentation**

#### <span id="page-646-0"></span>class SUNMatrixWrapper

A RAII wrapper for SUNMatrix structs.

This can create dense, sparse, or banded matrices using the respective constructor.

# **Public Functions**

### $SUMMatrixWrapper() = default$

SUNMatrixWrapper(sunindextype M, sunindextype N, sunindextype NNZ, int sparsetype)

Create sparse matrix. See SUNSparseMatrix in sunmatrix\_sparse.h.

### **Parameters**

- **M** Number of rows
- N Number of columns
- **NNZ** Number of nonzeros
- sparsetype Sparse type

# SUNMatrixWrapper(sunindextype M, sunindextype N)

Create dense matrix. See SUNDenseMatrix in sunmatrix\_dense.h.

### **Parameters**

- **M** Number of rows
- N Number of columns

### SUNMatrixWrapper(sunindextype M, sunindextype ubw, sunindextype lbw)

Create banded matrix. See SUNBandMatrix in sunmatrix\_band.h.

# **Parameters**

- $M -$  Number of rows and columns
- ubw Upper bandwidth
- **lbw** Lower bandwidth

### <span id="page-647-0"></span>SUNMatrixWrapper(*[SUNMatrixWrapper](#page-647-0)* const &A, *[realtype](#page-712-0)* droptol, int sparsetype)

Create sparse matrix from dense or banded matrix. See SUNSparseFromDenseMatrix and SUNSparse-FromBandMatrix in sunmatrix\_sparse.h.

# **Parameters**

- **A** Wrapper for dense matrix
- droptol tolerance for dropping entries
- sparsetype Sparse type

### explicit SUNMatrixWrapper(SUNMatrix mat)

Wrap existing SUNMatrix.

# **Parameters**

mat –

### ~SUNMatrixWrapper()

# inline operator SUNMatrix()

Conversion function.

# <span id="page-647-1"></span>SUNMatrixWrapper(*[SUNMatrixWrapper](#page-647-1)* const &other)

Copy constructor.

# **Parameters** other –
#### SUNMatrixWrapper(*[SUNMatrixWrapper](#page-647-0)* &&other)

Move constructor.

#### **Parameters** other –

*[SUNMatrixWrapper](#page-646-0)* &operator=(*[SUNMatrixWrapper](#page-646-0)* const &other)

Copy assignment.

# **Parameters**

other –

# **Returns**

*[SUNMatrixWrapper](#page-646-0)* &operator=(*[SUNMatrixWrapper](#page-646-0)* &&other)

Move assignment.

# **Parameters**

other –

### **Returns**

void reallocate(sunindextype nnz)

Reallocate space for sparse matrix according to specified nnz.

### **Parameters**

nnz – new number of nonzero entries

# void realloc()

Reallocate space for sparse matrix to used space according to last entry in indexptrs.

#### SUNMatrix get() const

Get the wrapped SUNMatrix.

**Note:** Even though the returned matrix\_ pointer is const qualified, matrix\_->content will not be const. This is a shortcoming in the underlying C library, which we cannot address and it is not intended that any of those values are modified externally. If matrix\_->content is manipulated, cpp:meth:SUNMatrixWrapper:refresh needs to be called.

#### **Returns**

raw SunMatrix object

inline sunindextype rows() const

Get the number of rows.

# **Returns**

number of rows

inline sunindextype columns() const

Get the number of columns.

### **Returns**

number of columns

### sunindextype num\_nonzeros() const

Get the number of specified non-zero elements (sparse matrices only)

**Note:** value will be 0 before indexptrs are set.

#### **Returns**

number of nonzero entries

# sunindextype num\_indexptrs() const

Get the number of indexptrs that can be specified (sparse matrices only)

### **Returns**

number of indexptrs

# sunindextype capacity() const

Get the number of allocated data elements.

### **Returns**

number of allocated entries

# *[realtype](#page-712-0)* \*data()

Get raw data of a sparse matrix.

# **Returns**

pointer to first data entry

### *[realtype](#page-712-0)* const \*data() const

Get const raw data of a sparse matrix.

#### **Returns**

pointer to first data entry

#### inline *[realtype](#page-712-0)* get\_data(sunindextype idx) const

Get data of a sparse matrix.

# **Parameters**

 $idx - data$  index

# **Returns**

idx-th data entry

# inline *[realtype](#page-712-0)* get\_data(sunindextype irow, sunindextype icol) const

Get data entry for a dense matrix.

### **Parameters**

- irow row
- icol col

#### **Returns**

A(irow,icol)

# inline void set\_data(sunindextype idx, *[realtype](#page-712-0)* data) Set data entry for a sparse matrix.

- $idx data$  index
- data data for idx-th entry

inline void set\_data(sunindextype irow, sunindextype icol, *[realtype](#page-712-0)* data)

Set data entry for a dense matrix.

### **Parameters**

- irow row
- $icol col$
- data data for idx-th entry

inline sunindextype **get\_indexval**(sunindextype idx) const

Get the index value of a sparse matrix.

**Parameters**  $idx - data$  index

### **Returns**

row (CSC) or column (CSR) for idx-th data entry

inline void set\_indexval(sunindextype idx, sunindextype val)

Set the index value of a sparse matrix.

### **Parameters**

- $idx data$  index
- val row (CSC) or column (CSR) for idx-th data entry

inline void set\_indexvals(gsl::span<sunindextype const> const vals) Set the index values of a sparse matrix.

#### **Parameters**

vals – rows (CSC) or columns (CSR) for data entries

inline sunindextype **get\_indexptr**(sunindextype ptr\_idx) const

Get the index pointer of a sparse matrix.

#### **Parameters**

ptr\_idx – pointer index

#### **Returns**

index where the ptr\_idx-th column (CSC) or row (CSR) starts

inline void set\_indexptr(sunindextype ptr\_idx, sunindextype ptr)

Set the index pointer of a sparse matrix.

#### **Parameters**

• ptr\_idx – pointer index

• ptr – data-index where the ptr\_idx-th column (CSC) or row (CSR) starts

inline void set\_indexptrs(gsl::span<sunindextype const> const ptrs)

Set the index pointers of a sparse matrix.

#### **Parameters**

ptrs – starting data-indices where the columns (CSC) or rows (CSR) start

#### int sparsetype() const

Get the type of sparse matrix.

#### **Returns**

matrix type

### void scale(*[realtype](#page-712-0)* a)

multiply with a scalar (in-place)

### **Parameters**

 $a$  – scalar value to multiply matrix

void multiply(N\_Vector c, *[const\\_N\\_Vector](#page-711-0)* b, *[realtype](#page-712-0)* alpha = 1.0) const

N\_Vector interface for multiply.

#### **Parameters**

- c output vector, may already contain values
- **b** multiplication vector
- alpha scalar coefficient for matrix

inline void multiply(*[AmiVector](#page-463-0)* &c, *[AmiVector](#page-463-0)* const &b, *[realtype](#page-712-0)* alpha = 1.0) const

*[AmiVector](#page-463-1)* interface for multiply.

#### **Parameters**

- c output vector, may already contain values
- **b** multiplication vector
- alpha scalar coefficient for matrix

void multiply(gsl::span<*[realtype](#page-712-0)*> c, gsl::span<*[realtype](#page-712-0)* const> b, *[realtype](#page-712-0)* const alpha = 1.0) const Perform matrix vector multiplication  $c$  += alpha  $* A * b$ .

#### **Parameters**

- c output vector, may already contain values
- **b** multiplication vector
- alpha scalar coefficient

void multiply(N\_Vector c, *[const\\_N\\_Vector](#page-711-0)* b, gsl::span<int const> cols, bool transpose) const Perform reordered matrix vector multiplication  $c + = A$ :  $\cosh^{-1} b$ .

#### **Parameters**

- c output vector, may already contain values
- **b** multiplication vector
- cols int vector for column reordering
- transpose bool transpose A before multiplication

void multiply(gsl::span<*[realtype](#page-712-0)*> c, gsl::span<*[realtype](#page-712-0)* const> b, gsl::span<int const> cols, bool transpose) const

Perform reordered matrix vector multiplication  $c = A$ [:,cols]\*b.

- c output vector, may already contain values
- **b** multiplication vector
- cols int vector for column reordering
- transpose bool transpose A before multiplication

void sparse\_multiply(*[SUNMatrixWrapper](#page-646-0)* &C, *[SUNMatrixWrapper](#page-646-0)* const &B) const

Perform matrix matrix multiplication  $C = A * B$  for sparse A, B, C.

**Note:** will overwrite existing data, indexptrs, indexvals for C, but will use preallocated space for these vars

### **Parameters**

- $C$  output matrix,
- **B** multiplication matrix

void sparse\_add(*[SUNMatrixWrapper](#page-646-0)* const &A, *[realtype](#page-712-0)* alpha, *[SUNMatrixWrapper](#page-646-0)* const &B, *[realtype](#page-712-0)* beta)

Perform sparse matrix matrix addition  $C = alpha * A + beta * B$ .

**Note:** will overwrite existing data, indexptrs, indexvals for C, but will use preallocated space for these vars

### **Parameters**

- **A** addition matrix
- $abba scalar A$
- **B** addition matrix
- beta scalar B

void sparse\_sum(std::vector<*[SUNMatrixWrapper](#page-646-0)*> const &mats)

Perform matrix-matrix addition  $A = sum(mats(0)...mats(len(mats)))$ 

**Note:** will overwrite existing data, indexptrs, indexvals for A, but will use preallocated space for these vars

#### **Parameters**

mats – vector of sparse matrices

sunindextype scatter(sunindextype const k, *[realtype](#page-712-0)* const beta, sunindextype \*w, gsl::span<*[realtype](#page-712-0)*> x, sunindextype const mark, *[SUNMatrixWrapper](#page-646-0)* \*C, sunindextype nnz) const

Compute  $x = x + \beta x^* A(:,k)$ , where x is a dense vector and  $A(:,k)$  is sparse, and update the sparsity pattern for  $C(:,j)$  if applicable.

This function currently has two purposes:

- perform parts of sparse matrix-matrix multiplication  $C(:,j)=A(:,k)^*B(k,j)$  enabled by passing beta=B(k,j), x=C(:,j), C=C, w=sparsity of C(:,j) from B(k,0...j-1), nnz=nnz(C(:,0...j-1)
- add the k-th column of the sparse matrix A multiplied by beta to the dense vector x. enabled by passing beta=\*, x=x, C=nullptr, w=nullptr, nnz=\*

- $k$  column index
- beta scaling factor
- $w$  index workspace, (w[i]<mark) indicates non-zeroness of  $C(i,j)$  (dimension: m), if this is a nullptr, sparsity pattern of C will not be updated (if applicable).
- $x$  dense output vector (dimension: m)
- mark marker for w to indicate nonzero pattern
- C sparse output matrix, if this is a nullptr, sparsity pattern of C will not be updated
- nnz number of nonzeros that were already written to C

### **Returns**

updated number of nonzeros in C

void transpose(*[SUNMatrixWrapper](#page-646-0)* &C, *[realtype](#page-712-0)* const alpha, sunindextype blocksize) const

Compute transpose A' of sparse matrix A and writes it to the matrix  $C = \text{alpha} * A'$ .

### **Parameters**

- C output matrix (sparse or dense)
- alpha scalar multiplier
- blocksize blocksize for transposition. For full matrix transpose set to ncols/nrows

## void to\_dense(*[SUNMatrixWrapper](#page-646-0)* &D) const

Writes a sparse matrix A to a dense matrix D.

#### **Parameters**

D – dense output matrix

### void to\_diag(N\_Vector v) const

Writes the diagonal of sparse matrix A to a dense vector v.

#### **Parameters**

v – dense outut vector

#### void zero()

Set to 0.0, for sparse matrices also resets indexptr/indexvals.

### inline SUNMatrix\_ID matrix\_id() const

Get matrix id.

#### **Returns**

SUNMatrix\_ID

### void refresh()

Update internal cache, needs to be called after external manipulation of matrix\_->content.

# <span id="page-653-0"></span>**Class SUNNonLinSolFixedPoint**

• Defined in file\_include\_amici\_sundials\_linsol\_wrapper.h

# **Inheritance Relationships**

# **Base Type**

• public amici::SUNNonLinSolWrapper (*[Class SUNNonLinSolWrapper](#page-656-0)*)

# **Class Documentation**

<span id="page-654-0"></span>class SUNNonLinSolFixedPoint : public amici::*[SUNNonLinSolWrapper](#page-656-1)*

SUNDIALS Fixed point non-linear solver to solve  $G(y) = y$ .

# **Public Functions**

explicit SUNNonLinSolFixedPoint(*[const\\_N\\_Vector](#page-711-0)* x, int m = 0)

Create fixed-point solver.

### **Parameters**

- x template for cloning vectors needed within the solver.
- **m** number of acceleration vectors to use

#### SUNNonLinSolFixedPoint(int count, *[const\\_N\\_Vector](#page-711-0)* x, int m = 0)

Create fixed-point solver for use with sensitivity analysis.

#### **Parameters**

- count Number of vectors in the nonlinear solve. When integrating a system containing Ns sensitivities the value of count is:
	- **–** Ns+1 if using a simultaneous corrector approach.
	- **–** Ns if using a staggered corrector approach.
- x template for cloning vectors needed within the solver.
- **m** number of acceleration vectors to use

### int getSysFn(SUNNonlinSolSysFn \*SysFn) const

Get function to evaluate the fixed point function  $G(y) = y$ .

# **Parameters**

SysFn –

**Returns**

# <span id="page-655-0"></span>**Class SUNNonLinSolNewton**

• Defined in file\_include\_amici\_sundials\_linsol\_wrapper.h

# **Inheritance Relationships**

## **Base Type**

• public amici::SUNNonLinSolWrapper (*[Class SUNNonLinSolWrapper](#page-656-0)*)

# **Class Documentation**

<span id="page-655-1"></span>class SUNNonLinSolNewton : public amici::*[SUNNonLinSolWrapper](#page-656-1)*

SUNDIALS Newton non-linear solver to solve  $F(y) = 0$ .

# **Public Functions**

explicit SUNNonLinSolNewton(N\_Vector x)

Create Newton solver.

#### **Parameters**

x – A template for cloning vectors needed within the solver.

### SUNNonLinSolNewton(int count, N\_Vector x)

Create Newton solver for enabled sensitivity analysis.

#### **Parameters**

- count Number of vectors in the nonlinear solve. When integrating a system containing Ns sensitivities the value of count is:
	- **–** Ns+1 if using a simultaneous corrector approach.
	- **–** Ns if using a staggered corrector approach.
- $\mathbf{x}$  A template for cloning vectors needed within the solver.

### int getSysFn(SUNNonlinSolSysFn \*SysFn) const

Get function to evaluate the nonlinear residual function  $F(y) = 0$ .

# **Parameters**

# SysFn –

# **Returns**

### <span id="page-656-0"></span>**Class SUNNonLinSolWrapper**

• Defined in file\_include\_amici\_sundials\_linsol\_wrapper.h

### **Inheritance Relationships**

### **Derived Types**

- public amici::SUNNonLinSolFixedPoint (*[Class SUNNonLinSolFixedPoint](#page-653-0)*)
- public amici::SUNNonLinSolNewton (*[Class SUNNonLinSolNewton](#page-655-0)*)

# **Class Documentation**

### <span id="page-656-2"></span><span id="page-656-1"></span>class SUNNonLinSolWrapper

A RAII wrapper for SUNNonLinearSolver structs which solve the nonlinear system F (y) = 0 or G(y) = y. Subclassed by *[amici::SUNNonLinSolFixedPoint](#page-654-0)*, *[amici::SUNNonLinSolNewton](#page-655-1)*

## **Public Functions**

### explicit SUNNonLinSolWrapper(SUNNonlinearSolver sol)

*[SUNNonLinSolWrapper](#page-656-2)* from existing SUNNonlinearSolver.

#### **Parameters** sol –

virtual ~SUNNonLinSolWrapper()

#### <span id="page-656-3"></span>SUNNonLinSolWrapper(*[SUNNonLinSolWrapper](#page-656-3)* const &other) = delete

Copy constructor.

# **Parameters** other –

#### <span id="page-656-4"></span>SUNNonLinSolWrapper(*[SUNNonLinSolWrapper](#page-656-4)* &&other) noexcept

Move constructor.

# **Parameters**

other –

### *[SUNNonLinSolWrapper](#page-656-1)* &operator=(*[SUNNonLinSolWrapper](#page-656-1)* const &other) = delete

Copy assignment.

**Parameters** other –

# **Returns**

# *[SUNNonLinSolWrapper](#page-656-1)* &operator=(*[SUNNonLinSolWrapper](#page-656-1)* &&other) noexcept

Move assignment.

**Parameters** other –

### **Returns**

SUNNonlinearSolver get() const

Get the wrapped SUNNonlinearSolver.

### **Returns**

SUNNonlinearSolver

SUNNonlinearSolver\_Type getType() const

Get type ID of the solver.

### **Returns**

int setup(N\_Vector y, void \*mem) Setup solver.

#### **Parameters**

- y the initial iteration passed to the nonlinear solver.
- **mem** the sundials integrator memory structure.

# **Returns**

int Solve(N\_Vector y0, N\_Vector y, N\_Vector w, *[realtype](#page-712-0)* tol, bool callLSetup, void \*mem) Solve the nonlinear system  $F(y) = 0$  or  $G(y) = y$ .

#### **Parameters**

- **y0** the initial iterate for the nonlinear solve. This must remain unchanged throughout the solution process.
- $y$  the solution to the nonlinear system
- w the solution error weight vector used for computing weighted error norms.
- tol the requested solution tolerance in the weighted root-mean- squared norm.
- callLSetup a flag indicating that the integrator recommends for the linear solver setup function to be called.
- **mem** the sundials integrator memory structure.

### **Returns**

#### int setSysFn(SUNNonlinSolSysFn SysFn)

Set function to evaluate the nonlinear residual function  $F(y) = 0$  or the fixed point function  $G(y) = y$ .

# **Parameters**

# SysFn –

### **Returns**

int setLSetupFn(SUNNonlinSolLSetupFn SetupFn)

Set linear solver setup function.

**Parameters** SetupFn –

### **Returns**

### int setLSolveFn(SUNNonlinSolLSolveFn SolveFn)

Set linear solver solve function.

# **Parameters**

SolveFn –

# **Returns**

int setConvTestFn(SUNNonlinSolConvTestFn CTestFn, void \*ctest\_data)

Set function to test for convergence.

# **Parameters**

- CTestFn –
- ctest\_data –

# **Returns**

int setMaxIters(int maxiters)

Set maximum number of non-linear iterations.

**Parameters** maxiters –

# **Returns**

long int getNumIters() const

# getNumIters

**Returns**

int getCurIter() const

getCurIter

# **Returns**

long int getNumConvFails() const

getNumConvFails

**Returns**

# **Protected Functions**

void initialize()

initialize

# **Protected Attributes**

SUNNonlinearSolver solver = nullptr the wrapper solver

# **Enums**

# **Enum BLASLayout**

• Defined in file\_include\_amici\_defines.h

# **Enum Documentation**

### <span id="page-659-0"></span>enum class amici::BLASLayout

BLAS Matrix Layout, affects dgemm and gemv calls

*Values:*

enumerator rowMajor

enumerator colMajor

# **Enum BLASTranspose**

• Defined in file\_include\_amici\_defines.h

# **Enum Documentation**

# <span id="page-659-1"></span>enum class amici:: BLASTranspose

BLAS Matrix Transposition, affects dgemm and gemv calls *Values:*

enumerator noTrans

enumerator trans

enumerator conjTrans

# **Enum Constraint**

• Defined in file\_include\_amici\_defines.h

# **Enum Documentation**

# enum class amici::Constraint

Constraints on state variables *Values:*

enumerator none

enumerator non\_negative

enumerator non\_positive

enumerator positive

enumerator negative

# **Enum FixedParameterContext**

• Defined in file\_include\_amici\_defines.h

# **Enum Documentation**

### enum class amici::FixedParameterContext

fixedParameter to be used in condition context *Values:*

enumerator simulation

enumerator preequilibration

enumerator presimulation

# **Enum InternalSensitivityMethod**

• Defined in file\_include\_amici\_defines.h

# **Enum Documentation**

### enum class amici::InternalSensitivityMethod

CVODES/IDAS forward sensitivity computation method

*Values:*

enumerator simultaneous

enumerator staggered

enumerator staggered1

# **Enum InterpolationType**

• Defined in file\_include\_amici\_defines.h

# **Enum Documentation**

### enum class amici::InterpolationType

CVODES/IDAS state interpolation for adjoint sensitivity analysis

*Values:*

enumerator hermite

enumerator polynomial

### **Enum LinearMultistepMethod**

• Defined in file\_include\_amici\_defines.h

# **Enum Documentation**

# enum class amici::LinearMultistepMethod

CVODES/IDAS linear multistep method

*Values:*

enumerator adams

enumerator BDF

# **Enum LinearSolver**

• Defined in file\_include\_amici\_defines.h

# **Enum Documentation**

```
enum class amici::LinearSolver
```
linear solvers for CVODES/IDAS *Values:*

enumerator dense

enumerator band

enumerator LAPACKDense

# enumerator LAPACKBand

enumerator diag

enumerator SPGMR

enumerator SPBCG

enumerator SPTFQMR

enumerator KLU

enumerator SuperLUMT

# **Enum LogSeverity**

• Defined in file\_include\_amici\_logging.h

# **Enum Documentation**

### enum class amici::LogSeverity

Severity levels for logging. *Values:*

enumerator error

enumerator warning

enumerator debug

### **Enum ModelQuantity**

• Defined in file\_include\_amici\_model.h

# **Enum Documentation**

#### enum class amici:: ModelQuantity

Describes the various model quantities.

*Values:*

enumerator J

enumerator JB

enumerator Jv

enumerator JvB

enumerator JDiag

enumerator sx

enumerator sy

enumerator sz

enumerator srz

enumerator ssigmay

enumerator ssigmaz

enumerator xdot

enumerator sxdot

enumerator xBdot

enumerator x0\_rdata

enumerator x0

enumerator x\_rdata

enumerator x

enumerator dwdw

enumerator dwdx

enumerator dwdp

enumerator y

enumerator dydp

enumerator dydx

enumerator w

enumerator root

enumerator qBdot

enumerator qBdot\_ss

enumerator xBdot\_ss

enumerator JSparseB\_ss

enumerator deltax

enumerator deltasx

enumerator deltaxB

enumerator **k** 

enumerator p

enumerator ts

enumerator dJydy

enumerator dJydy\_matlab

enumerator deltaqB

enumerator dsigmaydp

enumerator dsigmaydy

enumerator dsigmazdp

enumerator dJydsigma

enumerator dJydx

enumerator dzdx

enumerator dzdp

enumerator dJrzdsigma

enumerator dJrzdz

enumerator dJrzdx

enumerator dJzdsigma

enumerator dJzdz

enumerator dJzdx

enumerator drzdp

enumerator drzdx

# **Enum NewtonDampingFactorMode**

• Defined in file\_include\_amici\_defines.h

# **Enum Documentation**

# enum class amici::NewtonDampingFactorMode

Damping factor flag for the Newton method *Values:*

enumerator off

enumerator on

# **Enum NonlinearSolverIteration**

• Defined in file\_include\_amici\_defines.h

# **Enum Documentation**

# enum class amici::NonlinearSolverIteration

CVODES/IDAS Nonlinear Iteration method *Values:*

enumerator functional

enumerator fixedpoint

deprecated

enumerator newton

# **Enum ObservableScaling**

• Defined in file\_include\_amici\_defines.h

# **Enum Documentation**

# enum class amici::ObservableScaling

modes for observable scaling *Values:*

enumerator lin

enumerator log

enumerator log10

# **Enum ParameterScaling**

• Defined in file\_include\_amici\_defines.h

# **Enum Documentation**

# <span id="page-667-0"></span>enum class amici:: ParameterScaling

modes for parameter transformations

*Values:*

enumerator none

enumerator ln

enumerator log10

# **Enum RDataReporting**

• Defined in file\_include\_amici\_defines.h

# **Enum Documentation**

enum class amici::RDataReporting

*Values:*

enumerator full

enumerator residuals

enumerator likelihood

# **Enum SecondOrderMode**

• Defined in file\_include\_amici\_defines.h

# **Enum Documentation**

### enum class amici::SecondOrderMode

modes for second order sensitivity analysis *Values:*

enumerator none

enumerator **full** 

# enumerator directional

# **Enum SensitivityMethod**

• Defined in file\_include\_amici\_defines.h

# **Enum Documentation**

### enum class amici::SensitivityMethod

methods for sensitivity computation *Values:*

### enumerator none

Don't compute sensitivities.

### enumerator forward

Forward sensitivity analysis.

# enumerator adjoint

Adjoint sensitivity analysis.

# **Enum SensitivityOrder**

• Defined in file\_include\_amici\_defines.h

# **Enum Documentation**

### enum class amici::SensitivityOrder

orders of sensitivity analysis *Values:*

#### enumerator none

Don't compute sensitivities.

# enumerator first

First-order sensitivities.

### enumerator second

Second-order sensitivities.

### **Enum SplineBoundaryCondition**

• Defined in file\_include\_amici\_defines.h

# **Enum Documentation**

# enum class amici::SplineBoundaryCondition

boundary conditions for splines

*Values:*

enumerator given

enumerator zeroDerivative

enumerator natural

### enumerator naturalZeroDerivative

enumerator periodic

# **Enum SplineExtrapolation**

• Defined in file\_include\_amici\_defines.h

# **Enum Documentation**

```
enum class amici::SplineExtrapolation
extrapolation methods for splines
```
*Values:*

enumerator noExtrapolation

enumerator constant

enumerator linear

enumerator polynomial

enumerator periodic

# **Enum SteadyStateComputationMode**

• Defined in file\_include\_amici\_defines.h

# **Enum Documentation**

### enum class amici::SteadyStateComputationMode

Steady-state computation mode in steadyStateProblem *Values:*

enumerator newtonOnly

enumerator integrationOnly

enumerator integrateIfNewtonFails

# **Enum SteadyStateContext**

• Defined in file\_include\_amici\_defines.h

## **Enum Documentation**

### enum class amici::SteadyStateContext

Context for which the sensitivity flag should be computed *Values:*

enumerator newtonSensi

enumerator sensiStorage

enumerator solverCreation

# **Enum SteadyStateSensitivityMode**

• Defined in file\_include\_amici\_defines.h

# **Enum Documentation**

### enum class amici::SteadyStateSensitivityMode

Sensitivity computation mode in steadyStateProblem *Values:*

enumerator newtonOnly

enumerator integrationOnly

enumerator integrateIfNewtonFails

### **Enum SteadyStateStatus**

• Defined in file\_include\_amici\_defines.h

# **Enum Documentation**

### enum class amici::SteadyStateStatus

State in which the steady state computation finished *Values:*

enumerator failed\_too\_long\_simulation

enumerator failed\_damping

enumerator failed\_factorization

enumerator failed\_convergence

enumerator failed

enumerator not\_run

enumerator success

# **Functions**

### **Template Function amici::addSlice(gsl::span<T const> const, gsl::span<T>)**

• Defined in file\_include\_amici\_misc.h

# **Function Documentation**

<span id="page-672-0"></span>template<class T> void amici::addSlice(gsl::span<*[T](#page-672-0)* const> const slice, gsl::span<*[T](#page-672-0)*> buffer) local helper function to add the computed slice to provided buffer (span)

- slice computed value
- **buffer** buffer to which values are to be added

# **Template Function amici::addSlice(std::vector<T> const&, gsl::span<T>)**

• Defined in file include amici misc.h

# **Function Documentation**

<span id="page-673-0"></span>template<class T> void amici::addSlice(std::vector<*[T](#page-673-0)*> const &s, gsl::span<*[T](#page-673-0)*> b)

local helper function to add the computed slice to provided buffer (vector/span)

### **Parameters**

- **s** computed value
- **b** buffer to which values are to be written

# **Function amici::amici\_daxpy**

• Defined in file\_include\_amici\_cblas.h

## **Function Documentation**

void  $amici: :amici\_daxyy$  (int n, double alpha, double const \*x, int incx, double \*y, int incy)

Compute  $y = a*x + y$ .

#### **Parameters**

- $n$  number of elements in y
- alpha scalar coefficient of x
- $\mathbf{x}$  vector of length n\*incx
- $incx x$  stride
- $y$  vector of length  $n^*$ incy
- $incy y$  stride

### **Function amici::amici\_dgemm**

• Defined in file\_include\_amici\_cblas.h

# **Function Documentation**

void amici::amici\_dgemm(*[BLASLayout](#page-659-0)* layout, *[BLASTranspose](#page-659-1)* TransA, *[BLASTranspose](#page-659-1)* TransB, int M, int N, int K, double alpha, double const \*A, int lda, double const \*B, int ldb, double beta, double \*C, int ldc)

CBLAS matrix matrix multiplication (dgemm)

This routines computes  $C = alpha * A * B + beta * C$  with A: [MxK] B:[KxN] C:[MxN]

- layout memory layout.
- TransA flag indicating whether A should be transposed before multiplication
- TransB flag indicating whether B should be transposed before multiplication
- $M$  number of rows in A/C
- **N** number of columns in B/C
- K number of rows in B, number of columns in A
- alpha coefficient alpha
- $A$  matrix A
- $1 da$  leading dimension of A (>=M or >=K)
- $B$  matrix B
- $1db$  leading dimension of B (>=K or >=N)
- beta coefficient beta
- $C$  matrix  $C$
- **ldc** leading dimension of C ( $> = M$  or  $> = N$ )

### **Function amici::amici\_dgemv**

• Defined in file include amici cblas.h

# **Function Documentation**

void amici::amici\_dgemv(*[BLASLayout](#page-659-0)* layout, *[BLASTranspose](#page-659-1)* TransA, int M, int N, double alpha, double const \*A, int lda, double const \*X, int incX, double beta, double \*Y, int incY)

CBLAS matrix vector multiplication (dgemv).

Computes  $y = alpha * A * x + beta * y$  with A: [MxN] x:[Nx1] y:[Mx1]

- layout Matrix layout, column major or row major.
- **TransA** flag indicating whether A should be transposed before multiplication
- **M** number of rows in A
- **N** number of columns in A
- alpha coefficient alpha
- A matrix A
- **1da** leading dimension / stride of A (>=N if row-major, >=M if col-major)
- $X$  vector X
- $incX$  increment for entries of X
- beta coefficient beta
- $Y vector Y$
- $incY$  increment for entries of Y

# **Function amici::backtraceString**

• Defined in file\_include\_amici\_misc.h

# **Function Documentation**

std::string  $amici::backtraceString(int maxframes, int const first frame = 0)$ 

Returns the current backtrace as std::string.

# **Parameters**

- **maxFrames** Number of frames to include
- first frame Index of first frame to include

**Returns**

**Backtrace** 

# **Template Function amici::checkBufferSize**

• Defined in file\_include\_amici\_misc.h

# **Function Documentation**

<span id="page-675-0"></span>template<class T>

void amici::checkBufferSize(gsl::span<*[T](#page-675-0)*> buffer, typename gsl::span<*[T](#page-675-0)*>::index\_type expected\_size) local helper to check whether the provided buffer has the expected size

**Parameters**

- **buffer** buffer to which values are to be written
- expected\_size expected size of the buffer

# **Function amici::checkSigmaPositivity(std::vector<realtype> const&, char const \*)**

• Defined in file\_include\_amici\_edata.h

# **Function Documentation**

void amici::checkSigmaPositivity(std::vector<*[realtype](#page-712-0)*> const &sigmaVector, char const \*vectorName) checks input vector of sigmas for not strictly positive values

- sigmaVector vector input to be checked
- vectorName name of the input

# **Function amici::checkSigmaPositivity(realtype, char const \*)**

• Defined in file\_include\_amici\_edata.h

# **Function Documentation**

void amici::checkSigmaPositivity(*[realtype](#page-712-0)* sigma, char const \*sigmaName) checks input scalar sigma for not strictly positive value

**Parameters**

- sigma input to be checked
- sigmaName name of the input

### **Template Function amici::deserializeFromChar**

• Defined in file\_include\_amici\_serialization.h

### **Function Documentation**

<span id="page-676-0"></span>template<typename T>

*[T](#page-676-0)* amici::deserializeFromChar(char const \*buffer, int size)

Deserialize object that has been serialized using serializeToChar.

#### **Parameters**

- buffer serialized object
- size length of buffer

#### **Returns**

The deserialized object

### **Template Function amici::deserializeFromString**

• Defined in file\_include\_amici\_serialization.h

# **Function Documentation**

#### <span id="page-676-1"></span>template<typename T>

*[T](#page-676-1)* amici::deserializeFromString(std::string const &serialized)

Deserialize object that has been serialized using serializeToString.

### **Parameters**

serialized – serialized object

#### **Returns**

The deserialized object

# **Function amici::dotProd**

• Defined in file\_include\_amici\_vector.h

# **Function Documentation**

inline *[realtype](#page-712-0)* amici::dotProd(*[AmiVector](#page-463-0)* const &x, *[AmiVector](#page-463-0)* const &y)

Compute dot product of x and y.

# **Parameters**

- $\mathbf{x}$  vector
- $y vector$

### **Returns**

dot product of x and y

# **Function amici::getScaledParameter**

• Defined in file\_include\_amici\_misc.h

# **Function Documentation**

double amici::getScaledParameter(double unscaledParameter, *[ParameterScaling](#page-667-0)* scaling)

Apply parameter scaling according to scaling

### **Parameters**

- unscaledParameter –
- scaling parameter scaling

### **Returns**

Scaled parameter

# **Function amici::getUnscaledParameter**

• Defined in file\_include\_amici\_misc.h

# **Function Documentation**

# double amici::getUnscaledParameter(double scaledParameter, *[ParameterScaling](#page-667-0)* scaling)

Remove parameter scaling according to scaling

# **Parameters**

- scaledParameter scaled parameter
- scaling parameter scaling

### **Returns**

Unscaled parameter

### **Function amici::hdf5::attributeExists(H5::H5File const&, std::string const&, std::string const&)**

• Defined in file include amici hdf5.h

# **Function Documentation**

bool amici::hdf5::attributeExists(H5::H5File const &file, std::string const &optionsObject, std::string const &attributeName)

Check whether an attribute with the given name exists on the given dataset.

### **Parameters**

- file The HDF5 file object
- optionsObject Dataset of which attributes should be checked
- attributeName Name of the attribute of interest

#### **Returns**

true if attribute exists, false otherwise

### **Function amici::hdf5::attributeExists(H5::H5Object const&, std::string const&)**

• Defined in file\_include\_amici\_hdf5.h

# **Function Documentation**

bool amici::hdf5::attributeExists(H5::H5Object const &object, std::string const &attributeName) Check whether an attribute with the given name exists on the given object.

#### **Parameters**

- object An HDF5 object
- attributeName Name of the attribute of interest

#### **Returns**

true if attribute exists, false otherwise

# **Function amici::hdf5::createAndWriteDouble1DDataset**

• Defined in file include amici hdf5.h

## **Function Documentation**

void amici::hdf5::createAndWriteDouble1DDataset(H5::H5File const &file, std::string const &datasetName, gsl::span<double const> buffer)

Create and write to 1-dimensional native double dataset.

- file HDF5 file object
- datasetName Name of dataset to create

• **buffer** – Data to write to dataset

# **Function amici::hdf5::createAndWriteDouble2DDataset**

• Defined in file\_include\_amici\_hdf5.h

# **Function Documentation**

void amici::hdf5::createAndWriteDouble2DDataset(H5::H5File const &file, std::string const &datasetName, gsl::span<double const> buffer, hsize\_t m, hsize\_t n)

Create and write to 2-dimensional native double dataset.

# **Parameters**

- file HDF5 file object
- datasetName Name of dataset to create
- **buffer** Flattened data to write to dataset (assuming row-major)
- **m** Number of rows in buffer
- $\cdot$   $\mathsf{n}$  Number of columns buffer

# **Function amici::hdf5::createAndWriteDouble3DDataset**

• Defined in file\_include\_amici\_hdf5.h

# **Function Documentation**

void amici::hdf5::createAndWriteDouble3DDataset(H5::H5File const &file, std::string const &datasetName, gsl::span<double const> buffer, hsize\_t m, hsize\_t n,

hsize\_t o)

Create and write to 3-dimensional native double dataset.

- file HDF5 file object
- datasetName Name of dataset to create
- **buffer** Flattened data to write to dataset (assuming row-major)
- **m** Length of first dimension in buffer
- $n$  Length of first dimension in buffer
- o Length of first dimension in buffer

# **Function amici::hdf5::createAndWriteInt1DDataset**

• Defined in file include amici hdf5.h

# **Function Documentation**

void amici::hdf5::createAndWriteInt1DDataset(H5::H5File const &file, std::string const &datasetName, gsl::span<int const> buffer)

Create and write to 1-dimensional native integer dataset.

### **Parameters**

- file HDF5 file object
- datasetName Name of dataset to create
- buffer Data to write to dataset

# **Function amici::hdf5::createAndWriteInt2DDataset**

• Defined in file\_include\_amici\_hdf5.h

### **Function Documentation**

void amici::hdf5::createAndWriteInt2DDataset(H5::H5File const &file, std::string const &datasetName, gsl::span<int const> buffer, hsize\_t m, hsize\_t n)

Create and write to 2-dimensional native integer dataset.

### **Parameters**

- file HDF5 file object
- datasetName Name of dataset to create
- **buffer** Flattened data to write to dataset (assuming row-major)
- **m** Number of rows in buffer
- $n -$  Number of columns buffer

### **Function amici::hdf5::createGroup**

• Defined in file\_include\_amici\_hdf5.h

# **Function Documentation**

void amici::hdf5::createGroup(const H5::H5File &file, std::string const &groupPath, bool recursively = true) Create the given group and possibly parents.

### **Parameters**

- **file** HDF5 file to write to
- groupPath Path to the group to be created
- recursively Create intermediary groups

# **Function amici::hdf5::createOrOpenForWriting**

• Defined in file\_include\_amici\_hdf5.h

# **Function Documentation**

### H5::H5File amici::hdf5::createOrOpenForWriting(std::string const &hdf5filename)

Open the given file for writing.

Append if exists, create if not.

### **Parameters** hdf5filename – File to open

**Returns**

File object

# **Function amici::hdf5::getDoubleDataset1D**

• Defined in file\_include\_amici\_hdf5.h

# **Function Documentation**

std::vector<double> amici::hdf5::getDoubleDataset1D(const H5::H5File &file, std::string const &name) Read 1-dimensional native double dataset from HDF5 file.

# **Parameters**

- file HDF5 file object
- name Name of dataset to read

### **Returns**

Data read

# **Function amici::hdf5::getDoubleDataset2D**

• Defined in file include amici hdf5.h

# **Function Documentation**

std::vector<double> amici::hdf5::getDoubleDataset2D(const H5::H5File &file, std::string const &name, hsize\_t &m, hsize\_t &n)

Read 2-dimensional native double dataset from HDF5 file.

#### **Parameters**

- file HDF5 file object
- name Name of dataset to read
- **m** Number of rows in the dataset
- **n** Number of columns in the dataset

### **Returns**

Flattened data (row-major)

### **Function amici::hdf5::getDoubleDataset3D**

• Defined in file\_include\_amici\_hdf5.h

### **Function Documentation**

std::vector<double> amici::hdf5::getDoubleDataset3D(const H5::H5File &file, std::string const &name, hsize\_t &m, hsize\_t &n, hsize\_t &o)

Read 3-dimensional native double dataset from HDF5 file.

### **Parameters**

- file HDF5 file object
- name Name of dataset to read
- $m$  Length of first dimension in dataset
- **n** Length of first dimension in dataset
- o Length of first dimension in dataset

#### **Returns**

Flattened data (row-major)

### **Function amici::hdf5::getDoubleScalarAttribute**

• Defined in file include amici hdf5.h

# **Function Documentation**

double amici::hdf5::getDoubleScalarAttribute(const H5::H5File &file, std::string const &optionsObject, std::string const &attributeName)

Read scalar native double attribute from HDF5 object.

#### **Parameters**

- file HDF5 file
- optionsObject Object to read attribute from
- attributeName Name of attribute to read

#### **Returns**

Attribute value

### **Function amici::hdf5::getIntDataset1D**

• Defined in file\_include\_amici\_hdf5.h

# **Function Documentation**

std::vector<int> amici::hdf5::getIntDataset1D(const H5::H5File &file, std::string const &name) Read 1-dimensional native integer dataset from HDF5 file.

#### **Parameters**

- file HDF5 file object
- **name** Name of dataset to read

#### **Returns**

Data read

#### **Function amici::hdf5::getIntScalarAttribute**

• Defined in file include amici hdf5.h

## **Function Documentation**

int amici::hdf5::getIntScalarAttribute(const H5::H5File &file, std::string const &optionsObject, std::string const &attributeName)

Read scalar native integer attribute from HDF5 object.

- file HDF5 file
- optionsObject Object to read attribute from
- attributeName Name of attribute to read
- **Returns**

Attribute value

# **Function amici::hdf5::getStringAttribute**

• Defined in file include amici hdf5.h

#### **Function Documentation**

std::string amici::hdf5::getStringAttribute(H5::H5File const &file, std::string const &optionsObject, std::string const &attributeName)

Read string attribute from HDF5 object.

#### **Parameters**

- file HDF5 file
- optionsObject Object to read attribute from
- attributeName Name of attribute to read

#### **Returns**

Attribute value

#### **Function amici::hdf5::locationExists(std::string const&, std::string const&)**

• Defined in file\_include\_amici\_hdf5.h

# **Function Documentation**

bool amici::hdf5::locationExists(std::string const &filename, std::string const &location) Check if the given location (group, link or dataset) exists in the given file.

#### **Parameters**

- filename HDF5 filename
- location Location to test for

#### **Returns**

true if exists, false otherwise

#### **Function amici::hdf5::locationExists(H5::H5File const&, std::string const&)**

• Defined in file\_include\_amici\_hdf5.h

# **Function Documentation**

bool amici::hdf5::locationExists(H5::H5File const &file, std::string const &location) Check if the given location (group, link or dataset) exists in the given file.

#### **Parameters**

- file HDF5 file object
- **location** Location to test for

#### **Returns**

true if exists, false otherwise

#### **Function amici::hdf5::readModelDataFromHDF5(std::string const&, Model&, std::string const&)**

• Defined in file\_include\_amici\_hdf5.h

# **Function Documentation**

```
ModelDataFromHDF5(std::string const &hdffile, Model &model, std::string const
                                     &datasetPath)
```
Read model data from HDF5 file.

#### **Parameters**

- hdffile Name of HDF5 file
- model *[Model](#page-511-1)* to set data on
- datasetPath Path inside the HDF5 file

#### **Function amici::hdf5::readModelDataFromHDF5(H5::H5File const&, Model&, std::string const&)**

• Defined in file\_include\_amici\_hdf5.h

#### **Function Documentation**

void amici::hdf5::readModelDataFromHDF5(H5::H5File const &file, *[Model](#page-511-0)* &model, std::string const &datasetPath)

Read model data from HDF5 file.

- file HDF5 file handle to read from
- **model** *[Model](#page-511-1)* to set data on
- datasetPath Path inside the HDF5 file

#### **Function amici::hdf5::readSimulationExpData**

• Defined in file include amici hdf5.h

#### **Function Documentation**

std::unique\_ptr<*[ExpData](#page-483-0)*> amici::hdf5::**readSimulationExpData**(std::string const &hdf5Filename, std::string const &hdf5Root, *[Model](#page-511-0)* const &model)

Read AMICI *[ExpData](#page-483-1)* data from HDF5 file.

#### **Parameters**

- hdf5Filename Name of HDF5 file
- hdf5Root Path inside the HDF5 file to object having *[ExpData](#page-483-1)*
- **model** The model for which data is to be read

#### **Returns**

*[ExpData](#page-483-1)* created from data in the given location

**Function amici::hdf5::readSolverSettingsFromHDF5(const H5::H5File&, Solver&, std::string const&)**

• Defined in file\_include\_amici\_hdf5.h

#### **Function Documentation**

void amici::hdf5::**read[Solver](#page-603-0)SettingsFromHDF5**(const H5::H5File &file, *Solver* &solver, std::string const &datasetPath)

Read solver options from HDF5 file.

#### **Parameters**

- file HDF5 file to read from
- solver *[Solver](#page-603-1)* to set options on
- datasetPath Path inside the HDF5 file

# **Function amici::hdf5::readSolverSettingsFromHDF5(std::string const&, Solver&, std::string const&)**

• Defined in file\_include\_amici\_hdf5.h

# **Function Documentation**

#### void amici::hdf5::readSolverSettingsFromHDF5(std::string const &hdffile, *[Solver](#page-603-0)* &solver, std::string const &datasetPath)

Read solver options from HDF5 file.

**Parameters**

- hdffile Name of HDF5 file
- solver *[Solver](#page-603-1)* to set options on
- datasetPath Path inside the HDF5 file

#### **Function amici::hdf5::writeReturnData(ReturnData const&, H5::H5File const&, std::string const&)**

• Defined in file include amici hdf5.h

#### **Function Documentation**

```
void amici::hdf5::writeReturnData(ReturnData const &rdata, H5::H5File const &file, std::string const
                                       &hdf5Location)
```
Write *[ReturnData](#page-587-1)* to HDF5 file.

#### **Parameters**

- rdata Data to write
- **file** HDF5 file to write to
- hdf5Location Full dataset path inside the HDF5 file (will be created)

#### **Function amici::hdf5::writeReturnData(ReturnData const&, std::string const&, std::string const&)**

• Defined in file include amici hdf5.h

#### **Function Documentation**

void amici::hdf5::writeReturnData(*[ReturnData](#page-587-0)* const &rdata, std::string const &hdf5Filename, std::string const &hdf5Location)

Write *[ReturnData](#page-587-1)* to HDF5 file.

- rdata Data to write
- hdf5Filename Filename of HDF5 file
- hdf5Location Full dataset path inside the HDF5 file (will be created)

#### **Function amici::hdf5::writeReturnDataDiagnosis**

• Defined in file include amici hdf5.h

#### **Function Documentation**

void amici::hdf5::writeReturnDataDiagnosis(*[ReturnData](#page-587-0)* const &rdata, H5::H5File const &file, std::string const &hdf5Location)

Write *[ReturnData](#page-587-1)* diagnosis data to HDF5 file.

#### **Parameters**

- rdata Data to write
- file HDF5 file to write to
- hdf5Location Full dataset path inside the HDF5 file (will be created)

#### **Function amici::hdf5::writeSimulationExpData**

• Defined in file\_include\_amici\_hdf5.h

#### **Function Documentation**

#### void amici::hdf5::writeSimulationExpData(*[ExpData](#page-483-0)* const &edata, H5::H5File const &file, std::string const &hdf5Location)

Write AMICI experimental data to HDF5 file.

#### **Parameters**

- edata The experimental data which is to be written
- file Name of HDF5 file
- hdf5Location Path inside the HDF5 file to object having *[ExpData](#page-483-1)*

#### **Function amici::hdf5::writeSolverSettingsToHDF5(Solver const&, std::string const&, std::string const&)**

• Defined in file include amici hdf5.h

# **Function Documentation**

void amici::hdf5::writeSolverSettingsToHDF5(*[Solver](#page-603-0)* const &solver, std::string const &hdf5Filename, std::string const &hdf5Location)

Write solver options to HDF5 file.

- hdf5Filename Name of HDF5 file to write to
- solver *[Solver](#page-603-1)* to write options from
- hdf5Location Path inside the HDF5 file

# **Function amici::hdf5::writeSolverSettingsToHDF5(Solver const&, H5::H5File const&, std::string const&)**

• Defined in file include amici hdf5.h

#### **Function Documentation**

```
void amici::hdf5::writeSolverSettingsToHDF5(Solver const &solver, H5::H5File const &file, std::string
                                                  const &hdf5Location)
```
Write solver options to HDF5 file.

#### **Parameters**

- **file** File to read from
- **solver** *[Solver](#page-603-1)* to write options from
- hdf5Location Path inside the HDF5 file

#### **Template Function amici::is\_equal**

• Defined in file\_include\_amici\_misc.h

# **Function Documentation**

<span id="page-689-0"></span>template<class T> bool amici::is\_equal(*[T](#page-689-0)* const &a, *[T](#page-689-0)* const &b)

Check if two spans are equal, treating NaNs in the same position as equal.

#### **Parameters**

 $\bullet$  a –

 $\cdot b -$ 

#### **Returns**

Whether the contents of the two spans are equal.

#### **Function amici::linearSum**

• Defined in file\_include\_amici\_vector.h

# **Function Documentation**

inline void amici::linearSum(*[realtype](#page-712-0)* a, *[AmiVector](#page-463-0)* const &x, *[realtype](#page-712-0)* b, *[AmiVector](#page-463-0)* const &y, *[AmiVector](#page-463-0)* &z)

Computes  $z = a^*x + b^*y$ .

- $a$  coefficient for x
- $\mathbf{x}$  a vector
- $\mathbf{b}$  coefficient for y
- $y$  another vector with same size as x
- **z** result vector of same size as x and y

#### **Function amici::N\_VGetArrayPointerConst**

• Defined in file\_include\_amici\_vector.h

#### **Function Documentation**

inline *[realtype](#page-712-0)* const \*amici:: N\_VGetArrayPointerConst(*[const\\_N\\_Vector](#page-711-0)* x)

#### **Function amici::operator==(ExpData const&, ExpData const&)**

• Defined in file\_include\_amici\_edata.h

#### **Function Documentation**

inline bool amici::operator==(*[ExpData](#page-483-0)* const &lhs, *[ExpData](#page-483-0)* const &rhs)

Equality operator.

#### **Parameters**

- lhs some object
- rhs another object

#### **Returns**

true, if both arguments are equal; false otherwise.

#### **Function amici::operator==(Model const&, Model const&)**

• Defined in file\_include\_amici\_model.h

#### **Function Documentation**

bool amici::operator==(*[Model](#page-511-0)* const &a, *[Model](#page-511-0)* const &b)

#### **Parameters**

- **a** First model instance
- **b** Second model instance

#### **Returns**

Equality

#### **Function amici::operator==(ModelDimensions const&, ModelDimensions const&)**

• Defined in file\_include\_amici\_model.h

#### **Function Documentation**

bool amici::operator==(*[ModelDimensions](#page-427-0)* const &a, *[ModelDimensions](#page-427-0)* const &b)

#### **Function amici::operator==(ModelState const&, ModelState const&)**

• Defined in file\_include\_amici\_model\_state.h

#### **Function Documentation**

inline bool amici::operator==(*[ModelState](#page-431-0)* const &a, *[ModelState](#page-431-0)* const &b)

#### **Function amici::operator==(SimulationParameters const&, SimulationParameters const&)**

• Defined in file\_include\_amici\_simulation\_parameters.h

#### **Function Documentation**

bool amici::operator==(*[SimulationParameters](#page-600-0)* const &a, *[SimulationParameters](#page-600-0)* const &b)

#### **Function amici::operator==(Solver const&, Solver const&)**

• Defined in file\_include\_amici\_solver.h

#### **Function Documentation**

bool amici::operator==(*[Solver](#page-603-0)* const &a, *[Solver](#page-603-0)* const &b)

#### **Parameters**

- $\cdot$  a –
- $\cdot b -$

**Returns**

#### **Function amici::printfToString**

• Defined in file\_include\_amici\_misc.h

#### **Function Documentation**

std::string amici::printfToString(char const \*fmt, va\_list ap)

Format printf-style arguments to std::string.

#### **Parameters**

- **fmt** Format string
- $ap Argument$  list pointer

#### **Returns**

Formatted String

#### **Function amici::regexErrorToString**

• Defined in file\_include\_amici\_misc.h

#### **Function Documentation**

```
std::string amici::regexErrorToString(std::regex_constants::error_type err_type)
```
Convert std::regex\_constants::error\_type to string.

# **Parameters** err\_type – error type

**Returns**

Error type as string

# **Function amici::runAmiciSimulation**

• Defined in file\_include\_amici\_amici.h

# **Function Documentation**

std::unique\_ptr<*[ReturnData](#page-587-0)*> amici::runAmiciSimulation(*[Solver](#page-603-0)* &solver, *[ExpData](#page-483-0)* const \*edata, *[Model](#page-511-0)* &model, bool rethrow = false)

Core integration routine. Initializes the solver and runs the forward and backward problem.

- solver *[Solver](#page-603-1)* instance
- edata pointer to experimental data object
- model model specification object
- rethrow rethrow integration exceptions?

#### **Returns**

rdata pointer to return data object

# **Function amici::runAmiciSimulations**

• Defined in file\_include\_amici\_amici.h

# **Function Documentation**

std::vector<std::unique\_ptr<*[ReturnData](#page-587-0)*>> amici::runAmiciSimulations(*[Solver](#page-603-0)* const &solver,

std::vector<*[ExpData](#page-483-0)*\*> const &edatas, *[Model](#page-511-0)* const &model, bool failfast, int num\_threads)

Same as runAmiciSimulation, but for multiple *[ExpData](#page-483-1)* instances. When compiled with OpenMP support, this function runs multi-threaded.

#### **Parameters**

- solver *[Solver](#page-603-1)* instance
- edatas experimental data objects
- model model specification object
- failfast flag to allow early termination
- num\_threads number of threads for parallel execution

#### **Returns**

vector of pointers to return data objects

#### **Function amici::scaleParameters**

• Defined in file\_include\_amici\_misc.h

# **Function Documentation**

void amici::scaleParameters(gsl::span<*[realtype](#page-712-0)* const> bufferUnscaled, gsl::span<*[ParameterScaling](#page-667-0)* const> pscale, gsl::span<*[realtype](#page-712-0)*> bufferScaled)

Apply parameter scaling according to scaling

- bufferUnscaled –
- pscale parameter scaling
- bufferScaled destination

#### **Template Function amici::serializeToChar**

• Defined in file\_include\_amici\_serialization.h

#### **Function Documentation**

<span id="page-694-0"></span>template<typename T> char \*amici::serializeToChar(*[T](#page-694-0)* const &data, int \*size)

Serialize object to char array.

#### **Parameters**

- data input object
- size maximum char length

#### **Returns**

The object serialized as char

# **Template Function amici::serializeToStdVec**

• Defined in file\_include\_amici\_serialization.h

# **Function Documentation**

<span id="page-694-1"></span>template<typename T> std::vector<char> amici::serializeToStdVec(*[T](#page-694-1)* const &data) Serialize object to std::vector<char>

#### **Parameters**

 $data$  – input object

#### **Returns**

The object serialized as std::vector<char>

#### **Template Function amici::serializeToString**

• Defined in file\_include\_amici\_serialization.h

# **Function Documentation**

<span id="page-694-2"></span>template<typename T> std::string amici::serializeToString(*[T](#page-694-2)* const &data)

Serialize object to string.

#### **Parameters**

 $data$  – input object

#### **Returns**

The object serialized as string

#### **Function amici::simulation\_status\_to\_str**

• Defined in file include amici amici.h

#### **Function Documentation**

std::string amici::simulation\_status\_to\_str(int status)

Get the string representation of the given simulation status code (see *[ReturnData::status](#page-593-0)*).

**Parameters**

status – Status code

#### **Returns**

Name of the variable representing this status code.

#### **Template Function amici::slice(std::vector<T>&, int, unsigned)**

• Defined in file\_include\_amici\_misc.h

#### **Function Documentation**

<span id="page-695-0"></span>template<class T> gsl::span<*[T](#page-695-0)*> amici::slice(std::vector<*[T](#page-695-0)*> &data, int index, unsigned size) creates a slice from existing data

# **Parameters**

- data to be sliced
- index slice index
- size slice size

#### **Returns**

span of the slice

#### **Template Function amici::slice(std::vector<T> const&, int, unsigned)**

• Defined in file\_include\_amici\_misc.h

#### **Function Documentation**

<span id="page-695-1"></span>template<class T>

gsl::span<*[T](#page-695-1)* const> amici::slice(std::vector<*[T](#page-695-1)*> const &data, int index, unsigned size) creates a constant slice from existing constant data

- data to be sliced
- $index slice index$
- size slice size

#### **Returns**

span of the slice

# **Function amici::unravel\_index(size\_t, size\_t)**

• Defined in file include amici misc.h

# **Function Documentation**

auto amici::unravel\_index(size\_t flat\_idx, size\_t num\_cols) -> std::pair<size\_t, size\_t> Convert a flat index to a pair of row/column indices, assuming row-major order.

#### **Parameters**

- flat\_idx flat index
- num\_cols number of columns of referred to matrix

#### **Returns**

row index, column index

#### **Function amici::unravel\_index(sunindextype, SUNMatrix)**

• Defined in file\_include\_amici\_sundials\_matrix\_wrapper.h

#### **Function Documentation**

auto amici::unravel\_index(sunindextype i, SUNMatrix m) -> std::pair<sunindextype, sunindextype> Convert a flat index to a pair of row/column indices.

#### **Parameters**

- $i$  flat index
- **m** referred to matrix

#### **Returns**

row index, column index

#### **Function amici::unscaleParameters**

• Defined in file\_include\_amici\_misc.h

# **Function Documentation**

void amici::unscaleParameters(gsl::span<*[realtype](#page-712-0)* const> bufferScaled, gsl::span<*[ParameterScaling](#page-667-0)* const> pscale, gsl::span<*[realtype](#page-712-0)*> bufferUnscaled)

Remove parameter scaling according to the parameter scaling in pscale.

All vectors must be of same length.

**Parameters**

- bufferScaled scaled parameters
- **pscale** parameter scaling
- bufferUnscaled unscaled parameters are written to the array

#### **Function amici::wrapErrHandlerFn**

• Defined in file\_include\_amici\_solver.h

#### **Function Documentation**

void amici::wrapErrHandlerFn(int error\_code, char const \*module, char const \*function, char \*msg, void \*eh\_data)

Extracts diagnosis information from solver memory block and passes them to the specified output function.

#### **Parameters**

- error\_code error identifier
- **module** name of the module in which the error occurred
- **function** name of the function in which the error occurred
- msg error message
- eh\_data *[amici::Solver](#page-603-1)* as void\*

#### **Template Function amici::writeSlice(gsl::span<T const> const, gsl::span<T>)**

• Defined in file\_include\_amici\_misc.h

#### **Function Documentation**

<span id="page-697-0"></span>template<class T> void amici::writeSlice(gsl::span<*[T](#page-697-0)* const> const slice, gsl::span<*[T](#page-697-0)*> buffer) local helper function to write computed slice to provided buffer (span)

- slice computed value
- buffer buffer to which values are to be written

# **Template Function amici::writeSlice(std::vector<T> const&, std::vector<T>&)**

• Defined in file include amici misc.h

# **Function Documentation**

<span id="page-698-0"></span>template<class T> void amici::writeSlice(std::vector<*[T](#page-698-0)*> const &s, std::vector<*[T](#page-698-0)*> &b) local helper function to write computed slice to provided buffer (vector)

#### **Parameters**

- **s** computed value
- **b** buffer to which values are to be written

# **Template Function amici::writeSlice(std::vector<T> const&, gsl::span<T>)**

• Defined in file\_include\_amici\_misc.h

# **Function Documentation**

<span id="page-698-1"></span> $t$ emplate $\langle$ class **T** $>$ void amici::writeSlice(std::vector<*[T](#page-698-1)*> const &s, gsl::span<*[T](#page-698-1)*> b)

local helper function to write computed slice to provided buffer (vector/span)

**Parameters**

- **s** computed value
- **b** buffer to which values are to be written

# **Function amici::writeSlice(AmiVector const&, gsl::span<realtype>)**

• Defined in file\_include\_amici\_misc.h

# **Function Documentation**

#### void amici::writeSlice(*[AmiVector](#page-463-0)* const &s, gsl::span<*[realtype](#page-712-0)*> b)

local helper function to write computed slice to provided buffer (AmiVector/span)

- **s** computed value
- **b** buffer to which values are to be written

# **Template Function boost::serialization::archiveVector**

• Defined in file include amici serialization.h

# **Function Documentation**

<span id="page-699-0"></span>template<class **Archive**, typename T> void boost::serialization::archiveVector(*[Archive](#page-699-0) &ar, [T](#page-699-0)* \*\*p, int size)

Serialize a raw array to a boost archive.

#### **Parameters**

- **ar** archive
- $\mathbf{p}$  Pointer to array
- size Size of p

# **Template Function boost::serialization::serialize(Archive&, amici::Model&, unsigned int)**

• Defined in file\_include\_amici\_model.h

# **Function Documentation**

<span id="page-699-1"></span>template<class Archive> void boost::serialization::serialize(*[Archive](#page-699-1)* &ar, amici::*[Model](#page-511-0)* &m, unsigned int version)

#### **Template Function boost::serialization::serialize(Archive&, amici::ReturnData&, unsigned int)**

• Defined in file\_include\_amici\_rdata.h

#### **Function Documentation**

<span id="page-699-2"></span>template<class Archive> void boost::serialization::serialize(*[Archive](#page-699-2)* &ar, amici::*[ReturnData](#page-587-0)* &r, unsigned int version)

#### **Template Function boost::serialization::serialize(Archive&, amici::Solver&, unsigned int)**

• Defined in file\_include\_amici\_solver.h

# **Function Documentation**

#### <span id="page-700-0"></span>template<class **Archive**>

void boost::serialization::serialize(*[Archive](#page-700-0)* &ar, amici::*[Solver](#page-603-0)* &s, unsigned int version)

#### **Template Function boost::serialization::serialize(Archive&, amici::CVodeSolver&, unsigned int)**

• Defined in file\_include\_amici\_solver\_cvodes.h

# **Function Documentation**

<span id="page-700-1"></span>template<class Archive> void boost::serialization::serialize(*[Archive](#page-700-1)* &ar, amici::*[CVodeSolver](#page-473-0)* &s, unsigned int version)

#### **Template Function boost::serialization::serialize(Archive&, amici::IDASolver&, unsigned int)**

• Defined in file\_include\_amici\_solver\_idas.h

# **Function Documentation**

<span id="page-700-2"></span>template<class Archive> void boost::serialization::serialize(*[Archive](#page-700-2)* &ar, amici::*[IDASolver](#page-498-0)* &s, unsigned int version)

#### **Template Function boost::serialization::serialize(Archive&, amici::AmiVector&, unsigned int)**

• Defined in file\_include\_amici\_vector.h

#### **Function Documentation**

<span id="page-700-3"></span>template<class Archive> void boost::serialization::serialize(*[Archive](#page-700-3)* &ar, amici::*[AmiVector](#page-463-0)* &s, unsigned int version)

# **Function gsl::make\_span(SUNMatrix)**

• Defined in file\_include\_amici\_sundials\_matrix\_wrapper.h

# **Function Documentation**

inline span<realtype> gs1::make\_span(SUNMatrix m) Create span from SUNMatrix.

#### **Parameters**

 $m =$  SUNMatrix

#### **Returns**

Created span

# **Function gsl::make\_span(N\_Vector)**

• Defined in file\_include\_amici\_vector.h

# **Function Documentation**

inline span<realtype> gs1::make\_span(N\_Vector nv) Create span from N\_Vector.

> **Parameters** nv –

**Returns**

# **Function gsl::make\_span(amici::AmiVector const&)**

• Defined in file\_include\_amici\_vector.h

# **Function Documentation**

inline span<realtype const> gs1::make\_span(amici::*[AmiVector](#page-463-0)* const &av) Create span from AmiVector.

> **Parameters** av –

#### **Variables**

**Variable amici::AMICI\_CONSTR\_FAIL**

• Defined in file include amici defines.h

# **Variable Documentation**

constexpr int amici:: AMICI\_CONSTR\_FAIL = -15

#### **Variable amici::AMICI\_CONV\_FAILURE**

• Defined in file\_include\_amici\_defines.h

#### **Variable Documentation**

constexpr int  $amici:AMICI\_CONV\_FAILURE = -4$ 

# **Variable amici::AMICI\_DAMPING\_FACTOR\_ERROR**

• Defined in file\_include\_amici\_defines.h

# **Variable Documentation**

constexpr int amici::**AMICI\_DAMPING\_FACTOR\_ERROR** = -86

#### **Variable amici::AMICI\_DATA\_RETURN**

• Defined in file\_include\_amici\_defines.h

# **Variable Documentation**

constexpr int amici:: **AMICI\_DATA\_RETURN** = 1

#### **Variable amici::AMICI\_ERR\_FAILURE**

• Defined in file\_include\_amici\_defines.h

# **Variable Documentation**

constexpr int amici::AMICI\_ERR\_FAILURE = -3

# **Variable amici::AMICI\_ERROR**

• Defined in file\_include\_amici\_defines.h

#### **Variable Documentation**

constexpr int amici::AMICI\_ERROR = -99

# **Variable amici::AMICI\_FIRST\_RHSFUNC\_ERR**

• Defined in file\_include\_amici\_defines.h

#### **Variable Documentation**

constexpr int amici::AMICI\_FIRST\_RHSFUNC\_ERR = -9

#### **Variable amici::AMICI\_ILL\_INPUT**

• Defined in file\_include\_amici\_defines.h

#### **Variable Documentation**

constexpr int amici::AMICI\_ILL\_INPUT = -22

# **Variable amici::AMICI\_LSETUP\_FAIL**

• Defined in file\_include\_amici\_defines.h

#### **Variable Documentation**

constexpr int amici:: **AMICI\_LSETUP\_FAIL** = -6

# **Variable amici::AMICI\_MAX\_TIME\_EXCEEDED**

• Defined in file\_include\_amici\_defines.h

# **Variable Documentation**

constexpr int amici:: AMICI\_MAX\_TIME\_EXCEEDED = -1000

#### **Variable amici::AMICI\_NO\_STEADY\_STATE**

• Defined in file\_include\_amici\_defines.h

# **Variable Documentation**

constexpr int amici::AMICI\_NO\_STEADY\_STATE = -81

#### **Variable amici::AMICI\_NORMAL**

• Defined in file\_include\_amici\_defines.h

# **Variable Documentation**

constexpr int  $amici:AMICI_NORMAL = 1$ 

#### **Variable amici::AMICI\_NOT\_IMPLEMENTED**

• Defined in file\_include\_amici\_defines.h

# **Variable Documentation**

constexpr int amici::AMICI\_NOT\_IMPLEMENTED = -999

#### **Variable amici::AMICI\_NOT\_RUN**

• Defined in file\_include\_amici\_defines.h

# **Variable Documentation**

constexpr int amici::AMICI\_NOT\_RUN = -1001

# **Variable amici::AMICI\_ONE\_STEP**

• Defined in file\_include\_amici\_defines.h

#### **Variable Documentation**

constexpr int  $amici: :AMICI_ONE\_STEP = 2$ 

#### **Variable amici::AMICI\_ONEOUTPUT**

• Defined in file\_include\_amici\_defines.h

#### **Variable Documentation**

constexpr int  $amici:AMICI_ONEOUTPUT = 5$ 

#### **Variable amici::AMICI\_PREEQUILIBRATE**

• Defined in file\_include\_amici\_defines.h

#### **Variable Documentation**

constexpr int amici::AMICI\_PREEQUILIBRATE = -1

# **Variable amici::AMICI\_RECOVERABLE\_ERROR**

• Defined in file\_include\_amici\_defines.h

#### **Variable Documentation**

constexpr int amici:: AMICI\_RECOVERABLE\_ERROR = 1

#### **Variable amici::AMICI\_RHSFUNC\_FAIL**

• Defined in file\_include\_amici\_defines.h

# **Variable Documentation**

constexpr int amici:: AMICI\_RHSFUNC\_FAIL = -8

#### **Variable amici::AMICI\_ROOT\_RETURN**

• Defined in file\_include\_amici\_defines.h

# **Variable Documentation**

constexpr int  $amici:AMICI_ROOT_RETURN = 2$ 

# **Variable amici::AMICI\_SINGULAR\_JACOBIAN**

• Defined in file\_include\_amici\_defines.h

# **Variable Documentation**

constexpr int amici:: AMICI\_SINGULAR\_JACOBIAN = -809

#### **Variable amici::AMICI\_SUCCESS**

• Defined in file\_include\_amici\_defines.h

# **Variable Documentation**

constexpr int  $amici:AMICI_SUCCES = 0$ 

#### **Variable amici::AMICI\_TOO\_MUCH\_ACC**

• Defined in file\_include\_amici\_defines.h

# **Variable Documentation**

constexpr int amici::AMICI\_TOO\_MUCH\_ACC = -2

# **Variable amici::AMICI\_TOO\_MUCH\_WORK**

• Defined in file\_include\_amici\_defines.h

#### **Variable Documentation**

constexpr int amici::AMICI\_TOO\_MUCH\_WORK = -1

#### **Variable amici::AMICI\_UNRECOVERABLE\_ERROR**

• Defined in file\_include\_amici\_defines.h

#### **Variable Documentation**

constexpr int amici:: AMICI\_UNRECOVERABLE\_ERROR = -10

# **Variable amici::model\_quantity\_to\_str**

• Defined in file\_include\_amici\_model.h

#### **Variable Documentation**

std::map<*[ModelQuantity](#page-663-0)*, std::string> const amici::model\_quantity\_to\_str

# **Variable amici::pi**

• Defined in file\_include\_amici\_defines.h

#### **Variable Documentation**

constexpr double  $amici:$ :  $pi = 3.14159265358979323846$ 

#### **Defines**

#### **Define \_USE\_MATH\_DEFINES**

• Defined in file\_include\_amici\_defines.h

# **Define Documentation**

# \_USE\_MATH\_DEFINES

# **Define AMICI\_H5\_RESTORE\_ERROR\_HANDLER**

• Defined in file\_include\_amici\_hdf5.h

# **Define Documentation**

AMICI\_H5\_RESTORE\_ERROR\_HANDLER

# **Define AMICI\_H5\_SAVE\_ERROR\_HANDLER**

• Defined in file\_include\_amici\_hdf5.h

# **Define Documentation**

AMICI\_H5\_SAVE\_ERROR\_HANDLER

# **Define AMICI\_VERSION**

• Defined in file\_include\_amici\_version.in.h

**Define Documentation**

#### AMICI\_VERSION

# **Define M\_1\_PI**

• Defined in file\_include\_amici\_defines.h

# **Define Documentation**

# M\_1\_PI

# **Define M\_2\_PI**

• Defined in file\_include\_amici\_defines.h

#### **Define Documentation**

# M\_2\_PI

# **Define M\_2\_SQRTPI**

• Defined in file\_include\_amici\_defines.h

# **Define Documentation**

# M\_2\_SQRTPI

# **Define M\_E**

• Defined in file\_include\_amici\_defines.h

# **Define Documentation**

#### M\_E

# **Define M\_LN10**

• Defined in file\_include\_amici\_defines.h

# **Define Documentation**

#### M\_LN10

#### **Define M\_LN2**

• Defined in file\_include\_amici\_defines.h

# **Define Documentation**

# M\_LN2

# **Define M\_LOG10E**

• Defined in file\_include\_amici\_defines.h

# **Define Documentation**

# M\_LOG10E

# **Define M\_LOG2E**

• Defined in file\_include\_amici\_defines.h

# **Define Documentation**

# M\_LOG2E

#### **Define M\_PI**

• Defined in file\_include\_amici\_defines.h

# **Define Documentation**

# M\_PI

# **Define M\_PI\_2**

• Defined in file\_include\_amici\_defines.h

# **Define Documentation**

# M\_PI\_2

# **Define M\_PI\_4**

• Defined in file\_include\_amici\_defines.h

# **Define Documentation**

# M\_PI\_4

# **Define M\_SQRT1\_2**

• Defined in file\_include\_amici\_defines.h

# **Define Documentation**

# M\_SQRT1\_2

# **Define M\_SQRT2**

• Defined in file\_include\_amici\_defines.h

# **Define Documentation**

# M\_SQRT2

# **Typedefs**

# **Typedef amici::const\_N\_Vector**

• Defined in file\_include\_amici\_vector.h

# **Typedef Documentation**

<span id="page-711-0"></span>using amici::const\_N\_Vector = std::add\_const\_t<typename std::remove\_pointer\_t<N\_Vector>>\* Since const N\_Vector is not what we want

# **Typedef amici::realtype**

• Defined in file\_include\_amici\_defines.h

# **Typedef Documentation**

# <span id="page-712-0"></span>using  $amici::\verb"realtype" = double$

defines variable type for simulation variables (determines numerical accuracy)

# **CHAPTER**

# **TWELVE**

# **MATLAB INTERFACE**

# **12.1 Installing the AMICI MATLAB toolbox**

To use AMICI from MATLAB, start MATLAB and add the AMICI/matlab directory to the MATLAB path. To add all toolbox directories to the MATLAB path, execute the matlab script:

#### installAMICI.m

To store the installation for further MATLAB session, the path can be saved via:

#### savepath

For the compilation of .mex files, MATLAB needs to be configured with a working C++ compiler. The C++ compiler needs to be installed and configured via:

mex -setup c++

For a list of supported compilers we refer to the respective MathWorks [documentation.](http://mathworks.com/support/compilers/R2018b/index.html)

# **12.2 Using AMICI's MATLAB interface**

In the following we will give a detailed overview how to specify models in MATLAB and how to call the generated simulation files.

**Note:** The MATLAB interface requires the MathWorks [Symbolic Math Toolbox](https://www.mathworks.com/products/symbolic.html) for model import (but not for model simulation).

The Symbolic Math Toolbox requirement can be circumvented by performing model import using the Python interface. The resulting code can then be used from Matlab (see *[Compiling a Python-generated model](#page-718-0)*).

**Warning:** Due to changes in the Symbolic Math Toolbox, the last MATLAB release with working AMICI model import is R2017b (see [https://github.com/AMICI-dev/AMICI/issues/307\)](https://github.com/AMICI-dev/AMICI/issues/307).

# **12.2.1 Specifying models in Matlab**

This guide will guide the user on how to specify models in MATLAB. For example implementations see the examples in the matlab/examples directory.

#### **Header**

The model definition needs to be defined as a function which returns a struct with all symbolic definitions and options.

```
function [model] = example_model_syms()
```
#### **Options**

Set the options by specifying the respective field of the model struct

```
model.(fieldname) = value
```
The options specify default options for simulation, parametrisation and compilation. All of these options are optional.

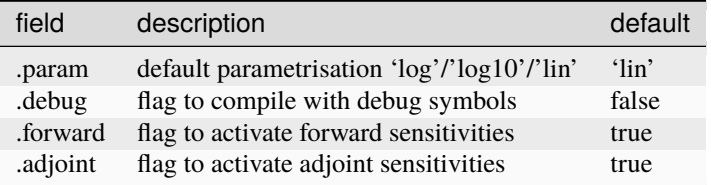

When set to false, the fields forward and adjoint will speed up the time required to compile the model but also disable the respective sensitivity computation.

#### **States**

Create the respective symbolic variables. The name of the symbolic variable can be chosen arbitrarily.

syms state1 state2 state3

Create the state vector containing all states:

```
model.sym.x = [ statel state2 state3 ];
```
#### **Parameters**

Create the respective symbolic variables. The name of the symbolic variable can be chosen arbitrarily. Sensitivities will be derived for all *parameters*.

syms param1 param2 param3 param4 param5 param6

Create the parameters vector

model.sym.p = [ param1 param2 param3 param4 param5 param6 ];

# **Constants**

Create the respective symbolic variables. The name of the symbolic variable can be chosen arbitrarily. Sensitivities with respect to *constants* will not be derived.

```
syms const1 const2
```
Create the constants vector

 $model.sym.k = [const1 const2 ];$ 

#### **Differential equations**

For time-dependent differential equations you can specify a symbolic variable for time. This **needs** to be denoted by t.

syms t

Specify the right hand side of the differential equation f or xdot

```
model.sym.xdot(1) = [const1 - param1*state1];model.sym.xdot(2) = [ +param2*state1 + dirac(t-param3) - const2*state2 ];
model.sym.xdot(3) = [param4*state2];
```
or

```
model.sym.f(1) = [const1 - param1*state1];model.sym.f(2) = [ +param2*state1 + dirac(t-param3) - const2*state2 ];
model.sym.f(3) = [param4*state2];
```
The specification of f or xdot may depend on states, parameters and constants.

For DAEs also specify the mass matrix.

```
model.sym.M = [1, 0, 0; ...]0, 1, 0; \ldots0, 0, 0];
```
The specification of M may depend on parameters and constants.

For ODEs the integrator will solve the equation  $\dot{x} = f$  and for DAEs the equations  $M \cdot \dot{x} = f$ . AMICI will decide whether to use CVODES (for ODEs) or IDAS (for DAEs) based on whether the mass matrix is defined or not.

In the definition of the differential equation you can use certain symbolic functions. For a full list of available functions see src/symbolic\_functions.cpp.

Dirac functions can be used to cause a jump in the respective states at the specified time-point. This is typically used to model injections, or other external stimuli. Spline functions can be used to model time/state dependent response with unknown time/state dependence.

#### **Initial Conditions**

Specify the initial conditions. These may depend on parameters on constants and must have the same size as x.

```
model.sym.x0 = \lceil param4, 0, 0 \rceil;
```
#### **Observables**

Specify the observables. These may depend on parameters and constants.

 $model.sym.y(1) = state1 + state2;$  $model.sym.y(2) = state3 - state2;$ 

In the definition of the observable you can use certain symbolic functions. For a full list of available functions see src/symbolic\_functions.cpp. Dirac functions in observables will have no effect.

#### **Events**

Specifying events is optional. Events are specified in terms of a trigger function, a bolus function and an output function. The roots of the trigger function defines the occurrences of the event. The bolus function defines the change in the state on event occurrences. The output function defines the expression which is evaluated and reported by the simulation routine on every event occurrence. The user can create events by constructing a vector of objects of the class [amievent](#page-726-0).

 $model.sym.event(1) = amievent(statel - state2,0, []);$ 

Events may depend on states, parameters and constants but *not* on observables.

For more details about event support see:

Fröhlich, F., Theis, F. J., Rädler, J. O., & Hasenauer, J. (2017). Parameter estimation for dynamical systems with discrete events and logical operations. Bioinformatics, 33(7), 1049-1056. doi[:10.1093/bioinformatics/btw764.](https://doi.org/10.1093/bioinformatics/btw764)

#### **Standard deviation**

Specifying standard deviations is optional. It only has an effect when computing adjoint sensitivities. It allows the user to specify standard deviations of experimental data for observables and events.

Standard deviation for observable data is denoted by sigma\_y

model.sym.sigma\_y(1) = param5;

Standard deviation for event data is denoted by sigma\_t

```
model \text{ .sym} \text{ .sigma\_t(1)} = param6;
```
Both sigma\_y and sigma\_t can either be a scalar or of the same dimension as the observables / events function. They can depend on time and parameters but must not depend on the states or observables. The values provided in sigma\_y and sigma\_t will only be used if the value in D.Sigma\_Y or D.Sigma\_T in the user-provided data struct is NaN. See simulation for details.

#### **Objective Function**

By default, AMICI assumes a normal noise model and uses the corresponding negative log-likelihood

 $J = 1/2 * sum(((y_i(t) - my_{ti}) / sigma_{yi})^2 + log(2 * pi * sigma_y^2))$ 

as objective function. A user provided objective function can be specified in

```
model.sym.Jy
```
As reference see the default specification of this.sym.Jy in amimodel.makeSyms.

# **12.2.2 SBML**

AMICI can also import SBML models using the command SBML2AMICI. This will generate a model specification as described above, which may be edited by the user to apply further changes.

# **12.2.3 Model Compilation**

The model can then be compiled by calling amiwrap.m:

```
amiwrap(modelname,'example_model_syms',dir,o2flag)
```
Here modelname should be a string defining the name of the model, dir should be a string containing the path to the directory in which simulation files should be placed and  $o2flag$  is a flag indicating whether second order sensitivities should also be compiled. The user should make sure that the previously defined function example\_model\_syms is in the user path. Alternatively, the user can also call the function example\_model\_syms

[model] = example\_model\_syms()

and subsequently provide the generated struct to amiwrap(...), instead of providing the symbolic function:

```
amiwrap(modelname,model,dir,o2flag)
```
In a similar fashion, the user could also generate multiple models and pass them directly to  $\text{amixrap}(\ldots)$  without generating respective model definition scripts.

#### <span id="page-718-0"></span>**Compiling a Python-generated model**

For better performance or to avoid the Symbolic Math Toolbox requirement, it might be desirable to import a model in Python and compile the resulting code into a mex file. For Python model import, consult the respective section of the Python documentation. Once the imported succeeded, there will be a compileMexFile.m script inside the newly created model directory which can be invoked to compile the mex file. This mex file and simulate\_\*.m can be used as if fully created by matlab.

#### **Using Python-AMICI model import from Matlab**

With recent matlab versions it is possible to use the AMICI python package from within Matlab. This not quite comfortable yet, but it is possible.

Here for proof of concept:

- Install the python package as described in the documentation
- Ensure pyversion shows the correct python version (3.6 or 3.7)
- Then, from within the AMICI matlab/ directory:

```
sbml_importer = py.amici.SbmlImporter('../python/examples/example_steadystate/model_
˓→steadystate_scaled.xml')
sbml_importer.sbml2amici('steadystate', 'steadystate_example_from_python')
model = py.steadystate.getModel()
solver = model.getSolver()
model.setTimepoints(linspace(0, 50, 51))
rdata = py.amici.runAmiciSimulation(model, solver)
result = struct(py.dict(rdata.items())t = double(py.array.array('d', result.ts))x = double(py.array.array('d', result.x.floatten())x = \text{reshape}(x, \text{flip}(double(py.array.array('d', result.x.shape))))plot(t, x)
```
# **12.2.4 Model simulation**

After the call to amiwrap $(\ldots)$  two files will be placed in the specified directory. One is a \_modelname\_.mex and the other is simulate\_\*modelname\*.m. The mex file should never be called directly. Instead the MATLAB script, which acts as a wrapper around the .mex simulation file should be used.

The simulate\_ \_modelname\_.m itself carries extensive documentation on how to call the function, what it returns and what additional options can be specified. In the following we will give a short overview of possible function calls.

#### **Integration**

Define a time vector:

 $t = 1$ inspace(0,10,100)

Generate a parameter vector:

```
theta = ones(6,1);
```
Generate a constants vector:

```
kappa = ones(2, 1);
```
Integrate:

sol = simulate\_modelname(t,theta,kappa,[],options)

The integration status will be indicated by the sol.status flag. Negative values indicated failed integration. The states will then be available as sol.x. The observables will then be available as sol.y. The event outputs will then
be available as sol.z. If no event occurred there will be an event at the end of the considered interval with the final value of the root function is stored in sol.rz.

Alternatively the integration can also be called via

```
[status,t,x,y] = simulate_modelname(t,theta,kappa,[],options)
```
The integration status will be indicated by the flag status . Negative values indicated failed integration. The states will then be available as x. The observables will then be available as y. No event output will be given.

# **Forward Sensitivities**

Set the sensitivity computation to forward sensitivities and integrate:

```
options.sensi = 1;
options.sensi_meth = 'forward';
sol = simulate_modelname(t, theta, kappa, [], options)
```
The integration status will be indicated by the sol.status flag. Negative values indicate failed integration. The states will be available as sol.x, with the derivative with respect to the parameters in sol.sx. The observables will be available as sol.y, with the derivative with respect to the parameters in sol.sy. The event outputs will be available as sol.z, with the derivative with respect to the parameters in sol.sz. If no event occured there will be an event at the end of the considered interval with the final value of the root function stored in sol.rz, with the derivative with respect to the parameters in sol.srz.

Alternatively the integration can also be called via

```
[status,t,x,y,sx,sy] = simulate_modelname(t,theta,kappa,[],options)
```
The integration status will be indicated by the status flag. Negative values indicate failed integration. The states will then be available as x, with derivative with respect to the parameters in sx. The observables will then be available as y, with derivative with respect to the parameters in sy. No event output will be given.

# **Adjoint sensitivities**

Set the sensitivity computation to adjoint sensitivities:

```
options.sensi = 1;
options.sensi_meth = 'adjoint';
```
Define Experimental Data:

```
D.Y = [NaN(1,2)], ones(length(t)-1,2)];
D.Sigma_Y = [0.1*ones(lenath(t)-1,2),NaN(1,2)];
D.T = ones(1,1);D.Sigma_T = NaN;
```
The NaN values in Sigma\_Y and Sigma\_T will be replaced by the specification in model.sym.sigma\_y and model. sym.sigma\_t. Data points with NaN value will be completely ignored.

Integrate:

 $sol = simulate_modelname(t, theta, kappa, D, options)$ 

The integration status will be indicated by the sol.status flag. Negative values indicate failed integration. The loglikelihood will then be available as sol. 11h and the derivative with respect to the parameters in sol.sllh. Note that for adjoint sensitivities no state, observable and event sensitivities will be available. Yet this approach can be expected to be significantly faster for systems with a large number of parameters.

# **Steady-state sensitivities**

This will compute state sensitivities according to the formula

$$
s_k^x = -\left(\frac{\partial f}{\partial x}\right)^{-1} \frac{\partial f}{\partial \theta_k}
$$

In the current implementation this formulation does not allow for conservation laws as this would result in a singular Jacobian.

Set the final timepoint as infinity, this will indicate the solver to compute the steadystate:

 $t = Inf;$ 

Set the sensitivity computation to steady state sensitivities:

```
options.sensi = 1;
```
Integrate:

```
sol = simulate_modelname(t,theta, kappa, D, options)
```
The states will be available as sol.x, with the derivative with respect to the parameters in sol.sx. The observables will be available as sol.y, with the derivative with respect to the parameters in sol.sy. Notice that for steady state sensitivities no event sensitivities will be available. For the accuracy of the computed derivatives it is essential that the system is sufficiently close to a steady state. This can be checked by examining the right hand side of the system at the final time-point via sol.diagnosis.xdot.

# **12.3 FAQ**

**Q**: My model fails to build.

**A**: Remove the corresponding model directory located in AMICI/models/*yourmodelname* and compile again.

**Q**: It still does not compile.

**A**: Remove the directory AMICI/models/mexext and compile again.

**Q**: It still does not compile.

**A**: Make an [issue](https://github.com/ICB-DCM/AMICI/issues) and we will have a look.

**Q**: My Python-generated model does not compile from MATLAB.

**A**: Try building any of the available examples before. If this succeeds, retry building the original model. Some dependencies might not be built correctly when using only the compileMexFile.m script.

**Q**: I get an out of memory error while compiling my model on a Windows machine.

**A**: This may be due to an old compiler version. See [issue #161](https://github.com/AMICI-dev/AMICI/issues/161) for instructions on how to install a new compiler.

**Q**: How are events interpreted in a DAE context?

**A**: Currently we only support impulse free events. Also sensitivities have never been tested. Proceed with care and create an [issue](https://github.com/AMICI-dev/AMICI/issues) if any problems arise!

**Q**: The simulation/sensitivities I get are incorrect.

**A**: There are some known issues, especially with adjoint sensitivities, events and DAEs. If your particular problem is not featured in the [issues](https://github.com/AMICI-dev/AMICI/issues) list, please add it!

# **12.4 AMICI Matlab API**

AMICI Matlab library functions

# **12.4.1 Class Hierarchy**

# **12.4.2 File Hierarchy**

# **12.4.3 Full API**

**Namespaces**

**Namespace matlab**

# **Contents**

• *[Namespaces](#page-722-0)*

# <span id="page-722-0"></span>**Namespaces**

• *[Namespace matlab::mixin](#page-722-1)*

# <span id="page-722-1"></span>**Namespace matlab::mixin**

# **Classes and Structs**

# **Class amidata**

• Defined in file\_matlab\_@amidata\_amidata.m

# **Inheritance Relationships**

# **Base Type**

• public handle

### **Class Documentation**

# amidata : public handle

AMIDATA provides a data container to pass experimental data to the simulation routine for likelihood computation. when any of the properties are updated, the class automatically checks consistency of dimension and updates related properties and initialises them with NaNs.

### **Public Functions**

# amidata::amidata(matlabtypesubstitute varargin)

amidata creates an amidata container for experimental data with specified dimensions amidata.

AMIDATA(amidata) creates a copy of the input container

AMIDATA(struct) tries to creates an amidata container from the input struct. the struct should have the following

AMIDATA(nt,ny,nz,ne,nk) constructs an empty data container with in the provided dimensions intialised with NaNs

#### **fields**

t [nt,1] Y [nt,ny] Sigma\_Y [nt,ny] Z [ne,nz] Sigma\_Z [ne,nz] condition [nk,1] conditionPreequilibration [nk,1] if some fields are missing the function will try to initialise them with NaNs with consistent dimensions

#### **param varargin**

# **Public Members**

# $mathbf{math} = 0$

number of timepoints

**Default:** 0

**Note:** This property has custom functionality when its value is changed.

### $mathbf{math} = 0$

number of observables

**Default:** 0

**Note:** This property has custom functionality when its value is changed.

#### matlabtypesubstitute  $nz = 0$

number of event observables

**Default:** 0

**Note:** This property has custom functionality when its value is changed.

# $mathbf{math} = 0$

number of events

**Default:** 0

**Note:** This property has custom functionality when its value is changed.

### $mathbf{math} = 0$

number of conditions/constants

**Default:** 0

**Note:** This property has custom functionality when its value is changed.

#### $mathbf{r} = double.$ empty("")

timepoints of observations

```
Default: double.empty("")
```
**Note:** This property has custom functionality when its value is changed.

# $mathbf{x} = double.$ empty("")

observations

**Default:** double.empty("")

**Note:** This property has custom functionality when its value is changed.

#### $mathbf{x}$  = double.empty("")

standard deviation of observations

**Default:** double.empty("")

**Note:** This property has custom functionality when its value is changed.

#### $mathbf{x}$  = double.empty("")

event observations

**Default:** double.empty("")

**Note:** This property has custom functionality when its value is changed.

# $mathbf{x}$  = double.empty("")

standard deviation of event observations

**Default:** double.empty("")

**Note:** This property has custom functionality when its value is changed.

### $mathbf{x}$  matlabtypesubstitute condition = double.empty("")

experimental condition

**Default:** double.empty("")

**Note:** This property has custom functionality when its value is changed.

# matlabtypesubstitute conditionPreequilibration = double.empty("")

experimental condition for preequilibration

**Default:** double.empty("")

**Note:** This property has custom functionality when its value is changed.

# matlabtypesubstitute reinitializeStates = false

reinitialize states based on fixed parameters after preeq.?

**Default:** false

# **Class amievent**

• Defined in file\_matlab\_@amievent\_amievent.m

# **Class Documentation**

# class amievent

AMIEVENT defines events which later on will be transformed into appropriate C code.

# **Public Functions**

# amievent::amievent(matlabtypesubstitute trigger, matlabtypesubstitute bolus, matlabtypesubstitute z)

amievent constructs an amievent object from the provided input.

#### **param trigger**

trigger function, the event will be triggered on at all roots of this function

#### **param bolus**

the bolus that will be added to all states on every occurence of the event

#### **param z**

the event output that will be reported on every occurence of the event

#### mlhsInnerSubst<::amievent > amievent::setHflag(matlabtypesubstitute hflag)

setHflag sets the hflag property.

### **param hflag**

value for the hflag property, type double

**retval this**

updated event definition object

# **Public Members**

### ::symbolic trigger = sym.empty("")

the trigger function activates the event on every zero crossing

Note: This property has non-standard access specifiers: SetAccess = Private, GetAccess = Public

**Note:** [Matlab documentation of property attributes.](http://www.mathworks.com/help/matlab/matlab_oop/property-attributes.html) **Default:** sym.empty("")

# ::symbolic bolus = sym.empty("")

the bolus function defines the change in states that is applied on every event occurence

Note: This property has non-standard access specifiers: SetAccess = Private, GetAccess = Public

**Note:** [Matlab documentation of property attributes.](http://www.mathworks.com/help/matlab/matlab_oop/property-attributes.html) **Default:** sym.empty("")

### ::symbolic  $z = sym.empty("")$

output function for the event

Note: This property has non-standard access specifiers: SetAccess = Private, GetAccess = Public

**Note:** [Matlab documentation of property attributes.](http://www.mathworks.com/help/matlab/matlab_oop/property-attributes.html) **Default:** sym.empty("")

# matlabtypesubstitute hflag = logical.empty("")

flag indicating that a heaviside function is present, this helps to speed up symbolic computations

Note: This property has non-standard access specifiers: SetAccess = Private, GetAccess = Public

**Note:** [Matlab documentation of property attributes.](http://www.mathworks.com/help/matlab/matlab_oop/property-attributes.html) **Default:** logical.empty("")

# **Class amifun**

• Defined in file\_matlab\_@amifun\_amifun.m

# **Class Documentation**

# class amifun

AMIFUN defines functions which later on will be transformed into appropriate C code.

# **Public Functions**

#### amifun::amifun(matlabtypesubstitute funstr, matlabtypesubstitute model)

amievent constructs an amifun object from the provided input.

### **param funstr**

name of the requested function

#### **param model**

amimodel object which carries all symbolic definitions to construct the function

#### noret::substitute amifun::writeCcode\_sensi(::amimodel model, ::fileid fid)

writeCcode\_sensi is a wrapper for writeCcode which loops over parameters and reduces overhead by check nonzero values

#### **param model**

model defintion object

# **param fid**

file id in which the final expression is written

**retval fid**

void

#### noret::substitute amifun::writeCcode(::amimodel model, ::fileid fid)

writeCcode is a wrapper for gccode which initialises data and reduces overhead by check nonzero values

#### **param model**

model defintion object

### **param fid**

file id in which the final expression is written

**retval fid** void

# noret::substitute amifun::writeMcode(::amimodel model)

writeMcode generates matlab evaluable code for specific model functions

**param model** model defintion object

**retval model** void

### mlhsInnerSubst<::amifun > amifun::gccode(::amimodel model, ::fileid fid)

gccode transforms symbolic expressions into c code and writes the respective expression into a specified file

**param model** model definition object

#### **param fid**

file id in which the expression should be written

#### **retval this**

function definition object

### mlhsInnerSubst<::amifun > amifun::getDeps(::amimodel model)

getDeps populates the sensiflag for the requested function

### **param model**

model definition object

### **retval this**

updated function definition object

#### mlhsInnerSubst<::amifun > amifun::getArgs(::amimodel model)

getFArgs populates the fargstr property with the argument string of the respective model function (if applicable). model functions are not wrapped versions of functions which have a model specific name and for which the call is solver specific.

**param model** model definition object

### **retval this**

updated function definition object

#### mlhsInnerSubst<::amifun > amifun::getNVecs()

getfunargs populates the nvecs property with the names of the N\_Vector elements which are required in the execution of the function (if applicable). the information is directly extracted from the argument string

**retval this**

updated function definition object

# mlhsInnerSubst<::amifun > amifun::getCVar()

getCVar populates the cvar property

### **retval this**

updated function definition object

# mlhsInnerSubst<::amifun > amifun::getSensiFlag()

getSensiFlag populates the sensiflag property

### **retval this**

updated function definition object

# mlhsSubst< mlhsInnerSubst<::amifun >,mlhsInnerSubst<::amimodel > > amifun::getSyms(: :amimodel model)

getSyms computes the symbolic expression for the requested function

**param model** model definition object

### **retval this**

updated function definition object

### **retval model**

updated model definition object

# **Public Members**

::symbolic sym =  $sym("[]")$ 

symbolic definition struct

**Default:** sym("[]")

# ::symbolic sym\_noopt =  $sym("[]")$

symbolic definition which was not optimized (no dependencies on w)

**Default:** sym("[]")

# ::symbolic strsym =  $sym("[]")$

short symbolic string which can be used for the reuse of precomputed values

**Default:** sym("[]")

```
::symbolic strsym_old = sym("[]")
```
short symbolic string which can be used for the reuse of old values

**Default:** sym("[]")

```
::char funstr = char.empty("")
```
name of the model

**Default:** char.empty("")

```
:: char cvar = char.empty("")
```
name of the c variable

**Default:** char.empty("")

```
:: char argstr = char.empty("")
```
argument string (solver specific) **Default:** char.empty("")

```
::cell deps = cell.empty("")
```
dependencies on other functions

**Default:** cell.empty("")

```
matlabtypesubstitute nvecs = cell.empty("")
```
nvec dependencies

**Default:** cell.empty("")

```
matlabtypesubstitute sensiflag = logical.empty("")
```
indicates whether the function is a sensitivity or derivative with respect to parameters

**Default:** logical.empty("")

# **Class amimodel**

• Defined in file\_matlab\_@amimodel\_amimodel.m

# **Inheritance Relationships**

### **Base Type**

• public handle

# **Class Documentation**

# amimodel : public handle

AMIMODEL carries all model definitions including functions and events.

# **Public Functions**

#### amimodel::amimodel(::string symfun, ::string modelname)

amimodel initializes the model object based on the provided symfun and modelname

#### **param symfun**

this is the string to the function which generates the modelstruct. You can also directly pass the struct here

### **param modelname**

name of the model

### noret::substitute amimodel::updateRHS(matlabtypesubstitute xdot)

updateRHS updates the private fun property .fun.xdot.sym (right hand side of the differential equation)

#### **param xdot**

new right hand side of the differential equation

**retval xdot** void

#### noret::substitute amimodel::updateModelName(matlabtypesubstitute modelname)

updateModelName updates the modelname

### **param modelname** new modelname

**retval modelname** void

#### noret::substitute amimodel::updateWrapPath(matlabtypesubstitute wrap\_path)

updateModelName updates the modelname

### **param wrap\_path** new wrap\_path

**retval wrap\_path** void

#### noret::substitute amimodel::parseModel()

parseModel parses the model definition and computes all necessary symbolic expressions.

**retval void**

#### noret::substitute amimodel::generateC()

generateC generates the c files which will be used in the compilation.

**retval void**

#### noret::substitute amimodel::generateRebuildM()

generateRebuildM generates a Matlab script for recompilation of this model

**retval void**

# noret::substitute amimodel::compileC()

compileC compiles the mex simulation file

**retval void**

#### noret::substitute amimodel::generateM(::amimodel amimodelo2)

generateM generates the matlab wrapper for the compiled C files.

# **param amimodelo2**

this struct must contain all necessary symbolic definitions for second order sensivities

#### **retval amimodelo2**

void

# noret::substitute amimodel::getFun(::struct HTable, ::string funstr)

getFun generates symbolic expressions for the requested function.

### **param HTable**

struct with hashes of symbolic definition from the previous compilation

### **param funstr**

function for which symbolic expressions should be computed

**retval funstr** void

# noret::substitute amimodel::makeEvents()

makeEvents extracts discontiniuties from the model right hand side and converts them into events

### **retval void**

### noret::substitute amimodel::makeSyms()

makeSyms extracts symbolic definition from the user provided model and checks them for consistency

**retval void**

### mlhsInnerSubst<::bool > amimodel::checkDeps(::struct HTable, ::cell deps)

checkDeps checks the dependencies of functions and populates sym fields if necessary

# **param HTable**

struct with reference hashes of functions in its fields

# **param deps**

cell array with containing a list of dependencies

# **retval cflag**

boolean indicating whether any of the dependencies have changed with respect to the hashes stored in HTable

#### mlhsInnerSubst<::struct > amimodel::loadOldHashes()

loadOldHashes loads information from a previous compilation of the model.

### **retval HTable**

struct with hashes of symbolic definition from the previous compilation

#### mlhsInnerSubst< matlabtypesubstitute > amimodel::augmento2()

augmento2 augments the system equation to also include equations for sensitivity equation. This will enable us to compute second order sensitivities in a forward-adjoint or forward-forward apporach later on.

#### **retval this**

augmented system which contains symbolic definition of the original system and its sensitivities

#### mlhsInnerSubst<::amimodel > amimodel::augmento2vec()

augmento2 augments the system equation to also include equations for sensitivity equation. This will enable us to compute second order sensitivities in a forward-adjoint or forward-forward apporach later on.

#### **retval modelo2vec**

augmented system which contains symbolic definition of the original system and its sensitivities

# **Public Members**

#### ::struct sym = struct.empty("")

symbolic definition struct

Note: This property has non-standard access specifiers: SetAccess = Private, GetAccess = Public

**Note:** [Matlab documentation of property attributes.](http://www.mathworks.com/help/matlab/matlab_oop/property-attributes.html) **Default:** struct.empty("")

### ::struct fun = struct.empty("")

struct which stores information for which functions c code needs to be generated

Note: This property has non-standard access specifiers: SetAccess = Private, GetAccess = Public

**Note:** [Matlab documentation of property attributes.](http://www.mathworks.com/help/matlab/matlab_oop/property-attributes.html) **Default:** struct.empty("")

#### :: amievent event = amievent.empty("")

struct which stores information for which functions c code needs to be generated

Note: This property has non-standard access specifiers: SetAccess = Private, GetAccess = Public

**Note:** [Matlab documentation of property attributes.](http://www.mathworks.com/help/matlab/matlab_oop/property-attributes.html) **Default:** amievent.empty("")

### ::string modelname = char.empty("")

name of the model

Note: This property has non-standard access specifiers: SetAccess = Private, GetAccess = Public

**Note:** [Matlab documentation of property attributes.](http://www.mathworks.com/help/matlab/matlab_oop/property-attributes.html) **Default:** char.empty("")

# ::struct HTable = struct.empty("")

struct that contains hash values for the symbolic model definitions

Note: This property has non-standard access specifiers: SetAccess = Private, GetAccess = Public

**Note:** [Matlab documentation of property attributes.](http://www.mathworks.com/help/matlab/matlab_oop/property-attributes.html) **Default:** struct.empty("")

#### ::bool debug = false

flag indicating whether debugging symbols should be compiled

Note: This property has non-standard access specifiers: SetAccess = Private, GetAccess = Public

**Note:** [Matlab documentation of property attributes.](http://www.mathworks.com/help/matlab/matlab_oop/property-attributes.html) **Default:** false

### ::bool adjoint = true

flag indicating whether adjoint sensitivities should be enabled

Note: This property has non-standard access specifiers: SetAccess = Private, GetAccess = Public

**Note:** [Matlab documentation of property attributes.](http://www.mathworks.com/help/matlab/matlab_oop/property-attributes.html) **Default:** true

#### ::bool forward = true

flag indicating whether forward sensitivities should be enabled

Note: This property has non-standard access specifiers: SetAccess = Private, GetAccess = Public

**Note:** [Matlab documentation of property attributes.](http://www.mathworks.com/help/matlab/matlab_oop/property-attributes.html) **Default:** true

# $: : double t0 = 0$

default initial time

Note: This property has non-standard access specifiers: SetAccess = Private, GetAccess = Public

**Note:** [Matlab documentation of property attributes.](http://www.mathworks.com/help/matlab/matlab_oop/property-attributes.html) **Default:** 0

# ::string wtype = char.empty("")

type of wrapper (cvodes/idas)

Note: This property has non-standard access specifiers: SetAccess = Private, GetAccess = Public

**Note:** [Matlab documentation of property attributes.](http://www.mathworks.com/help/matlab/matlab_oop/property-attributes.html) **Default:** char.empty("")

# ::int  $nx = double .empty("")$

number of states

Note: This property has non-standard access specifiers: SetAccess = Private, GetAccess = Public

**Note:** [Matlab documentation of property attributes.](http://www.mathworks.com/help/matlab/matlab_oop/property-attributes.html) **Default:** double.empty("")

### ::int nxtrue = double.empty("")

number of original states for second order sensitivities

Note: This property has non-standard access specifiers: SetAccess = Private, GetAccess = Public

**Note:** [Matlab documentation of property attributes.](http://www.mathworks.com/help/matlab/matlab_oop/property-attributes.html) **Default:** double.empty("")

# :: int  $ny = double .empty("")$

number of observables

Note: This property has non-standard access specifiers: SetAccess = Private, GetAccess = Public

**Note:** [Matlab documentation of property attributes.](http://www.mathworks.com/help/matlab/matlab_oop/property-attributes.html) **Default:** double.empty("")

# ::int nytrue = double.empty("")

number of original observables for second order sensitivities

Note: This property has non-standard access specifiers: SetAccess = Private, GetAccess = Public

**Note:** [Matlab documentation of property attributes.](http://www.mathworks.com/help/matlab/matlab_oop/property-attributes.html) **Default:** double.empty("")

# ::int np = double.empty("")

number of parameters

Note: This property has non-standard access specifiers: SetAccess = Private, GetAccess = Public

**Note:** [Matlab documentation of property attributes.](http://www.mathworks.com/help/matlab/matlab_oop/property-attributes.html) **Default:** double.empty("")

# ::int nk = double.empty("")

number of constants

Note: This property has non-standard access specifiers: SetAccess = Private, GetAccess = Public

**Note:** [Matlab documentation of property attributes.](http://www.mathworks.com/help/matlab/matlab_oop/property-attributes.html) **Default:** double.empty("")

### ::int  $ng = double .empty("")$

number of objective functions

Note: This property has non-standard access specifiers: SetAccess = Private, GetAccess = Public

**Note:** [Matlab documentation of property attributes.](http://www.mathworks.com/help/matlab/matlab_oop/property-attributes.html) **Default:** double.empty("")

# :: int nevent  $= double.empty("")$

number of events

Note: This property has non-standard access specifiers: SetAccess = Private, GetAccess = Public

**Note:** [Matlab documentation of property attributes.](http://www.mathworks.com/help/matlab/matlab_oop/property-attributes.html) **Default:** double.empty("")

# :: int  $nz = double .empty("")$

number of event outputs

Note: This property has non-standard access specifiers: SetAccess = Private, GetAccess = Public

**Note:** [Matlab documentation of property attributes.](http://www.mathworks.com/help/matlab/matlab_oop/property-attributes.html) **Default:** double.empty("")

### ::int nztrue = double.empty("")

number of original event outputs for second order sensitivities

Note: This property has non-standard access specifiers: SetAccess = Private, GetAccess = Public

**Note:** [Matlab documentation of property attributes.](http://www.mathworks.com/help/matlab/matlab_oop/property-attributes.html) **Default:** double.empty("")

# ::\*int id = double.empty("")

flag for DAEs

Note: This property has non-standard access specifiers: SetAccess = Private, GetAccess = Public

**Note:** [Matlab documentation of property attributes.](http://www.mathworks.com/help/matlab/matlab_oop/property-attributes.html) **Default:** double.empty("")

#### ::int ubw = double.empty("")

upper Jacobian bandwidth

Note: This property has non-standard access specifiers: SetAccess = Private, GetAccess = Public

**Note:** [Matlab documentation of property attributes.](http://www.mathworks.com/help/matlab/matlab_oop/property-attributes.html) **Default:** double.empty("")

### ::int lbw = double.empty("")

lower Jacobian bandwidth

Note: This property has non-standard access specifiers: SetAccess = Private, GetAccess = Public

**Note:** [Matlab documentation of property attributes.](http://www.mathworks.com/help/matlab/matlab_oop/property-attributes.html) **Default:** double.empty("")

# ::int nnz = double.empty("")

number of nonzero entries in Jacobian

Note: This property has non-standard access specifiers: SetAccess = Private, GetAccess = Public

**Note:** [Matlab documentation of property attributes.](http://www.mathworks.com/help/matlab/matlab_oop/property-attributes.html) **Default:** double.empty("")

### ::\*int sparseidx = double.empty("")

dataindexes of sparse Jacobian

Note: This property has non-standard access specifiers: SetAccess = Private, GetAccess = Public

**Note:** [Matlab documentation of property attributes.](http://www.mathworks.com/help/matlab/matlab_oop/property-attributes.html) **Default:** double.empty("")

```
::*int rowvals = double.empty("")
```
rowindexes of sparse Jacobian

Note: This property has non-standard access specifiers: SetAccess = Private, GetAccess = Public

**Note:** [Matlab documentation of property attributes.](http://www.mathworks.com/help/matlab/matlab_oop/property-attributes.html) **Default:** double.empty("")

#### ::\*int colptrs = double.empty("")

columnindexes of sparse Jacobian

Note: This property has non-standard access specifiers: SetAccess = Private, GetAccess = Public

**Note:** [Matlab documentation of property attributes.](http://www.mathworks.com/help/matlab/matlab_oop/property-attributes.html) **Default:** double.empty("")

#### ::\*int sparseidxB = double.empty("")

dataindexes of sparse Jacobian

Note: This property has non-standard access specifiers: SetAccess = Private, GetAccess = Public

**Note:** [Matlab documentation of property attributes.](http://www.mathworks.com/help/matlab/matlab_oop/property-attributes.html) **Default:** double.empty("")

### ::\*int rowvalsB = double.empty("")

rowindexes of sparse Jacobian

Note: This property has non-standard access specifiers: SetAccess = Private, GetAccess = Public

**Note:** [Matlab documentation of property attributes.](http://www.mathworks.com/help/matlab/matlab_oop/property-attributes.html) **Default:** double.empty("")

### ::\*int colptrsB = double.empty("")

columnindexes of sparse Jacobian

Note: This property has non-standard access specifiers: SetAccess = Private, GetAccess = Public

**Note:** [Matlab documentation of property attributes.](http://www.mathworks.com/help/matlab/matlab_oop/property-attributes.html) **Default:** double.empty("")

### ::\*cell funs = cell.empty("")

cell array of functions to be compiled

Note: This property has non-standard access specifiers: SetAccess = Private, GetAccess = Public

**Note:** [Matlab documentation of property attributes.](http://www.mathworks.com/help/matlab/matlab_oop/property-attributes.html) **Default:** cell.empty("")

# ::\*cell mfuns = cell.empty("")

cell array of matlab functions to be compiled

Note: This property has non-standard access specifiers: SetAccess = Private, GetAccess = Public

**Note:** [Matlab documentation of property attributes.](http://www.mathworks.com/help/matlab/matlab_oop/property-attributes.html) **Default:** cell.empty("")

# ::string coptim = "-O3"

optimisation flag for compilation

Note: This property has non-standard access specifiers: SetAccess = Private, GetAccess = Public

**Note:** [Matlab documentation of property attributes.](http://www.mathworks.com/help/matlab/matlab_oop/property-attributes.html) **Default:** "-O3"

### ::string param = "lin"

default parametrisation

Note: This property has non-standard access specifiers: SetAccess = Private, GetAccess = Public

**Note:** [Matlab documentation of property attributes.](http://www.mathworks.com/help/matlab/matlab_oop/property-attributes.html) **Default:** "lin"

# $mathbf{x}$  = char.empty("")

path to wrapper

Note: This property has non-standard access specifiers: SetAccess = Private, GetAccess = Public

**Note:** [Matlab documentation of property attributes.](http://www.mathworks.com/help/matlab/matlab_oop/property-attributes.html) **Default:** char.empty("")

#### matlabtypesubstitute recompile = false

flag to enforce recompilation of the model

Note: This property has non-standard access specifiers: SetAccess = Private, GetAccess = Public

**Note:** [Matlab documentation of property attributes.](http://www.mathworks.com/help/matlab/matlab_oop/property-attributes.html) **Default:** false

### matlabtypesubstitute cfun = struct.empty("")

storage for flags determining recompilation of individual functions

Note: This property has non-standard access specifiers: SetAccess = Private, GetAccess = Public

**Note:** [Matlab documentation of property attributes.](http://www.mathworks.com/help/matlab/matlab_oop/property-attributes.html) **Default:** struct.empty("")

### $mathbf{x} = 0$

flag which identifies augmented models 0 indicates no augmentation 1 indicates augmentation by first order sensitivities (yields second order sensitivities) 2 indicates augmentation by one linear combination of first order sensitivities (yields hessian-vector product)

Note: This property has non-standard access specifiers: SetAccess = Private, GetAccess = Public

**Note:** [Matlab documentation of property attributes.](http://www.mathworks.com/help/matlab/matlab_oop/property-attributes.html) **Default:** 0

### $mathbf{math} = double.\emptyset$  = double.empty("")

vector that maps outputs to events

**Default:** double.empty("")

#### $mathbf{x}$  = false

flag indicating whether the model contains spline functions

**Default:** false

#### $mathbf{math} = false$

flag indicating whether the model contains min functions **Default:** false

 $mathbf{x}$ atlabtypesubstitute  $maxflag = false$ 

flag indicating whether the model contains max functions

**Default:** false

```
::int nw = 0
```
number of derived variables w, w is used for code optimization to reduce the number of frequently occuring expressions

**Default:** 0

::int  $ndwdx = 0$ 

number of derivatives of derived variables w, dwdx

**Default:** 0

# ::int  $ndwdp = 0$

number of derivatives of derived variables w, dwdp

**Default:** 0

# **Public Static Functions**

# noret::substitute amimodel::compileAndLinkModel(matlabtypesubstitute modelname, matlabtypesubstitute modelSourceFolder, matlabtypesubstitute coptim, matlabtypesubstitute debug, matlabtypesubstitute funs, matlabtypesubstitute cfun)

compileAndLinkModel compiles the mex simulation file. It does not check if the model files have changed since generating C++ code or whether all files are still present. Use only if you know what you are doing. The safer alternative is rerunning *[amiwrap\(\)](#page-756-0)*.

# **param modelname**

name of the model as specified for *[amiwrap\(\)](#page-756-0)*

#### **param modelSourceFolder**

path to model source directory

### **param coptim** optimization flags

#### **param debug**

enable debugging

## **param funs**

array with names of the model functions, will be guessed from source files if left empty

#### **param cfun**

struct indicating which files should be recompiled

# **retval cfun**

void

```
noret::substitute amimodel::generateMatlabWrapper(matlabtypesubstitute nx,
matlabtypesubstitute ny, matlabtypesubstitute np, matlabtypesubstitute nk,
matlabtypesubstitute nz, matlabtypesubstitute o2flag, ::amimodel amimodelo2,
matlabtypesubstitute wrapperFilename, matlabtypesubstitute modelname,
matlabtypesubstitute pscale, matlabtypesubstitute forward,
matlabtypesubstitute adjoint)
```
generateMatlabWrapper generates the matlab wrapper for the compiled C files.

# **param nx**

number of states

# **param ny**

number of observables

### **param np**

number of parameters

# **param nk**

number of fixed parameters

# **param nz**

number of events

# **param o2flag**

o2flag

**param amimodelo2** this struct must contain all necessary symbolic definitions for second order sensivities

# **param wrapperFilename** output filename

**param modelname** name of the model

# **param pscale** default parameter scaling

### **param forward** has forward sensitivity equations

# **param adjoint** has adjoint sensitivity equations

### **retval adjoint** void

# **Class amioption**

• Defined in file\_matlab\_@amioption\_amioption.m

### **Inheritance Relationships**

# **Base Type**

• public matlab::mixin::CustomDisplay

# **Class Documentation**

### <span id="page-744-0"></span>amioption : public matlab::mixin::CustomDisplay

AMIOPTION provides an option container to pass simulation parameters to the simulation routine.

# **Public Functions**

#### amioption::amioption(matlabtypesubstitute varargin)

amioptions Construct a new amioptions object OPTS = *[amioption\(\)](#page-744-0)* creates a set of options with each option set to its default value.

OPTS = *[amioption\(PARAM, VAL, . . . \)](#page-744-0)* creates a set of options with the named parameters altered with the specified values.

OPTS = *[amioption\(OLDOPTS, PARAM, VAL, . . . \)](#page-744-0)* creates a copy of OLDOPTS with the named parameters altered with the specified value

Note: to see the parameters, check the documentation page for amioption

# **param varargin**

input to construct amioption object, see function function description

# **Public Members**

### $mathext{math>math} = 1e-16$

absolute integration tolerace

**Default:** 1e-16

#### $mathbf{x}$  = 1e-8

relative integration tolerace

**Default:** 1e-8

#### $mathbf{x} = 1e4$

maximum number of integration steps

**Default:** 1e4

# $mathbf{math} = 1e-12$

absolute quadrature tolerace

**Default:** 1e-12

### $mathbf{x}$  = 1e-8

relative quadrature tolerace

**Default:** 1e-8

```
mathbf{m} = 0
    maximum number of integration steps
    Default: 0
mathext{math>matlabtype}substitute ss_atol = 1e-16
    absolute steady state tolerace
    Default: 1e-16
math>relative steady state tolerace
    Default: 1e-8
mathbf{x} matlabtypesubstitute sens_ind = double.empty("")
    index of parameters for which the sensitivities are computed
    Default: double.empty("")
mathbf{math} = 0starting time of the simulation
    Default: 0
mathbf{math} = 2linear multistep method.
    Default: 2
mathbf{math} = 2iteration method for linear multistep.
    Default: 2
mathbf{math} = 9linear solver
    Default: 9
mathbf{math} = truestability detection flag
    Default: true
mathbf{math} = 1interpolation type
    Default: 1
mathbf{x} = 1forward sensitivity mode
    Default: 1
```
#### $mathbf{math} = 1$

sensitivity method

**Default:** 1

**Note:** This property has custom functionality when its value is changed.

# $mathb$ ratlabtypesubstitute sensi\_meth\_preeq = 1

sensitivity method for preequilibration

**Default:** 1

#### $mathbf{x} = 0$

sensitivity order

**Default:** 0

**Note:** This property has custom functionality when its value is changed.

```
mathel matlabtypesubstitute nmaxevent = 10
```
number of reported events

**Default:** 10

# $mathbf{math} = 0$

reordering of states

**Default:** 0

#### $mathbf{in} = 0$

steady state sensitivity flag

**Default:** 0

```
mathbf{x0} = double.\text{empty}")
```
custom initial state

```
Default: double.empty("")
```

```
matlabtypesubstitute sx0 = double.empty("")
```
custom initial sensitivity

**Default:** double.empty("")

```
mathbf{x} = 40
```
newton solver: maximum newton steps

**Default:** 40

**Note:** This property has custom functionality when its value is changed.

### $mathbf{math} = double.\emptyset$  = double.empty("")

mapping of event ouputs to events

**Default:** double.empty("")

# $mathbf{math} = "[]"$

parameter scaling Single value or vector matching sens\_ind. Valid options are "log","log10" and "lin" for log, log10 or unscaled parameters p. Use [] for default as specified in the model (fallback: lin).

**Default:** "[]"

**Note:** This property has custom functionality when its value is changed.

# $mathbf{y} = 0$

Mode for for computing sensitivities ({0: Newton}, 1: Simulation)

**Default:** 0

# **Public Static Functions**

# mlhsInnerSubst< matlabtypesubstitute > amioption:: getIntegerPScale(matlabtypesubstitute pscaleString)

pscaleInt converts a parameter scaling string into the corresponding integer representation

**param pscaleString** parameter scaling string

**retval pscaleString** int

# **Class amised**

• Defined in file\_matlab\_@amised\_amised.m

# **Inheritance Relationships**

#### **Base Type**

• public handle

# **Class Documentation**

# amised : public handle

AMISED is a container for SED-ML objects.

# **Public Functions**

#### amised::amised(matlabtypesubstitute sedname)

amised reads in an SEDML document using the JAVA binding of of libSEDML

**param sedname** name/path of the SEDML document

### **Public Members**

```
mathbf{r} matlabtypesubstitute model = struct("'event',[],'sym',[]")
```
amimodel from the specified model

Note: This property has non-standard access specifiers: SetAccess = Private, GetAccess = Public

**Note:** [Matlab documentation of property attributes.](http://www.mathworks.com/help/matlab/matlab_oop/property-attributes.html) **Default:** struct("'event',[],'sym',[]")

# matlabtypesubstitute modelname =  ${""}$

cell array of model identifiers

Note: This property has non-standard access specifiers: SetAccess = Private, GetAccess = Public

**Note:** [Matlab documentation of property attributes.](http://www.mathworks.com/help/matlab/matlab_oop/property-attributes.html) **Default:** {""}

### matlabtypesubstitute sedml = struct.empty("")

stores the struct tree from the xml definition

Note: This property has non-standard access specifiers: SetAccess = Private, GetAccess = Public

**Note:** [Matlab documentation of property attributes.](http://www.mathworks.com/help/matlab/matlab_oop/property-attributes.html) **Default:** struct.empty("")

#### $mathbf{math} = "[]"$

count the number of outputs per model

Note: This property has non-standard access specifiers: SetAccess = Private, GetAccess = Public

**Note:** [Matlab documentation of property attributes.](http://www.mathworks.com/help/matlab/matlab_oop/property-attributes.html) **Default:** "[]"

### $mathbf{math} = "[]"$

indexes for dataGenerators

Note: This property has non-standard access specifiers: SetAccess = Private, GetAccess = Public

**Note:** [Matlab documentation of property attributes.](http://www.mathworks.com/help/matlab/matlab_oop/property-attributes.html) **Default:** "[]"

# matlabtypesubstitute varsym = sym("[]")

symbolic expressions for variables

Note: This property has non-standard access specifiers: SetAccess = Private, GetAccess = Public

**Note:** [Matlab documentation of property attributes.](http://www.mathworks.com/help/matlab/matlab_oop/property-attributes.html) **Default:** sym("[]")

# matlabtypesubstitute datasym = sym("[]")

symbolic expressions for data

Note: This property has non-standard access specifiers: SetAccess = Private, GetAccess = Public

**Note:** [Matlab documentation of property attributes.](http://www.mathworks.com/help/matlab/matlab_oop/property-attributes.html) **Default:** sym("[]")

# **Class optsym**

• Defined in file\_matlab\_@optsym\_optsym.m

# **Inheritance Relationships**

# **Base Type**

• public sym

# **Class Documentation**

# optsym : public sym

OPTSYM is an auxiliary class to gain access to the private symbolic property s which is necessary to be able to call symobj::optimize on it.

# **Public Functions**

#### optsym::optsym(::sym symbol)

optsym converts the symbolic object into a optsym object

# **param symbol**

symbolic object

### mlhsInnerSubst<::sym > optsym::getoptimized()

getoptimized calls symobj::optimize on the optsym object

# **retval out**

optimized symbolic object

# **Functions**

# **Function am\_and**

• Defined in file\_matlab\_symbolic\_am\_and.m

# **Function Documentation**

#### mlhsInnerSubst< matlabtypesubstitute > am\_and(::sym a, ::sym b)

am\_and is the amici implementation of the symbolic and function

#### **param a**

first input parameter

### **param b**

second input parameter

#### **retval fun**

logical value, negative for false, positive for true

# **Function am\_eq**

• Defined in file\_matlab\_symbolic\_am\_eq.m

# **Function Documentation**

#### mlhsInnerSubst< matlabtypesubstitute > am\_eq(matlabtypesubstitute varargin)

am\_eq is currently a placeholder that simply produces an error message

#### **param varargin**

elements for chain of equalities

### **retval fun**

logical value, negative for false, positive for true

# **Function am\_ge**

• Defined in file\_matlab\_symbolic\_am\_ge.m

# **Function Documentation**

#### mlhsInnerSubst< matlabtypesubstitute > am\_ge(::sym varargin)

am ge is the amici implementation of the n-ary mathml greaterorequal function this is an n-ary function, for more than 2 input parameters it will check whether and(varargin{1} >= varargin{2},varargin{2} >= varargin{3},...)

# **param varargin**

chain of input parameters

### **retval fun**

a >= b logical value, negative for false, positive for true

### **Function am\_gt**

• Defined in file\_matlab\_symbolic\_am\_gt.m

# **Function Documentation**

# mlhsInnerSubst< matlabtypesubstitute > am\_gt(::sym varargin)

am\_gt is the amici implementation of the n-ary mathml greaterthan function this is an n-ary function, for more than 2 input parameters it will check whether and(varargin{1} > varargin{2},varargin{2} > varargin{3},...)

# **param varargin**

chain of input parameters

# **retval fun**

a > b logical value, negative for false, positive for true

# **Function am\_if**

• Defined in file\_matlab\_symbolic\_am\_if.m

# **Function Documentation**

# mlhsInnerSubst< matlabtypesubstitute > am\_if(::sym condition, ::sym truepart, :: sym falsepart)

am\_if is the amici implementation of the symbolic if function

**param condition** logical value

### **param truepart**

value if condition is true

# **param falsepart**

value if condition is false

### **retval fun**

if condition is true truepart, else falsepart

# **Function am\_le**

• Defined in file\_matlab\_symbolic\_am\_le.m

# **Function Documentation**

# mlhsInnerSubst< matlabtypesubstitute > am\_le(::sym varargin)

am\_le is the amici implementation of the n-ary mathml lessorequal function this is an n-ary function, for more than 2 input parameters it will check whether and(varargin{1}  $\leq$  varargin{2},varargin{2}  $\leq$  varargin{3},...)

### **param varargin**

chain of input parameters

### **retval fun**

a <= b logical value, negative for false, positive for true

# **Function am\_lt**

• Defined in file\_matlab\_symbolic\_am\_lt.m

# **Function Documentation**

### mlhsInnerSubst< matlabtypesubstitute > am\_lt(::sym varargin)

am\_lt is the amici implementation of the n-ary mathml lessthan function this is an n-ary function, for more than 2 input parameters it will check whether and  $\langle \text{varargin} \{1\} \rangle$  <  $\langle \text{varargin} \{2\}$ ,  $\langle \text{varargin} \{3\}$ ,...)

### **param varargin**

chain of input parameters

#### **retval fun**

a < b logical value, negative for false, positive for true

# **Function am\_max**

• Defined in file\_matlab\_symbolic\_am\_max.m

# **Function Documentation**

#### mlhsInnerSubst< matlabtypesubstitute > am\_max(::sym a, ::sym b)

am\_max is the amici implementation of the symbolic max function

#### **param a**

first input parameter

#### **param b**

second input parameter

# **retval fun**

maximum of a and b

# **Function am\_min**

• Defined in file\_matlab\_symbolic\_am\_min.m

### **Function Documentation**

#### mlhsInnerSubst< matlabtypesubstitute > am\_min(::sym a, ::sym b)

am\_min is the amici implementation of the symbolic min function

**param a**

first input parameter

#### **param b**

second input parameter

# **retval fun**

minimum of a and b

# **Function am\_or**

• Defined in file\_matlab\_symbolic\_am\_or.m

# **Function Documentation**

### mlhsInnerSubst< matlabtypesubstitute > am\_or(::sym a, ::sym b)

am\_or is the amici implementation of the symbolic or function

**param a**

first input parameter

**param b**

second input parameter

# **retval fun**

logical value, negative for false, positive for true

### **Function am\_piecewise**

• Defined in file\_matlab\_symbolic\_am\_piecewise.m

# **Function Documentation**

# mlhsInnerSubst< matlabtypesubstitute > am\_piecewise(matlabtypesubstitute piece, matlabtypesubstitute condition, matlabtypesubstitute default)

am\_piecewise is the amici implementation of the mathml piecewise function

### **param piece** value if condition is true

**param condition** logical value

# **param default**

value if condition is false

#### **retval fun**

return value, piece if condition is true, default if not

# **Function am\_spline**

• Defined in file\_matlab\_symbolic\_am\_spline.m

# **Function Documentation**

### mlhsInnerSubst< matlabtypesubstitute > am\_spline(matlabtypesubstitute varargin)

# **Function am\_spline\_pos**

• Defined in file\_matlab\_symbolic\_am\_spline\_pos.m

# **Function Documentation**

mlhsInnerSubst< matlabtypesubstitute > am\_spline\_pos(matlabtypesubstitute varargin)

### **Function am\_stepfun**

• Defined in file\_matlab\_symbolic\_am\_stepfun.m

# **Function Documentation**

# mlhsInnerSubst< matlabtypesubstitute > am\_stepfun(::sym t, matlabtypesubstitute tstart, matlabtypesubstitute vstart, matlabtypesubstitute tend, matlabtypesubstitute vend)

am\_stepfun is the amici implementation of the step function

#### **param t**

input variable

# **param tstart**

input variable value at which the step starts

# **param vstart**

value during the step

# **param tend**

input variable value at which the step end

#### **param vend**

value after the step

### **retval fun**

0 before tstart, vstart between tstart and tend and vend after tend
### **Function am\_xor**

• Defined in file\_matlab\_symbolic\_am\_xor.m

### **Function Documentation**

#### mlhsInnerSubst< matlabtypesubstitute > am\_xor(::sym a, ::sym b)

am\_xor is the amici implementation of the symbolic exclusive or function

**param a**

first input parameter

**param b**

second input parameter

#### **retval fun**

logical value, negative for false, positive for true

## **Function AMICI2D2D**

• Defined in file\_matlab\_AMICI2D2D.m

## **Function Documentation**

## noret::substitute AMICI2D2D(matlabtypesubstitute filename, matlabtypesubstitute modelname)

#### **Function amiwrap**

• Defined in file\_matlab\_amiwrap.m

## **Function Documentation**

#### noret::substitute amiwrap(matlabtypesubstitute varargin)

AMIWRAP generates c++ mex files for the simulation of systems of differential equations via CVODES and IDAS.

#### **param varargin**

amiwrap ( modelname, symfun, tdir, o2flag )

*Required Parameters for varargin:*

- modelname specifies the name of the model which will be later used for the naming of the simulation file
- symfun specifies a function which executes model definition
- tdir target directory where the simulation file should be placed **Default:** \$AMI-CIDIR/models/modelname

• o2flag boolean whether second order sensitivities should be enabled **Default:** false

**retval o2flag** void

### **Function installAMICI**

• Defined in file\_matlab\_installAMICI.m

### **Function Documentation**

#### noret::substitute installAMICI()

#### **Function SBML2AMICI**

• Defined in file\_matlab\_SBML2AMICI.m

## **Function Documentation**

### noret::substitute SBML2AMICI(matlabtypesubstitute filename, matlabtypesubstitute modelname)

SBML2AMICI generates AMICI model definition files from SBML.

**param filename** name of the SBML file (withouth extension)

#### **param modelname**

name of the model, this will define the name of the output file (default: input filename)

**retval modelname** void

## **12.5 AMICI developer's guide**

This document contains information for AMICI developers, not too relevant to regular users.

## **12.5.1 Branches / releases**

AMICI roughly follows the [GitFlow.](https://nvie.com/posts/a-successful-git-branching-model/) All new contributions are merged into develop. These changes are regularly merged into master as new releases. For release versioning we are trying to follow [semantic versioning.](https://semver.org/) New releases are created on GitHub and are automatically deployed to [Zenodo](https://doi.org/10.5281/zenodo.597928) for archiving and to obtain a digital object identifier (DOI) to make them citable. Furthermore, our [CI pipeline](documentation/CI.md) will automatically create and deploy a new release on [PyPI.](https://pypi.org/project/amici/)

We try to keep a clean git history. Therefore, feature pull requests are squash-merged to develop. Merging of release branches to master is done via merge commits.

## **12.5.2 When starting to work on some issue**

When starting to work on some Github issue, please assign yourself to let other developers know that you are working on it to avoid duplicate work. If the respective issue is not completely clear, it is generally a good idea to ask for clarification before starting to work on it.

If you want to work on something new, please create a Github issue first.

## **12.5.3 Code contributions**

When making code contributions, please follow our style guide and the process described below:

- Check if you agree to release your contribution under the conditions provided in LICENSE. By opening a pull requests you confirm us that you do agree.
- Start a new branch from develop (on your fork, or at the main repository if you have access)
- Implement your changes
- Submit a pull request to the develop branch
- Ensure all tests pass
- When adding new functionality, please also provide test cases (see tests/cpp/, python/tests/, and [documentation/CI.md\)](documentation/CI.md)
- Write meaningful commit messages
- Run all tests to ensure nothing was broken [\(more details\)](documentation/CI.md)
	- **–** Run scripts/buildAll.sh && scripts/run-cpp-tests.sh.
	- **–** If you made changes to the Matlab or C++ code and have a Matlab license, please also run tests/cpp/ wrapTestModels.m and tests/testModels.m
	- **–** If you made changes to the Python or C++ code, run make python-tests in build
- When all tests are passing and you think your code is ready to merge, request a code review (see also our [code](documentation/code_review_guide.md) [review guideline\)](documentation/code_review_guide.md)
- Wait for feedback. If you do not receive feedback to your pull request within a week, please give us a friendly reminder.

## **Style/compatibility guide**

## **General**

- All files and functions should come with file-level and function-level documentation.
- All new functionality should be covered by unit or integration tests. Runtime of those tests should be kept as short as possible.

### **Python**

- In terms of Python compatibility, we follow numpy's [NEP 29.](https://numpy.org/neps/nep-0029-deprecation_policy.html)
- For the Python code we want to follow [PEP8.](https://www.python.org/dev/peps/pep-0008/) Although this is not the case for all existing code, any new contributions should do so. We use [black](https://black.readthedocs.io/en/stable/index.html) for code formatting.

To run black as pre-commit hook, install the [pre-commit](https://pre-commit.com/) package (e.g. pip install pre-commit), and enable AMICI-hooks by running pre-commit install from within the AMICI directory.

• We use Python [type hints](https://docs.python.org/3/library/typing.html) for all functions (but not for class attributes, since they are not supported by the current Python doxygen filter). In Python code, type hints should be used instead of doxygen @type.

For function docstrings, follow this format:

```
"""One-line description.
Possible a more detailed description
Arguments:
    Argument1: This needs to start on the same line, otherwise the current
        doxygen filter will fail.
    Returns:
        Return value
    Raises:
        SomeError in case of some error.
"''"
```
## **C++**

- We use C++17
- We want to maintain compatibility with g++, clang, and the Intel C++ compiler
- For code formatting, we use clang-format and cmake-format. They can be invoked by make clang-format cmake-format from the CMake build directory.

### **Matlab**

*To be defined*

## **12.5.4 Further topics**

## **AMICI documentation**

This file describes how the AMICI documentation is organized and compiled.

### **Building documentation**

#### **Multi-interface documentation**

AMICI documentation hosted at [Read the Docs \(RTD\)](https://amici.readthedocs.io/) is generated using [Sphinx](https://www.sphinx-doc.org/) and related packages. The legacy GitHub Pages URL https://amici-dev.github.io/AMICI/ is set up as a redirect to RTD.

The main configuration file is documentation/conf.py and the documentation is generated using tox -e doc. The documentation is written to documentation/\_build/.

The documentation comprises:

- reStructuredText / Markdown files from documentation/
- Python API documentation of native Python modules
- Python API documentation of Python generated via SWIG (doxygen-style comments translated to docstrings by SWIG)
- C++ API documentation (doxygen -> exhale -> breathe -> sphinx)
- Matlab API documentation (mtocpp -> doxygen -> exhale -> breathe -> sphinx)

#### **Doxygen-only (legacy)**

(Parts of the) AMICI documentation can also be directly created using [doxygen](http://www.doxygen.nl/) directly. It combines Markdown files from the root directory, from documentation/ and in-source documentation from the C++ and Matlab source files.

The documentation is generated by running

scripts/run-doxygen.sh

The resulting HTML and PDF documentation will be created in doc/. scripts/run-doxygen.sh also checks for any missing in-source documentation.

#### **Doxygen configuration**

The main doxygen configuration file is located in matlab/mtoc/config/Doxyfile.template. Edit this file for inclusion or exclusion of additional files.

#### **Matlab documentation**

Matlab documentation is processed by [mtoc++.](https://www.morepas.org/software/mtocpp/docs/tools.html) This is configured in matlab/mtoc/config.

#### **Writing documentation**

#### **Out-of-source documentation**

Out-of-source documentation files should be written in reStructuredText if intended for Read the Docs or in Markdown if intended for rendering on GitHub. Files to be included in the Sphinx/RTD documentation live in documentation/. Graphics for documentation are kept in documentation/gfx/.

## **When using Markdown**

- Note that there are some incompatibilities of GitHub Markdown and Doxygen Markdown. Ideally documentation should be written in a format compatible with both. This affects for example images links which currently cause trouble in Doxygen.
- Where possible, relative links are preferred over absolute links. However, they should work with both Github and Doxygen and ideally with local files for offline use.
- Please stick to the limit of 80 characters per line for readability of raw Markdown files where possible.
- However, note that some Markdown interpreters can handle line breaks within links and headings, whereas others cannot. Here, compatibility is preferred over linebreaks.
- Avoid trailing whitespace

## **Maintaining the list of publications**

We want to maintain a list of publications / projects using AMICI. This is located at documentation/references.md. This file is created by documentation/recreate\_reference\_list.py based on the bibtex file documentation/ amici\_refs.bib.

After any changes to documentation/amici\_refs.bib, please run

```
documentation/recreate_reference_list.py
```

```
(requires biblib)
```
## **Code review guide**

A guide for reviewing code and having your code reviewed by others.

## **Everyone**

- Don't be too protective of your code
- Accept that, to a large extent, coding decisions are a matter of personal preference
- Don't get personal
- Ask for clarification
- Avoid strong language
- Try to understand your counterpart's perspective
- Clarify how strong you feel about each discussion point

### **Reviewing code**

- If there are no objective advantages, don't force your style on others
- Ask questions instead of making demands
- Assume the author gave his best
- Mind the scope (many things are nice to have, but might be out of scope of the current change open a new issue)
- The goal is "good enough", not "perfect"
- Be constructive
- You do not always have to request changes

### **Having your code reviewed**

- Don't take it personal the review is on the code, not on you
- Code reviews take time, appreciate the reviewer's comments
- Assume the reviewer did his best (but might still be wrong)
- Keep code changes small (e.g. separate wide reformatting from actual code changes to facility review)
- If the reviewer does not understand your code, probably many others won't either

### **Checklist**

- [ ] Adherence to project-specific style guide
- [] The code is self-explanatory
- [ ] The code is concise / expressive
- [ ] Meaningful identifiers are used
- [ ] Corner-cases are covered, cases not covered fail loudly
- [] The code can be expected to scale well (enough)
- [] The code is well documented (e.g., input, operation, output), but without trivial comments
- [ ] The code is [SOLID](https://en.wikipedia.org/wiki/SOLID)
- [] New code is added in the most meaningful place (i.e. matches the current architecture)
- [ ] No magic numbers
- [ ] No hard-coded values that should be user inputs
- [ ] No dead code left
- [ ] The changes make sense
- [] The changes are not obviously degrading performance
- [ ] There is no duplicated code
- [ ] The API is convenient
- [ ] Code block length and complexity is adequate
- [ ] Spelling okay

• [ ] The code is tested

## **Continuous integration (CI) and tests**

AMICI uses a continuous integration pipeline running via https://github.com/features/actions. This includes the following steps:

- Checking existence and format of documentation
- Static code analysis (http://cppcheck.sourceforge.net/)
- Unit and integration tests
- Memory leak detection

More details are provided in the sections below.

The CI scripts and tests can be found in tests/ and scripts/. Some of the tests are integrated with CMake, see make help in the build directory.

## **C++ unit and integration tests**

To run C++ tests, build AMICI with make or scripts/buildAll.sh, then run scripts/run-cpp-tests.sh.

## **Python unit and integration tests**

To run Python tests, run ../scripts/run-python-tests.sh from anywhere (assumes build directory is build/) or run make python-tests in your build directory.

## **SBML Test Suite**

We test Python-AMICI SBML support using the test cases from the semantic [SBML Test Suite.](https://github.com/sbmlteam/sbml-test-suite/) When making changes to the model import functions, make sure to run these tests.

To run the SBML Test Suite test cases, the easiest way is:

- 1. Running scripts/installAmiciSource.sh which creates a virtual Python environment and performs a development installation of AMICI from the current repository. (This needs to be run only once or after AMICI model generation or C++ changes).
- 2. Running scripts/run-SBMLTestsuite.sh. This will download the test cases if necessary and run them all. A subset of test cases can be selected with an optional argument (e.g. scripts/run-SBMLTestsuite.sh 1, 3-6,8, to run cases 1, 3, 4, 5, 6 and 8).

Once the test cases are available locally, for debugging it might be easier to directly use pytest with tests/ testSBMLSuite.py.

## **Matlab tests (not included in CI pipeline)**

To execute the Matlab test suite, run tests/testModels.m.

#### **Model simulation integration tests**

Many of our integration tests are model simulations. The simulation results obtained from the Python and C++ are compared to results saved in an HDF5 file (tests/cpp/expectedResults.h5). Settings and data for the test simulations are also specified in this file.

**Note:** The C++ code for the models is included in the repository under models/. This code is to be updated whenever amici::Model changes.

#### **Regenerating C++ code of the test models**

Regeneration of the model code has to be done whenever amici::Model or the Matlab model import routines change.

This is done with

tests/cpp/wrapTestModels.m

**Note:** This is currently only possible from Matlab < R2018a. This should change as soon as 1) all second-order sensitivity code is ported to C++/Python, 2) a non-SBML import exists for Python and 3) support for events has been added for Python.

#### **Regenerating expected results**

To update test results, run make test in the build directory, replace tests/cpp/expectedResults.h5 by tests/ cpp/writeResults.h5.bak [ONLY DO THIS AFTER TRIPLE CHECKING CORRECTNESS OF RESULTS] Before replacing the test results, confirm that only expected datasets have changed, e.g. using

```
h5diff -v --relative 1e-8 tests/cpp/expectedResults.h5 tests/cpp/writeResults.h5.bak \vert\Box\rightarrowless
```
#### **Adding/Updating tests**

To add new tests add a new corresponding python script (see, e.g., ./tests/generateTestConfig/ example\_dirac.py) and add it to and run tests/generateTestConfigurationForExamples.sh. Then regenerate the expected test results (see above).

#### **Debugging AMICI**

This document contains some information on how to debug any issues in AMICI, in particular for C++ Python extensions.

## **Caveman debugging / printf-debugging**

The simplest approach may often be adding some print-statements to the code, as this does not require any special tools.

Note that after each change of the C++ files, the AMICI extension *as well as the model extension* (if any model functions are called), need to be recompiled. The simplest and safest approach would be re-installation of the amici package and re-import of the model. As this can be very time-consuming, the following shortcut is possible, assuming you are using a development installation (pip install  $-e$  ...):

```
# rebuild the amici base extension, from within the amici root directory
# (note that this only recompiles the amici source files, NOT third-party
# dependencies such as sundials):
cd python/sdist/
python setup.py build_ext --build-lib .
# rebuild the model, from within the model package directory:
python setup.py build_ext --force --build-lib .
```
Note: Be careful when working interactively, Python may not pick up any changes in already imported modules. The safest is to start a new Python process after any changes.

### **Using a proper debugger**

Debugging with with [gdb][\(https://www.sourceware.org/gdb/\)](https://www.sourceware.org/gdb/) is most convenient with a minimal reproducible example that is directly invoked from gdb. For example:

```
# start gdb
gdb --args python -m pytest ../tests/test_sbml_import.py::test_nosensi
# inside gdb, set a meaningful breakpoint and launch:
break amici::runAmiciSimulation
run
# ... (see one of the many gdb tutorials)
```
Alternative, gdb can attach to a running process by passing the --pid argument.

For many users, it may be more convenient to use gdb via some graphical user interface as provided by various C++ IDEs.

**Note:** For better debugging experience, but at the cost of runtime performance, consider building the amici and model extension with environment variable ENABLE\_AMICI\_DEBUGGING=TRUE. This will include debugging symbols and disable compiler optimizations.

# **12.6 Handling of Discontinuities**

This document provides guidance and rationale on the implementation of events in AMICI. Events include any discontinuities in the right hand side of the differential equation. There are three types of discontinuities:

- **Solution Jump Discontinuities** can be created by SBML events or delta functions in the right hand side.
- **Right-Hand-Side Jump Discontinuities** result in removable discontinuities in the solution and can be created by Piecewise, Heaviside functions and other logical operators in the right hand side.
- **Right-Hand-Side Removable Discontinuities** do not lead to discontinuities in the solution, but may lead to discontinuous higher order temporal derivatives and can be created by functions such as max or min in the right hand side.

## **12.6.1 Mathematical Considerations**

A detailed mathematical description of the required sensitivity formulas is provided in

• Fröhlich, F., Theis, F. J., Rädler, J. O., & Hasenauer, J. (2017). Parameter estimation for dynamical systems with discrete events and logical operations. Bioinformatics, 33(7), 1049-1056. doi[:10.1093/bioinformatics/btw764.](https://doi.org/10.1093/bioinformatics/btw764)

## **12.6.2 Algorithmic Considerations**

## **Solution Jump Discontinuities**

SUNDIALS by itself does not support solution jump discontinuities. We implement support by accessing private SUNDIALS API in amici::Solver::resetState(), amici::Solver::reInitPostProcess() and [amici::](#page-618-0) [Solver::reInitPostProcessB\(\)](#page-618-0). These functions reset interval variables to initial values to simulate a fresh integration start, but keep/update the solution history, which is important for adjoint solutions.

## **Right-Hand-Side Jump Discontinuities**

In principle these discontinuities do not need any special treatment, but empirically, the solver may overstep or completely ignore the discontinuity, leading to poor solution quality. This is particularly problematic when step size is large and changes in step size, which can be caused by parameter changes, inclusion of forward sensitivities or during backward solves, may alter solutions in unexpected ways. Accordingly, finite difference approximations, forward sensitivities as well as adjoint sensitivities will yield poor derivative approximations.

To address these issues, we use the built-in rootfinding functionality in SUNDIALS, which pauses the solver at the locations of discontinuities and avoids overstepping or ignoring of discontinuities.

Another difficulty comes with the evaluation of Heaviside functions. After or during processing of discontinuities, Heaviside functions need to be evaluated at the left and right hand limit of discontinuities. This is challenging as the solver may slightly over- or understep the discontinuity timepoint by a small epsilon and limits have to be correctly computed in both forward and backward passes.

To address this issue, AMICI uses a vector of Heaviside helper variables *h* that keeps track of the values of the Heaviside functions that have the respective root function as argument. These will be automatically updated during events and take either 0 or 1 values as appropriate pre/post event limits.

In order to fully support SBML events and Piecewise functions, AMICI uses the SUNDIALS functionality to only track zero crossings from negative to positive. Accordingly, two root functions are necessary to keep track of Heaviside functions and two Heaviside function helper variables will be created, where one corresponds to the value of *Heaviside(. . . )* and one to the value of *1-Heaviside(. . . )*. To ensure that Heaviside functions are correctly evaluated at the beginning of the simulation, Heaviside functions are implement as unit steps that evaluate to *1* at *0*. The arguments of Heaviside functions are normalized such that respective properties of Piecewise functions are conserved for the first Heaviside function variable. Accordingly, the value of of the second helper variable is incorrect when simulation starts when the respective Heaviside function evaluates to zero at initialization and should generally not be used.

## **Right-Hand-Side Removable Discontinuities**

Removable discontinuities do not require any special treatment. Numerically, this may be advantageous, but is currently not implemented.

## **CHAPTER**

# **THIRTEEN**

# **INDICES AND TABLES**

- genindex
- modindex
- search

## **PYTHON MODULE INDEX**

## a

amici, [243](#page-246-0) amici.amici, [245](#page-248-0) amici.bngl\_import, [322](#page-325-0) amici.conserved\_quantities\_demartino, [394](#page-397-0) amici.conserved\_quantities\_rref, [395](#page-398-0) amici.de\_export, [354](#page-357-0) amici.de\_model, [357](#page-360-0) amici.de\_model\_components, [367](#page-370-0) amici.gradient\_check, [390](#page-393-0) amici.import\_utils, [348](#page-351-0) amici.logging, [389](#page-392-0) amici.numpy, [396](#page-399-0) amici.pandas, [386](#page-389-0) amici.parameter\_mapping, [391](#page-394-0) amici.petab, [323](#page-326-0) amici.petab.conditions, [325](#page-328-0) amici.petab.import\_helpers, [327](#page-330-0) amici.petab.parameter\_mapping, [329](#page-332-0) amici.petab.petab\_import, [332](#page-335-0) amici.petab.pysb\_import, [333](#page-336-0) amici.petab.sbml\_import, [334](#page-337-0) amici.petab.simulations, [335](#page-338-0) amici.petab.simulator, [337](#page-340-0) amici.petab\_import, [339](#page-342-0) amici.petab\_import\_pysb, [343](#page-346-0) amici.petab\_objective, [343](#page-346-1) amici.petab\_simulate, [347](#page-350-0) amici.plotting, [384](#page-387-0) amici.pysb\_import, [319](#page-322-0) amici.sbml\_import, [314](#page-317-0) amici.sbml\_utils, [398](#page-401-0) amici.splines, [403](#page-406-0)

## **INDEX**

## Symbols

- \_USE\_MATH\_DEFINES (*C macro*), [705](#page-708-0)
- \_\_init\_\_() (*amici.ModelModule method*), [244](#page-247-0)
- \_\_init\_\_() (*amici.add\_path method*), [245](#page-248-1)
- \_\_init\_\_() (*amici.amici.Constraint method*), [248](#page-251-0)
- \_\_init\_\_() (*amici.amici.CpuTimer method*), [248](#page-251-0)
- \_\_init\_\_() (*amici.amici.ExpData method*), [249](#page-252-0)
- \_\_init\_\_() (*amici.amici.FixedParameterContext method*), [259](#page-262-0)
- \_\_init\_\_() (*amici.amici.InternalSensitivityMethod method*), [260](#page-263-0)
- \_\_init\_\_() (*amici.amici.InterpolationType method*), [260](#page-263-0)
- \_\_init\_\_() (*amici.amici.LinearMultistepMethod method*), [260](#page-263-0)
- \_\_init\_\_() (*amici.amici.LinearSolver method*), [260](#page-263-0)
- \_\_init\_\_() (*amici.amici.LogItem method*), [261](#page-264-0)
- \_\_init\_\_() (*amici.amici.Model method*), [261](#page-264-0)
- \_\_init\_\_() (*amici.amici.ModelDimensions method*), [280](#page-283-0)
- \_\_init\_\_() (*amici.amici.NewtonDampingFactorMode method*), [285](#page-288-0)
- \_\_init\_\_() (*amici.amici.NonlinearSolverIteration method*), [285](#page-288-0)
- \_\_init\_\_() (*amici.amici.ObservableScaling method*), [285](#page-288-0)
- \_\_init\_\_() (*amici.amici.ParameterScaling method*), [285](#page-288-0)
- \_\_init\_\_() (*amici.amici.RDataReporting method*), [285](#page-288-0)
- \_\_init\_\_() (*amici.amici.ReturnData method*), [286](#page-289-0)
- \_\_init\_\_() (*amici.amici.SecondOrderMode method*), [298](#page-301-0)
- \_\_init\_\_() (*amici.amici.SensitivityMethod method*), [299](#page-302-0)
- \_\_init\_\_() (*amici.amici.SensitivityOrder method*), [299](#page-302-0)
- \_\_init\_\_() (*amici.amici.SimulationParameters method*), [299](#page-302-0)
- \_\_init\_\_() (*amici.amici.Solver method*), [301](#page-304-0)
- \_\_init\_\_() (*amici.amici.SteadyStateComputationMode method*), [312](#page-315-0)
- \_\_init\_\_() (*amici.amici.SteadyStateSensitivityMode method*), [312](#page-315-0)
- \_\_init\_\_() (*amici.amici.SteadyStateStatus method*), [312](#page-315-0)
- \_\_init\_\_() (*amici.de\_export.DEExporter method*), [356](#page-359-0)
- \_\_init\_\_() (*amici.de\_model.DEModel method*), [358](#page-361-0)
- \_\_init\_\_() (*amici.de\_model\_components.AlgebraicEquation method*), [367](#page-370-1)
- \_\_init\_\_() (*amici.de\_model\_components.AlgebraicState method*), [368](#page-371-0)
- \_\_init\_\_() (*amici.de\_model\_components.ConservationLaw method*), [369](#page-372-0)
- \_\_init\_\_() (*amici.de\_model\_components.Constant method*), [370](#page-373-0)
- \_\_init\_\_() (*amici.de\_model\_components.DifferentialState method*), [371](#page-374-0)
- \_\_init\_\_() (*amici.de\_model\_components.Event method*), [373](#page-376-0)
- \_\_init\_\_() (*amici.de\_model\_components.EventObservable method*), [374](#page-377-0)
- \_\_init\_\_() (*amici.de\_model\_components.Expression method*), [375](#page-378-0)
- \_\_init\_\_() (*amici.de\_model\_components.LogLikelihoodRZ method*), [376](#page-379-0)
- \_\_init\_\_() (*amici.de\_model\_components.LogLikelihoodY method*), [377](#page-380-0)
- \_\_init\_\_() (*amici.de\_model\_components.LogLikelihoodZ method*), [378](#page-381-0)
- \_\_init\_\_() (*amici.de\_model\_components.ModelQuantity method*), [378](#page-381-0)
- \_\_init\_\_() (*amici.de\_model\_components.Observable method*), [379](#page-382-0)
- \_\_init\_\_() (*amici.de\_model\_components.Parameter method*), [380](#page-383-0)
- \_\_init\_\_() (*amici.de\_model\_components.SigmaY method*), [381](#page-384-0)
- \_\_init\_\_() (*amici.de\_model\_components.SigmaZ method*), [382](#page-385-0)
- \_\_init\_\_() (*amici.de\_model\_components.State method*), [383](#page-386-0)
- \_\_init\_\_() (*amici.import\_utils.CircularDependencyError method*), [349](#page-352-0)
- \_\_init\_\_() (*amici.import\_utils.ObservableTransformation method*), [350](#page-353-0)

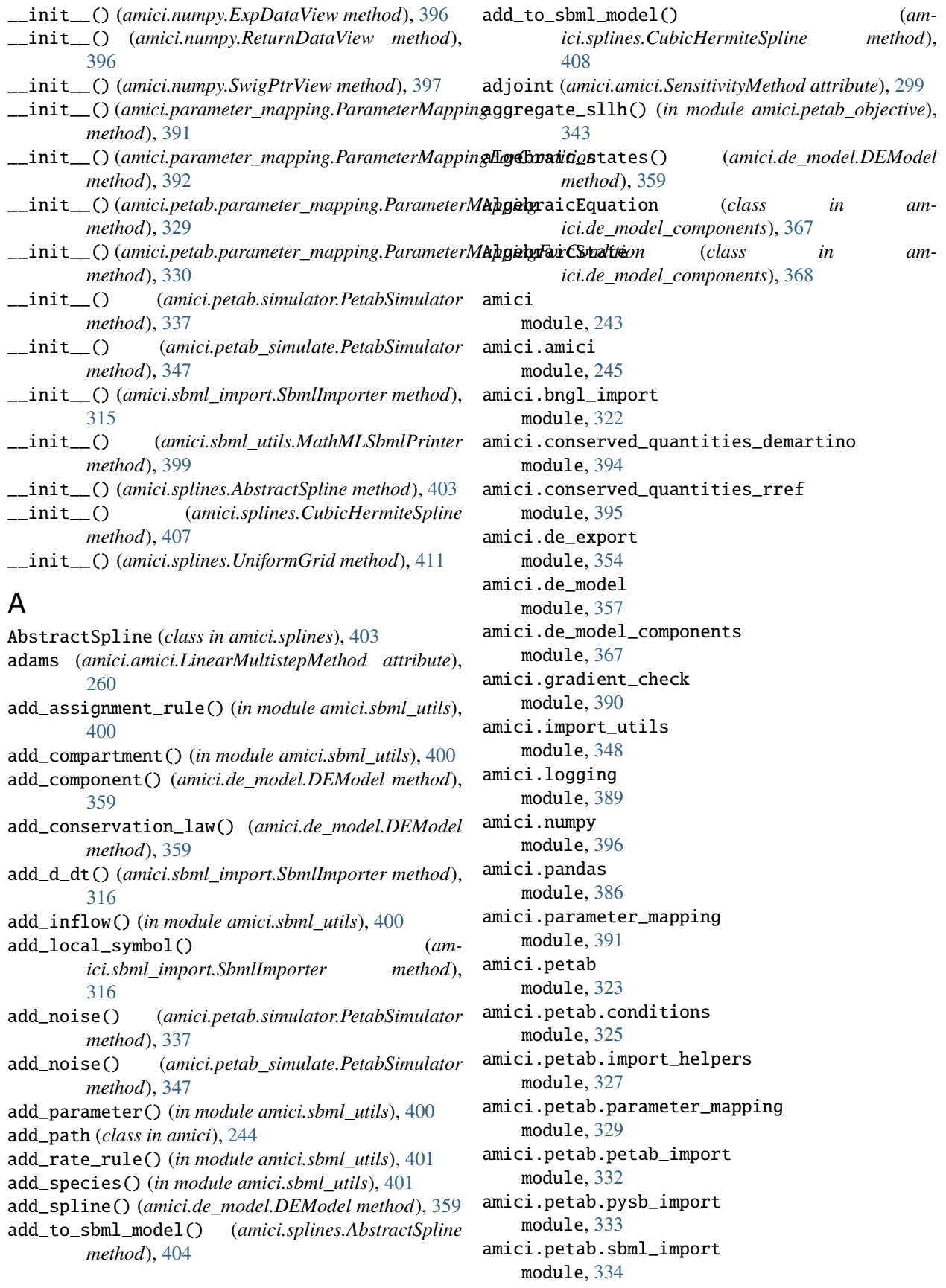

amici.petab.simulations module, [335](#page-338-1) amici.petab.simulator module, [337](#page-340-1) amici.petab\_import module, [339](#page-342-1) amici.petab\_import\_pysb module, [343](#page-346-2) amici.petab\_objective module, [343](#page-346-2) amici.petab\_simulate module, [347](#page-350-1) amici.plotting module, [384](#page-387-1) amici.pysb\_import module, [319](#page-322-1) amici.sbml\_import module, [314](#page-317-1) amici.sbml\_utils module, [398](#page-401-1) amici.splines module, [403](#page-406-1) amici::AbstractModel (*C++ class*), [434](#page-437-0) amici::AbstractModel::~AbstractModel (*C++ function*), [434](#page-437-0) amici::AbstractModel::fcreate\_splines (*C++ function*), [453](#page-456-0) amici::AbstractModel::fdeltaqB (*C++ function*), [444](#page-447-0) amici::AbstractModel::fdeltasx (*C++ function*), [443](#page-446-0) amici::AbstractModel::fdeltax (*C++ function*), [443](#page-446-0) amici::AbstractModel::fdeltaxB (*C++ function*), [444](#page-447-0) amici::AbstractModel::fdJrzdsigma (*C++ function*), [449](#page-452-0) amici::AbstractModel::fdJrzdz (*C++ function*), [448](#page-451-0) amici::AbstractModel::fdJydsigma (*C++ function*), [447](#page-450-0) amici::AbstractModel::fdJydy (*C++ function*), [447](#page-450-0) amici::AbstractModel::fdJydy\_colptrs (*C++ function*), [447](#page-450-0) amici::AbstractModel::fdJydy\_rowvals (*C++ function*), [447](#page-450-0) amici::AbstractModel::fdJzdsigma (*C++ function*), [448](#page-451-0) amici::AbstractModel::fdJzdz (*C++ function*), [448](#page-451-0) amici::AbstractModel::fdrzdp (*C++ function*), [442](#page-445-0) amici::AbstractModel::fdrzdx (*C++ function*), [443](#page-446-0) amici::AbstractModel::fdsigmaydp (*C++ function*), [445](#page-448-0)

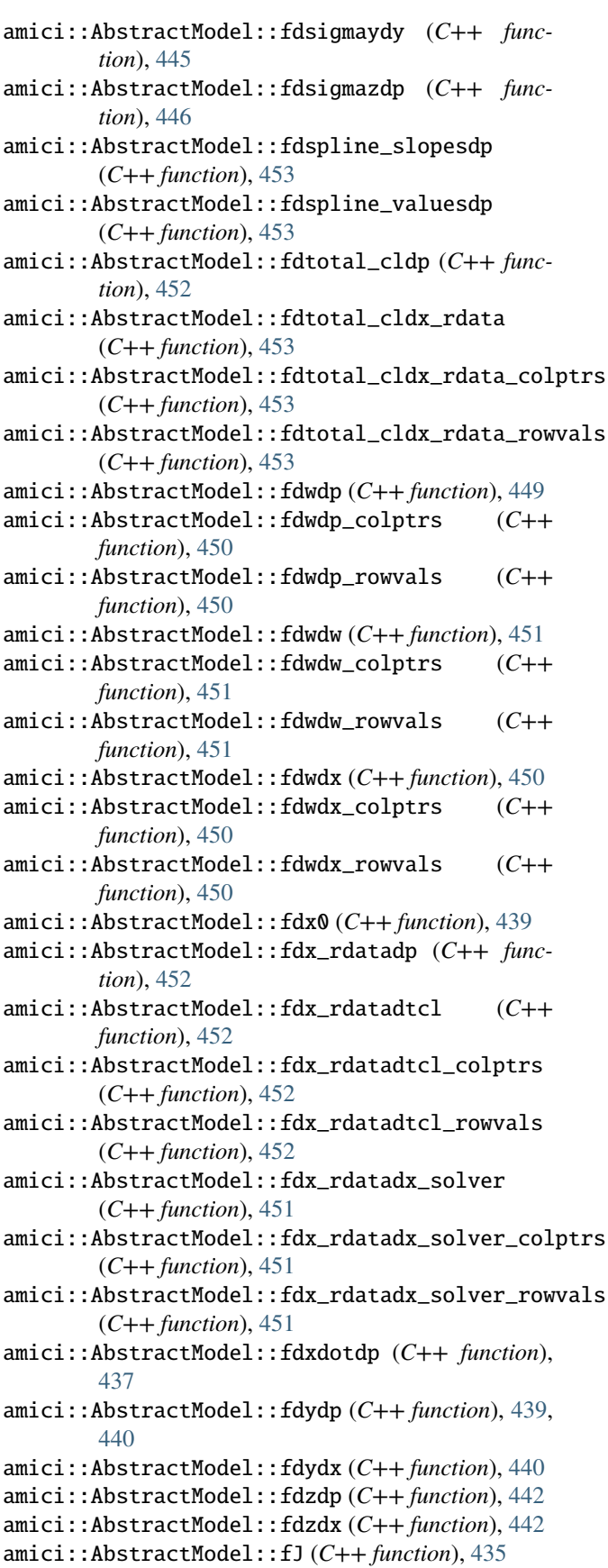

amici::AbstractModel::fJB (*C++ function*), [436](#page-439-0) amici::AbstractModel::fJDiag (*C++ function*), [436](#page-439-0) amici::AbstractModel::fJrz (*C++ function*), [447](#page-450-0) amici::AbstractModel::fJSparse (*C++ function*), [436](#page-439-0) amici::AbstractModel::fJSparseB (*C++ function*), [436](#page-439-0) amici::AbstractModel::fJSparseB\_ss (*C++ function*), [435](#page-438-0) amici::AbstractModel::fJv (*C++ function*), [437](#page-440-0) amici::AbstractModel::fJy (*C++ function*), [446](#page-449-0) amici::AbstractModel::fJz (*C++ function*), [446](#page-449-0) amici::AbstractModel::froot (*C++ function*), [434](#page-437-0) amici::AbstractModel::frz (*C++ function*), [441](#page-444-0) amici::AbstractModel::fsigmay (*C++ function*), [445](#page-448-0) amici::AbstractModel::fsigmaz (*C++ function*), [446](#page-449-0) amici::AbstractModel::fsrz (*C++ function*), [441](#page-444-0) amici::AbstractModel::fstau (*C++ function*), [439](#page-442-0) amici::AbstractModel::fsx0 (*C++ function*), [438](#page-441-0) amici::AbstractModel::fsx0\_fixedParameters (*C++ function*), [438](#page-441-0) amici::AbstractModel::fsxdot (*C++ function*), [434](#page-437-0) amici::AbstractModel::fsz (*C++ function*), [441](#page-444-0) amici::AbstractModel::fw (*C++ function*), [449](#page-452-0) amici::AbstractModel::fx0 (*C++ function*), [437](#page-440-0) amici::AbstractModel::fx0\_fixedParameters (*C++ function*), [438](#page-441-0) amici::AbstractModel::fxBdot\_ss (*C++ function*), [435](#page-438-0) amici::AbstractModel::fxdot (*C++ function*), [434](#page-437-0) amici::AbstractModel::fy (*C++ function*), [439](#page-442-0) amici::AbstractModel::fz (*C++ function*), [440](#page-443-0) amici::AbstractModel::getAmiciCommit (*C++ function*), [437](#page-440-0) amici::AbstractModel::getAmiciVersion (*C++ function*), [437](#page-440-0) amici::AbstractModel::getSolver (*C++ function*), [434](#page-437-0) amici::AbstractModel::isFixedParameterStateReinitializa&ionAllowed (*C++ function*), [438](#page-441-0) amici::AbstractModel::writeSteadystateJB (*C++ function*), [435](#page-438-0) amici::AbstractSpline (*C++ class*), [454](#page-457-0) amici::AbstractSpline::~AbstractSpline (*C++ function*), [454](#page-457-0) amici::AbstractSpline::AbstractSpline (*C++ function*), [454](#page-457-0) amici::AbstractSpline::coefficients (*C++ member*), [458](#page-461-0) amici::AbstractSpline::coefficients\_extrapolate amici::amici\_daxpy (*C++ function*), [670](#page-673-0) (*C++ member*), [458](#page-461-0)

(*C++ member*), [458](#page-461-0) amici::AbstractSpline::coefficients\_sensi (*C++ member*), [458](#page-461-0) amici::AbstractSpline::compute\_coefficients (*C++ function*), [454](#page-457-0) amici::AbstractSpline::compute\_coefficients\_sensi (*C++ function*), [454](#page-457-0) amici::AbstractSpline::compute\_final\_sensitivity (*C++ function*), [456](#page-459-0) amici::AbstractSpline::compute\_final\_value (*C++ function*), [456](#page-459-0) amici::AbstractSpline::get\_equidistant\_spacing (*C++ function*), [457](#page-460-0) amici::AbstractSpline::get\_final\_sensitivity (*C++ function*), [457](#page-460-0) amici::AbstractSpline::get\_final\_sensitivity\_scaled (*C++ function*), [457](#page-460-0) amici::AbstractSpline::get\_final\_value (*C++ function*), [456](#page-459-0) amici::AbstractSpline::get\_final\_value\_scaled (*C++ function*), [456](#page-459-0) amici::AbstractSpline::get\_logarithmic\_parametrization (*C++ function*), [457](#page-460-0) amici::AbstractSpline::get\_node\_value (*C++ function*), [455](#page-458-0) amici::AbstractSpline::get\_node\_value\_scaled (*C++ function*), [455](#page-458-0) amici::AbstractSpline::get\_sensitivity (*C++ function*), [455,](#page-458-0) [456](#page-459-0) amici::AbstractSpline::get\_sensitivity\_scaled (*C++ function*), [456](#page-459-0) amici::AbstractSpline::get\_value (*C++ function*), [455](#page-458-0) amici::AbstractSpline::get\_value\_scaled (*C++ function*), [455](#page-458-0) amici::AbstractSpline::n\_nodes (*C++ function*), [457](#page-460-0) amici::AbstractSpline::node\_values\_ (*C++ member*), [458](#page-461-0) amici::AbstractSpline::nodes\_ (*C++ member*), amici::AbstractSpline::set\_final\_sensitivity\_scaled (*C++ function*), [457](#page-460-0) amici::AbstractSpline::set\_final\_value\_scaled (*C++ function*), [457](#page-460-0) amici::addSlice (*C++ function*), [669,](#page-672-0) [670](#page-673-0) amici::AMICI\_CONSTR\_FAIL (*C++ member*), [699](#page-702-0) amici::AMICI\_CONV\_FAILURE (*C++ member*), [699](#page-702-0) amici::AMICI\_DAMPING\_FACTOR\_ERROR (*C++ member*), [699](#page-702-0) amici::AMICI\_DATA\_RETURN (*C++ member*), [699](#page-702-0)

amici::amici\_dgemm (*C++ function*), [670](#page-673-0)

amici::AbstractSpline::coefficients\_extrapolatamisensiamici\_dgemv (C++ function), [671](#page-674-0)

- amici::AMICI\_ERR\_FAILURE (*C++ member*), [699](#page-702-0)
- amici::AMICI\_ERROR (*C++ member*), [700](#page-703-0)
- amici::AMICI\_FIRST\_RHSFUNC\_ERR (*C++ member*), [700](#page-703-0)
- amici::AMICI\_ILL\_INPUT (*C++ member*), [700](#page-703-0)
- amici::AMICI\_LSETUP\_FAIL (*C++ member*), [700](#page-703-0)
- amici::AMICI\_MAX\_TIME\_EXCEEDED (*C++ member*), [701](#page-704-0)
- amici::AMICI\_NO\_STEADY\_STATE (*C++ member*), [701](#page-704-0)
- amici::AMICI\_NORMAL (*C++ member*), [701](#page-704-0)
- amici::AMICI\_NOT\_IMPLEMENTED (*C++ member*), [701](#page-704-0)
- amici::AMICI\_NOT\_RUN (*C++ member*), [701](#page-704-0)
- amici::AMICI\_ONE\_STEP (*C++ member*), [702](#page-705-0)
- amici::AMICI\_ONEOUTPUT (*C++ member*), [702](#page-705-0)
- amici::AMICI\_PREEQUILIBRATE (*C++ member*), [702](#page-705-0)
- amici::AMICI\_RECOVERABLE\_ERROR (*C++ member*), [702](#page-705-0)
- amici::AMICI\_RHSFUNC\_FAIL (*C++ member*), [703](#page-706-0)
- amici::AMICI\_ROOT\_RETURN (*C++ member*), [703](#page-706-0)
- amici::AMICI\_SINGULAR\_JACOBIAN (*C++ member*), [703](#page-706-0)
- amici::AMICI\_SUCCESS (*C++ member*), [703](#page-706-0)
- amici::AMICI\_TOO\_MUCH\_ACC (*C++ member*), [703](#page-706-0)
- amici::AMICI\_TOO\_MUCH\_WORK (*C++ member*), [704](#page-707-0)
- amici::AMICI\_UNRECOVERABLE\_ERROR (*C++ member*), [704](#page-707-0)
- amici::AmiException (*C++ class*), [459](#page-462-0)
- amici::AmiException::AmiException (*C++ function*), [459](#page-462-0)
- amici::AmiException::getBacktrace (*C++ function*), [459](#page-462-0)
- amici::AmiException::storeBacktrace (*C++ function*), [459](#page-462-0)
- amici::AmiException::storeMessage (*C++ function*), [459](#page-462-0)
- amici::AmiException::what (*C++ function*), [459](#page-462-0)
- amici::AmiVector (*C++ class*), [460](#page-463-0)
- amici::AmiVector::~AmiVector (*C++ function*), [460](#page-463-0)
- amici::AmiVector::abs (*C++ function*), [462](#page-465-0)
- amici::AmiVector::AmiVector (*C++ function*), [460](#page-463-0)
- amici::AmiVector::at (*C++ function*), [462](#page-465-0)
- amici::AmiVector::begin (*C++ function*), [461](#page-464-0)
- amici::AmiVector::boost::serialization::serialize amici::BLASLayout::colMajor (*C++ enumerator*), (*C++ function*), [463](#page-466-0)
- amici::AmiVector::copy (*C++ function*), [462](#page-465-0)
- amici::AmiVector::data (*C++ function*), [461](#page-464-0)
- amici::AmiVector::end (*C++ function*), [461](#page-464-0)
- amici::AmiVector::getLength (*C++ function*), [462](#page-465-0)
- amici::AmiVector::getNVector (*C++ function*), [461](#page-464-0)
- amici::AmiVector::getVector (*C++ function*), [461](#page-464-0)
- amici::AmiVector::minus (*C++ function*), [462](#page-465-0)
- amici::AmiVector::operator\*= (*C++ function*), [461](#page-464-0)
- amici::AmiVector::operator/= (*C++ function*), [461](#page-464-0)
- amici::AmiVector::operator= (*C++ function*), [460](#page-463-0)
- amici::AmiVector::operator[] (*C++ function*), [462](#page-465-0)
- amici::AmiVector::set (*C++ function*), [462](#page-465-0)
- amici::AmiVector::zero (*C++ function*), [462](#page-465-0)
- amici::AmiVectorArray (*C++ class*), [463](#page-466-0)
- amici::AmiVectorArray::~AmiVectorArray (*C++ function*), [463](#page-466-0)
- amici::AmiVectorArray::AmiVectorArray (*C++ function*), [463](#page-466-0)
- amici::AmiVectorArray::at (*C++ function*), [464](#page-467-0)
- amici::AmiVectorArray::copy (*C++ function*), [465](#page-468-0)
- amici::AmiVectorArray::data (*C++ function*), [464](#page-467-0)
- amici::AmiVectorArray::flatten\_to\_vector
- (*C++ function*), [465](#page-468-0) amici::AmiVectorArray::getLength (*C++ function*), [465](#page-468-0)
- amici::AmiVectorArray::getNVector (*C++ function*), [464](#page-467-0)
- amici::AmiVectorArray::getNVectorArray (*C++ function*), [464](#page-467-0)
- amici::AmiVectorArray::operator= (*C++ function*), [463](#page-466-0)
- amici::AmiVectorArray::operator[] (*C++ function*), [465](#page-468-0)
- amici::AmiVectorArray::zero (*C++ function*), [465](#page-468-0)
- amici::backtraceString (*C++ function*), [672](#page-675-0)
- amici::BackwardProblem (*C++ class*), [466](#page-469-0)
- amici::BackwardProblem::BackwardProblem (*C++ function*), [466](#page-469-0)
- amici::BackwardProblem::getAdjointQuadrature (*C++ function*), [466](#page-469-0)
- amici::BackwardProblem::getAdjointState (*C++ function*), [466](#page-469-0)
- amici::BackwardProblem::getdJydx (*C++ function*), [466](#page-469-0)
- amici::BackwardProblem::gett (*C++ function*), [466](#page-469-0)
- amici::BackwardProblem::getwhich (*C++ function*), [466](#page-469-0)
- amici::BackwardProblem::getwhichptr (*C++ function*), [466](#page-469-0)
- amici::BackwardProblem::workBackwardProblem (*C++ function*), [466](#page-469-0)
- amici::BLASLayout (*C++ enum*), [656](#page-659-0)
- [656](#page-659-0)
- amici::BLASLayout::rowMajor (*C++ enumerator*), [656](#page-659-0)
- amici::BLASTranspose (*C++ enum*), [656](#page-659-0)
- amici::BLASTranspose::conjTrans (*C++ enumerator*), [656](#page-659-0)
- amici::BLASTranspose::noTrans (*C++ enumerator*), [656](#page-659-0)
- amici::BLASTranspose::trans (*C++ enumerator*), [656](#page-659-0)
- amici::checkBufferSize (*C++ function*), [672](#page-675-0)

amici::checkSigmaPositivity (*C++ function*), [672,](#page-675-0) [673](#page-676-0) amici::ConditionContext (*C++ class*), [467](#page-470-0) amici::ConditionContext::~ConditionContext (*C++ function*), [467](#page-470-0) amici::ConditionContext::applyCondition (*C++ function*), [467](#page-470-0) amici::ConditionContext::ConditionContext (*C++ function*), [467](#page-470-0) amici::ConditionContext::operator= (*C++ function*), [467](#page-470-0) amici::ConditionContext::restore (*C++ function*), [467](#page-470-0) amici::const\_N\_Vector (*C++ type*), [708](#page-711-0) amici::Constraint (*C++ enum*), [657](#page-660-0) amici::Constraint::negative (*C++ enumerator*), [657](#page-660-0) amici::Constraint::non\_negative (*C++ enumerator*), [657](#page-660-0) amici::Constraint::non\_positive (*C++ enumerator*), [657](#page-660-0) amici::Constraint::none (*C++ enumerator*), [657](#page-660-0) amici::Constraint::positive (*C++ enumerator*), [657](#page-660-0) amici::ContextManager (*C++ class*), [468](#page-471-0) amici::ContextManager::ContextManager (*C++ function*), [468](#page-471-0) amici::CpuTimer (*C++ class*), [468](#page-471-0) amici::CpuTimer::CpuTimer (*C++ function*), [468](#page-471-0) amici::CpuTimer::elapsed\_milliseconds (*C++ function*), [469](#page-472-0) amici::CpuTimer::elapsed\_seconds (*C++ function*), [468](#page-471-0) amici::CpuTimer::reset (*C++ function*), [468](#page-471-0) amici::CpuTimer::uses\_thread\_clock (*C++ member*), [469](#page-472-0) amici::CvodeException (*C++ class*), [469](#page-472-0) amici::CvodeException::CvodeException (*C++ function*), [469](#page-472-0) amici::CVodeSolver (*C++ class*), [470](#page-473-0) amici::CVodeSolver::~CVodeSolver (*C++ function*), [470](#page-473-0) amici::CVodeSolver::adjInit (*C++ function*), [476](#page-479-0) amici::CVodeSolver::allocateSolver (*C++ function*), [474](#page-477-0) amici::CVodeSolver::allocateSolverB (*C++ function*), [476](#page-479-0) amici::CVodeSolver::apply\_constraints (*C++ function*), [479](#page-482-0) amici::CVodeSolver::apply\_max\_conv\_fails (*C++ function*), [479](#page-482-0) amici::CVodeSolver::apply\_max\_nonlin\_iters (*C++ function*), [479](#page-482-0) amici::CVodeSolver::apply\_max\_step\_size

(*C++ function*), [480](#page-483-0) amici::CVodeSolver::binit (*C++ function*), [478](#page-481-0) amici::CVodeSolver::boost::serialization::serialize (*C++ function*), [480](#page-483-0) amici::CVodeSolver::calcIC (*C++ function*), [473](#page-476-0) amici::CVodeSolver::calcICB (*C++ function*), [473](#page-476-0) amici::CVodeSolver::clone (*C++ function*), [470](#page-473-0) amici::CVodeSolver::diag (*C++ function*), [477](#page-480-0) amici::CVodeSolver::diagB (*C++ function*), [477](#page-480-0) amici::CVodeSolver::getAdjBmem (*C++ function*), [478](#page-481-0) amici::CVodeSolver::getB (*C++ function*), [473](#page-476-0) amici::CVodeSolver::getDky (*C++ function*), [471](#page-474-0) amici::CVodeSolver::getDkyB (*C++ function*), [472](#page-475-0) amici::CVodeSolver::getLastOrder (*C++ function*), [478](#page-481-0) amici::CVodeSolver::getModel (*C++ function*), [472](#page-475-0) amici::CVodeSolver::getNumErrTestFails (*C++ function*), [477](#page-480-0) amici::CVodeSolver::getNumNonlinSolvConvFails (*C++ function*), [477](#page-480-0) amici::CVodeSolver::getNumRhsEvals (*C++ function*), [477](#page-480-0) amici::CVodeSolver::getNumSteps (*C++ function*), [477](#page-480-0) amici::CVodeSolver::getQuad (*C++ function*), [473](#page-476-0) amici::CVodeSolver::getQuadB (*C++ function*), [473](#page-476-0) amici::CVodeSolver::getQuadDky (*C++ function*), [473](#page-476-0) amici::CVodeSolver::getQuadDkyB (*C++ function*), [471](#page-474-0) amici::CVodeSolver::getRootInfo (*C++ function*), [472](#page-475-0) amici::CVodeSolver::getSens (*C++ function*), [473](#page-476-0) amici::CVodeSolver::getSensDky (*C++ function*), [471](#page-474-0) amici::CVodeSolver::init (*C++ function*), [478](#page-481-0) amici::CVodeSolver::initSteadystate (*C++ function*), [478](#page-481-0) amici::CVodeSolver::operator== (*C++ function*), [480](#page-483-0) amici::CVodeSolver::qbinit (*C++ function*), [478](#page-481-0) amici::CVodeSolver::quadInit (*C++ function*), [476](#page-479-0) amici::CVodeSolver::quadReInitB (*C++ function*), [471](#page-474-0) amici::CVodeSolver::quadSStolerances (*C++ function*), [476](#page-479-0) amici::CVodeSolver::quadSStolerancesB (*C++ function*), [476](#page-479-0) amici::CVodeSolver::reInit (*C++ function*), [470](#page-473-0) amici::CVodeSolver::reInitB (*C++ function*), [470](#page-473-0) amici::CVodeSolver::reInitPostProcess (*C++ function*), [474](#page-477-0)

amici::CVodeSolver::reInitPostProcessB (*C++*

*function*), [474](#page-477-0) amici::CVodeSolver::reInitPostProcessF (*C++* amici::CVodeSolver::setSparseJacFnB (*C++ function*), [473](#page-476-0) amici::CVodeSolver::resetState (*C++ function*), [475](#page-478-0) amici::CVodeSolver::rootInit (*C++ function*), [479](#page-482-0) amici::CVodeSolver::sensInit1 (*C++ function*), [478](#page-481-0) amici::CVodeSolver::sensReInit (*C++ function*), [470](#page-473-0) amici::CVodeSolver::sensToggleOff (*C++ function*), [470](#page-473-0) amici::CVodeSolver::setBandJacFn (*C++ function*), [479](#page-482-0) amici::CVodeSolver::setBandJacFnB (*C++ function*), [479](#page-482-0) amici::CVodeSolver::setDenseJacFn (*C++ function*), [479](#page-482-0) amici::CVodeSolver::setDenseJacFnB (*C++ function*), [479](#page-482-0) amici::CVodeSolver::setErrHandlerFn (*C++ function*), [475](#page-478-0) amici::CVodeSolver::setId (*C++ function*), [475](#page-478-0) amici::CVodeSolver::setJacTimesVecFn (*C++ function*), [479](#page-482-0) amici::CVodeSolver::setJacTimesVecFnB (*C++ function*), [479](#page-482-0) amici::CVodeSolver::setLinearSolver (*C++ function*), [472](#page-475-0) amici::CVodeSolver::setLinearSolverB (*C++ function*), [472](#page-475-0) amici::CVodeSolver::setMaxNumSteps (*C++ function*), [475](#page-478-0) amici::CVodeSolver::setMaxNumStepsB (*C++ function*), [476](#page-479-0) amici::CVodeSolver::setNonLinearSolver (*C++ function*), [472](#page-475-0) amici::CVodeSolver::setNonLinearSolverB (*C++ function*), [472](#page-475-0) amici::CVodeSolver::setNonLinearSolverSens (*C++ function*), [472](#page-475-0) amici::CVodeSolver::setQuadErrCon (*C++ function*), [474](#page-477-0) amici::CVodeSolver::setQuadErrConB (*C++ function*), [474](#page-477-0) amici::CVodeSolver::setSensErrCon (*C++ function*), [474](#page-477-0) amici::CVodeSolver::setSensParams (*C++ function*), [476](#page-479-0) amici::CVodeSolver::setSensSStolerances (*C++ function*), [474](#page-477-0) amici::CVodeSolver::setSparseJacFn (*C++ function*), [479](#page-482-0) amici::CVodeSolver::setSparseJacFn\_ss (*C++* [472](#page-475-0) [475](#page-478-0) [473](#page-476-0) [486](#page-489-0) [483](#page-486-0)

*function*), [479](#page-482-0)

- *function*), [479](#page-482-0)
- amici::CVodeSolver::setSStolerances (*C++ function*), [474](#page-477-0)
- amici::CVodeSolver::setSStolerancesB (*C++ function*), [476](#page-479-0)
- amici::CVodeSolver::setStabLimDet (*C++ function*), [475](#page-478-0)
- amici::CVodeSolver::setStabLimDetB (*C++ function*), [475](#page-478-0)
- amici::CVodeSolver::setStopTime (*C++ function*),
- amici::CVodeSolver::setSuppressAlg (*C++ function*), [475](#page-478-0)
- amici::CVodeSolver::setUserData (*C++ function*),
- amici::CVodeSolver::setUserDataB (*C++ function*), [475](#page-478-0)
- amici::CVodeSolver::solve (*C++ function*), [471](#page-474-0)
- amici::CVodeSolver::solveB (*C++ function*), [471](#page-474-0)
- amici::CVodeSolver::solveF (*C++ function*), [471](#page-474-0)
- amici::CVodeSolver::Solver (*C++ function*), [472,](#page-475-0)
- amici::CVodeSolver::turnOffRootFinding (*C++ function*), [472](#page-475-0)

amici::deserializeFromChar (*C++ function*), [673](#page-676-0)

- amici::deserializeFromString (*C++ function*), [673](#page-676-0)
- amici::dotProd (*C++ function*), [674](#page-677-0)
- amici::ExpData (*C++ class*), [480](#page-483-0)
- amici::ExpData::~ExpData (*C++ function*), [482](#page-485-0)
- amici::ExpData::applyDataDimension (*C++ function*), [486](#page-489-0)
- amici::ExpData::applyDimensions (*C++ function*),
- amici::ExpData::applyEventDimension (*C++ function*), [486](#page-489-0)
- amici::ExpData::checkDataDimension (*C++ function*), [486](#page-489-0)
- amici::ExpData::checkEventsDimension (*C++ function*), [487](#page-490-0)
- amici::ExpData::clear\_observations (*C++ function*), [486](#page-489-0)
- amici::ExpData::ExpData (*C++ function*), [481,](#page-484-0) [482](#page-485-0)
- amici::ExpData::getObservedData (*C++ function*),
- amici::ExpData::getObservedDataPtr (*C++ function*), [483](#page-486-0)
- amici::ExpData::getObservedDataStdDev (*C++ function*), [484](#page-487-0)
- amici::ExpData::getObservedDataStdDevPtr (*C++ function*), [484](#page-487-0)
- amici::ExpData::getObservedEvents (*C++ function*), [485](#page-488-0)

amici::ExpData::getObservedEventsPtr (*C++ function*), [485](#page-488-0) amici::ExpData::getObservedEventsStdDev (*C++ function*), [486](#page-489-0) amici::ExpData::getObservedEventsStdDevPtr (*C++ function*), [486](#page-489-0) amici::ExpData::getTimepoint (*C++ function*), [483](#page-486-0) amici::ExpData::getTimepoints (*C++ function*), [483](#page-486-0) amici::ExpData::id (*C++ member*), [486](#page-489-0) amici::ExpData::isSetObservedData (*C++ function*), [483](#page-486-0) amici::ExpData::isSetObservedDataStdDev (*C++ function*), [484](#page-487-0) amici::ExpData::isSetObservedEvents (*C++ function*), [485](#page-488-0) amici::ExpData::isSetObservedEventsStdDev (*C++ function*), [486](#page-489-0) amici::ExpData::nmaxevent (*C++ function*), [482](#page-485-0) amici::ExpData::nmaxevent\_ (*C++ member*), [487](#page-490-0) amici::ExpData::nt (*C++ function*), [482](#page-485-0) amici::ExpData::nytrue (*C++ function*), [482](#page-485-0) amici::ExpData::nytrue\_ (*C++ member*), [487](#page-490-0) amici::ExpData::nztrue (*C++ function*), [482](#page-485-0) amici::ExpData::nztrue\_ (*C++ member*), [487](#page-490-0) amici::ExpData::observed\_data\_ (*C++ member*), [487](#page-490-0) amici::ExpData::observed\_data\_std\_dev\_ (*C++ member*), [487](#page-490-0) amici::ExpData::observed\_events\_ (*C++ member*), [487](#page-490-0) amici::ExpData::observed\_events\_std\_dev\_ (*C++ member*), [487](#page-490-0) amici::ExpData::operator== (*C++ function*), [487](#page-490-0) amici::ExpData::setObservedData (*C++ function*), [483](#page-486-0) amici::ExpData::setObservedDataStdDev (*C++ function*), [484](#page-487-0) amici::ExpData::setObservedEvents (*C++ function*), [485](#page-488-0) amici::ExpData::setObservedEventsStdDev (*C++ function*), [485,](#page-488-0) [486](#page-489-0) amici::ExpData::setTimepoints (*C++ function*), [482](#page-485-0) amici::FinalStateStorer (*C++ class*), [488](#page-491-0) amici::FinalStateStorer::~FinalStateStorer (*C++ function*), [488](#page-491-0) amici::FinalStateStorer::FinalStateStorer (*C++ function*), [488](#page-491-0) amici::FinalStateStorer::operator= (*C++ function*), [488](#page-491-0) amici::FixedParameterContext (*C++ enum*), [657](#page-660-0) (*C++ enumerator*), [657](#page-660-0)

 $(C++$  amici::FixedParameterContext::presimulation (*C++ enumerator*), [657](#page-660-0) amici::FixedParameterContext::simulation (*C++ enumerator*), [657](#page-660-0) amici::ForwardProblem (*C++ class*), [488](#page-491-0) amici::ForwardProblem::~ForwardProblem (*C++ function*), [489](#page-492-0) amici::ForwardProblem::edata (*C++ member*), [491](#page-494-0) amici::ForwardProblem::ForwardProblem (*C++ function*), [488](#page-491-0) amici::ForwardProblem::getAdjointUpdates (*C++ function*), [489](#page-492-0) amici::ForwardProblem::getCurrentTimeIteration (*C++ function*), [490](#page-493-0) amici::ForwardProblem::getDiscontinuities (*C++ function*), [490](#page-493-0) amici::ForwardProblem::getDJydx (*C++ function*), [490](#page-493-0) amici::ForwardProblem::getDJzdx (*C++ function*), [490](#page-493-0) amici::ForwardProblem::getEventCounter (*C++ function*), [491](#page-494-0) amici::ForwardProblem::getFinalSimulationState (*C++ function*), [491](#page-494-0) amici::ForwardProblem::getFinalTime (*C++ function*), [490](#page-493-0) amici::ForwardProblem::getInitialSimulationState (*C++ function*), [491](#page-494-0) amici::ForwardProblem::getNumberOfRoots (*C++ function*), [489](#page-492-0)

- amici::ForwardProblem::getRHSAtDiscontinuities (*C++ function*), [489](#page-492-0)
- amici::ForwardProblem::getRHSBeforeDiscontinuities (*C++ function*), [489](#page-492-0)
- amici::ForwardProblem::getRootCounter (*C++ function*), [491](#page-494-0)
- amici::ForwardProblem::getRootIndexes (*C++ function*), [490](#page-493-0)
- amici::ForwardProblem::getSimulationStateEvent (*C++ function*), [491](#page-494-0)
- amici::ForwardProblem::getSimulationStateTimepoint (*C++ function*), [491](#page-494-0)
- amici::ForwardProblem::getState (*C++ function*), [489](#page-492-0)
- amici::ForwardProblem::getStateDerivative (*C++ function*), [489](#page-492-0)
- amici::ForwardProblem::getStateDerivativePointer (*C++ function*), [490](#page-493-0)
- amici::ForwardProblem::getStateDerivativeSensitivityPointer (*C++ function*), [490](#page-493-0)
- amici::ForwardProblem::getStatePointer (*C++ function*), [490](#page-493-0)
- amici::FixedParameterContext::preequilibration amici::ForwardProblem::getStatesAtDiscontinuities (*C++ function*), [489](#page-492-0)

amici::ForwardProblem::getStateSensitivity (*C++ function*), [489](#page-492-0) amici::ForwardProblem::getStateSensitivityPoindmenci::HermiteSpline::compute\_coefficients (*C++ function*), [490](#page-493-0) amici::ForwardProblem::getTime (*C++ function*), [489](#page-492-0) amici::ForwardProblem::model (*C++ member*), [491](#page-494-0) amici::ForwardProblem::solver (*C++ member*), [491](#page-494-0) amici::ForwardProblem::workForwardProblem (*C++ function*), [489](#page-492-0) amici::getScaledParameter (*C++ function*), [674](#page-677-0) amici::getUnscaledParameter (*C++ function*), [674](#page-677-0) amici::hdf5::attributeExists (*C++ function*), [675](#page-678-0) amici::hdf5::createAndWriteDouble1DDataset (*C++ function*), [675](#page-678-0) amici::hdf5::createAndWriteDouble2DDataset (*C++ function*), [676](#page-679-0) amici::hdf5::createAndWriteDouble3DDataset (*C++ function*), [676](#page-679-0) amici::hdf5::createAndWriteInt1DDataset (*C++ function*), [677](#page-680-0) amici::hdf5::createAndWriteInt2DDataset (*C++ function*), [677](#page-680-0) amici::hdf5::createGroup (*C++ function*), [678](#page-681-0) amici::hdf5::createOrOpenForWriting (*C++ function*), [678](#page-681-0) amici::hdf5::getDoubleDataset1D (*C++ function*), [678](#page-681-0) amici::hdf5::getDoubleDataset2D (*C++ function*), [679](#page-682-0) amici::hdf5::getDoubleDataset3D (*C++ function*), [679](#page-682-0) amici::hdf5::getDoubleScalarAttribute (*C++ function*), [680](#page-683-0) amici::hdf5::getIntDataset1D (*C++ function*), [680](#page-683-0) amici::hdf5::getIntScalarAttribute (*C++ function*), [680](#page-683-0) amici::hdf5::getStringAttribute (*C++ function*), [681](#page-684-0) amici::hdf5::locationExists (*C++ function*), [681,](#page-684-0) [682](#page-685-0) amici::hdf5::readModelDataFromHDF5 (*C++ function*), [682](#page-685-0) amici::hdf5::readSimulationExpData (*C++ function*), [683](#page-686-0) amici::hdf5::readSolverSettingsFromHDF5 (*C++ function*), [683,](#page-686-0) [684](#page-687-0) amici::hdf5::writeReturnData (*C++ function*), [684](#page-687-0) amici::hdf5::writeReturnDataDiagnosis (*C++ function*), [685](#page-688-0) amici::hdf5::writeSimulationExpData (*C++ function*), [685](#page-688-0) amici::hdf5::writeSolverSettingsToHDF5 (*C++* amici::IDASolver::getNumErrTestFails (*C++*

*function*), [685,](#page-688-0) [686](#page-689-0) amici::HermiteSpline (*C++ class*), [492](#page-495-0) (*C++ function*), [493](#page-496-0) amici::HermiteSpline::compute\_coefficients\_sensi (*C++ function*), [493](#page-496-0) amici::HermiteSpline::compute\_final\_sensitivity (*C++ function*), [493](#page-496-0) amici::HermiteSpline::compute\_final\_value (*C++ function*), [493](#page-496-0) amici::HermiteSpline::get\_node\_derivative (*C++ function*), [493](#page-496-0) amici::HermiteSpline::get\_node\_derivative\_by\_fd (*C++ function*), [494](#page-497-0) amici::HermiteSpline::get\_node\_derivative\_scaled (*C++ function*), [494](#page-497-0) amici::HermiteSpline::get\_sensitivity\_scaled (*C++ function*), [494](#page-497-0) amici::HermiteSpline::get\_value\_scaled (*C++ function*), [493](#page-496-0) amici::HermiteSpline::HermiteSpline (*C++ function*), [492](#page-495-0) amici::IDAException (*C++ class*), [495](#page-498-0) amici::IDAException::IDAException (*C++ function*), [495](#page-498-0) amici::IDASolver (*C++ class*), [495](#page-498-0) amici::IDASolver::~IDASolver (*C++ function*), [495](#page-498-0) amici::IDASolver::adjInit (*C++ function*), [502](#page-505-0) amici::IDASolver::allocateSolver (*C++ function*), [500](#page-503-0) amici::IDASolver::allocateSolverB (*C++ function*), [502](#page-505-0) amici::IDASolver::apply\_constraints (*C++ function*), [505](#page-508-0) amici::IDASolver::apply\_max\_conv\_fails (*C++ function*), [505](#page-508-0) amici::IDASolver::apply\_max\_nonlin\_iters (*C++ function*), [505](#page-508-0) amici::IDASolver::apply\_max\_step\_size (*C++ function*), [505](#page-508-0) amici::IDASolver::binit (*C++ function*), [504](#page-507-0) amici::IDASolver::calcIC (*C++ function*), [498](#page-501-0) amici::IDASolver::calcICB (*C++ function*), [499](#page-502-0) amici::IDASolver::clone (*C++ function*), [495](#page-498-0) amici::IDASolver::diag (*C++ function*), [502](#page-505-0) amici::IDASolver::diagB (*C++ function*), [502](#page-505-0) amici::IDASolver::getAdjBmem (*C++ function*), [503](#page-506-0) amici::IDASolver::getB (*C++ function*), [498](#page-501-0) amici::IDASolver::getDky (*C++ function*), [497](#page-500-0) amici::IDASolver::getDkyB (*C++ function*), [498](#page-501-0) amici::IDASolver::getLastOrder (*C++ function*), [503](#page-506-0) amici::IDASolver::getModel (*C++ function*), [499](#page-502-0)

*function*), [503](#page-506-0) amici::IDASolver::getNumNonlinSolvConvFails (*C++ function*), [503](#page-506-0) amici::IDASolver::getNumRhsEvals (*C++ function*), [503](#page-506-0) amici::IDASolver::getNumSteps (*C++ function*), [502](#page-505-0) amici::IDASolver::getQuad (*C++ function*), [498](#page-501-0) amici::IDASolver::getQuadB (*C++ function*), [498](#page-501-0) amici::IDASolver::getQuadDky (*C++ function*), [498](#page-501-0) amici::IDASolver::getQuadDkyB (*C++ function*), [498](#page-501-0) amici::IDASolver::getRootInfo (*C++ function*), [497](#page-500-0) amici::IDASolver::getSens (*C++ function*), [497](#page-500-0) amici::IDASolver::getSensDky (*C++ function*), [497](#page-500-0) amici::IDASolver::init (*C++ function*), [503](#page-506-0) amici::IDASolver::initSteadystate (*C++ function*), [503](#page-506-0) amici::IDASolver::qbinit (*C++ function*), [504](#page-507-0) amici::IDASolver::quadInit (*C++ function*), [502](#page-505-0) amici::IDASolver::quadReInitB (*C++ function*), [496](#page-499-0) amici::IDASolver::quadSStolerances (*C++ function*), [496](#page-499-0) amici::IDASolver::quadSStolerancesB (*C++ function*), [496](#page-499-0) amici::IDASolver::reInit (*C++ function*), [496](#page-499-0) amici::IDASolver::reInitB (*C++ function*), [496](#page-499-0) amici::IDASolver::reInitPostProcess (*C++ function*), [500](#page-503-0) amici::IDASolver::reInitPostProcessB (*C++ function*), [495](#page-498-0) amici::IDASolver::reInitPostProcessF (*C++ function*), [495](#page-498-0) amici::IDASolver::resetState (*C++ function*), [501](#page-504-0) amici::IDASolver::rootInit (*C++ function*), [504](#page-507-0) amici::IDASolver::sensInit1 (*C++ function*), [504](#page-507-0) amici::IDASolver::sensReInit (*C++ function*), [496](#page-499-0) amici::IDASolver::sensToggleOff (*C++ function*), [496](#page-499-0) amici::IDASolver::setBandJacFn (*C++ function*), [504](#page-507-0) amici::IDASolver::setBandJacFnB (*C++ function*), [505](#page-508-0) amici::IDASolver::setDenseJacFn (*C++ function*), [504](#page-507-0) amici::IDASolver::setDenseJacFnB (*C++ function*), [504](#page-507-0) amici::IDASolver::setErrHandlerFn (*C++ function*), [500](#page-503-0) amici::IDASolver::setId (*C++ function*), [501](#page-504-0) amici::IDASolver::setJacTimesVecFn (*C++ function*), [504](#page-507-0)

- amici::IDASolver::setJacTimesVecFnB (*C++ function*), [505](#page-508-0)
- amici::IDASolver::setLinearSolver (*C++ function*), [499](#page-502-0)
- amici::IDASolver::setLinearSolverB (*C++ function*), [499](#page-502-0)
- amici::IDASolver::setMaxNumSteps (*C++ function*), [501](#page-504-0)
- amici::IDASolver::setMaxNumStepsB (*C++ function*), [502](#page-505-0)
- amici::IDASolver::setNonLinearSolver (*C++ function*), [499](#page-502-0)
- amici::IDASolver::setNonLinearSolverB (*C++ function*), [499](#page-502-0)
- amici::IDASolver::setNonLinearSolverSens (*C++ function*), [499](#page-502-0)
- amici::IDASolver::setQuadErrCon (*C++ function*), [500](#page-503-0)
- amici::IDASolver::setQuadErrConB (*C++ function*), [500](#page-503-0)
- amici::IDASolver::setSensErrCon (*C++ function*), [500](#page-503-0)
- amici::IDASolver::setSensParams (*C++ function*), [501](#page-504-0)
- amici::IDASolver::setSensSStolerances (*C++ function*), [500](#page-503-0)
- amici::IDASolver::setSparseJacFn (*C++ function*), [504](#page-507-0)
- amici::IDASolver::setSparseJacFn\_ss (*C++ function*), [505](#page-508-0)
- amici::IDASolver::setSparseJacFnB (*C++ function*), [505](#page-508-0)
- amici::IDASolver::setSStolerances (*C++ function*), [500](#page-503-0)
- amici::IDASolver::setSStolerancesB (*C++ function*), [502](#page-505-0)
- amici::IDASolver::setStabLimDet (*C++ function*), [501](#page-504-0)
- amici::IDASolver::setStabLimDetB (*C++ function*), [501](#page-504-0)
- amici::IDASolver::setStopTime (*C++ function*), [499](#page-502-0)
- amici::IDASolver::setSuppressAlg (*C++ function*), [501](#page-504-0)
- amici::IDASolver::setUserData (*C++ function*), [500](#page-503-0)
- amici::IDASolver::setUserDataB (*C++ function*), [501](#page-504-0)
- amici::IDASolver::solve (*C++ function*), [497](#page-500-0)
- amici::IDASolver::solveB (*C++ function*), [497](#page-500-0)
- amici::IDASolver::solveF (*C++ function*), [497](#page-500-0)
- amici::IDASolver::Solver (*C++ function*), [499](#page-502-0)
- amici::IDASolver::turnOffRootFinding (*C++ function*), [499](#page-502-0)

amici::IntegrationFailure (*C++ class*), [506](#page-509-0) amici::IntegrationFailure::error\_code (*C++ member*), [506](#page-509-0) amici::IntegrationFailure::IntegrationFailure amici::LogItem::identifier (*C++ member*), [424](#page-427-0) (*C++ function*), [506](#page-509-0) amici::IntegrationFailure::time (*C++ member*), [506](#page-509-0) amici::IntegrationFailureB (*C++ class*), [506](#page-509-0) amici::IntegrationFailureB::error\_code (*C++ member*), [507](#page-510-0) amici::IntegrationFailureB::IntegrationFailureB amici::LogSeverity::warning (*C++ enumerator*), (*C++ function*), [507](#page-510-0) amici::IntegrationFailureB::time (*C++ member*), [507](#page-510-0) amici::InternalSensitivityMethod (*C++ enum*), [658](#page-661-0) amici::InternalSensitivityMethod::simultaneous amici::Model::addAdjointStateEventUpdate (*C++ enumerator*), [658](#page-661-0) amici::InternalSensitivityMethod::staggered (*C++ enumerator*), [658](#page-661-0) amici::InternalSensitivityMethod::staggered1 (*C++ enumerator*), [658](#page-661-0) amici::InterpolationType (*C++ enum*), [658](#page-661-0) amici::InterpolationType::hermite (*C++ enumerator*), [658](#page-661-0) amici::InterpolationType::polynomial (*C++ enumerator*), [658](#page-661-0) amici::is\_equal (*C++ function*), [686](#page-689-0) amici::LinearMultistepMethod (*C++ enum*), [658](#page-661-0) amici::LinearMultistepMethod::adams (*C++ enumerator*), [658](#page-661-0) amici::LinearMultistepMethod::BDF (*C++ enumerator*), [658](#page-661-0) amici::LinearSolver (*C++ enum*), [659](#page-662-0) amici::LinearSolver::band (*C++ enumerator*), [659](#page-662-0) amici::LinearSolver::dense (*C++ enumerator*), [659](#page-662-0) amici::LinearSolver::diag (*C++ enumerator*), [659](#page-662-0) amici::LinearSolver::KLU (*C++ enumerator*), [659](#page-662-0) amici::LinearSolver::LAPACKBand (*C++ enumerator*), [659](#page-662-0) amici::LinearSolver::LAPACKDense (*C++ enumerator*), [659](#page-662-0) amici::LinearSolver::SPBCG (*C++ enumerator*), [659](#page-662-0) amici::LinearSolver::SPGMR (*C++ enumerator*), [659](#page-662-0) amici::LinearSolver::SPTFQMR (*C++ enumerator*), [659](#page-662-0) amici::LinearSolver::SuperLUMT (*C++ enumerator*), [659](#page-662-0) amici::linearSum (*C++ function*), [686](#page-689-0) amici::Logger (*C++ class*), [507](#page-510-0) amici::Logger::items (*C++ member*), [508](#page-511-0) amici::Model::fdJrzdsigma (*C++ function*), [531,](#page-534-0)

amici::Logger::log (*C++ function*), [507](#page-510-0) amici::Logger::Logger (*C++ function*), [507](#page-510-0) amici::LogItem (*C++ struct*), [423](#page-426-0) amici::LogItem::LogItem (*C++ function*), [424](#page-427-0) amici::LogItem::message (*C++ member*), [424](#page-427-0) amici::LogItem::severity (*C++ member*), [424](#page-427-0) amici::LogSeverity (*C++ enum*), [659](#page-662-0) amici::LogSeverity::debug (*C++ enumerator*), [660](#page-663-0) amici::LogSeverity::error (*C++ enumerator*), [659](#page-662-0) [659](#page-662-0) amici::Model (*C++ class*), [508](#page-511-0) amici::Model::~Model (*C++ function*), [509](#page-512-0) amici::Model::addAdjointQuadratureEventUpdate (*C++ function*), [526](#page-529-0) (*C++ function*), [526](#page-529-0) amici::Model::addEventObjective (*C++ function*), [524](#page-527-0) amici::Model::addEventObjectiveRegularization (*C++ function*), [524](#page-527-0) amici::Model::addEventObjectiveSensitivity (*C++ function*), [524](#page-527-0) amici::Model::addObservableObjective (*C++ function*), [521](#page-524-0) amici::Model::addObservableObjectiveSensitivity (*C++ function*), [521](#page-524-0) amici::Model::addPartialEventObjectiveSensitivity (*C++ function*), [525](#page-528-0) amici::Model::addPartialObservableObjectiveSensitivity (*C++ function*), [522](#page-525-0) amici::Model::addStateEventUpdate (*C++ function*), [526](#page-529-0) amici::Model::addStateSensitivityEventUpdate (*C++ function*), [526](#page-529-0) amici::Model::always\_check\_finite\_ (*C++ member*), [555](#page-558-0) amici::Model::any\_state\_non\_negative\_ (*C++ member*), [555](#page-558-0) amici::Model::boost::serialization::serialize (*C++ function*), [555](#page-558-0) amici::Model::checkFinite (*C++ function*), [527](#page-530-0) amici::Model::checkLLHBufferSize (*C++ function*), [546](#page-549-0) amici::Model::clone (*C++ function*), [509](#page-512-0) amici::Model::computeX\_pos (*C++ function*), [553,](#page-556-0) [554](#page-557-0) amici::Model::derived\_state\_ (*C++ member*), [554](#page-557-0) amici::Model::fdeltaqB (*C++ function*), [530](#page-533-0) amici::Model::fdeltasx (*C++ function*), [530](#page-533-0) amici::Model::fdeltax (*C++ function*), [531](#page-534-0) amici::Model::fdeltaxB (*C++ function*), [531](#page-534-0)

```
551
```
amici::Model::fdJrzdz (*C++ function*), [532,](#page-535-0) [551](#page-554-0) amici::Model::fdJydp (*C++ function*), [548](#page-551-0) amici::Model::fdJydsigma (*C++ function*), [532,](#page-535-0) [547](#page-550-0) amici::Model::fdJydx (*C++ function*), [548](#page-551-0) amici::Model::fdJydy (*C++ function*), [532,](#page-535-0) [547](#page-550-0) amici::Model::fdJydy\_colptrs (*C++ function*), [532](#page-535-0) amici::Model::fdJydy\_rowvals (*C++ function*), [533](#page-536-0) amici::Model::fdJzdp (*C++ function*), [550](#page-553-0) amici::Model::fdJzdsigma (*C++ function*), [533,](#page-536-0) [550](#page-553-0) amici::Model::fdJzdx (*C++ function*), [550](#page-553-0) amici::Model::fdJzdz (*C++ function*), [533,](#page-536-0) [549](#page-552-0) amici::Model::fdrzdp (*C++ function*), [533,](#page-536-0) [549](#page-552-0) amici::Model::fdrzdx (*C++ function*), [534,](#page-537-0) [549](#page-552-0) amici::Model::fdsigmaydp (*C++ function*), [534,](#page-537-0) [547](#page-550-0) amici::Model::fdsigmaydy (*C++ function*), [534,](#page-537-0) [547](#page-550-0) amici::Model::fdsigmazdp (*C++ function*), [534,](#page-537-0) [549](#page-552-0) amici::Model::fdtotal\_cldp (*C++ function*), [535](#page-538-0) amici::Model::fdtotal\_cldx\_rdata (*C++ function*), [535](#page-538-0) amici::Model::fdtotal\_cldx\_rdata\_colptrs (*C++ function*), [535](#page-538-0) amici::Model::fdtotal\_cldx\_rdata\_rowvals (*C++ function*), [535](#page-538-0) amici::Model::fdwdp (*C++ function*), [535,](#page-538-0) [551](#page-554-0) amici::Model::fdwdp\_colptrs (*C++ function*), [536](#page-539-0) amici::Model::fdwdp\_rowvals (*C++ function*), [536](#page-539-0) amici::Model::fdwdw (*C++ function*), [536,](#page-539-0) [552](#page-555-0) amici::Model::fdwdw\_colptrs (*C++ function*), [536](#page-539-0) amici::Model::fdwdw\_rowvals (*C++ function*), [537](#page-540-0) amici::Model::fdwdx (*C++ function*), [537,](#page-540-0) [552](#page-555-0) amici::Model::fdwdx\_colptrs (*C++ function*), [537](#page-540-0) amici::Model::fdwdx\_rowvals (*C++ function*), [537](#page-540-0) amici::Model::fdx\_rdatadp (*C++ function*), [537](#page-540-0) amici::Model::fdx\_rdatadtcl (*C++ function*), [538](#page-541-0) amici::Model::fdx\_rdatadtcl\_colptrs (*C++ function*), [538](#page-541-0) amici::Model::fdx\_rdatadtcl\_rowvals (*C++ function*), [538](#page-541-0) amici::Model::fdx\_rdatadx\_solver (*C++ function*), [538](#page-541-0) amici::Model::fdx\_rdatadx\_solver\_colptrs (*C++ function*), [538](#page-541-0) amici::Model::fdx\_rdatadx\_solver\_rowvals (*C++ function*), [538](#page-541-0) amici::Model::fdydp (*C++ function*), [538,](#page-541-0) [539,](#page-542-0) [546](#page-549-0) amici::Model::fdydx (*C++ function*), [539,](#page-542-0) [546](#page-549-0) amici::Model::fdzdp (*C++ function*), [540,](#page-543-0) [548](#page-551-0) amici::Model::fdzdx (*C++ function*), [540,](#page-543-0) [548](#page-551-0) amici::Model::fJrz (*C++ function*), [540,](#page-543-0) [550](#page-553-0) amici::Model::fJy (*C++ function*), [540,](#page-543-0) [547](#page-550-0) amici::Model::fJz (*C++ function*), [541,](#page-544-0) [549](#page-552-0) amici::Model::frz (*C++ function*), [541,](#page-544-0) [548](#page-551-0) amici::Model::fsdx0 (*C++ function*), [528](#page-531-0)

amici::Model::fsigmay (*C++ function*), [541,](#page-544-0) [547](#page-550-0) amici::Model::fsigmaz (*C++ function*), [542,](#page-545-0) [549](#page-552-0) amici::Model::fspl (*C++ function*), [551](#page-554-0) amici::Model::fsrz (*C++ function*), [542](#page-545-0) amici::Model::fsspl (*C++ function*), [551](#page-554-0) amici::Model::fstau (*C++ function*), [542](#page-545-0) amici::Model::fstotal\_cl (*C++ function*), [553](#page-556-0) amici::Model::fsx0 (*C++ function*), [528,](#page-531-0) [543](#page-546-0) amici::Model::fsx0\_fixedParameters (*C++ function*), [528,](#page-531-0) [543](#page-546-0) amici::Model::fsx\_rdata (*C++ function*), [528,](#page-531-0) [552](#page-555-0) amici::Model::fsx\_solver (*C++ function*), [553](#page-556-0) amici::Model::fsz (*C++ function*), [543](#page-546-0) amici::Model::ftotal\_cl (*C++ function*), [553](#page-556-0) amici::Model::fw (*C++ function*), [543,](#page-546-0) [551](#page-554-0) amici::Model::fx0 (*C++ function*), [528,](#page-531-0) [544](#page-547-0) amici::Model::fx0\_fixedParameters (*C++ function*), [528,](#page-531-0) [544](#page-547-0) amici::Model::fx\_rdata (*C++ function*), [528,](#page-531-0) [552](#page-555-0) amici::Model::fx\_solver (*C++ function*), [553](#page-556-0) amici::Model::fy (*C++ function*), [544,](#page-547-0) [546](#page-549-0) amici::Model::fz (*C++ function*), [545,](#page-548-0) [548](#page-551-0) amici::Model::get\_dxdotdp (*C++ function*), [529](#page-532-0) amici::Model::get\_dxdotdp\_full (*C++ function*), [529](#page-532-0) amici::Model::get\_steadystate\_mask (*C++ function*), [529](#page-532-0) amici::Model::get\_steadystate\_mask\_av (*C++ function*), [529](#page-532-0) amici::Model::get\_trigger\_timepoints (*C++ function*), [529](#page-532-0) amici::Model::getAddSigmaResiduals (*C++ function*), [518](#page-521-0) amici::Model::getAdjointStateEventUpdate (*C++ function*), [525](#page-528-0) amici::Model::getAdjointStateObservableUpdate (*C++ function*), [522](#page-525-0) amici::Model::getAlwaysCheckFinite (*C++ function*), [528](#page-531-0) amici::Model::getEvent (*C++ function*), [522](#page-525-0) amici::Model::getEventRegularization (*C++ function*), [523](#page-526-0) amici::Model::getEventRegularizationSensitivity (*C++ function*), [523](#page-526-0) amici::Model::getEventSensitivity (*C++ function*), [522](#page-525-0) amici::Model::getEventSigma (*C++ function*), [523](#page-526-0) amici::Model::getEventSigmaSensitivity (*C++ function*), [523](#page-526-0) amici::Model::getEventTimeSensitivity (*C++ function*), [525](#page-528-0) amici::Model::getExpression (*C++ function*), [520](#page-523-0)

amici::Model::getExpressionIds (*C++ function*), [517](#page-520-0)

- amici::Model::getExpressionNames (*C++ function*), [515](#page-518-0)
- amici::Model::getFixedParameterById (*C++ function*), [513](#page-516-0)
- amici::Model::getFixedParameterByName (*C++ function*), [513](#page-516-0)
- amici::Model::getFixedParameterIds (*C++ function*), [516](#page-519-0)
- amici::Model::getFixedParameterNames (*C++ function*), [515](#page-518-0)
- amici::Model::getFixedParameters (*C++ function*), [513](#page-516-0)
- amici::Model::getInitialStates (*C++ function*), [519](#page-522-0)
- amici::Model::getInitialStateSensitivities (*C++ function*), [519](#page-522-0)
- amici::Model::getMinimumSigmaResiduals (*C++ function*), [518](#page-521-0)
- amici::Model::getModelState (*C++ function*), [518](#page-521-0)
- amici::Model::getName (*C++ function*), [514](#page-517-0)
- amici::Model::getObservable (*C++ function*), [520](#page-523-0)
- amici::Model::getObservableIds (*C++ function*), [516](#page-519-0)
- amici::Model::getObservableNames (*C++ function*), [515](#page-518-0)
- amici::Model::getObservableScaling (*C++ function*), [520](#page-523-0)
- amici::Model::getObservableSensitivity (*C++ function*), [521](#page-524-0)
- amici::Model::getObservableSigma (*C++ function*), [521](#page-524-0)
- amici::Model::getObservableSigmaSensitivity (*C++ function*), [521](#page-524-0)
- amici::Model::getParameterById (*C++ function*), [512](#page-515-0)
- amici::Model::getParameterByName (*C++ function*), [512](#page-515-0)
- amici::Model::getParameterIds (*C++ function*), [516](#page-519-0)
- amici::Model::getParameterList (*C++ function*), [518](#page-521-0)
- amici::Model::getParameterNames (*C++ function*), [514](#page-517-0)
- amici::Model::getParameters (*C++ function*), [512](#page-515-0)
- amici::Model::getParameterScale (*C++ function*), [511](#page-514-0)
- amici::Model::getReinitializationStateIdxs (*C++ function*), [529](#page-532-0)
- amici::Model::getReinitializeFixedParameterIni<del>amidStaMode</del>l::initializeStateSensitivities (*C++ function*), [520](#page-523-0)
- amici::Model::getStateIds (*C++ function*), [516](#page-519-0)
- amici::Model::getStateIdsSolver (*C++ function*), [516](#page-519-0)
- amici::Model::getStateIsNonNegative (*C++*

*function*), [517](#page-520-0)

amici::Model::getStateNames (*C++ function*), [515](#page-518-0)

- amici::Model::getStateNamesSolver (*C++ function*), [515](#page-518-0)
- amici::Model::getSteadyStateComputationMode (*C++ function*), [519](#page-522-0)
- amici::Model::getSteadyStateSensitivityMode (*C++ function*), [520](#page-523-0)
- amici::Model::getTimepoint (*C++ function*), [517](#page-520-0)
- amici::Model::getTimepoints (*C++ function*), [517](#page-520-0)
- amici::Model::getUnobservedEventSensitivity (*C++ function*), [523](#page-526-0)
- amici::Model::getUnscaledParameters (*C++ function*), [511](#page-514-0)
- amici::Model::hasCustomInitialStates (*C++ function*), [519](#page-522-0)
- amici::Model::hasCustomInitialStateSensitivities (*C++ function*), [519](#page-522-0)
- amici::Model::hasExpressionIds (*C++ function*), [516](#page-519-0)
- amici::Model::hasExpressionNames (*C++ function*), [515](#page-518-0)
- amici::Model::hasFixedParameterIds (*C++ function*), [516](#page-519-0)
- amici::Model::hasFixedParameterNames (*C++ function*), [515](#page-518-0)
- amici::Model::hasObservableIds (*C++ function*), [516](#page-519-0)
- amici::Model::hasObservableNames (*C++ function*), [515](#page-518-0)
- amici::Model::hasParameterIds (*C++ function*), [515](#page-518-0)
- amici::Model::hasParameterNames (*C++ function*), [514](#page-517-0)
- amici::Model::hasQuadraticLLH (*C++ function*), [517](#page-520-0)
- amici::Model::hasStateIds (*C++ function*), [516](#page-519-0)
- amici::Model::hasStateNames (*C++ function*), [514](#page-517-0)
- amici::Model::idlist (*C++ member*), [545](#page-548-0)
- amici::Model::initEvents (*C++ function*), [510](#page-513-0)
- amici::Model::initialize (*C++ function*), [509](#page-512-0)
- amici::Model::initializeB (*C++ function*), [509](#page-512-0)
- amici::Model::initializeSplines (*C++ function*), [510](#page-513-0)
- amici::Model::initializeSplineSensitivities (*C++ function*), [510](#page-513-0)
- amici::Model::initializeStates (*C++ function*), [510](#page-513-0)
- (*C++ function*), [510](#page-513-0)
	- amici::Model::initializeVectors (*C++ function*), [546](#page-549-0)
	- amici::Model::k (*C++ function*), [511](#page-514-0)
- amici::Model::logger (*C++ member*), [545](#page-548-0)

amici::Model::min\_sigma\_ (*C++ member*), [555](#page-558-0) amici::Model::Model (*C++ function*), [508](#page-511-0) amici::Model::ncl (*C++ function*), [510](#page-513-0) amici::Model::nk (*C++ function*), [510](#page-513-0) amici::Model::nMaxEvent (*C++ function*), [511](#page-514-0) amici::Model::nmaxevent\_ (*C++ member*), [555](#page-558-0) amici::Model::np (*C++ function*), [510](#page-513-0) amici::Model::nplist (*C++ function*), [510](#page-513-0) amici::Model::nt (*C++ function*), [511](#page-514-0) amici::Model::nx\_reinit (*C++ function*), [511](#page-514-0) amici::Model::o2mode (*C++ member*), [545](#page-548-0) amici::Model::operator= (*C++ function*), [509](#page-512-0) amici::Model::operator== (*C++ function*), [555](#page-558-0) amici::Model::plist (*C++ function*), [518](#page-521-0) amici::Model::pythonGenerated (*C++ member*), [545](#page-548-0) amici::Model::reinitialize (*C++ function*), [509](#page-512-0) (*C++ function*), [520](#page-523-0) amici::Model::root\_initial\_values\_ (*C++ member*), [554](#page-557-0) amici::Model::set\_steadystate\_mask (*C++ function*), [529](#page-532-0) amici::Model::setAddSigmaResiduals (*C++ function*), [518](#page-521-0) amici::Model::setAllStatesNonNegative (*C++ function*), [518](#page-521-0) amici::Model::setAlwaysCheckFinite (*C++ function*), [528](#page-531-0) amici::Model::setFixedParameterById (*C++ function*), [513](#page-516-0) amici::Model::setFixedParameterByName (*C++ function*), [514](#page-517-0) amici::Model::setFixedParameters (*C++ function*), [513](#page-516-0) amici::Model::setFixedParametersByIdRegex (*C++ function*), [514](#page-517-0) amici::Model::setFixedParametersByNameRegex (*C++ function*), [514](#page-517-0) amici::Model::setInitialStates (*C++ function*), [519](#page-522-0) amici::Model::setInitialStateSensitivities (*C++ function*), [519](#page-522-0) amici::Model::setMinimumSigmaResiduals (*C++ function*), [518](#page-521-0) amici::Model::setModelState (*C++ function*), [518](#page-521-0) amici::Model::setNMaxEvent (*C++ function*), [511](#page-514-0) amici::Model::setParameterById (*C++ function*), [512](#page-515-0) amici::Model::setParameterByName (*C++ function*), [512,](#page-515-0) [513](#page-516-0) amici::Model::setParameterList (*C++ function*), [518](#page-521-0) amici::Model::setParameters (*C++ function*), [512](#page-515-0)

amici::Model::requireSensitivitiesForAllParameters amici::Model::setTimepoints (*C++ function*), [517](#page-520-0) amici::Model::setParametersByIdRegex (*C++ function*), [512](#page-515-0) amici::Model::setParametersByNameRegex (*C++ function*), [513](#page-516-0) amici::Model::setParameterScale (*C++ function*), [511](#page-514-0) amici::Model::setReinitializationStateIdxs (*C++ function*), [529](#page-532-0) amici::Model::setReinitializeFixedParameterInitialStates (*C++ function*), [520](#page-523-0) amici::Model::setStateIsNonNegative (*C++ function*), [517](#page-520-0) amici::Model::setSteadyStateComputationMode (*C++ function*), [519](#page-522-0) amici::Model::setSteadyStateSensitivityMode (*C++ function*), [520](#page-523-0) amici::Model::setT0 (*C++ function*), [517](#page-520-0) amici::Model::setUnscaledInitialStateSensitivities (*C++ function*), [519](#page-522-0) amici::Model::sigma\_res\_ (*C++ member*), [555](#page-558-0) amici::Model::splines\_ (*C++ member*), [554](#page-557-0) amici::Model::state\_ (*C++ member*), [554](#page-557-0) amici::Model::state\_independent\_events\_ (*C++ member*), [545](#page-548-0) amici::Model::state\_is\_non\_negative\_ (*C++ member*), [554](#page-557-0) amici::Model::steadystate\_computation\_mode\_ (*C++ member*), [555](#page-558-0) amici::Model::steadystate\_sensitivity\_mode\_ (*C++ member*), [555](#page-558-0) amici::Model::sx0data\_ (*C++ member*), [554](#page-557-0) amici::Model::t0 (*C++ function*), [517](#page-520-0) amici::Model::updateHeaviside (*C++ function*), [527](#page-530-0) amici::Model::updateHeavisideB (*C++ function*), [527](#page-530-0) amici::Model::writeLLHSensitivitySlice (*C++ function*), [546](#page-549-0) amici::Model::writeSensitivitySliceEvent (*C++ function*), [546](#page-549-0) amici::Model::writeSliceEvent (*C++ function*), [546](#page-549-0) amici::Model::x0data\_ (*C++ member*), [554](#page-557-0) amici::Model::z2event\_ (*C++ member*), [554](#page-557-0) amici::Model\_DAE (*C++ class*), [556](#page-559-0) amici::Model\_DAE::fdxdotdp (*C++ function*), [562,](#page-565-0) [565](#page-568-0) amici::Model\_DAE::fdxdotdp\_explicit (*C++ function*), [565](#page-568-0) amici::Model\_DAE::fdxdotdp\_explicit\_colptrs (*C++ function*), [565](#page-568-0) amici::Model\_DAE::fdxdotdp\_explicit\_rowvals (*C++ function*), [565](#page-568-0)

- amici::Model\_DAE::fdxdotdw (*C++ function*), [566,](#page-569-0) [567](#page-570-0)
- amici::Model\_DAE::fdxdotdw\_colptrs (*C++ function*), [566](#page-569-0)
- amici::Model\_DAE::fdxdotdw\_rowvals (*C++ function*), [566](#page-569-0)
- amici::Model\_DAE::fdxdotdx\_explicit (*C++ function*), [565](#page-568-0)
- amici::Model\_DAE::fdxdotdx\_explicit\_colptrs (*C++ function*), [566](#page-569-0)
- amici::Model\_DAE::fdxdotdx\_explicit\_rowvals (*C++ function*), [566](#page-569-0)
- amici::Model\_DAE::fJ (*C++ function*), [556,](#page-559-0) [557](#page-560-0)
- amici::Model\_DAE::fJB (*C++ function*), [557](#page-560-0)
- amici::Model\_DAE::fJDiag (*C++ function*), [559](#page-562-0)
- amici::Model\_DAE::fJSparse (*C++ function*), [558,](#page-561-0) [564](#page-567-0)
- amici::Model\_DAE::fJSparseB (*C++ function*), [558](#page-561-0)
- amici::Model\_DAE::fJSparseB\_ss (*C++ function*), [562](#page-565-0) amici::Model\_DAE::fJv (*C++ function*), [559](#page-562-0)
- amici::Model\_DAE::fJvB (*C++ function*), [560](#page-563-0)
- amici::Model\_DAE::fM (*C++ function*), [563,](#page-566-0) [567](#page-570-0)
- amici::Model\_DAE::fqBdot (*C++ function*), [561](#page-564-0)
- amici::Model\_DAE::fqBdot\_ss (*C++ function*), [562](#page-565-0)
- amici::Model\_DAE::froot (*C++ function*), [560,](#page-563-0) [564](#page-567-0)
- amici::Model\_DAE::fsxdot (*C++ function*), [563](#page-566-0)
- amici::Model\_DAE::fxBdot (*C++ function*), [561](#page-564-0)
- amici::Model\_DAE::fxBdot\_ss (*C++ function*), [561](#page-564-0)
- amici::Model\_DAE::fxdot (*C++ function*), [560,](#page-563-0) [564](#page-567-0)
- amici::Model\_DAE::getSolver (*C++ function*), [563](#page-566-0)
- amici::Model\_DAE::Model\_DAE (C++ function), [556](#page-559-0)
- amici::Model\_DAE::writeSteadystateJB (*C++ function*), [562](#page-565-0)
- amici::Model\_ODE (*C++ class*), [567](#page-570-0)
- amici::Model\_ODE::fdxdotdp (*C++ function*), [575,](#page-578-0) [577](#page-580-0)
- amici::Model\_ODE::fdxdotdp\_explicit (*C++ function*), [576](#page-579-0)
- amici::Model\_ODE::fdxdotdp\_explicit\_colptrs (*C++ function*), [576](#page-579-0)
- amici::Model\_ODE::fdxdotdp\_explicit\_rowvals (*C++ function*), [576](#page-579-0)
- amici::Model\_ODE::fdxdotdw (C++ function), [577](#page-580-0)
- amici::Model\_ODE::fdxdotdw\_colptrs (*C++ function*), [577](#page-580-0)
- amici::Model\_ODE::fdxdotdw\_rowvals (*C++ function*), [577](#page-580-0)
- amici::Model\_ODE::fdxdotdx\_explicit (*C++ function*), [576](#page-579-0)
- amici::Model\_ODE::fdxdotdx\_explicit\_colptrs (*C++ function*), [576](#page-579-0)
- amici::Model\_ODE::fdxdotdx\_explicit\_rowvals (*C++ function*), [577](#page-580-0)
- amici::Model\_ODE::fJ (*C++ function*), [568](#page-571-0)
- amici::Model\_ODE::fJB (*C++ function*), [569](#page-572-0)
- amici::Model\_ODE::fJDiag (*C++ function*), [570](#page-573-0)
- amici::Model\_ODE::fJSparse (*C++ function*), [569,](#page-572-0) [574](#page-577-0)
- amici::Model\_ODE::fJSparse\_colptrs (*C++ function*), [575](#page-578-0)
- amici::Model\_ODE::fJSparse\_rowvals (*C++ function*), [575](#page-578-0)
- amici::Model\_ODE::fJSparseB (*C++ function*), [570](#page-573-0)
- amici::Model\_ODE::fJSparseB\_ss (*C++ function*), [573](#page-576-0)
- amici::Model\_ODE::fJv (*C++ function*), [571](#page-574-0)
- amici::Model\_ODE::fJvB (*C++ function*), [571](#page-574-0)
- amici::Model\_ODE::fqBdot (*C++ function*), [572](#page-575-0)
- amici::Model\_ODE::fqBdot\_ss (*C++ function*), [573](#page-576-0)
- amici::Model\_ODE::froot (*C++ function*), [571,](#page-574-0) [575](#page-578-0)
- amici::Model\_ODE::fsxdot (*C++ function*), [573,](#page-576-0) [574](#page-577-0)
- amici::Model\_ODE::fxBdot (*C++ function*), [572](#page-575-0)
- amici::Model\_ODE::fxBdot\_ss (*C++ function*), [572,](#page-575-0) [573](#page-576-0)
- amici::Model\_ODE::fxdot (*C++ function*), [572,](#page-575-0) [575](#page-578-0)
- amici::Model\_ODE::getSolver (*C++ function*), [574](#page-577-0)
- amici::Model\_ODE::Model\_ODE (*C++ function*), [568](#page-571-0)
- amici::Model\_ODE::writeSteadystateJB (*C++ function*), [573](#page-576-0)
- amici::model\_quantity\_to\_str (*C++ member*), [704](#page-707-0)
- amici::ModelContext (*C++ class*), [578](#page-581-0)
- amici::ModelContext::~ModelContext (*C++ function*), [578](#page-581-0)
- amici::ModelContext::ModelContext (*C++ function*), [578](#page-581-0)
- amici::ModelContext::operator= (*C++ function*), [578](#page-581-0)
- amici::ModelContext::restore (*C++ function*), [578](#page-581-0)
- amici::ModelDimensions (*C++ struct*), [424](#page-427-0)
- amici::ModelDimensions::lbw (*C++ member*), [427](#page-430-0)
- amici::ModelDimensions::ModelDimensions (*C++ function*), [425](#page-428-0)
- amici::ModelDimensions::ndJydy (*C++ member*), [427](#page-430-0)
- amici::ModelDimensions::ndtotal\_cldx\_rdata (*C++ member*), [427](#page-430-0)
- amici::ModelDimensions::ndwdp (*C++ member*), [427](#page-430-0)
- amici::ModelDimensions::ndwdw (*C++ member*), [427](#page-430-0)
- amici::ModelDimensions::ndwdx (*C++ member*), [427](#page-430-0)
- amici::ModelDimensions::ndxdotdw (*C++ member*), [427](#page-430-0)
- amici::ModelDimensions::ndxrdatadtcl (*C++ member*), [427](#page-430-0)
- amici::ModelDimensions::ndxrdatadxsolver

(*C++ member*), [427](#page-430-0) amici::ModelDimensions::ne (*C++ member*), [426](#page-429-0) amici::ModelDimensions::ne\_solver (*C++ member*), [426](#page-429-0) amici::ModelDimensions::nJ (*C++ member*), [427](#page-430-0) amici::ModelDimensions::nk (*C++ member*), [426](#page-429-0) amici::ModelDimensions::nnz (*C++ member*), [427](#page-430-0) amici::ModelDimensions::np (*C++ member*), [426](#page-429-0) amici::ModelDimensions::nspl (*C++ member*), [426](#page-429-0) amici::ModelDimensions::nw (*C++ member*), [427](#page-430-0) amici::ModelDimensions::nx\_rdata (*C++ member*), [426](#page-429-0) amici::ModelDimensions::nx\_solver (*C++ member*), [426](#page-429-0) amici::ModelDimensions::nx\_solver\_reinit (*C++ member*), [426](#page-429-0) amici::ModelDimensions::nxtrue\_rdata (*C++ member*), [426](#page-429-0) amici::ModelDimensions::nxtrue\_solver (*C++ member*), [426](#page-429-0) amici::ModelDimensions::ny (*C++ member*), [426](#page-429-0) amici::ModelDimensions::nytrue (*C++ member*), [426](#page-429-0) amici::ModelDimensions::nz (*C++ member*), [426](#page-429-0) amici::ModelDimensions::nztrue (*C++ member*), [426](#page-429-0) amici::ModelDimensions::ubw (*C++ member*), [427](#page-430-0) amici::ModelQuantity (C++ enum), [660](#page-663-0) amici::ModelQuantity::deltaqB (*C++ enumerator*), [662](#page-665-0) amici::ModelQuantity::deltasx (*C++ enumerator*), [661](#page-664-0) amici::ModelQuantity::deltax (*C++ enumerator*), [661](#page-664-0) amici::ModelQuantity::deltaxB (*C++ enumerator*), [661](#page-664-0) amici::ModelQuantity::dJrzdsigma (*C++ enumerator*), [662](#page-665-0) amici::ModelQuantity::dJrzdx (*C++ enumerator*), [662](#page-665-0) amici::ModelQuantity::dJrzdz (*C++ enumerator*), [662](#page-665-0) amici::ModelQuantity::dJydsigma (*C++ enumerator*), [662](#page-665-0) amici::ModelQuantity::dJydx (*C++ enumerator*), [662](#page-665-0) amici::ModelQuantity::dJydy (*C++ enumerator*), [662](#page-665-0) amici::ModelQuantity::dJydy\_matlab (*C++ enumerator*), [662](#page-665-0) amici::ModelQuantity::dJzdsigma (*C++ enumerator*), [662](#page-665-0)

amici::ModelQuantity::dJzdx (*C++ enumerator*), [662](#page-665-0)

- amici::ModelQuantity::dJzdz (*C++ enumerator*), [662](#page-665-0)
- amici::ModelQuantity::drzdp (*C++ enumerator*), [662](#page-665-0)
- amici::ModelQuantity::drzdx (*C++ enumerator*), [662](#page-665-0)
- amici::ModelQuantity::dsigmaydp (*C++ enumerator*), [662](#page-665-0)
- amici::ModelQuantity::dsigmaydy (*C++ enumerator*), [662](#page-665-0)
- amici::ModelQuantity::dsigmazdp (*C++ enumerator*), [662](#page-665-0)
- amici::ModelQuantity::dwdp (*C++ enumerator*), [661](#page-664-0)
- amici::ModelQuantity::dwdw (*C++ enumerator*), [661](#page-664-0)
- amici::ModelQuantity::dwdx (*C++ enumerator*), [661](#page-664-0)
- amici::ModelQuantity::dydp (*C++ enumerator*), [661](#page-664-0)
- amici::ModelQuantity::dydx (*C++ enumerator*), [661](#page-664-0)
- amici::ModelQuantity::dzdp (*C++ enumerator*), [662](#page-665-0)
- amici::ModelQuantity::dzdx (*C++ enumerator*), [662](#page-665-0)
- amici::ModelQuantity::J (*C++ enumerator*), [660](#page-663-0)
- amici::ModelQuantity::JB (*C++ enumerator*), [660](#page-663-0)
- amici::ModelQuantity::JDiag (*C++ enumerator*), [660](#page-663-0)
- amici::ModelQuantity::JSparseB\_ss (*C++ enumerator*), [661](#page-664-0)
- amici::ModelQuantity::Jv (*C++ enumerator*), [660](#page-663-0)
- amici::ModelQuantity::JvB (*C++ enumerator*), [660](#page-663-0)
- amici::ModelQuantity::k (*C++ enumerator*), [661](#page-664-0)
- amici::ModelQuantity::p (*C++ enumerator*), [661](#page-664-0)
- amici::ModelQuantity::qBdot (*C++ enumerator*), [661](#page-664-0)
- amici::ModelQuantity::qBdot\_ss (*C++ enumerator*), [661](#page-664-0)
- amici::ModelQuantity::root (*C++ enumerator*), [661](#page-664-0)
- amici::ModelQuantity::srz (*C++ enumerator*), [660](#page-663-0)
- amici::ModelQuantity::ssigmay (*C++ enumerator*), [660](#page-663-0)
- amici::ModelQuantity::ssigmaz (*C++ enumerator*), [660](#page-663-0)
- amici::ModelQuantity::sx (*C++ enumerator*), [660](#page-663-0)
- amici::ModelQuantity::sxdot (*C++ enumerator*), [660](#page-663-0)
- amici::ModelQuantity::sy (*C++ enumerator*), [660](#page-663-0)
- amici::ModelQuantity::sz (*C++ enumerator*), [660](#page-663-0)
- amici::ModelQuantity::ts (*C++ enumerator*), [661](#page-664-0)
- amici::ModelQuantity::w (*C++ enumerator*), [661](#page-664-0)

amici::ModelQuantity::x (*C++ enumerator*), [661](#page-664-0) amici::ModelQuantity::x0 (*C++ enumerator*), [661](#page-664-0) amici::ModelQuantity::x0\_rdata (*C++ enumerator*), [660](#page-663-0) amici::ModelQuantity::x\_rdata (*C++ enumerator*), [661](#page-664-0) amici::ModelQuantity::xBdot (*C++ enumerator*), [660](#page-663-0) amici::ModelQuantity::xBdot\_ss (*C++ enumerator*), [661](#page-664-0) amici::ModelQuantity::xdot (*C++ enumerator*), [660](#page-663-0) amici::ModelQuantity::y (*C++ enumerator*), [661](#page-664-0) amici::ModelState (*C++ struct*), [428](#page-431-0) amici::ModelState::fixedParameters (*C++ member*), [428](#page-431-0) amici::ModelState::h (*C++ member*), [428](#page-431-0) amici::ModelState::plist (*C++ member*), [428](#page-431-0) amici::ModelState::spl\_ (*C++ member*), [428](#page-431-0) amici::ModelState::stotal\_cl (*C++ member*), [428](#page-431-0) amici::ModelState::total\_cl (*C++ member*), [428](#page-431-0) amici::ModelState::unscaledParameters (*C++ member*), [428](#page-431-0) amici::ModelStateDerived (*C++ struct*), [429](#page-432-0) amici::ModelStateDerived::deltaqB\_ (*C++ member*), [432](#page-435-0) amici::ModelStateDerived::deltasx\_ (*C++ member*), [432](#page-435-0) amici::ModelStateDerived::deltax\_ (*C++ member*), [432](#page-435-0) amici::ModelStateDerived::deltaxB\_ (*C++ member*), [432](#page-435-0) amici::ModelStateDerived::dfdx\_ (*C++ member*), [429](#page-432-0) amici::ModelStateDerived::dJrzdsigma\_ (*C++ member*), [431](#page-434-0) amici::ModelStateDerived::dJrzdz\_ (*C++ member*), [431](#page-434-0) amici::ModelStateDerived::dJydp\_ (*C++ member*), [430](#page-433-0) amici::ModelStateDerived::dJydsigma\_ (*C++ member*), [430](#page-433-0) amici::ModelStateDerived::dJydx\_ (*C++ member*), [430](#page-433-0) amici::ModelStateDerived::dJydy\_ (*C++ member*), [430](#page-433-0) amici::ModelStateDerived::dJydy\_matlab\_ (*C++ member*), [430](#page-433-0) amici::ModelStateDerived::dJzdp\_ (*C++ member*), [431](#page-434-0) amici::ModelStateDerived::dJzdsigma\_ (*C++ member*), [431](#page-434-0)

- amici::ModelStateDerived::dJzdz\_ (*C++ member*), [431](#page-434-0)
- amici::ModelStateDerived::drzdp\_ (*C++ member*), [431](#page-434-0)
- amici::ModelStateDerived::drzdx\_ (*C++ member*), [431](#page-434-0)
- amici::ModelStateDerived::dsigmaydp\_ (*C++ member*), [432](#page-435-0)
- amici::ModelStateDerived::dsigmaydy\_ (*C++ member*), [432](#page-435-0)
- amici::ModelStateDerived::dsigmazdp\_ (*C++ member*), [432](#page-435-0)
- amici::ModelStateDerived::dtotal\_cldx\_rdata (*C++ member*), [430](#page-433-0)
- amici::ModelStateDerived::dwdp\_ (*C++ member*), [429](#page-432-0)
- amici::ModelStateDerived::dwdx\_ (*C++ member*), [429](#page-432-0)
- amici::ModelStateDerived::dx\_rdatadtcl (*C++ member*), [430](#page-433-0)
- amici::ModelStateDerived::dx\_rdatadx\_solver (*C++ member*), [430](#page-433-0)
- amici::ModelStateDerived::dxdotdp (*C++ member*), [430](#page-433-0)
- amici::ModelStateDerived::dxdotdp\_explicit (*C++ member*), [429](#page-432-0)
- amici::ModelStateDerived::dxdotdp\_full (*C++ member*), [429](#page-432-0)
- amici::ModelStateDerived::dxdotdp\_implicit (*C++ member*), [430](#page-433-0)
- amici::ModelStateDerived::dxdotdw\_ (*C++ member*), [429](#page-432-0)
- amici::ModelStateDerived::dxdotdx\_explicit (*C++ member*), [430](#page-433-0)
- amici::ModelStateDerived::dxdotdx\_implicit (*C++ member*), [430](#page-433-0)
- amici::ModelStateDerived::dydp\_ (*C++ member*), [431](#page-434-0)
- amici::ModelStateDerived::dydx\_ (*C++ member*), [431](#page-434-0)
- amici::ModelStateDerived::dzdp\_ (*C++ member*), [431](#page-434-0)
- amici::ModelStateDerived::dzdx\_ (*C++ member*), [431](#page-434-0)
- amici::ModelStateDerived::J\_ (*C++ member*), [429](#page-432-0)
- amici::ModelStateDerived::JB\_ (*C++ member*), [429](#page-432-0)
- amici::ModelStateDerived::M\_ (*C++ member*), [429](#page-432-0)
- amici::ModelStateDerived::ModelStateDerived (*C++ function*), [429](#page-432-0)

amici::ModelStateDerived::MSparse\_ (*C++ member*), [429](#page-432-0)

amici::ModelStateDerived::dJzdx\_ (*C++ mem-*amici::ModelStateDerived::rz\_ (*C++ member*), [432](#page-435-0)

*ber*), [431](#page-434-0)

- amici::ModelStateDerived::sigmay\_ (*C++ mem-*amici::NewtonSolver::xdot\_ (*C++ member*), [581](#page-584-0) *ber*), [432](#page-435-0)
- amici::ModelStateDerived::sigmaz\_ (*C++ member*), [432](#page-435-0)
- amici::ModelStateDerived::sspl\_ (*C++ member*), [432](#page-435-0)
- amici::ModelStateDerived::sx\_ (*C++ member*), [431](#page-434-0)
- amici::ModelStateDerived::sx\_rdata\_ (*C++ member*), [432](#page-435-0)
- amici::ModelStateDerived::sy\_ (*C++ member*), [431](#page-434-0)
- amici::ModelStateDerived::w\_ (*C++ member*), [431](#page-434-0)
- amici::ModelStateDerived::x\_pos\_tmp\_ (*C++ member*), [433](#page-436-0)
- amici::ModelStateDerived::x\_rdata\_ (*C++ member*), [432](#page-435-0)
- amici::ModelStateDerived::y\_ (*C++ member*), [432](#page-435-0)
- amici::ModelStateDerived::z\_ (*C++ member*), [432](#page-435-0)
- amici::N\_VGetArrayPointerConst (*C++ function*), [687](#page-690-0)
- amici::NewtonDampingFactorMode (*C++ enum*), [663](#page-666-0)
- amici::NewtonDampingFactorMode::off (*C++ enumerator*), [663](#page-666-0)
- amici::NewtonDampingFactorMode::on (*C++ enumerator*), [663](#page-666-0)
- amici::NewtonFailure (*C++ class*), [579](#page-582-0)
- amici::NewtonFailure::error\_code (*C++ member*), [579](#page-582-0)
- amici::NewtonFailure::NewtonFailure (*C++ function*), [579](#page-582-0)
- amici::NewtonSolver (*C++ class*), [580](#page-583-0)
- amici::NewtonSolver::~NewtonSolver (*C++ function*), [581](#page-584-0)
- amici::NewtonSolver::computeNewtonSensis (*C++ function*), [580](#page-583-0)
- amici::NewtonSolver::dxB\_ (*C++ member*), [581](#page-584-0)
- amici::NewtonSolver::getSolver (*C++ function*), [581](#page-584-0)
- amici::NewtonSolver::getStep (*C++ function*), [580](#page-583-0)
- amici::NewtonSolver::is\_singular (*C++ function*), [581](#page-584-0)
- amici::NewtonSolver::NewtonSolver (*C++ function*), [580](#page-583-0)
- amici::NewtonSolver::prepareLinearSystem (*C++ function*), [580](#page-583-0)
- amici::NewtonSolver::prepareLinearSystemB (*C++ function*), [580](#page-583-0)
- amici::NewtonSolver::reinitialize (*C++ function*), [581](#page-584-0)
- amici::NewtonSolver::solveLinearSystem (*C++ function*), [580](#page-583-0)

amici::NewtonSolver::x\_ (*C++ member*), [581](#page-584-0)

amici::NewtonSolver::xB\_ (*C++ member*), [581](#page-584-0)

- 
- amici::NewtonSolverDense (*C++ class*), [582](#page-585-0)
- amici::NewtonSolverDense::~NewtonSolverDense (*C++ function*), [582](#page-585-0)
- amici::NewtonSolverDense::is\_singular (*C++ function*), [583](#page-586-0)
- amici::NewtonSolverDense::NewtonSolverDense (*C++ function*), [582](#page-585-0)
- amici::NewtonSolverDense::operator= (*C++ function*), [582](#page-585-0)
- amici::NewtonSolverDense::prepareLinearSystem (*C++ function*), [582](#page-585-0)
- amici::NewtonSolverDense::prepareLinearSystemB (*C++ function*), [582](#page-585-0)
- amici::NewtonSolverDense::reinitialize (*C++ function*), [582](#page-585-0)
- amici::NewtonSolverDense::solveLinearSystem (*C++ function*), [582](#page-585-0)
- amici::NewtonSolverSparse (*C++ class*), [583](#page-586-0)
- amici::NewtonSolverSparse::~NewtonSolverSparse (*C++ function*), [583](#page-586-0)
- amici::NewtonSolverSparse::is\_singular (*C++ function*), [584](#page-587-0)
- amici::NewtonSolverSparse::NewtonSolverSparse (*C++ function*), [583](#page-586-0)
- amici::NewtonSolverSparse::operator= (*C++ function*), [583](#page-586-0)
- amici::NewtonSolverSparse::prepareLinearSystem (*C++ function*), [583](#page-586-0)
- amici::NewtonSolverSparse::prepareLinearSystemB (*C++ function*), [584](#page-587-0)
- amici::NewtonSolverSparse::reinitialize (*C++ function*), [584](#page-587-0)
- amici::NewtonSolverSparse::solveLinearSystem (*C++ function*), [583](#page-586-0)
- amici::NonlinearSolverIteration (*C++ enum*), [663](#page-666-0)
- amici::NonlinearSolverIteration::fixedpoint (*C++ enumerator*), [663](#page-666-0)
- amici::NonlinearSolverIteration::functional (*C++ enumerator*), [663](#page-666-0)
- amici::NonlinearSolverIteration::newton (*C++ enumerator*), [663](#page-666-0)
- amici::ObservableScaling (*C++ enum*), [664](#page-667-0)
- amici::ObservableScaling::lin (*C++ enumerator*), [664](#page-667-0)
- amici::ObservableScaling::log (*C++ enumerator*), [664](#page-667-0)
- amici::ObservableScaling::log10 (*C++ enumerator*), [664](#page-667-0)
- amici::operator== (*C++ function*), [687,](#page-690-0) [688](#page-691-0)
- amici::ParameterScaling (*C++ enum*), [664](#page-667-0)
- amici::ParameterScaling::ln (*C++ enumerator*), [664](#page-667-0)

amici::ParameterScaling::log10 (*C++ enumerator*), [664](#page-667-0) amici::ParameterScaling::none (*C++ enumerator*), [664](#page-667-0) amici::pi (*C++ member*), [704](#page-707-0) amici::printfToString (*C++ function*), [689](#page-692-0) amici::RDataReporting (*C++ enum*), [664](#page-667-0) amici::RDataReporting::full (*C++ enumerator*), [664](#page-667-0) amici::RDataReporting::likelihood (*C++ enumerator*), [664](#page-667-0) amici::RDataReporting::residuals (*C++ enumerator*), [664](#page-667-0) amici::realtype (*C++ type*), [709](#page-712-0) amici::regexErrorToString (*C++ function*), [689](#page-692-0) amici::ReturnData (*C++ class*), [584](#page-587-0) amici::ReturnData::~ReturnData (*C++ function*), [585](#page-588-0) amici::ReturnData::applyChainRuleFactorToSimulanticinRe<del>Reu</del>lursnData::numerrtestfails (C++ mem-(*C++ function*), [593](#page-596-0) amici::ReturnData::boost::serialization::serialize amici::ReturnData::numerrtestfailsB (*C++* (*C++ function*), [595](#page-598-0) amici::ReturnData::chi2 (*C++ member*), [590](#page-593-0) amici::ReturnData::computingFSA (*C++ function*), [593](#page-596-0) amici::ReturnData::cpu\_time (*C++ member*), [588](#page-591-0) amici::ReturnData::cpu\_time\_total (*C++ member*), [588](#page-591-0) amici::ReturnData::cpu\_timeB (*C++ member*), [588](#page-591-0) amici::ReturnData::dx\_solver\_ (*C++ member*), [595](#page-598-0) amici::ReturnData::fchi2 (*C++ function*), [593](#page-596-0) amici::ReturnData::fFIM (*C++ function*), [593](#page-596-0) amici::ReturnData::FIM (*C++ member*), [587](#page-590-0) amici::ReturnData::fres (*C++ function*), [592](#page-595-0) amici::ReturnData::fsres (*C++ function*), [593](#page-596-0) amici::ReturnData::getDataOutput (*C++ function*), [593](#page-596-0) amici::ReturnData::getDataSensisFSA (*C++ function*), [594](#page-597-0) amici::ReturnData::getEventOutput (*C++ function*), [594](#page-597-0) amici::ReturnData::getEventSensisFSA (*C++ function*), [594](#page-597-0) amici::ReturnData::handleSx0Backward (*C++ function*), [594](#page-597-0) amici::ReturnData::handleSx0Forward (*C++ function*), [594](#page-597-0) amici::ReturnData::id (*C++ member*), [586](#page-589-0) amici::ReturnData::initializeFullReporting (*C++ function*), [591](#page-594-0) amici::ReturnData::initializeLikelihoodReportiampici::ReturnData::preeq\_cpu\_timeB (C++ mem-(*C++ function*), [591](#page-594-0) amici::ReturnData::initializeObjectiveFunctionamici::ReturnData::preeq\_numsteps (C++ mem-(*C++ function*), [591](#page-594-0) amici::ReturnData::initializeResidualReporting (*C++ function*), [591](#page-594-0) amici::ReturnData::invalidate (*C++ function*), [593](#page-596-0) amici::ReturnData::invalidateLLH (*C++ function*), [593](#page-596-0) amici::ReturnData::invalidateSLLH (*C++ function*), [593](#page-596-0) amici::ReturnData::J (*C++ member*), [586](#page-589-0) amici::ReturnData::llh (*C++ member*), [589](#page-592-0) amici::ReturnData::messages (*C++ member*), [591](#page-594-0) amici::ReturnData::newton\_maxsteps (*C++ member*), [590](#page-593-0) amici::ReturnData::nmaxevent (*C++ member*), [590](#page-593-0) amici::ReturnData::nplist (*C++ member*), [590](#page-593-0) amici::ReturnData::nroots\_ (*C++ member*), [595](#page-598-0) amici::ReturnData::nt (*C++ member*), [590](#page-593-0) *ber*), [587](#page-590-0) *member*), [587](#page-590-0) amici::ReturnData::numnonlinsolvconvfails (*C++ member*), [587](#page-590-0) amici::ReturnData::numnonlinsolvconvfailsB (*C++ member*), [588](#page-591-0) amici::ReturnData::numrhsevals (*C++ member*), [587](#page-590-0) amici::ReturnData::numrhsevalsB (*C++ member*), [587](#page-590-0) amici::ReturnData::numsteps (*C++ member*), [587](#page-590-0) amici::ReturnData::numstepsB (*C++ member*), [587](#page-590-0) amici::ReturnData::nx (*C++ member*), [590](#page-593-0) amici::ReturnData::nxtrue (*C++ member*), [590](#page-593-0) amici::ReturnData::o2mode (*C++ member*), [590](#page-593-0) amici::ReturnData::order (*C++ member*), [588](#page-591-0) amici::ReturnData::posteq\_cpu\_time (*C++ member*), [588](#page-591-0) amici::ReturnData::posteq\_cpu\_timeB (*C++ member*), [588](#page-591-0) amici::ReturnData::posteq\_numsteps (*C++ member*), [589](#page-592-0) amici::ReturnData::posteq\_numstepsB (*C++ member*), [589](#page-592-0) amici::ReturnData::posteq\_status (*C++ member*), [588](#page-591-0) amici::ReturnData::posteq\_t (*C++ member*), [589](#page-592-0) amici::ReturnData::posteq\_wrms (*C++ member*), [589](#page-592-0) amici::ReturnData::preeq\_cpu\_time (*C++ member*), [588](#page-591-0) *ber*), [588](#page-591-0)

*ber*), [589](#page-592-0) amici::ReturnData::preeq\_numstepsB (*C++ member*), [589](#page-592-0) amici::ReturnData::preeq\_status (*C++ member*), [588](#page-591-0) amici::ReturnData::preeq\_t (*C++ member*), [589](#page-592-0) amici::ReturnData::preeq\_wrms (*C++ member*), [589](#page-592-0) amici::ReturnData::processBackwardProblem (*C++ function*), [592](#page-595-0) amici::ReturnData::processForwardProblem (*C++ function*), [592](#page-595-0) amici::ReturnData::processPostEquilibration (*C++ function*), [592](#page-595-0) amici::ReturnData::processPreEquilibration (*C++ function*), [591](#page-594-0) amici::ReturnData::processSimulationObjects (*C++ function*), [585](#page-588-0) amici::ReturnData::processSolver (*C++ function*), [592](#page-595-0) amici::ReturnData::pscale (*C++ member*), [590](#page-593-0) amici::ReturnData::rdata\_reporting (*C++ member*), [591](#page-594-0) amici::ReturnData::readSimulationState (*C++ function*), [592](#page-595-0) amici::ReturnData::res (*C++ member*), [587](#page-590-0) amici::ReturnData::ReturnData (*C++ function*), [585](#page-588-0) amici::ReturnData::rz (*C++ member*), [586](#page-589-0) amici::ReturnData::s2llh (*C++ member*), [590](#page-593-0) amici::ReturnData::s2rz (*C++ member*), [586](#page-589-0) amici::ReturnData::sensi (*C++ member*), [591](#page-594-0) amici::ReturnData::sensi\_meth (*C++ member*), [591](#page-594-0) amici::ReturnData::sigma\_offset (*C++ member*), [595](#page-598-0) amici::ReturnData::sigma\_res (*C++ member*), [591](#page-594-0) amici::ReturnData::sigmay (*C++ member*), [587](#page-590-0) amici::ReturnData::sigmaz (*C++ member*), [586](#page-589-0) amici::ReturnData::sllh (*C++ member*), [590](#page-593-0) amici::ReturnData::sres (*C++ member*), [587](#page-590-0) amici::ReturnData::srz (*C++ member*), [586](#page-589-0) amici::ReturnData::ssigmay (*C++ member*), [587](#page-590-0) amici::ReturnData::ssigmaz (*C++ member*), [586](#page-589-0) amici::ReturnData::status (*C++ member*), [590](#page-593-0) amici::ReturnData::storeJacobianAndDerivativeIanReturnDantalationParameters (C++ class), [597](#page-600-0) (*C++ function*), [592](#page-595-0) amici::ReturnData::sx (*C++ member*), [587](#page-590-0) amici::ReturnData::sx0 (*C++ member*), [589](#page-592-0) amici::ReturnData::sx\_rdata\_ (*C++ member*), [595](#page-598-0) amici::ReturnData::sx\_solver\_ (*C++ member*), [595](#page-598-0) amici::ReturnData::sx\_ss (*C++ member*), [589](#page-592-0) amici::ReturnData::sy (*C++ member*), [587](#page-590-0)

amici::ReturnData::sz (*C++ member*), [586](#page-589-0) amici::ReturnData::t\_ (*C++ member*), [595](#page-598-0) amici::ReturnData::t\_last (*C++ member*), [591](#page-594-0) amici::ReturnData::ts (*C++ member*), [586](#page-589-0) amici::ReturnData::w (*C++ member*), [586](#page-589-0) amici::ReturnData::x (*C++ member*), [586](#page-589-0) amici::ReturnData::x0 (*C++ member*), [589](#page-592-0) amici::ReturnData::x\_rdata\_ (*C++ member*), [595](#page-598-0) amici::ReturnData::x\_solver\_ (*C++ member*), [595](#page-598-0) amici::ReturnData::x\_ss (*C++ member*), [589](#page-592-0) amici::ReturnData::xdot (*C++ member*), [586](#page-589-0) amici::ReturnData::y (*C++ member*), [587](#page-590-0) amici::ReturnData::z (*C++ member*), [586](#page-589-0) amici::runAmiciSimulation (*C++ function*), [689](#page-692-0) amici::runAmiciSimulations (*C++ function*), [690](#page-693-0) amici::scaleParameters (*C++ function*), [690](#page-693-0) amici::SecondOrderMode (*C++ enum*), [665](#page-668-0) amici::SecondOrderMode::directional (*C++ enumerator*), [665](#page-668-0) amici::SecondOrderMode::full (*C++ enumerator*), [665](#page-668-0) amici::SecondOrderMode::none (*C++ enumerator*), [665](#page-668-0) amici::SensitivityMethod (*C++ enum*), [665](#page-668-0) amici::SensitivityMethod::adjoint (*C++ enumerator*), [665](#page-668-0) amici::SensitivityMethod::forward (*C++ enumerator*), [665](#page-668-0) amici::SensitivityMethod::none (*C++ enumerator*), [665](#page-668-0) amici::SensitivityOrder (*C++ enum*), [666](#page-669-0) amici::SensitivityOrder::first (*C++ enumerator*), [666](#page-669-0) amici::SensitivityOrder::none (*C++ enumerator*), [666](#page-669-0) amici::SensitivityOrder::second (*C++ enumerator*), [666](#page-669-0) amici::serializeToChar (*C++ function*), [691](#page-694-0) amici::serializeToStdVec (*C++ function*), [691](#page-694-0) amici::serializeToString (*C++ function*), [691](#page-694-0) amici::SetupFailure (*C++ class*), [596](#page-599-0) amici::SetupFailure::SetupFailure (*C++ function*), [596](#page-599-0) amici::simulation\_status\_to\_str (*C++ function*), [692](#page-695-0) amici::SimulationParameters::fixedParameters (*C++ member*), [598](#page-601-0) amici::SimulationParameters::fixedParametersPreequilibrati (*C++ member*), [598](#page-601-0) amici::SimulationParameters::fixedParametersPresimulation (*C++ member*), [598](#page-601-0)

amici::SimulationParameters::parameters (*C++ member*), [598](#page-601-0)
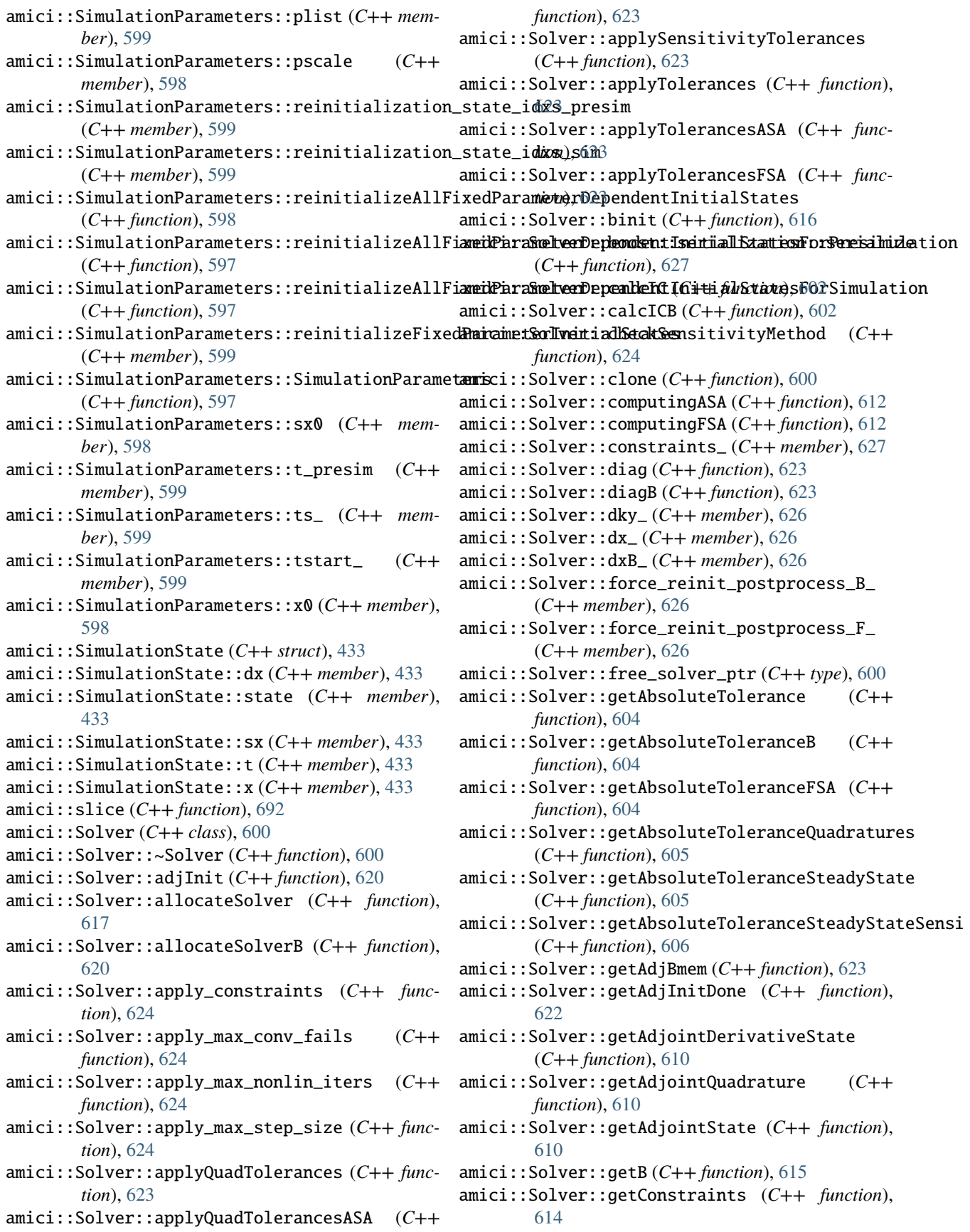

amici::Solver::getCpuTime (*C++ function*), [611](#page-614-0) amici::Solver::getCpuTimeB (*C++ function*), [611](#page-614-0) amici::Solver::getDerivativeState (*C++ function*), [609](#page-612-0) amici::Solver::getDky (*C++ function*), [619](#page-622-0) amici::Solver::getDkyB (*C++ function*), [619](#page-622-0) amici::Solver::getInitDone (*C++ function*), [622](#page-625-0) amici::Solver::getInitDoneB (*C++ function*), [622](#page-625-0) amici::Solver::getInternalSensitivityMethod (*C++ function*), [608](#page-611-0) amici::Solver::getInterpolationType (*C++ function*), [608](#page-611-0) amici::Solver::getLastOrder (*C++ function*), [613,](#page-616-0) [621](#page-624-0) amici::Solver::getLinearMultistepMethod (*C++ function*), [607](#page-610-0) amici::Solver::getLinearSolver (*C++ function*), [608](#page-611-0) amici::Solver::getMaxConvFails (*C++ function*), [614](#page-617-0) amici::Solver::getMaxNonlinIters (*C++ function*), [613](#page-616-0) amici::Solver::getMaxSteps (*C++ function*), [606](#page-609-0) amici::Solver::getMaxStepsBackwardProblem (*C++ function*), [607](#page-610-0) amici::Solver::getMaxStepSize (*C++ function*), [614](#page-617-0) amici::Solver::getMaxTime (*C++ function*), [606](#page-609-0) amici::Solver::getModel (*C++ function*), [622](#page-625-0) amici::Solver::getNewtonDampingFactorLowerBound (*C++ function*), [603](#page-606-0) amici::Solver::getNewtonDampingFactorMode (*C++ function*), [603](#page-606-0) amici::Solver::getNewtonMaxSteps (*C++ function*), [603](#page-606-0) amici::Solver::getNewtonStepSteadyStateCheck (*C++ function*), [613](#page-616-0) amici::Solver::getNonlinearSolverIteration (*C++ function*), [607](#page-610-0) amici::Solver::getNumErrTestFails (*C++ function*), [612,](#page-615-0) [621](#page-624-0) amici::Solver::getNumErrTestFailsB (*C++ function*), [612](#page-615-0) amici::Solver::getNumNonlinSolvConvFails (*C++ function*), [613,](#page-616-0) [621](#page-624-0) amici::Solver::getNumNonlinSolvConvFailsB (*C++ function*), [613](#page-616-0) amici::Solver::getNumRhsEvals (*C++ function*), [612,](#page-615-0) [620](#page-623-0) amici::Solver::getNumRhsEvalsB (*C++ function*), [612](#page-615-0) amici::Solver::getNumSteps (*C++ function*), [612,](#page-615-0) [620](#page-623-0) amici::Solver::getNumStepsB (*C++ function*), [612](#page-615-0) amici::Solver::getQuad (*C++ function*), [615](#page-618-0) amici::Solver::getQuadB (*C++ function*), [615](#page-618-0) amici::Solver::getQuadDky (*C++ function*), [619](#page-622-0) amici::Solver::getQuadDkyB (*C++ function*), [619](#page-622-0) amici::Solver::getQuadInitDone (*C++ function*), [623](#page-626-0) amici::Solver::getQuadInitDoneB (*C++ function*), [622](#page-625-0) amici::Solver::getQuadrature (*C++ function*), [610](#page-613-0) amici::Solver::getRelativeTolerance (*C++ function*), [603](#page-606-0) amici::Solver::getRelativeToleranceB (*C++ function*), [604](#page-607-0) amici::Solver::getRelativeToleranceFSA (*C++ function*), [604](#page-607-0) amici::Solver::getRelativeToleranceQuadratures (*C++ function*), [605](#page-608-0) amici::Solver::getRelativeToleranceSteadyState (*C++ function*), [605](#page-608-0) amici::Solver::getRelativeToleranceSteadyStateSensi (*C++ function*), [606](#page-609-0) amici::Solver::getReturnDataReportingMode (*C++ function*), [609](#page-612-0) amici::Solver::getRootInfo (*C++ function*), [602](#page-605-0) amici::Solver::getSens (*C++ function*), [615](#page-618-0) amici::Solver::getSensDky (*C++ function*), [619](#page-622-0) amici::Solver::getSensInitDone (*C++ function*), [622](#page-625-0) amici::Solver::getSensiSteadyStateCheck (*C++ function*), [613](#page-616-0) amici::Solver::getSensitivityMethod (*C++ function*), [602](#page-605-0) amici::Solver::getSensitivityMethodPreequilibration (*C++ function*), [602](#page-605-0) amici::Solver::getSensitivityOrder (*C++ function*), [603](#page-606-0) amici::Solver::getStabilityLimitFlag (*C++ function*), [608](#page-611-0) amici::Solver::getState (*C++ function*), [609](#page-612-0) amici::Solver::getStateOrdering (*C++ function*), [608](#page-611-0) amici::Solver::getStateSensitivity (*C++ function*), [610](#page-613-0) amici::Solver::getSteadyStateSensiToleranceFactor (*C++ function*), [606](#page-609-0) amici::Solver::getSteadyStateToleranceFactor (*C++ function*), [605](#page-608-0) amici::Solver::gett (*C++ function*), [611](#page-614-0) amici::Solver::init (*C++ function*), [615](#page-618-0) amici::Solver::initializeLinearSolver (*C++ function*), [621](#page-624-0) amici::Solver::initializeLinearSolverB (*C++ function*), [622](#page-625-0) amici::Solver::initializeNonLinearSolver

(*C++ function*), [621](#page-624-0) amici::Solver::initializeNonLinearSolverB (*C++ function*), [622](#page-625-0) amici::Solver::initializeNonLinearSolverSens (*C++ function*), [616](#page-619-0) amici::Solver::initSteadystate (*C++ function*), [616](#page-619-0) amici::Solver::interp\_type\_ (*C++ member*), [625](#page-628-0) amici::Solver::ism\_ (*C++ member*), [625](#page-628-0) amici::Solver::iter\_ (*C++ member*), [625](#page-628-0) amici::Solver::linear\_solver\_ (*C++ member*), [625](#page-628-0) amici::Solver::linear\_solver\_B\_ (*C++ member*), [625](#page-628-0) amici::Solver::lmm\_ (*C++ member*), [625](#page-628-0) amici::Solver::logger (*C++ member*), [614](#page-617-0) amici::Solver::maxsteps\_ (*C++ member*), [625](#page-628-0) amici::Solver::maxtime\_ (*C++ member*), [625](#page-628-0) amici::Solver::non\_linear\_solver\_ (*C++ member*), [625](#page-628-0) amici::Solver::non\_linear\_solver\_B\_ (*C++ member*), [625](#page-628-0) amici::Solver::non\_linear\_solver\_sens\_ (*C++ member*), [625](#page-628-0) amici::Solver::nplist (*C++ function*), [611](#page-614-0) amici::Solver::nquad (*C++ function*), [612](#page-615-0) amici::Solver::nx (*C++ function*), [611](#page-614-0) amici::Solver::operator== (*C++ function*), [627](#page-630-0) amici::Solver::qbinit (*C++ function*), [616](#page-619-0) amici::Solver::quadInit (*C++ function*), [620](#page-623-0) amici::Solver::quadReInitB (*C++ function*), [611](#page-614-0) amici::Solver::quadSStolerances (*C++ function*), [620](#page-623-0) amici::Solver::quadSStolerancesB (*C++ function*), [620](#page-623-0) amici::Solver::reInit (*C++ function*), [610](#page-613-0) amici::Solver::reInitB (*C++ function*), [611](#page-614-0) amici::Solver::reInitPostProcessB (*C++ function*), [615](#page-618-0) amici::Solver::reInitPostProcessF (*C++ function*), [615](#page-618-0) amici::Solver::resetDiagnosis (*C++ function*), [612](#page-615-0) amici::Solver::resetMutableMemory (*C++ function*), [623](#page-626-0) amici::Solver::rootInit (*C++ function*), [616](#page-619-0) amici::Solver::run (*C++ function*), [600](#page-603-0) amici::Solver::runB (*C++ function*), [601](#page-604-0) amici::Solver::sdx\_ (*C++ member*), [626](#page-629-0) amici::Solver::sens\_initialized\_ (*C++ member*), [626](#page-629-0) amici::Solver::sensInit1 (*C++ function*), [616](#page-619-0) amici::Solver::sensReInit (*C++ function*), [611](#page-614-0) amici::Solver::sensToggleOff (*C++ function*), [611](#page-614-0)

amici::Solver::setAbsoluteTolerance (*C++ function*), [604](#page-607-0) amici::Solver::setAbsoluteToleranceB (*C++ function*), [604](#page-607-0) amici::Solver::setAbsoluteToleranceFSA (*C++ function*), [604](#page-607-0) amici::Solver::setAbsoluteToleranceQuadratures (*C++ function*), [605](#page-608-0) amici::Solver::setAbsoluteToleranceSteadyState (*C++ function*), [605](#page-608-0) amici::Solver::setAbsoluteToleranceSteadyStateSensi (*C++ function*), [606](#page-609-0) amici::Solver::setAdjInitDone (*C++ function*), [624](#page-627-0) amici::Solver::setBandJacFn (*C++ function*), [616](#page-619-0) amici::Solver::setBandJacFnB (*C++ function*), [617](#page-620-0) amici::Solver::setConstraints (*C++ function*), [614](#page-617-0) amici::Solver::setDenseJacFn (*C++ function*), [616](#page-619-0) amici::Solver::setDenseJacFnB (*C++ function*), [617](#page-620-0) amici::Solver::setErrHandlerFn (*C++ function*), [618](#page-621-0) amici::Solver::setId (*C++ function*), [618](#page-621-0) amici::Solver::setInitDone (*C++ function*), [624](#page-627-0) amici::Solver::setInitDoneB (*C++ function*), [624](#page-627-0) amici::Solver::setInternalSensitivityMethod (*C++ function*), [608](#page-611-0) amici::Solver::setInterpolationType (*C++ function*), [608](#page-611-0) amici::Solver::setJacTimesVecFn (*C++ function*), [616](#page-619-0) amici::Solver::setJacTimesVecFnB (*C++ function*), [617](#page-620-0) amici::Solver::setLinearMultistepMethod (*C++ function*), [607](#page-610-0) amici::Solver::setLinearSolver (*C++ function*), [608,](#page-611-0) [621](#page-624-0) amici::Solver::setLinearSolverB (*C++ function*), [621](#page-624-0) amici::Solver::setMaxConvFails (*C++ function*), [613](#page-616-0) amici::Solver::setMaxNonlinIters (*C++ function*), [613](#page-616-0) amici::Solver::setMaxNumSteps (*C++ function*), [618](#page-621-0) amici::Solver::setMaxNumStepsB (*C++ function*), [618](#page-621-0) amici::Solver::setMaxSteps (*C++ function*), [606](#page-609-0) amici::Solver::setMaxStepsBackwardProblem (*C++ function*), [607](#page-610-0) amici::Solver::setMaxStepSize (*C++ function*), [614](#page-617-0) amici::Solver::setMaxTime (*C++ function*), [607](#page-610-0)

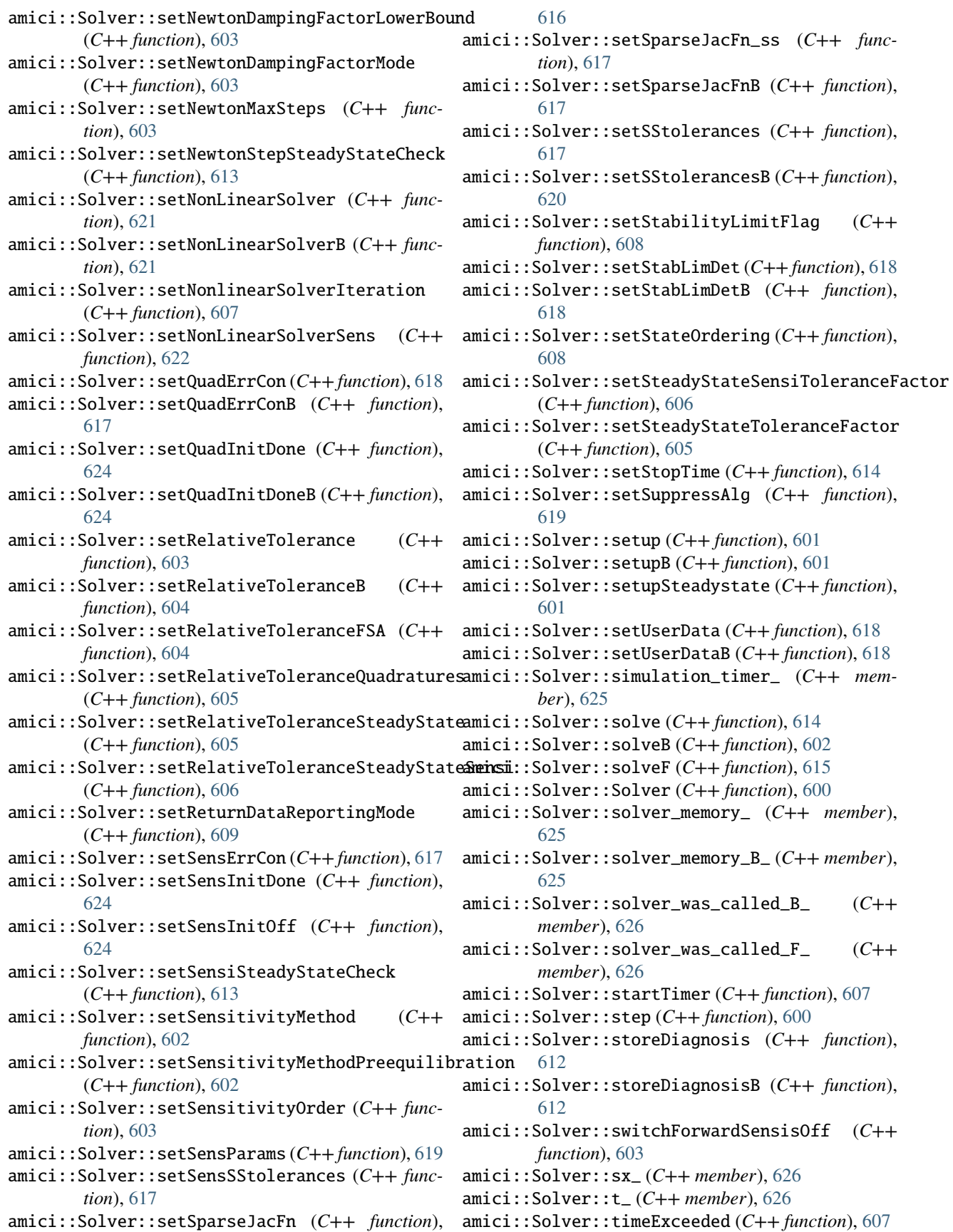

amici::Solver::turnOffRootFinding (*C++ function*), [602](#page-605-0) amici::Solver::updateAndReinitStatesAndSensitivities (*C++ function*), [629](#page-632-0) (*C++ function*), [601](#page-604-0) amici::Solver::user\_data (*C++ member*), [625](#page-628-0) amici::Solver::user\_data\_type (*C++ type*), [600](#page-603-0) amici::Solver::writeSolution (*C++ function*), [609](#page-612-0) amici::Solver::writeSolutionB (*C++ function*), [609](#page-612-0) amici::Solver::x\_ (*C++ member*), [626](#page-629-0) amici::Solver::xB\_ (*C++ member*), [626](#page-629-0) amici::Solver::xQ\_ (*C++ member*), [626](#page-629-0) amici::Solver::xQB\_ (*C++ member*), [626](#page-629-0) amici::SplineBoundaryCondition (*C++ enum*), [666](#page-669-0) amici::SplineBoundaryCondition::given (*C++ enumerator*), [666](#page-669-0) amici::SplineBoundaryCondition::natural (*C++ enumerator*), [666](#page-669-0) amici::SplineBoundaryCondition::naturalZeroDerivative (*C++ function*), [629](#page-632-0) (*C++ enumerator*), [666](#page-669-0) amici::SplineBoundaryCondition::periodic (*C++ enumerator*), [666](#page-669-0) amici::SplineBoundaryCondition::zeroDerivative (*C++ enumerator*), [666](#page-669-0) amici::SplineExtrapolation (*C++ enum*), [667](#page-670-0) amici::SplineExtrapolation::constant (*C++ enumerator*), [667](#page-670-0) amici::SplineExtrapolation::linear (*C++ enumerator*), [667](#page-670-0) amici::SplineExtrapolation::noExtrapolation (*C++ enumerator*), [667](#page-670-0) amici::SplineExtrapolation::periodic (*C++ enumerator*), [667](#page-670-0) amici::SplineExtrapolation::polynomial (*C++ enumerator*), [667](#page-670-0) amici::SteadyStateComputationMode (*C++ enum*), [667](#page-670-0) amici::SteadyStateComputationMode::integrateIfNewtonFails amici::SteadyStateSensitivityMode (*C++ enum*), (*C++ enumerator*), [667](#page-670-0) amici::SteadyStateComputationMode::integration@milgi::SteadyStateSensitivityMode::integrateIfNewtonFails (*C++ enumerator*), [667](#page-670-0) amici::SteadyStateComputationMode::newtonOnly amici::SteadyStateSensitivityMode::integrationOnly (*C++ enumerator*), [667](#page-670-0) amici::SteadyStateContext (*C++ enum*), [668](#page-671-0) amici::SteadyStateContext::newtonSensi (*C++ enumerator*), [668](#page-671-0) amici::SteadyStateContext::sensiStorage (*C++ enumerator*), [668](#page-671-0) amici::SteadyStateContext::solverCreation (*C++ enumerator*), [668](#page-671-0) amici::SteadystateProblem (*C++ class*), [627](#page-630-0) amici::SteadystateProblem::checkSteadyStateSuccess (*C++ function*), [629](#page-632-0) amici::SteadystateProblem::getAdjointQuadrature (*C++ function*), [629](#page-632-0) amici::SteadystateProblem::getAdjointState [668](#page-671-0) *ator*), [669](#page-672-0)

amici::SteadystateProblem::getAdjointUpdates (*C++ function*), [629](#page-632-0) amici::SteadystateProblem::getCPUTime (*C++ function*), [628](#page-631-0) amici::SteadystateProblem::getCPUTimeB (*C++ function*), [628](#page-631-0) amici::SteadystateProblem::getDJydx (*C++ function*), [628](#page-631-0) amici::SteadystateProblem::getEquilibrationQuadratures (*C++ function*), [628](#page-631-0) amici::SteadystateProblem::getFinalSimulationState (*C++ function*), [628](#page-631-0) amici::SteadystateProblem::getNumSteps (*C++ function*), [629](#page-632-0) amici::SteadystateProblem::getNumStepsB amici::SteadystateProblem::getResidualNorm (*C++ function*), [629](#page-632-0) amici::SteadystateProblem::getState (*C++ function*), [628](#page-631-0) amici::SteadystateProblem::getStateSensitivity (*C++ function*), [628](#page-631-0) amici::SteadystateProblem::getSteadyStateStatus (*C++ function*), [629](#page-632-0) amici::SteadystateProblem::getSteadyStateTime (*C++ function*), [629](#page-632-0) amici::SteadystateProblem::hasQuadrature (*C++ function*), [629](#page-632-0) amici::SteadystateProblem::SteadystateProblem (*C++ function*), [627](#page-630-0) amici::SteadystateProblem::workSteadyStateBackwardProblem (*C++ function*), [628](#page-631-0) amici::SteadystateProblem::workSteadyStateProblem (*C++ function*), [627](#page-630-0) (*C++ enumerator*), [668](#page-671-0) (*C++ enumerator*), [668](#page-671-0) amici::SteadyStateSensitivityMode::newtonOnly (*C++ enumerator*), [668](#page-671-0) amici::SteadyStateStatus (*C++ enum*), [669](#page-672-0) amici::SteadyStateStatus::failed (*C++ enumer-*

amici::SteadyStateStatus::failed\_convergence (*C++ enumerator*), [669](#page-672-0)

amici::SteadyStateStatus::failed\_damping

(*C++ enumerator*), [669](#page-672-0)

```
amici::SteadyStateStatus::failed_factorization
        (C++ enumerator), 669
```
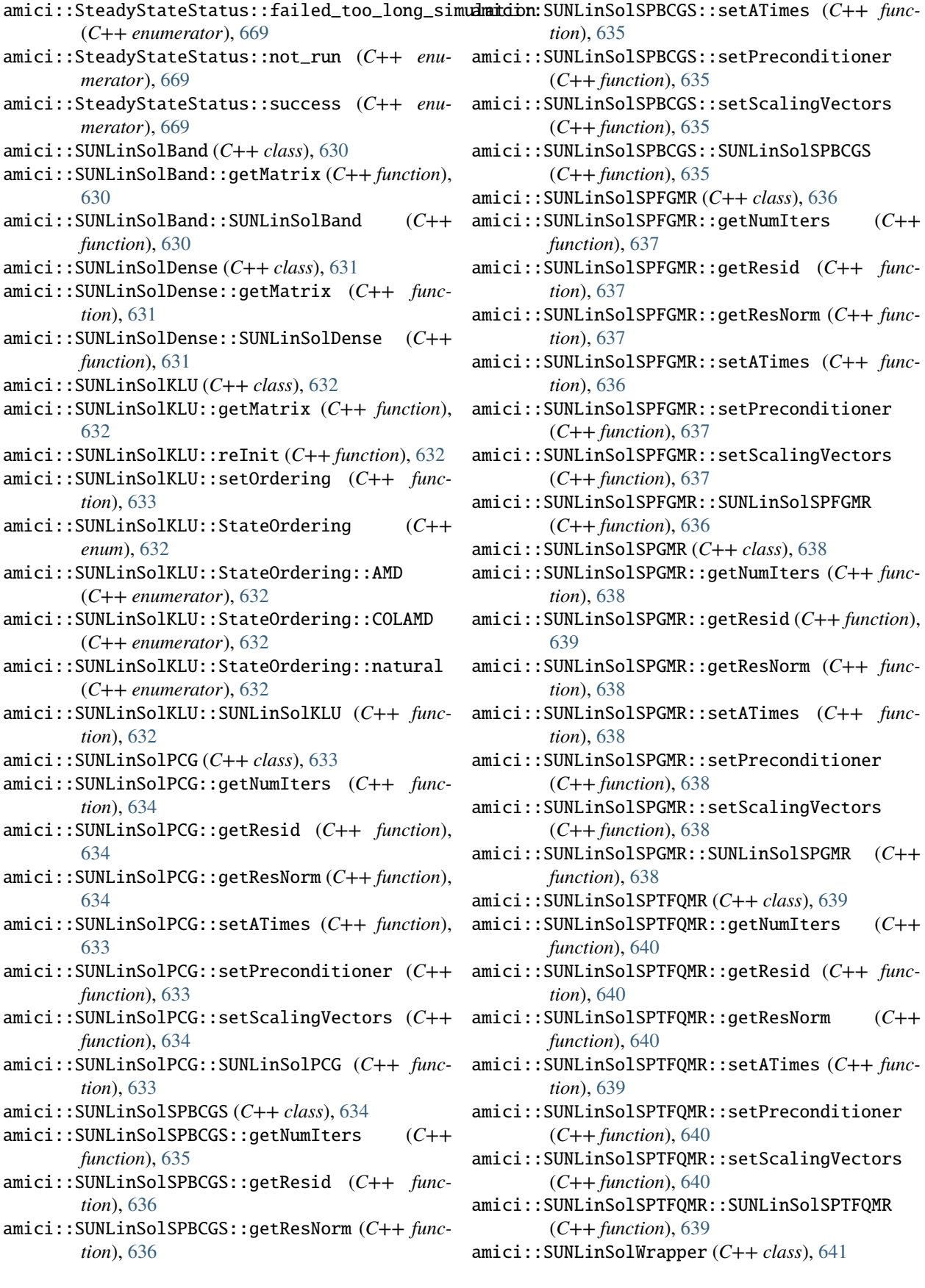

- amici::SUNLinSolWrapper::~SUNLinSolWrapper (*C++ function*), [641](#page-644-0)
- amici::SUNLinSolWrapper::get (*C++ function*), [642](#page-645-0)
- amici::SUNLinSolWrapper::getLastFlag (*C++ function*), [642](#page-645-0)
- amici::SUNLinSolWrapper::getMatrix (*C++ function*), [643](#page-646-0)
- amici::SUNLinSolWrapper::getType (*C++ function*), [642](#page-645-0)
- amici::SUNLinSolWrapper::initialize (*C++ function*), [643](#page-646-0)
- amici::SUNLinSolWrapper::operator= (*C++ function*), [642](#page-645-0)
- amici::SUNLinSolWrapper::setup (*C++ function*), [642](#page-645-0)
- amici::SUNLinSolWrapper::Solve (*C++ function*), [642](#page-645-0)
- amici::SUNLinSolWrapper::solver\_ (*C++ member*), [643](#page-646-0)
- amici::SUNLinSolWrapper::space (*C++ function*), [643](#page-646-0)
- amici::SUNLinSolWrapper::SUNLinSolWrapper (*C++ function*), [641](#page-644-0)
- amici::SUNMatrixWrapper (*C++ class*), [643](#page-646-0)
- amici::SUNMatrixWrapper::~SUNMatrixWrapper (*C++ function*), [644](#page-647-0)
- amici::SUNMatrixWrapper::capacity (*C++ function*), [646](#page-649-0)
- amici::SUNMatrixWrapper::columns (*C++ function*), [645](#page-648-0)
- amici::SUNMatrixWrapper::data (*C++ function*), [646](#page-649-0)
- amici::SUNMatrixWrapper::get (*C++ function*), [645](#page-648-0)
- amici::SUNMatrixWrapper::get\_data (*C++ function*), [646](#page-649-0)
- amici::SUNMatrixWrapper::get\_indexptr (*C++ function*), [647](#page-650-0)
- amici::SUNMatrixWrapper::get\_indexval (*C++ function*), [647](#page-650-0)
- amici::SUNMatrixWrapper::matrix\_id (*C++ function*), [650](#page-653-0)
- amici::SUNMatrixWrapper::multiply (*C++ function*), [648](#page-651-0)
- amici::SUNMatrixWrapper::num\_indexptrs (*C++ function*), [646](#page-649-0)
- amici::SUNMatrixWrapper::num\_nonzeros (*C++ function*), [645](#page-648-0)
- amici::SUNMatrixWrapper::operator SUNMatrix (*C++ function*), [644](#page-647-0)
- amici::SUNMatrixWrapper::operator= (*C++ function*), [645](#page-648-0)
- amici::SUNMatrixWrapper::realloc (*C++ function*), [645](#page-648-0)
- amici::SUNMatrixWrapper::reallocate (*C++*

*function*), [645](#page-648-0)

- amici::SUNMatrixWrapper::refresh (*C++ function*), [650](#page-653-0)
- amici::SUNMatrixWrapper::rows (*C++ function*), [645](#page-648-0)
- amici::SUNMatrixWrapper::scale (*C++ function*), [647](#page-650-0)
- amici::SUNMatrixWrapper::scatter (*C++ function*), [649](#page-652-0)
- amici::SUNMatrixWrapper::set\_data (*C++ function*), [646](#page-649-0)
- amici::SUNMatrixWrapper::set\_indexptr (*C++ function*), [647](#page-650-0)
- amici::SUNMatrixWrapper::set\_indexptrs (*C++ function*), [647](#page-650-0)
- amici::SUNMatrixWrapper::set\_indexval (*C++ function*), [647](#page-650-0)
- amici::SUNMatrixWrapper::set\_indexvals (*C++ function*), [647](#page-650-0)
- amici::SUNMatrixWrapper::sparse\_add (*C++ function*), [649](#page-652-0)
- amici::SUNMatrixWrapper::sparse\_multiply (*C++ function*), [648](#page-651-0)
- amici::SUNMatrixWrapper::sparse\_sum (*C++ function*), [649](#page-652-0)
- amici::SUNMatrixWrapper::sparsetype (*C++ function*), [647](#page-650-0)
- amici::SUNMatrixWrapper::SUNMatrixWrapper (*C++ function*), [644](#page-647-0)
- amici::SUNMatrixWrapper::to\_dense (*C++ function*), [650](#page-653-0)
- amici::SUNMatrixWrapper::to\_diag (*C++ function*), [650](#page-653-0)
- amici::SUNMatrixWrapper::transpose (*C++ function*), [650](#page-653-0)
- amici::SUNMatrixWrapper::zero (*C++ function*), [650](#page-653-0)
- amici::SUNNonLinSolFixedPoint (*C++ class*), [651](#page-654-0)
- amici::SUNNonLinSolFixedPoint::getSysFn (*C++ function*), [651](#page-654-0)
- amici::SUNNonLinSolFixedPoint::SUNNonLinSolFixedPoint (*C++ function*), [651](#page-654-0)
- amici::SUNNonLinSolNewton (*C++ class*), [652](#page-655-0)
- amici::SUNNonLinSolNewton::getSysFn (*C++ function*), [652](#page-655-0)
- amici::SUNNonLinSolNewton::SUNNonLinSolNewton (*C++ function*), [652](#page-655-0)
- amici::SUNNonLinSolWrapper (*C++ class*), [653](#page-656-0)
- amici::SUNNonLinSolWrapper::~SUNNonLinSolWrapper (*C++ function*), [653](#page-656-0)
- amici::SUNNonLinSolWrapper::get (*C++ function*), [654](#page-657-0)
- amici::SUNNonLinSolWrapper::getCurIter (*C++ function*), [655](#page-658-0)

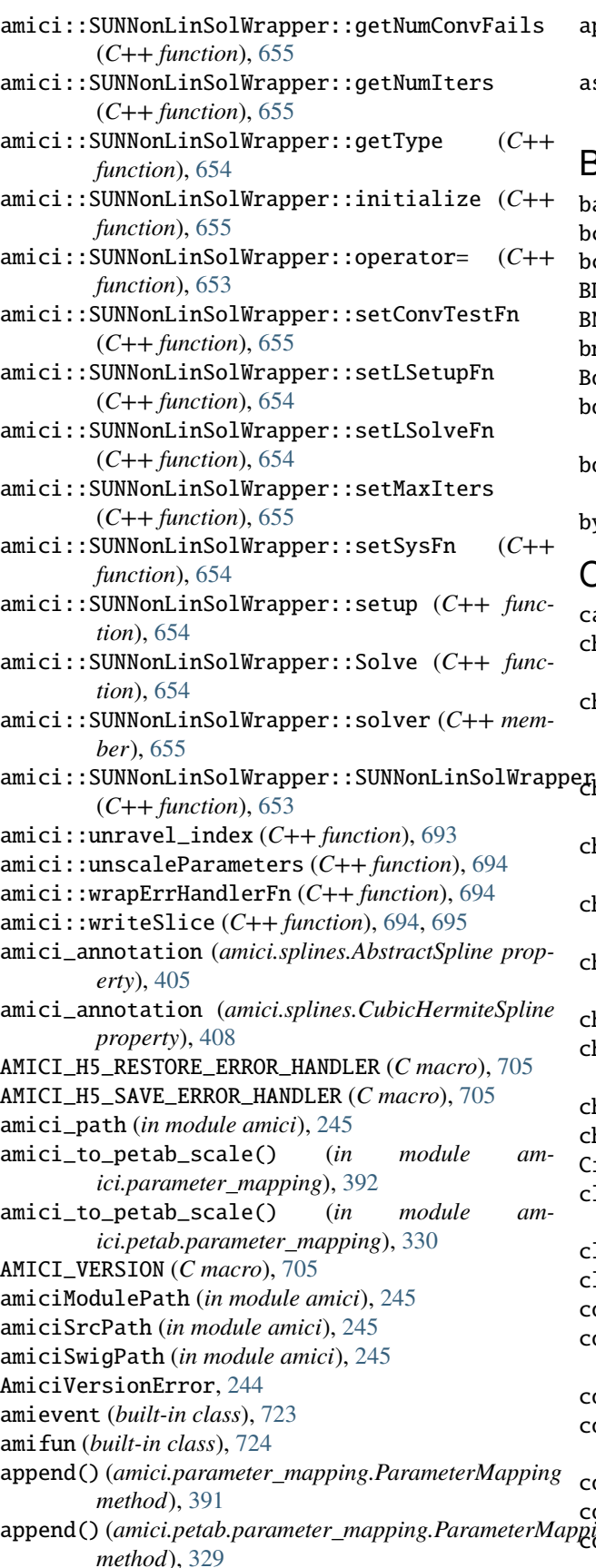

apply\_patch() (*amici.sbml\_utils.MathMLSbmlPrinter method*), [399](#page-402-0) assignmentRules2observables() (*in module amici.sbml\_import*), [318](#page-321-0)

### B

band (*amici.amici.LinearSolver attribute*), [260](#page-263-0)

bc (*amici.splines.AbstractSpline property*), [405](#page-408-0)

bc (*amici.splines.CubicHermiteSpline property*), [409](#page-412-0) BDF (*amici.amici.LinearMultistepMethod attribute*), [260](#page-263-0) BNGL, **[59](#page-62-0)**

bngl2amici() (*in module amici.bngl\_import*), [322](#page-325-0)

BoolVector (*class in amici.amici*), [248](#page-251-0)

boost::serialization::archiveVector (*C++ function*), [696](#page-699-0)

boost::serialization::serialize (*C++ function*), [696,](#page-699-0) [697](#page-700-0)

by\_id() (*amici.numpy.ReturnDataView method*), [397](#page-400-0)

# $\mathbf{C}$

cast\_to\_sym() (*in module amici.import\_utils*), [350](#page-353-0) check\_derivatives() (*in module amici.gradient\_check*), [390](#page-393-0)

check\_event\_support() (*amici.sbml\_import.SbmlImporter method*), [316](#page-319-0)

check\_finite\_difference() (*in module amici.gradient\_check*), [390](#page-393-0)

check\_if\_valid() (*amici.splines.AbstractSpline method*), [405](#page-408-0)

check\_if\_valid() (*amici.splines.CubicHermiteSpline method*), [409](#page-412-0)

check\_model() (*in module amici.petab.import\_helpers*), [328](#page-331-0)

check\_model() (*in module amici.petab\_import*), [339](#page-342-0)

check\_support() (*amici.sbml\_import.SbmlImporter method*), [316](#page-319-0)

chi2 (*amici.amici.ReturnData property*), [287](#page-290-0)

chi2 (*amici.amici.ReturnDataPtr property*), [293](#page-296-0)

CircularDependencyError, [349](#page-352-0)

clear\_observations() (*amici.amici.ExpData method*), [251](#page-254-0)

clone() (*amici.amici.Model method*), [262](#page-265-0)

clone() (*amici.amici.Solver method*), [301](#page-304-0)

colptrs() (*amici.de\_model.DEModel method*), [359](#page-362-0) compile\_model() (*amici.de\_export.DEExporter*

*method*), [356](#page-359-0)

compiledWithOpenMP() (*in module amici.amici*), [312](#page-315-0)

compute\_moiety\_conservation\_laws() (*in module amici.conserved\_quantities\_demartino*), [394](#page-397-0)

computingASA() (*amici.amici.Solver method*), [301](#page-304-0) computingFSA() (*amici.amici.Solver method*), [302](#page-305-0)

append() (*amici.petab.parameter\_mapping.ParameterMapping method*), [329](#page-332-0) conservation\_law\_has\_multispecies() (*amici.de\_model.DEModel method*), [360](#page-363-0)

- conservation\_laws() (*amici.de\_model.DEModel method*), [360](#page-363-0) ConservationLaw (*class in amici.de\_model\_components*), [369](#page-372-0) Constant (*class in amici.de\_model\_components*), [370](#page-373-0) constants() (*amici.de\_model.DEModel method*), [360](#page-363-0) Constraint (*class in amici.amici*), [248](#page-251-0) count() (*amici.parameter\_mapping.ParameterMapping method*), [391](#page-394-0) count()(*amici.petab.parameter\_mapping.ParameterMappidig*rectional(*amici.amici.SecondOrderMode attribute*), *method*), [329](#page-332-0) count() (*amici.splines.UniformGrid method*), [412](#page-415-0) cpu\_time (*amici.amici.ReturnData property*), [287](#page-290-0) cpu\_time (*amici.amici.ReturnDataPtr property*), [293](#page-296-0) cpu\_time\_total (*amici.amici.ReturnData property*), [287](#page-290-0) cpu\_time\_total (*amici.amici.ReturnDataPtr property*), [293](#page-296-0) cpu\_timeB (*amici.amici.ReturnData property*), [287](#page-290-0) cpu\_timeB (*amici.amici.ReturnDataPtr property*), [293](#page-296-0) CpuTimer (*class in amici.amici*), [248](#page-251-0) create\_edata\_for\_condition() (*in module amici.petab.conditions*), [325](#page-328-0) create\_edatas() (*in module amici.petab.conditions*), [325](#page-328-0) create\_edatas() (*in module amici.petab\_objective*), [344](#page-347-0) create\_parameter\_mapping() (*in module amici.petab.parameter\_mapping*), [330](#page-333-0) create\_parameter\_mapping() (*in module amici.petab\_objective*), [344](#page-347-0) create\_parameter\_mapping\_for\_condition() (*in module amici.petab.parameter\_mapping*), [331](#page-334-0) create\_parameterized\_edatas() (*in module amici.petab.conditions*), [326](#page-329-0) create\_sbml\_model() (*in module amici.sbml\_utils*), [401](#page-404-0) CubicHermiteSpline (*class in amici.splines*), [407](#page-410-0) CUSTOM\_FUNCTIONS (*in module amici.de\_export*), [355](#page-358-0) CVODES, **[59](#page-62-0)** D d\_scaled() (*amici.splines.CubicHermiteSpline method*), [409](#page-412-0) DAE, **[59](#page-62-0)** DEExporter (*class in amici.de\_export*), [355](#page-358-0) DEModel (*class in amici.de\_model*), [357](#page-360-0) dense (*amici.amici.LinearSolver attribute*), [260](#page-263-0) derivative() (*amici.splines.AbstractSpline method*), [405](#page-408-0)
- derivative() (*amici.splines.CubicHermiteSpline method*), [409](#page-412-0)
- derivatives\_at\_nodes (*amici.splines.CubicHermiteSpline property*),

[409](#page-412-0)

- derivatives\_by\_fd (*amici.splines.CubicHermiteSpline property*), [409](#page-412-0)
- diag (*amici.amici.LinearSolver attribute*), [260](#page-263-0)
- differential\_states() (*amici.de\_model.DEModel method*), [360](#page-363-0)
- DifferentialState (*class in amici.de\_model\_components*), [371](#page-374-0)
- [299](#page-302-0)
	- doprint() (*amici.sbml\_utils.MathMLSbmlPrinter method*), [399](#page-402-0)
	- DoubleVector (*class in amici.amici*), [249](#page-252-0)
	- dynamic\_indices() (*amici.de\_model.DEModel method*), [360](#page-363-0)

### E

- elapsed\_milliseconds() (*amici.amici.CpuTimer method*), [248](#page-251-0)
- elapsed\_seconds() (*amici.amici.CpuTimer method*), [248](#page-251-0)
- emptyPrinter() (*amici.sbml\_utils.MathMLSbmlPrinter method*), [399](#page-402-0)
- eq() (*amici.de\_model.DEModel method*), [360](#page-363-0)
- evaluate() (*amici.splines.AbstractSpline method*), [405](#page-408-0)
- evaluate() (*amici.splines.CubicHermiteSpline method*), [409](#page-412-0)
- evaluate() (*in module amici.numpy*), [397](#page-400-0)
- evaluate\_at (*amici.splines.AbstractSpline property*), [405](#page-408-0)
- evaluate\_at (*amici.splines.CubicHermiteSpline property*), [409](#page-412-0)
- Event (*class in amici.de\_model\_components*), [373](#page-376-0)
- event\_observables() (*amici.de\_model.DEModel method*), [360](#page-363-0)
- EventObservable (*class in amici.de\_model\_components*), [374](#page-377-0)
- events() (*amici.de\_model.DEModel method*), [360](#page-363-0)
- ExpData (*class in amici.amici*), [249](#page-252-0)
- ExpDataPtr (*class in amici.amici*), [258](#page-261-0)
- ExpDataPtrVector (*class in amici.amici*), [259](#page-262-0)
- ExpDataView (*class in amici.numpy*), [396](#page-399-0)
- Expression (*class in amici.de\_model\_components*), [375](#page-378-0)
- expressions() (*amici.de\_model.DEModel method*), [361](#page-364-0)
- extract\_monomers() (*in module amici.pysb\_import*), [319](#page-322-0)
- extrapolate (*amici.splines.AbstractSpline property*), [405](#page-408-0)
- extrapolate (*amici.splines.CubicHermiteSpline property*), [409](#page-412-0)

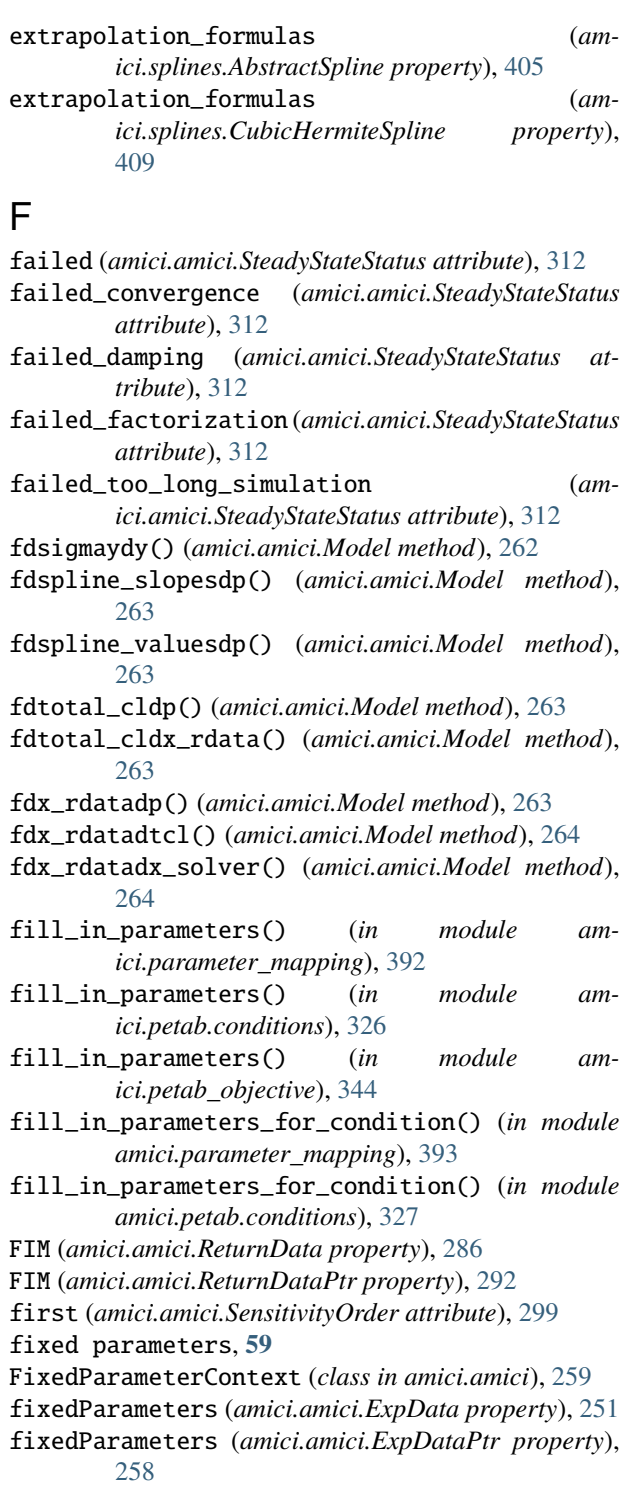

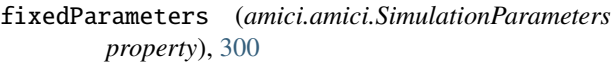

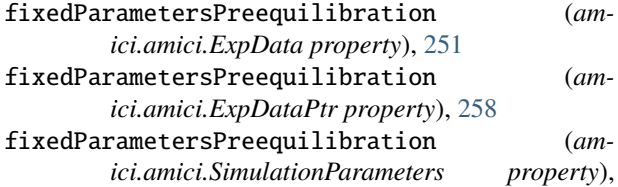

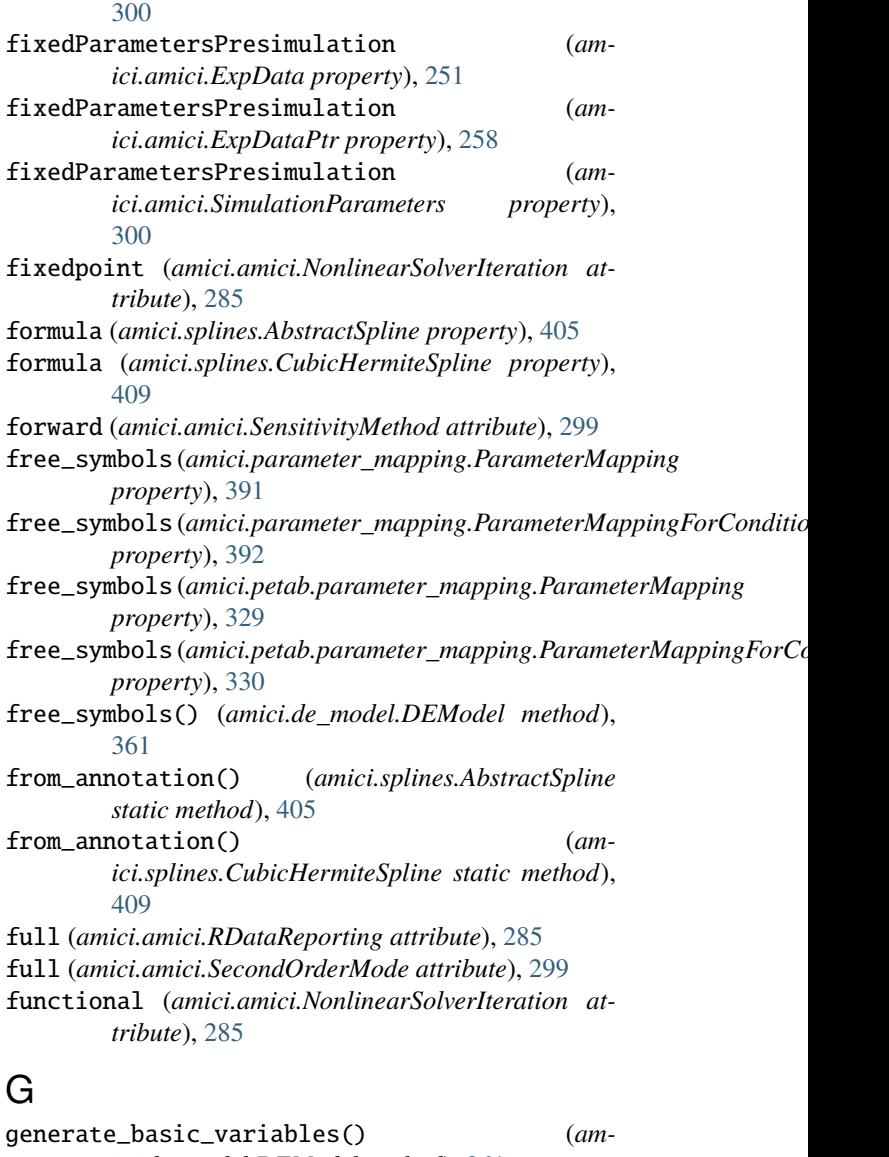

*ici.de\_model.DEModel method*), [361](#page-364-0) generate\_flux\_symbol() (*in module amici.import\_utils*), [350](#page-353-0) generate\_measurement\_symbol() (*in module am-*

*ici.import\_utils*), [350](#page-353-0)

- generate\_model\_code() (*amici.de\_export.DEExporter method*), [356](#page-359-0)
- generate\_regularization\_symbol() (*in module amici.import\_utils*), [350](#page-353-0)
- get() (*amici.numpy.ExpDataView method*), [396](#page-399-0)
- get() (*amici.numpy.ReturnDataView method*), [397](#page-400-0)
- get() (*amici.numpy.SwigPtrView method*), [397](#page-400-0)
- get\_annotation() (*amici.splines.AbstractSpline static method*), [406](#page-409-0)
- get\_annotation() (*amici.splines.CubicHermiteSpline static method*), [409](#page-412-0)
- get\_appearance\_counts() (*amici.de\_model.DEModel method*), [361](#page-364-0)

get\_conservation\_laws() (*amici.de\_model.DEModel method*), [361](#page-364-0) get\_dt() (*amici.de\_model\_components.DifferentialState method*), [371](#page-374-0) get\_dx\_rdata\_dx\_solver() (*amici.de\_model\_components.AlgebraicState method*), [368](#page-371-0) get\_dx\_rdata\_dx\_solver() (*amici.de\_model\_components.DifferentialState method*), [372](#page-375-0) get\_dx\_rdata\_dx\_solver() (*amici.de\_model\_components.State method*), [383](#page-386-0) get\_event() (*amici.de\_model\_components.EventObservable* get\_logger() (*in module amici.logging*), [389](#page-392-0) *method*), [374](#page-377-0) get\_expressions\_as\_dataframe() (*in module amici.pandas*), [388](#page-391-0) get\_fixed\_parameters() (*in module amici.petab.import\_helpers*), [328](#page-331-0) get\_fixed\_parameters() (*in module amici.petab\_import*), [339](#page-342-0) get\_free\_symbols() (*amici.de\_model\_components.AlgebraicEquation method*), [367](#page-370-0) get\_free\_symbols() (*amici.de\_model\_components.AlgebraicState method*), [368](#page-371-0) get\_free\_symbols() (*amici.de\_model\_components.DifferentialState method*), [372](#page-375-0) get\_id() (*amici.de\_model\_components.AlgebraicEquation method*), [368](#page-371-0) get\_id() (*amici.de\_model\_components.AlgebraicState method*), [368](#page-371-0) get\_id() (*amici.de\_model\_components.ConservationLaw method*), [369](#page-372-0) get\_id() (*amici.de\_model\_components.Constant method*), [371](#page-374-0) get\_id() (*amici.de\_model\_components.DifferentialState method*), [372](#page-375-0) get\_id() (*amici.de\_model\_components.Event method*), [373](#page-376-0) get\_id() (*amici.de\_model\_components.EventObservable method*), [375](#page-378-0) get\_id() (*amici.de\_model\_components.Expression method*), [376](#page-379-0) get\_id() (*amici.de\_model\_components.LogLikelihoodRZ method*), [376](#page-379-0) get\_id() (*amici.de\_model\_components.LogLikelihoodY method*), [377](#page-380-0) get\_id() (*amici.de\_model\_components.LogLikelihoodZ method*), [378](#page-381-0) get\_id() (*amici.de\_model\_components.ModelQuantity method*), [379](#page-382-0)

get\_id() (*amici.de\_model\_components.Observable method*), [380](#page-383-0) get\_id() (*amici.de\_model\_components.Parameter method*), [380](#page-383-0) get\_id() (*amici.de\_model\_components.SigmaY method*), [381](#page-384-0) get\_id() (*amici.de\_model\_components.SigmaZ method*), [382](#page-385-0) get\_id() (*amici.de\_model\_components.State method*), [383](#page-386-0) get\_initial\_value() (*amici.de\_model\_components.Event method*), [373](#page-376-0) get\_measurement\_symbol() (*amici.de\_model\_components.EventObservable method*), [375](#page-378-0) get\_measurement\_symbol() (*amici.de\_model\_components.Observable method*), [380](#page-383-0) get\_model() (*amici.ModelModule method*), [244](#page-247-0) get\_name() (*amici.de\_model\_components.AlgebraicEquation method*), [368](#page-371-0) get\_name() (*amici.de\_model\_components.AlgebraicState method*), [369](#page-372-0) get\_name() (*amici.de\_model\_components.ConservationLaw method*), [370](#page-373-0) get\_name() (*amici.de\_model\_components.Constant method*), [371](#page-374-0) get\_name() (*amici.de\_model\_components.DifferentialState method*), [372](#page-375-0) get\_name() (*amici.de\_model\_components.Event method*), [374](#page-377-0) get\_name() (*amici.de\_model\_components.EventObservable method*), [375](#page-378-0) get\_name() (*amici.de\_model\_components.Expression method*), [376](#page-379-0) get\_name() (*amici.de\_model\_components.LogLikelihoodRZ method*), [376](#page-379-0) get\_name() (*amici.de\_model\_components.LogLikelihoodY method*), [377](#page-380-0) get\_name() (*amici.de\_model\_components.LogLikelihoodZ method*), [378](#page-381-0) get\_name() (*amici.de\_model\_components.ModelQuantity method*), [379](#page-382-0) get\_name() (*amici.de\_model\_components.Observable method*), [380](#page-383-0) get\_name() (*amici.de\_model\_components.Parameter method*), [381](#page-384-0) get\_name() (*amici.de\_model\_components.SigmaY method*), [381](#page-384-0) get\_name() (*amici.de\_model\_components.SigmaZ method*), [382](#page-385-0)

get\_name() (*amici.de\_model\_components.State*

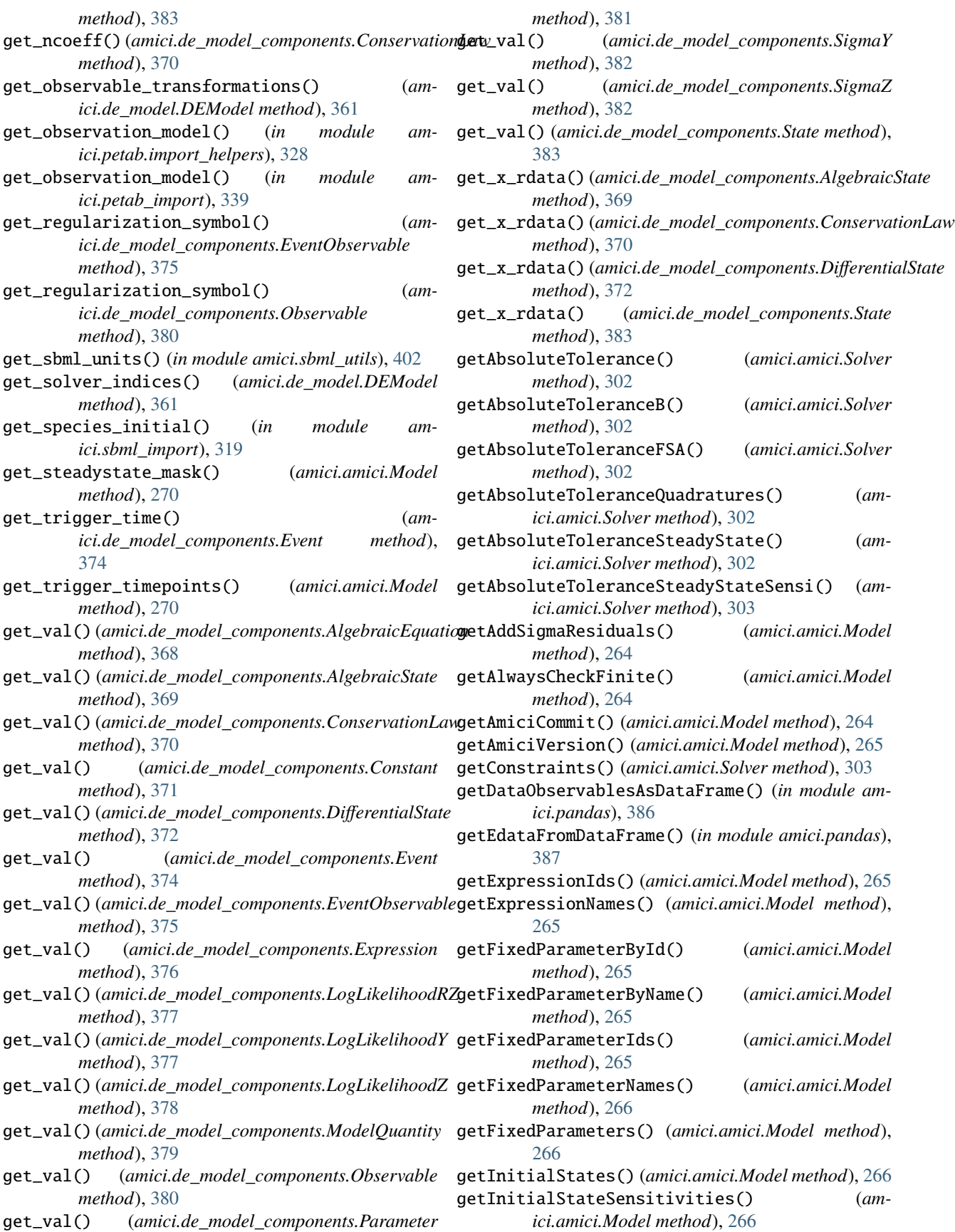

getInternalSensitivityMethod() (*amici.amici.Solver method*), [303](#page-306-0) getInterpolationType() (*amici.amici.Solver method*), [303](#page-306-0) getLinearMultistepMethod() (*amici.amici.Solver method*), [303](#page-306-0) getLinearSolver() (*amici.amici.Solver method*), [303](#page-306-0) getMaxConvFails() (*amici.amici.Solver method*), [303](#page-306-0) getMaxNonlinIters() (*amici.amici.Solver method*), [303](#page-306-0) getMaxSteps() (*amici.amici.Solver method*), [304](#page-307-0) getMaxStepsBackwardProblem() (*amici.amici.Solver method*), [304](#page-307-0) getMaxStepSize() (*amici.amici.Solver method*), [304](#page-307-0) getMaxTime() (*amici.amici.Solver method*), [304](#page-307-0) getMinimumSigmaResiduals() (*amici.amici.Model method*), [266](#page-269-0) getModel() (*amici.ModelModule method*), [244](#page-247-0) getName() (*amici.amici.Model method*), [266](#page-269-0) getNewtonDampingFactorLowerBound() (*amici.amici.Solver method*), [304](#page-307-0) getNewtonDampingFactorMode() (*amici.amici.Solver method*), [304](#page-307-0) getNewtonMaxSteps() (*amici.amici.Solver method*), [304](#page-307-0) getNewtonStepSteadyStateCheck() (*amici.amici.Solver method*), [305](#page-308-0) getNonlinearSolverIteration() (*amici.amici.Solver method*), [305](#page-308-0) getObservableIds() (*amici.amici.Model method*), [266](#page-269-0) getObservableNames() (*amici.amici.Model method*), [267](#page-270-0) getObservableScaling() (*amici.amici.Model method*), [267](#page-270-0) getObservedData() (*amici.amici.ExpData method*), [251](#page-254-0) getObservedDataPtr() (*amici.amici.ExpData method*), [251](#page-254-0) getObservedDataStdDev() (*amici.amici.ExpData method*), [252](#page-255-0) getObservedDataStdDevPtr() (*amici.amici.ExpData method*), [252](#page-255-0) getObservedEvents() (*amici.amici.ExpData method*), [252](#page-255-0) getObservedEventsPtr() (*amici.amici.ExpData method*), [252](#page-255-0) getObservedEventsStdDev() (*amici.amici.ExpData method*), [252](#page-255-0) getObservedEventsStdDevPtr() (*amici.amici.ExpData method*), [252](#page-255-0) getParameterById() (*amici.amici.Model method*), [267](#page-270-0) getParameterByName() (*amici.amici.Model method*), [267](#page-270-0) getParameterIds() (*amici.amici.Model method*), [267](#page-270-0)

getParameterList() (*amici.amici.Model method*), [267](#page-270-0) getParameterNames() (*amici.amici.Model method*), [268](#page-271-0) getParameters() (*amici.amici.Model method*), [268](#page-271-0) getParameterScale() (*amici.amici.Model method*), [268](#page-271-0) getReinitializationStateIdxs() (*amici.amici.Model method*), [268](#page-271-0) getReinitializeFixedParameterInitialStates() (*amici.amici.Model method*), [268](#page-271-0) getRelativeTolerance() (*amici.amici.Solver method*), [305](#page-308-0) getRelativeToleranceB() (*amici.amici.Solver method*), [305](#page-308-0) getRelativeToleranceFSA() (*amici.amici.Solver method*), [305](#page-308-0) getRelativeToleranceQuadratures() (*amici.amici.Solver method*), [305](#page-308-0) getRelativeToleranceSteadyState() (*amici.amici.Solver method*), [305](#page-308-0) getRelativeToleranceSteadyStateSensi() (*amici.amici.Solver method*), [306](#page-309-0) getResidualsAsDataFrame() (*in module amici.pandas*), [387](#page-390-0) getReturnDataReportingMode() (*amici.amici.Solver method*), [306](#page-309-0) getScaledParameter() (*in module amici.amici*), [313](#page-316-0) getSensiSteadyStateCheck() (*amici.amici.Solver method*), [306](#page-309-0) getSensitivityMethod() (*amici.amici.Solver method*), [306](#page-309-0) getSensitivityMethodPreequilibration() (*amici.amici.Solver method*), [306](#page-309-0) getSensitivityOrder() (*amici.amici.Solver method*), [306](#page-309-0) getSimulationObservablesAsDataFrame() (*in module amici.pandas*), [388](#page-391-0) getSimulationStatesAsDataFrame() (*in module amici.pandas*), [388](#page-391-0) getSolver() (*amici.amici.Model method*), [268](#page-271-0) getStabilityLimitFlag() (*amici.amici.Solver method*), [306](#page-309-0) getStateIds() (*amici.amici.Model method*), [268](#page-271-0) getStateIdsSolver() (*amici.amici.Model method*), [269](#page-272-0) getStateIsNonNegative() (*amici.amici.Model method*), [269](#page-272-0) getStateNames() (*amici.amici.Model method*), [269](#page-272-0) getStateNamesSolver() (*amici.amici.Model method*), [269](#page-272-0) getStateOrdering() (*amici.amici.Solver method*), [307](#page-310-0) getSteadyStateComputationMode() (*amici.amici.Model method*), [269](#page-272-0)

getSteadyStateSensitivityMode() (*am-*

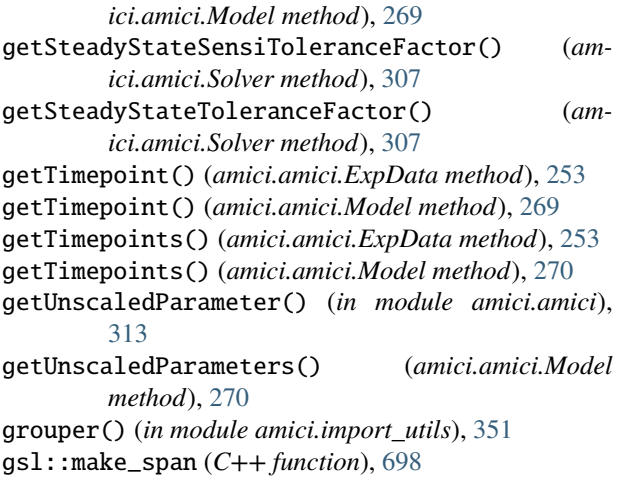

## H

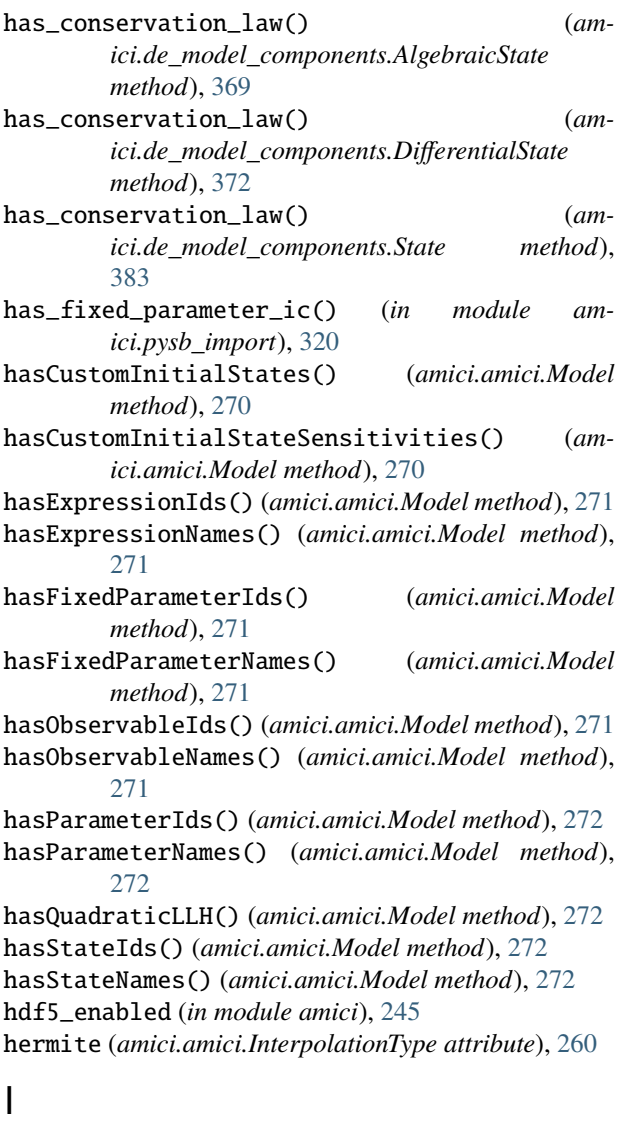

```
id (amici.amici.ExpData property), 253
id (amici.amici.ExpDataPtr property), 258
```
id (*amici.amici.ReturnData property*), [287](#page-290-0) id (*amici.amici.ReturnDataPtr property*), [293](#page-296-0) IDAS, **[59](#page-62-0)** identifier (*amici.amici.LogItem property*), [261](#page-264-0) idlist (*amici.amici.Model property*), [272](#page-275-0) idlist (*amici.amici.ModelPtr property*), [283](#page-286-0) import\_model() (*in module amici.petab\_import*), [339](#page-342-0) import\_model\_module() (*in module amici*), [245](#page-248-0) import\_model\_pysb() (*in module amici.petab.pysb\_import*), [333](#page-336-0) import\_model\_pysb() (*in module amici.petab\_import\_pysb*), [343](#page-346-0) import\_model\_sbml() (*in module amici.petab.sbml\_import*), [334](#page-337-0) import\_model\_sbml() (*in module amici.petab\_import*), [340](#page-343-0) import\_petab\_problem() (*in module amici.petab*), [323](#page-326-0) import\_petab\_problem() (*in module amici.petab.petab\_import*), [333](#page-336-0) import\_petab\_problem() (*in module amici.petab\_import*), [341](#page-344-0) index() (*amici.parameter\_mapping.ParameterMapping method*), [391](#page-394-0) index() (*amici.petab.parameter\_mapping.ParameterMapping method*), [329](#page-332-0) index() (*amici.splines.UniformGrid method*), [412](#page-415-0) initializeSplines() (*amici.amici.Model method*), [273](#page-276-0) initializeSplineSensitivities() (*amici.amici.Model method*), [272](#page-275-0) integrate() (*amici.splines.AbstractSpline method*), [406](#page-409-0) integrate() (*amici.splines.CubicHermiteSpline method*), [410](#page-413-0) integrateIfNewtonFails (*amici.amici.SteadyStateComputationMode attribute*), [312](#page-315-0) integrateIfNewtonFails (*amici.amici.SteadyStateSensitivityMode attribute*), [312](#page-315-0) integrationOnly (*amici.amici.SteadyStateComputationMode attribute*), [312](#page-315-0) integrationOnly (*amici.amici.SteadyStateSensitivityMode attribute*), [312](#page-315-0) InternalSensitivityMethod (*class in amici.amici*), [260](#page-263-0) InterpolationType (*class in amici.amici*), [260](#page-263-0) IntVector (*class in amici.amici*), [260](#page-263-0) is\_assignment\_rule\_target() (*amici.sbml\_import.SbmlImporter method*), [316](#page-319-0)

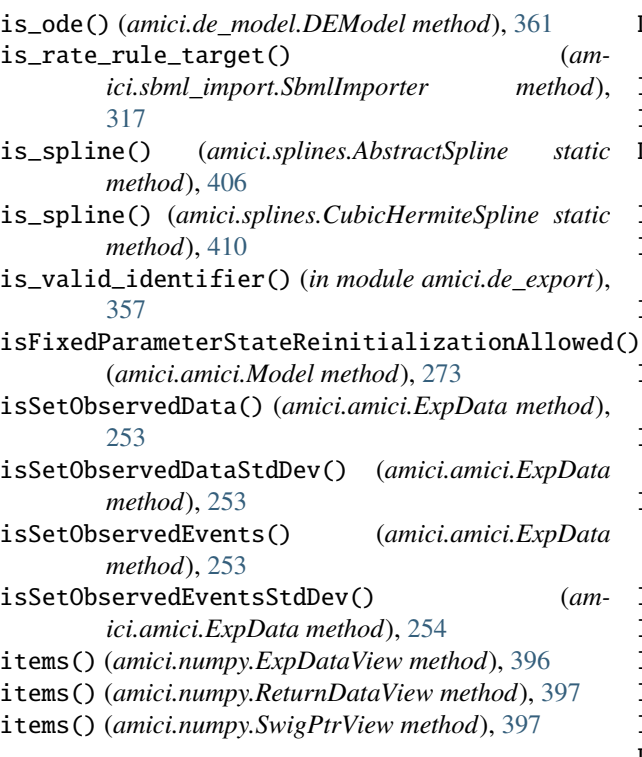

## J

J (*amici.amici.ReturnData property*), [286](#page-289-0) J (*amici.amici.ReturnDataPtr property*), [293](#page-296-0)

## K

k() (*amici.amici.Model method*), [273](#page-276-0) keys() (*amici.numpy.ExpDataView method*), [396](#page-399-0) keys() (*amici.numpy.ReturnDataView method*), [397](#page-400-0) keys() (*amici.numpy.SwigPtrView method*), [397](#page-400-0) KLU (*amici.amici.LinearSolver attribute*), [260](#page-263-0)

## L

LAPACKBand (*amici.amici.LinearSolver attribute*), [260](#page-263-0) LAPACKDense (*amici.amici.LinearSolver attribute*), [260](#page-263-0) lbw (*amici.amici.Model property*), [273](#page-276-0) lbw (*amici.amici.ModelDimensions property*), [281](#page-284-0) lbw (*amici.amici.ModelPtr property*), [283](#page-286-0) lbw (*amici.amici.ReturnData property*), [287](#page-290-0) lbw (*amici.amici.ReturnDataPtr property*), [293](#page-296-0) likelihood (*amici.amici.RDataReporting attribute*), [285](#page-288-0) lin (*amici.amici.ObservableScaling attribute*), [285](#page-288-0) LIN (*amici.import\_utils.ObservableTransformation attribute*), [349](#page-352-0) LinearMultistepMethod (*class in amici.amici*), [260](#page-263-0) LinearSolver (*class in amici.amici*), [260](#page-263-0) llh (*amici.amici.ReturnData property*), [287](#page-290-0) llh (*amici.amici.ReturnDataPtr property*), [293](#page-296-0) ln (*amici.amici.ParameterScaling attribute*), [285](#page-288-0) log (*amici.amici.ObservableScaling attribute*), [285](#page-288-0)

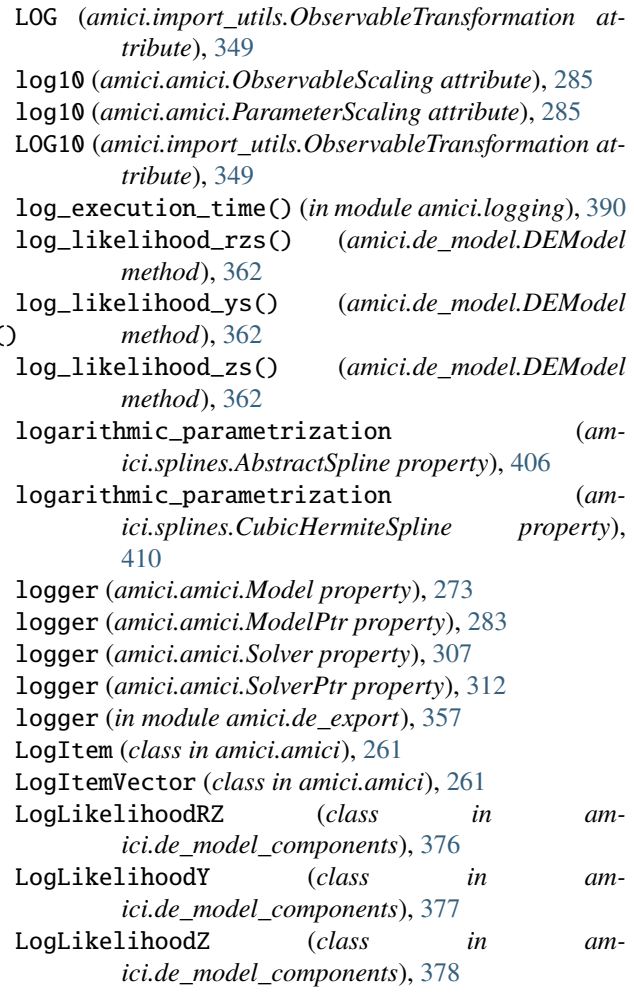

### M

M\_1\_PI (*C macro*), [705](#page-708-0) M\_2\_PI (*C macro*), [706](#page-709-0) M\_2\_SQRTPI (*C macro*), [706](#page-709-0) M\_E (*C macro*), [706](#page-709-0) M\_LN10 (*C macro*), [706](#page-709-0) M\_LN2 (*C macro*), [707](#page-710-0) M\_LOG10E (*C macro*), [707](#page-710-0) M\_LOG2E (*C macro*), [707](#page-710-0) M\_PI (*C macro*), [707](#page-710-0) M\_PI\_2 (*C macro*), [707](#page-710-0) M\_PI\_4 (*C macro*), [708](#page-711-0) M\_SQRT1\_2 (*C macro*), [708](#page-711-0) M\_SQRT2 (*C macro*), [708](#page-711-0) maketrans() (*amici.import\_utils.ObservableTransformation static method*), [350](#page-353-0) mathml2sympy() (*in module amici.sbml\_utils*), [402](#page-405-0) mathml\_formula (*amici.splines.AbstractSpline property*), [406](#page-409-0) mathml\_formula (*amici.splines.CubicHermiteSpline property*), [410](#page-413-0)

mathml\_tag() (*amici.sbml\_utils.MathMLSbmlPrinter* ndJydy (*amici.amici.ModelPtr property*), [283](#page-286-0) *method*), [399](#page-402-0) MathMLSbmlPrinter (*class in amici.sbml\_utils*), [399](#page-402-0) message (*amici.amici.LogItem property*), [261](#page-264-0) messages (*amici.amici.ReturnData property*), [287](#page-290-0) messages (*amici.amici.ReturnDataPtr property*), [293](#page-296-0) method (*amici.splines.AbstractSpline property*), [406](#page-409-0) method (*amici.splines.CubicHermiteSpline property*), [410](#page-413-0) Model (*class in amici.amici*), [261](#page-264-0) ModelDimensions (*class in amici.amici*), [280](#page-283-0) ModelModule (*class in amici*), [244](#page-247-0) ModelPtr (*class in amici.amici*), [283](#page-286-0) ModelQuantity (*class in amici.de\_model\_components*), [378](#page-381-0) module amici, [243](#page-246-0) amici.amici, [245](#page-248-0) amici.bngl\_import, [322](#page-325-0) amici.conserved\_quantities\_demartino, [394](#page-397-0) amici.conserved\_quantities\_rref, [395](#page-398-0) amici.de\_export, [354](#page-357-0) amici.de\_model, [357](#page-360-0) amici.de\_model\_components, [367](#page-370-0) amici.gradient\_check, [390](#page-393-0) amici.import\_utils, [348](#page-351-0) amici.logging, [389](#page-392-0) amici.numpy, [396](#page-399-0) amici.pandas, [386](#page-389-0) amici.parameter\_mapping, [391](#page-394-0) amici.petab, [323](#page-326-0) amici.petab.conditions, [325](#page-328-0) amici.petab.import\_helpers, [327](#page-330-0) amici.petab.parameter\_mapping, [329](#page-332-0) amici.petab.petab\_import, [332](#page-335-0) amici.petab.pysb\_import, [333](#page-336-0) amici.petab.sbml\_import, [334](#page-337-0) amici.petab.simulations, [335](#page-338-0) amici.petab.simulator, [337](#page-340-0) amici.petab\_import, [339](#page-342-0) amici.petab\_import\_pysb, [343](#page-346-0) amici.petab\_objective, [343](#page-346-0) amici.petab\_simulate, [347](#page-350-0) amici.plotting, [384](#page-387-0) amici.pysb\_import, [319](#page-322-0) amici.sbml\_import, [314](#page-317-0) amici.sbml\_utils, [398](#page-401-0) amici.splines, [403](#page-406-0)

### N

name() (*amici.de\_model.DEModel method*), [362](#page-365-0) ncl() (*amici.amici.Model method*), [273](#page-276-0) ndJydy (*amici.amici.Model property*), [273](#page-276-0) ndJydy (*amici.amici.ModelDimensions property*), [282](#page-285-0) ndJydy (*amici.amici.ReturnData property*), [287](#page-290-0) ndJydy (*amici.amici.ReturnDataPtr property*), [293](#page-296-0) ndtotal\_cldx\_rdata (*amici.amici.Model property*), [273](#page-276-0) ndtotal\_cldx\_rdata (*amici.amici.ModelDimensions property*), [282](#page-285-0) ndtotal\_cldx\_rdata (*amici.amici.ModelPtr property*), [283](#page-286-0) ndtotal\_cldx\_rdata (*amici.amici.ReturnData property*), [287](#page-290-0) ndtotal\_cldx\_rdata (*amici.amici.ReturnDataPtr property*), [293](#page-296-0) ndwdp (*amici.amici.Model property*), [273](#page-276-0) ndwdp (*amici.amici.ModelDimensions property*), [282](#page-285-0) ndwdp (*amici.amici.ModelPtr property*), [283](#page-286-0) ndwdp (*amici.amici.ReturnData property*), [287](#page-290-0) ndwdp (*amici.amici.ReturnDataPtr property*), [293](#page-296-0) ndwdw (*amici.amici.Model property*), [273](#page-276-0) ndwdw (*amici.amici.ModelDimensions property*), [282](#page-285-0) ndwdw (*amici.amici.ModelPtr property*), [283](#page-286-0) ndwdw (*amici.amici.ReturnData property*), [287](#page-290-0) ndwdw (*amici.amici.ReturnDataPtr property*), [293](#page-296-0) ndwdx (*amici.amici.Model property*), [274](#page-277-0) ndwdx (*amici.amici.ModelDimensions property*), [282](#page-285-0) ndwdx (*amici.amici.ModelPtr property*), [283](#page-286-0) ndwdx (*amici.amici.ReturnData property*), [288](#page-291-0) ndwdx (*amici.amici.ReturnDataPtr property*), [294](#page-297-0) ndxdotdw (*amici.amici.Model property*), [274](#page-277-0) ndxdotdw (*amici.amici.ModelDimensions property*), [282](#page-285-0) ndxdotdw (*amici.amici.ModelPtr property*), [283](#page-286-0) ndxdotdw (*amici.amici.ReturnData property*), [288](#page-291-0) ndxdotdw (*amici.amici.ReturnDataPtr property*), [294](#page-297-0) ndxrdatadtcl (*amici.amici.Model property*), [274](#page-277-0) ndxrdatadtcl (*amici.amici.ModelDimensions property*), [282](#page-285-0) ndxrdatadtcl (*amici.amici.ModelPtr property*), [283](#page-286-0) ndxrdatadtcl (*amici.amici.ReturnData property*), [288](#page-291-0) ndxrdatadtcl (*amici.amici.ReturnDataPtr property*), [294](#page-297-0) ndxrdatadxsolver (*amici.amici.Model property*), [274](#page-277-0) ndxrdatadxsolver (*amici.amici.ModelDimensions property*), [282](#page-285-0) ndxrdatadxsolver (*amici.amici.ModelPtr property*), [283](#page-286-0) ndxrdatadxsolver (*amici.amici.ReturnData property*), [288](#page-291-0) ndxrdatadxsolver (*amici.amici.ReturnDataPtr property*), [294](#page-297-0) ne (*amici.amici.Model property*), [274](#page-277-0) ne (*amici.amici.ModelDimensions property*), [282](#page-285-0) ne (*amici.amici.ModelPtr property*), [284](#page-287-0) ne (*amici.amici.ReturnData property*), [288](#page-291-0) ne (*amici.amici.ReturnDataPtr property*), [294](#page-297-0)

ne\_solver (*amici.amici.Model property*), [274](#page-277-0) ne\_solver (*amici.amici.ModelDimensions property*), [282](#page-285-0) ne\_solver (*amici.amici.ModelPtr property*), [284](#page-287-0) ne\_solver (*amici.amici.ReturnData property*), [288](#page-291-0) ne\_solver (*amici.amici.ReturnDataPtr property*), [294](#page-297-0) negative (*amici.amici.Constraint attribute*), [248](#page-251-0) newton (*amici.amici.NonlinearSolverIteration attribute*), [285](#page-288-0) newton\_maxsteps (*amici.amici.ReturnData property*), [288](#page-291-0) newton\_maxsteps (*amici.amici.ReturnDataPtr property*), [294](#page-297-0) NewtonDampingFactorMode (*class in amici.amici*), [284](#page-287-0) newtonOnly (*amici.amici.SteadyStateComputationMode attribute*), [312](#page-315-0) newtonOnly (*amici.amici.SteadyStateSensitivityMode attribute*), [312](#page-315-0) nJ (*amici.amici.Model property*), [273](#page-276-0) nJ (*amici.amici.ModelDimensions property*), [281](#page-284-0) nJ (*amici.amici.ModelPtr property*), [283](#page-286-0) nJ (*amici.amici.ReturnData property*), [287](#page-290-0) nJ (*amici.amici.ReturnDataPtr property*), [293](#page-296-0) nk (*amici.amici.ModelDimensions property*), [282](#page-285-0) nk (*amici.amici.ReturnData property*), [288](#page-291-0) nk (*amici.amici.ReturnDataPtr property*), [294](#page-297-0) nk() (*amici.amici.Model method*), [274](#page-277-0) nmaxevent (*amici.amici.ReturnData property*), [288](#page-291-0) nmaxevent (*amici.amici.ReturnDataPtr property*), [294](#page-297-0) nmaxevent() (*amici.amici.ExpData method*), [254](#page-257-0) nMaxEvent() (*amici.amici.Model method*), [273](#page-276-0) nnz (*amici.amici.Model property*), [274](#page-277-0) nnz (*amici.amici.ModelDimensions property*), [282](#page-285-0) nnz (*amici.amici.ModelPtr property*), [284](#page-287-0) nnz (*amici.amici.ReturnData property*), [288](#page-291-0) nnz (*amici.amici.ReturnDataPtr property*), [294](#page-297-0) nodes (*amici.splines.AbstractSpline property*), [406](#page-409-0) nodes (*amici.splines.CubicHermiteSpline property*), [410](#page-413-0) noise\_distribution\_to\_cost\_function() (*in module amici.import\_utils*), [351](#page-354-0) noise\_distribution\_to\_observable\_transformatiom(mber\_of\_nodes (*in module amici.import\_utils*), [352](#page-355-0) non\_negative (*amici.amici.Constraint attribute*), [248](#page-251-0) non\_positive (*amici.amici.Constraint attribute*), [248](#page-251-0) non\_unique\_id\_symbols (*in module amici.de\_export*), [357](#page-360-0) none (*amici.amici.Constraint attribute*), [248](#page-251-0) none (*amici.amici.ParameterScaling attribute*), [285](#page-288-0) none (*amici.amici.SecondOrderMode attribute*), [299](#page-302-0) none (*amici.amici.SensitivityMethod attribute*), [299](#page-302-0) none (*amici.amici.SensitivityOrder attribute*), [299](#page-302-0) NonlinearSolverIteration (*class in amici.amici*), [285](#page-288-0)

NonlinearSolverIteration\_fixedpoint (*in module amici.amici*), [285](#page-288-0) not\_run (*amici.amici.SteadyStateStatus attribute*), [312](#page-315-0) np (*amici.amici.ModelDimensions property*), [282](#page-285-0) np (*amici.amici.ReturnData property*), [288](#page-291-0) np (*amici.amici.ReturnDataPtr property*), [294](#page-297-0) np() (*amici.amici.Model method*), [274](#page-277-0) nplist (*amici.amici.ReturnData property*), [288](#page-291-0) nplist (*amici.amici.ReturnDataPtr property*), [294](#page-297-0) nplist() (*amici.amici.Model method*), [274](#page-277-0) nplist() (*amici.amici.Solver method*), [307](#page-310-0) nquad() (*amici.amici.Solver method*), [307](#page-310-0) nspl (*amici.amici.Model property*), [274](#page-277-0) nspl (*amici.amici.ModelDimensions property*), [282](#page-285-0) nspl (*amici.amici.ModelPtr property*), [284](#page-287-0) nspl (*amici.amici.ReturnData property*), [288](#page-291-0) nspl (*amici.amici.ReturnDataPtr property*), [294](#page-297-0) nt (*amici.amici.ReturnData property*), [288](#page-291-0) nt (*amici.amici.ReturnDataPtr property*), [294](#page-297-0) nt() (*amici.amici.ExpData method*), [254](#page-257-0) nt() (*amici.amici.Model method*), [274](#page-277-0) nullspace\_by\_rref() (*in module amici.conserved\_quantities\_rref* ), [395](#page-398-0) num\_cons\_law() (*amici.de\_model.DEModel method*), [362](#page-365-0) num\_const() (*amici.de\_model.DEModel method*), [362](#page-365-0) num\_eventobs() (*amici.de\_model.DEModel method*), [362](#page-365-0) num\_events() (*amici.de\_model.DEModel method*), [362](#page-365-0) num\_events\_solver() (*amici.de\_model.DEModel method*), [363](#page-366-0) num\_expr() (*amici.de\_model.DEModel method*), [363](#page-366-0) num\_obs() (*amici.de\_model.DEModel method*), [363](#page-366-0) num\_par() (*amici.de\_model.DEModel method*), [363](#page-366-0) num\_state\_reinits() (*amici.de\_model.DEModel method*), [363](#page-366-0) num\_states\_rdata() (*amici.de\_model.DEModel method*), [363](#page-366-0) num\_states\_solver() (*amici.de\_model.DEModel method*), [363](#page-366-0)  $(amici.splitines. UniformGrid-prop$ *erty*), [412](#page-415-0) numerrtestfails (*amici.amici.ReturnData property*), [288](#page-291-0) numerrtestfails (*amici.amici.ReturnDataPtr property*), [294](#page-297-0) numerrtestfailsB (*amici.amici.ReturnData property*), [288](#page-291-0) numerrtestfailsB (*amici.amici.ReturnDataPtr property*), [294](#page-297-0) numnonlinsolvconvfails (*amici.amici.ReturnData property*), [288](#page-291-0) numnonlinsolvconvfails (*amici.amici.ReturnDataPtr property*), [294](#page-297-0)

numnonlinsolvconvfailsB (*amici.amici.ReturnData* nxtrue\_solver (*amici.amici.ModelDimensions propproperty*), [288](#page-291-0) numnonlinsolvconvfailsB (*amici.amici.ReturnDataPtr property*), [294](#page-297-0) numrhsevals (*amici.amici.ReturnData property*), [288](#page-291-0) numrhsevals (*amici.amici.ReturnDataPtr property*), [294](#page-297-0) numrhsevalsB (*amici.amici.ReturnData property*), [289](#page-292-0) numrhsevalsB (*amici.amici.ReturnDataPtr property*), [295](#page-298-0) numsteps (*amici.amici.ReturnData property*), [289](#page-292-0) numsteps (*amici.amici.ReturnDataPtr property*), [295](#page-298-0) numstepsB (*amici.amici.ReturnData property*), [289](#page-292-0) numstepsB (*amici.amici.ReturnDataPtr property*), [295](#page-298-0) nw (*amici.amici.Model property*), [275](#page-278-0) nw (*amici.amici.ModelDimensions property*), [282](#page-285-0) nw (*amici.amici.ModelPtr property*), [284](#page-287-0) nw (*amici.amici.ReturnData property*), [289](#page-292-0) nw (*amici.amici.ReturnDataPtr property*), [295](#page-298-0) nx (*amici.amici.ReturnData property*), [289](#page-292-0) nx (*amici.amici.ReturnDataPtr property*), [295](#page-298-0) nx() (*amici.amici.Solver method*), [307](#page-310-0) nx\_rdata (*amici.amici.Model property*), [275](#page-278-0) nx\_rdata (*amici.amici.ModelDimensions property*), [282](#page-285-0) nx\_rdata (*amici.amici.ModelPtr property*), [284](#page-287-0) nx\_rdata (*amici.amici.ReturnData property*), [289](#page-292-0) nx\_rdata (*amici.amici.ReturnDataPtr property*), [295](#page-298-0) nx\_reinit() (*amici.amici.Model method*), [275](#page-278-0) nx\_solver (*amici.amici.Model property*), [275](#page-278-0) nx\_solver (*amici.amici.ModelDimensions property*), [282](#page-285-0) nx\_solver (*amici.amici.ModelPtr property*), [284](#page-287-0) nx\_solver (*amici.amici.ReturnData property*), [289](#page-292-0) nx\_solver (*amici.amici.ReturnDataPtr property*), [295](#page-298-0) nx\_solver\_reinit (*amici.amici.Model property*), [275](#page-278-0) nx\_solver\_reinit (*amici.amici.ModelDimensions property*), [282](#page-285-0) nx\_solver\_reinit (*amici.amici.ModelPtr property*), [284](#page-287-0) nx\_solver\_reinit (*amici.amici.ReturnData property*), [289](#page-292-0) nx\_solver\_reinit (*amici.amici.ReturnDataPtr property*), [295](#page-298-0) nxtrue (*amici.amici.ReturnData property*), [289](#page-292-0) nxtrue (*amici.amici.ReturnDataPtr property*), [295](#page-298-0) nxtrue\_rdata (*amici.amici.Model property*), [275](#page-278-0) nxtrue\_rdata (*amici.amici.ModelDimensions property*), [282](#page-285-0) nxtrue\_rdata (*amici.amici.ModelPtr property*), [284](#page-287-0) nxtrue\_rdata (*amici.amici.ReturnData property*), [289](#page-292-0) nxtrue\_rdata (*amici.amici.ReturnDataPtr property*), [295](#page-298-0) nxtrue\_solver (*amici.amici.Model property*), [275](#page-278-0)

*erty*), [283](#page-286-0) nxtrue\_solver (*amici.amici.ModelPtr property*), [284](#page-287-0) nxtrue\_solver (*amici.amici.ReturnData property*), [289](#page-292-0) nxtrue\_solver (*amici.amici.ReturnDataPtr property*), [295](#page-298-0) ny (*amici.amici.Model property*), [275](#page-278-0) ny (*amici.amici.ModelDimensions property*), [283](#page-286-0) ny (*amici.amici.ModelPtr property*), [284](#page-287-0) ny (*amici.amici.ReturnData property*), [289](#page-292-0) ny (*amici.amici.ReturnDataPtr property*), [295](#page-298-0) nytrue (*amici.amici.Model property*), [275](#page-278-0) nytrue (*amici.amici.ModelDimensions property*), [283](#page-286-0) nytrue (*amici.amici.ModelPtr property*), [284](#page-287-0) nytrue (*amici.amici.ReturnData property*), [289](#page-292-0) nytrue (*amici.amici.ReturnDataPtr property*), [295](#page-298-0) nytrue() (*amici.amici.ExpData method*), [254](#page-257-0) nz (*amici.amici.Model property*), [275](#page-278-0) nz (*amici.amici.ModelDimensions property*), [283](#page-286-0) nz (*amici.amici.ModelPtr property*), [284](#page-287-0) nz (*amici.amici.ReturnData property*), [289](#page-292-0) nz (*amici.amici.ReturnDataPtr property*), [295](#page-298-0) nztrue (*amici.amici.Model property*), [275](#page-278-0) nztrue (*amici.amici.ModelDimensions property*), [283](#page-286-0) nztrue (*amici.amici.ModelPtr property*), [284](#page-287-0) nztrue (*amici.amici.ReturnData property*), [289](#page-292-0) nztrue (*amici.amici.ReturnDataPtr property*), [295](#page-298-0) nztrue() (*amici.amici.ExpData method*), [254](#page-257-0)

### O

o2mode (*amici.amici.Model property*), [275](#page-278-0) o2mode (*amici.amici.ModelPtr property*), [284](#page-287-0) o2mode (*amici.amici.ReturnData property*), [289](#page-292-0) o2mode (*amici.amici.ReturnDataPtr property*), [295](#page-298-0) Observable (*class in amici.de\_model\_components*), [379](#page-382-0) observables() (*amici.de\_model.DEModel method*), [364](#page-367-0) ObservableScaling (*class in amici.amici*), [285](#page-288-0) ObservableTransformation (*class in amici.import\_utils*), [349](#page-352-0) ODE, **[59](#page-62-0)** ode\_model\_from\_pysb\_importer() (*in module amici.pysb\_import*), [320](#page-323-0) ode\_model\_symbol() (*amici.splines.AbstractSpline method*), [406](#page-409-0) ode\_model\_symbol() (*amici.splines.CubicHermiteSpline method*), [410](#page-413-0) off (*amici.amici.NewtonDampingFactorMode attribute*), [285](#page-288-0) on (*amici.amici.NewtonDampingFactorMode attribute*), [285](#page-288-0) order (*amici.amici.ReturnData property*), [289](#page-292-0) order (*amici.amici.ReturnDataPtr property*), [295](#page-298-0)

[399](#page-402-0)

#### P

- Parameter (*class in amici.de\_model\_components*), [380](#page-383-0) ParameterMapping (*class in amici.parameter\_mapping*), [391](#page-394-0) ParameterMapping (*class in amici.petab.parameter\_mapping*), [329](#page-332-0) ParameterMappingForCondition (*class in amici.parameter\_mapping*), [391](#page-394-0) ParameterMappingForCondition (*class in amici.petab.parameter\_mapping*), [330](#page-333-0) parameters (*amici.amici.ExpData property*), [254](#page-257-0) parameters (*amici.amici.ExpDataPtr property*), [258](#page-261-0) parameters (*amici.amici.SimulationParameters property*), [300](#page-303-0) parameters() (*amici.de\_model.DEModel method*), [364](#page-367-0) parameters() (*amici.splines.AbstractSpline method*), [406](#page-409-0) parameters() (*amici.splines.CubicHermiteSpline method*), [410](#page-413-0) ParameterScaling (*class in amici.amici*), [285](#page-288-0) parameterScalingFromIntVector() (*in module amici.amici*), [313](#page-316-0) ParameterScalingVector (*class in amici.amici*), [285](#page-288-0) parse\_events() (*amici.de\_model.DEModel method*), [364](#page-367-0) period (*amici.splines.AbstractSpline property*), [406](#page-409-0) period (*amici.splines.CubicHermiteSpline property*), [410](#page-413-0) PEtab, **[59](#page-62-0)** petab\_noise\_distributions\_to\_amici() (*in module amici.petab.import\_helpers*), [328](#page-331-0) petab\_noise\_distributions\_to\_amici() (*in module amici.petab\_import*), [342](#page-345-0) petab\_scale\_to\_amici\_scale() (*in module amici.petab.import\_helpers*), [329](#page-332-0) petab\_scale\_to\_amici\_scale() (*in module amici.petab\_import*), [342](#page-345-0) petab\_to\_amici\_scale() (*in module amici.parameter\_mapping*), [393](#page-396-0) petab\_to\_amici\_scale() (*in module amici.petab.parameter\_mapping*), [331](#page-334-0) PetabSimulator (*class in amici.petab.simulator*), [337](#page-340-0) PetabSimulator (*class in amici.petab\_simulate*), [347](#page-350-0) pivots() (*in module amici.conserved\_quantities\_rref* ), [395](#page-398-0) plist (*amici.amici.ExpData property*), [254](#page-257-0) plist (*amici.amici.ExpDataPtr property*), [259](#page-262-0) plist (*amici.amici.SimulationParameters property*), [300](#page-303-0) plist() (*amici.amici.Model method*), [275](#page-278-0) plot() (*amici.splines.AbstractSpline method*), [406](#page-409-0) plot() (*amici.splines.CubicHermiteSpline method*), [410](#page-413-0) preeq\_numsteps (*amici.amici.ReturnDataPtr property*),
- order (*amici.sbml\_utils.MathMLSbmlPrinter property*), plot\_expressions() (*in module amici.plotting*), [385](#page-388-0)
	- plot\_jacobian() (*in module amici.plotting*), [385](#page-388-0)
	- plot\_observable\_trajectories() (*in module amici.plotting*), [385](#page-388-0)
	- plot\_state\_trajectories() (*in module amici.plotting*), [386](#page-389-0)
	- plotObservableTrajectories() (*in module amici.plotting*), [384](#page-387-0)
	- plotStateTrajectories() (*in module amici.plotting*), [384](#page-387-0)
	- poly() (*amici.splines.AbstractSpline method*), [407](#page-410-0)
	- poly() (*amici.splines.CubicHermiteSpline method*), [410](#page-413-0)
	- poly\_variable() (*amici.splines.AbstractSpline method*), [407](#page-410-0)
	- poly\_variable() (*amici.splines.CubicHermiteSpline method*), [410](#page-413-0)
	- polynomial (*amici.amici.InterpolationType attribute*), [260](#page-263-0)
	- positive (*amici.amici.Constraint attribute*), [248](#page-251-0)
	- posteq\_cpu\_time (*amici.amici.ReturnData property*), [289](#page-292-0)
	- posteq\_cpu\_time (*amici.amici.ReturnDataPtr property*), [295](#page-298-0)
	- posteq\_cpu\_timeB (*amici.amici.ReturnData property*), [290](#page-293-0)
	- posteq\_cpu\_timeB (*amici.amici.ReturnDataPtr property*), [296](#page-299-0)
	- posteq\_numsteps (*amici.amici.ReturnData property*), [290](#page-293-0)
	- posteq\_numsteps (*amici.amici.ReturnDataPtr property*), [296](#page-299-0)
	- posteq\_numstepsB (*amici.amici.ReturnData property*), [290](#page-293-0)
	- posteq\_numstepsB (*amici.amici.ReturnDataPtr property*), [296](#page-299-0)
	- posteq\_status (*amici.amici.ReturnData property*), [290](#page-293-0)
	- posteq\_status (*amici.amici.ReturnDataPtr property*), [296](#page-299-0)
	- posteq\_t (*amici.amici.ReturnData property*), [290](#page-293-0)
	- posteq\_t (*amici.amici.ReturnDataPtr property*), [296](#page-299-0)
	- posteq\_wrms (*amici.amici.ReturnData property*), [290](#page-293-0)
	- posteq\_wrms (*amici.amici.ReturnDataPtr property*), [296](#page-299-0)
	- preeq\_cpu\_time (*amici.amici.ReturnData property*), [290](#page-293-0)
	- preeq\_cpu\_time (*amici.amici.ReturnDataPtr property*), [296](#page-299-0)
	- preeq\_cpu\_timeB (*amici.amici.ReturnData property*), [290](#page-293-0)
	- preeq\_cpu\_timeB (*amici.amici.ReturnDataPtr property*), [296](#page-299-0)
	- preeq\_numsteps (*amici.amici.ReturnData property*), [290](#page-293-0)
	-

[296](#page-299-0) preeq\_numstepsB (*amici.amici.ReturnData property*), [290](#page-293-0) preeq\_numstepsB (*amici.amici.ReturnDataPtr property*), [296](#page-299-0) preeq\_status (*amici.amici.ReturnData property*), [290](#page-293-0) preeq\_status (*amici.amici.ReturnDataPtr property*), [296](#page-299-0) preeq\_t (*amici.amici.ReturnData property*), [290](#page-293-0) preeq\_t (*amici.amici.ReturnDataPtr property*), [296](#page-299-0) preeq\_wrms (*amici.amici.ReturnData property*), [291](#page-294-0) preeq\_wrms (*amici.amici.ReturnDataPtr property*), [297](#page-300-0) preequilibration, **[59](#page-62-0)** preequilibration (*amici.amici.FixedParameterContext attribute*), [259](#page-262-0) presimulation, **[59](#page-62-0)** presimulation (*amici.amici.FixedParameterContext attribute*), [259](#page-262-0) pretty\_xml() (*in module amici.sbml\_utils*), [402](#page-405-0) printmethod (*amici.sbml\_utils.MathMLSbmlPrinter attribute*), [399](#page-402-0) pscale (*amici.amici.ExpData property*), [255](#page-258-0) pscale (*amici.amici.ExpDataPtr property*), [259](#page-262-0) pscale (*amici.amici.ReturnData property*), [291](#page-294-0) pscale (*amici.amici.ReturnDataPtr property*), [297](#page-300-0) pscale (*amici.amici.SimulationParameters property*), [300](#page-303-0) PySB, **[59](#page-62-0)** pysb2amici() (*in module amici.pysb\_import*), [321](#page-324-0) pysb\_model\_from\_path() (*in module amici.pysb\_import*), [322](#page-325-0) pythonGenerated (*amici.amici.Model property*), [275](#page-278-0) pythonGenerated (*amici.amici.ModelPtr property*), [284](#page-287-0) R

#### rdata\_reporting (*amici.amici.ReturnData property*), [291](#page-294-0) rdata\_reporting (*amici.amici.ReturnDataPtr property*), [297](#page-300-0) RDataReporting (*class in amici.amici*), [285](#page-288-0) rdatas\_to\_measurement\_df() (*in module amici.petab*), [323](#page-326-0) rdatas\_to\_measurement\_df() (*in module amici.petab\_objective*), [345](#page-348-0) rdatas\_to\_simulation\_df() (*in module amici.petab*), [323](#page-326-0) rdatas\_to\_simulation\_df() (*in module amici.petab\_objective*), [345](#page-348-0) reinitialization\_state\_idxs\_presim (*amici.amici.ExpData property*), [255](#page-258-0) reinitialization\_state\_idxs\_presim (*amici.amici.ExpDataPtr property*), [259](#page-262-0)

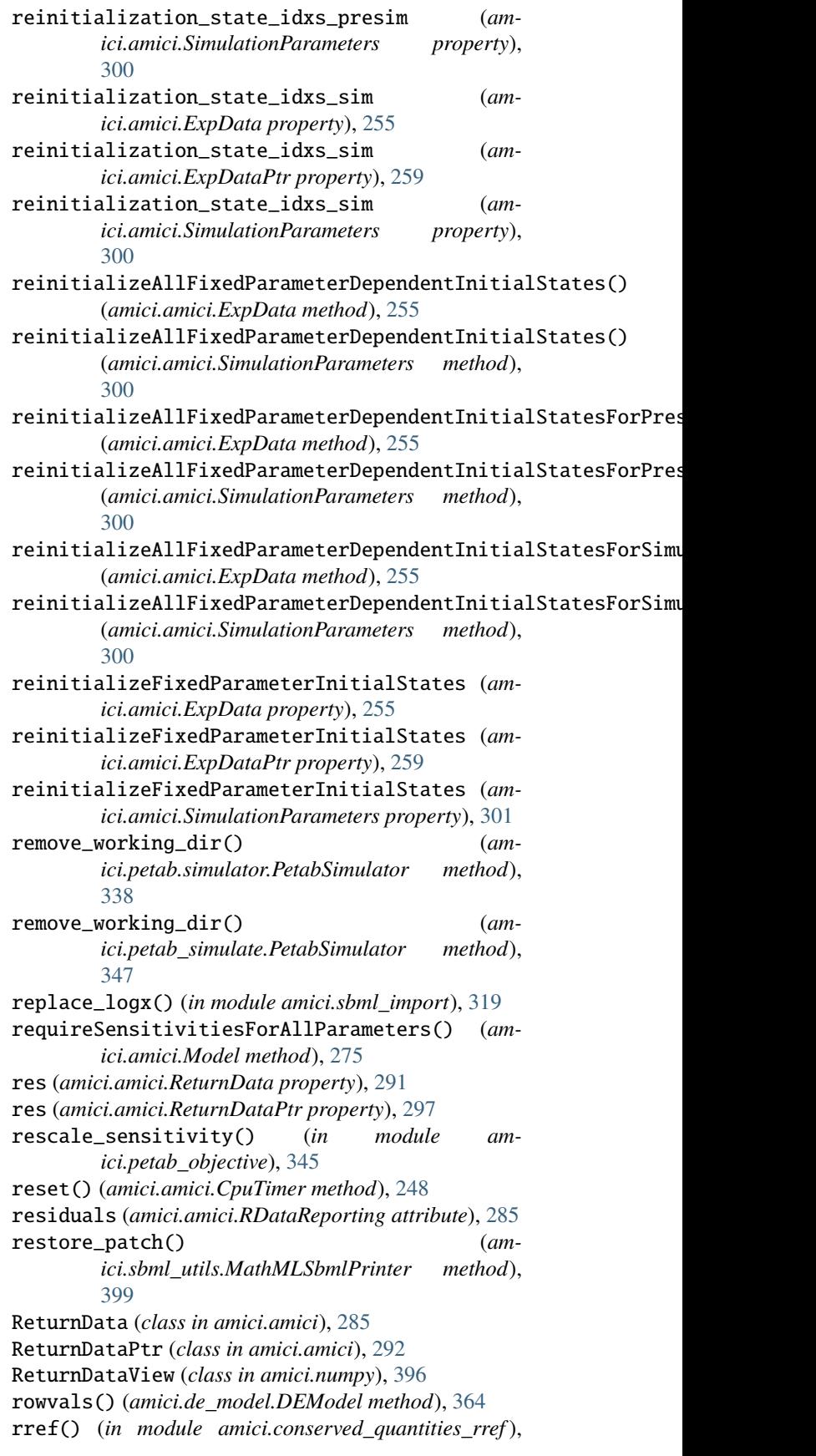

#### [395](#page-398-0)

runAmiciSimulation() (*in module amici.amici*), [313](#page-316-0) runAmiciSimulations() (*in module amici.amici*), [313](#page-316-0) rz (*amici.amici.ReturnData property*), [291](#page-294-0) rz (*amici.amici.ReturnDataPtr property*), [297](#page-300-0)

### S

s2llh (*amici.amici.ReturnData property*), [291](#page-294-0) s2llh (*amici.amici.ReturnDataPtr property*), [297](#page-300-0) s2rz (*amici.amici.ReturnData property*), [291](#page-294-0) s2rz (*amici.amici.ReturnDataPtr property*), [297](#page-300-0) SBML, **[59](#page-62-0)** sbml2amici() (*amici.sbml\_import.SbmlImporter method*), [317](#page-320-0) sbml\_formula (*amici.splines.AbstractSpline property*), [407](#page-410-0) sbml\_formula (*amici.splines.CubicHermiteSpline property*), [411](#page-414-0) sbml\_id (*amici.splines.AbstractSpline property*), [407](#page-410-0) sbml\_id (*amici.splines.CubicHermiteSpline property*), [411](#page-414-0) sbml\_math\_ast() (*in module amici.sbml\_utils*), [402](#page-405-0) sbml\_mathml() (*in module amici.sbml\_utils*), [402](#page-405-0) SbmlAnnotationError, [399](#page-402-0) SbmlDuplicateComponentIdError, [399](#page-402-0) SBMLException, [350](#page-353-0) SbmlImporter (*class in amici.sbml\_import*), [315](#page-318-0) SbmlInvalidIdSyntax, [399](#page-402-0) SbmlMathError, [399](#page-402-0) SbmlMissingComponentIdError, [400](#page-403-0) scale\_parameter() (*in module amici.parameter\_mapping*), [393](#page-396-0) scale\_parameter() (*in module amici.petab.parameter\_mapping*), [331](#page-334-0) scale\_parameters\_dict() (*in module amici.parameter\_mapping*), [393](#page-396-0) scale\_parameters\_dict() (*in module amici.petab.parameter\_mapping*), [332](#page-335-0) second (*amici.amici.SensitivityOrder attribute*), [299](#page-302-0) second\_derivative() (*amici.splines.AbstractSpline method*), [407](#page-410-0) second\_derivative() (*amici.splines.CubicHermiteSpline method*), [411](#page-414-0) SecondOrderMode (*class in amici.amici*), [298](#page-301-0) segment\_formula() (*amici.splines.AbstractSpline method*), [407](#page-410-0) segment\_formula() (*amici.splines.CubicHermiteSpline method*), [411](#page-414-0) sensi (*amici.amici.ReturnData property*), [291](#page-294-0) sensi (*amici.amici.ReturnDataPtr property*), [297](#page-300-0) sensi\_meth (*amici.amici.ReturnData property*), [291](#page-294-0) sensi\_meth (*amici.amici.ReturnDataPtr property*), [297](#page-300-0)

SensitivityMethod (*class in amici.amici*), [299](#page-302-0) SensitivityMethod\_adjoint (*in module amici.amici*), [299](#page-302-0) SensitivityMethod\_forward (*in module amici.amici*), [299](#page-302-0) SensitivityMethod\_none (*in module amici.amici*), [299](#page-302-0) SensitivityOrder (*class in amici.amici*), [299](#page-302-0) SensitivityOrder\_first (*in module amici.amici*), [299](#page-302-0) SensitivityOrder\_none (*in module amici.amici*), [299](#page-302-0) SensitivityOrder\_second (*in module amici.amici*), [299](#page-302-0) set\_conservation\_law() (*amici.de\_model\_components.DifferentialState method*), [372](#page-375-0) set\_dt() (*amici.de\_model\_components.DifferentialState method*), [373](#page-376-0) set\_global\_settings() (*amici.sbml\_utils.MathMLSbmlPrinter class method*), [399](#page-402-0) set\_log\_level() (*in module amici.logging*), [390](#page-393-0) set\_name() (*amici.de\_export.DEExporter method*), [356](#page-359-0) set\_paths() (*amici.de\_export.DEExporter method*), [356](#page-359-0) set\_sbml\_math() (*in module amici.sbml\_utils*), [402](#page-405-0) set\_steadystate\_mask() (*amici.amici.Model method*), [280](#page-283-0) set\_val() (*amici.de\_model\_components.AlgebraicEquation method*), [368](#page-371-0) set\_val() (*amici.de\_model\_components.AlgebraicState method*), [369](#page-372-0) set\_val() (*amici.de\_model\_components.ConservationLaw method*), [370](#page-373-0) set\_val() (*amici.de\_model\_components.Constant method*), [371](#page-374-0) set\_val() (*amici.de\_model\_components.DifferentialState method*), [373](#page-376-0) set\_val() (*amici.de\_model\_components.Event method*), [374](#page-377-0) set\_val() (*amici.de\_model\_components.EventObservable method*), [375](#page-378-0) set\_val() (*amici.de\_model\_components.Expression method*), [376](#page-379-0) set\_val() (*amici.de\_model\_components.LogLikelihoodRZ method*), [377](#page-380-0) set\_val() (*amici.de\_model\_components.LogLikelihoodY method*), [378](#page-381-0) set\_val() (*amici.de\_model\_components.LogLikelihoodZ method*), [378](#page-381-0) set\_val() (*amici.de\_model\_components.ModelQuantity method*), [379](#page-382-0) set\_val() (*amici.de\_model\_components.Observable*

*method*), [380](#page-383-0)

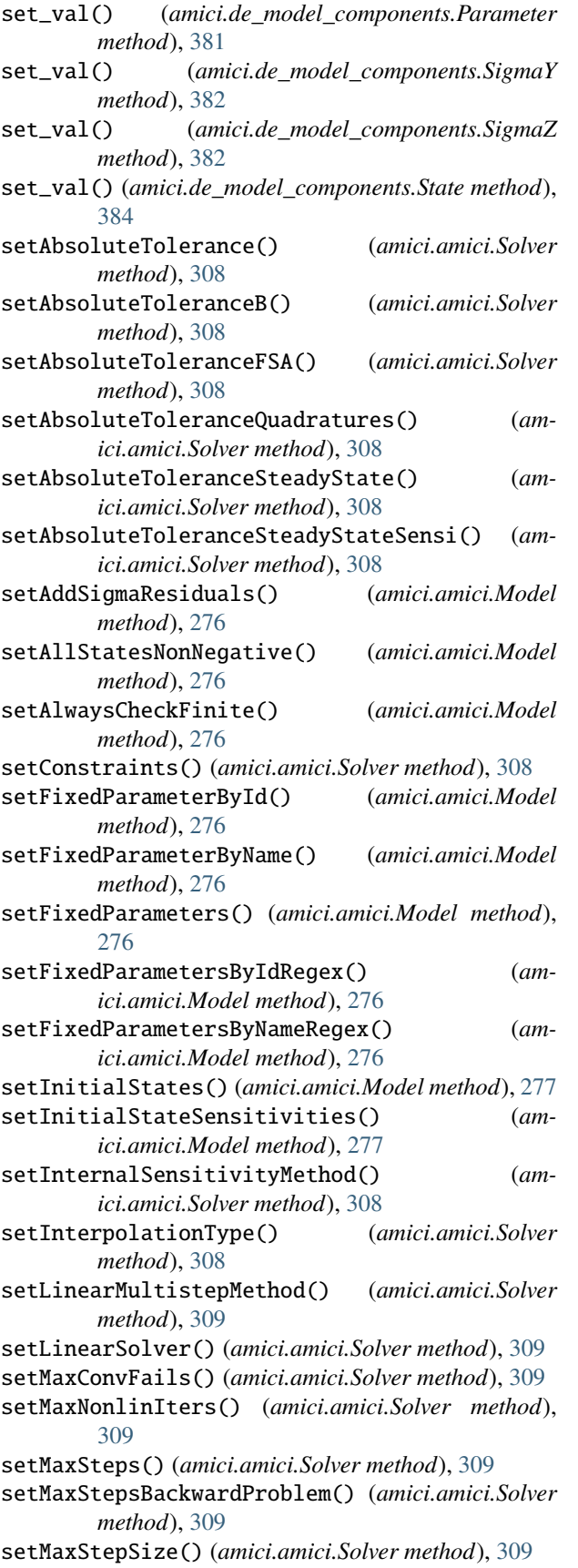

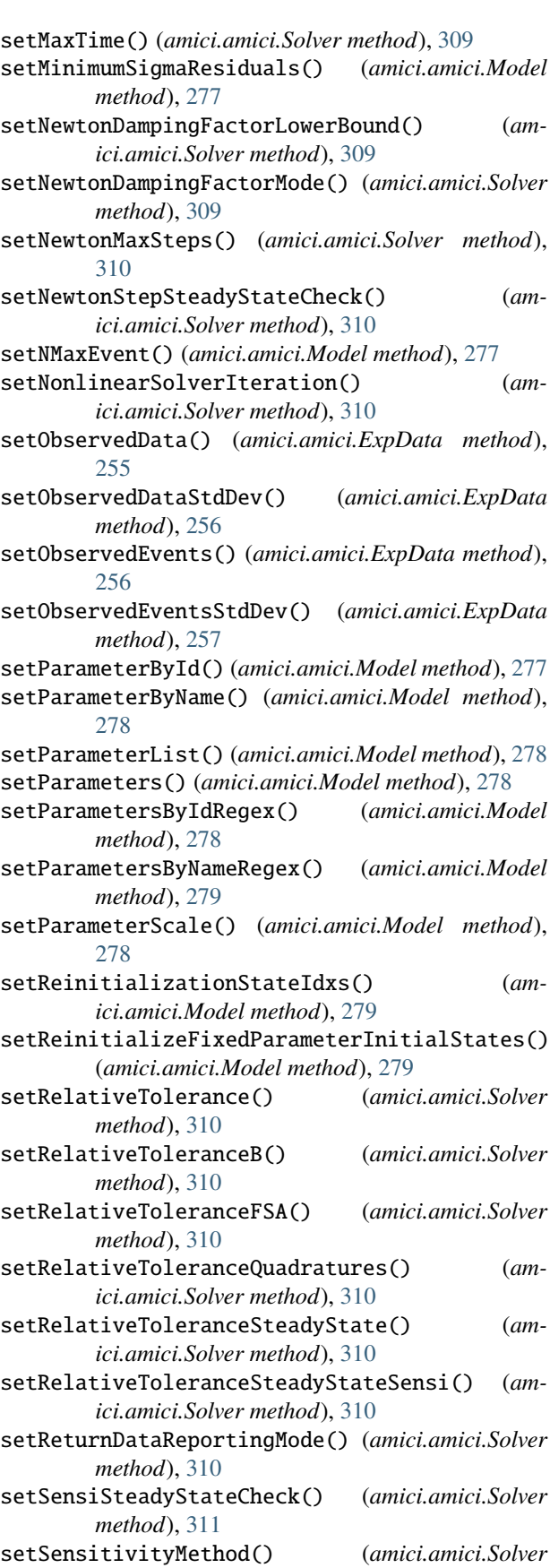

*method*), [311](#page-314-0) setSensitivityMethodPreequilibration() (*amici.amici.Solver method*), [311](#page-314-0) setSensitivityOrder() (*amici.amici.Solver method*), [311](#page-314-0) setStabilityLimitFlag() (*amici.amici.Solver method*), [311](#page-314-0) setStateIsNonNegative() (*amici.amici.Model method*), [279](#page-282-0) setStateOrdering() (*amici.amici.Solver method*), [311](#page-314-0) setSteadyStateComputationMode() (*amici.amici.Model method*), [279](#page-282-0) setSteadyStateSensitivityMode() (*amici.amici.Model method*), [279](#page-282-0) setSteadyStateSensiToleranceFactor() (*amici.amici.Solver method*), [311](#page-314-0) setSteadyStateToleranceFactor() (*amici.amici.Solver method*), [311](#page-314-0) setT0() (*amici.amici.Model method*), [279](#page-282-0) setTimepoints() (*amici.amici.ExpData method*), [257](#page-260-0) setTimepoints() (*amici.amici.Model method*), [280](#page-283-0) setUnscaledInitialStateSensitivities() (*amici.amici.Model method*), [280](#page-283-0) severity (*amici.amici.LogItem property*), [261](#page-264-0) show\_model\_info() (*in module amici.petab.sbml\_import*), [335](#page-338-0) sigma\_res (*amici.amici.ReturnData property*), [291](#page-294-0) sigma\_res (*amici.amici.ReturnDataPtr property*), [297](#page-300-0) sigma\_ys() (*amici.de\_model.DEModel method*), [364](#page-367-0) sigma\_zs() (*amici.de\_model.DEModel method*), [364](#page-367-0) sigmay (*amici.amici.ReturnData property*), [291](#page-294-0) sigmay (*amici.amici.ReturnDataPtr property*), [297](#page-300-0) SigmaY (*class in amici.de\_model\_components*), [381](#page-384-0) sigmaz (*amici.amici.ReturnData property*), [291](#page-294-0) sigmaz (*amici.amici.ReturnDataPtr property*), [297](#page-300-0) SigmaZ (*class in amici.de\_model\_components*), [382](#page-385-0) simulate() (*amici.petab.simulator.PetabSimulator method*), [338](#page-341-0) simulate() (*amici.petab\_simulate.PetabSimulator method*), [347](#page-350-0) simulate\_petab() (*in module amici.petab*), [324](#page-327-0) simulate\_petab() (*in module amici.petab.simulations*), [336](#page-339-0) simulate\_petab() (*in module amici.petab\_objective*), [345](#page-348-0) simulate\_without\_noise() (*amici.petab.simulator.PetabSimulator method*), [338](#page-341-0) simulate\_without\_noise() (*amici.petab\_simulate.PetabSimulator method*), [348](#page-351-0) simulation (*amici.amici.FixedParameterContext attribute*), [260](#page-263-0) simulation\_status\_to\_str() (*in module am-*

*ici.amici*), [314](#page-317-0) SimulationParameters (*class in amici.amici*), [299](#page-302-0) simultaneous (*amici.amici.InternalSensitivityMethod attribute*), [260](#page-263-0) sllh (*amici.amici.ReturnData property*), [291](#page-294-0) sllh (*amici.amici.ReturnDataPtr property*), [297](#page-300-0) smart\_subs() (*in module amici.import\_utils*), [352](#page-355-0) smart\_subs\_dict() (*in module amici.import\_utils*), [353](#page-356-0) smoothness (*amici.splines.AbstractSpline property*), [407](#page-410-0) smoothness (*amici.splines.CubicHermiteSpline property*), [411](#page-414-0) Solver (*class in amici.amici*), [301](#page-304-0) SolverPtr (*class in amici.amici*), [312](#page-315-0) sparseeq() (*amici.de\_model.DEModel method*), [364](#page-367-0) sparsesym() (*amici.de\_model.DEModel method*), [365](#page-368-0) SPBCG (*amici.amici.LinearSolver attribute*), [260](#page-263-0) species\_to\_parameters() (*in module amici.petab.sbml\_import*), [335](#page-338-0) species\_to\_parameters() (*in module amici.petab\_import*), [342](#page-345-0) SPGMR (*amici.amici.LinearSolver attribute*), [260](#page-263-0) spline\_user\_functions() (*in module amici.splines*), [412](#page-415-0) SPTFQMR (*amici.amici.LinearSolver attribute*), [260](#page-263-0) squared\_L2\_norm\_of\_curvature() (*amici.splines.AbstractSpline method*), [407](#page-410-0) squared\_L2\_norm\_of\_curvature() (*amici.splines.CubicHermiteSpline method*), [411](#page-414-0) sres (*amici.amici.ReturnData property*), [291](#page-294-0) sres (*amici.amici.ReturnDataPtr property*), [297](#page-300-0) srz (*amici.amici.ReturnData property*), [291](#page-294-0) srz (*amici.amici.ReturnDataPtr property*), [297](#page-300-0) ssigmay (*amici.amici.ReturnData property*), [291](#page-294-0) ssigmay (*amici.amici.ReturnDataPtr property*), [297](#page-300-0) ssigmaz (*amici.amici.ReturnData property*), [291](#page-294-0) ssigmaz (*amici.amici.ReturnDataPtr property*), [297](#page-300-0) staggered (*amici.amici.InternalSensitivityMethod attribute*), [260](#page-263-0) staggered1 (*amici.amici.InternalSensitivityMethod attribute*), [260](#page-263-0) start (*amici.splines.UniformGrid property*), [412](#page-415-0) State (*class in amici.de\_model\_components*), [383](#page-386-0) state\_has\_conservation\_law() (*amici.de\_model.DEModel method*), [365](#page-368-0) state\_has\_fixed\_parameter\_initial\_condition() (*amici.de\_model.DEModel method*), [365](#page-368-0) state\_independent\_events\_ (*amici.amici.Model property*), [280](#page-283-0) state\_independent\_events\_ (*amici.amici.ModelPtr property*), [284](#page-287-0)

state\_is\_constant() (*amici.de\_model.DEModel method*), [365](#page-368-0)

states() (*amici.de\_model.DEModel method*), [365](#page-368-0) static\_indices() (*amici.de\_model.DEModel method*), [365](#page-368-0) status (*amici.amici.ReturnData property*), [291](#page-294-0) status (*amici.amici.ReturnDataPtr property*), [297](#page-300-0) SteadyStateComputationMode (*class in amici.amici*), [312](#page-315-0) SteadyStateSensitivityMode (*class in amici.amici*), [312](#page-315-0) SteadyStateStatus (*class in amici.amici*), [312](#page-315-0) SteadyStateStatusVector (*class in amici.amici*), [312](#page-315-0) step (*amici.splines.UniformGrid property*), [412](#page-415-0) stop (*amici.splines.UniformGrid property*), [412](#page-415-0) StringDoubleMap (*class in amici.amici*), [312](#page-315-0) StringVector (*class in amici.amici*), [312](#page-315-0) strip\_pysb() (*in module amici.import\_utils*), [353](#page-356-0) success (*amici.amici.SteadyStateStatus attribute*), [312](#page-315-0) SUNDIALS, **[59](#page-62-0)** SuperLUMT (*amici.amici.LinearSolver attribute*), [260](#page-263-0) SWIG, **[59](#page-62-0)** SwigPtrView (*class in amici.numpy*), [397](#page-400-0) sx (*amici.amici.ReturnData property*), [292](#page-295-0) sx (*amici.amici.ReturnDataPtr property*), [298](#page-301-0) sx0 (*amici.amici.ExpData property*), [258](#page-261-0) sx0 (*amici.amici.ExpDataPtr property*), [259](#page-262-0) sx0 (*amici.amici.ReturnData property*), [292](#page-295-0) sx0 (*amici.amici.ReturnDataPtr property*), [298](#page-301-0) sx0 (*amici.amici.SimulationParameters property*), [301](#page-304-0) sx\_ss (*amici.amici.ReturnData property*), [292](#page-295-0) sx\_ss (*amici.amici.ReturnDataPtr property*), [298](#page-301-0) sy (*amici.amici.ReturnData property*), [292](#page-295-0) sy (*amici.amici.ReturnDataPtr property*), [298](#page-301-0) sym() (*amici.de\_model.DEModel method*), [366](#page-369-0) sym\_names() (*amici.de\_model.DEModel method*), [366](#page-369-0) sym\_or\_eq() (*amici.de\_model.DEModel method*), [366](#page-369-0) symbol\_with\_assumptions() (*in module amici.import\_utils*), [353](#page-356-0) sympify\_noeval() (*in module amici.splines*), [412](#page-415-0) sz (*amici.amici.ReturnData property*), [292](#page-295-0) sz (*amici.amici.ReturnDataPtr property*), [298](#page-301-0)

## T

t0() (*amici.amici.Model method*), [280](#page-283-0) t\_last (*amici.amici.ReturnData property*), [292](#page-295-0) t\_last (*amici.amici.ReturnDataPtr property*), [298](#page-301-0) t\_presim (*amici.amici.ExpData property*), [258](#page-261-0) t\_presim (*amici.amici.ExpDataPtr property*), [259](#page-262-0) t\_presim (*amici.amici.SimulationParameters property*), [301](#page-304-0) toposort\_symbols() (*in module amici.import\_utils*), [353](#page-356-0) triggers\_at\_fixed\_timepoint() (*amici.de\_model\_components.Event method*), [374](#page-377-0)

- ts (*amici.amici.ReturnData property*), [292](#page-295-0)
- ts (*amici.amici.ReturnDataPtr property*), [298](#page-301-0)
- ts\_ (*amici.amici.ExpData property*), [258](#page-261-0)
- ts\_ (*amici.amici.ExpDataPtr property*), [259](#page-262-0)
- ts\_ (*amici.amici.SimulationParameters property*), [301](#page-304-0)
- tstart\_ (*amici.amici.ExpData property*), [258](#page-261-0)
- tstart\_ (*amici.amici.ExpDataPtr property*), [259](#page-262-0)
- tstart\_ (*amici.amici.SimulationParameters property*), [301](#page-304-0)

### U

- ubw (*amici.amici.Model property*), [280](#page-283-0)
- ubw (*amici.amici.ModelDimensions property*), [283](#page-286-0)
- ubw (*amici.amici.ModelPtr property*), [284](#page-287-0)
- ubw (*amici.amici.ReturnData property*), [292](#page-295-0)
- ubw (*amici.amici.ReturnDataPtr property*), [298](#page-301-0)
- UniformGrid (*class in amici.splines*), [411](#page-414-0)
- unique\_preserve\_order() (*in module amici.import\_utils*), [354](#page-357-0)
- unscale\_parameter() (*in module amici.parameter\_mapping*), [394](#page-397-0)
- unscale\_parameter() (*in module amici.petab.parameter\_mapping*), [332](#page-335-0)
- unscale\_parameters\_dict() (*in module amici.parameter\_mapping*), [394](#page-397-0)
- unscale\_parameters\_dict() (*in module amici.petab.parameter\_mapping*), [332](#page-335-0)
- uses\_thread\_clock (*amici.amici.CpuTimer attribute*), [248](#page-251-0)

### $\overline{V}$

- val() (*amici.de\_model.DEModel method*), [366](#page-369-0)
- values() (*amici.numpy.ExpDataView method*), [396](#page-399-0)
- values() (*amici.numpy.ReturnDataView method*), [397](#page-400-0)
- values() (*amici.numpy.SwigPtrView method*), [397](#page-400-0)
- values\_at\_nodes (*amici.splines.AbstractSpline property*), [407](#page-410-0)
- values\_at\_nodes (*amici.splines.CubicHermiteSpline property*), [411](#page-414-0)

### W

w (*amici.amici.ReturnData property*), [292](#page-295-0) w (*amici.amici.ReturnDataPtr property*), [298](#page-301-0)

### X

- x (*amici.amici.ReturnData property*), [292](#page-295-0)
- x (*amici.amici.ReturnDataPtr property*), [298](#page-301-0)
- x0 (*amici.amici.ExpData property*), [258](#page-261-0)
- x0 (*amici.amici.ExpDataPtr property*), [259](#page-262-0)
- x0 (*amici.amici.ReturnData property*), [292](#page-295-0)
- x0 (*amici.amici.ReturnDataPtr property*), [298](#page-301-0)
- x0 (*amici.amici.SimulationParameters property*), [301](#page-304-0)
- x\_ss (*amici.amici.ReturnData property*), [292](#page-295-0)
- x\_ss (*amici.amici.ReturnDataPtr property*), [298](#page-301-0)

xdot (*amici.amici.ReturnData property*), [292](#page-295-0) xdot (*amici.amici.ReturnDataPtr property*), [298](#page-301-0)

## Y

y (*amici.amici.ReturnData property*), [292](#page-295-0) y (*amici.amici.ReturnDataPtr property*), [298](#page-301-0) y\_scaled() (*amici.splines.AbstractSpline method*), [407](#page-410-0) y\_scaled() (*amici.splines.CubicHermiteSpline method*), [411](#page-414-0)

### Z

z (*amici.amici.ReturnData property*), [292](#page-295-0)

z (*amici.amici.ReturnDataPtr property*), [298](#page-301-0)